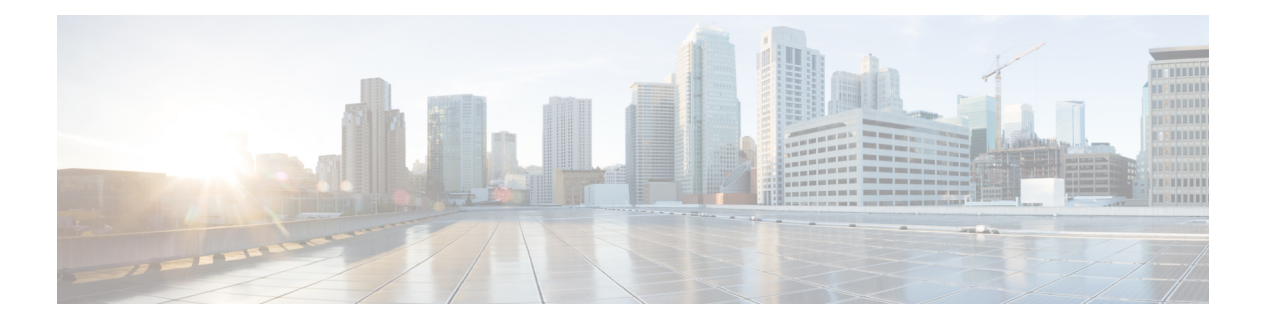

# **All Tables**

- [Admin\\_Script\\_Schedule\\_Map](#page-5-0) , on page 6
- [Agent](#page-8-0), on page 9
- [Agent\\_Attribute](#page-11-0) , on page 12
- [Agent\\_Desk\\_Settings](#page-12-0) , on page 13
- [Agent\\_Distribution](#page-18-0) , on page 19
- [Agent\\_Event\\_Detail](#page-19-0) , on page 20
- [Agent\\_Interval](#page-24-0) , on page 25
- [Agent\\_Logout](#page-28-0) , on page 29
- [Agent\\_Real\\_Time](#page-30-0) , on page 31
- [Agent\\_Skill\\_Group\\_Interval](#page-36-0) , on page 37
- [Agent\\_Skill\\_Group\\_Logout](#page-52-0) , on page 53
- [Agent\\_Skill\\_Group\\_Real\\_Time](#page-53-0) , on page 54
- [Agent\\_State\\_Trace](#page-56-0) , on page 57
- [Agent\\_Service\\_Enabled](#page-61-0) , on page 62
- [Agent\\_Targeting\\_Rule](#page-61-1) , on page 62
- [Agent\\_Targeting\\_Rule\\_Member](#page-64-0) , on page 65
- [Agent\\_Targeting\\_Rule\\_Range](#page-65-0) , on page 66
- [Agent\\_Team](#page-65-1) , on page 66
- [Agent\\_Team\\_Member](#page-67-0) , on page 68
- [Agent\\_Team\\_Supervisor](#page-68-0) , on page 69
- [Announcement](#page-68-1) , on page 69
- [Application\\_Event](#page-69-0) , on page 70
- [Application\\_Gateway](#page-72-0) , on page 73
- [Application\\_Gateway\\_Connection](#page-73-0) , on page 74
- [Application\\_Gateway\\_Globals](#page-75-0) , on page 76
- [Application\\_Gateway\\_Half\\_Hour](#page-77-0) , on page 78
- [Application\\_Instance](#page-79-0) , on page 80
- [Application\\_Path](#page-80-0) , on page 81
- [Application\\_Path\\_Member](#page-82-0) , on page 83
- Application Path Real Time, on page 83
- [Attribute](#page-84-0) , on page 85
- [Attribute\\_Set](#page-86-0) , on page 87
- [Attribute\\_Set\\_Member](#page-87-0) , on page 88
- [AWControl](#page-87-1) , on page 88
- [Blended\\_Agent\\_Options](#page-88-0) , on page 89
- [Bucket\\_Intervals](#page-92-0) , on page 93
- [Bulk\\_Job](#page-93-0) , on page 94
- [Business\\_Entity](#page-95-0) , on page 96
- [Business\\_Hours](#page-96-0) , on page 97
- [Business\\_Hours\\_Real\\_Time](#page-98-0) , on page 99
- [Business\\_Hours\\_Reason](#page-99-0) , on page 100
- [Call\\_Event\\_Detail](#page-100-0) (Reserved for future use) , on page 101
- [Call\\_Type](#page-100-1) , on page 101
- [Call\\_Type\\_Interval](#page-102-0) , on page 103
- [Call\\_Type\\_Map](#page-117-0) , on page 118
- [Call\\_Type\\_SG\\_Interval](#page-118-0) , on page 119
- [Call\\_Type\\_Real\\_Time](#page-130-0) , on page 131
- [Campaign](#page-144-0) , on page 145
- [Campaign\\_Half\\_Hour](#page-153-0) , on page 154
- [Campaign\\_Query\\_Rule](#page-154-0) , on page 155
- [Campaign\\_Query\\_Rule\\_Half\\_Hour](#page-157-0) , on page 158
- [Campaign\\_Query\\_Rule\\_Interval](#page-160-0) , on page 161
- [Campaign\\_Query\\_Rule\\_Real\\_Time](#page-163-0) , on page 164
- [Campaign\\_Skill\\_Group](#page-172-0) , on page 173
- [Campaign\\_Target\\_Sequence](#page-174-0) , on page 175
- [Cfg\\_Mngr\\_App\\_Snapshot\\_State](#page-175-0) , on page 176
- [Cfg\\_Mngr\\_Globals](#page-176-0) , on page 177
- [Cfg\\_Mngr\\_User\\_Desktop\\_Snap](#page-177-0) , on page 178
- [Cfg\\_Mngr\\_User\\_Menu](#page-179-0) , on page 180
- [Cfg\\_Mngr\\_User\\_Settings](#page-180-0) , on page 181
- [Cfg\\_Mngr\\_View](#page-181-0) , on page 182
- [Class\\_Access\\_Xref,](#page-181-1) on page 182
- [Class\\_List,](#page-182-0) on page 183
- [Class\\_Security,](#page-183-0) on page 184
- [ClassID\\_To\\_ObjectType,](#page-184-0) on page 185
- [Configuration\\_Limit,](#page-185-0) on page 186
- [Config\\_Message\\_Log,](#page-187-0) on page 188
- [Congestion](#page-188-0) Control, on page 189
- [Contact\\_Share\\_Group,](#page-191-0) on page 192
- [Contact\\_Share\\_Group\\_Member,](#page-192-0) on page 193
- [Contact\\_Share\\_Queue,](#page-192-1) on page 193
- [Contact\\_Share\\_Rule,](#page-193-0) on page 194
- Controller Time, on page 195
- Customer Definition, on page 196
- [Customer\\_Options,](#page-196-0) on page 197
- [Default\\_Call\\_Type,](#page-197-0) on page 198
- [Default\\_Configuration,](#page-197-1) on page 198
- [Department,](#page-198-0) on page 199
- [Department](#page-200-0) \_Member , on page 201
- [Device\\_Target](#page-200-1) , on page 201
- [Dialed\\_Number](#page-202-0) , on page 203
- [Dialed\\_Number\\_Label](#page-204-0) , on page 205
- [Dialed\\_Number\\_Map](#page-205-0) , on page 206
- [Dial\\_Number\\_Plan](#page-206-0) , on page 207
- [Dialer](#page-208-0) , on page 209
- [Dialer\\_Detail](#page-212-0) , on page 213
- [Dialer\\_Half\\_Hour](#page-219-0) , on page 220
- [Dialer\\_Interval](#page-222-0) , on page 223
- [Dialer\\_Port\\_Map](#page-225-0) , on page 226
- [Dialer\\_Port\\_Real\\_Time](#page-226-0) , on page 227
- [Dialer\\_Real\\_Time](#page-227-0) , on page 228
- [Dialer\\_Skill\\_Group\\_Half\\_Hour](#page-231-0) , on page 232
- [Dialer\\_Skill\\_Group\\_Real\\_Time](#page-235-0) , on page 236
- [ECC\\_Payload](#page-237-0) , on page 238
- [ECC\\_Payload\\_Member](#page-238-0) , on page 239
- [Enterprise\\_Route](#page-239-0) , on page 240
- [Enterprise\\_Route\\_Member](#page-240-0) , on page 241
- [Enterprise\\_Service](#page-240-1) , on page 241
- [Enterprise\\_Service\\_Member](#page-241-0) , on page 242
- [Enterprise\\_Skill\\_Group](#page-242-0) , on page 243
- [Enterprise\\_Skill\\_Group\\_Member](#page-243-0) , on page 244
- [Event](#page-244-0) , on page 245
- [Expanded\\_Call\\_Variable](#page-246-0) , on page 247
- [Feature\\_Control\\_Set](#page-248-0) , on page 249
- [ICR\\_Globals](#page-249-0) , on page 250
- [ICR\\_Instance](#page-253-0) , on page 254
- [ICR\\_Locks](#page-254-0) , on page 255
- [ICR\\_Node](#page-255-0) , on page 256
- [ICR\\_View](#page-257-0) , on page 258
- Ids , on [page](#page-258-0) 259
- [Import\\_Log](#page-259-0) , on page 260
- [Import\\_Rule](#page-260-0) , on page 261
- [Import\\_Rule\\_Clause](#page-264-0) , on page 265
- [Import\\_Rule\\_History](#page-266-0) , on page 267
- [Import\\_Rule\\_Real\\_Time](#page-267-0) , on page 268
- [Import\\_Schedule](#page-268-0) , on page 269
- [Label](#page-269-0) , on page 270
- [Logger\\_Admin](#page-271-0) , on page 272
- [Logger\\_Meters](#page-272-0) , on page 273
- [Logger\\_Type](#page-273-0) , on page 274
- [Logical\\_Interface\\_Controller](#page-274-0) , on page 275
- [Location](#page-276-0) , on page 277
- [Location\\_Member](#page-276-1) , on page 277
- [Machine\\_Address](#page-277-0) , on page 278
- [Machine\\_Connection\\_Profile](#page-278-0) , on page 279
- [Machine\\_Host](#page-278-1) , on page 279
- Machine Host [Attributes](#page-283-0) , on page 284
- [Machine\\_Service](#page-284-0) , on page 285
- [Master\\_Script](#page-288-0) , on page 289
- [Media\\_Class](#page-290-0) , on page 291
- [Media\\_Routing\\_Domain](#page-291-0) , on page 292
- [Network\\_Event\\_Detail](#page-294-0) , on page 295
- [Network\\_Target](#page-296-0) , on page 297
- [Network\\_Trunk\\_Group](#page-297-0) , on page 298
- [Network\\_Trunk\\_Group\\_Half\\_Hour](#page-298-0) , on page 299
- [Network\\_Trunk\\_Group\\_Real\\_Time](#page-300-0) , on page 301
- [Network\\_Vru](#page-302-0) , on page 303
- [Network\\_Vru\\_Bank](#page-303-0) , on page 304
- [Network\\_Vru\\_Script](#page-304-0) , on page 305
- [Next\\_Available\\_Number](#page-306-0) , on page 307
- [Object\\_Access\\_Xref,](#page-306-1) on page 307
- [Object\\_List,](#page-307-0) on page 308
- [Object\\_Security,](#page-308-0) on page 309
- [Person,](#page-309-0) on page 310
- [Peripheral,](#page-311-0) on page 312
- [Peripheral\\_Default\\_Route,](#page-315-0) on page 316
- [Peripheral\\_Interval,](#page-316-0) on page 317
- Peripheral Monitor, on page 320
- [Peripheral\\_Real\\_Time,](#page-320-0) on page 321
- Peripheral Set, on page 325
- [Peripheral\\_Set\\_Controller](#page-325-0) , on page 326
- [Peripheral\\_Set\\_Host,](#page-325-1) on page 326
- [Peripheral\\_Target,](#page-326-0) on page 327
- Persistent Variable, on page 328
- [Physical\\_Controller\\_Half\\_Hour,](#page-329-0) on page 330
- [Physical\\_Interface\\_Controller,](#page-330-0) on page 331
- Precision Queue, on page 332
- [Precision\\_Q\\_Real\\_Time](#page-333-0) Table, on page 334
- [Precision\\_Queue\\_Step,](#page-344-0) on page 345
- [Precision\\_Q\\_Step\\_Real\\_Time,](#page-345-0) on page 346
- [Precision\\_Queue\\_Term,](#page-346-0) on page 347
- [Query\\_Rule,](#page-348-0) on page 349
- [Query\\_Rule\\_Clause,](#page-350-0) on page 351
- [Reason\\_Code,](#page-351-0) on page 352
- [Recovery,](#page-352-0) on page 353
- [Recurring\\_Schedule\\_Map,](#page-353-0) on page 354
- [Region,](#page-355-0) on page 356
- [Region\\_Info,](#page-356-0) on page 357
- [Region\\_Member,](#page-357-0) on page 358
- [Region\\_Prefix,](#page-357-1) on page 358
- [Region\\_View,](#page-358-0) on page 359
- [Region\\_View\\_Member](#page-363-0) , on page 364
- [Rename](#page-363-1) , on page 364
- [Route](#page-364-0) , on page 365
- [Route\\_Call\\_Detail](#page-365-0) , on page 366
- [Route\\_Call\\_Variable](#page-373-0) , on page 374
- [Route\\_Five\\_Minute](#page-374-0) , on page 375
- [Route\\_Half\\_Hour](#page-378-0) , on page 379
- [Route\\_Real\\_Time](#page-383-0) , on page 384
- [Router\\_Queue\\_Interval](#page-388-0) , on page 389
- [Routing\\_Client](#page-397-0) , on page 398
- [Routing\\_Client\\_Five\\_Minute](#page-401-0) , on page 402
- [Routing\\_Pattern](#page-408-0) , on page 409
- [Schedule](#page-409-0) , on page 410
- [Schedule\\_Import](#page-411-0) , on page 412
- [Schedule\\_Import\\_Real\\_Time](#page-413-0) , on page 414
- [Schedule\\_Map](#page-415-0) , on page 416
- [Schedule\\_Report](#page-416-0) , on page 417
- [Schedule\\_Report\\_Input](#page-418-0) , on page 419
- [Schedule\\_Source](#page-419-0) , on page 420
- [Scheduled\\_Target](#page-420-0) , on page 421
- [Scheduled\\_Target\\_Real\\_Time](#page-421-0) , on page 422
- [Script](#page-422-0) , on page 423
- [Script\\_Cross\\_Reference](#page-424-0) , on page 425
- [Script\\_Data](#page-425-0) , on page 426
- [Script\\_Five\\_Minute](#page-425-1) , on page 426
- [Script\\_Print\\_Control](#page-426-0) , on page 427
- [Script\\_Queue\\_Real\\_Time](#page-427-0) , on page 428
- [Script\\_Real\\_Time](#page-428-0) , on page 429
- [Script\\_Table](#page-429-0) , on page 430
- [Script\\_Table\\_Column](#page-430-0) , on page 431
- [Sec\\_Group](#page-431-0) , on page 432
- [Sec\\_User](#page-432-0) , on page 433
- [Service](#page-432-1) , on page 433
- [Service\\_Array](#page-435-0) , on page 436
- [Service\\_Array\\_Member](#page-437-0) , on page 438
- [Service\\_Five\\_Minute](#page-438-0) , on page 439
- [Service\\_Interval](#page-443-0) , on page 444
- [Service\\_Level\\_Threshold](#page-452-0) , on page 453
- [Service\\_Member](#page-453-0) , on page 454
- [Service\\_Real\\_Time](#page-454-0) , on page 455
- [Shift](#page-470-0) , on page 471
- [SIP\\_Server\\_Group](#page-471-0) , on page 472
- [SIP\\_Server\\_Group\\_Elements](#page-472-0) , on page 473
- [Skill\\_Group](#page-473-0) , on page 474
- [Skill\\_Group\\_Five\\_Minute](#page-477-0) , on page 478
- [Skill\\_Group\\_Interval](#page-481-0) , on page 482
- [Skill\\_Group\\_Member,](#page-509-0) on page 510
- [Skill\\_Group\\_Real\\_Time,](#page-510-0) on page 511
- [Skill\\_Target,](#page-526-0) on page 527
- [Smart\\_License\\_Entitlements](#page-527-0) , on page 528
- Smart License Info, on page 531
- Smart License Product, on page 533
- Smart License Server, on page 535
- [Special\\_Day\\_Schedule,](#page-537-0) on page 538
- [Survey](#page-539-0) (For Future Use), on page 540
- [Survey\\_Question](#page-541-0) (For Future Use), on page 542
- [Survey\\_Result](#page-542-0) (For Future Use), on page 543
- [System\\_Attribute,](#page-545-0) on page 546
- [System\\_Capacity\\_Interval,](#page-545-1) on page 546
- System Capacity Real Time, on page 549
- [Termination\\_Call\\_Detail,](#page-550-0) on page 551
- Termination Call Variable, on page 568
- [Time\\_Zone\\_Location,](#page-568-0) on page 569
- [Translation\\_Route,](#page-569-0) on page 570
- [Translation\\_Route\\_Half\\_Hour,](#page-570-0) on page 571
- [Trunk,](#page-572-0) on page 573
- [Trunk\\_Group,](#page-573-0) on page 574
- [Trunk\\_Group\\_Five\\_Minute,](#page-575-0) on page 576
- [Trunk\\_Group\\_Half\\_Hour,](#page-576-0) on page 577
- [Trunk\\_Group\\_Real\\_Time,](#page-577-0) on page 578
- [User\\_Formula,](#page-579-0) on page 580
- [User\\_Formula\\_Equation,](#page-580-0) on page 581
- [User\\_Group,](#page-581-0) on page 582
- [User\\_Group\\_Member,](#page-583-0) on page 584
- User Security Control, on page 585
- [User\\_Supervisor\\_Map,](#page-585-0) on page 586
- [User\\_Variable,](#page-586-0) on page 587
- [Version,](#page-587-0) on page 588
- [View\\_Column,](#page-588-0) on page 589
- [Vru\\_Currency,](#page-589-0) on page 590
- [Vru\\_Defaults,](#page-590-0) on page 591
- [Vru\\_Locale,](#page-592-0) on page 593
- [Vru\\_Port\\_Map,](#page-593-0) on page 594
- [Week\\_Day\\_Schedule,](#page-594-0) on page 595

## <span id="page-5-0"></span>**Admin\_Script\_Schedule\_Map**

This table is in the Script category (see [Script\)](ucce_b_database-schema-handbook_12_6_1_chapter3.pdf#nameddest=unique_31). For database rules, see Script [Tables](ucce_b_database-schema-handbook_12_6_1_chapter5.pdf#nameddest=unique_32).

Each row describes the schedule associated with an administrative script.

Use the Administrative Manager facility of the Script Editor to add, update, and delete Admin\_Script\_Schedule\_Map records.

### **Related tables**

• [Master\\_Script,](#page-288-0) on page 289 (through MasterScriptID)

## **Table 1: Indexes for Admin\_Script\_Schedule\_Map Table**

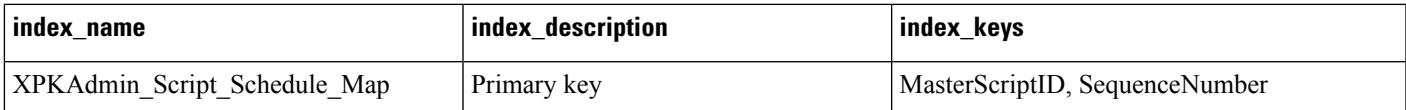

### **Table 2: Fields in Admin\_Script\_Schedule\_Map Table**

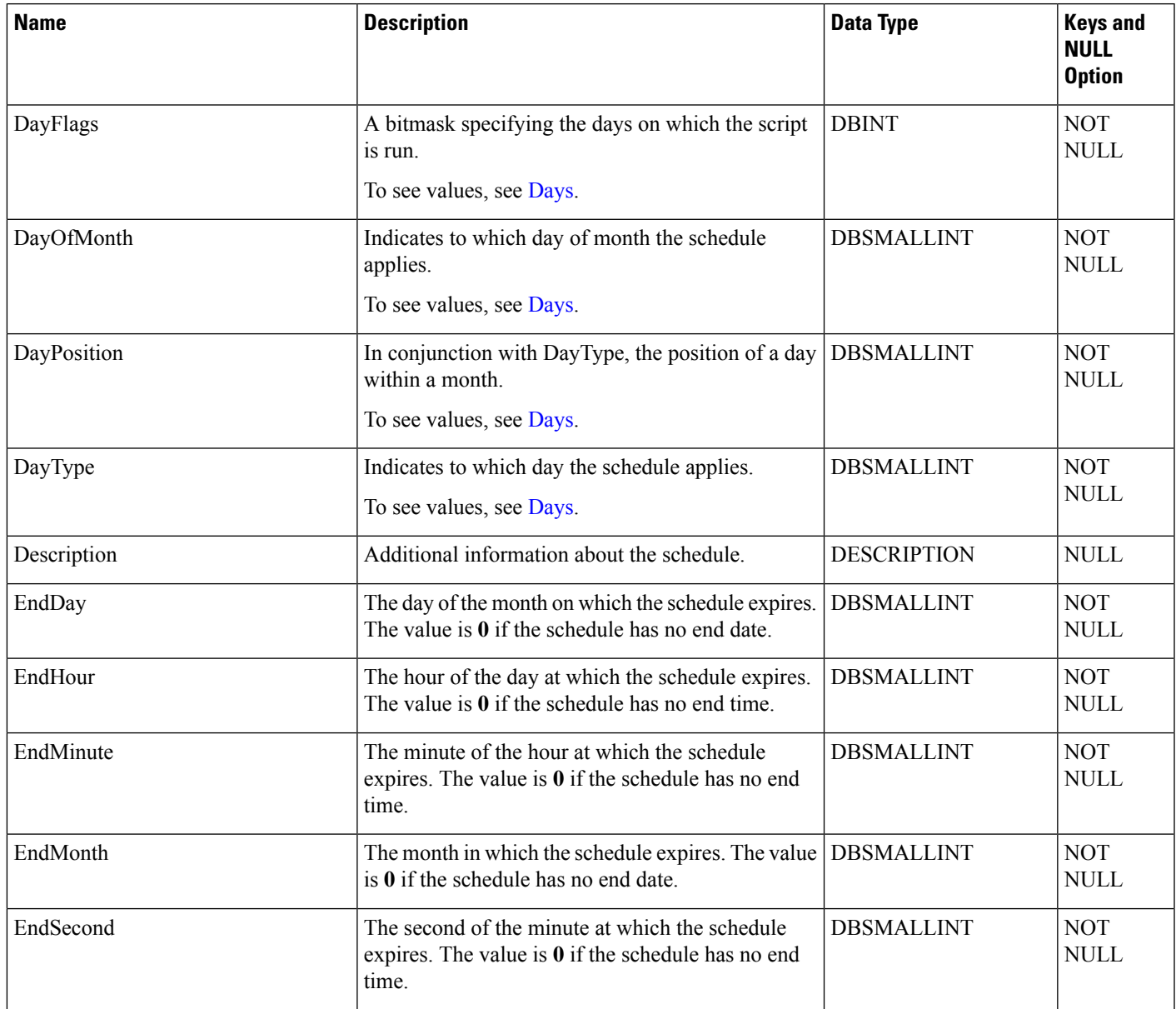

I

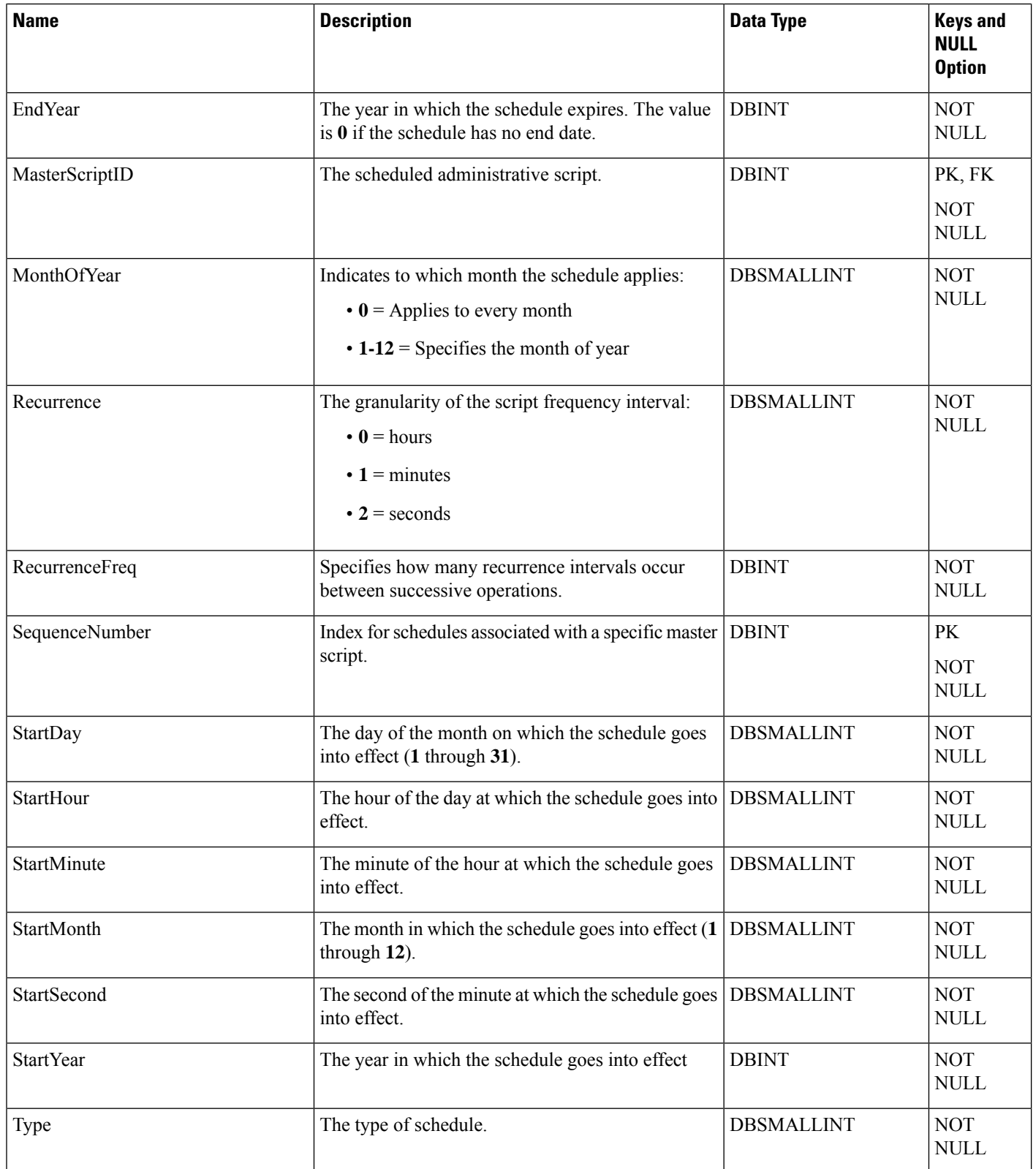

∎

## <span id="page-8-0"></span>**Agent**

This table is one of the Agent Detail tables in the Skill Target category. For more information, see Skill [Target.](ucce_b_database-schema-handbook_12_6_1_chapter3.pdf#nameddest=unique_36) To see database rules for these tables, see Skill Target [Tables.](ucce_b_database-schema-handbook_12_6_1_chapter5.pdf#nameddest=unique_37)

It contains one record for each agent (a person capable of answering calls). Each agent is associated with a specific peripheral (ACD) and can be a member of one or more skill groups.

Use Configuration Manager to add, update, and delete Agent records.

## **Related Tables**

- Agent Attribute, on page 12 (through SkillTargetID)
- [Agent\\_Desk\\_Settings,](#page-12-0) on page 13 (through AgentDeskSettingsID)
- [Agent\\_Event\\_Detail,](#page-19-0) on page 20 (through SkillTargetID)
- Agent Logout, on page 29 (through SkillTargetID)
- Agent Real Time, on page 31 (through SkillTargetID)
- Agent State Trace, on page 57 (through SkillTargetID)
- Agent Service Enabled, on page 62(through SkillTargetID)
- Agent Team Member, on page 68 (through SkillTargetID)
- Dialer Detail, on page 213 (through PeripheralNumber)
- [Peripheral,](#page-311-0) on page 312 (through PeripheralID)
- [Person,](#page-309-0) on page 310 (through PersonID)
- [Schedule,](#page-409-0) on page 410 (through ScheduleID)
- Skill Group Member, on page 510 (through SkillTargetID)
- Skill Target, on page 527 (through SkillTargetID)
- Termination Call Detail, on page 551 (AgentSkillTargetID maps to Agent.SkillTargetID. SourceAgentSkillTargetID maps to Agent.SkillTargetID)

#### **Table 3: Indexes for Agent Table**

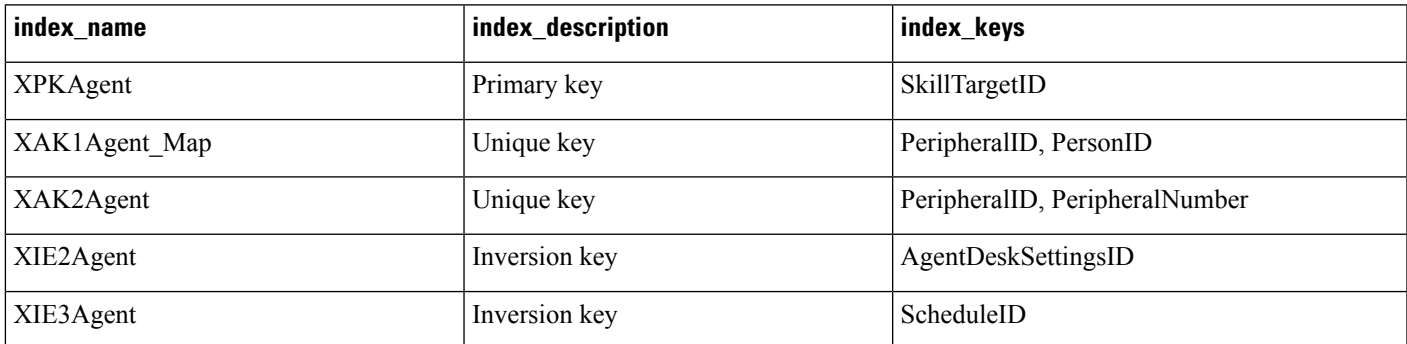

L

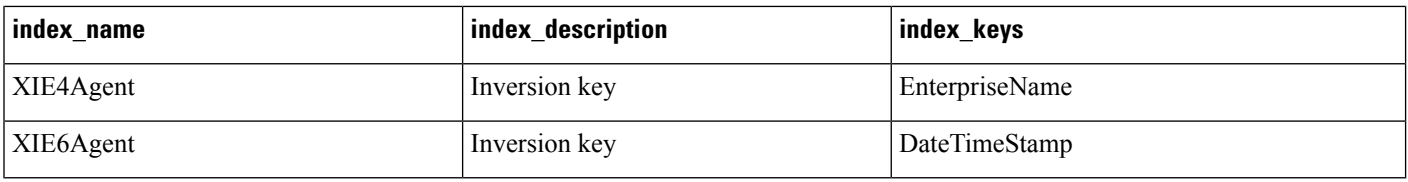

#### **Table 4: Fields in Agent Table**

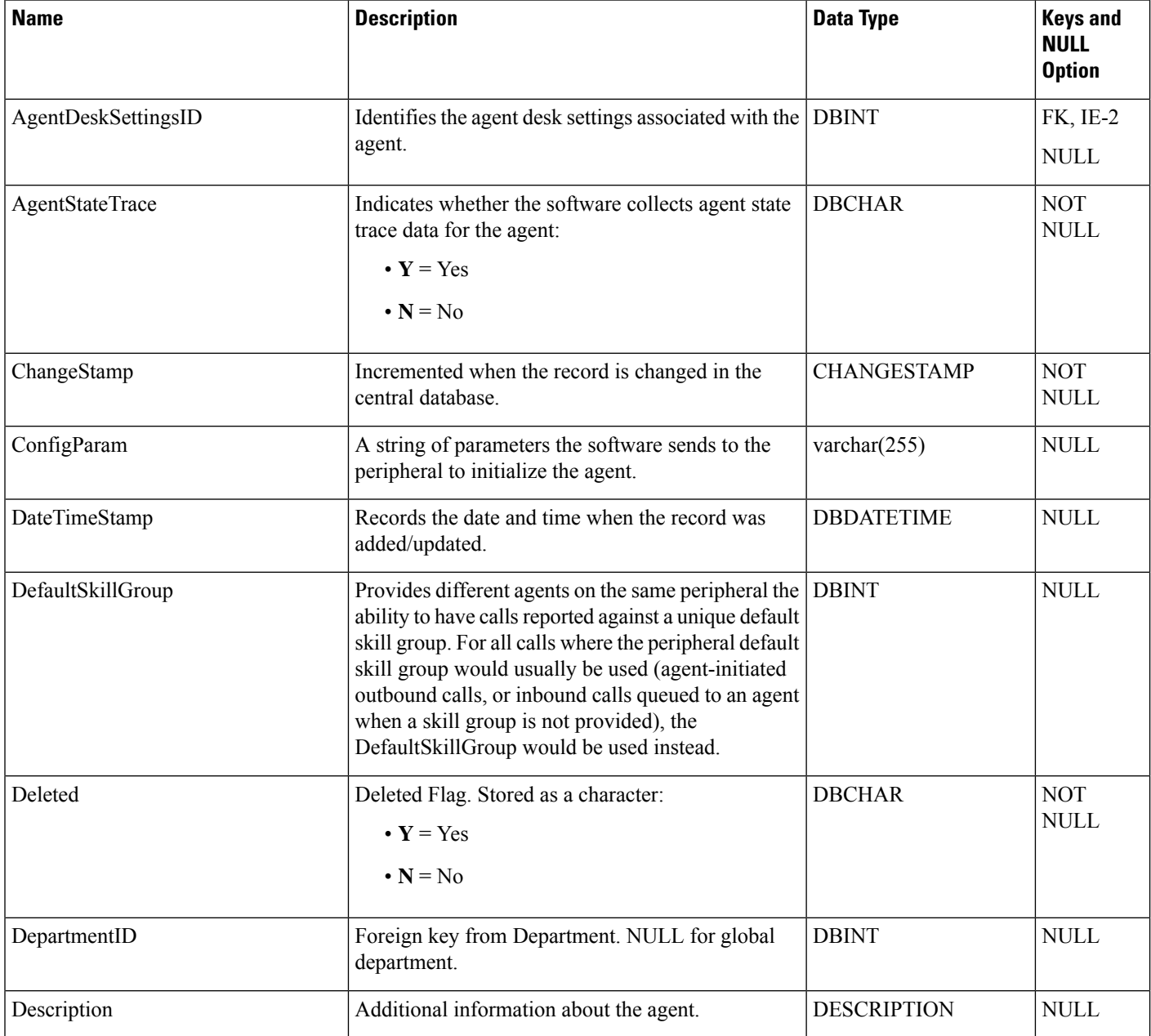

 $\mathbf{l}$ 

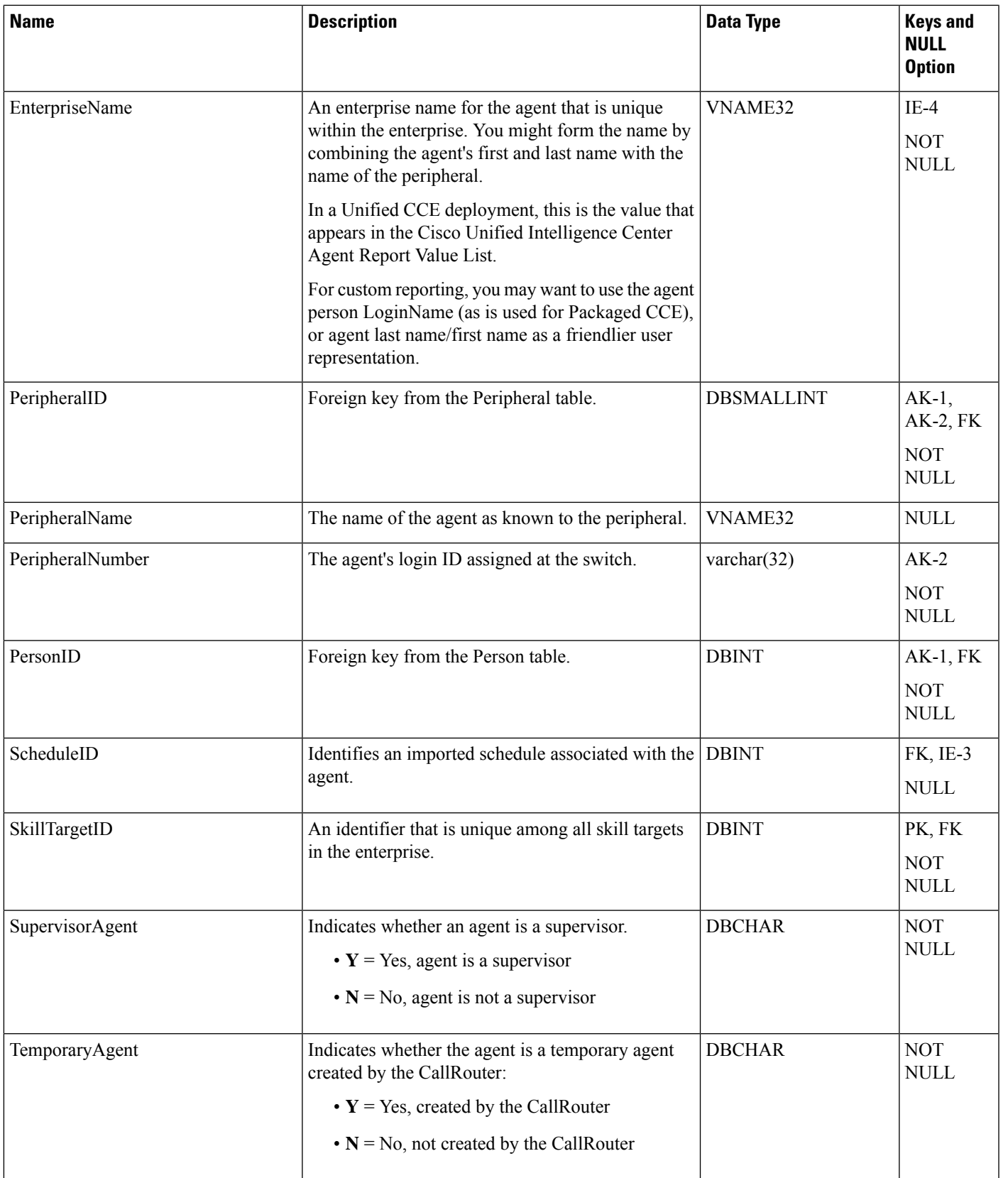

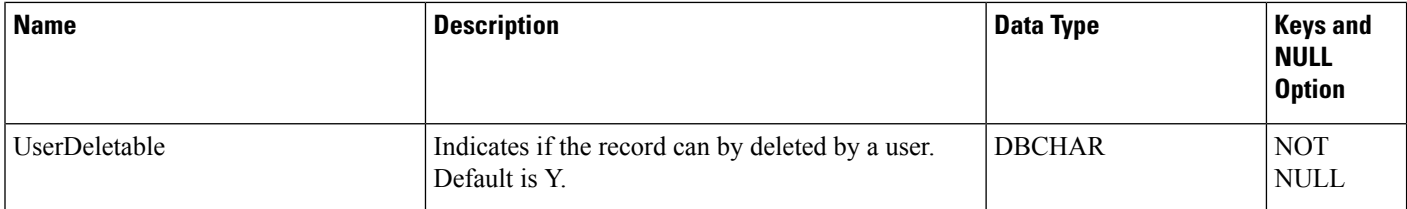

## <span id="page-11-0"></span>**Agent\_Attribute**

This table defines the attributes that belong to an agent. For change stamp purposes, the parent table is Agent.

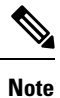

- You can add or delete individual agents, or delete all agents from this table.
	- Attributes do not require a value. Queue memberships are solely based on the attributes that belong to an agent.

## **Related Tables**

- [Agent,](#page-8-0) on page 9 (through SkillTargetID)
- [Attribute,](#page-84-0) on page 85 (through AttributeID)

#### **Table 5: Indexes for Agent\_Attribute Table**

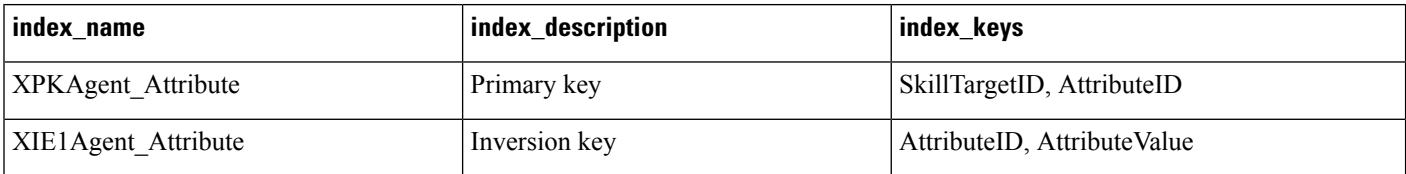

#### **Table 6: Fields in Agent\_Attribute Table**

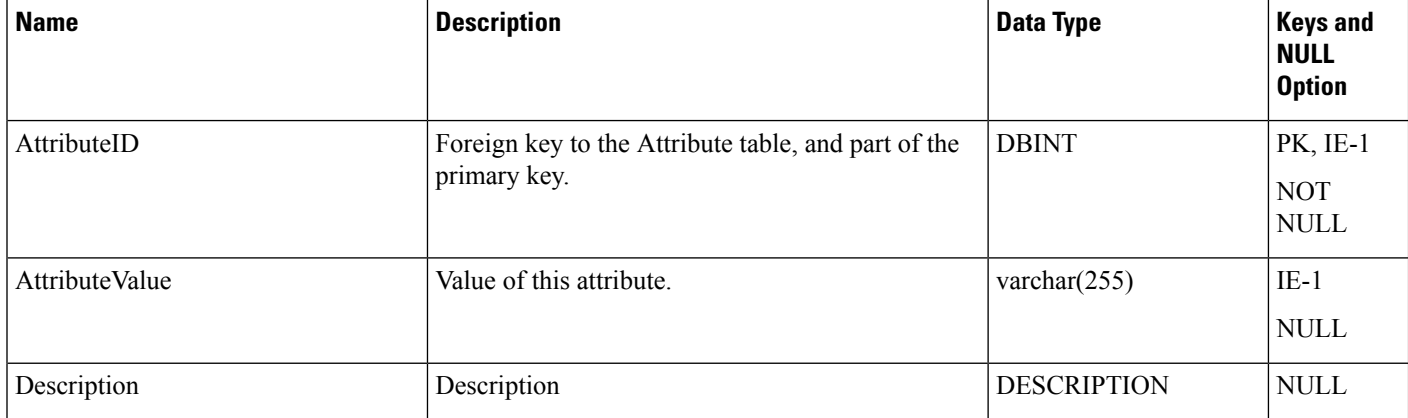

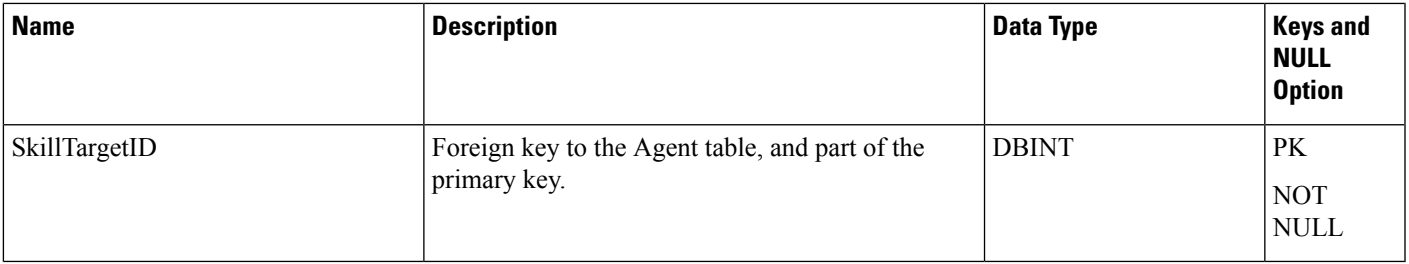

## <span id="page-12-0"></span>**Agent\_Desk\_Settings**

This table is part of the Skill Traget category (see Skill [Target](ucce_b_database-schema-handbook_12_6_1_chapter3.pdf#nameddest=unique_36)). To see database rules for these tables, see Skill Target [Tables.](ucce_b_database-schema-handbook_12_6_1_chapter5.pdf#nameddest=unique_37)

Each row defines the features available to an enterprise agent and state changes for the agent. Use Unified ICM Configuration Manager to add, update, and delete Agent\_Desk\_Settings records.

## **Related tables**

- [Agent,](#page-8-0) on page 9 (through AgentDeskSettingsID)
- [Peripheral,](#page-311-0) on page 312 (through AgentDeskSettingsID)

#### **Table 7: Indexes for Agent\_Desk\_Settings Table**

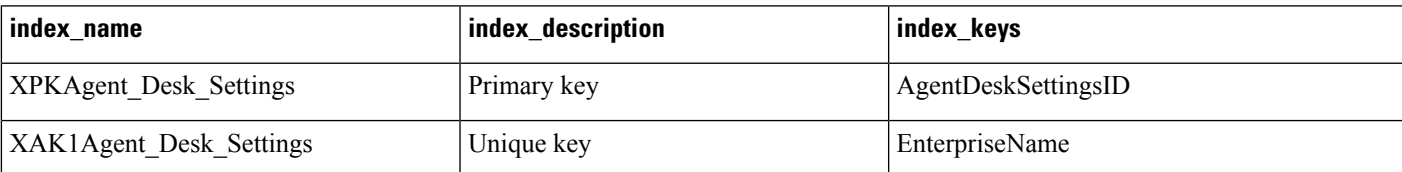

#### **Table 8: Fields in Agent\_Desk\_Settings Table**

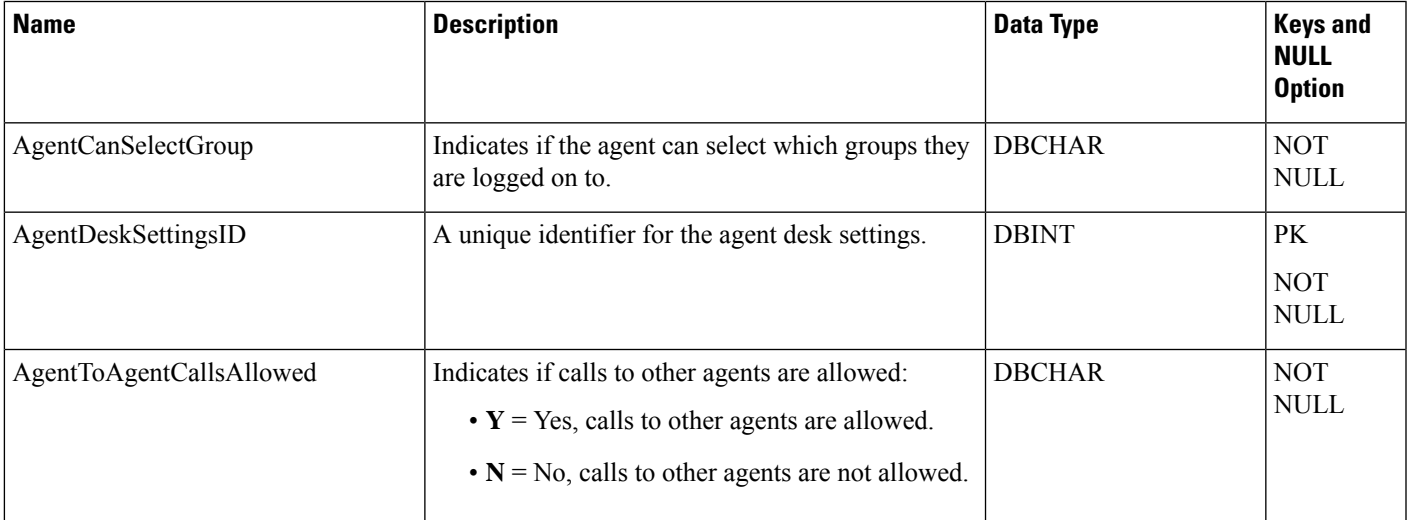

I

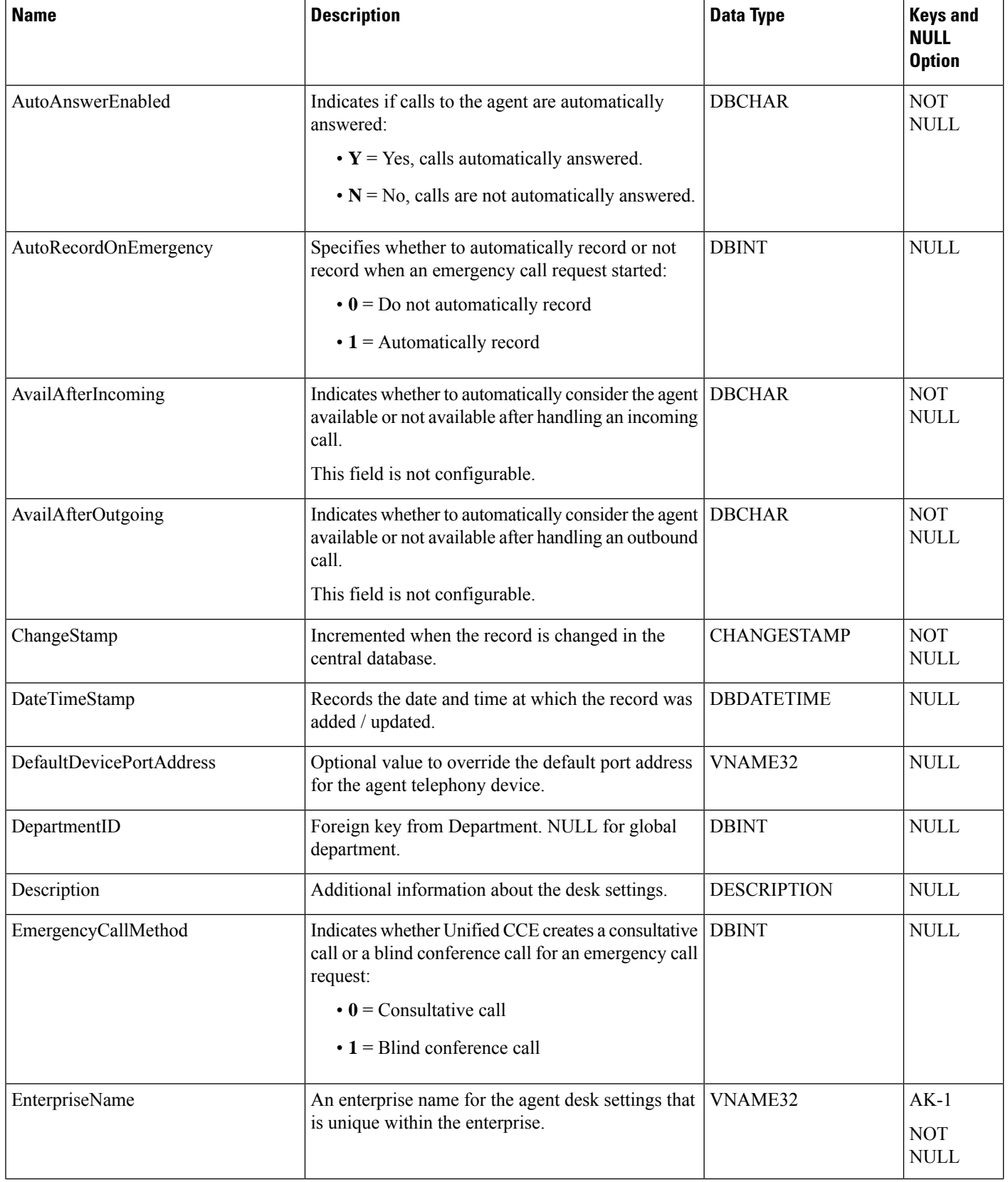

ı

 $\mathbf{l}$ 

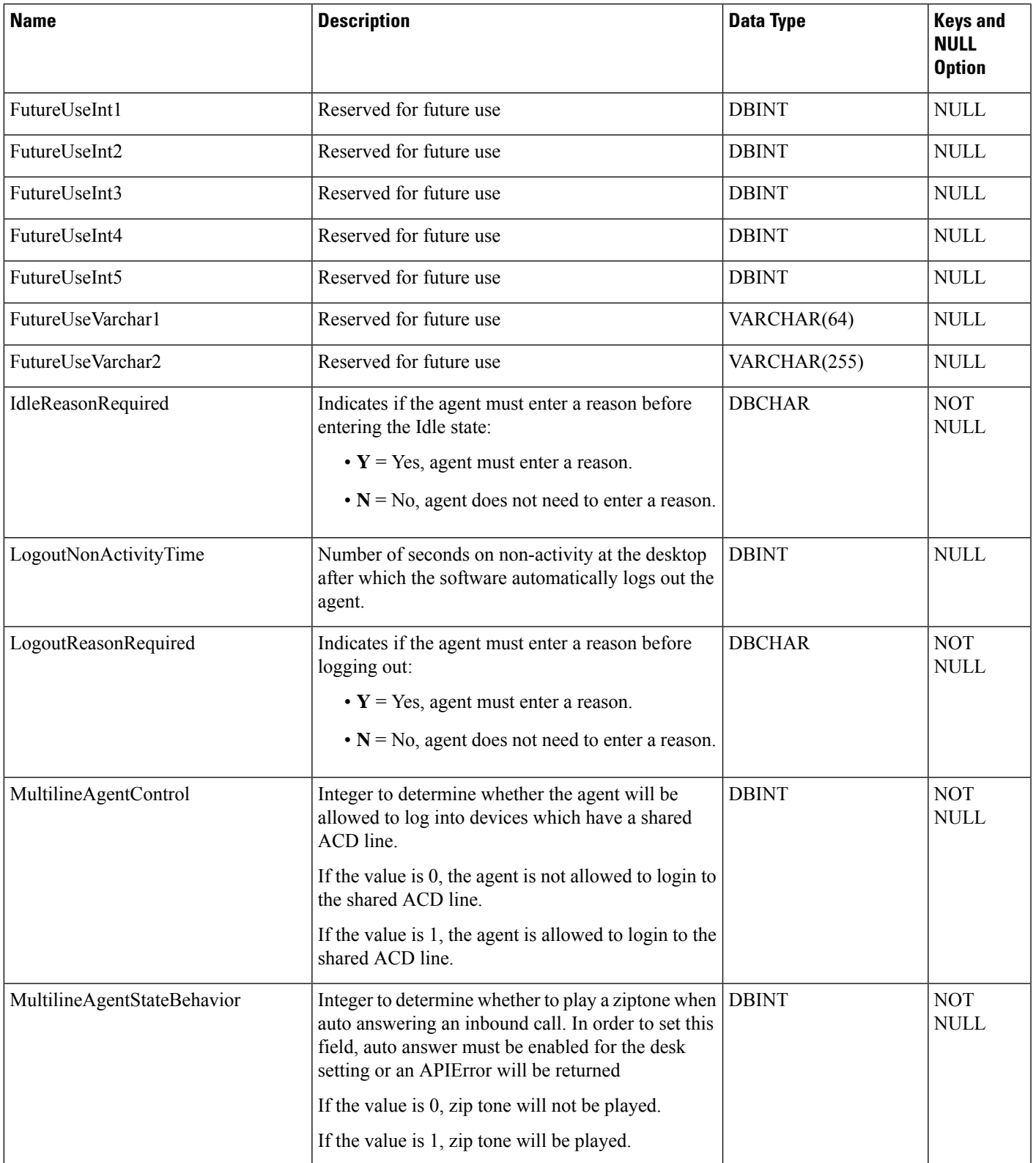

 $\mathbf I$ 

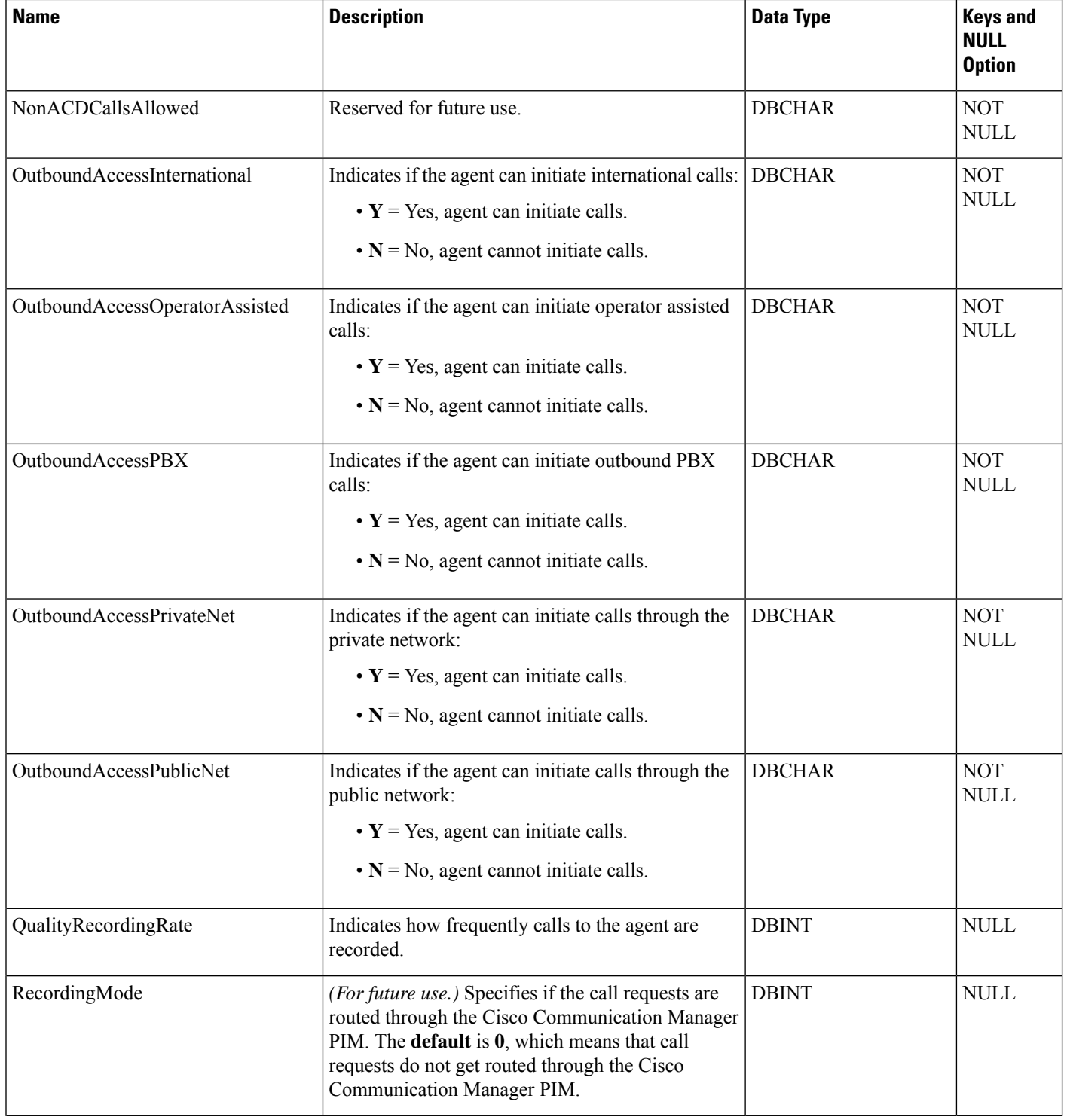

∎

 $\mathbf I$ 

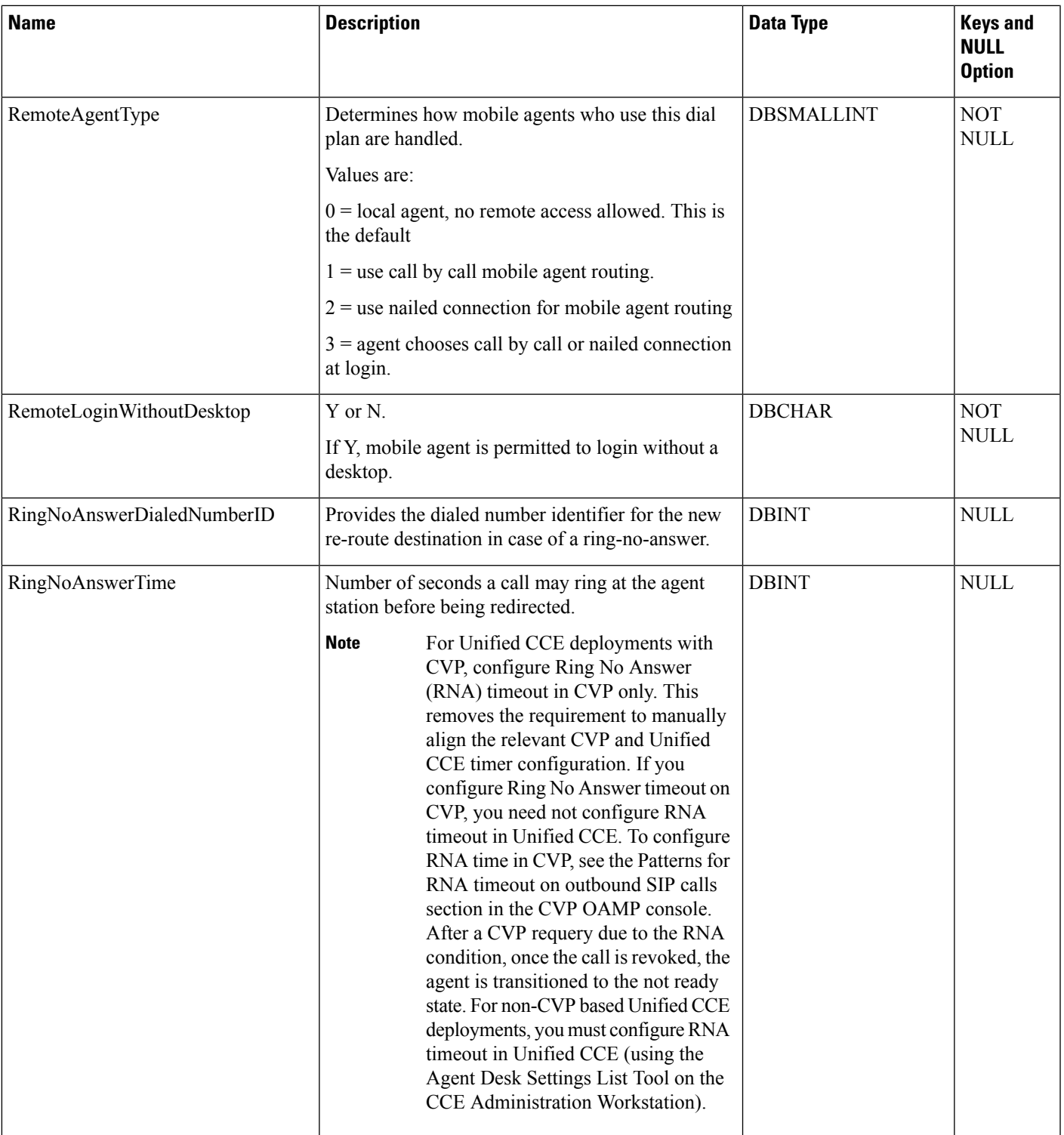

┙

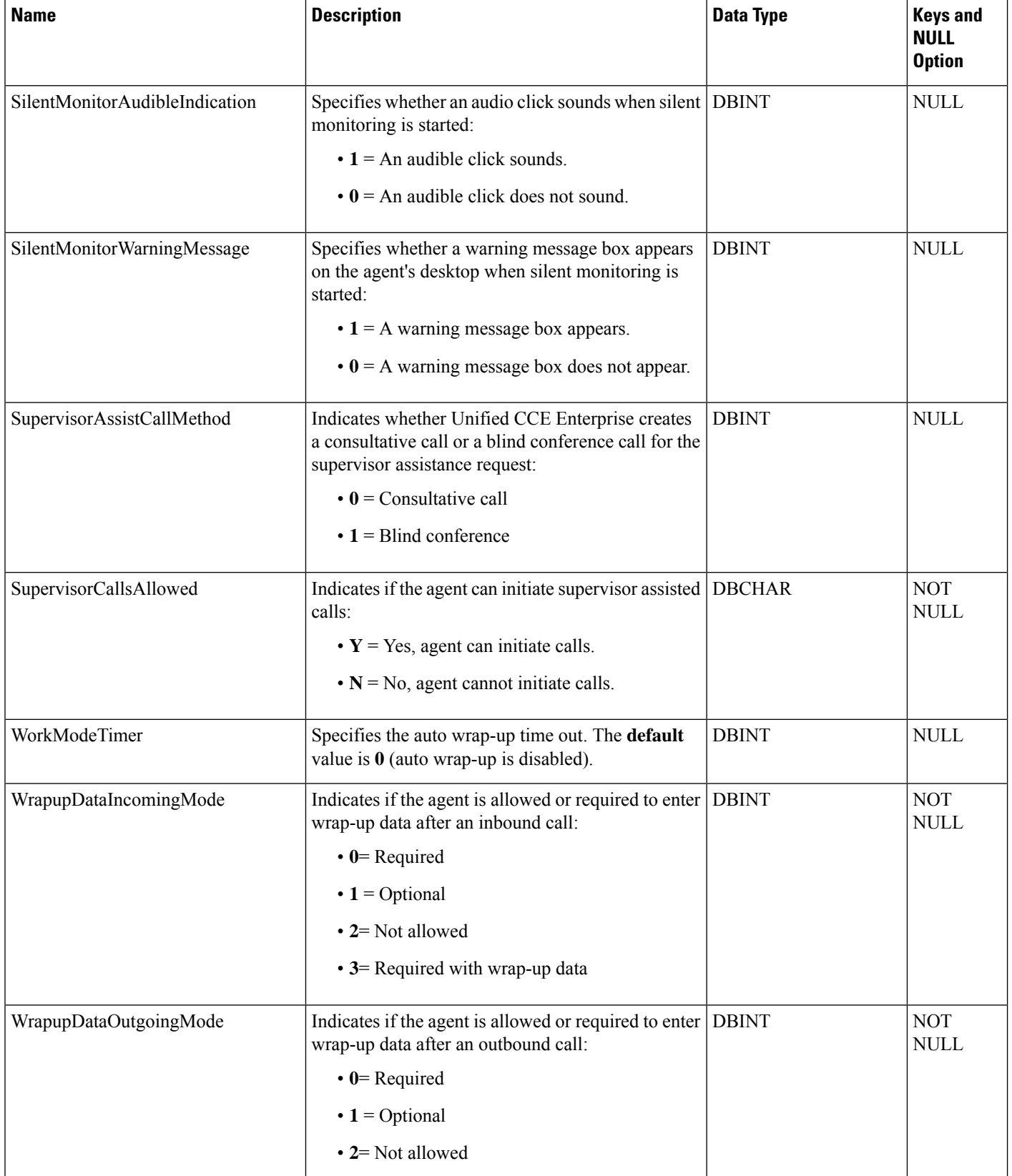

## <span id="page-18-0"></span>**Agent\_Distribution**

This is one of the Peripheral Detail tables in the Device category. For more information, see [Device.](ucce_b_database-schema-handbook_12_6_1_chapter3.pdf#nameddest=unique_52) For database rules, see [Device](ucce_b_database-schema-handbook_12_6_1_chapter5.pdf#nameddest=unique_53) Tables.

Each row indicates whether to send real-time and historical agent data from a specific peripheral to a specific Administration & Data Server.

Use Unified ICM Configuration Manager to add, update, and delete Agent\_Distribution records.

### **Related tables**

• [Peripheral,](#page-311-0) on page 312 (through PeripheralID)

#### **Table 9: Indexes for Admin\_Distribution Table**

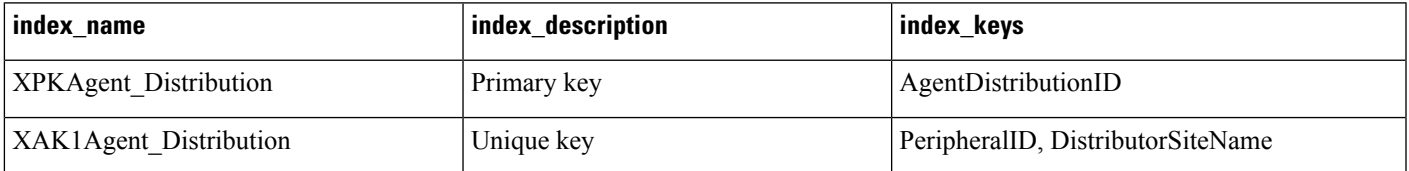

#### **Table 10: Fields in Agent\_Distribution Table**

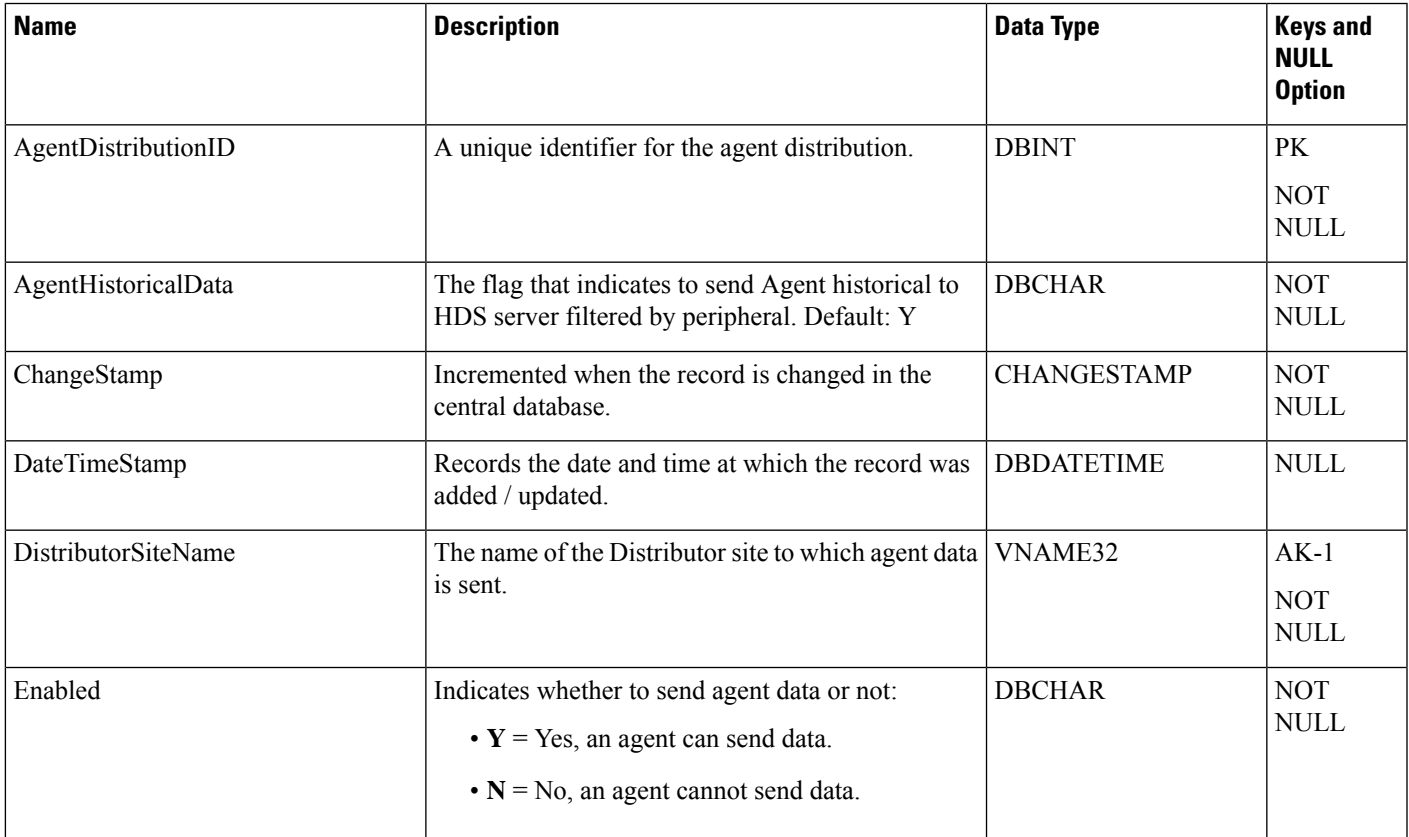

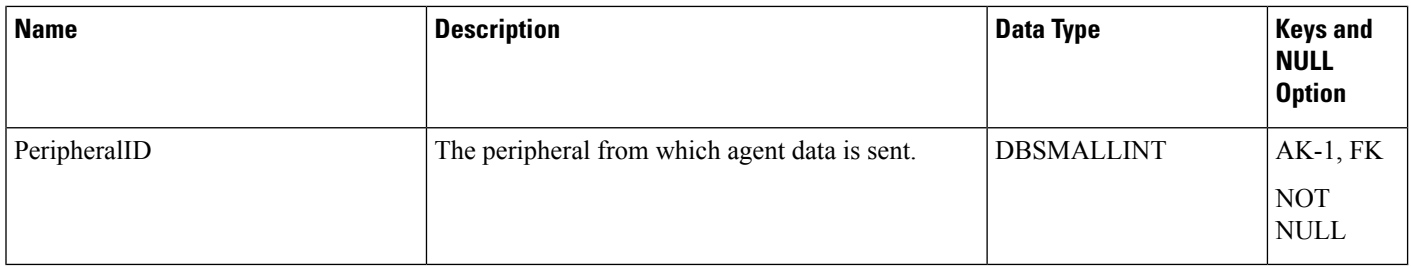

# <span id="page-19-0"></span>**Agent\_Event\_Detail**

This table is one of the Agent Detail tables in the Skill Target category (see Skill [Target](ucce_b_database-schema-handbook_12_6_1_chapter3.pdf#nameddest=unique_36)). To see database rules for these tables, see Skill Target [Tables](ucce_b_database-schema-handbook_12_6_1_chapter5.pdf#nameddest=unique_37).

This table can become large. Running custom reporting queries against it while it is on the HDS can degrade performance. To optimize performance, extract the data from the HDS into your own custom database on a separate server (one that is not used for other Unified ICM and Unified CCE components). Use only DBDateTime (date and time of the record that was written to the HDS database) to perform the extraction. The table on the custom database can be indexed according to the custom reporting needs.

## **Related tables**

- [Agent,](#page-8-0) on page 9 (through SkillTargetID)
- [Media\\_Routing\\_Domain,](#page-291-0) on page 292 (through MRDomainID)

#### **Table 11: Indexes for Agent\_Event\_Detail Table**

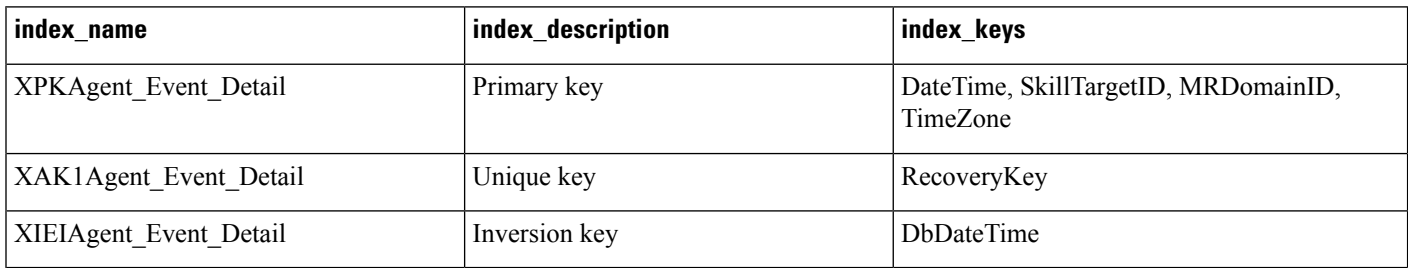

## **Table 12: Fields in Agent\_Event\_Detail Table**

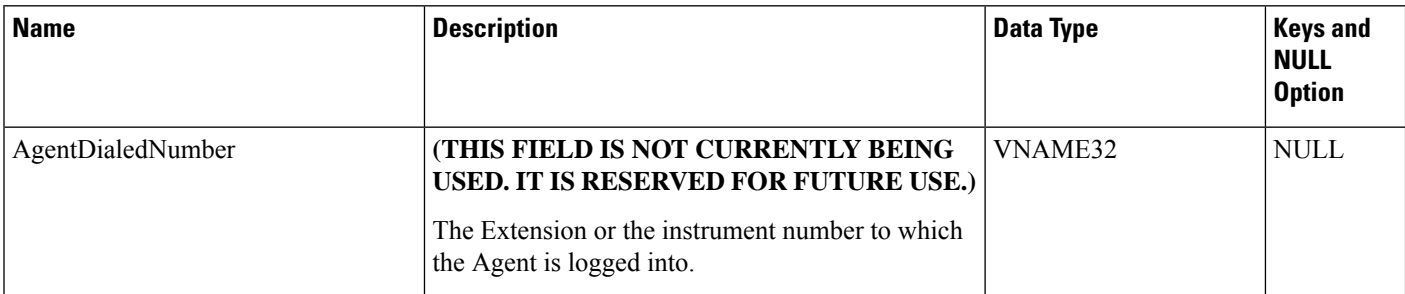

 $\mathbf{l}$ 

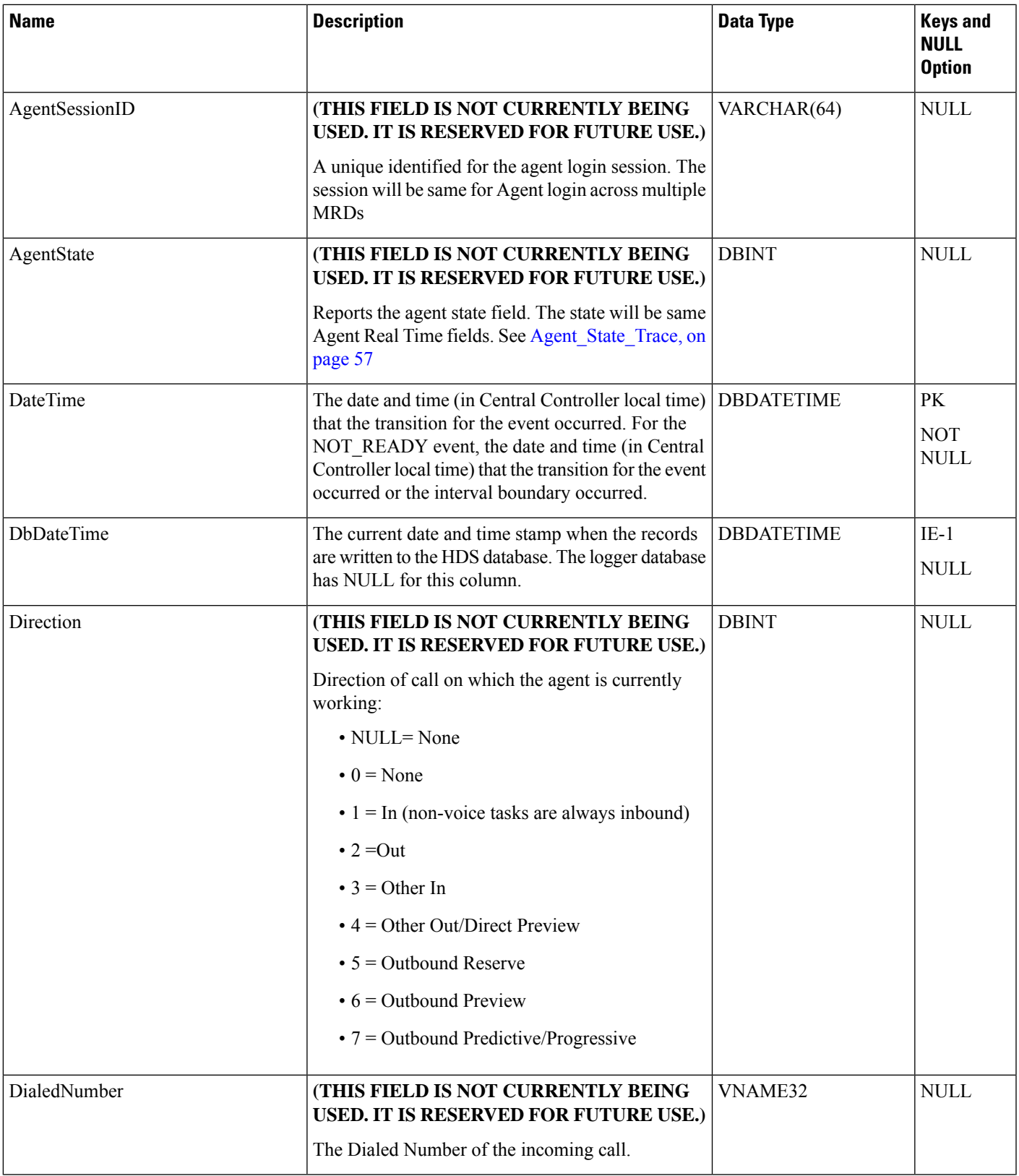

I

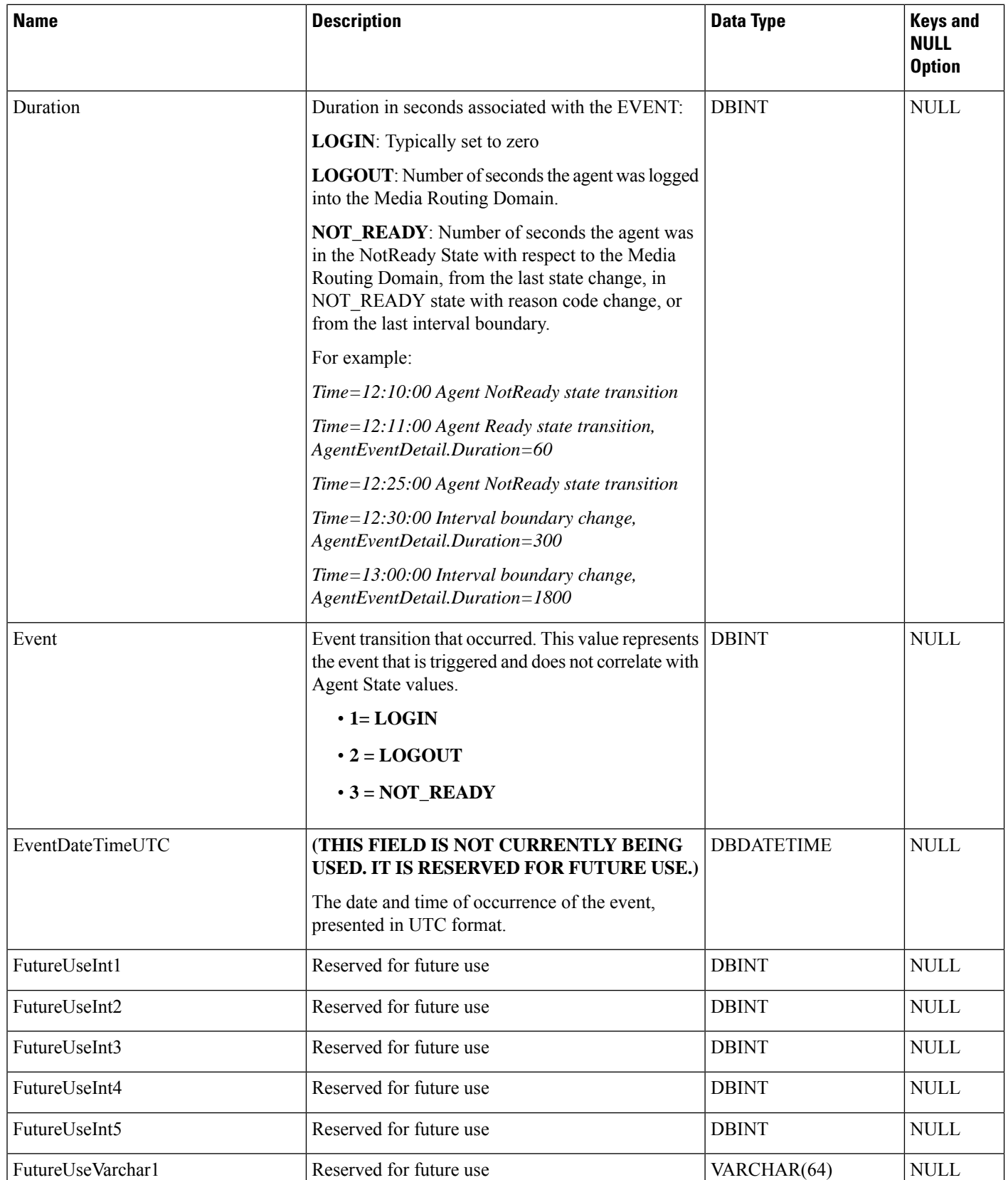

 $\mathbf I$ 

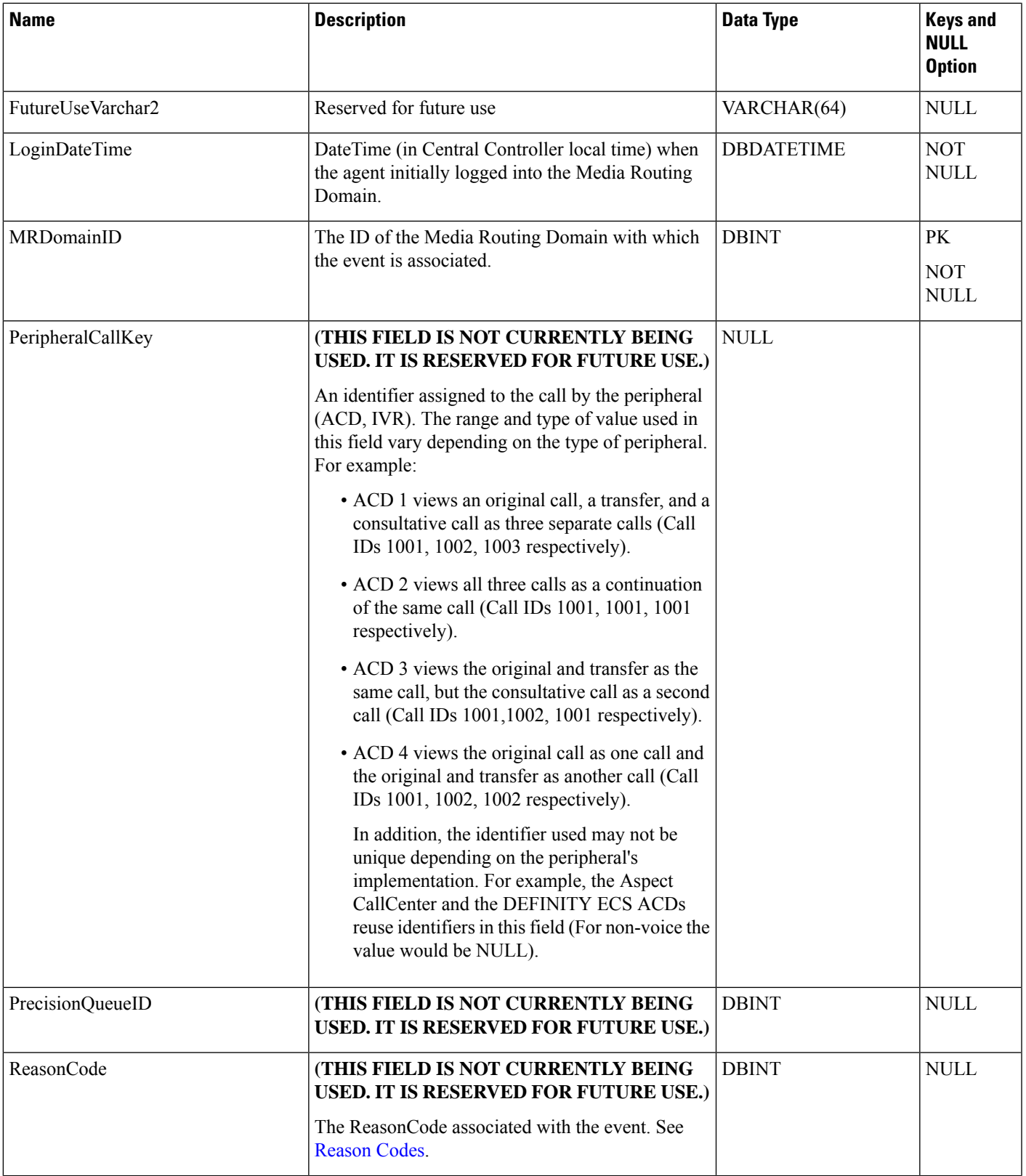

I

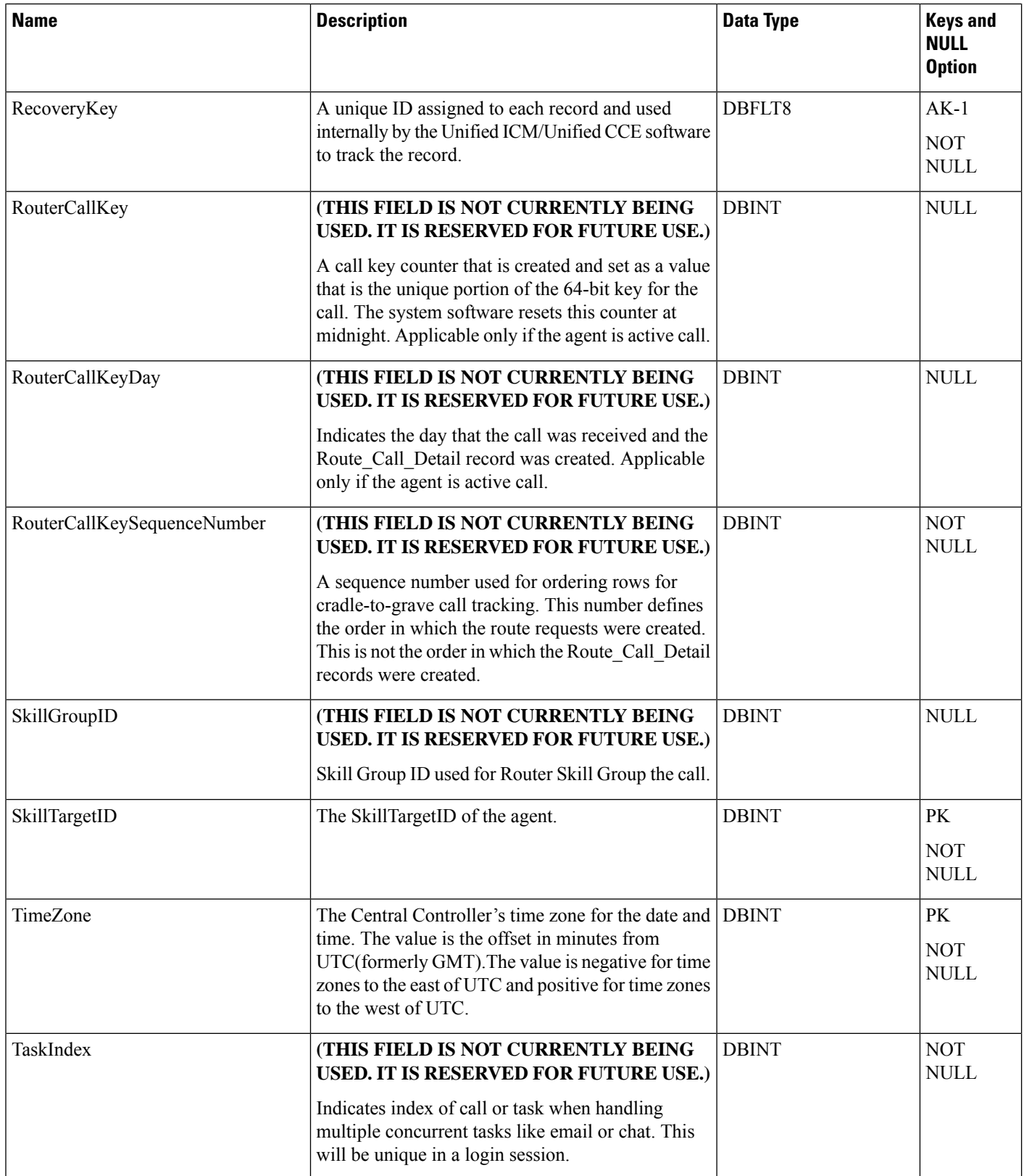

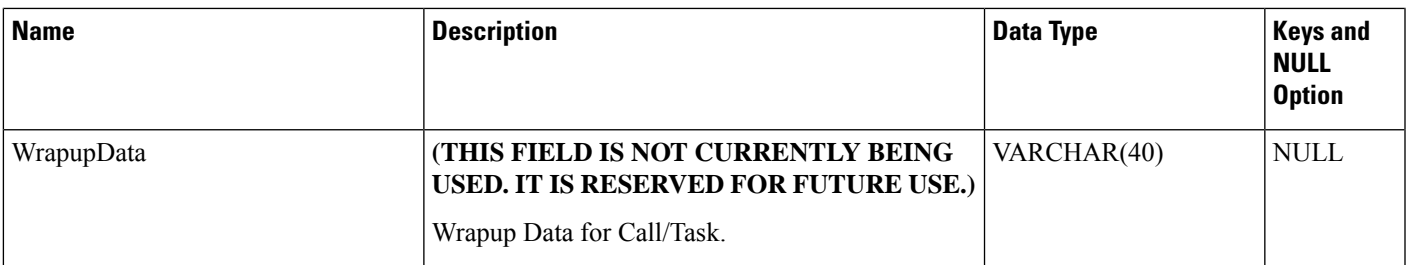

# <span id="page-24-0"></span>**Agent\_Interval**

This table describes the Agent Details under the 15 Minute Reporting category.

### **Table 13: Indexes for Agent\_Interval Table**

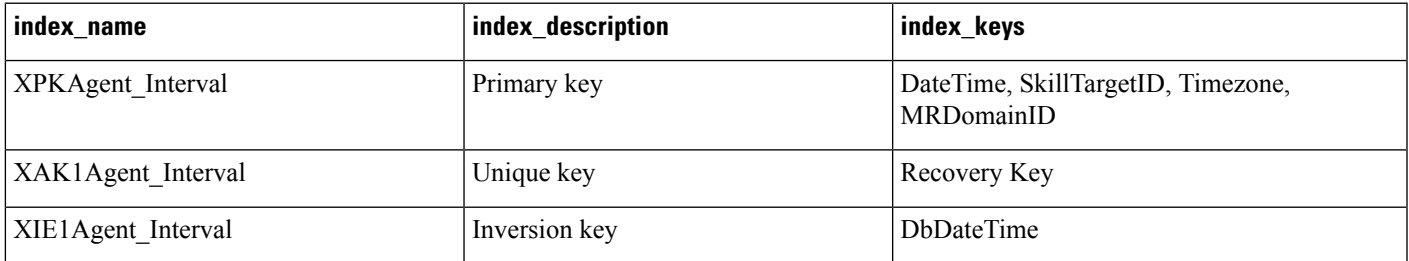

## **Table 14: Fields in Agent\_Interval Table**

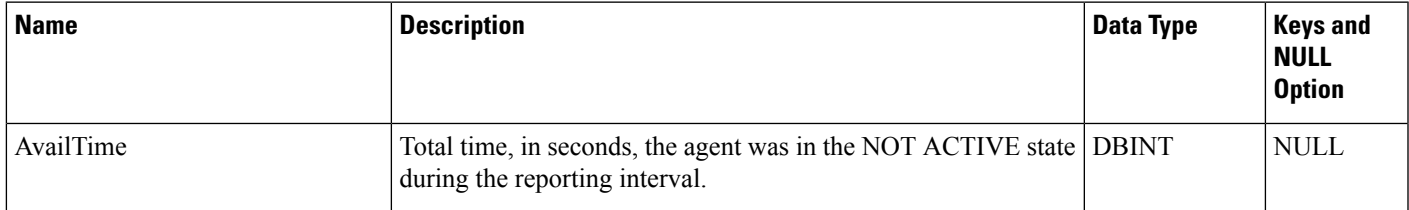

ш

 $\mathbf{l}$ 

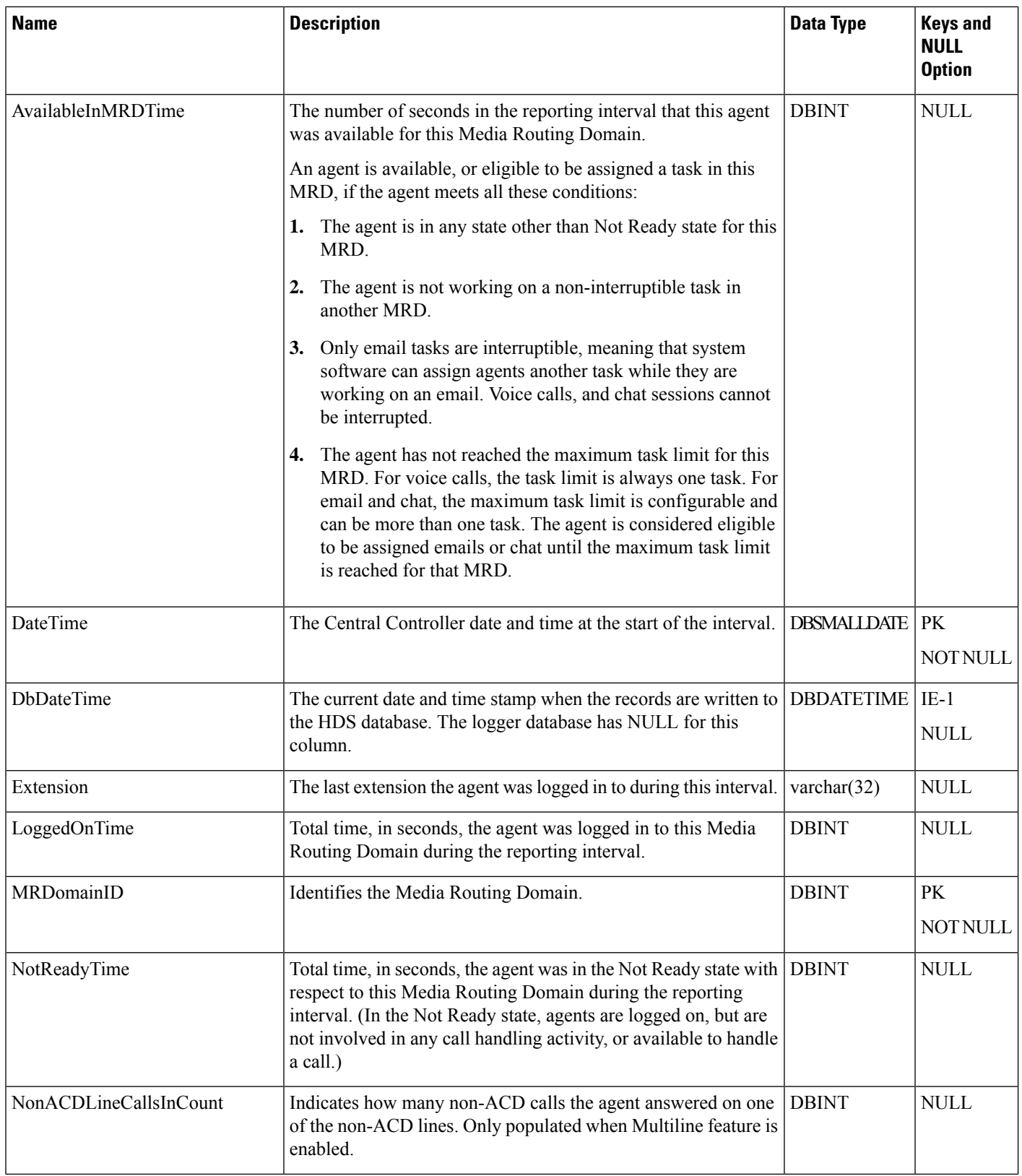

٦

 $\mathbf l$ 

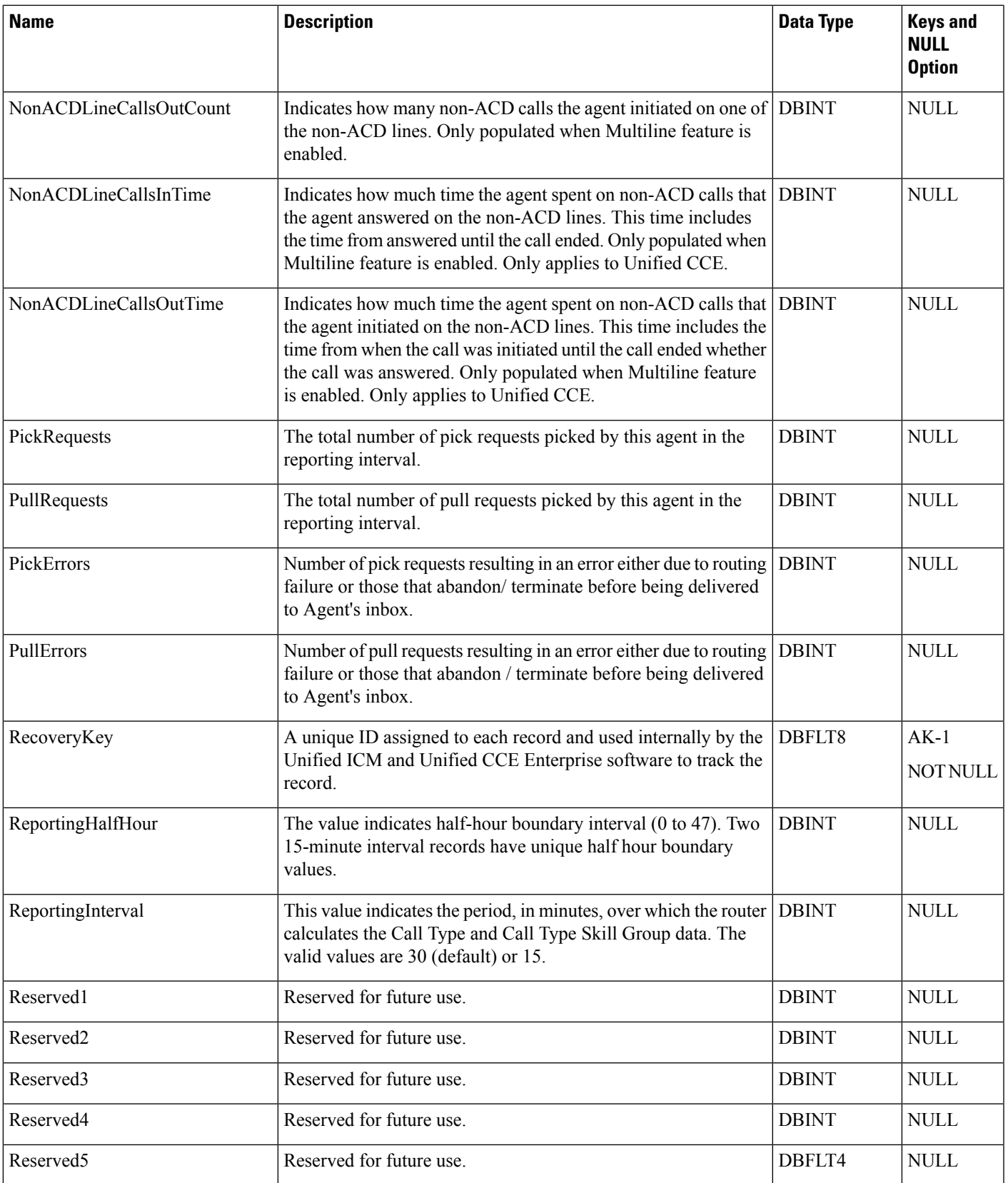

ш

 $\mathbf{l}$ 

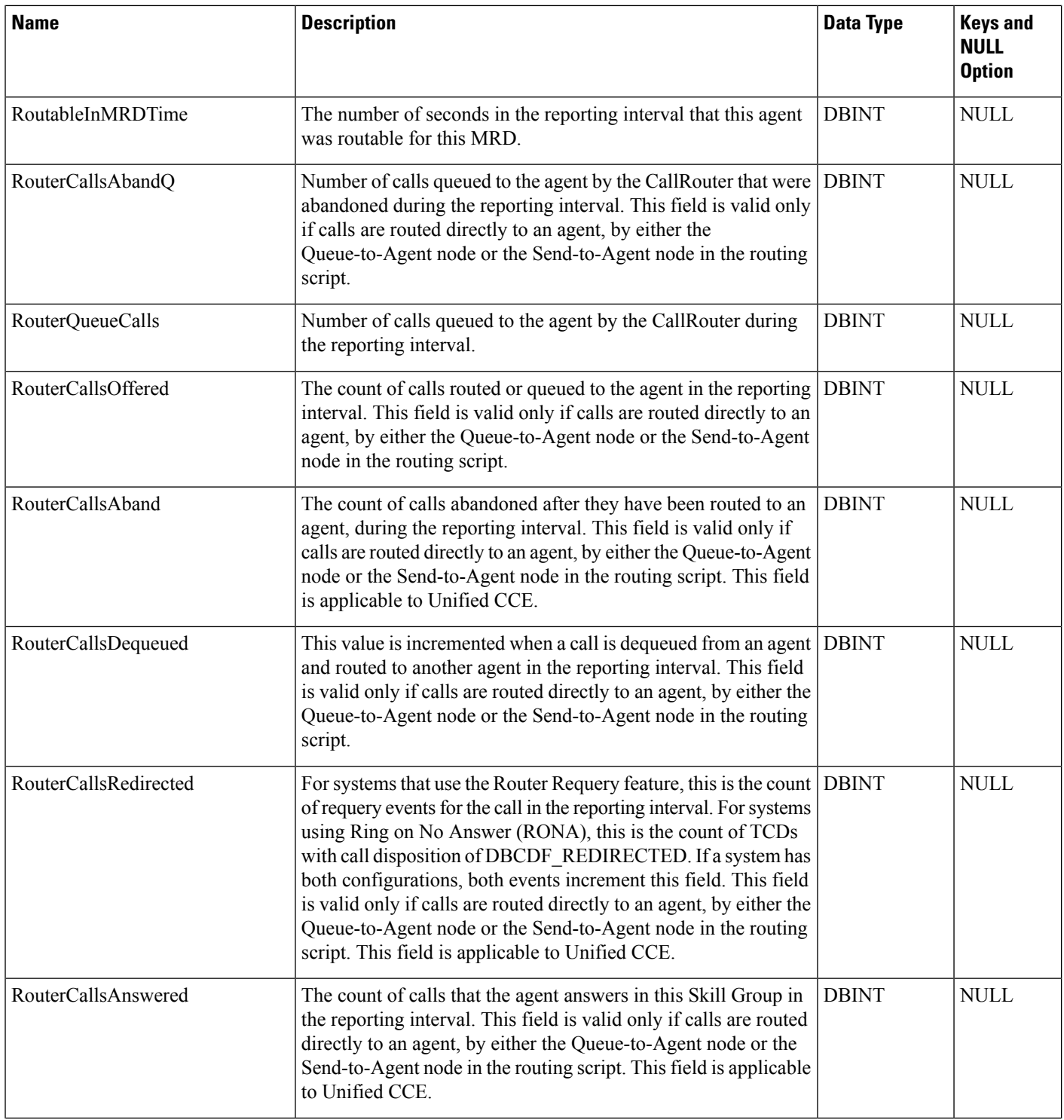

٦

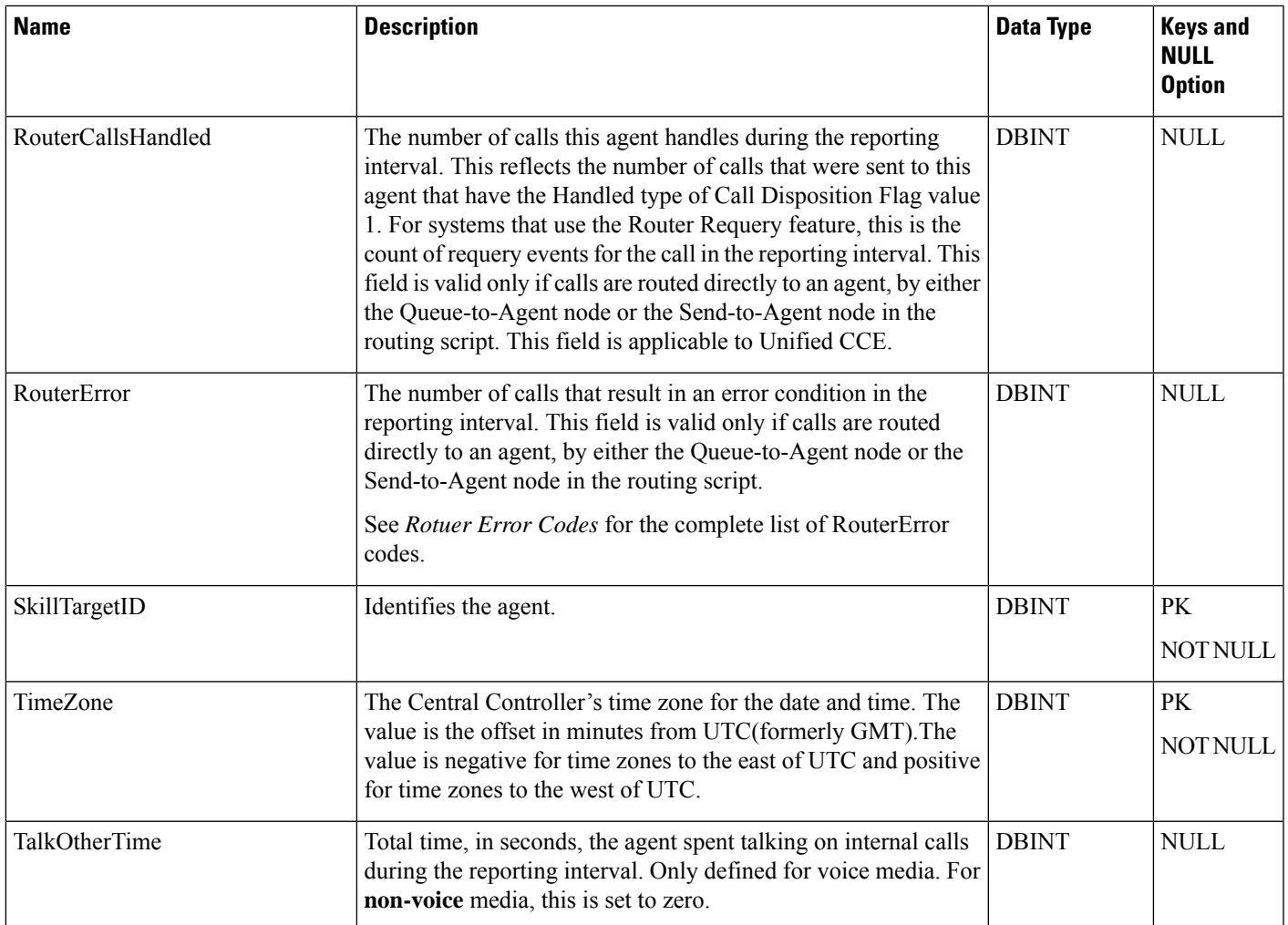

# <span id="page-28-0"></span>**Agent\_Logout**

This table is one of the Agent Detail tables in the Skill Target categor (see Skill [Target](ucce_b_database-schema-handbook_12_6_1_chapter3.pdf#nameddest=unique_36)). To see database rules for these tables, see Skill Target [Tables.](ucce_b_database-schema-handbook_12_6_1_chapter5.pdf#nameddest=unique_37)

Central database only. Each row provides statistics for an agent's session. A session begins when an agent first logs in to the system and ends when the agent logs out.

## **Related Tables**

- [Agent,](#page-8-0) on page 9 (through SkillTargetID)
- [Media\\_Routing\\_Domain,](#page-291-0) on page 292 (through MRDomainID)

### **Table 15: Indexes for Agent\_Logout Table**

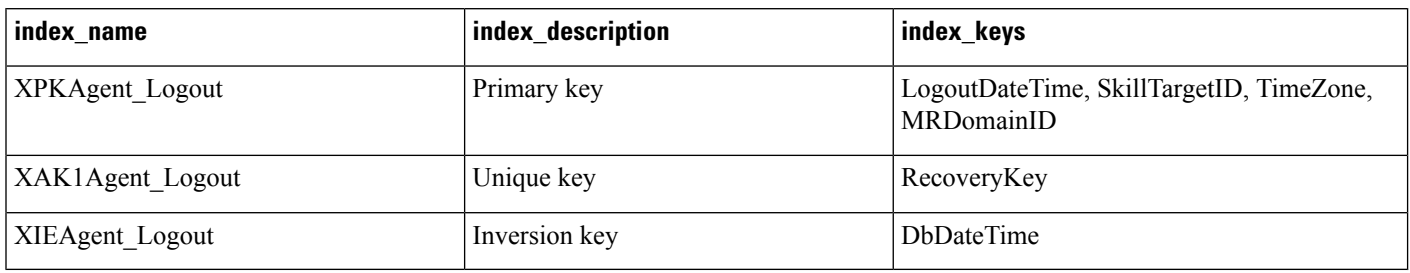

### **Table 16: Fields in Agent\_Logout Table**

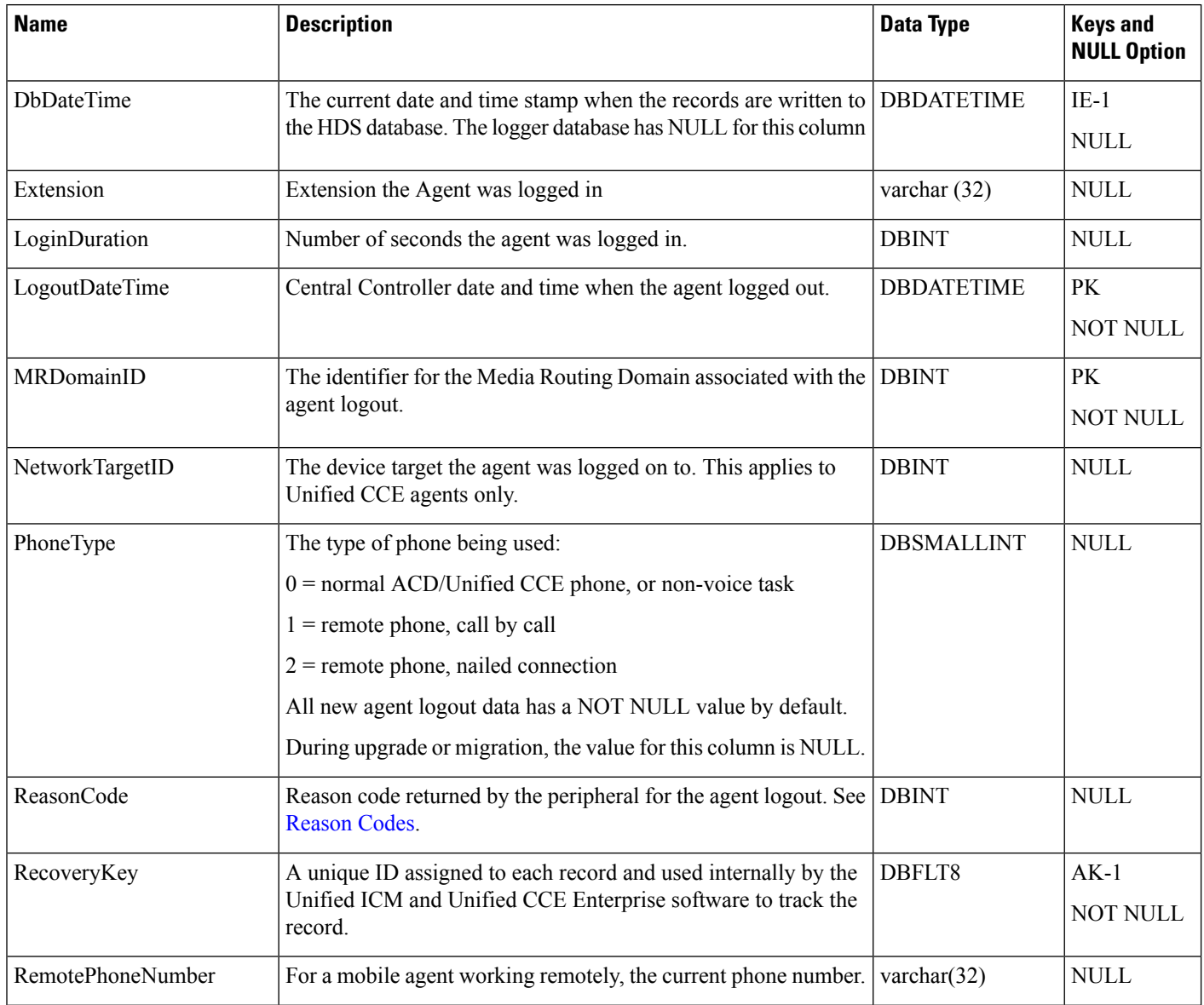

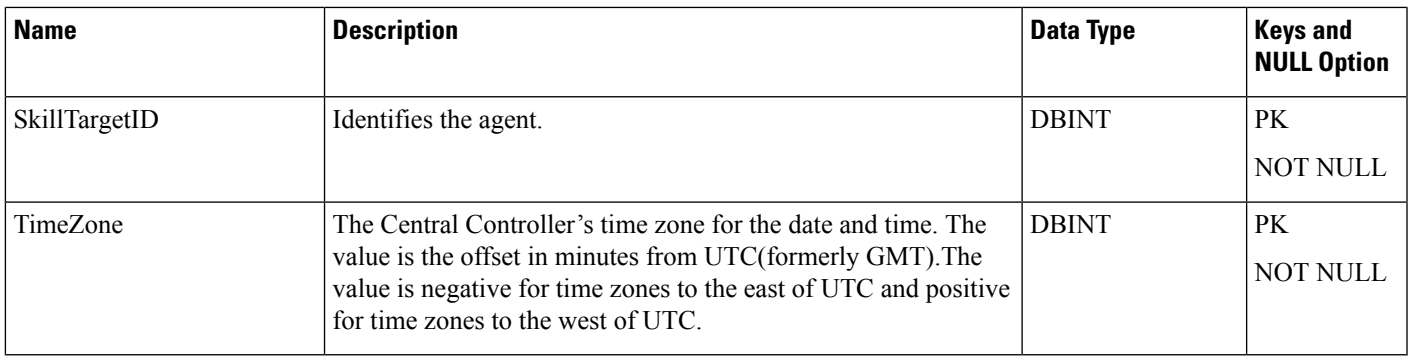

## <span id="page-30-0"></span>**Agent\_Real\_Time**

This table is one of the Agent Detail tables in the Skill Target category. For more information, see Skill [Target.](ucce_b_database-schema-handbook_12_6_1_chapter3.pdf#nameddest=unique_36) To see database rules for these tables, see Skill Target [Tables.](ucce_b_database-schema-handbook_12_6_1_chapter5.pdf#nameddest=unique_37)

Local database only. Each row in the table is for an agent and MRD pair currently logged in. For example, if the agent was logged into three MRDs, then the agent has three rows in the table.

## **Related tables**

- [Agent,](#page-8-0) on page 9 (through SkillTargetID)
- [Media\\_Routing\\_Domain,](#page-291-0) on page 292 (through MRDomainID)
- [Precision\\_Queue,](#page-331-0) on page 332 (through PrecisionQueueID)
- [Service,](#page-432-1) on page 433 (ServiceSkillTargetID maps to Service.SkillTargetID)
- [Skill\\_Group,](#page-473-0) on page 474 (SkillGroupSkillTargetID maps to SkillGroup.SkillTargetID)

#### **Table 17: Index - Agent\_Real\_Time Table**

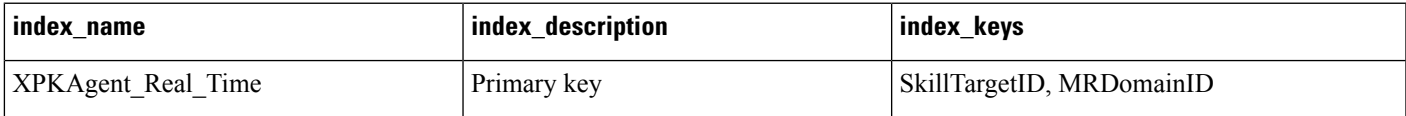

#### **Table 18: Fields in Agent\_Real\_Time Table**

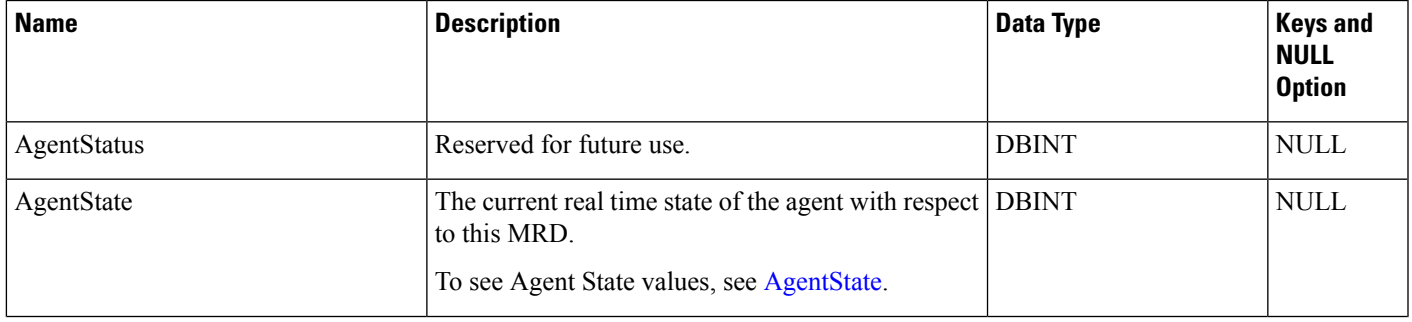

ш

 $\mathbf{l}$ 

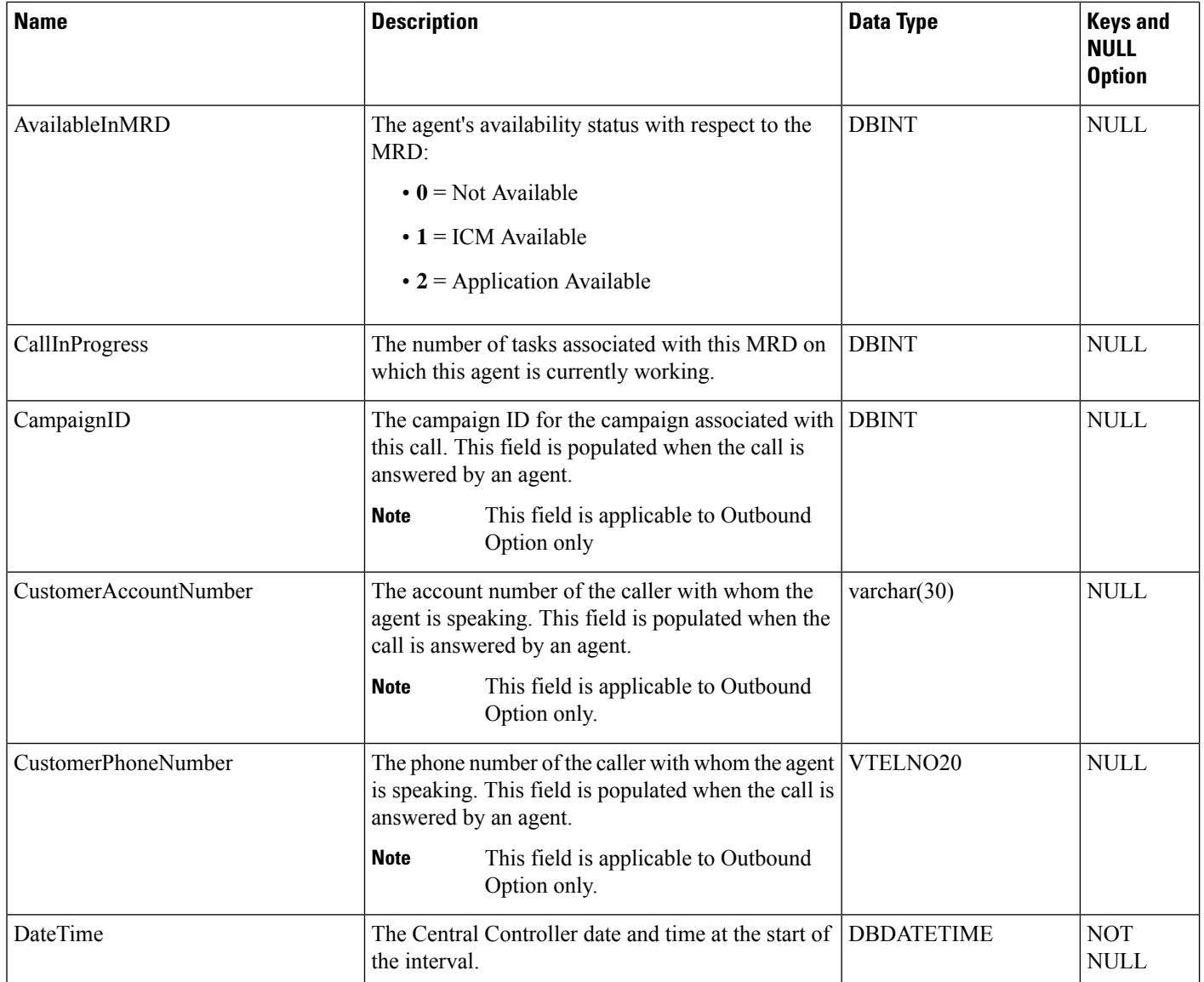

 $\overline{\phantom{a}}$ 

 $\mathbf l$ 

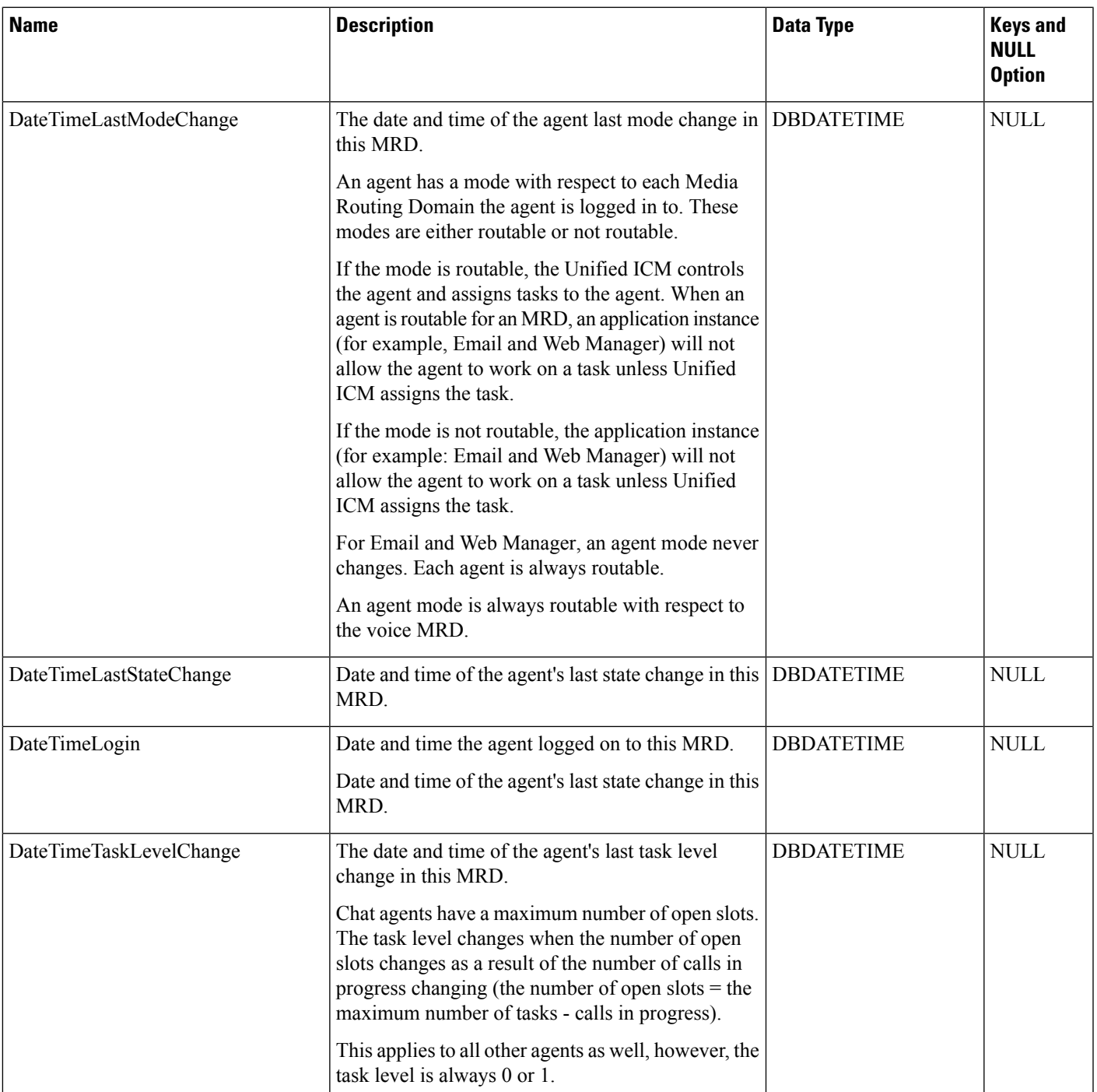

 $\mathbf{l}$ 

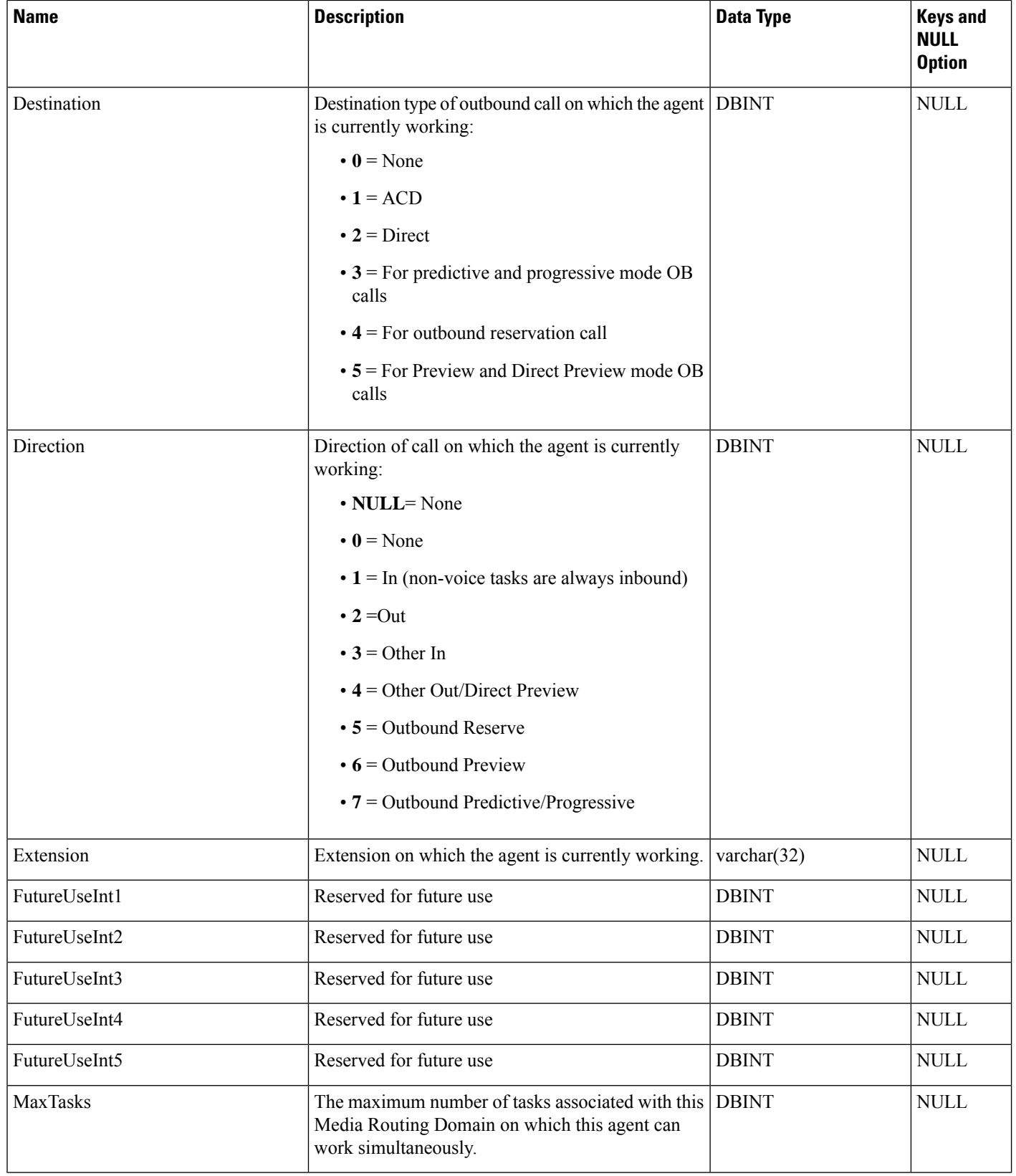

 $\mathbf I$ 

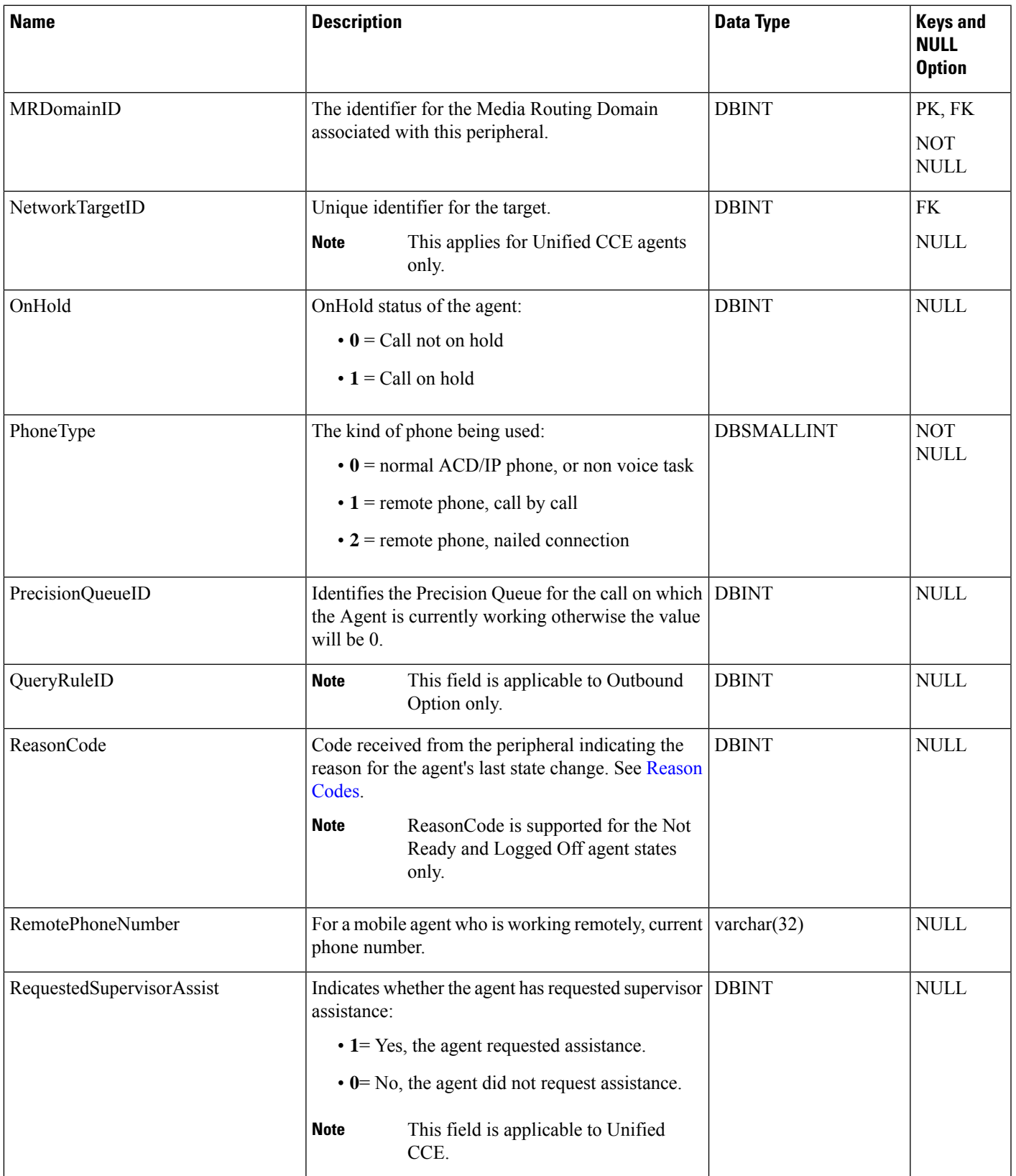

 $\mathbf{l}$ 

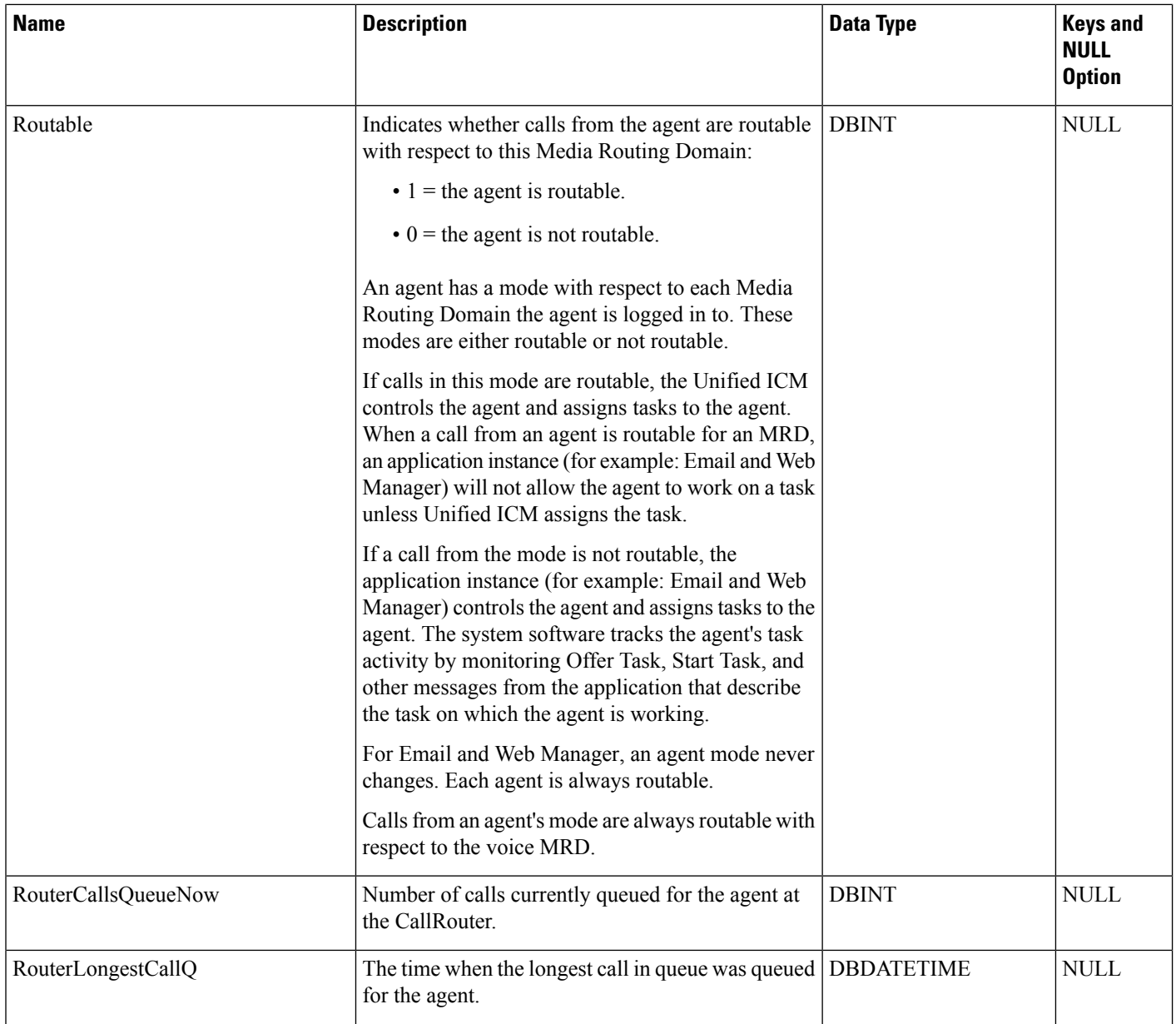
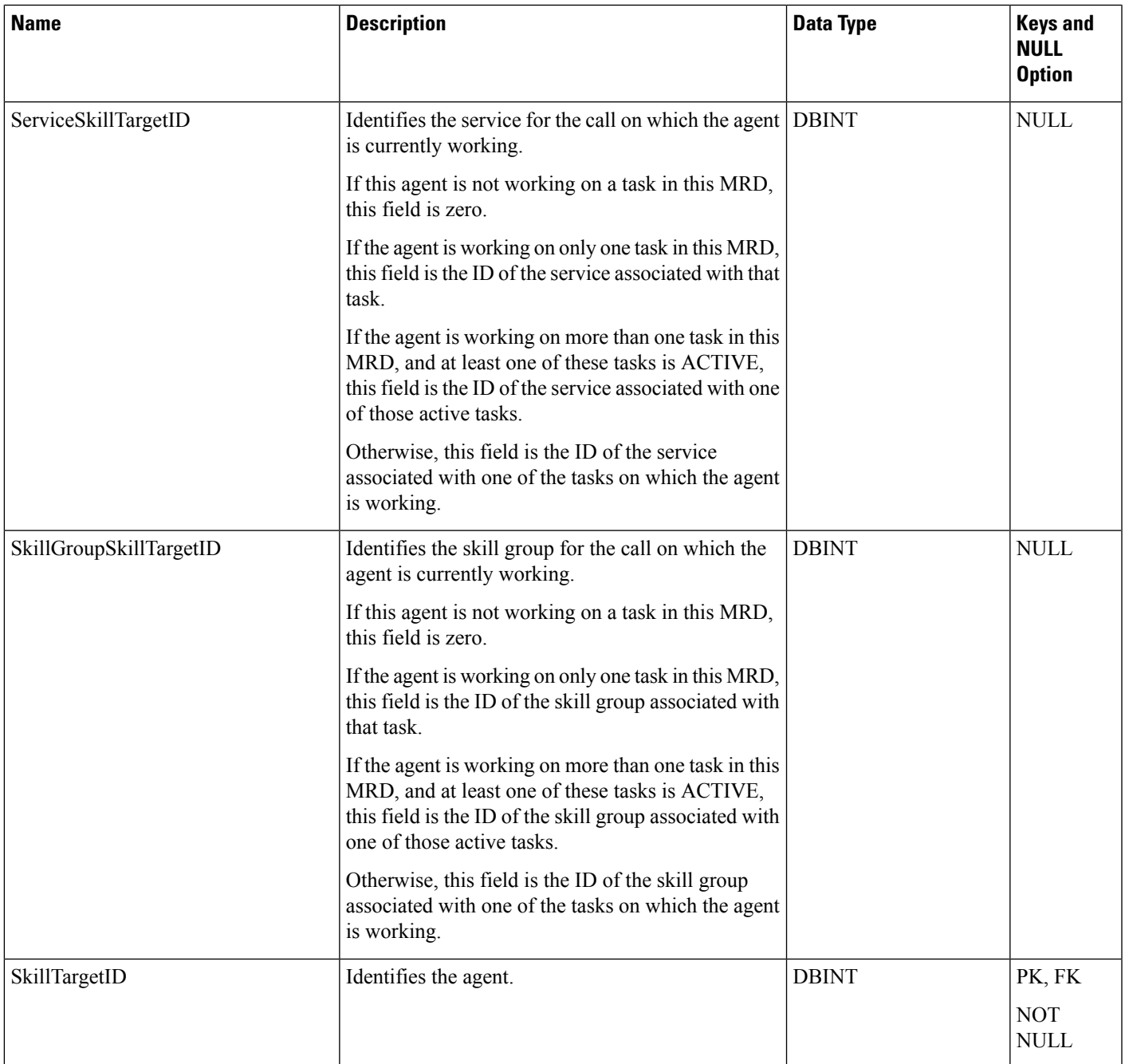

# **Agent\_Skill\_Group\_Interval**

 $\overline{\phantom{a}}$ 

This table describes the agent details under the 15-Minute Reporting category.

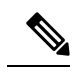

For blind conferences in Unified CCE with a Unified CCE System peripheral gateway(PG), this field is updated when the call that was blind conferenced to an IVR is subsequently answered by another agent. For this call scenario, this field is not updated in Unified CCE with a Unified CCE System PG. **Note**

#### **Table 19: Indexes for Agent\_Skill\_Group\_Interval Table**

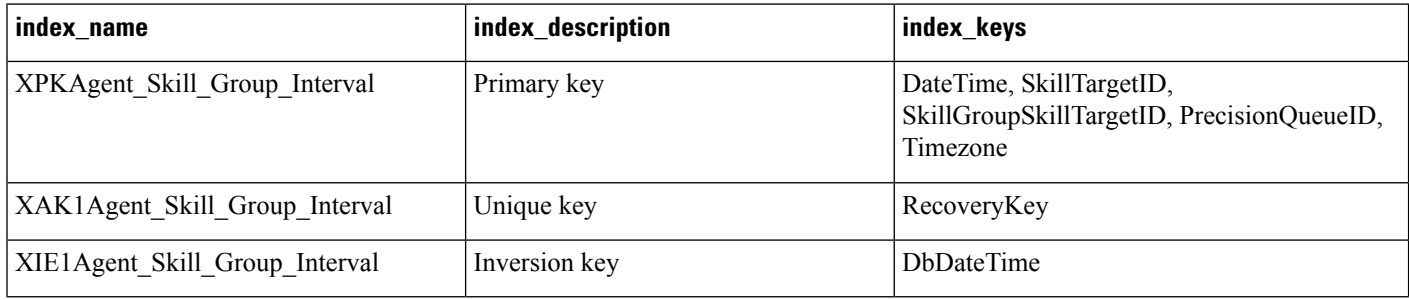

#### **Table 20: Fields in Agent\_Skill\_Group\_Interval Table**

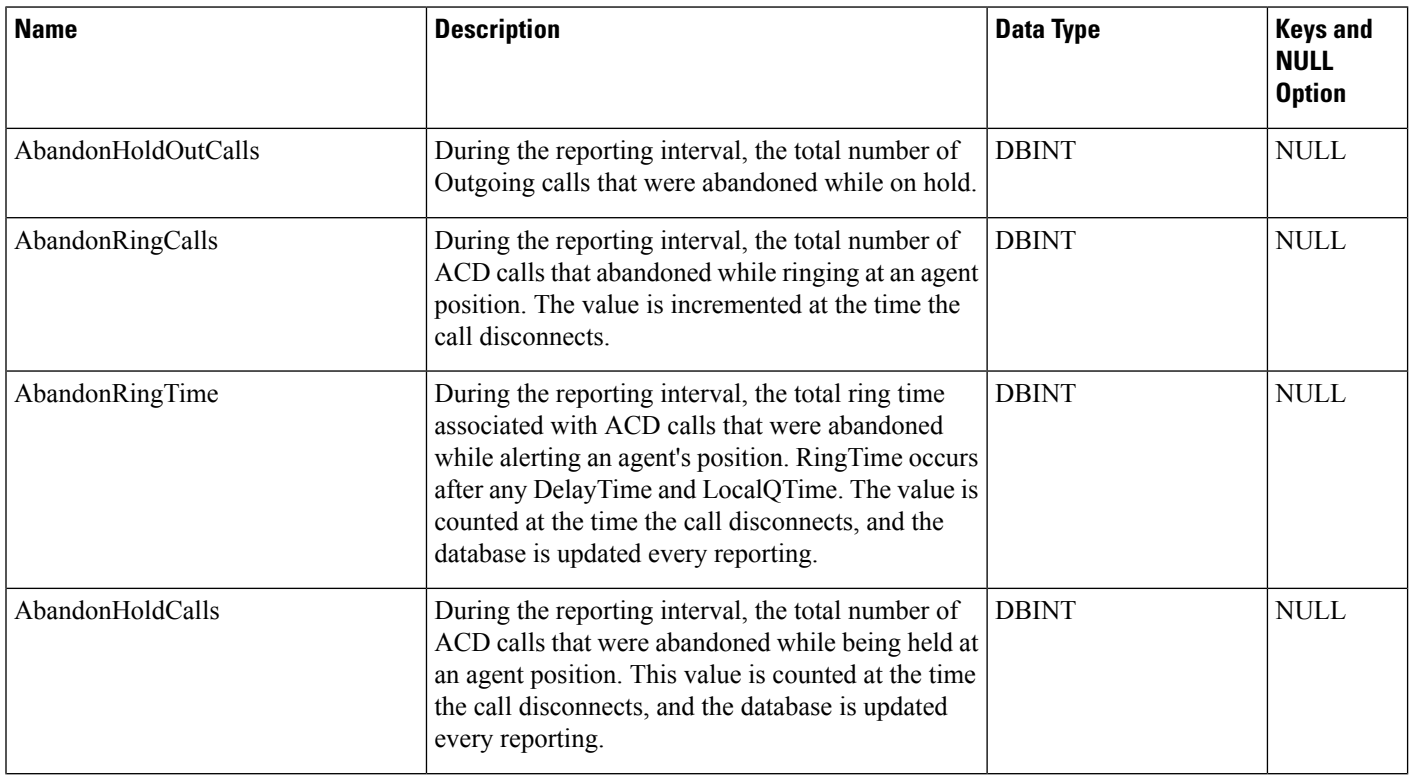

 $\mathbf I$ 

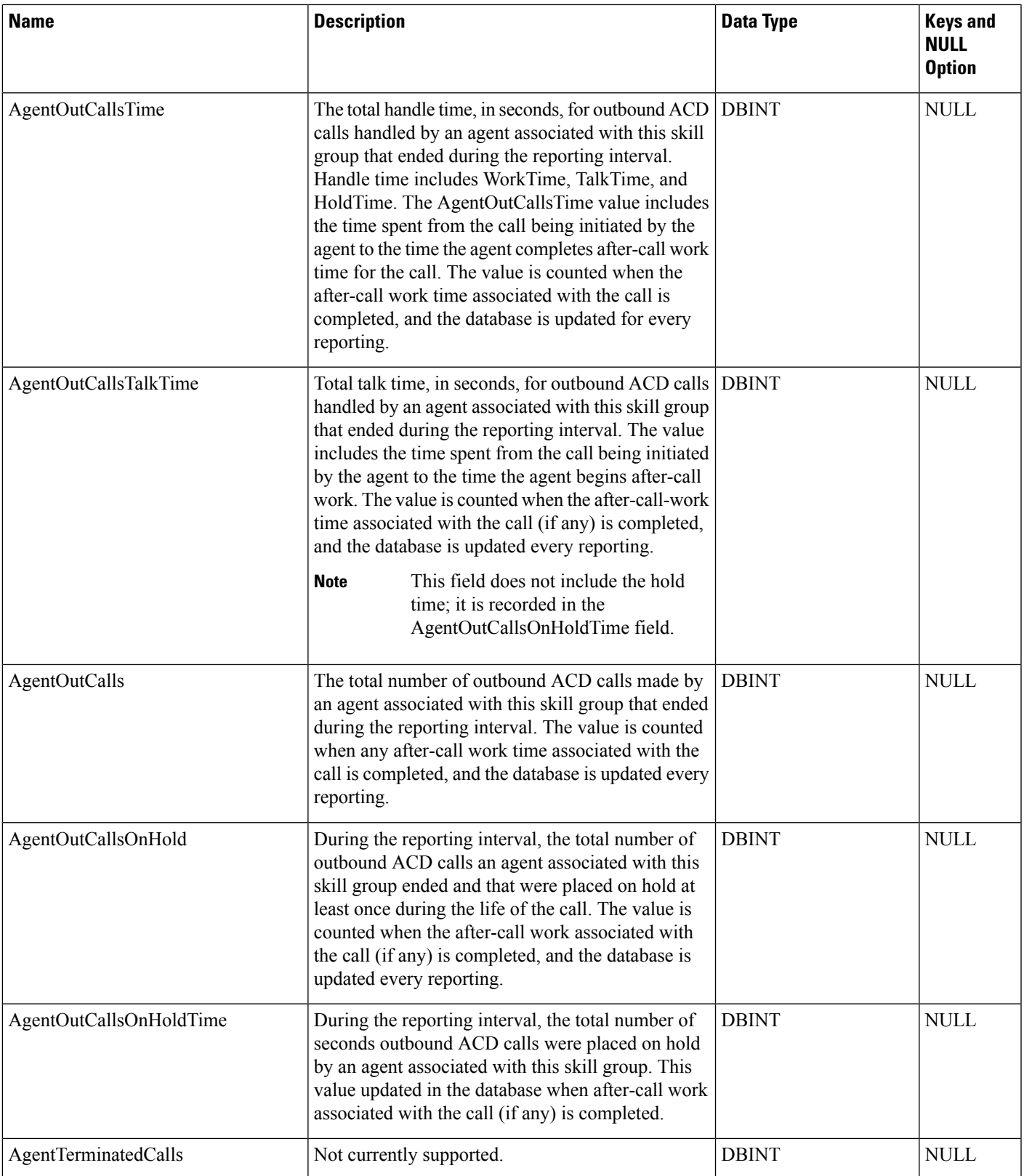

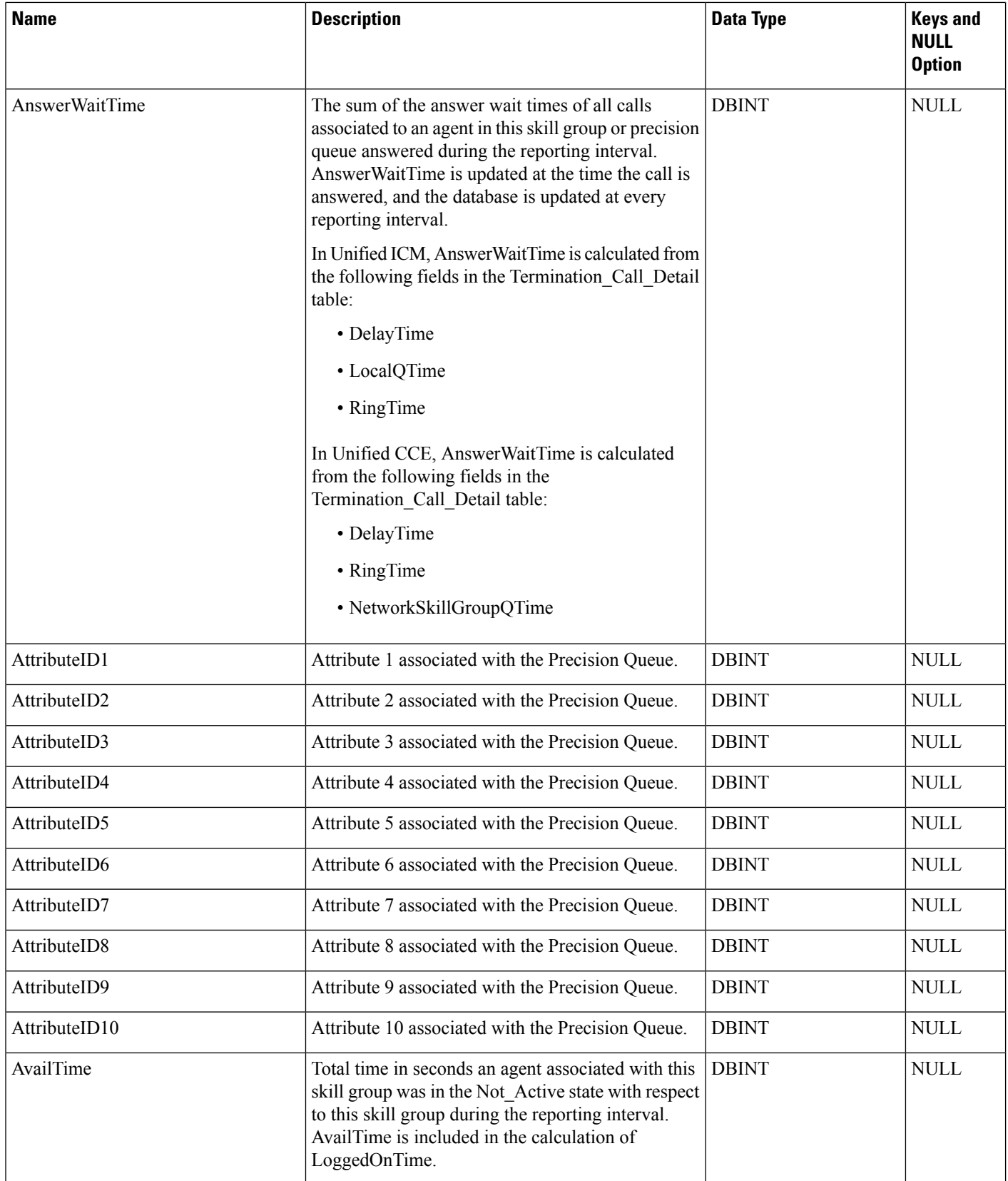

L

 $\mathbf{l}$ 

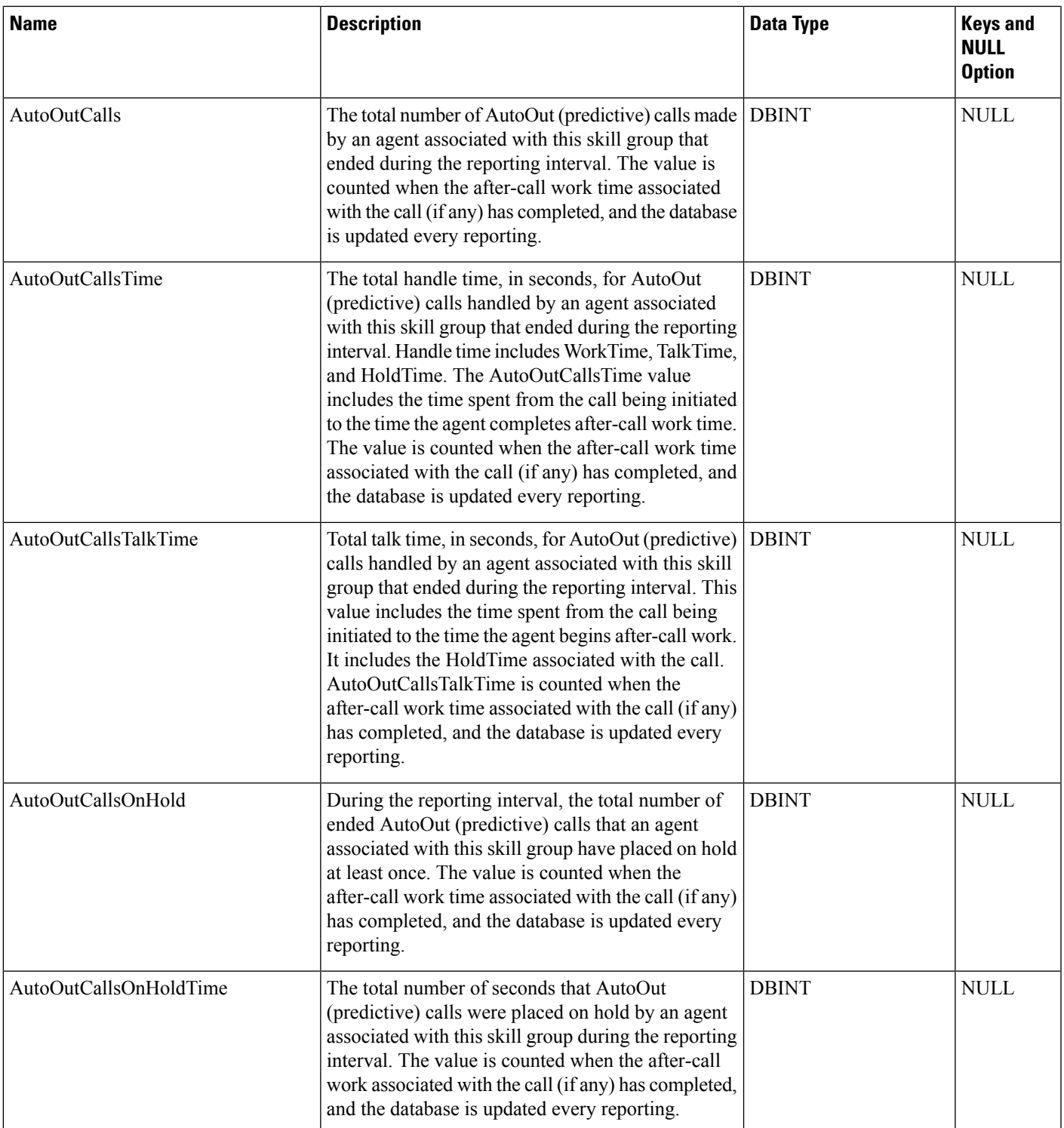

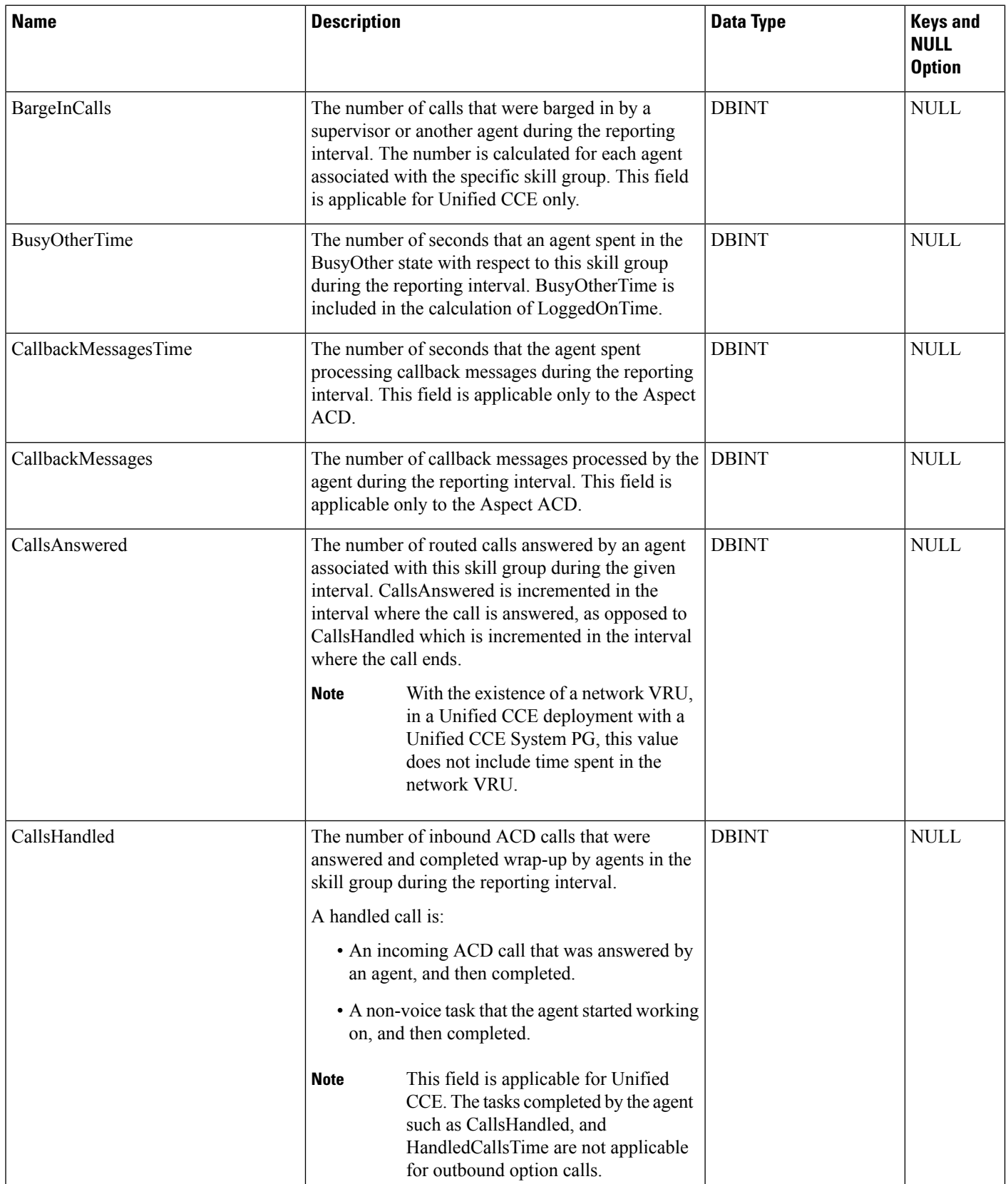

 $\mathbf l$ 

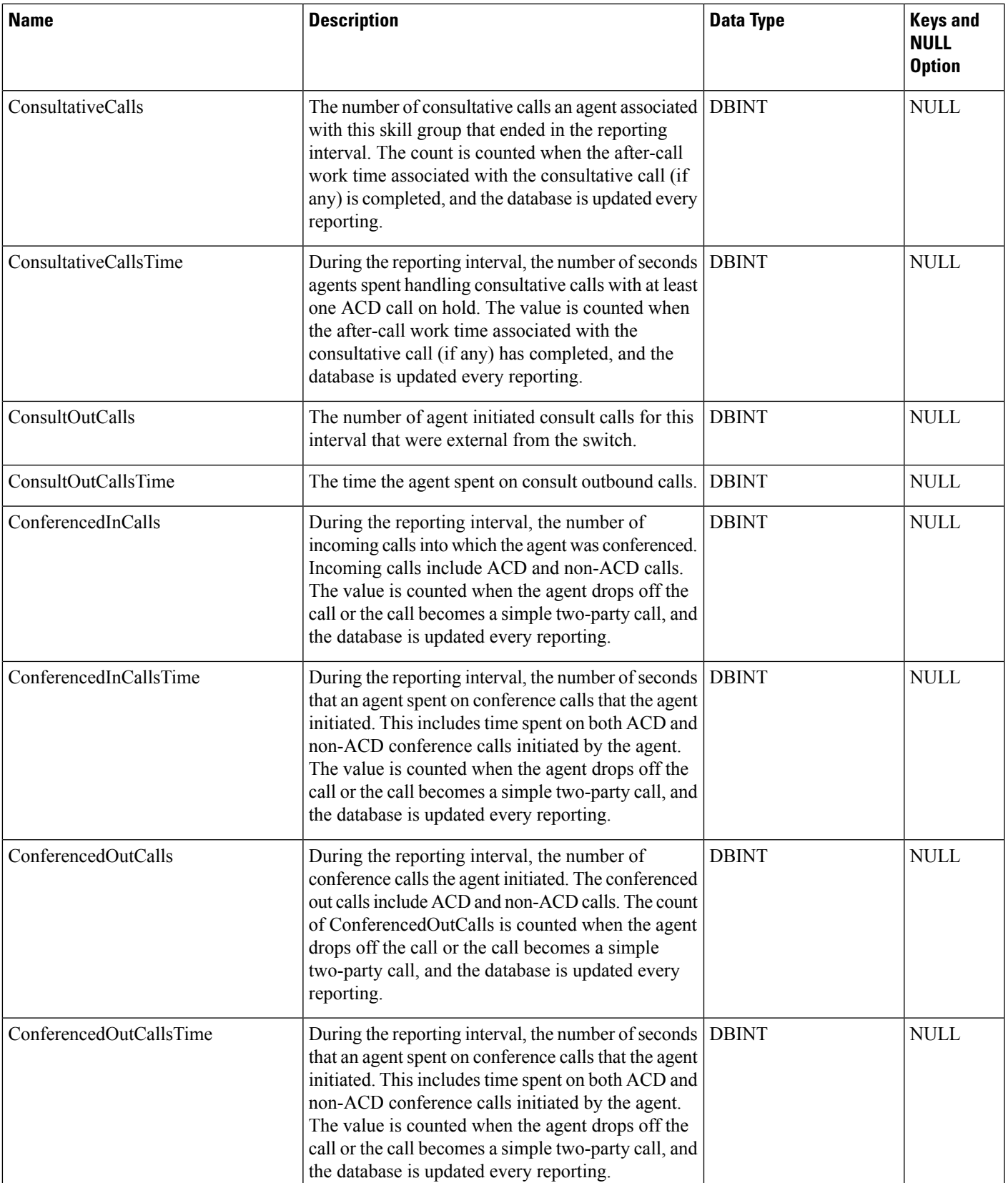

ш

 $\mathbf I$ 

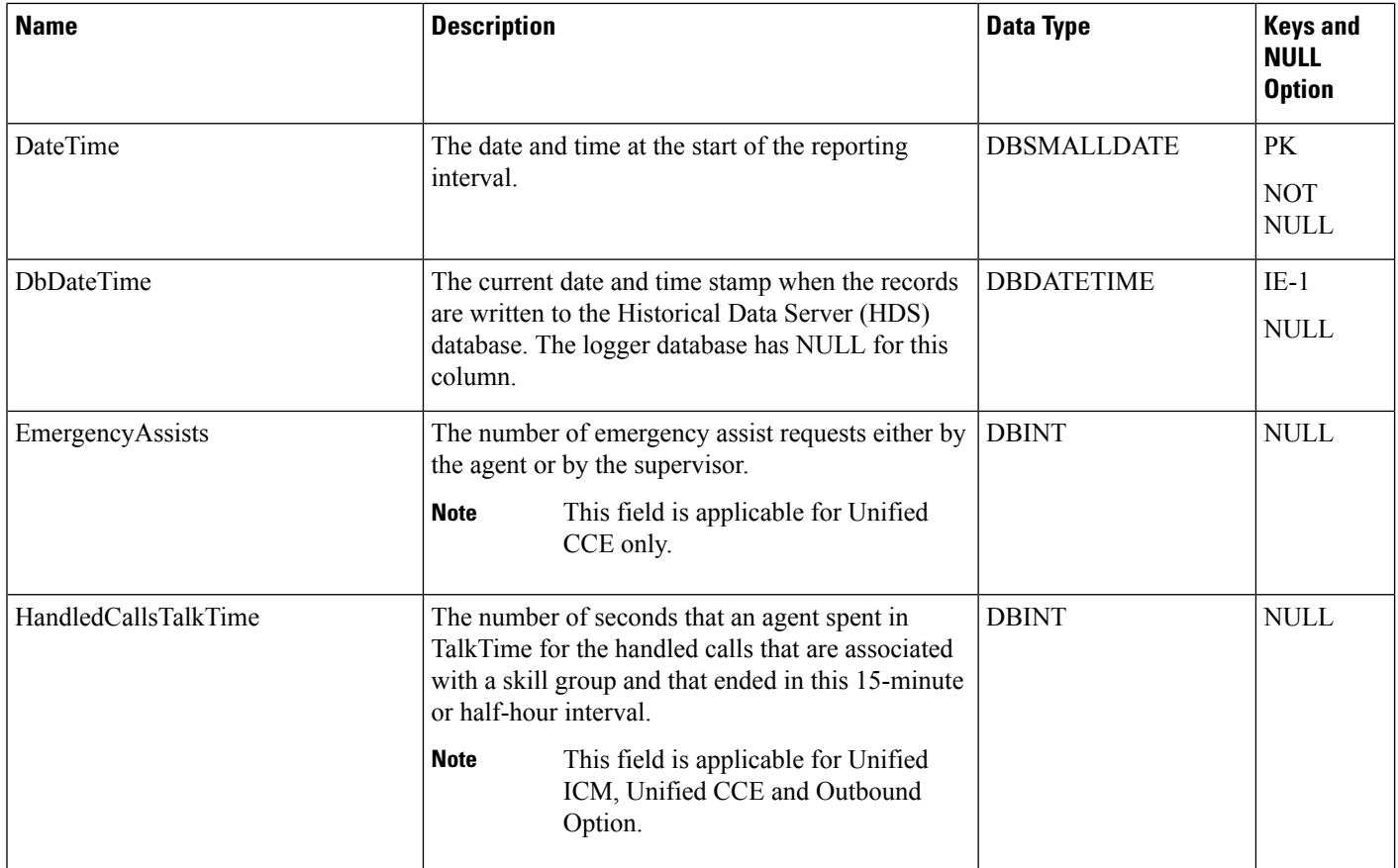

 $\mathbf l$ 

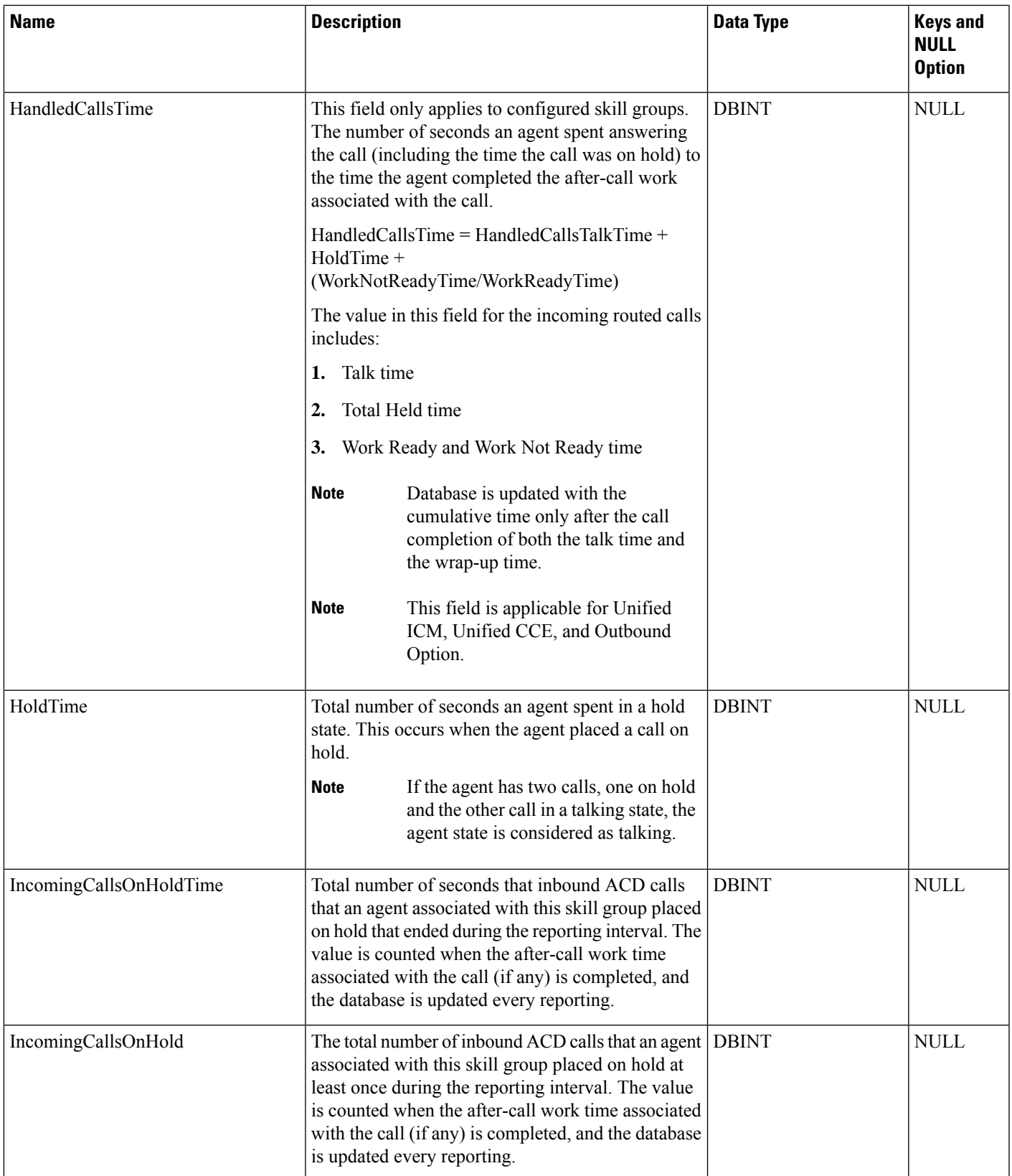

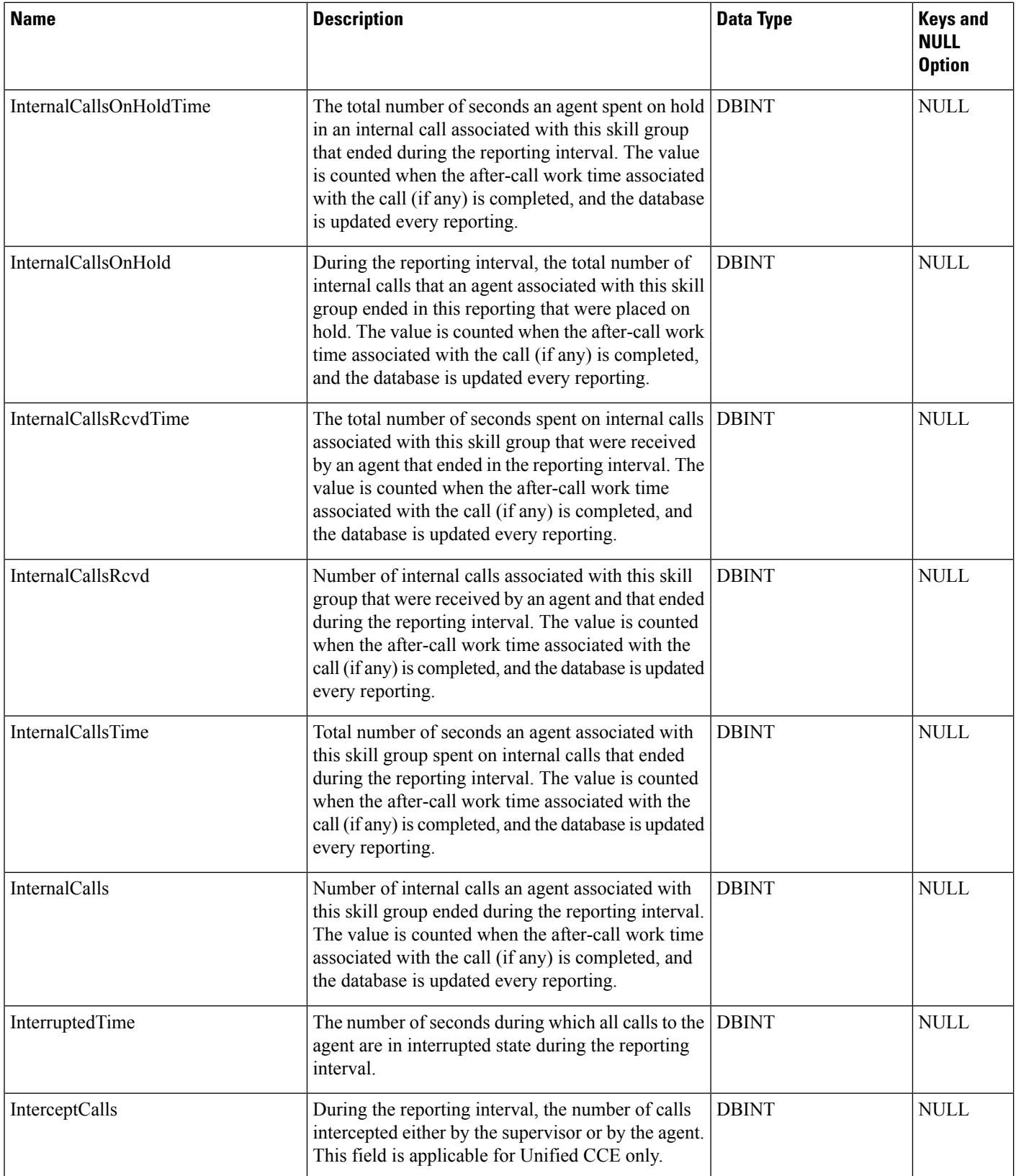

 $\mathbf I$ 

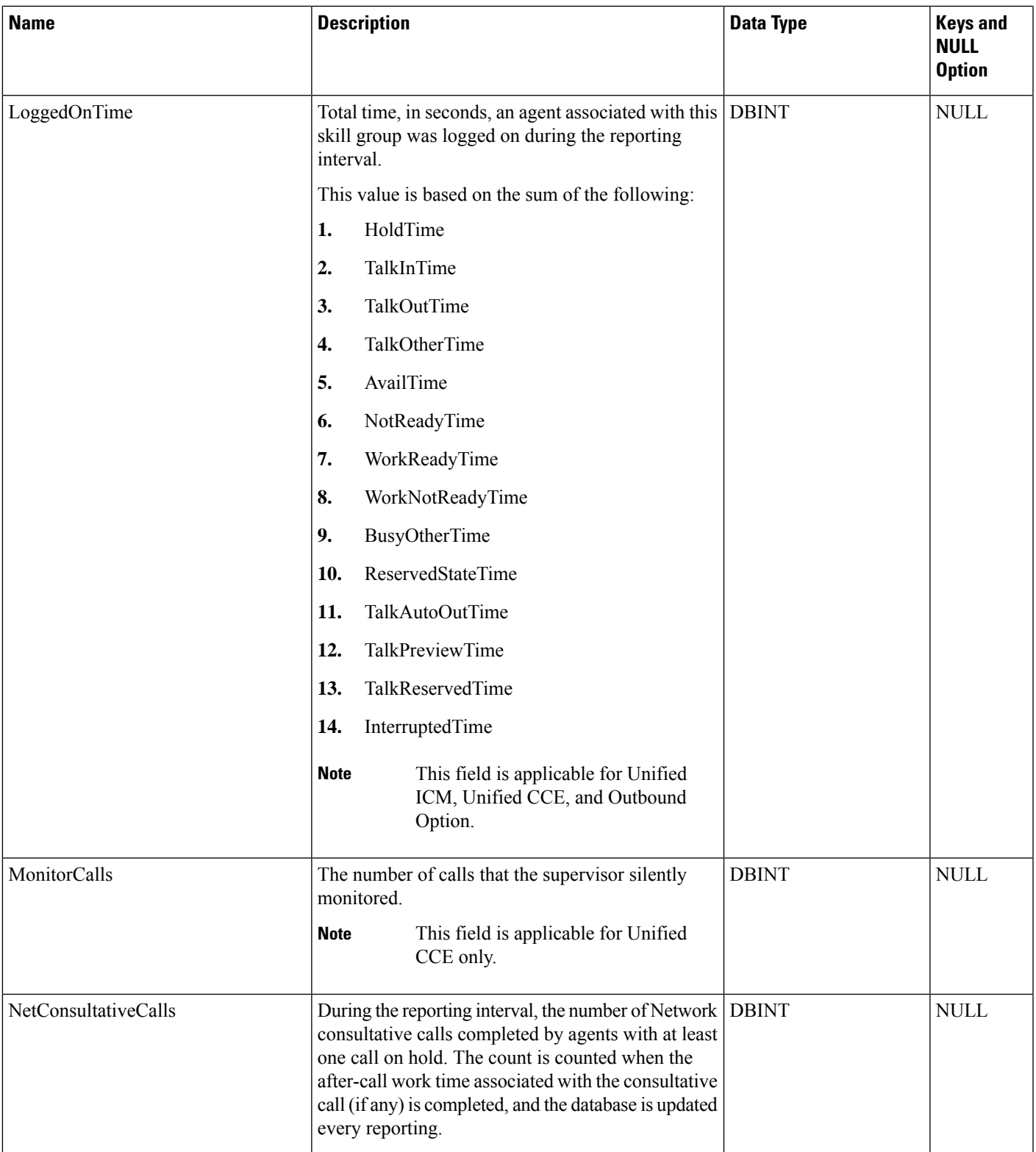

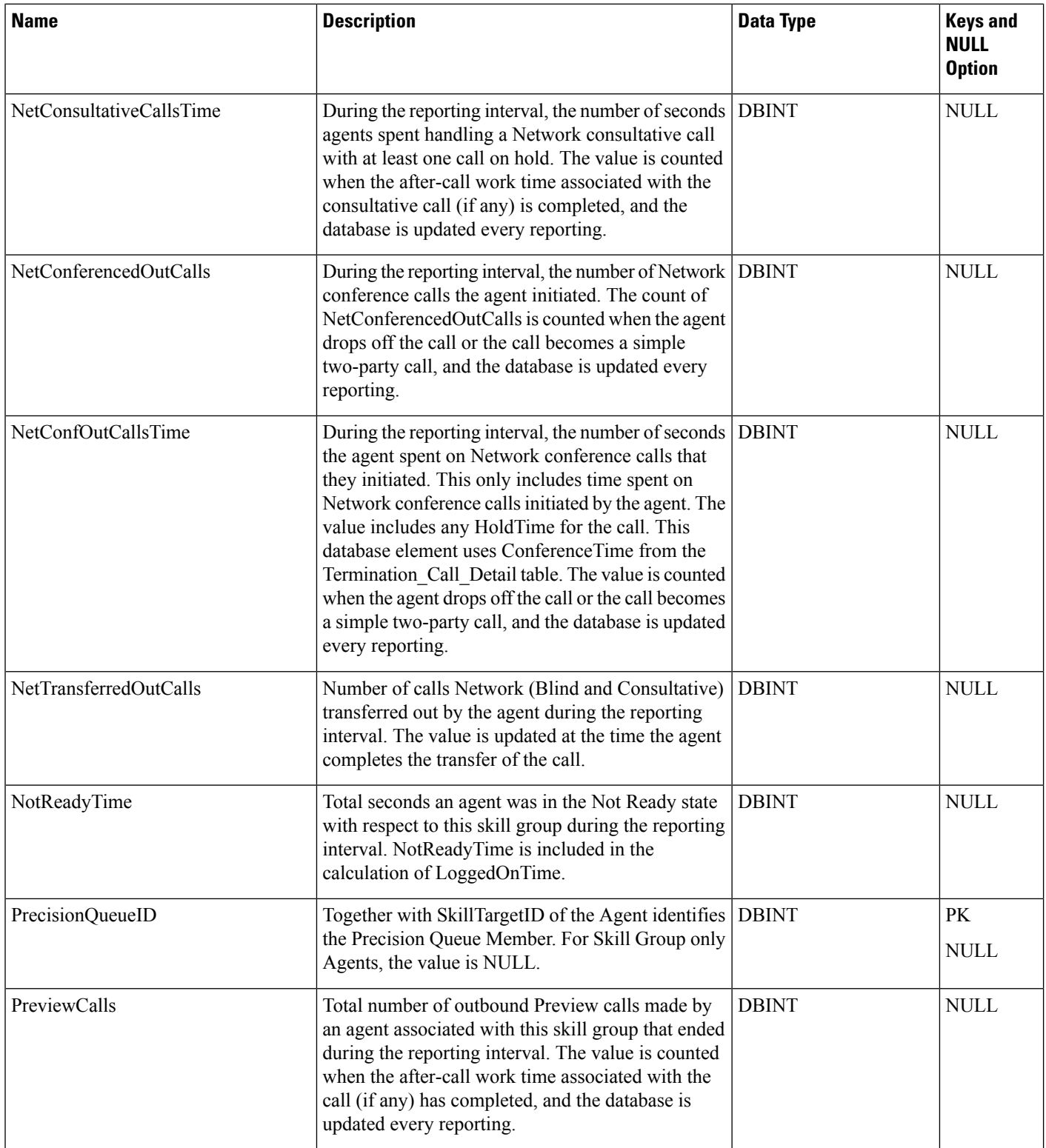

ı

 $\mathbf l$ 

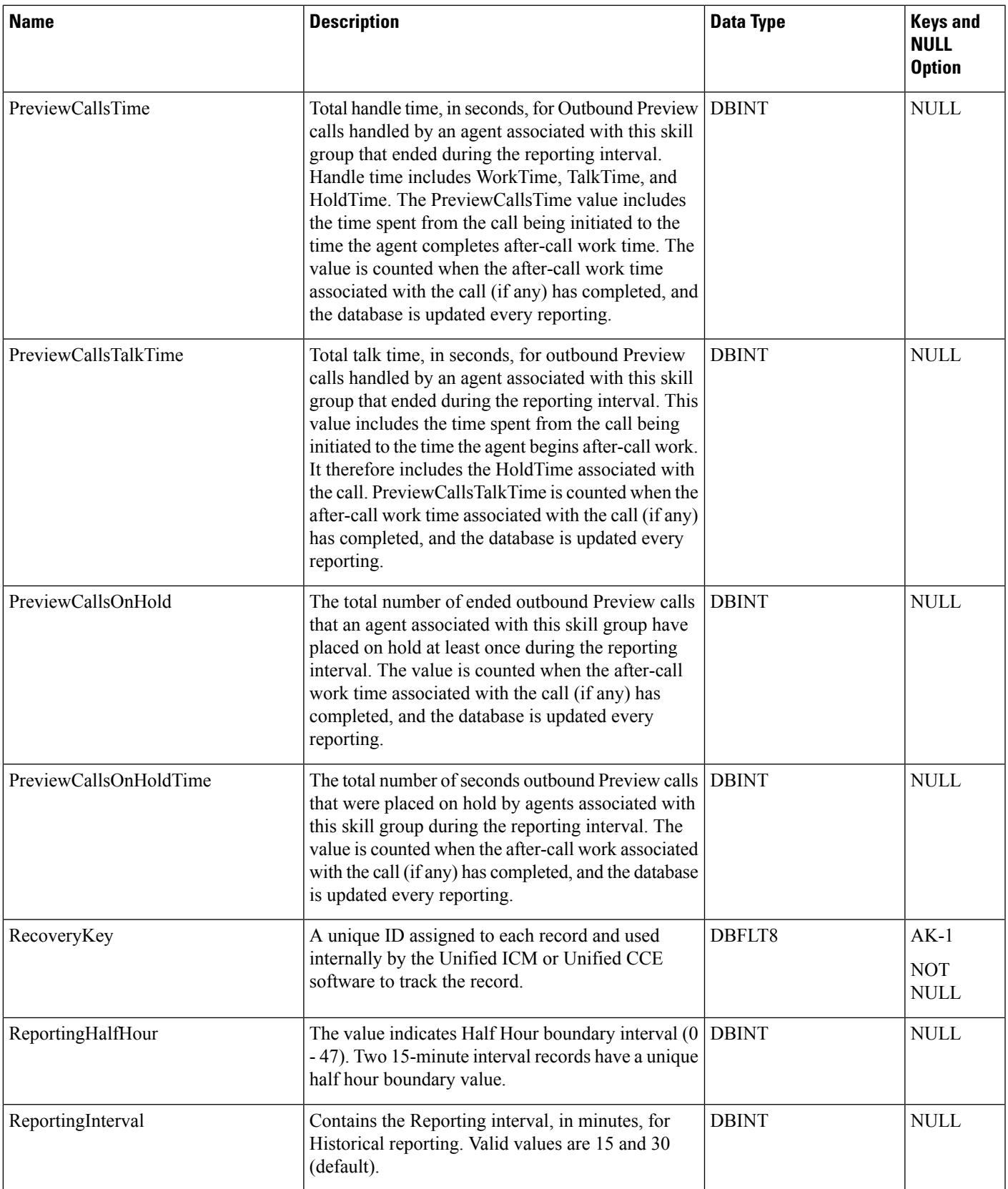

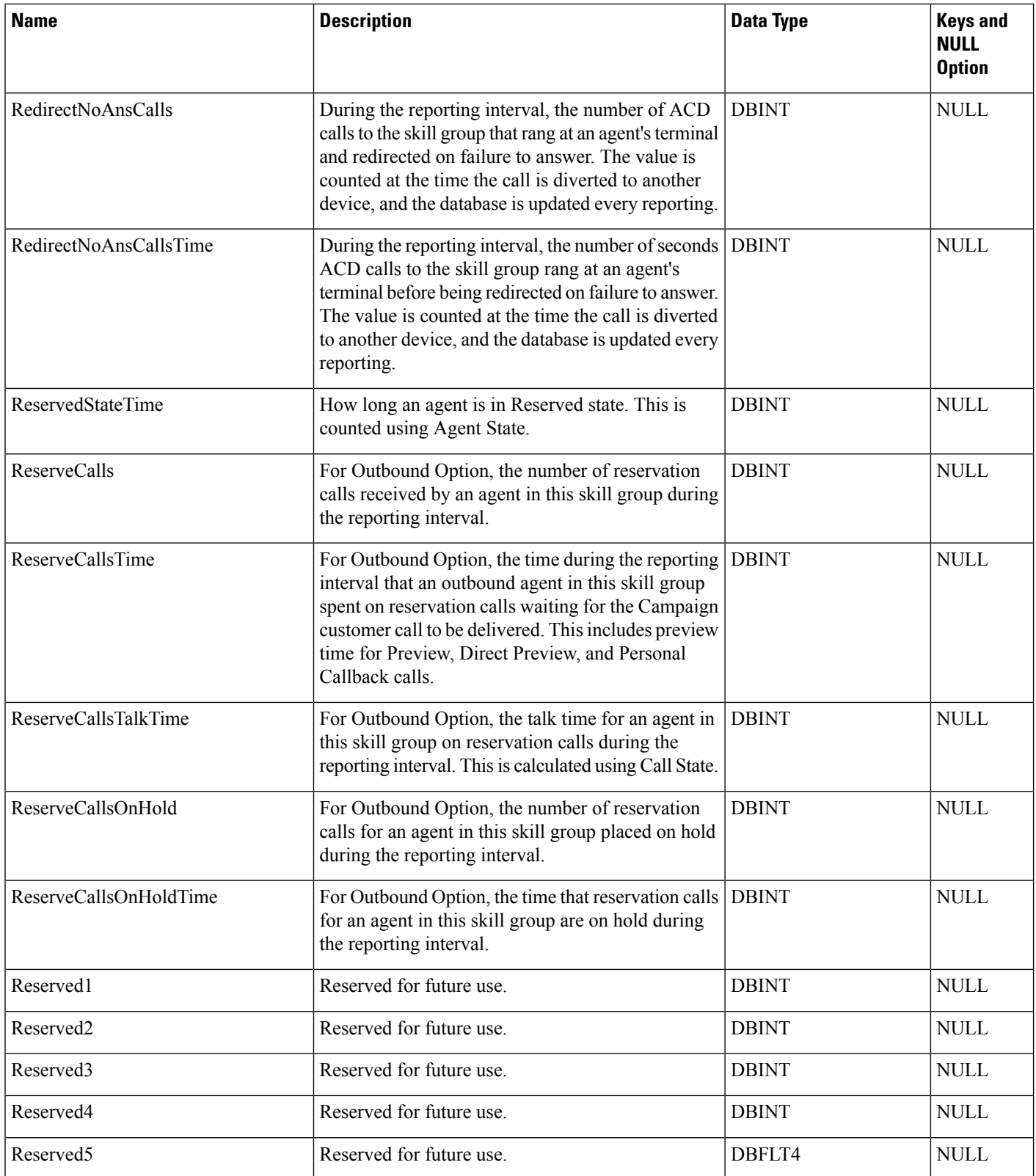

 $\mathbf I$ 

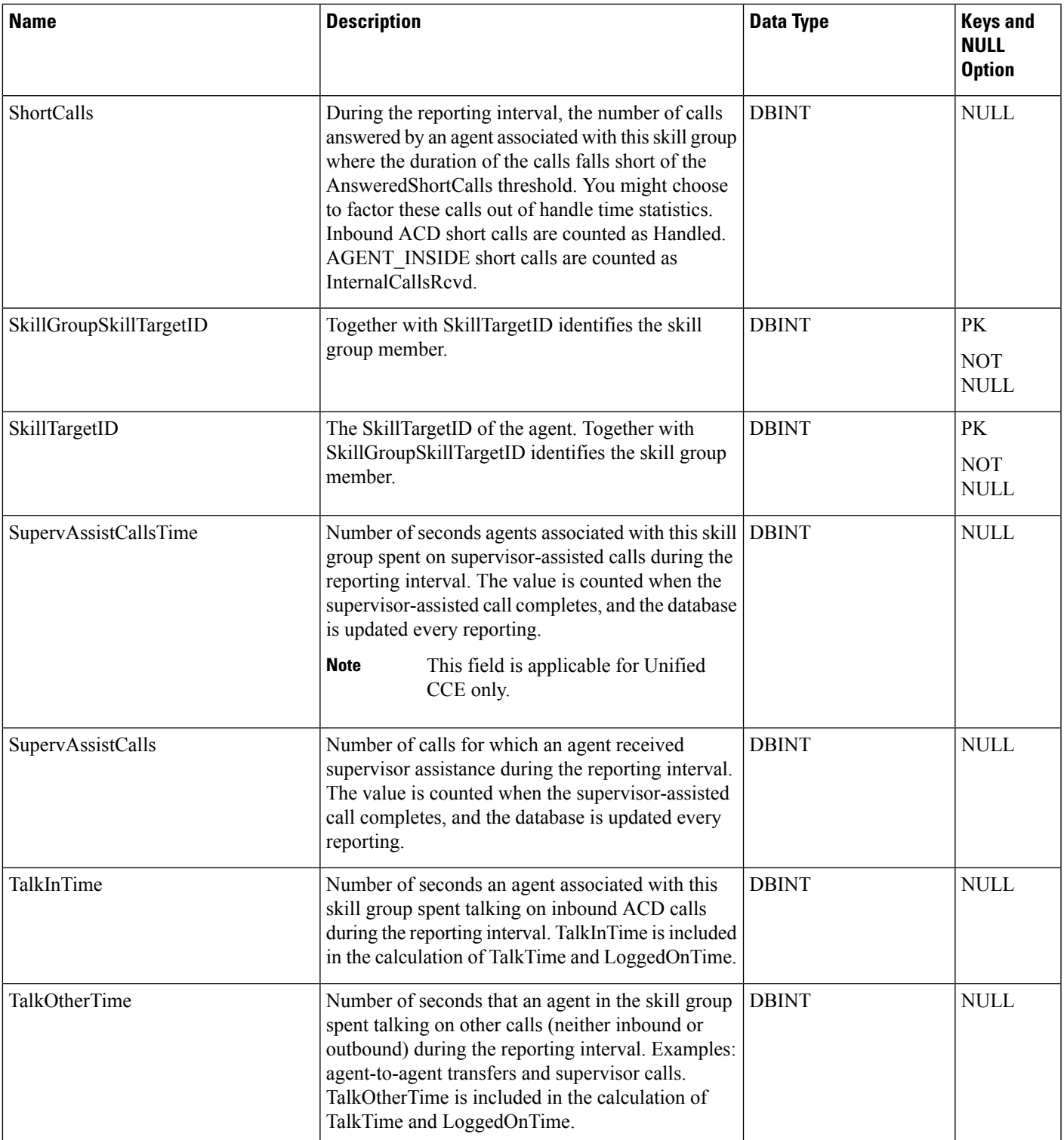

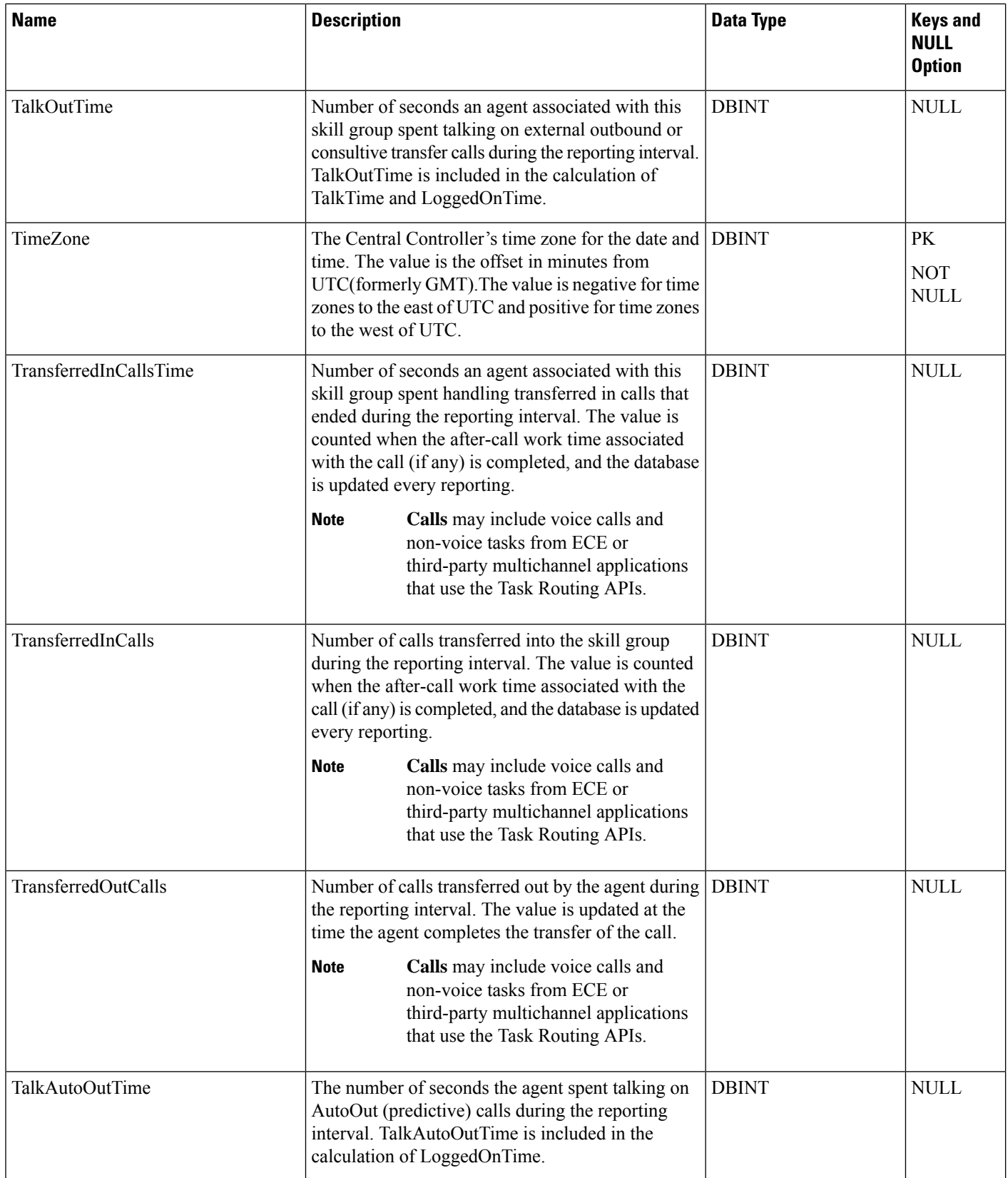

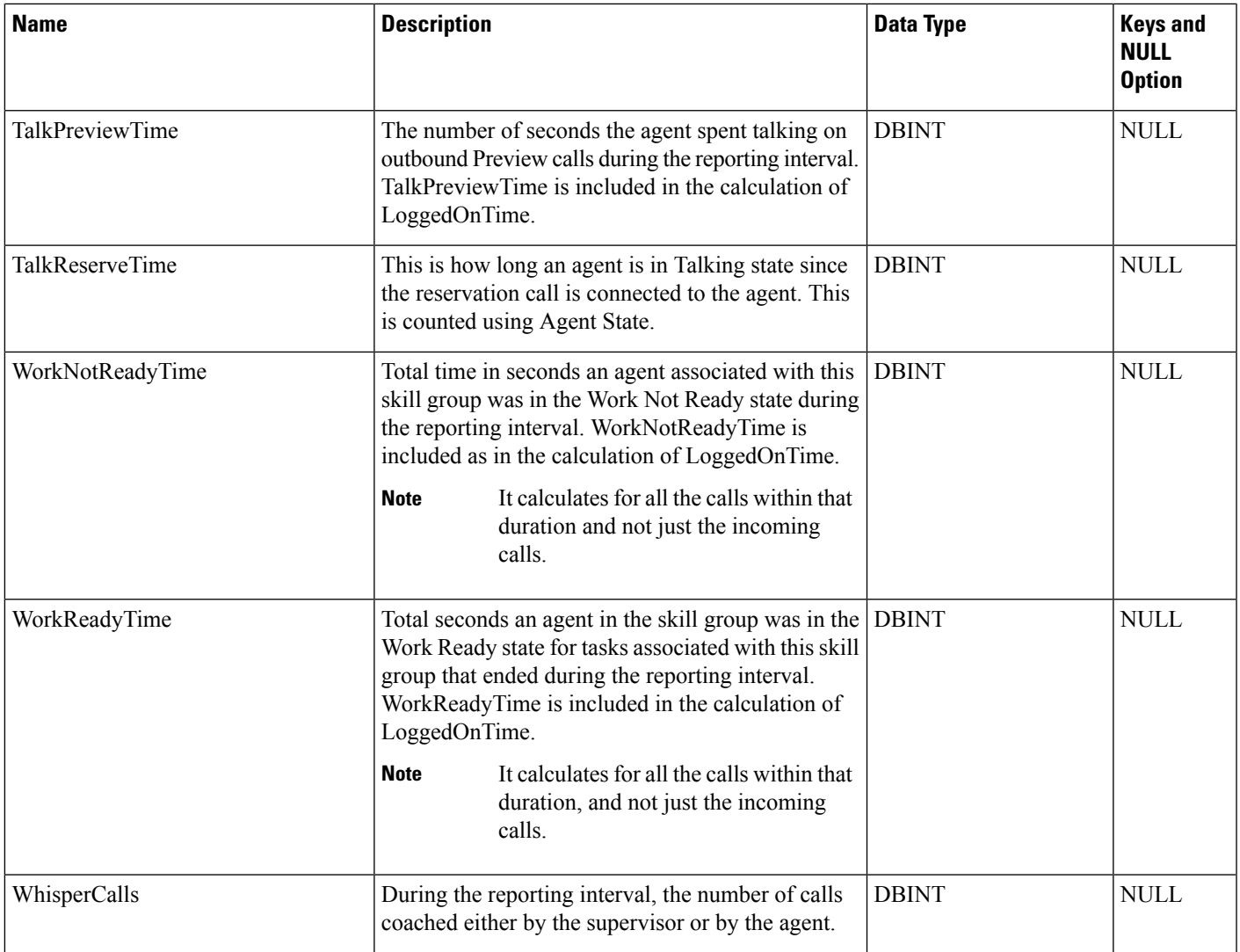

# **Agent\_Skill\_Group\_Logout**

This table is in the Skill Target category (see Skill [Target](ucce_b_database-schema-handbook_12_6_1_chapter3.pdf#nameddest=unique_36)). To see database rules for these tables, see [Skill](ucce_b_database-schema-handbook_12_6_1_chapter5.pdf#nameddest=unique_37) Target [Tables.](ucce_b_database-schema-handbook_12_6_1_chapter5.pdf#nameddest=unique_37)

Each row provides information about a single login session for a member of a skill group. If an individual agent is a member of multiple skill groups, multiple Agent Skill Group Logout rows are created for that agent.

The software generates an Agent\_Skill\_Group\_Logout record for each skill group member.

### **Related tables**

• [Skill\\_Group\\_Member,](#page-509-0) on page 510 (SkillTargetID + SkillGroupSkillTargetID maps to Skill\_Group\_Member.AgentSkillTargetID + Skill\_Group\_Member.SkillGroupSkillTargetID)

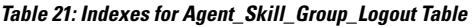

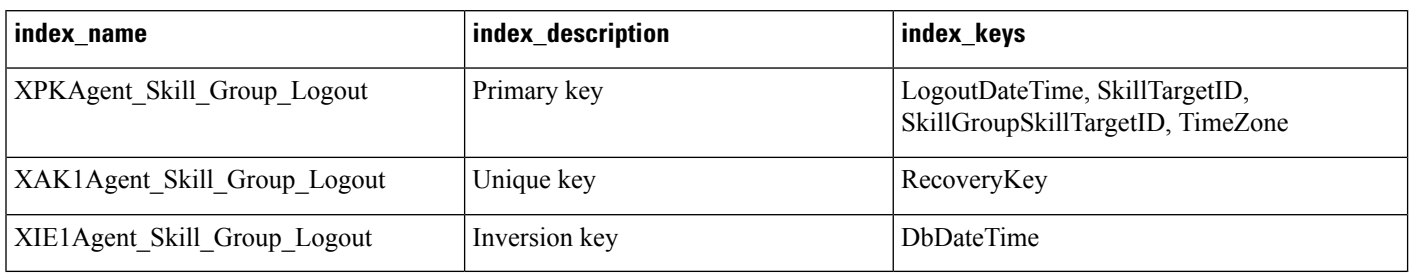

#### **Table 22: Fields in Agent\_Skill\_Group\_Logout Table**

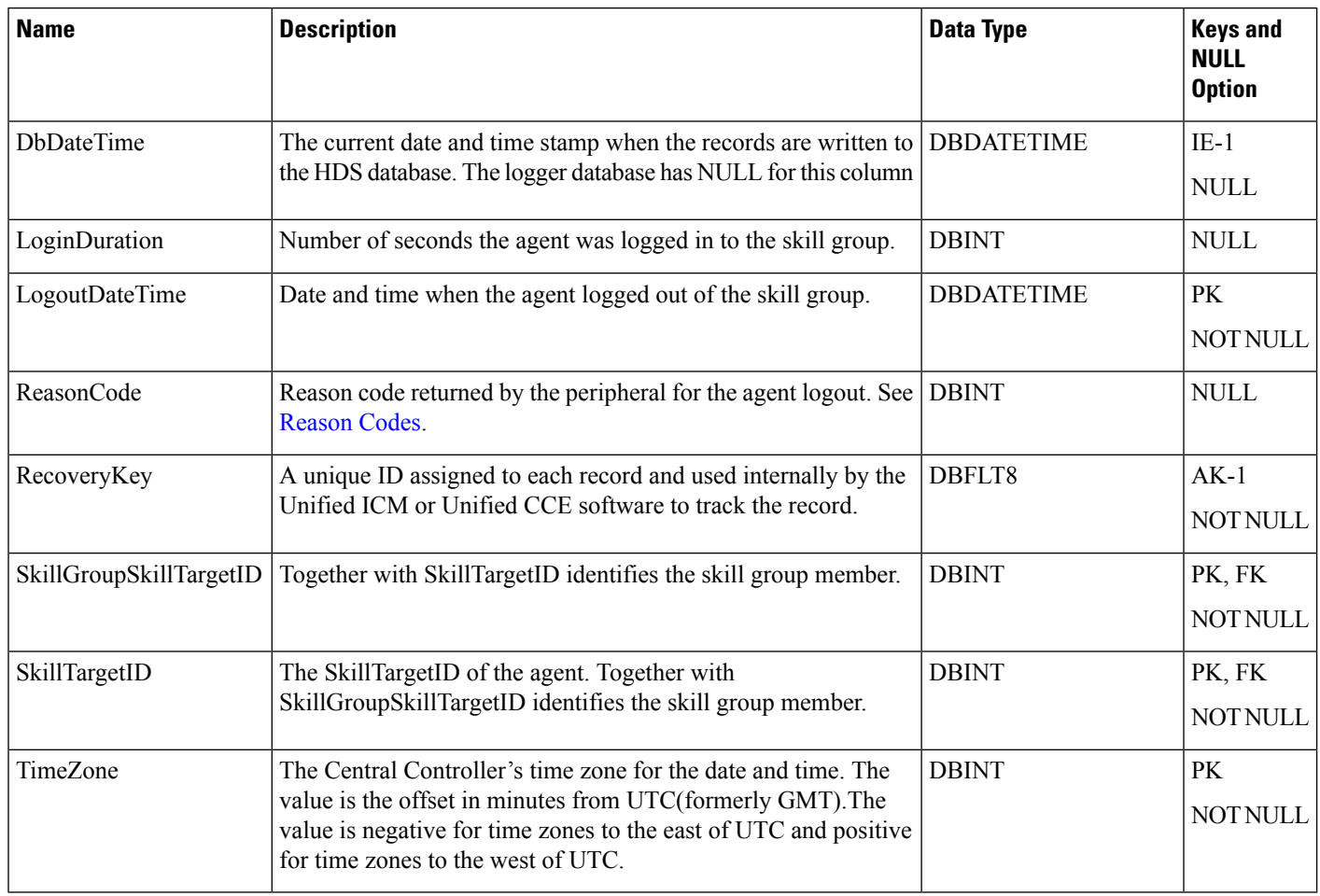

# **Agent\_Skill\_Group\_Real\_Time**

This table is in the Skill Target category (see Skill [Target\)](ucce_b_database-schema-handbook_12_6_1_chapter3.pdf#nameddest=unique_36). To see database rules for these tables, see [Skill](ucce_b_database-schema-handbook_12_6_1_chapter5.pdf#nameddest=unique_37) Target [Tables](ucce_b_database-schema-handbook_12_6_1_chapter5.pdf#nameddest=unique_37).

Local database only.

Each row provides real-time statistics for a member of a skill group. If an individual agent is a member of multiple skill groups, multiple Agent Skill Group Real Time rows are created for that agent.

The software generates an Agent\_Skill\_Group\_Real\_Time record for each skill group member.

#### **Related tables**

- [Skill\\_Group\\_Member,](#page-509-0) on page 510 (SkillTargetID + SkillGroupSkillTargetID maps to Skill\_Group\_Member.AgentSkillTargetID + Skill\_Group\_Member.SkillGroupSkillTargetID)
- [Precision\\_Queue,](#page-331-0) on page 332 (through PrecisionQueueID)

#### **Table 23: Index for Agent\_Skill\_Group\_Real\_Time Table**

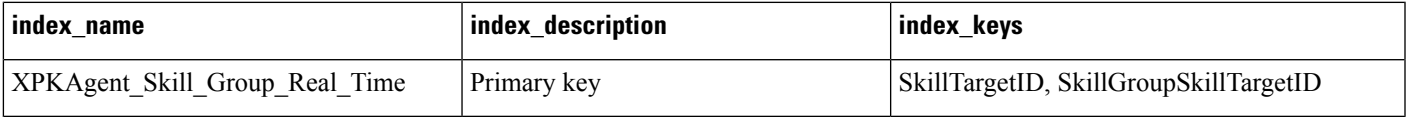

#### **Table 24: Fields in Agent\_Skill\_Group\_Real\_Time Table**

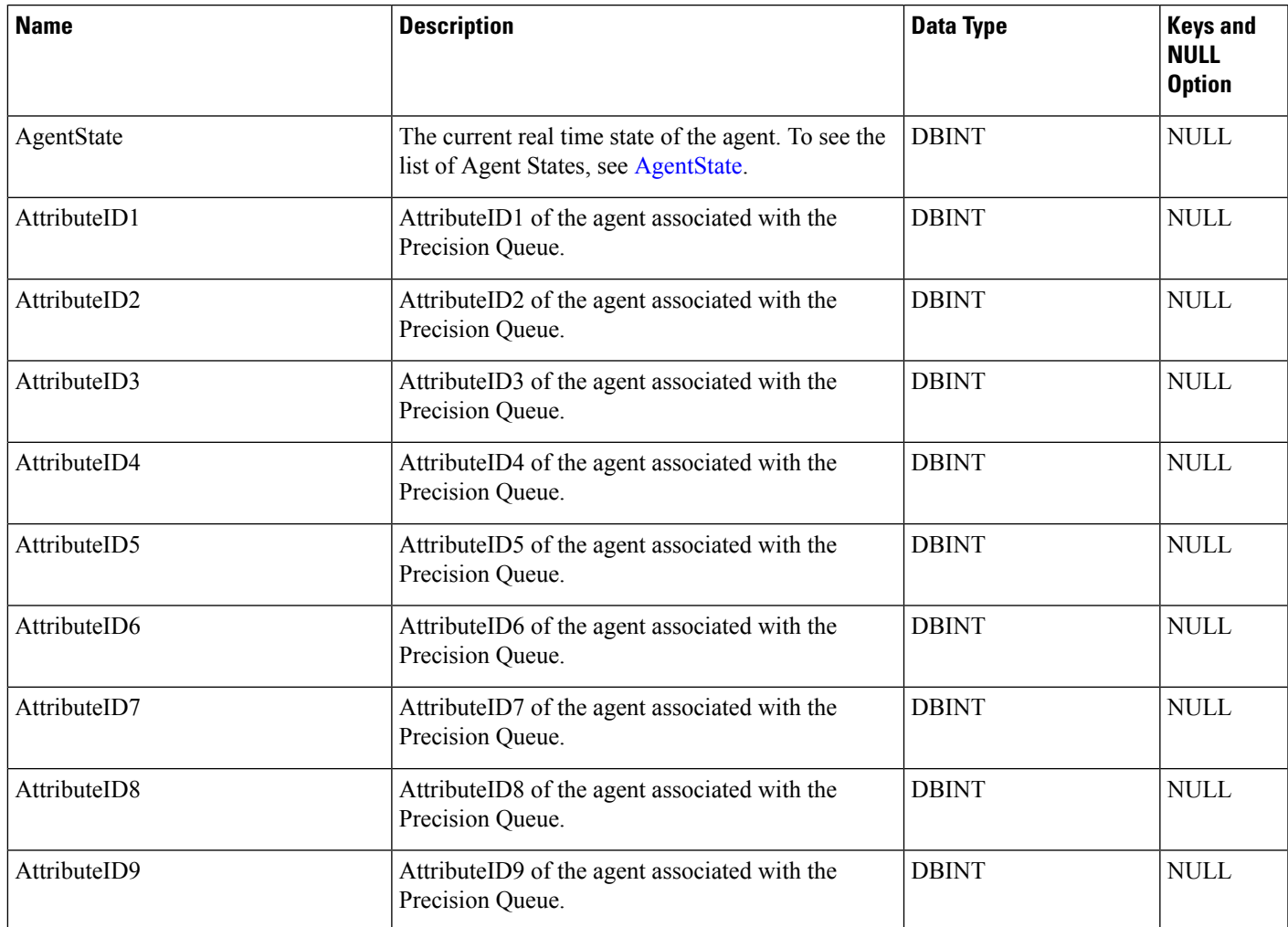

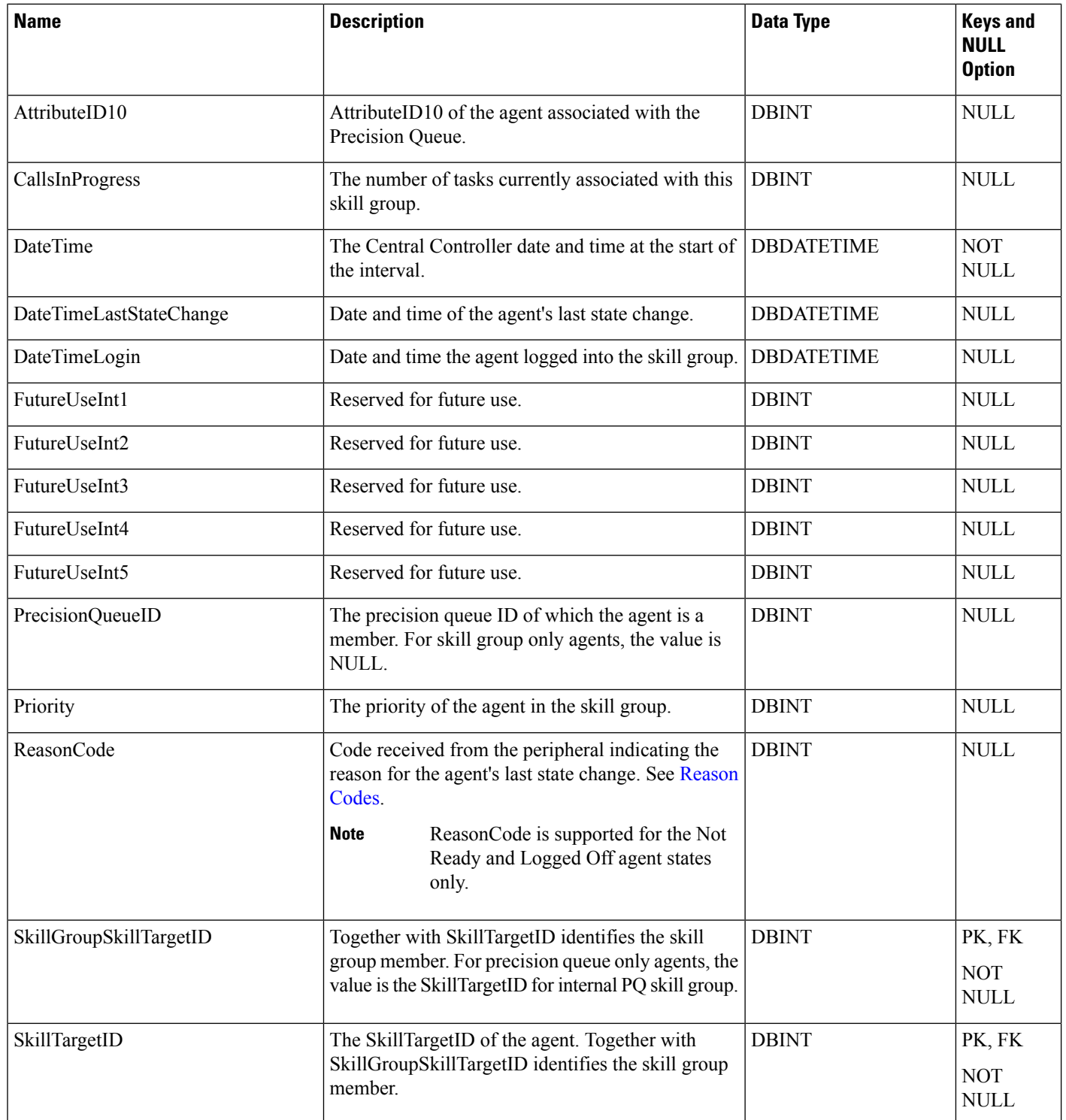

∎

# **Agent\_State\_Trace**

This table is one of the Agent Detail tables in the Skill Target category (see Skill [Target](ucce_b_database-schema-handbook_12_6_1_chapter3.pdf#nameddest=unique_36)). To see database rules for these tables, see Skill Target [Tables.](ucce_b_database-schema-handbook_12_6_1_chapter5.pdf#nameddest=unique_37)

Each row describes a change of state for an agent. By examining Agent State Trace rows you can trace all the state changes that have occurred for an agent.

The system software generates an Agent\_State\_Trace records for each agent for which tracing is enabled.

This table can become very large. Running custom reporting queries against it while it is on the HDS can degrade performance. To optimize performance, extract the data from the HDS into your own custom database on a separate server (one that is not used for other Unified ICM or Unified CCE components). Use only DBDateTime (date and time of the record that was written to the HDS database) to perform the extraction. The table on the custom database can be indexed according to the custom reporting needs.

#### **Related tables**

- [Agent,](#page-8-0) on page 9 (through SkillTargetID)
- [Media\\_Routing\\_Domain,](#page-291-0) on page 292 (through MRDomainID)

#### **Table 25: Indexes for Agent\_State\_Trace Table**

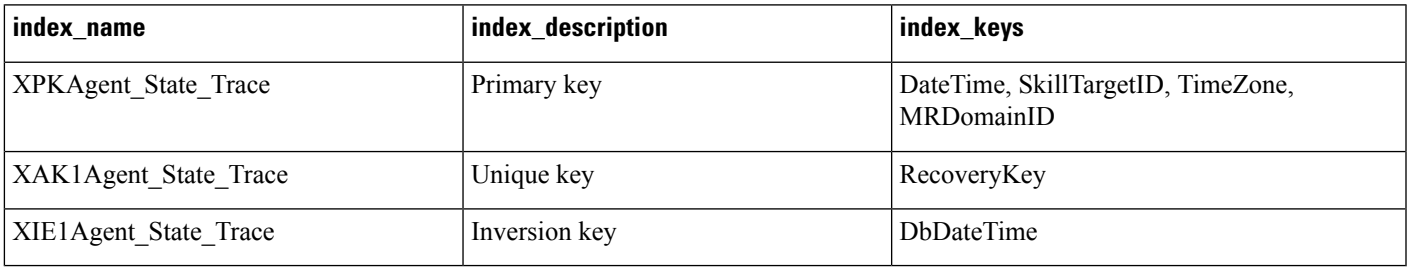

#### **Table 26: Fields in Agent\_State\_Trace Table**

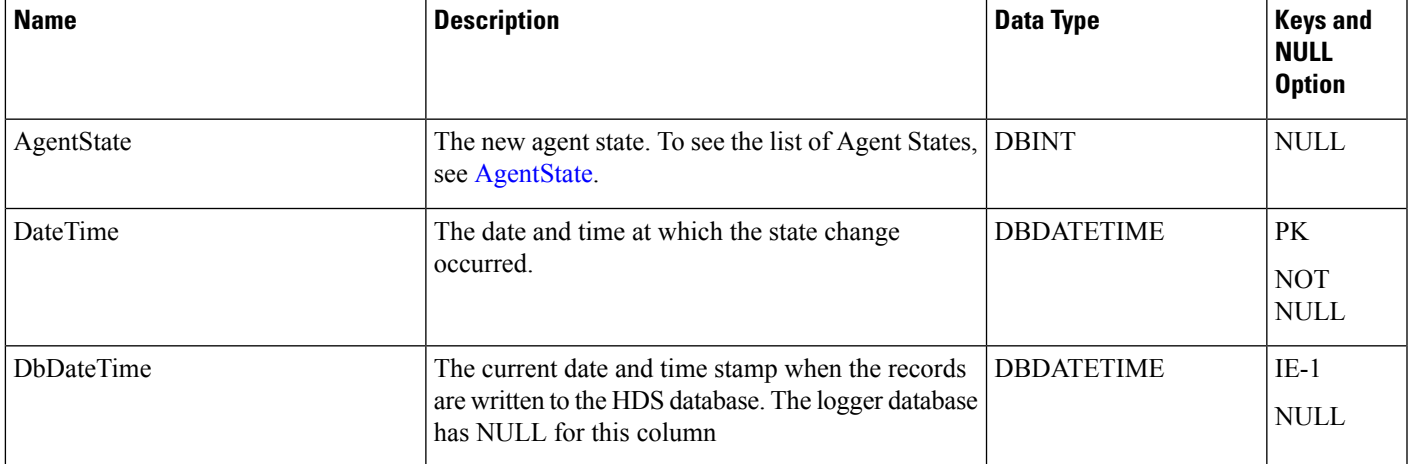

 $\mathbf I$ 

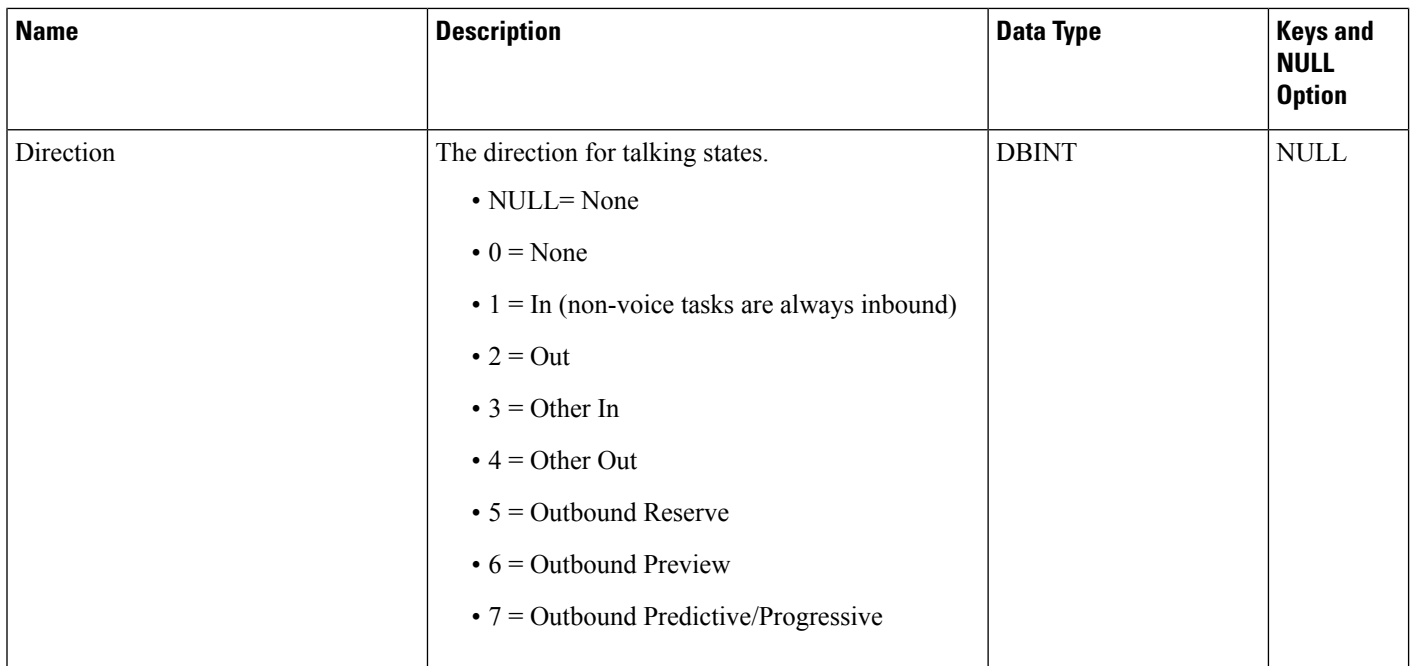

 $\mathbf I$ 

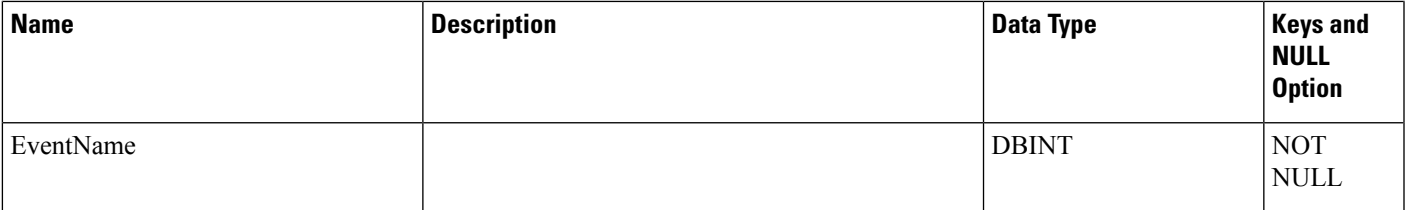

 $\mathbf{l}$ 

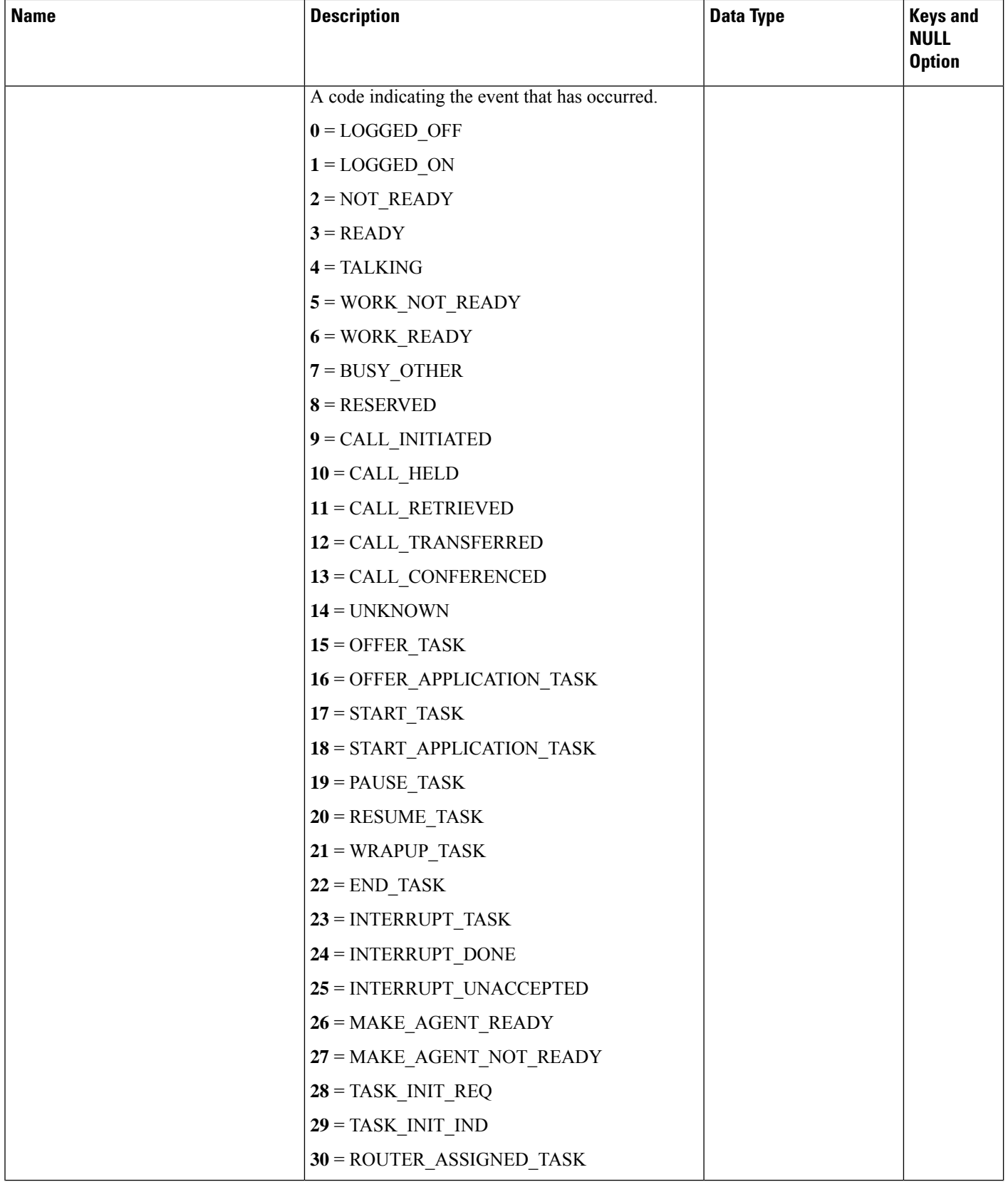

 $\mathbf I$ 

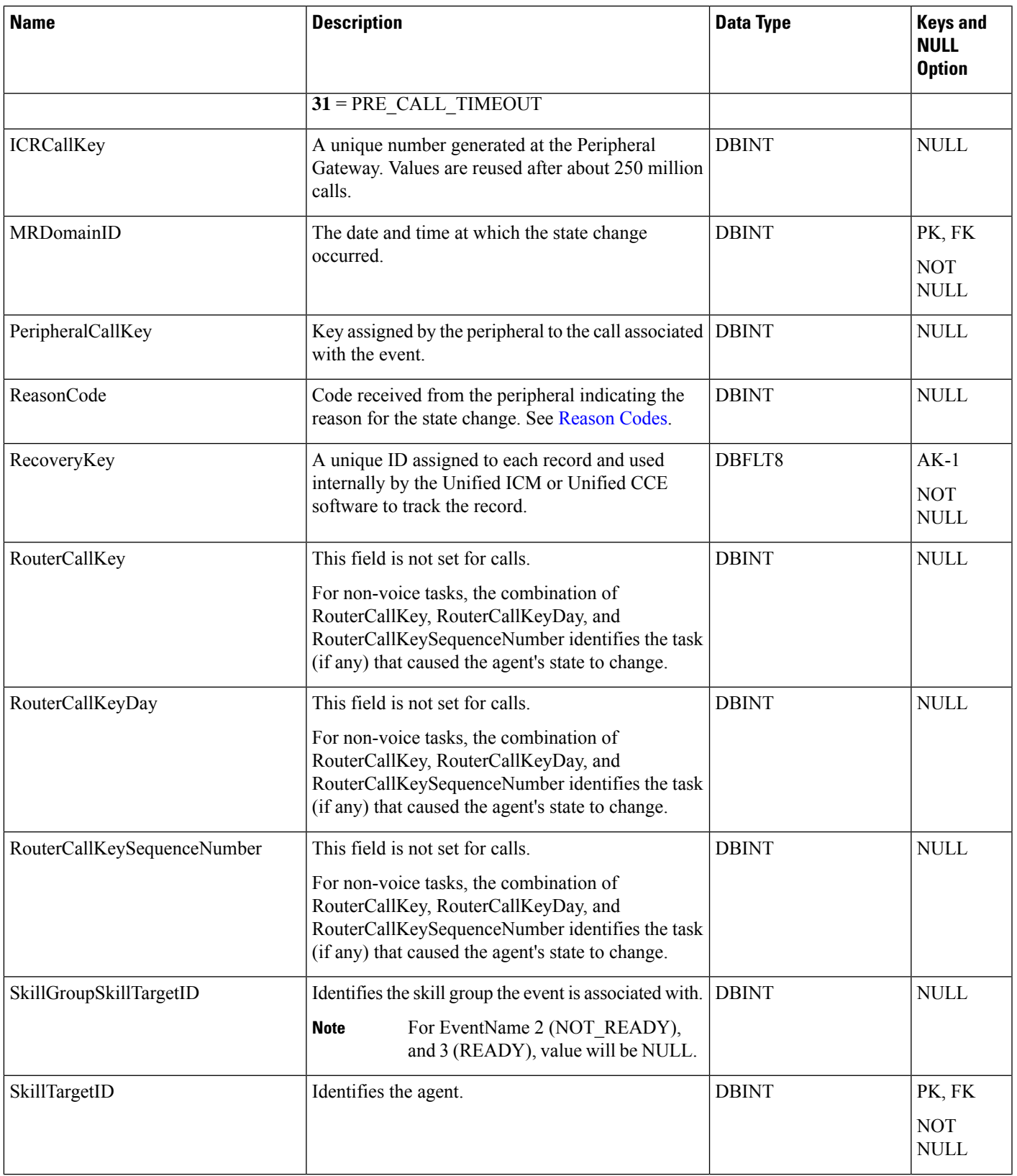

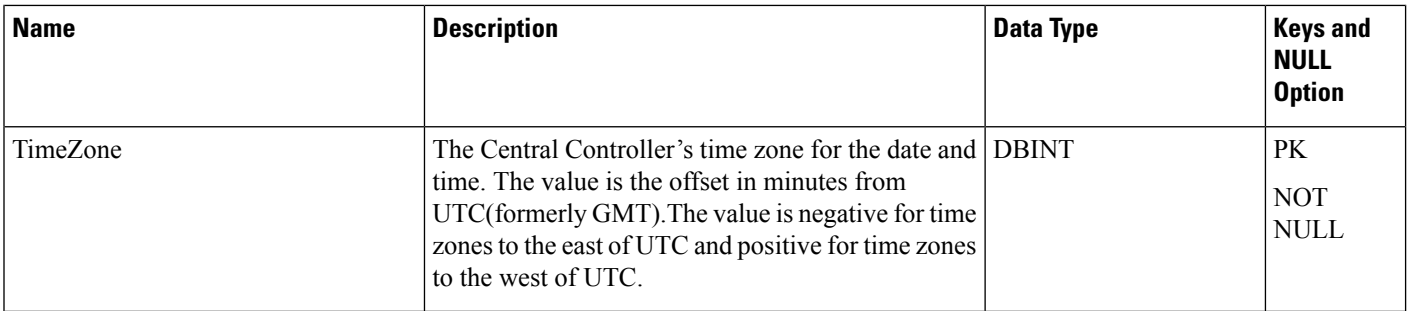

# **Agent\_Service\_Enabled**

Agent Service Enabled is a configuration table, it stores the mapping of Contact Center AI services enabled for an agent. If there is an entry present for a service in this table, it means that the service is enabled for the agent.

## **Related Tables**

• [Agent,](#page-8-0) on page 9(through SkillTargetID)

### **Table 27: Indexes for the Agent\_Service\_Enabled Table**

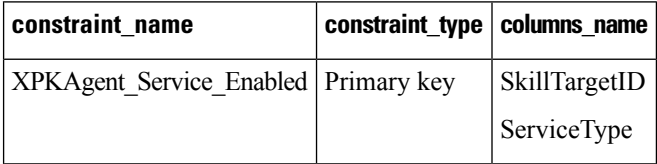

#### **Table 28: Fields in the Agent\_Service\_Enabled Table**

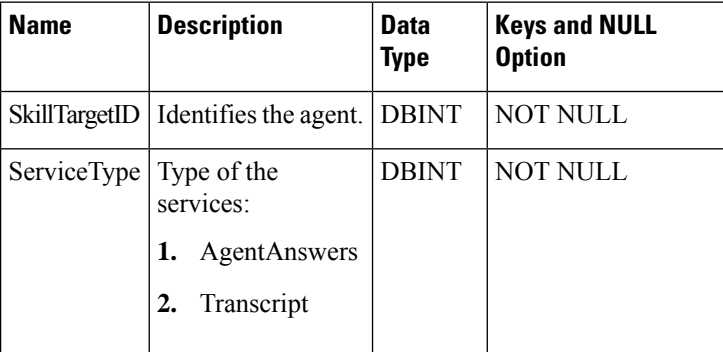

# <span id="page-61-0"></span>**Agent\_Targeting\_Rule**

This table is in the Device category (see [Device](ucce_b_database-schema-handbook_12_6_1_chapter3.pdf#nameddest=unique_52)). To see database rules for these tables, see [Device](ucce_b_database-schema-handbook_12_6_1_chapter5.pdf#nameddest=unique_53) Tables. The table decribes the basic rules for routing calls to agents

### **Related tables**

- [Agent\\_Targeting\\_Rule\\_Member,](#page-64-0) on page 65 (through AgentTargetingRuleID)
- [Agent\\_Targeting\\_Rule\\_Range,](#page-65-0) on page 66 (through AgentTargetingRuleID)
- [Peripheral,](#page-311-0) on page 312 (through EnterpriseName)

#### **Table 29: Indexes for Agent\_Targeting\_Rule Table**

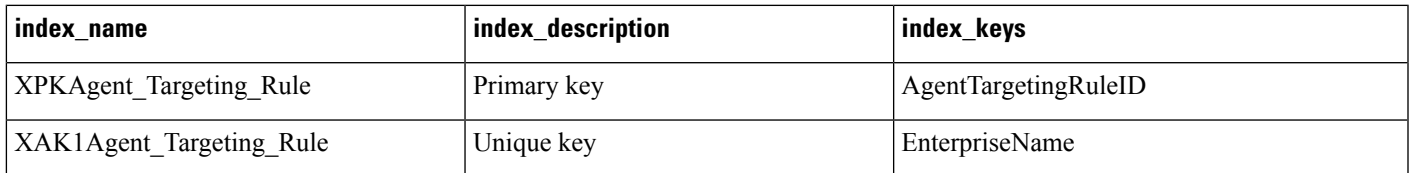

#### **Table 30: Fields in Agent\_Targeting\_Rule Table**

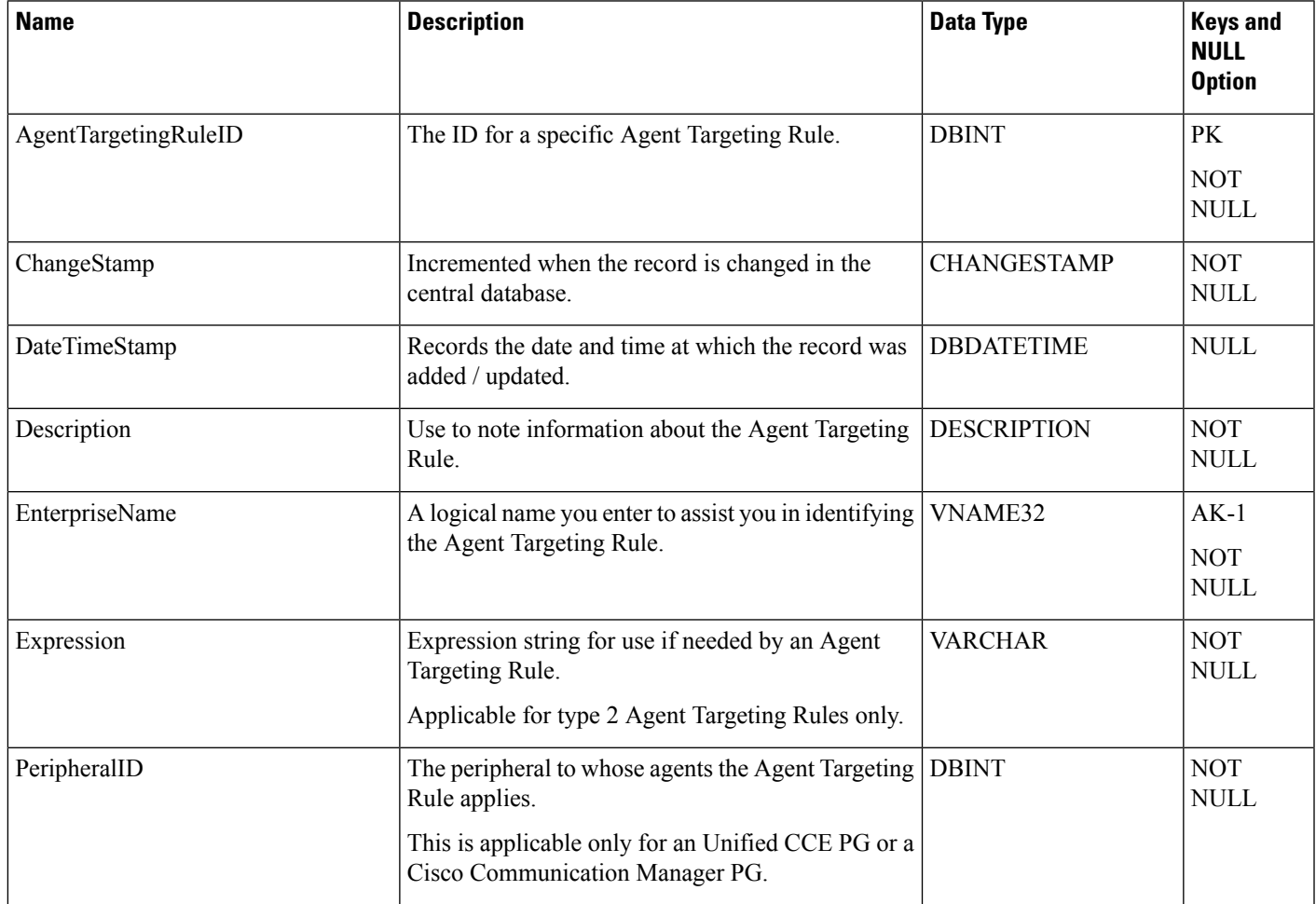

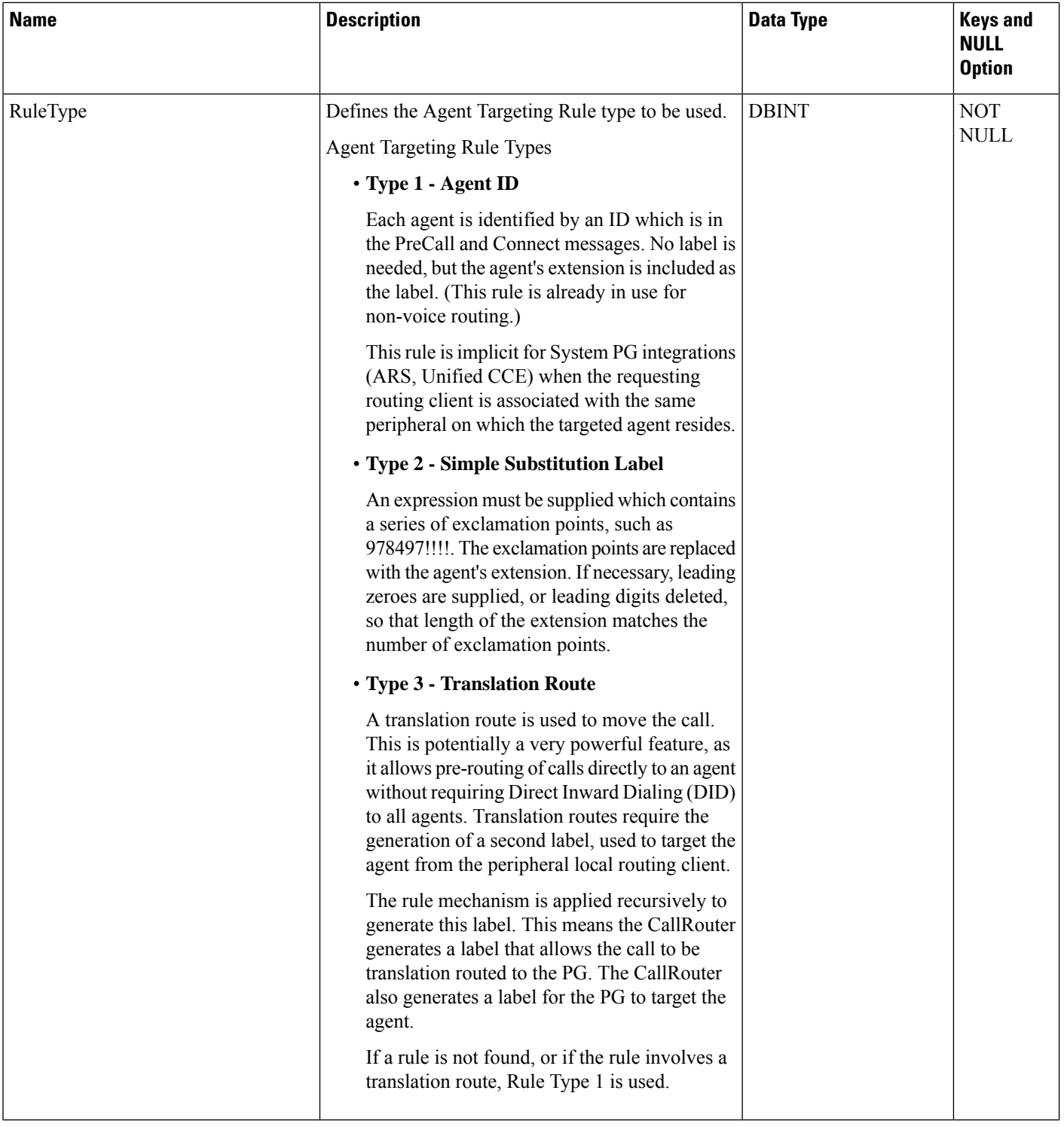

∎

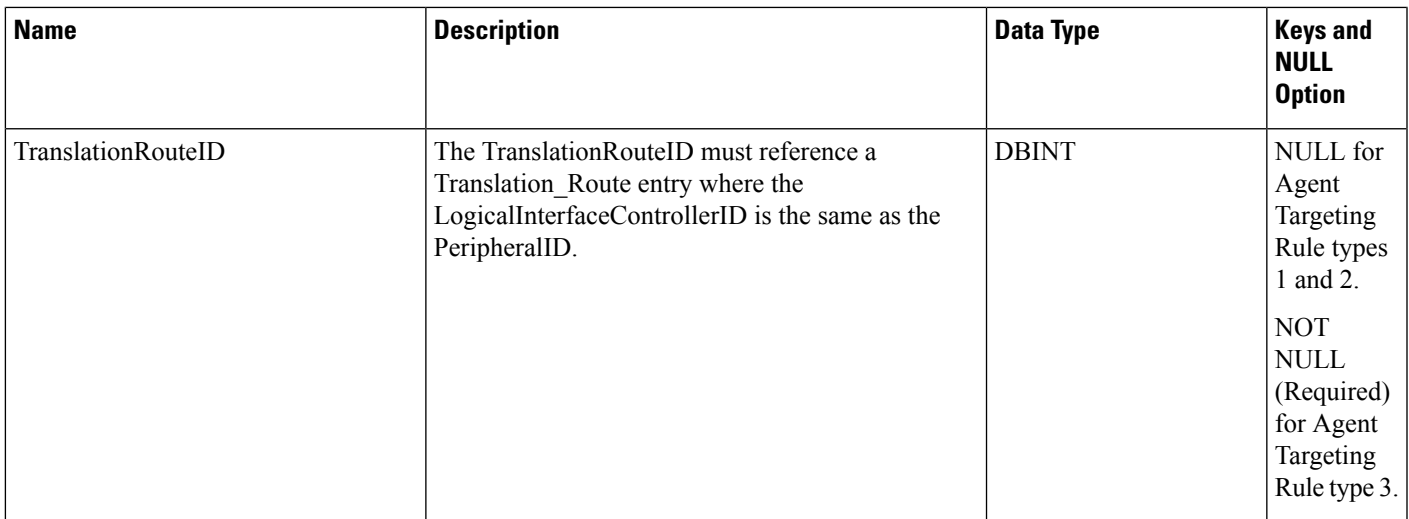

# <span id="page-64-0"></span>**Agent\_Targeting\_Rule\_Member**

This table is in the Device category (see [Device\)](ucce_b_database-schema-handbook_12_6_1_chapter3.pdf#nameddest=unique_52). To see database rules for these tables, see [Device](ucce_b_database-schema-handbook_12_6_1_chapter5.pdf#nameddest=unique_53) Tables. The table decribes the routing clients to which an Agent\_Targeting\_Rule applies.

## **Related tables**

- [Agent\\_Targeting\\_Rule,](#page-61-0) on page 62 (through AgentTargetingRuleID)
- [Routing\\_Client,](#page-397-0) on page 398 (through RoutingClientID)

### **Table 31: Indexes for Agent\_Targeting\_Rule\_Member**

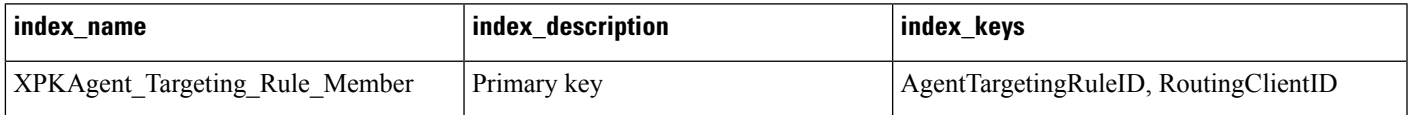

#### **Table 32: Fields in Agent\_Targeting\_Rule\_Member**

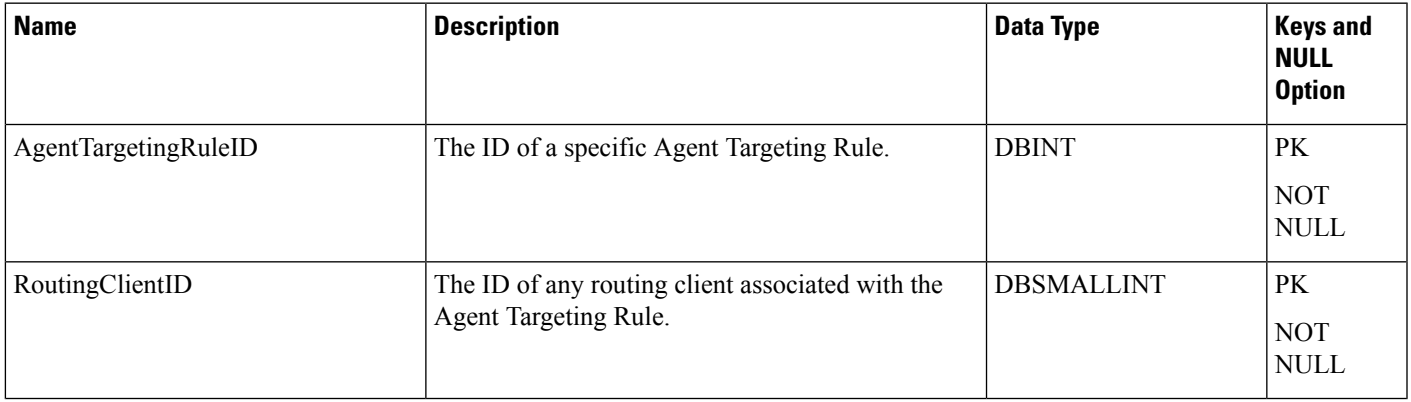

# <span id="page-65-0"></span>**Agent\_Targeting\_Rule\_Range**

This table is in the Device category (see [Device](ucce_b_database-schema-handbook_12_6_1_chapter3.pdf#nameddest=unique_52)). To see database rules for these tables, see [Device](ucce_b_database-schema-handbook_12_6_1_chapter5.pdf#nameddest=unique_53) Tables.

The table holds the agent extension ranges for an Agent Targeting Rule.

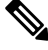

While the Low and the High Extensions must be the same length, not all extensions ranges for an Agent Targeting Rule need to be the same length. **Note**

#### **Related tables**

• [Agent\\_Targeting\\_Rule,](#page-61-0) on page 62 (through AgentTargetingRuleID)

#### **Table 33: Indexes for Agent\_Targeting\_Rule\_Range**

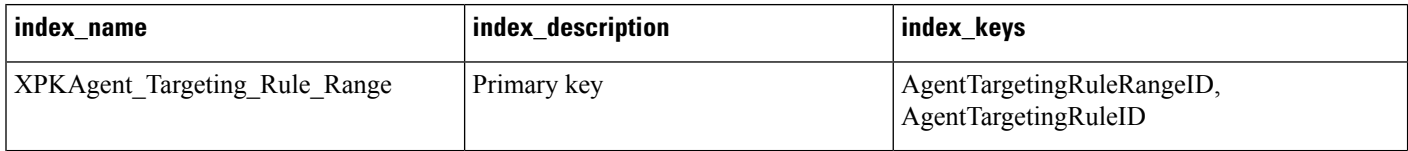

#### **Table 34: Fields in Agent\_Targeting\_Rule\_Range**

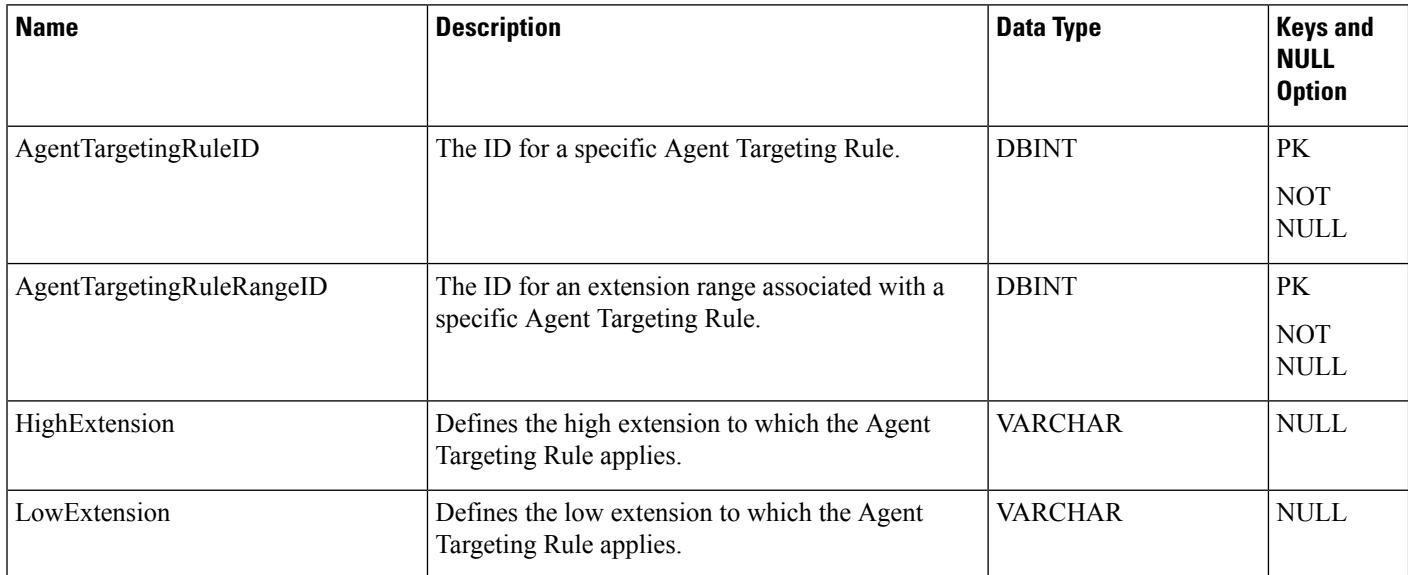

# <span id="page-65-1"></span>**Agent\_Team**

This table is in the Skill Target category. For more information, see Skill [Target](ucce_b_database-schema-handbook_12_6_1_chapter3.pdf#nameddest=unique_36) category. For the database rules for these tables, see Skill Target [Tables](ucce_b_database-schema-handbook_12_6_1_chapter5.pdf#nameddest=unique_37).

An agent team is a group of agents who report to the same supervisors and are associated with a single peripheral. The software does not route to agent teams and agents within a team do not necessarily share the same skills. Agent teams are used for administrative and monitoring purposes only.

Use Unified ICM Configuration Manager to add, update, and delete Agent\_Team records.

### **Related Tables**

- [Agent,](#page-8-0) on page 9 (through PriSupervisorSkillTargetID)
- [Agent\\_Team\\_Member,](#page-67-0) on page 68 (through AgentTeamID)

**Table 35: Indexes for Admin\_Script\_Schedule\_Map Table**

| index name            | index_description | index_keys                 |
|-----------------------|-------------------|----------------------------|
| XPKAgent Team         | Primary key       | AgentTeamID                |
| <b>XAK1Agent Team</b> | Unique key        | EnterpriseName             |
| XIF112Agent Team      | Inversion key     | PriSupervisorSkillTargetID |

#### **Table 36: Fields in Admin\_Script\_Schedule\_Map Table**

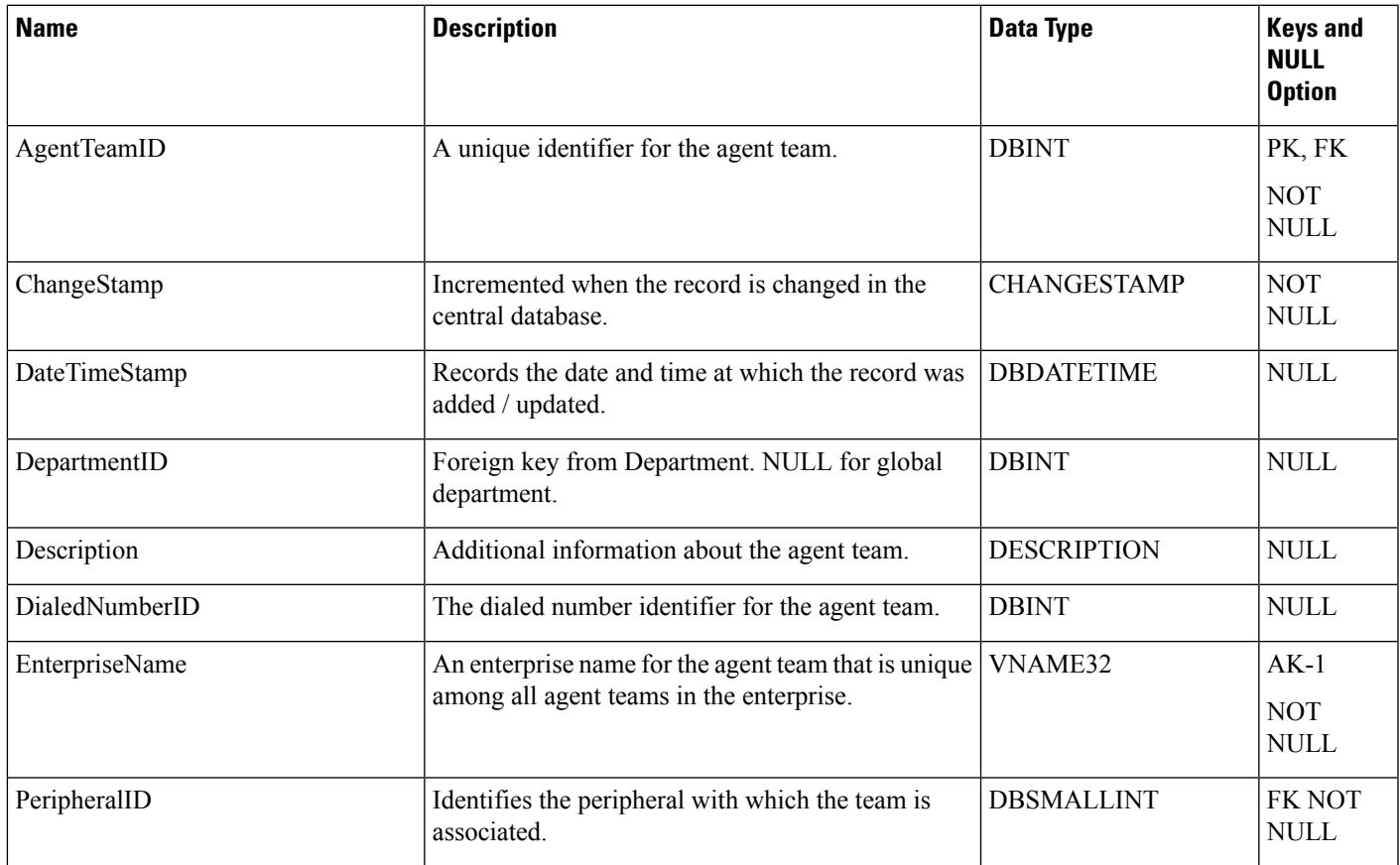

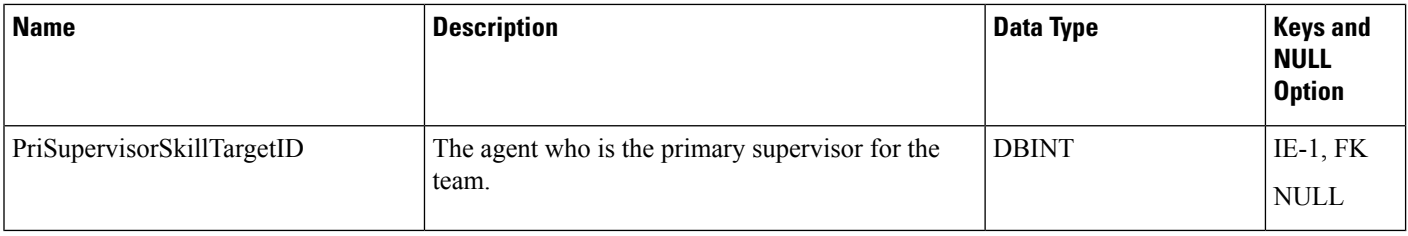

# <span id="page-67-0"></span>**Agent\_Team\_Member**

This table is one of the Agent Detail tables in the Skill Target category (see Skill [Target](ucce_b_database-schema-handbook_12_6_1_chapter3.pdf#nameddest=unique_36)). To see database rules for these tables, see Skill Target [Tables](ucce_b_database-schema-handbook_12_6_1_chapter5.pdf#nameddest=unique_37).

This table specifies the mapping of agents to agent teams.

Use Unified ICM Configuration Manager to add or delete Agent\_Team\_Member records.

## **Related Tables**

- [Agent,](#page-8-0) on page 9 (through SkillTargetID)
- [Agent\\_Team,](#page-65-1) on page 66 (through AgentTeamID)

### **Table 37: Indexes for Agent\_Team\_Member Table**

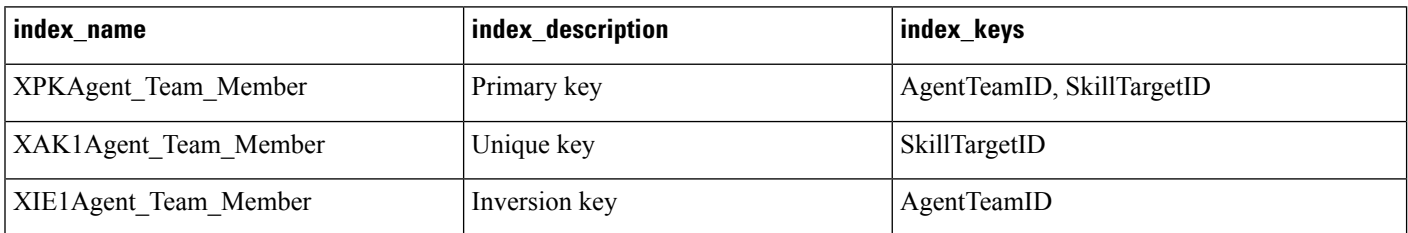

#### **Table 38: Fields in Agent\_Team\_Member Table**

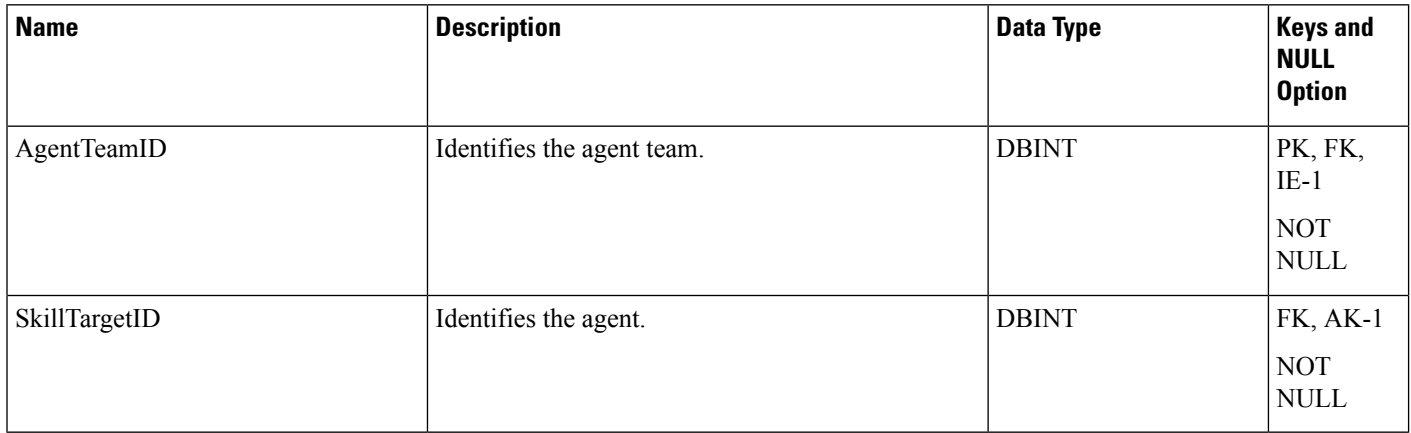

# **Agent\_Team\_Supervisor**

This table is in the Skill Target category (see Skill [Target](ucce_b_database-schema-handbook_12_6_1_chapter3.pdf#nameddest=unique_36)). To see database rules for these tables, see [Skill](ucce_b_database-schema-handbook_12_6_1_chapter5.pdf#nameddest=unique_37) Target [Tables.](ucce_b_database-schema-handbook_12_6_1_chapter5.pdf#nameddest=unique_37)

This table specifies the mapping of supervisors and agent teams.

Use Unified ICM Configuration Manager to add or delete Agent\_Team\_Supervisor records.

#### **Table 39: Indexes for Agent\_Team\_Supervisor Table**

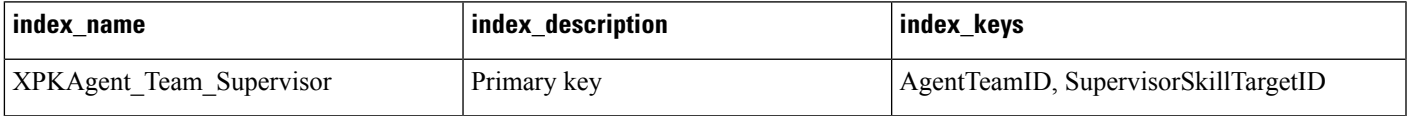

#### **Table 40: Fields in Agent\_Team\_Supervisor Table**

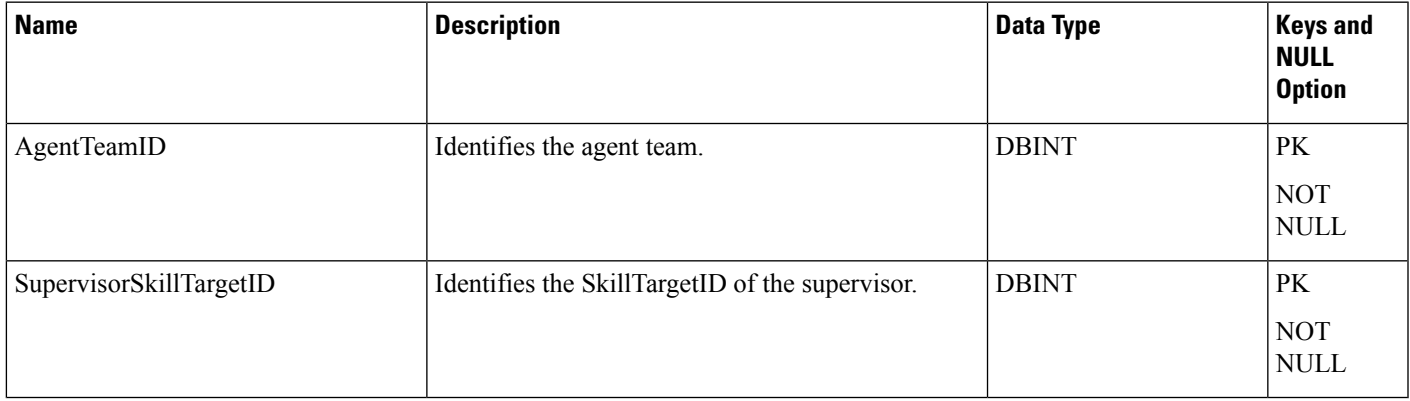

## **Announcement**

This table is in the Route category (see [Route\)](ucce_b_database-schema-handbook_12_6_1_chapter3.pdf#nameddest=unique_71). To see database rules for these tables, see Route [Tables](ucce_b_database-schema-handbook_12_6_1_chapter5.pdf#nameddest=unique_72). Each row corresponds to a voice announcement. The system software can route a call to an announcement. Use Unified ICM Configuration Manager to add, update, and delete Announcement records.

## **Related Tables**

• [Network\\_Target,](#page-296-0) on page 297 (through NetworkTargetID)

#### **Table 41: Indexes for Announcement Table**

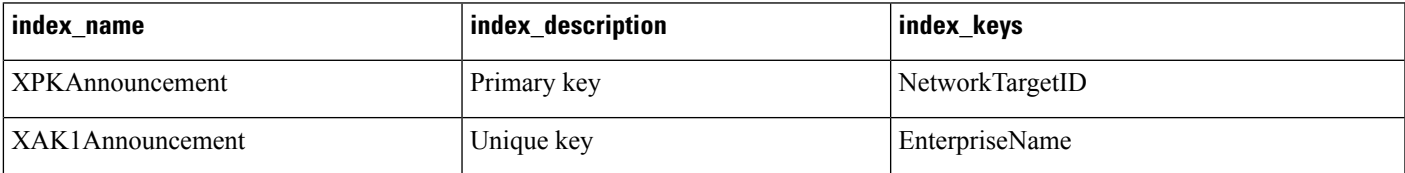

### **Table 42: Fields in Announcement Table**

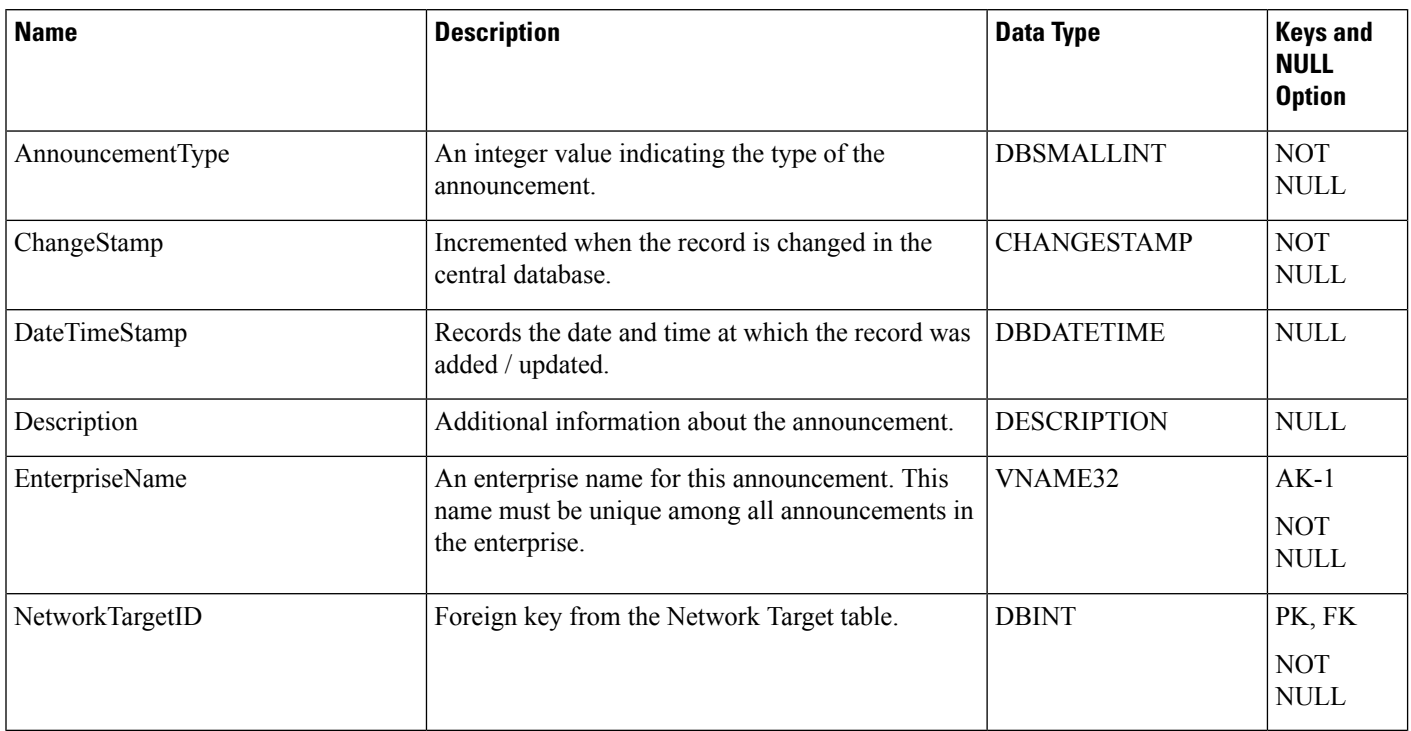

# **Application\_Event**

This table is in the System category (see [System\)](ucce_b_database-schema-handbook_12_6_1_chapter3.pdf#nameddest=unique_75). To see database rules for these tables, see [System](ucce_b_database-schema-handbook_12_6_1_chapter5.pdf#nameddest=unique_76) Tables.

Central database only.

Contains information about events in the Unified ICM application. This is a subset of the events reported in the Event table.

#### **Table 43: Indexes for Application\_Event Table**

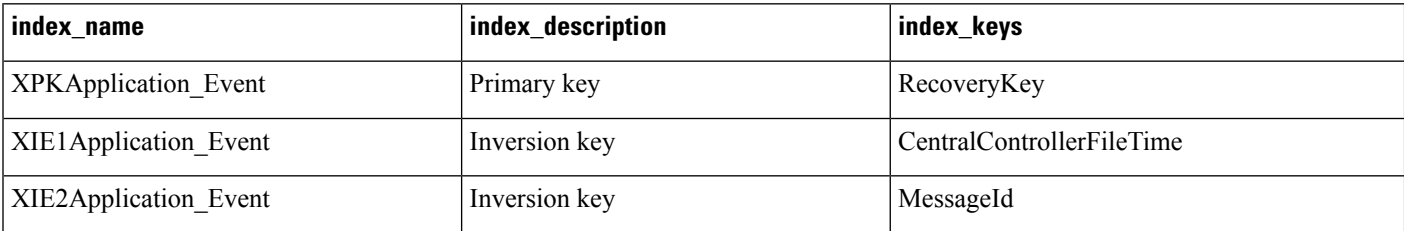

## **Table 44: Fields in Application\_Event Table**

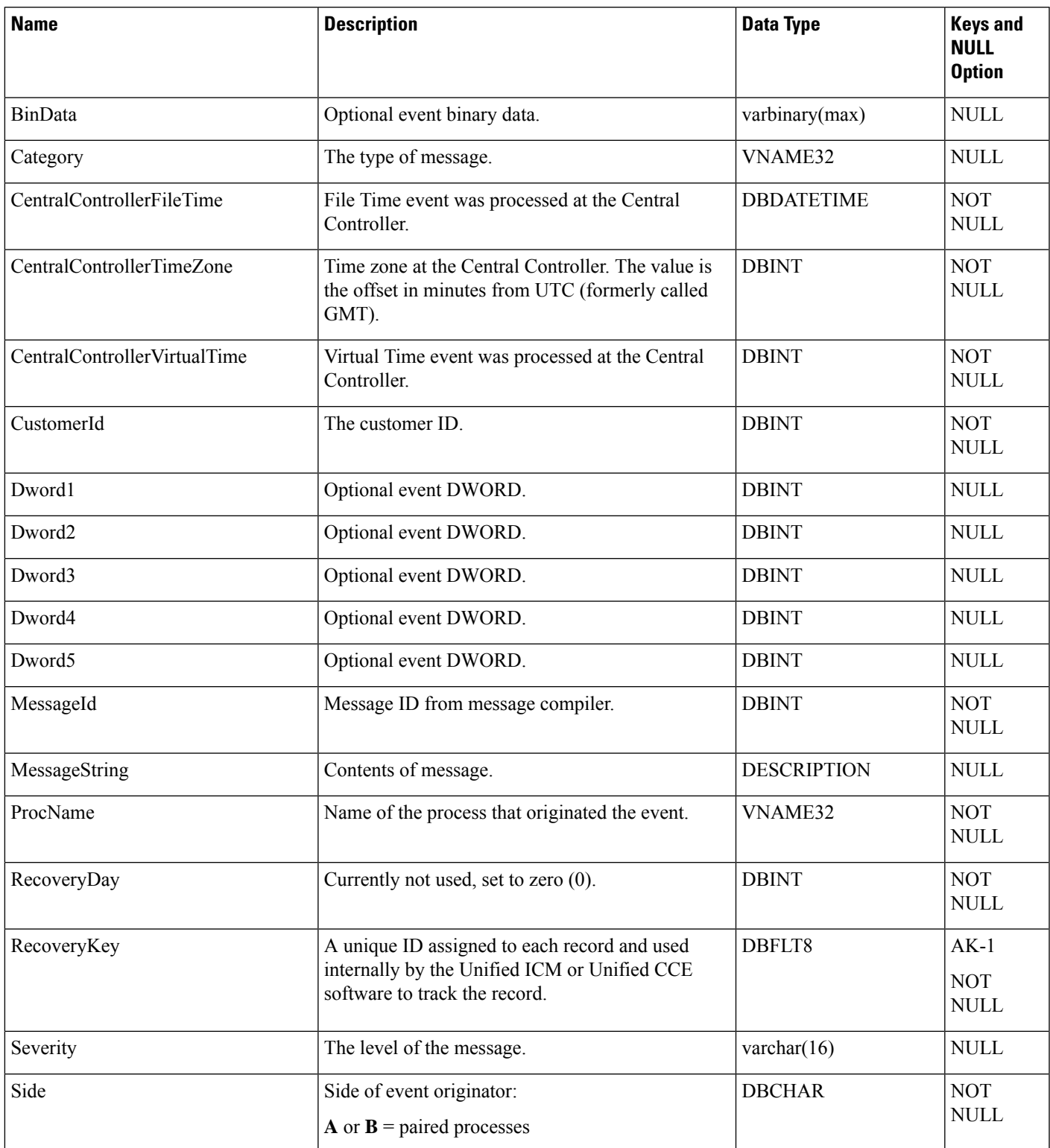

ш

 $\mathbf{l}$ 

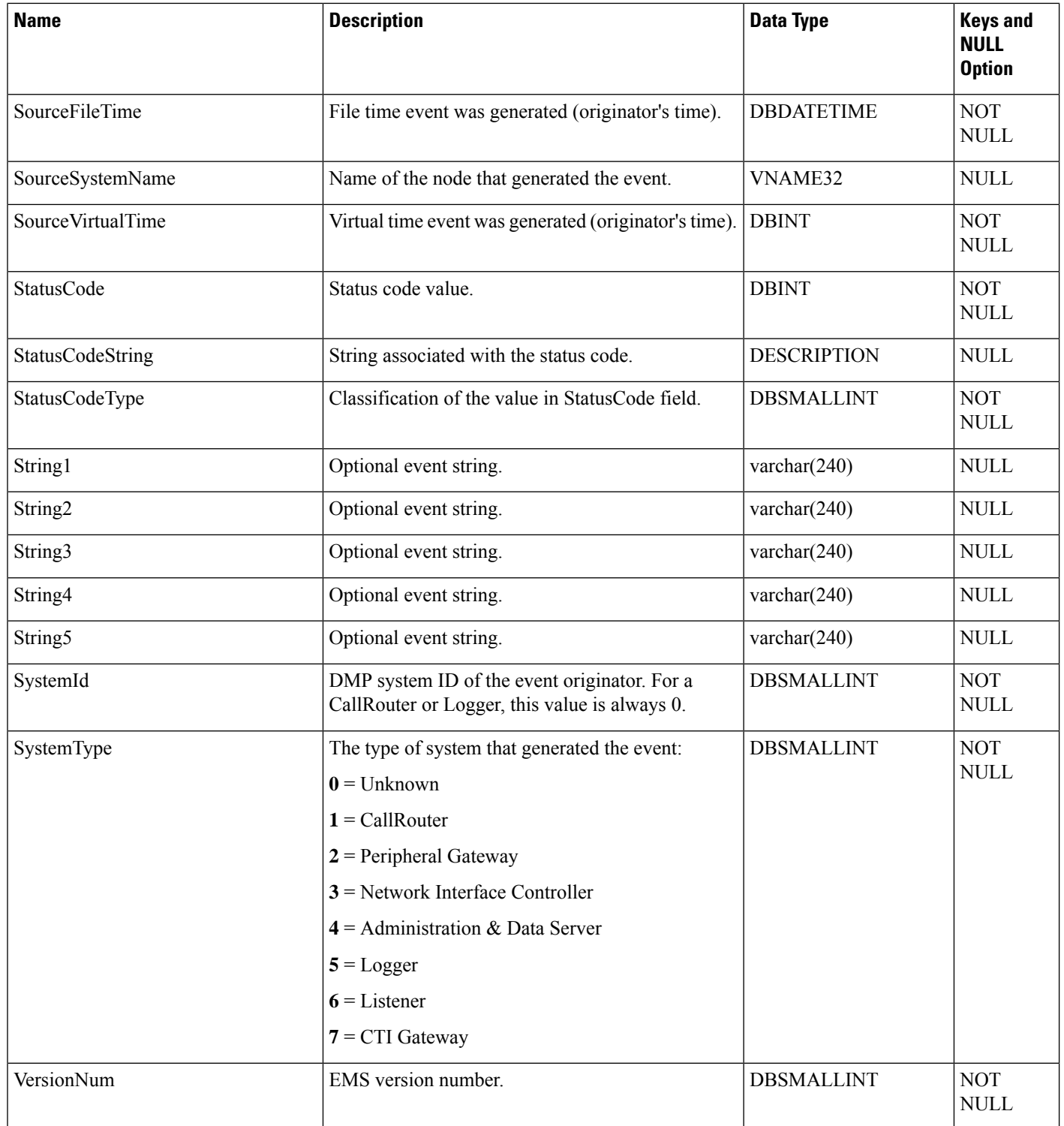

∎
# <span id="page-72-0"></span>**Application\_Gateway**

This table is part of the Script category (see [Script\)](ucce_b_database-schema-handbook_12_6_1_chapter3.pdf#nameddest=unique_31). For database rules, see Script [Tables](ucce_b_database-schema-handbook_12_6_1_chapter5.pdf#nameddest=unique_32).

Each row describes an external application (custom gateway) or another Unified ICM platform that you can invoke from a routing script or administrative script.

Use Unified ICM Configuration Manager to add, update, and delete Application\_Gateway records.

#### **Related Tables**

- [Application\\_Gateway\\_Connection,](#page-73-0) on page 74 (through ApplicationGatewayID)
- [ICR\\_Instance,](#page-253-0) on page 254 (through ICRInstanceID)

#### **Table 45: Indexes for Application\_Gateway Table**

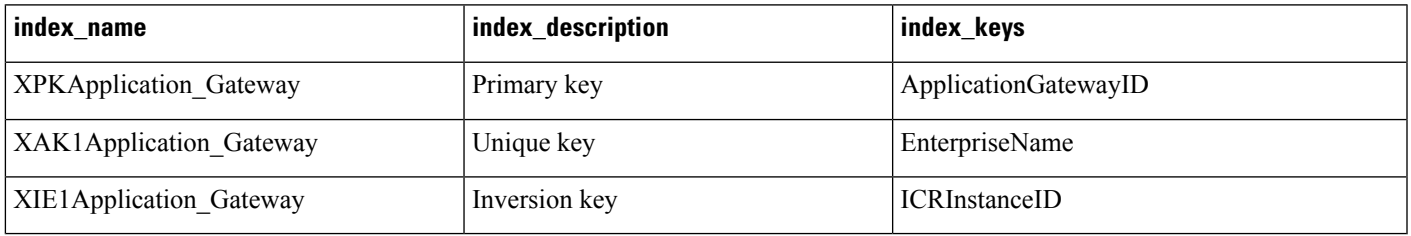

#### **Table 46: Fields in Application\_Gateway Table**

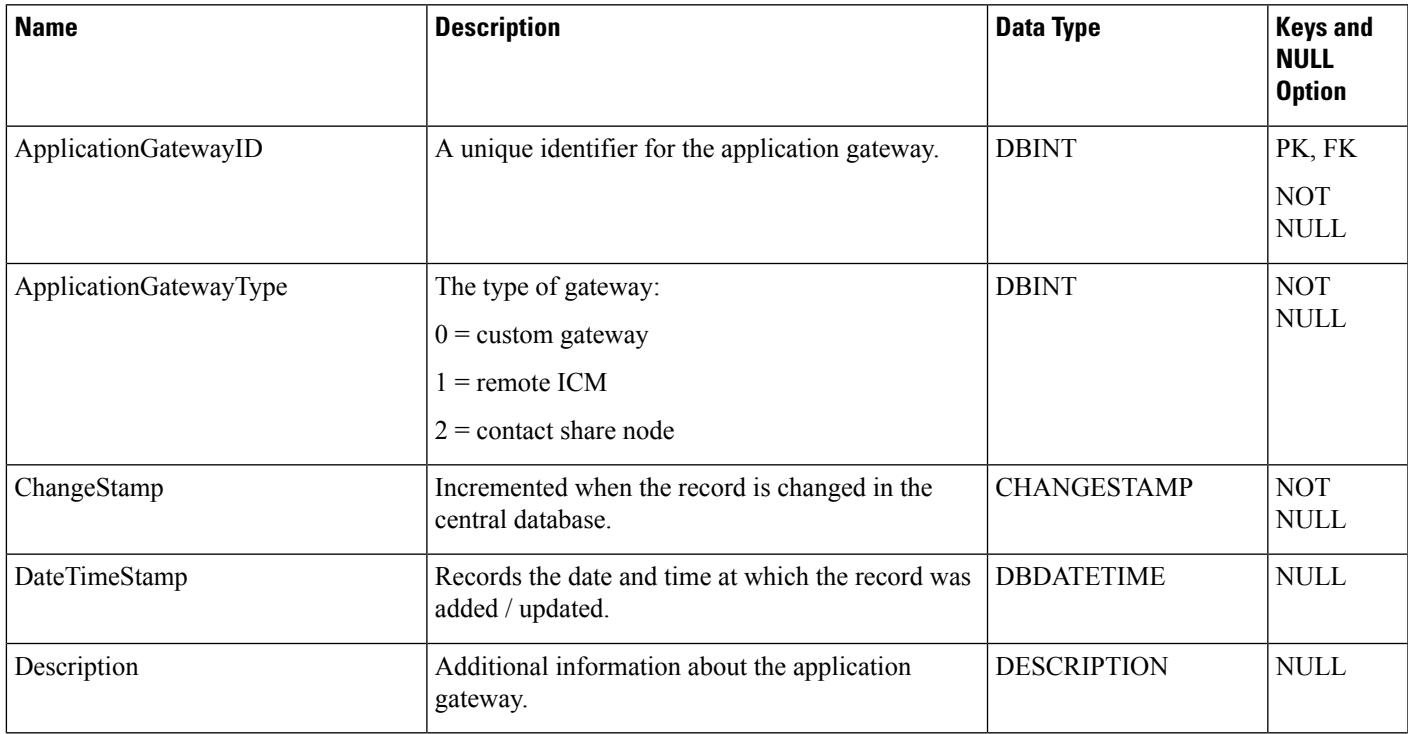

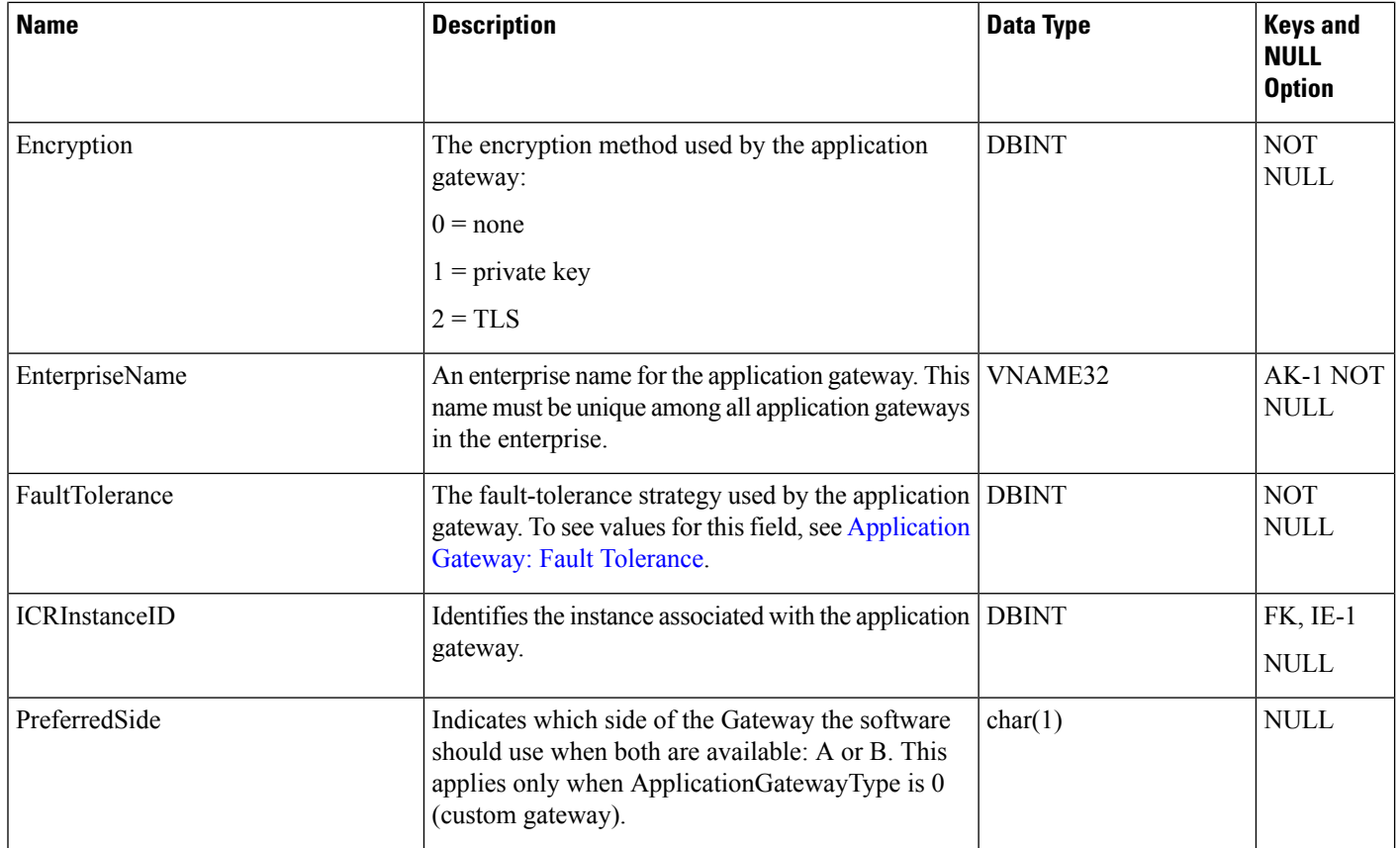

# <span id="page-73-0"></span>**Application\_Gateway\_Connection**

This table is part of the Script category (see [Script](ucce_b_database-schema-handbook_12_6_1_chapter3.pdf#nameddest=unique_31)). For database rules, see Script [Tables.](ucce_b_database-schema-handbook_12_6_1_chapter5.pdf#nameddest=unique_32)

Each row describes the connection of one side of the CallRouter (side A or side B) to an Application Gateway host.

Use Unified ICM Configuration Manager to add, update, and delete Application\_Gateway\_Connection records.

#### **Related Tables**

• [Application\\_Gateway,](#page-72-0) on page 73 (through ApplicationGatewayID)

#### **Table 47: Indexes for Application\_Gateway\_Connection Table**

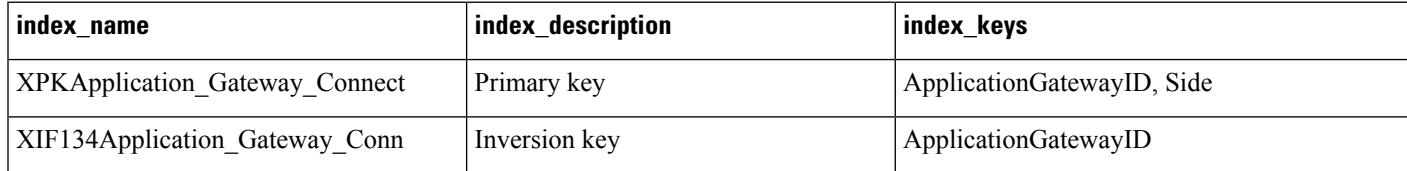

### **Table 48: Fields in Application\_Gateway\_Connection Table**

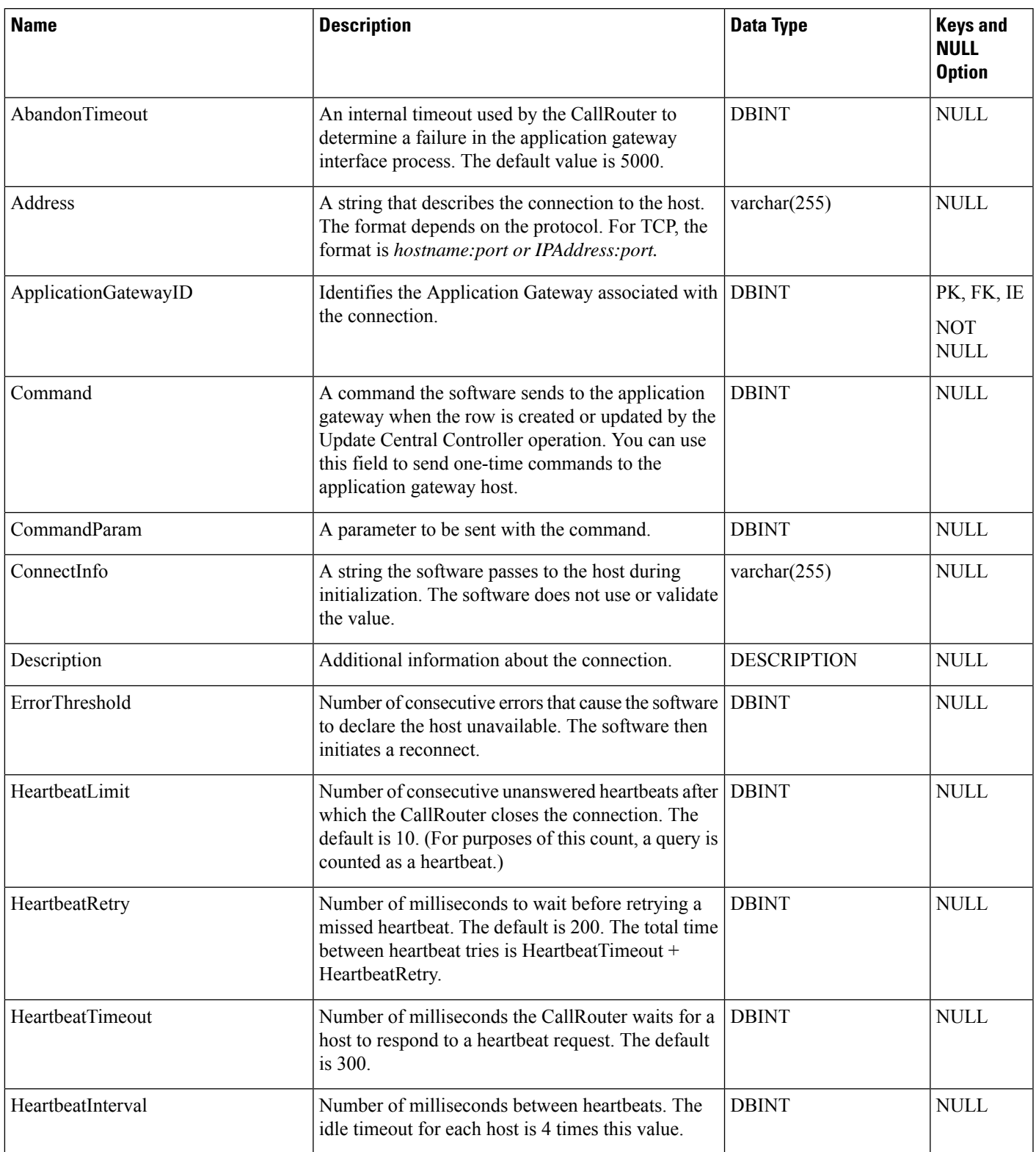

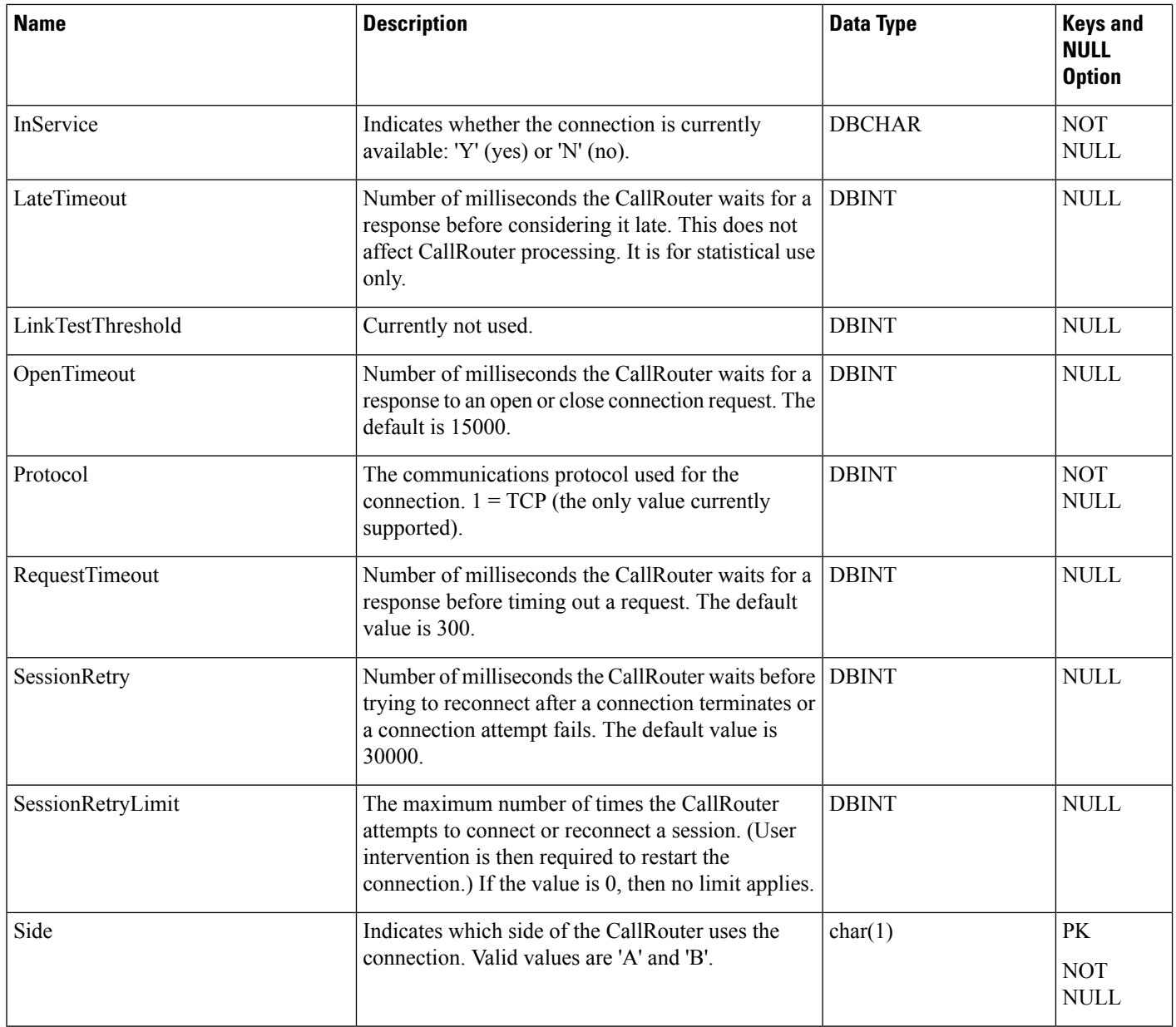

# **Application\_Gateway\_Globals**

This table is part of the Script category (see [Script](ucce_b_database-schema-handbook_12_6_1_chapter3.pdf#nameddest=unique_31)). For database rules, see Script [Tables.](ucce_b_database-schema-handbook_12_6_1_chapter5.pdf#nameddest=unique_32)

The table contains two rows that define default values for the Application\_Gateway\_Connection tables. One row defines defaults for external applications (custom gateways) and the other defines defaults for remote system software platforms.

Use the Application Gateway list tool to modify the Application\_Gateway\_Globals records.

### **Table 49: Indexes for Application\_Gateway\_Globals Table**

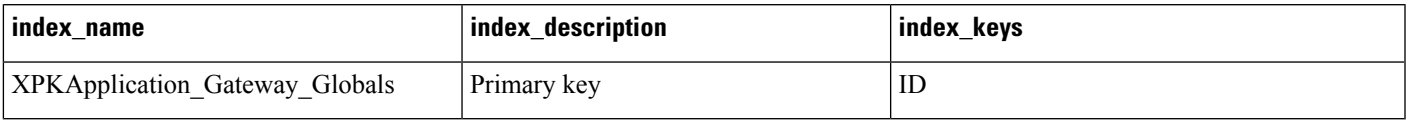

#### **Table 50: Fields in Application\_Gateway\_Globals Table**

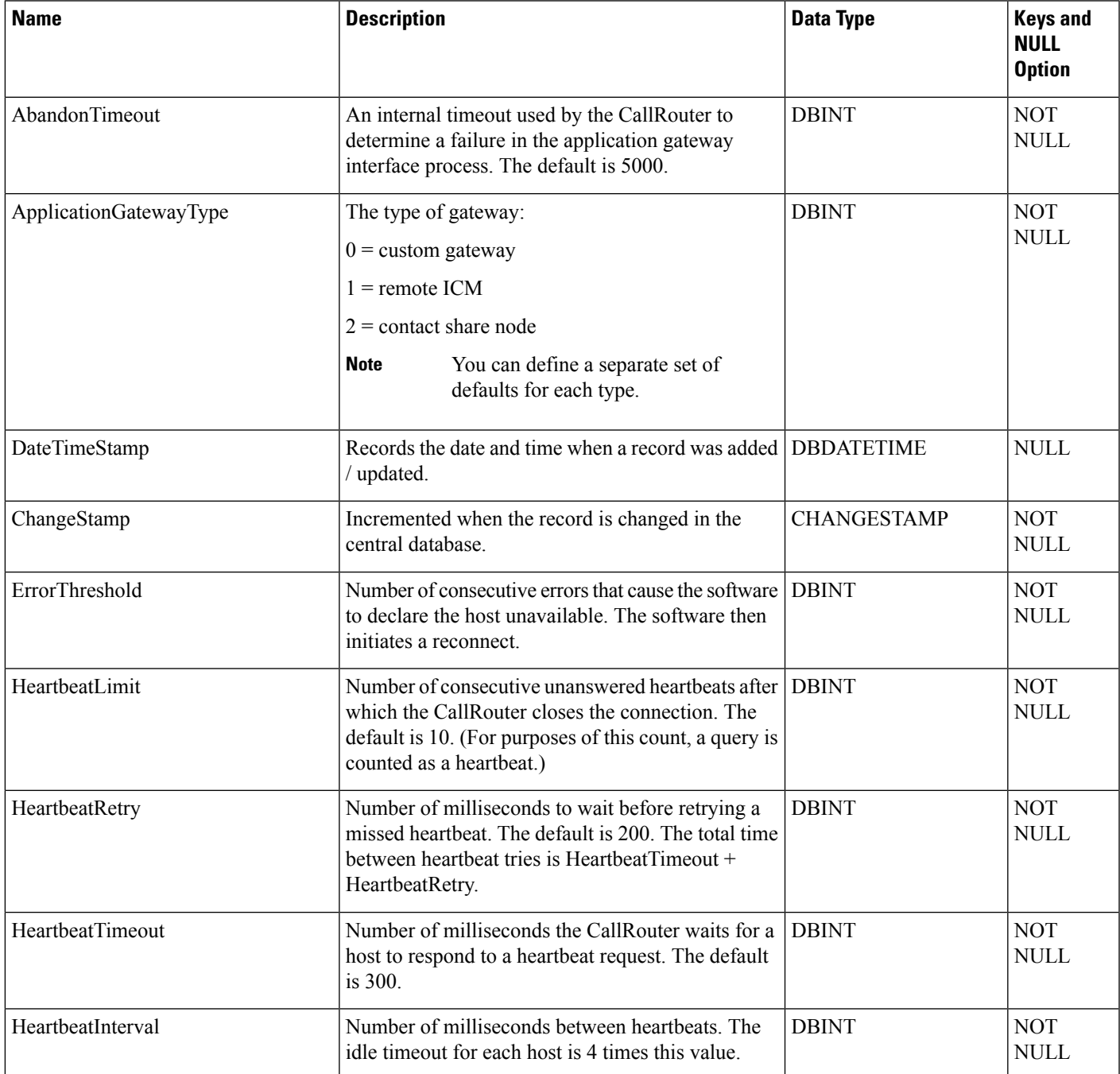

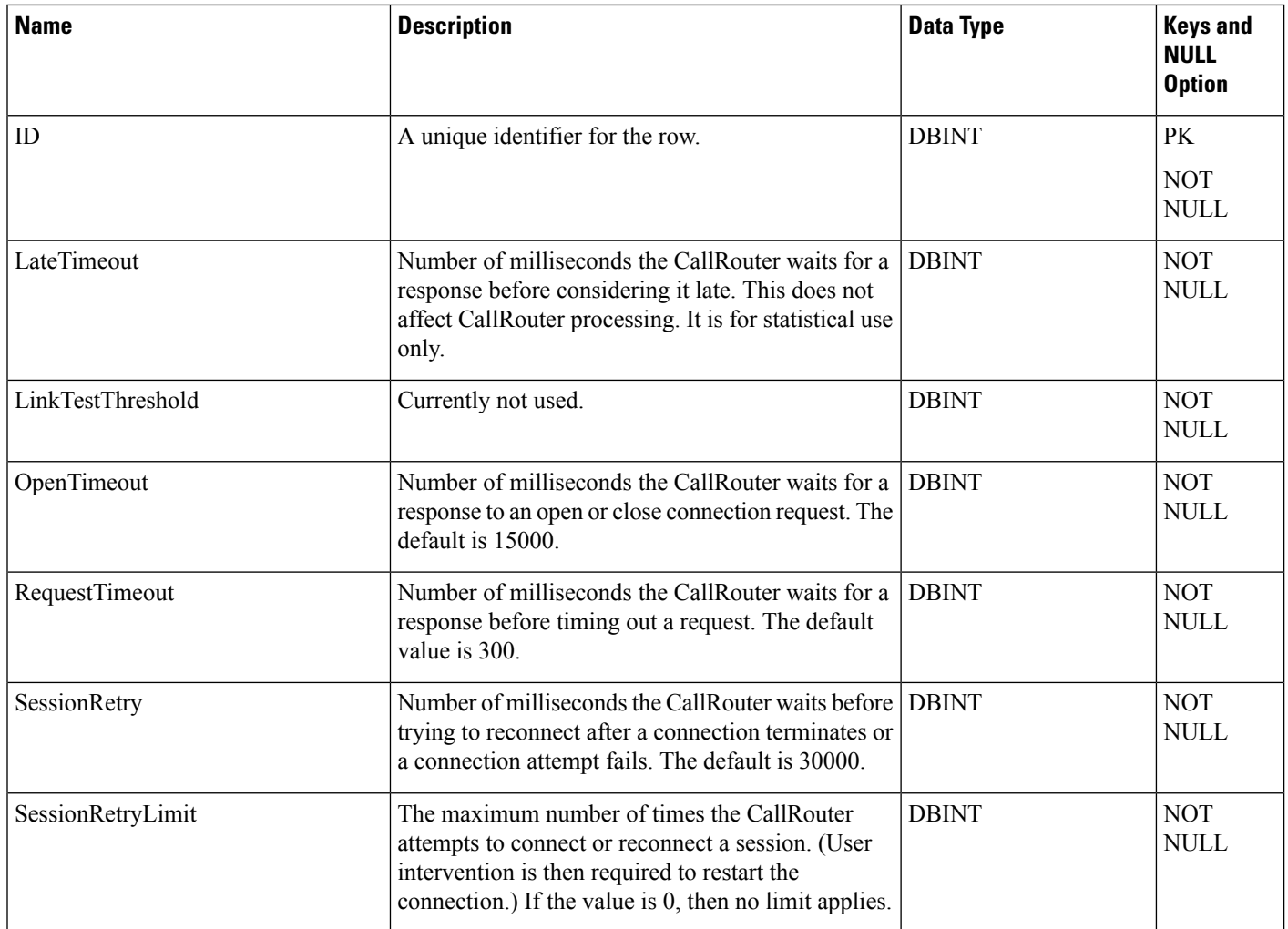

# **Application\_Gateway\_Half\_Hour**

This table is part of the Script category. For more information, see [Script.](ucce_b_database-schema-handbook_12_6_1_chapter3.pdf#nameddest=unique_31) For database rules, see Script [Tables](ucce_b_database-schema-handbook_12_6_1_chapter5.pdf#nameddest=unique_32).

It gets populated on central and HDS databases and provides statistics on each Application Gateway.

The software updates these statistics every 30 minutes and generates Application\_Gateway\_Half\_Hour records for each Application Gateway.

### **Related Tables**

• [Application\\_Gateway,](#page-72-0) on page 73 (through ApplicationGatewayID)

**Table 51: Indexes for Application\_Gateway\_Half\_Hour Table**

| index name                            | index_description | index_keys                               |
|---------------------------------------|-------------------|------------------------------------------|
| <b>XPKApplication Gateway Half Ho</b> | Primary key       | ApplicationGatewayID, DateTime, TimeZone |

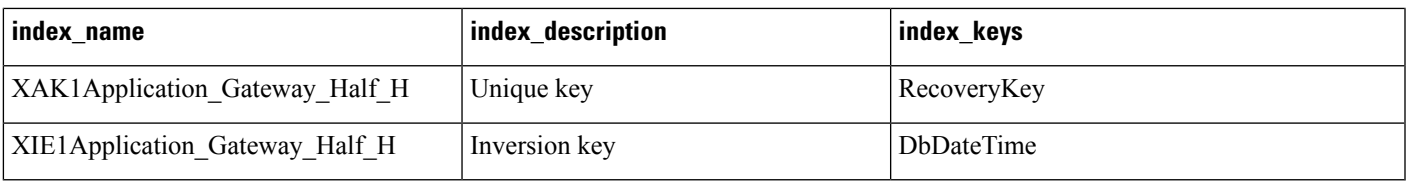

### **Table 52: Fields in Application\_Gateway\_Half\_Hour Table**

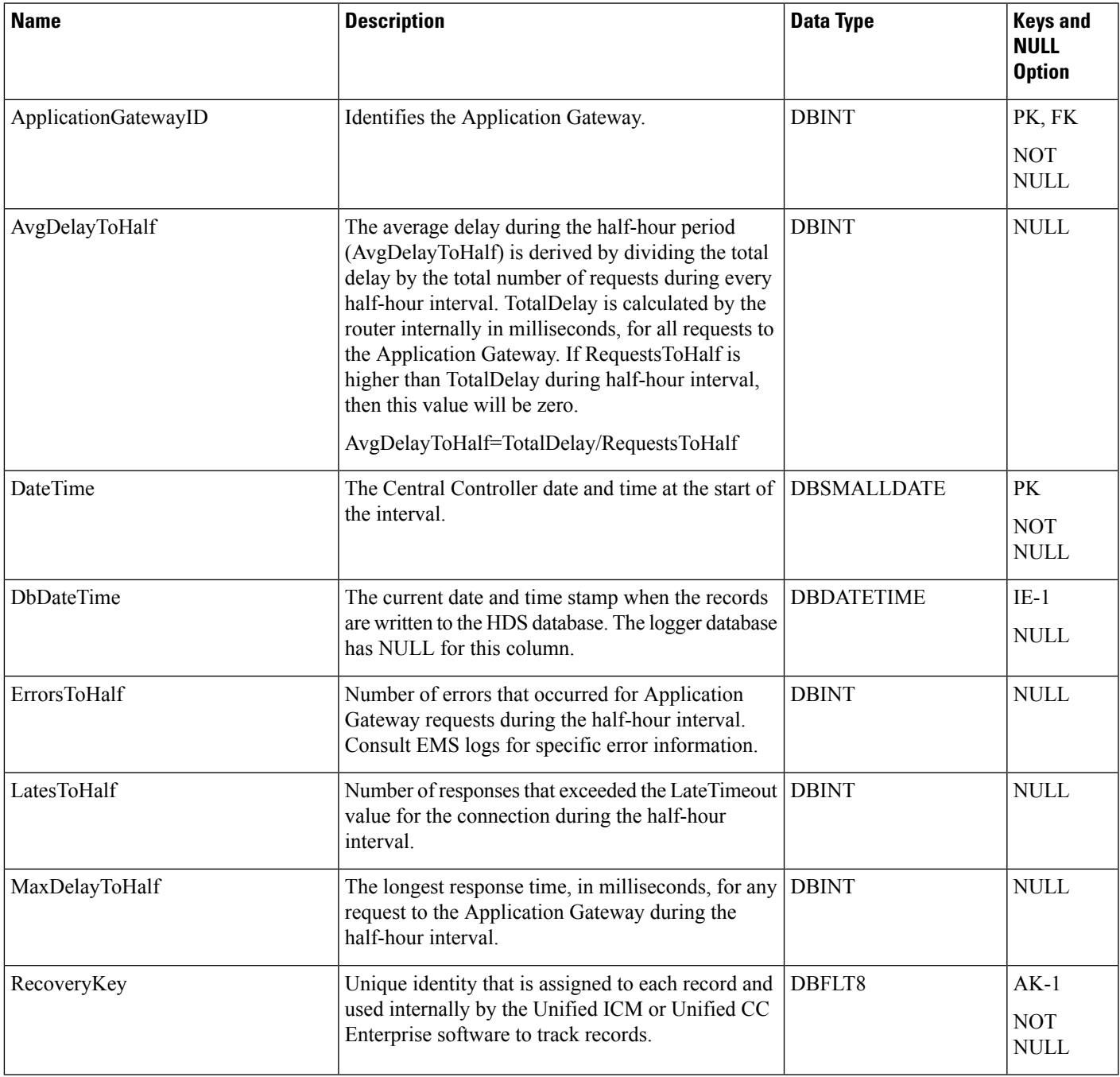

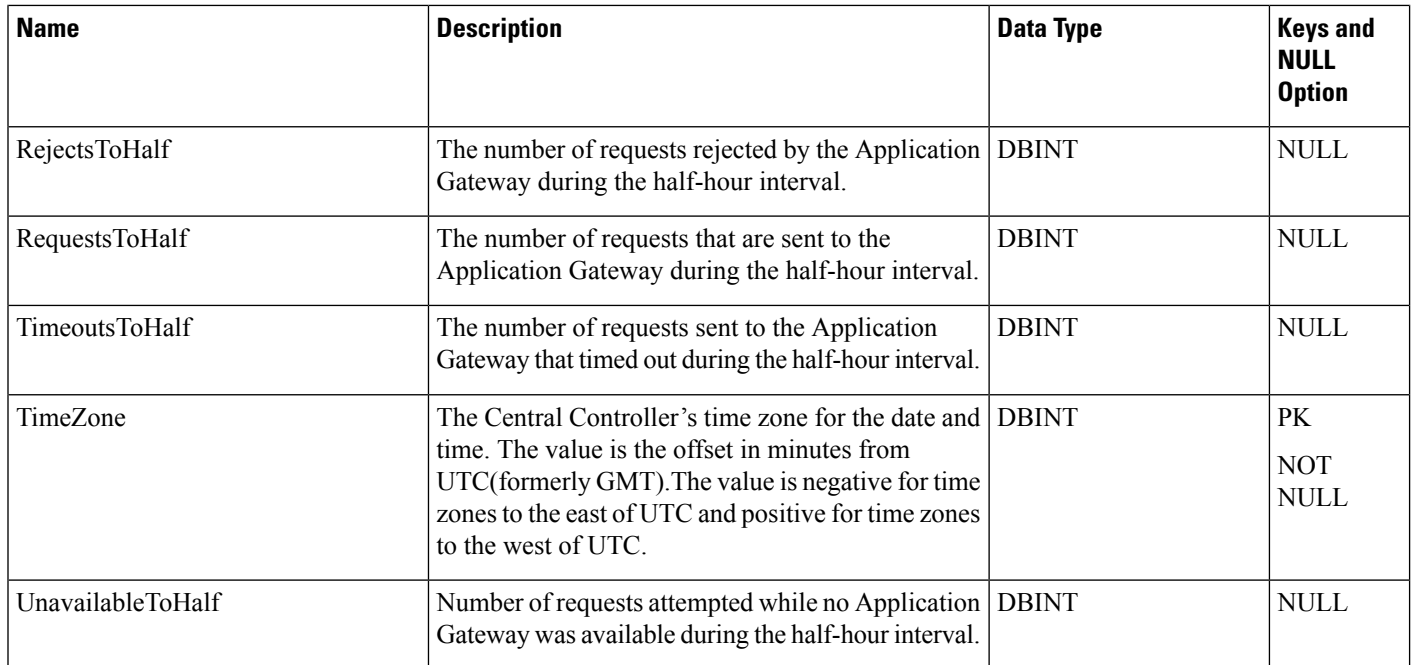

# <span id="page-79-0"></span>**Application\_Instance**

This table is part of the Media Routing category (see Media [Routing](ucce_b_database-schema-handbook_12_6_1_chapter3.pdf#nameddest=unique_84)). For database rules, see Media [Routing](ucce_b_database-schema-handbook_12_6_1_chapter5.pdf#nameddest=unique_85) [Tables.](ucce_b_database-schema-handbook_12_6_1_chapter5.pdf#nameddest=unique_85)

The table contains configuration data about external application instances. The data in this table enables the software to identify application instances and grant them access to the Configuration Management Service (CMS). Thistable is populated initially with default Application Instances aslisted in the ApplicationInstanceID field, below.

### **Related Table**

• [Application\\_Path,](#page-80-0) on page 81 (through ApplicationInstanceID)

#### **Table 53: Indexes for Application\_Instance Table**

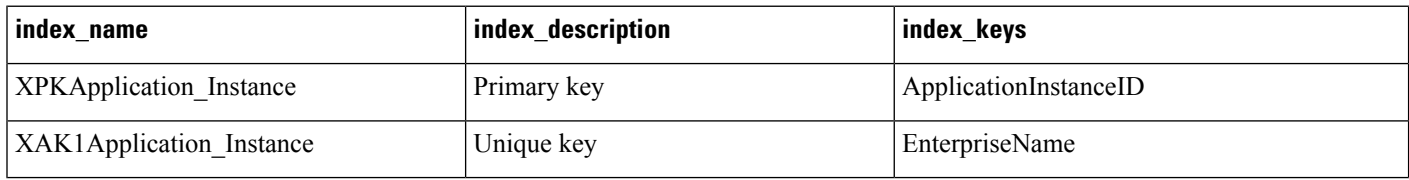

#### **Table 54: FIelds for Application\_Instance Table**

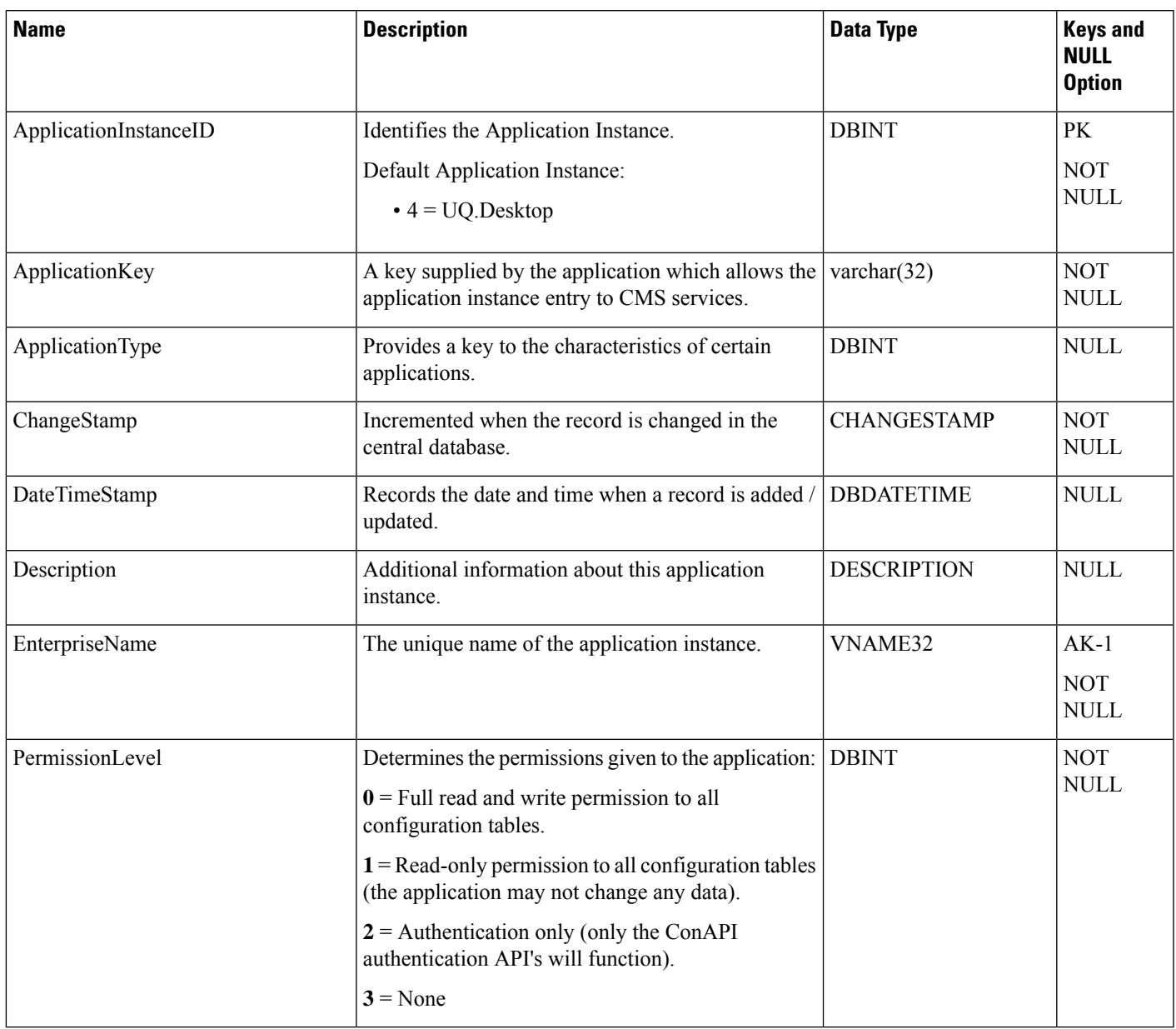

# <span id="page-80-0"></span>**Application\_Path**

This table is part of the Media Routing category. For more information, see Media [Routing](ucce_b_database-schema-handbook_12_6_1_chapter3.pdf#nameddest=unique_84). For database rules, see Media [Routing](ucce_b_database-schema-handbook_12_6_1_chapter5.pdf#nameddest=unique_85) Tables.

The table defines a path from a registered application instance to a CTI Server. Applications need an interface to CTI Server in order to report logins, agent states, and task messages to the system software.

### **Related Tables**

- [Application\\_Instance,](#page-79-0) on page 80 (through ApplicationInstanceID)
- [Application\\_Path\\_Member,](#page-82-0) on page 83 (through ApplicationPathID)
- [Application\\_Path\\_Real\\_Time,](#page-82-1) on page 83 (through ApplicationPathID)
- [Logical\\_Interface\\_Controller,](#page-274-0) on page 275 (through LogicalControllerID)
- [Media\\_Routing\\_Domain,](#page-291-0) on page 292 (through MRDomainID)

#### **Table 55: Indexes for Application\_Path Table**

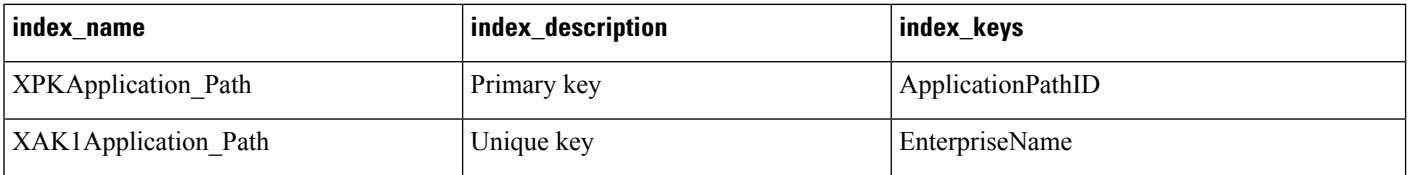

#### **Table 56: Fields in Application\_Path Table**

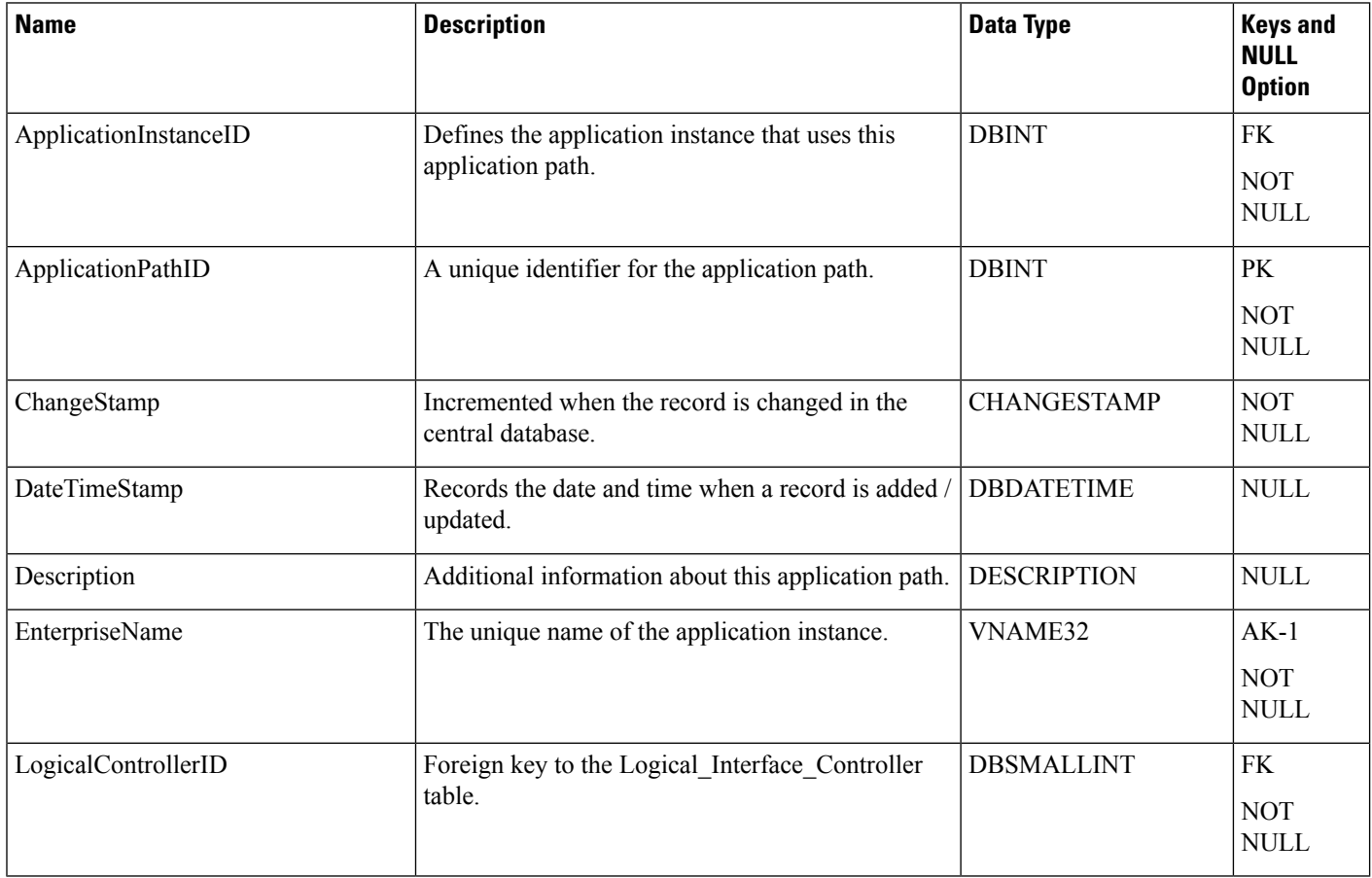

# <span id="page-82-0"></span>**Application\_Path\_Member**

This table is part of the Media Trouting category. For more information, see Media [Routing.](ucce_b_database-schema-handbook_12_6_1_chapter3.pdf#nameddest=unique_84) For database rules, see Media [Routing](ucce_b_database-schema-handbook_12_6_1_chapter5.pdf#nameddest=unique_85) Tables.

The table defines the Media Routing Domains (MRDs) that use a particular application path.

### **Related Tables**

- [Application\\_Path,](#page-80-0) on page 81 (through ApplicationPathID)
- [Media\\_Routing\\_Domain,](#page-291-0) on page 292 (through MRDomainID)
- [Peripheral,](#page-311-0) on page 312 (through PeripheralID)

**Table 57: Indexes for Application\_Path\_MemberTable**

| index name                         | index_description | index_keys               |
|------------------------------------|-------------------|--------------------------|
| <b>XPKApplication Path Member</b>  | Primary key       | PeripheralID, MRDomainID |
| <b>XIE1Application Path Member</b> | Inversion key     | ApplicationPathID        |

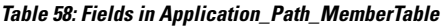

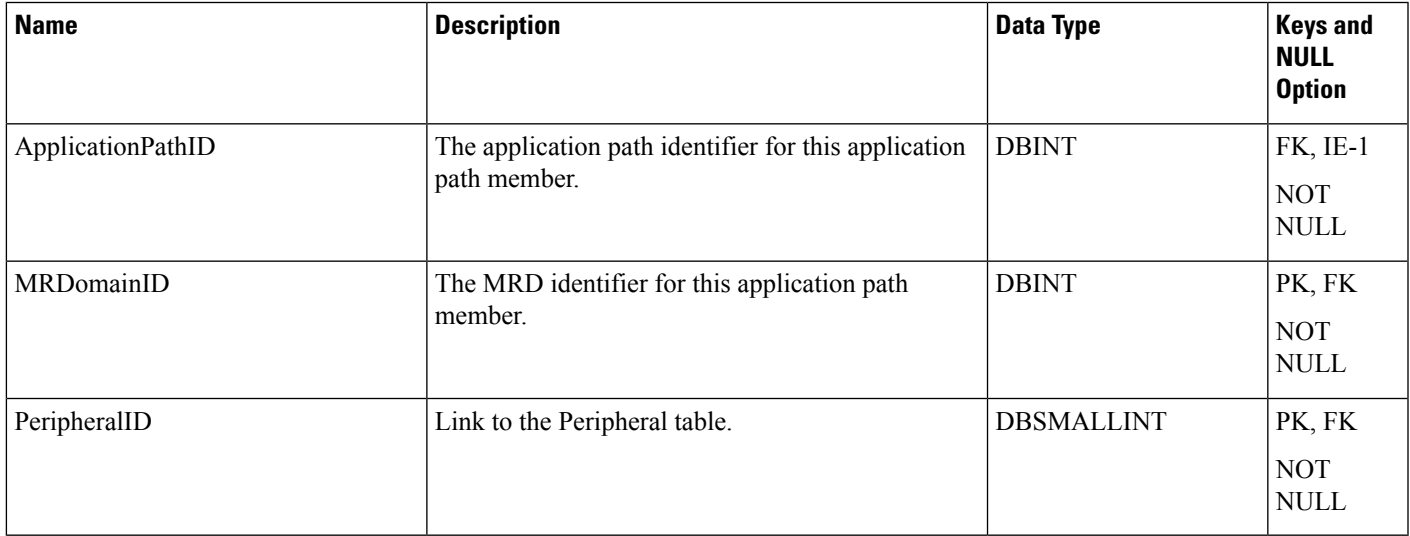

# <span id="page-82-1"></span>**Application\_Path\_Real\_Time**

This table is part of the Media Routing category (see Media [Routing](ucce_b_database-schema-handbook_12_6_1_chapter3.pdf#nameddest=unique_84) ). For database rules, see Media [Routing](ucce_b_database-schema-handbook_12_6_1_chapter5.pdf#nameddest=unique_85) [Tables.](ucce_b_database-schema-handbook_12_6_1_chapter5.pdf#nameddest=unique_85)

The table provides real-time status and connection data for application paths.

#### **Related Table**

• [Application\\_Path,](#page-80-0) on page 81 (through ApplicationInstanceID)

### **Table 59: Indexes for Application\_Path\_Real\_Time Table**

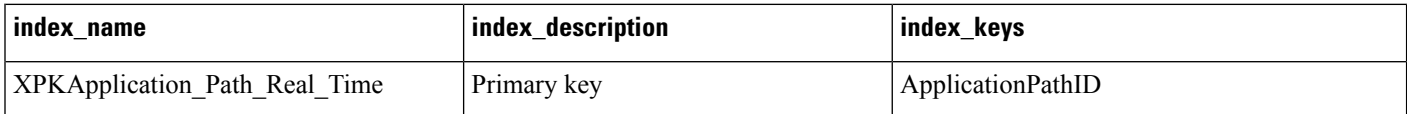

### **Table 60: Fields in Application\_Path\_Real\_Time Table**

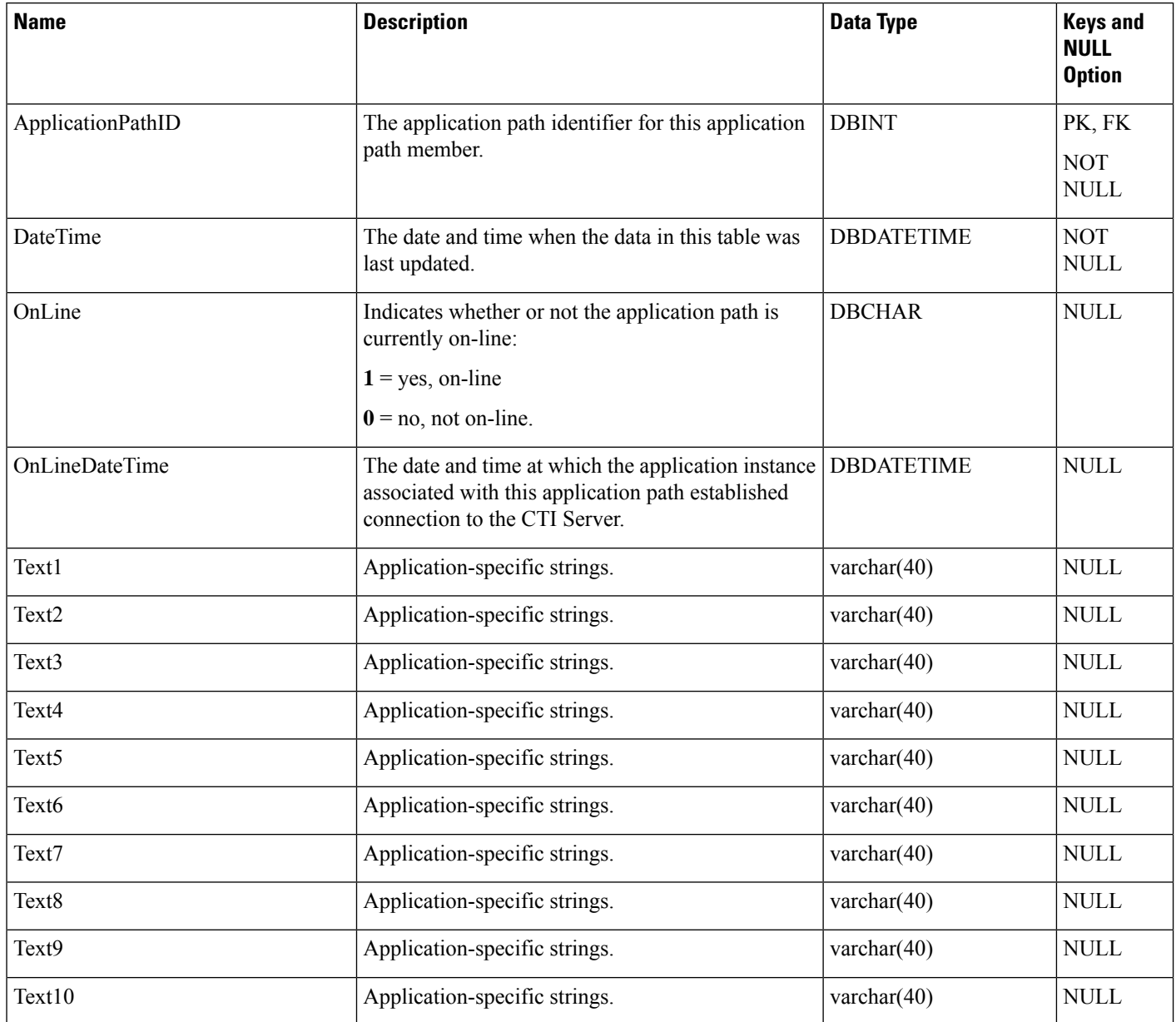

# **Attribute**

This table defines attributes that agents may have and that calls may request.

# $\mathscr{D}_{\mathscr{A}}$

A skill is a special form attribute used to identify which attributes are used in the most skilled agent and least skilled agent queue ordering. **Note**

An attribute which is considered a skill must have the following:

- **1.** DataType = Proficient
- **2.** MinimumValue = 1
- **3.** Maximum Value  $= 100$

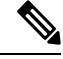

**Note** You cannot modify the DataType of an existing attribute.

### **Related Tables**

- Agent\_Attribute (through AttributeID)
- Agent\_Skill\_Group\_Interval (through AttributeID)
- Agent\_Skill\_Group\_Real\_Time (through AttributeID)
- Call\_type\_SG\_Interval (through AttributeID)
- Precision\_Q\_Real\_Time (through AttributeID)
- Precision\_Queue\_Term (through AttributeID)
- Router\_Queue\_Interval (through AttributeID)

#### **Table 61: Indexes for Attribute Table**

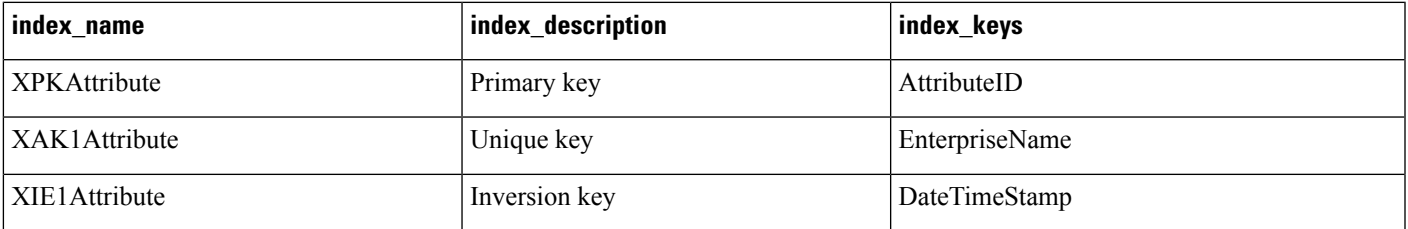

## **Table 62: Fields in Attribute Table**

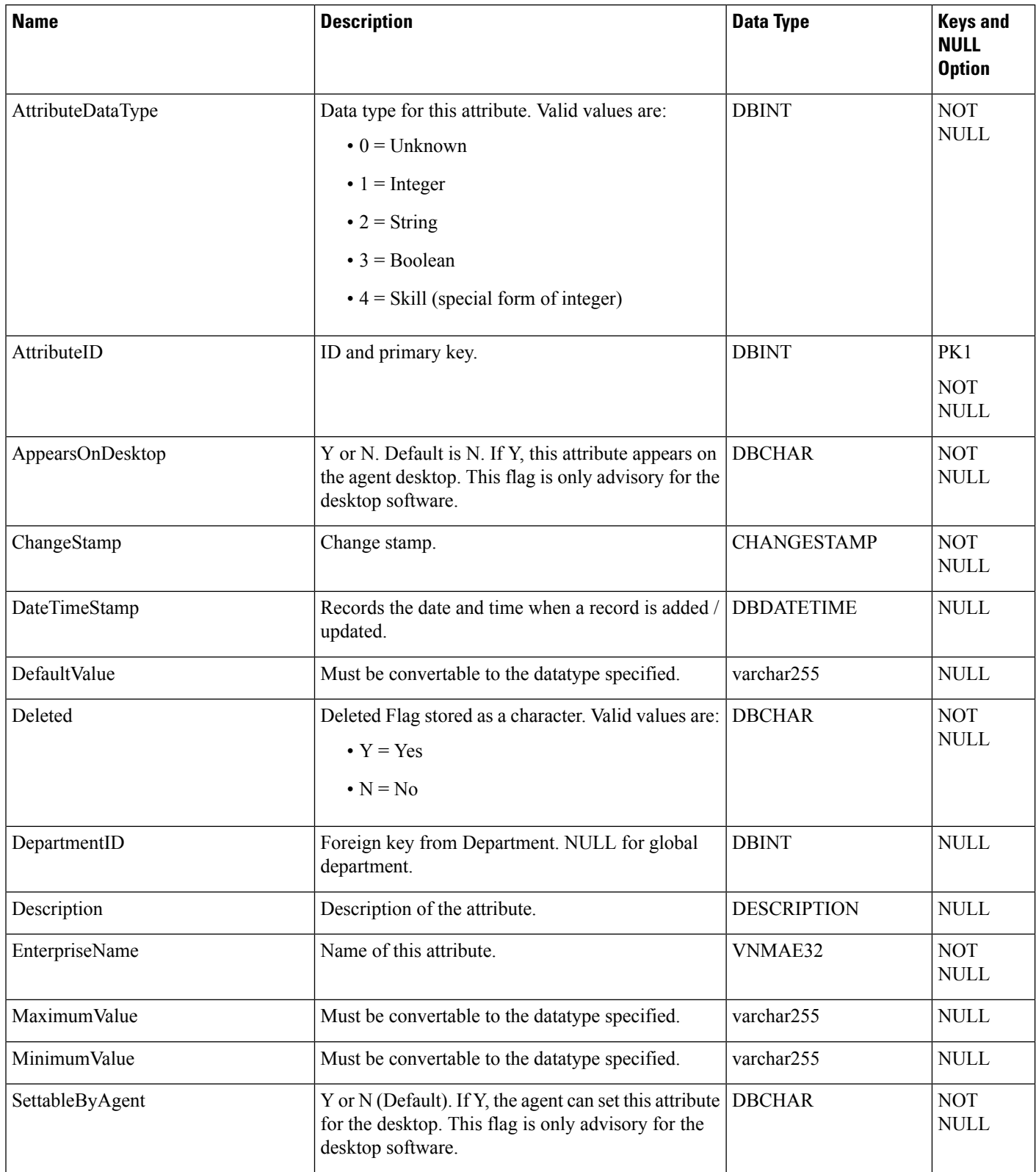

# **Attribute\_Set**

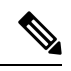

**Note** This table is defined for future use.

This table defines the attribute set that agents may have and that calls may request.

This table supports individual adds and deletes, as well as delete.

### **Table 63: Indexes for Attribute\_Set Table**

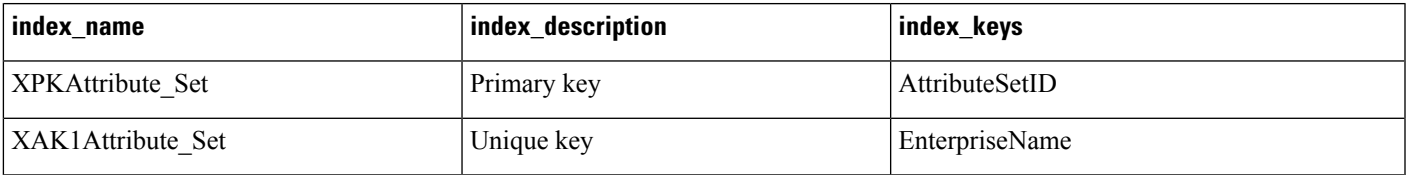

### **Table 64: Fields in Attribute\_Set Table**

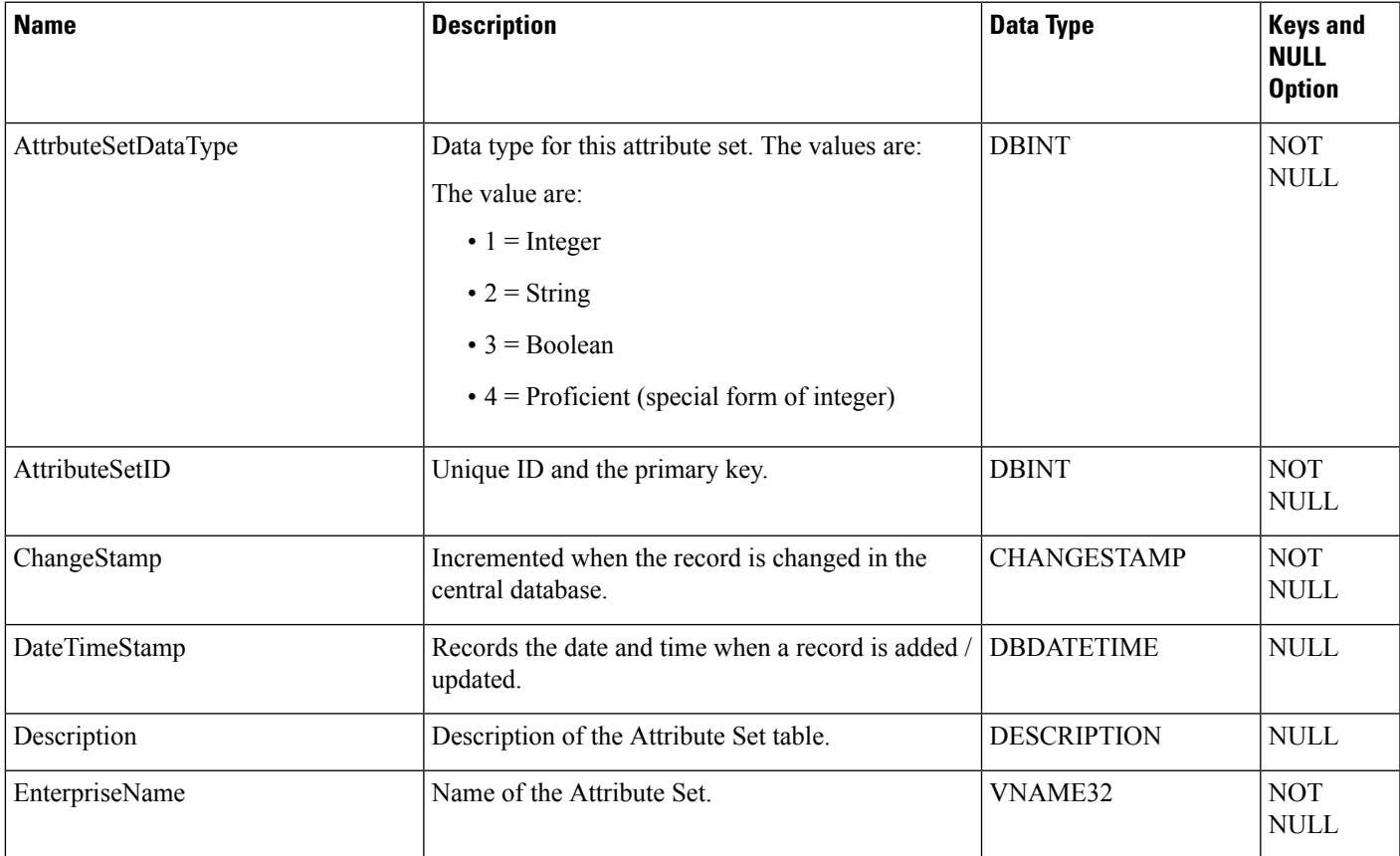

# **Attribute\_Set\_Member**

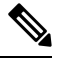

**Note** This table is defined for future use.

This table defines the set of attributes belong to the same attribute set data type.

This table supports individual adds and deletes, as well as delete. The Attribute table is the parent.

#### **Table 65: Indexes for Agent Table**

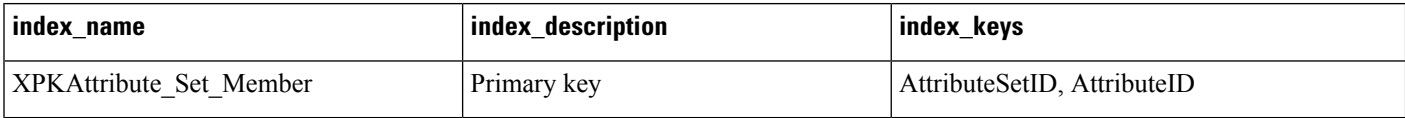

#### **Table 66: Fields in Attribute\_Set\_Member Table**

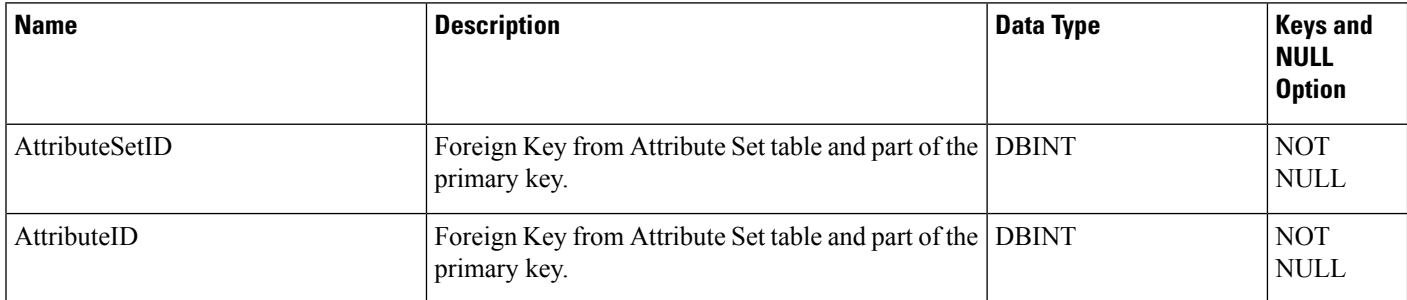

# **AWControl**

This table is in the System category (see [System\)](ucce_b_database-schema-handbook_12_6_1_chapter3.pdf#nameddest=unique_75). To see database rules for these tables, see [System](ucce_b_database-schema-handbook_12_6_1_chapter5.pdf#nameddest=unique_76) Tables.

Local database only.

Contains one record of control information about the Administration & Data Server. This information is used internally by the system.

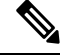

**Note** This table has no indexes because it has only one row.

### **Table 67: Fields in AWControl Table**

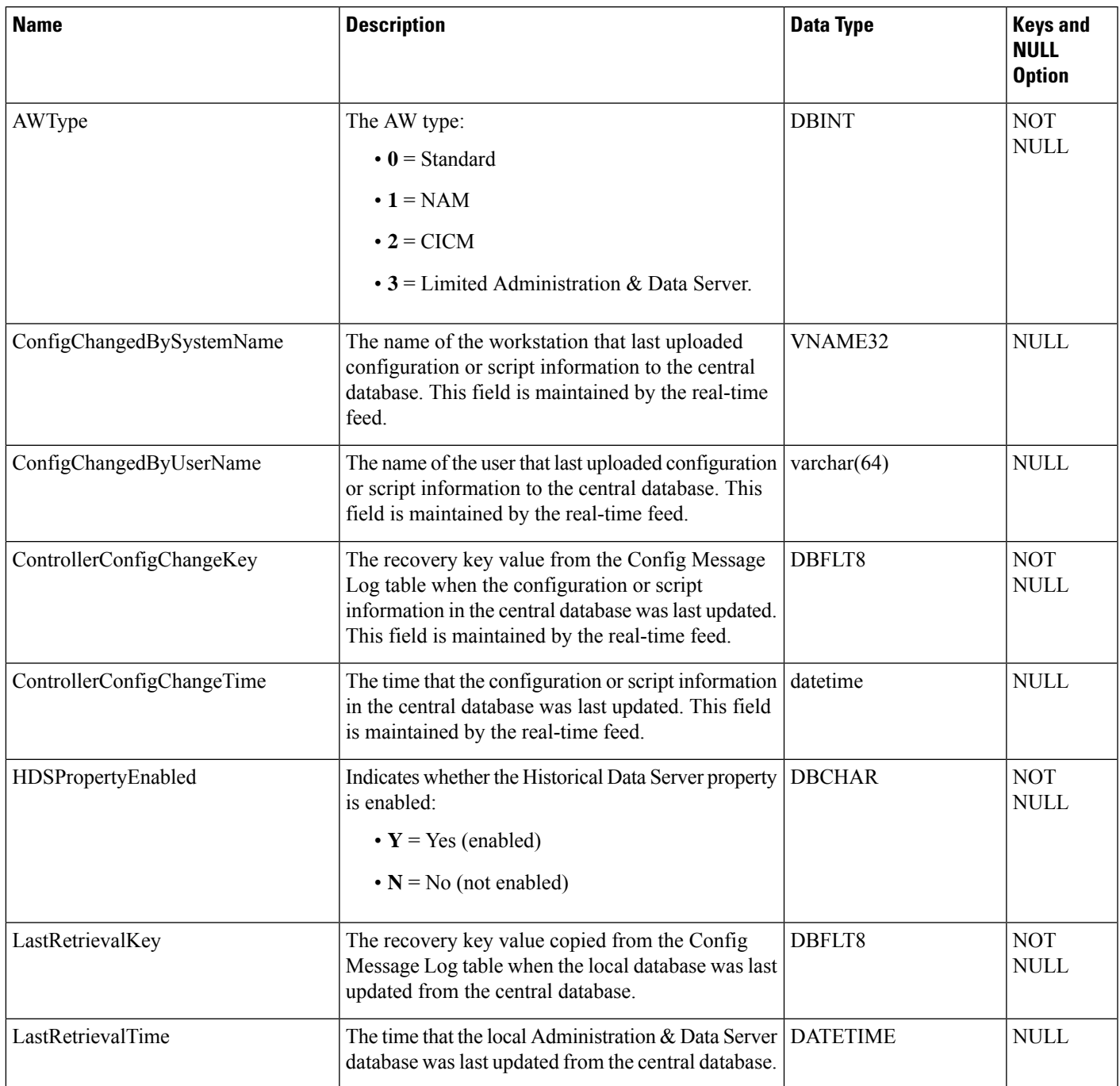

# **Blended\_Agent\_Options**

This table is in the Blended Agent category (see Blended Agent [\(Outbound](ucce_b_database-schema-handbook_12_6_1_chapter3.pdf#nameddest=unique_94) Option)). To see database rules for these tables, see Blended Agent Tables [\(Outbound](ucce_b_database-schema-handbook_12_6_1_chapter5.pdf#nameddest=unique_95) Option).

 $\frac{\sqrt{2}}{2}$ 

If Outbound Option was not selected during setup, this table will contain no data. **Note**

This table has no indexes because it has only one row.

Contains all options that are global to a Outbound Option deployment. There is only one row in this table.

Use the Outbound Option Configuration option within Unified ICM Configuration Manager to modify the Outbound Option Options records.

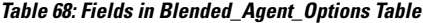

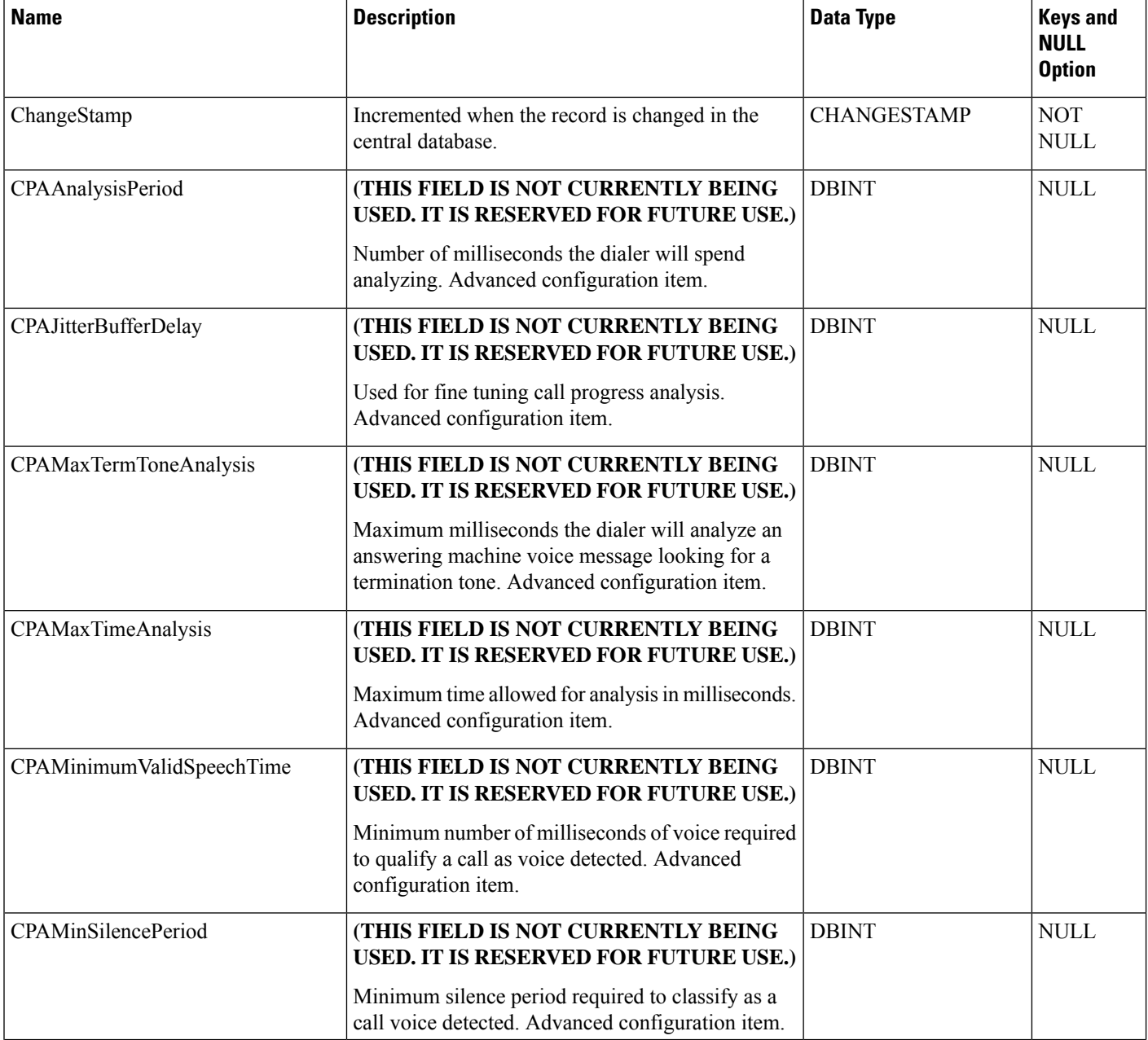

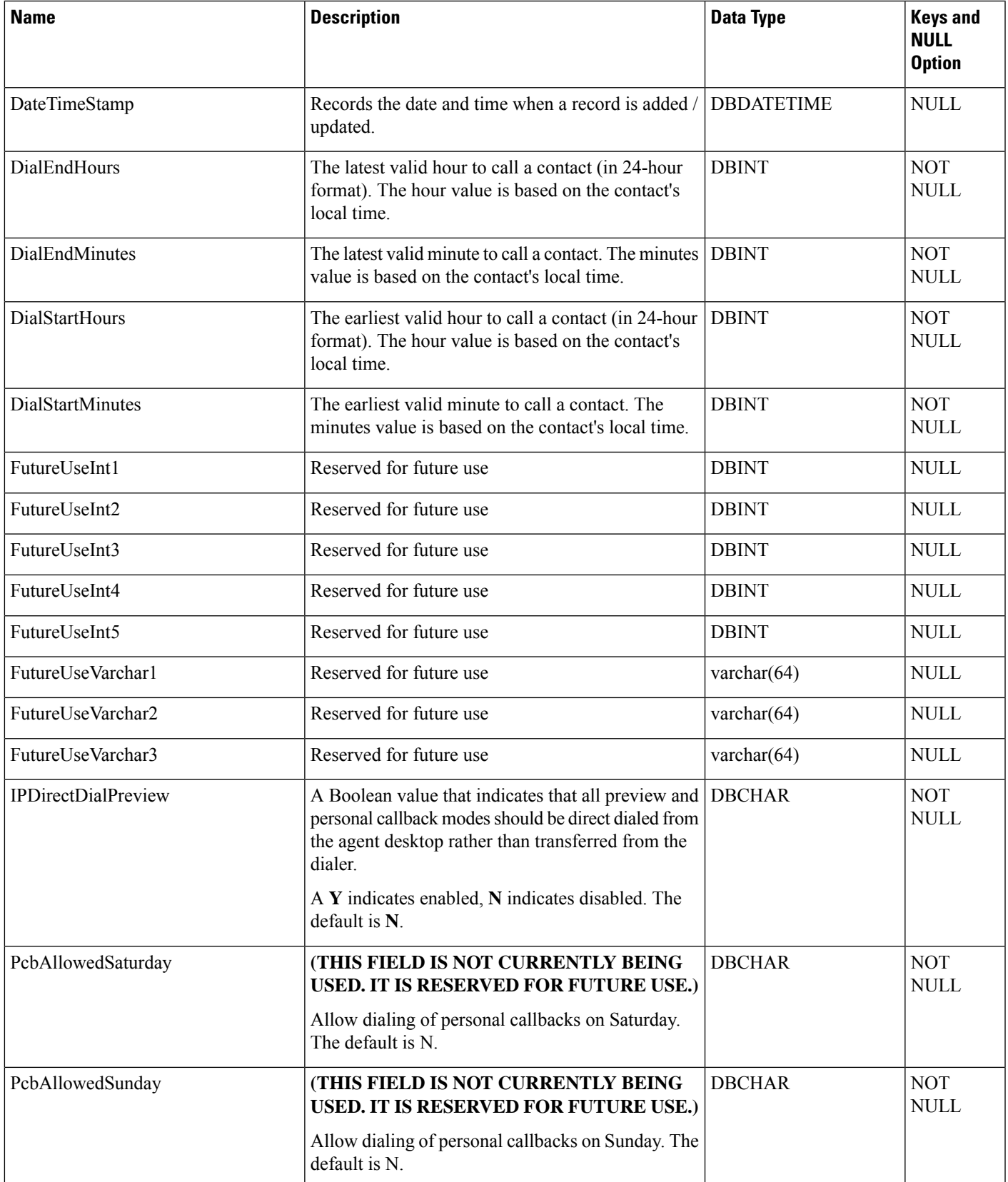

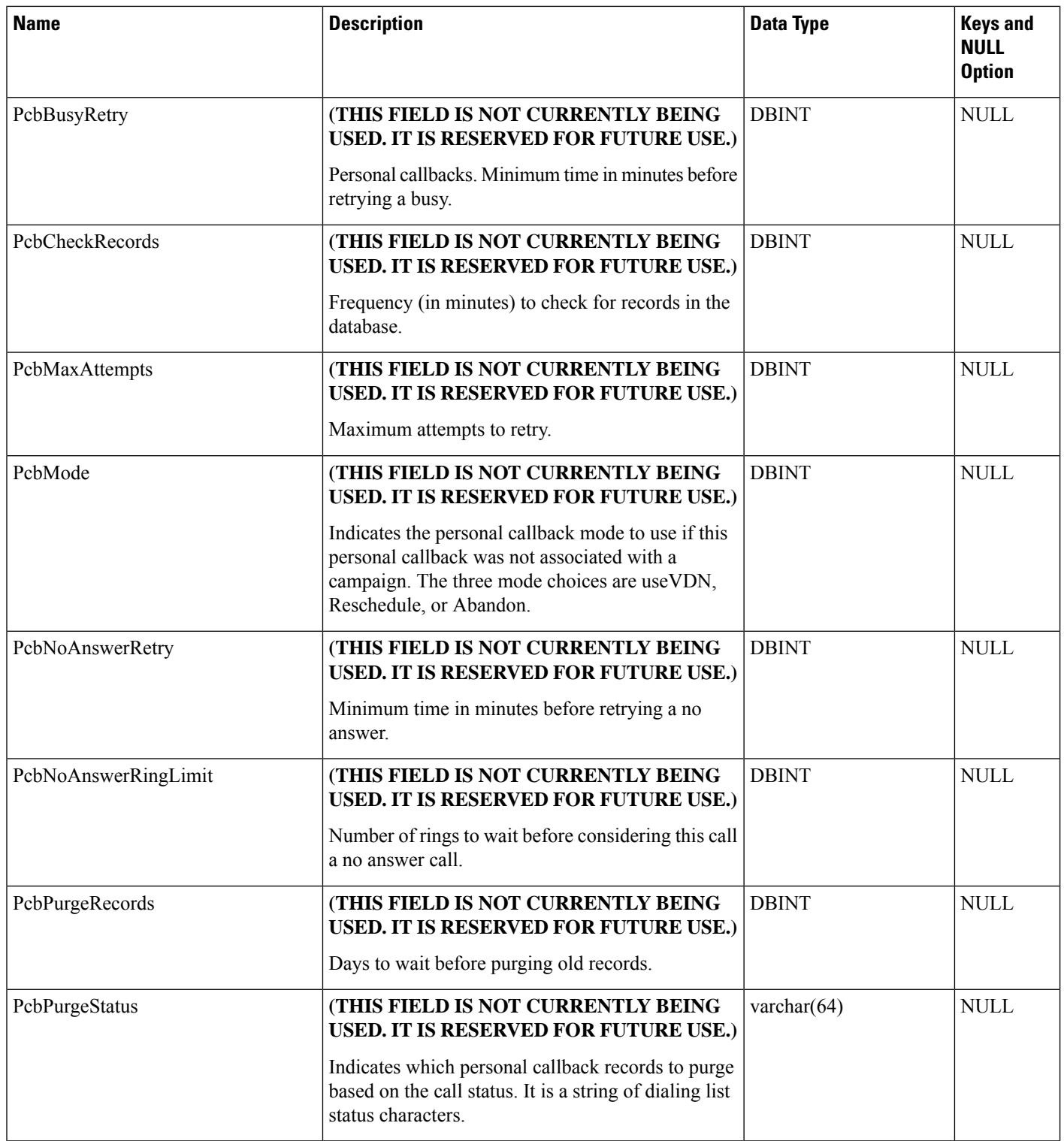

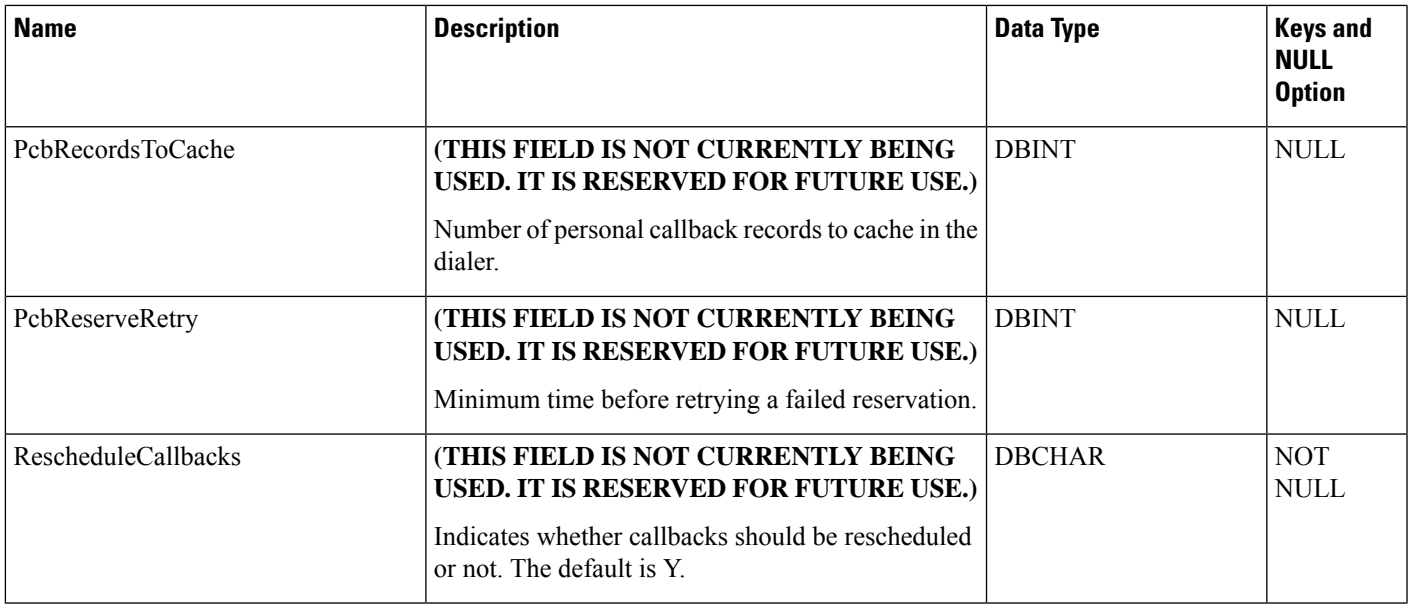

# **Bucket\_Intervals**

This configuration table holds the definition for Bucket Intervals that are used for Call type reporting. The Intervals are in sequentially increasing order, with the unused intervals having a NULL value.

Use the Unified ICM Configuration Manager Bucket Interval List Tool to modify Bucket intervals.

#### **Table 69: Indexes for Bucket\_Intervals Table**

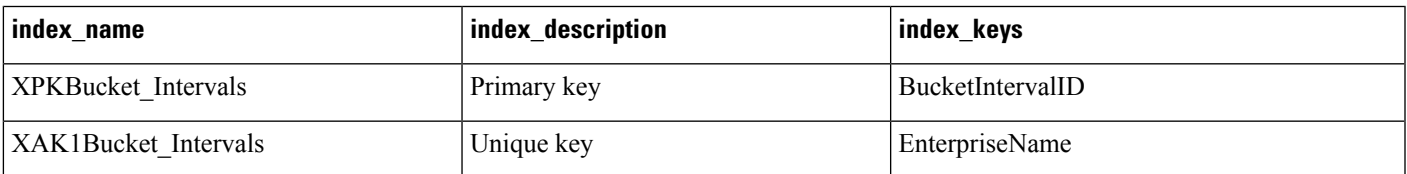

#### **Table 70: Fields in Bucket\_Intervals Table**

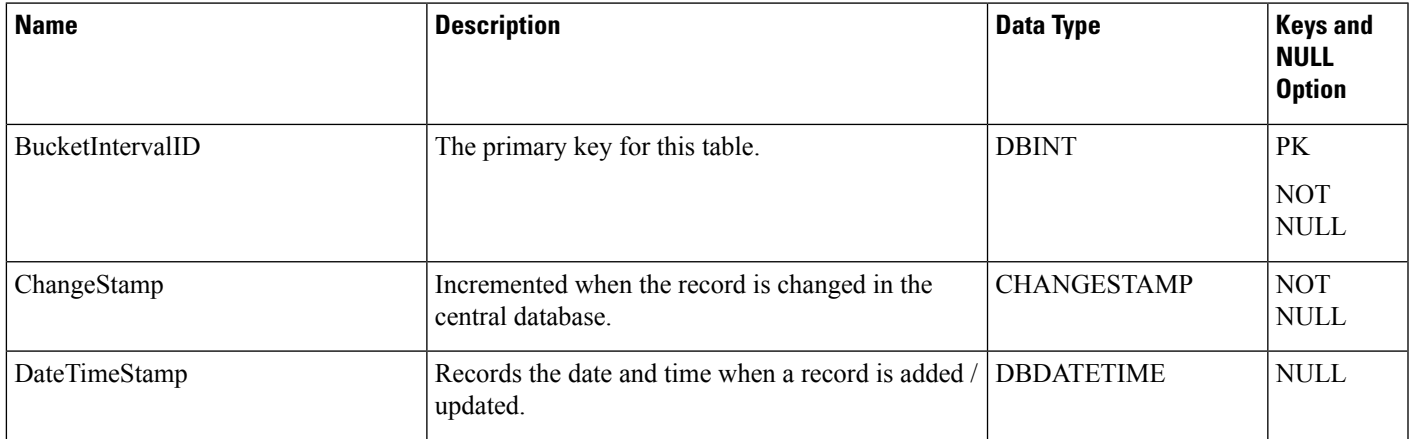

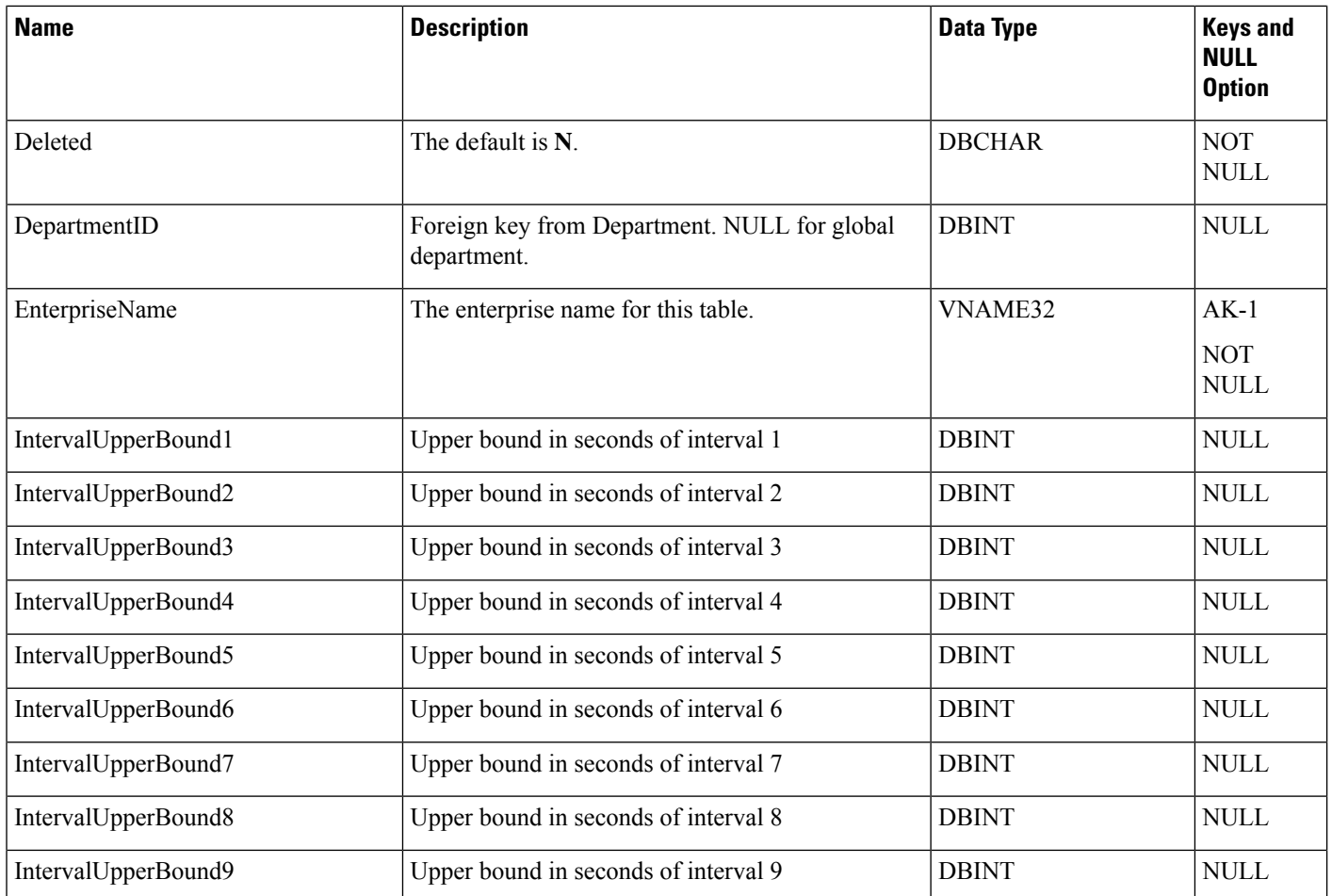

# **Bulk\_Job**

This table supports operations from the Packaged CCE **Bulk Operations** tool.

**Table 71: Indexes for Bulk\_Job Table**

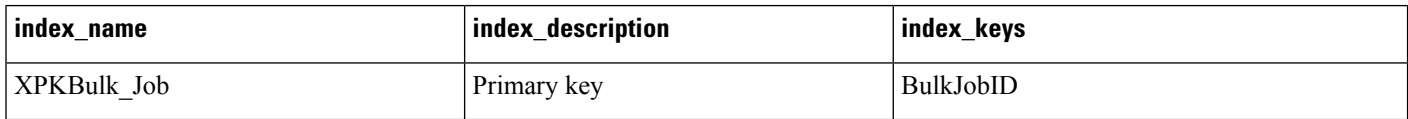

### **Table 72: Fields in Bulk\_Job Table**

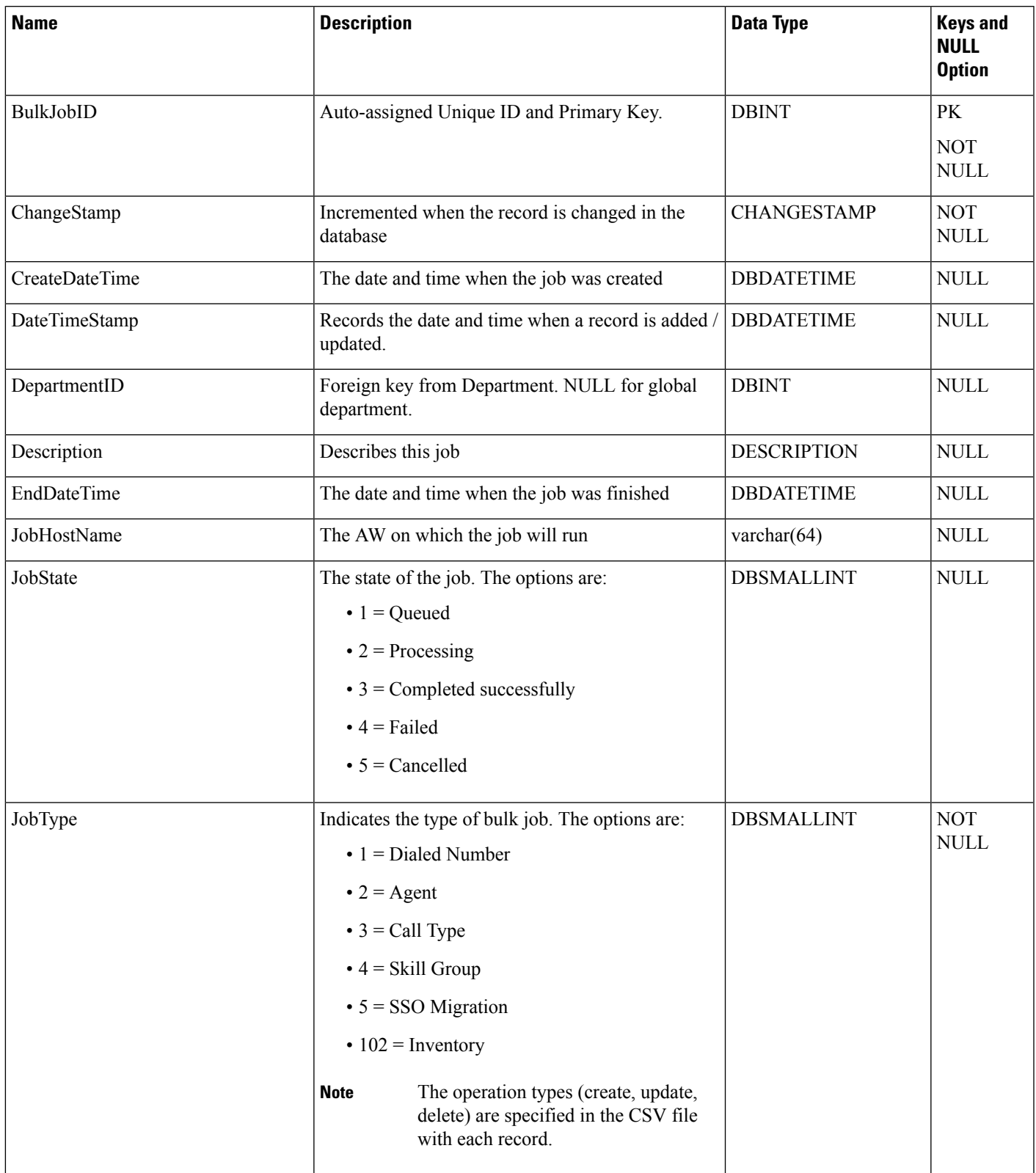

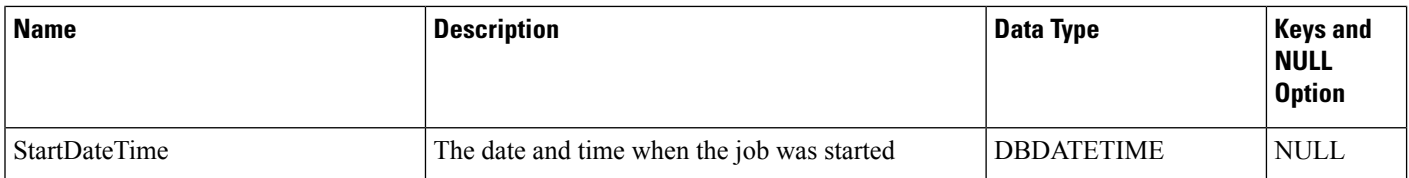

# **Business\_Entity**

This table is in the [Security](ucce_b_database-schema-handbook_12_6_1_chapter5.pdf#nameddest=unique_100) category (see Security). To see database rules for these tables, see Security Tables. It lists the business entities within the enterprise.

### **Related Tables**

- [Enterprise\\_Route,](#page-239-0) on page 240 (through Enterprise Route ID)
- [Enterprise\\_Service,](#page-240-0) on page 241 (through EntityID)
- [Enterprise\\_Skill\\_Group,](#page-242-0) on page 243 (through EntityID)
- [Master\\_Script,](#page-288-0) on page 289 (through Entity ID)
- [Schedule,](#page-409-0) on page 410 (through EntityID)

#### **Table 73: Indexes for Business\_Entity Table**

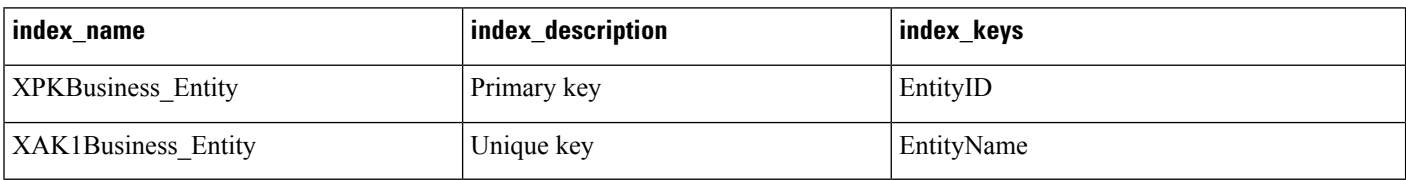

#### **Table 74: Fields in Business\_Entity Table**

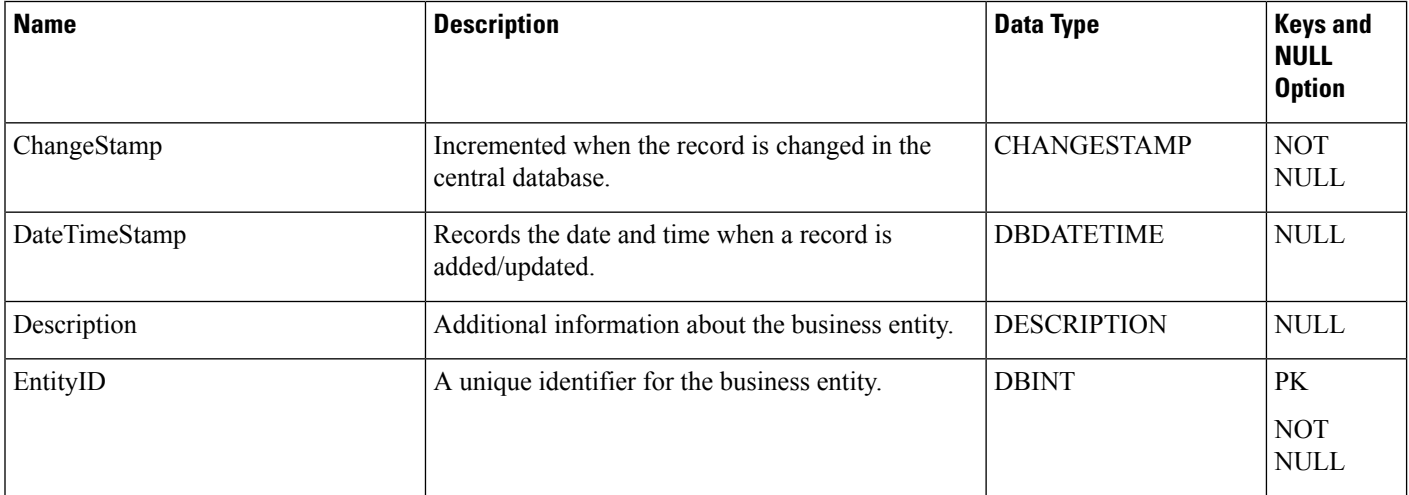

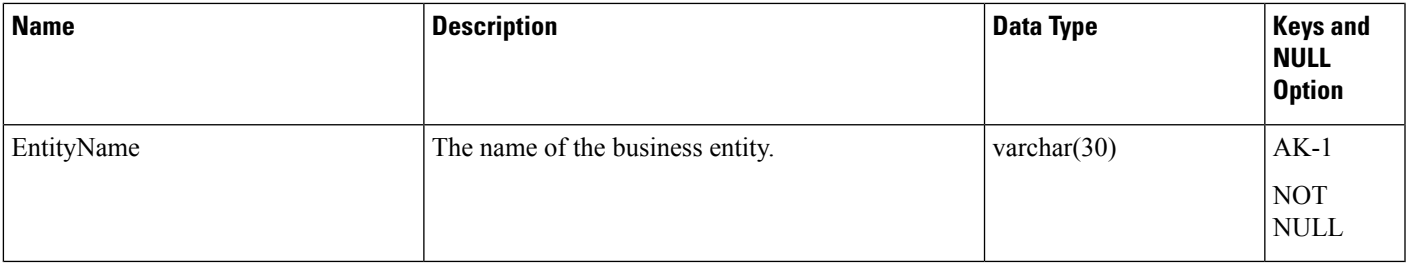

# <span id="page-96-0"></span>**Business\_Hours**

This table is in the Business Hours category. To see database rules for these tables, see [Business](ucce_b_database-schema-handbook_12_6_1_chapter3.pdf#nameddest=unique_105) Hours.

It contains a description of all the business hours that a enterprise may use. There is a single row for every configured business hour.

You can use the Call Tracer utility from within Script Editor to view the Business Hour evaluvation status in the tracer logs.

#### **Related Tables**

- [Business\\_Hours\\_Real\\_Time,](#page-98-0) on page 99 (through BusinessHoursID)
- [Business\\_Hours\\_Reason,](#page-99-0) on page 100 (through BusinessHourReasonID)
- Special Day Schedule, on page 538 (through BusinessHoursID)
- [Time\\_Zone\\_Location,](#page-568-0) on page 569 (through TimeZoneLocationID)
- [Week\\_Day\\_Schedule,](#page-594-0) on page 595 (through BusinessHoursID)

#### **Table 75: Indexes for Business\_Hours Table**

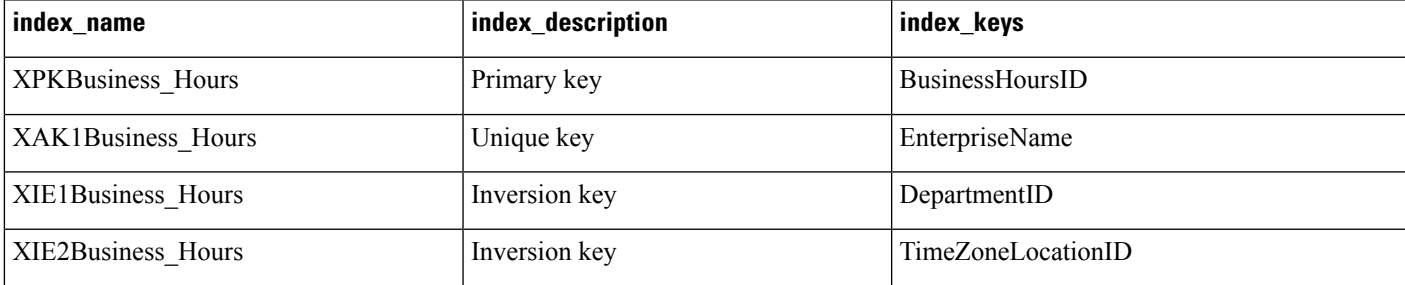

### **Table 76: Fields in Business\_Hours Table**

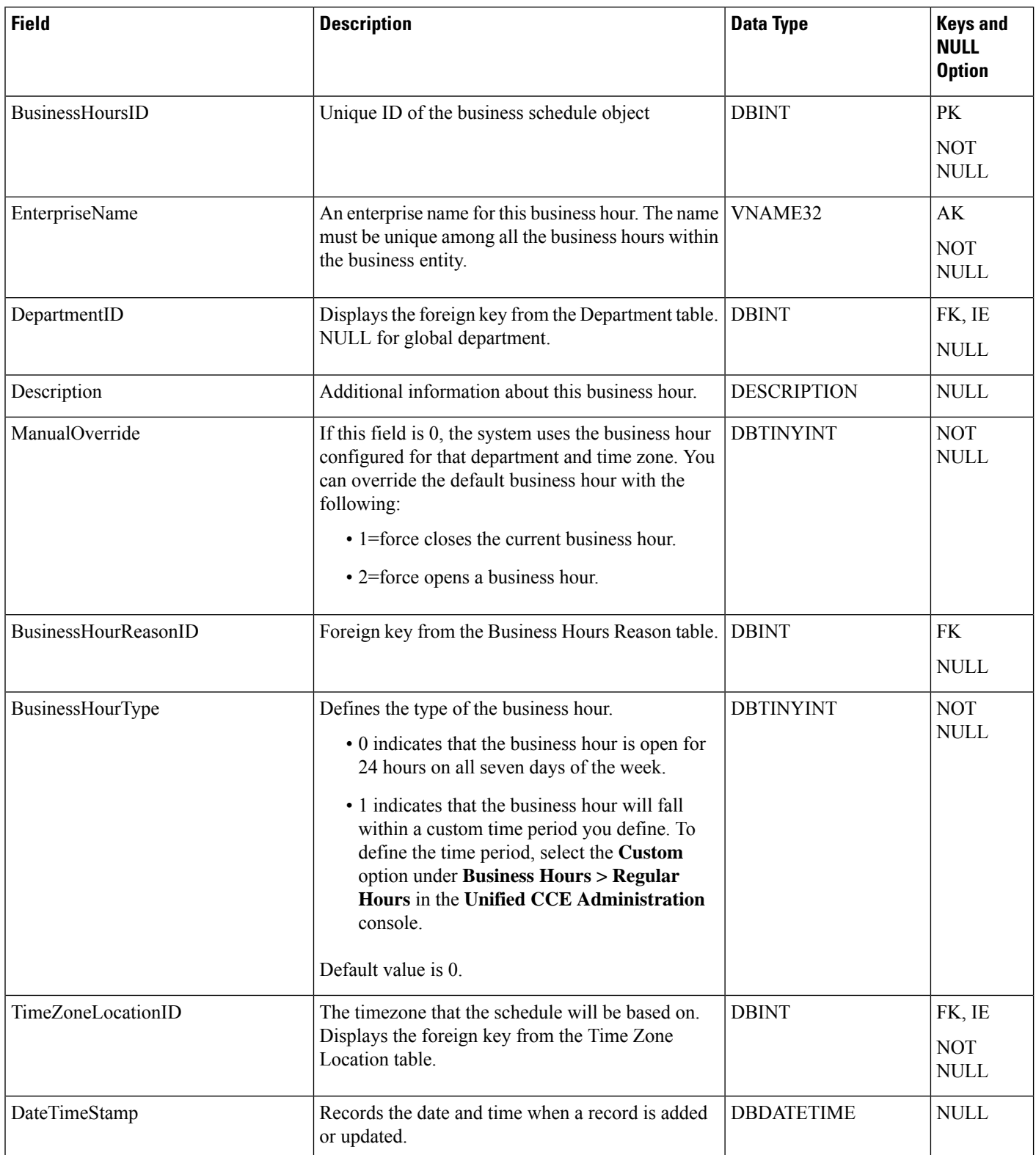

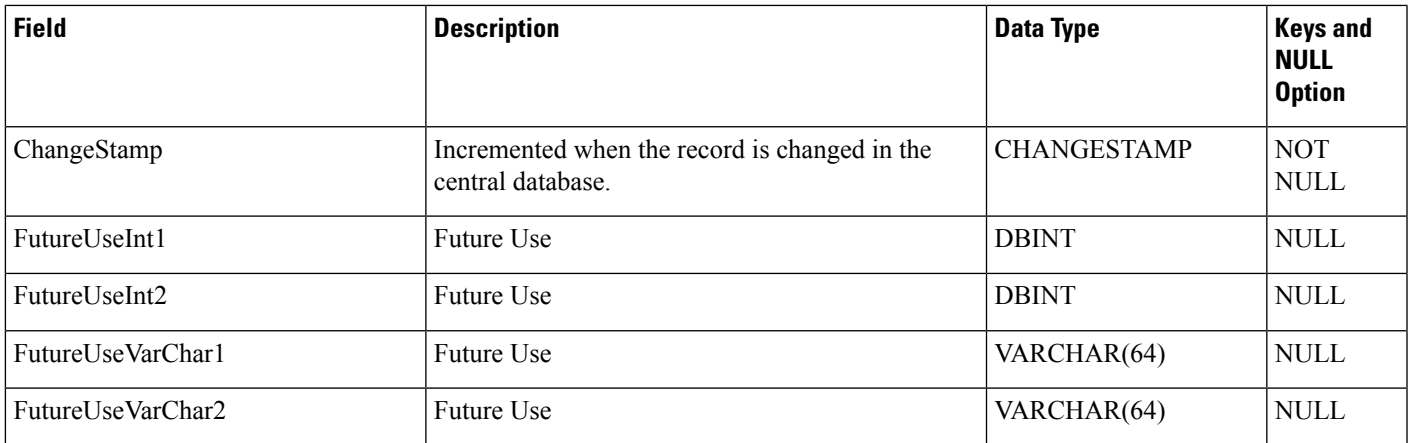

# <span id="page-98-0"></span>**Business\_Hours\_Real\_Time**

This table provides the current status of the business hour and the reason code as a real time report.

### **Related Tables**

- [Business\\_Hours,](#page-96-0) on page 97 (through BusinessHoursID)
- [Business\\_Hours\\_Reason,](#page-99-0) on page 100 (through ReasonCode)

#### **Table 77: Indexes for Business\_Hours\_Real\_Time Table**

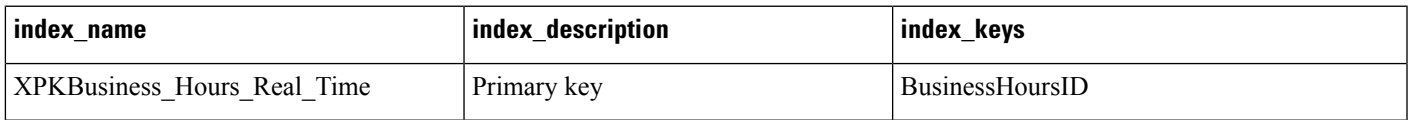

#### **Table 78: Fields in Business\_Hours\_Real\_Time Table**

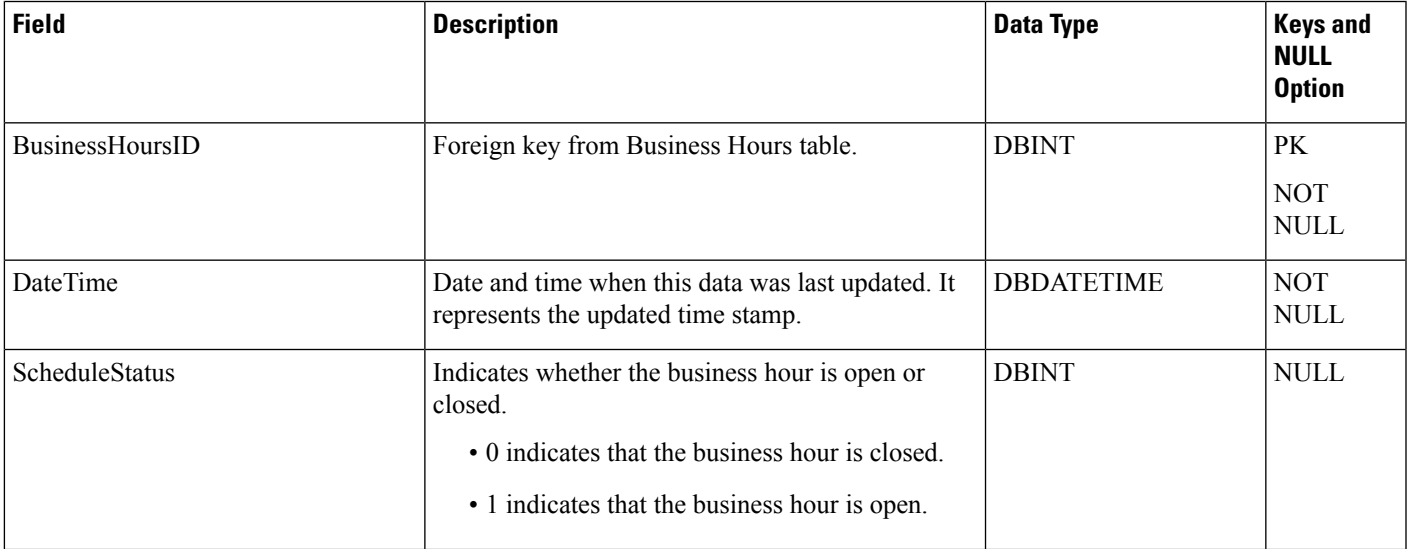

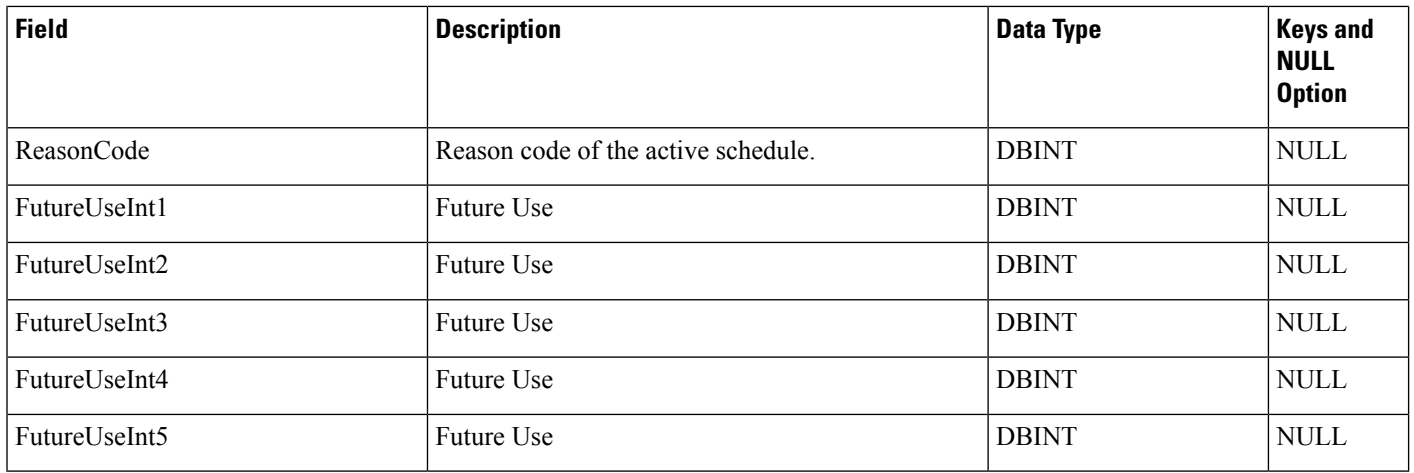

# <span id="page-99-0"></span>**Business\_Hours\_Reason**

This table contains the reason for the business hour's state.

### **Related Tables**

- [Business\\_Hours,](#page-96-0) on page 97 (through BusinessHourReasonID)
- [Business\\_Hours\\_Real\\_Time,](#page-98-0) on page 99 (through ReasonCode)

#### **Table 79: Indexes for Business\_Hours\_Reason Table**

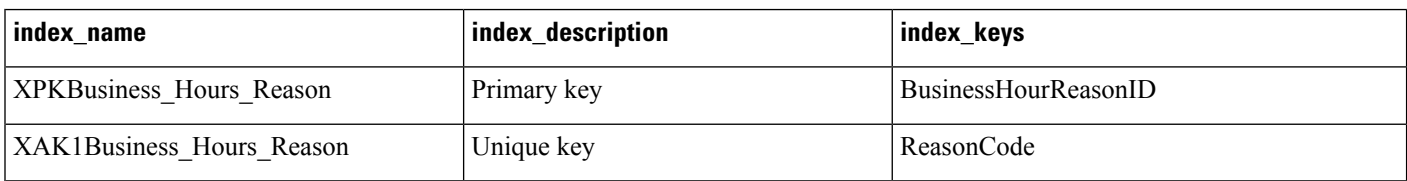

### **Table 80: Fields in Business\_Hours\_Reason Table**

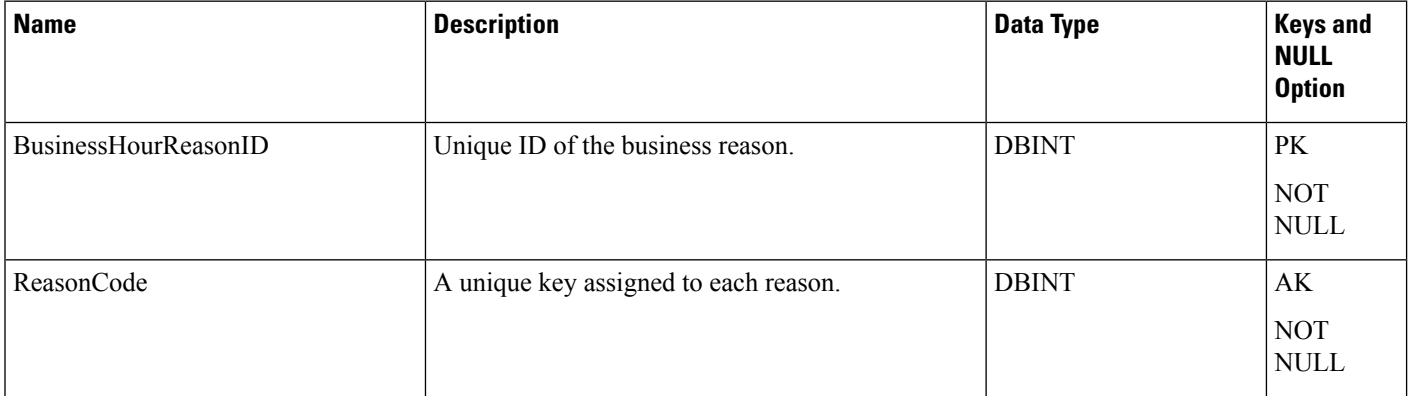

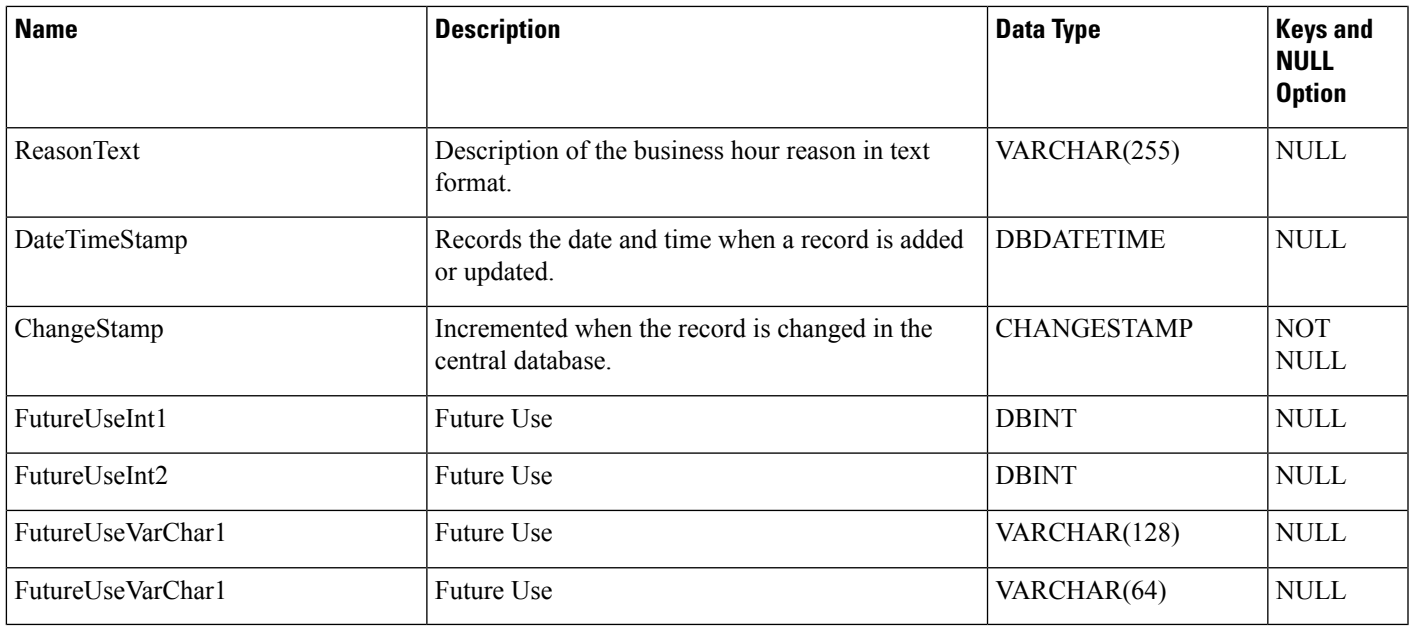

# **Call\_Event\_Detail (Reserved for future use)**

# **Call\_Type**

This table is part of the Script category. For database rules, see the "Script Tables" section.

Each row describes a category of calls that the software can handle. The Dialed Number Map table determines which calls are assigned to each category. The Call Type Map table determines which scripts are executed for each call type.

Use the Call Type list tool to add, update, and delete Call\_Type records. This tool can be launched through the Configuration Manager.

### **Related Tables**

Call\_Type\_Map (by CallTypeID)

Call\_Type\_Real\_Time (by CallTypeID)

Customer\_Defintion (by CustomerDefinitionID)

Default\_Call\_Type (by CallTypeID)

Dialed\_Number\_Map (by CallTypeID)

ICR\_Globals (Call\_Type.CallTypeID maps to ICR\_Globals.DefaultCallType)

Route\_Call\_Detail (by CallTypeID)

Termination\_Call\_Detail (by CallTypeID)

### **Table 81: Indexes for Call\_Type Table**

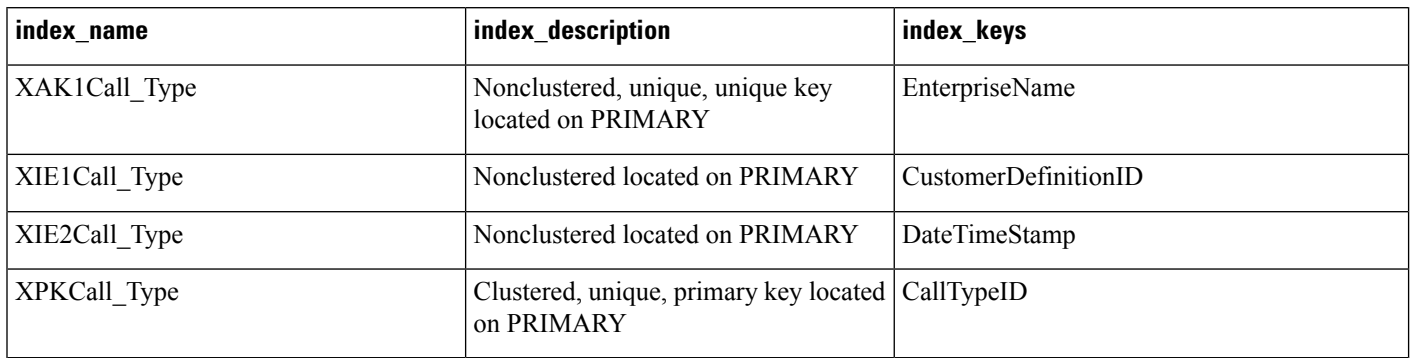

### **Table 82: Fields in Call\_Type Table**

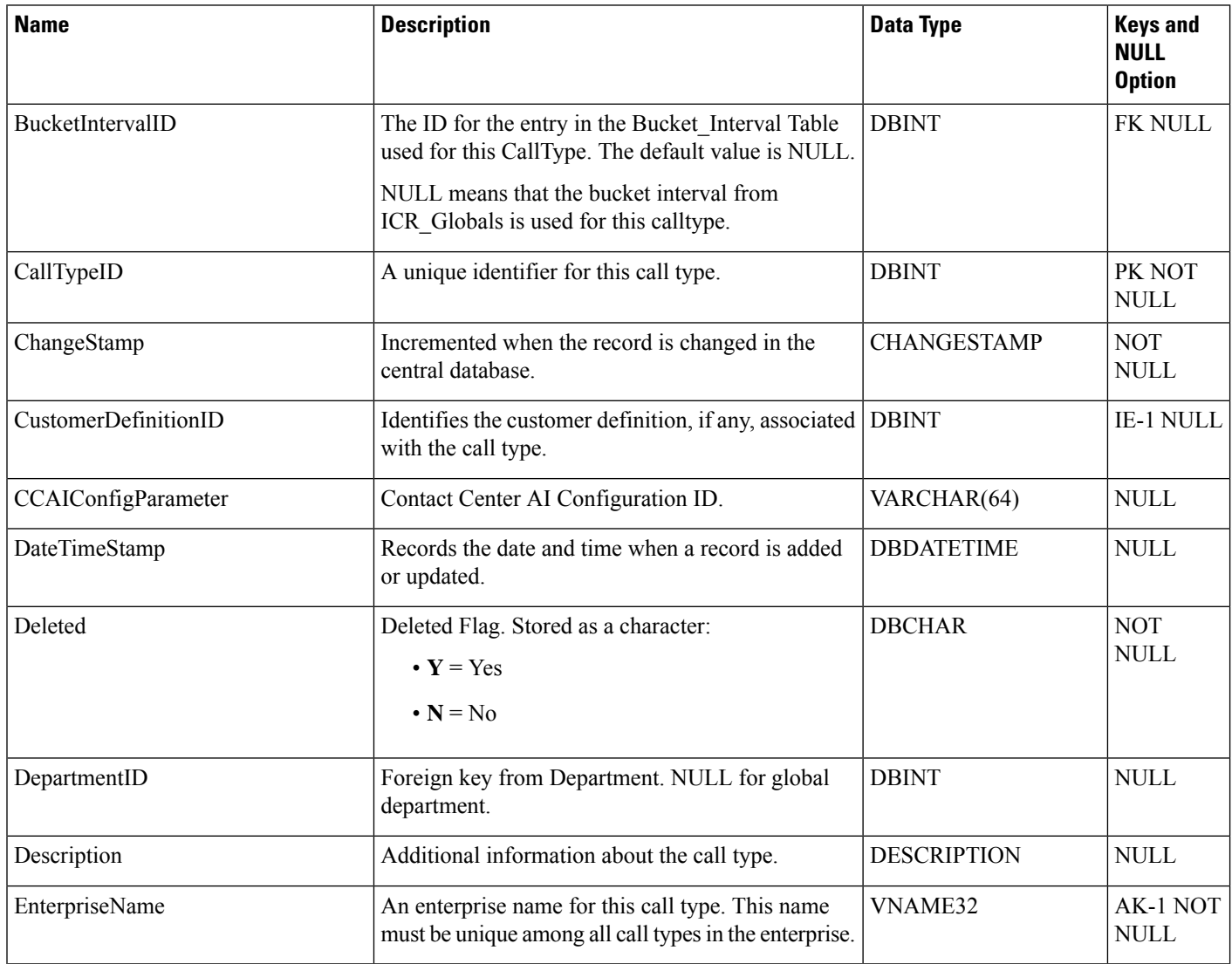

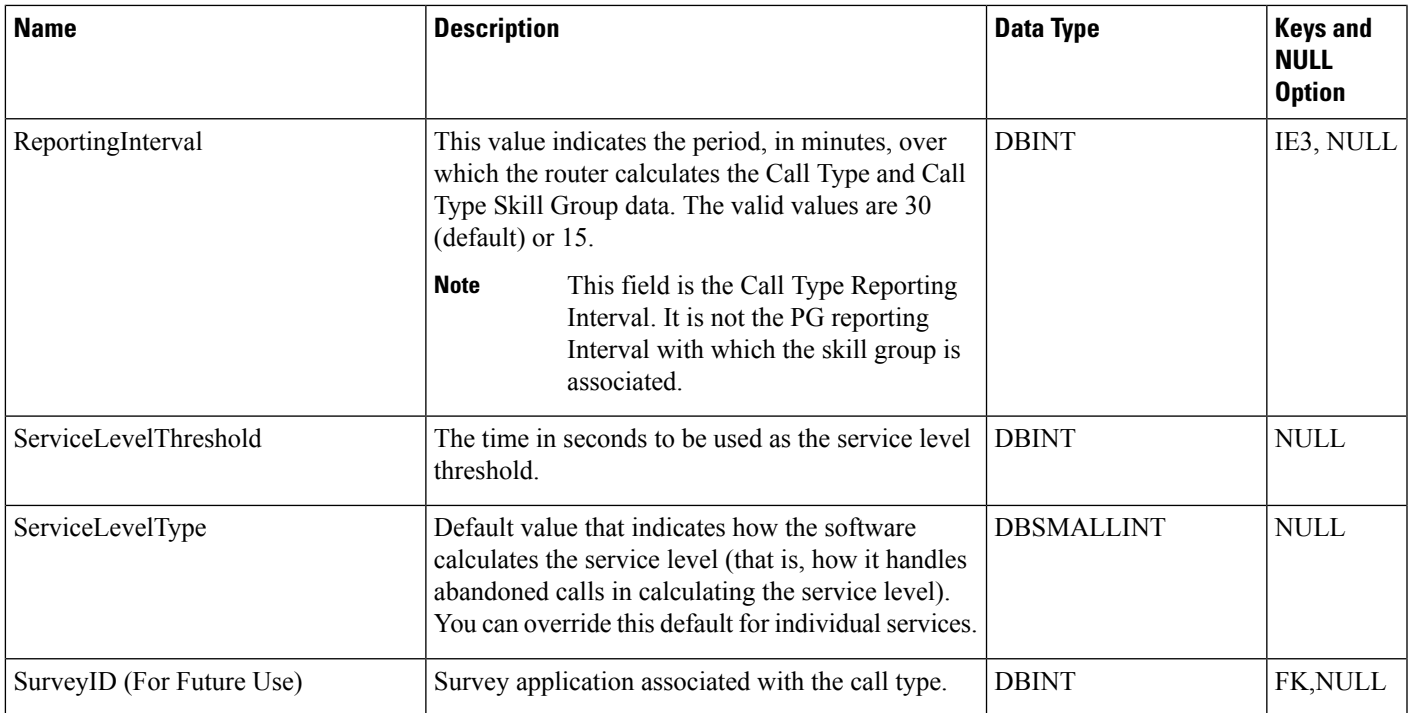

# **Call\_Type\_Interval**

This section describes the Call Type Interval table.

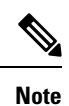

- In a Cisco Contact Center Gateway deployment, a Unified ICM (parent) connected with a Unified CCE with a Unified CCE System PG (child) or Cisco Unified Contact Center Express (child) through Unified CCE Gateway PG, network queuing data is not available in the child or in the child agent and supervisor desktops. The time spent in the network queue is not included in the reporting metrics in the child. A call center manager, who would usually only look at the Unified CCE child reports, needs to also look at the parent Unified ICM reports for network queuing data.
	- With the existence of a network VRU, for Unified CCE and for Unified ICM systems in which calls are translation-routed, the measurement of Answer Wait Time for a call begins when the call is queued. The measurement of Service Level begins when the call arrives at the routing script, or when its call type is changed. This means that, if self-service is performed on a call before queueing to an agent, the routing script must change the call type of the call when self-service is completed. Otherwise, the time spent in self-service negatively impacts the Service Level.
	- In the Call Type Interval table, the *Hold time* is calculated based on the call event.

### **Table 83: Fields in Call\_Type\_Interval Table**

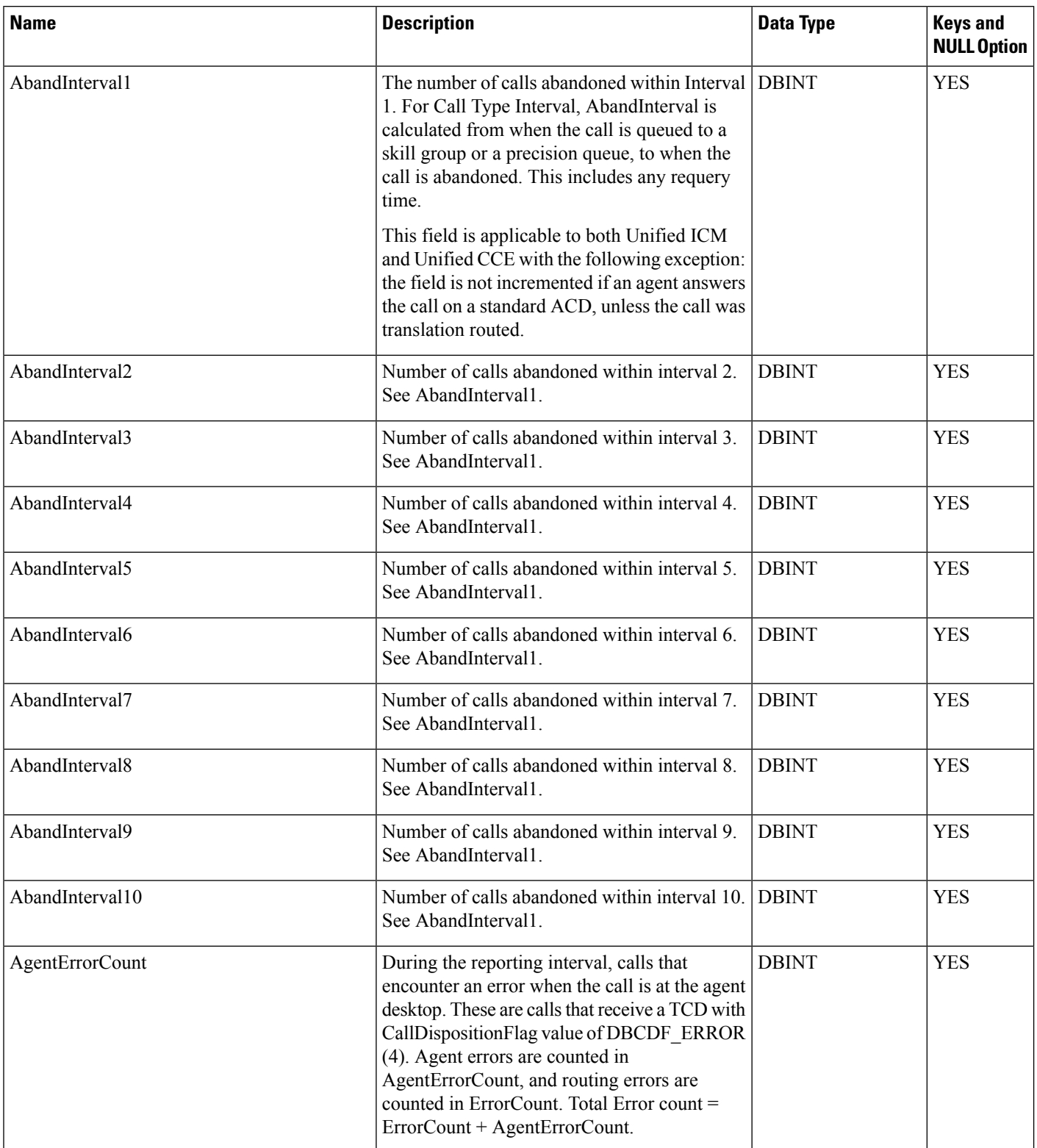

 $\mathbf I$ 

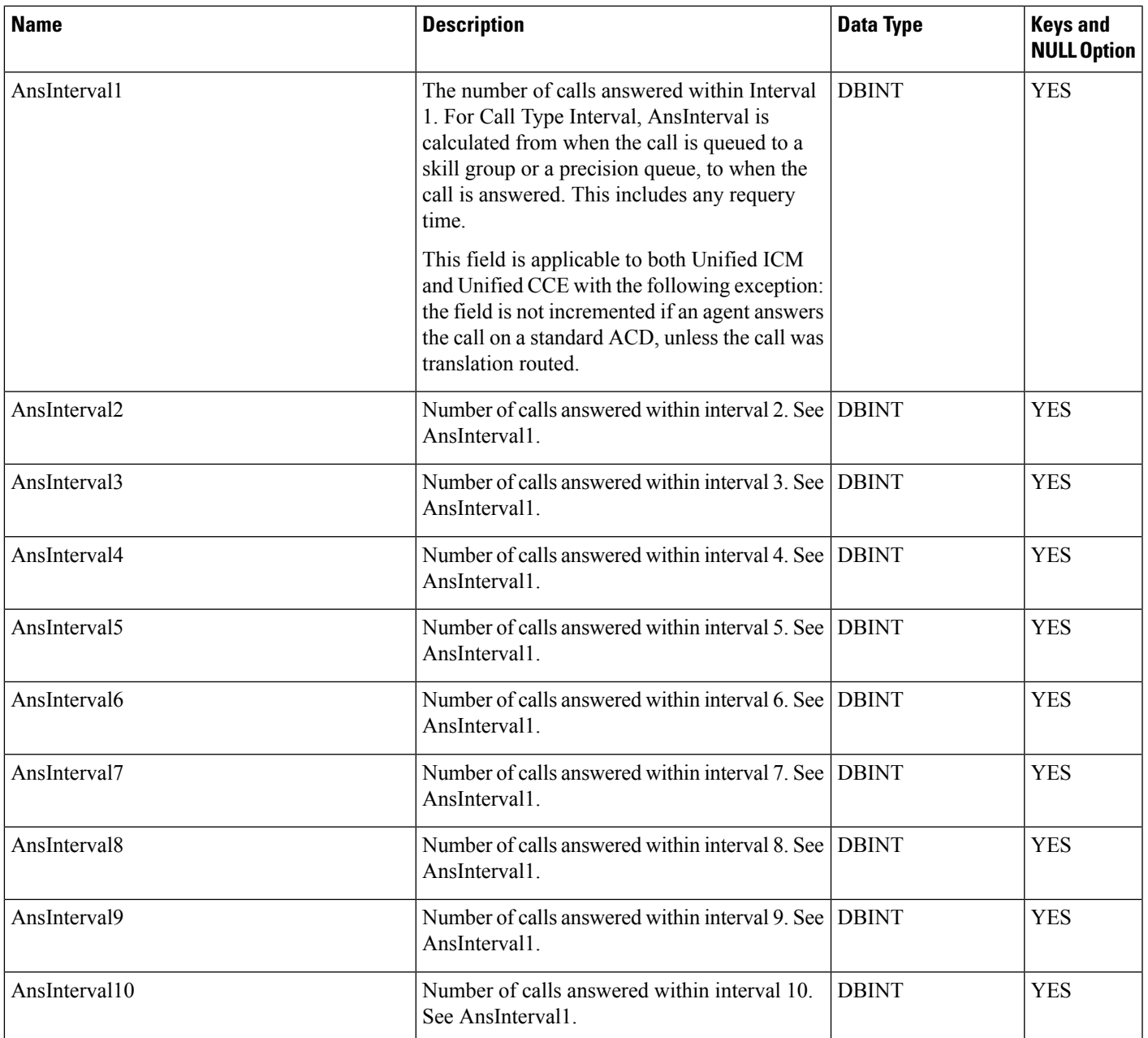

 $\mathbf I$ 

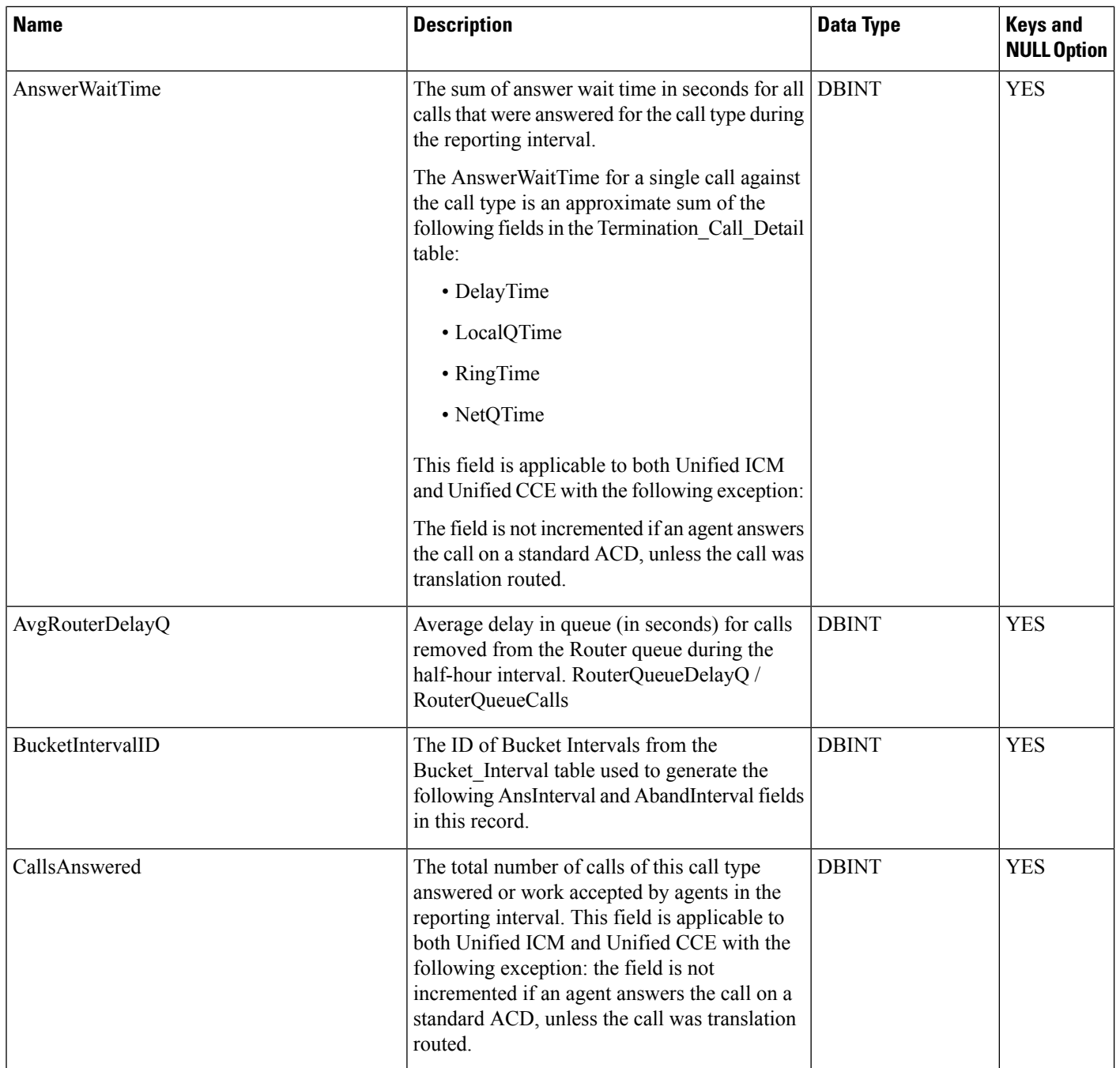

 $\mathbf I$ 

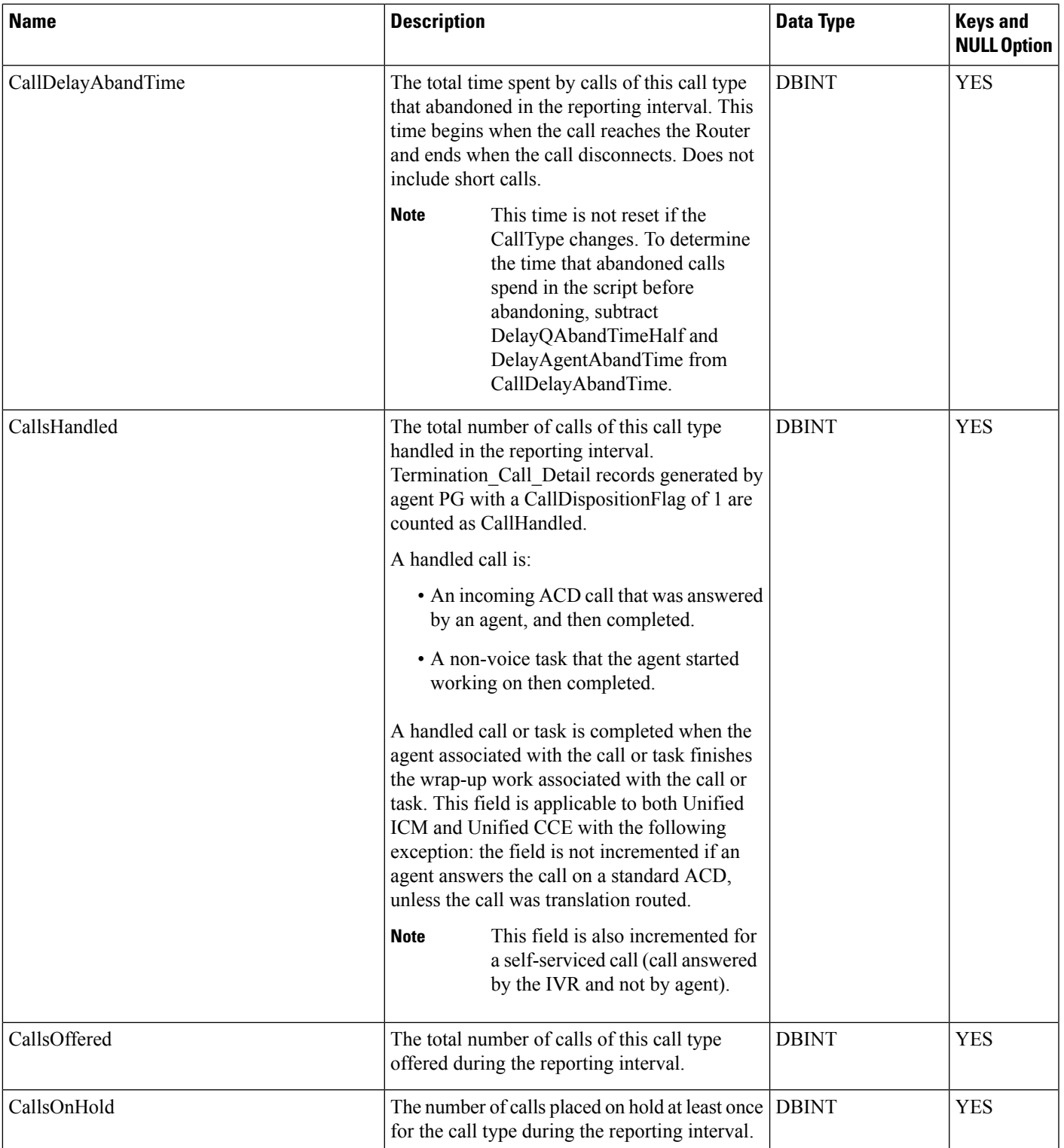

 $\mathbf{l}$ 

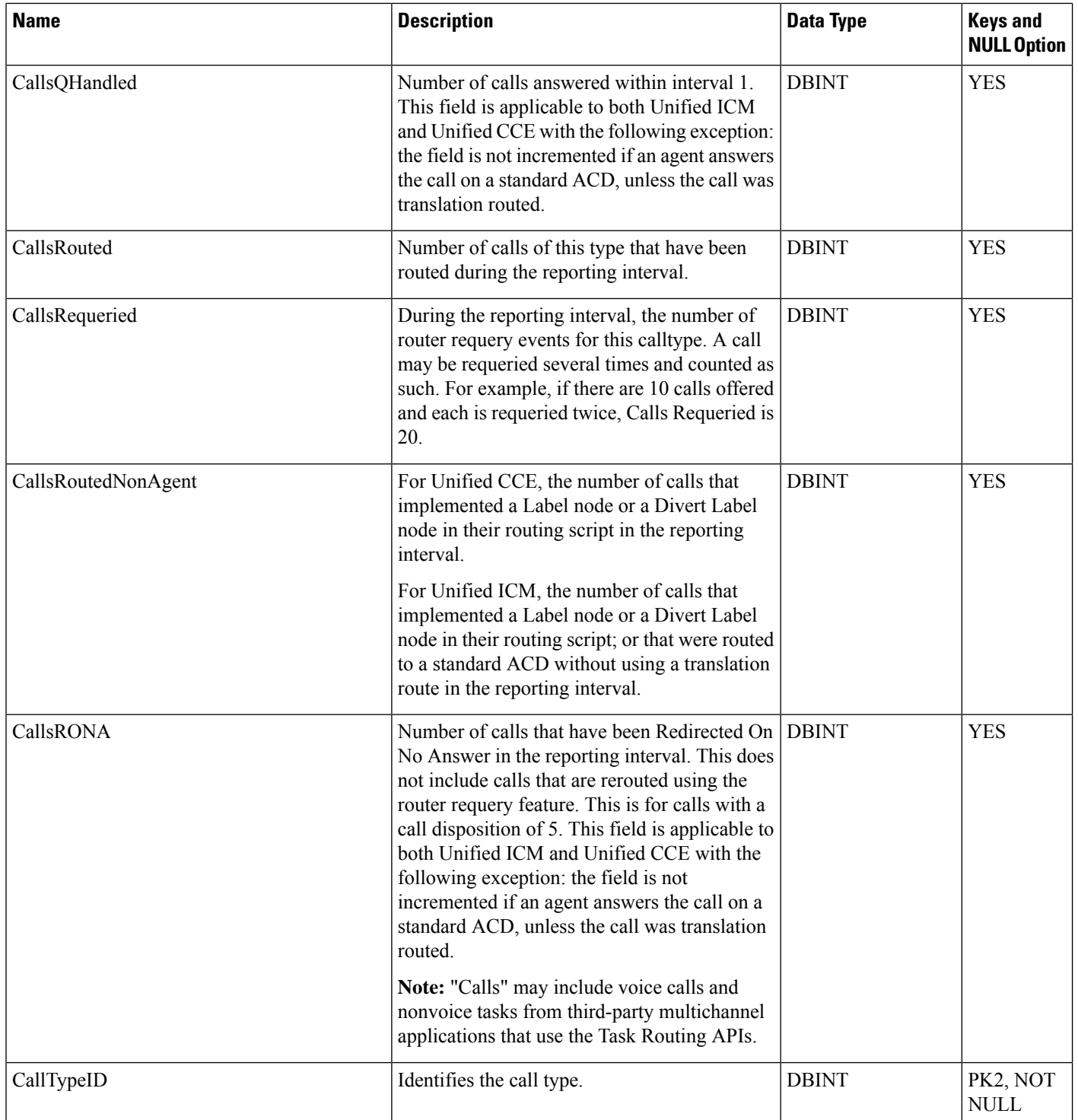
$\mathbf l$ 

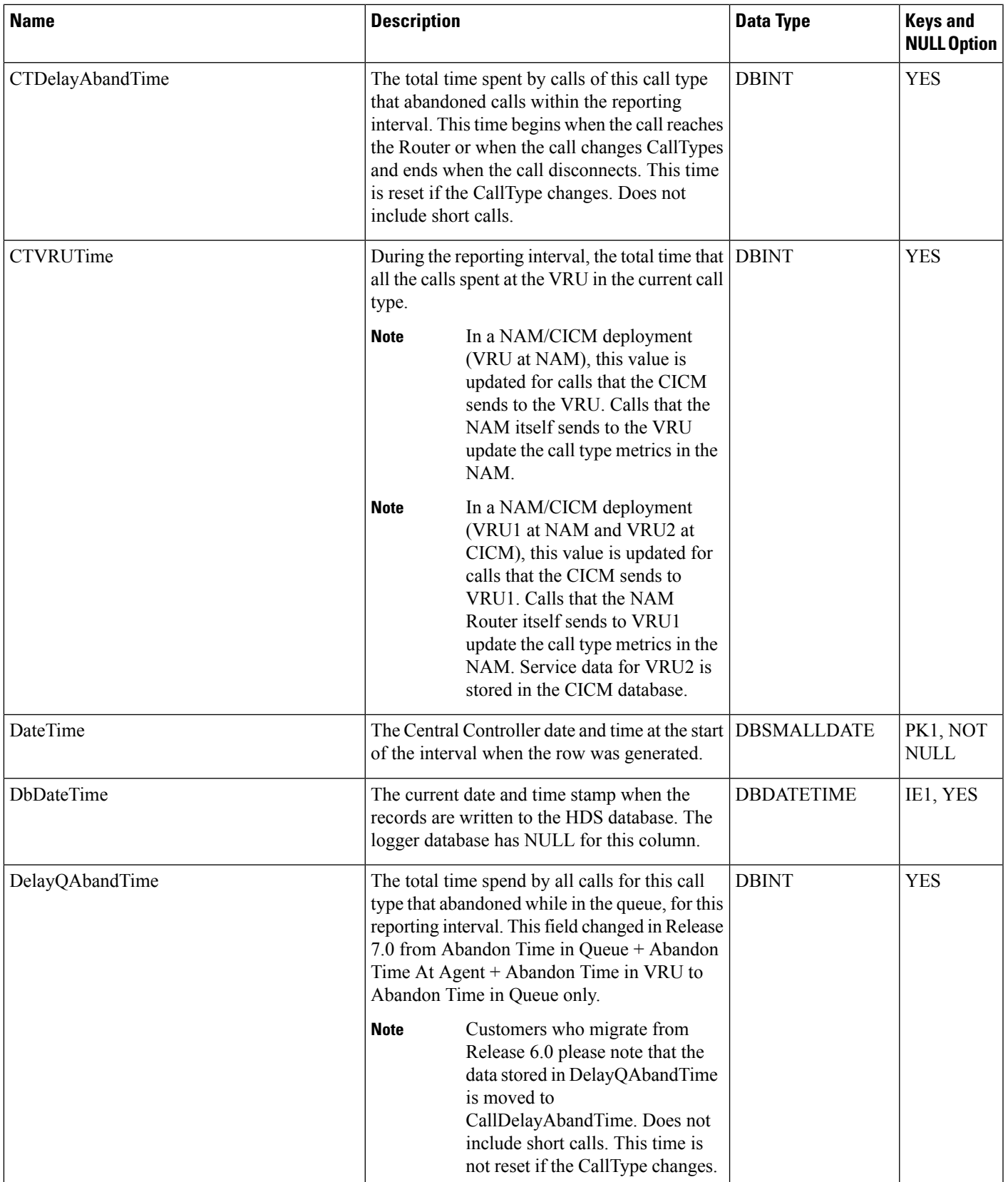

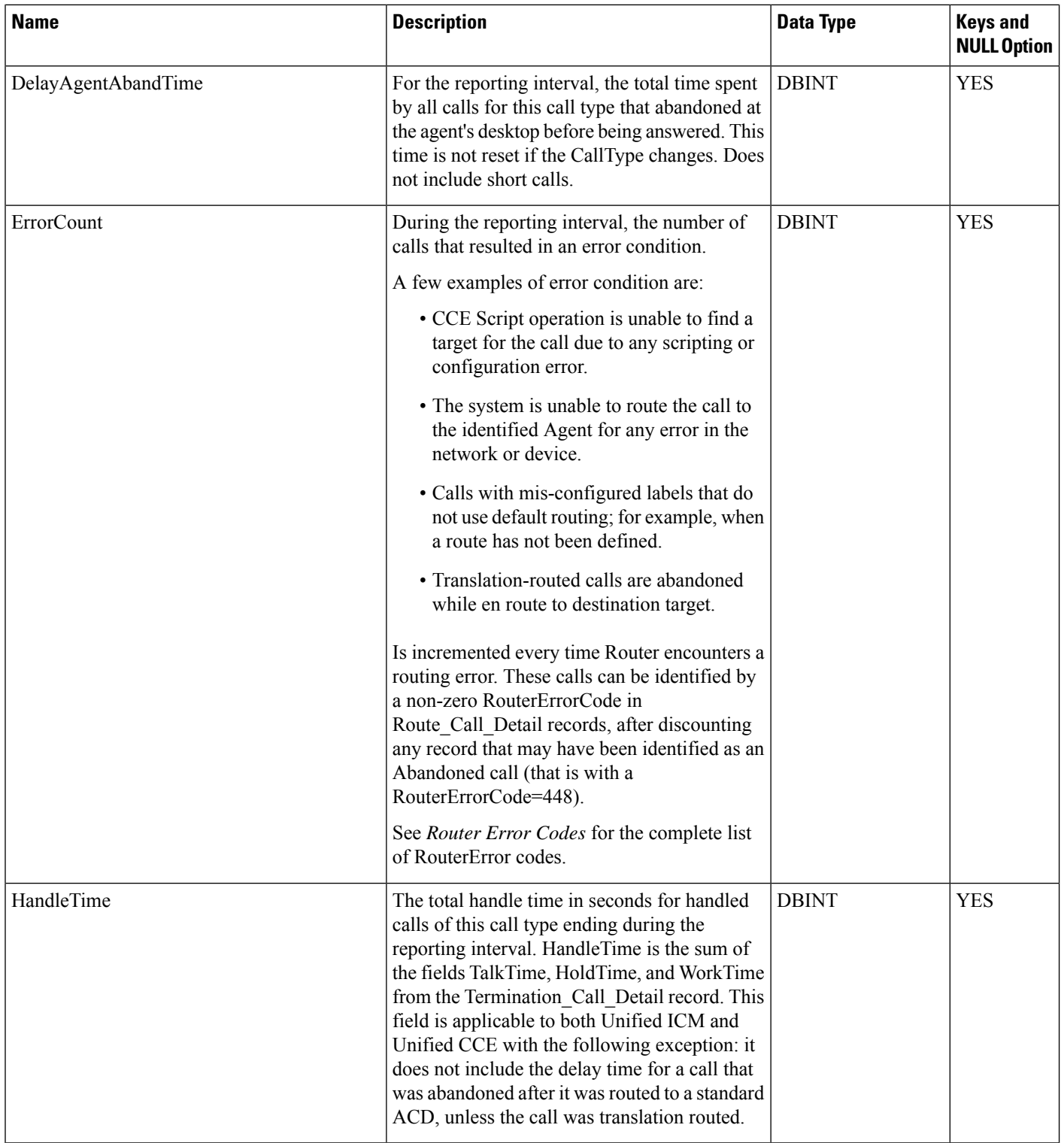

 $\mathbf l$ 

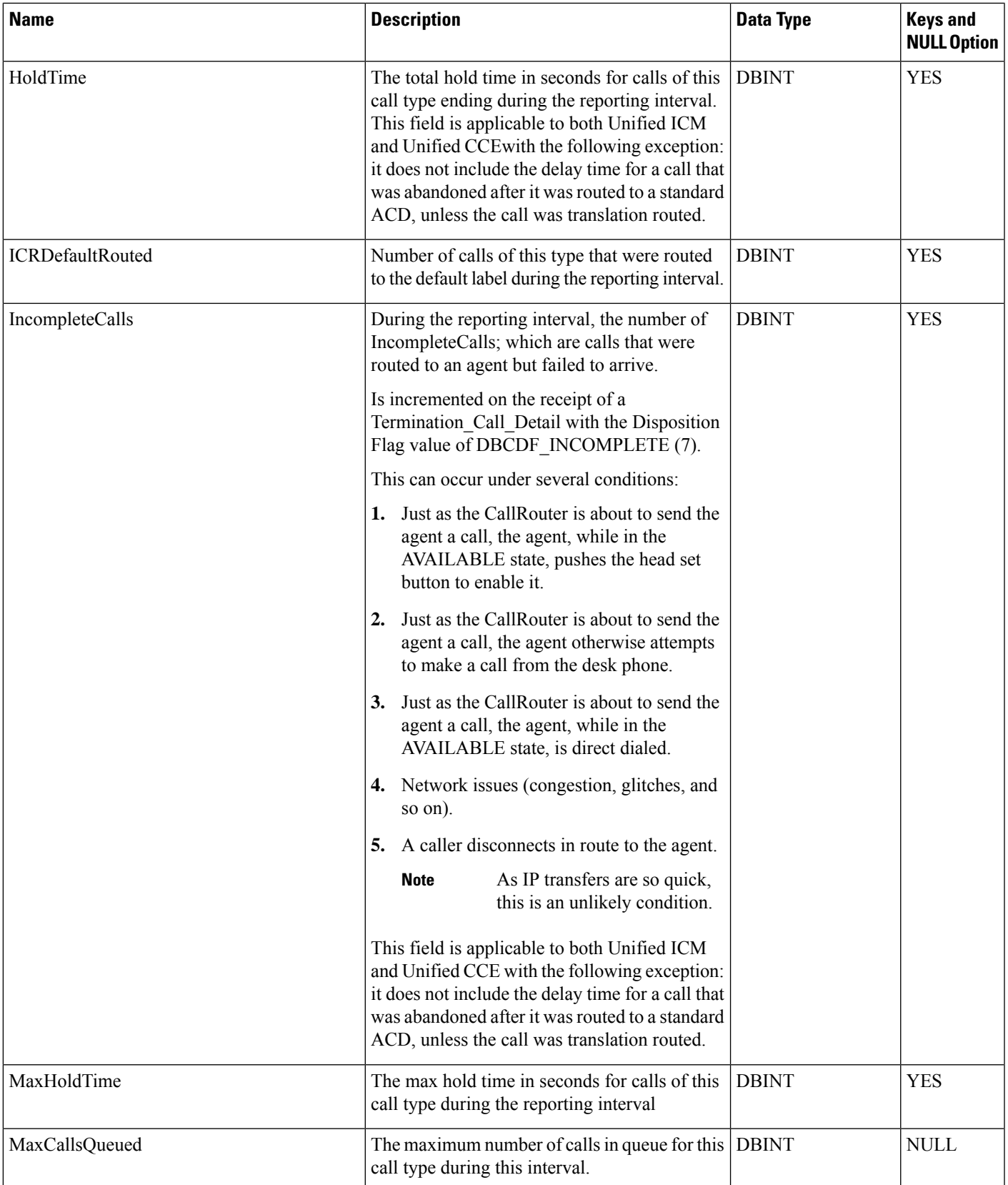

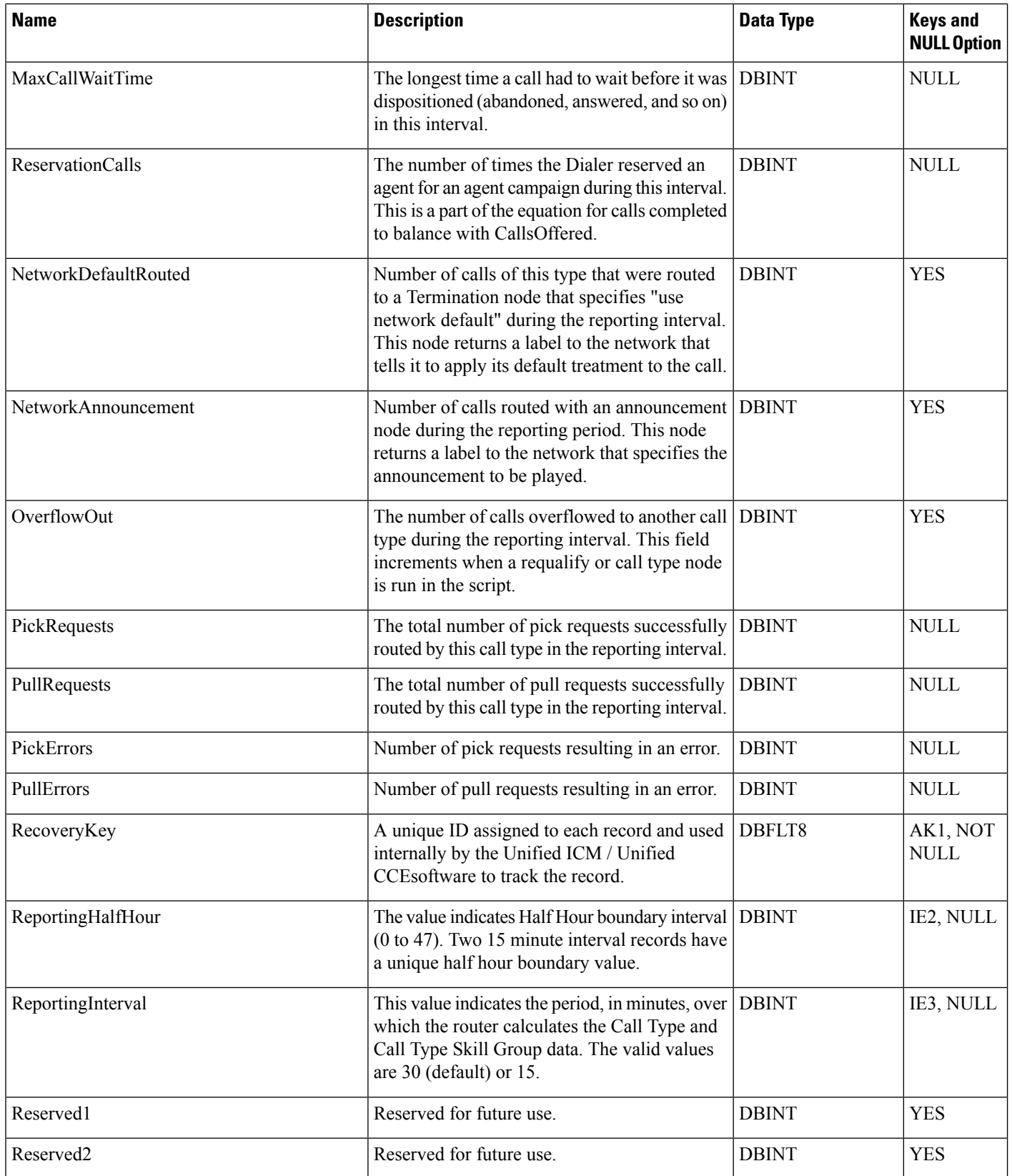

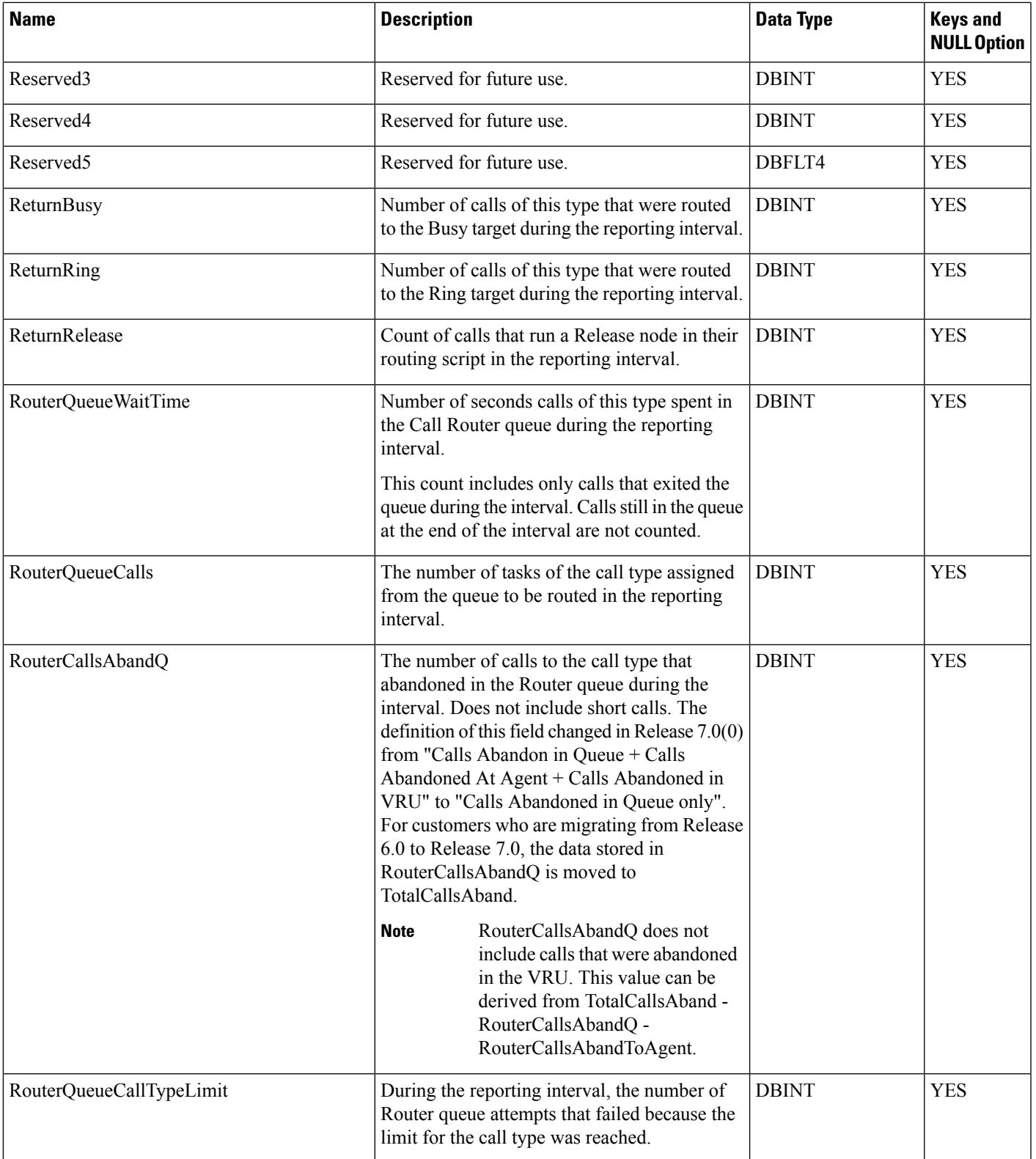

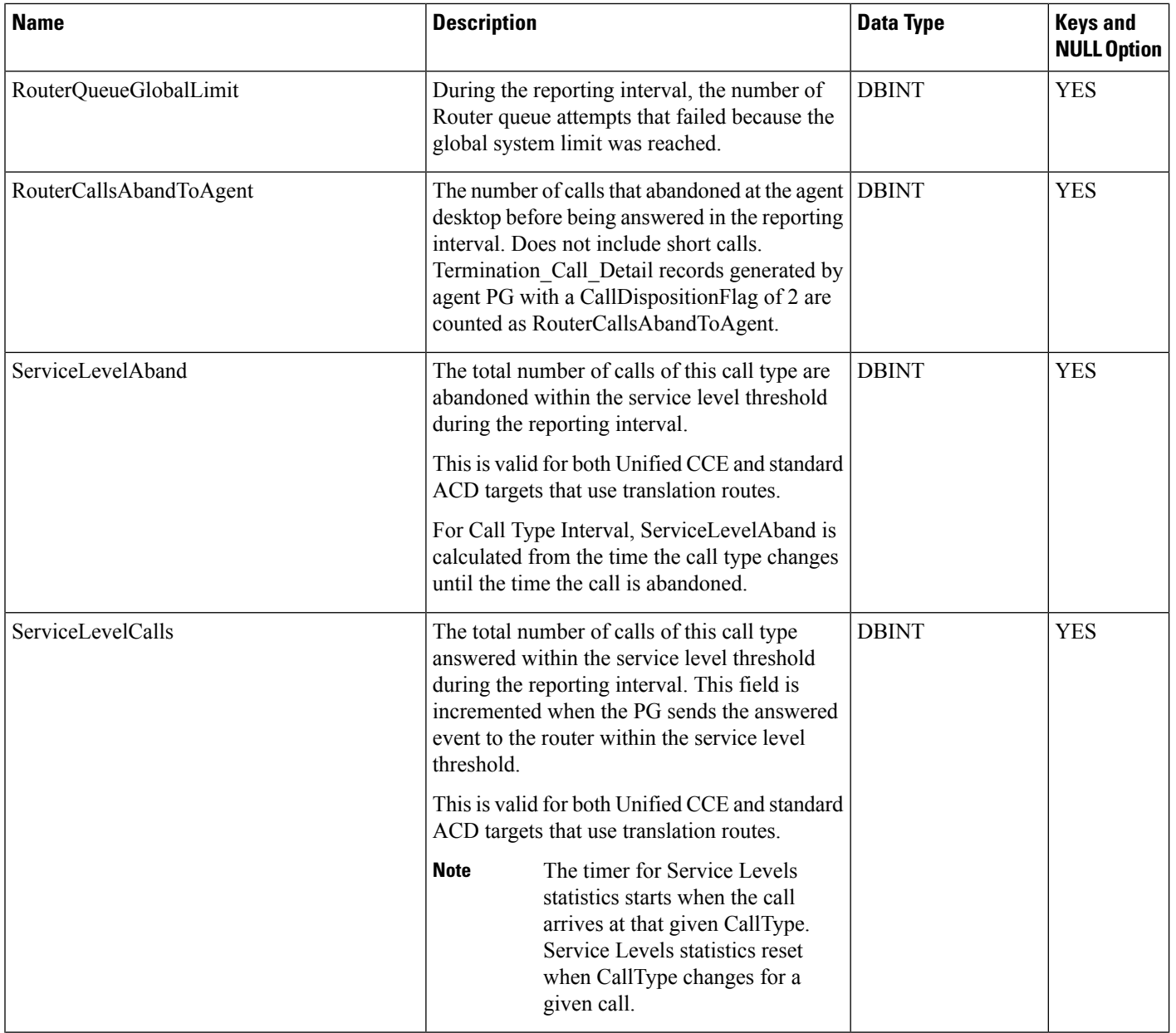

ı

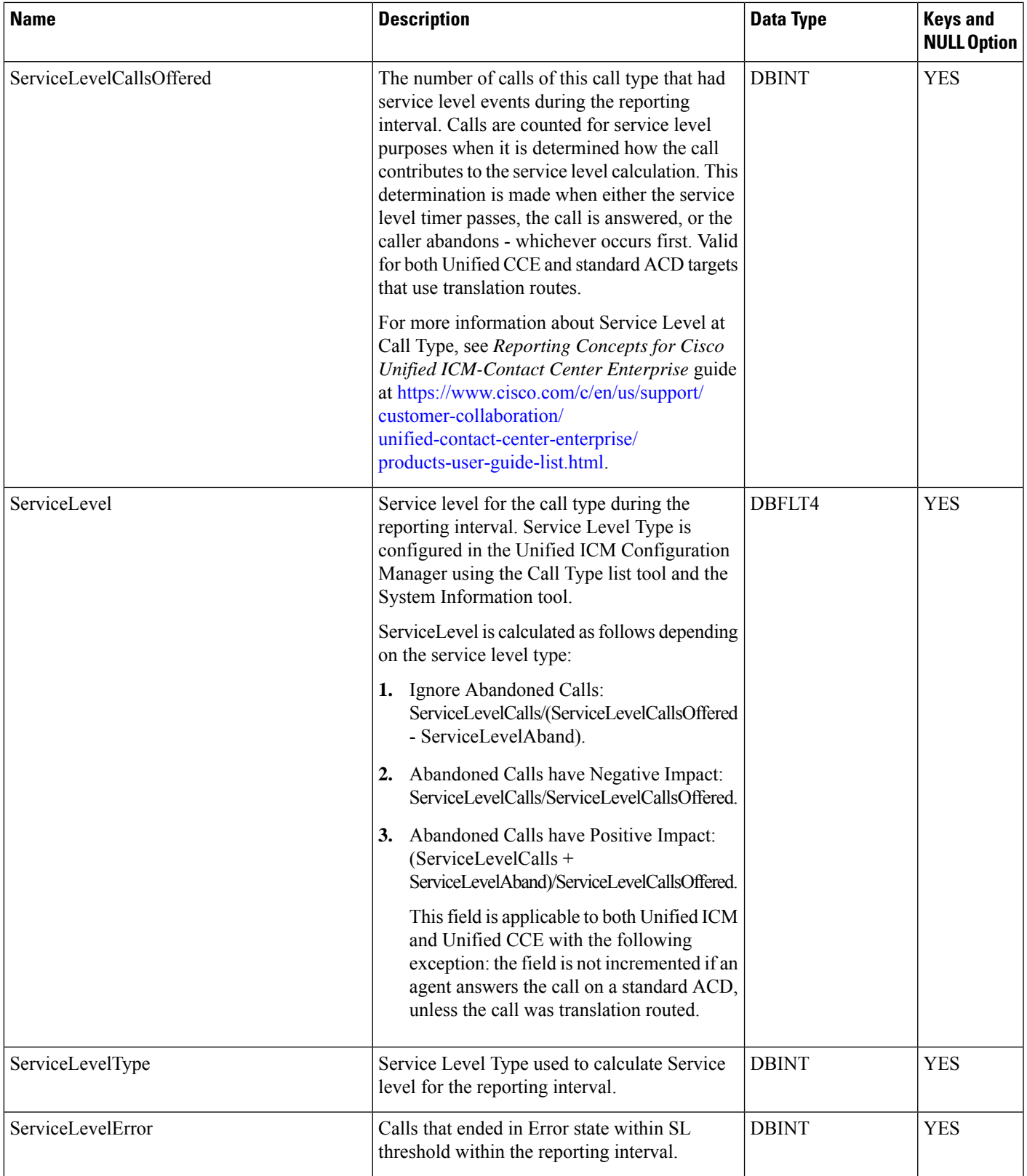

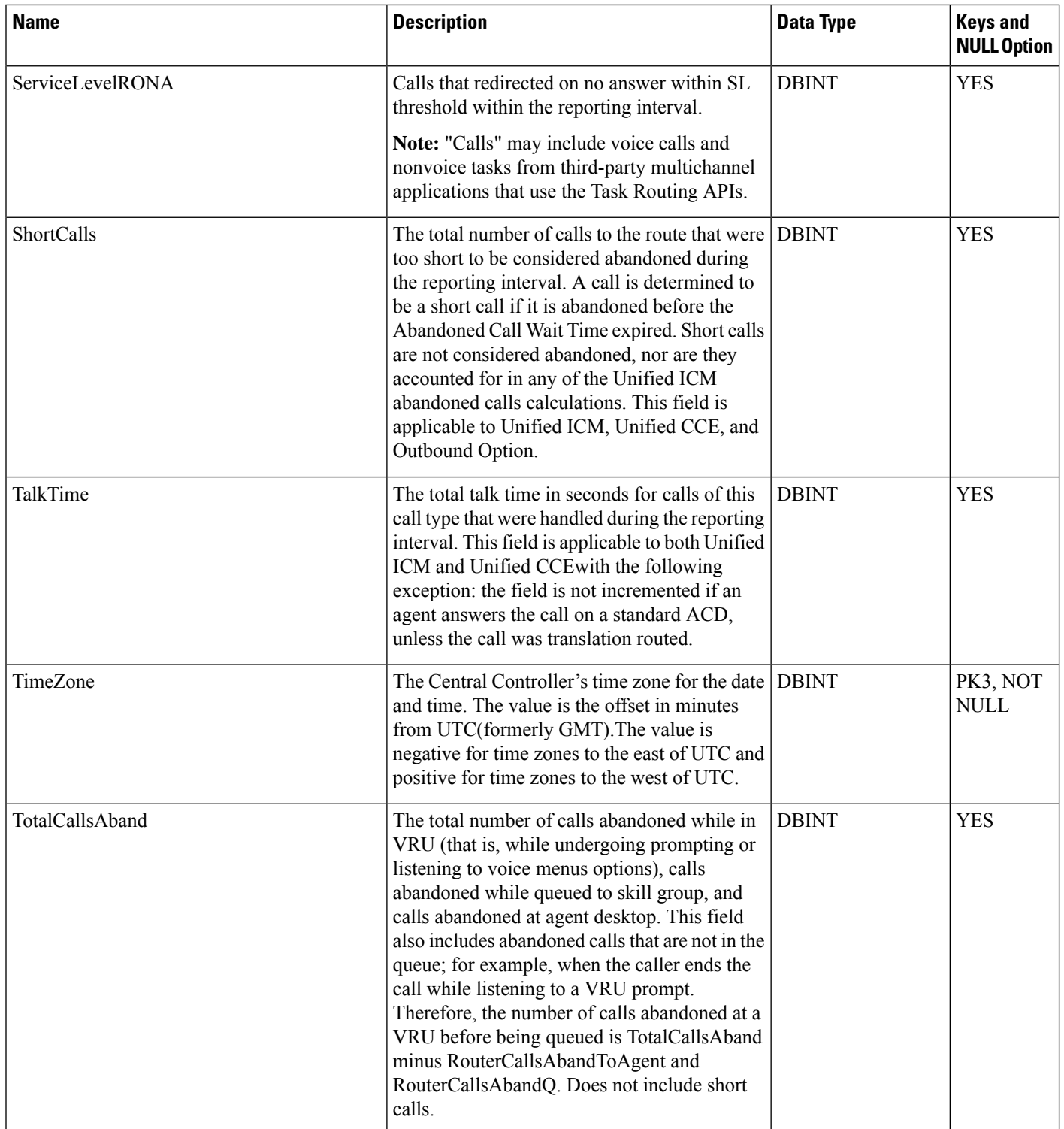

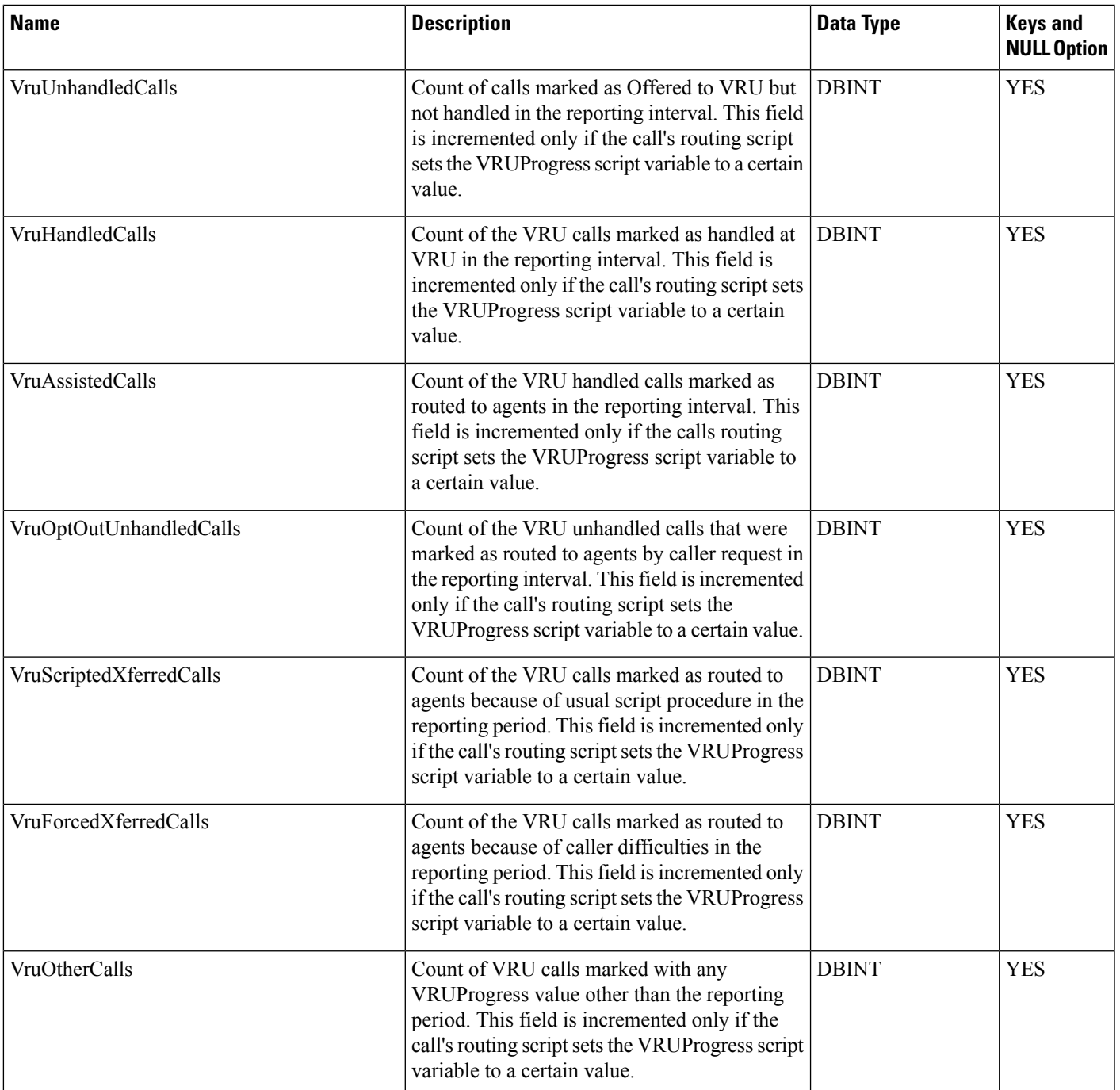

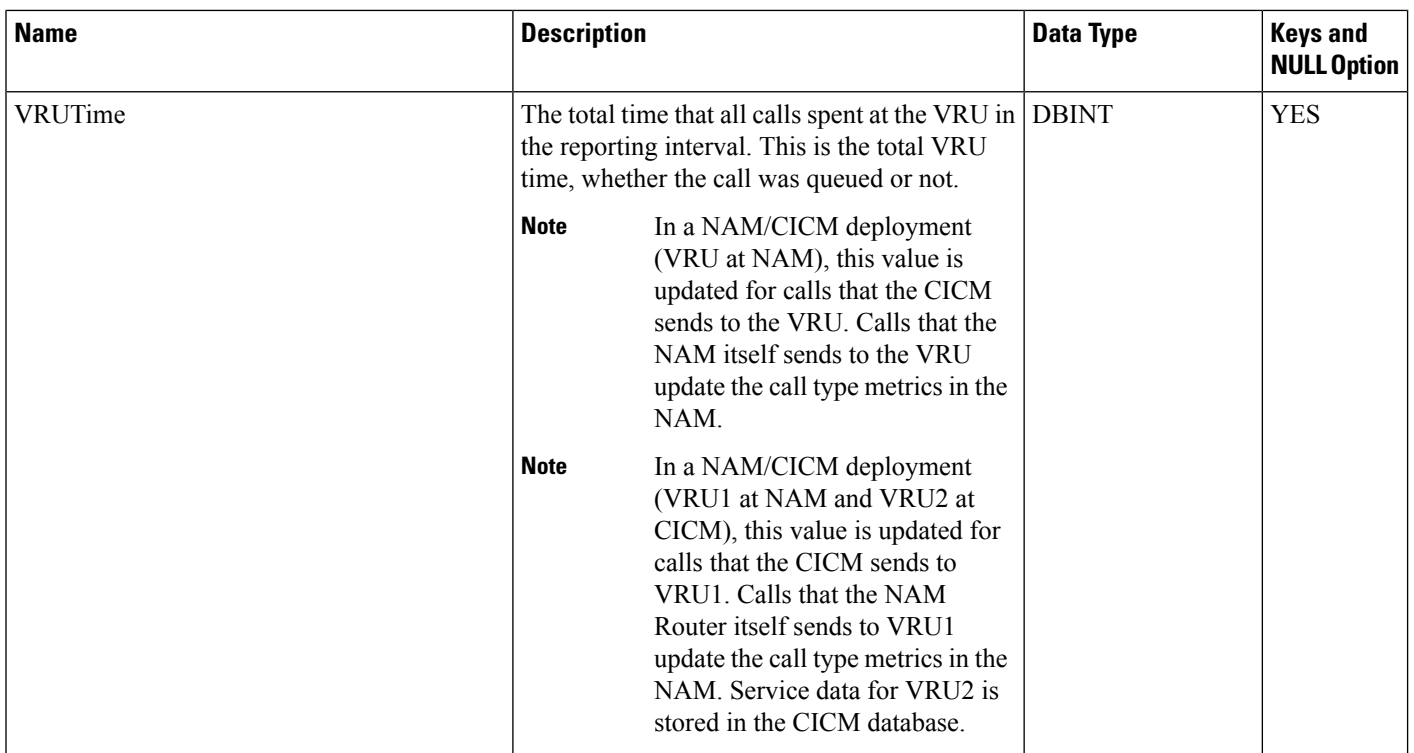

# **Call\_Type\_Map**

This table is part of the Script category (see [Script](ucce_b_database-schema-handbook_12_6_1_chapter3.pdf#nameddest=unique_31)). For database rules, see Script [Tables.](ucce_b_database-schema-handbook_12_6_1_chapter5.pdf#nameddest=unique_32)

It maps call types to scheduled scripts. Use the Script Schedule facility of the Script Editor to add, update, and delete Call\_Type\_Map records.

### **Related Tables**

[Call\\_Type,](#page-100-0) on page 101 (via CallTypeID)

[Master\\_Script,](#page-288-0) on page 289 (via MasterScriptID)

#### **Table 84: Indexes for Call\_Type\_Map Table**

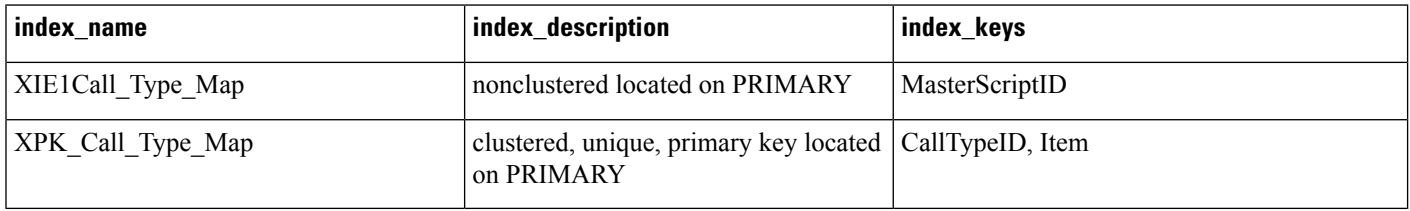

#### **Table 85: Fields in Call\_Type\_Map Table**

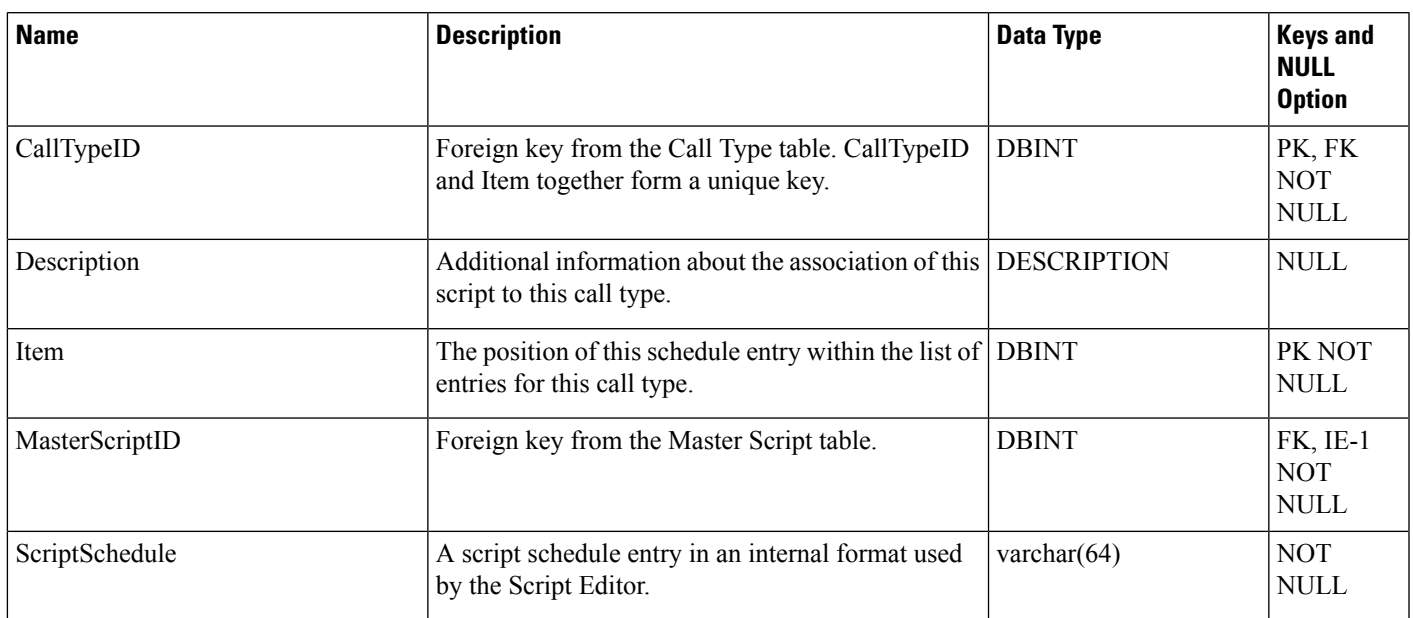

## **Call\_Type\_SG\_Interval**

This section describes the Call Type Skill Group Interval table.

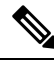

### **Note**

• In the Call Type Skill Group Interval table, the *Hold time* is calculated based on the call event.

- In a Cisco Contact Center Gateway deployment, a Unified ICM (parent) connected with a Unified CCE with a Unified CCE System PG (child) or Cisco Unified Contact Center Express(child) through a Unified CCE Gateway PG, network queuing data is not available in the child or in the child agent or supervisor desktop. The time spent in the network queue is not included in the reporting metrics in the child. A call center manager needs to look at the Unified CCE child reports and the parent Unified ICM reports for network queuing data.
- With the existence of a network VRU, for Unified CCE and for Unified ICM systems in which calls are translation-routed, the measurement of Service Level begins when the call arrives at the routing script, or when its call type is changed. This means that if self-service is performed on a call before the call is queued to an agent, the routing script must change the call type of the call when self-service is completed. Otherwise, the time spent in self-service negatively impacts the Service Level.

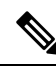

When creating the Agent name, you must remove spaces or hyphens from both the first and last name of the person in the child's person record. If the parent is set for auto-configuration on the agent names and a child agent is created with a space or a hyphen in the first or last name, the parent does not create the agent name. **Note**

### **Table 86: Fields in Call\_Type\_SG\_Interval Table**

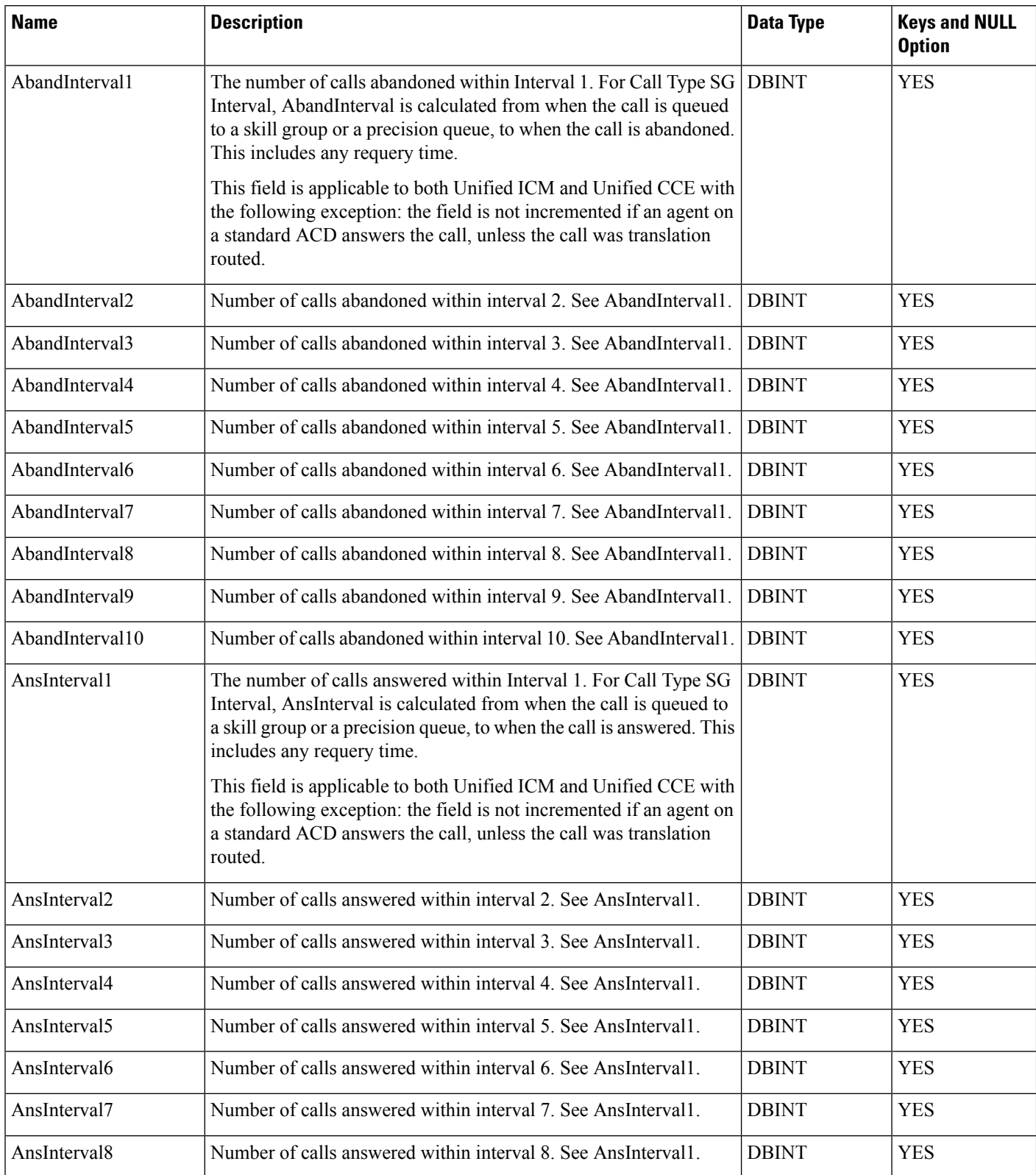

 $\mathbf l$ 

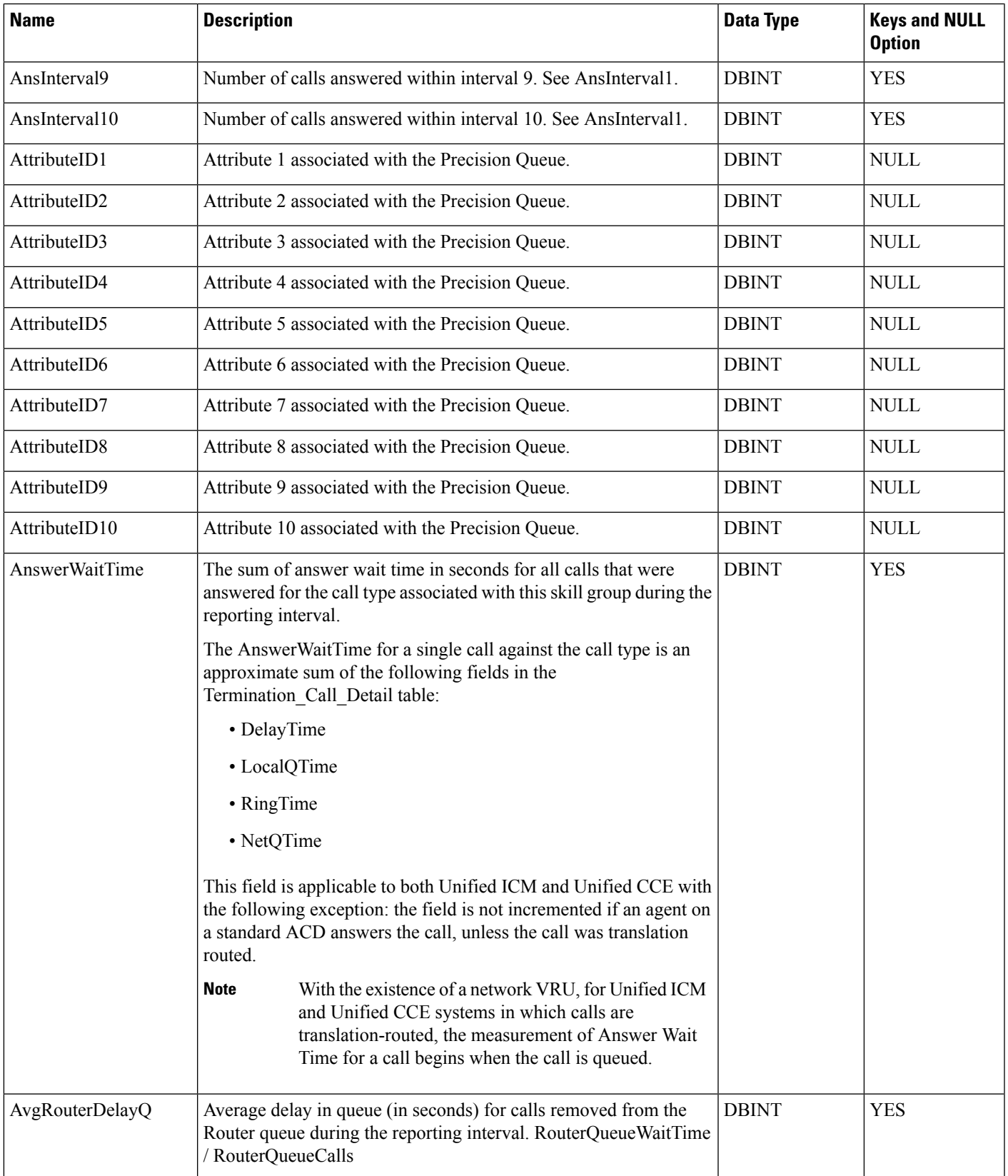

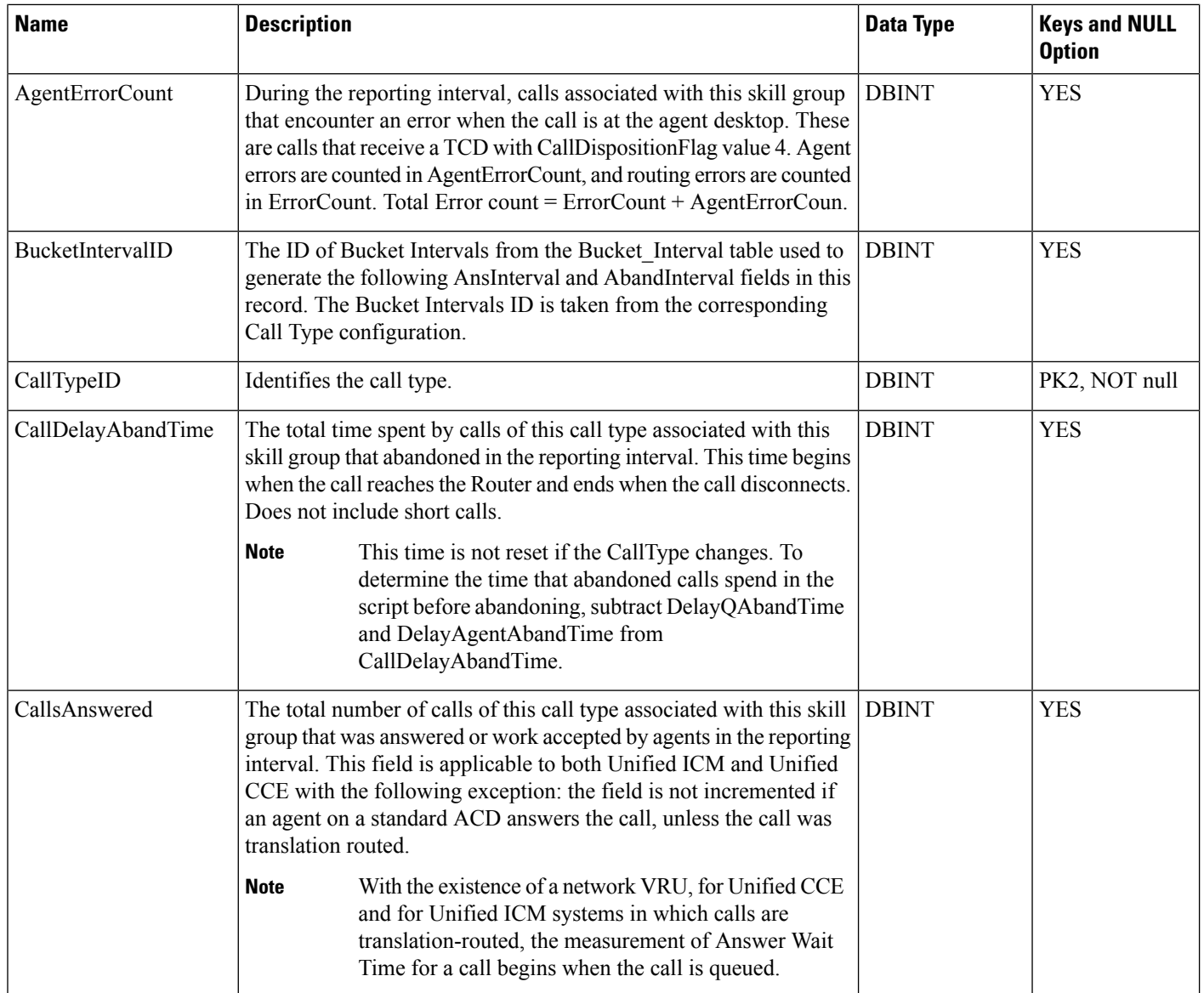

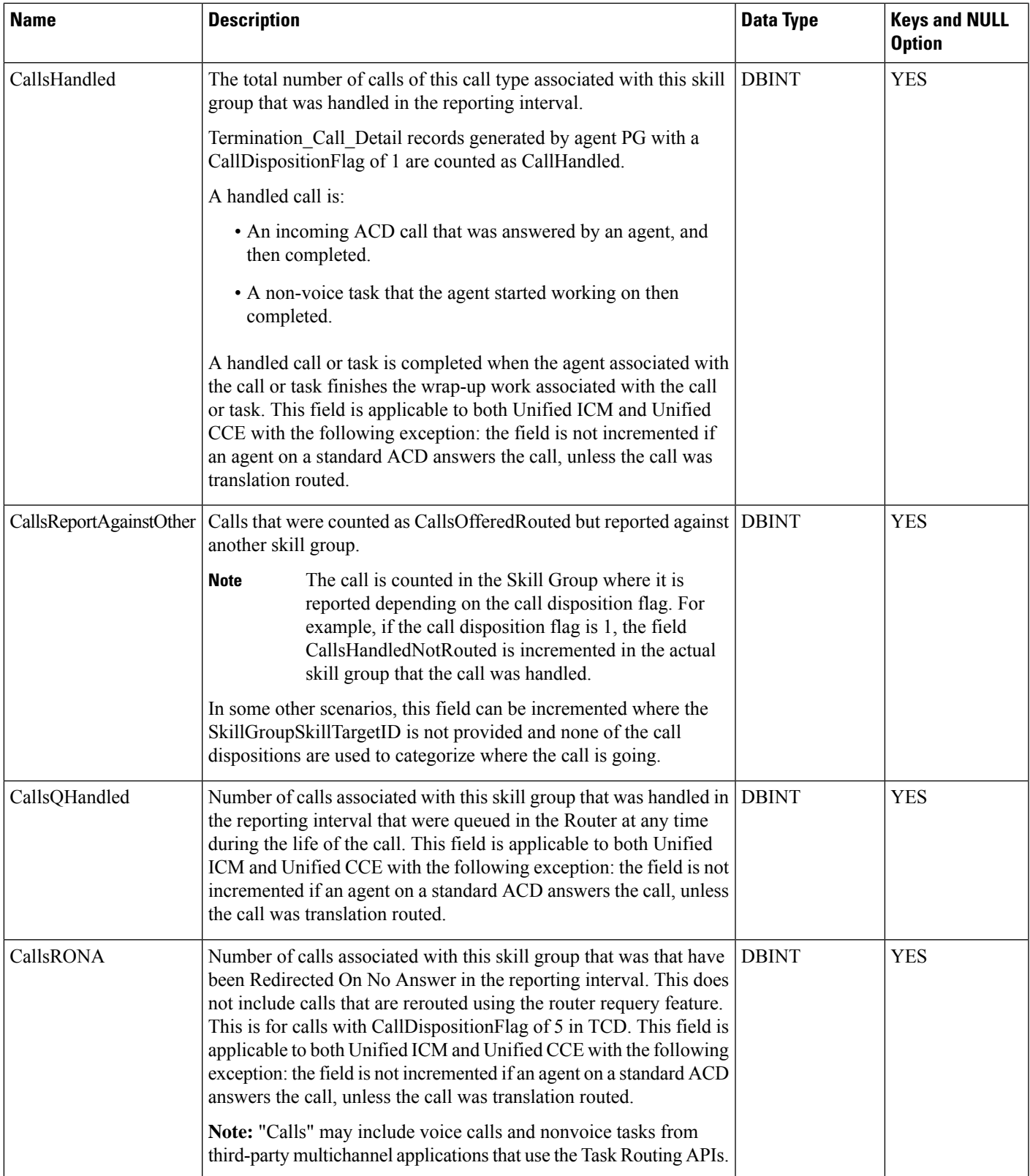

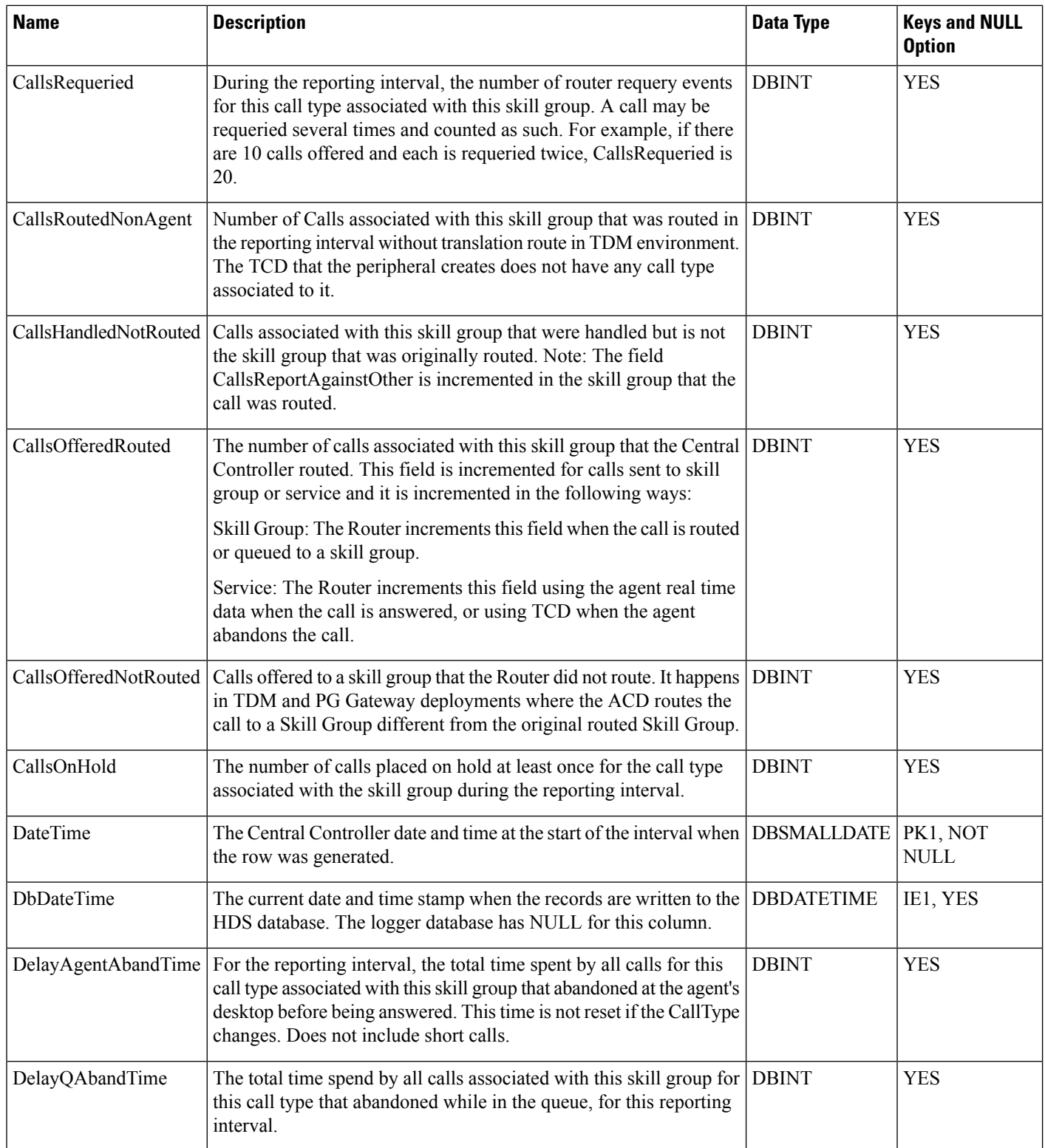

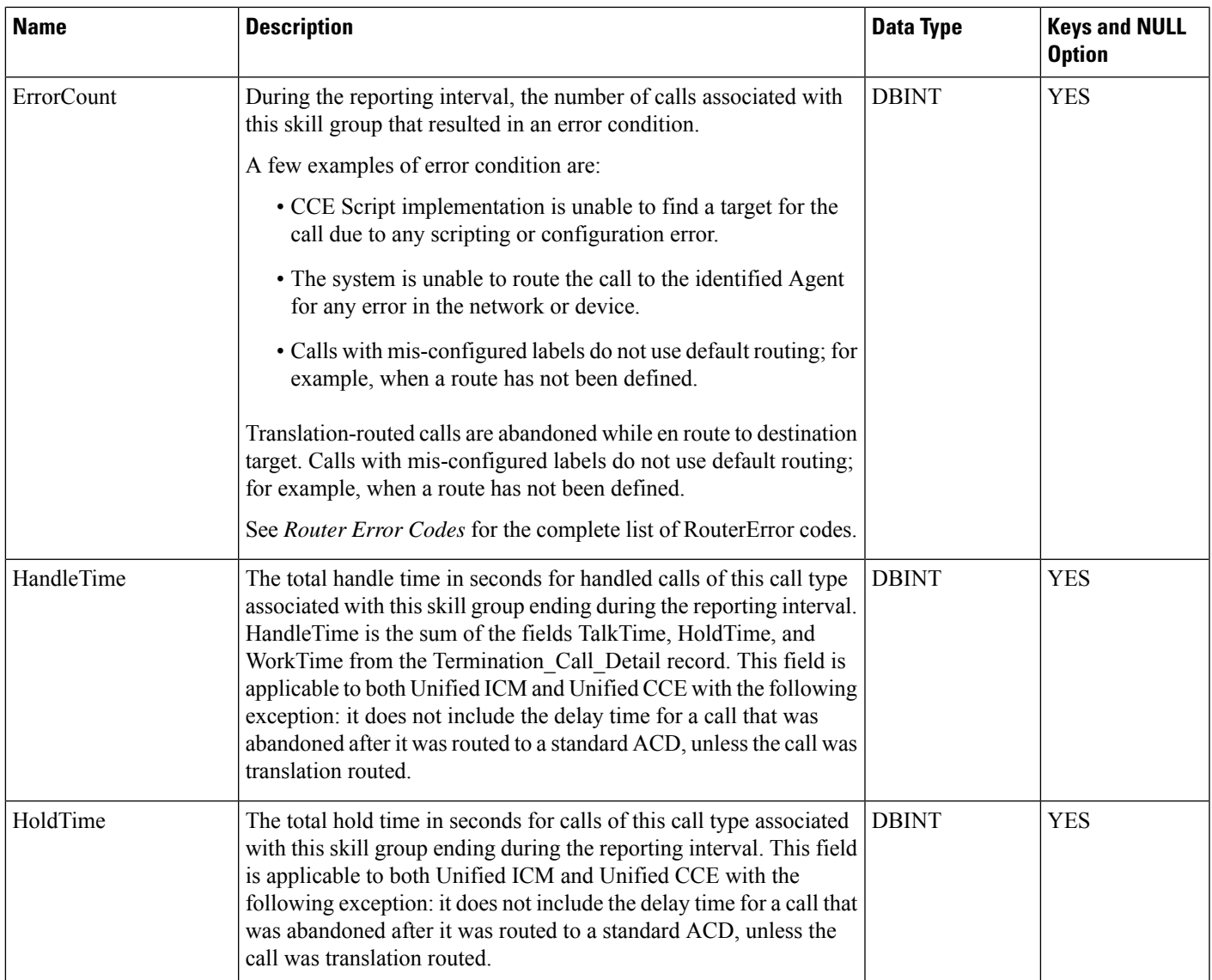

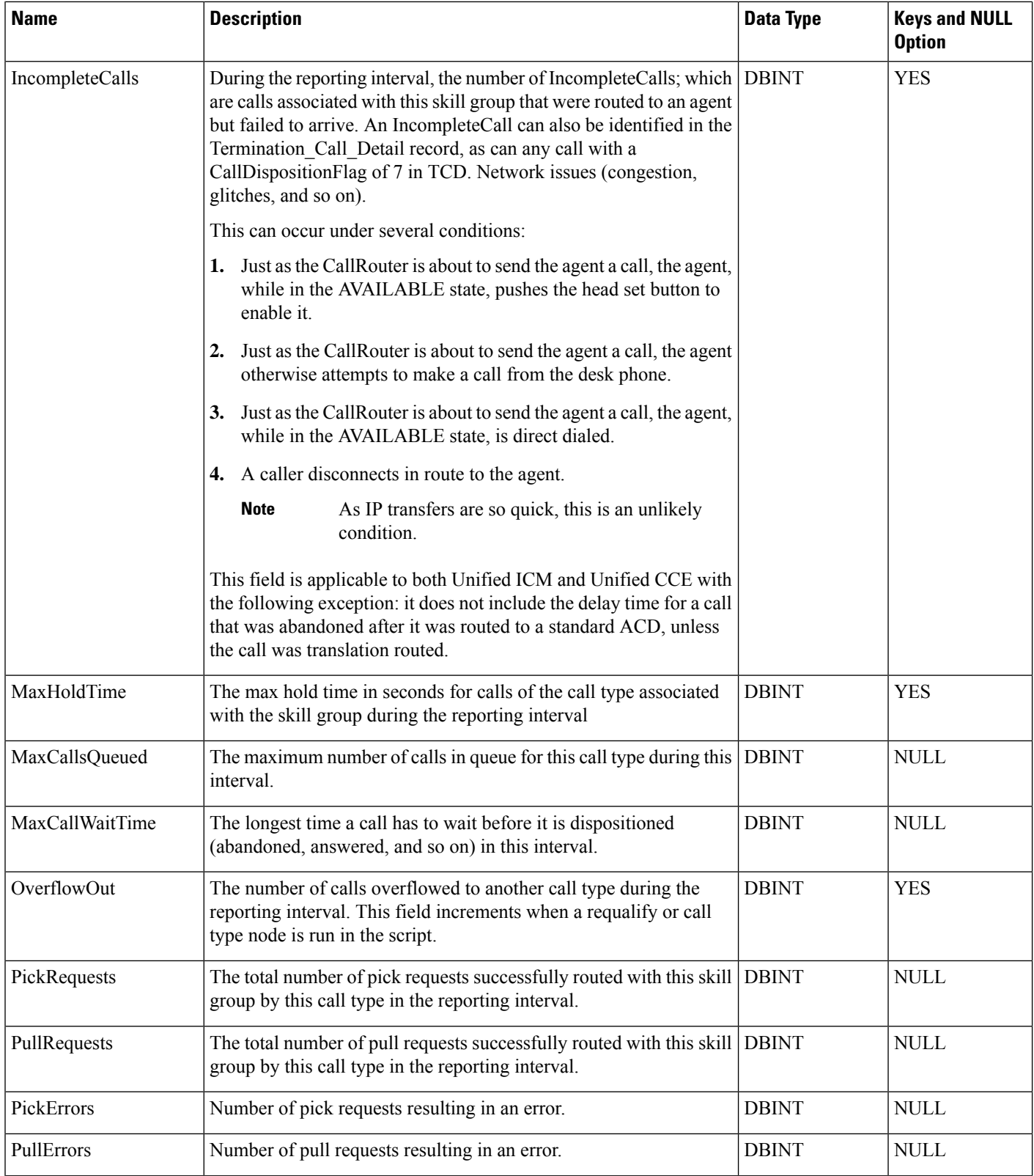

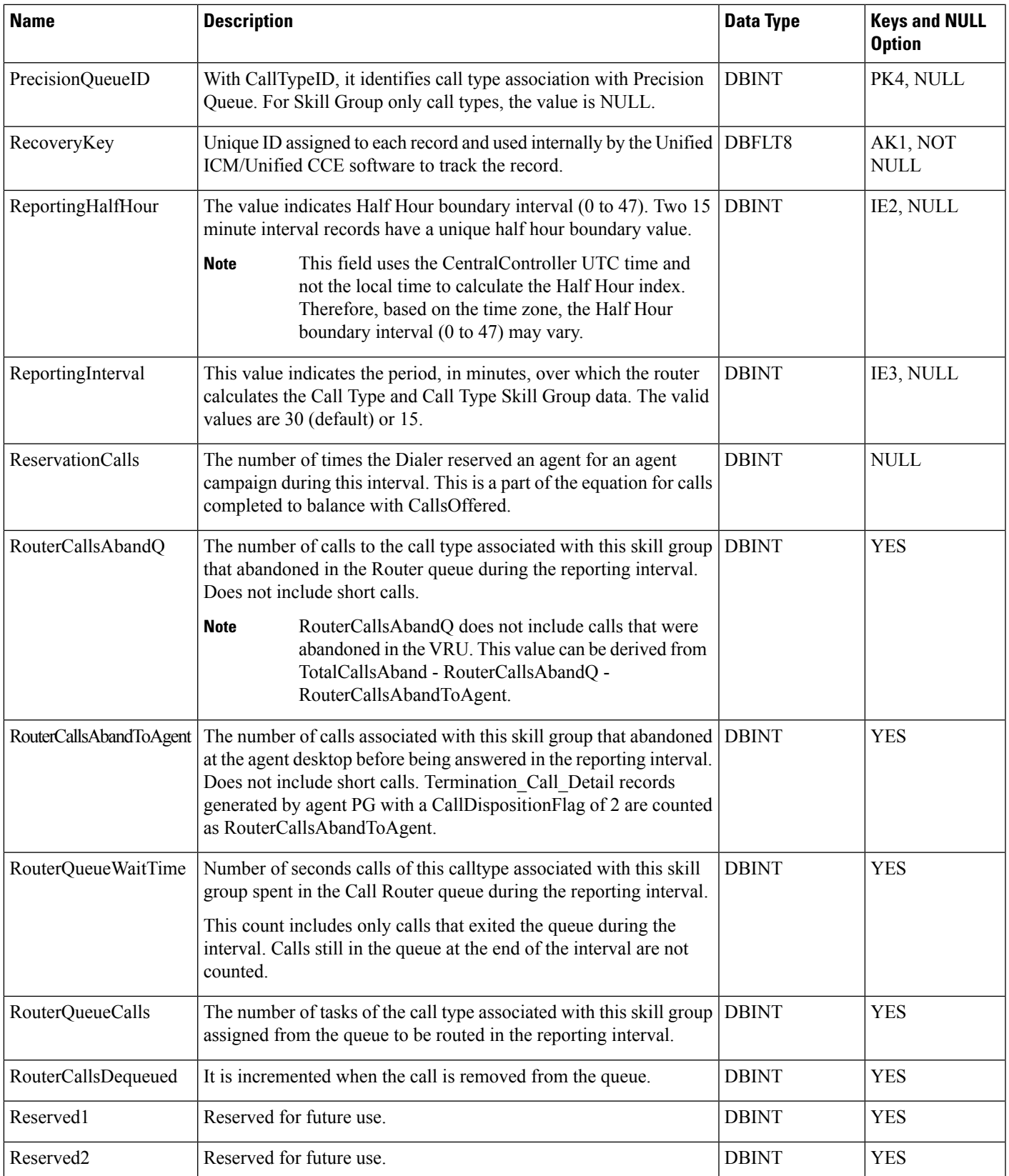

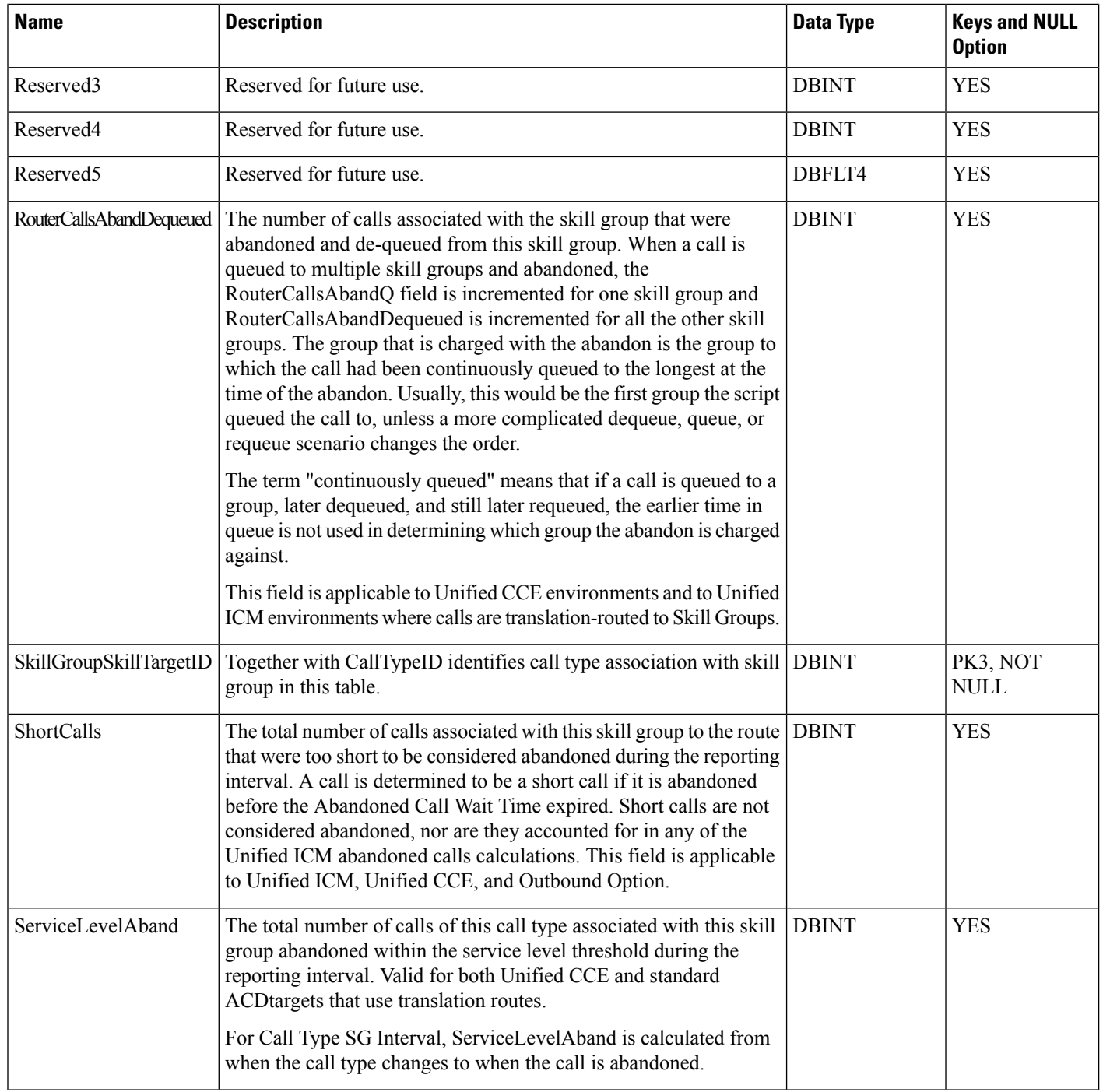

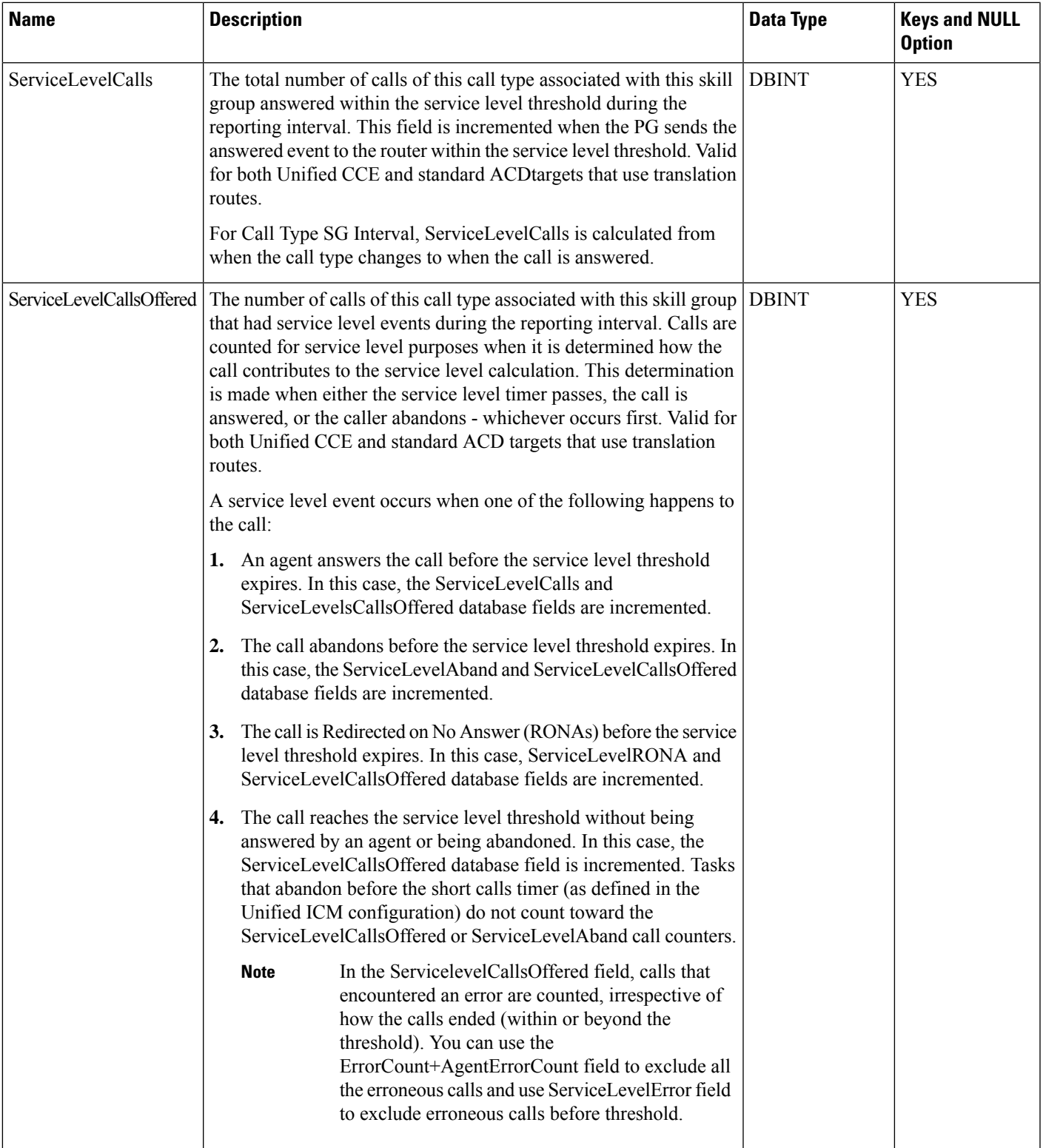

I

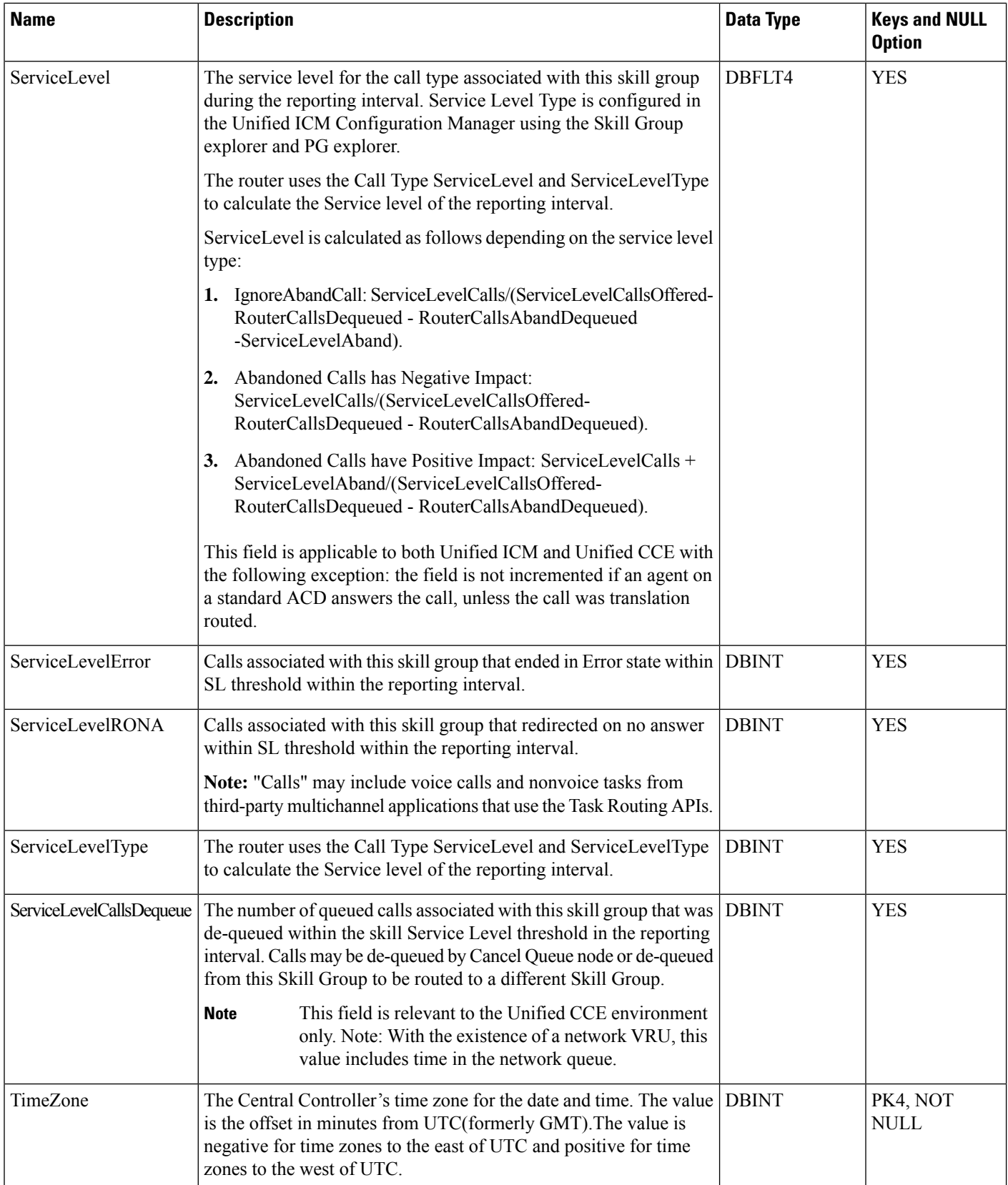

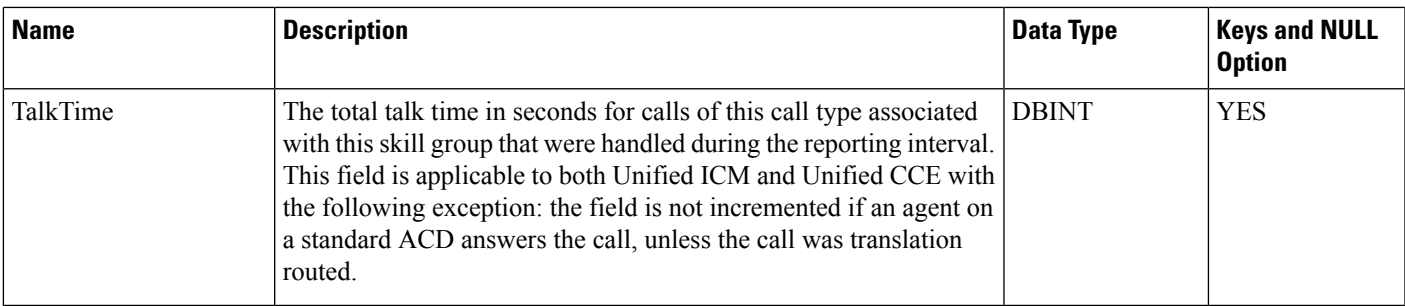

## **Call\_Type\_Real\_Time**

This table is part of the Script category (see [Script\)](ucce_b_database-schema-handbook_12_6_1_chapter3.pdf#nameddest=unique_31). For database rules, see Script [Tables](ucce_b_database-schema-handbook_12_6_1_chapter5.pdf#nameddest=unique_32).

Local database only.

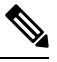

- **Note**
- With the existence of a network VRU, for Unified CCE and for Unified ICM systems in which calls are translation-routed, the measurement of Service Level begins when the call arrives at the routing script, or when its call type is changed. This means that if self-service is performed on a call before the call is queued to an agent, the routing script must be set up to change the call type of the call when self-service is completed. Otherwise, the time spent in self-service will negatively impact the Service Level.
	- In a Cisco Contact Center Gateway deployment, when the Unified ICM (parent) is connected with a Unified CCE, or a Unified CCE System PG (child), or a Cisco Unified Contact Center Express (child) through the Unified CCE Gateway PG, the network queuing data is not available in the child or in the child agent/supervisor desktop. The time spent in the network queue is not included in the reporting metrics in the child. A call center manager would need to look at the parent Unified ICM reports for network queuing data.

Provides real-time statistics for each call type defined in the software. The software generates a Call\_Type\_Real\_Time record for each call type.

#### **Related Tables**

Call Type, on page 101 (via CallTypeID)

Master Script, on page 289 (via MasterScriptID)

[Script,](#page-422-0) on page 423 (via ScriptID)

## **Table 87: Indexes for Call\_Type\_Real\_Time Table**

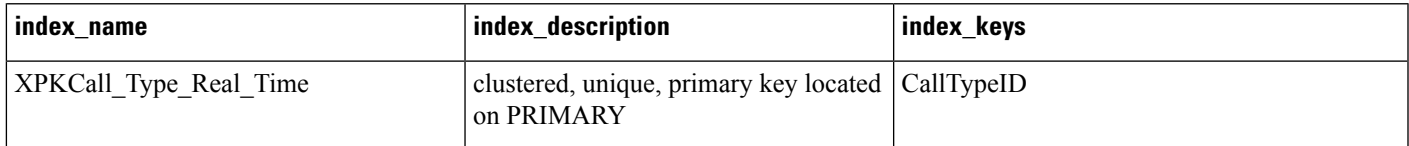

I

### **Table 88: Fields in Call\_Type\_Real\_Time Table**

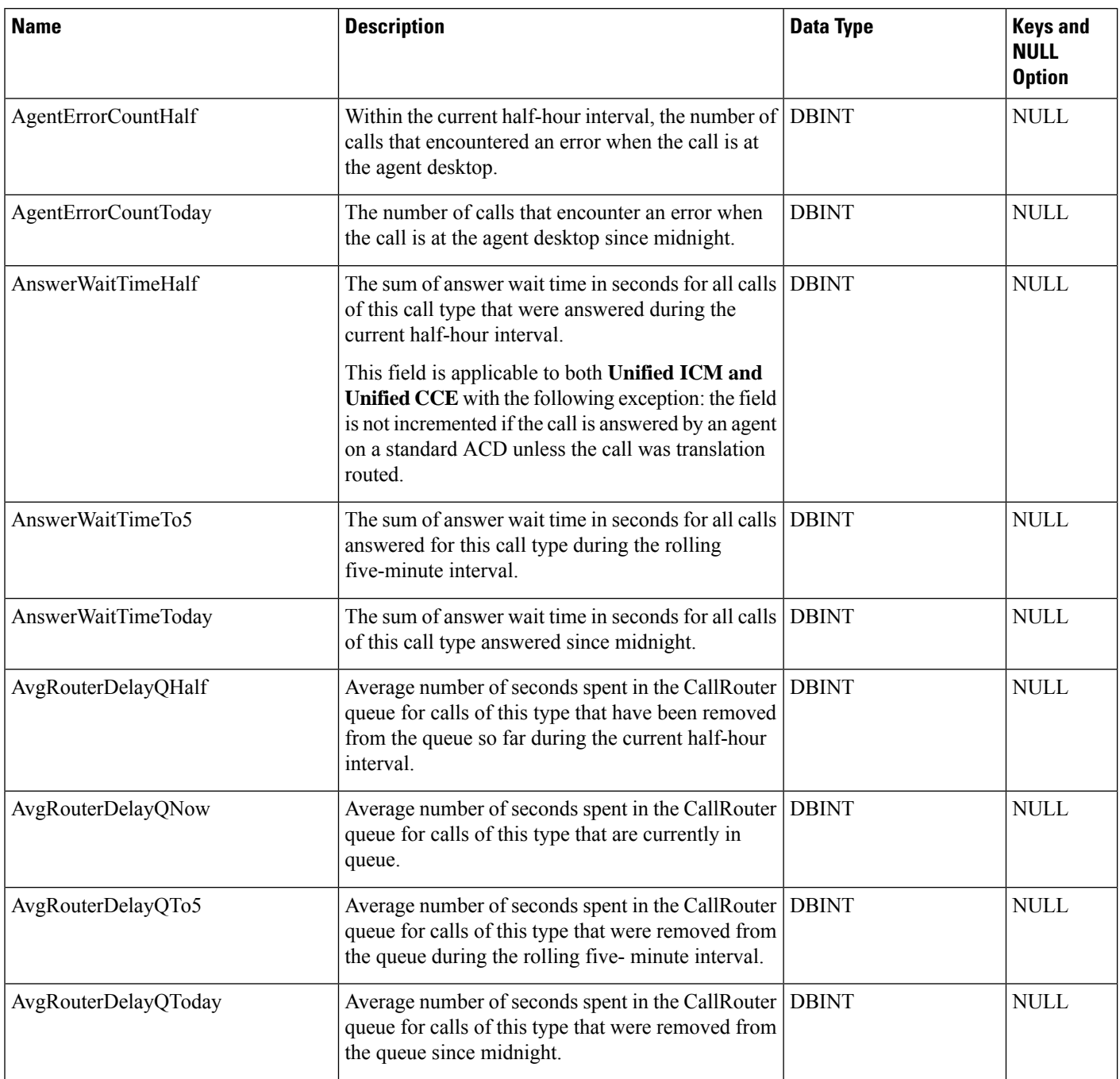

 $\mathbf l$ 

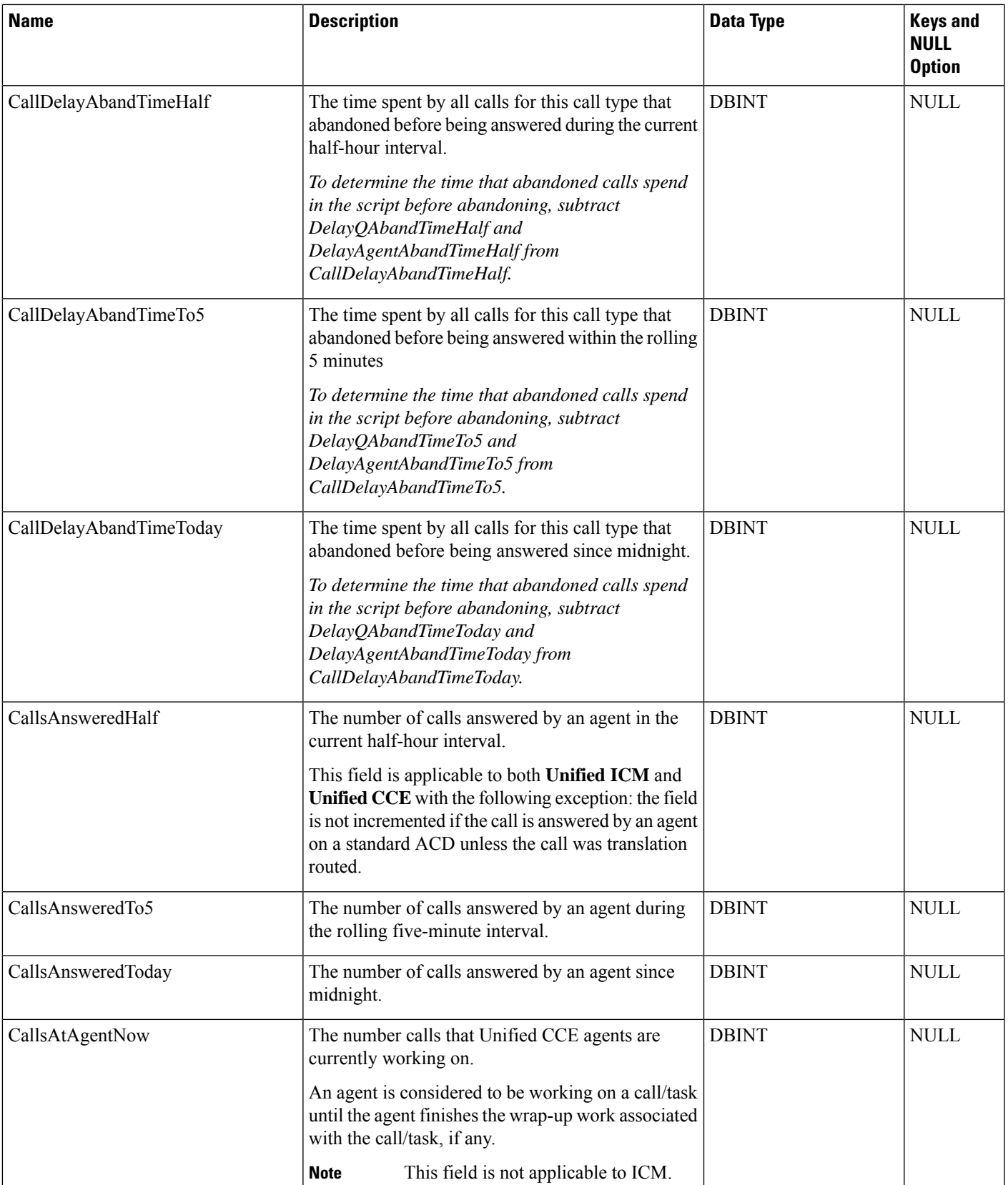

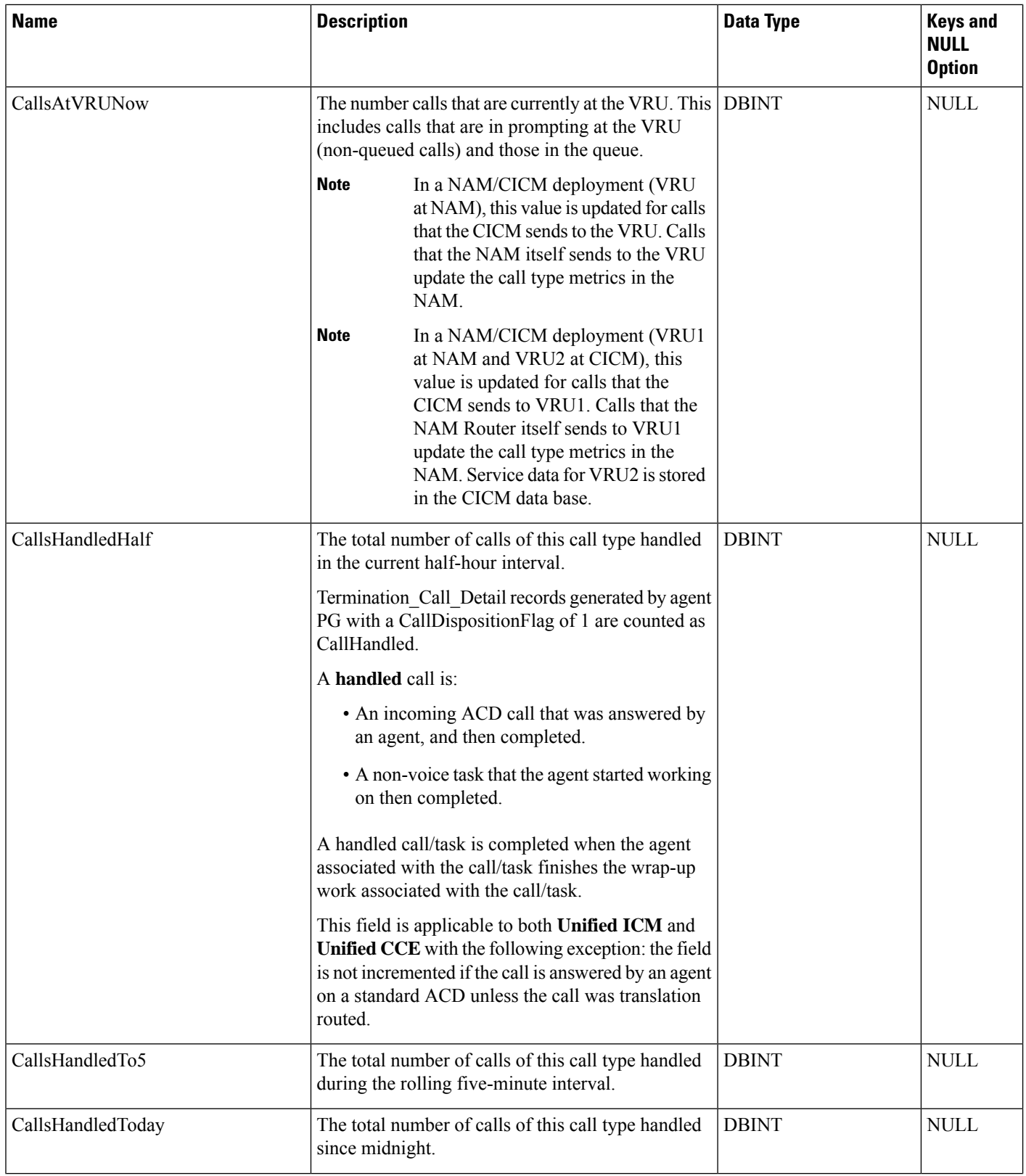

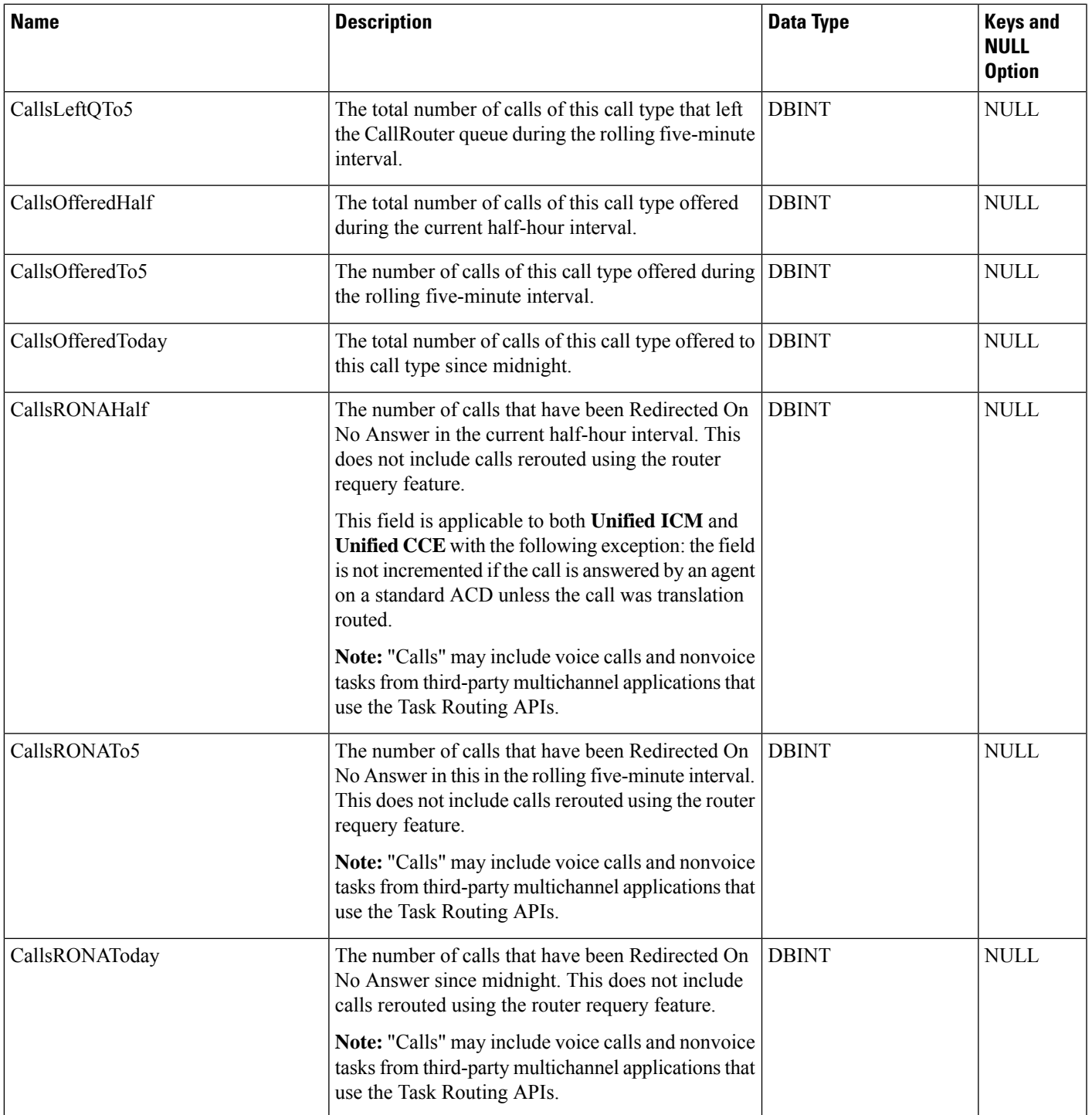

I

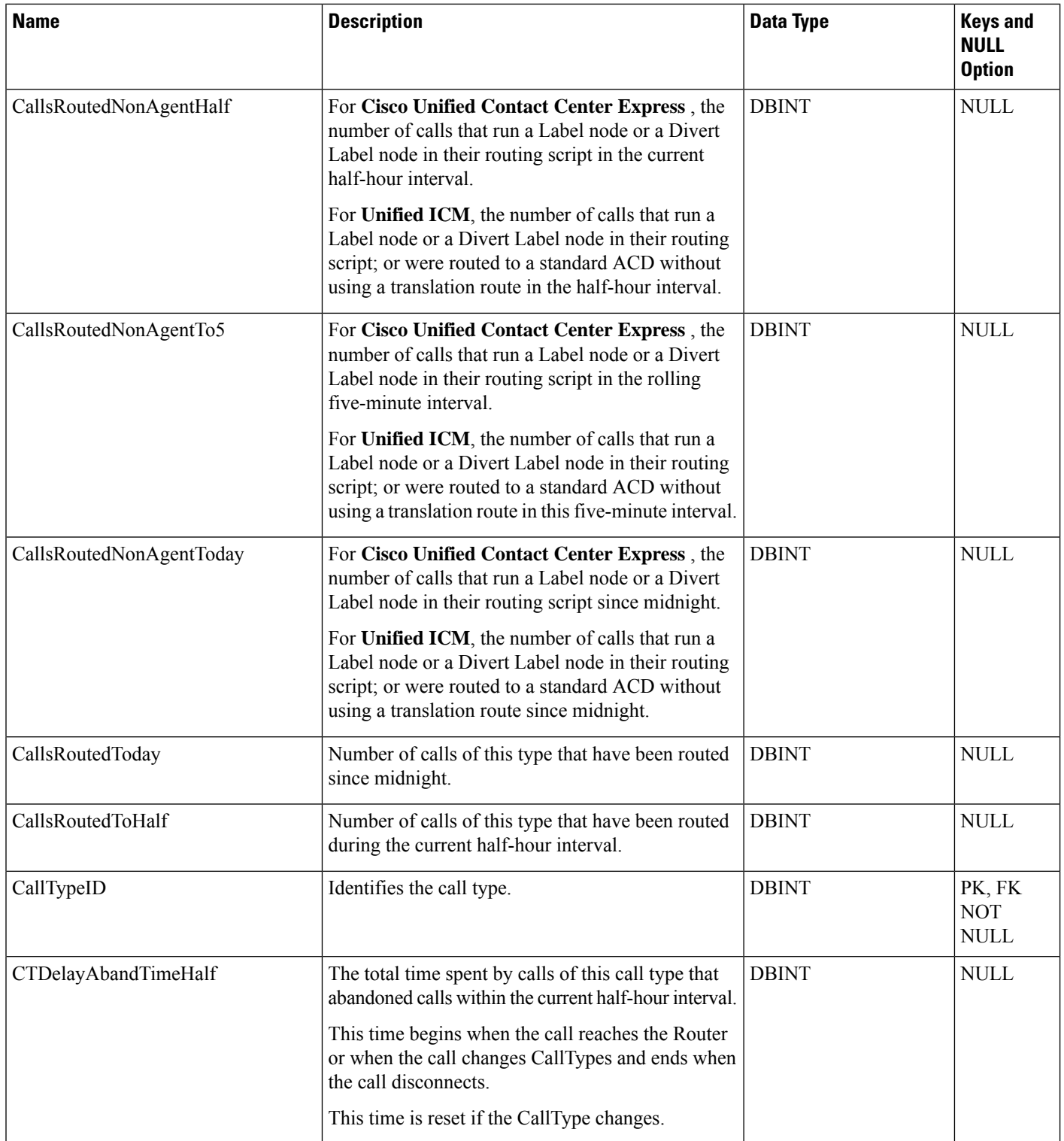

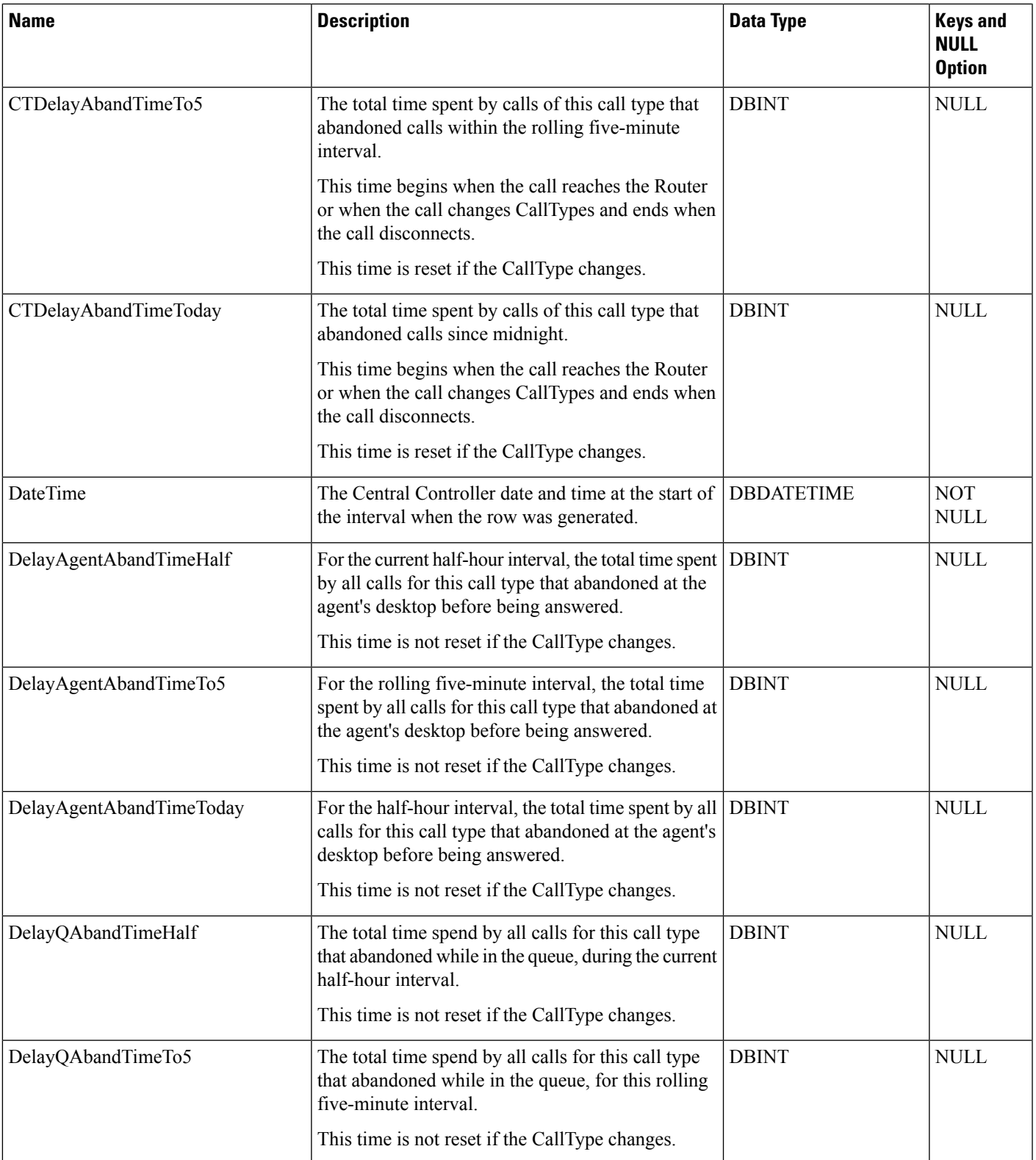

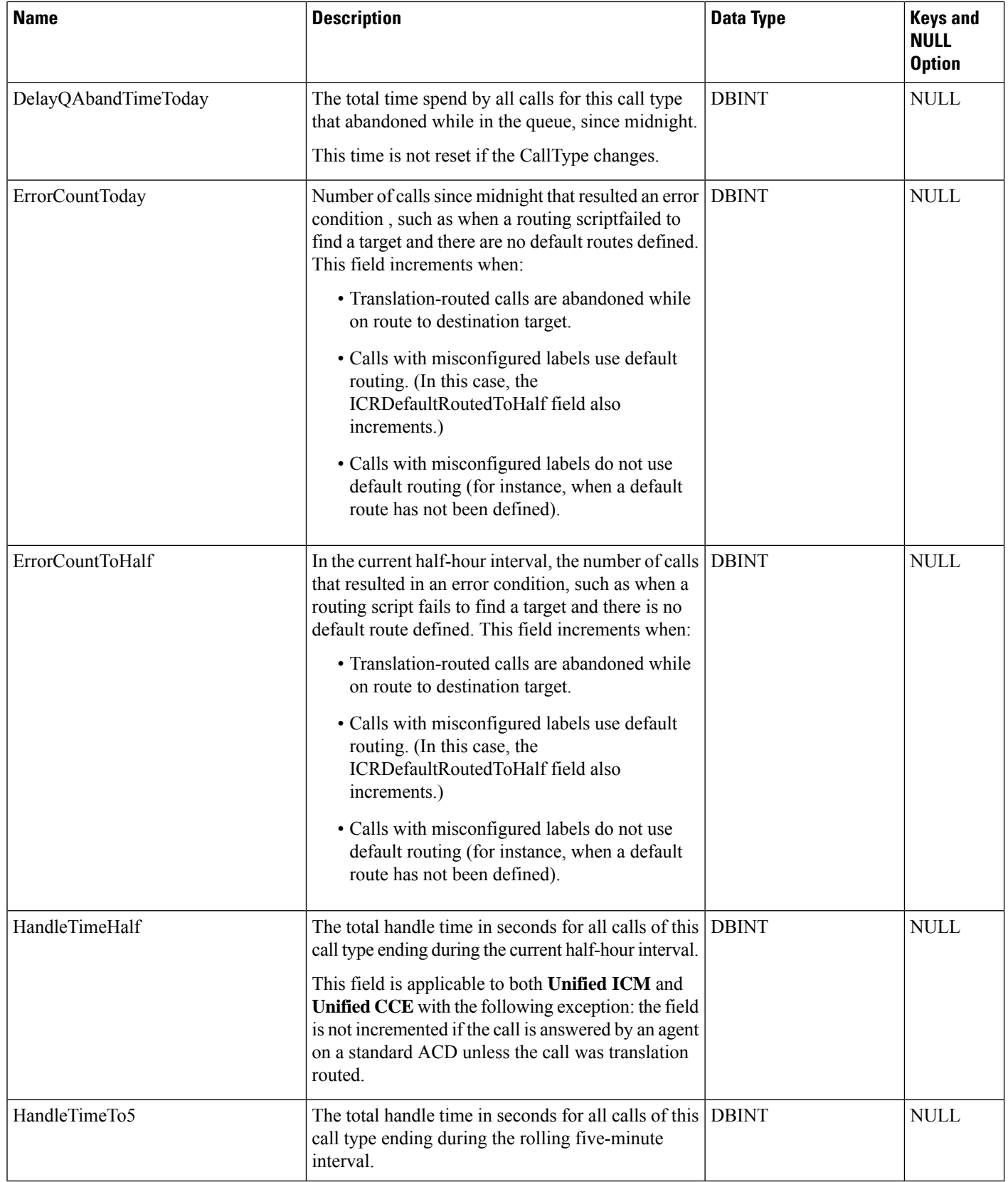

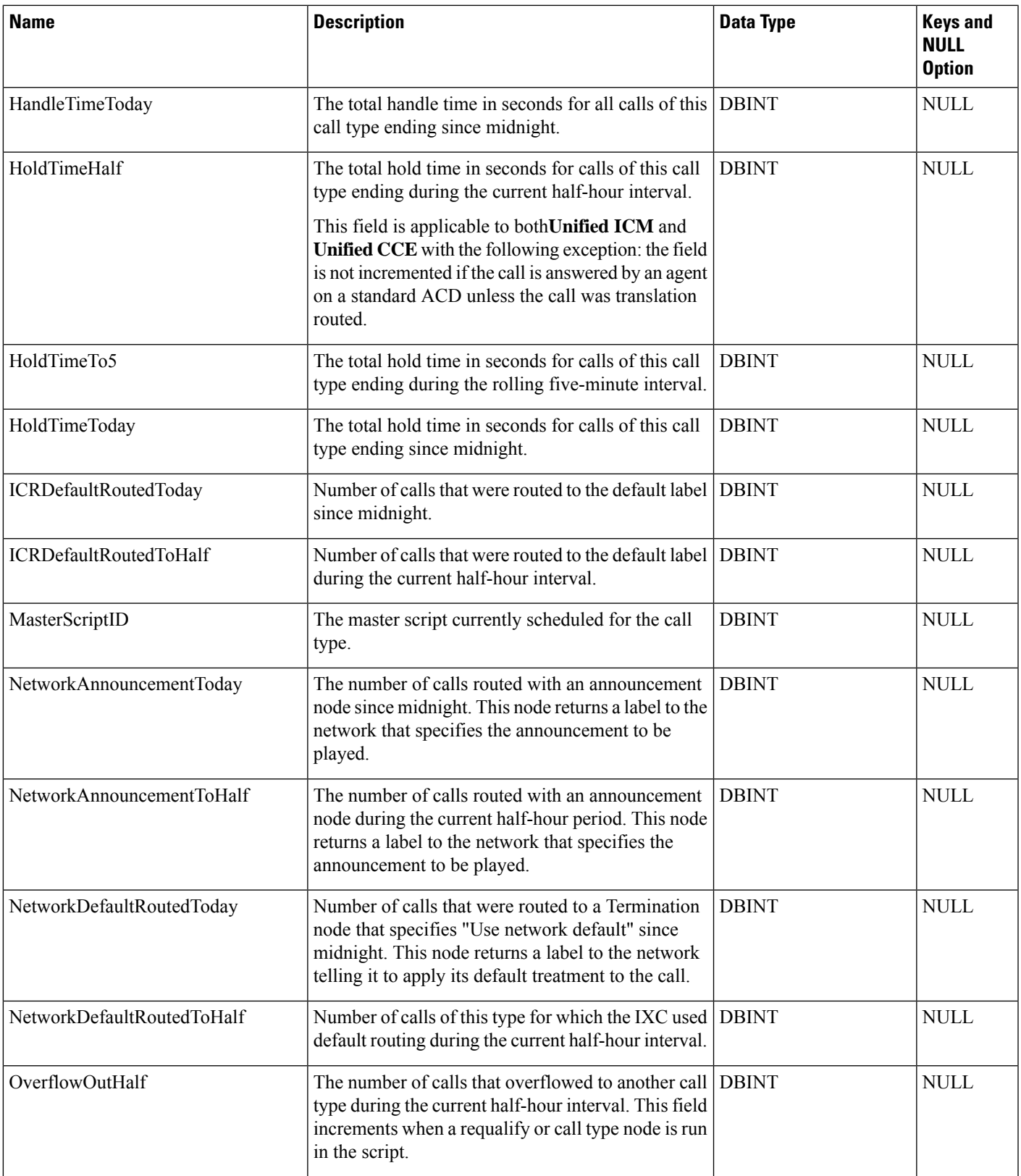

I

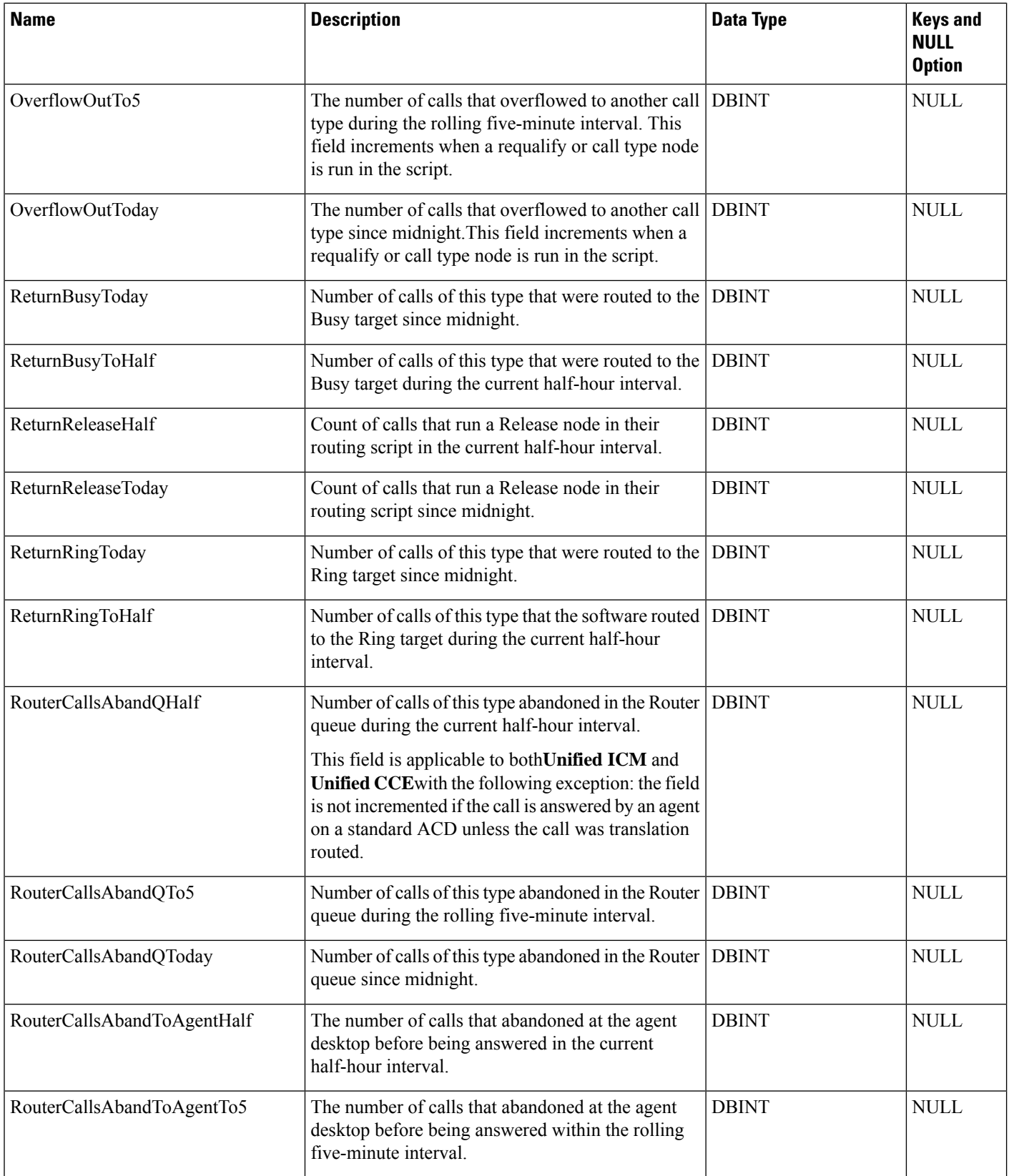

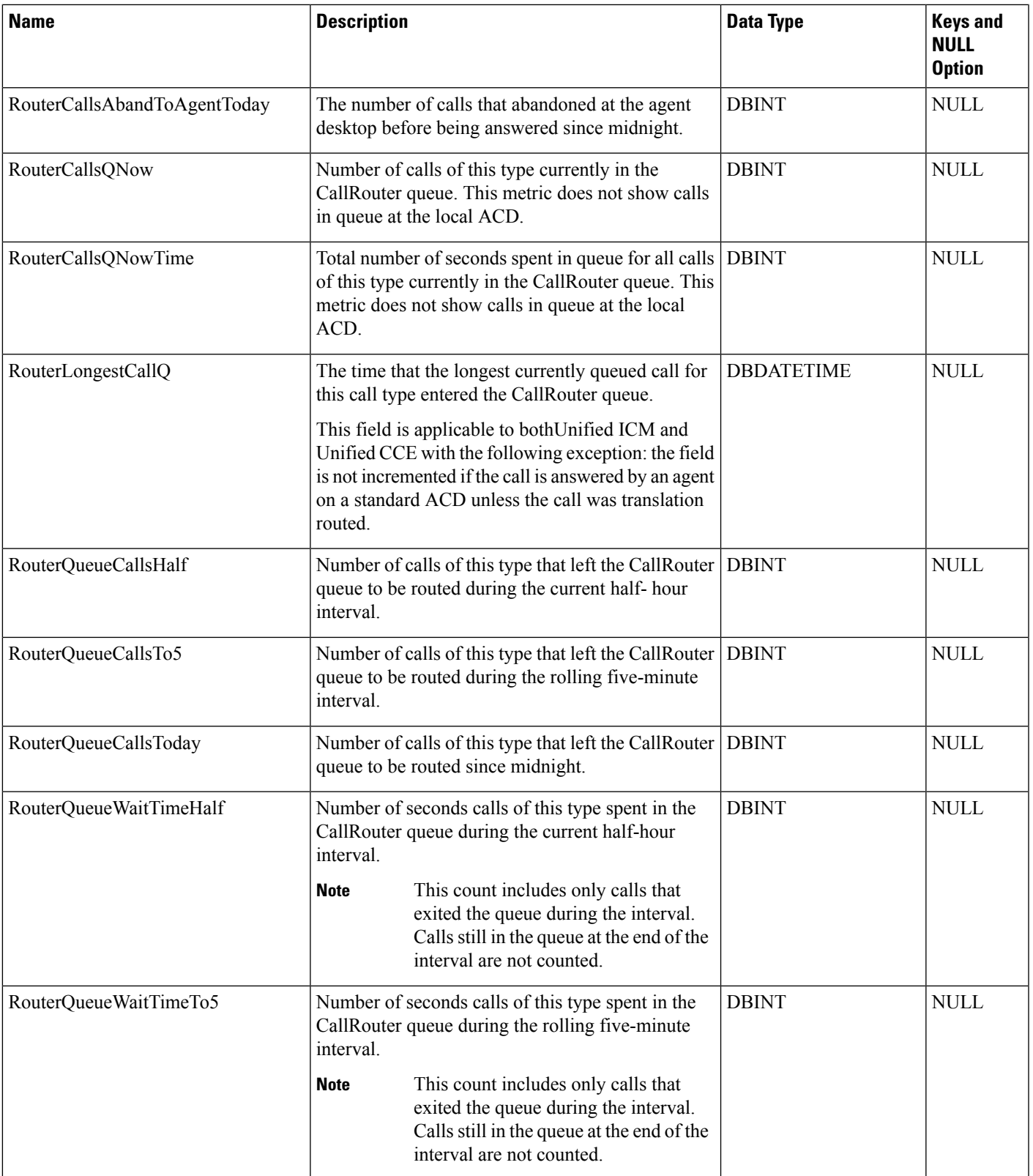

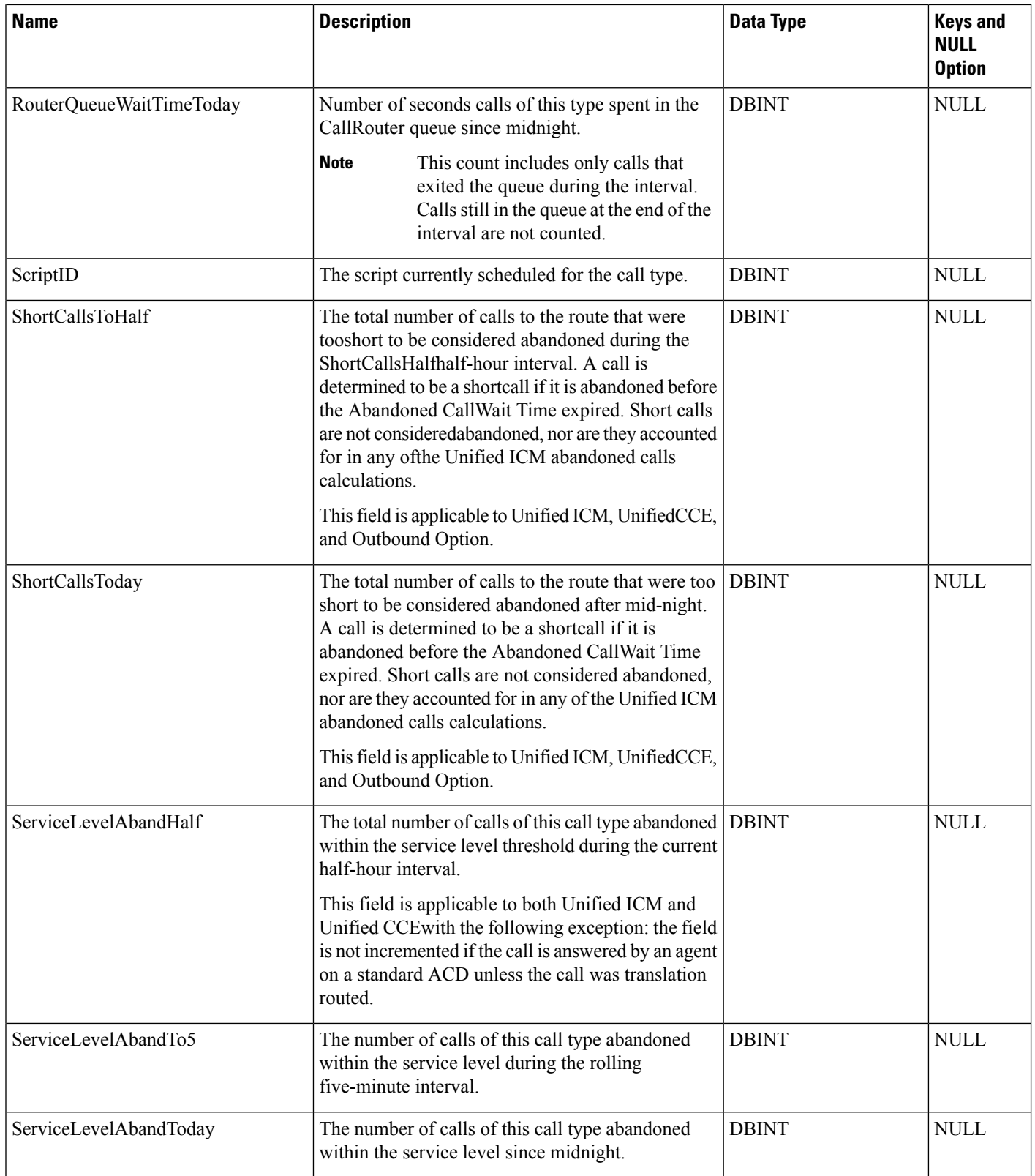

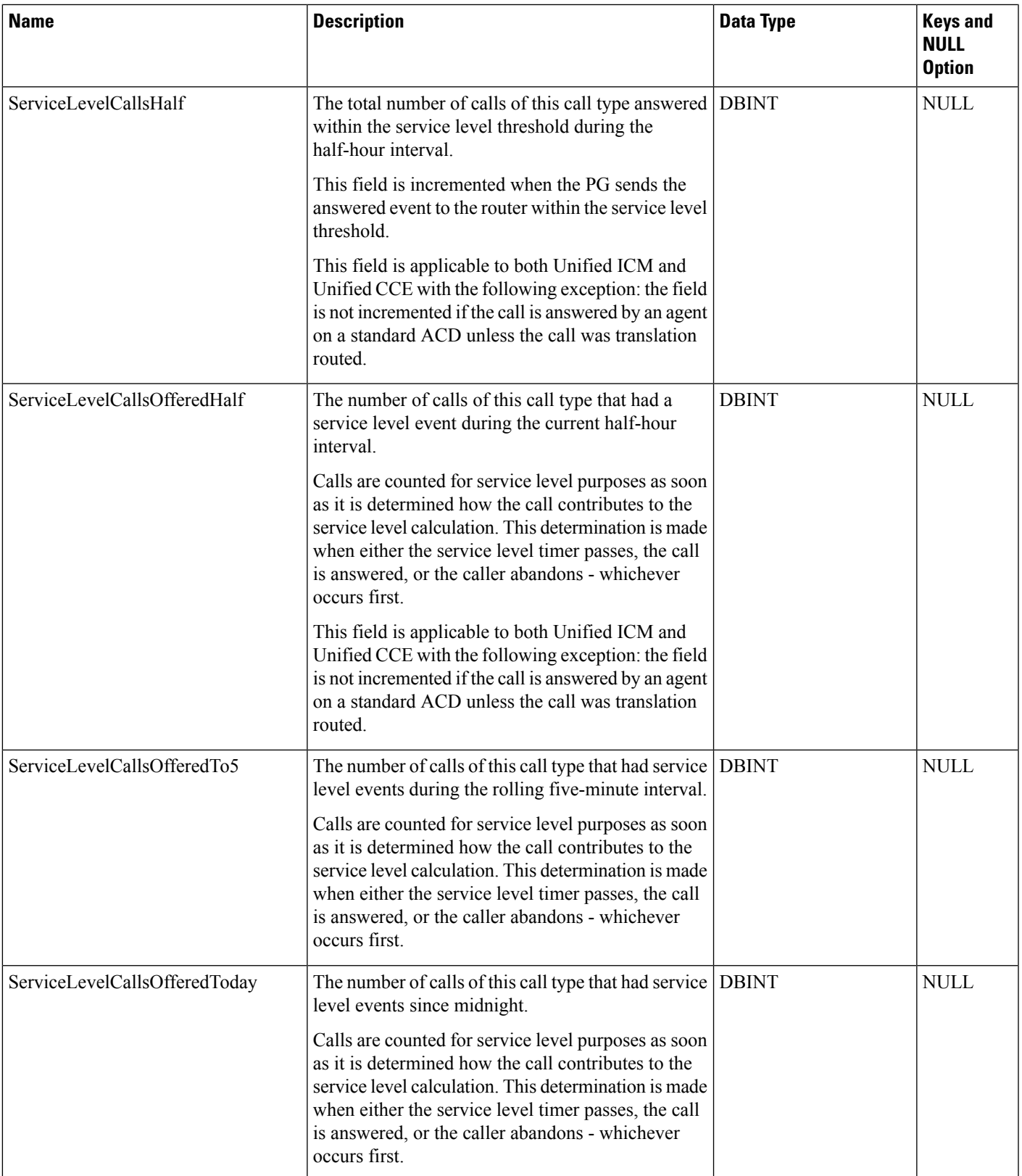

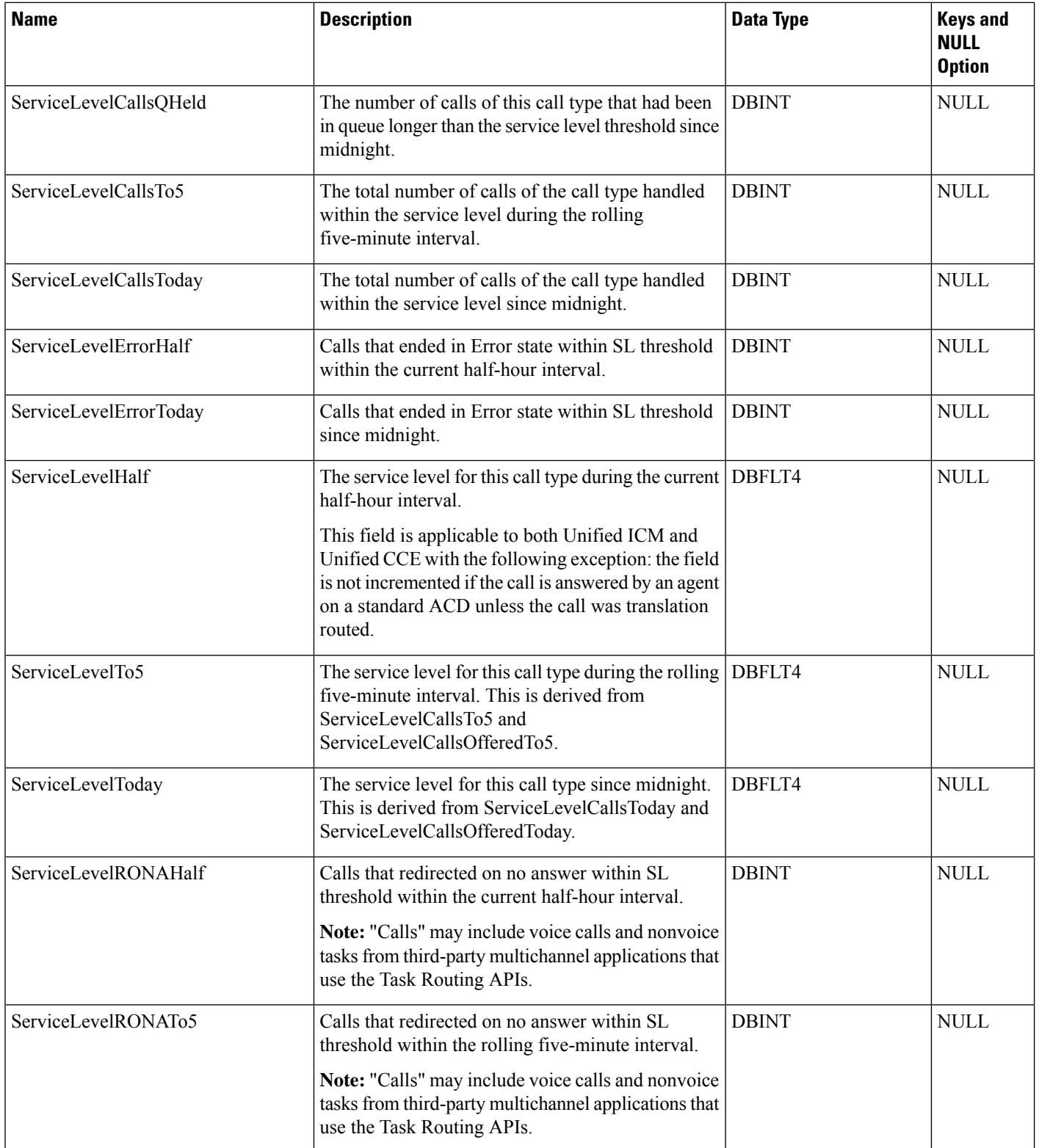
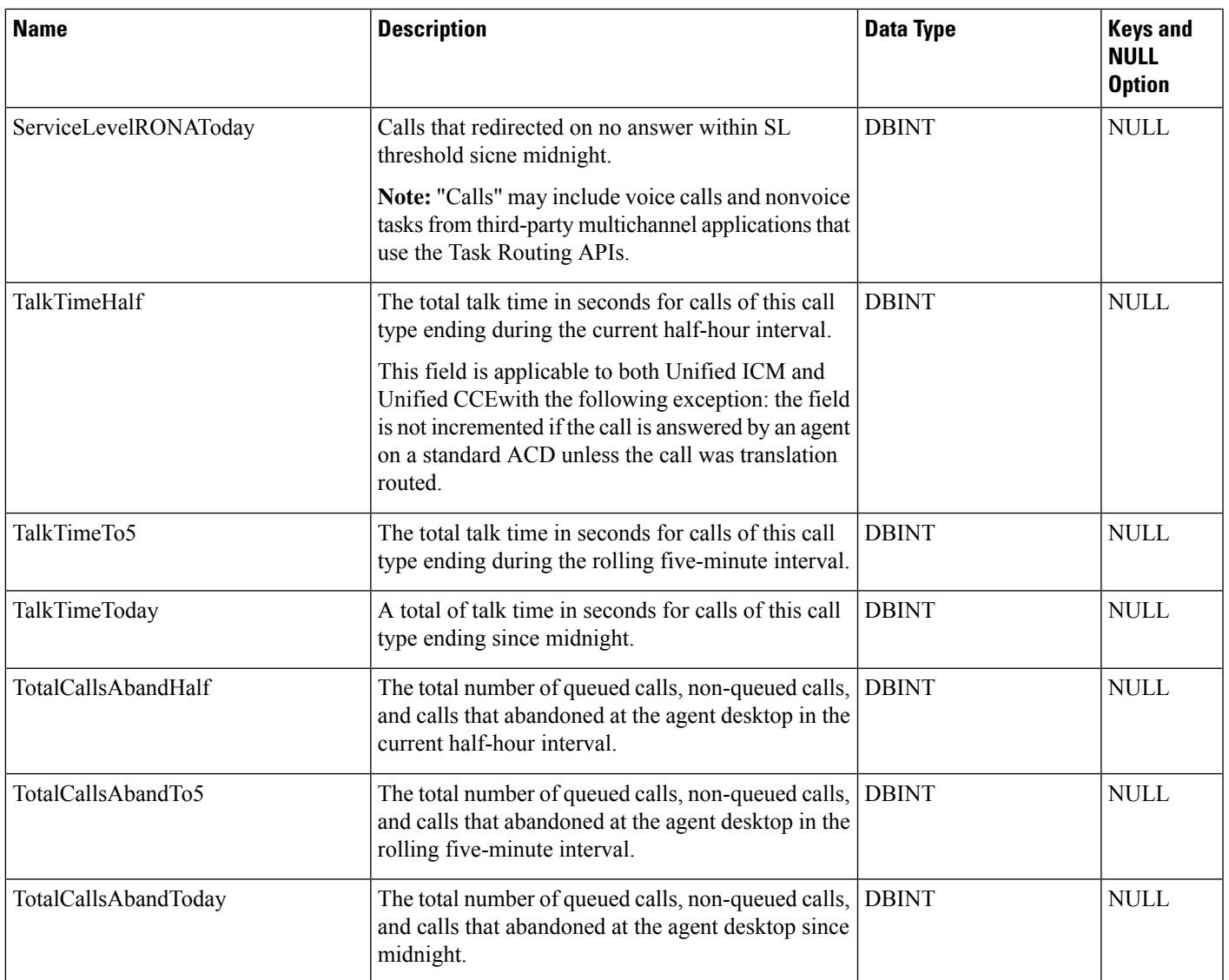

# <span id="page-144-0"></span>**Campaign**

This table is in the Blended Agent category (see Blended Agent [\(Outbound](ucce_b_database-schema-handbook_12_6_1_chapter3.pdf#nameddest=unique_94) Option)). To see database rules for these tables, see Blended Agent Tables [\(Outbound](ucce_b_database-schema-handbook_12_6_1_chapter5.pdf#nameddest=unique_95) Option).

It contains a description of all the configured campaigns that an Outbound Option implementation may use. There is a single row for every configured Outbound campaign.

Use the Outbound Option Configuration option within Unified ICM Configuration Manager to modify Campaign table records.

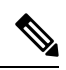

**Note** If Outbound Option was not selected during setup, this table contains no data.

#### **Related Tables**

[Campaign\\_Skill\\_Group,](#page-172-0) on page 173 (via CampaignID) [Campaign\\_Target\\_Sequence,](#page-174-0) on page 175 (via CampaignID) [Campaign\\_Query\\_Rule,](#page-154-0) on page 155 (via CampaignID) [Campaign\\_Half\\_Hour,](#page-153-0) on page 154 (via CampaignID) [Campaign\\_Query\\_Rule\\_Half\\_Hour,](#page-157-0) on page 158 [Campaign\\_Query\\_Rule\\_Real\\_Time,](#page-163-0) on page 164 (via CampaignID) [Dialer\\_Detail,](#page-212-0) on page 213 (via CampaignID) [Dialer\\_Port\\_Real\\_Time,](#page-226-0) on page 227 (via CampaignID) [Dialer\\_Skill\\_Group\\_Real\\_Time,](#page-235-0) on page 236 (via CampaignID)

#### **Table 89: Indexes for Campaign Table**

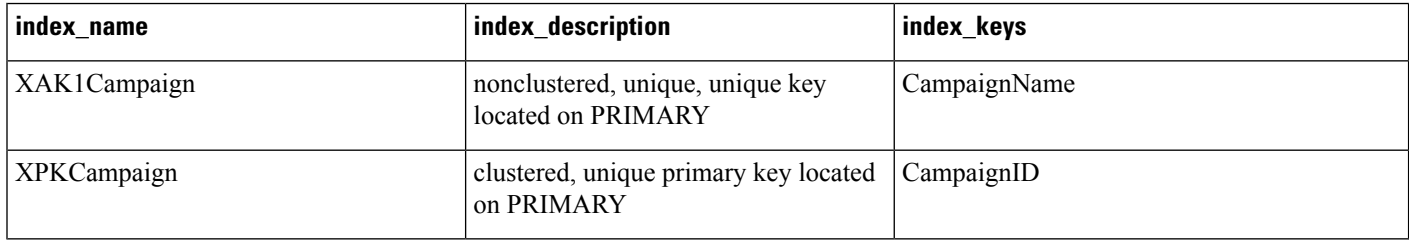

#### **Table 90: Fields in Campaign Table**

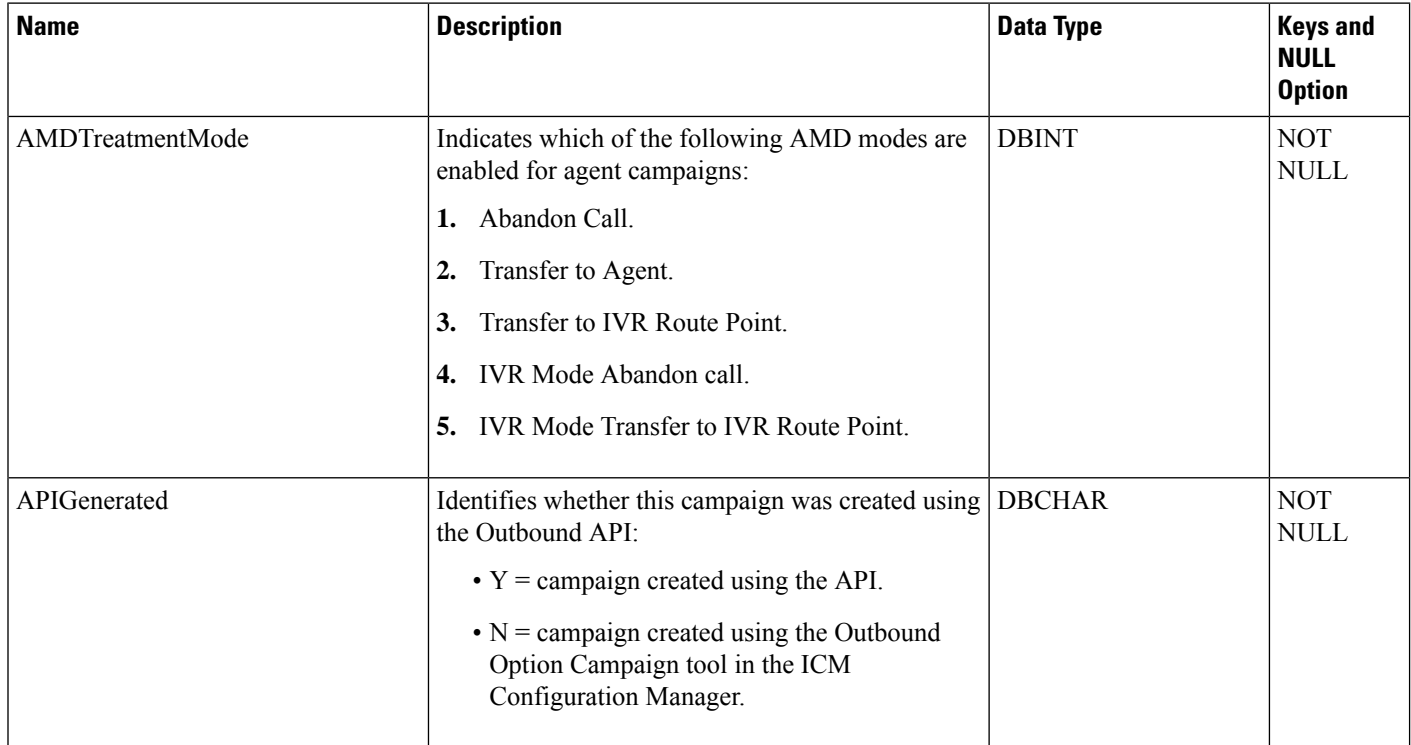

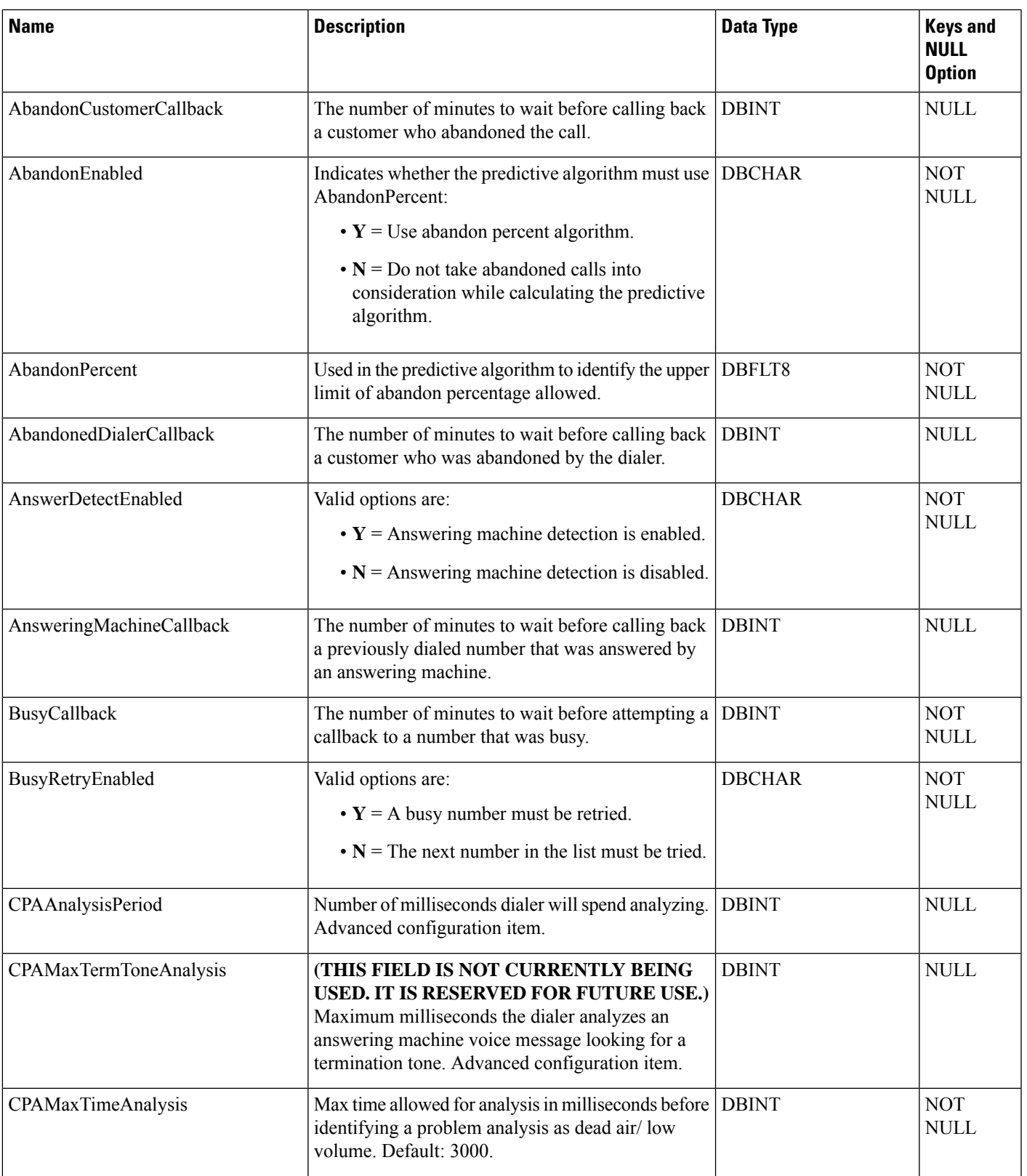

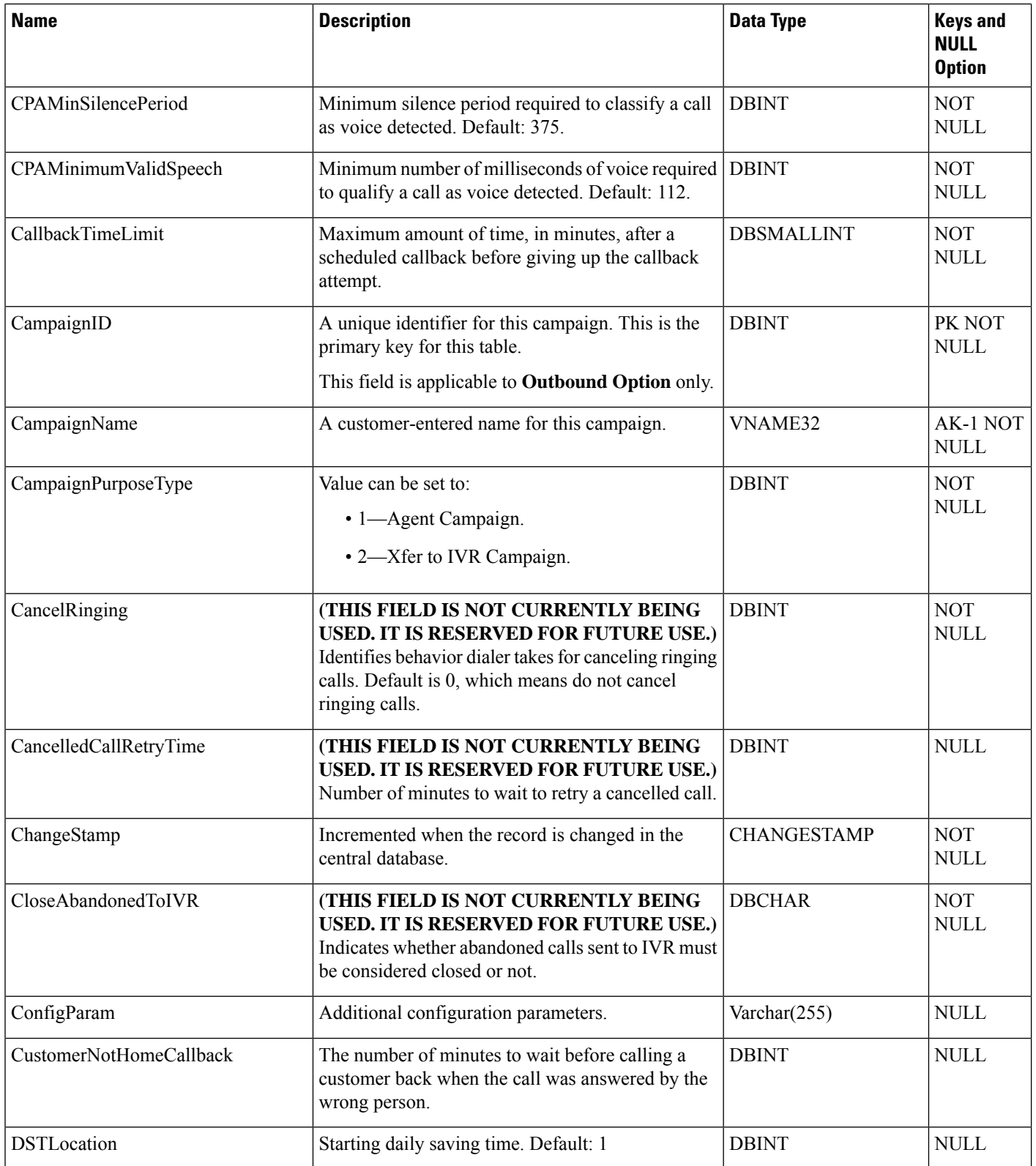

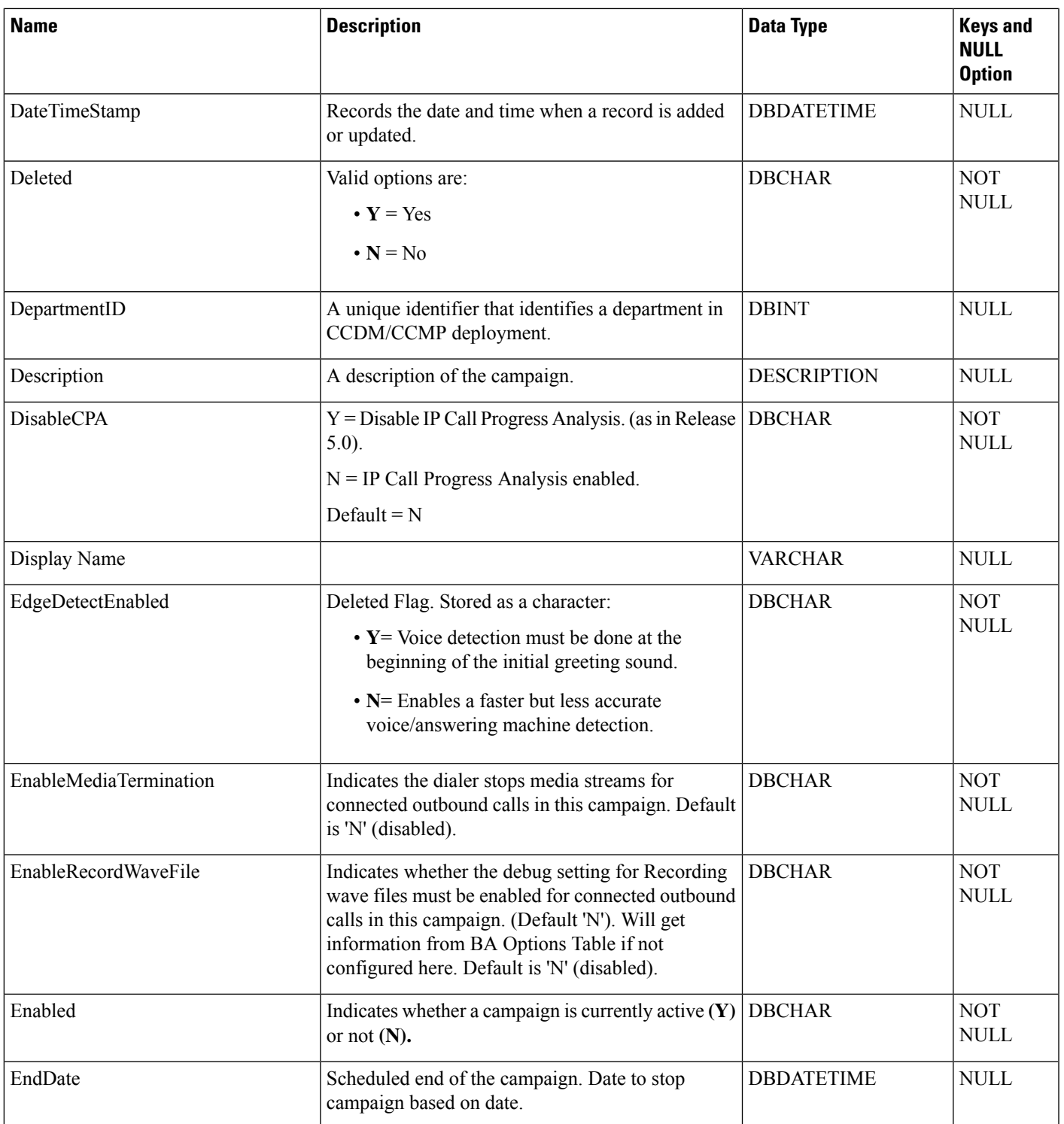

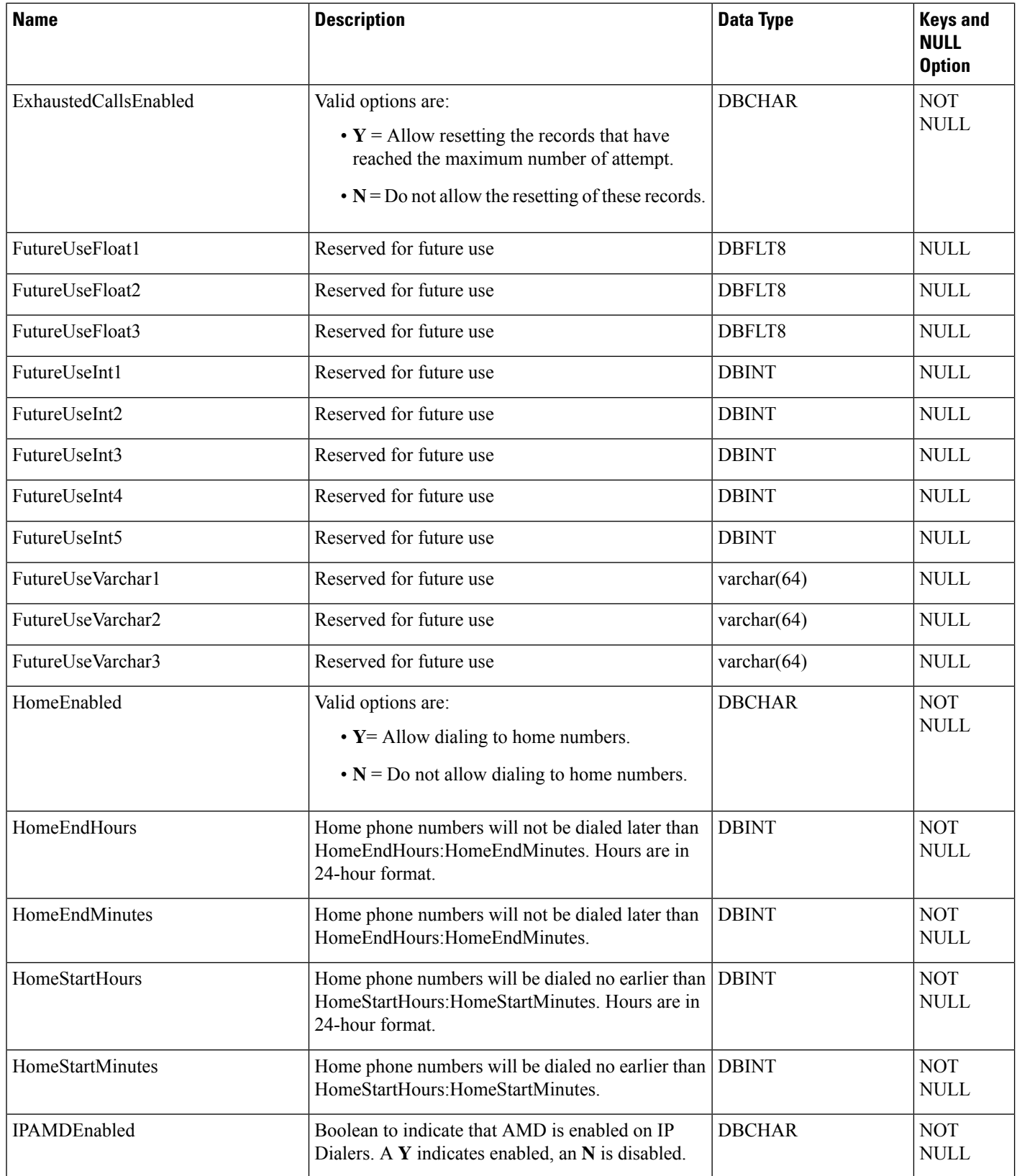

 $\mathbf I$ 

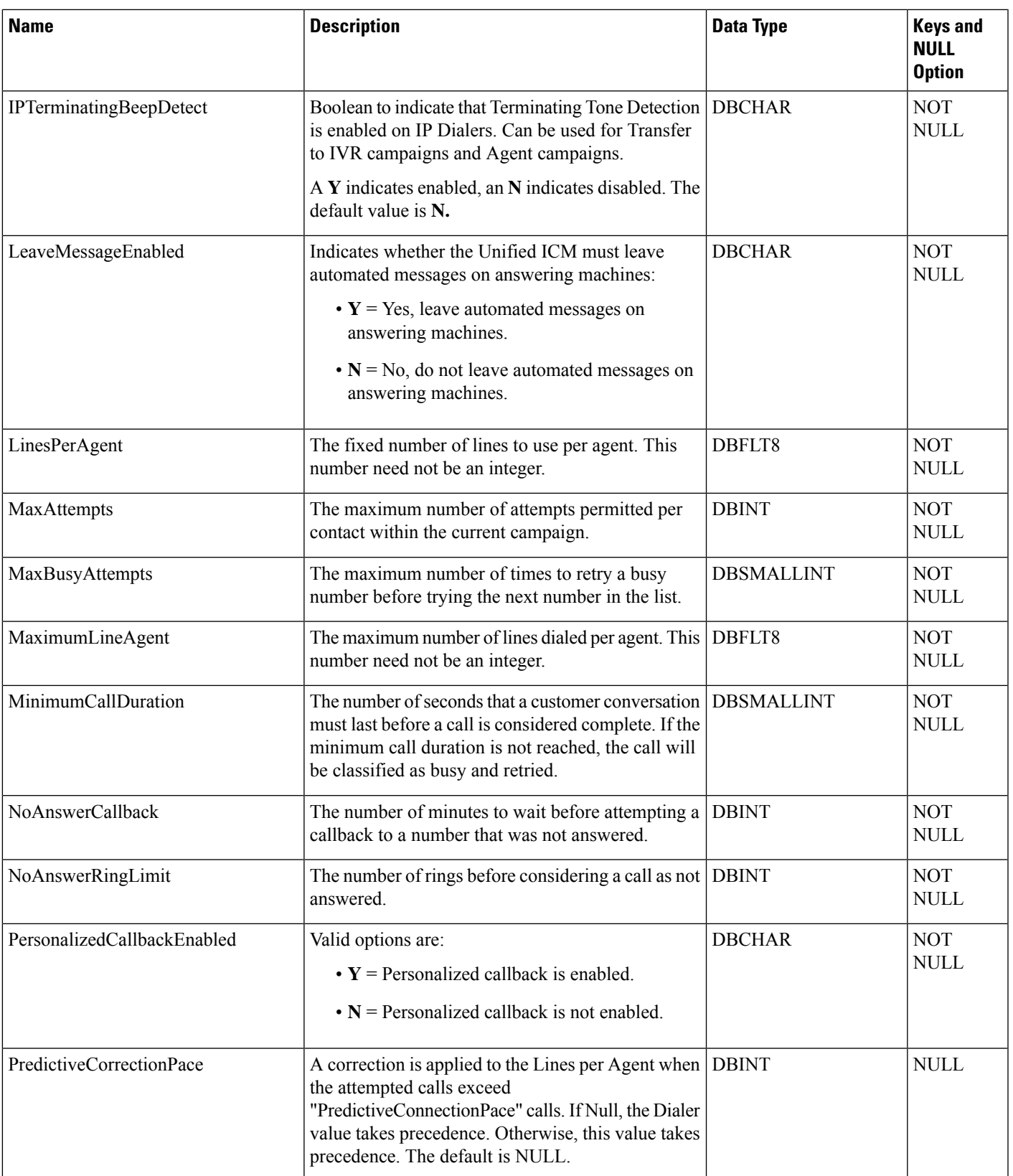

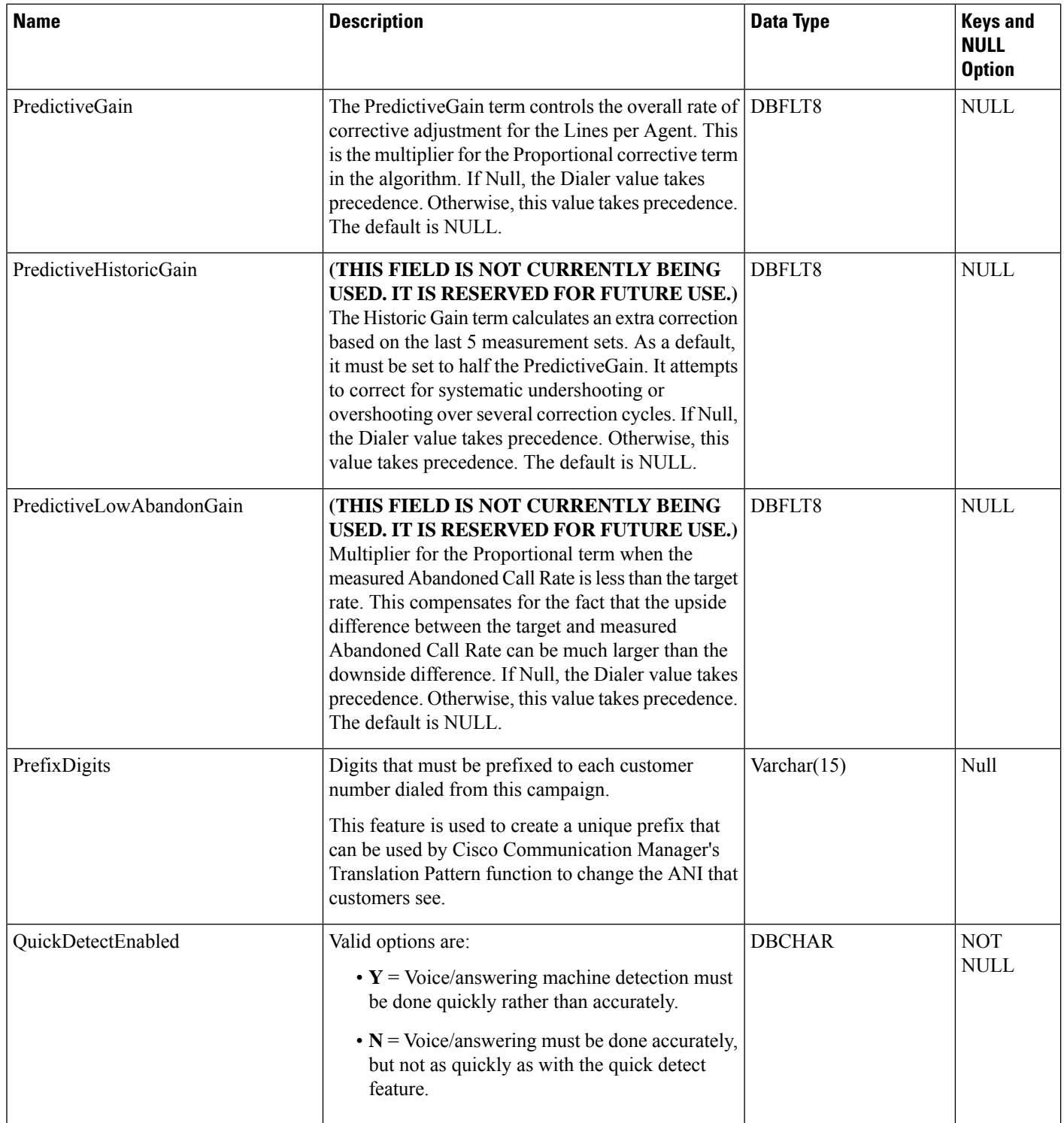

ı

 $\mathbf l$ 

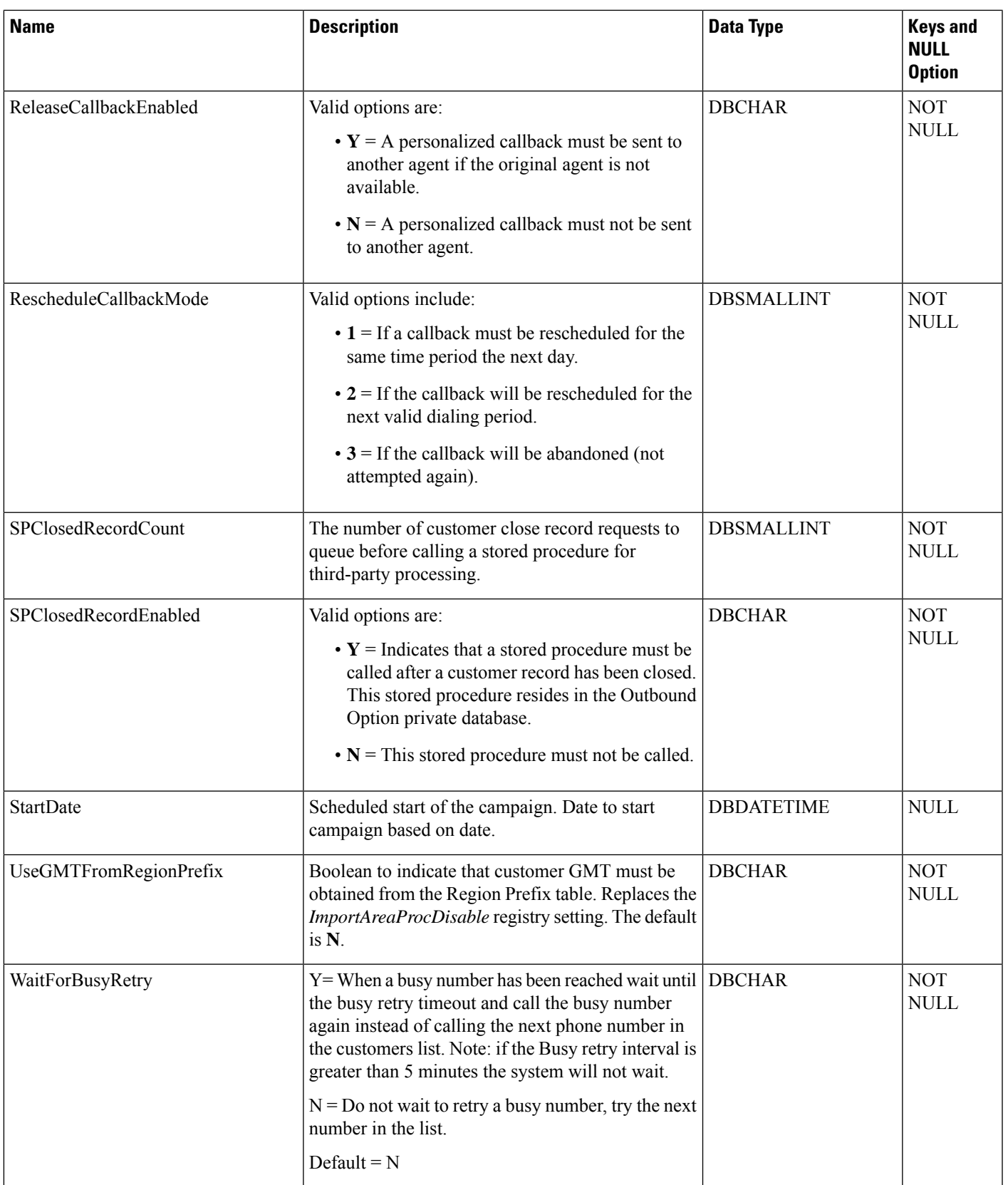

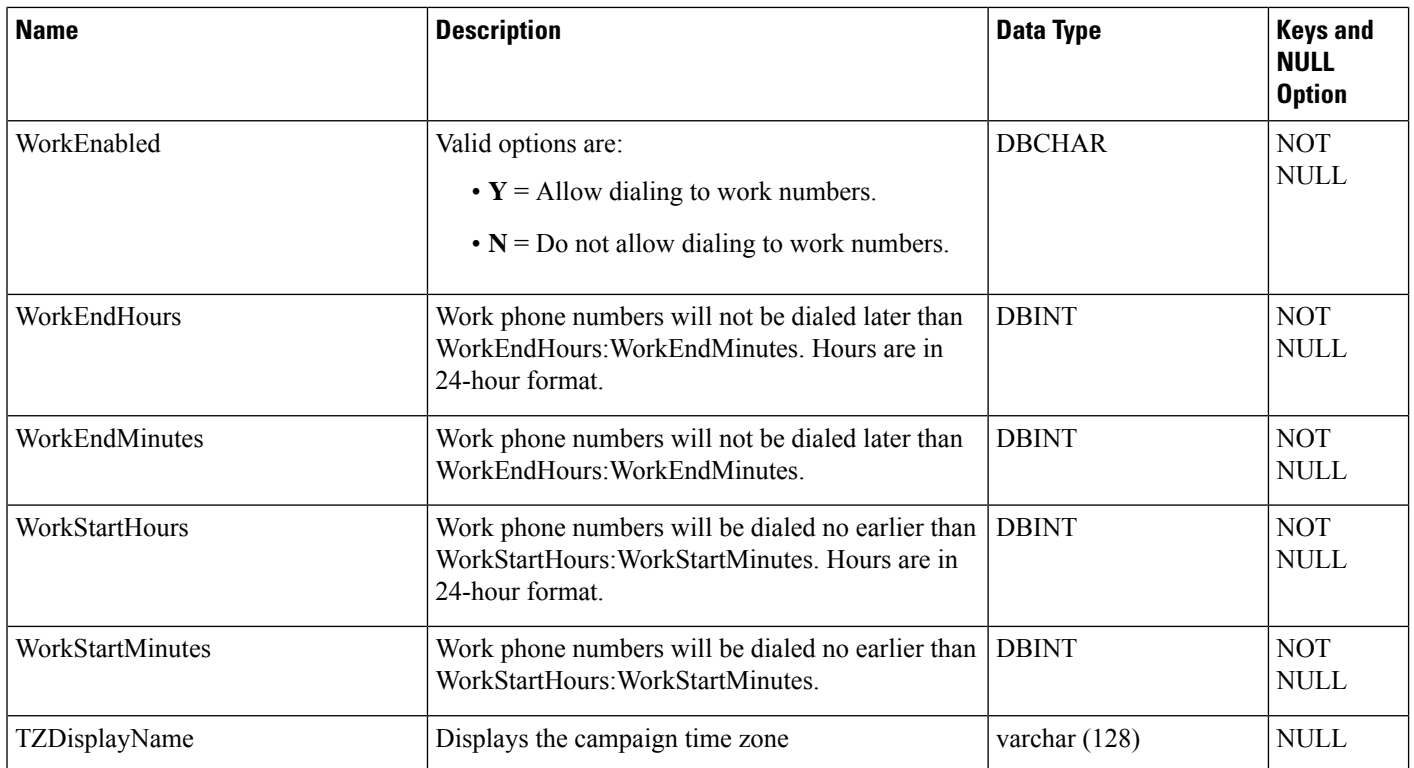

# <span id="page-153-0"></span>**Campaign\_Half\_Hour**

### **Note THIS TABLE IS NOT CURRENTLY BEING USED. IT IS RESERVED FOR FUTURE USE.**

This table is in the Blended Agent category (seeBlended Agent [\(Outbound](ucce_b_database-schema-handbook_12_6_1_chapter3.pdf#nameddest=unique_94) Option)). For information about database rules for these tables, see Blended Agent Tables [\(Outbound](ucce_b_database-schema-handbook_12_6_1_chapter5.pdf#nameddest=unique_95) Option).

It gets populated on central and HDS databases and provides historical reporting for campaign attributes.

#### **Related Tables**

[Campaign,](#page-144-0) on page 145 (via CampaignID)

#### **Table 91: Indexes for Campaign\_Half\_Hour Table**

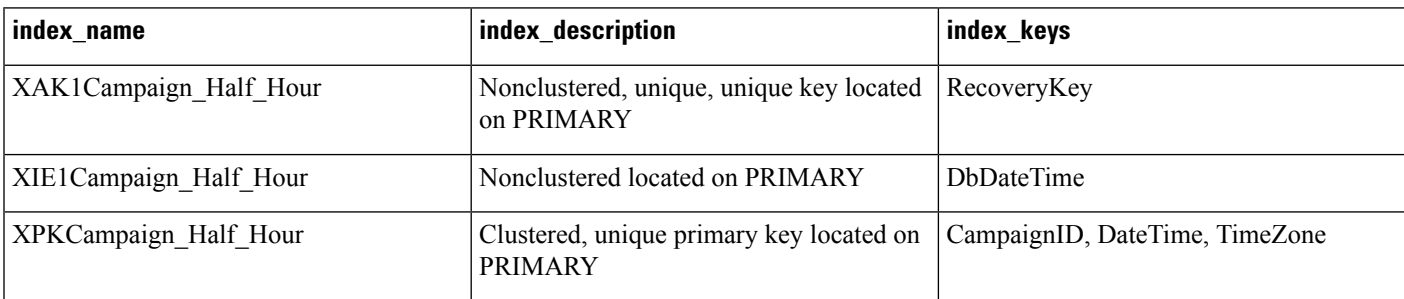

#### **Table 92: Fields in Campaign\_Half\_Hour Table**

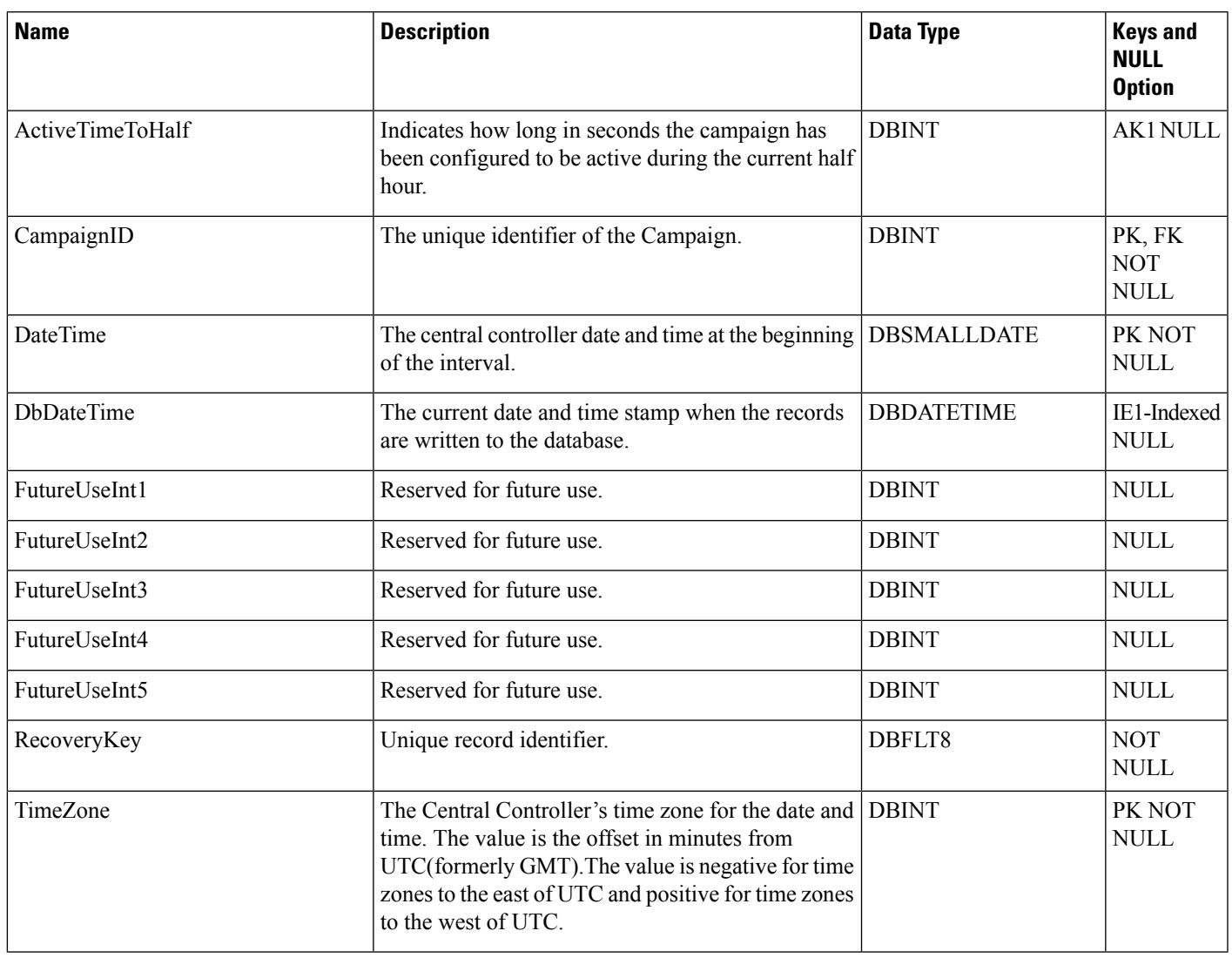

# <span id="page-154-0"></span>**Campaign\_Query\_Rule**

This table is in the Blended Agent category (see Blended Agent [\(Outbound](ucce_b_database-schema-handbook_12_6_1_chapter3.pdf#nameddest=unique_94) Option)). To see database rules for these tables, see Blended Agent Tables [\(Outbound](ucce_b_database-schema-handbook_12_6_1_chapter5.pdf#nameddest=unique_95) Option).

It contains a set of associations between query rules and campaigns.

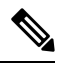

**Note** If Outbound Option was not selected during setup, this table will contain no data.

Use the Outbound Option Configuration option within Unified ICM Configuration Manager to modify Campaign\_Query\_Rule records.

### **Related Tables**

[Campaign,](#page-144-0) on page 145 (via CampaignID)

[Query\\_Rule,](#page-348-0) on page 349 (via QueryRuleID)

#### **Table 93: Indexes for Campaign\_Query\_Rule Table**

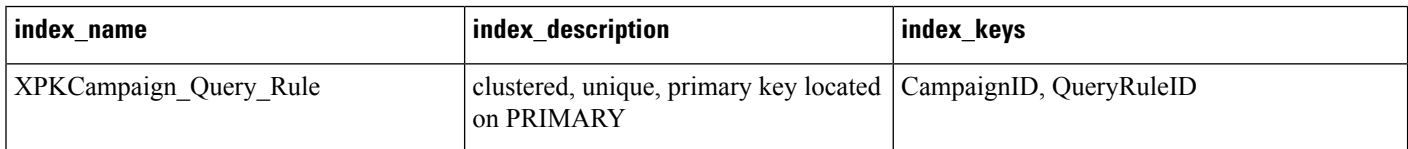

### **Table 94: Fields in Campaign\_Query\_Rule Table**

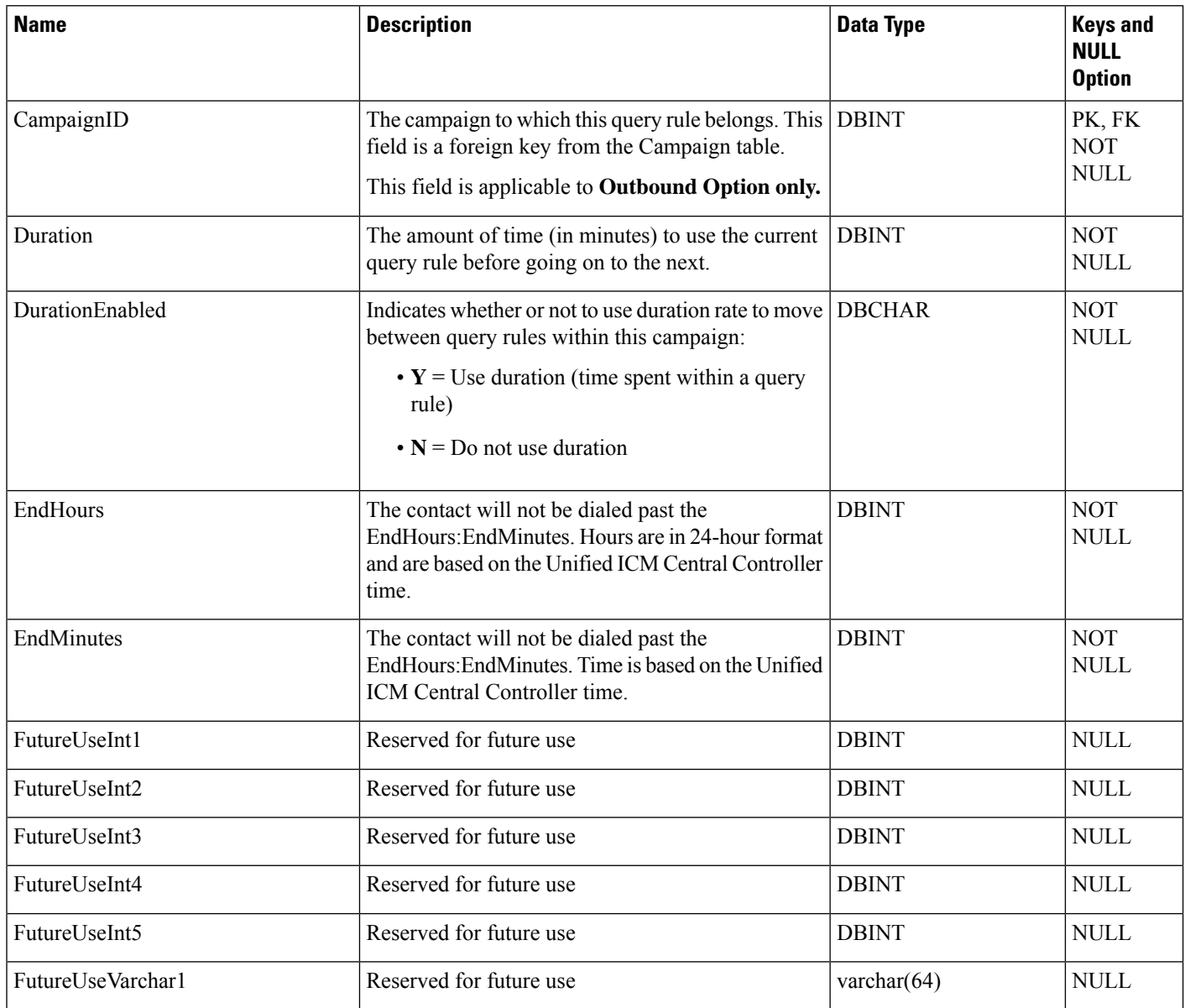

 $\mathbf I$ 

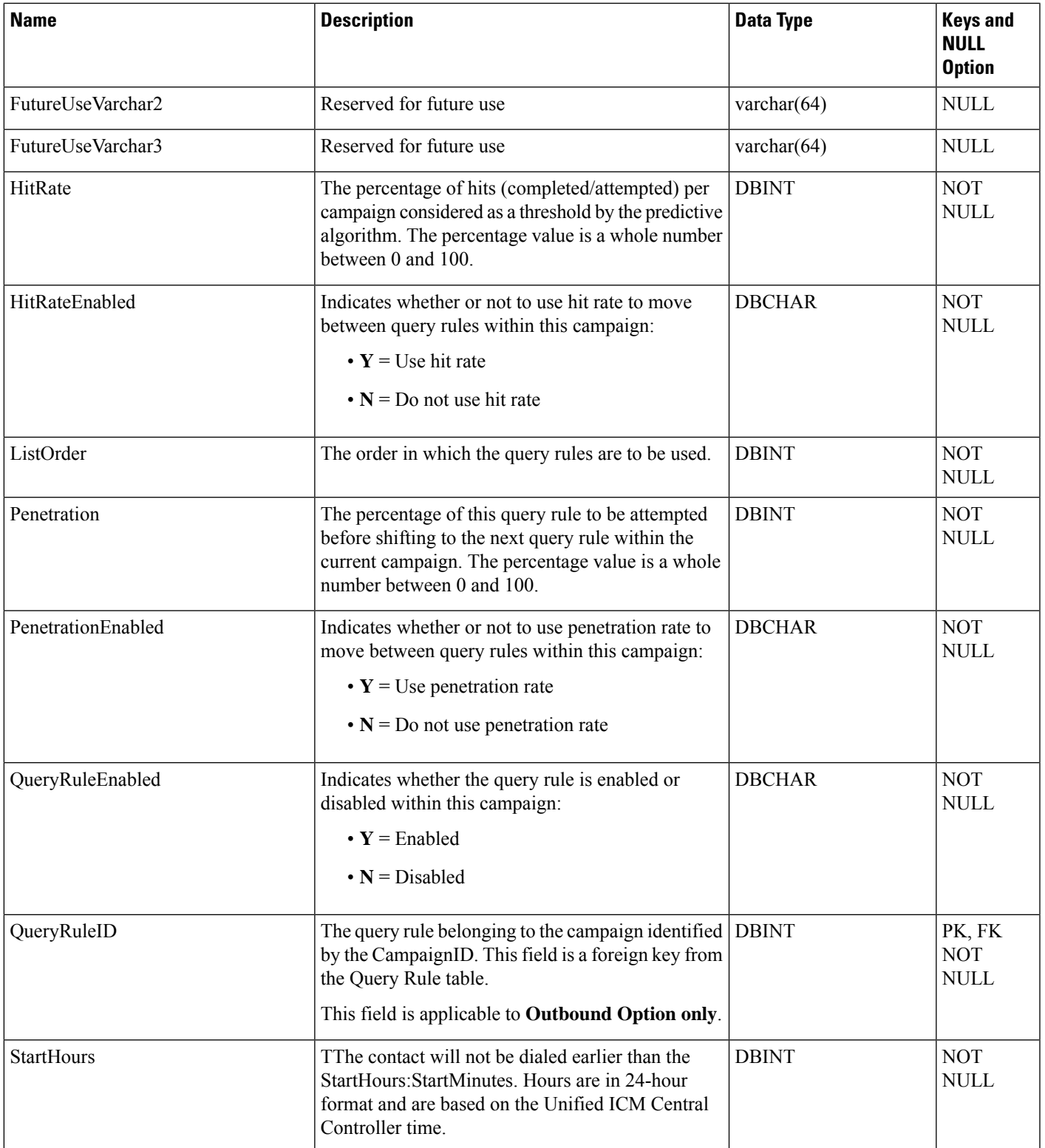

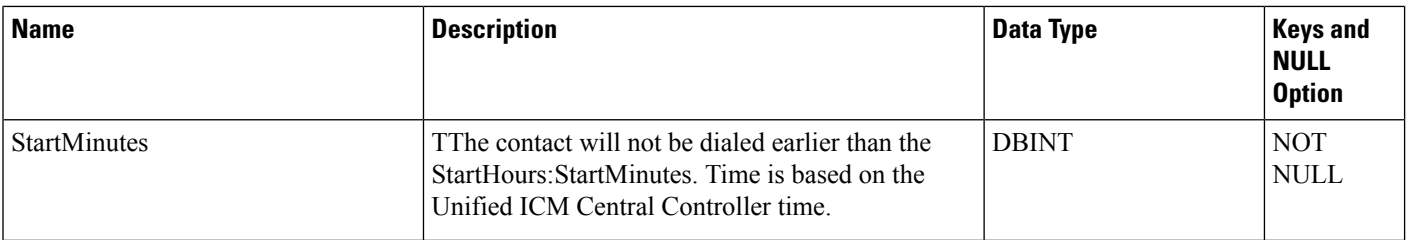

# <span id="page-157-0"></span>**Campaign\_Query\_Rule\_Half\_Hour**

This table is in the Blended Agent category (seeBlended Agent [\(Outbound](ucce_b_database-schema-handbook_12_6_1_chapter3.pdf#nameddest=unique_94) Option)). To see database rules for these tables, see Blended Agent Tables [\(Outbound](ucce_b_database-schema-handbook_12_6_1_chapter5.pdf#nameddest=unique_95) Option).

It gets populated on central and HDS databases. Each row in this table provides half-hour statistics on a particular Campaign-Query Rule combination. The statistics reflect counters that are used in the Outbound Option predictive dialing algorithm.

### **Related Tables**

[Campaign,](#page-144-0) on page 145 (via CampaignID)

[Query\\_Rule,](#page-348-0) on page 349 (via QueryRuleID)

**Table 95: Indexes for Campaign\_Query\_Rule\_Half\_Hour Table**

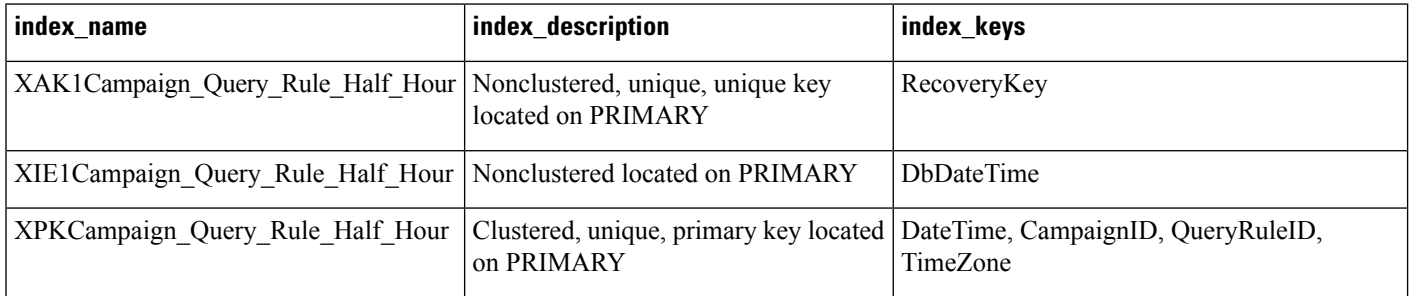

# $\mathscr{D}$

The Campaign Query Rule Interval Table populates with 30/15 minute reporting data, depending on the Historical Reporting Interval setting for the peripheral gateway. However, the Campaign Query Rule Half Hour Table does not populate this data. **Note**

#### **Table 96: Fields in Campaign\_Query\_Rule\_Half\_Hour Table**

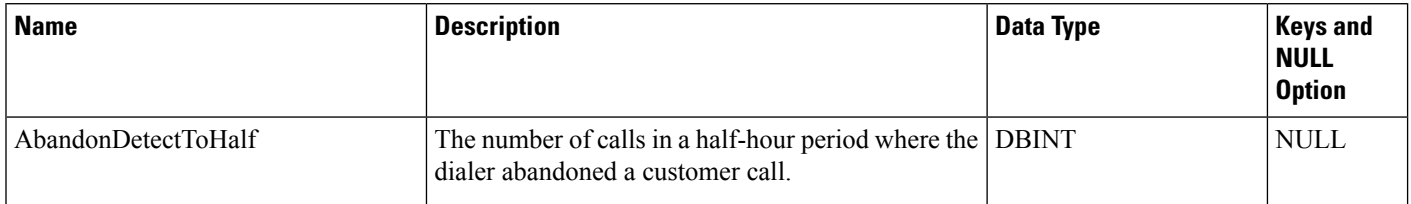

 $\mathbf l$ 

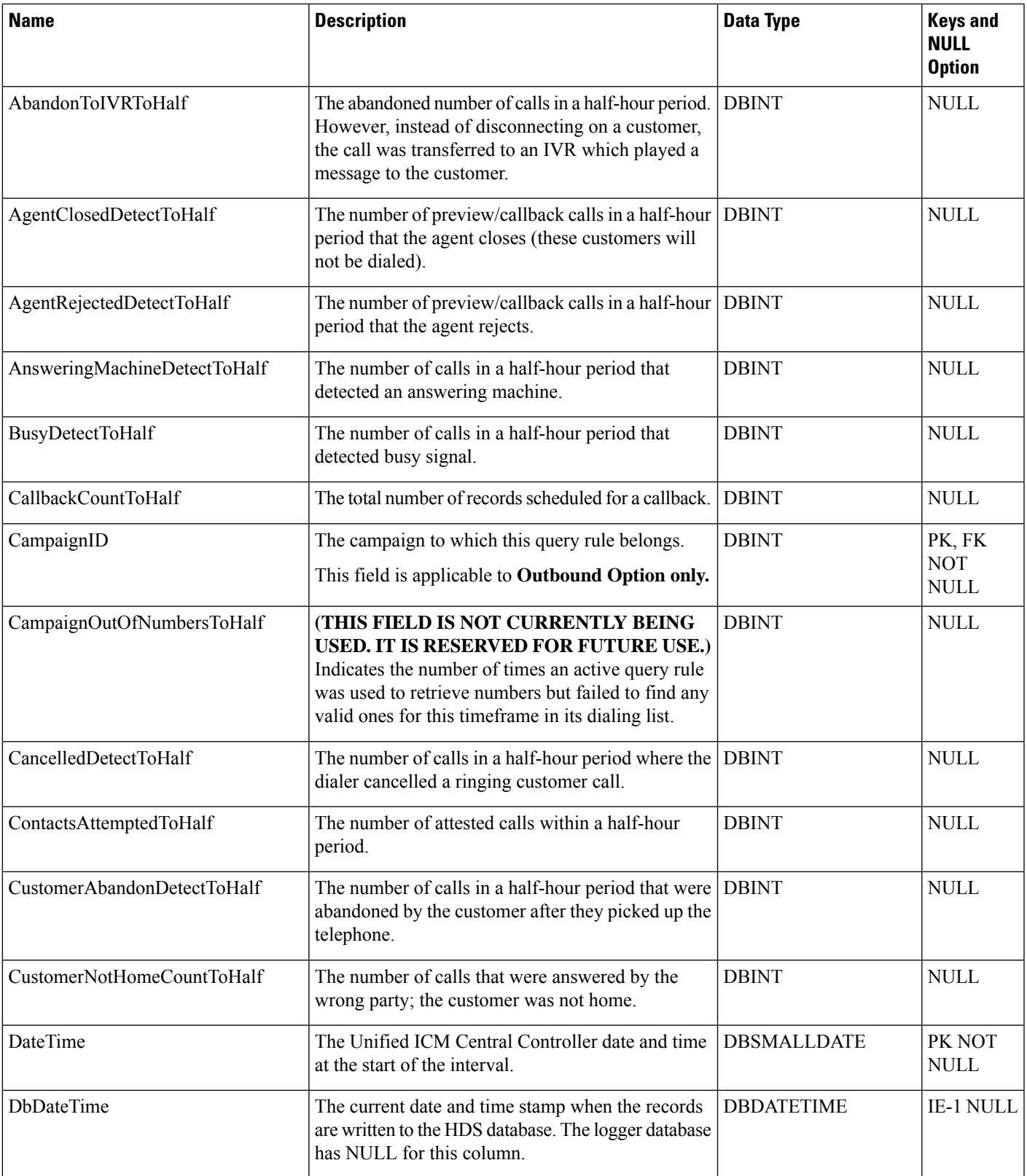

I

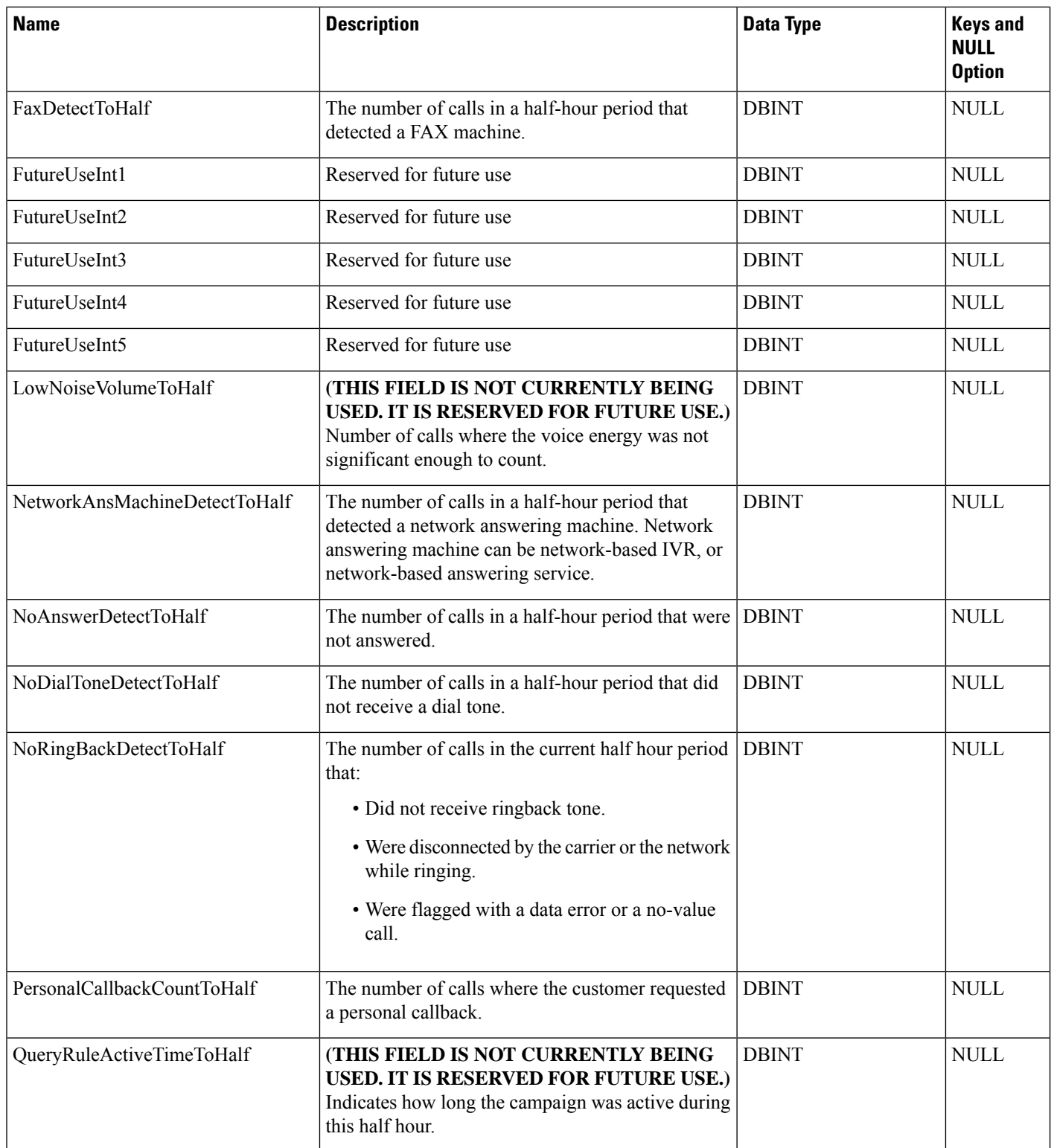

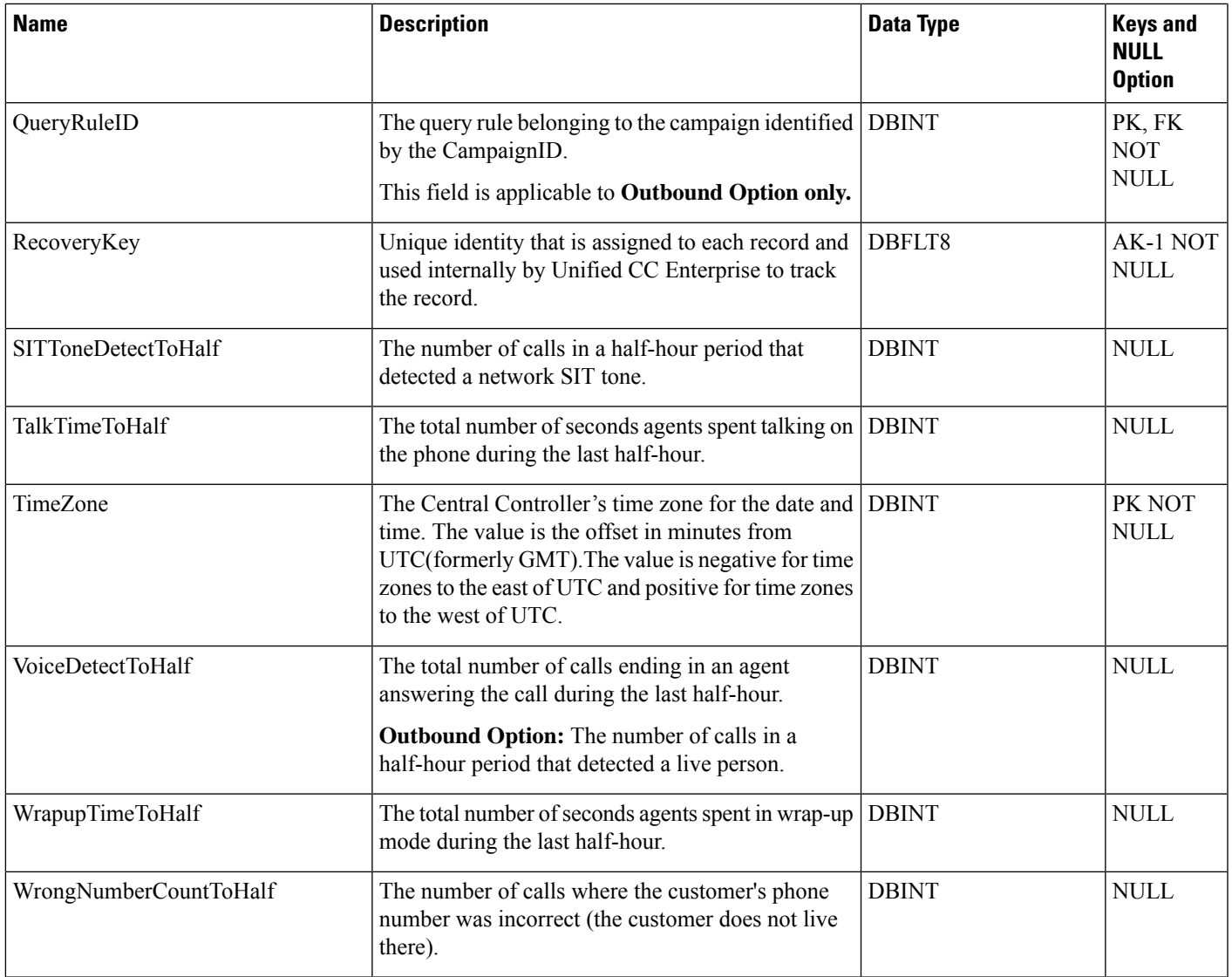

# **Campaign\_Query\_Rule\_Interval**

This section describes the Campaign Query Rule Interval table.

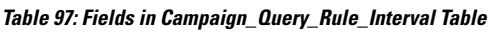

 $\overline{\phantom{a}}$ 

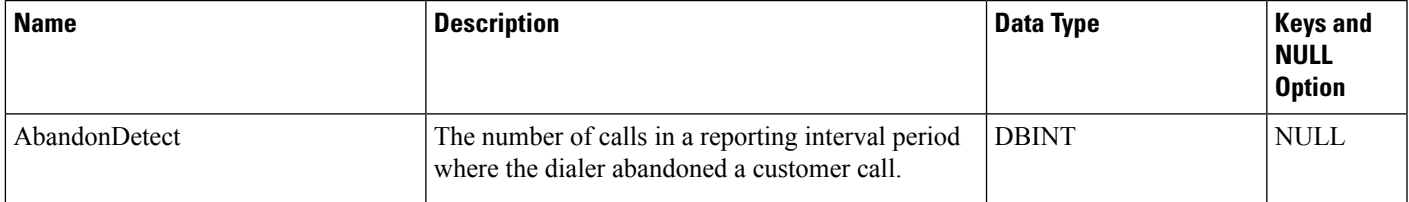

 $\mathbf I$ 

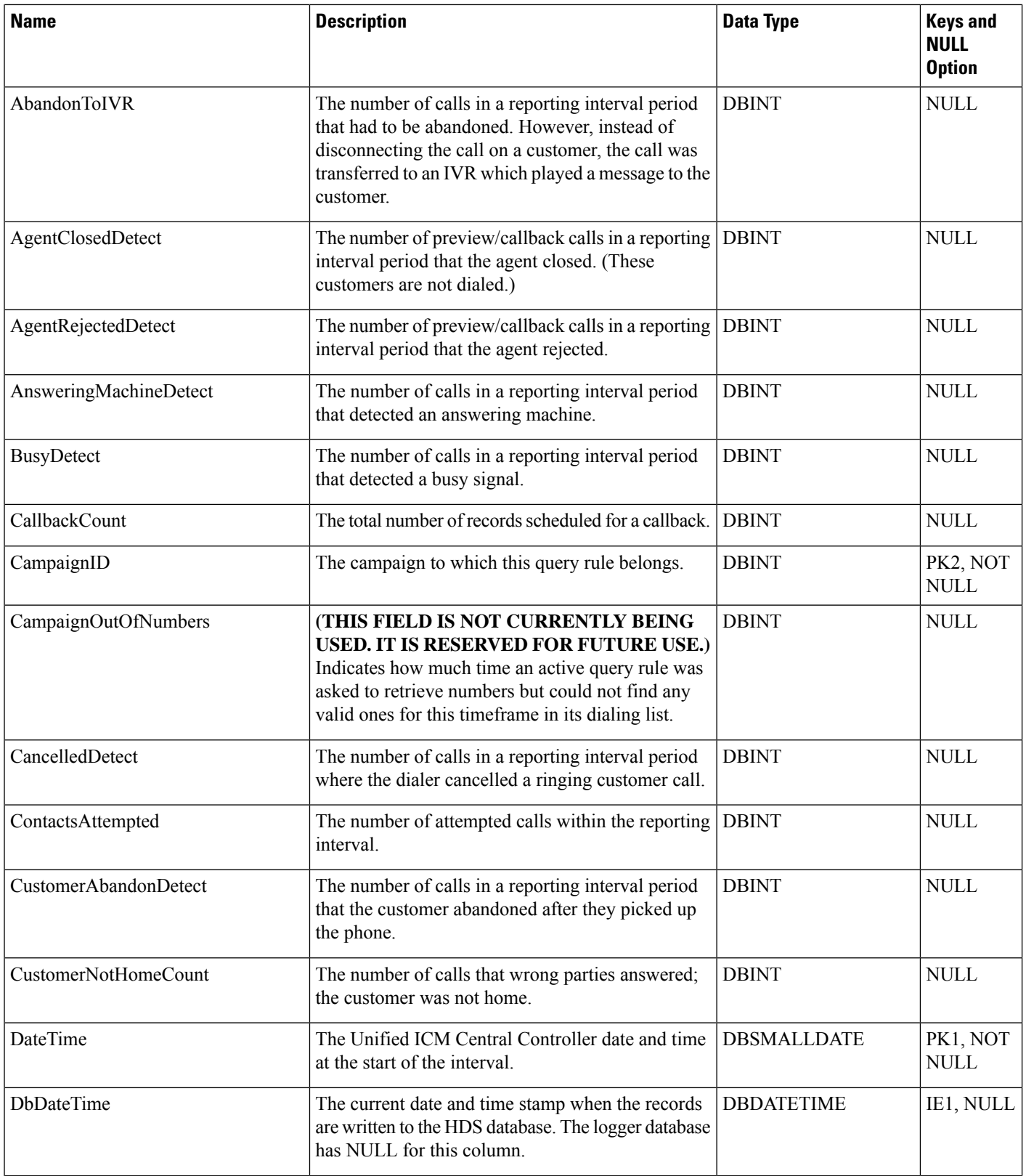

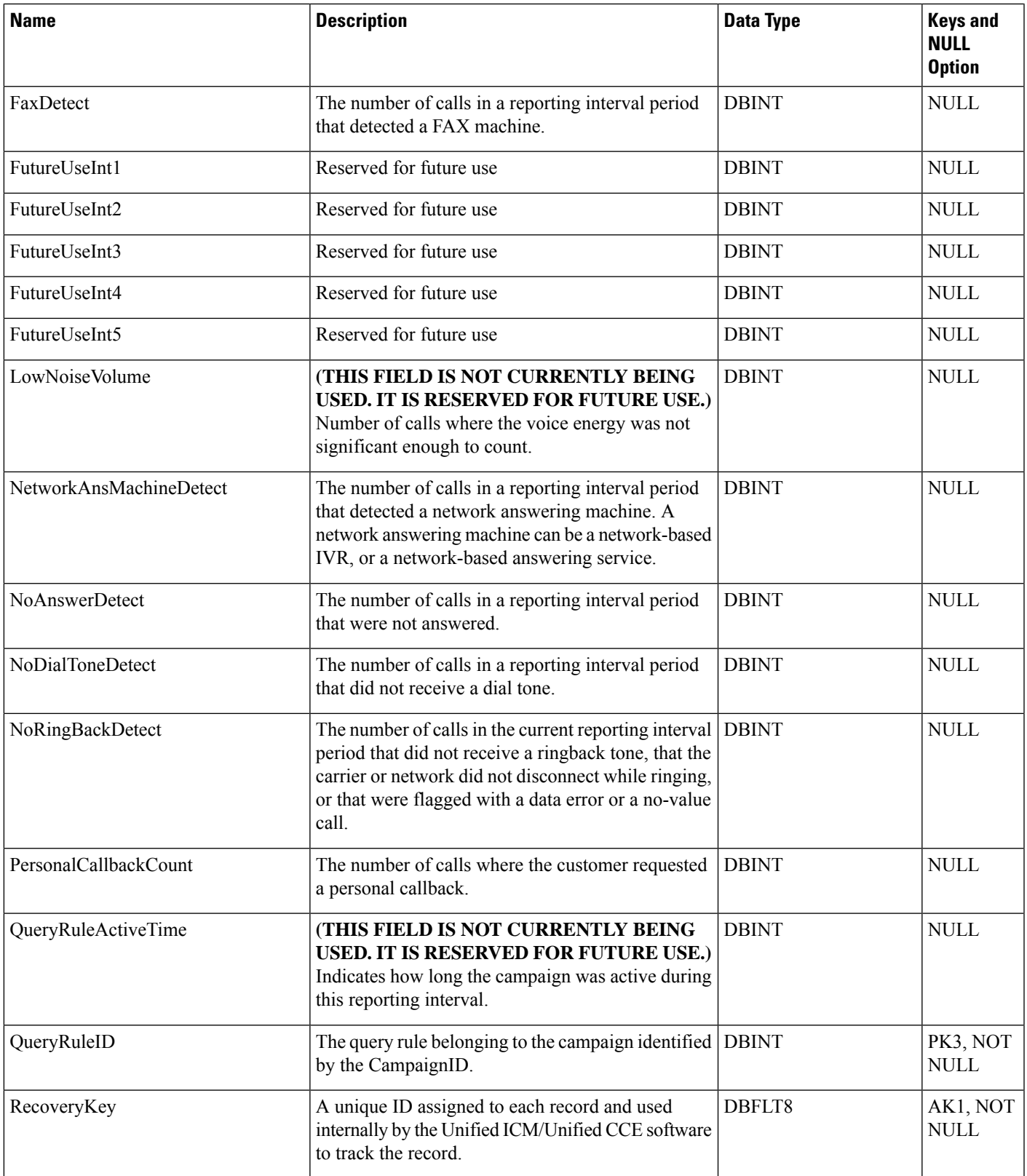

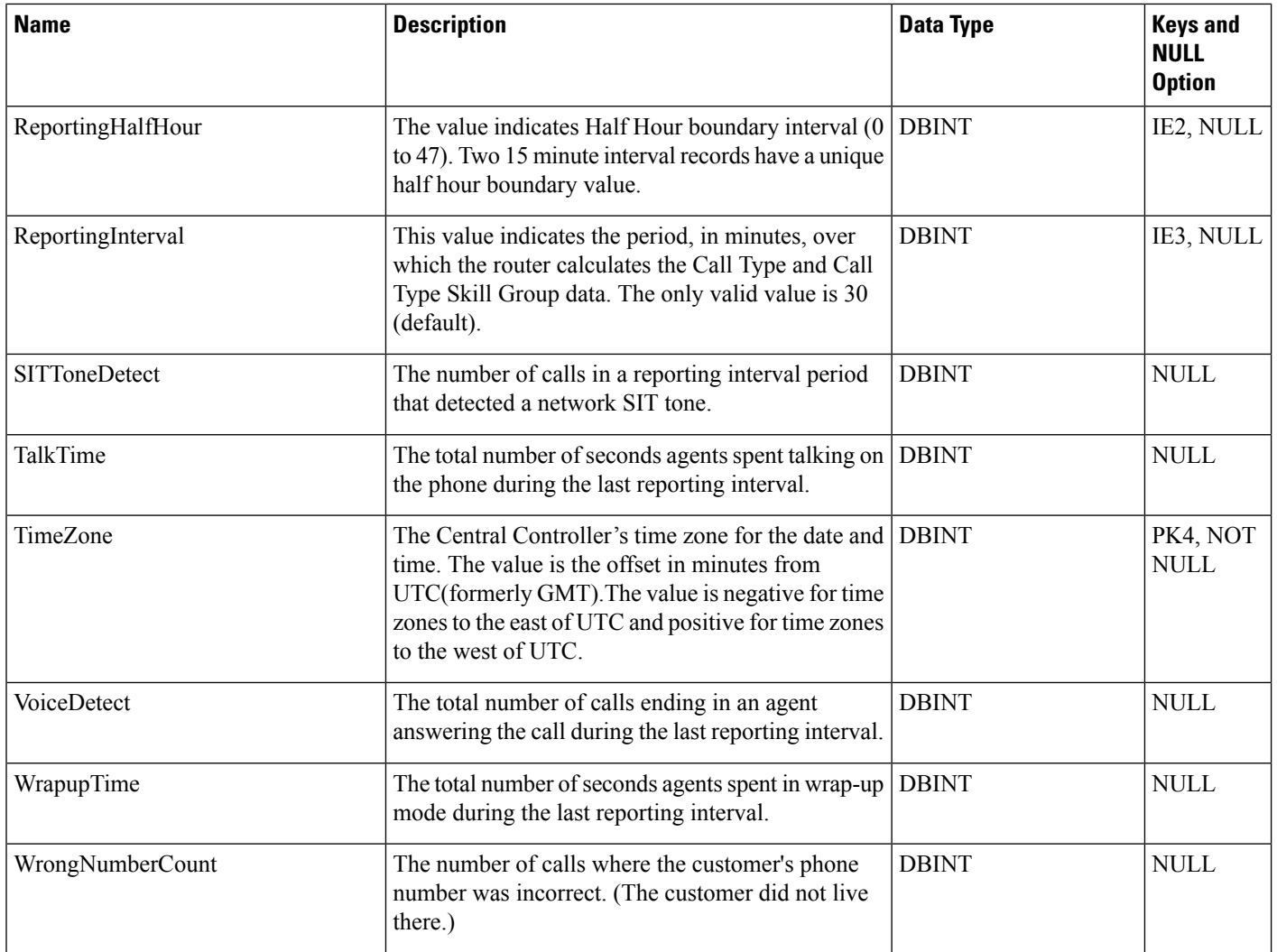

# <span id="page-163-0"></span>**Campaign\_Query\_Rule\_Real\_Time**

This table is in the Blended Agent category (seeBlended Agent [\(Outbound](ucce_b_database-schema-handbook_12_6_1_chapter3.pdf#nameddest=unique_94) Option)). To see database rules for these tables, see Blended Agent Tables [\(Outbound](ucce_b_database-schema-handbook_12_6_1_chapter5.pdf#nameddest=unique_95) Option).

Local database only.

Each row provides real-time statistics on a particular Campaign-Query Rule combination. The statistics reflect counters used in the Outbound Option predictive dialing algorithm.

The data in this table is reset nightly.

*Exception*: The following cumulative fields are not reset nightly:

- Closed Count
- TotalCount
- TotalVoiceCount

### **Related Tables**

[Campaign,](#page-144-0) on page 145 (via CampaignID)

[Query\\_Rule,](#page-348-0) on page 349 (via QueryRuleID)

#### **Table 98: Indexes for Campaign\_Query\_Rule\_Real\_Time Table**

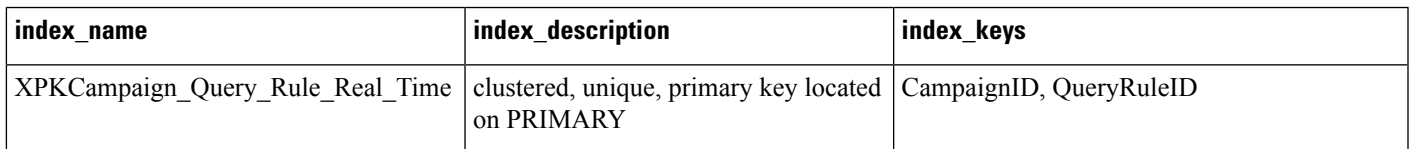

### **Table 99: Fields in Campaign\_Query\_Rule\_Real\_Time Table**

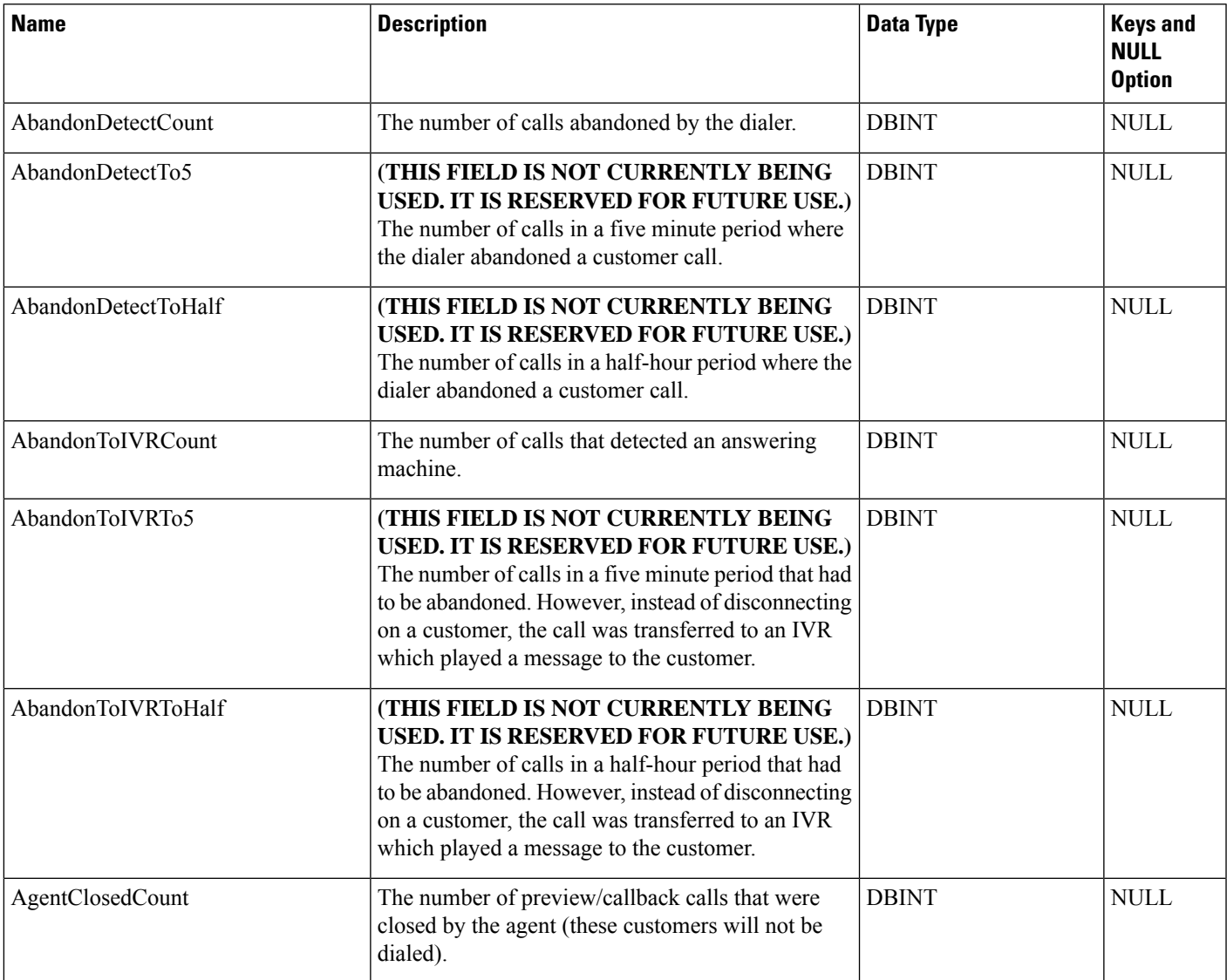

I

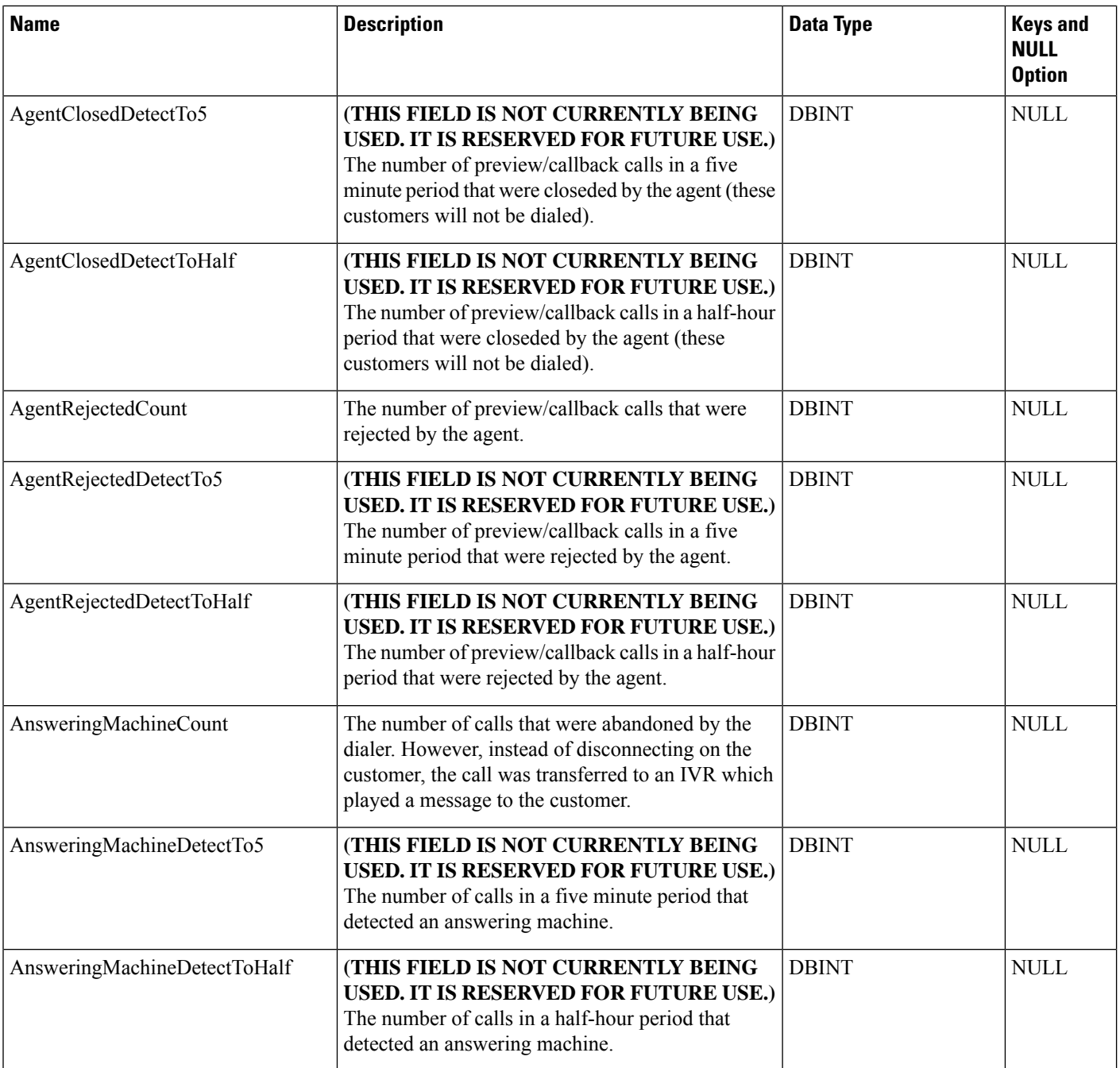

 $\mathbf l$ 

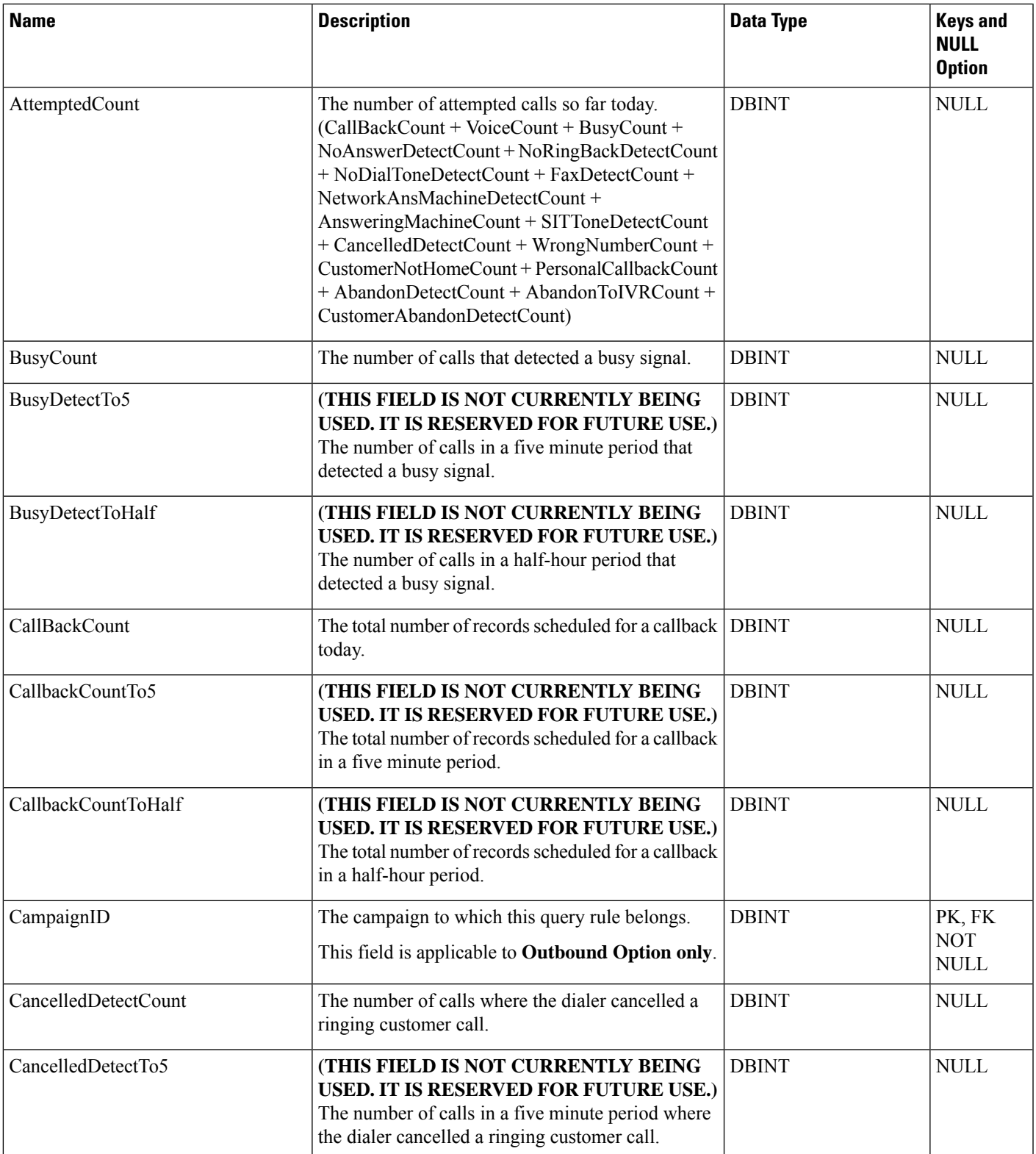

I

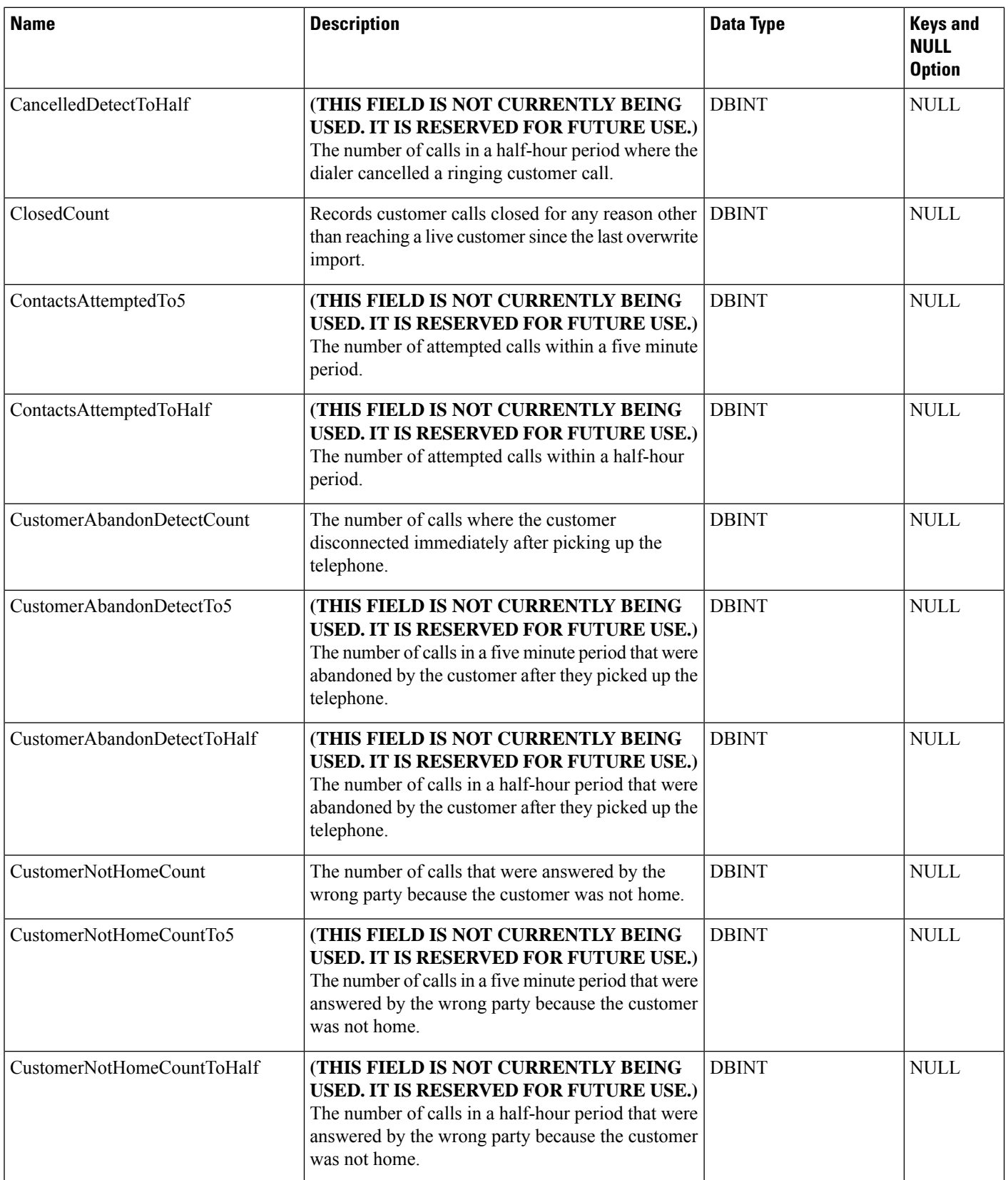

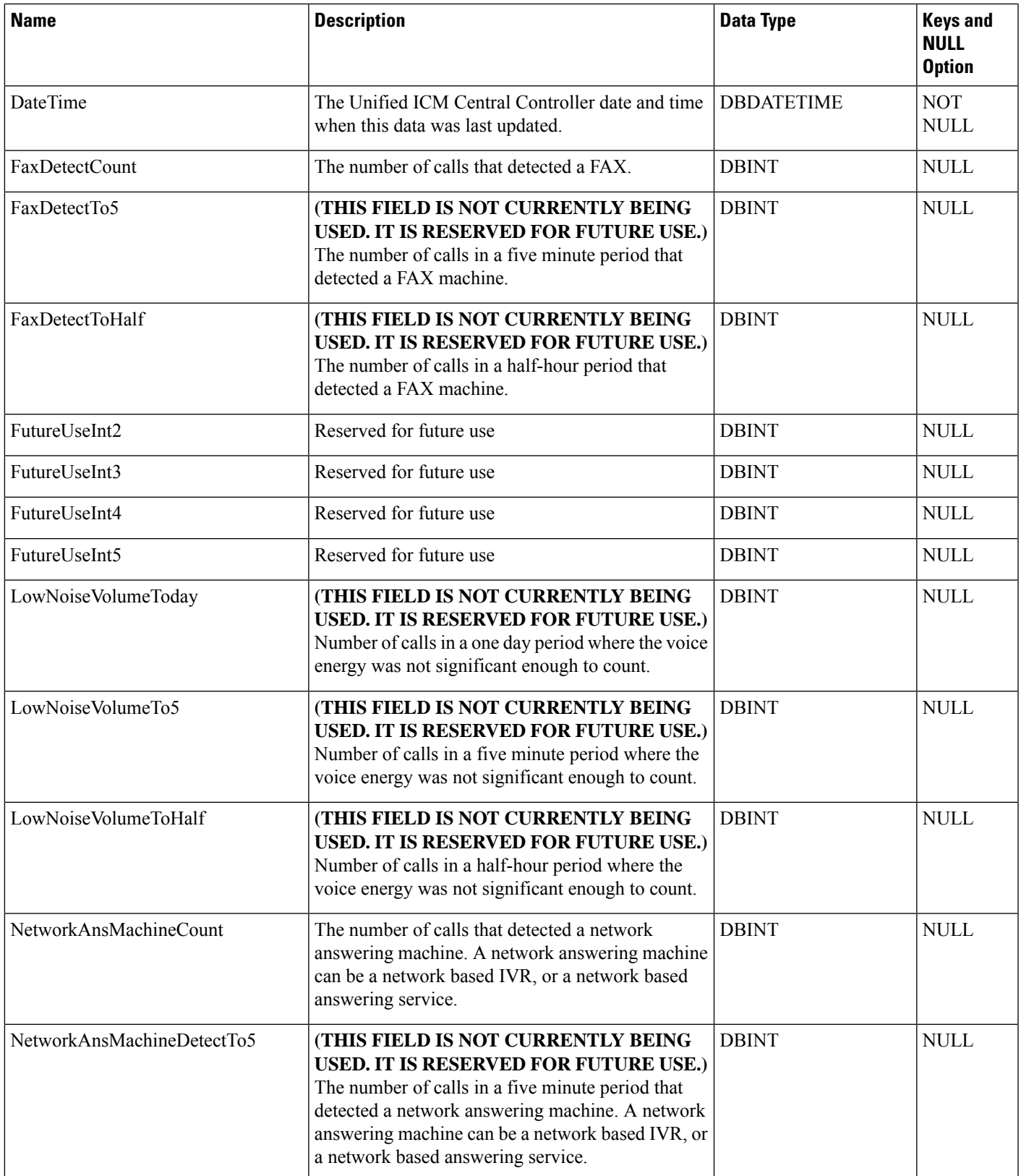

I

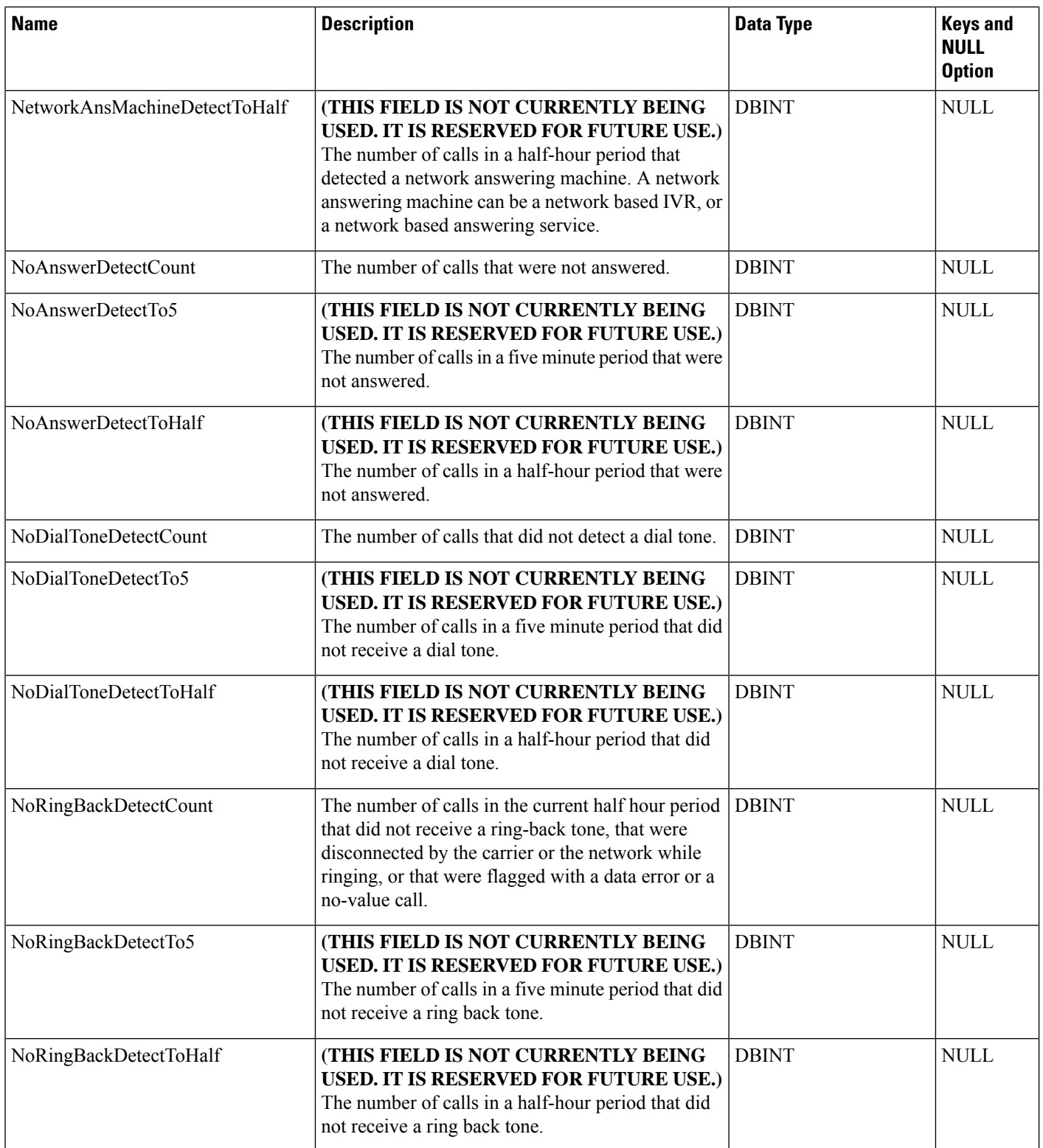

 $\mathbf l$ 

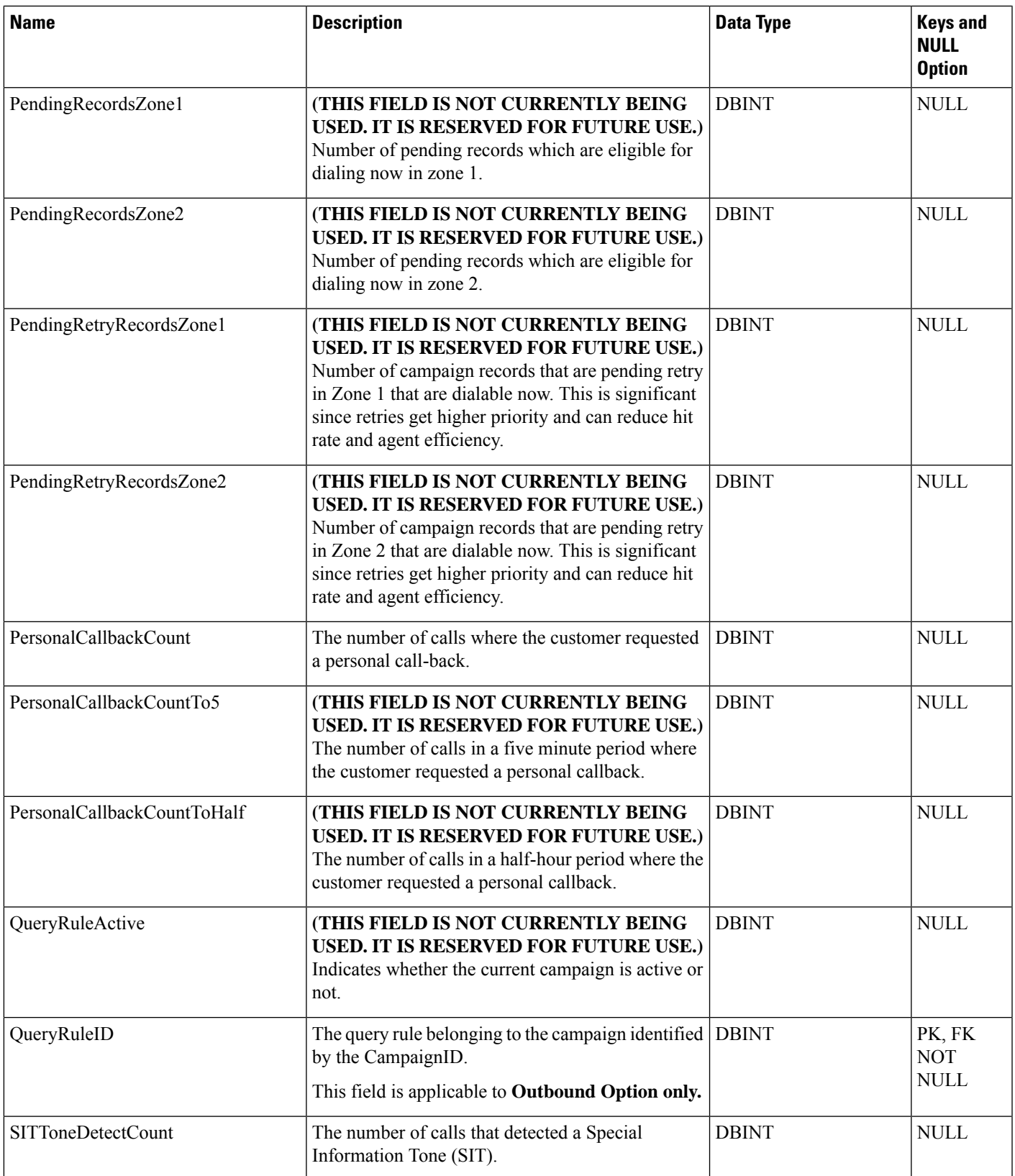

I

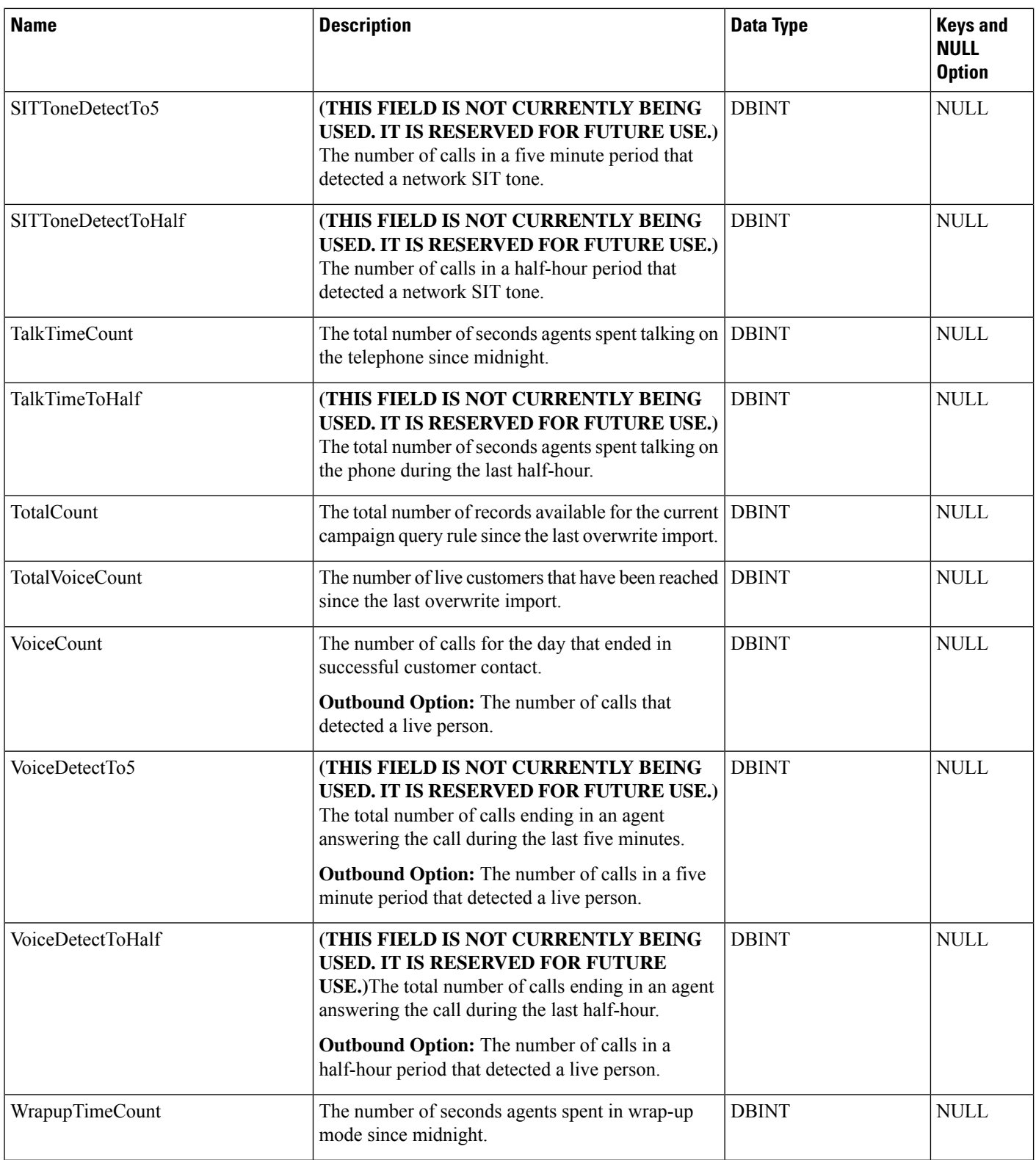

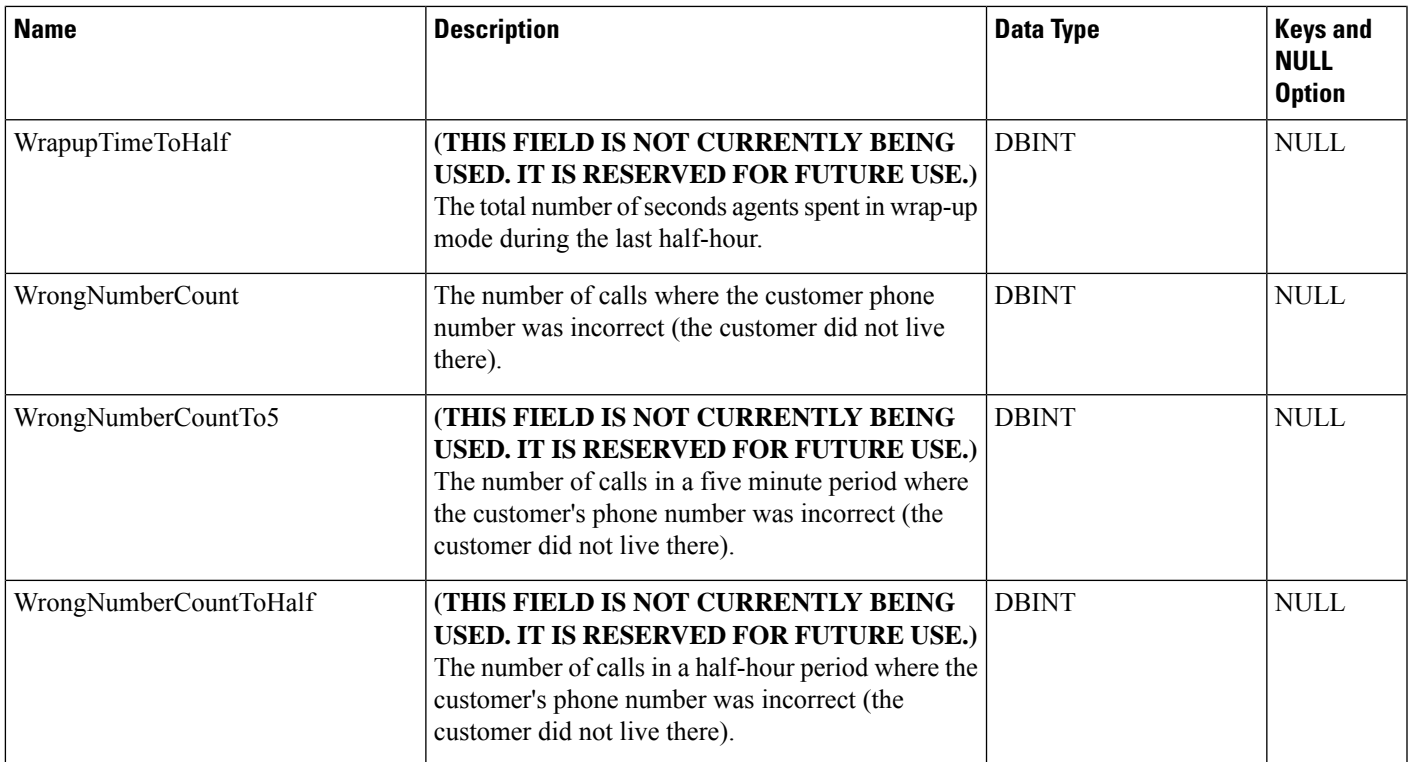

# <span id="page-172-0"></span>**Campaign\_Skill\_Group**

This table is in the Blended Agent category (see Blended Agent [\(Outbound](ucce_b_database-schema-handbook_12_6_1_chapter3.pdf#nameddest=unique_94) Option)). To see database rules for these tables, see Blended Agent Tables [\(Outbound](ucce_b_database-schema-handbook_12_6_1_chapter5.pdf#nameddest=unique_95) Option).

It contains the associations between campaigns and skill groups within the software.

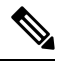

**Note** If Outbound Option was not selected during setup, this table will contain no data.

Use the Outbound Option Configuration option within Unified ICM Configuration Manager to modify Campaign\_Skill\_Group records.

#### **Related Tables**

[Campaign,](#page-144-0) on page 145 (via CampaignID)

Skill Group, on page 474 (SkillGroupID maps to Skill Group.SkillTargetID)

#### **Table 100: Indexes for Campaign\_Skill\_Group Table**

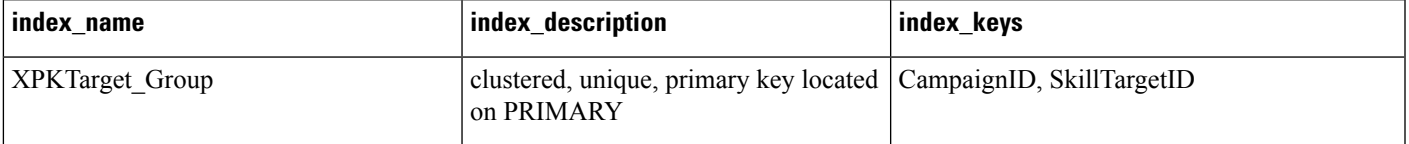

I

### **Table 101: Fields in Campaign\_Skill\_Group Table**

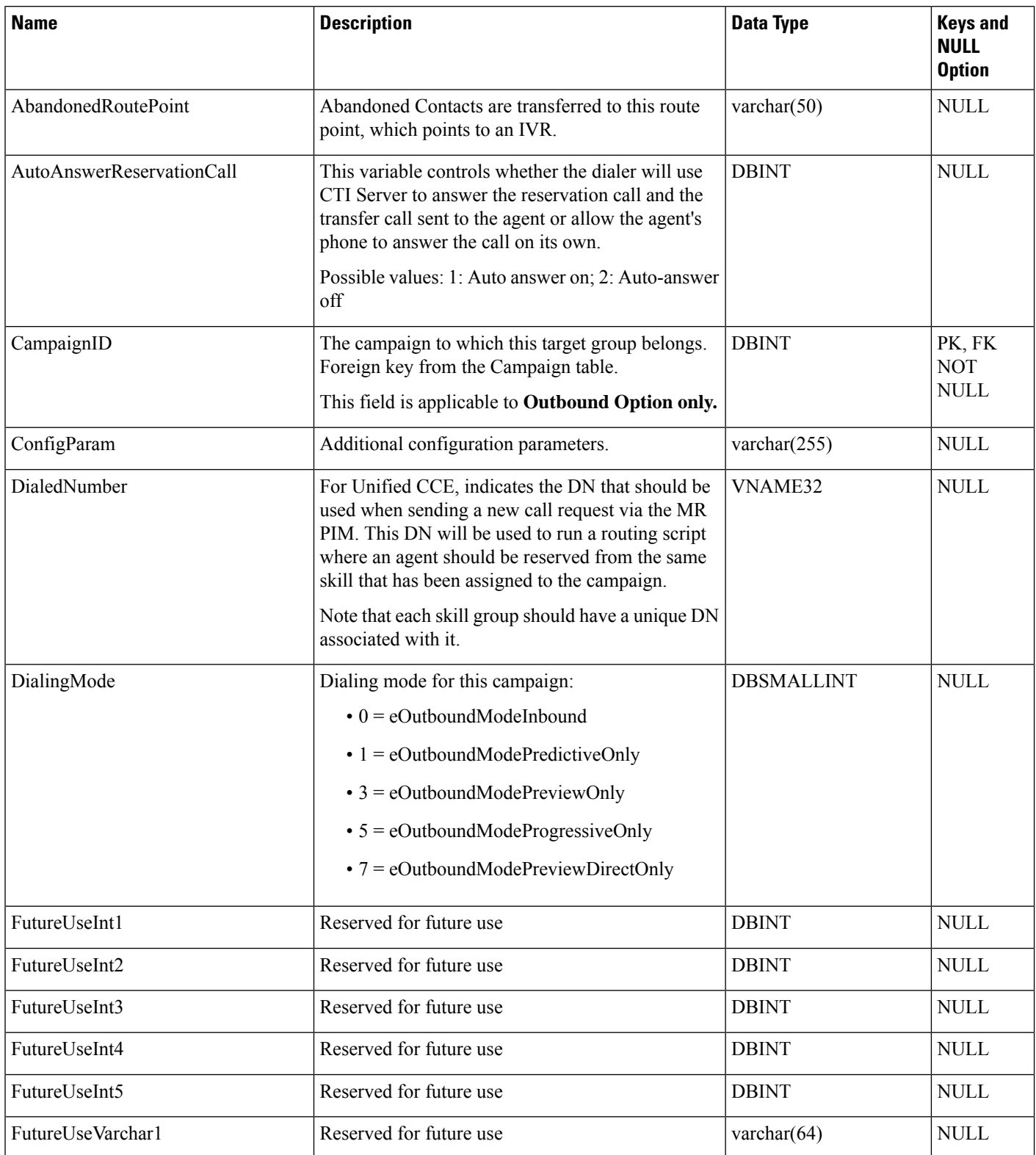

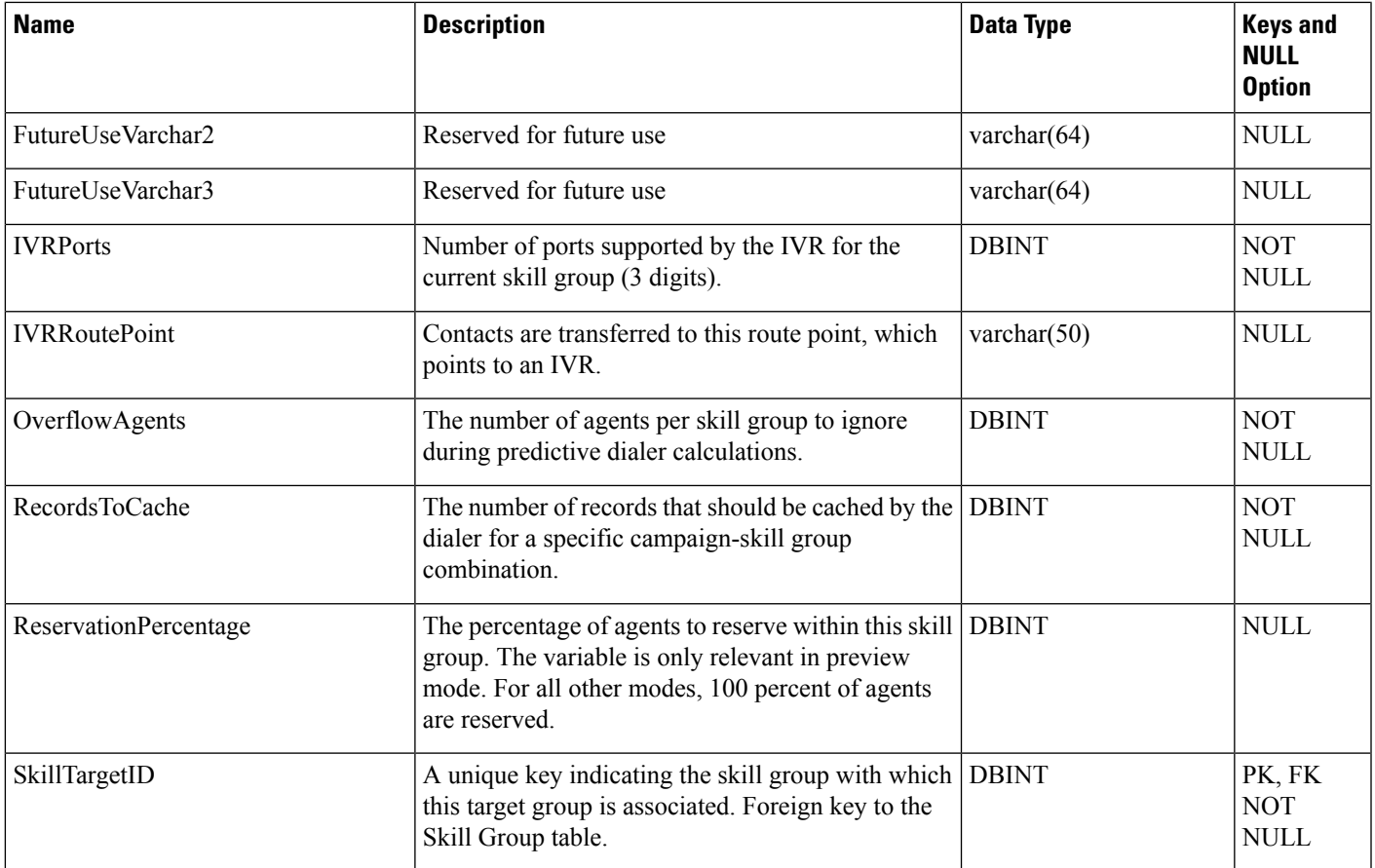

# <span id="page-174-0"></span>**Campaign\_Target\_Sequence**

This table is in the Blended Agent category (see Blended Agent [\(Outbound](ucce_b_database-schema-handbook_12_6_1_chapter3.pdf#nameddest=unique_94) Option)). To see database rules for these tables, see Blended Agent Tables [\(Outbound](ucce_b_database-schema-handbook_12_6_1_chapter5.pdf#nameddest=unique_95) Option).

It contains the target type (home or work) and the sequence with which numbers are dialed within a campaign.

$$
\overline{\mathscr{O}}
$$

**Note** If Outbound Option was not selected during setup, this table will contain no data.

### **Related Tables**

[Campaign,](#page-144-0) on page 145 (via CampaignID)

[Dialer\\_Detail,](#page-212-0) on page 213 (via Phone Index)

#### **Table 102: Indexes for Campaign\_Target\_Sequence Table**

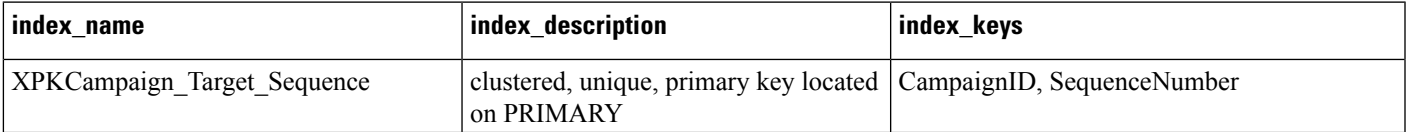

#### **Table 103: Fields in Campaign\_Target\_Sequence Table**

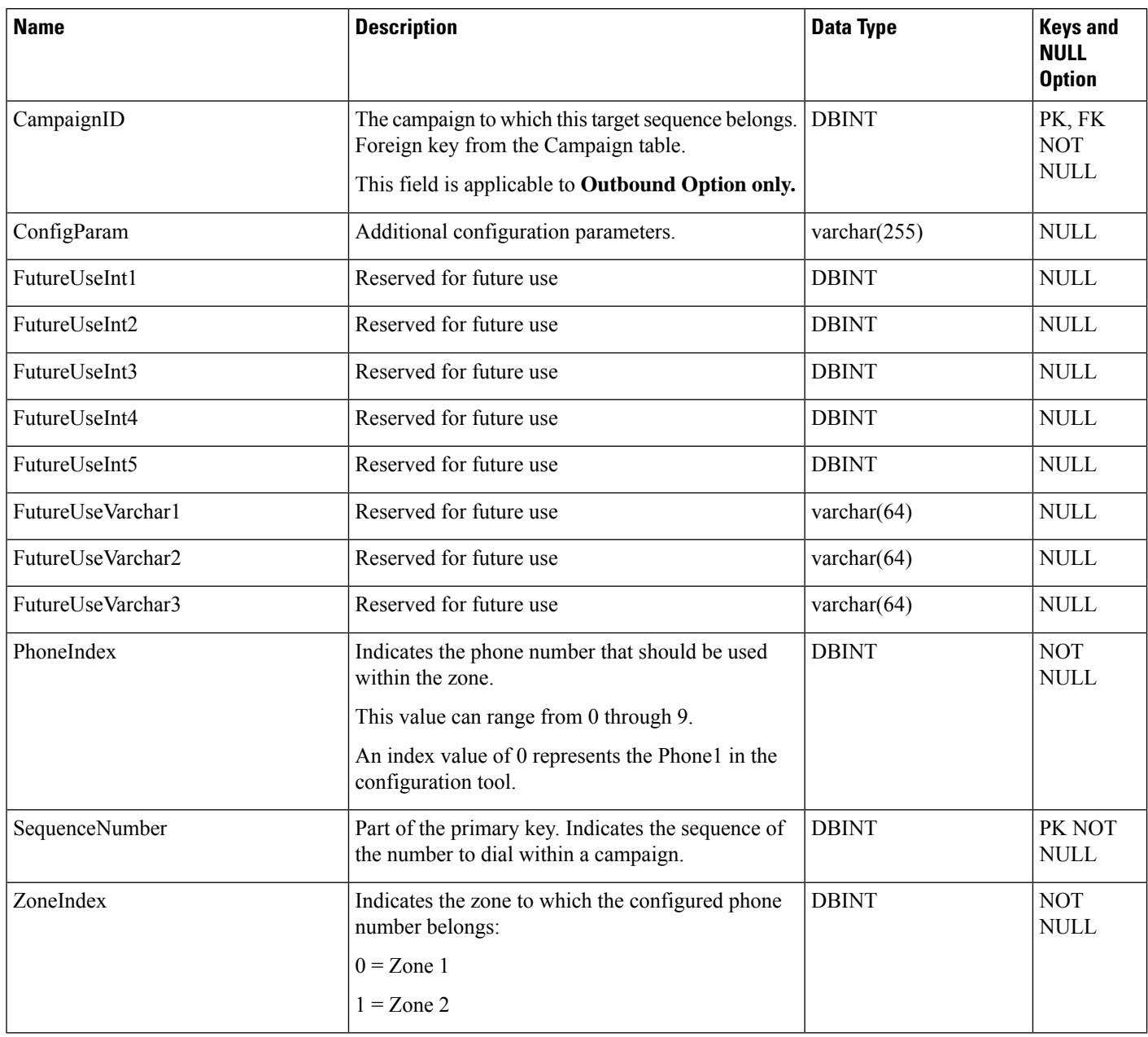

# <span id="page-175-0"></span>**Cfg\_Mngr\_App\_Snapshot\_State**

This table is part of the User Preferences group (see User [Preferences](ucce_b_database-schema-handbook_12_6_1_chapter3.pdf#nameddest=unique_131)). To see database rules for this table, see User [Preferences](ucce_b_database-schema-handbook_12_6_1_chapter5.pdf#nameddest=unique_132) Tables.

This table defines a specific state of the Unified ICM Configuration Manager user interface that a user has saved. Information from this table is used to reconstruct the state of the Unified ICM Configuration Manager when the Administration & Data Server is restarted.

### **Related Table**

### [Cfg\\_Mngr\\_User\\_Desktop\\_Snap,](#page-177-0) on page 178 (via DesktopSnapShotID)

#### **Table 104: Indexes for Cfg\_Mngr\_App\_Snapshot\_State Table**

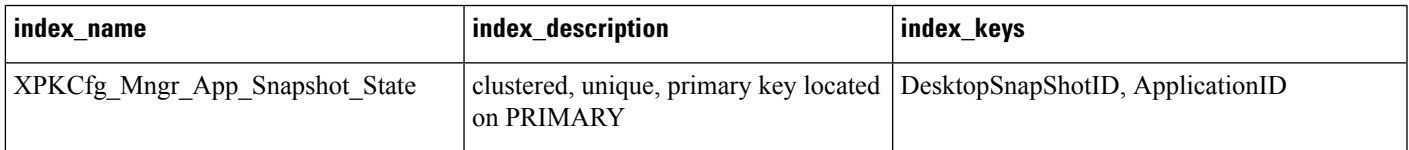

### **Table 105: Fields in Cfg\_Mngr\_App\_Snapshot\_State Table**

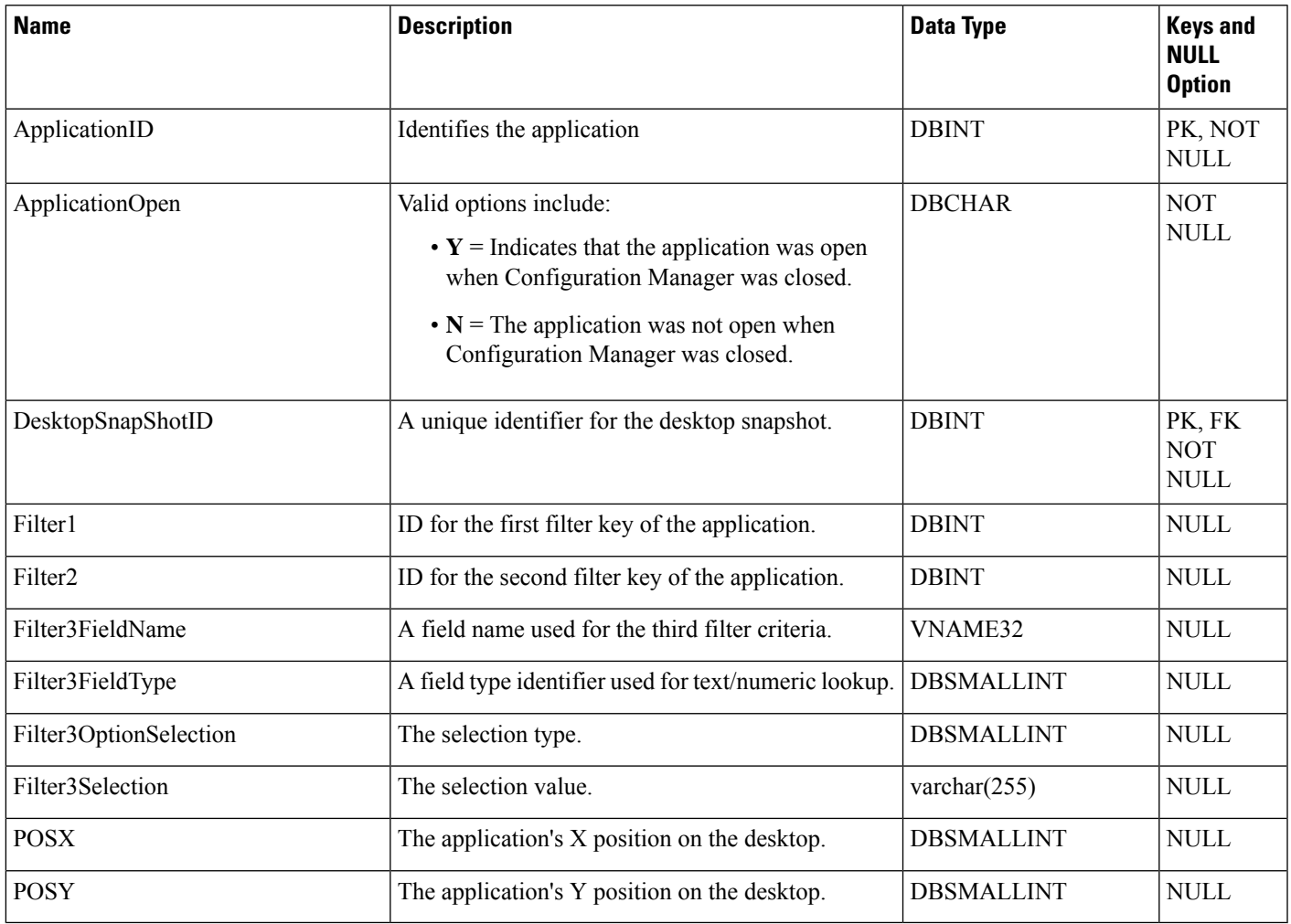

# **Cfg\_Mngr\_Globals**

This table is part of the User Preferences group (see User [Preferences\)](ucce_b_database-schema-handbook_12_6_1_chapter3.pdf#nameddest=unique_131). To see database rules for this table, see User [Preferences](ucce_b_database-schema-handbook_12_6_1_chapter5.pdf#nameddest=unique_132) Tables.

This table contains a single record that stores version information about the menu system that Unified ICM Configuration Manager is currently using.

#### **Table 106: Indexes for Cfg\_Mngr\_Globals Table**

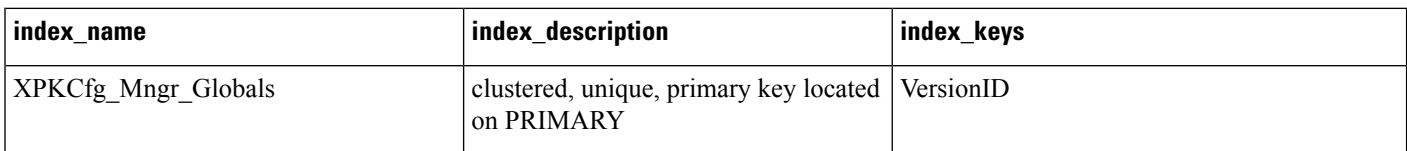

#### **Table 107: Fields in Cfg\_Mngr\_Globals Table**

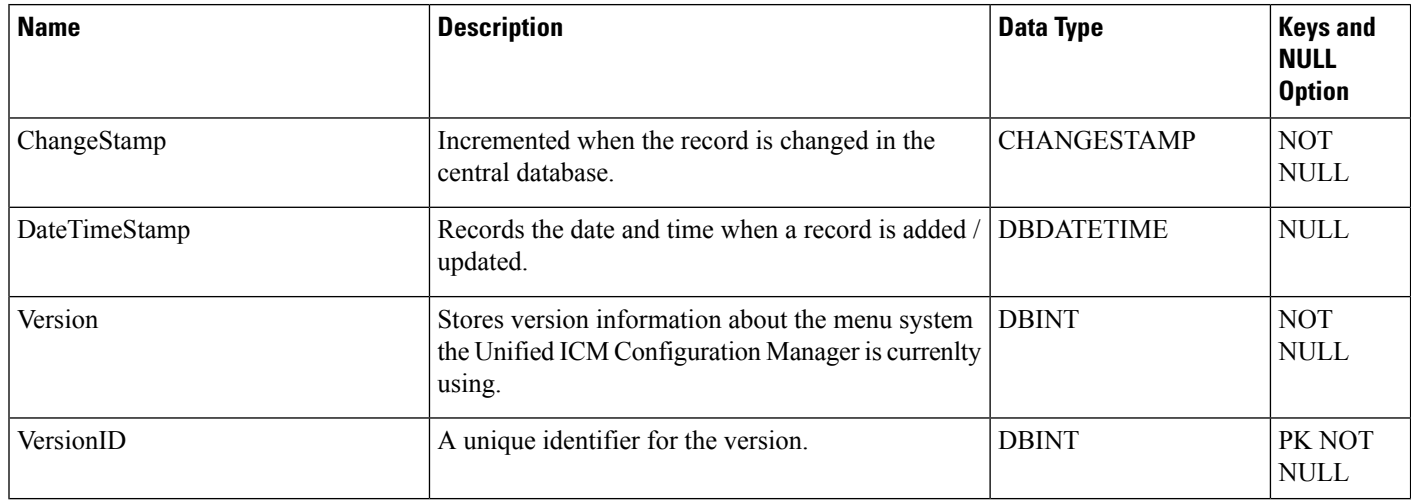

# <span id="page-177-0"></span>**Cfg\_Mngr\_User\_Desktop\_Snap**

This table is part of the User Preferences group (see User [Preferences](ucce_b_database-schema-handbook_12_6_1_chapter3.pdf#nameddest=unique_131)). To see database rules for this table, see User [Preferences](ucce_b_database-schema-handbook_12_6_1_chapter5.pdf#nameddest=unique_132) Tables.

This table retains information on current Unified ICM Configuration Manager state for a particular user.

#### **Related Table**

[Cfg\\_Mngr\\_App\\_Snapshot\\_State,](#page-175-0) on page 176 (via DesktopSnapShotID)

#### **Table 108: Cfg\_Mngr\_User\_Desktop\_Snap Table**

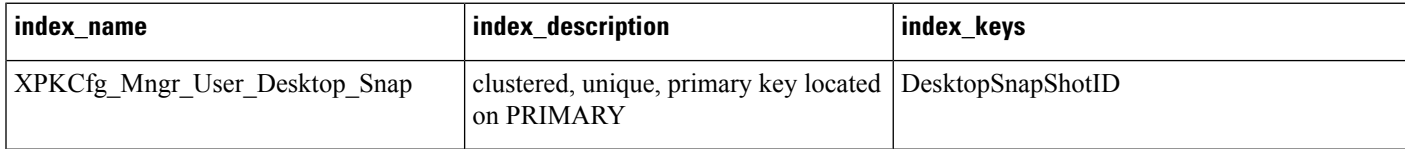

## **Table 109: Fields in Cfg\_Mngr\_User\_Desktop\_Snap Table**

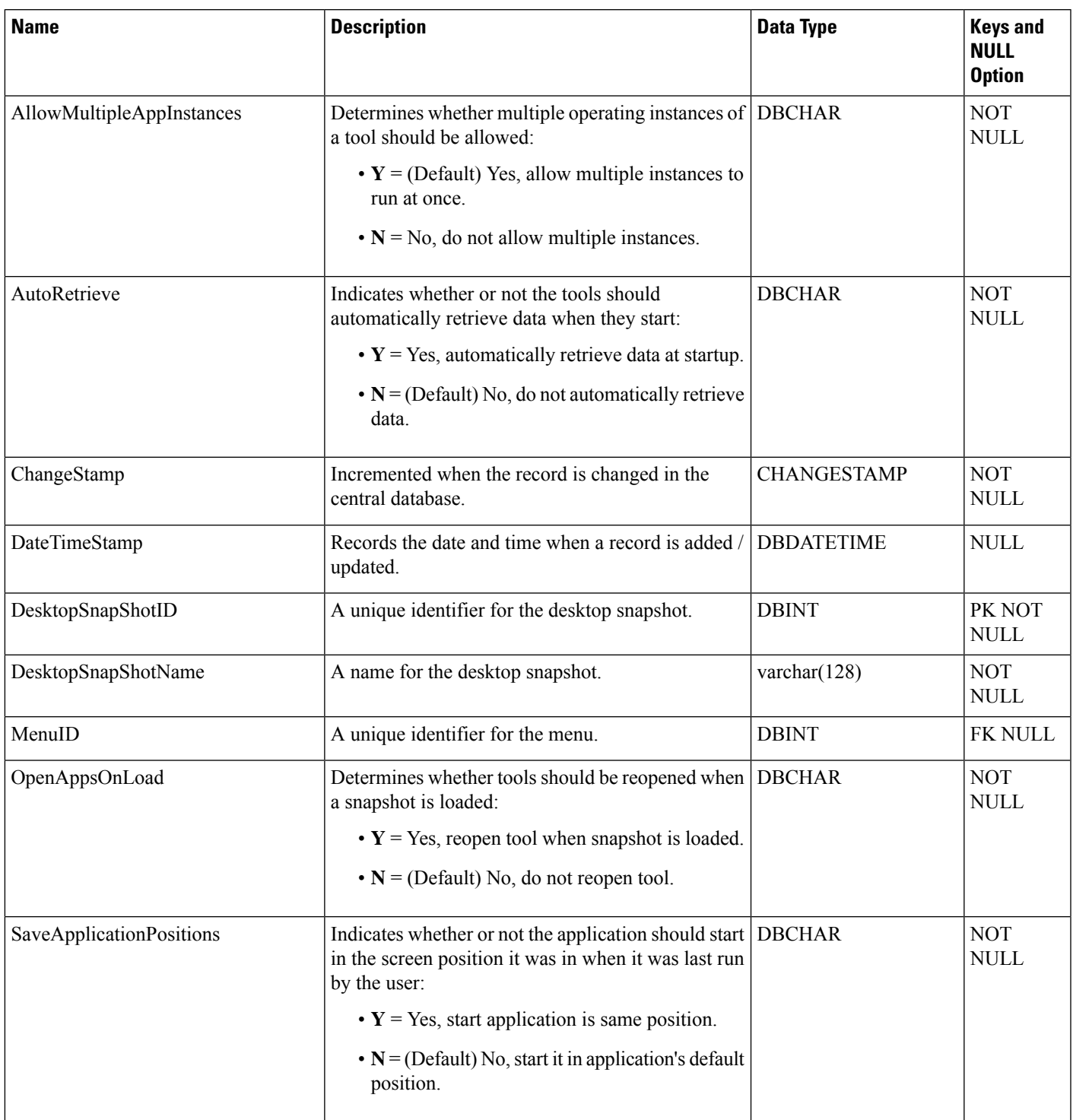

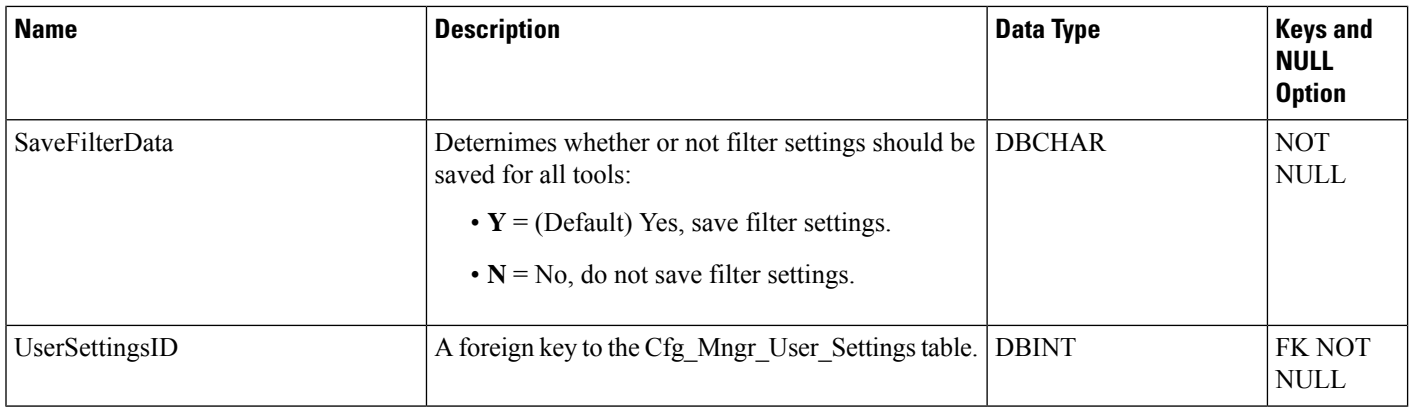

# **Cfg\_Mngr\_User\_Menu**

This table is part of the User Preferences group (see User [Preferences](ucce_b_database-schema-handbook_12_6_1_chapter3.pdf#nameddest=unique_131)). To see database rules for this table, see User [Preferences](ucce_b_database-schema-handbook_12_6_1_chapter5.pdf#nameddest=unique_132) Tables.

This table holds information that describes the default and custom menus in use for each user of Unified CCE Configuration Manager.

### **Related Table**

[Cfg\\_Mngr\\_View,](#page-181-0) on page 182 (via MenuID)

#### **Table 110: Indexes for Cfg\_Mngr\_User\_Menu Table**

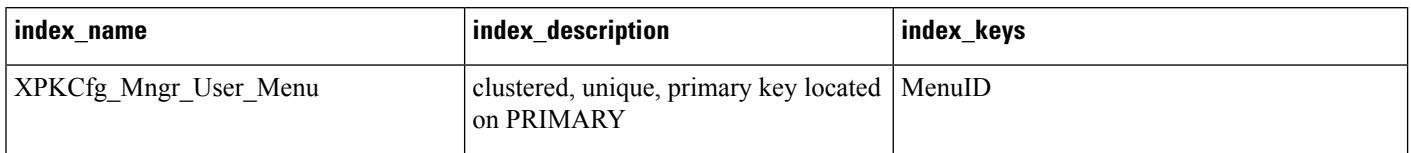

#### **Table 111: Fields in Cfg\_Mngr\_User\_Menu Table**

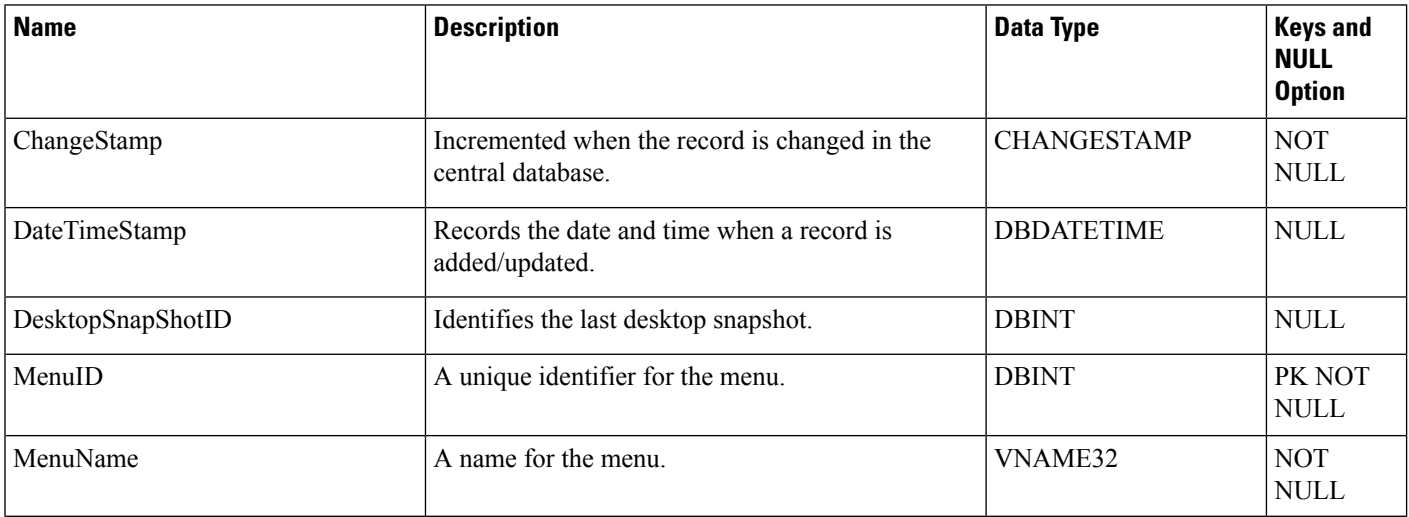
# **Cfg\_Mngr\_User\_Settings**

This table is part of the User Preferences group (see User [Preferences\)](ucce_b_database-schema-handbook_12_6_1_chapter3.pdf#nameddest=unique_131). To see database rules for this table, see User [Preferences](ucce_b_database-schema-handbook_12_6_1_chapter5.pdf#nameddest=unique_132) Tables.

This table holds specific Unified CCE Configuration Manager settings for each user Unified CCE Configuration Manager.

#### **Related Tables**

[Cfg\\_Mngr\\_User\\_Desktop\\_Snap,](#page-177-0) on page 178 (via UserSettingsID)

**Table 112: Indexes for Cfg\_Mngr\_User\_Settings Table**

| index name                        | index_description                                                     | index_keys |
|-----------------------------------|-----------------------------------------------------------------------|------------|
| <b>XAK1Cfg Mngr User Settings</b> | nonclustered, unique, unique key<br>located on PRIMARY                | LoginName  |
| XPKCfg Mngr User Settings         | clustered, unique, primary key located   UserSettingsID<br>on PRIMARY |            |

#### **Table 113: Fields in Cfg\_Mngr\_User\_Settings Table**

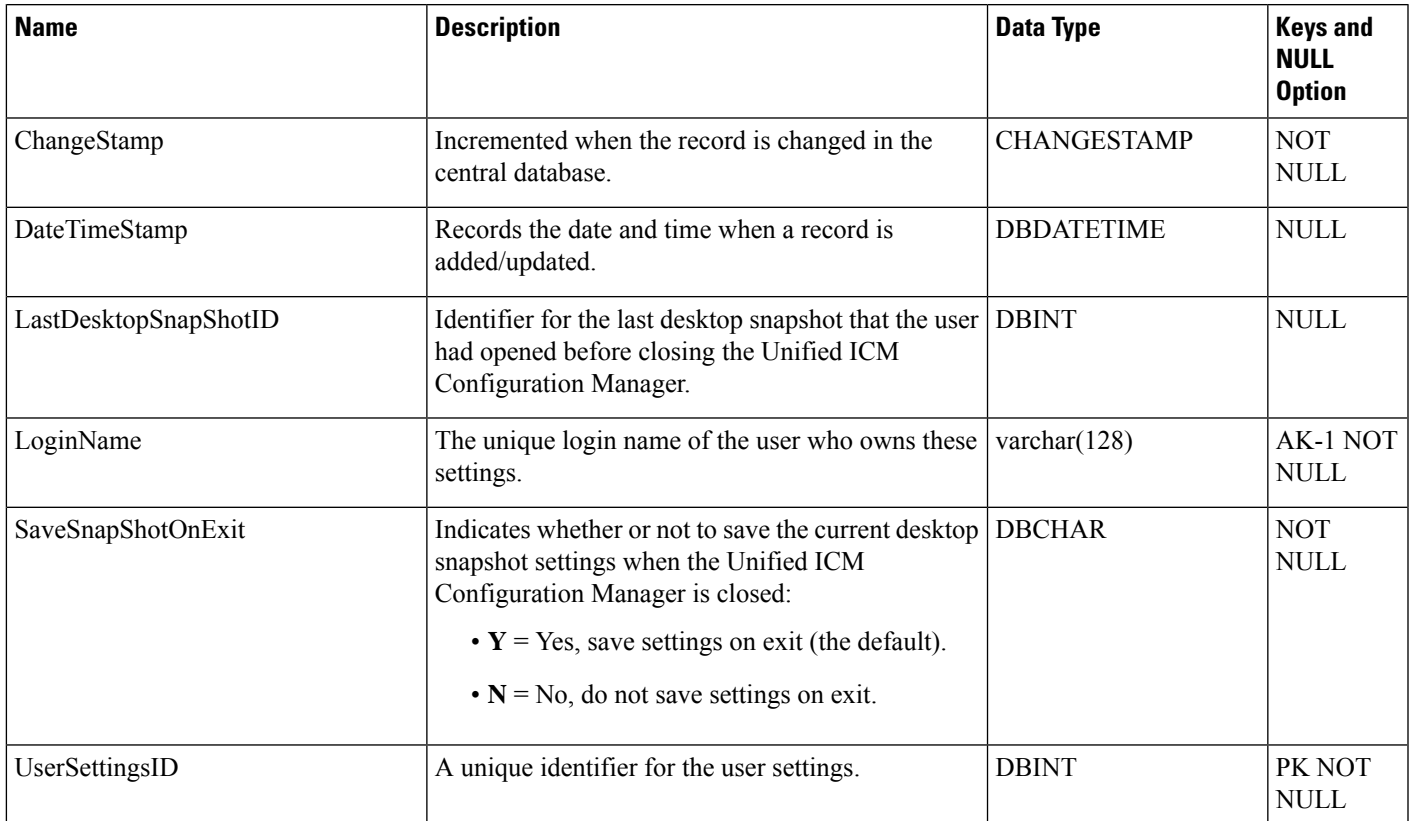

# **Cfg\_Mngr\_View**

This table is part of the User Preferences group (see User [Preferences](ucce_b_database-schema-handbook_12_6_1_chapter3.pdf#nameddest=unique_131)). To see database rules for this table, see User [Preferences](ucce_b_database-schema-handbook_12_6_1_chapter5.pdf#nameddest=unique_132) Tables.

This table holds the information necessary to produce the tree view structure for multiple default and custom menus within the Unified ICM Configuration Manager. The Primary Key (PK) is nonclustered.

**Related Tables**

[Cfg\\_Mngr\\_User\\_Menu,](#page-179-0) on page 180 (via MenuID)

#### **Table 114: Indexes for Cfg\_Mngr\_View Table**

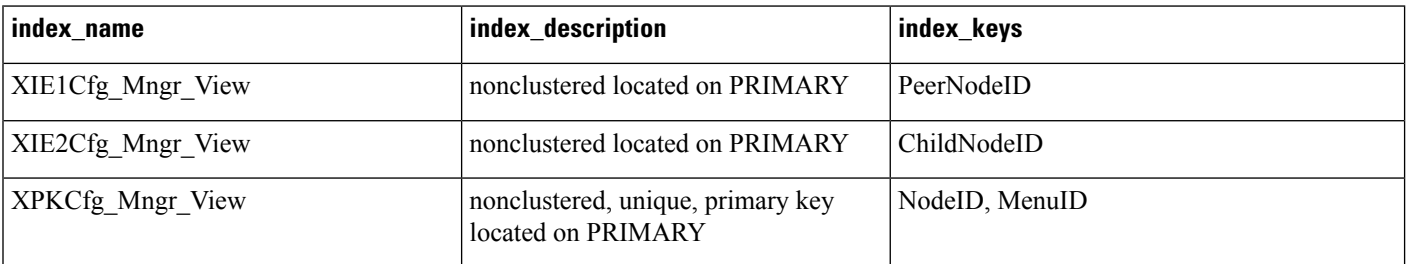

#### **Table 115: Fields in Cfg\_Mngr\_View Table**

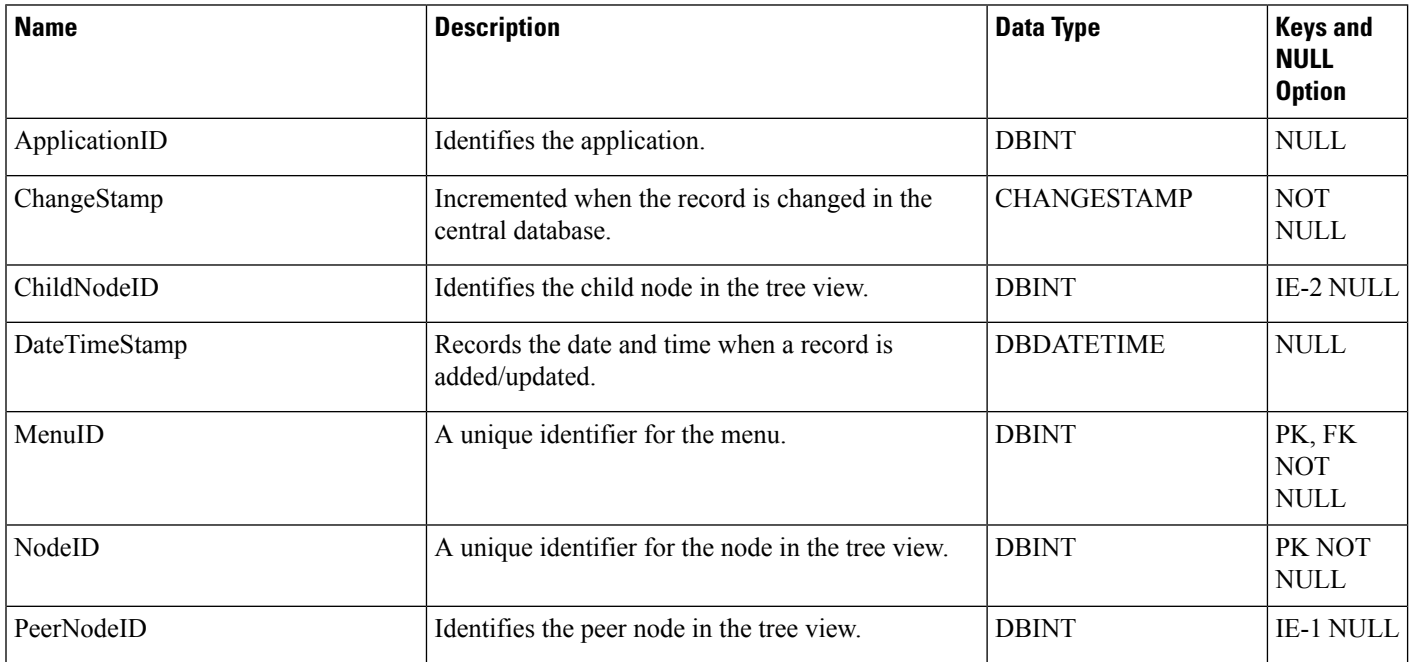

# **Class\_Access\_Xref**

This table is in the [Security](ucce_b_database-schema-handbook_12_6_1_chapter5.pdf#nameddest=unique_100) category (see Security). To see database rules for these tables, see Security Tables.

It lists the access levels available for each class. The Primary Key (PK) is nonclustered.

### **Related Tables**

[Class\\_List,](#page-182-0) on page 183 (via ClassID)

#### **Table 116: Indexes for Class\_Access\_Xref Table**

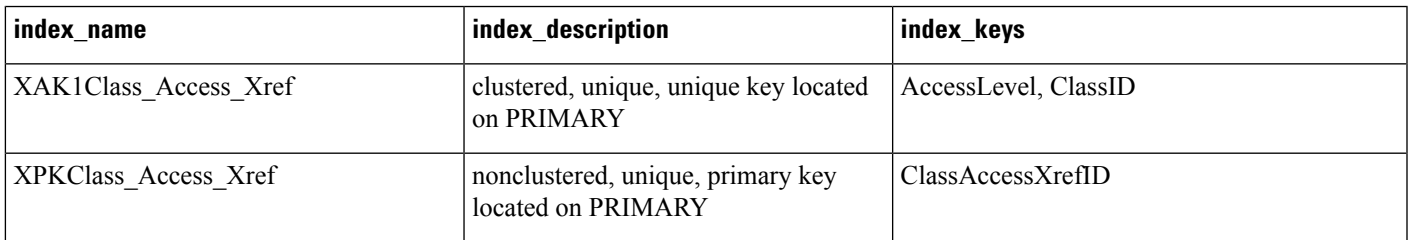

#### **Table 117: Fields in Class\_Access\_Xref Table**

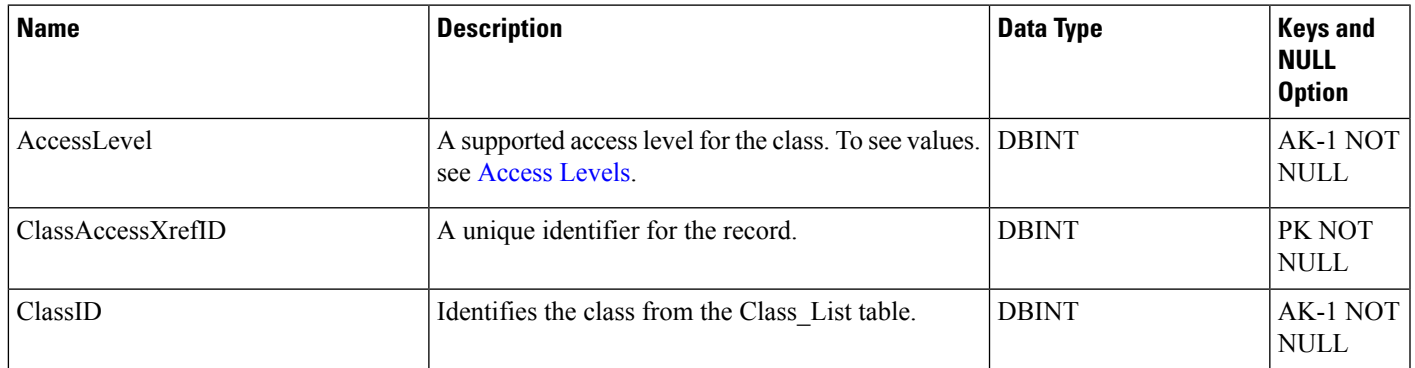

# <span id="page-182-0"></span>**Class\_List**

This table is in the Security category (see [Security\)](ucce_b_database-schema-handbook_12_6_1_chapter3.pdf#nameddest=unique_99). To see database rules for these tables, see [Security](ucce_b_database-schema-handbook_12_6_1_chapter5.pdf#nameddest=unique_100) Tables.

It lists the available classes. The contents of this table are set up when the software is installed and never change.

### **Related Tables**

[Class\\_Security,](#page-183-0) on page 184 (via ClassID)

[ClassID\\_To\\_ObjectType,](#page-184-0) on page 185 (via ClassID)

#### **Table 118: Indexes for Class\_List Table**

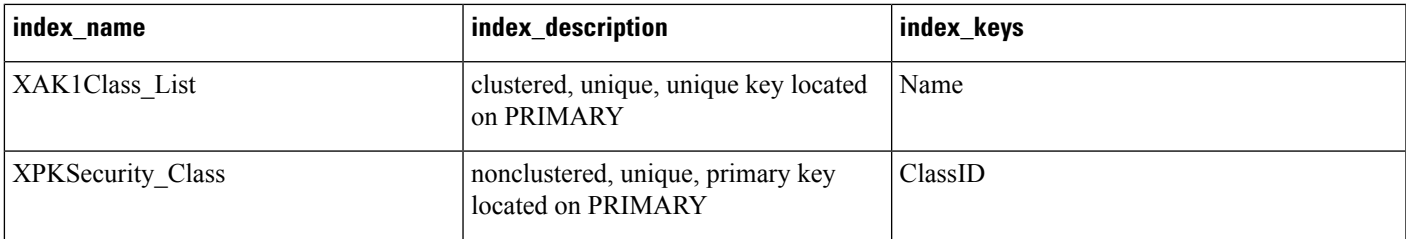

### **Table 119: Fields in Class\_List Table**

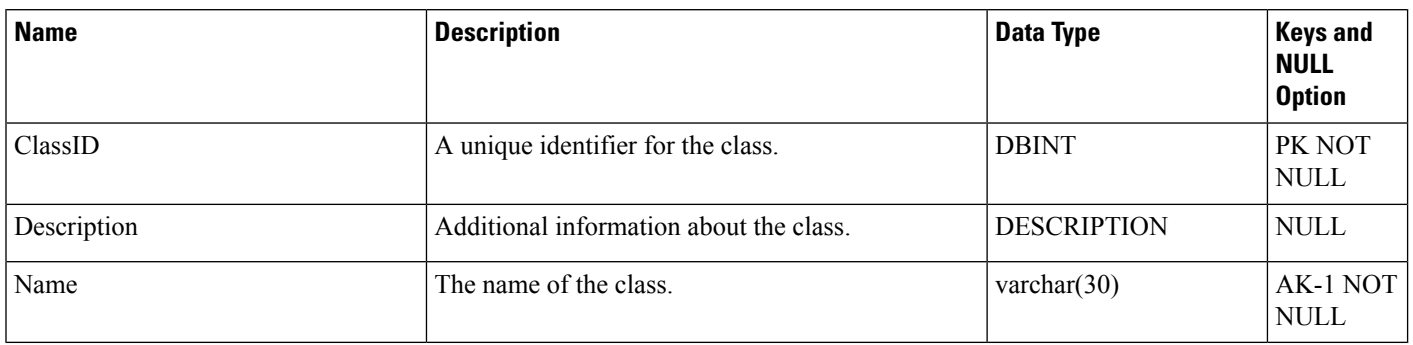

# <span id="page-183-0"></span>**Class\_Security**

This table is in the [Security](ucce_b_database-schema-handbook_12_6_1_chapter5.pdf#nameddest=unique_100) category (see Security). To see database rules for these tables, see Security Tables.

It lists the level of security each user or group has for a class.

### **Related Tables**

[Class\\_List,](#page-182-0) on page 183 (via ClassID)

[User\\_Group,](#page-581-0) on page 582 (via UserGroupName)

#### **Table 120: Indexes for Class\_Security Table**

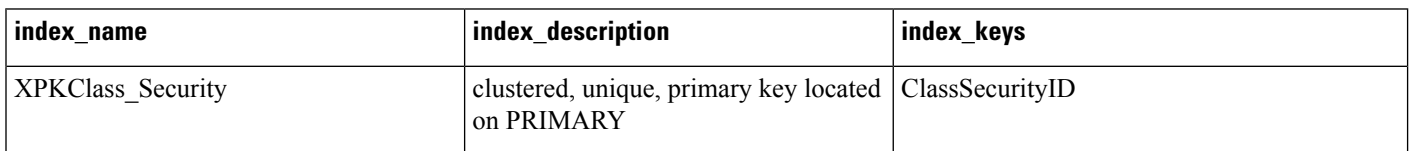

## **Table 121: Fields in Class\_Security Table**

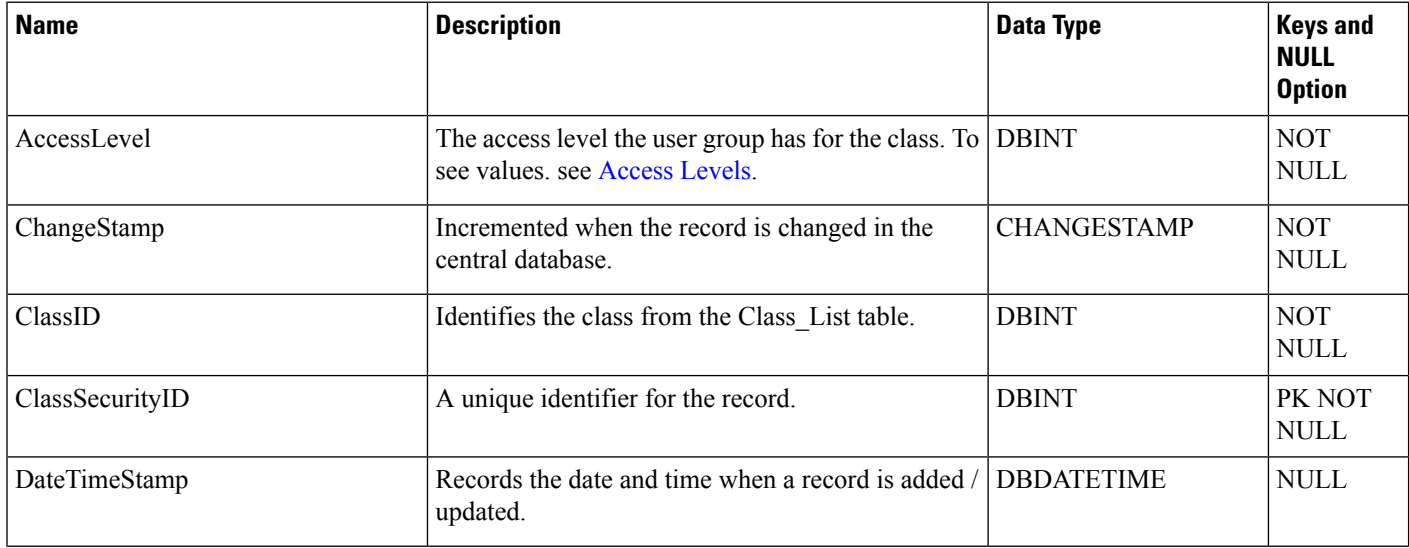

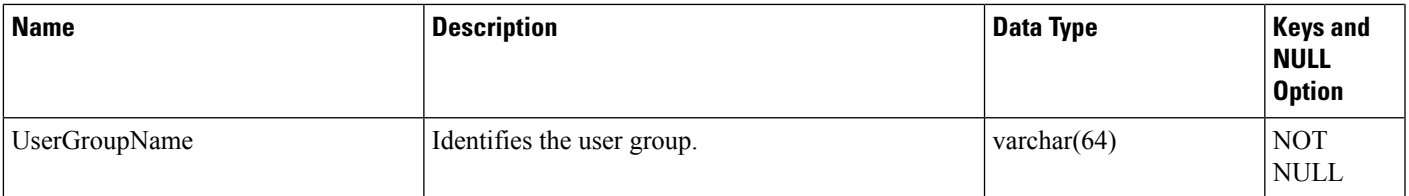

# <span id="page-184-0"></span>**ClassID\_To\_ObjectType**

This table is in the Security category (see [Security\)](ucce_b_database-schema-handbook_12_6_1_chapter3.pdf#nameddest=unique_99). To see database rules for these tables, see [Security](ucce_b_database-schema-handbook_12_6_1_chapter5.pdf#nameddest=unique_100) Tables.

Maps each class to its component object types

Related Tables

[Class\\_List,](#page-182-0) on page 183 (via ClassID)

[Object\\_List,](#page-307-0) on page 308 (via ObjectType + ObjectID)

#### **Table 122: Indexes for ClassID\_To\_ObjectType Table**

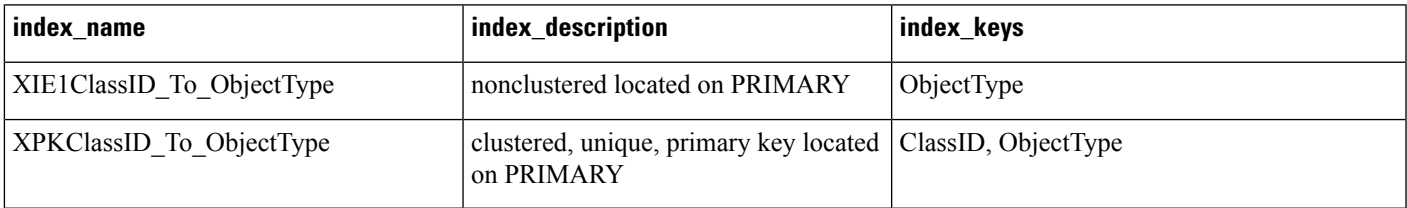

## **Table 123: Fields in ClassID\_To\_ObjectType Table**

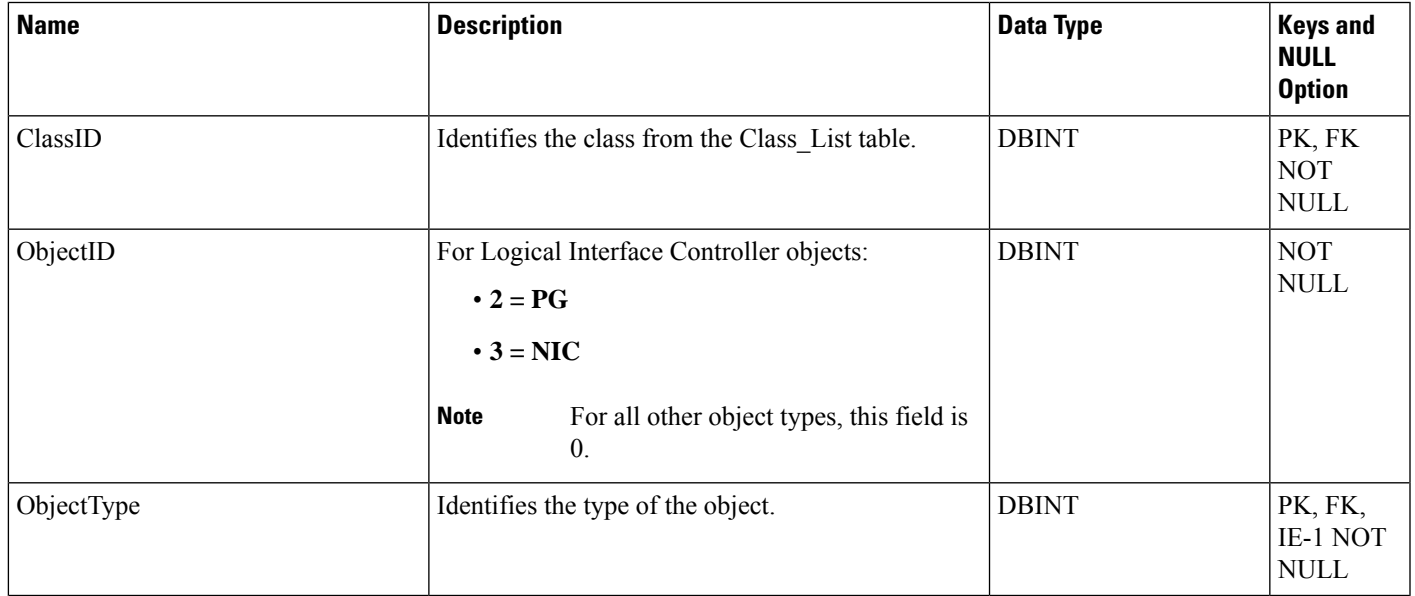

# **Configuration\_Limit**

This table defines safe outer boundaries for Unified ICM Configuration parameters. The default values set for Configuration Limits are the maximum values that have been tested and confirmed by Cisco. Your system deployment may require lower limits.

However, if you configure beyond the ConfigLimitID values and experience difficulties, we might require you to change values to correspond to the defined limits before we can troubleshoot.

#### **Table 124: Indexes for Configuration\_Limit Table**

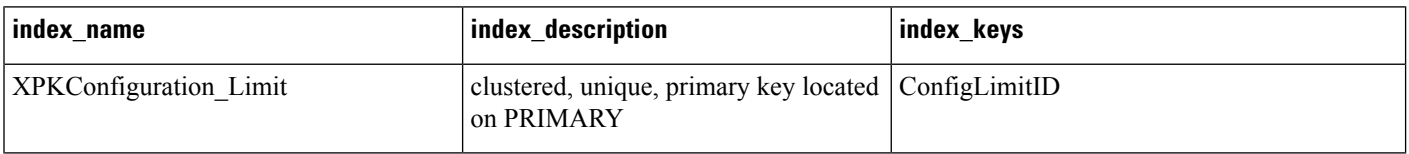

#### **Table 125: Fields in Configuration\_Limit Table**

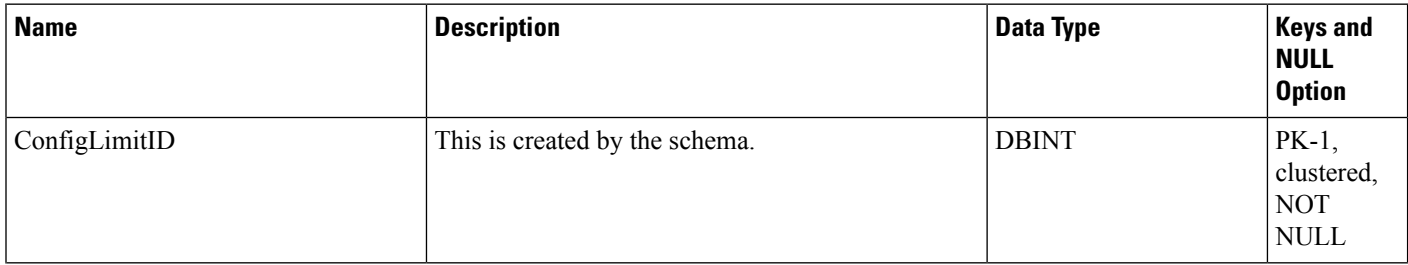

 $\mathbf{l}$ 

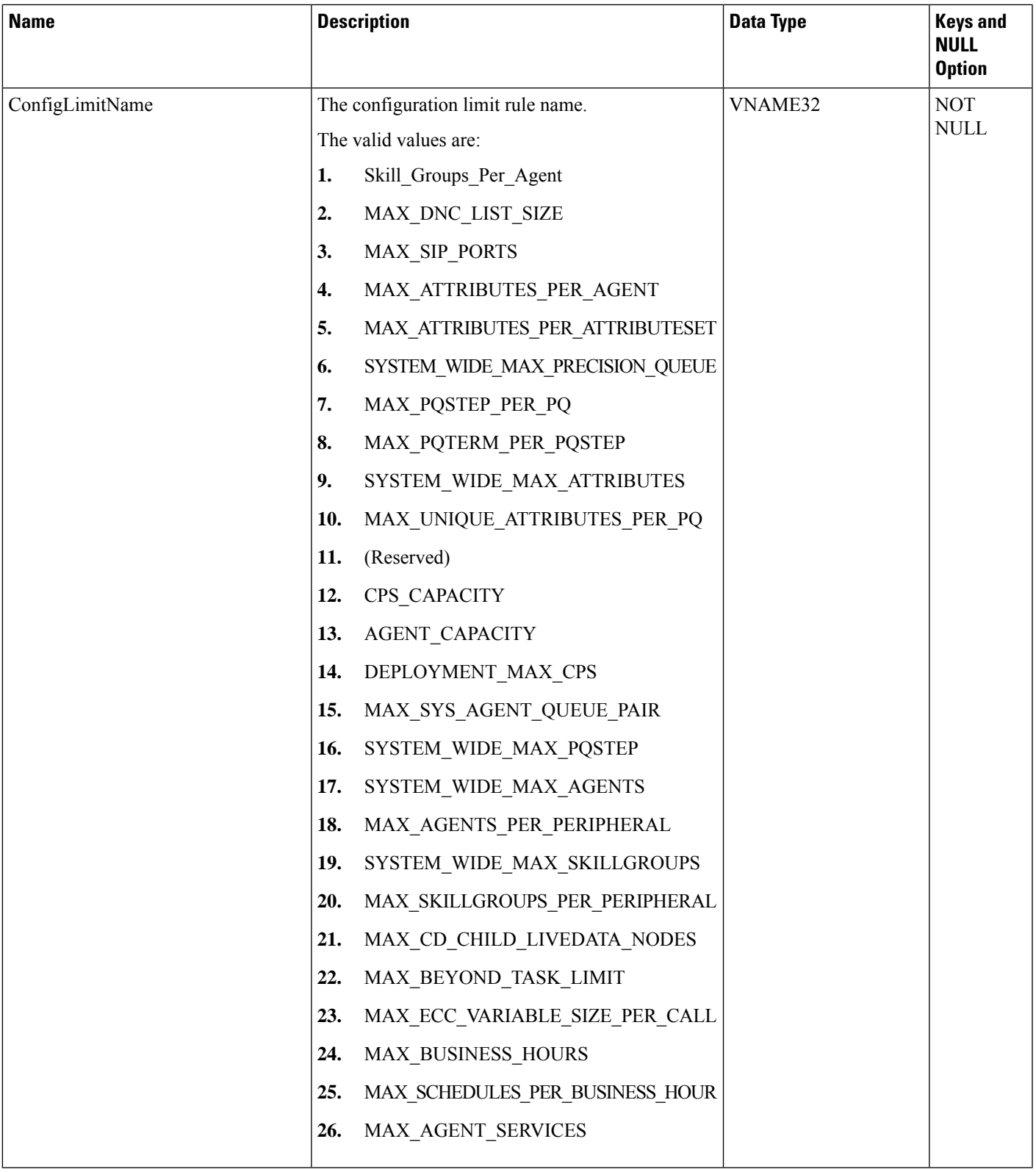

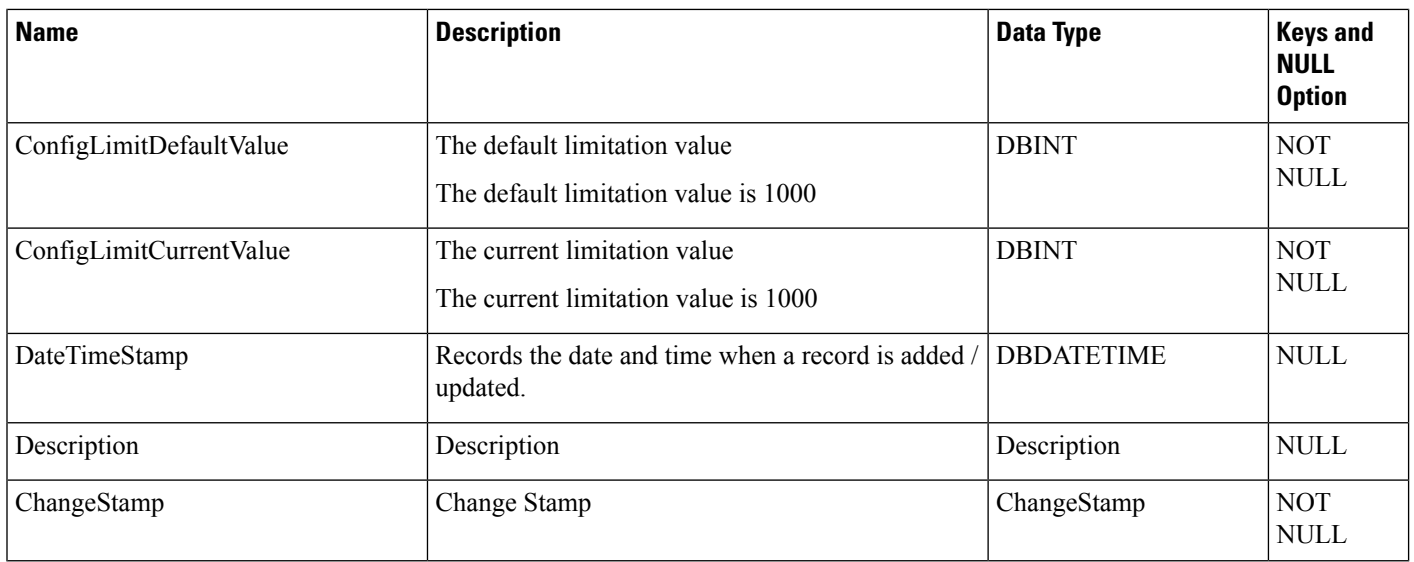

# **Config\_Message\_Log**

This table is in the System category (see [System\)](ucce_b_database-schema-handbook_12_6_1_chapter3.pdf#nameddest=unique_75). To see database rules for these tables, see [System](ucce_b_database-schema-handbook_12_6_1_chapter5.pdf#nameddest=unique_76) Tables.

It gets populated on central and local databases. The database system table is used to store configuration messages.

#### **Table 126: Indexes for Config\_Message\_Log Table**

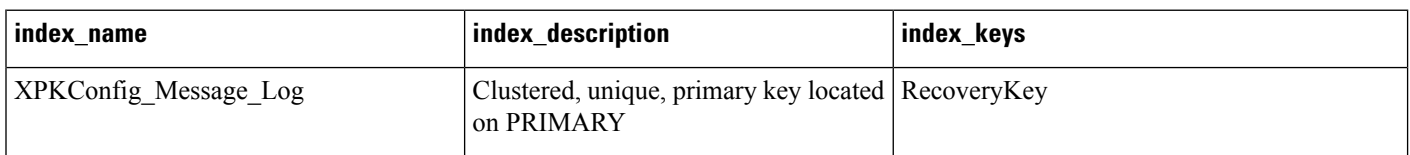

#### **Table 127: Fields in Config\_Message\_Log Table**

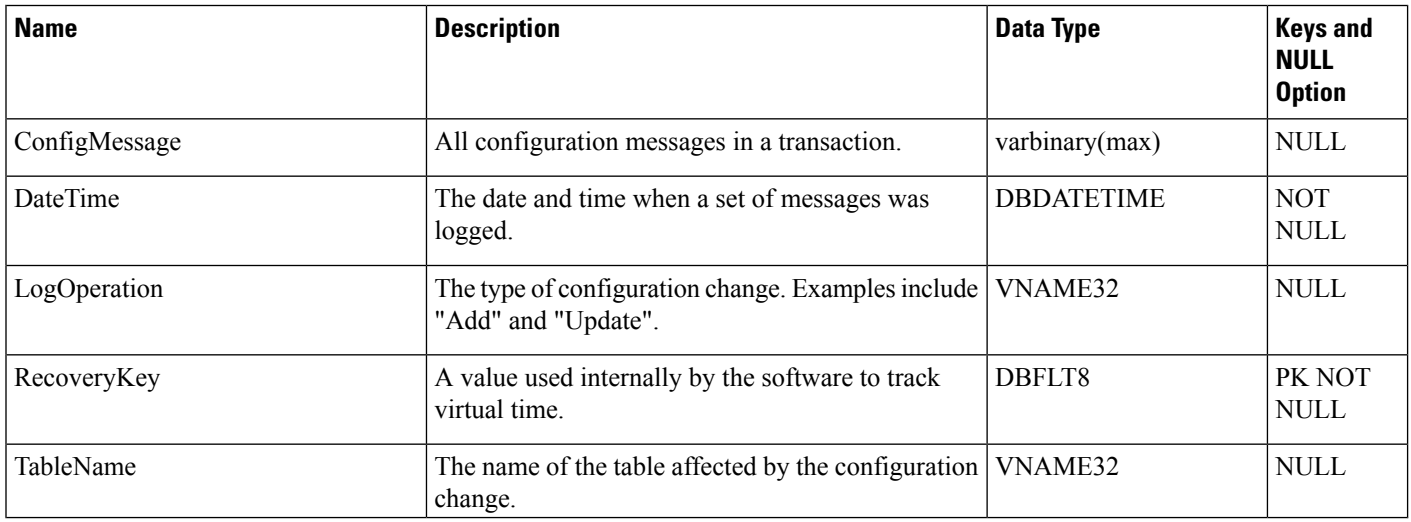

# **Congestion Control**

This table is in the System category (see [System](ucce_b_database-schema-handbook_12_6_1_chapter3.pdf#nameddest=unique_75)).

This table stores configuration information for congestion control.

### **Table 128: Indexes for Congestion Control Table**

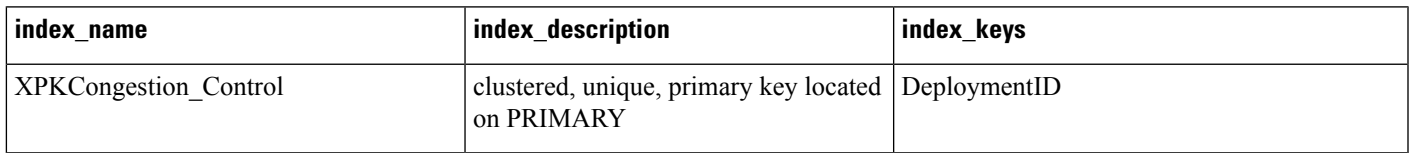

#### **Table 129: Fields in Congestion Control Table**

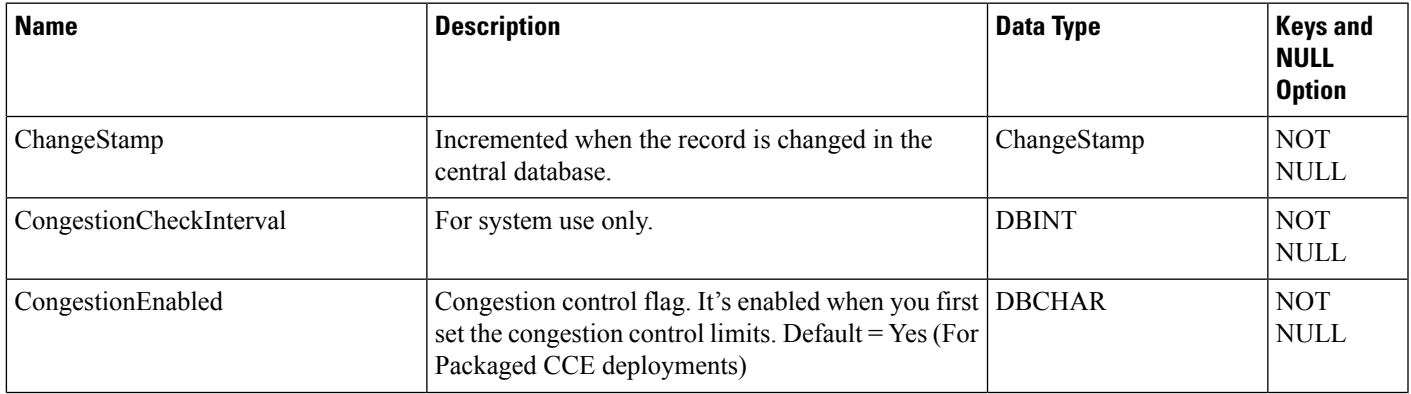

I

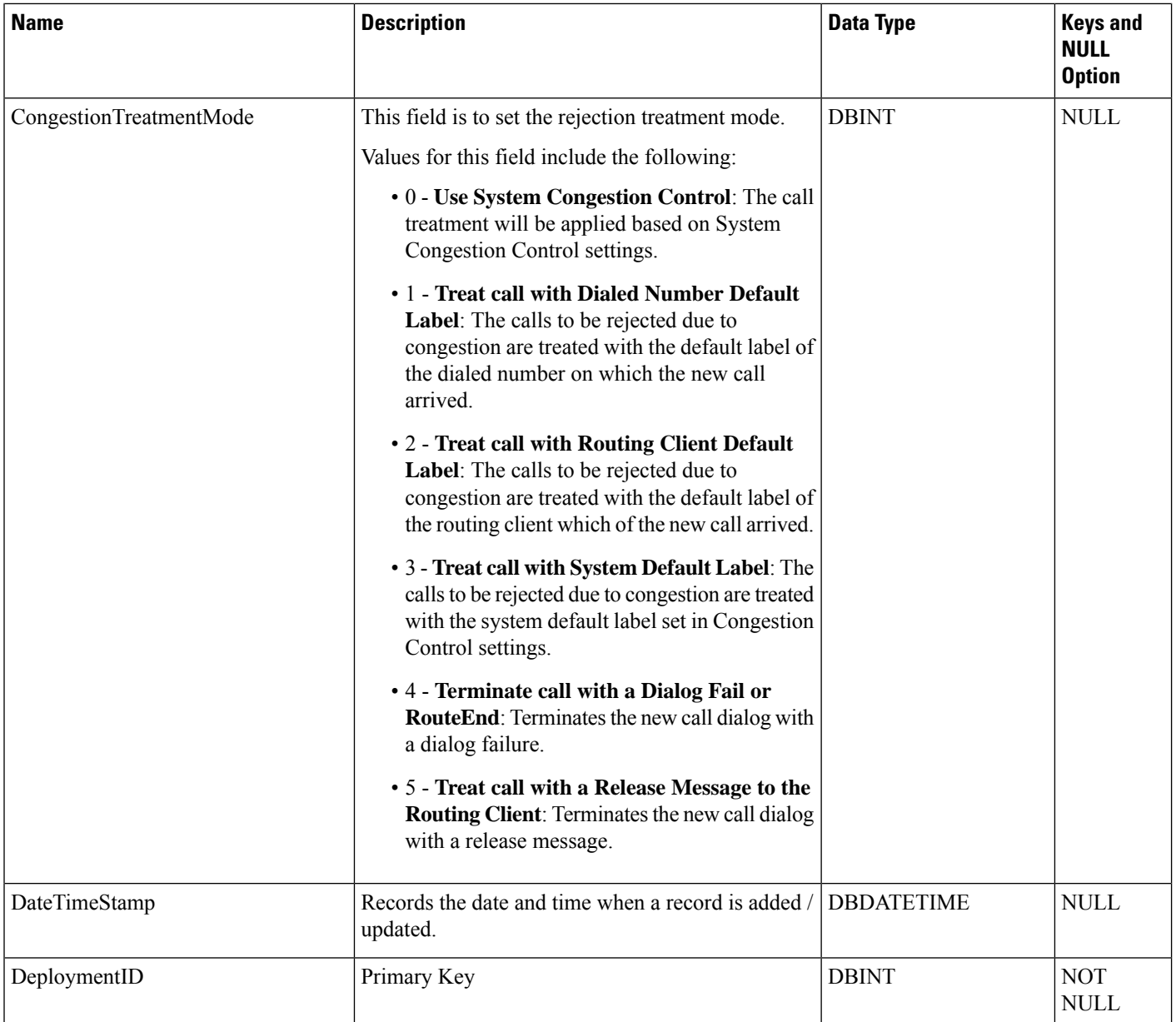

 $\mathbf l$ 

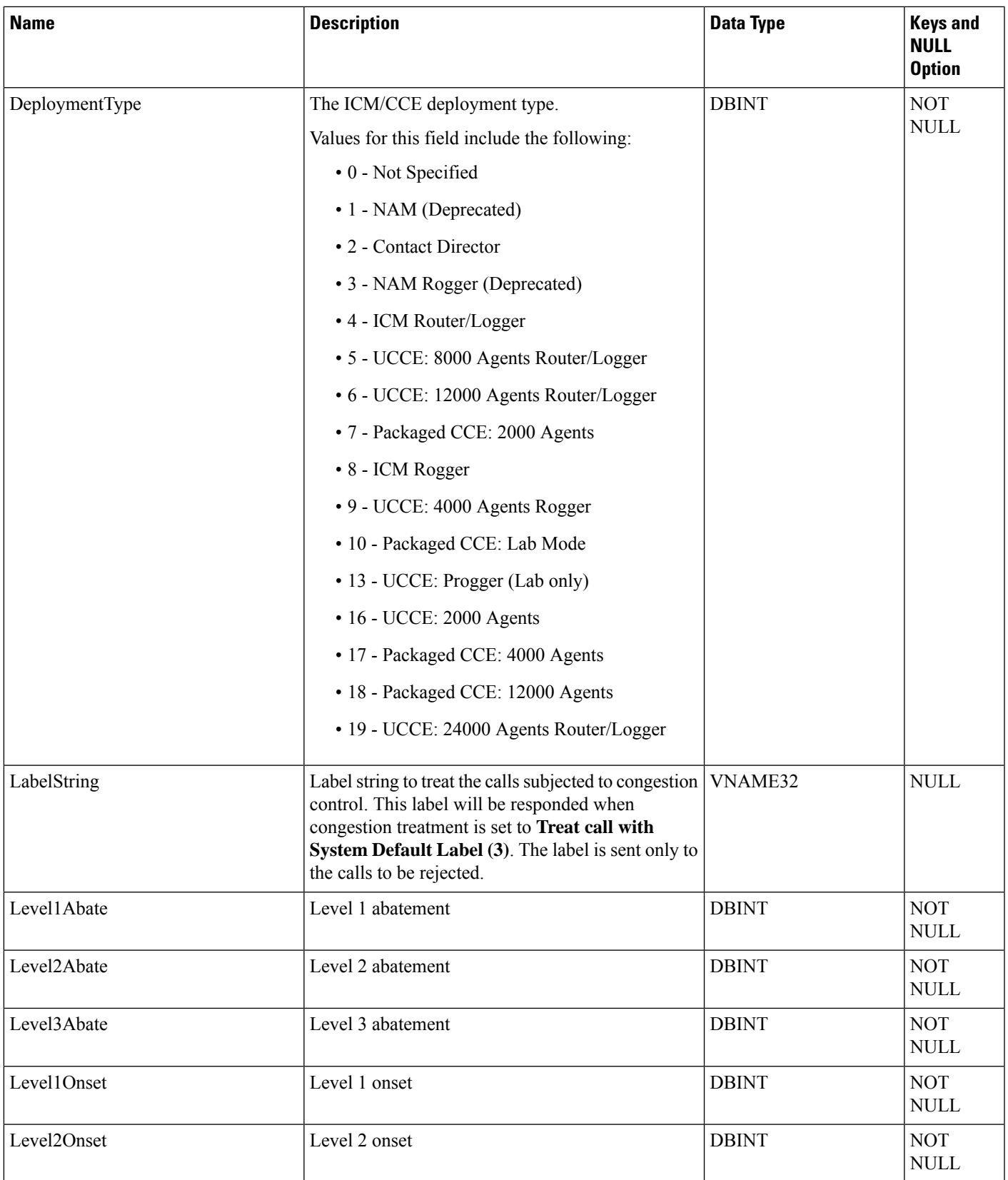

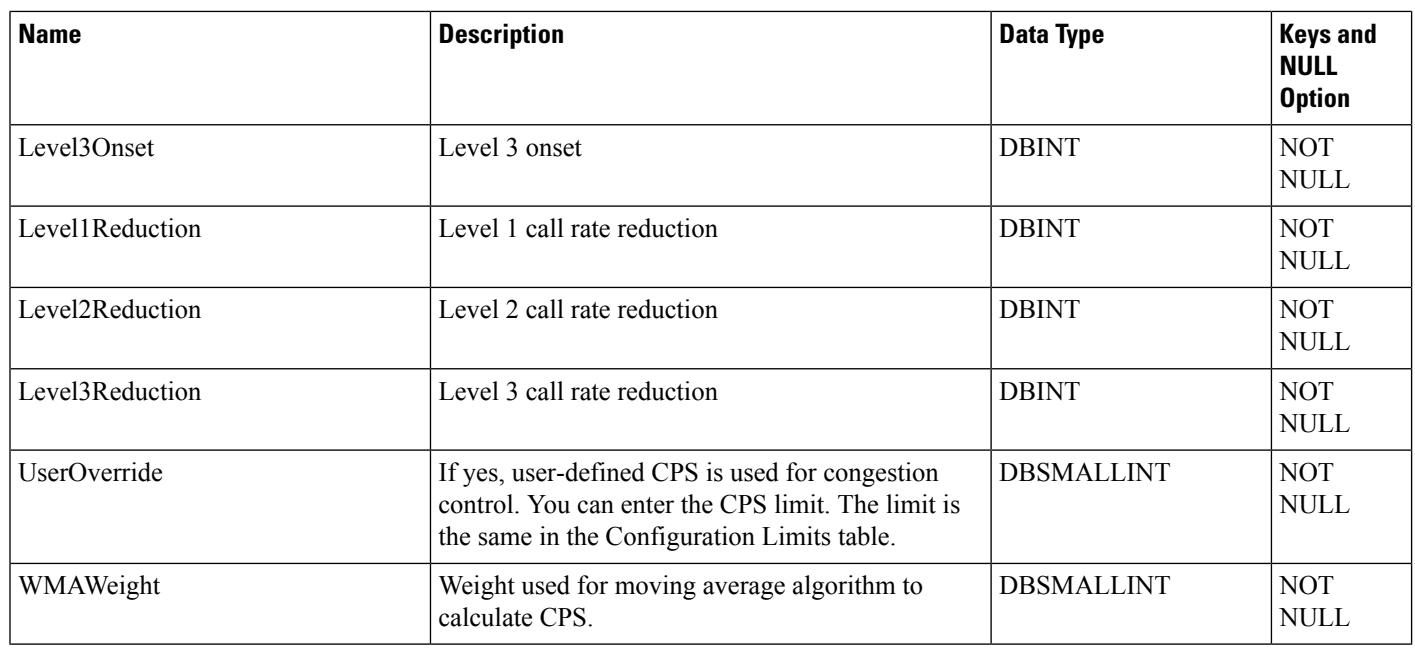

# **Contact\_Share\_Group**

This table defines contact share groups that apply to all contact share precision queues or skill groups.

### **Table 130: Indexes for Contact\_Share\_Group Table**

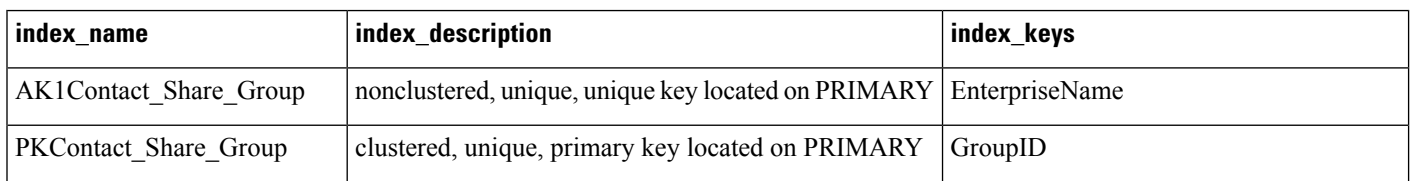

#### **Table 131: Contact\_Share\_Group Table**

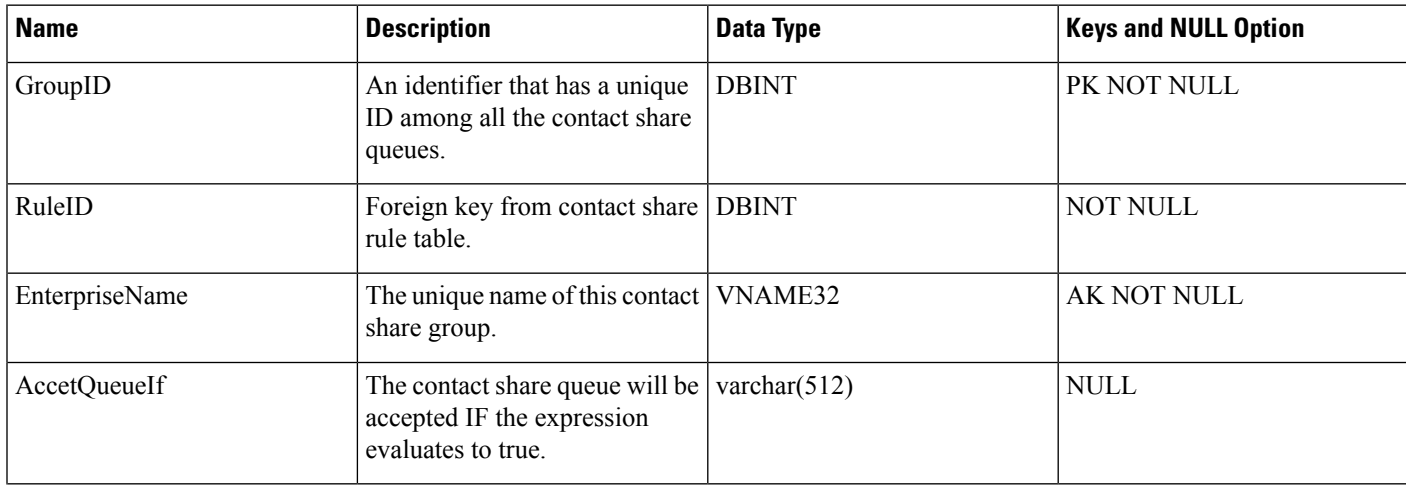

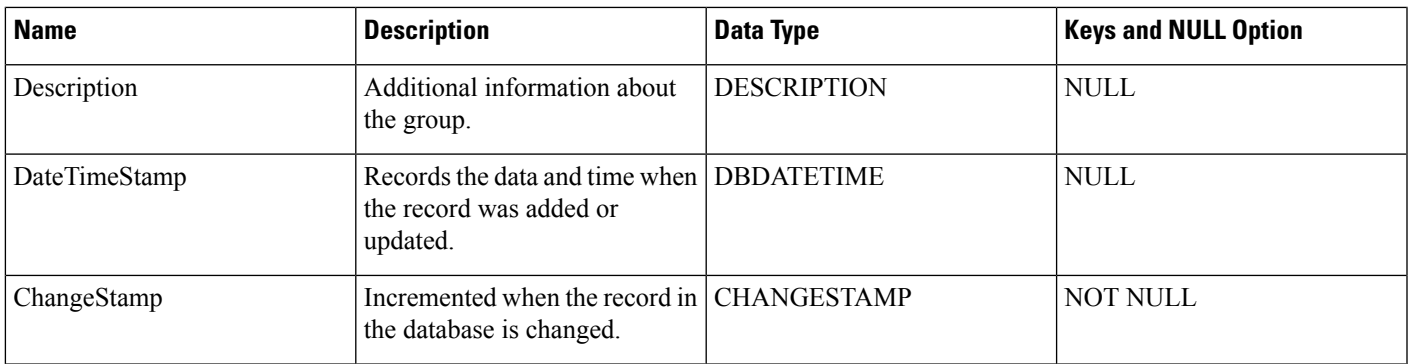

# **Contact\_Share\_Group\_Member**

This table maps contact share groups to contact share queues. Each contact share group contains one or more contact share queues. Each contact share queue can be a member of one or more contact share groups.

**Table 132: Indexes for Contact\_Share\_Group\_Member Table**

| index name                           | index_description                                                            | index_keys |
|--------------------------------------|------------------------------------------------------------------------------|------------|
| XIE1 Contact Share Group Member      | nonclustered located on PRIMARY                                              | Group ID   |
| <b>XPKContact Share Group Member</b> | clustered, unique, primary key located on GroupID, QueueID<br><b>PRIMARY</b> |            |

#### **Table 133: Contact\_Share\_Group\_Member Table**

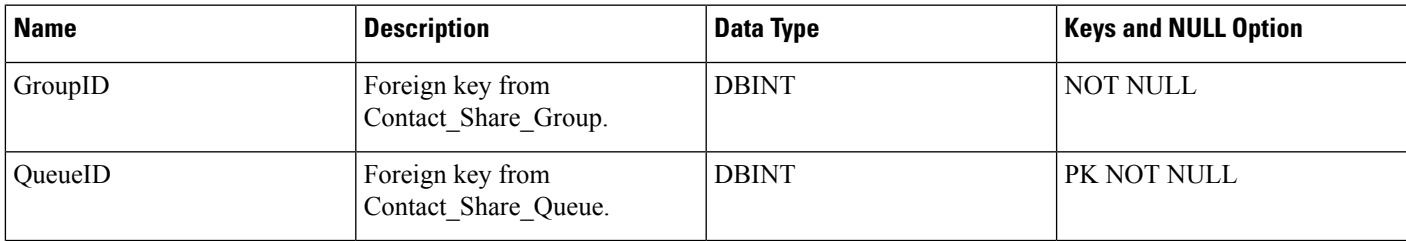

# **Contact\_Share\_Queue**

This table defines the queue that references a target queue (either precision queue or skill group). These exist on the Unified CCE target systems.

**Table 134: Indexes for Contact\_Share\_Queue Table**

| index name                    | index_description                                           | index_keys |
|-------------------------------|-------------------------------------------------------------|------------|
| <b>XPKContact Share Queue</b> | clustered, unique, primary key located on<br><b>PRIMARY</b> | 'OueueID   |

## **Table 135: Contact\_Share\_Queue Table**

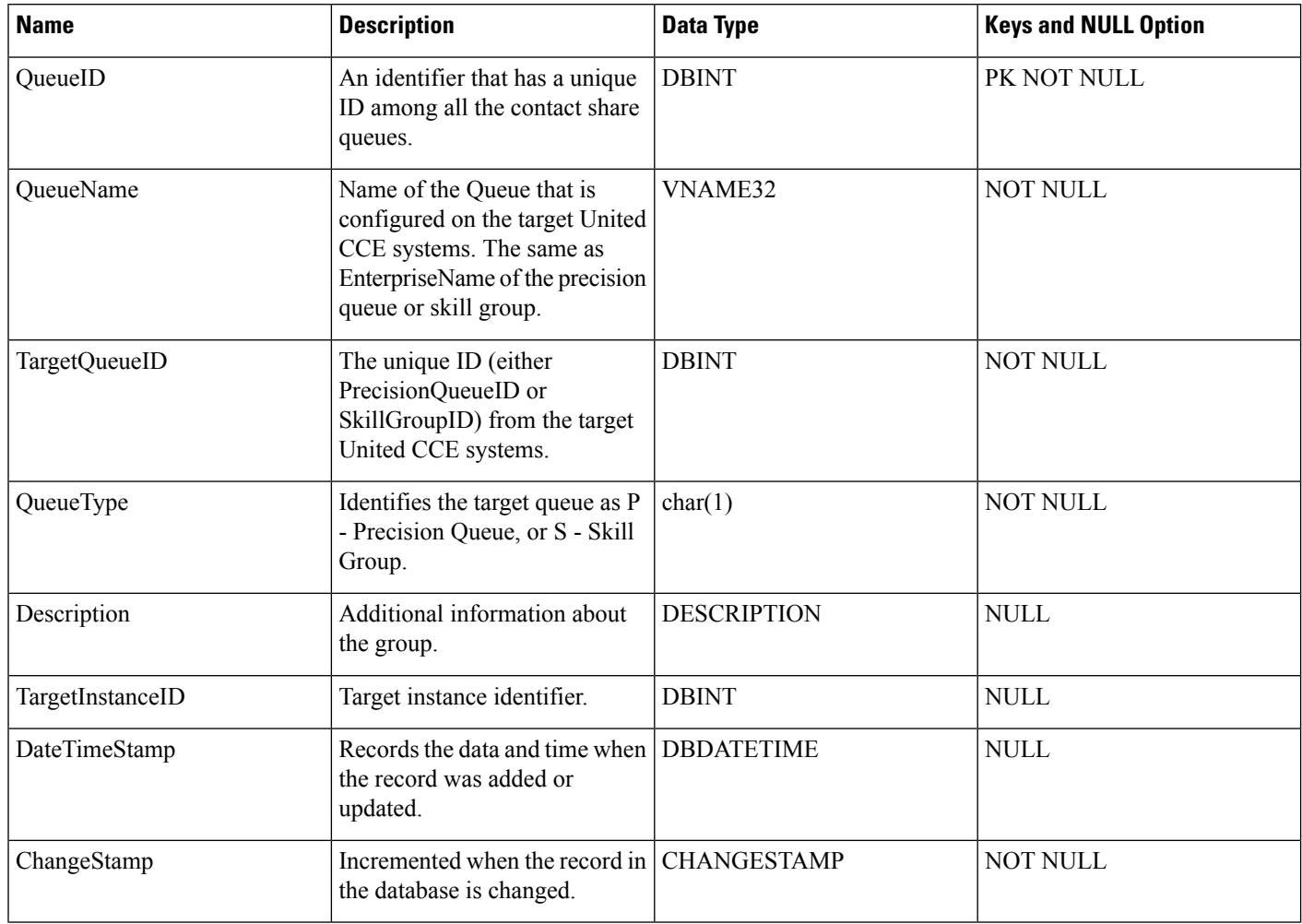

# **Contact\_Share\_Rule**

This table defines rules to apply for all contact share precision queues or skill groups within a contact share group.

#### **Table 136: Indexes for Contact\_Share\_Rule Table**

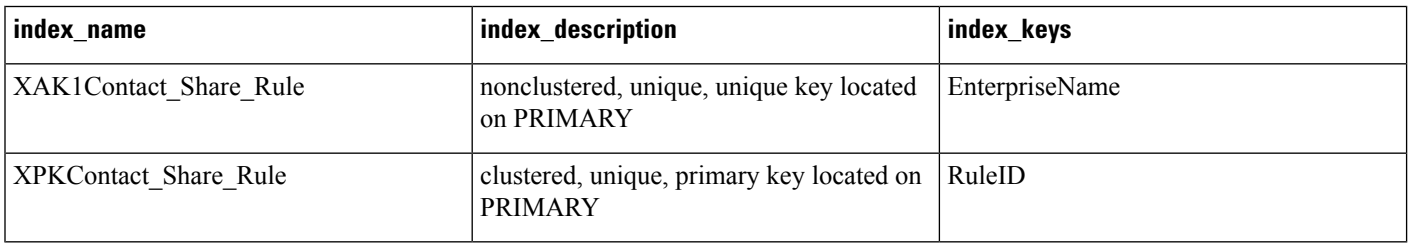

## **Table 137: Contact\_Share\_Rule Table**

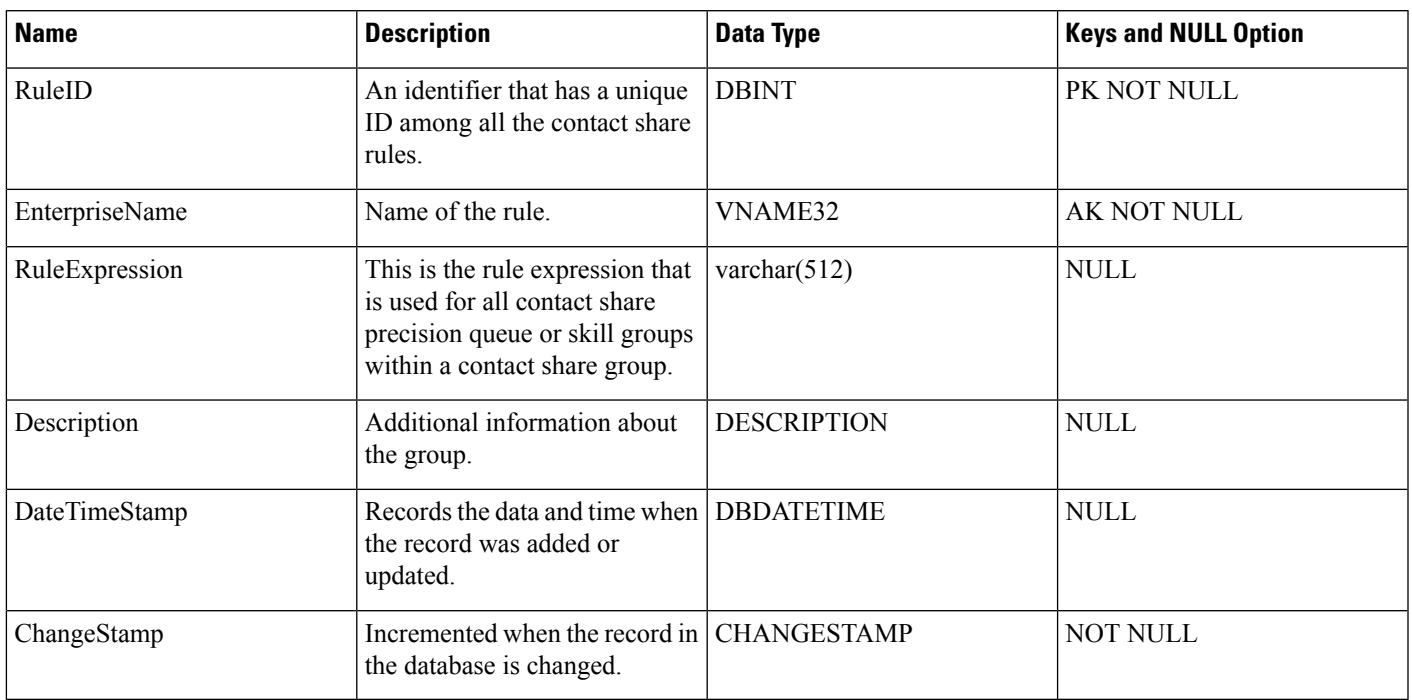

# **Controller\_Time**

This table is in the System category (see [System](ucce_b_database-schema-handbook_12_6_1_chapter3.pdf#nameddest=unique_75)). To see database rules for these tables, see [System](ucce_b_database-schema-handbook_12_6_1_chapter5.pdf#nameddest=unique_76) Tables.

A database system table that stores the current time at the Unified ICM platform.

**Table 138: Fields in Controller\_Time Table**

| <b>Name</b>    | <b>Description</b>                                                                                                    | Data Type          | <b>Keys and</b><br>NULL<br><b>Option</b> |
|----------------|----------------------------------------------------------------------------------------------------|--------------------|------------------------------------------|
| <b>NowTime</b> | The most recently reported time from the Central<br>Controller.                                                                                                    | <b>DBDATETIME</b>  | NULL                                     |
| TimeZone       | The Central Controller's time zone for the date and<br>time. The value is the offset in minutes from<br>UTC (formerly GMT). The value is negative for time<br>zones to the east of UTC and positive for time zones<br>to the west of UTC. | <b>DBINT</b>       | NULL                                     |
| TimeZoneName   | The name of the time zone.                                                                                                    | <b>DESCRIPTION</b> | NULL                                     |

# <span id="page-195-0"></span>**Customer\_Definition**

This table is part of the Script category (see [Script](ucce_b_database-schema-handbook_12_6_1_chapter3.pdf#nameddest=unique_31)). For database rules, see Script [Tables.](ucce_b_database-schema-handbook_12_6_1_chapter5.pdf#nameddest=unique_32)

Each row defines a customer associated with an Unified ICM instance. Use the Customer list tool to create, update, or delete a customer definition.

#### **Related Tables**

Call Type, on page 101 (via CustomerDefinitionID) Customer Options, on page 197 (via CustomerDefinitionID) [Feature\\_Control\\_Set,](#page-248-0) on page 249 (via via FeatureSetID) [ICR\\_Instance,](#page-253-0) on page 254 (via ICRInstanceID) [Label,](#page-269-0) on page 270 (via CustomerDefinitionID) [Master\\_Script,](#page-288-0) on page 289 (via CustomerDefinitionID) [Network\\_Vru,](#page-302-0) on page 303 (via NetworkTargetID) Scheduled Target, on page 421 (via CustomerDefinitionID) [User\\_Group,](#page-581-0) on page 582 (via CustomerDefinitionID)

#### **Table 139: Indexes for Customer\_Definition Table**

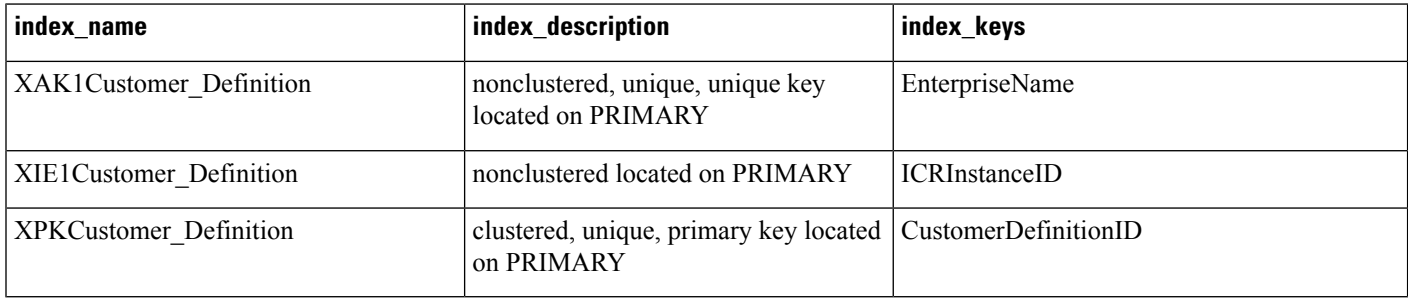

#### **Table 140: Fields in Customer\_Definition Table**

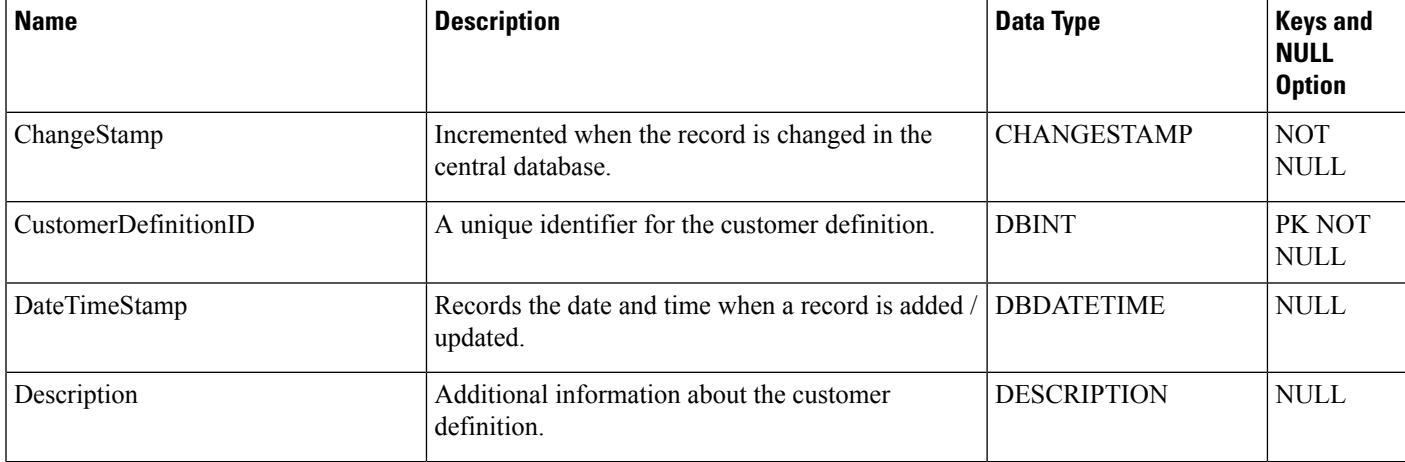

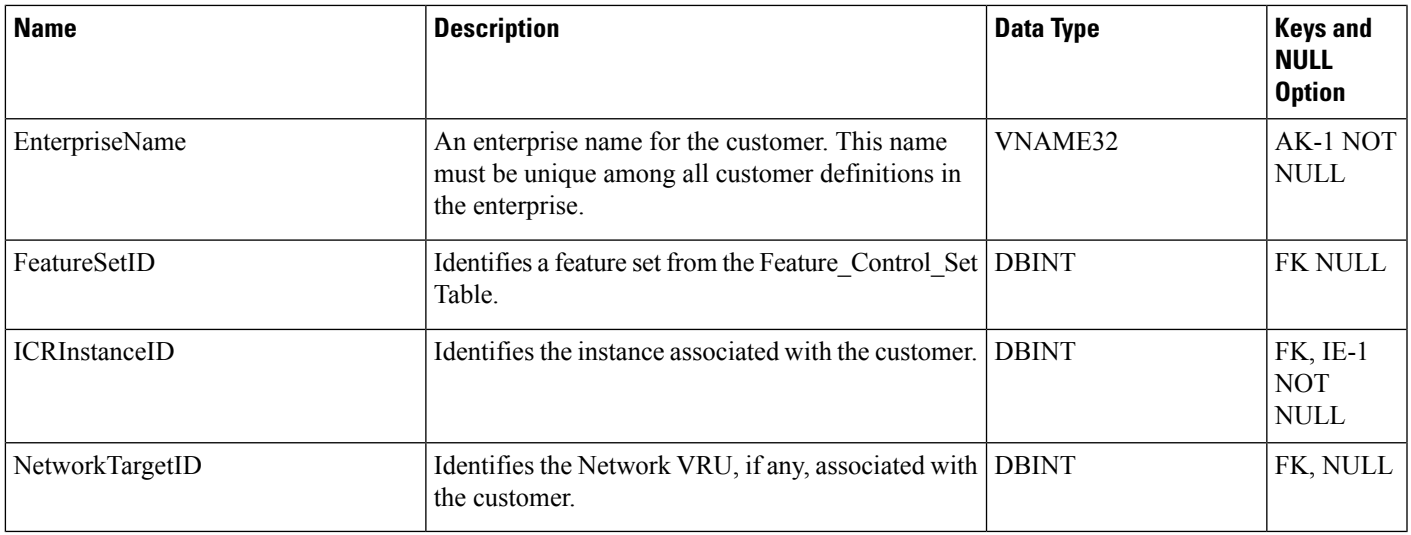

# <span id="page-196-0"></span>**Customer\_Options**

This table is part of the Script category (see [Script\)](ucce_b_database-schema-handbook_12_6_1_chapter3.pdf#nameddest=unique_31). For database rules, see Script [Tables](ucce_b_database-schema-handbook_12_6_1_chapter5.pdf#nameddest=unique_32).

Each row identifies options installed for a specific customer.

### **Related Table**

[Customer\\_Definition,](#page-195-0) on page 196 (via CustomerDefinitionID)

#### **Table 141: Indexes for Customer\_Options Table**

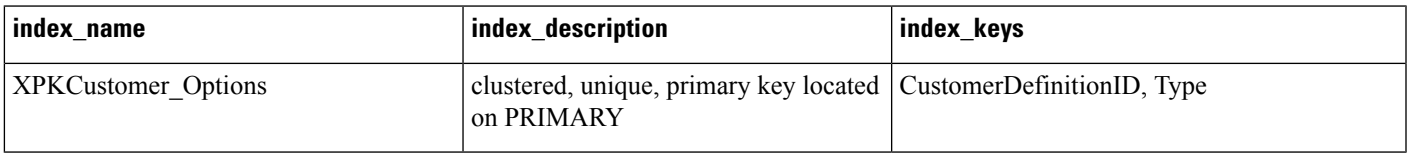

### **Table 142: Fields in Customer\_Options Table**

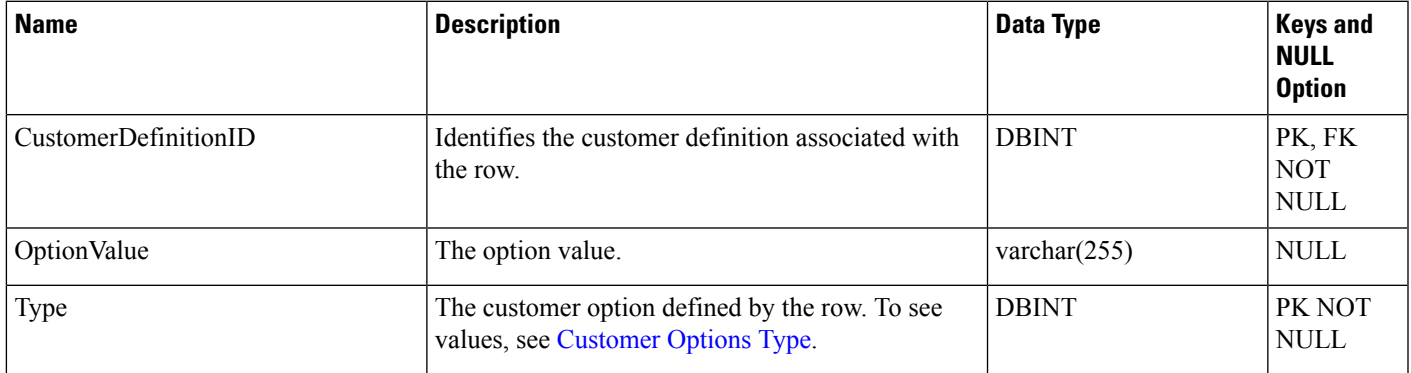

# **Default\_Call\_Type**

This table is part of the Script category (see [Script](ucce_b_database-schema-handbook_12_6_1_chapter3.pdf#nameddest=unique_31)). For database rules, see Script [Tables.](ucce_b_database-schema-handbook_12_6_1_chapter5.pdf#nameddest=unique_32)

Each row specifies the default call type. You can associate a default call type with each routing client.

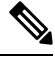

**Note** You can also create a general default call type in the ICR\_Globals table.

To add, update, and delete Default\_Call\_Type records, use Unified ICM Configuration Manager to modify the Routing Client configuration.

#### **Related Tables**

Call Type, on page 101 (via CallTypeID)

[Routing\\_Client,](#page-397-0) on page 398 (via RoutingClientID)

**Table 143: Indexes for Default\_Call\_Type Table**

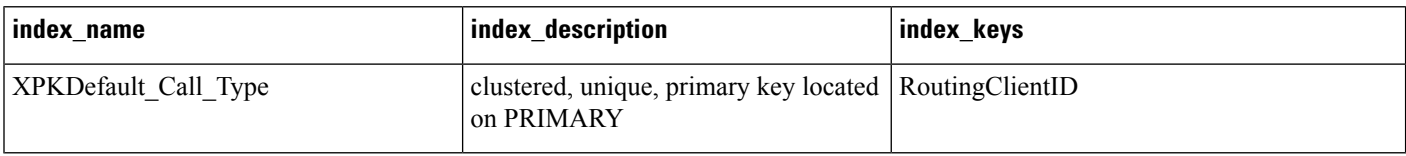

#### **Table 144: Fields in Default\_Call\_Type Table**

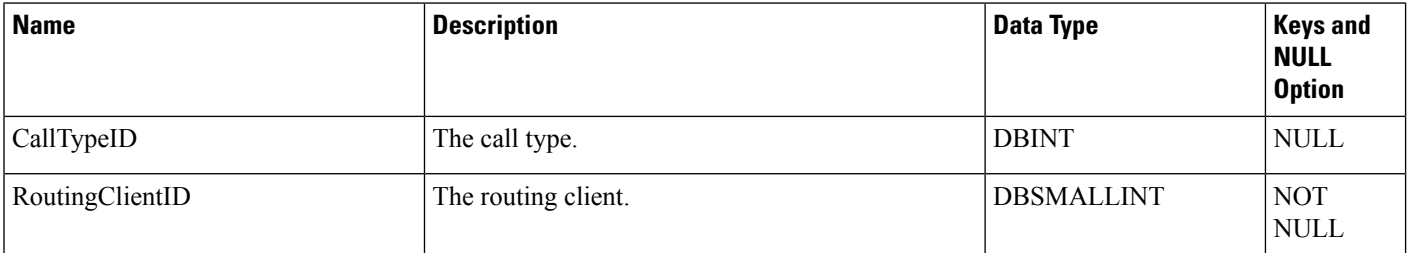

# **Default\_Configuration**

This table contains records containing general information about the Unified ICM configurations:

**1.** Contact Center AI Global Configuration ID

#### **Table 145: Indexes for Default\_Configuration Table**

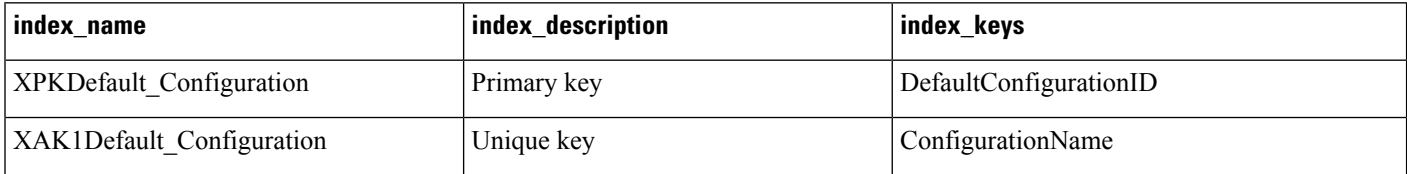

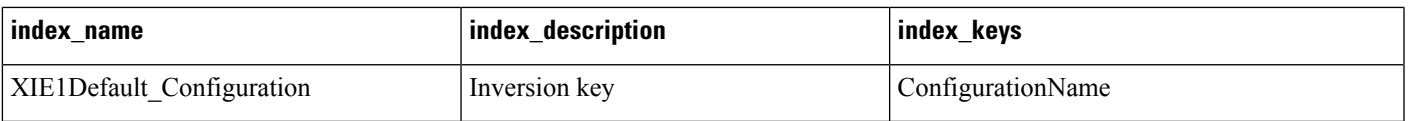

#### **Table 146: Fields in Default\_Configuration Table**

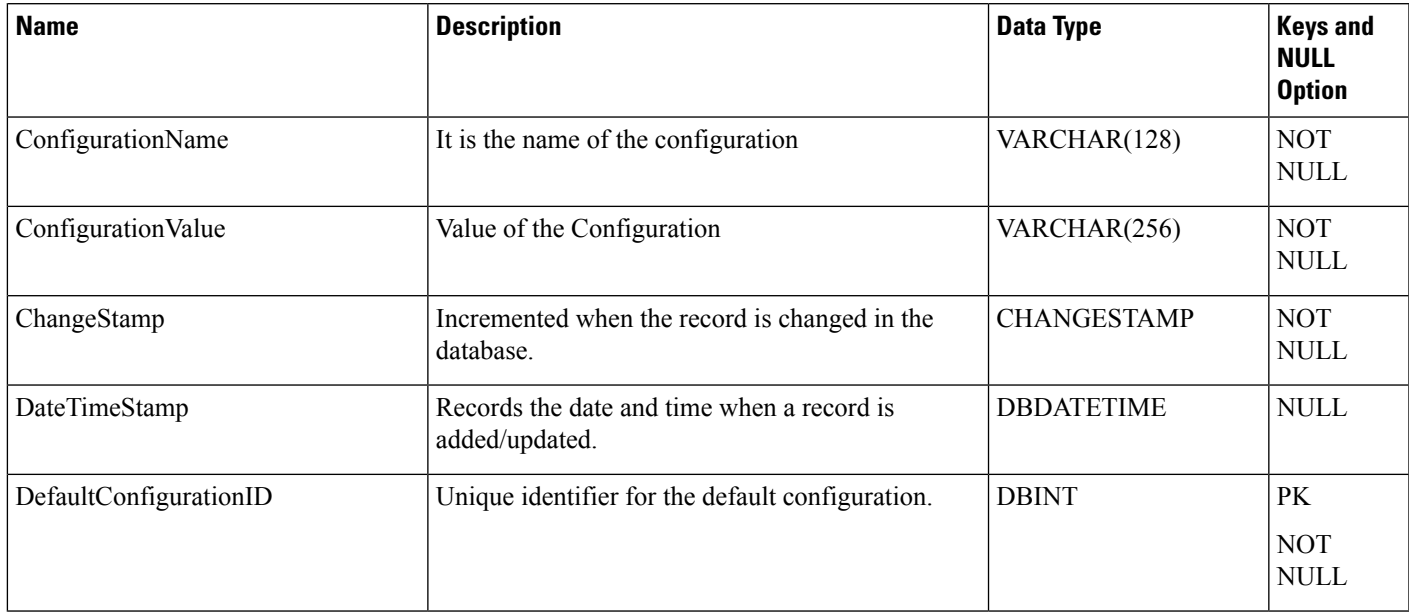

## **Department**

This table defines a Department that is used for departmental data hosting.

Each row specifies a user-configured Department. The following tables contain a department ID and can be divided into departments.

### **Related Tables**

- [Agent,](#page-8-0) on page 9
- [Agent\\_Desk\\_Settings,](#page-12-0) on page 13
- [Admin\\_Script\\_Schedule\\_Map,](#page-5-0) on page 6
- [Attribute,](#page-84-0) on page 85
- [Bucket\\_Intervals,](#page-92-0) on page 93
- [Bulk\\_Job,](#page-93-0) on page 94
- [Call\\_Type,](#page-100-0) on page 101
- [Campaign,](#page-144-0) on page 145
- [Department](#page-200-0) \_Member , on page 201
- [Dialed\\_Number,](#page-202-0) on page 203
- [Enterprise\\_Service,](#page-240-0) on page 241
- [Enterprise\\_Skill\\_Group,](#page-242-0) on page 243
- [Import\\_Rule,](#page-260-0) on page 261
- [Master\\_Script,](#page-288-0) on page 289
- [Network\\_Vru\\_Script,](#page-304-0) on page 305
- [Person,](#page-309-0) on page 310
- [Precision\\_Queue,](#page-331-0) on page 332
- [Query\\_Rule,](#page-348-0) on page 349
- [Route,](#page-364-0) on page 365
- [Service,](#page-432-0) on page 433
- [Skill\\_Group,](#page-473-0) on page 474
- [User\\_Formula,](#page-579-0) on page 580

#### **Table 147: Indexes in Department Table**

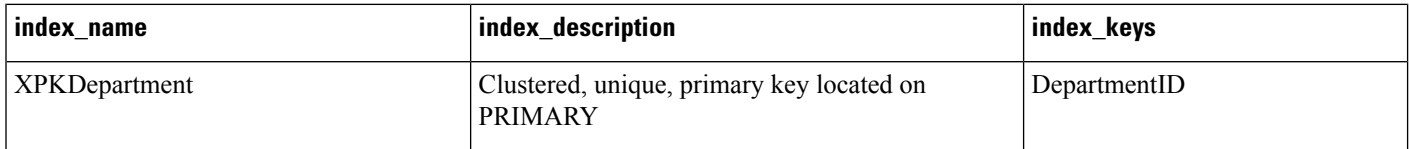

### **Table 148: Fields in Department Table**

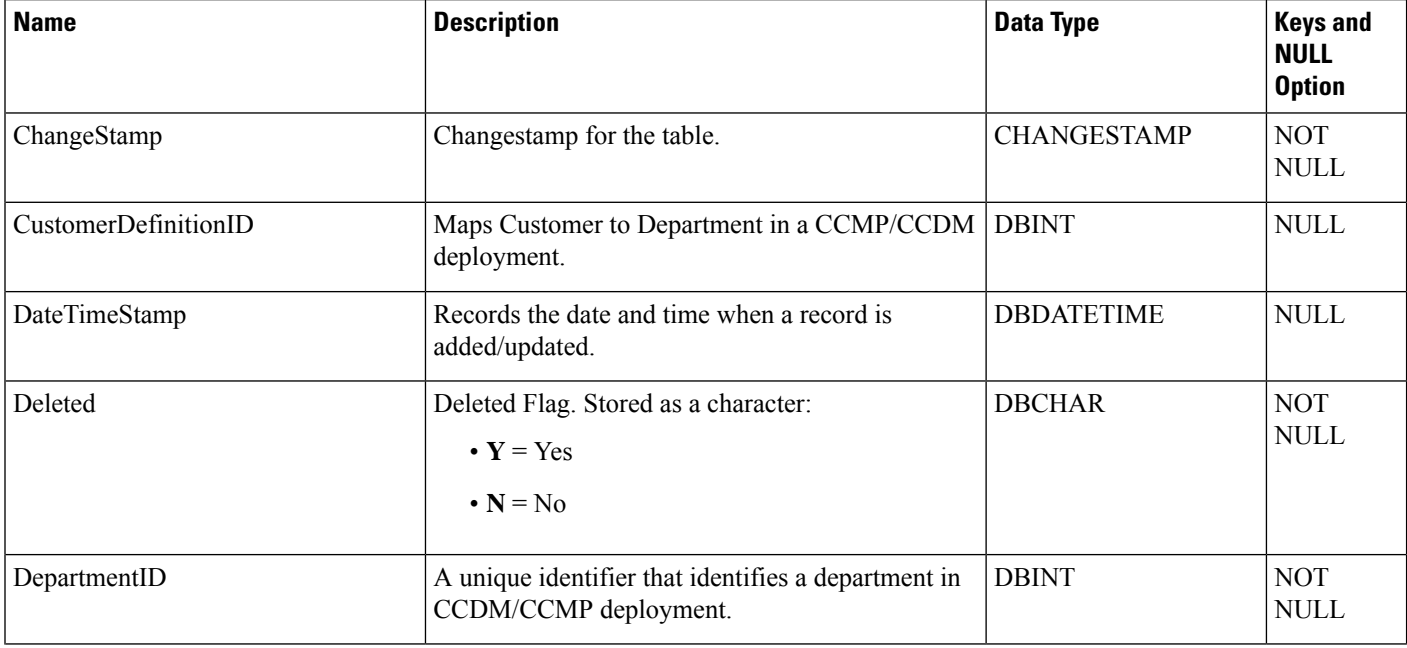

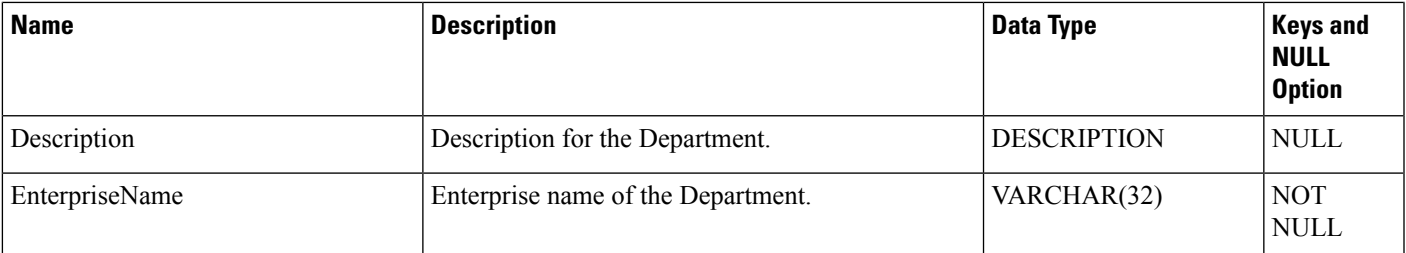

## <span id="page-200-0"></span>**Department \_Member**

This table associates the User Group ID with a Department.

#### **Related Tables**

- User\_Group
- Department

#### **Table 149: Indexes for Department\_Member Table**

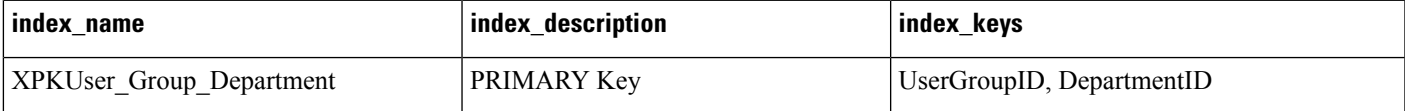

#### **Table 150: Fields in Department\_Member Table**

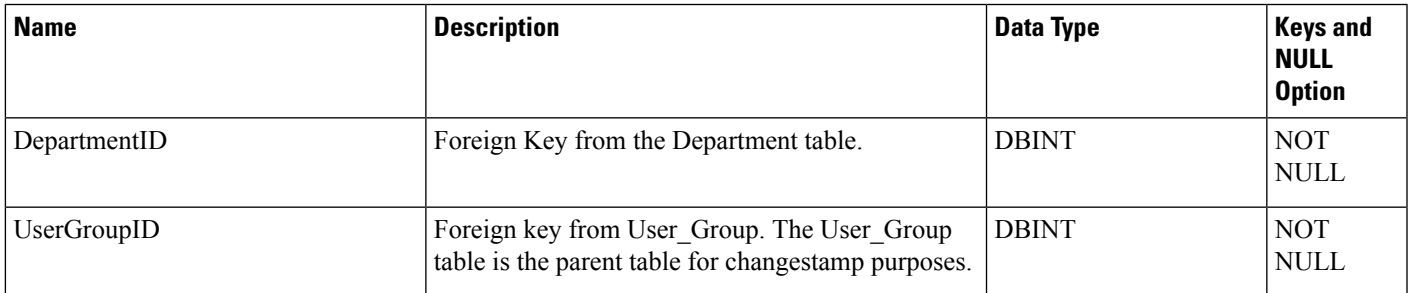

# **Device\_Target**

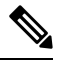

**Note** Device Target is deprecated. Use Agent Targeting Rule, on page 62 instead.

This table is in the [Route](ucce_b_database-schema-handbook_12_6_1_chapter3.pdf#nameddest=unique_71) category. To see database rules for these tables, see Route [Tables](ucce_b_database-schema-handbook_12_6_1_chapter5.pdf#nameddest=unique_72).

Each row represents one or more enterprise agents. When an enterprise agents logs on, the system software dynamically assigns them to a device target. To route calls to an enterprise agent, you must have defined a

label associated with the device target. Use Unified ICM Configuration Manager to create, delete, and modify device targets.

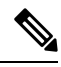

To configure Unified CCE, use Agent Targeting Rules versus Device Targets. Based on configured agent targeting rules, if an agent attempts to log into an extension to which the router cannot target a call, the peripheral gateway rejects the login request and returns an error that includes why the log in request failed. For call routing in system PGdeployments, configure the extension range in the Agent Targeting Rules in Unified CCE. For table details, see [Agent\\_Targeting\\_Rule,](#page-61-0) on page 62. **Note**

## **Related Tables**

[Agent\\_Logout,](#page-28-0) on page 29 (via NetworkTargetID)

[Agent\\_Real\\_Time,](#page-30-0) on page 31 (via NetworkTargetID)

[Network\\_Target,](#page-296-0) on page 297 (via NetworkTargetID)

#### **Table 151: Indexes for Device\_Target Table**

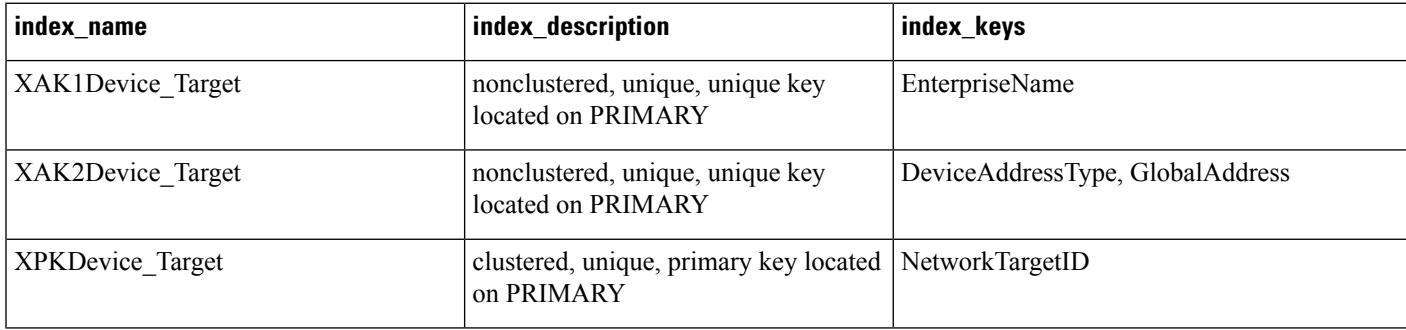

#### **Table 152: Fields in Device\_Target Table**

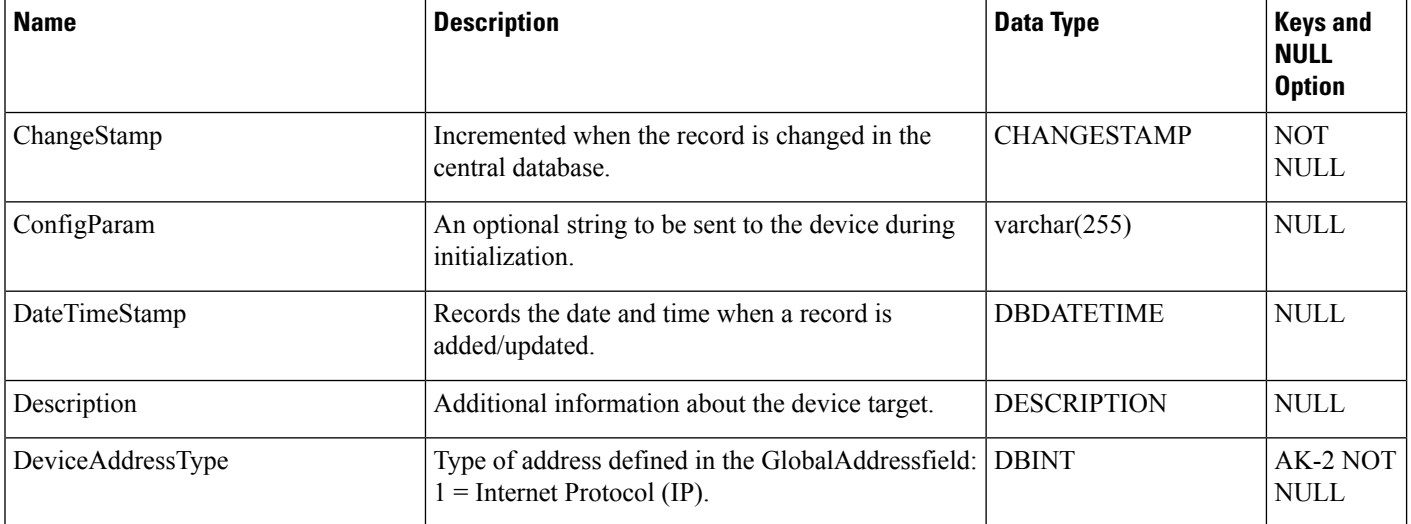

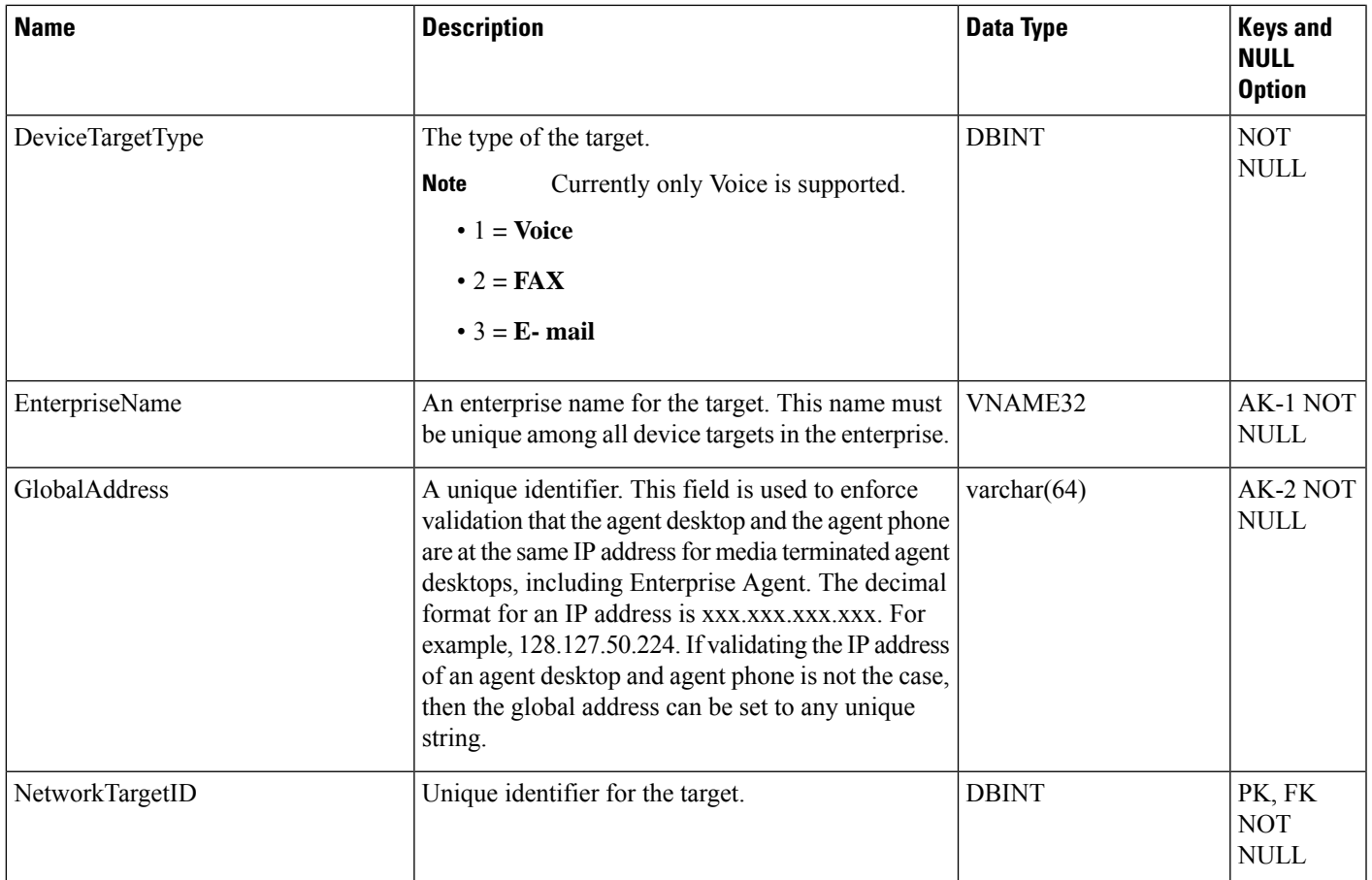

# <span id="page-202-0"></span>**Dialed\_Number**

This table is in the Route category (see [Route\)](ucce_b_database-schema-handbook_12_6_1_chapter3.pdf#nameddest=unique_71). To see database rules for these tables, see Route [Tables](ucce_b_database-schema-handbook_12_6_1_chapter5.pdf#nameddest=unique_72).

Each row describes a dialed number serviced by the system software. Use Unified ICM Configuration Manager to add, update, and delete Dialed\_Number records.

## **Related Tables**

[Customer\\_Definition,](#page-195-0) on page 196 (via CustomerDefinitionID)

[Dialed\\_Number\\_Label,](#page-204-0) on page 205 (via DialedNumberID)

Dialed Number Map, on page 206 (via DialedNumberID)

[Dial\\_Number\\_Plan,](#page-206-0) on page 207 (via DialedNumberID)

[Label,](#page-269-0) on page 270 (via LabelID)

[Media\\_Routing\\_Domain,](#page-291-0) on page 292 (via MRDomainID)

[Route\\_Call\\_Detail,](#page-365-0) on page 366(via DialedNumberID)

[Routing\\_Client,](#page-397-0) on page 398 (via RoutingClientID)

I

### **Table 153: Indexes for Dialed\_Number Table**

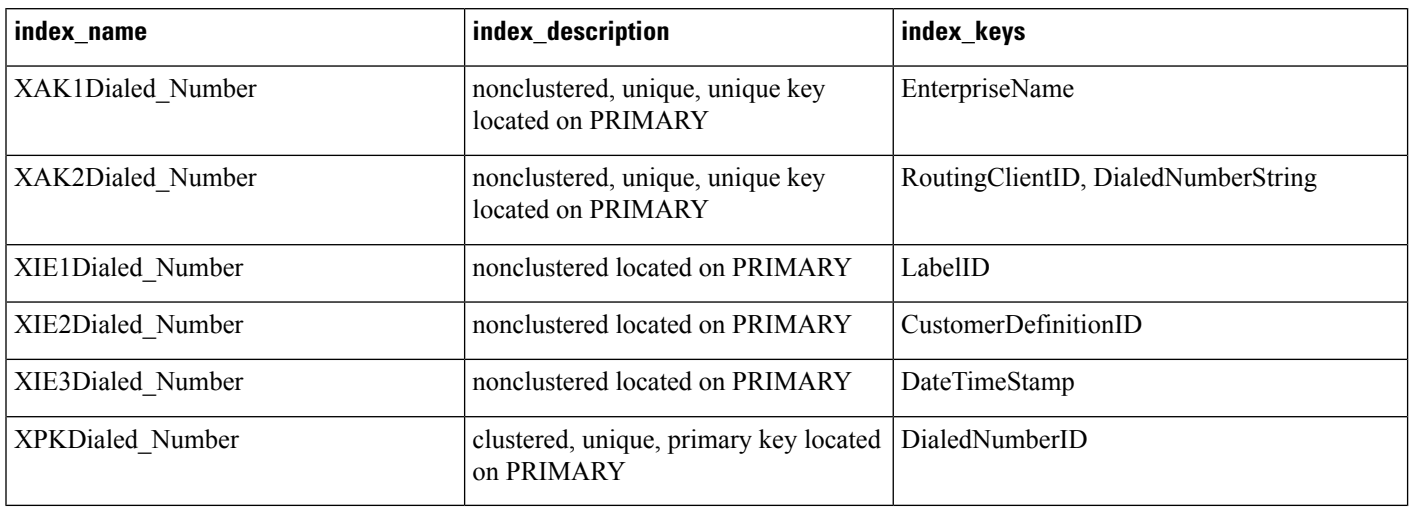

#### **Table 154: Dialed\_Number Table**

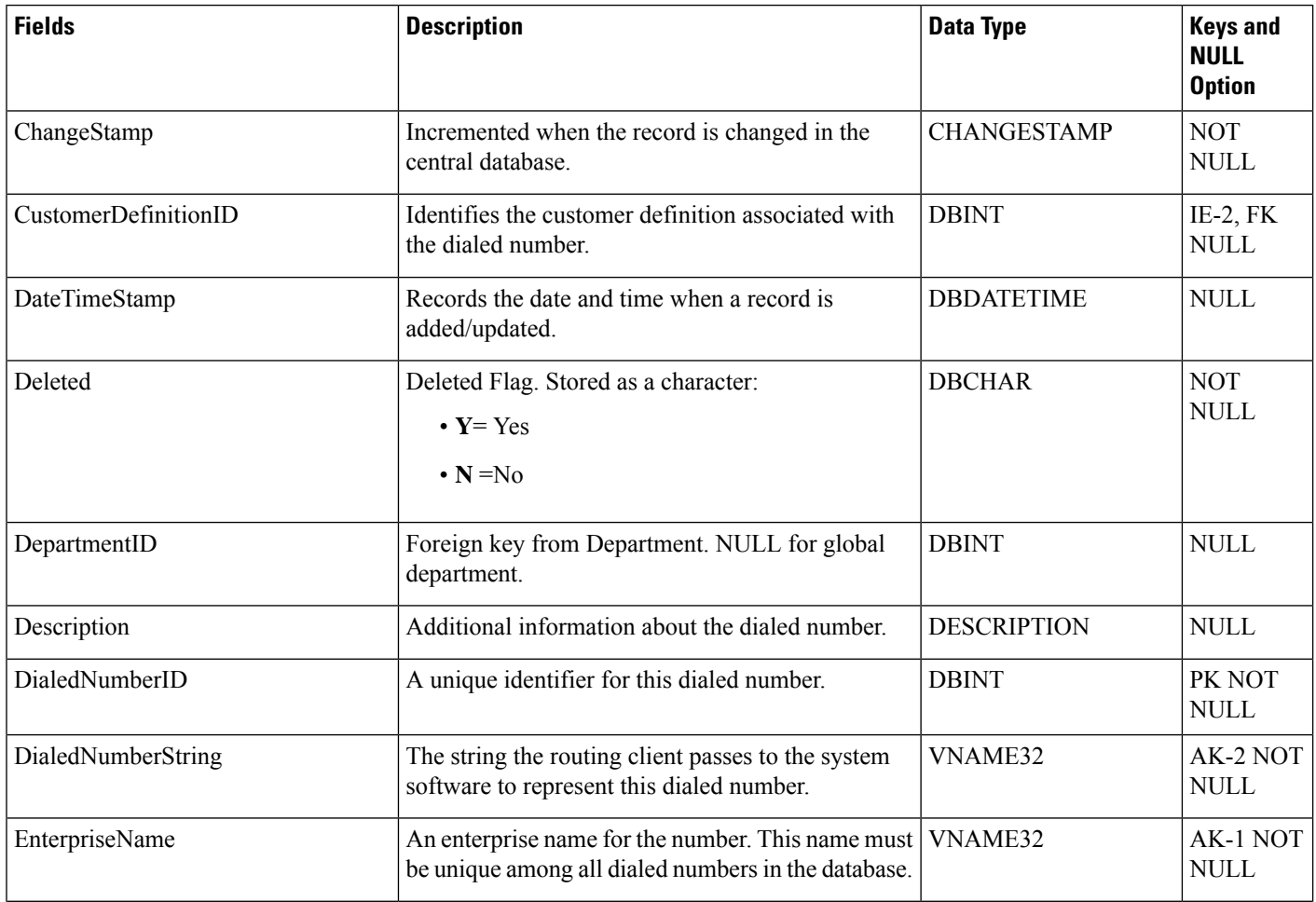

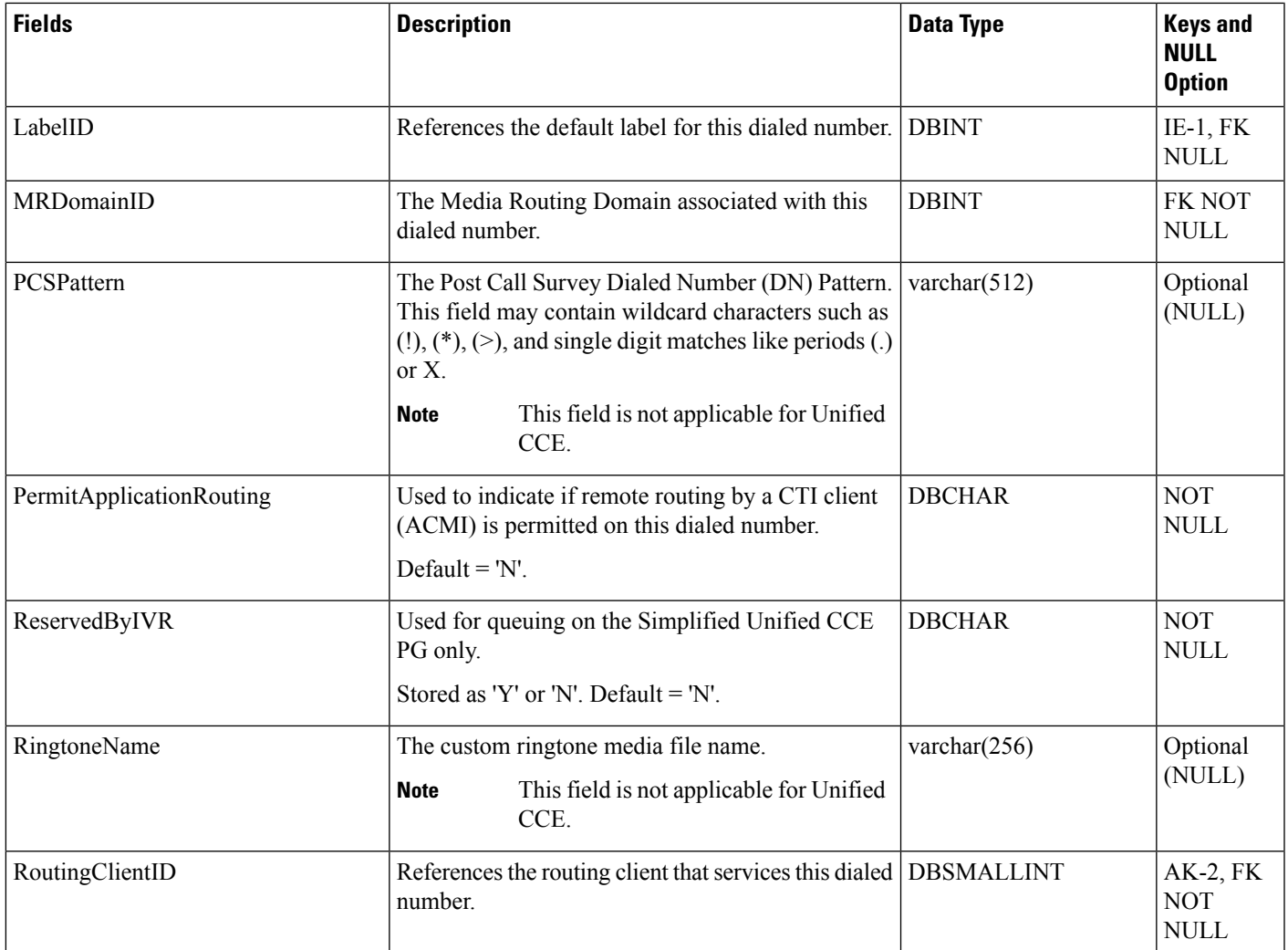

# <span id="page-204-0"></span>**Dialed\_Number\_Label**

This table is in the Route category (see [Route\)](ucce_b_database-schema-handbook_12_6_1_chapter3.pdf#nameddest=unique_71). To see database rules for these tables, see Route [Tables](ucce_b_database-schema-handbook_12_6_1_chapter5.pdf#nameddest=unique_72).

It indicates which Label values are valid for each Dialed\_Number value. Use Unified ICM Configuration Manager to add, update, and delete Dialed\_Number\_Label records.

## **Related Tables**

[Dialed\\_Number,](#page-202-0) on page 203 (via DialedNumberID)

[Label,](#page-269-0) on page 270 (via LabelID)

#### **Table 155: Indexes for Dialed\_Number\_Label Table**

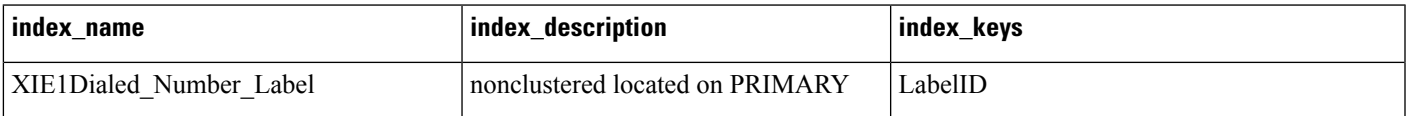

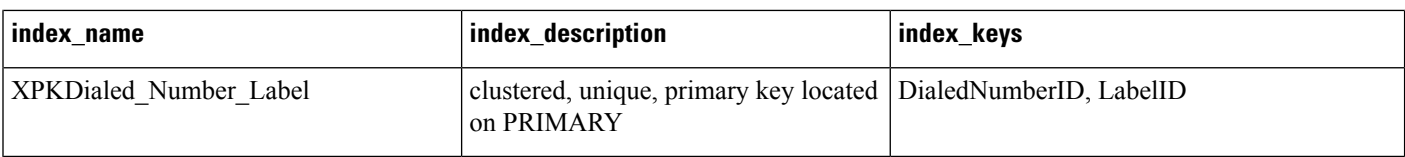

#### **Table 156: Fields in Dialed\_Number\_Label Table**

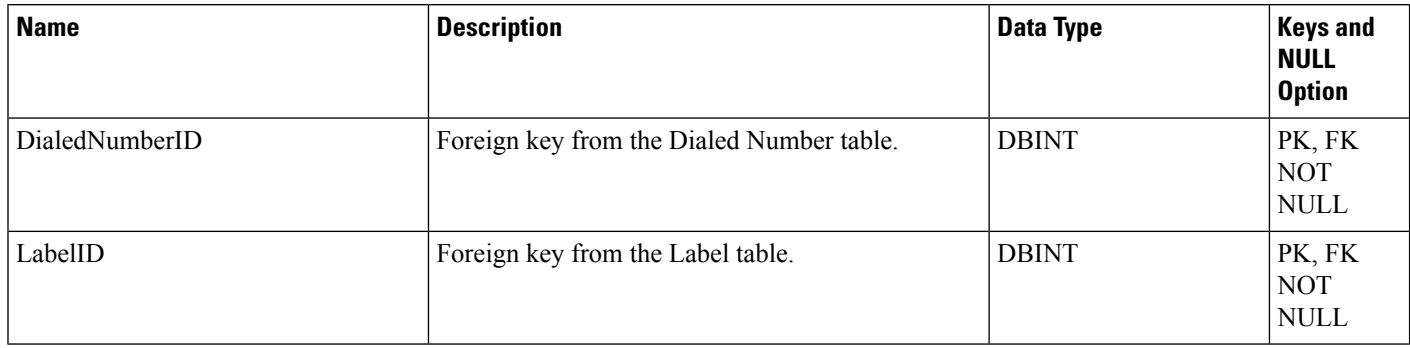

# <span id="page-205-0"></span>**Dialed\_Number\_Map**

This table is part of the Script category (see [Script](ucce_b_database-schema-handbook_12_6_1_chapter3.pdf#nameddest=unique_31)) category. For database rules, see Script [Tables.](ucce_b_database-schema-handbook_12_6_1_chapter5.pdf#nameddest=unique_32)

Describes the call qualifier values (dialed number, calling line ID, and caller-entered digits) associated with each call type. Use the Call Type Directory dialog of the Script Editor to add, update, and delete Dialed\_Number\_Map records.

## **Related Tables**

[Call\\_Type,](#page-100-0) on page 101 (via CallTypeID)

[Dialed\\_Number,](#page-202-0) on page 203 (via DialedNumberID)

[Region,](#page-355-0) on page 356 (via RegionID)

#### **Table 157: Indexes for Dialed\_Number\_Map Table**

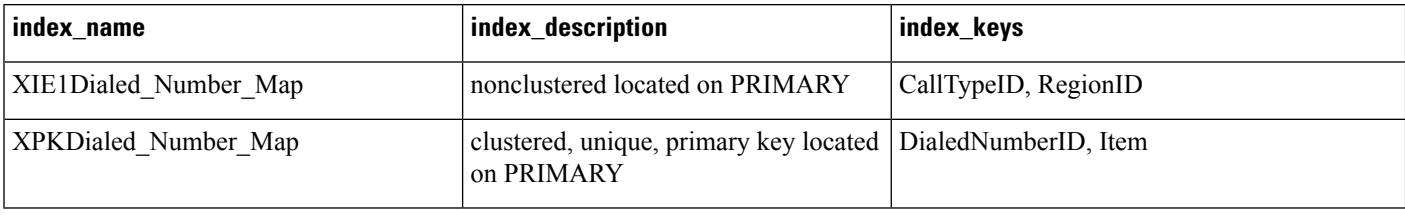

#### **Table 158: Fields in Dialed\_Number\_Map Table**

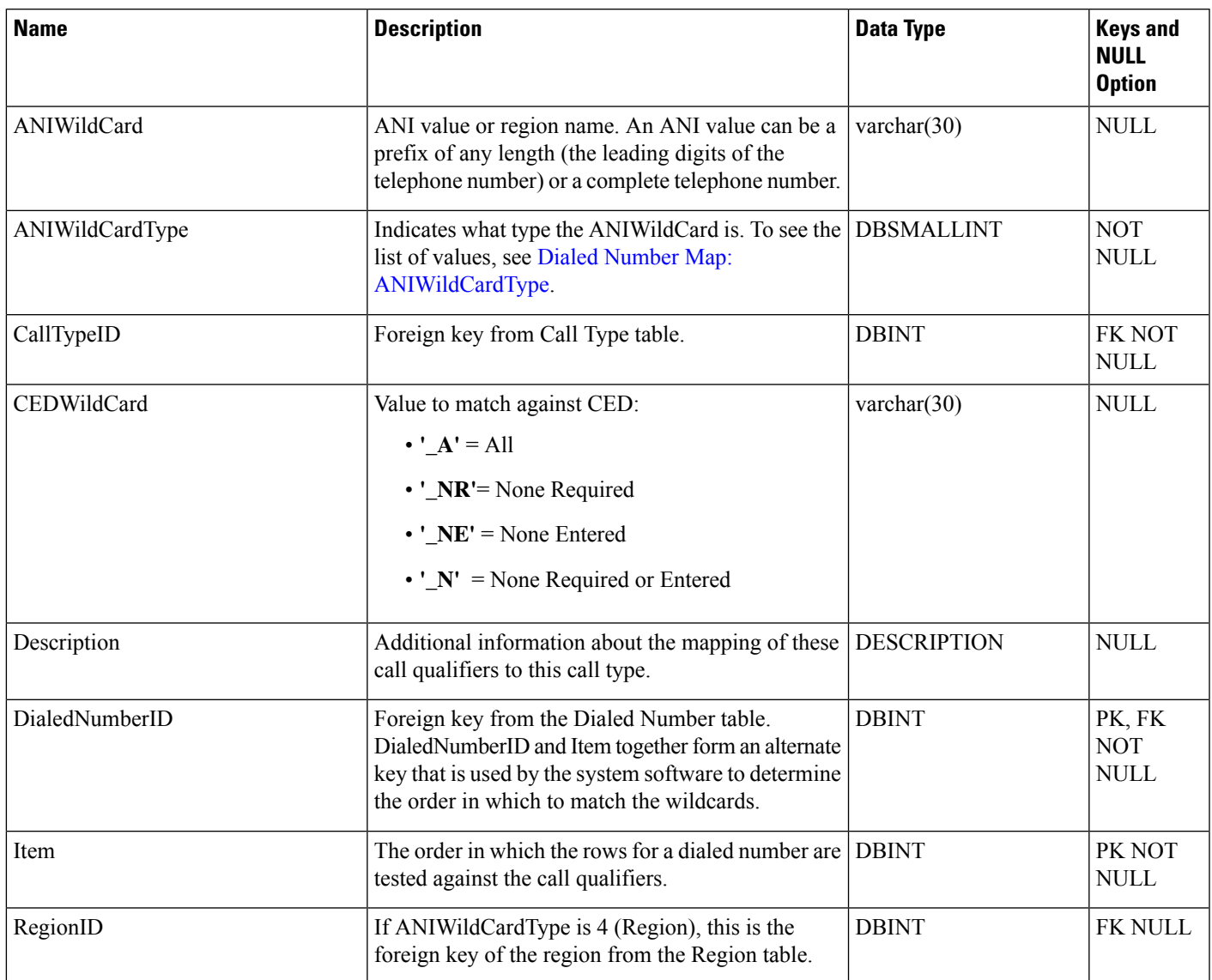

# <span id="page-206-0"></span>**Dial\_Number\_Plan**

This is in the Device category (see [Device\)](ucce_b_database-schema-handbook_12_6_1_chapter3.pdf#nameddest=unique_52). For database rules, see [Device](ucce_b_database-schema-handbook_12_6_1_chapter5.pdf#nameddest=unique_53) Tables.

Defines special dialing codes that allow enterprise agents to use the system software to place calls to services, other agents, skill groups, enterprise skill groups, supervisors, the local public network, a long-distance network, or to specific trunks. Use Unified ICM Configuration Manager to add, update, and delete Dial\_Number\_Plan records.

### **Related Tables**

[Dialed\\_Number,](#page-202-0) on page 203 (via DialedNumberID)

## [Routing\\_Client,](#page-397-0) on page 398 (via RoutingClientID)

### **Table 159: Indexes for Dial\_Number\_Plan Table**

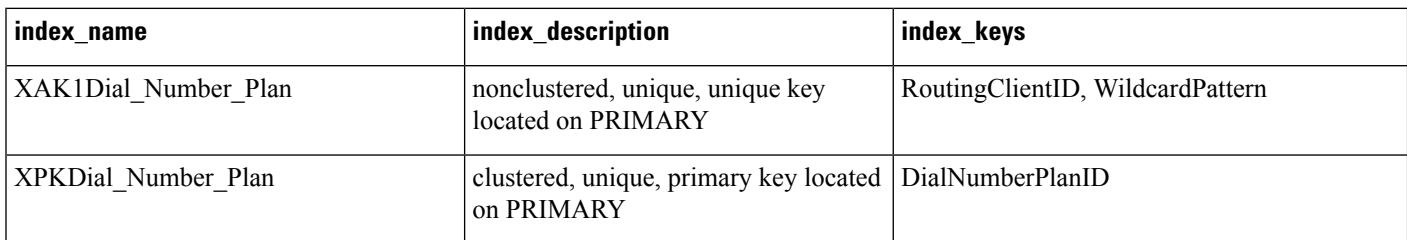

### **Table 160: Fields in Dial\_Number\_Plan Table**

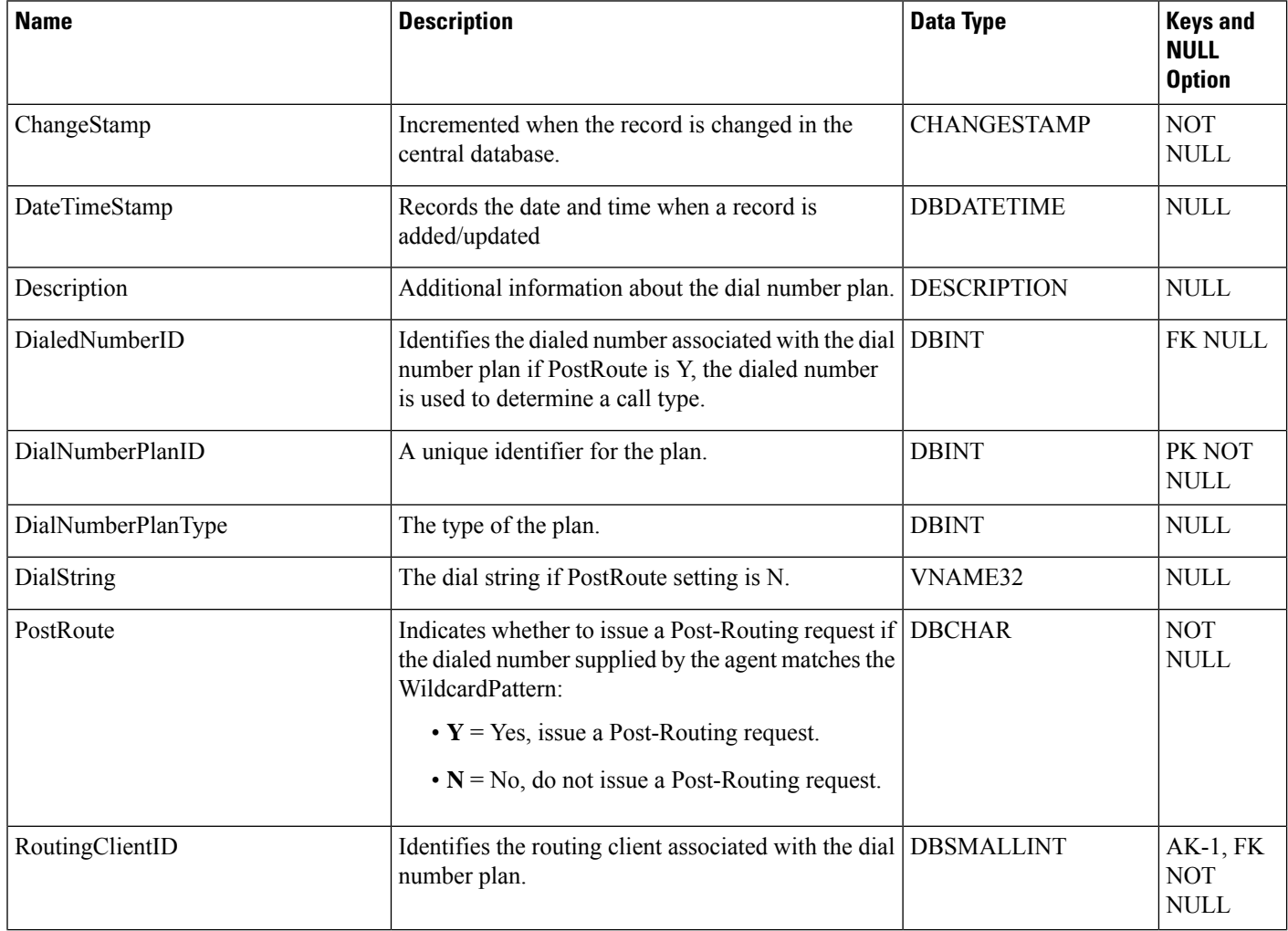

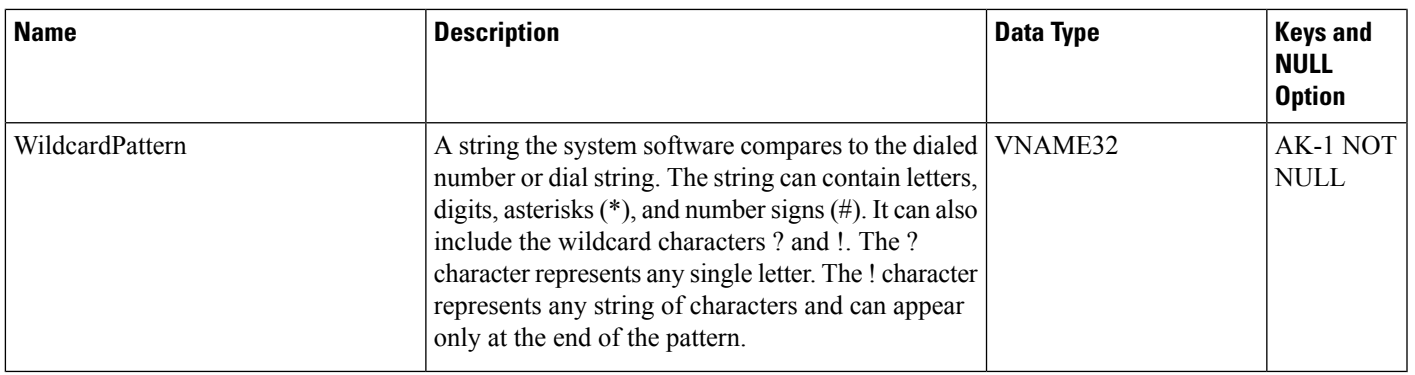

# <span id="page-208-0"></span>**Dialer**

This table is in the Blended Agent category (see Blended Agent [\(Outbound](ucce_b_database-schema-handbook_12_6_1_chapter3.pdf#nameddest=unique_94) Option)). To see database rules for these tables, see Blended Agent Tables [\(Outbound](ucce_b_database-schema-handbook_12_6_1_chapter5.pdf#nameddest=unique_95) Option).

Contains configuration information for each dialer. Use the Blended Agent Configuration option within Unified ICM Configuration Manager to modify Dialer records.

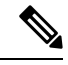

**Note** If Outbound Option was not selected during setup, this table will contain no data.

#### **Related Tables**

[Peripheral,](#page-311-0) on page 312 (via PeripheralID)

Dialer Detail, on page 213 (via DialerID)

Dialer Half Hour, on page 220 (via DialerID)

[Dialer\\_Port\\_Map,](#page-225-0) on page 226 (via DialerID)

[Dialer\\_Port\\_Real\\_Time,](#page-226-0) on page 227 (via DialerID)

[Dialer\\_Skill\\_Group\\_Half\\_Hour,](#page-231-0) on page 232 (via DialerID)

[Dialer\\_Skill\\_Group\\_Real\\_Time,](#page-235-0) on page 236 (via DialerID)

#### **Table 161: Indexes for Dialer Table**

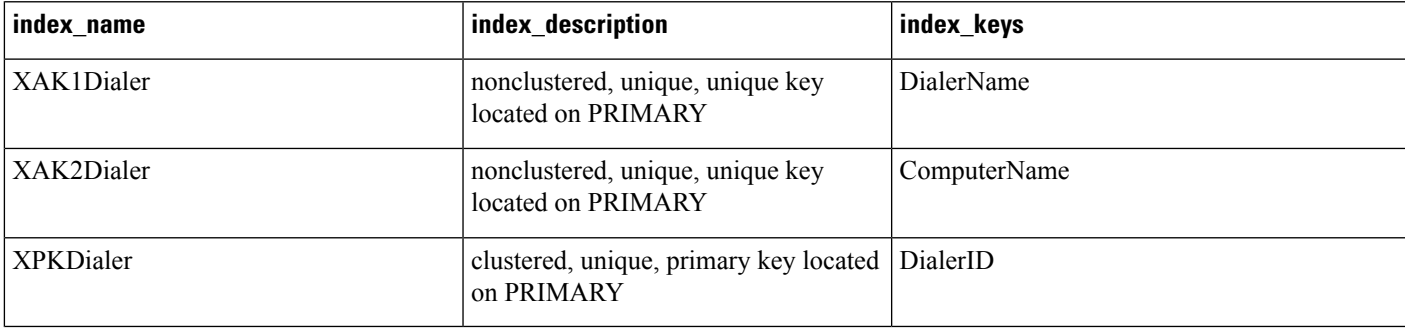

I

## **Table 162: Fields in Dialer Table**

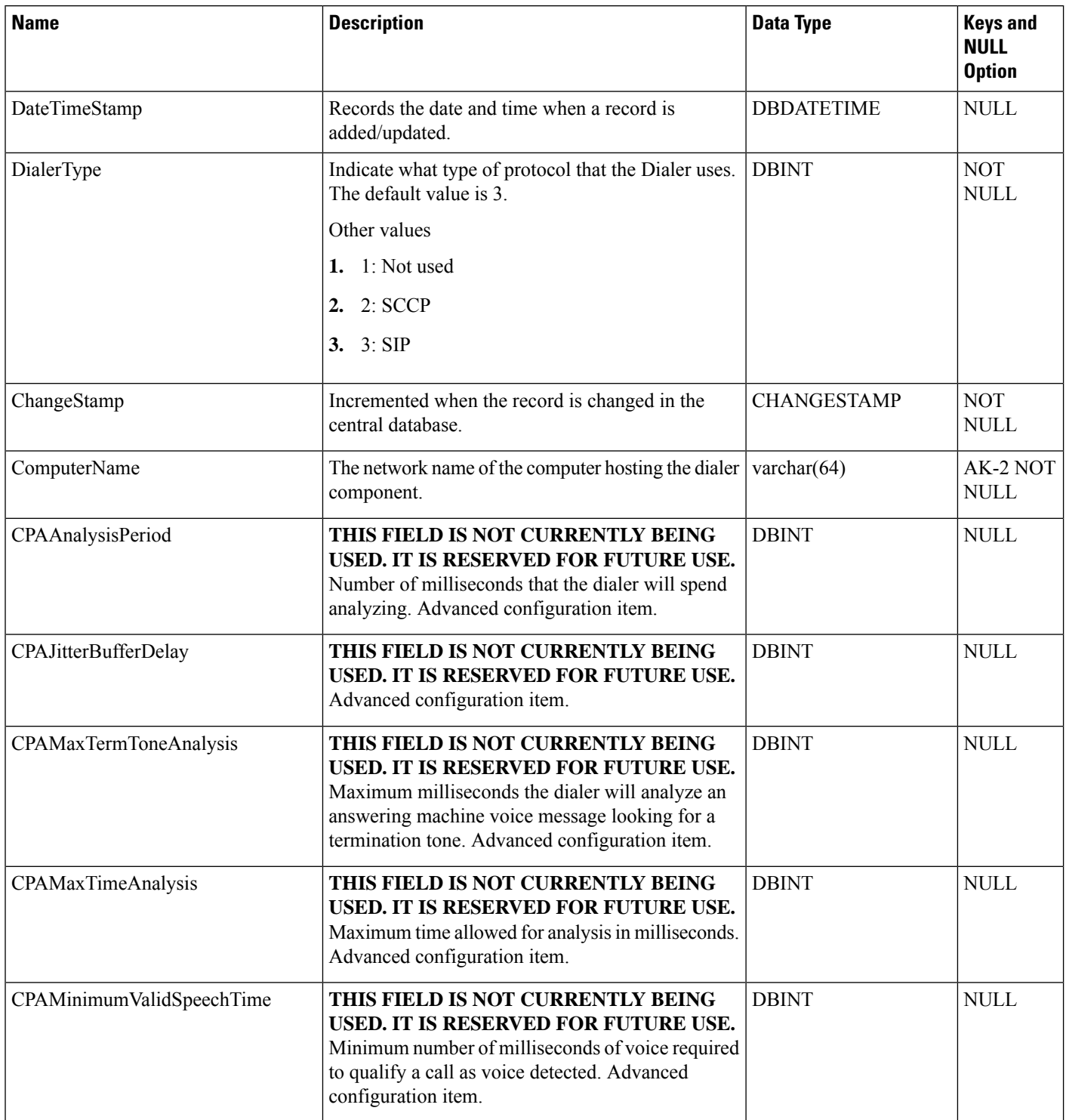

 $\mathbf{l}$ 

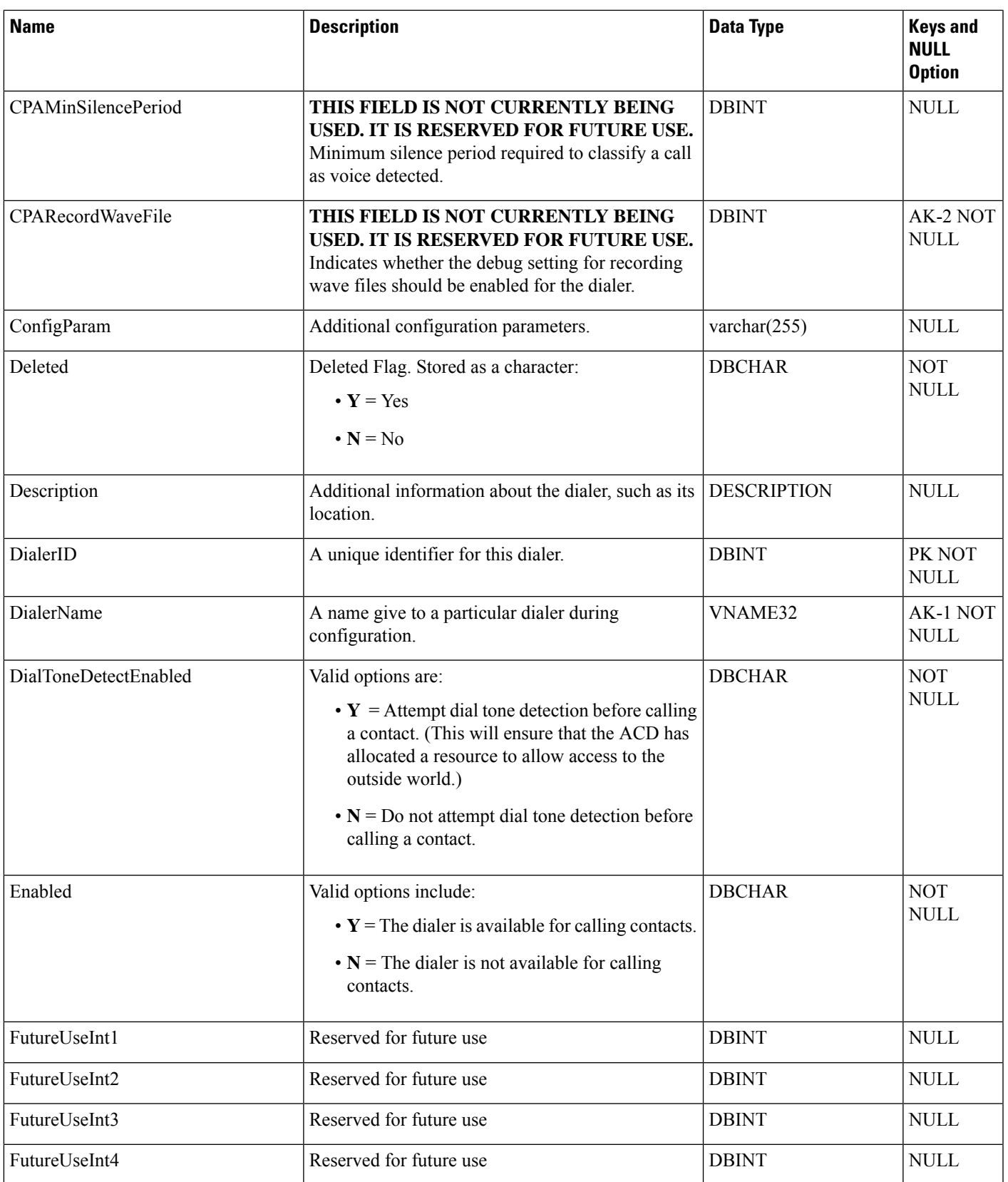

 $\mathbf{l}$ 

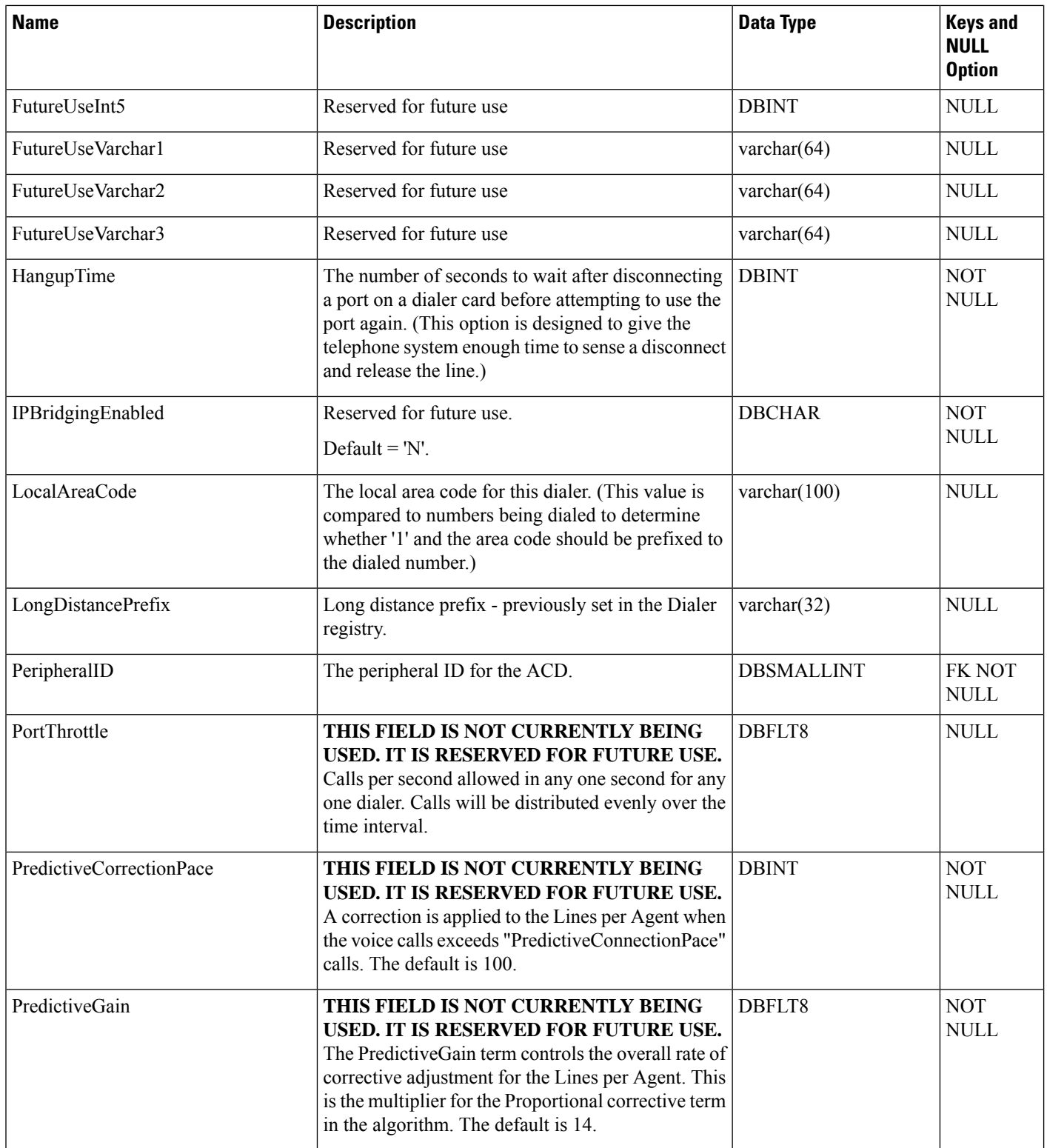

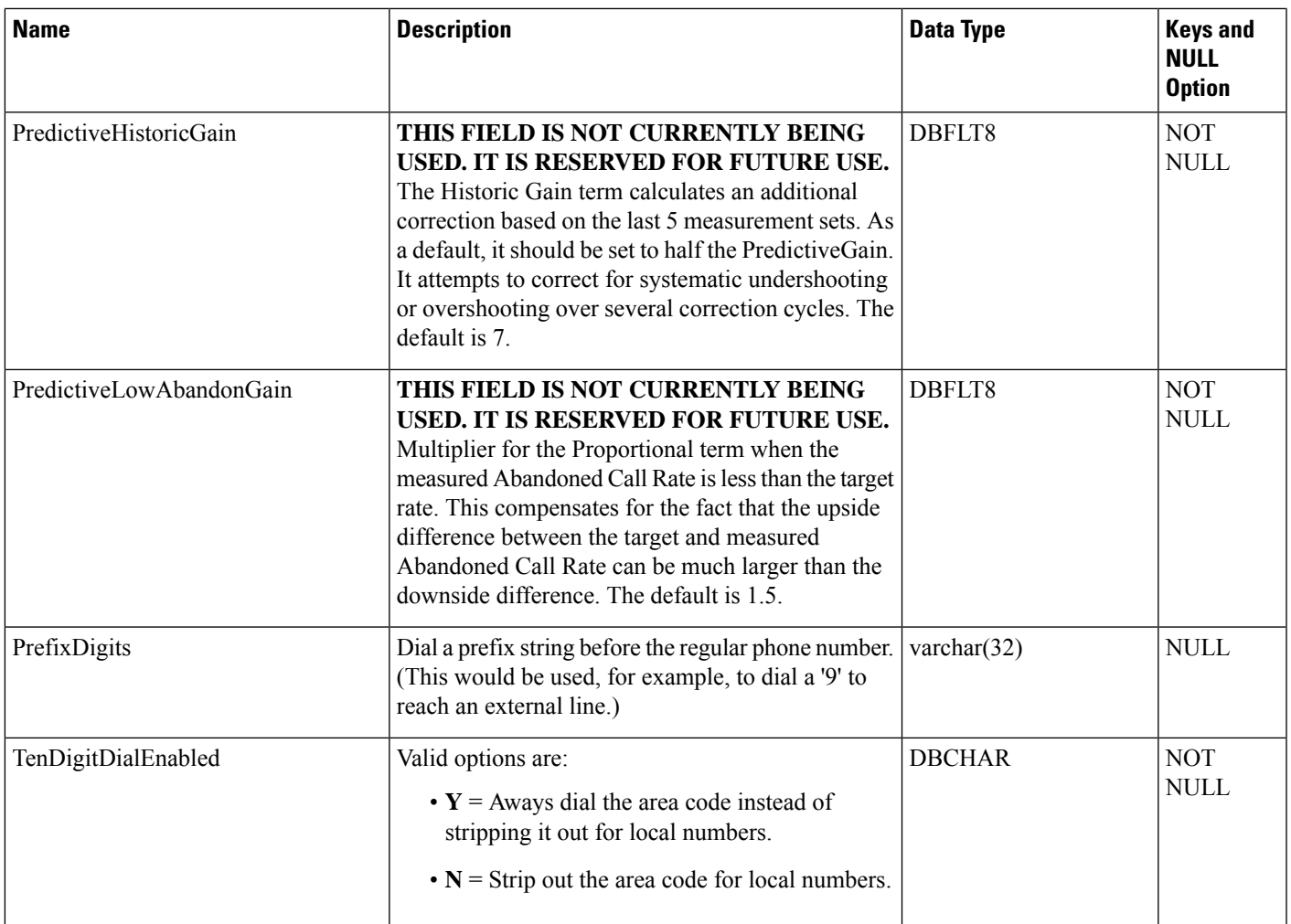

# <span id="page-212-0"></span>**Dialer\_Detail**

This table is in the Blended Agent category. (See Blended Agent [\(Outbound](ucce_b_database-schema-handbook_12_6_1_chapter3.pdf#nameddest=unique_94) Option).) To see database rules for these tables, see Blended Agent Tables [\(Outbound](ucce_b_database-schema-handbook_12_6_1_chapter5.pdf#nameddest=unique_95) Option).

Because this table grows larger in size, running custom reporting queries against it while it is on the HDS can degrade performance. To optimize performance, extract the data from the HDS into your own custom database on a separate server (that other Unified ICM/Unified CCE components do not use). Use only DBDateTime (date and time of the record that was written to the HDS database) to extract the data. You can index the table on the custom database according to the custom reporting needs.

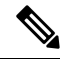

**Note** If Outbound Option was not selected during setup, this table contains no data.

This historical table tracks data on all outbound attempts, including personal callback attempts and preview calls that an agent skips.

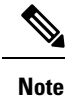

**Unified CCE and G3 Support**: The Dialer\_Detail table is supported for **Unified CCE** only. Dialer Detail records are not supported for the **G3** dialer. Some records might be written to the Dialer\_Detail table for older G3 dialers, but do not use the records.

## **Related Tables**

- [Campaign,](#page-144-0) on page 145(through CampaignID)
- [Campaign\\_Skill\\_Group,](#page-172-0) on page 173 (through CampaignID)
- [Dialer,](#page-208-0) on page 209 (through DialerID)
- [Dialer\\_Real\\_Time,](#page-227-0) on page 228 (through DialerID)
- [Peripheral,](#page-311-0) on page 312 (through PeripheralID)
- [Query\\_Rule,](#page-348-0) on page 349 (through QueryRuleID)

#### **Table 163: Indexes for Dialer\_Detail Table**

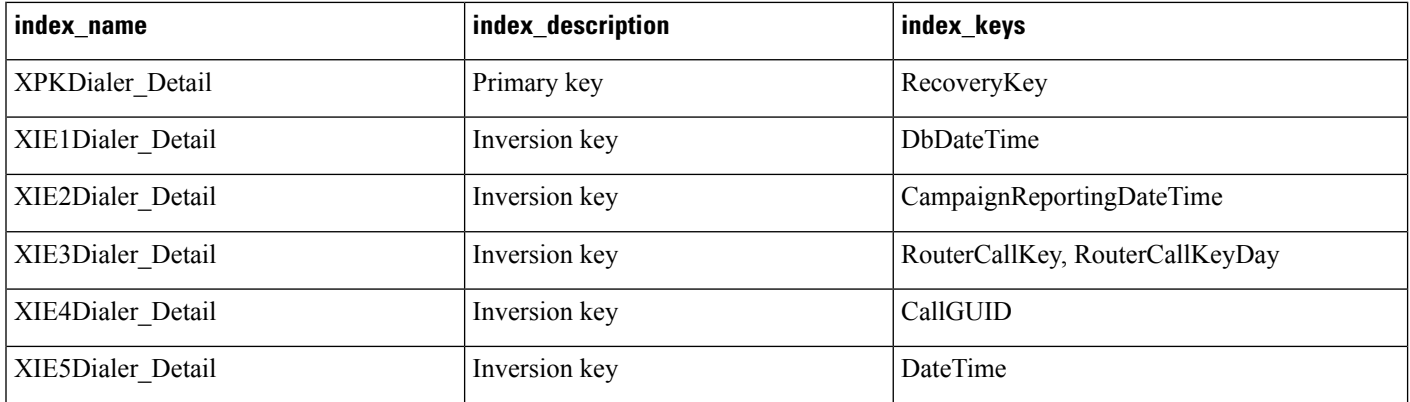

#### **Table 164: Fields in Dialer\_Detail Table**

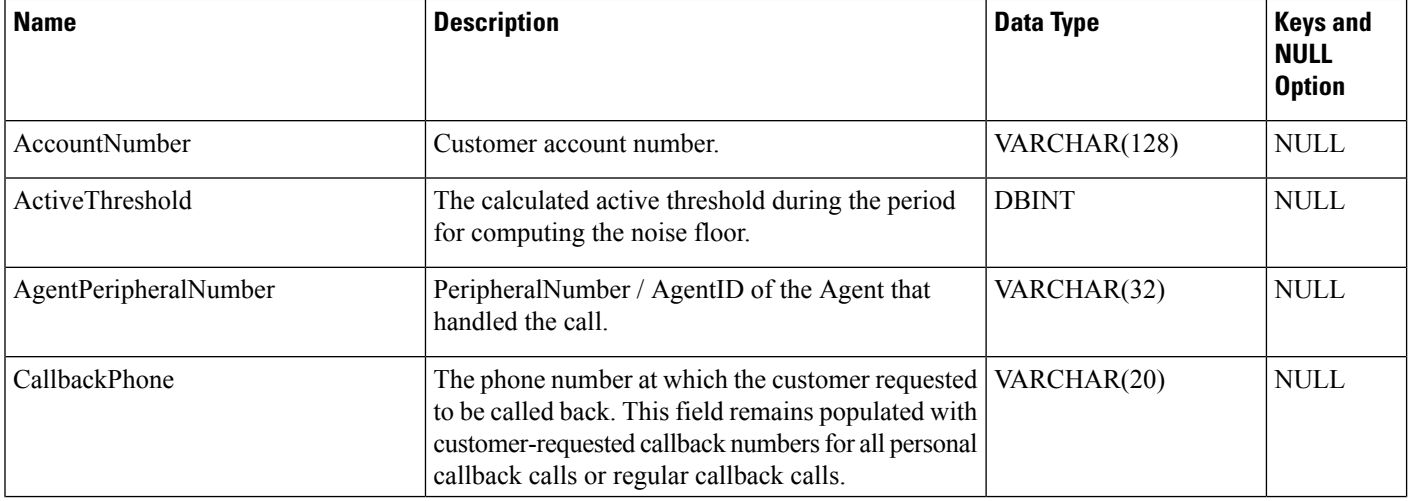

 $\mathbf I$ 

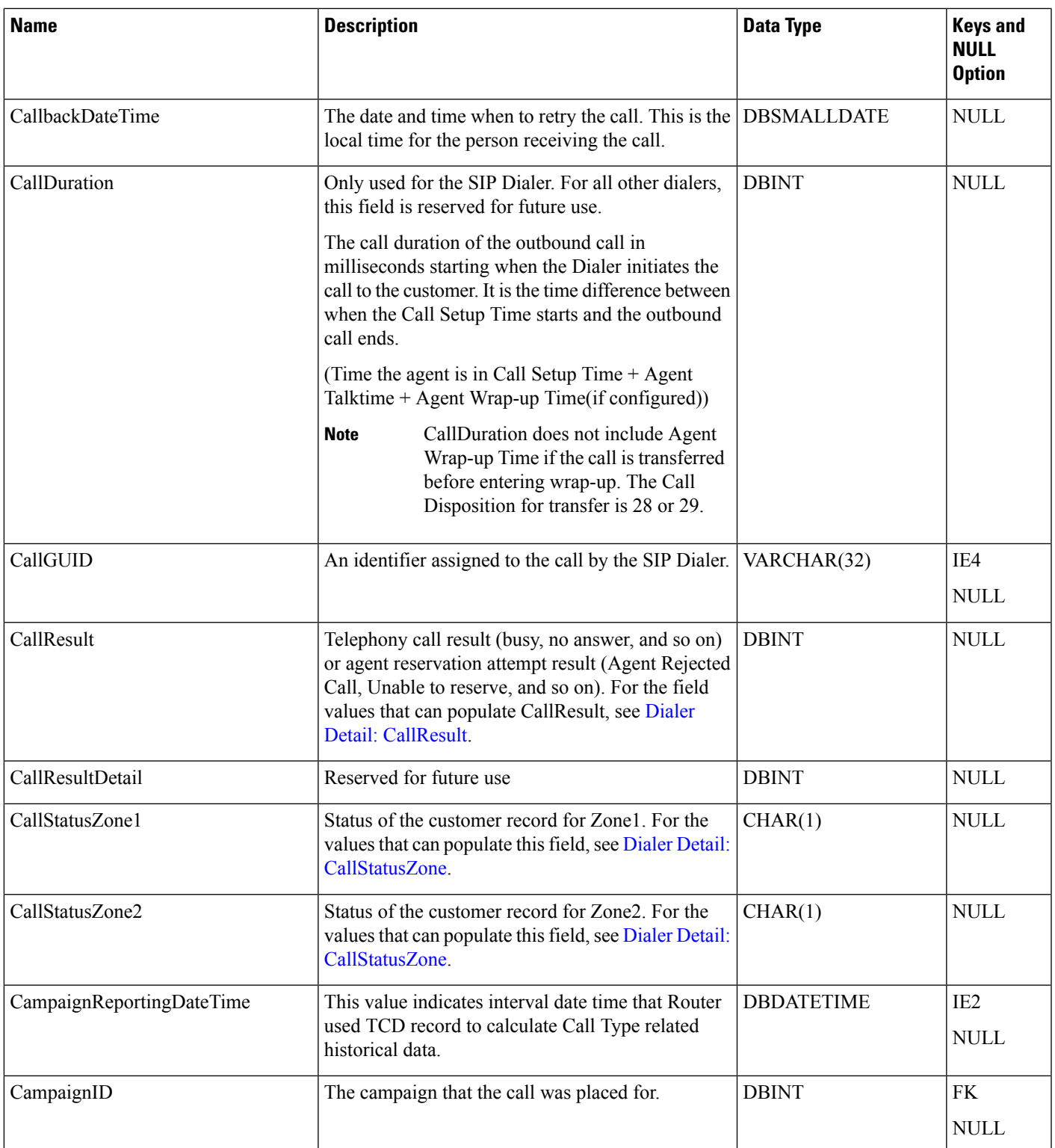

 $\mathbf{l}$ 

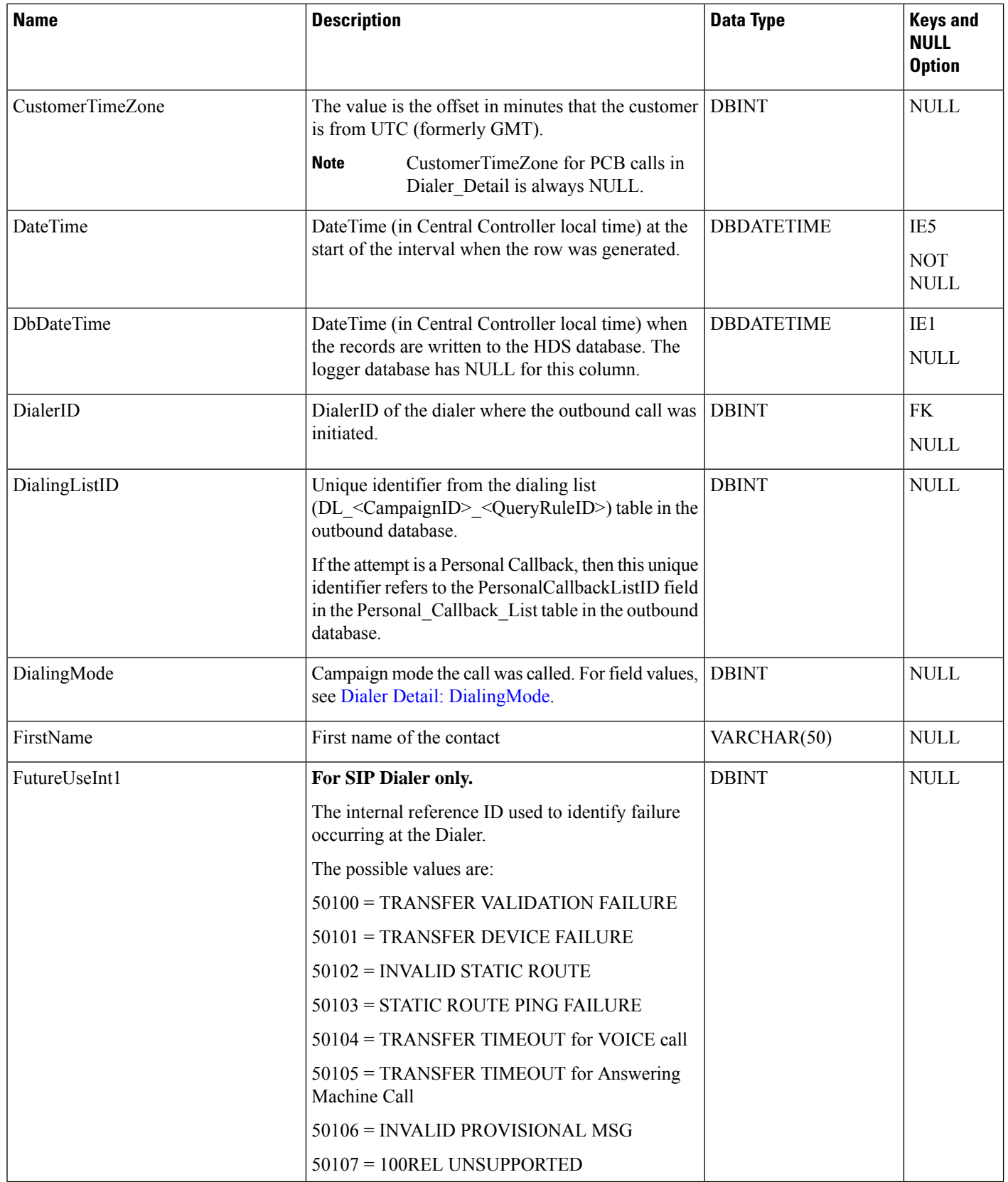

ı
$\mathbf I$ 

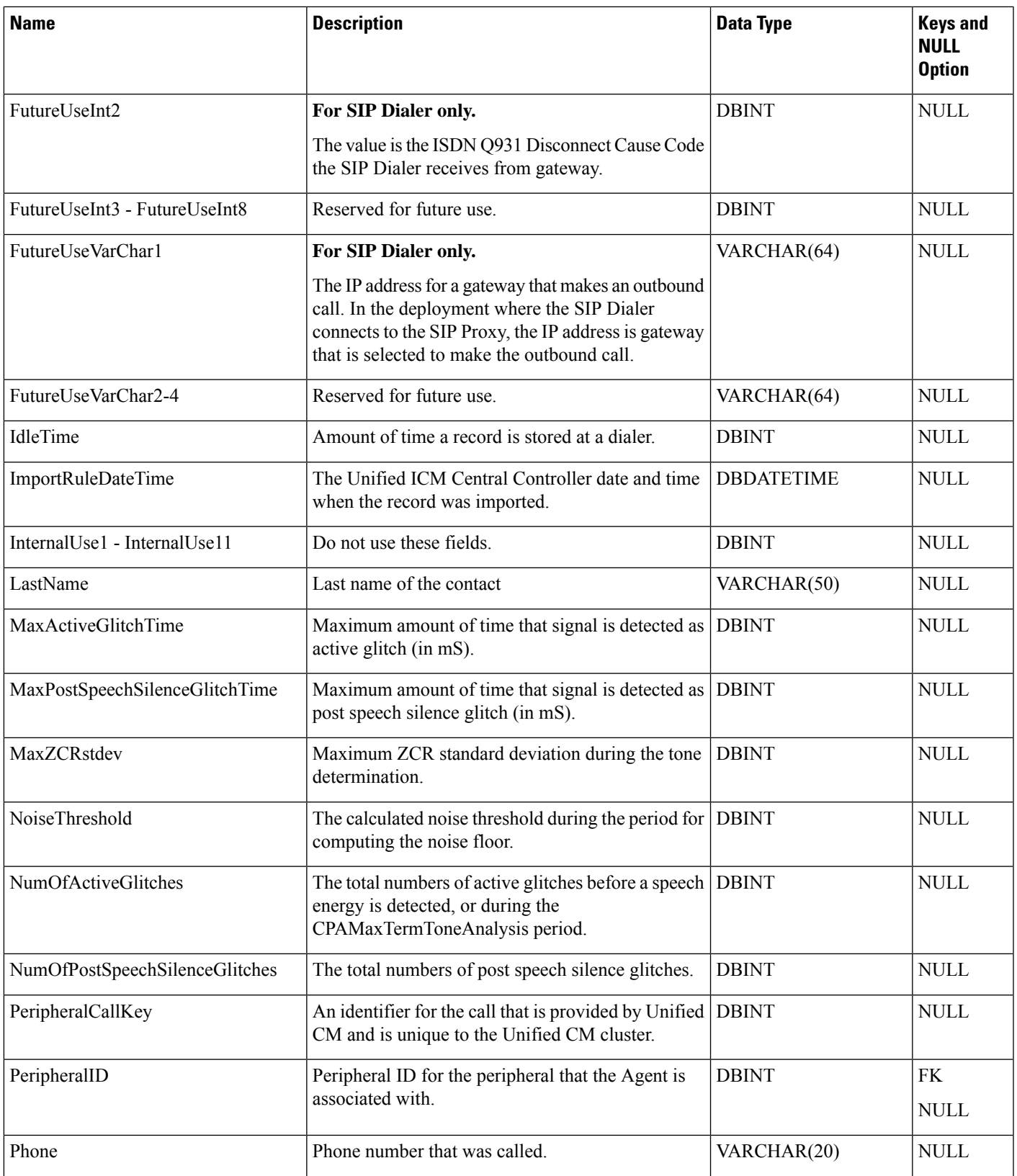

 $\mathbf{l}$ 

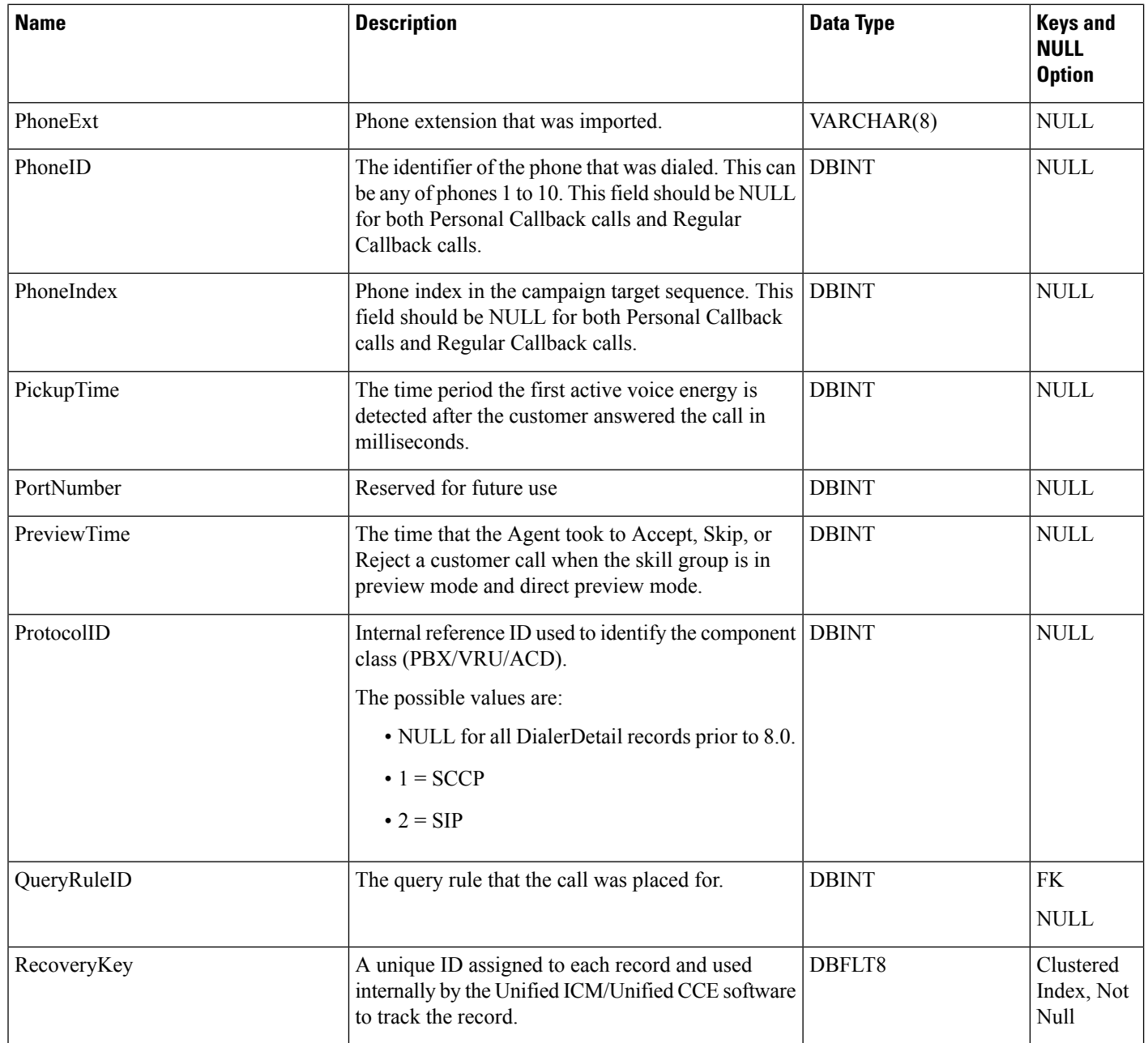

 $\mathbf I$ 

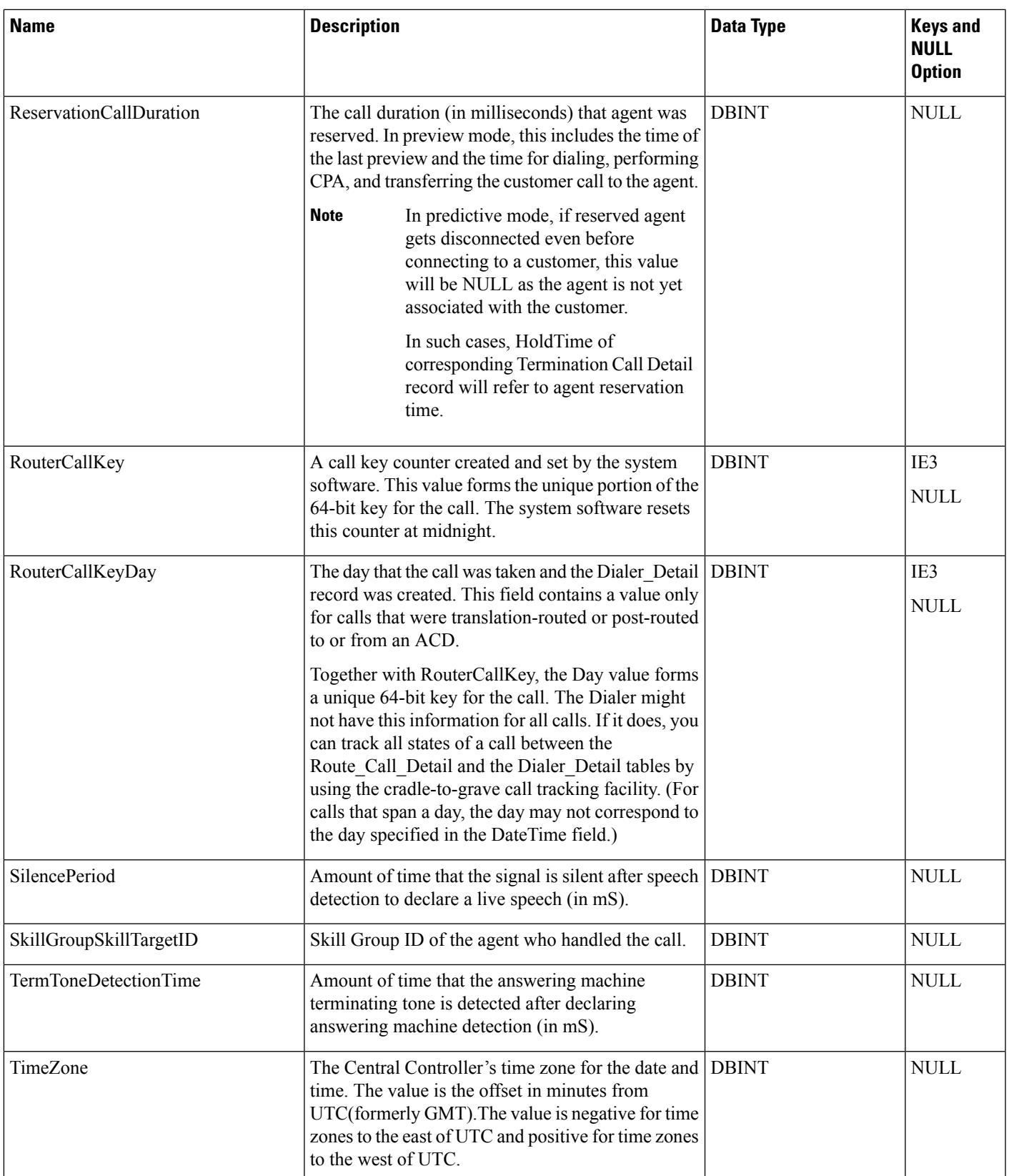

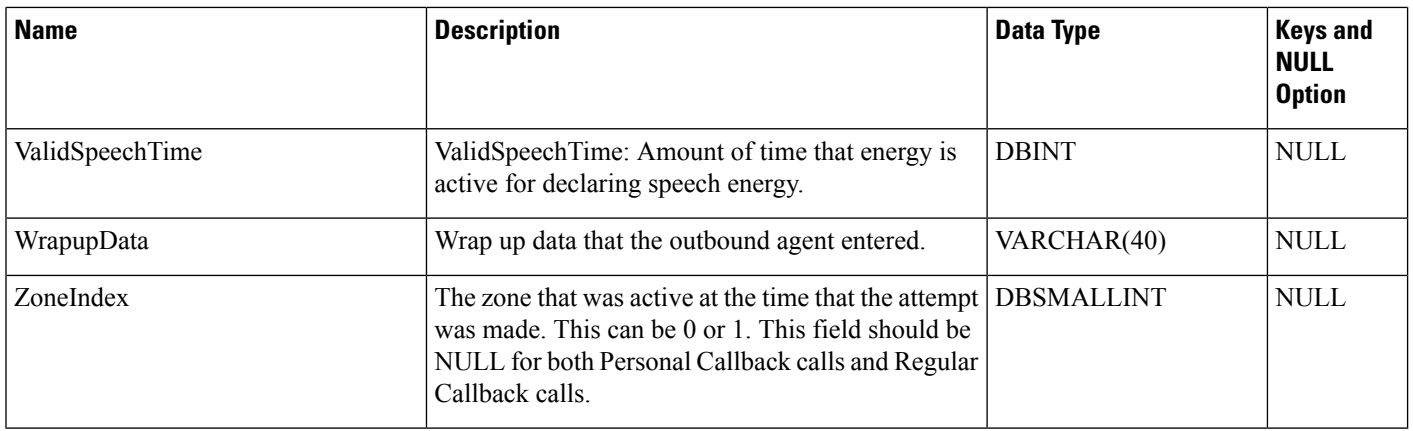

# **Dialer\_Half\_Hour**

This table is in the Blended Agent category (see Blended Agent [\(Outbound](ucce_b_database-schema-handbook_12_6_1_chapter3.pdf#nameddest=unique_94) Option)). To see database rules for these tables, see Blended Agent Tables [\(Outbound](ucce_b_database-schema-handbook_12_6_1_chapter5.pdf#nameddest=unique_95) Option).

It gets populated on central and HDS databases. This table contains statistics produced by Blended Agent when a dialing list is run. Each row provides half-hour statistics for a particular dialer.

### **Related Table**

[Dialer,](#page-208-0) on page 209 (via DialerID)

### **Table 165: Indexes for Dialer\_Half\_Hour Table**

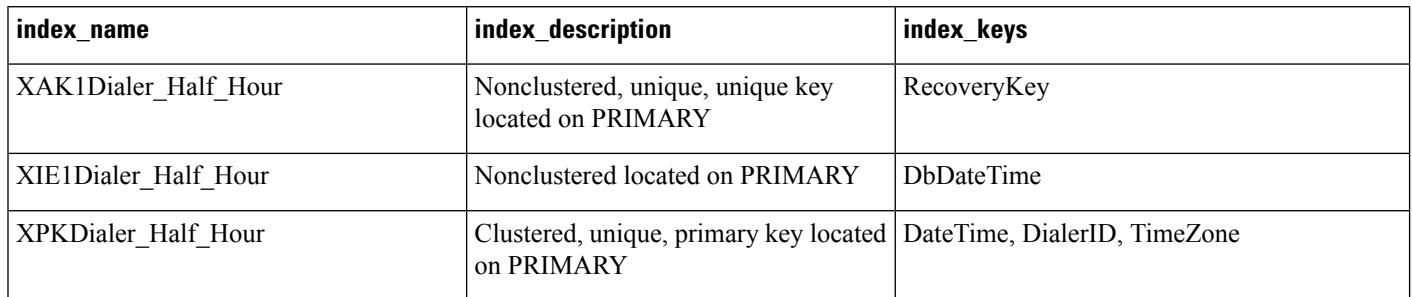

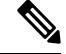

**Note**

The Dialer Interval Table will be populate with 30/15 minute reporting data, depending on the Historical Reporting Interval setting for the PG. The Dialer\_Half\_Hour Table will not be populated with this data.

### **Table 166: Fields in Dialer\_Half\_Hour Table**

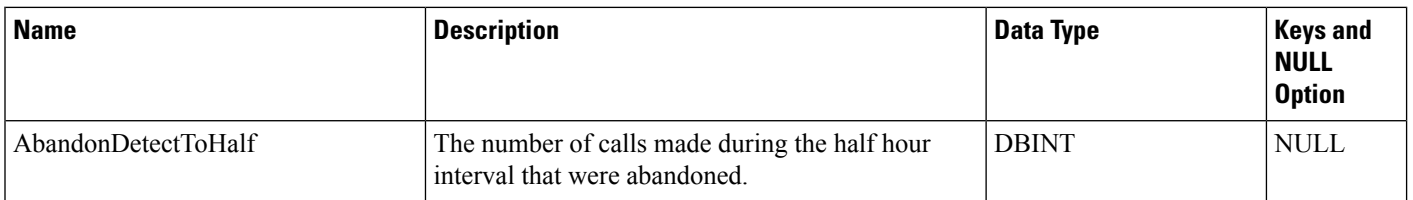

 $\mathbf l$ 

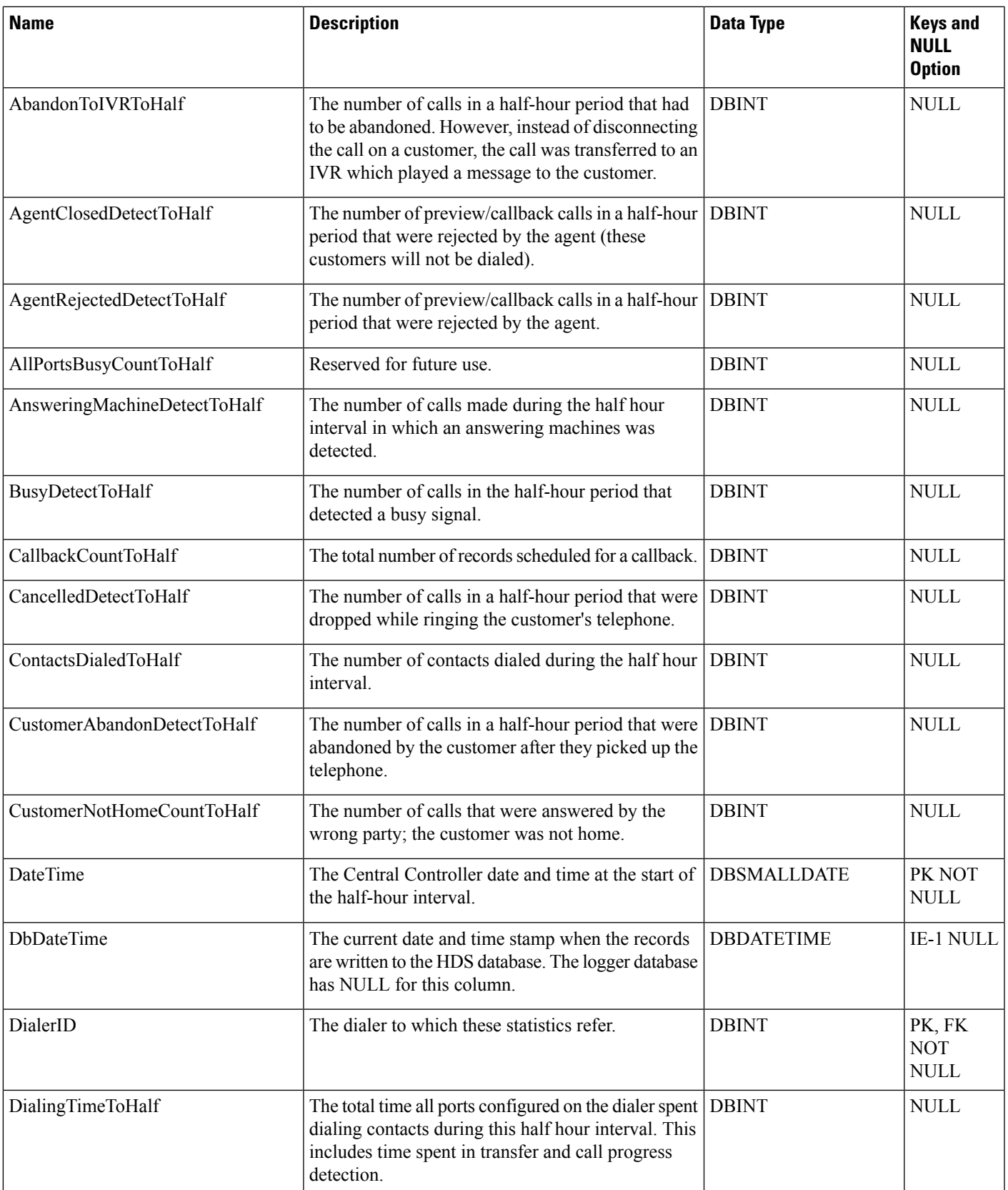

 $\mathbf{l}$ 

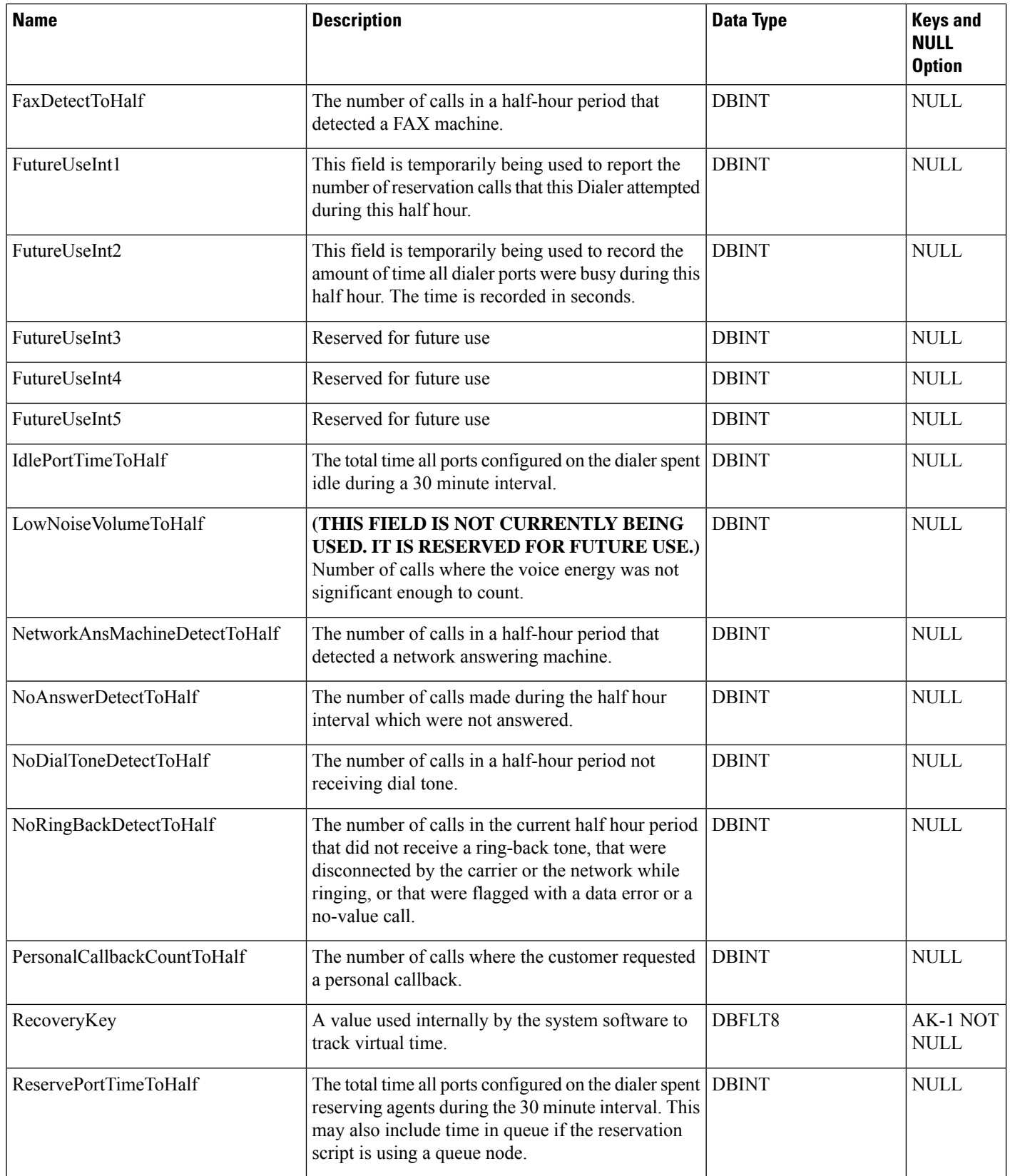

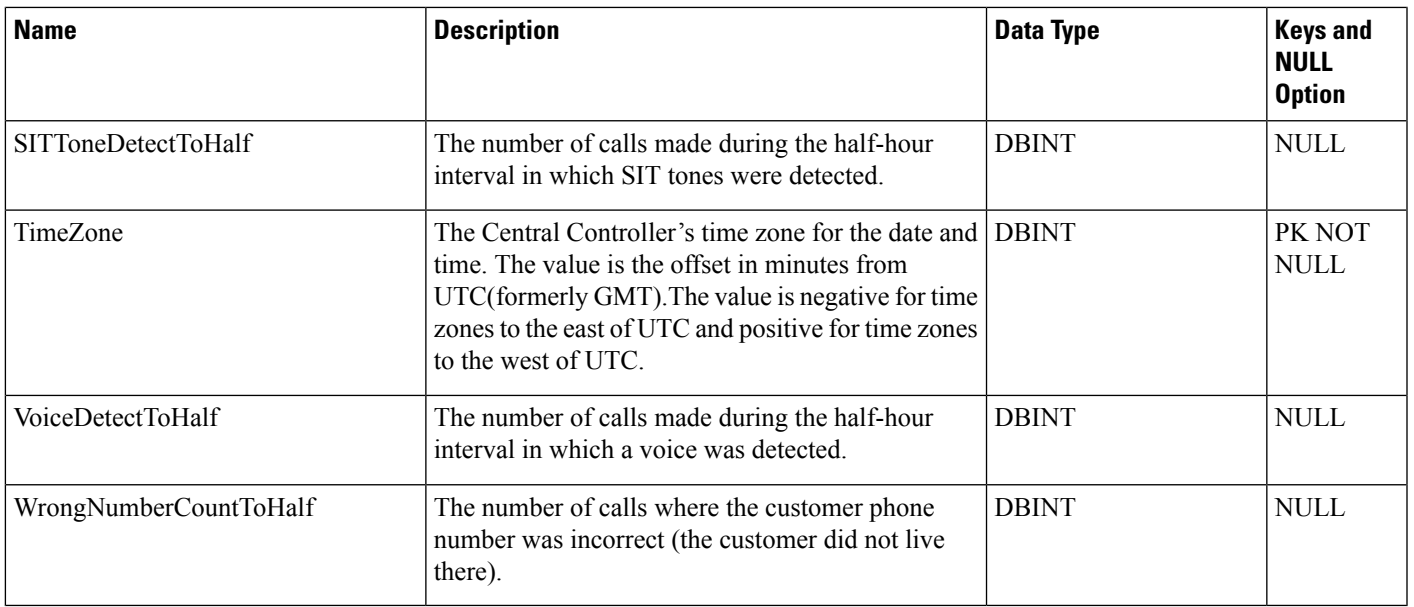

# **Dialer\_Interval**

This section describes the Dialer Interval table.

**Table 167: Fields in Dialer\_Interval Table**

 $\overline{\phantom{a}}$ 

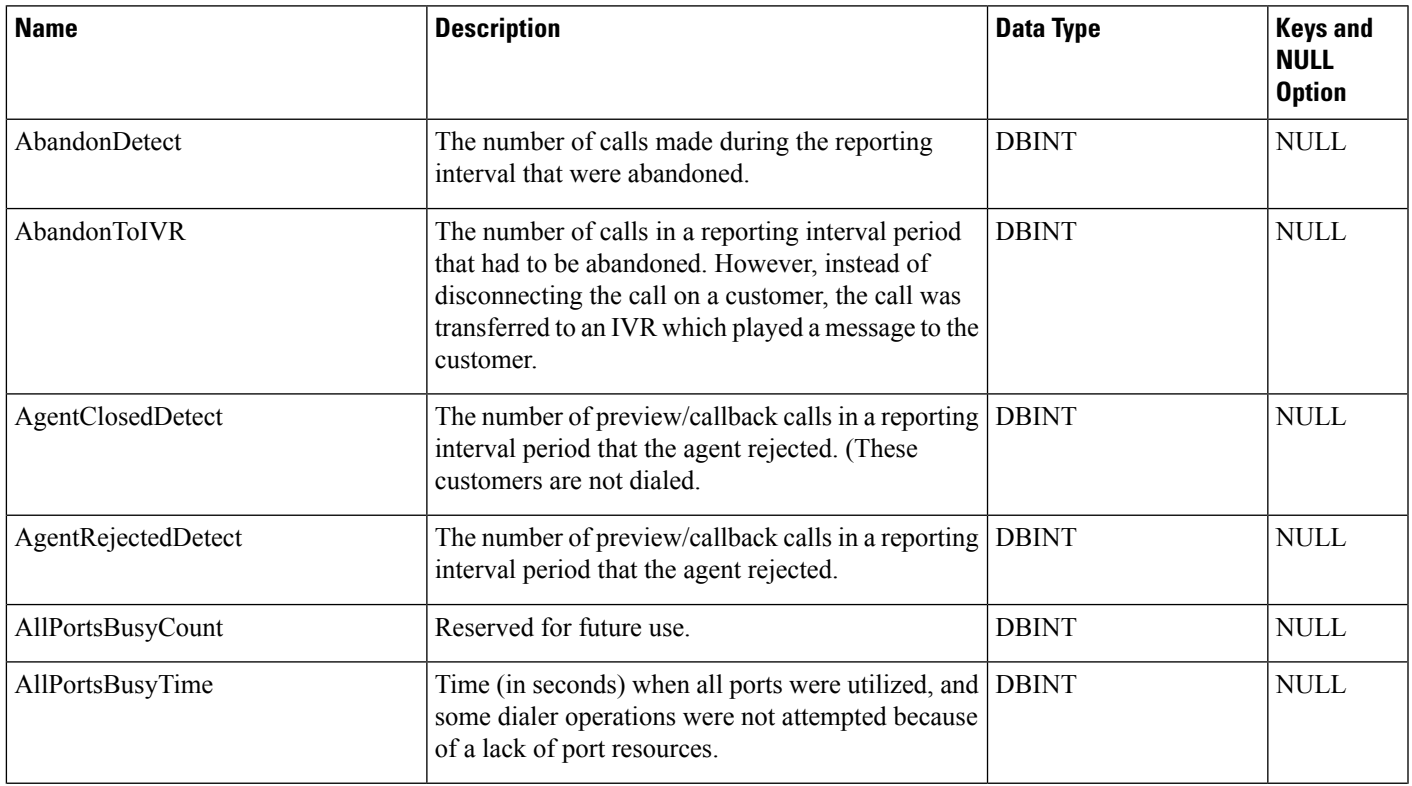

 $\mathbf{l}$ 

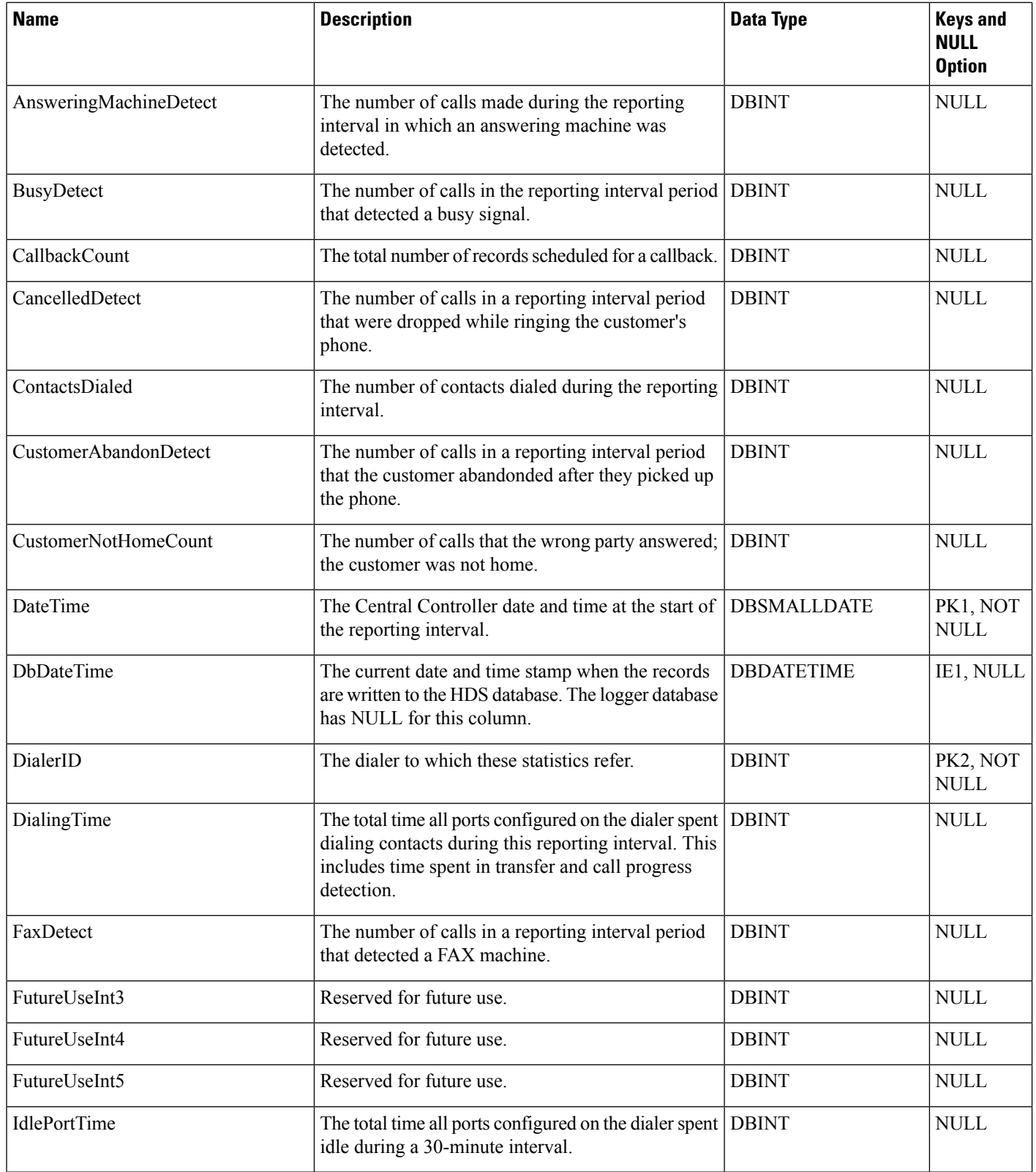

 $\mathbf I$ 

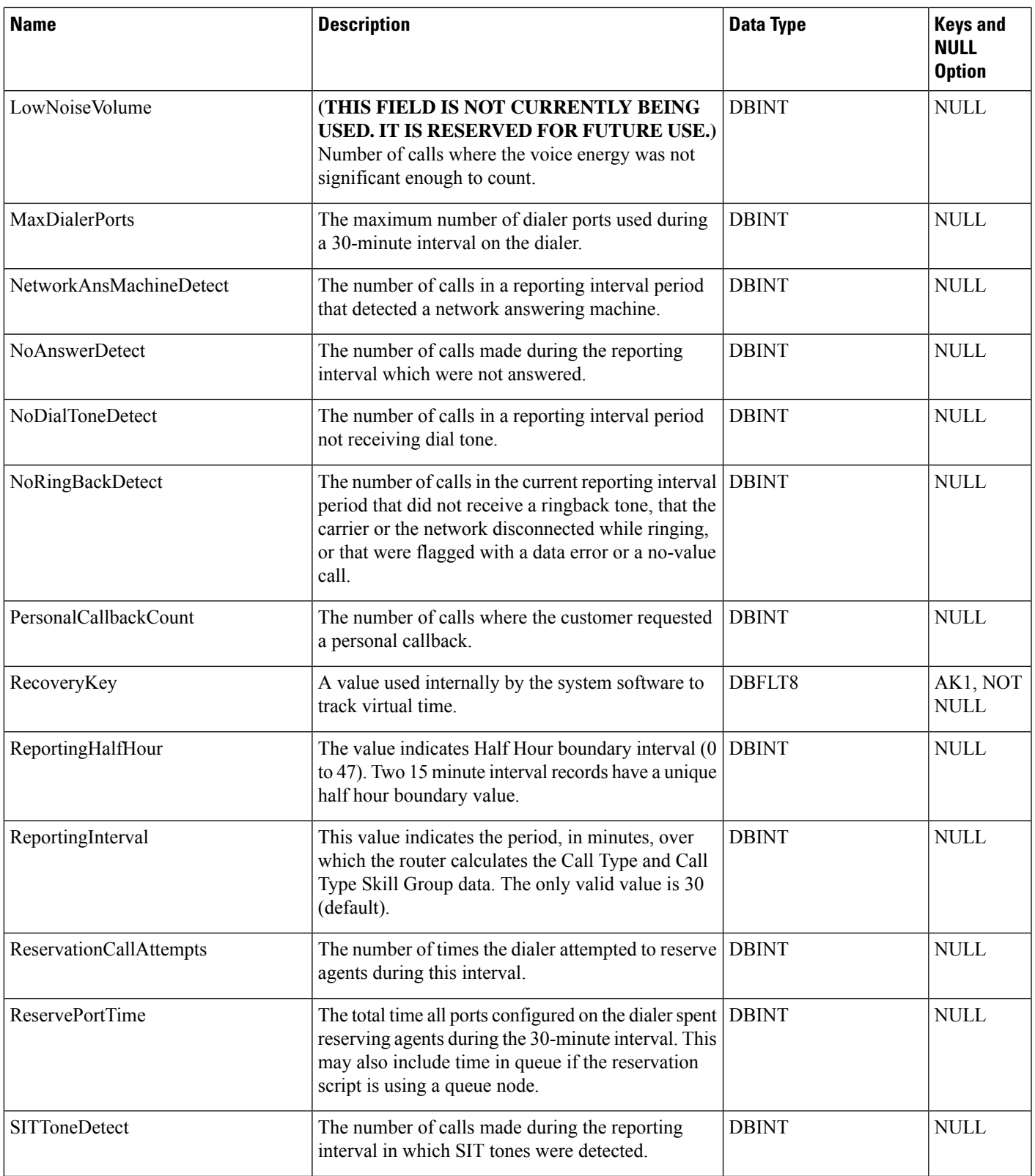

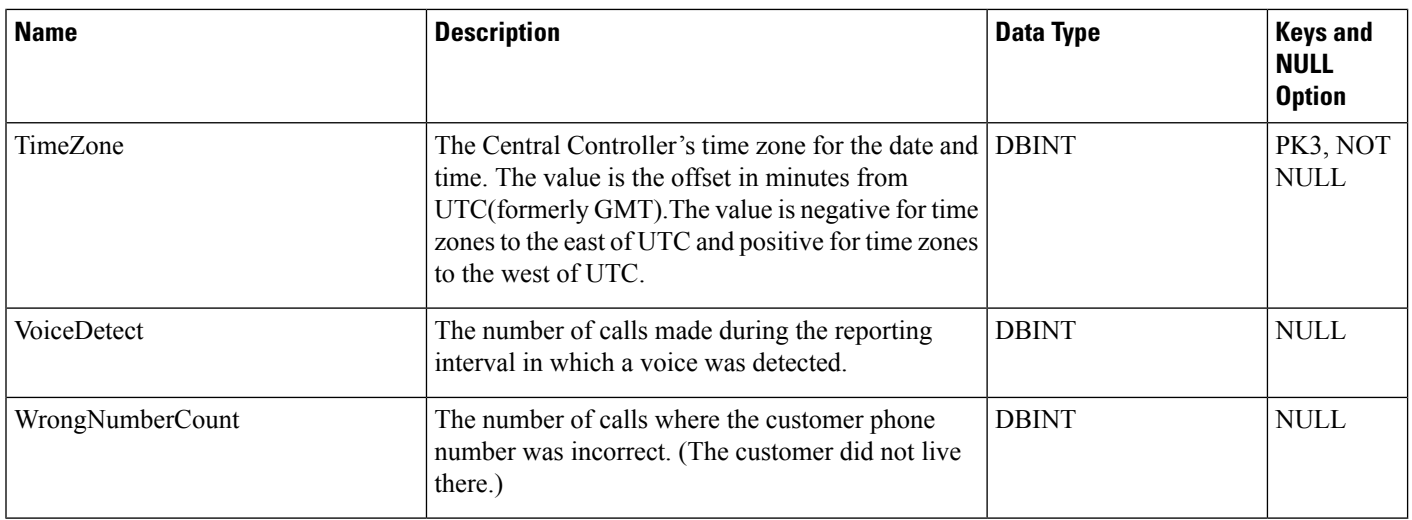

# **Dialer\_Port\_Map**

This table is in the Blended Agent category (see Blended Agent [\(Outbound](ucce_b_database-schema-handbook_12_6_1_chapter3.pdf#nameddest=unique_94) Option)). To see database rules for these tables, see Blended Agent Tables [\(Outbound](ucce_b_database-schema-handbook_12_6_1_chapter5.pdf#nameddest=unique_95) Option).

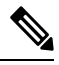

**Note** If Outbound Option was not selected during setup, this table will contain no data.

Maps port numbers on the dialer to the ports on the ACD, and identifies the ACD stations and their mapping to dialer ports. Use the Blended Agent Configuration option within Unified ICM Configuration Manager to modify Dialer\_Port\_Map records. The Primary Key **(PK) is nonclustered**.

### **Related Table**

[Dialer,](#page-208-0) on page 209 (via DialerID)

#### **Table 168: Indexes for Dialer\_Port\_Map Table**

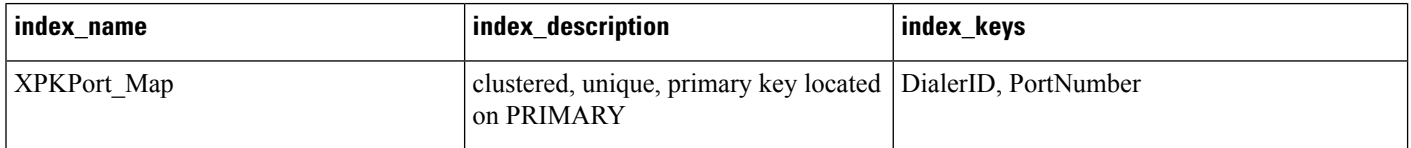

### **Table 169: Fields in Dialer\_Port\_Map Table**

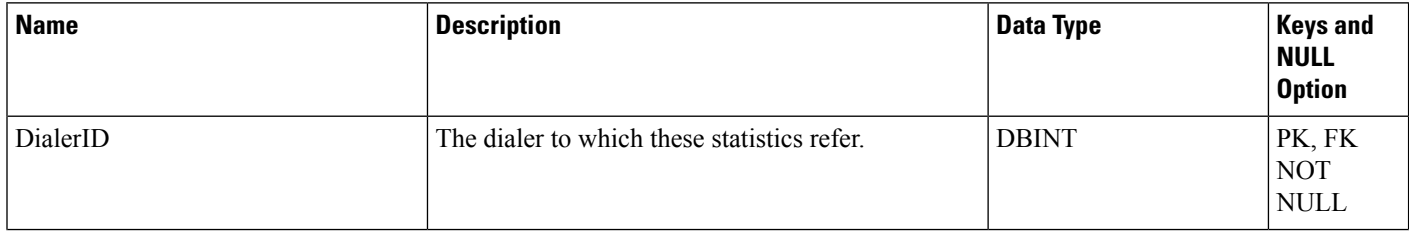

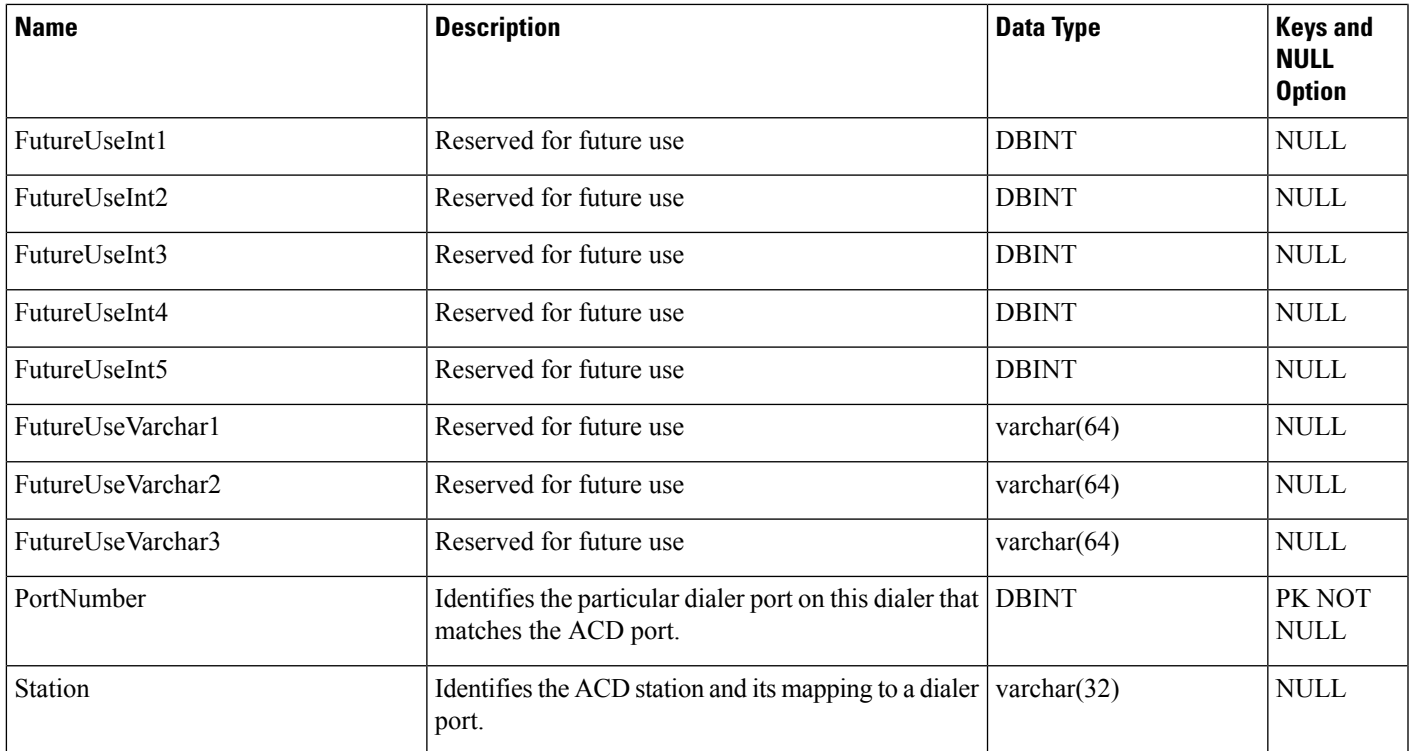

# **Dialer\_Port\_Real\_Time**

This table is in the Blended Agent category (see Blended Agent [\(Outbound](ucce_b_database-schema-handbook_12_6_1_chapter3.pdf#nameddest=unique_94) Option)). To see database rules for these tables, see Blended Agent Tables [\(Outbound](ucce_b_database-schema-handbook_12_6_1_chapter5.pdf#nameddest=unique_95) Option).

Local database only.

Contains the current status of every telephone line for every dialer in Blended Agent. The Primary Key **(PK) is nonclustered.**

### **Related Tables**

[Dialer,](#page-208-0) on page 209 (via DialerID)

[Campaign,](#page-144-0) on page 145 (via CampaignID)

[Query\\_Rule,](#page-348-0) on page 349 (via QueryRuleID)

### **Table 170: Indexes for Dialer\_Port\_Real\_Time Table**

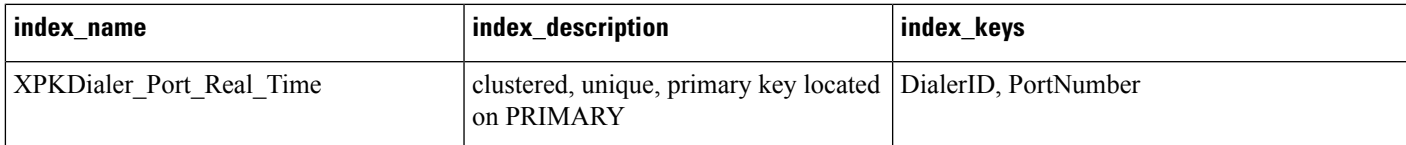

### **Table 171: Fields in Dialer\_Port\_Real\_Time Table**

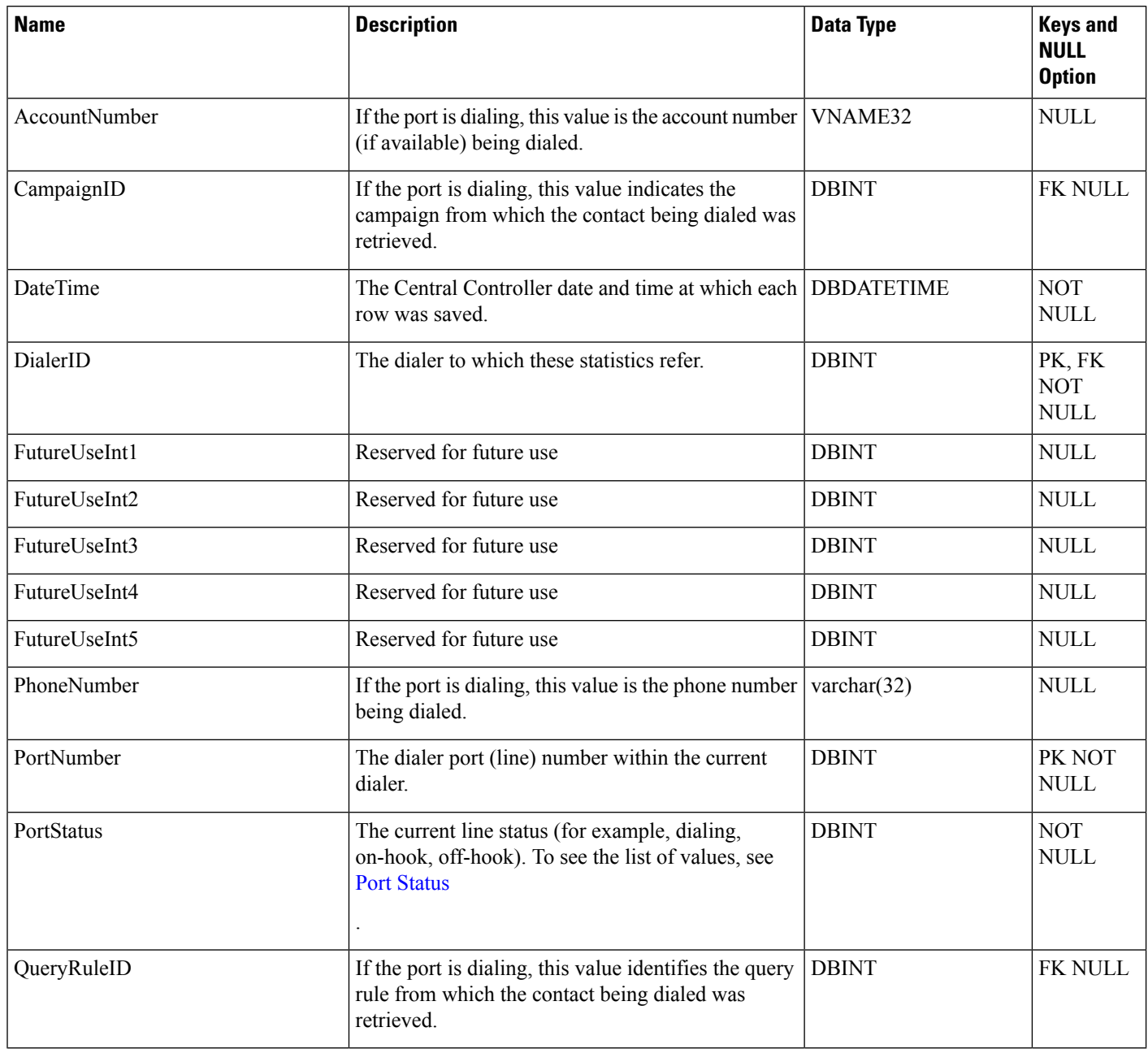

# **Dialer\_Real\_Time**

This table is in the Blended Agent category (see Blended Agent [\(Outbound](ucce_b_database-schema-handbook_12_6_1_chapter3.pdf#nameddest=unique_94) Option)). To see database rules for these tables, see Blended Agent Tables [\(Outbound](ucce_b_database-schema-handbook_12_6_1_chapter5.pdf#nameddest=unique_95) Option).

Local database only.

Contains statistics produced by Blended Agent when you check a dialing list. Each row provides real-time statistics for a particular dialer.

The data in this table is reset nightly.

### **Related table**

[Dialer,](#page-208-0) on page 209 (via DialerID)

### **Table 172: Indexes for Dialer\_Real\_Time Table**

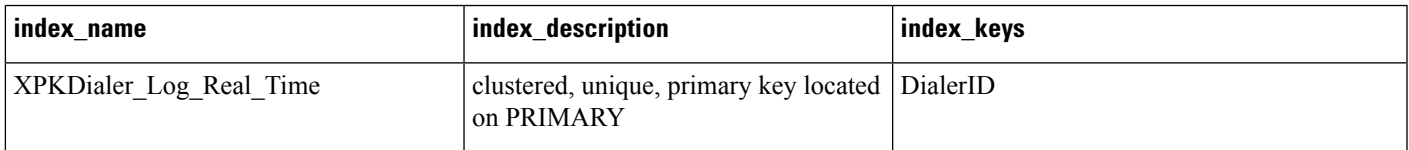

### **Table 173: Fields in Dialer\_Real\_Time Table**

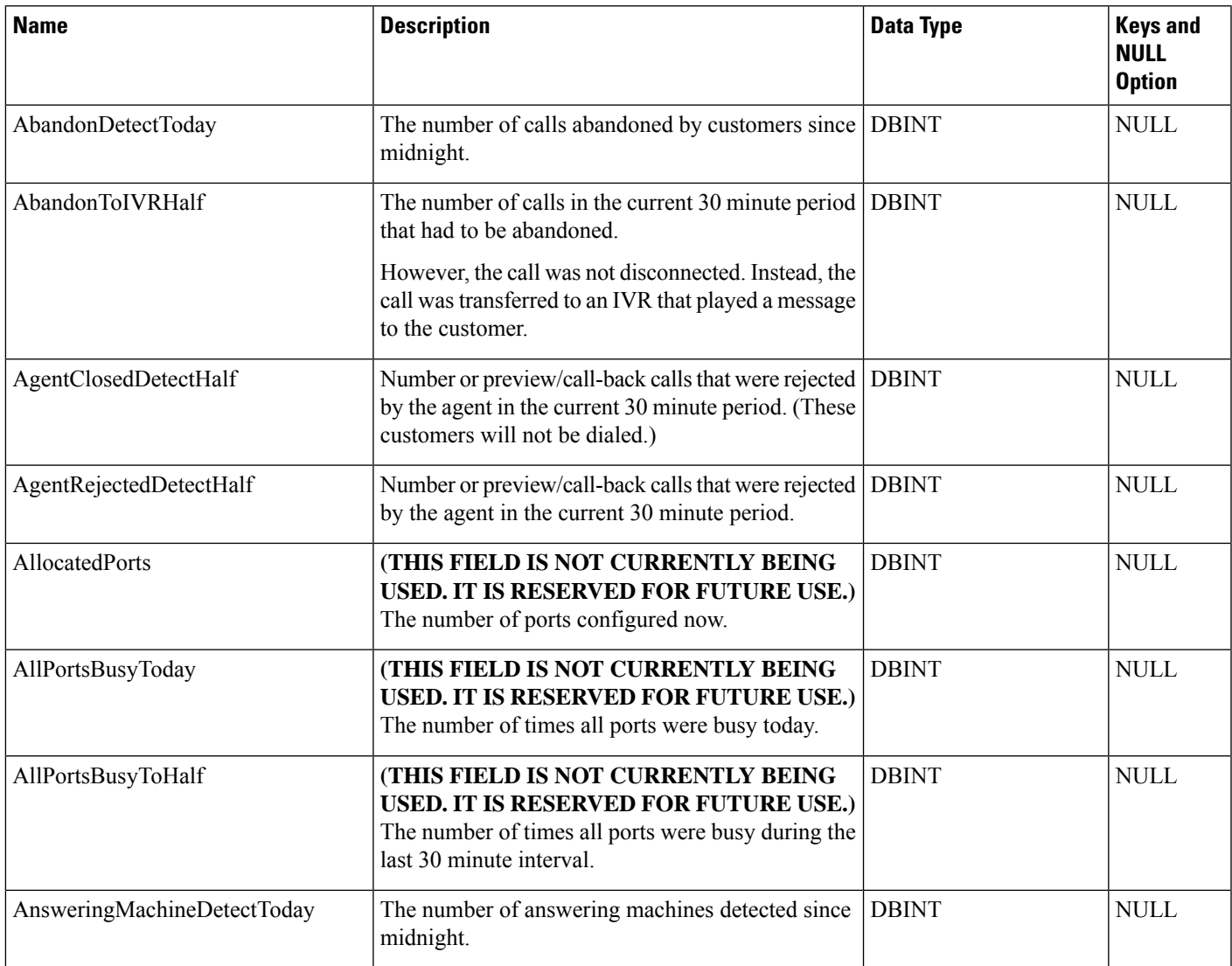

I

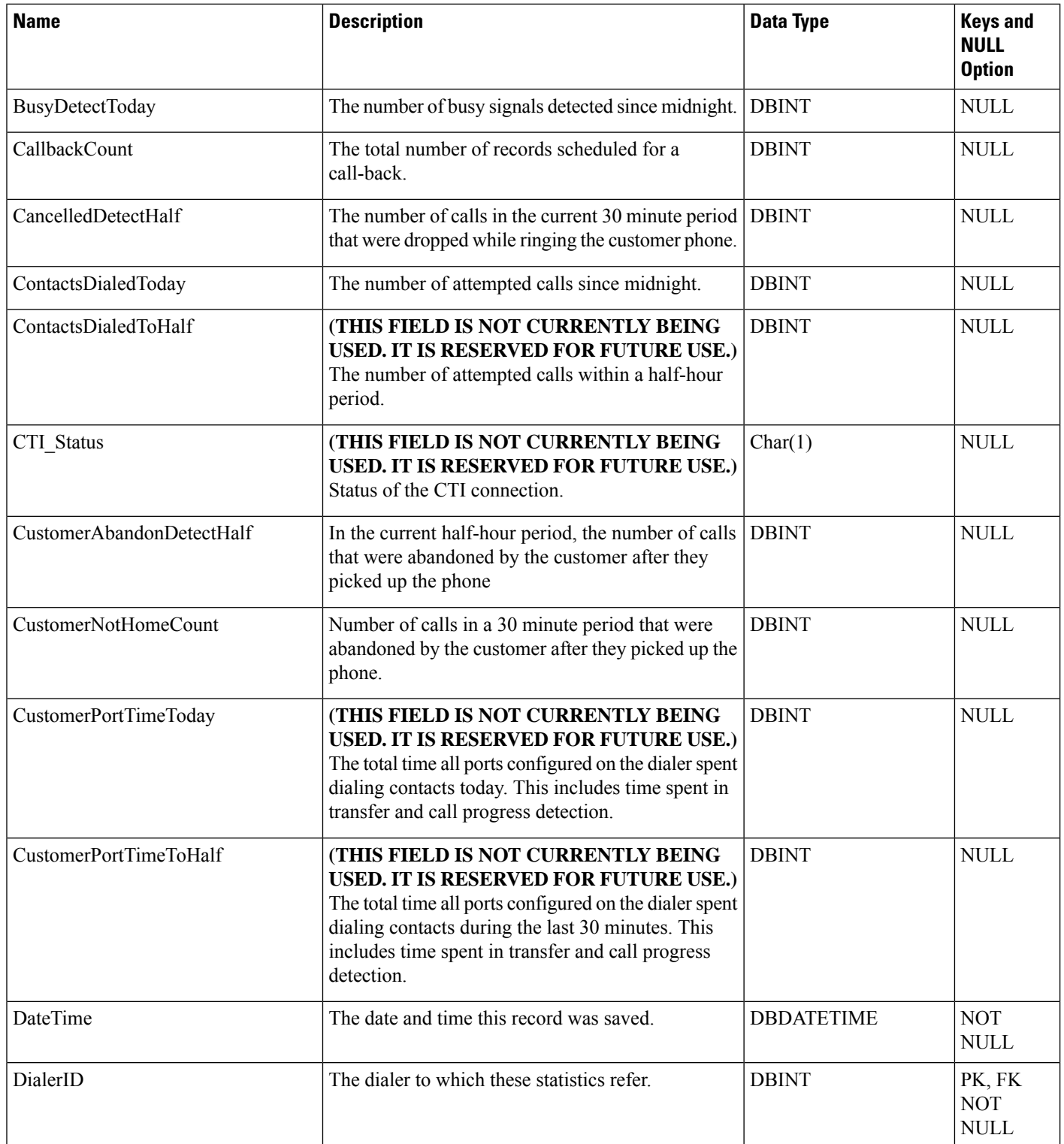

 $\mathbf I$ 

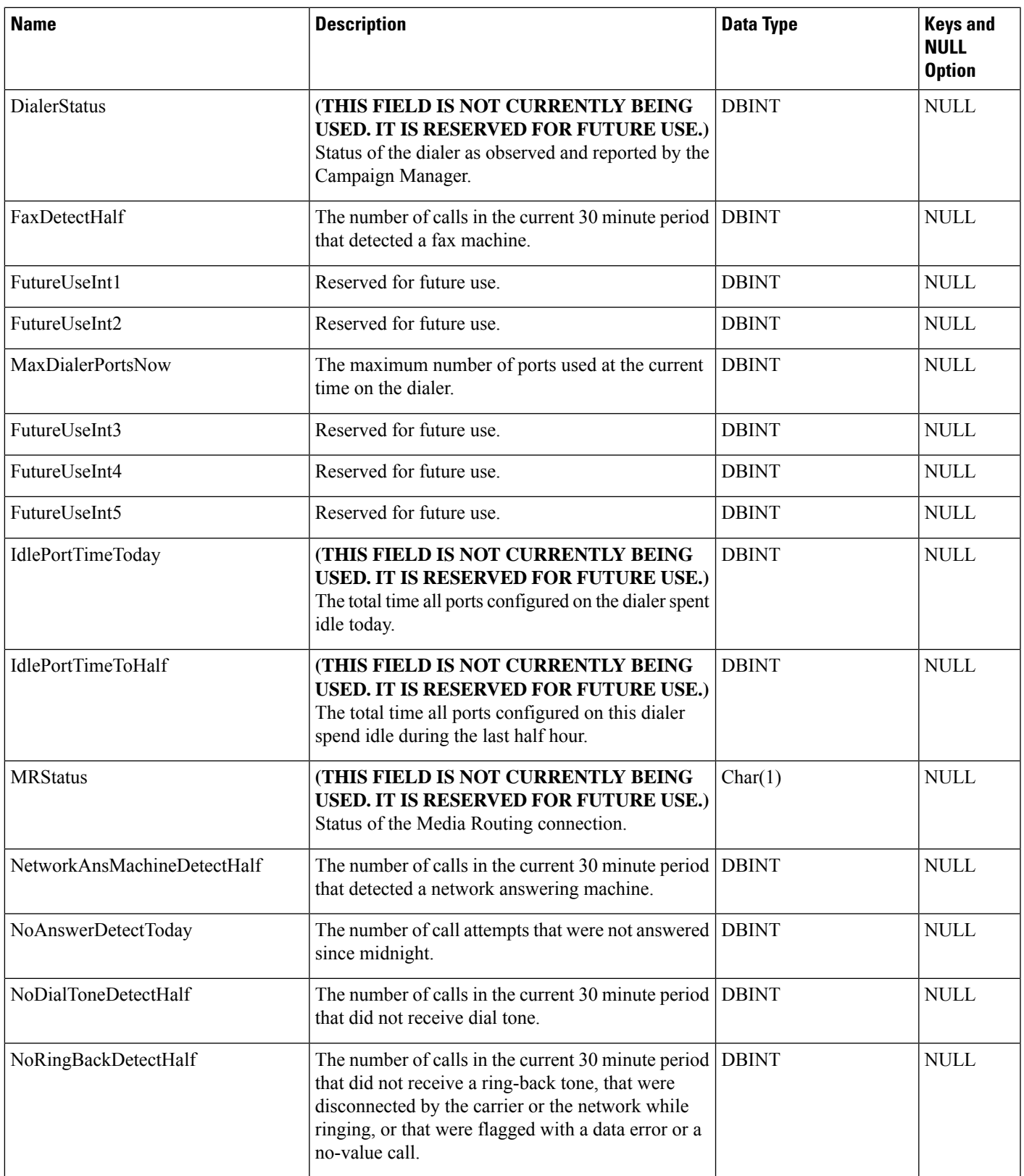

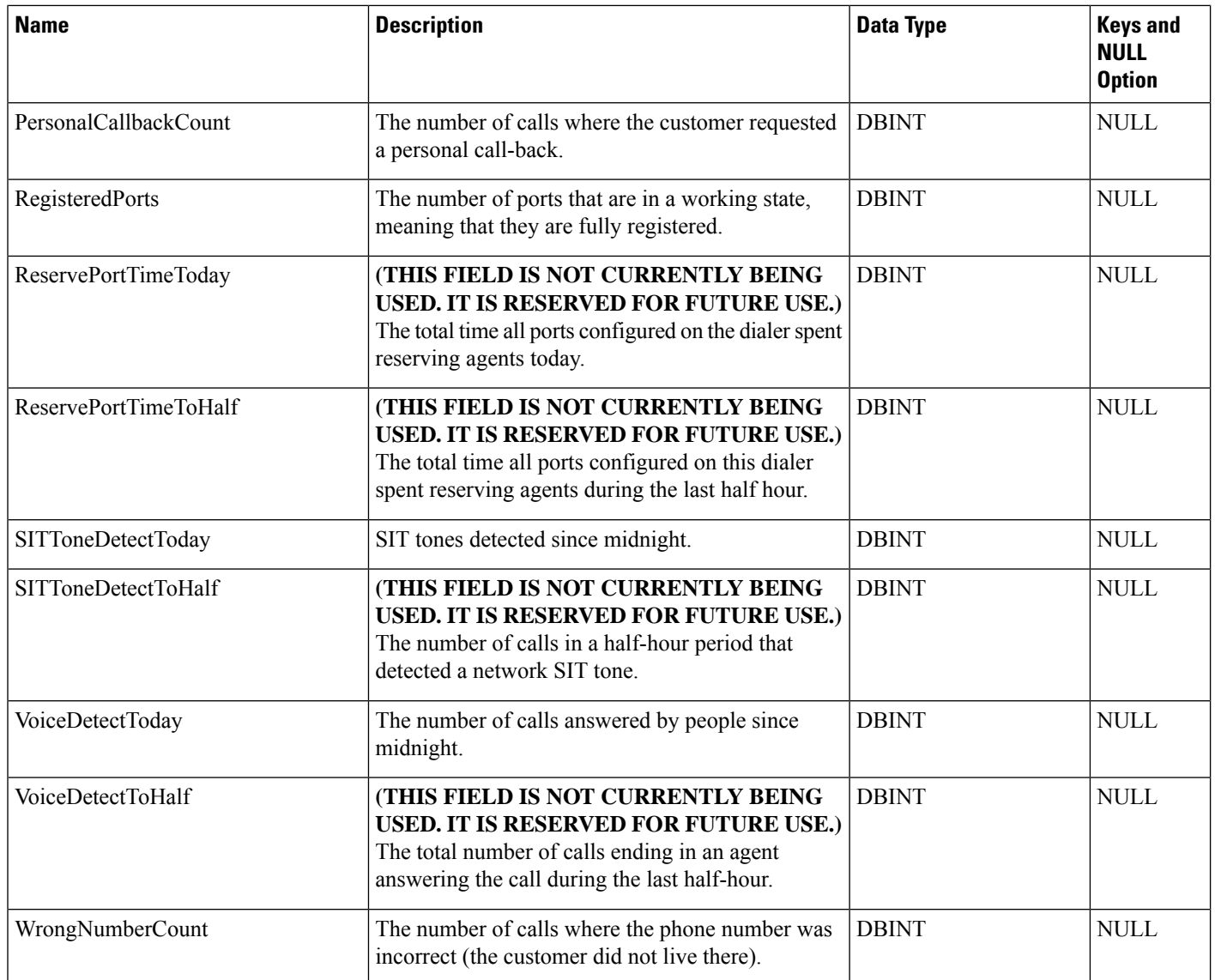

# **Dialer\_Skill\_Group\_Half\_Hour**

# 

**Note THIS TABLE IS NOT CURRENTLY BEING USED. IT IS RESERVED FOR FUTURE USE.**

This table is in the Blended Agent category (see Blended Agent [\(Outbound](ucce_b_database-schema-handbook_12_6_1_chapter3.pdf#nameddest=unique_94) Option)). To see database rules for these tables, see Blended Agent Tables [\(Outbound](ucce_b_database-schema-handbook_12_6_1_chapter5.pdf#nameddest=unique_95) Option).

It gets populated on central and HDS databases and provides historical reporting for campaigns running on a dialer. Each skill group maps to a campaign. This is similar to the dump alloc provided in the dialer traces.

### **Related Tables**

### [Dialer,](#page-208-0) on page 209 (via DialerID)

## [Skill\\_Group,](#page-473-0) on page 474 (via SkillGroupSkillTargetID)

### **Table 174: Indexes for Dialer\_Skill\_Group\_Half\_Hour Table**

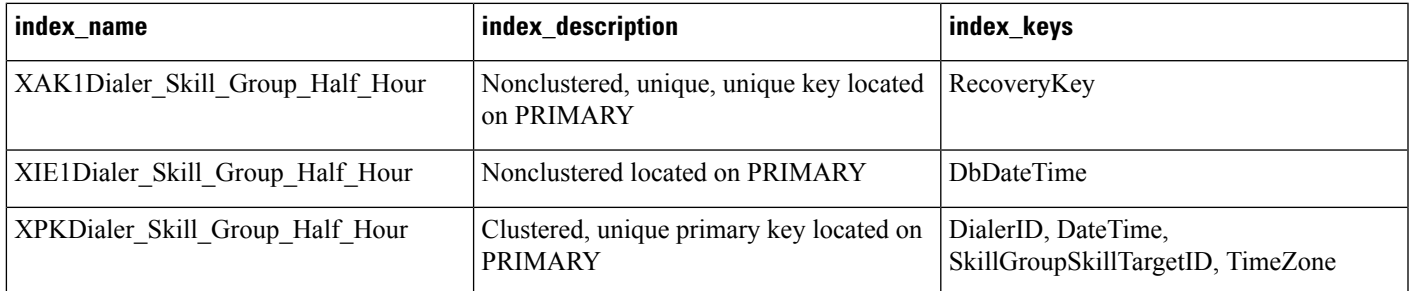

### **Table 175: Fields in Dialer\_Skill\_Group\_Half\_Hour Table**

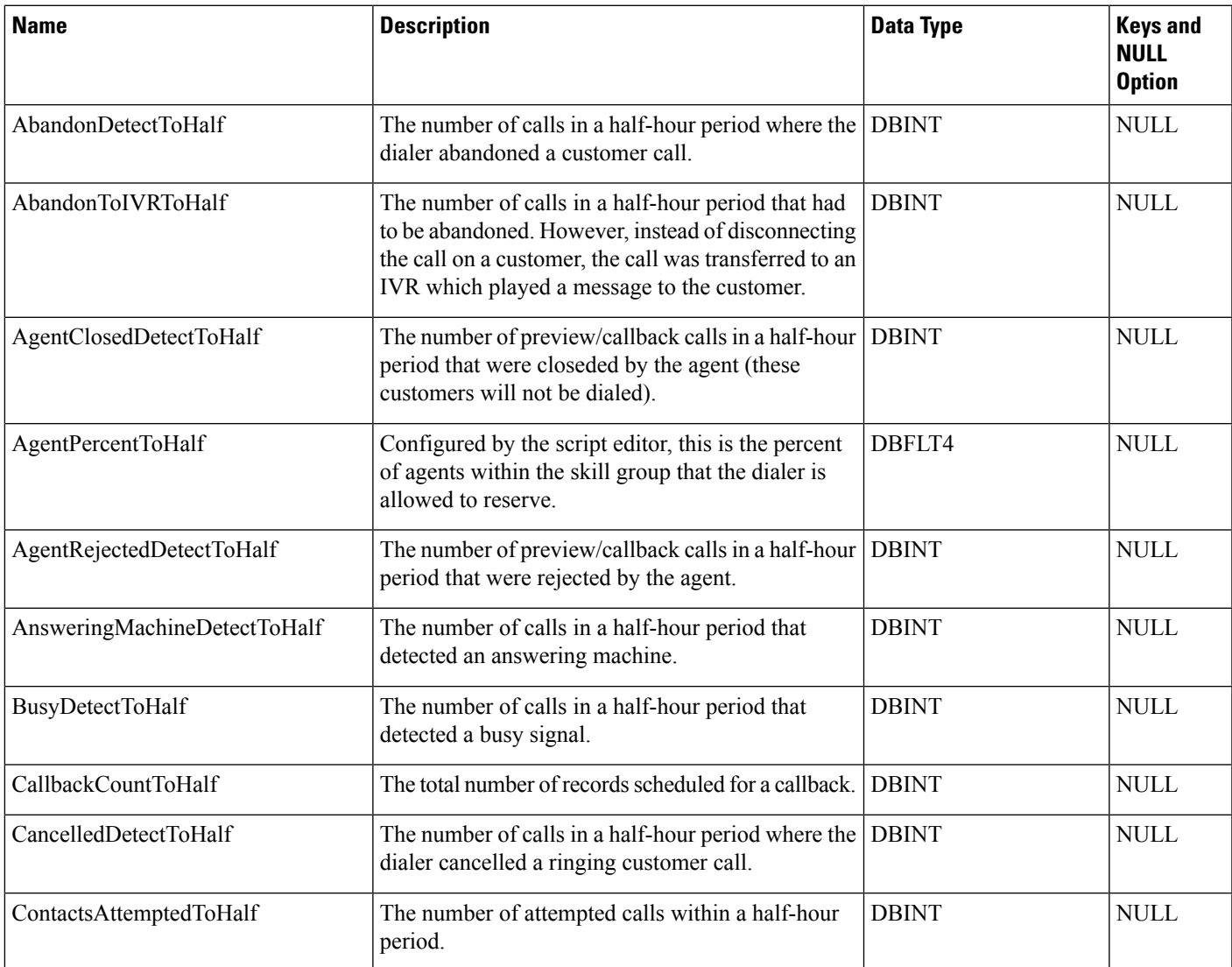

I

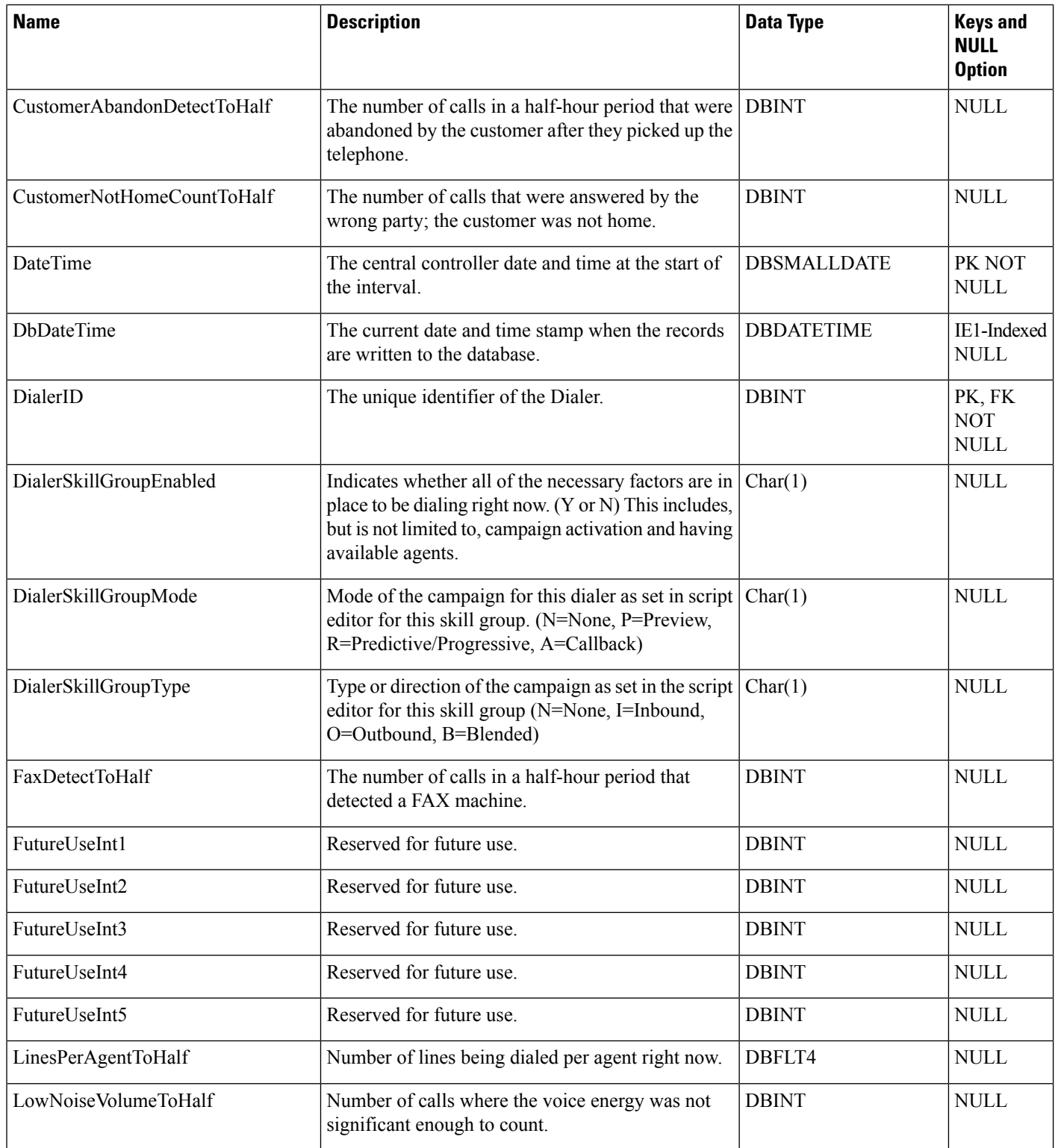

 $\mathbf l$ 

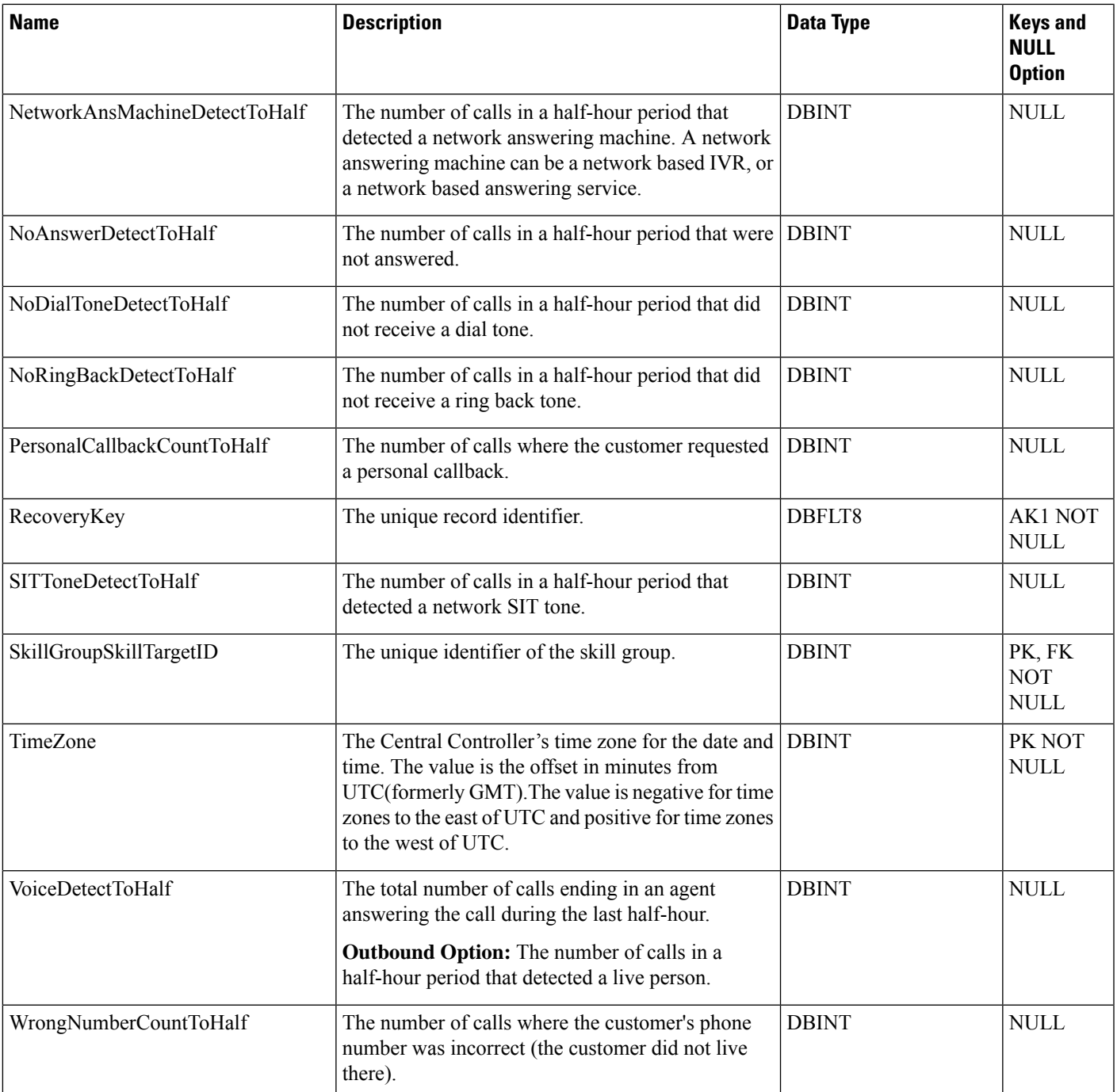

## **Dialer\_Skill\_Group\_Real\_Time**

### **Note THIS TABLE IS NOT CURRENTLY BEING USED. IT IS RESERVED FOR FUTURE USE.**

This table is in the Blended Agent category (see Blended Agent [\(Outbound](ucce_b_database-schema-handbook_12_6_1_chapter3.pdf#nameddest=unique_94) Option)). To see database rules for these tables, see Blended Agent Tables [\(Outbound](ucce_b_database-schema-handbook_12_6_1_chapter5.pdf#nameddest=unique_95) Option).

Local database only.

Real time reporting for how campaigns are running on a dialer. Each skill group maps to a campaign. This is similar to the dump alloc provided in the dialer traces.

### **Related Tables**

[Dialer,](#page-208-0) on page 209 (via DialerID)

[Campaign,](#page-144-0) on page 145 (via CampaignID)

Skill Group (via SkillGroupSkillTargetID)

#### **Table 176: Indexes for Dialer\_Skill\_Group\_Real\_Time Table**

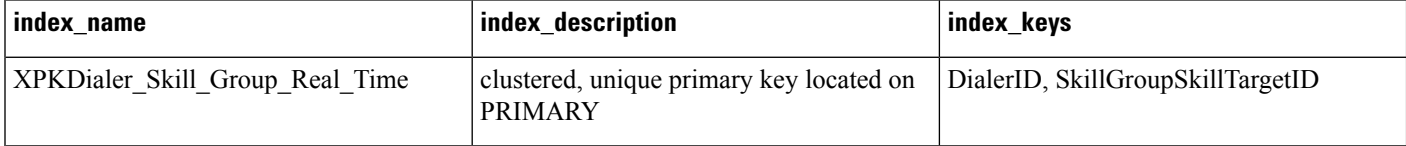

#### **Table 177: Fields in Dialer\_Skill\_Group\_Real\_Time Table**

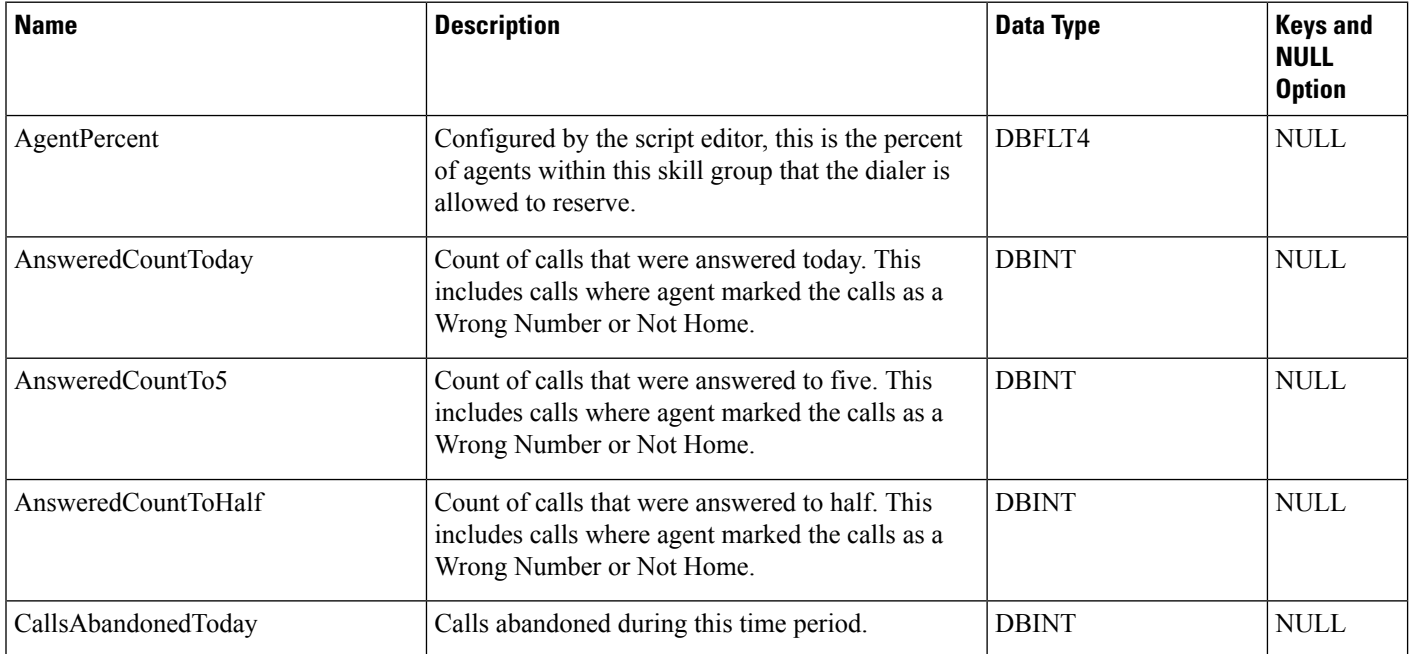

 $\mathbf l$ 

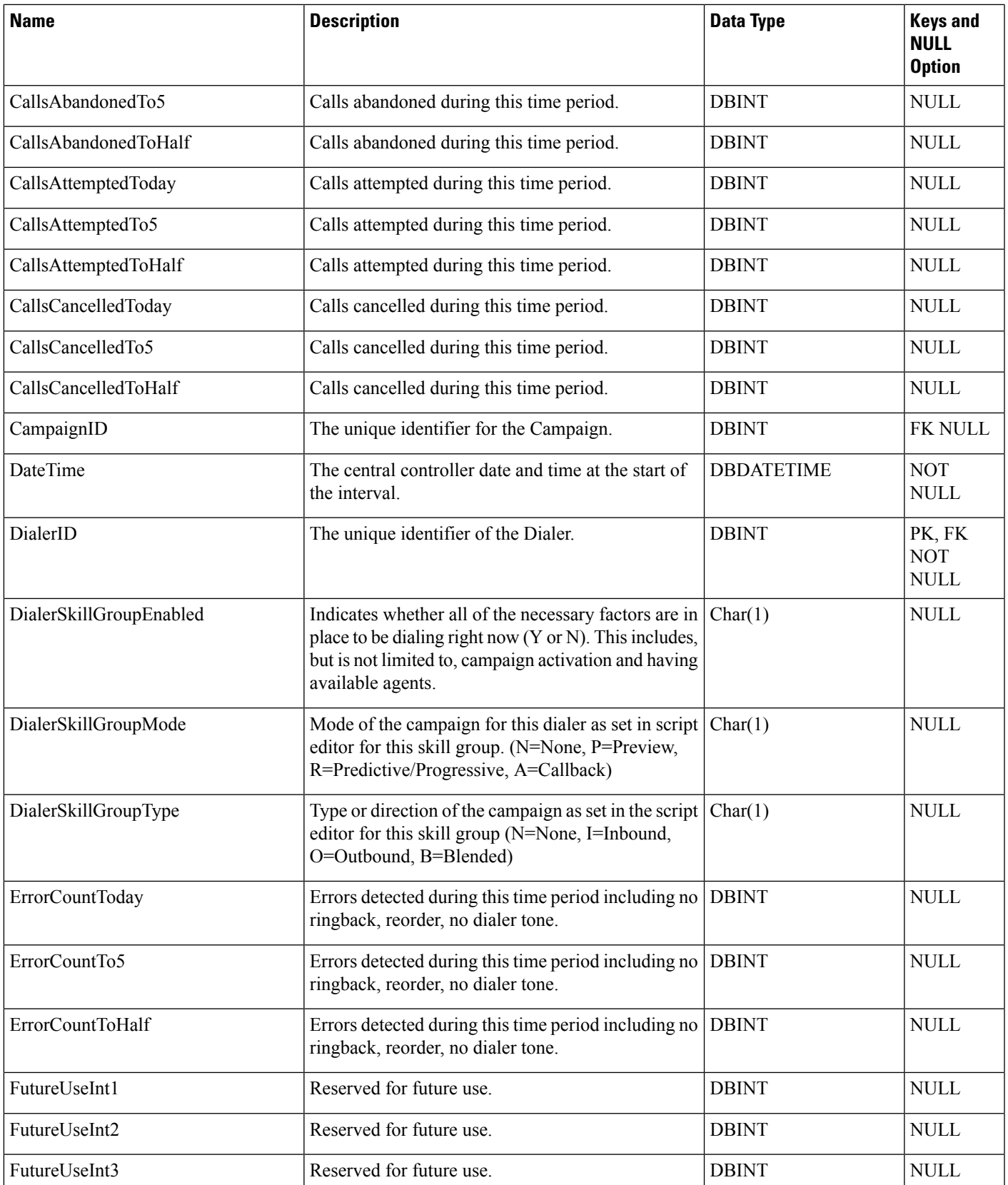

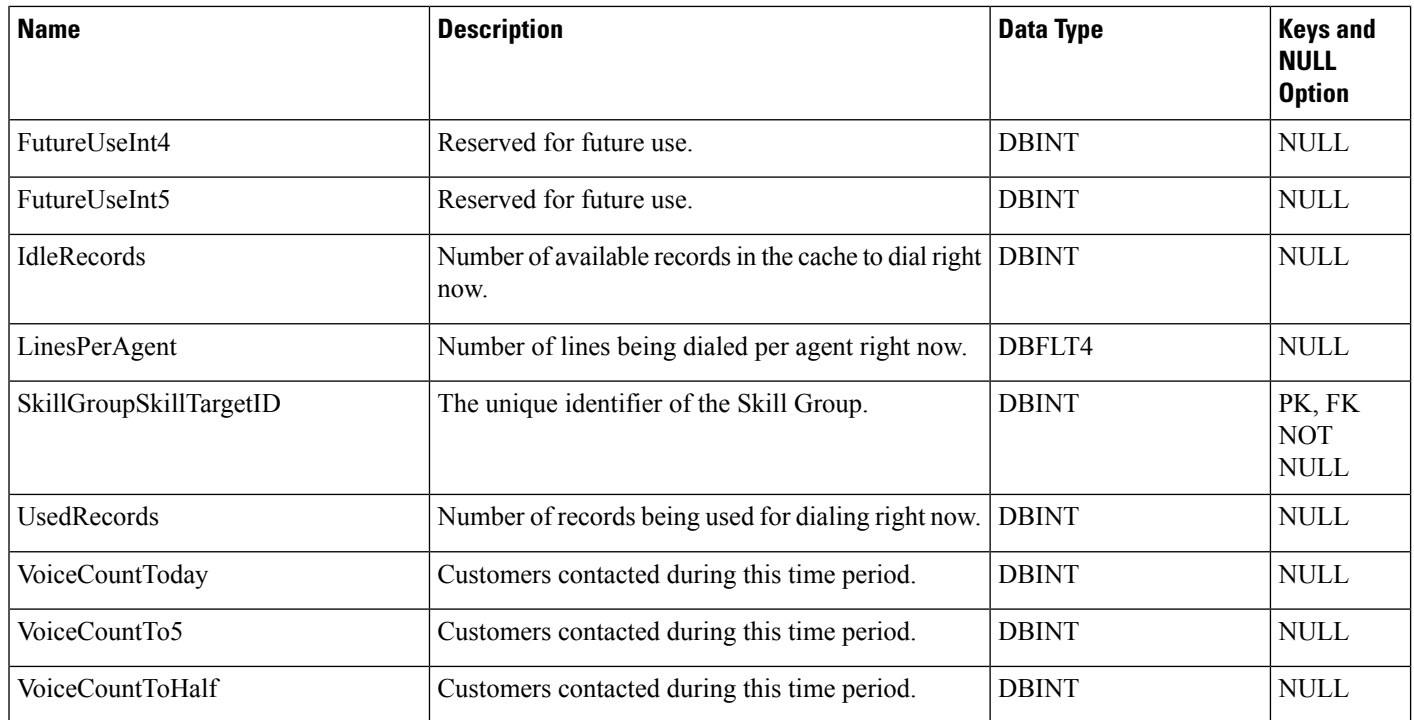

# <span id="page-237-0"></span>**ECC\_Payload**

Each row contains information about the ECC\_Payload. Use Unified ICM Configuration Manager to add, update, and delete ECC\_Payload records.

### **Related Tables**

• [ECC\\_Payload\\_Member,](#page-238-0) on page 239 (through ECCPayloadID)

**Table 178: Indexes for ECC\_Payload Table**

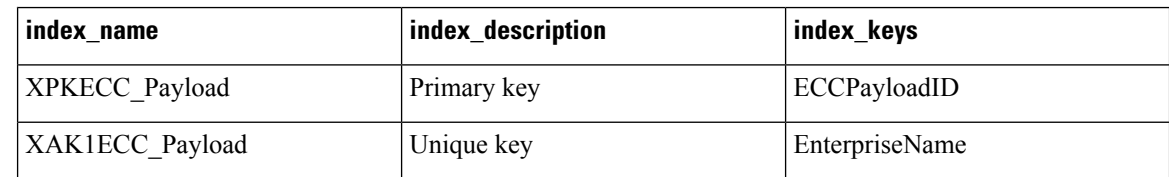

### **Table 179: Fields in ECC\_Payload Table**

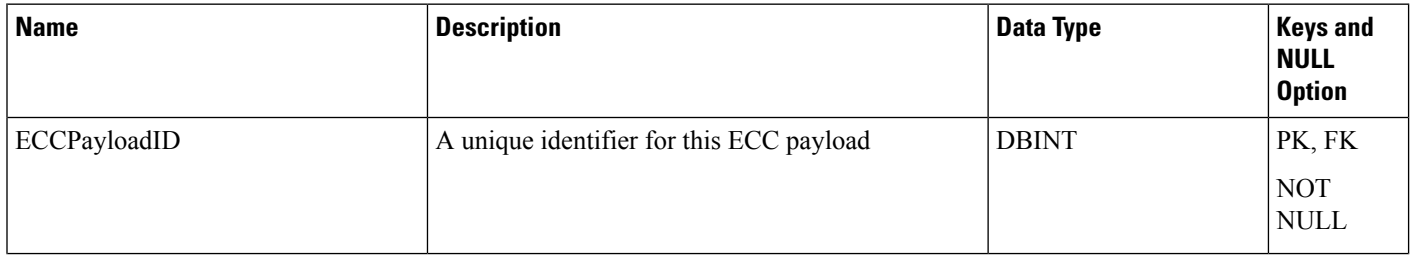

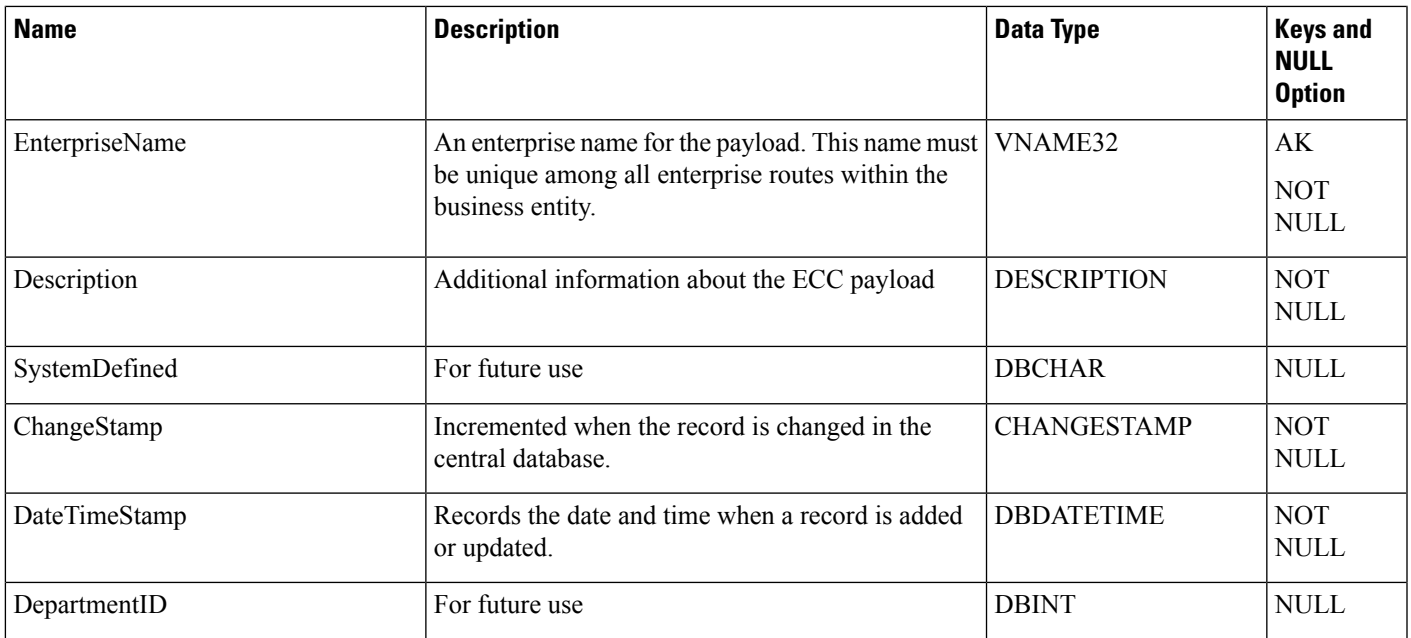

# <span id="page-238-0"></span>**ECC\_Payload\_Member**

Each row contains information regarding the ECC\_Payload\_Member.

## **Related Tables**

• [ECC\\_Payload,](#page-237-0) on page 238 (through ECCPayloadID)

### **Table 180: Indexes for ECC\_Payload\_Member Table**

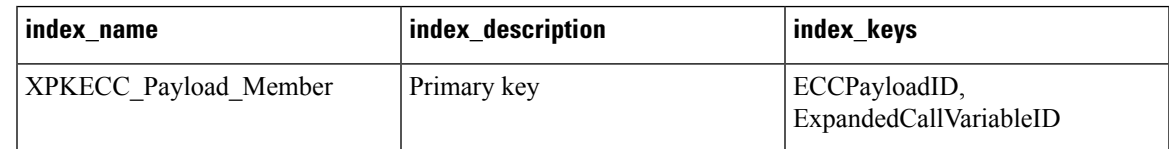

### **Table 181: Fields in ECC\_Payload \_Member Table**

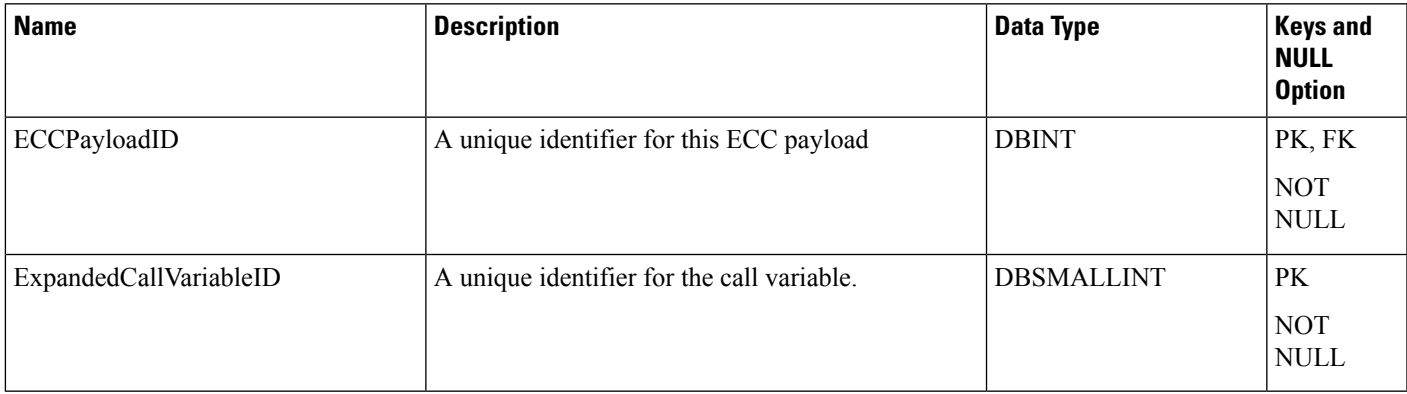

# <span id="page-239-0"></span>**Enterprise\_Route**

This table is one of the Enterprise tables (see [Enterprise](ucce_b_database-schema-handbook_12_6_1_chapter3.pdf#nameddest=unique_186)). For database rules see [Enterprise](ucce_b_database-schema-handbook_12_6_1_chapter5.pdf#nameddest=unique_187) Tables.

Each row defines an enterprise-wide route composed of routes from different peripherals. Use Unified ICM Configuration Manager to add, update, and delete Enterprise\_Route records. The Primary Key **(PK)** is **nonclustered**. The AlternateKey **(AK)** is **clustered**.

#### **Related Tables**

[Business\\_Entity,](#page-95-0) on page 96 (via EntityID)

[Enterprise\\_Route\\_Member,](#page-240-0) on page 241 (via EnterpriseRouteID)

#### **Table 182: Indexes for Enterprise\_Route Table**

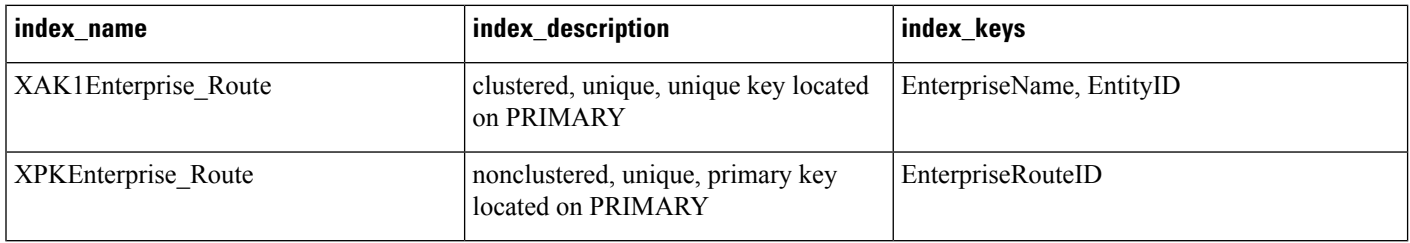

### **Table 183: Fields in Enterprise\_Route Table**

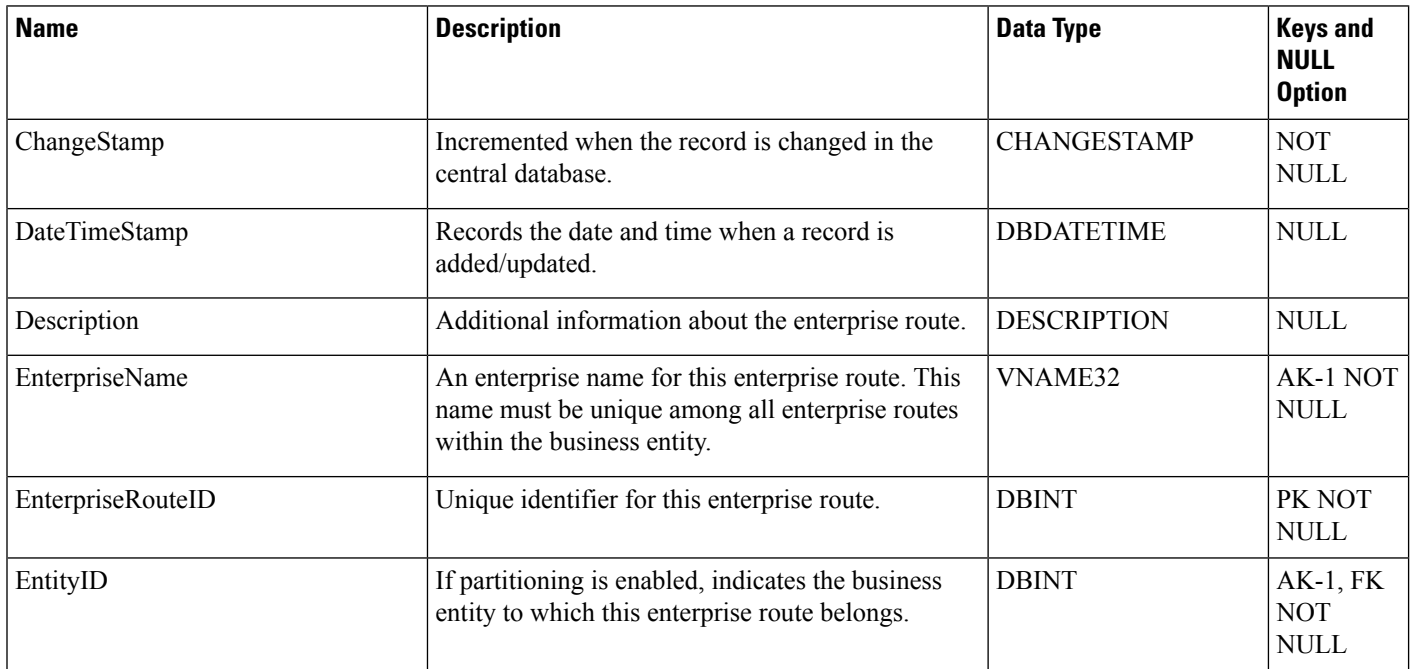

# <span id="page-240-0"></span>**Enterprise\_Route\_Member**

This table is one of the Enterprise tables (see [Enterprise\)](ucce_b_database-schema-handbook_12_6_1_chapter3.pdf#nameddest=unique_186). For database rules see [Enterprise](ucce_b_database-schema-handbook_12_6_1_chapter5.pdf#nameddest=unique_187) Tables.

It maps routes to enterprise routes. Use Unified ICM Configuration Manager to add, update, and delete Enterprise\_Route\_Member records.

### **Related Table**

Enterprise Route, on page 240 (via EnterpriseRouteID)

### **Table 184: Indexes for Enterprise\_Route\_Member Table**

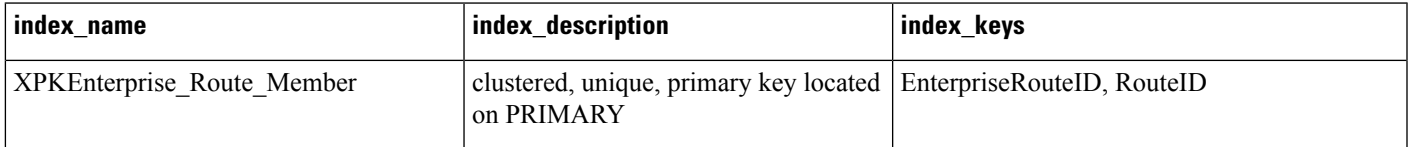

#### **Table 185: Fields in Enterprise\_Route\_Member Table**

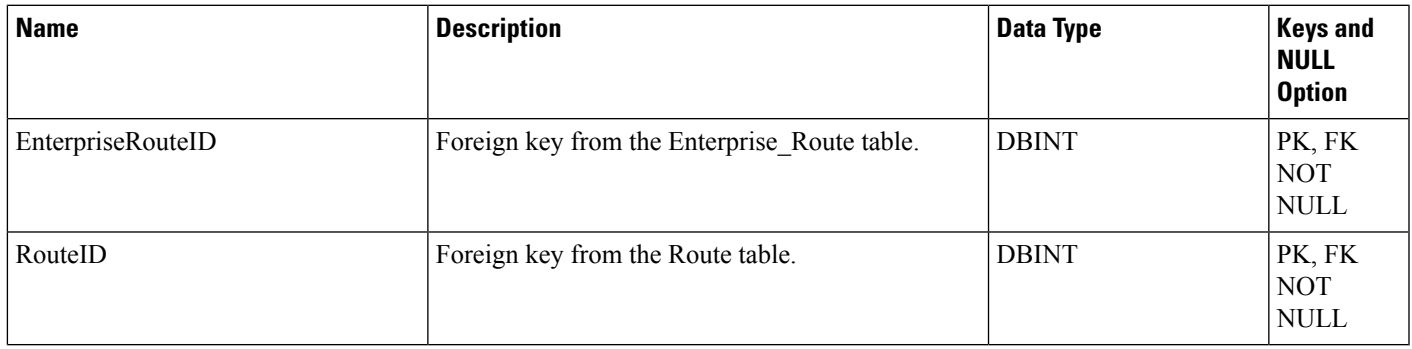

# <span id="page-240-1"></span>**Enterprise\_Service**

This table is one of the Enterprise tables (see [Enterprise\)](ucce_b_database-schema-handbook_12_6_1_chapter3.pdf#nameddest=unique_186). For database rules see [Enterprise](ucce_b_database-schema-handbook_12_6_1_chapter5.pdf#nameddest=unique_187) Tables.

Each row defines an enterprise-wide service composed of services from different peripherals. Use Unified ICM Configuration Manager to add, update, and delete Enterprise\_Service records.

### **Related Tables**

[Business\\_Entity,](#page-95-0) on page 96 (via EntityID)

[Enterprise\\_Service\\_Member,](#page-241-0) on page 242 (via EnterpriseServiceID)

#### **Table 186: Indexes for Enterprise\_Service Table**

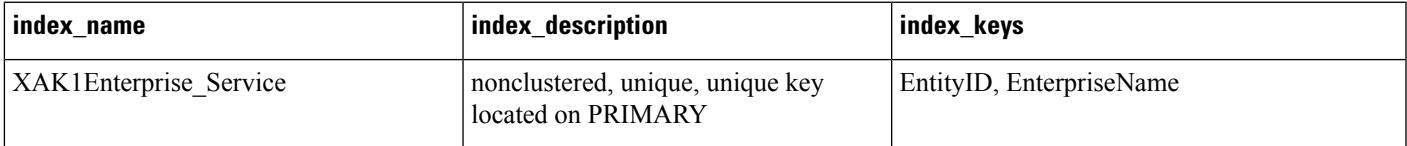

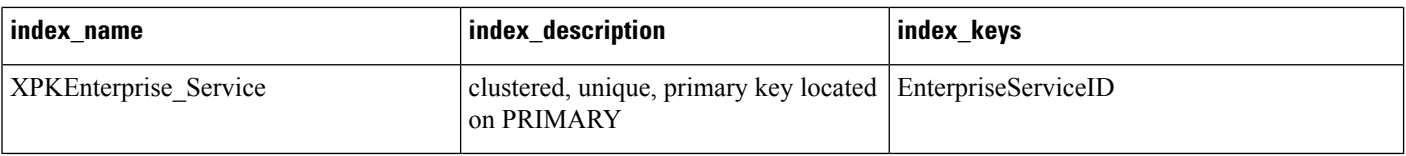

#### **Table 187: Fields in Enterprise\_Service Table**

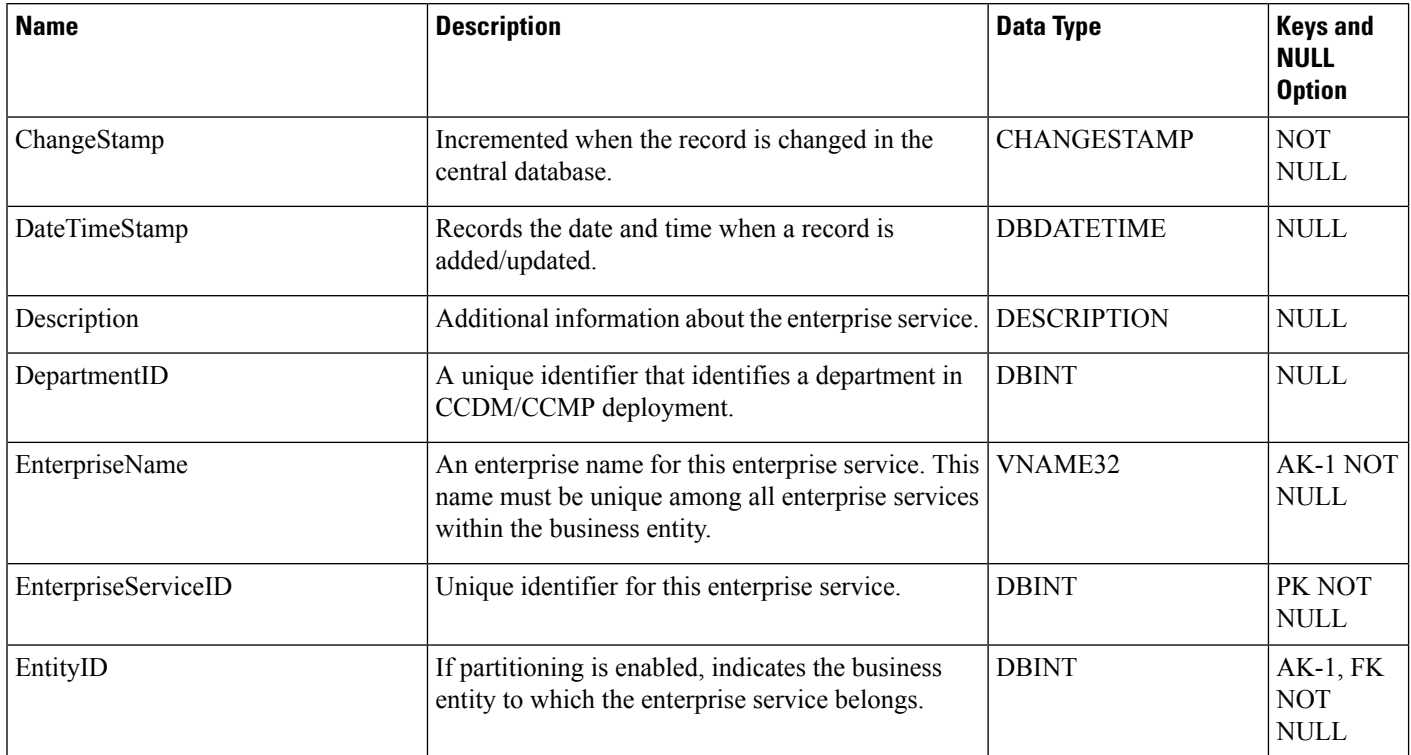

# <span id="page-241-0"></span>**Enterprise\_Service\_Member**

This table is one of the Enterprise tables (see [Enterprise](ucce_b_database-schema-handbook_12_6_1_chapter3.pdf#nameddest=unique_186)). For database rules see [Enterprise](ucce_b_database-schema-handbook_12_6_1_chapter5.pdf#nameddest=unique_187) Tables.

It maps services to enterprise services. Use Unified ICM Configuration Manager to add or delete Enterprise\_Service\_Member records.

### **Related tables**

[Enterprise\\_Service,](#page-240-1) on page 241 (via EnterpriseServiceID)

[Service,](#page-432-0) on page 433 (via SkillTargetID)

### **Table 188: Indexes for Enterprise\_Service\_Member Table**

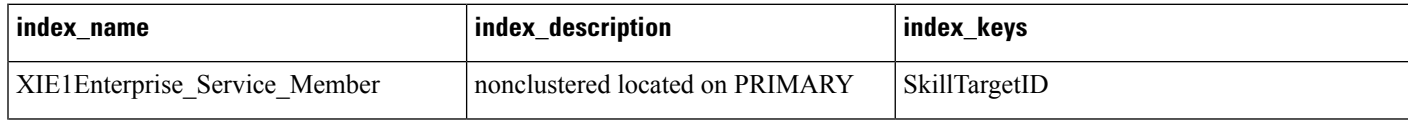

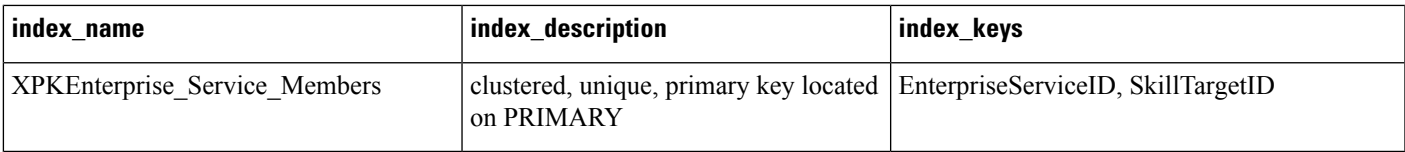

### **Table 189: Fields in Enterprise\_Service\_Member Table**

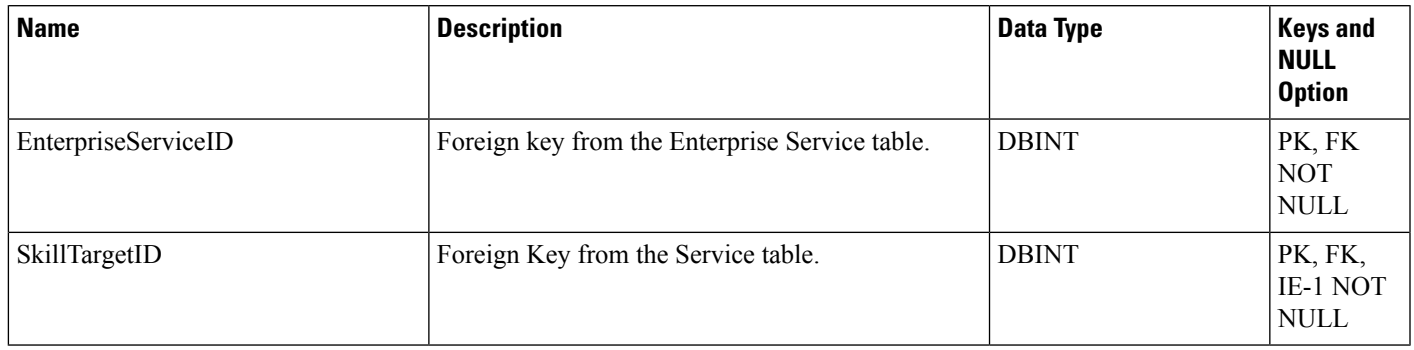

# <span id="page-242-0"></span>**Enterprise\_Skill\_Group**

This table is one of the Enterprise tables (see [Enterprise\)](ucce_b_database-schema-handbook_12_6_1_chapter3.pdf#nameddest=unique_186). For database rules see [Enterprise](ucce_b_database-schema-handbook_12_6_1_chapter5.pdf#nameddest=unique_187) Tables.

Each row defines an enterprise-wide skill group composed of skill groups from different peripherals. Use Unified ICM Configuration Manager to add, update, and delete Enterprise\_Skill\_Group records.

### **Related Tables**

[Business\\_Entity,](#page-95-0) on page 96 (via EntityID)

[Enterprise\\_Skill\\_Group\\_Member,](#page-243-0) on page 244 (via EnterpriseSkillGroupID)

### **Table 190: Indexes for Enterprise\_Skill\_Group Table**

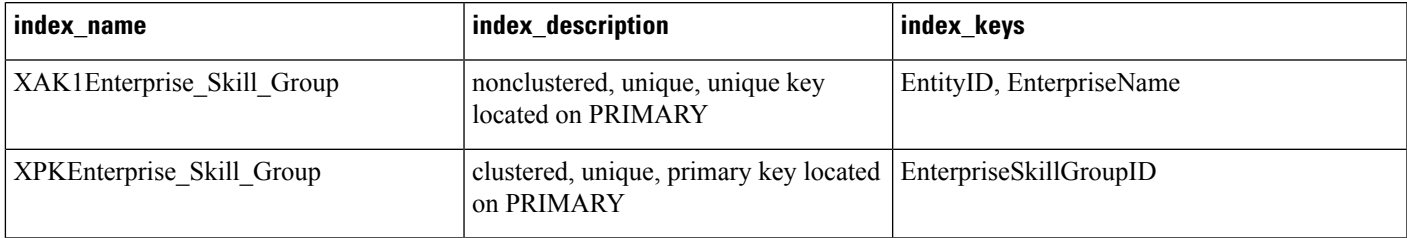

### **Table 191: Fields in Enterprise\_Skill\_Group Table**

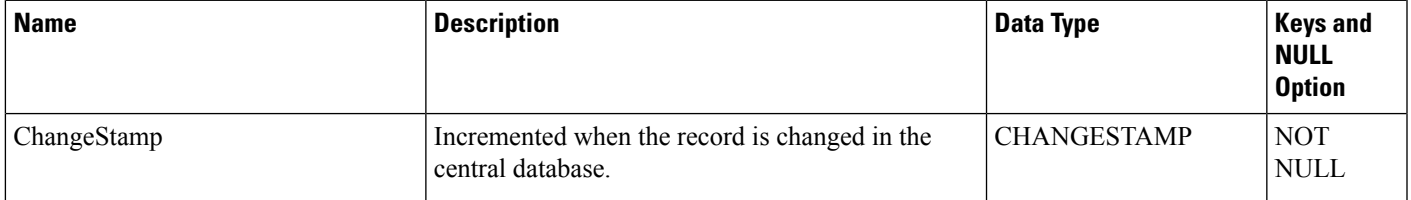

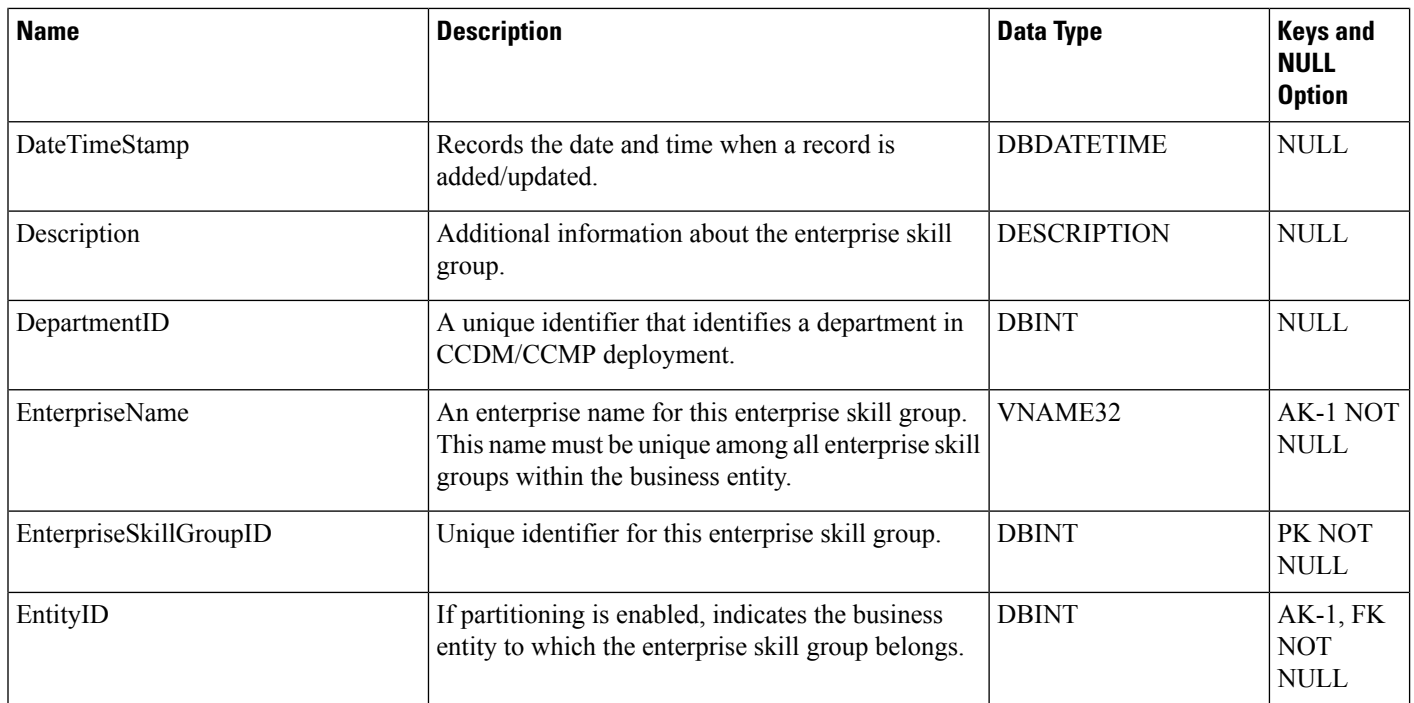

## <span id="page-243-0"></span>**Enterprise\_Skill\_Group\_Member**

This table is one of the Enterprise tables (see [Enterprise](ucce_b_database-schema-handbook_12_6_1_chapter3.pdf#nameddest=unique_186)). For database rules see [Enterprise](ucce_b_database-schema-handbook_12_6_1_chapter5.pdf#nameddest=unique_187) Tables.

It maps skill groups to enterprise skill groups. Use Unified ICM Configuration Manager to add or delete Enterprise\_Skill\_Group\_Member records

### **Related Tables**

[Enterprise\\_Skill\\_Group,](#page-242-0) on page 243 (via EnterpriseSkillGroupID)

[Skill\\_Group,](#page-473-0) on page 474 (via SkillTargetID)

**Table 192: Indexes for Enterprise\_Skill\_Group\_Member Table**

| index name                         | index_description               | index_keys                                                                     |
|------------------------------------|---------------------------------|--------------------------------------------------------------------------------|
| XIE1Enterprise Skill Group Mem     | nonclustered located on PRIMARY | SkillTargetID                                                                  |
| <b>XPKEnterprise Skill Members</b> | on PRIMARY                      | clustered, unique, primary key located   EnterpriseSkillGroupID, SkillTargetID |

### **Table 193: Fields in Enterprise\_Skill\_Group\_Member Table**

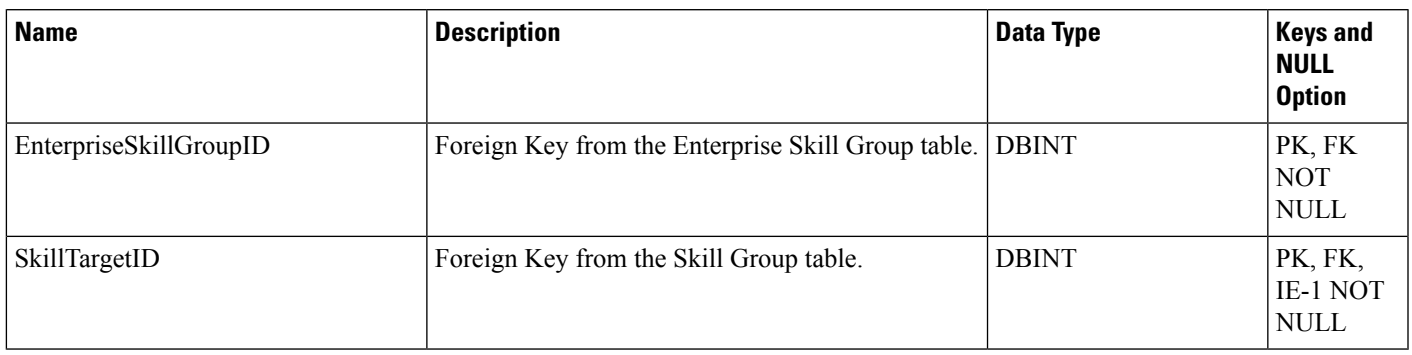

# **Event**

This table is in the System category (see [System](ucce_b_database-schema-handbook_12_6_1_chapter3.pdf#nameddest=unique_75)). To see database rules for these tables, see [System](ucce_b_database-schema-handbook_12_6_1_chapter5.pdf#nameddest=unique_76) Tables. Central database only.

Contains system events generated by the system software.

### **Table 194: Indexes for Event Table**

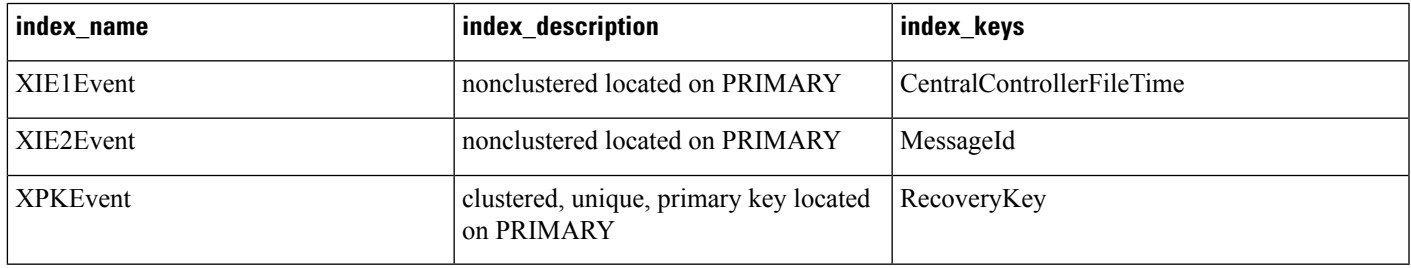

### **Table 195: Fields in Event Table**

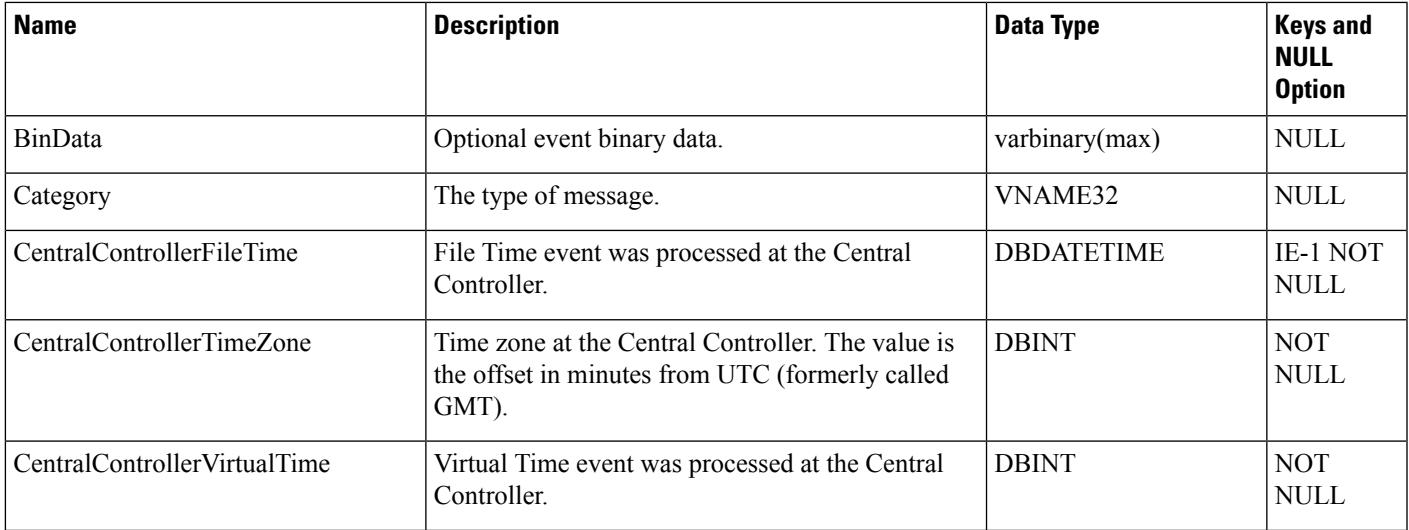

 $\mathbf{l}$ 

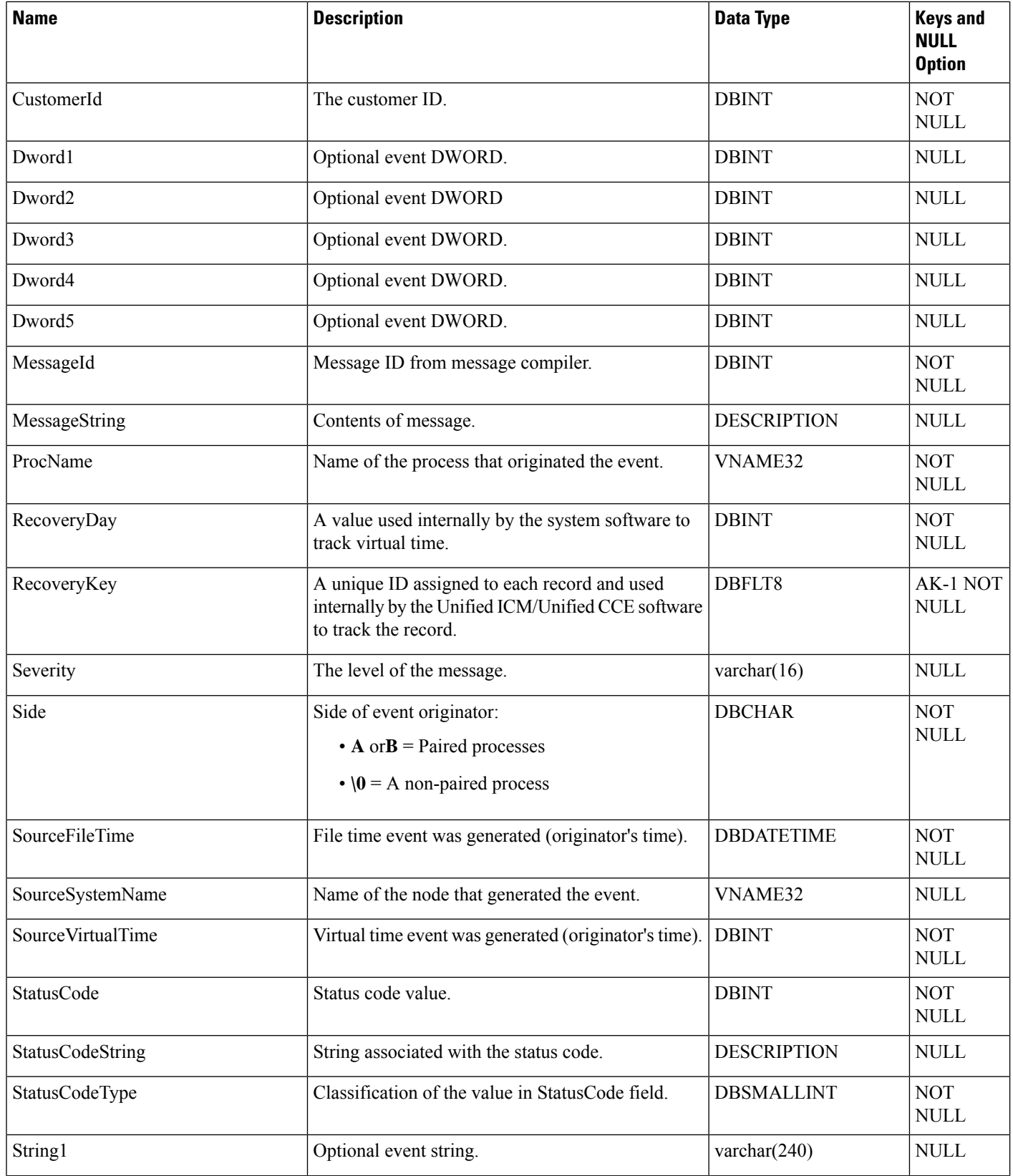

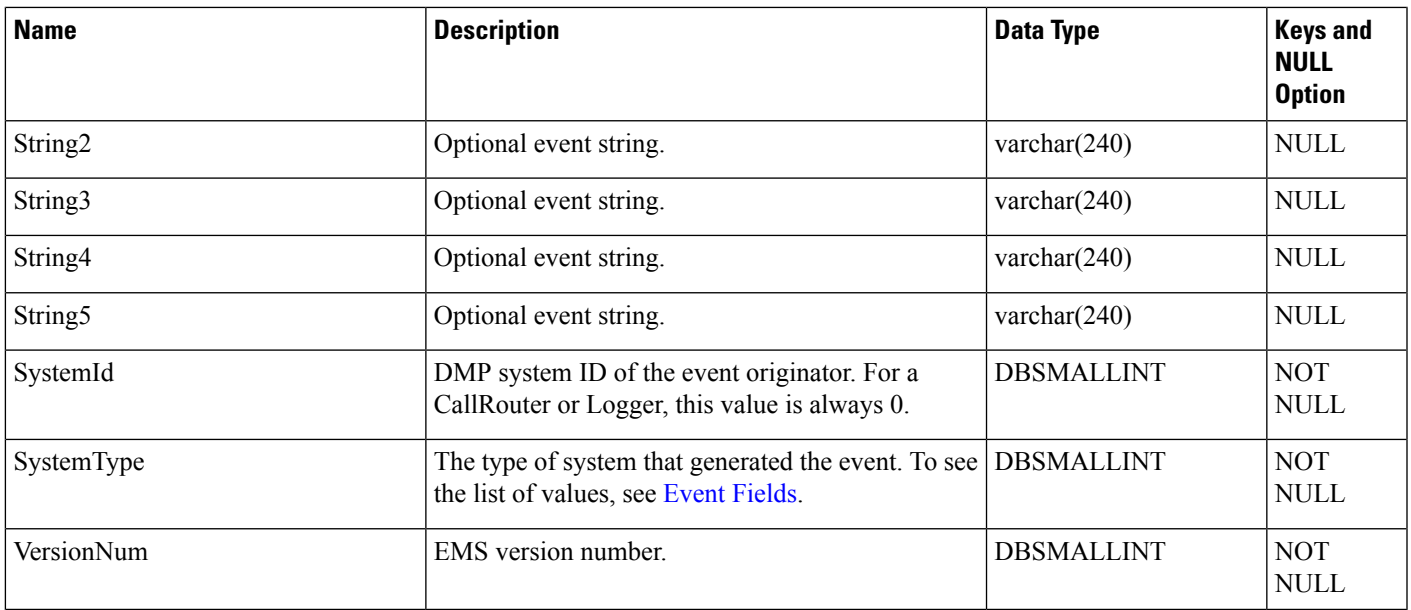

# **Expanded\_Call\_Variable**

This table is in the Route category (see [Route\)](ucce_b_database-schema-handbook_12_6_1_chapter3.pdf#nameddest=unique_71). To see database rules for these tables, see Route [Tables](ucce_b_database-schema-handbook_12_6_1_chapter5.pdf#nameddest=unique_72).

Each row describes an expanded call variable. Use Unified ICM Configuration Manager to add, update, and delete Expanded\_Call\_Variable records.

### **Related tables**

[Route\\_Call\\_Variable,](#page-373-0) on page 374 (via ExpandedCallVariableID)

[Termination\\_Call\\_Variable,](#page-567-0) on page 568 (via ExpandedCallVariableID)

### **Table 196: Indexes forExpanded\_Call\_Variable Table**

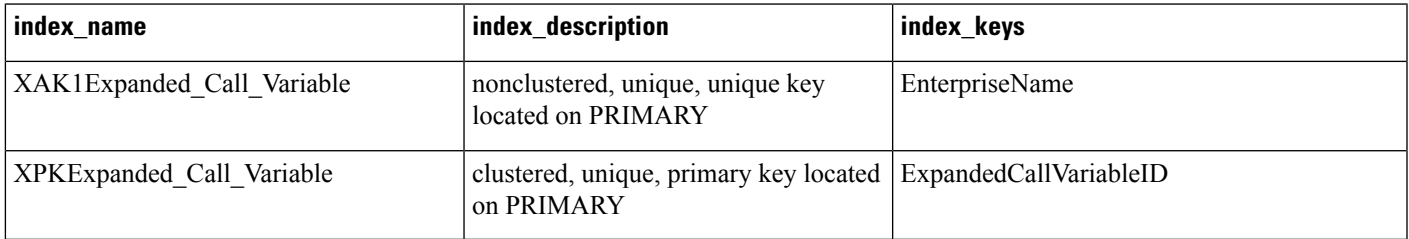

### **Table 197: Fields in Expanded\_Call\_Variable Table**

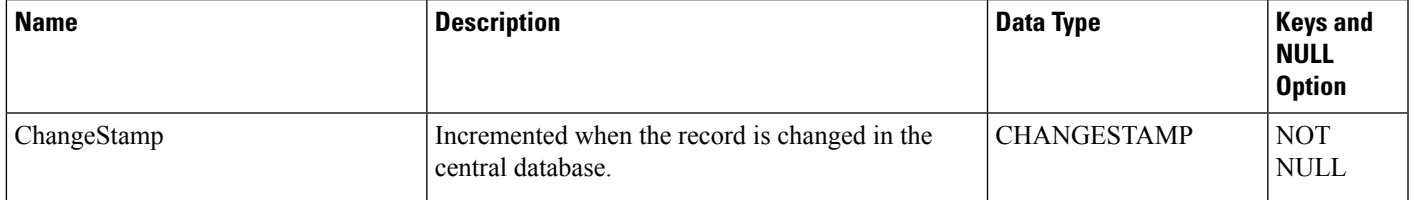

 $\mathbf I$ 

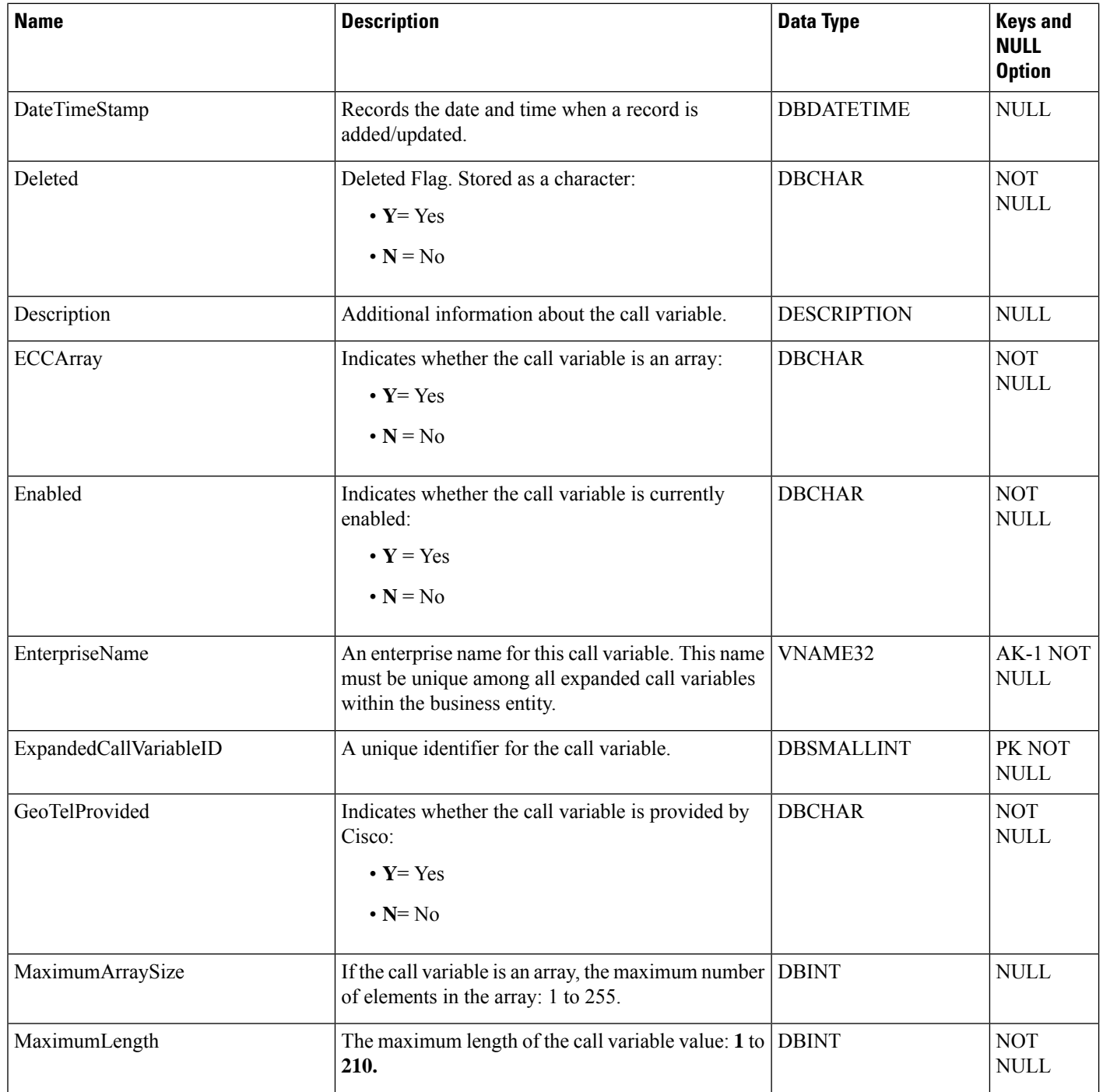

ı

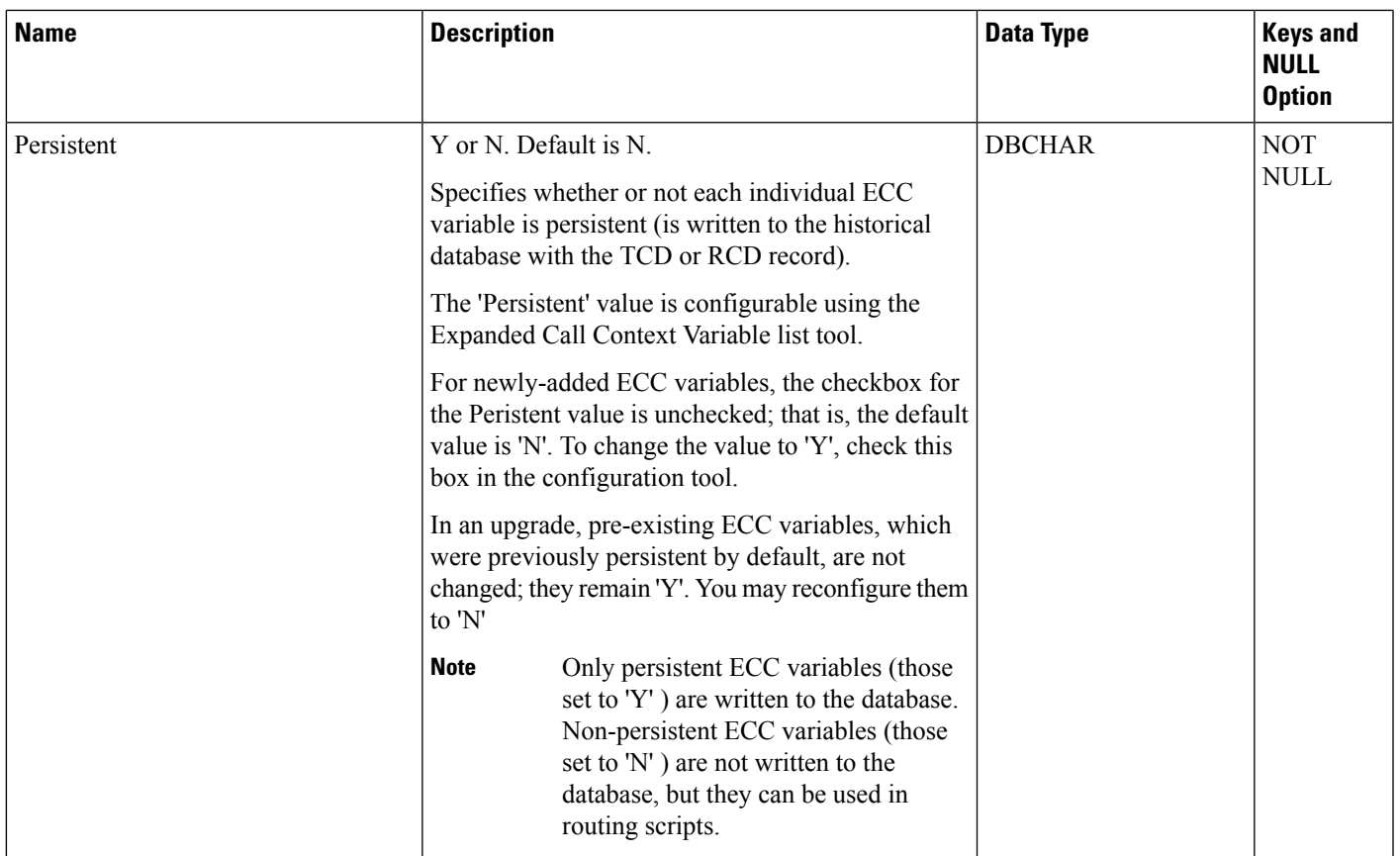

# **Feature\_Control\_Set**

This table is in the Security category (see [Security\)](ucce_b_database-schema-handbook_12_6_1_chapter3.pdf#nameddest=unique_99). To see database rules for these tables, see [Security](ucce_b_database-schema-handbook_12_6_1_chapter5.pdf#nameddest=unique_100) Tables.

It contains information about the different feature sets that may be used by different users.

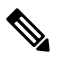

**Note** The Feature Control Set List tool is not available on a limited AW.

Use Unified ICM Configuration Manager to add, update, and delete Feature\_Control\_Set records.

### **Related tables**

[User\\_Group,](#page-581-0) on page 582 (via FeatureSetID)

[Customer\\_Definition,](#page-195-0) on page 196 (via FeatureSetID)

#### **Table 198: Indexes for Feature\_Control\_Set Table**

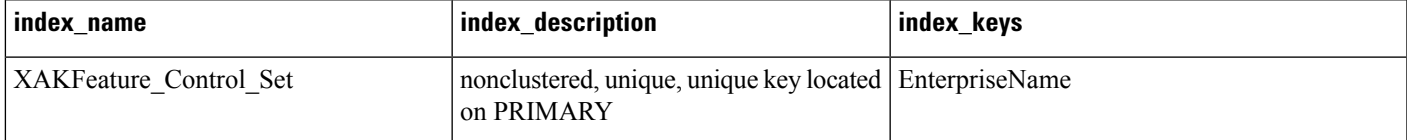

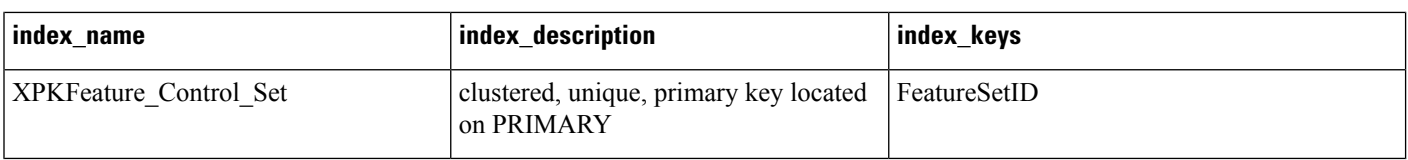

### **Table 199: Fields in Feature\_Control\_Set Table**

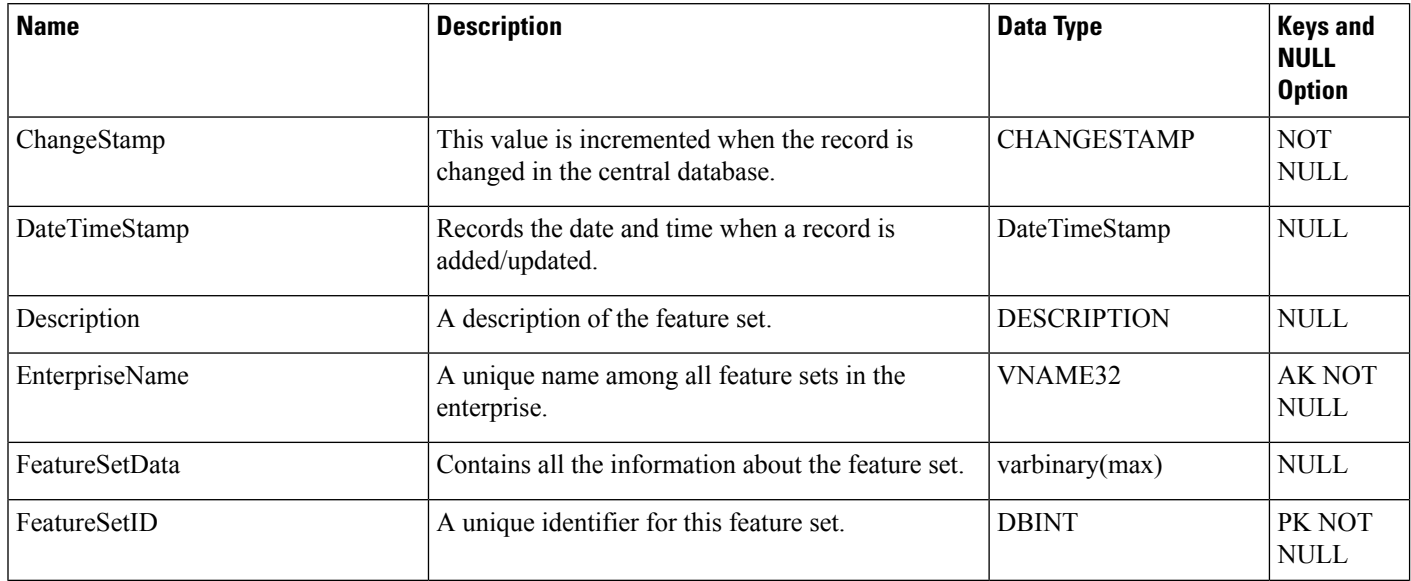

# **ICR\_Globals**

This table is in the System category (see [System\)](ucce_b_database-schema-handbook_12_6_1_chapter3.pdf#nameddest=unique_75). To see database rules for these tables, see [System](ucce_b_database-schema-handbook_12_6_1_chapter5.pdf#nameddest=unique_76) Tables.

Contains a single record containing general information about the Unified ICM configuration. You can use Unified ICM Configuration Manager to modify some fields of the ICR\_Globals records.

### **Related Tables**

[Call\\_Type,](#page-100-0) on page 101(DefaultCallTypeID maps to Call\_Type.CallTypeID)

[Network\\_Vru,](#page-302-0) on page 303 (DefaultNetworkTargetID maps to Network\_VRU.NetworkTargetID)

#### **Table 200: Fields in ICR\_Globals Table**

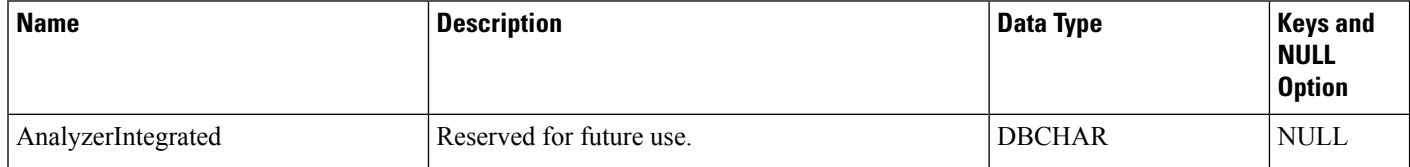

 $\mathbf I$ 

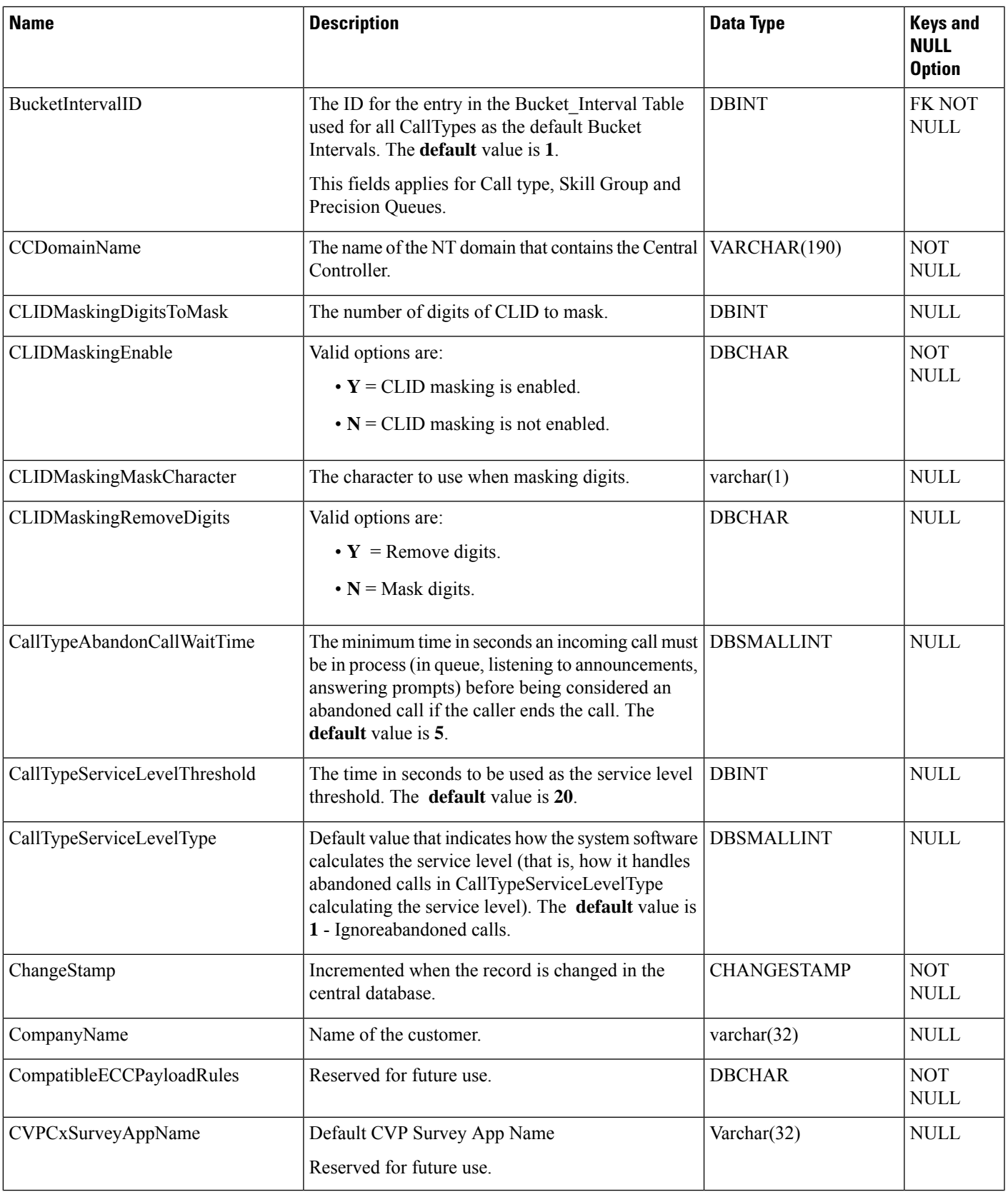

٠

I

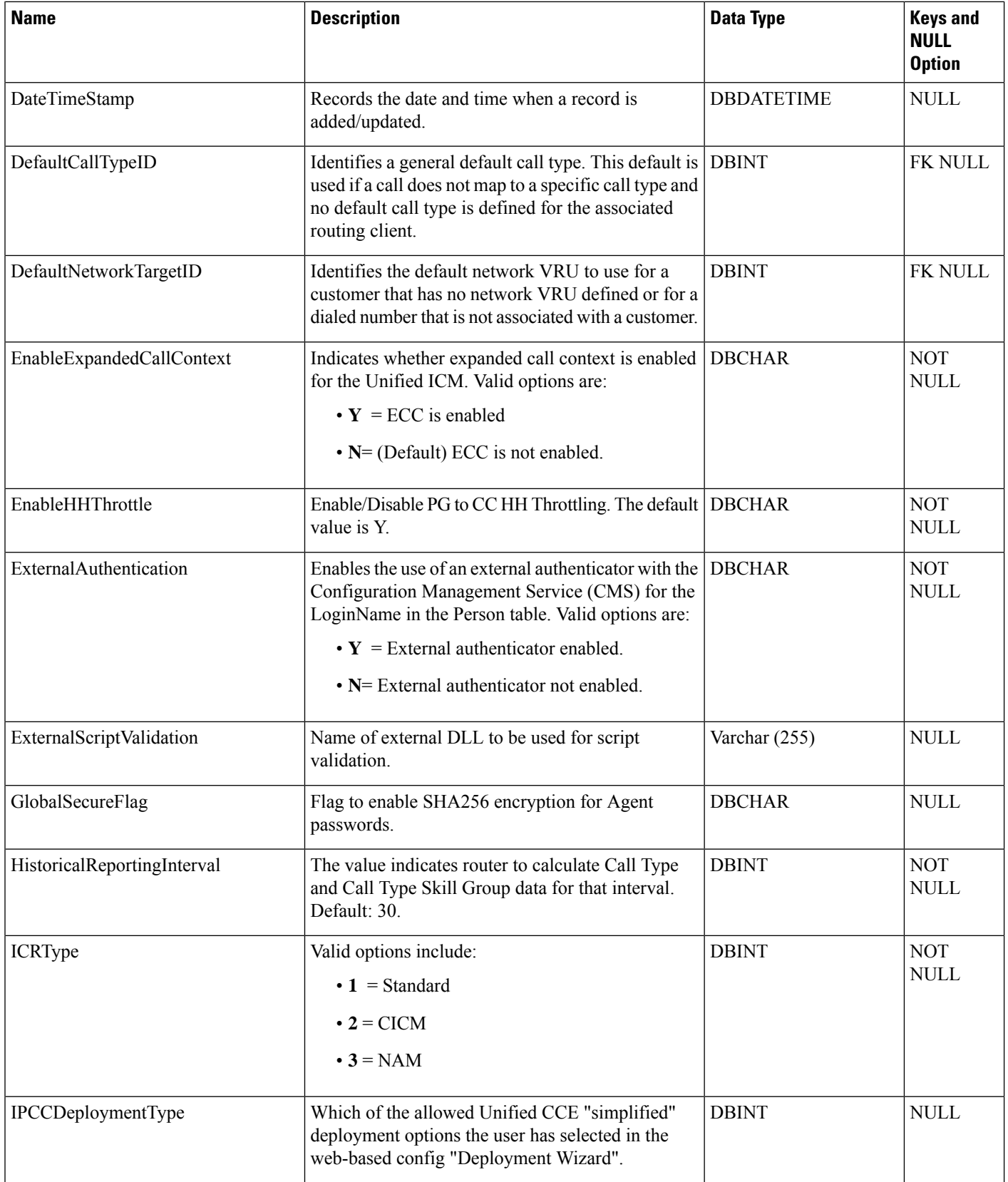
$\mathbf I$ 

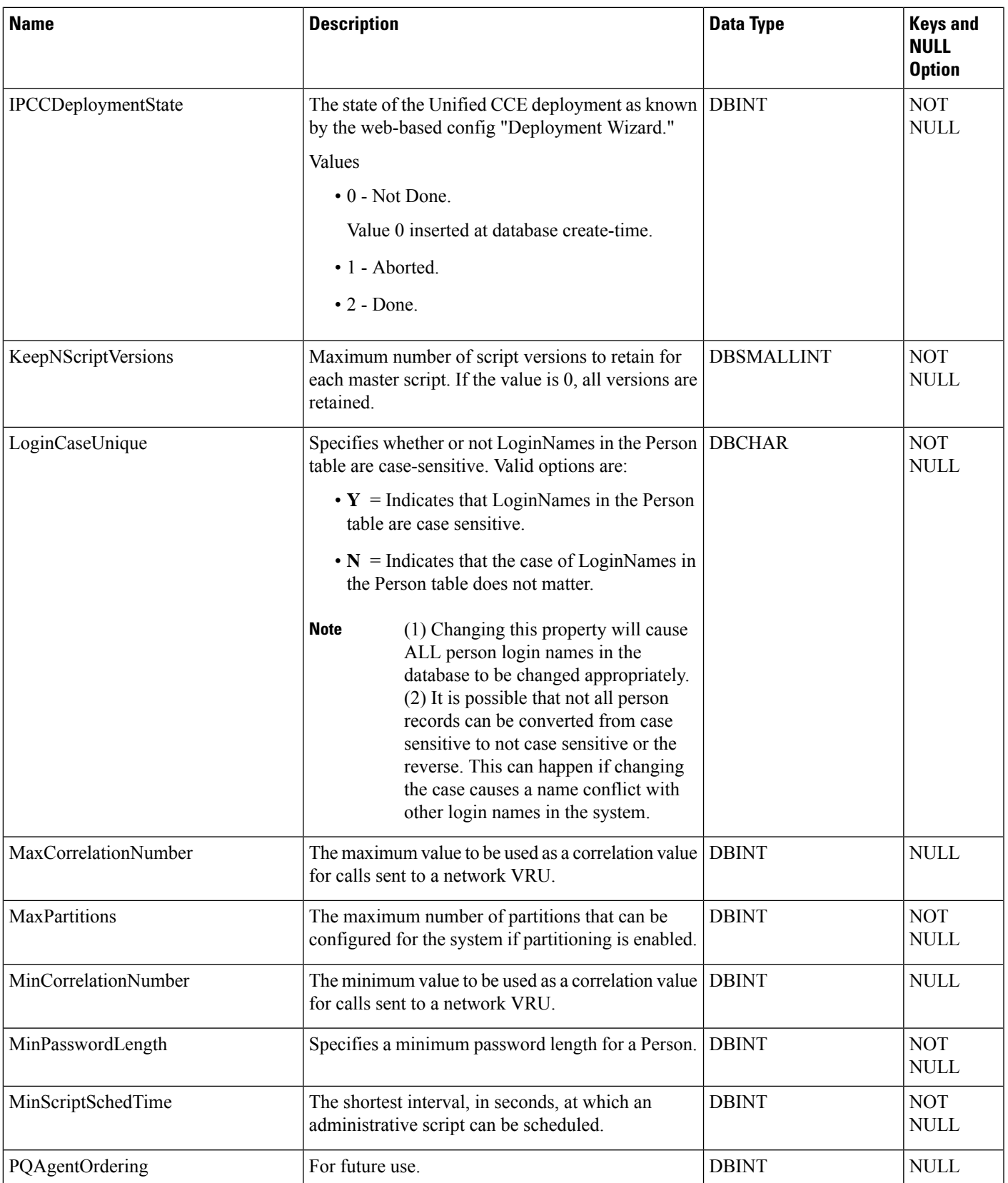

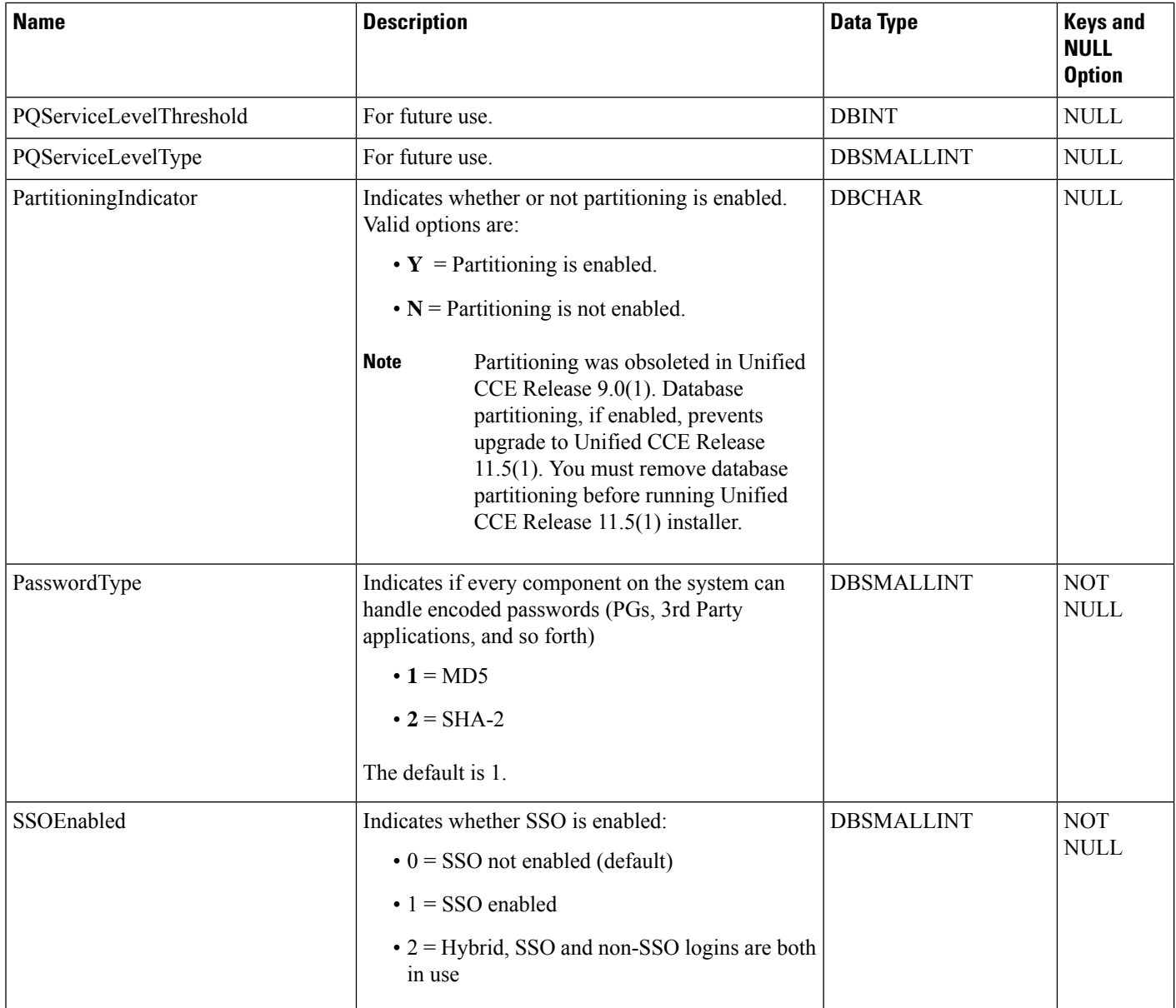

## <span id="page-253-0"></span>**ICR\_Instance**

This table is part of the Script category (see [Script](ucce_b_database-schema-handbook_12_6_1_chapter3.pdf#nameddest=unique_31)). For database rules, see Script [Tables.](ucce_b_database-schema-handbook_12_6_1_chapter5.pdf#nameddest=unique_32)

Each row defines an Unified ICM instance. For a Network Applications Manager (NAM), you should configure an instance for each associated Customer ICM. Use Unified ICM Configuration Manager to create, update, or delete an Unified ICM instance.

### **Related Tables**

[Application\\_Gateway,](#page-72-0) on page 73 (via ICRInstanceID)

## [Customer\\_Definition,](#page-195-0) on page 196 (via ICRInstanceID)

[ICR\\_Node,](#page-255-0) on page 256 (via ICRInstanceID)

### **Table 201: Indexes for ICR\_Instance Table**

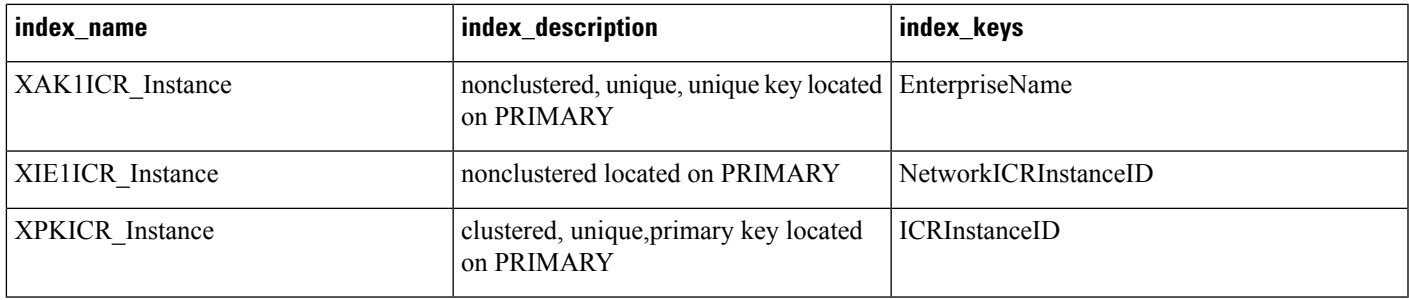

### **Table 202: Fields in ICR\_Instance Table**

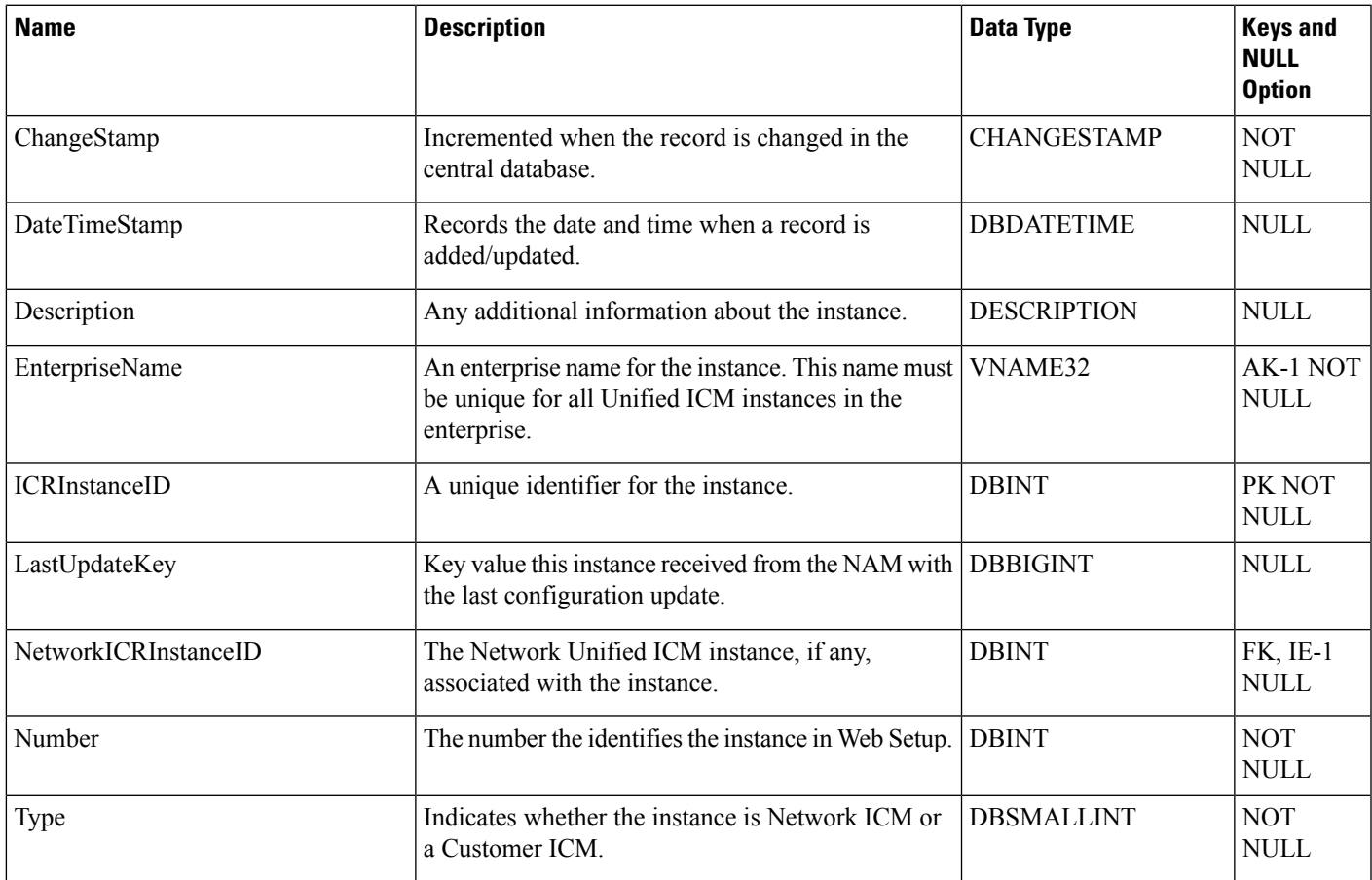

## **ICR\_Locks**

This table is in the System category (see [System](ucce_b_database-schema-handbook_12_6_1_chapter3.pdf#nameddest=unique_75)). To see database rules for these tables, see [System](ucce_b_database-schema-handbook_12_6_1_chapter5.pdf#nameddest=unique_76) Tables.

### Contains information about system locks currently held by users.

### **Table 203: Indexes for ICR\_Locks Table**

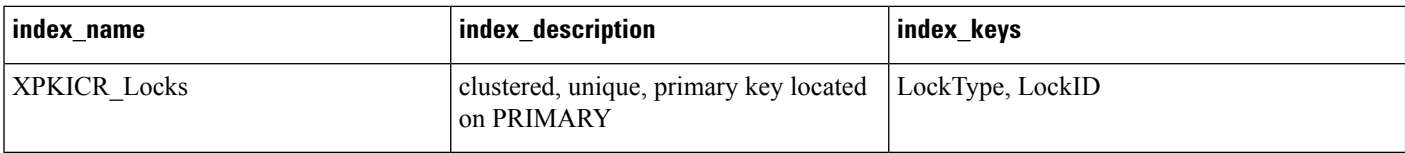

#### **Table 204: Fields in ICR\_Locks Table**

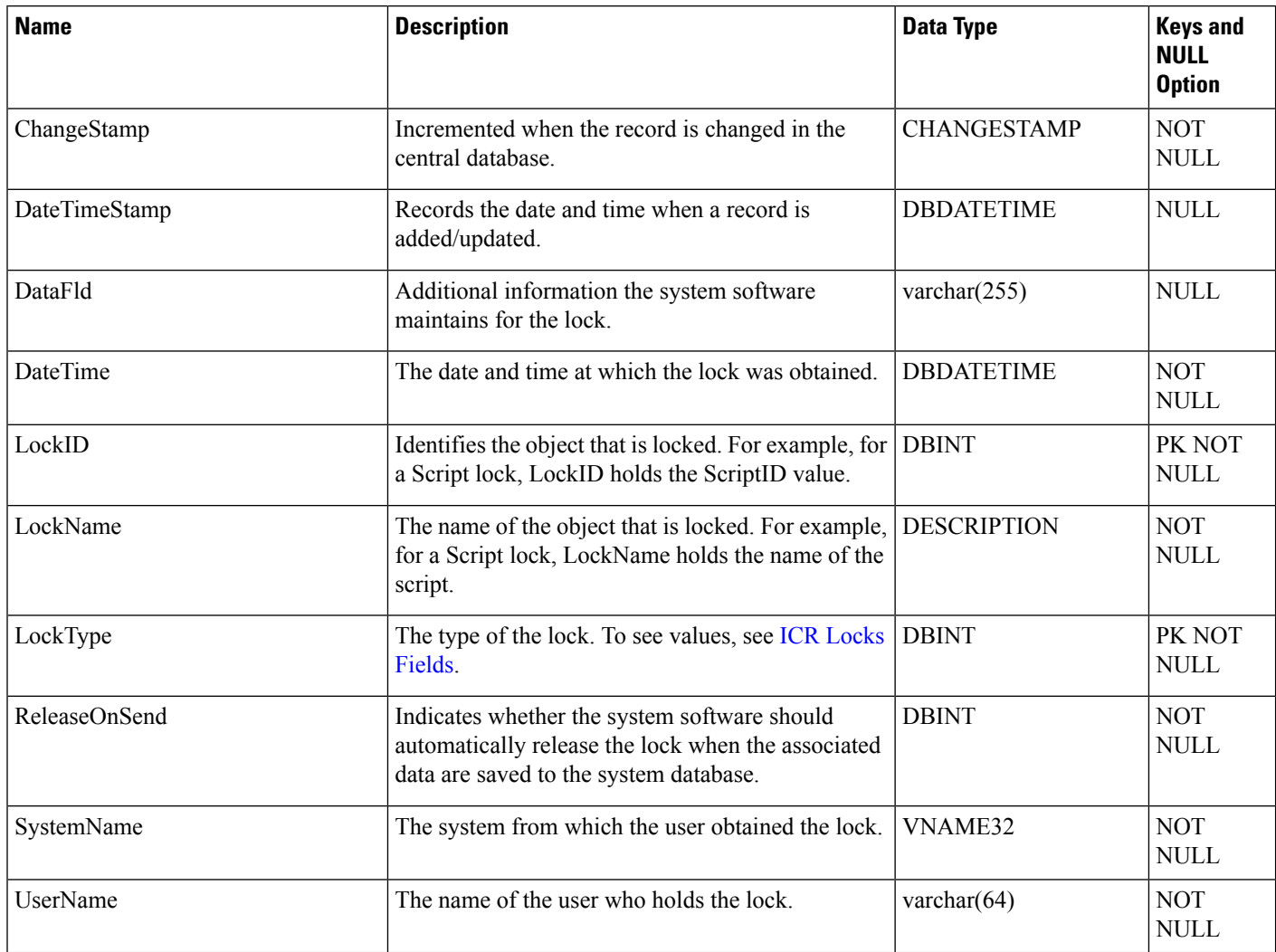

## <span id="page-255-0"></span>**ICR\_Node**

This table is part of the Script category (see [Script](ucce_b_database-schema-handbook_12_6_1_chapter3.pdf#nameddest=unique_31)). For database rules, see Script [Tables.](ucce_b_database-schema-handbook_12_6_1_chapter5.pdf#nameddest=unique_32)

Each row represents a real- time distributor associated with an Unified ICM instance. On a Network ICM, you must configure the distributors associated with each Customer ICM. The Network ICM needs this information to forward certain configuration changes. Use Unified ICM Configuration Manager to create, modify, or delete an Unified ICM node.

### **Related Table**

[ICR\\_Instance,](#page-253-0) on page 254(via ICRInstanceID)

### **Table 205: Indexes for ICR\_Node Table**

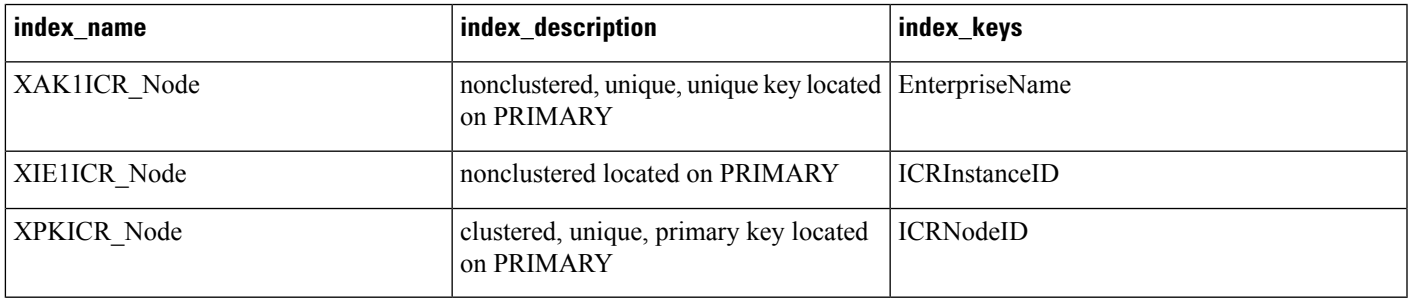

#### **Table 206: Fields in ICR\_Node Table**

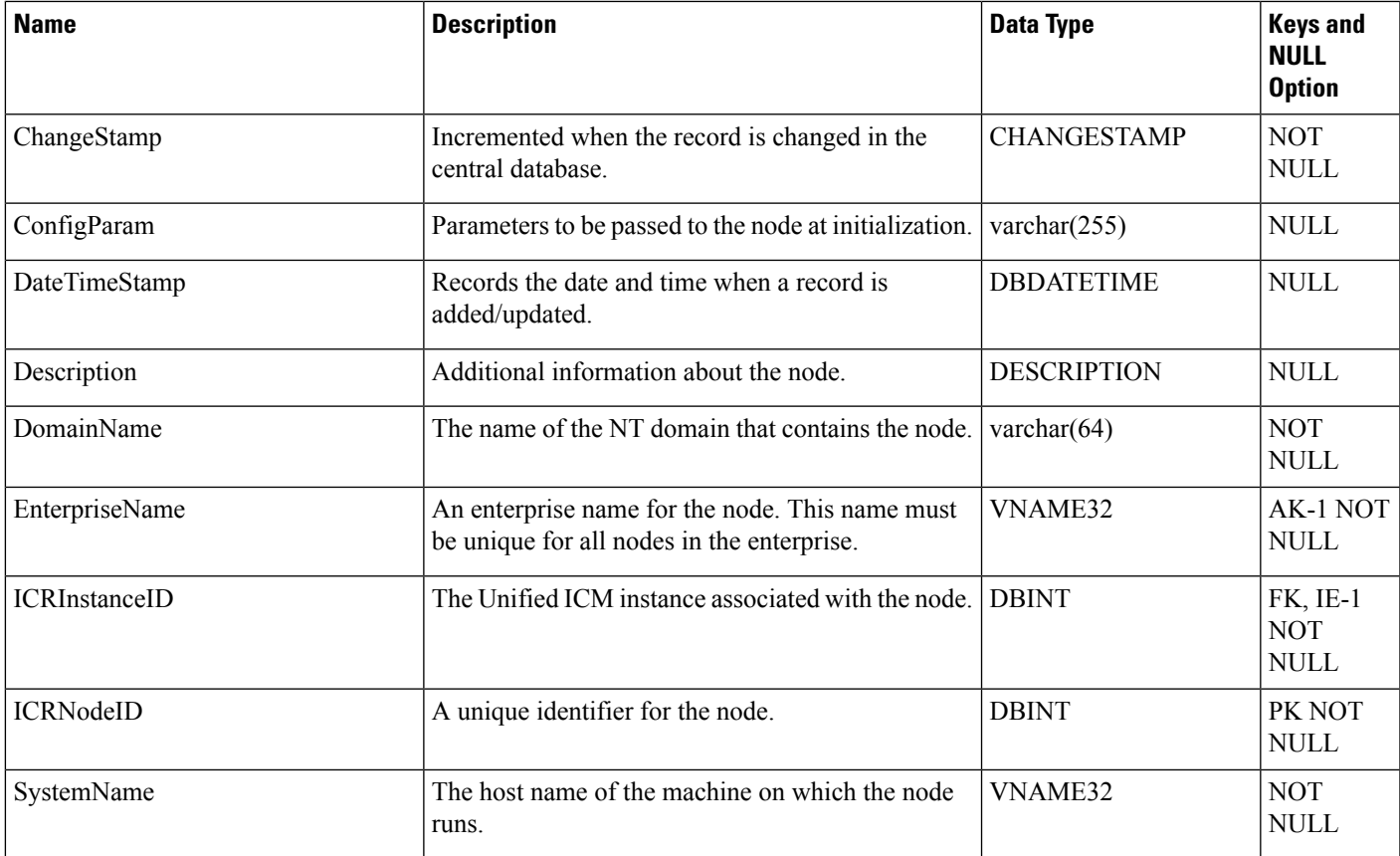

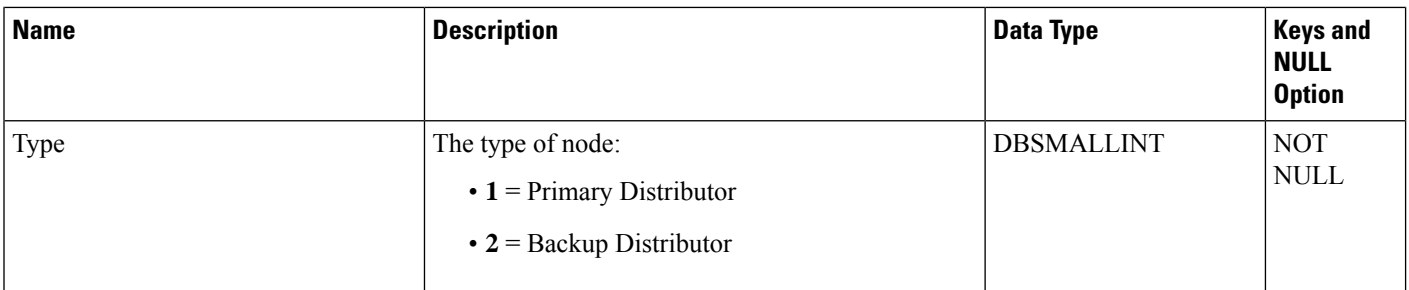

# **ICR\_View**

This table is in the Schedule category (see [Schedule](ucce_b_database-schema-handbook_12_6_1_chapter3.pdf#nameddest=unique_201)). To see database rules, see [Schedule](ucce_b_database-schema-handbook_12_6_1_chapter5.pdf#nameddest=unique_202) Tables.

Each ICR\_View describes how the system software interpretsthe data imported for a schedule. The individual columns within the view are described in associated View\_Column rows.

### **Related Table**

[Schedule,](#page-409-0) on page 410 (via ICRViewID)

[View\\_Column,](#page-588-0) on page 589 (via ICRViewID)

### **Table 207: Indexes for ICR\_View Table**

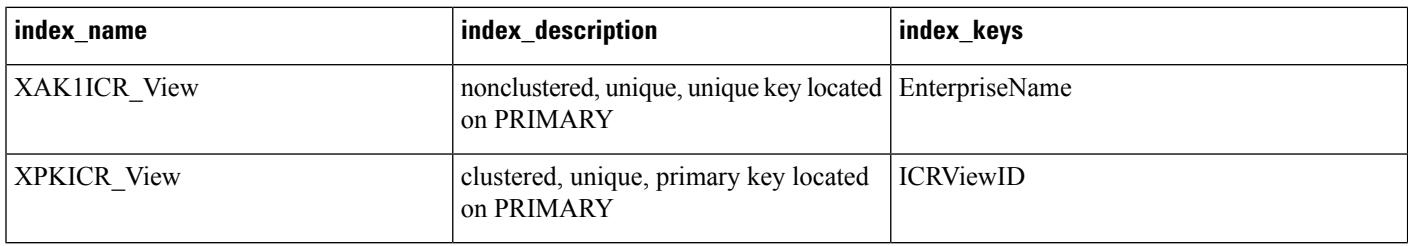

## **Table 208: Fields in ICR\_View Table**

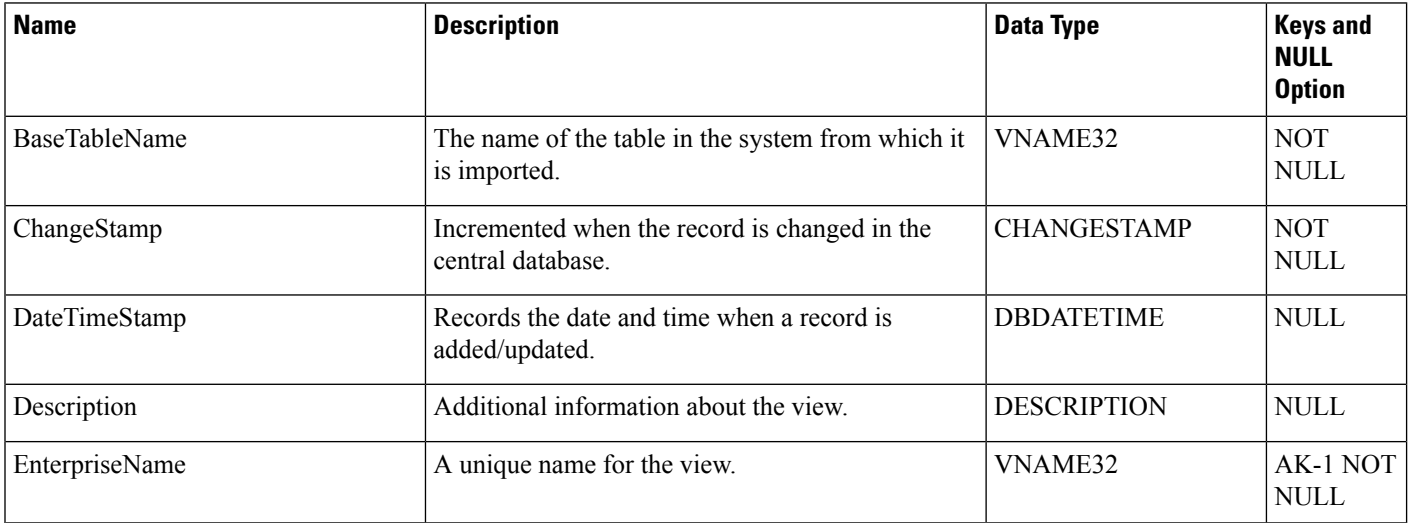

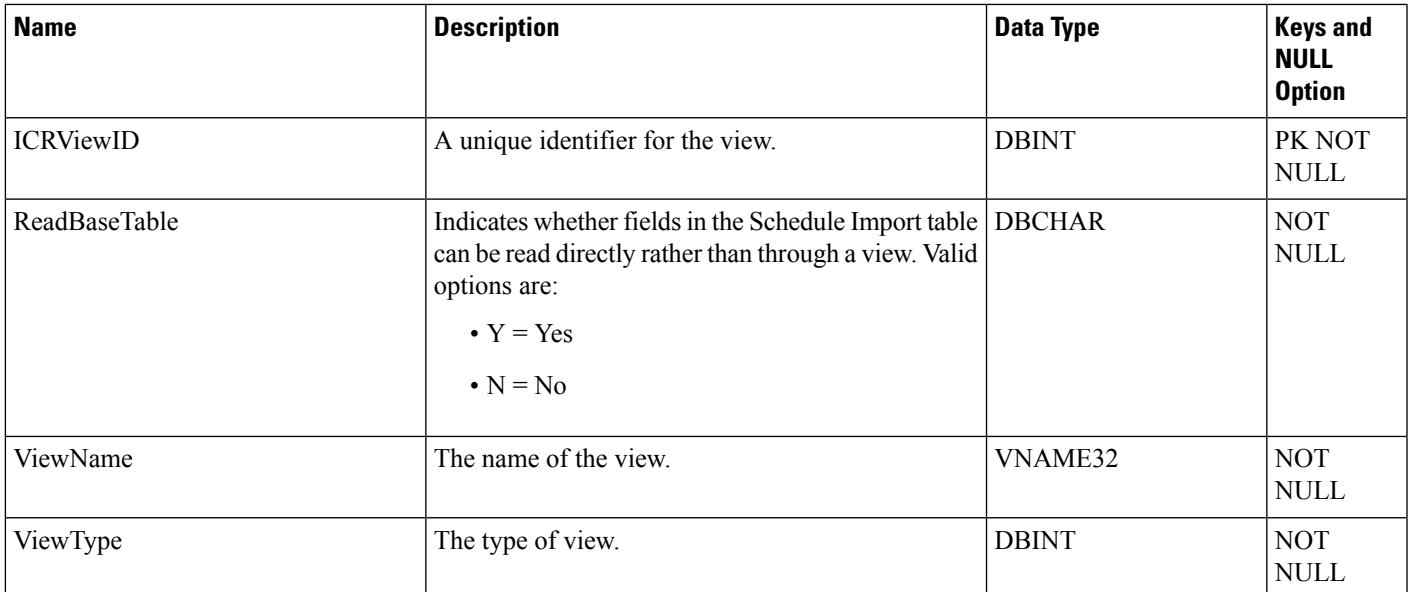

# **Ids**

This table is in the Security category (see [Security\)](ucce_b_database-schema-handbook_12_6_1_chapter3.pdf#nameddest=unique_99). To see database rules for these tables, see [Security](ucce_b_database-schema-handbook_12_6_1_chapter5.pdf#nameddest=unique_100) Tables.

Indicates whether a specific object type supports row-level security. For those object types that do support row-level security, the Ids table contains one row for each object of that type.

## **Related Tables**

[Object\\_List,](#page-307-0) on page 308 (via ObjectType)

[Object\\_Security,](#page-308-0) on page 309 (via ObjectType + ObjectID)

[User\\_Security\\_Control,](#page-584-0) on page 585 (via ObjectType + ObjectID)

### **Table 209: Indexes for IDs Table**

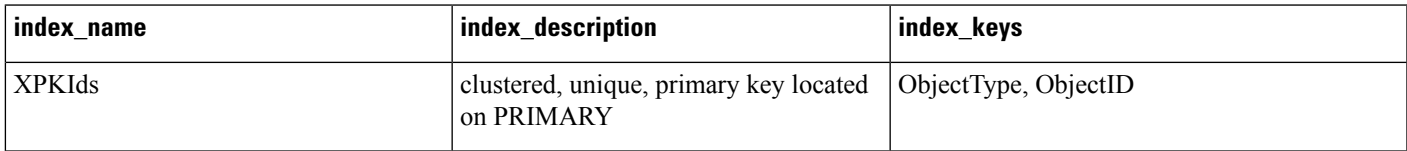

### **Table 210: Fields in Ids Table**

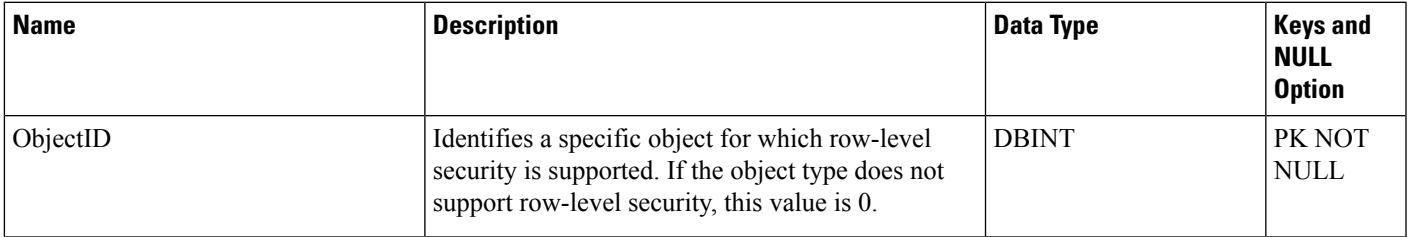

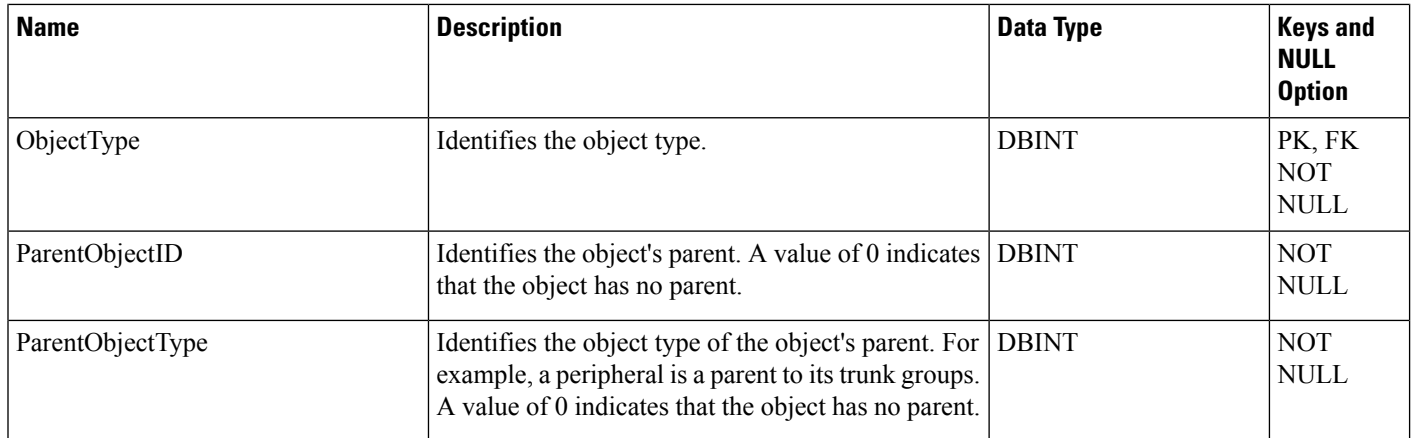

## **Import\_Log**

This table is in the Schedule category (see [Schedule](ucce_b_database-schema-handbook_12_6_1_chapter3.pdf#nameddest=unique_201)). To see database rules, see [Schedule](ucce_b_database-schema-handbook_12_6_1_chapter5.pdf#nameddest=unique_202) Tables.

It gets populated on central and HDS databases. This table contains information about schedule import operations that have been performed. The system software automatically creates an Import\_Log row each time it imports schedule information. The Primary Key **(PK)** is **nonclustered.**

### **Related Table**

[Schedule,](#page-409-0) on page 410 (via ScheduleID)

### **Table 211: Indexes for Import\_Log Table**

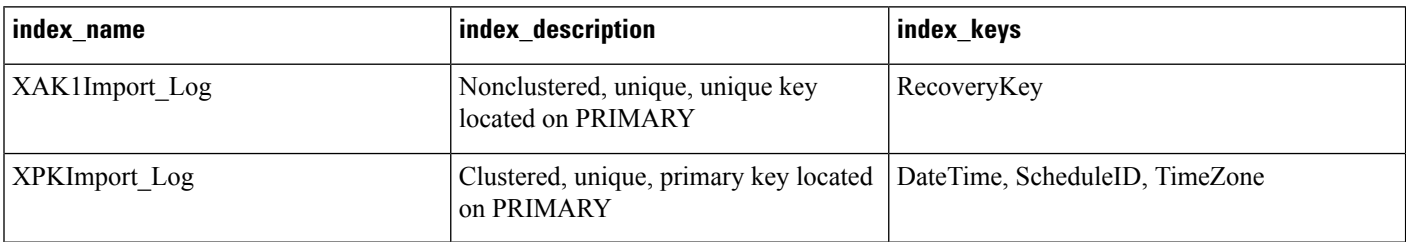

### **Table 212: Fields in Import\_Log Table**

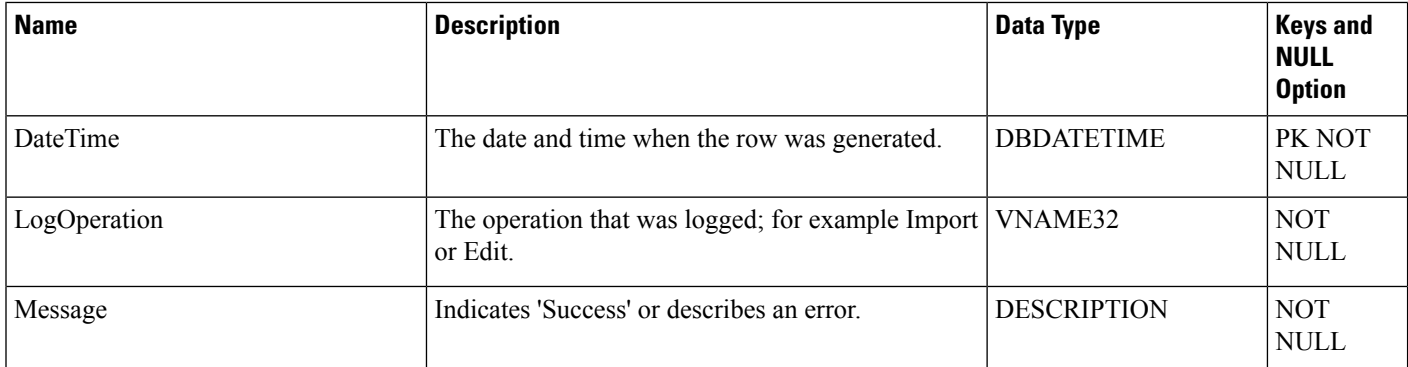

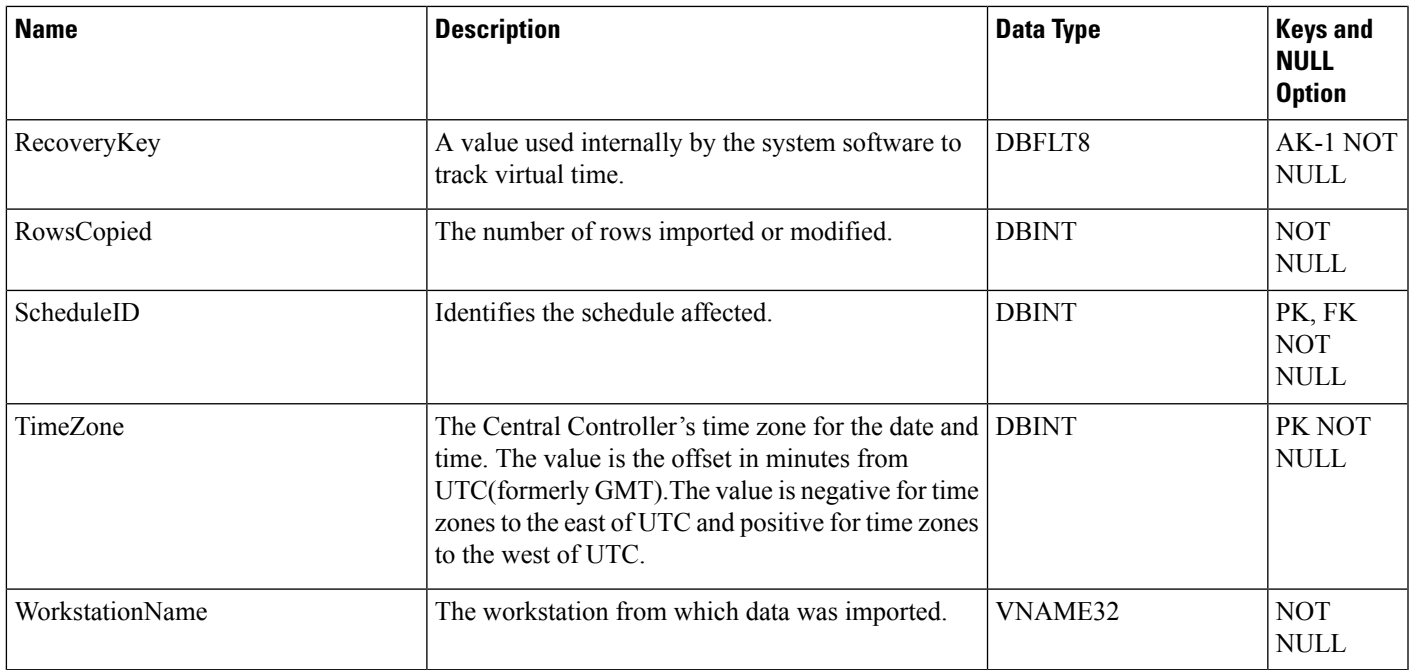

## <span id="page-260-0"></span>**Import\_Rule**

This table is in the Blended Agent category (see Blended Agent [\(Outbound](ucce_b_database-schema-handbook_12_6_1_chapter3.pdf#nameddest=unique_94) Option)). To see database rules for these tables, see Blended Agent Tables [\(Outbound](ucce_b_database-schema-handbook_12_6_1_chapter5.pdf#nameddest=unique_95) Option).

Contains a list of all the import rules and their associated import lists. Use the Blended Agent Configuration option within Unified ICM Configuration Manager to modify Import\_Rule records.

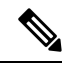

**Note** If Outbound Option was not selected during setup, this table will contain no data.

## **Related Tables**

[Query\\_Rule,](#page-348-0) on page 349 (via ImportRuleID)

[Import\\_Rule\\_Clause,](#page-264-0) on page 265 (via ImportRuleID)

[Import\\_Rule\\_History,](#page-266-0) on page 267 (via ImportRuleID)

[Import\\_Rule\\_Real\\_Time,](#page-267-0) on page 268 (via ImportRuleID)

### **Table 213: Indexes for Import\_Rule Table**

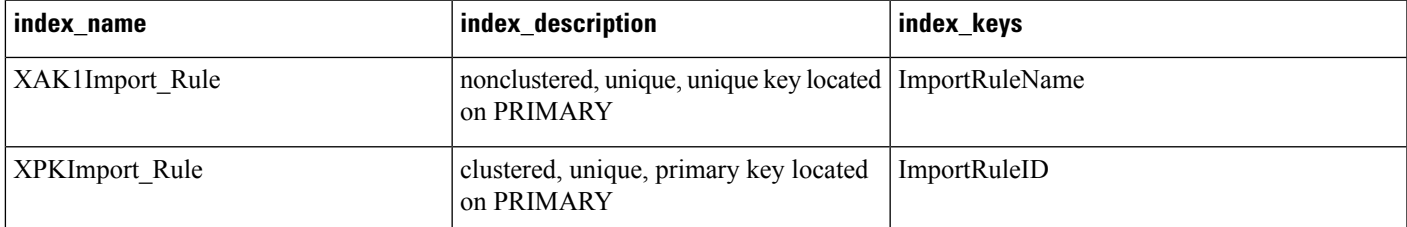

I

## **Table 214: Fields in Import\_Rule Table**

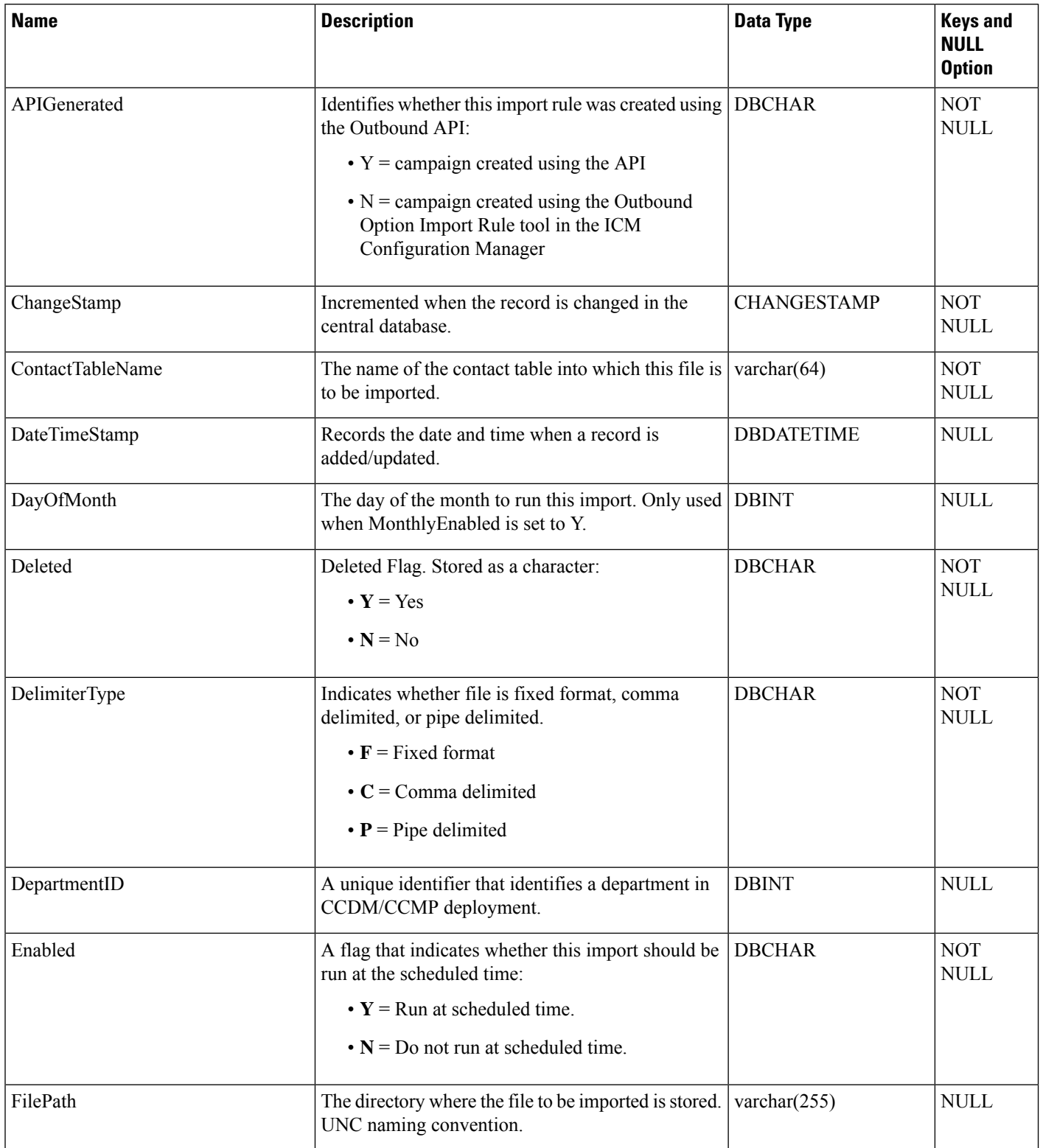

 $\mathbf I$ 

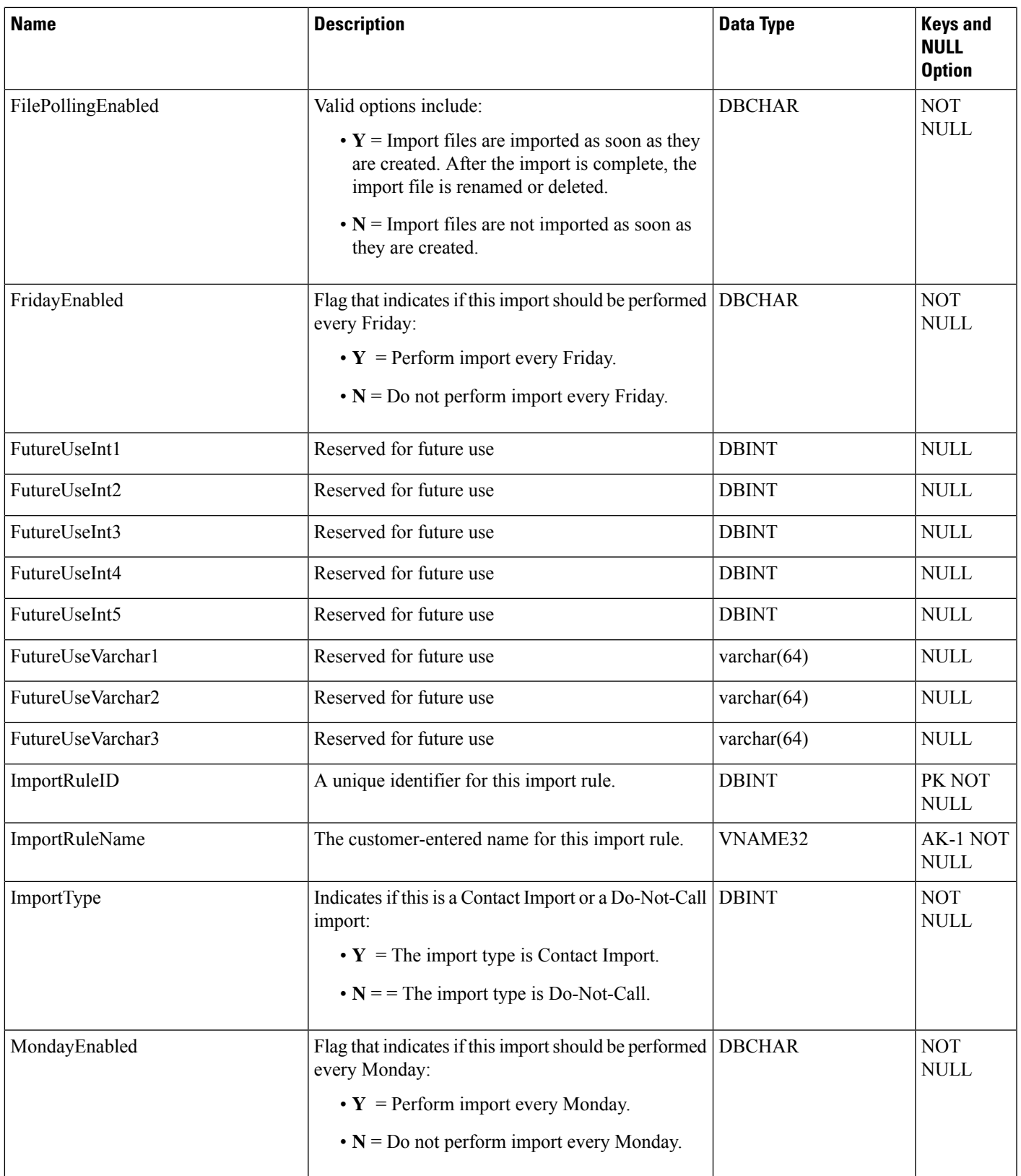

ш

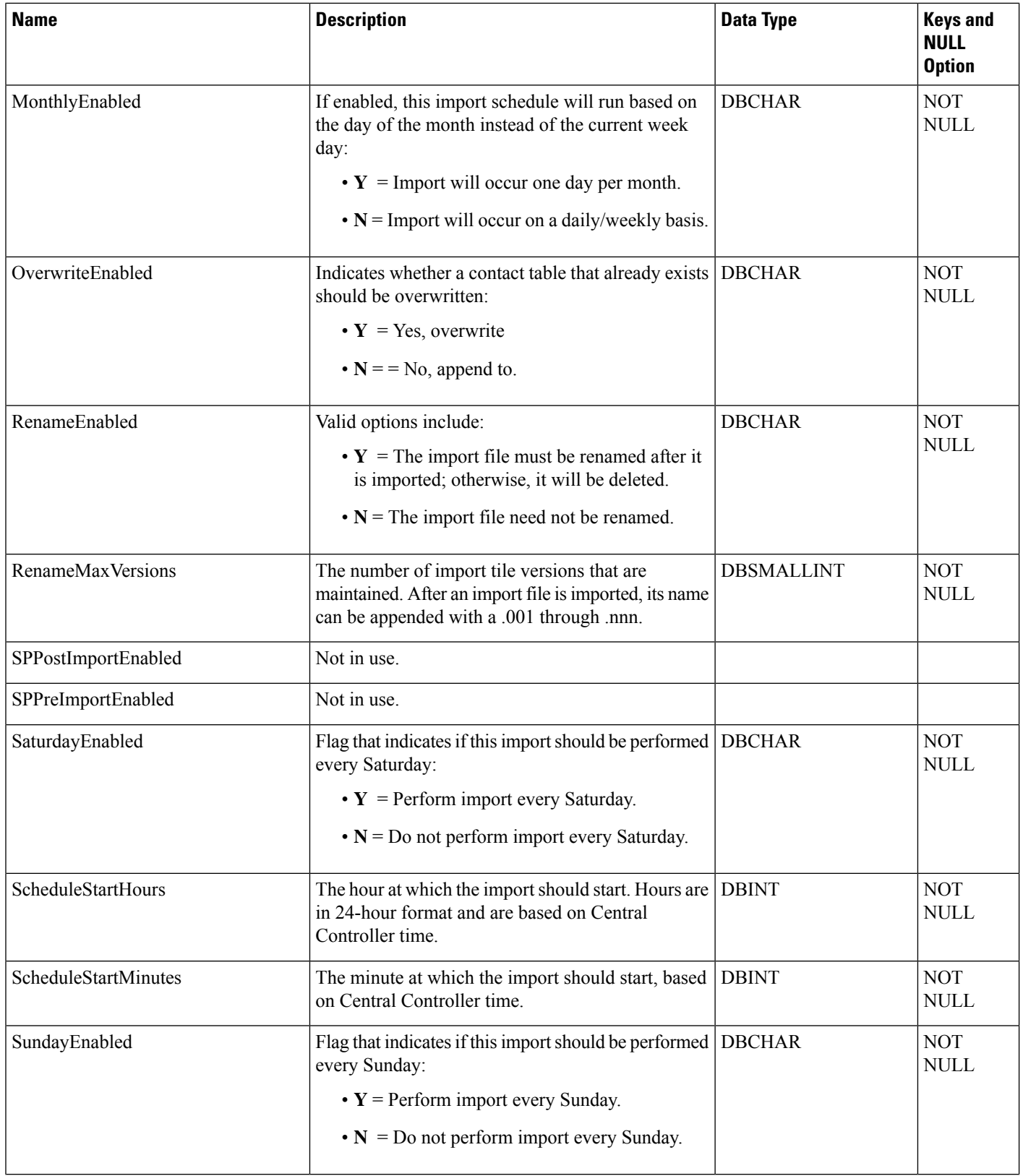

ı

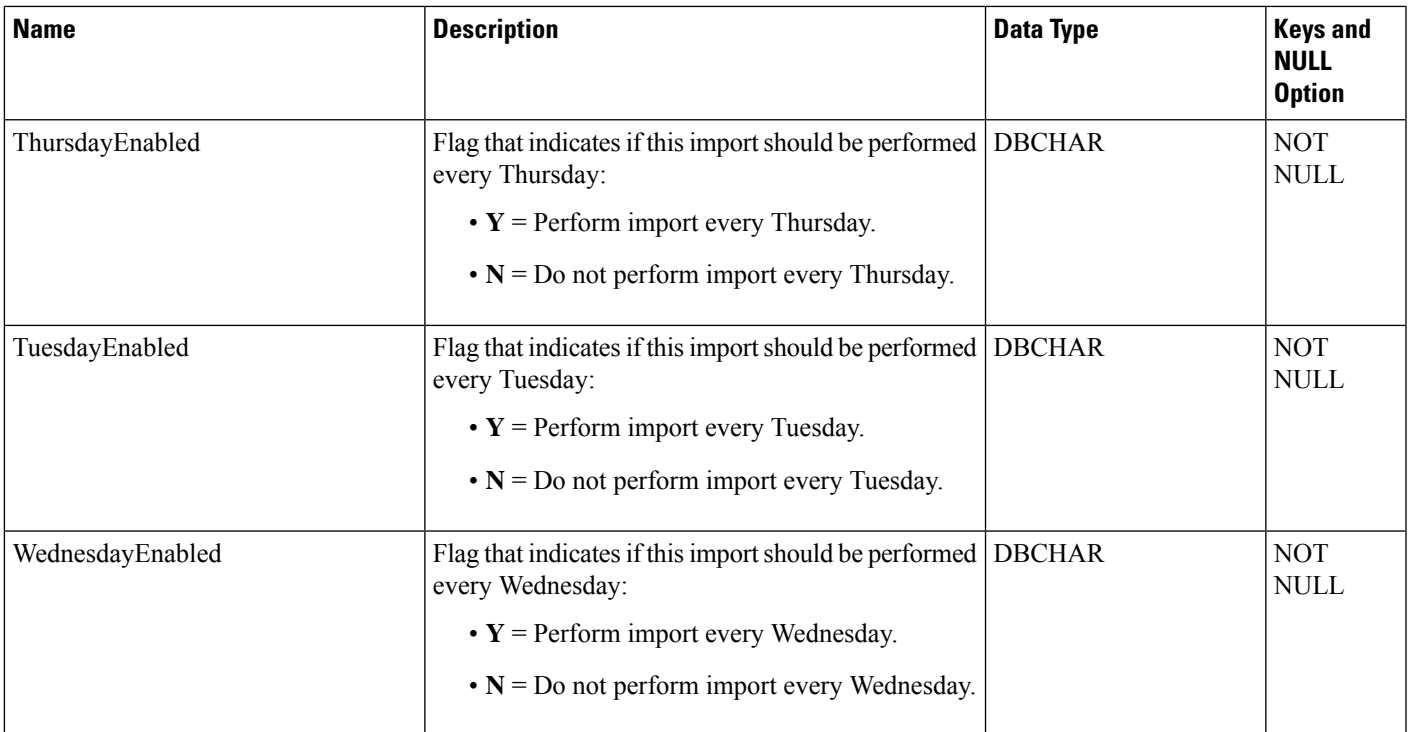

## <span id="page-264-0"></span>**Import\_Rule\_Clause**

This table is in the Blended Agent category (see Blended Agent [\(Outbound](ucce_b_database-schema-handbook_12_6_1_chapter3.pdf#nameddest=unique_94) Option)). To see database rules for these tables, see Blended Agent Tables [\(Outbound](ucce_b_database-schema-handbook_12_6_1_chapter5.pdf#nameddest=unique_95) Option).

Defines the portions of an import list to be imported by the Blended Agent Import Rule process. Use the Blended Agent Configuration option within Unified ICM Configuration Manager to modify Import\_Rule\_Clause records.

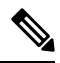

**Note** If Outbound Option was not selected during setup, this table will contain no data.

**Related Table**

[Import\\_Rule,](#page-260-0) on page 261 (via ImportRuleID)

#### **Table 215: Indexes for Import\_Rule\_Clause Table**

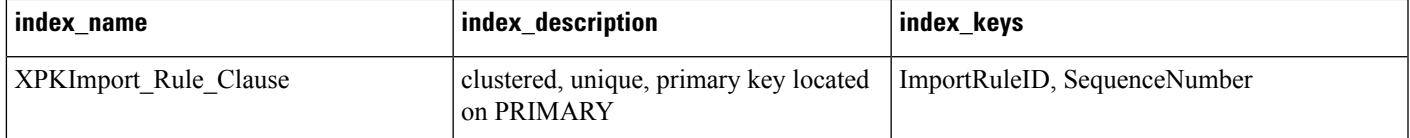

I

## **Table 216: Fields in Import\_Rule\_Clause Table**

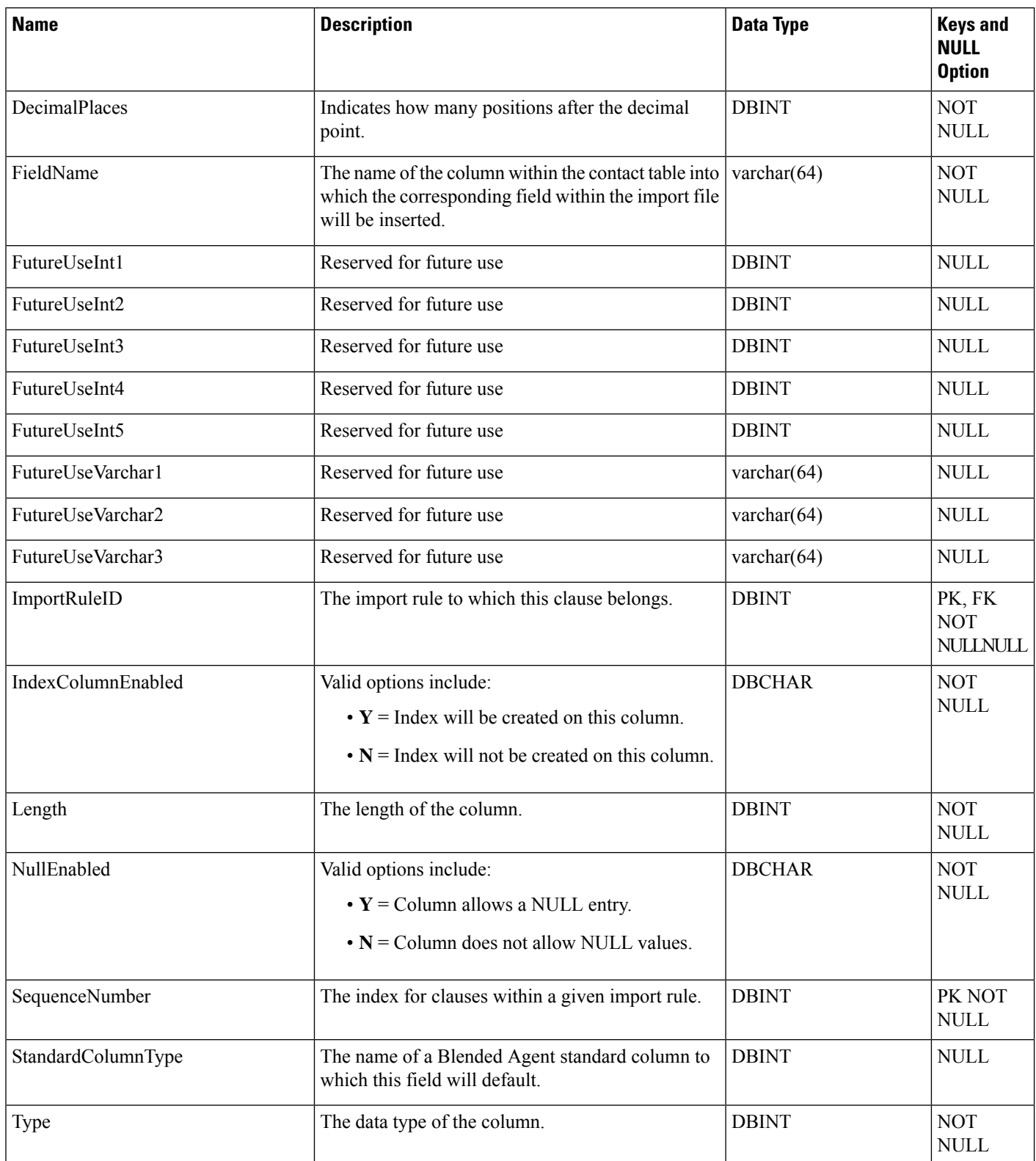

## <span id="page-266-0"></span>**Import\_Rule\_History**

This table is in the Blended Agent category (see Blended Agent [\(Outbound](ucce_b_database-schema-handbook_12_6_1_chapter3.pdf#nameddest=unique_94) Option)). To see database rules for these tables, see Blended Agent Tables [\(Outbound](ucce_b_database-schema-handbook_12_6_1_chapter5.pdf#nameddest=unique_95) Option).

It gets populated on central and HDS databases. This table contains the history of every Blended Agent import and shows how many records have succeeded and failed.

### **Related Table**

[Import\\_Rule,](#page-260-0) on page 261 (via ImportRuleID)

#### **Table 217: Indexes for Import\_Rule\_History Table**

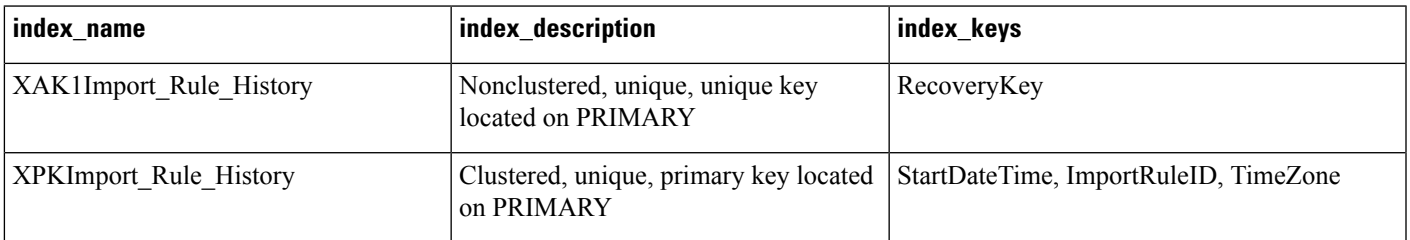

#### **Table 218: Fields in Import\_Rule\_History Table**

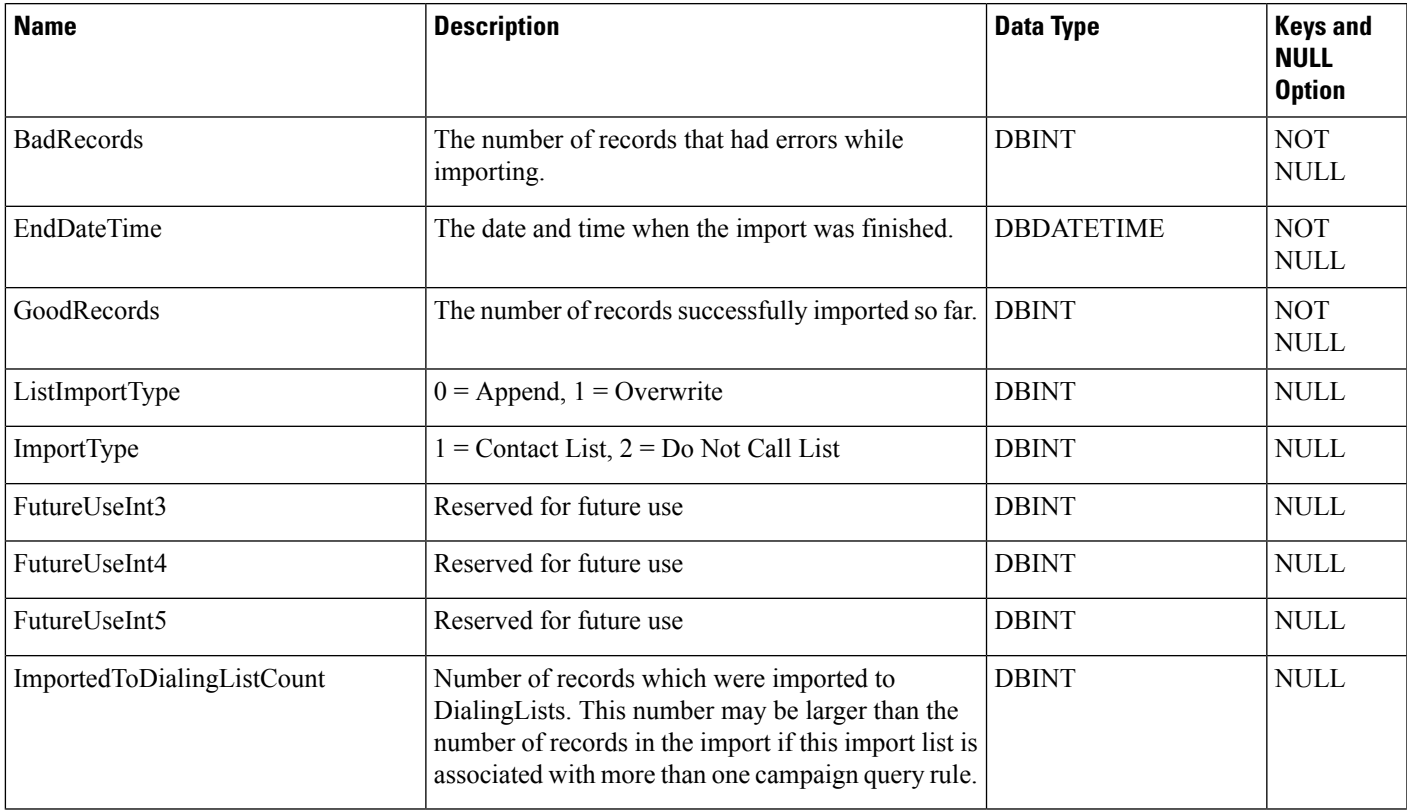

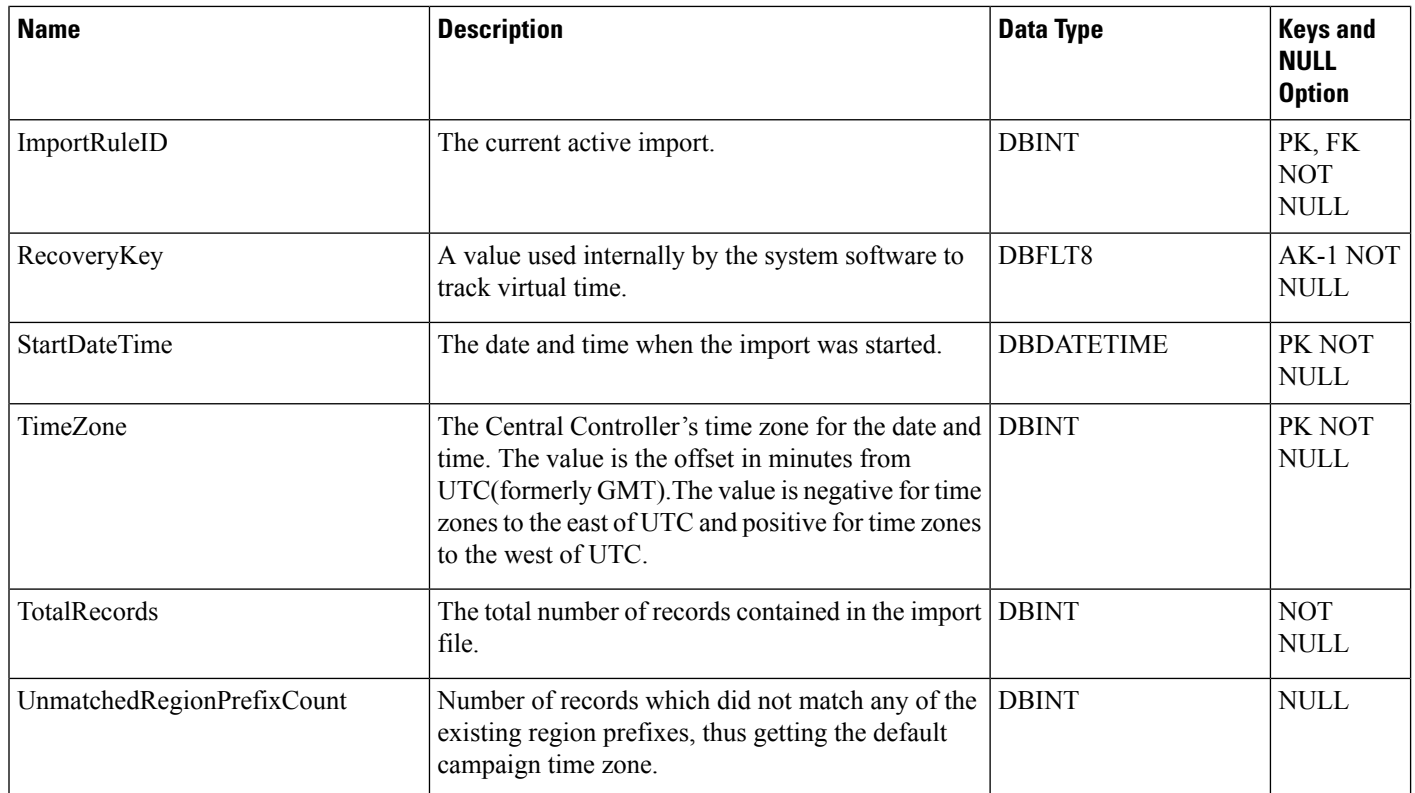

## <span id="page-267-0"></span>**Import\_Rule\_Real\_Time**

This table is in the Blended Agent category (see Blended Agent [\(Outbound](ucce_b_database-schema-handbook_12_6_1_chapter3.pdf#nameddest=unique_94) Option)). To see database rules for these tables, see Blended Agent Tables [\(Outbound](ucce_b_database-schema-handbook_12_6_1_chapter5.pdf#nameddest=unique_95) Option).

Local database only.

Contains the name and current status of the import list that is currently being generated by the Blended Agent Import Rule process.

### **Related Table**

[Import\\_Rule,](#page-260-0) on page 261 (via ImportRuleID)

#### **Table 219: Indexes for Import\_Rule\_Real\_Time Table**

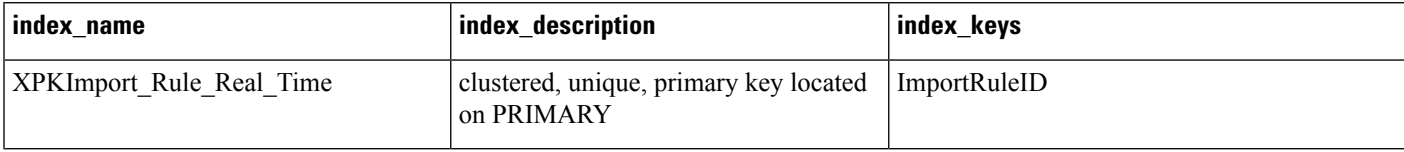

### **Table 220: Fields in Import\_Rule\_Real\_Time Table**

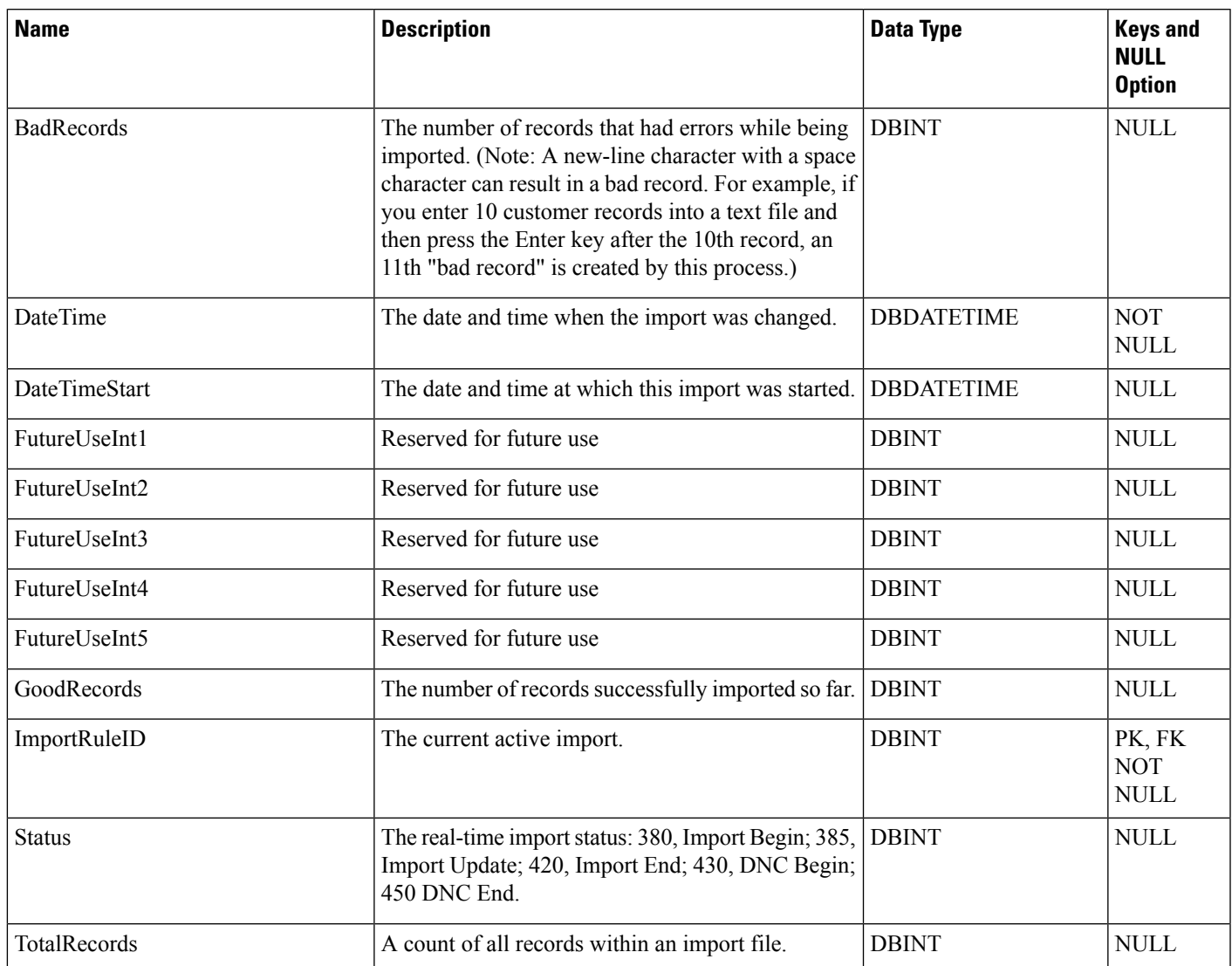

## **Import\_Schedule**

This table is in the Schedule category (see [Schedule\)](ucce_b_database-schema-handbook_12_6_1_chapter3.pdf#nameddest=unique_201). To see database rules, see [Schedule](ucce_b_database-schema-handbook_12_6_1_chapter5.pdf#nameddest=unique_202) Tables.

Defines a command that the system software runs periodically to import data into a schedule. Use the Workforce Management Integration System to schedule import operations.

## **Related Tables**

[Schedule,](#page-409-0) on page 410 (via ScheduleID)

### **Table 221: Indexes for Import\_Schedule Table**

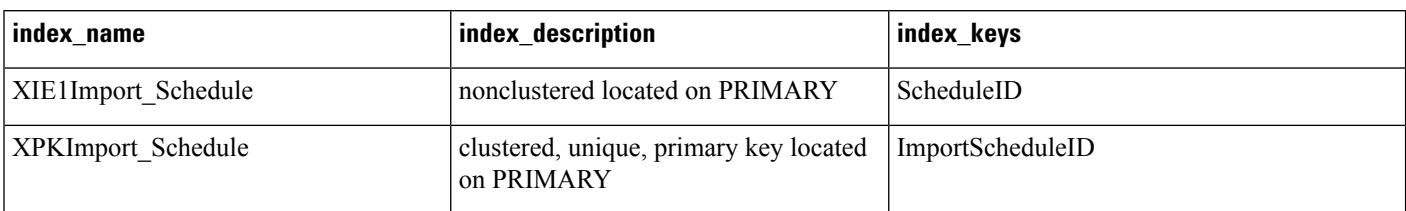

### **Table 222: Fields in Import\_Schedule Table**

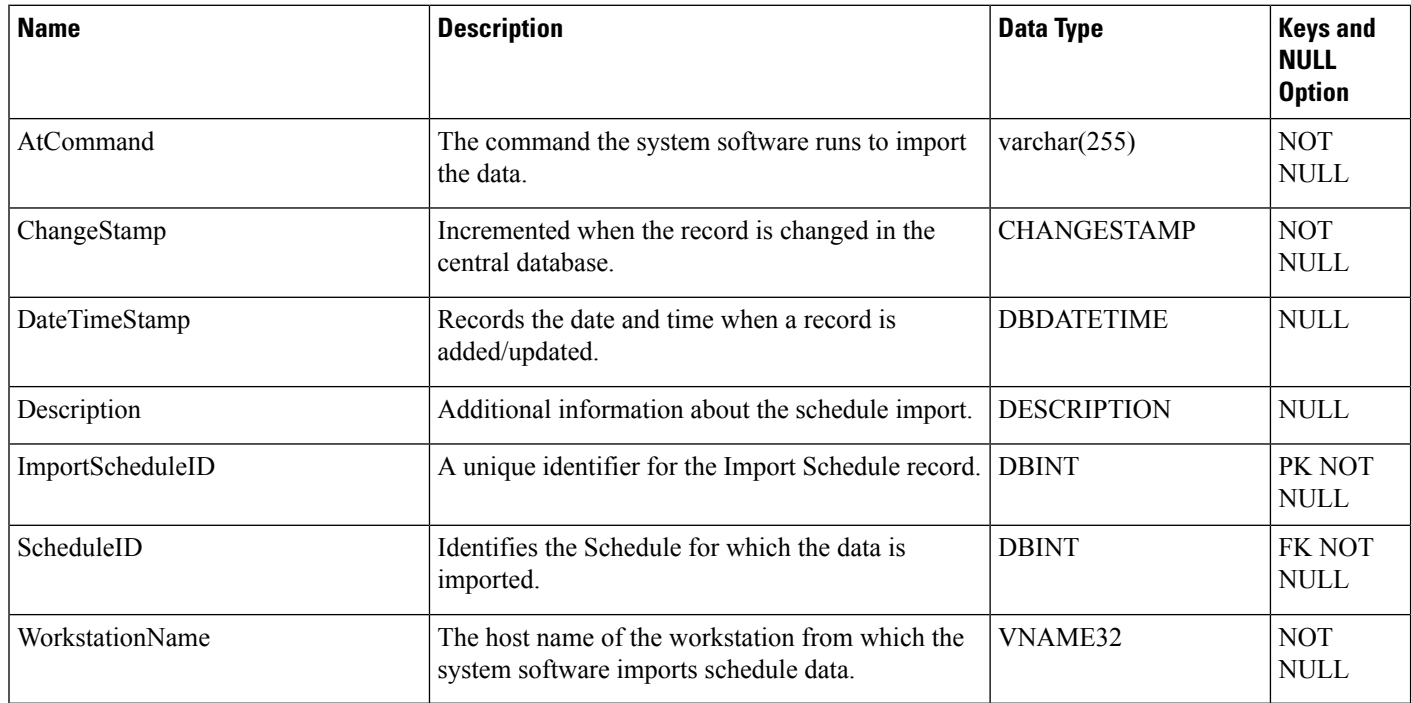

## **Label**

This table is in the Route category (see [Route\)](ucce_b_database-schema-handbook_12_6_1_chapter3.pdf#nameddest=unique_71). To see database rules for these tables, see [Device.](ucce_b_database-schema-handbook_12_6_1_chapter3.pdf#nameddest=unique_52)

Defines the label that is sent to the routing client for each Network Target value. Use the Unified ICM Configuration Manager to add, update, and delete Label records.

### **Related Tables**

[Customer\\_Definition,](#page-195-0) on page 196 (via CustomerDefinitionID) [Dialed\\_Number,](#page-202-0) on page 203 (via LabelID) [Dialed\\_Number\\_Label,](#page-204-0) on page 205(via LabelID) [Network\\_Target,](#page-296-0) on page 297(via NetworkTargetID)

Network Vru, on page 303 (via LabelID)

[Routing\\_Client,](#page-397-0) on page 398 (via RoutingClientID)

## **Table 223: Indexes for Label Table**

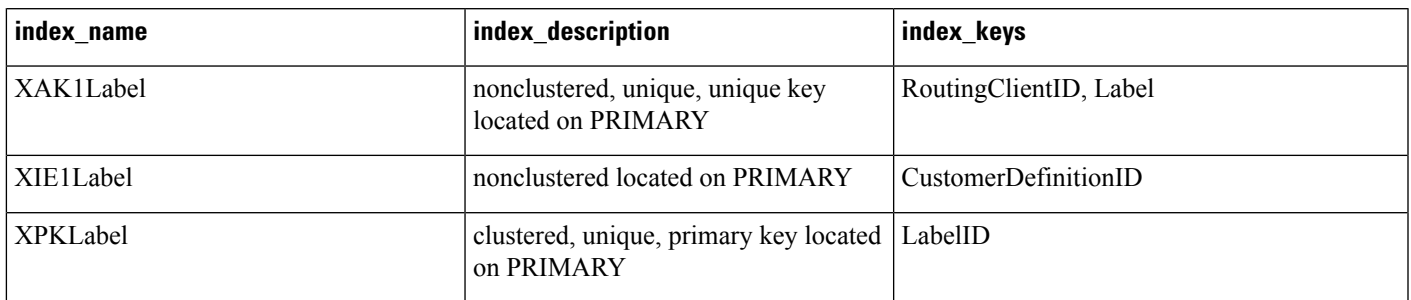

### **Table 224: Fields in Label Table**

 $\overline{\phantom{a}}$ 

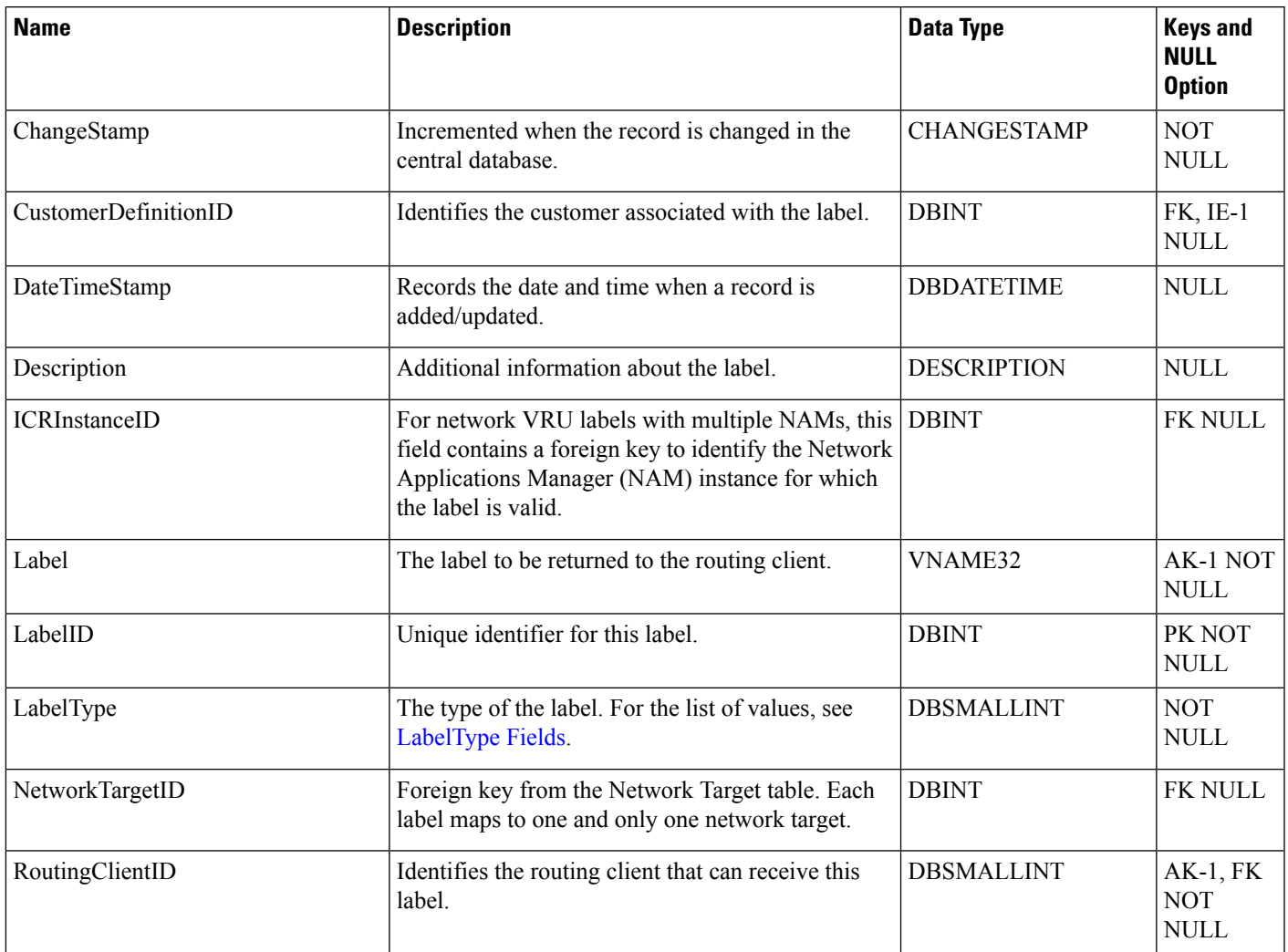

## **Logger\_Admin**

This table is in the System category (see [System\)](ucce_b_database-schema-handbook_12_6_1_chapter3.pdf#nameddest=unique_75). To see database rules for these tables, see [System](ucce_b_database-schema-handbook_12_6_1_chapter5.pdf#nameddest=unique_76) Tables.

It gets populated on central and HDS databases. This table contains one record of information for each administrative task the system software applies to the central database. Specifically, this table tracks Purges and Update Statistics operations. These operations are run automatically as scheduled jobs.

#### **Table 225: Indexes for Logger\_Admin Table**

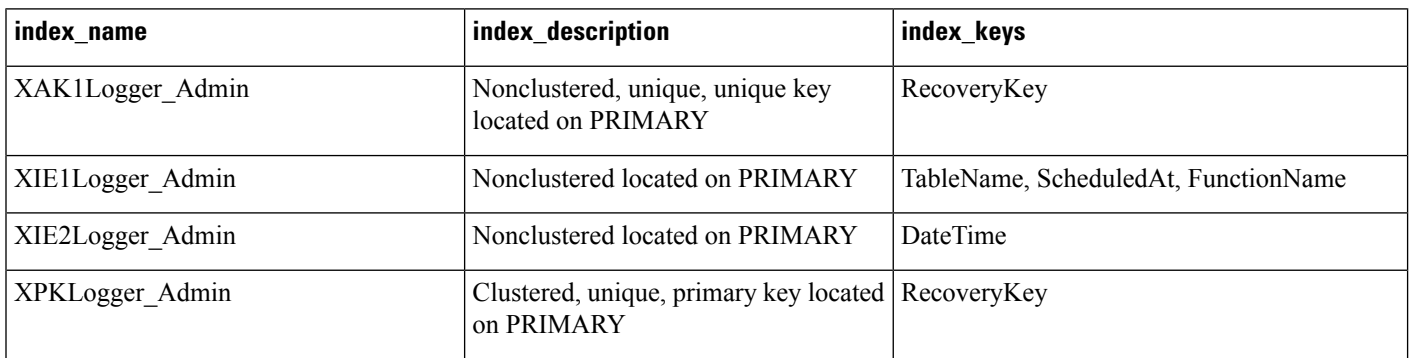

#### **Table 226: Fields in Logger\_Admin Table**

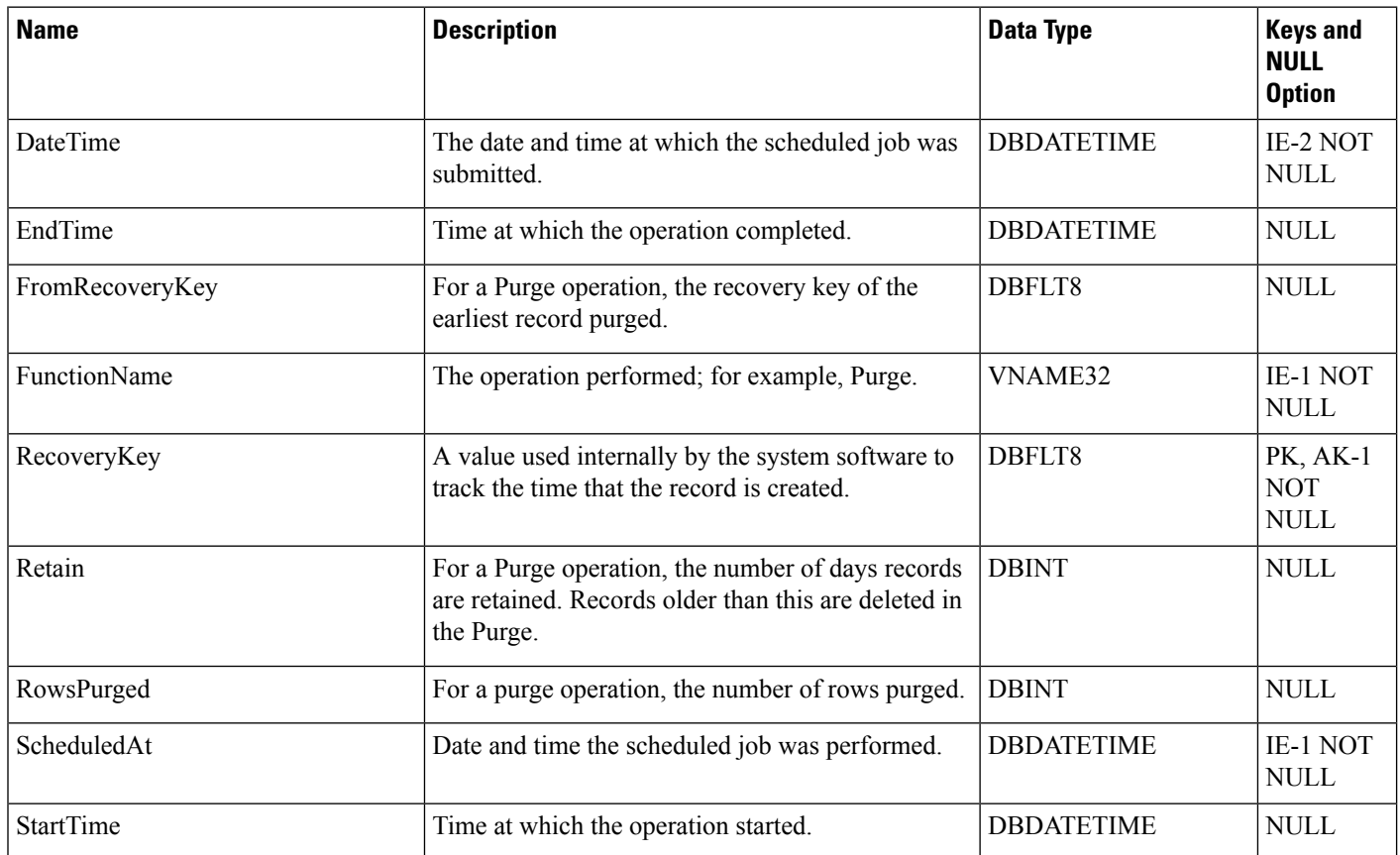

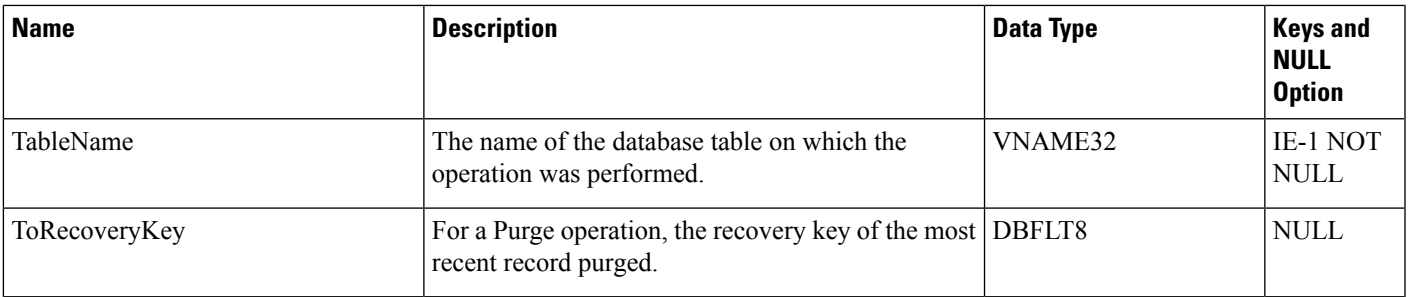

## **Logger\_Meters**

This table is in the System category (see [System](ucce_b_database-schema-handbook_12_6_1_chapter3.pdf#nameddest=unique_75)). To see database rules for these tables, see [System](ucce_b_database-schema-handbook_12_6_1_chapter5.pdf#nameddest=unique_76) Tables.

Central database only.

Contains performance information about the Logger process. The Logger process on the Central Controller creates a new Logger Meters row in the central database every five minutes.

### **Table 227: Indexes for Logger\_Meters Table**

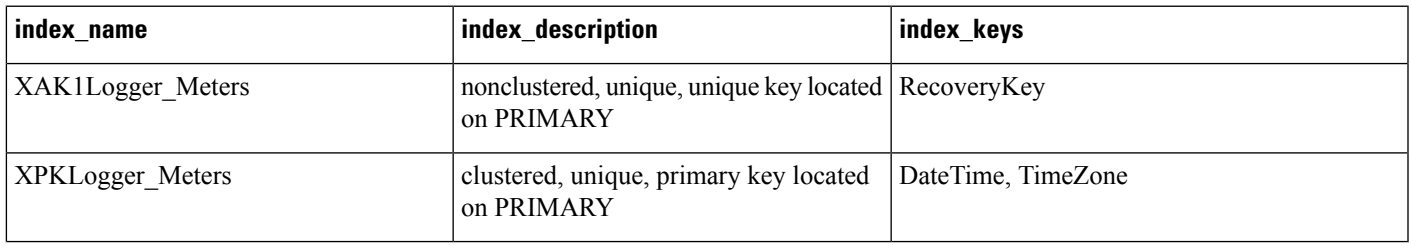

### **Table 228: Fields in Logger\_Meters Table**

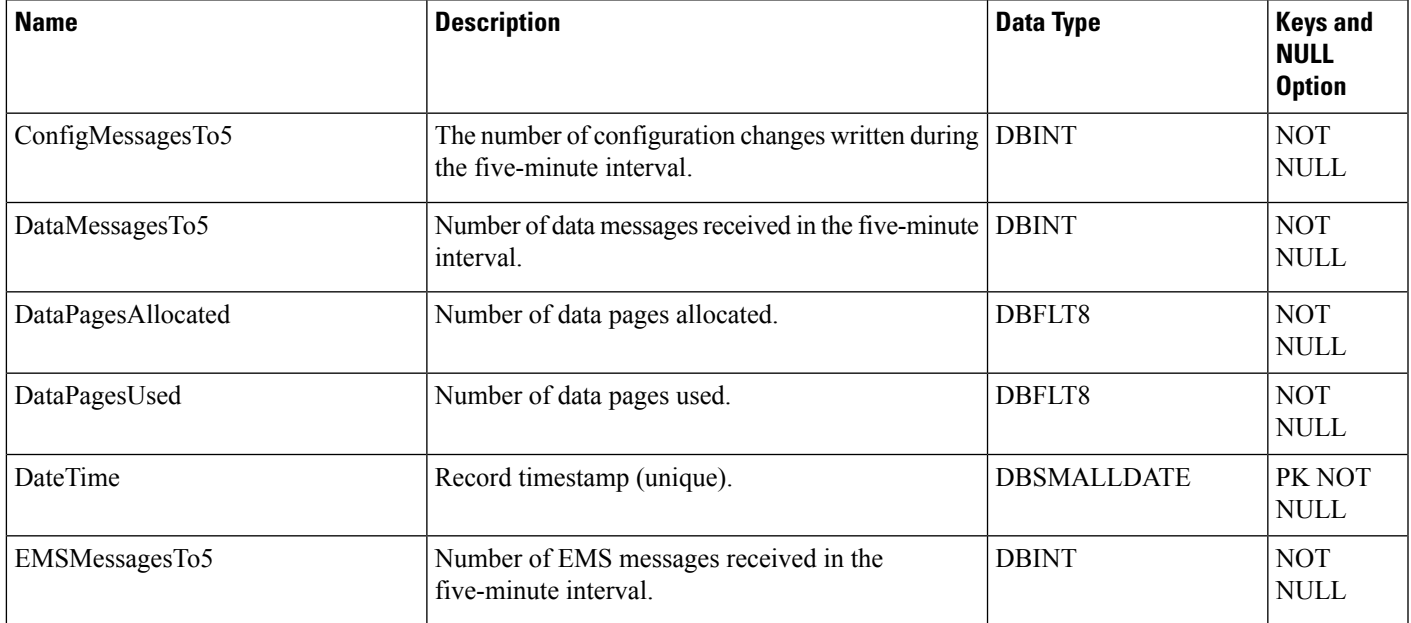

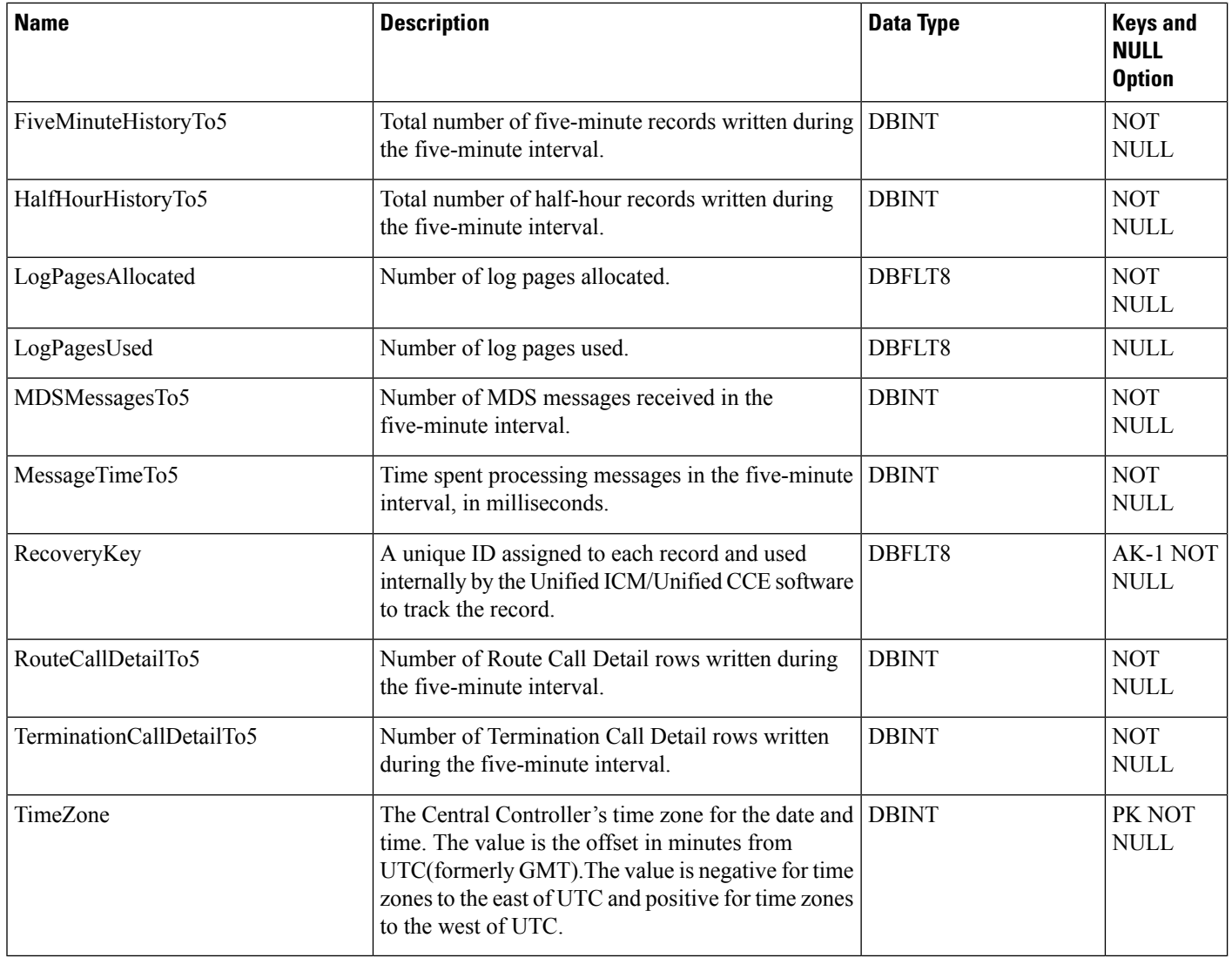

## **Logger\_Type**

This table is in the System category (see [System\)](ucce_b_database-schema-handbook_12_6_1_chapter3.pdf#nameddest=unique_75). To see database rules for these tables, see [System](ucce_b_database-schema-handbook_12_6_1_chapter5.pdf#nameddest=unique_76) Tables.

Identifies the Logger type (that is, standard, Customer ICM (CICM), or Network Applications Manager (NAM)).

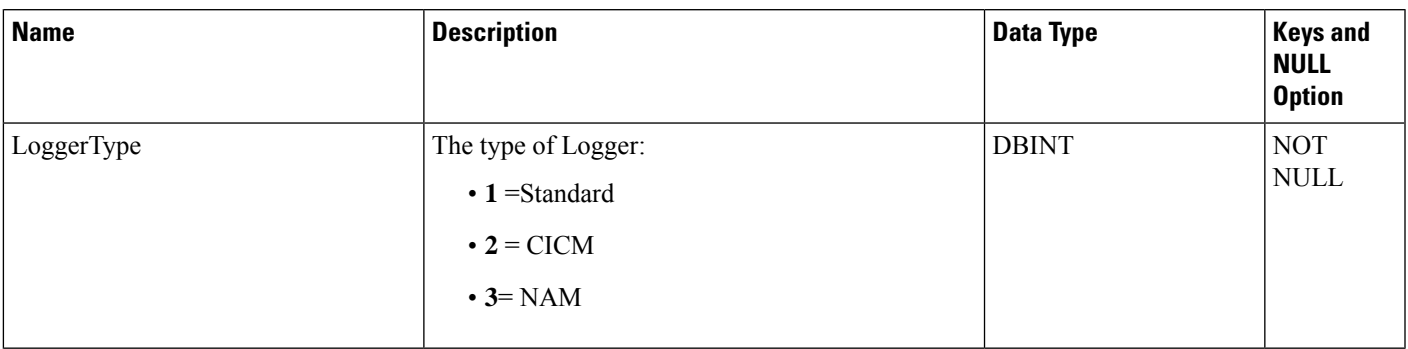

#### **Table 229: Fields in Logger\_Type Table**

## **Logical\_Interface\_Controller**

This table is in the Device category (see [Device\)](ucce_b_database-schema-handbook_12_6_1_chapter3.pdf#nameddest=unique_52). For database rules, see [Device](ucce_b_database-schema-handbook_12_6_1_chapter5.pdf#nameddest=unique_53) Tables.

Each row corresponds to a (possibly duplexed) Network Interface Controller (NIC) or Peripheral Gateway (PG). A duplexed NIC has two entries in the Physical Interface Controller table and a single entry in the Logical Interface Controller table. Use Unified ICM Configuration Manager to add, update, and delete Logical Interface Controller records.

### **Related Tables**

Network Trunk Group, on page 298 (via LogicalControllerID) [Peripheral,](#page-311-0) on page 312 (via LogicalControllerID) [Physical\\_Interface\\_Controller,](#page-330-0) on page 331 (via LogicalControllerID) [Routing\\_Client,](#page-397-0) on page 398(via LogicalControllerID) Service Array, on page 436 (via LogicalControllerID) Translation Route, on page 570 (via LogicalControllerID)

**Table 230: Indexes for Logical\_Interface\_Controller Table**

| index name                            | index_description                                                          | index_keys |
|---------------------------------------|----------------------------------------------------------------------------|------------|
| <b>XAK1Logical Interface Controll</b> | nonclustered, unique, unique key located EnterpriseName<br>on PRIMARY      |            |
| <b>XPKLogical Interface Controlle</b> | clustered, unique, primary key located   LogicalControllerID<br>on PRIMARY |            |

## **Table 231: Fields in Logical\_Interface\_Controller Table**

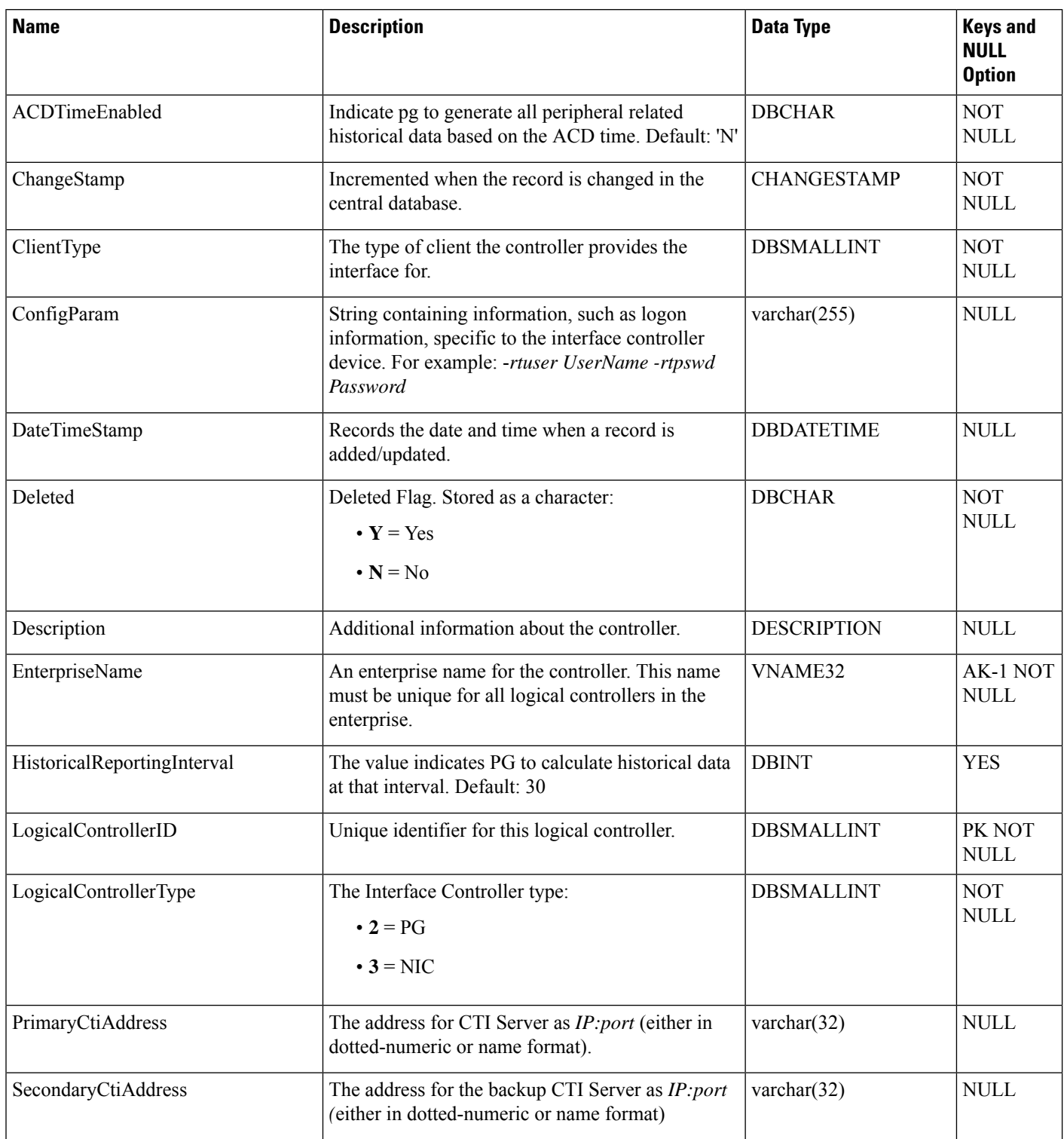

## **Location**

**Note** This section is applicable only for Packaged CCE feature.

Each record in this table represents a location.

#### **Related Tables**

• [Location\\_Member,](#page-276-0) on page 277 (through LocationID)

### **Table 232: Indexes for Location Table**

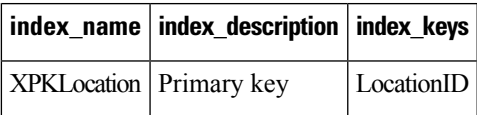

#### **Table 233: Fields in Location Table**

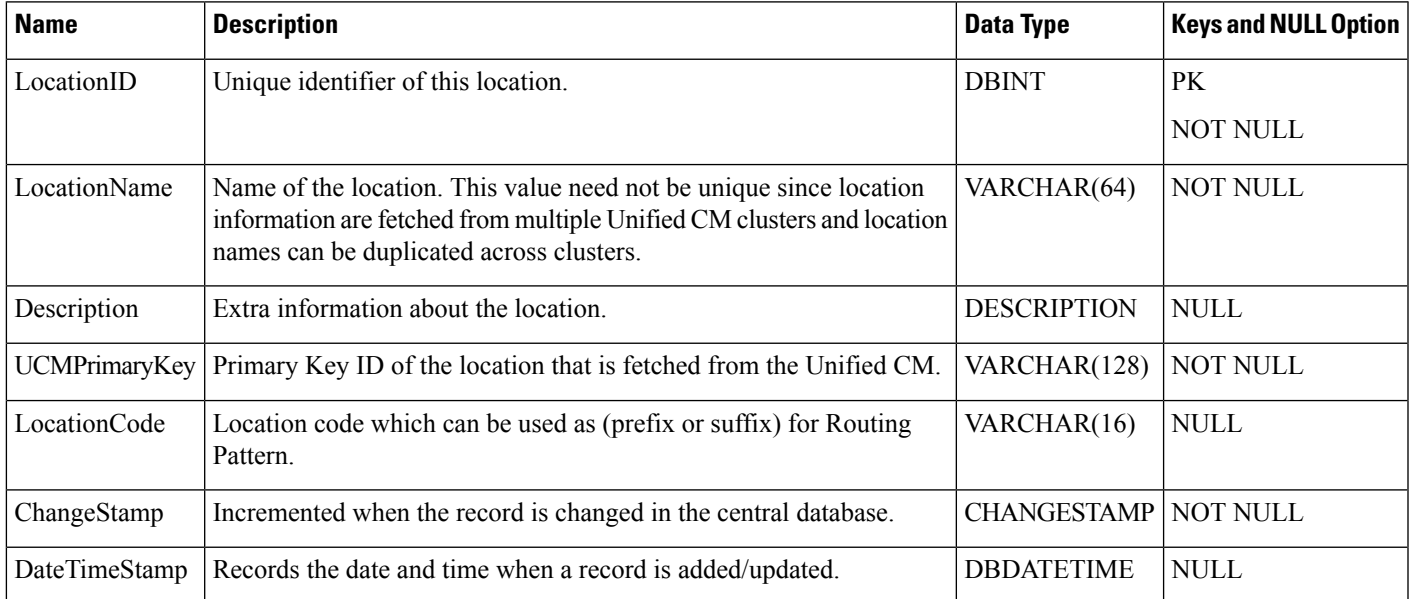

## <span id="page-276-0"></span>**Location\_Member**

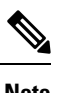

**Note** This section is applicable only for Packaged CCE feature.

This table contains a set of associations between machine hosts and locations. Depending on the context the machine host may refer to a remote site or it may refer to a peripheral/device (gateway) that is a part of the peripheral set.

#### **Related Tables**

- Location (through LocationID)
- Machine\_Host (through MachineHostID)

#### **Table 234: Indexes for Location\_Member Table**

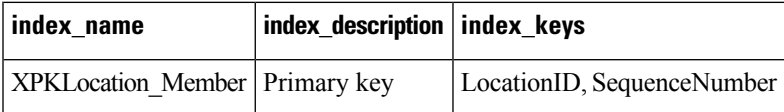

#### **Table 235: Fields in Location\_Member Table**

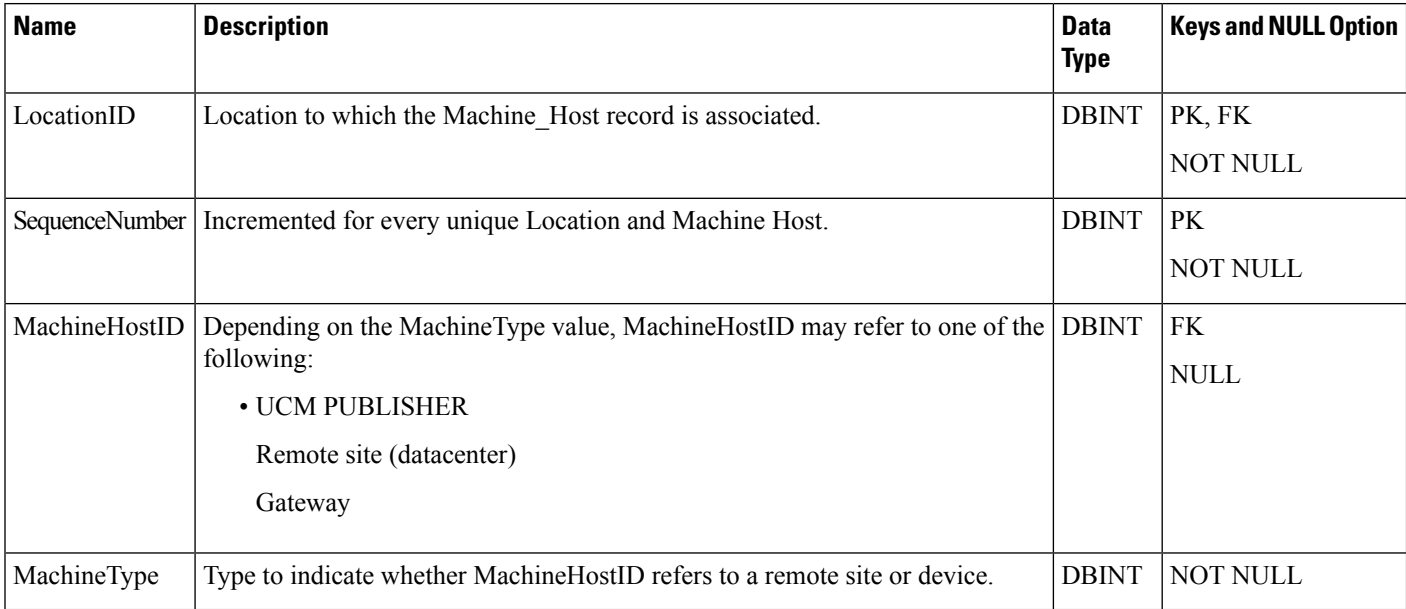

## **Machine\_Address**

This table contains network addresses of the hosts. It is a separate table because a host may have multiple network address (for example, public, private). The parent is the Machine\_Host table.

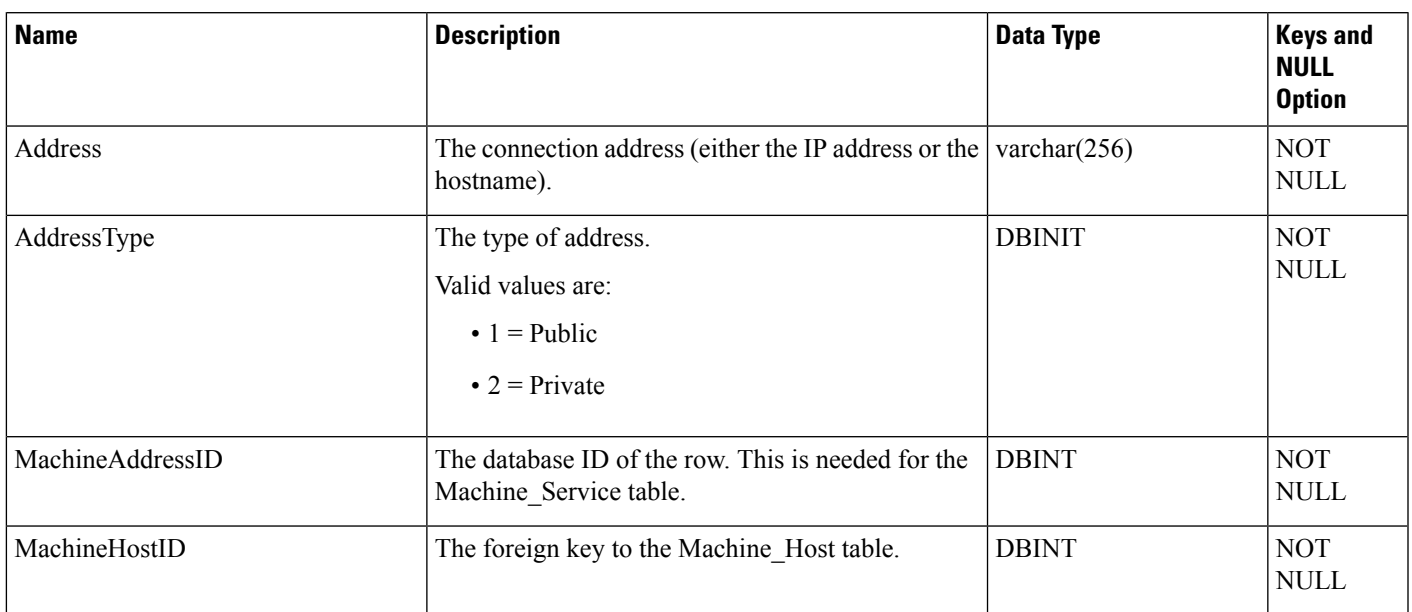

#### **Table 236: Fields in Machine\_Address Table**

## **Machine\_Connection\_Profile**

This table is reserved for future use.

## **Machine\_Host**

Thistable containsinformation about the host. The table stores both VM Host and Virtual Machine information. Login information is stored in the Machine\_Services table as a machine may support more than one service, each with different authentication credentials.

#### **Table 237: Fields in Machine\_Host Table**

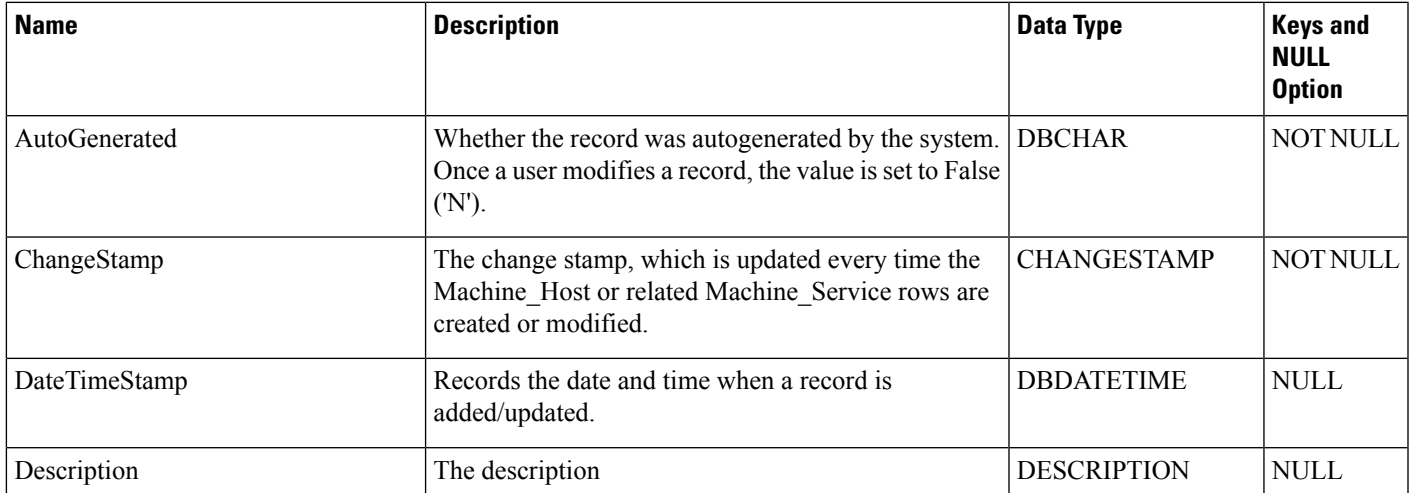

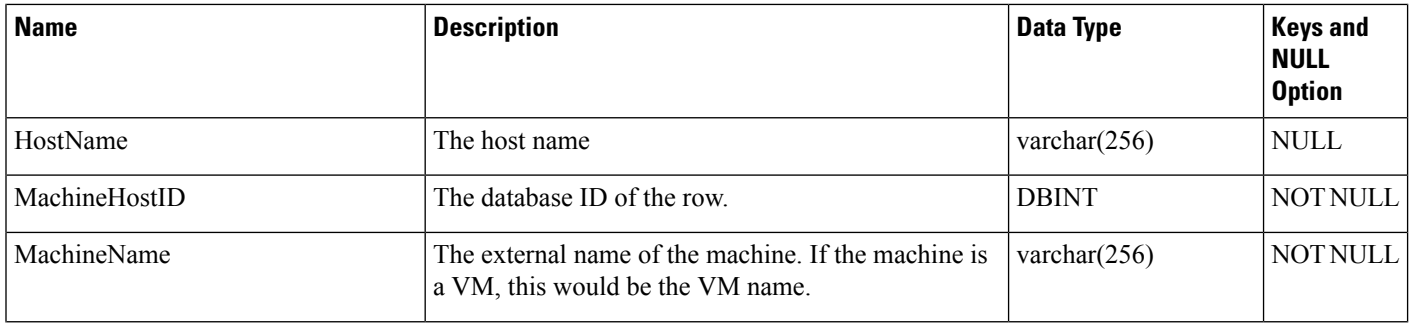

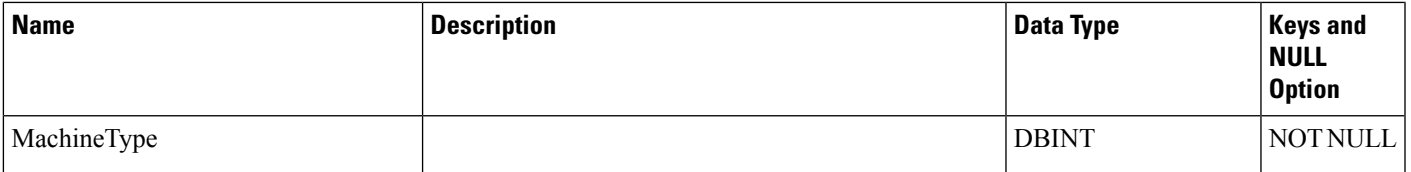

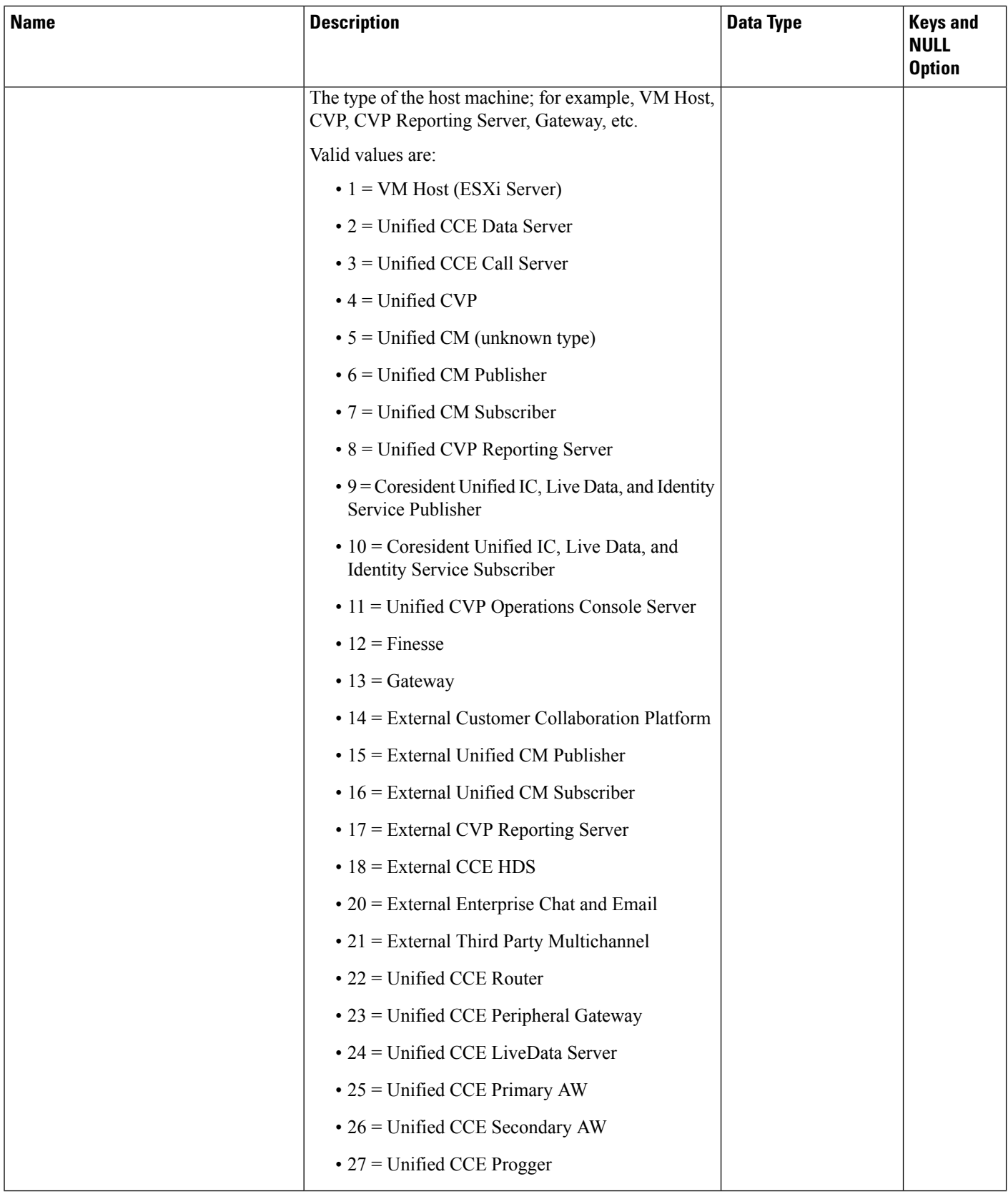

i.

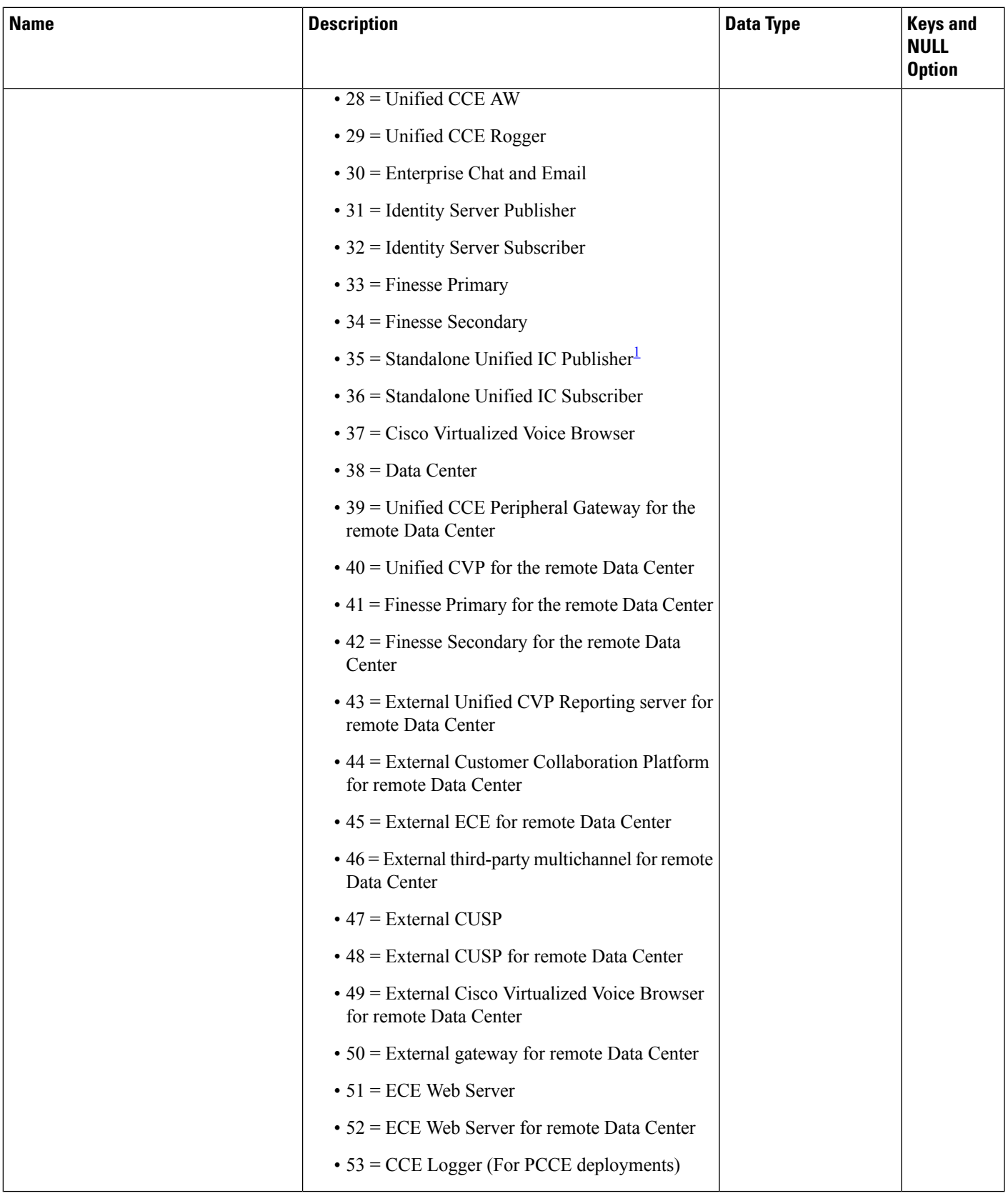

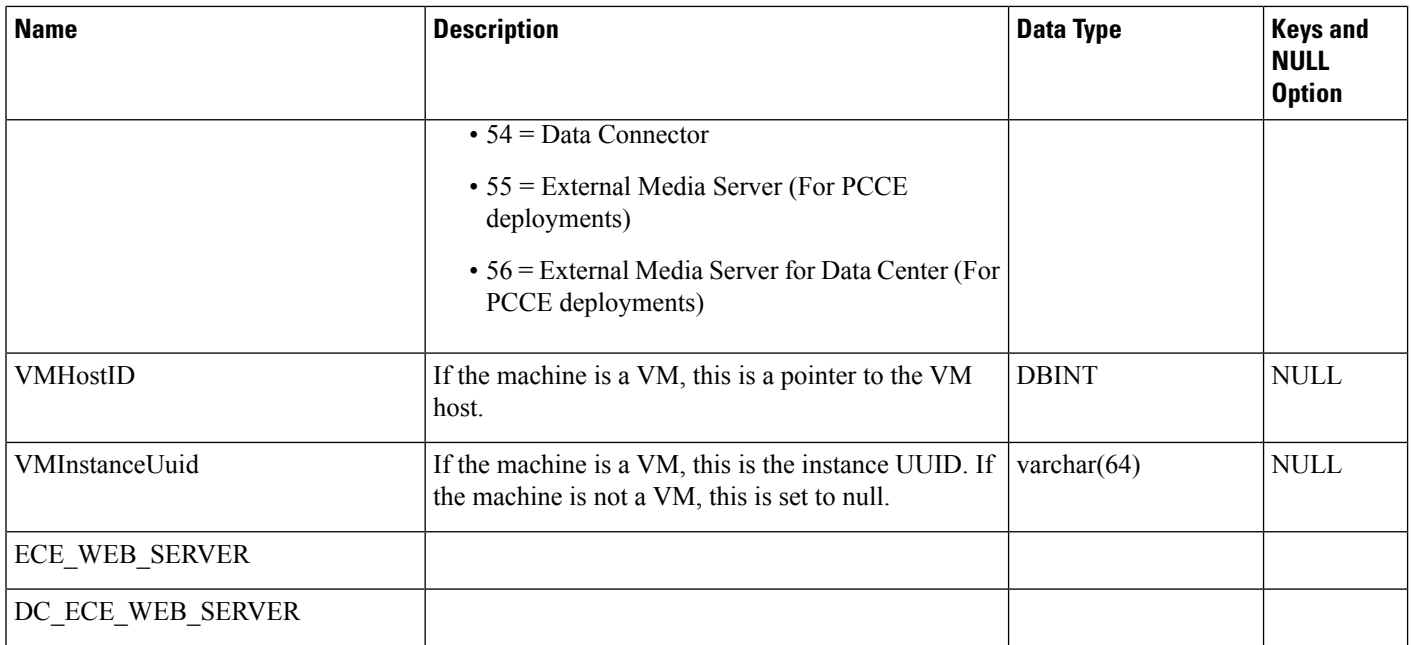

<span id="page-283-0"></span><sup>1</sup> PCCE deployments support Coresident Unified IC Publisher and Coresident Unified IC Subscriber only.

## **Machine Host Attributes**

This table stores Machine host attributes. This table is for future use.

### **Related Tables**

• Machine\_Host

**Table 238: Indexes for the Machine\_Host\_Attributes Table**

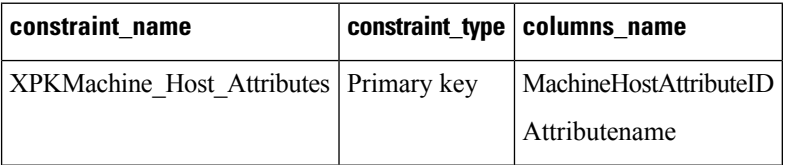

#### **Table 239: Fields in the Machine\_Host\_Attributes Table**

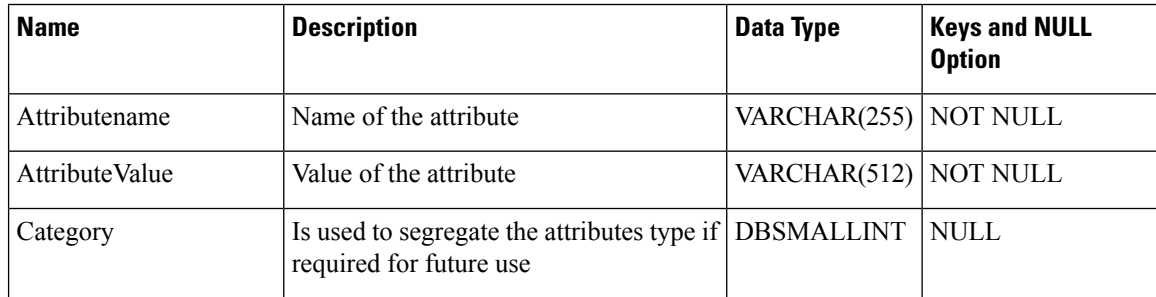

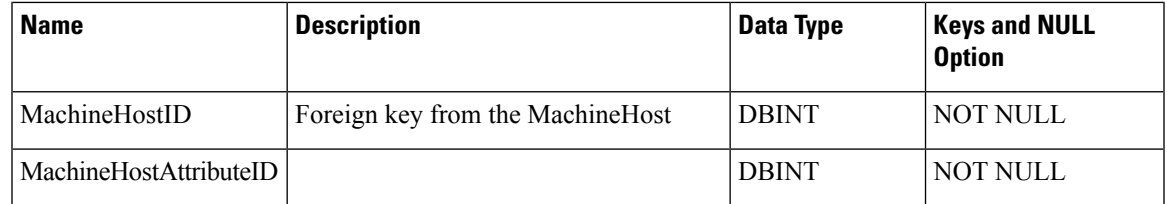

## **Machine\_Service**

This table stores connection information for each service running on a host. The parent is Machine\_Host.

**Table 240: Fields in Machine\_Service Table**

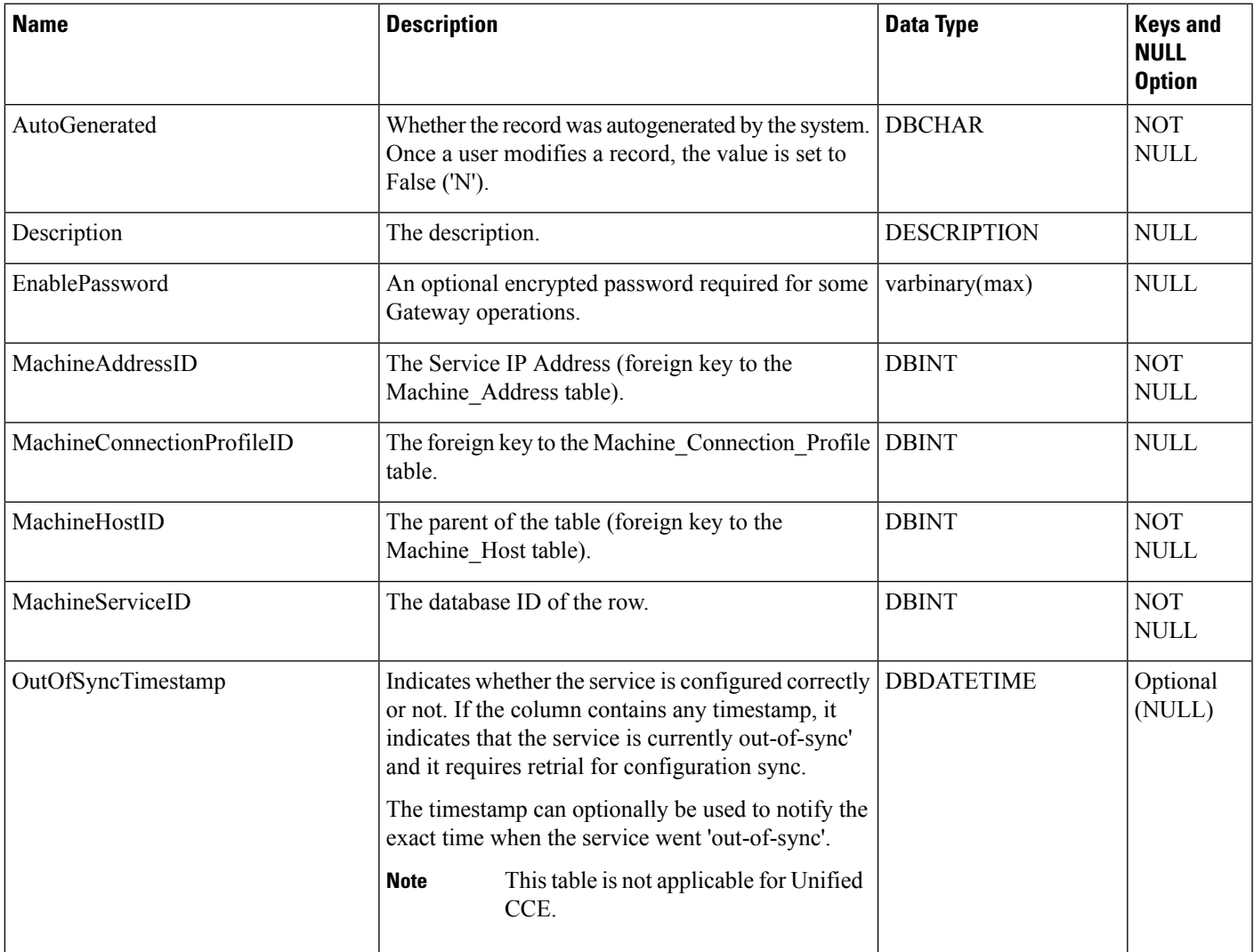

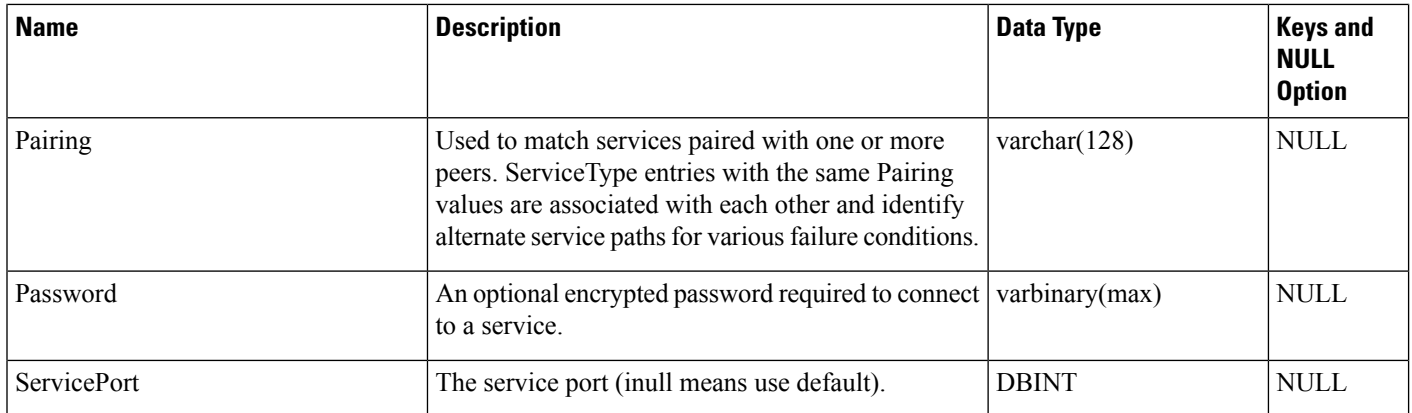

ı

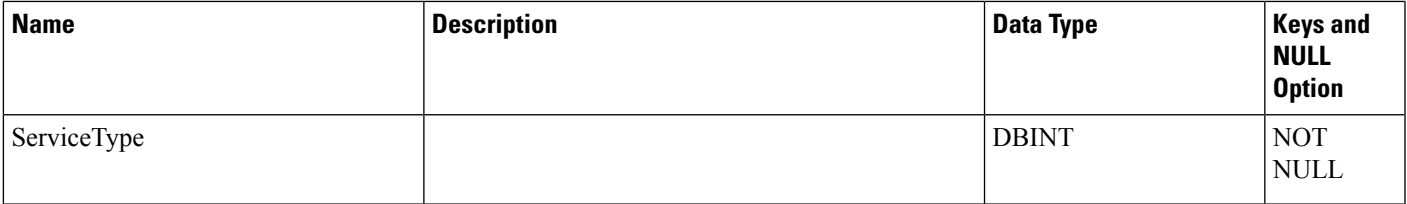

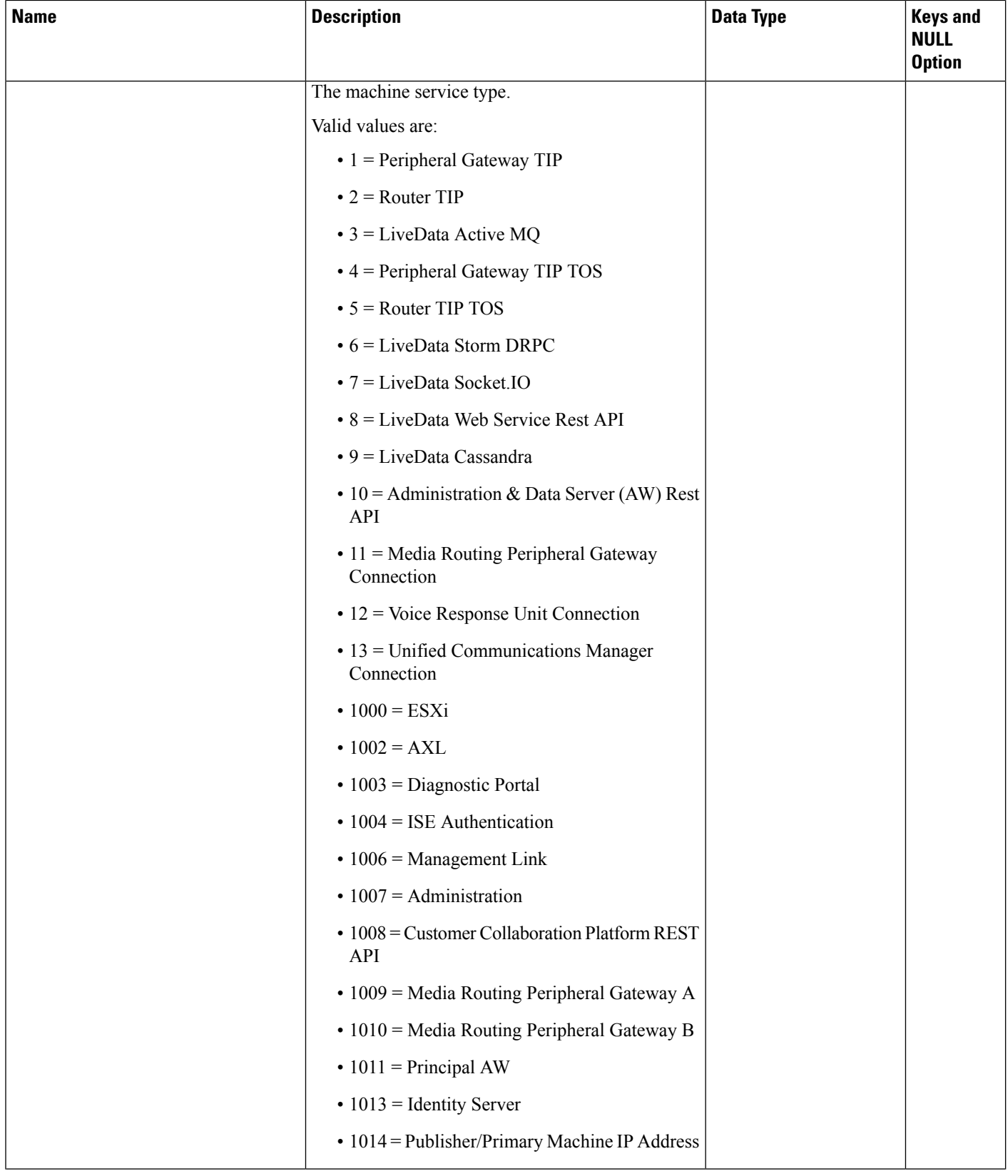
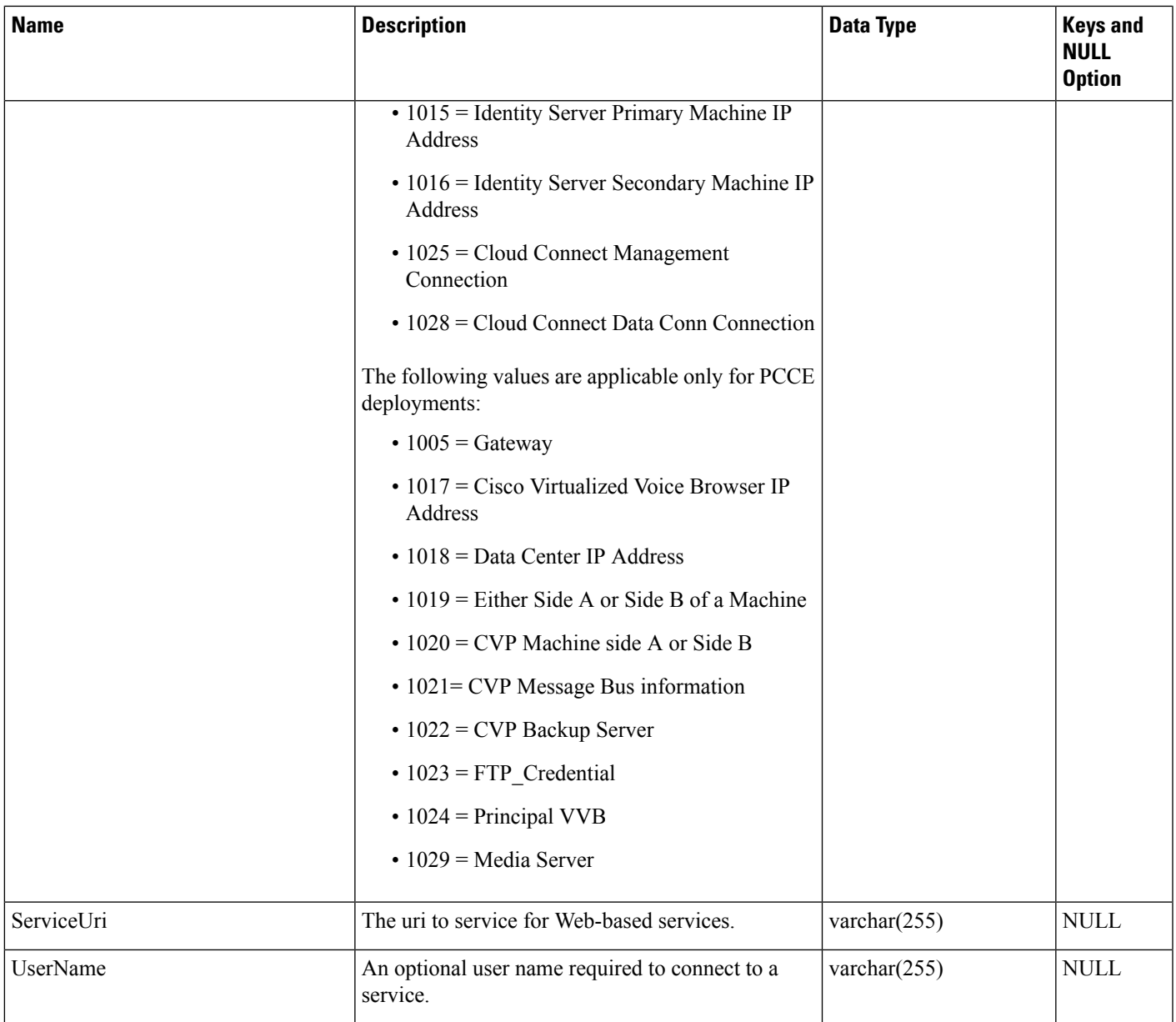

## **Master\_Script**

This table is in the Script category (see [Script\)](ucce_b_database-schema-handbook_12_6_1_chapter3.pdf#nameddest=unique_31). For database rules, see Script [Tables.](ucce_b_database-schema-handbook_12_6_1_chapter5.pdf#nameddest=unique_32)

Each row identifies a routing script or an administrative script. Each master script might have several versions. Information about each version is stored in the Script table. A new Master\_Script record is created whenever you save a script with a new name in the Script Editor.

## **Related Tables**

[Admin\\_Script\\_Schedule\\_Map,](#page-5-0) on page 6 (via MasterScriptID)

[Customer\\_Definition,](#page-195-0) on page 196(via CustomerDefinitionID)

[Business\\_Entity,](#page-95-0) on page 96 (via EntityID)

[Call\\_Type\\_Map,](#page-117-0) on page 118 (via MasterScriptID)

[Call\\_Type\\_Real\\_Time,](#page-130-0) on page 131 (via MasterScriptID)

[Script,](#page-422-0) on page 423 (via MasterScriptID)

## **Table 241: Indexes for Master\_Script Table**

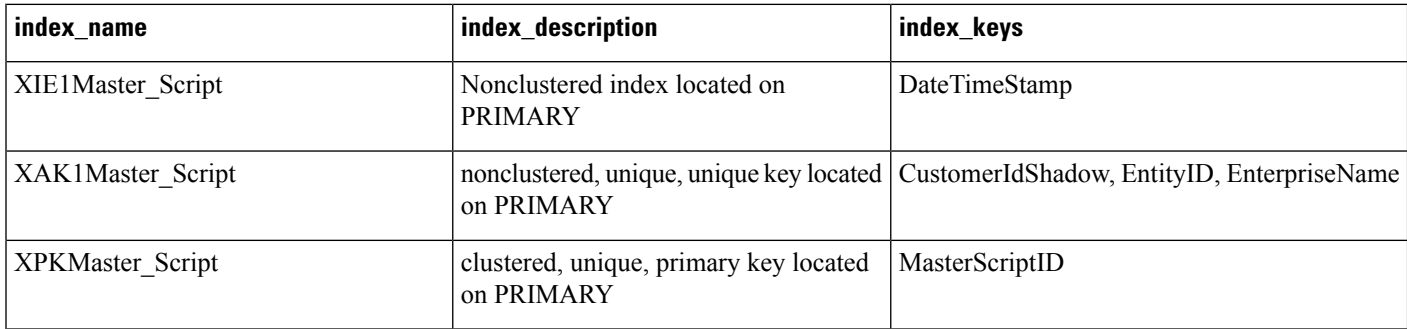

### **Table 242: Fields in Master\_Script Table**

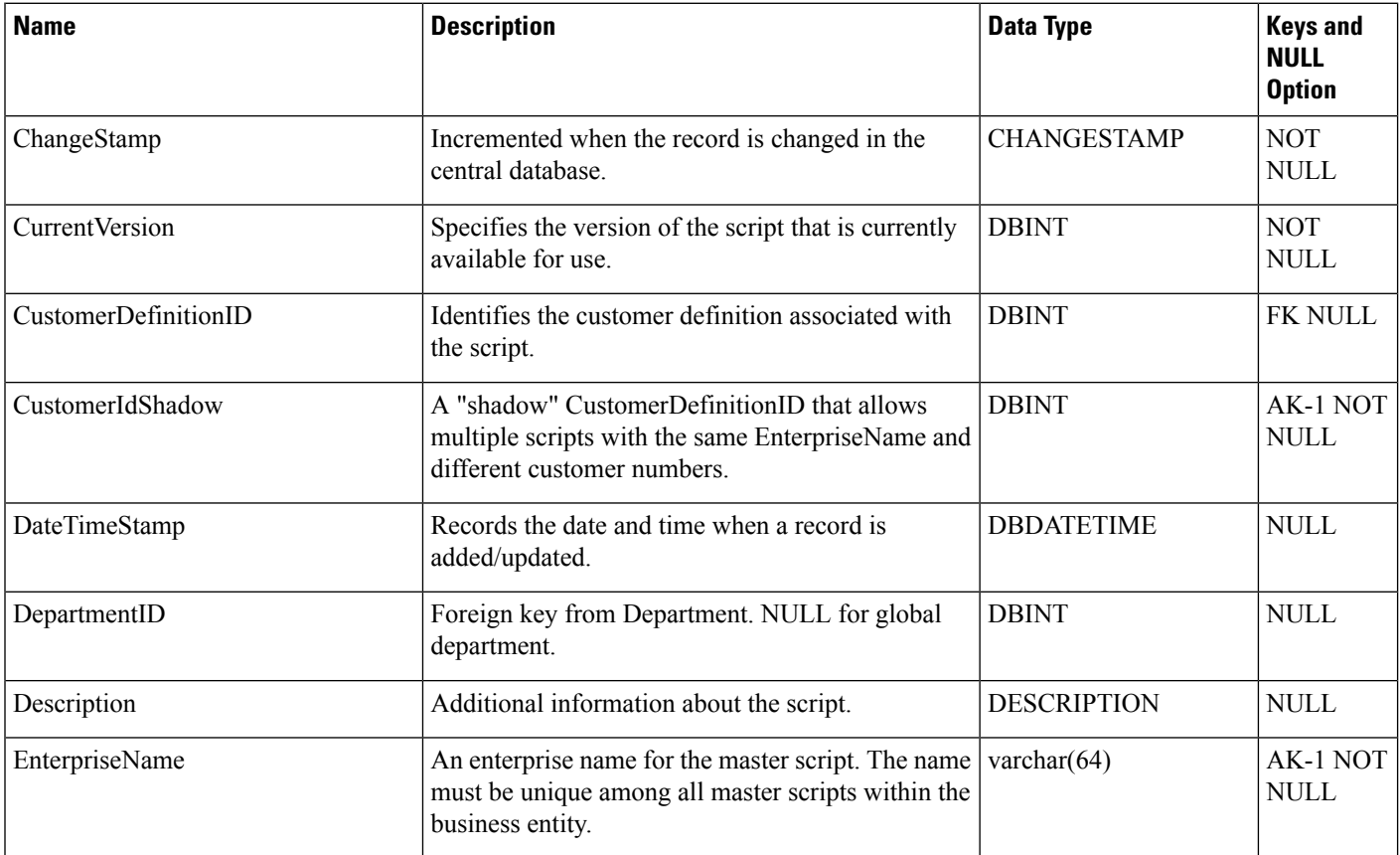

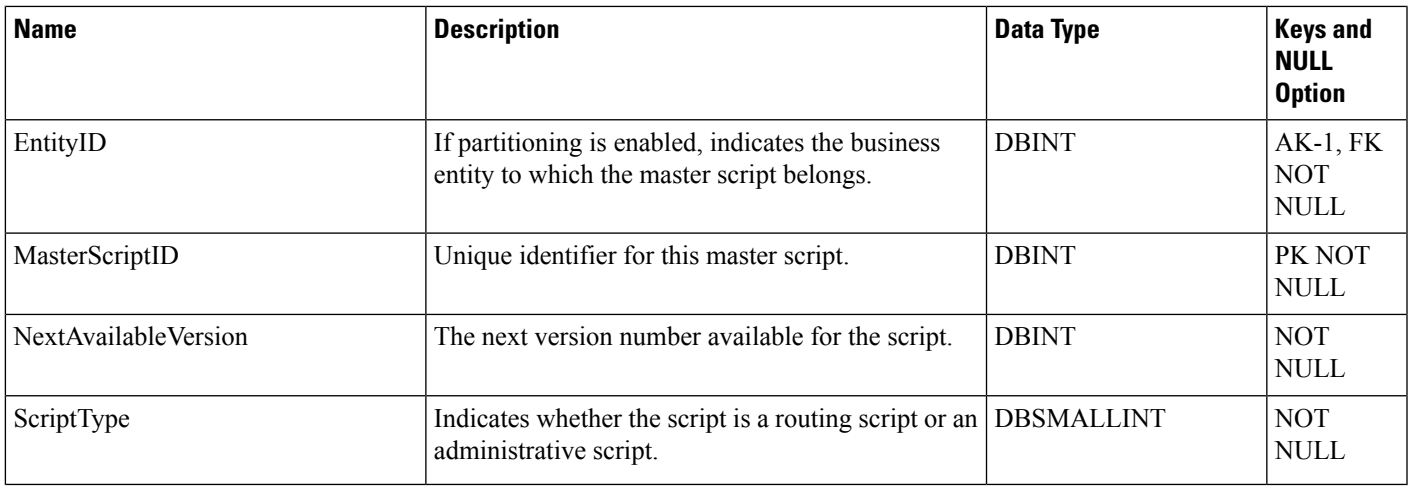

## <span id="page-290-0"></span>**Media\_Class**

This table is part of the Media Routing category (see Media [Routing](ucce_b_database-schema-handbook_12_6_1_chapter3.pdf#nameddest=unique_84)). For database rules, see Media [Routing](ucce_b_database-schema-handbook_12_6_1_chapter5.pdf#nameddest=unique_85) [Tables.](ucce_b_database-schema-handbook_12_6_1_chapter5.pdf#nameddest=unique_85)

Information in this table defines a type of media class. This table is populated initially with default media classes.

## **Related Table**

[Media\\_Routing\\_Domain,](#page-291-0) on page 292 table via the MediaClassID field.

## **Table 243: Indexes for Media\_Class Table**

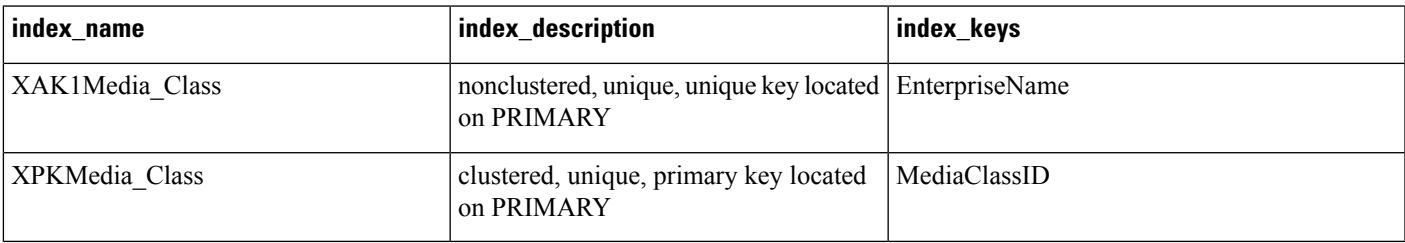

### **Table 244: Fields in Media\_Class Table**

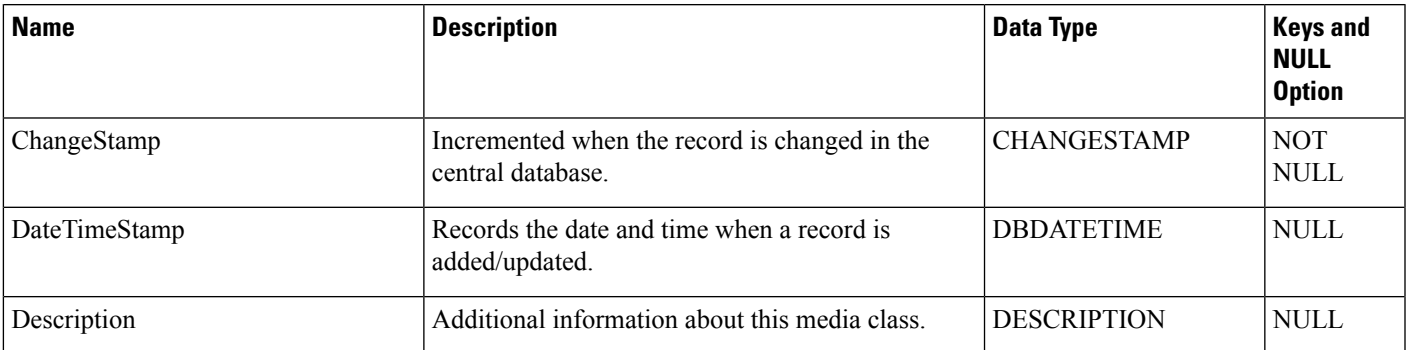

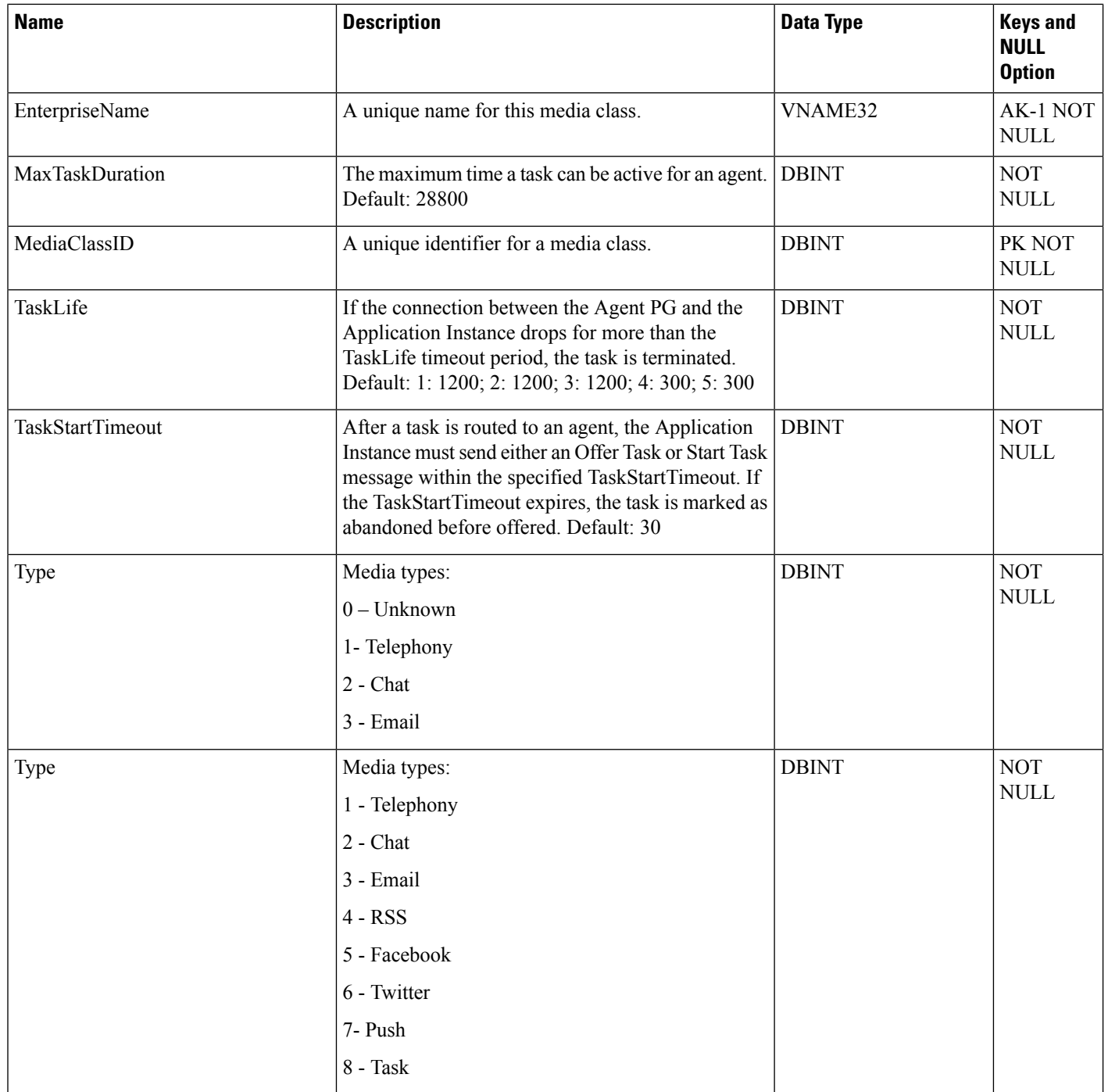

# <span id="page-291-0"></span>**Media\_Routing\_Domain**

This table is part of the Media Routing category (see Media [Routing](ucce_b_database-schema-handbook_12_6_1_chapter3.pdf#nameddest=unique_84)). For database rules, see Media [Routing](ucce_b_database-schema-handbook_12_6_1_chapter5.pdf#nameddest=unique_85) [Tables.](ucce_b_database-schema-handbook_12_6_1_chapter5.pdf#nameddest=unique_85)

It describes a single implementation of a media class. For example, a media class such as Cisco single-session chat might have one or more Media Routing Domains (MRDs) defined. These MRDs would all be of the same media class. However, they might be on different servers or handle slightly different types of requests (for example, English single-session chat and Spanish single-session chat).

#### **Related Tables**

[Media\\_Class,](#page-290-0) on page 291 (via MediaClassID) [Application\\_Path\\_Member,](#page-82-0) on page 83(via MRDomainID) [Skill\\_Group,](#page-473-0) on page 474 (via MRDomainID) [Agent\\_State\\_Trace,](#page-56-0) on page 57 (via MRDomainID) [Agent\\_Event\\_Detail,](#page-19-0) on page 20 (via MRDomainID) [Service,](#page-432-0) on page 433 (via MRDomainID) [Agent\\_Real\\_Time,](#page-30-0) on page 31 (via MRDomainID) [Agent\\_Logout,](#page-28-0) on page 29 (via MRDomainID) [Termination\\_Call\\_Detail,](#page-550-0) on page 551 (via MRDomainID) [Peripheral\\_Real\\_Time,](#page-320-0) on page 321(via MRDomainID) Peripheral Default Route, on page 316 (via MRDomainID) Dialed Number, on page 203 (via MRDomainID) [Service\\_Level\\_Threshold,](#page-452-0) on page 453 (via MRDomainID)

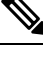

**Note**

- Media Routing Domain and Device Data: Each Media Routing Domain maps to zero one or more Peripheral Half Hour and Peripheral Real Time rows, Peripheral Default Routes, and Dialed Numbers. Each Peripheral Half Hour and Real Time row, each Peripheral Default Route, and each Dialed Number maps to exactly one Media Routing Domain.
- Media Routing Domain and Skill Target Data: Each Media Routing Domain maps to zero one or more Skill Groups, Agent State Trace rows, Agent Half Hour rows, Services, Agent Real Time rows, Agent Logout rows, and Termination Call Detail rows. Each Skill Group, Agent State Trace row, Agent Half Hour row, Service, Agent Real Time row, Agent Logout row, and Termination Call Detail row maps to exactly one Media Routing Domain.

#### **Table 245: Indexes for Media\_Routing\_Domain Table**

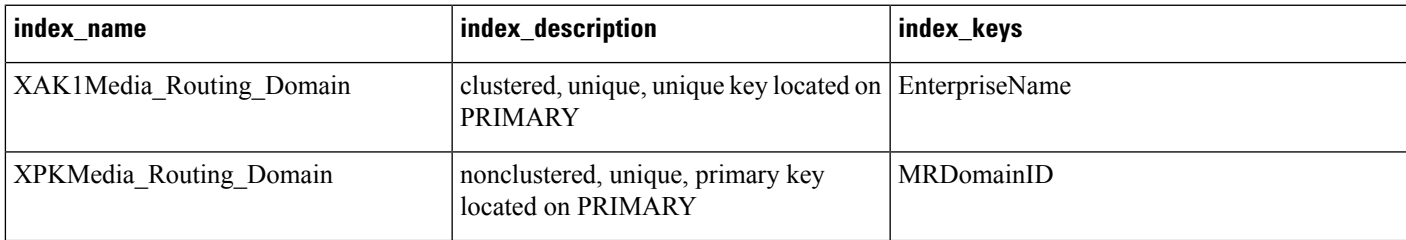

I

## **Table 246: Fields in Media\_Routing\_Domain Table**

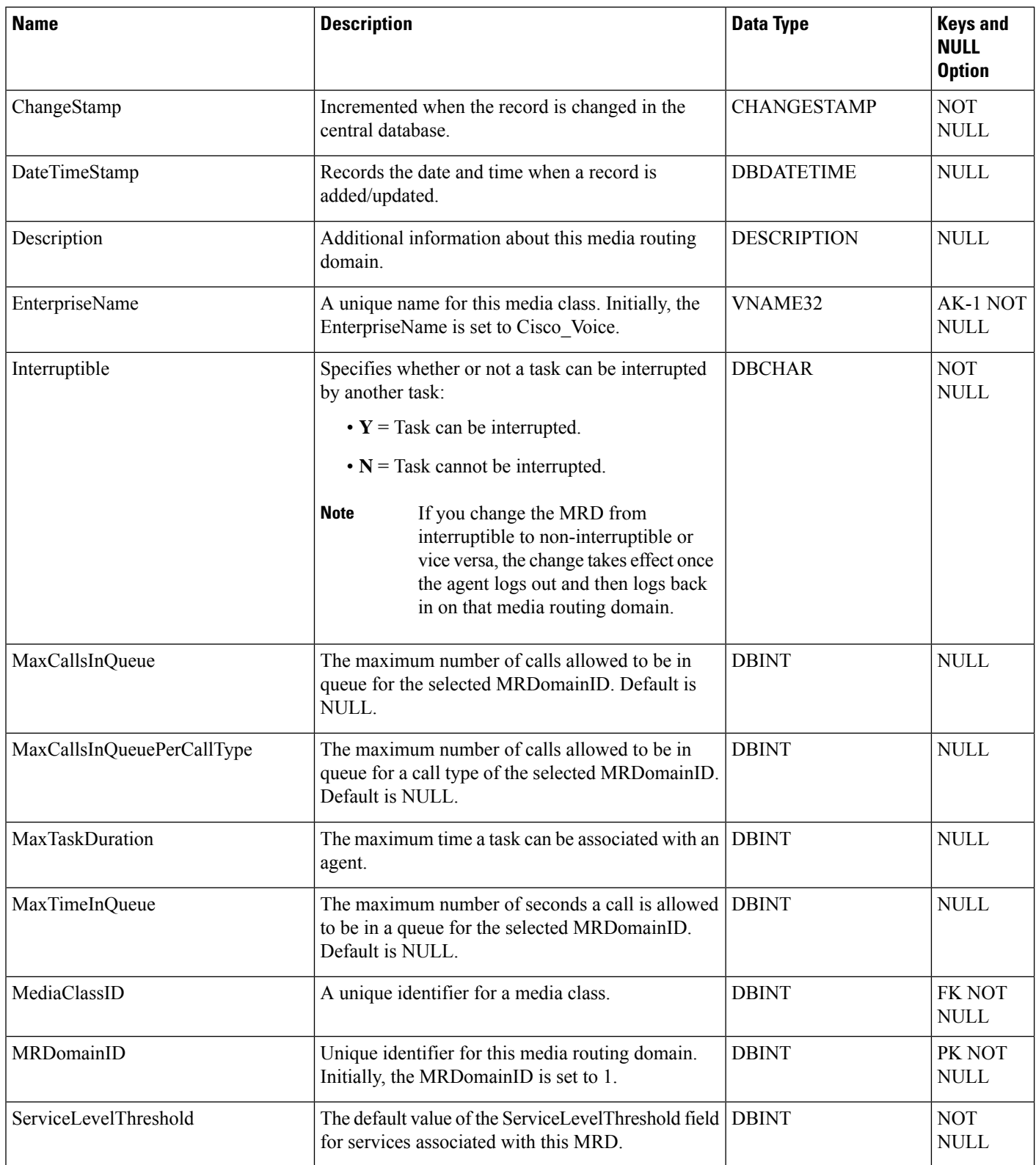

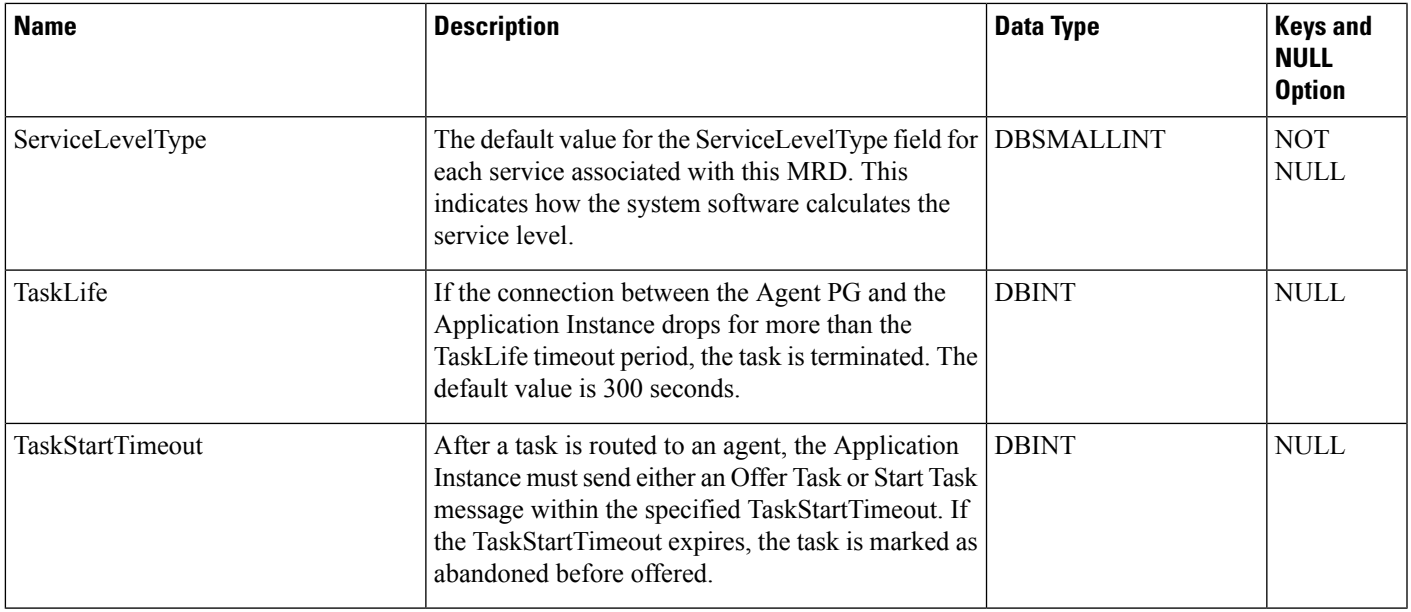

## **Network\_Event\_Detail**

This table is in the Route category (see [Route\)](ucce_b_database-schema-handbook_12_6_1_chapter3.pdf#nameddest=unique_71). To see database rules for these tables, see [Device](ucce_b_database-schema-handbook_12_6_1_chapter3.pdf#nameddest=unique_52).

Provides carrier network events associated with calls processed by a Network Applications Manager (NAM). The data in this table includes events related to all call legs that happen under the control of the NIC. This includes the incoming call leg, any temporary call legs (IVR sessions under NIC control), and all outgoing call legs.

This table can become very large. Running custom reporting queries against it while it is on the HDS can degrade performance. To optimize performance, extract the data from the HDS into your own custom database on a separate server (one that is not used for other Unified ICM/Unified CCE components). Use only DBDateTime (date and time of the record that was written to the HDS database) to perform the extraction. The table on the custom database can be indexed according to the custom reporting needs.

**Table 247: Indexes for Network\_Event\_Detail Table**

| index name                      | index description                                                       | index_keys      |
|---------------------------------|-------------------------------------------------------------------------|-----------------|
| <b>XAK1Network Event Detail</b> | clustered, unique, unique key located on Recovery Key<br><b>PRIMARY</b> |                 |
| <b>XIE1Network Event Detail</b> | nonclustered located on PRIMARY                                         | <b>DateTime</b> |

I

## **Table 248: Fields in Network\_Event\_Detail Table**

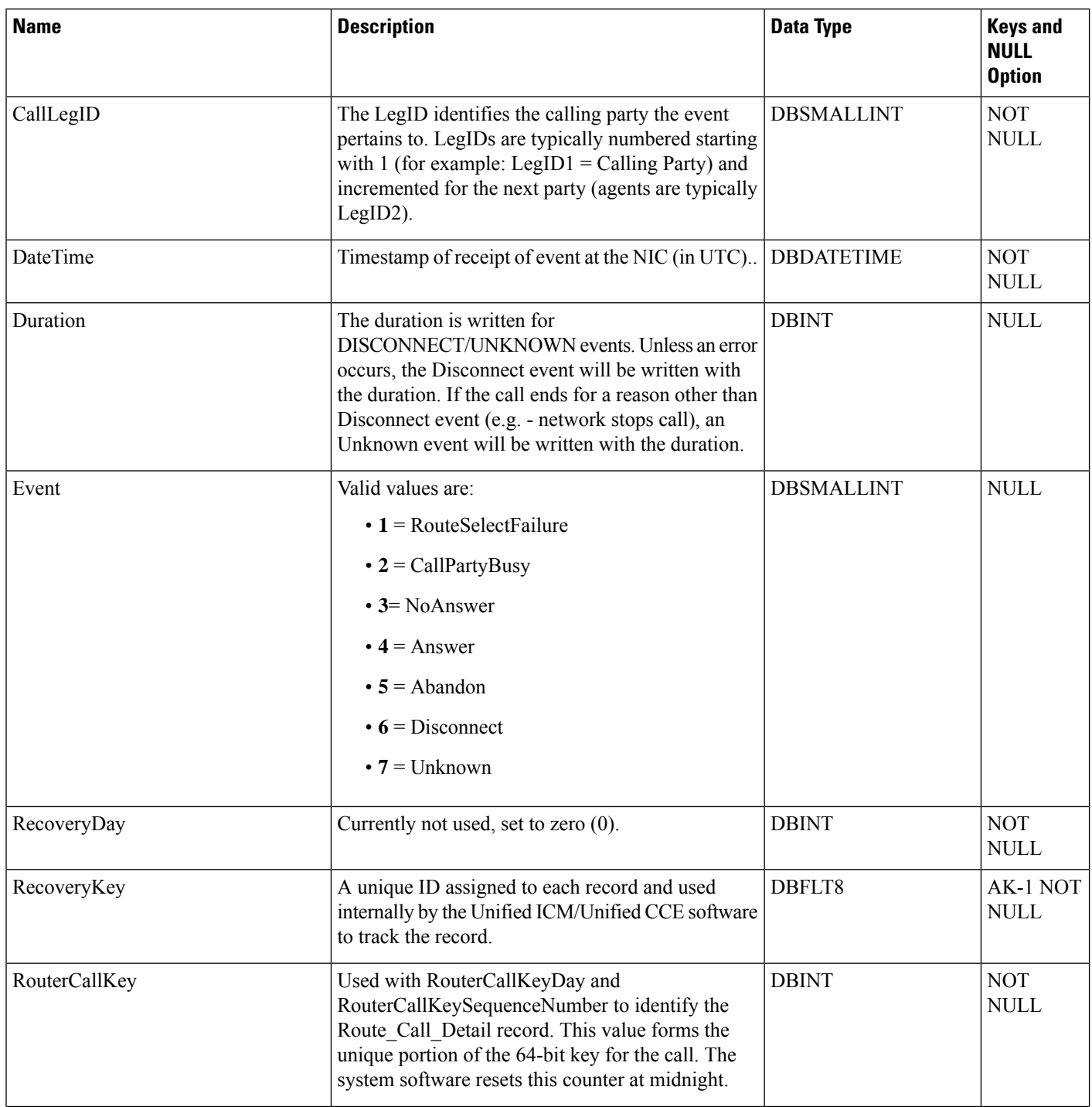

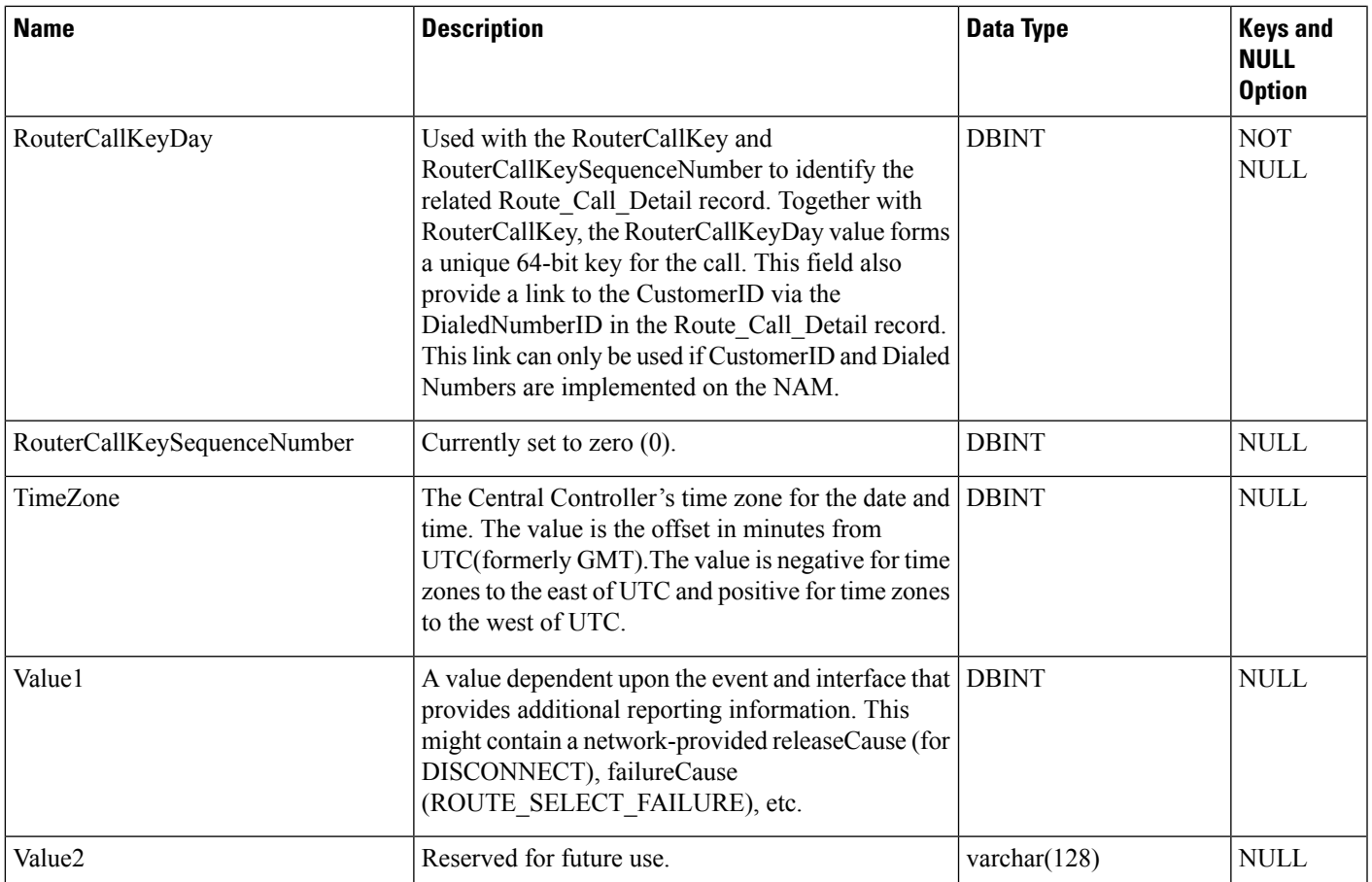

## <span id="page-296-0"></span>**Network\_Target**

This table is in the Route category (see [Route\)](ucce_b_database-schema-handbook_12_6_1_chapter3.pdf#nameddest=unique_71). To see database rules for these tables, see Route [Tables](ucce_b_database-schema-handbook_12_6_1_chapter5.pdf#nameddest=unique_72).

Each row identifies an announcement, a peripheral target, or a scheduled target.

The system software automatically maintains the Network\_Target table when add or delete an announcement, peripheral target, or scheduled target through Unified ICM Configuration Manager.

## **Related Tables**

[Announcement,](#page-68-0) on page 69 (via NetworkTargetID)

[Label,](#page-269-0) on page 270 (via NetworkTargetID)

[Network\\_Vru,](#page-302-0) on page 303(via NetworkTargetID)

[Peripheral\\_Target,](#page-326-0) on page 327 (via NetworkTargetID)

[Route\\_Call\\_Detail,](#page-365-0) on page 366 (via NetworkTargetID)

[Scheduled\\_Target,](#page-420-0) on page 421 (via NetworkTargetID)

[Termination\\_Call\\_Detail,](#page-550-0) on page 551 (via NetworkTargetID)

#### **Table 249: Indexes for Network\_Target Table**

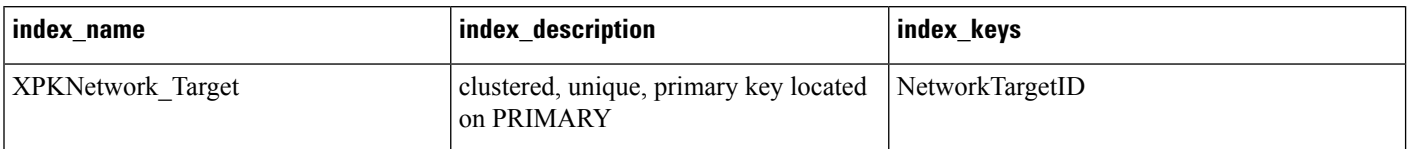

#### **Table 250: Fields in Network\_Target Table**

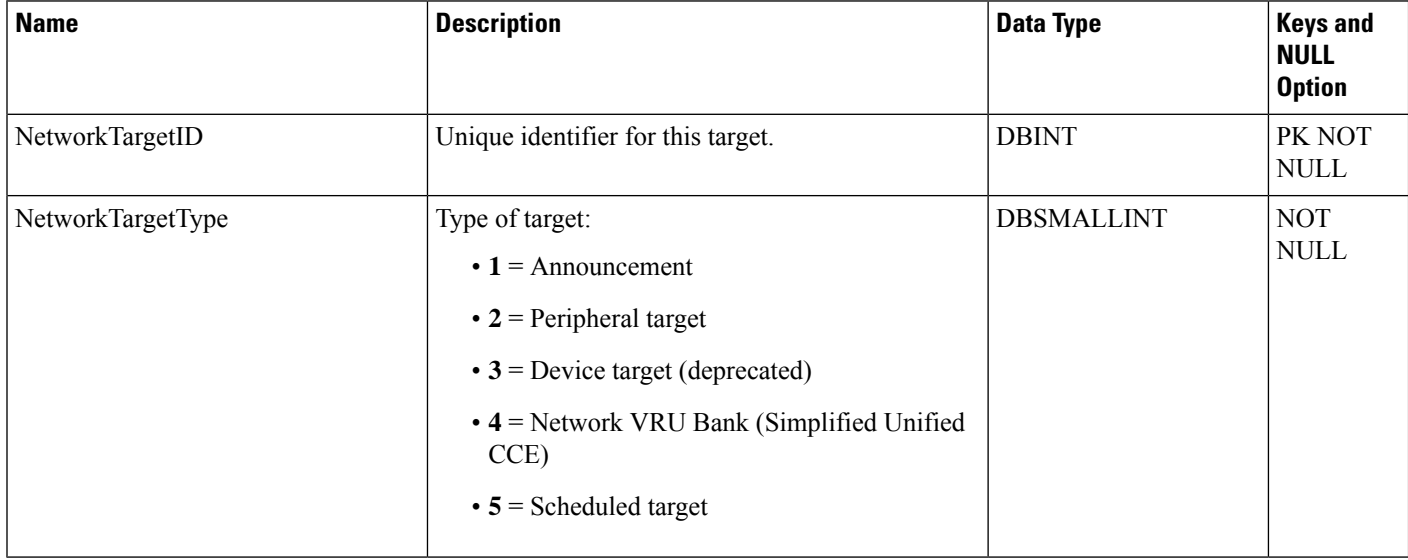

## <span id="page-297-0"></span>**Network\_Trunk\_Group**

This is in the Device category (see [Device\)](ucce_b_database-schema-handbook_12_6_1_chapter3.pdf#nameddest=unique_52). For database rules, see [Device](ucce_b_database-schema-handbook_12_6_1_chapter5.pdf#nameddest=unique_53) Tables.

Lists the trunk groups understood by the telephone network. A network trunk group may be the same as a trunk group defined at a peripheral or it may be a combination of peripheral trunk groups.

Use Unified ICM Configuration Manager to create, update, and delete network trunk groups.

### **Related Tables**

Logical Interface Controller, on page 275(via LogicalControllerID)

[Network\\_Trunk\\_Group\\_Half\\_Hour,](#page-298-0) on page 299 (via NetworkTrunkGroupID)

Network Trunk Group Real Time, on page 301 (via NetworkTrunkGroupID)

[Peripheral,](#page-311-0) on page 312 (via PeripheralID)

[Peripheral\\_Target,](#page-326-0) on page 327 (via NetworkTrunkGroupID)

[Trunk\\_Group,](#page-573-0) on page 574 (via NetworkTrunkGroupID)

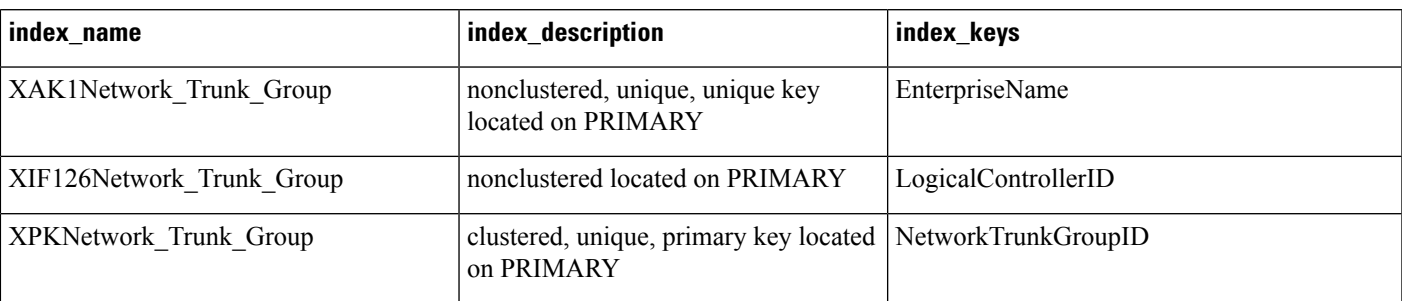

### **Table 251: Indexes for Network\_Trunk\_Group Table**

### **Table 252: Fields in Network\_Trunk\_Group Table**

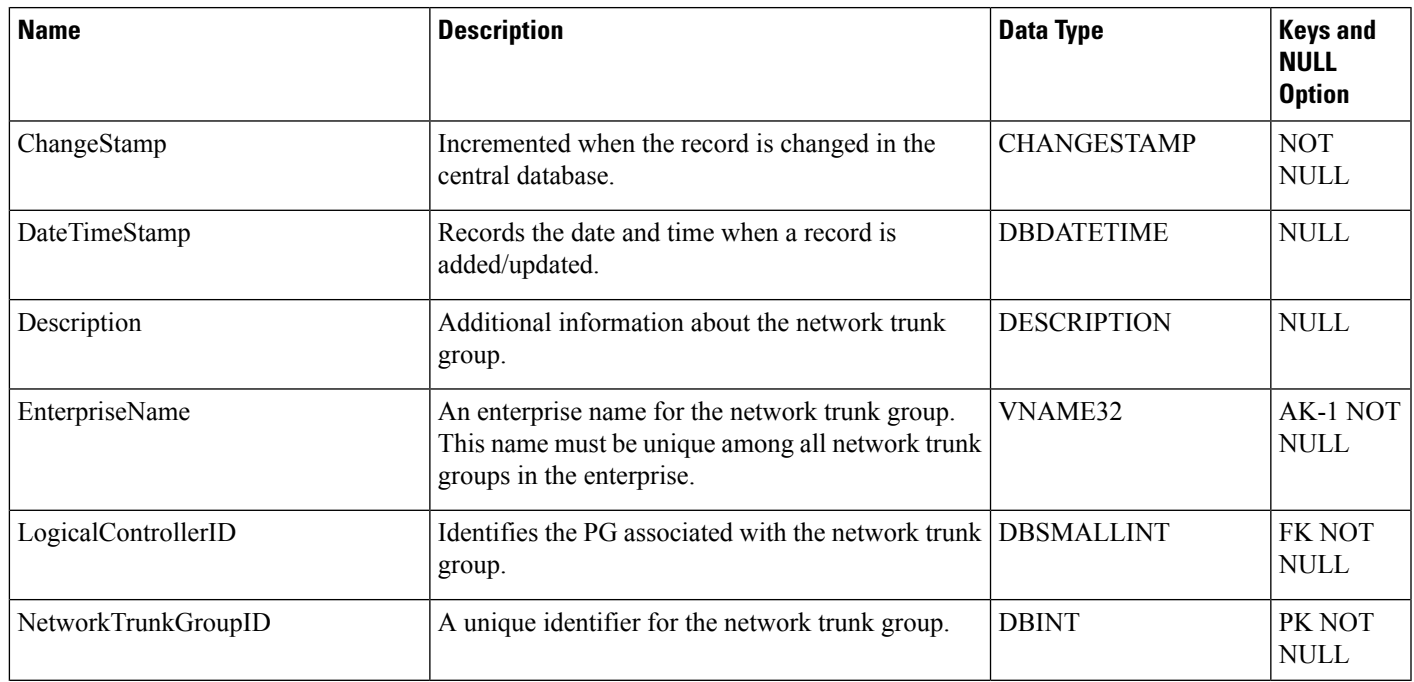

## <span id="page-298-0"></span>**Network\_Trunk\_Group\_Half\_Hour**

This is in the Device category (see [Device\)](ucce_b_database-schema-handbook_12_6_1_chapter3.pdf#nameddest=unique_52). For database rules, see [Device](ucce_b_database-schema-handbook_12_6_1_chapter5.pdf#nameddest=unique_53) Tables.

It gets populated on central and HDS databases and provides statistics for each network trunk group defined in the system. These statistics are updated every 30 minutes.

The system software generates Network\_Trunk\_Group\_Half\_Hour records for each network trunk group.

### **Related Table**

[Network\\_Trunk\\_Group,](#page-297-0) on page 298 (via NetworkTrunkGroupID)

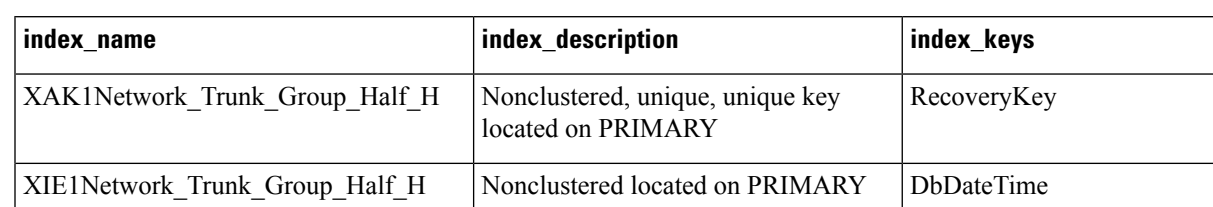

on PRIMARY

Clustered, unique, primary key located NetworkTrunkGroupID, DateTime, TimeZone

### **Table 253: Indexes for Network\_Trunk\_Group\_Half\_Hour Table**

### **Table 254: Fields in Network\_Trunk\_Group\_Half\_Hour Table**

XPKNetwork\_Trunk\_Group\_Half\_Ho

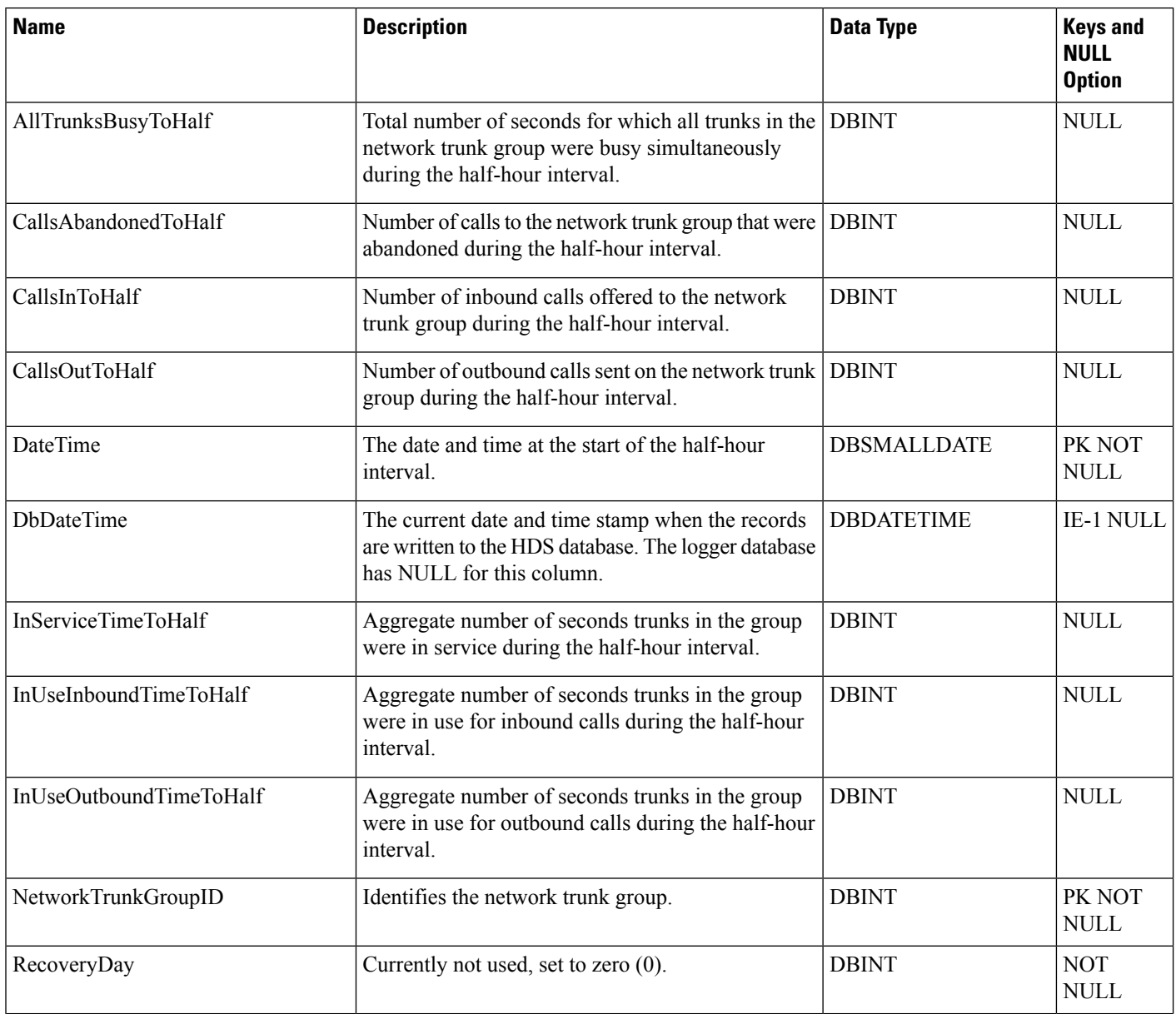

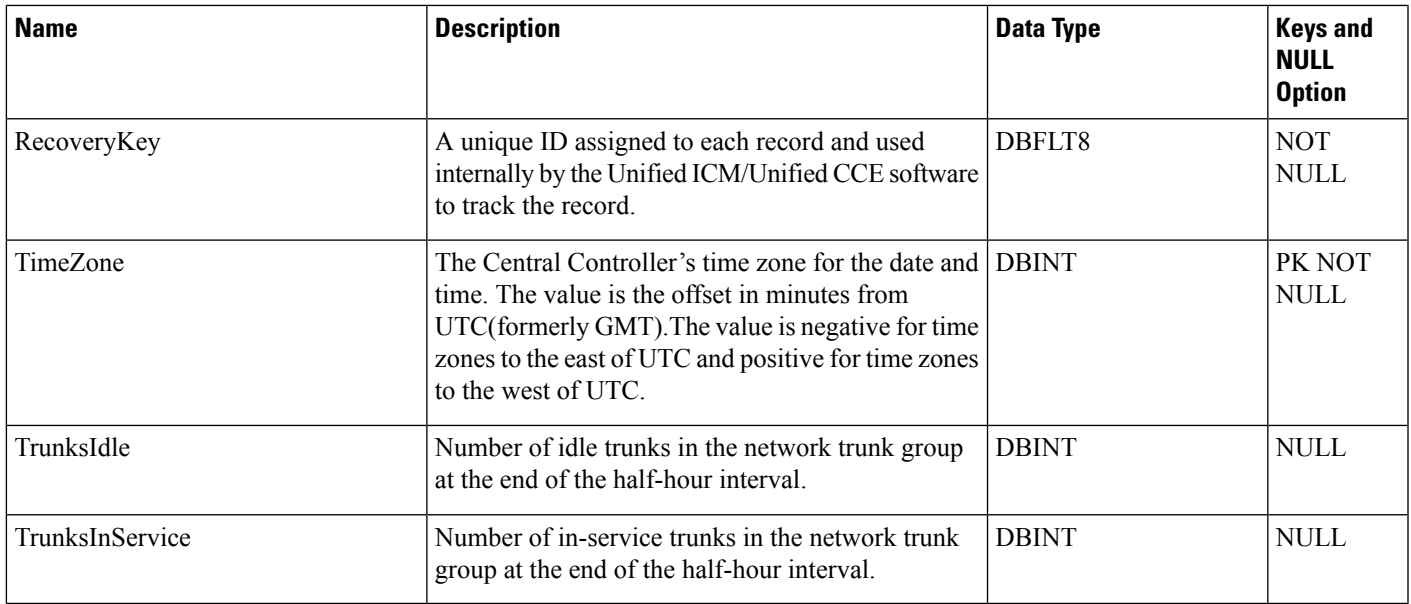

# <span id="page-300-0"></span>**Network\_Trunk\_Group\_Real\_Time**

This is in the Device category (see [Device\)](ucce_b_database-schema-handbook_12_6_1_chapter3.pdf#nameddest=unique_52). For database rules, see [Device](ucce_b_database-schema-handbook_12_6_1_chapter5.pdf#nameddest=unique_53) Tables.

Local database only.

Provides real-time statistics for each network trunk group in the system.

The system software generates a Network\_Trunk\_Group\_Real\_Time record for each network trunk group.

### **Related Table**

[Network\\_Trunk\\_Group,](#page-297-0) on page 298 (via NetworkTrunkGroupID)

### **Table 255: Indexes for Network\_Trunk\_Group\_Real\_Time Table**

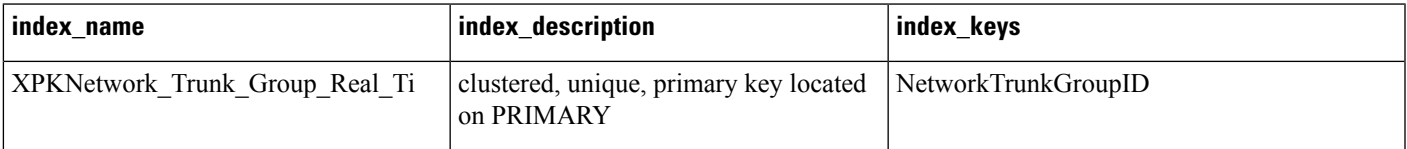

### **Table 256: Fields in Network\_Trunk\_Group\_Real\_Time Table**

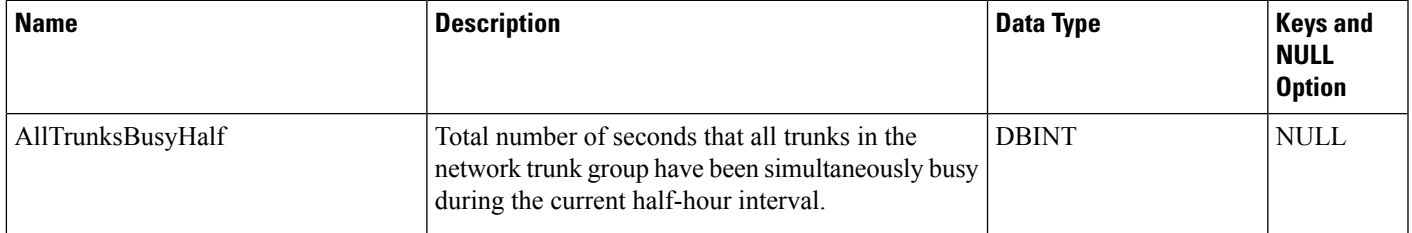

I

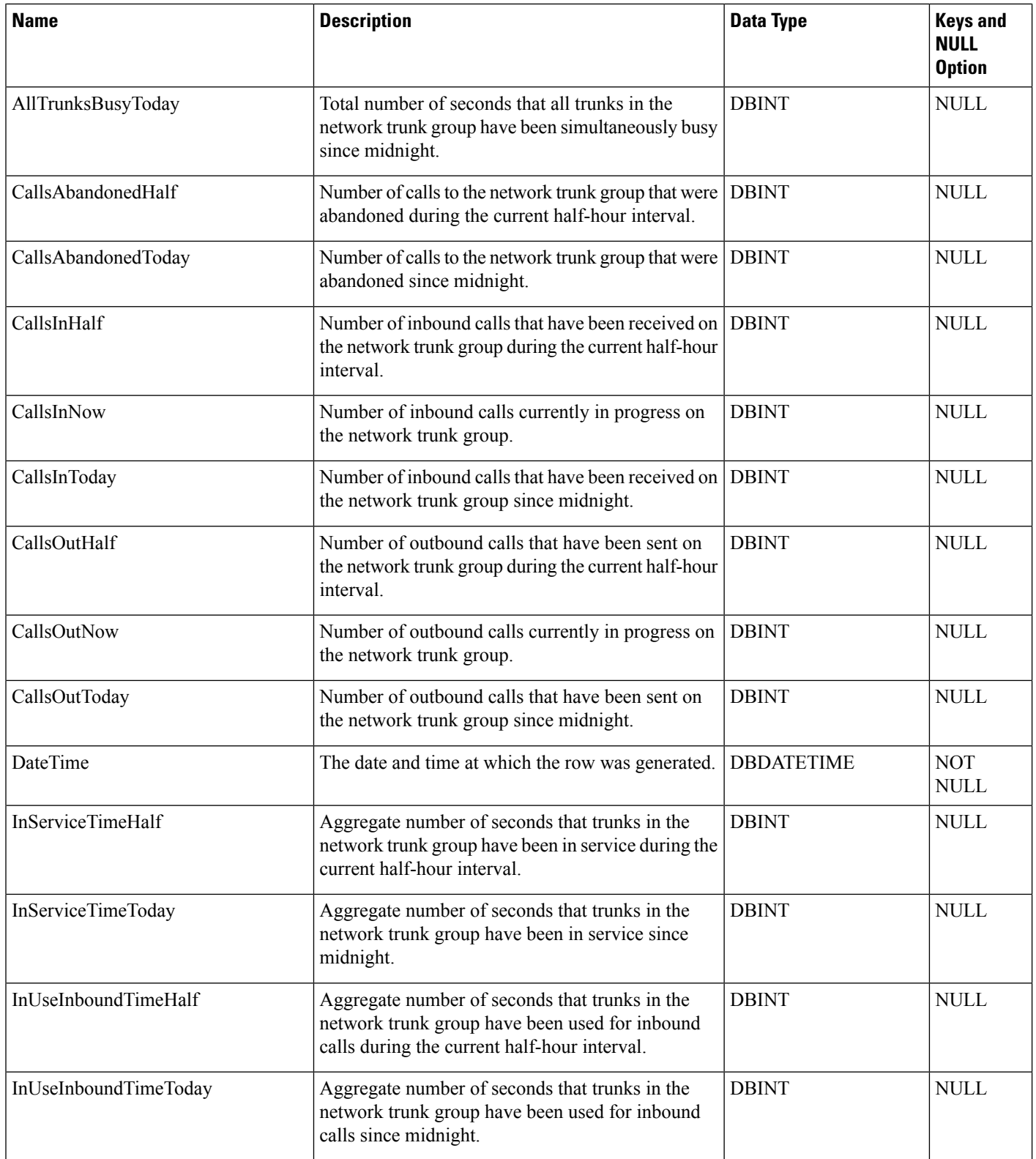

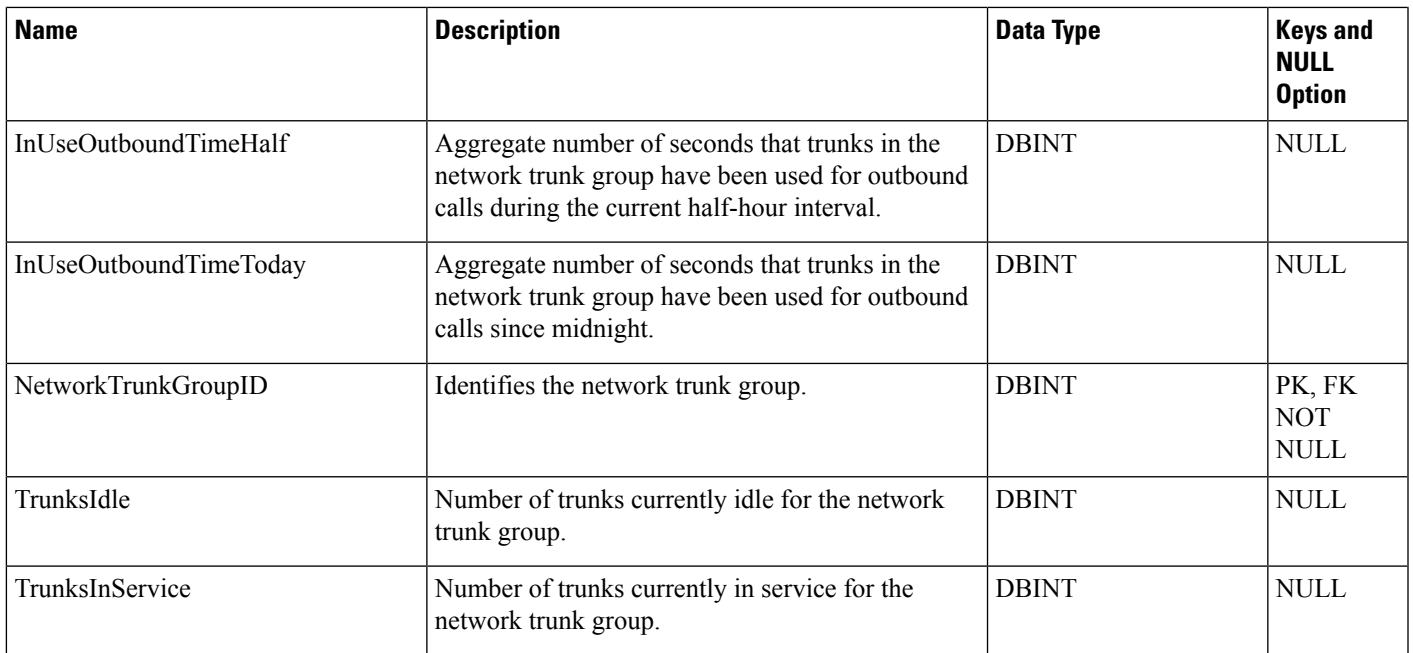

# <span id="page-302-0"></span>**Network\_Vru**

This table is in the Route category (see [Route\)](ucce_b_database-schema-handbook_12_6_1_chapter3.pdf#nameddest=unique_71). To see database rules for these tables, see Route [Tables](ucce_b_database-schema-handbook_12_6_1_chapter5.pdf#nameddest=unique_72).

Contains one row for each network VRU. The system software can send a customer call to a network VRU. Use Unified ICM Configuration Manager to create, modify, and delete Network VRU rows.

## **Related Tables**

- [Customer\\_Definition,](#page-195-0) on page 196 (through NetworkTargetID)
- [ICR\\_Globals,](#page-249-0) on page 250
- [Label,](#page-269-0) on page 270 (through LabelID)
- [Network\\_Target,](#page-296-0) on page 297 (through NetworkTargetID)
- [Network\\_Vru\\_Script,](#page-304-0) on page 305 (through NetworkTargetID)

### **Table 257: Indexes for Network\_Vru Table**

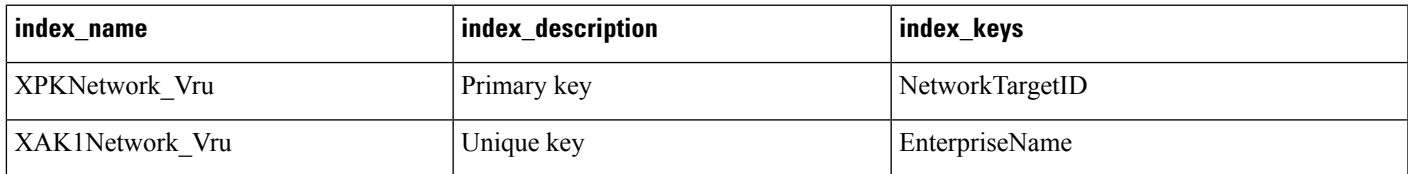

### **Table 258: Fields in Network\_Vru Table**

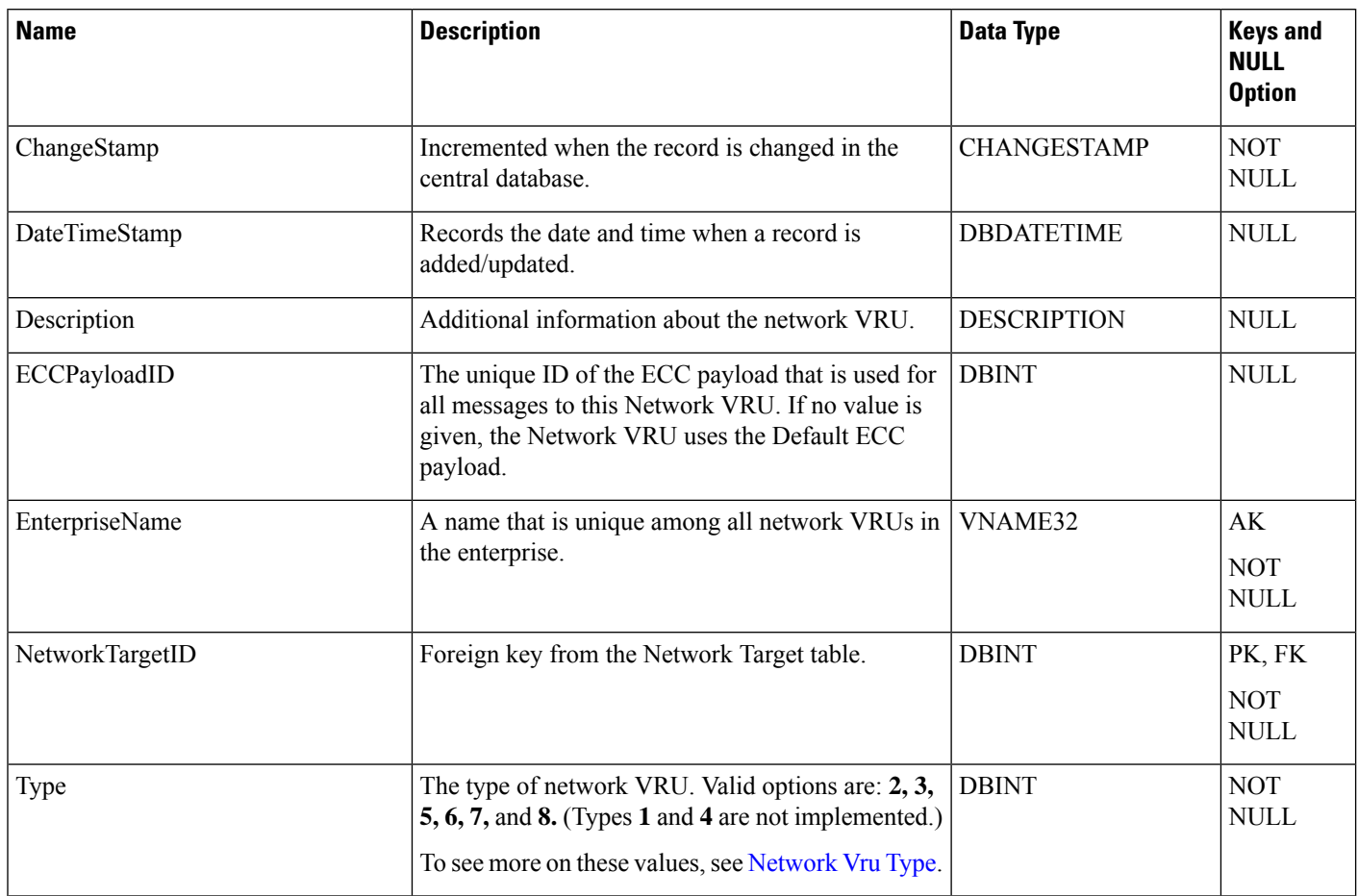

## **Network\_Vru\_Bank**

This table is in the Route category (see [Route\)](ucce_b_database-schema-handbook_12_6_1_chapter3.pdf#nameddest=unique_71). To see database rules for these tables, see Route [Tables.](ucce_b_database-schema-handbook_12_6_1_chapter5.pdf#nameddest=unique_72)

This table is mainly used for load-balancing calls across multiple IVRs. The trunk group capacity will be the key to the selection of an IVR for queuing.

### **Related Tables**

[Customer\\_Definition,](#page-195-0) on page 196 (via CustomerDefinitionID)

[Network\\_Vru,](#page-302-0) on page 303 (via NetworkTargetID)

### **Table 259: Indexes for Network\_Vru\_Bank Table**

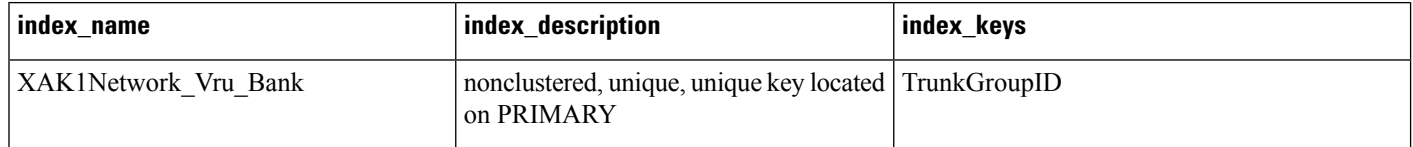

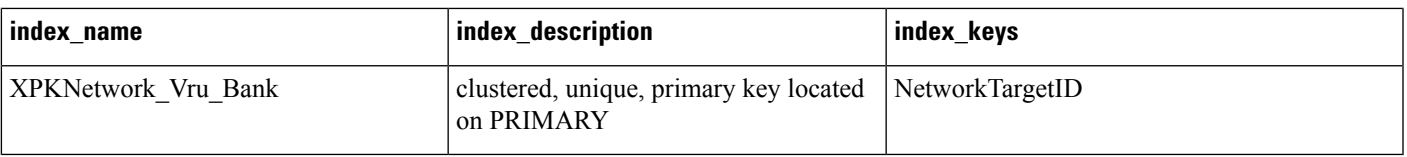

#### **Table 260: Fields in Network\_Vru\_Bank Table**

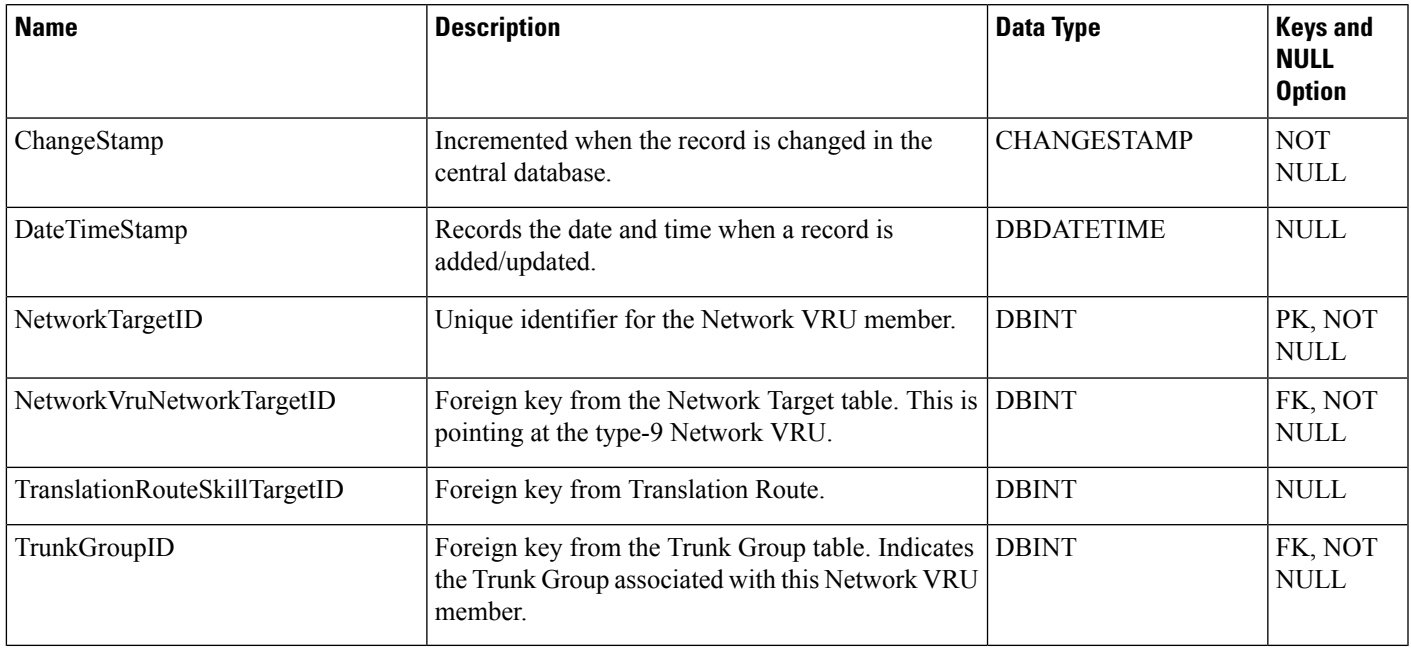

## <span id="page-304-0"></span>**Network\_Vru\_Script**

This table is in the Route category (see [Route\)](ucce_b_database-schema-handbook_12_6_1_chapter3.pdf#nameddest=unique_71). To see database rules for these tables, see Route [Tables](ucce_b_database-schema-handbook_12_6_1_chapter5.pdf#nameddest=unique_72).

Each row identifies a script used by a network VRU to handle a call. A VRU script is managed by the VRU itself. It is not stored in the system database or directly managed by the system software. The system software can only direct the VRU to run the script. You can configure a VRU script in the Unified ICM Configuration Manager. You can then reference it in a routing script.

## **Related Tables**

[Customer\\_Definition,](#page-195-0) on page 196 (via CustomerDefinitionID)

[Network\\_Vru,](#page-302-0) on page 303 (via NetworkTargetID)

### **Table 261: Indexes for Network\_Vru\_Script Table**

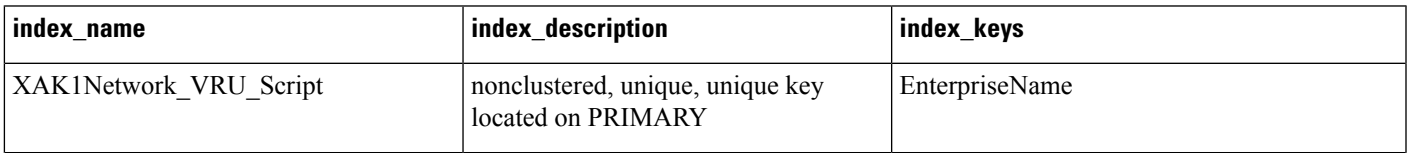

I

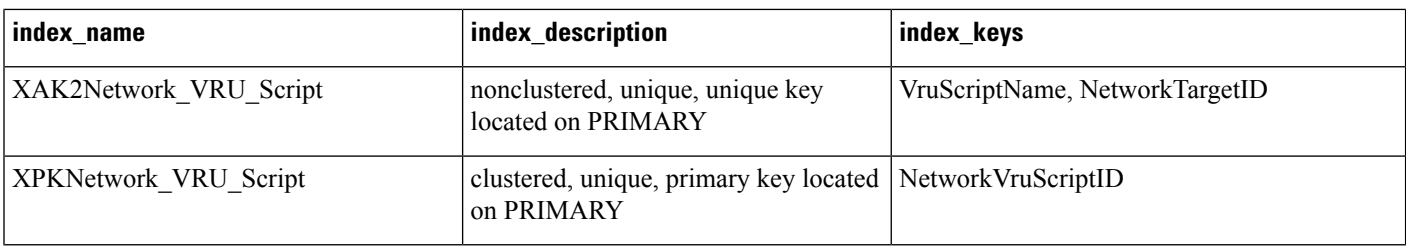

### **Table 262: Fields in Network\_Vru\_Script Table**

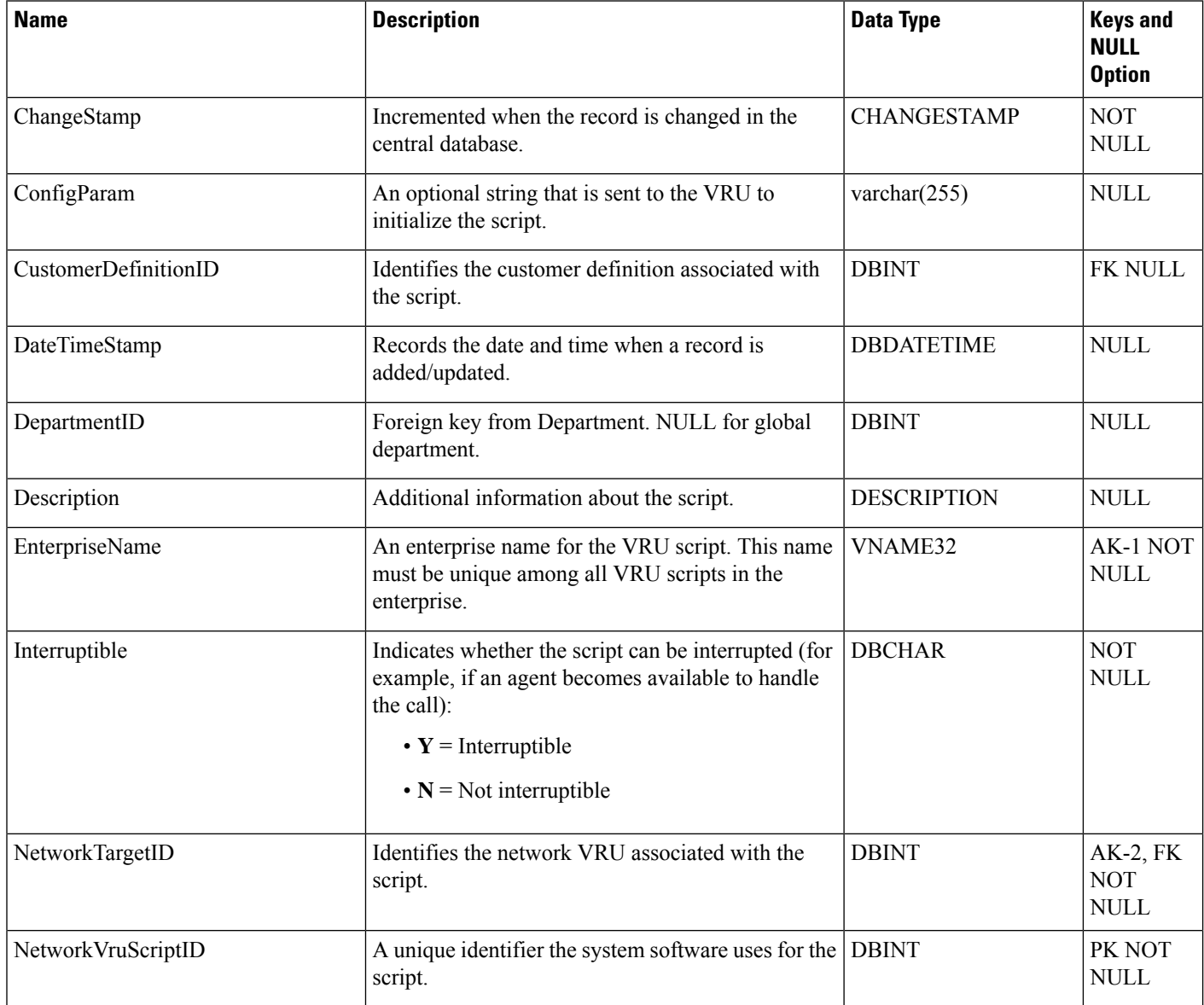

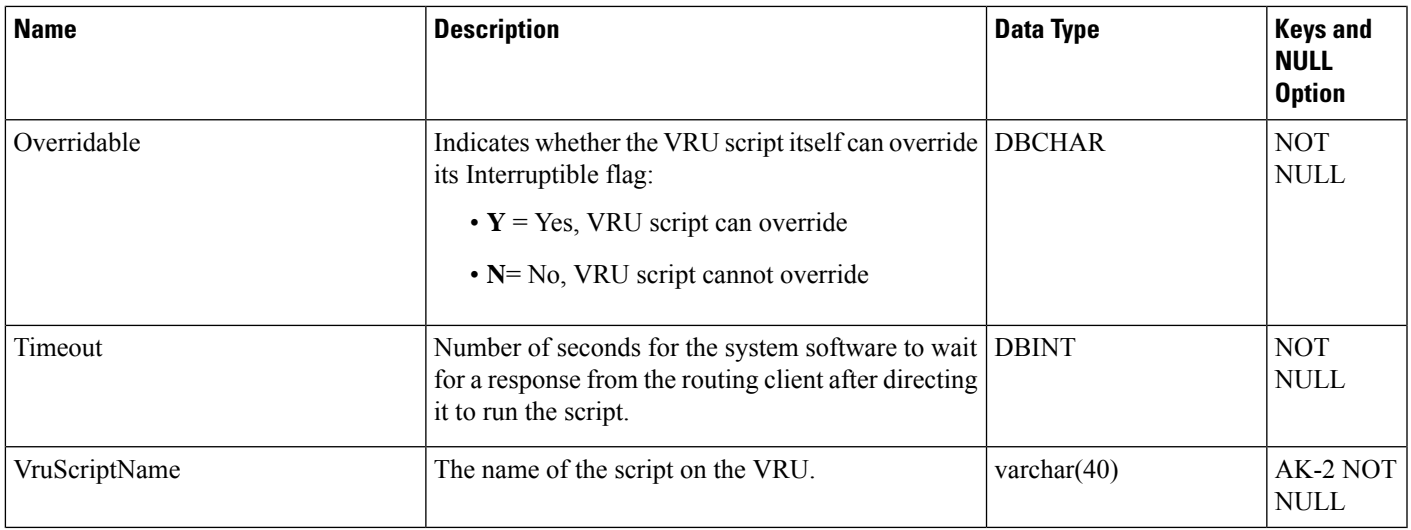

## **Next\_Available\_Number**

This table is in the System category (see [System](ucce_b_database-schema-handbook_12_6_1_chapter3.pdf#nameddest=unique_75)). To see database rules for these tables, see [System](ucce_b_database-schema-handbook_12_6_1_chapter5.pdf#nameddest=unique_76) Tables.

Each row identifiesthe next available unique integer ID value for a specific database table. The system software automatically maintains the Next\_Available\_Number table.

#### **Table 263: Indexes for Next\_Available\_Number Table**

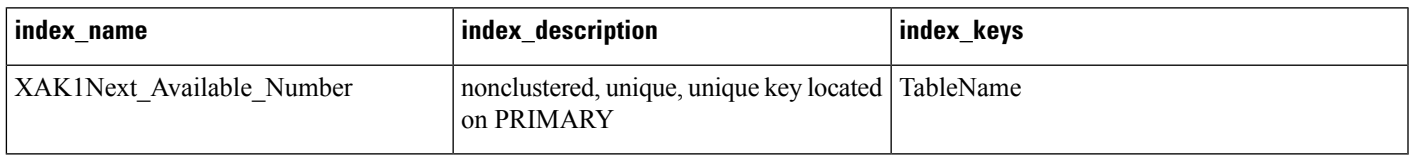

#### **Table 264: Fields in Next\_Available\_Number Table**

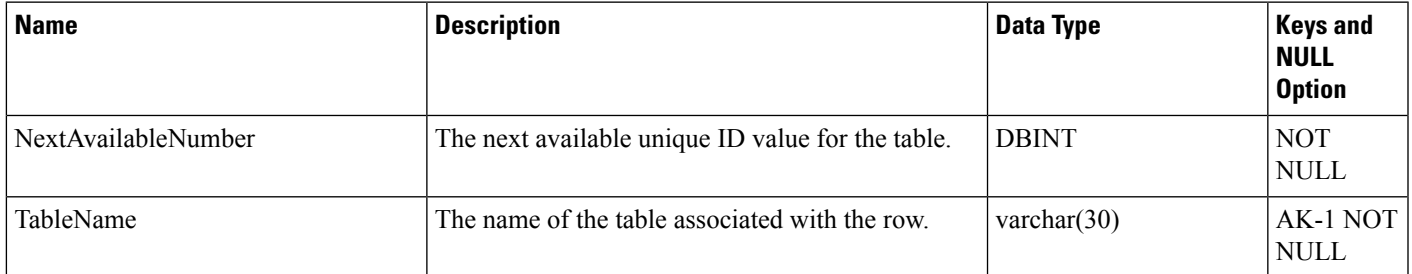

## <span id="page-306-0"></span>**Object\_Access\_Xref**

This table is in the Decurity category (see [Security\)](ucce_b_database-schema-handbook_12_6_1_chapter3.pdf#nameddest=unique_99). To see database rules for these tables, see [Security](ucce_b_database-schema-handbook_12_6_1_chapter5.pdf#nameddest=unique_100) Tables. Lists the access levels available for each object type.

### **Related Table**

## [Object\\_List,](#page-307-0) on page 308 (via ObjectType)

### **Table 265: Indexes for Object\_Access\_Xref Table**

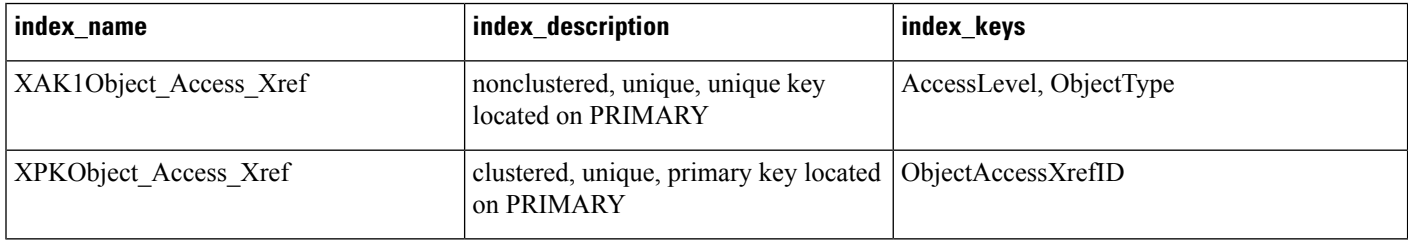

### **Table 266: Fields in Object\_Access\_Xref Table**

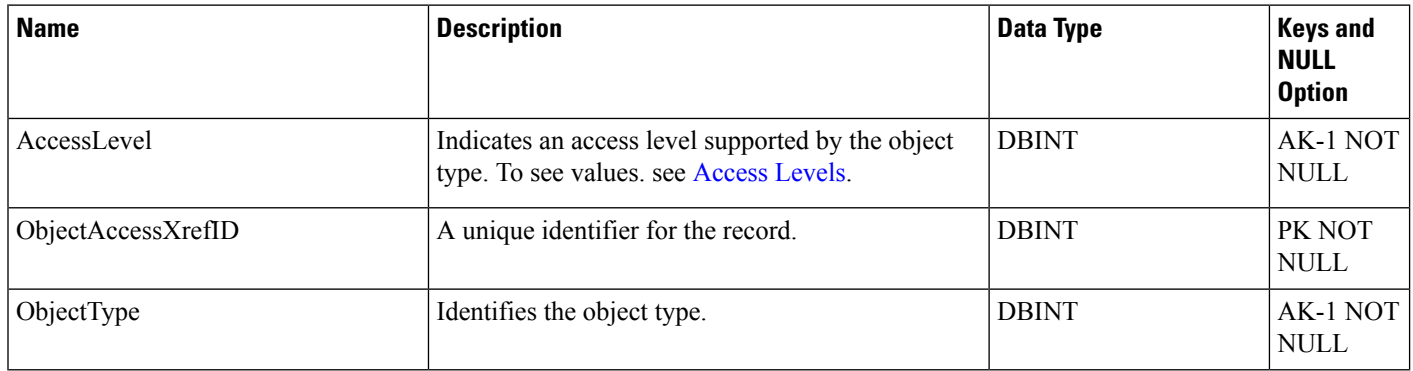

## <span id="page-307-0"></span>**Object\_List**

This table is in the [Security](ucce_b_database-schema-handbook_12_6_1_chapter5.pdf#nameddest=unique_100) category (see Security). To see database rules for these tables, see Security Tables. Lists the objects that are available.

### **Related Tables**

[ClassID\\_To\\_ObjectType,](#page-184-0) on page 185 (via ObjectType)

Ids, on [page](#page-258-0) 259 (via ObjectType)

[Object\\_Access\\_Xref,](#page-306-0) on page 307 (via ObjectType)

### **Table 267: Indexes for Object\_List Table**

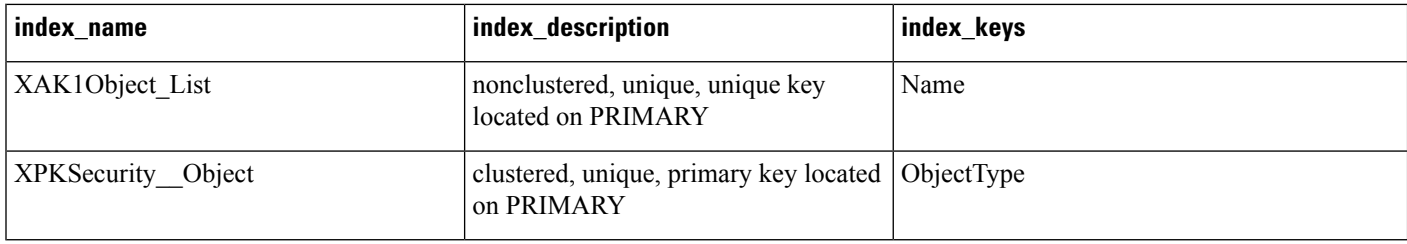

### **Table 268: Fields in Object\_List Table**

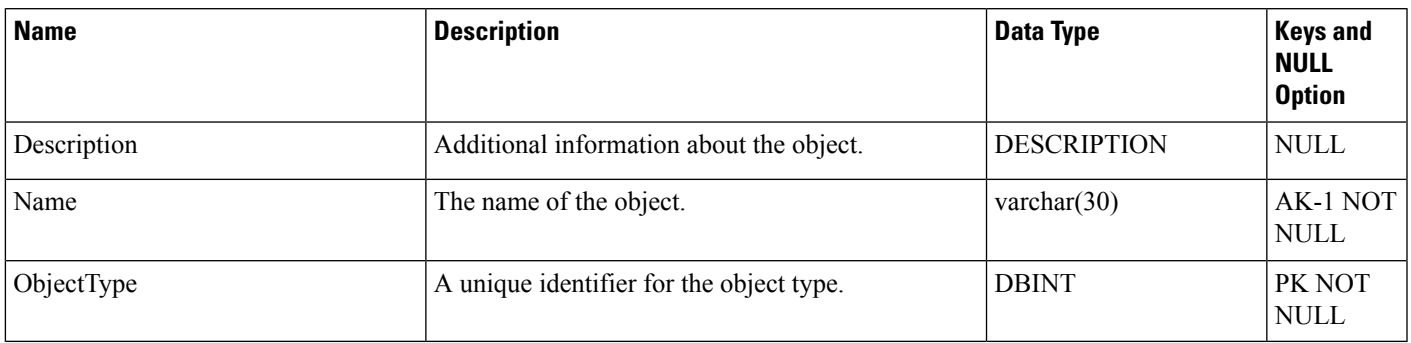

# **Object\_Security**

This table is in the Security category (see [Security\)](ucce_b_database-schema-handbook_12_6_1_chapter3.pdf#nameddest=unique_99). To see database rules for these tables, see [Security](ucce_b_database-schema-handbook_12_6_1_chapter5.pdf#nameddest=unique_100) Tables.

Specifiesthe accesslevel each user or group hasto individual objects. ThePrimary Key **(PK)** is**nonclustered**. The AlternateKey **(AK)** is **clustered**.

### **Related Tables**

Ids, on [page](#page-258-0) 259 (via ObjectType)

[User\\_Group,](#page-581-0) on page 582 (via UserGroupName)

#### **Table 269: Indexes for Object\_Security Table**

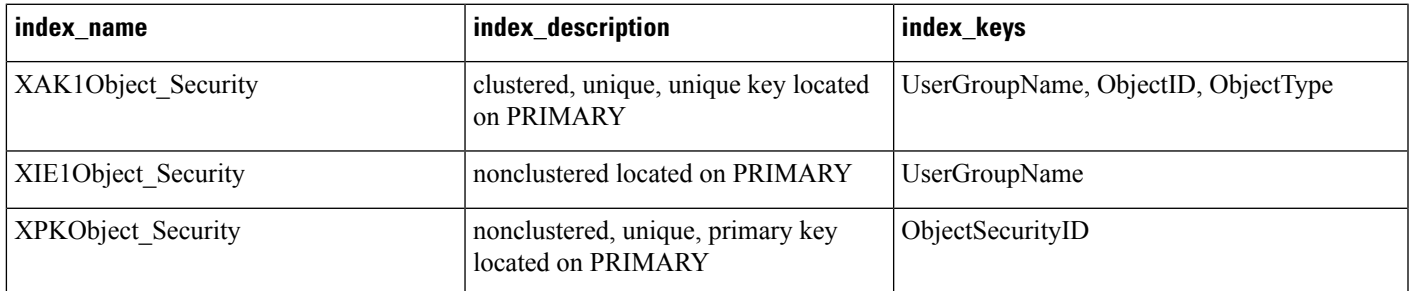

#### **Table 270: Fields in Object\_Security Table**

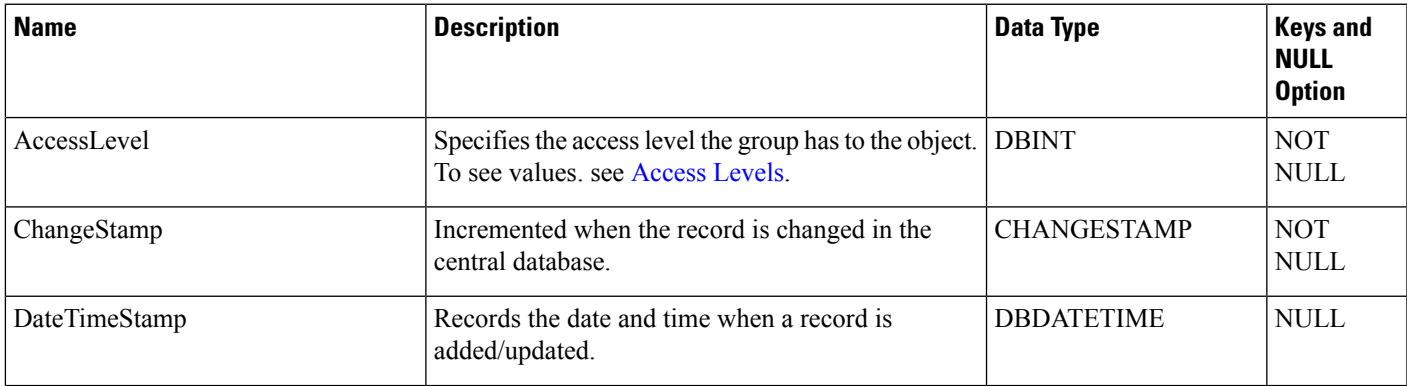

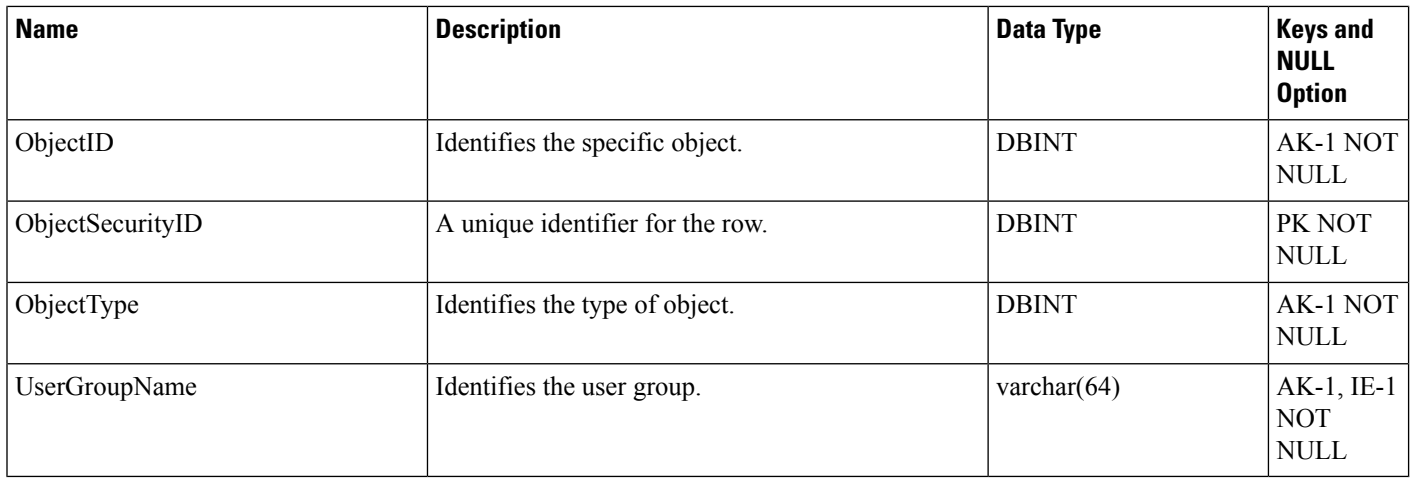

## **Person**

This table is in the Skill Target category (see Skill [Target\)](ucce_b_database-schema-handbook_12_6_1_chapter3.pdf#nameddest=unique_36). To see database rules for these tables, see [Skill](ucce_b_database-schema-handbook_12_6_1_chapter5.pdf#nameddest=unique_37) Target [Tables](ucce_b_database-schema-handbook_12_6_1_chapter5.pdf#nameddest=unique_37).

Provides primary identification and authentication for all system users, including both agents and administrators.

## **Related Table**

[Agent,](#page-8-0) on page 9 (via PersonID)

## **Table 271: Indexes for Person Table**

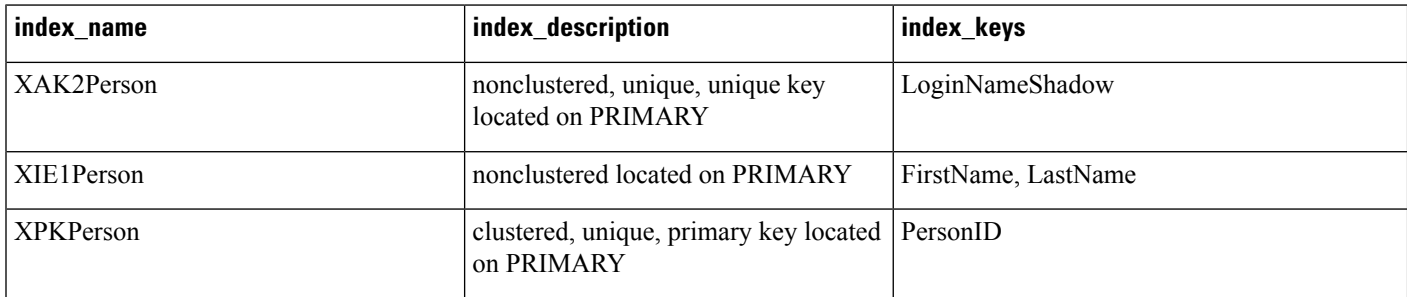

### **Table 272: Fields in Person Table**

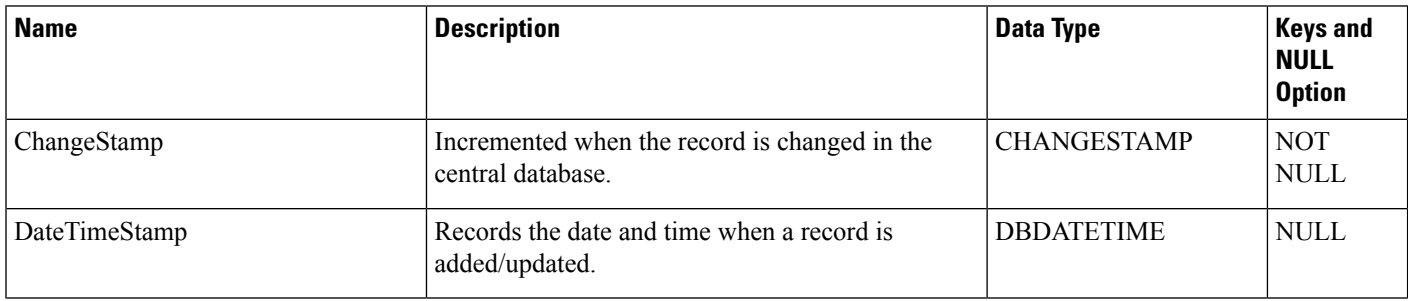

 $\blacksquare$ 

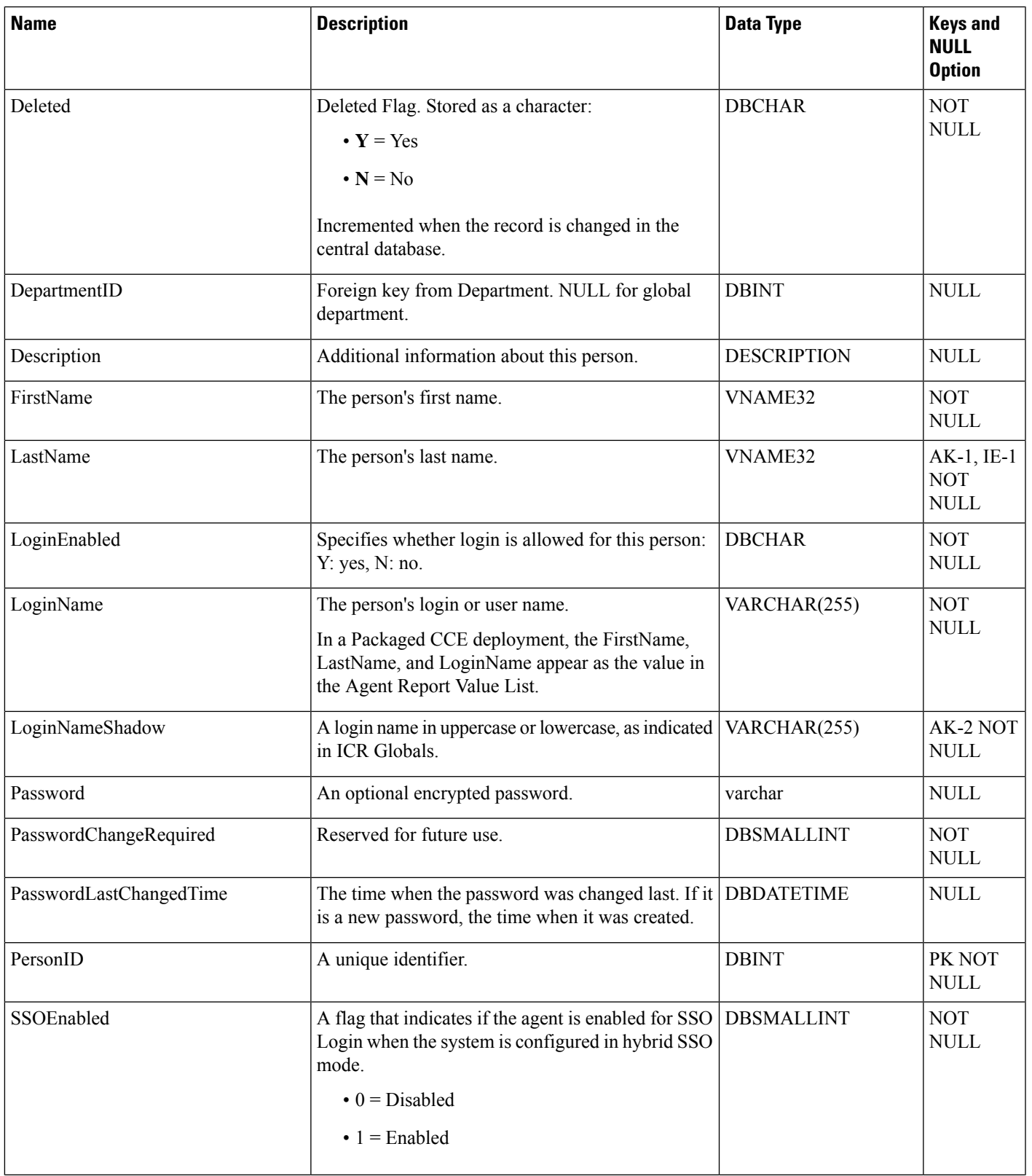

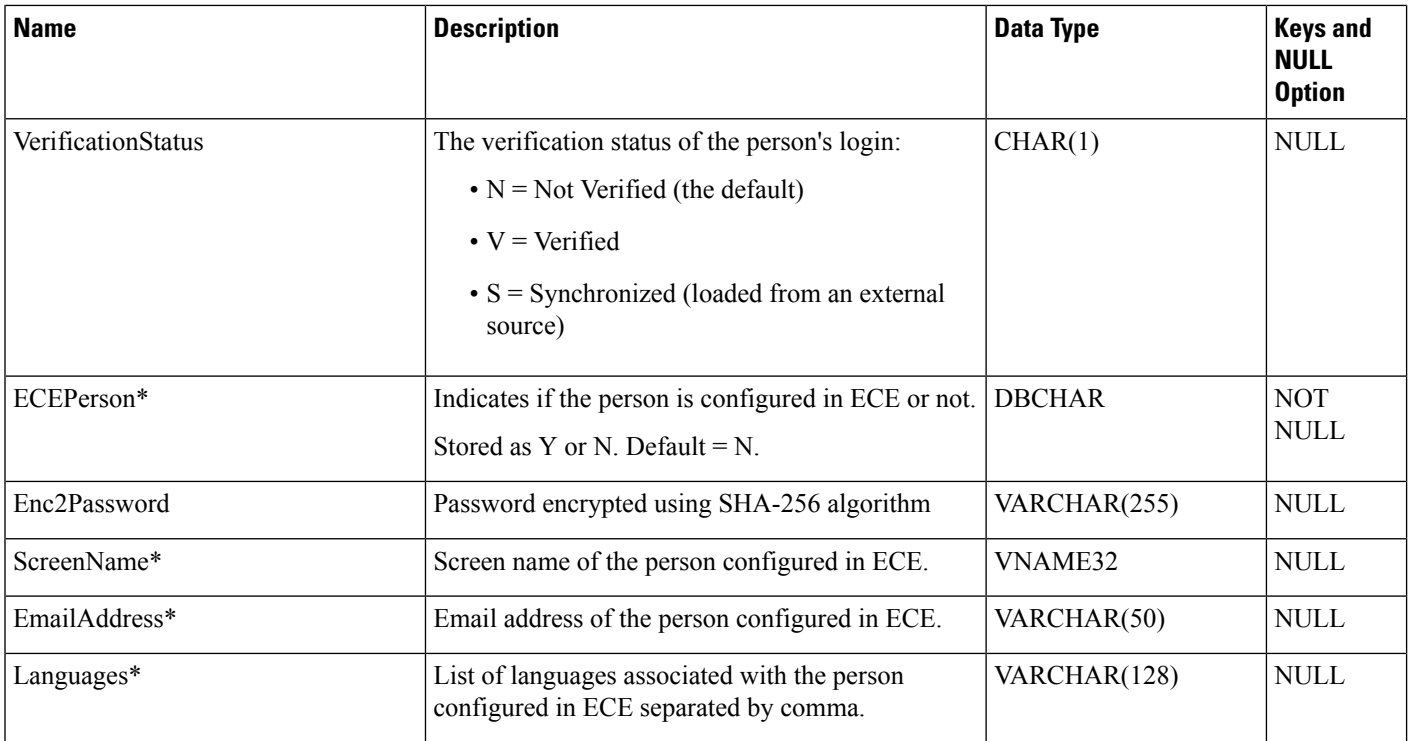

\* Indicates the ECE-related attributes for a given Person record. The ECE agent configuration is integrated in Packaged CCE from Release 12.0.

## <span id="page-311-0"></span>**Peripheral**

This table is one of the Peripheral tables in the Device category (see [Device\)](ucce_b_database-schema-handbook_12_6_1_chapter3.pdf#nameddest=unique_52). To see database rules for these tables, see [Device](ucce_b_database-schema-handbook_12_6_1_chapter5.pdf#nameddest=unique_53) Tables.

Each row corresponds to an ACD or PBX at a call center. Use the PG Explorer to add, update, and delete Peripheral records.

### **Related Tables**

- [Agent,](#page-8-0) on page 9 (via PeripheralID)
- [Agent\\_Desk\\_Settings,](#page-12-0) on page 13 (via AgentDeskSettingsID)
- Agent Distribution, on page 19 (via PeripheralID)
- [Agent\\_Targeting\\_Rule,](#page-61-0) on page 62 (via EnterpriseName)
- [Application\\_Path\\_Member,](#page-82-0) on page 83 (via PeripheralID)
- [Dialer,](#page-208-0) on page 209 (via PeripheralID)
- Dialer Detail, on page 213 (via PeripheralID)
- [Logical\\_Interface\\_Controller,](#page-274-0) on page 275 (via LogicalControllerID)
- Network Trunk Group, on page 298 (via PeripheralID) Network VRU (via NetworkTargetID)
- [Peripheral\\_Default\\_Route,](#page-315-0) on page 316 (via PeripheralID)
- [Peripheral\\_Monitor,](#page-319-0) on page 320 (via PeripheralID)
- [Peripheral\\_Real\\_Time,](#page-320-0) on page 321 (via PeripheralID)
- [Routing\\_Client,](#page-397-0) on page 398 (via PeripheralID)
- [Service,](#page-432-0) on page 433 (via PeripheralID)
- [Service\\_Level\\_Threshold,](#page-452-0) on page 453 (via PeripheralID)
- [Skill\\_Group,](#page-473-0) on page 474 (via PeripheralID)
- [Termination\\_Call\\_Detail,](#page-550-0) on page 551 (via PeripheralID)
- [Trunk\\_Group,](#page-573-0) on page 574 (via PeripheralID)

### **Table 273: Indexes for Peripheral Table**

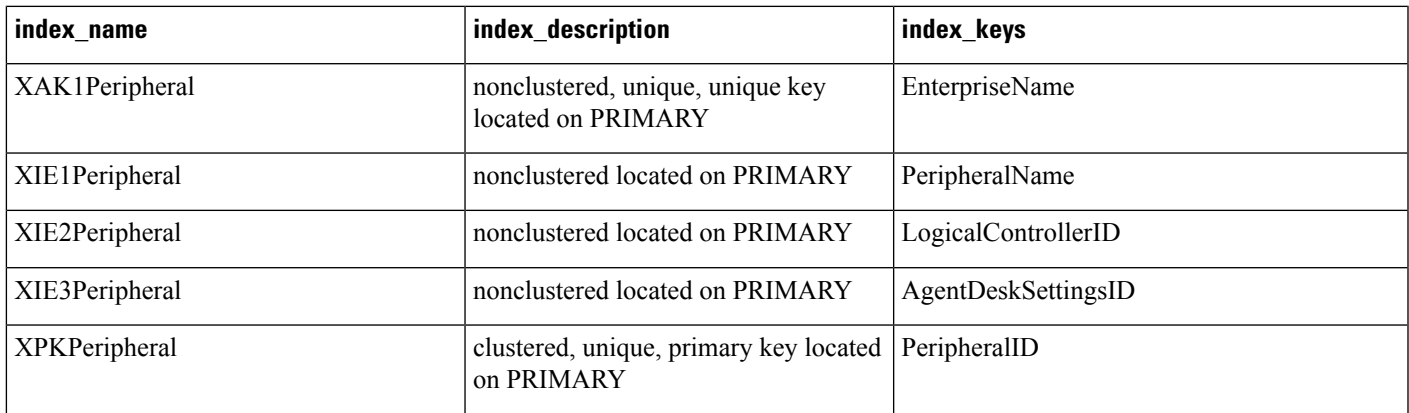

### **Table 274: Fields in Peripheral Table**

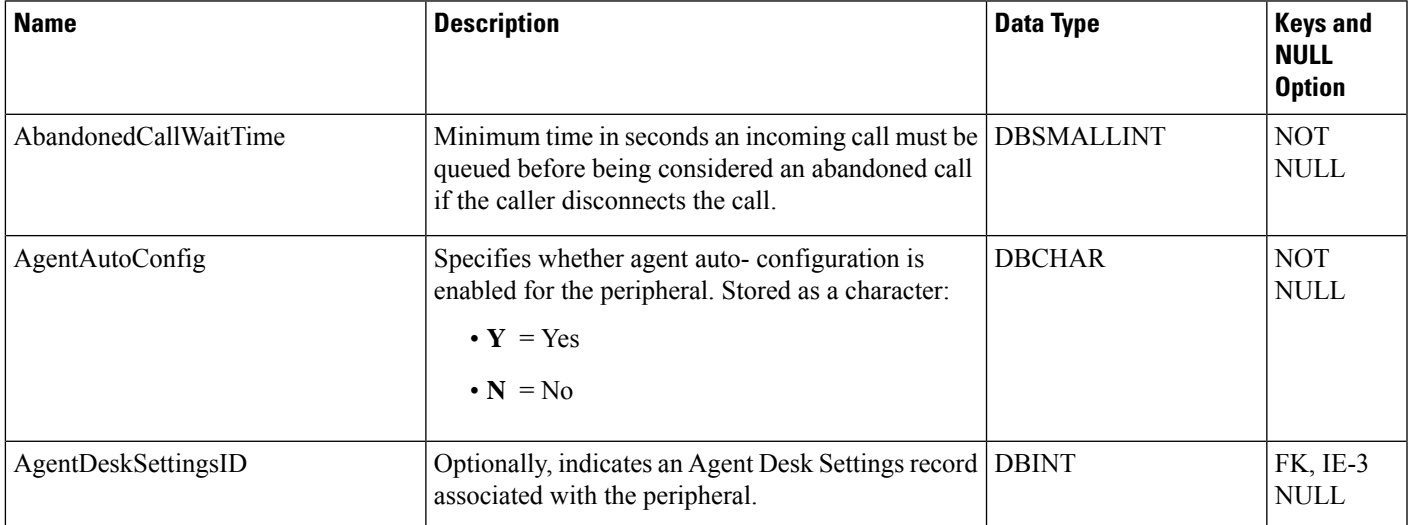

 $\mathbf{l}$ 

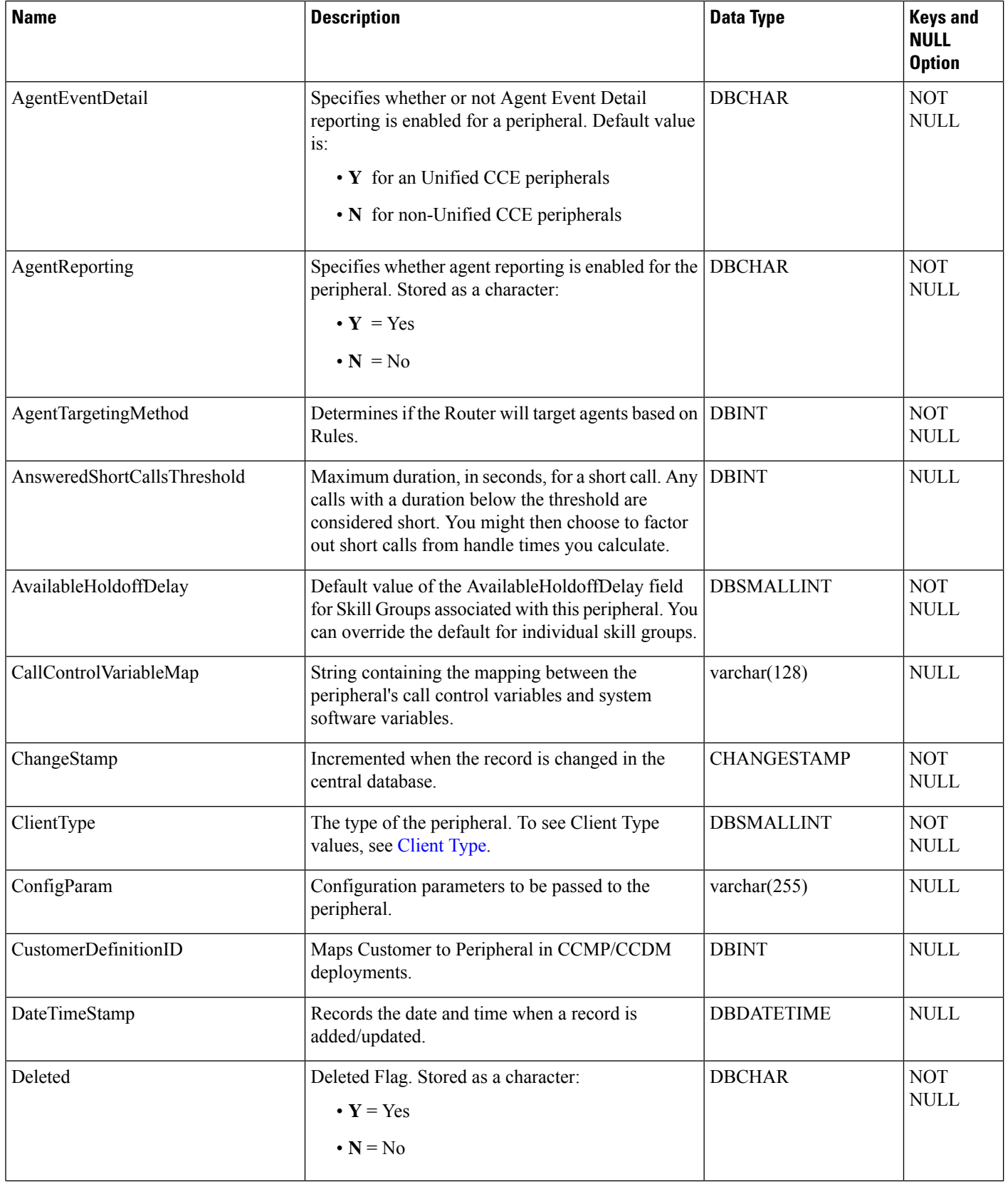

ı

 $\mathbf l$ 

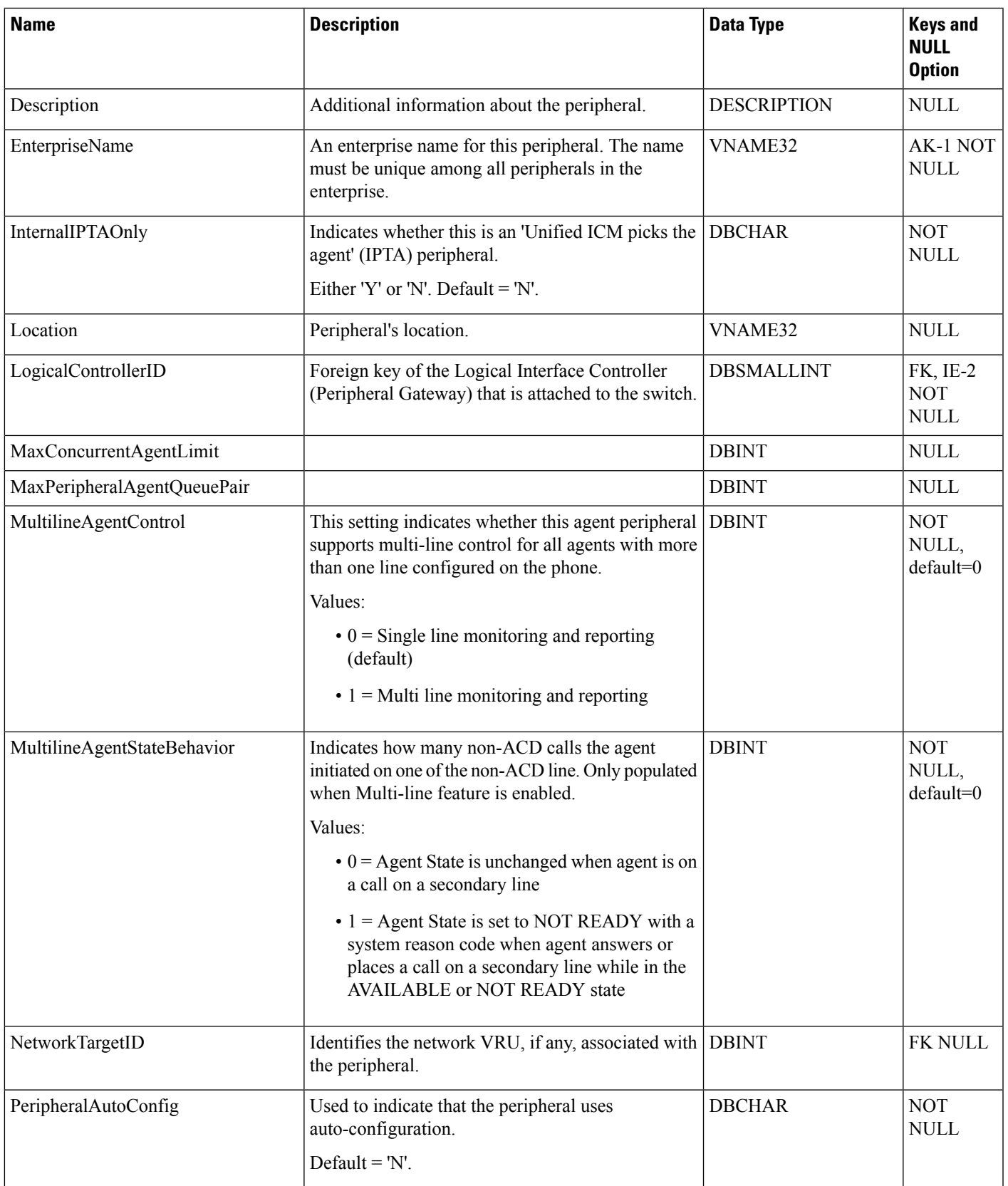

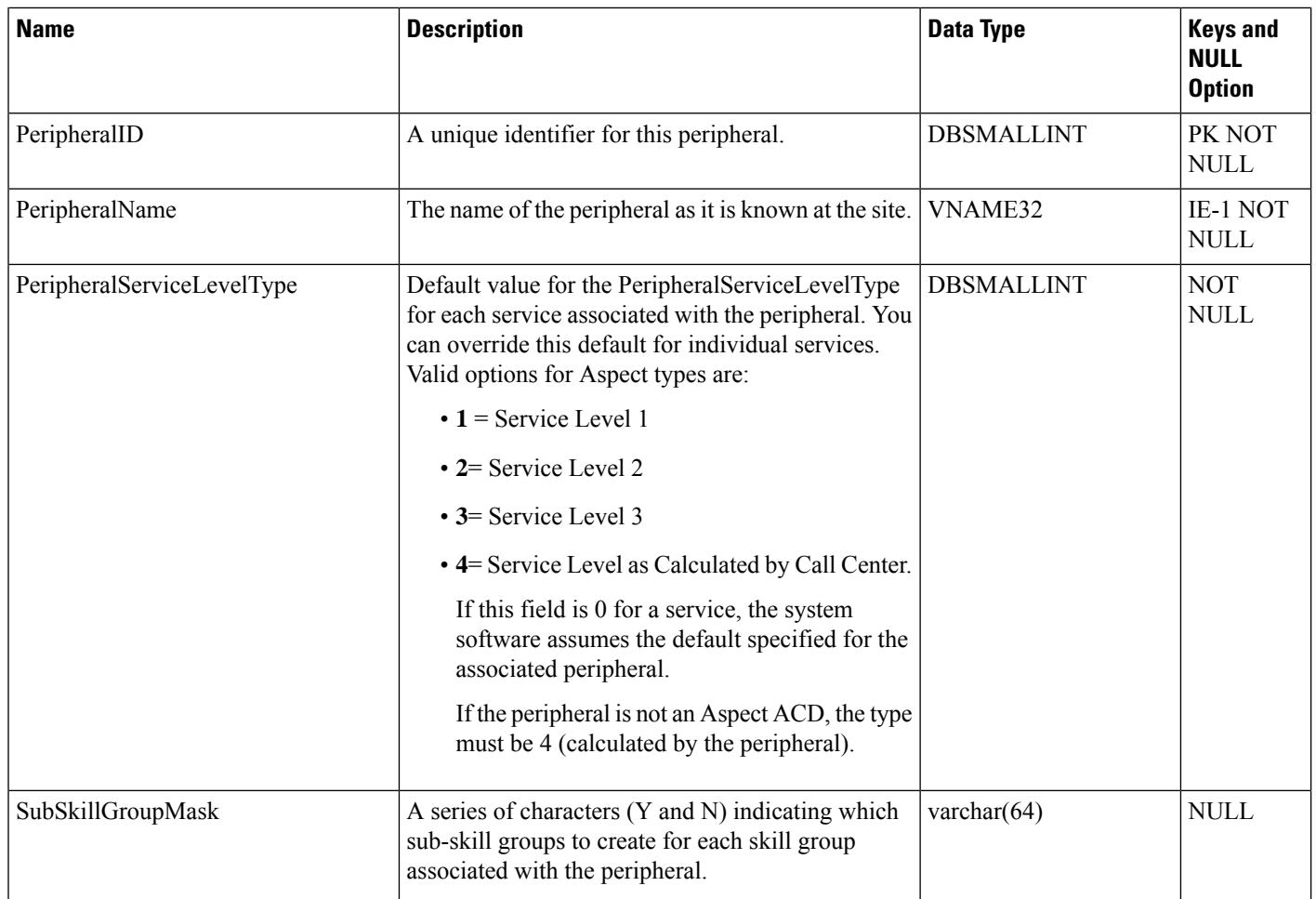

## <span id="page-315-0"></span>**Peripheral\_Default\_Route**

This table is in the Device category (see [Device](ucce_b_database-schema-handbook_12_6_1_chapter3.pdf#nameddest=unique_52)). To see database rules for these tables, see [Device](ucce_b_database-schema-handbook_12_6_1_chapter5.pdf#nameddest=unique_53) Tables.

Each row specifies the default route to be used for accounting calls at the peripheral that are otherwise not accounted for.

The system software automatically generates a Peripheral\_Default\_Route record for each Peripheral. You can modify the record through the PG Explorer tool.

## **Related Tables**

[Media\\_Routing\\_Domain,](#page-291-0) on page 292 (via MRDomainID)

[Peripheral,](#page-311-0) on page 312 (via PeripheralID)

[Route,](#page-364-0) on page 365 (via RouteID)

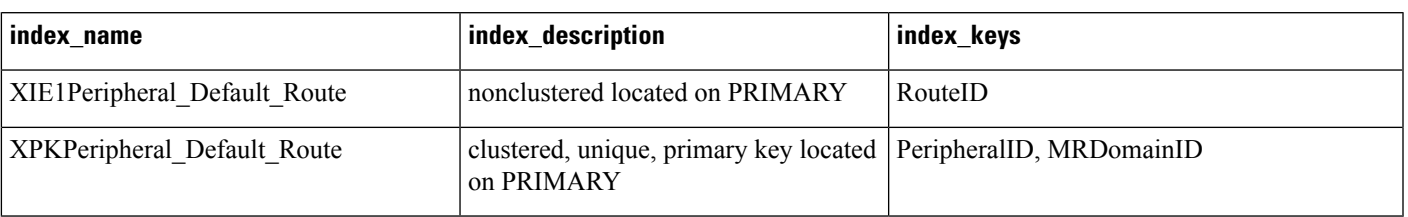

### **Table 275: Indexes for Peripheral\_Default\_Route Table**

### **Table 276: Fields in Peripheral\_Default\_Route Table**

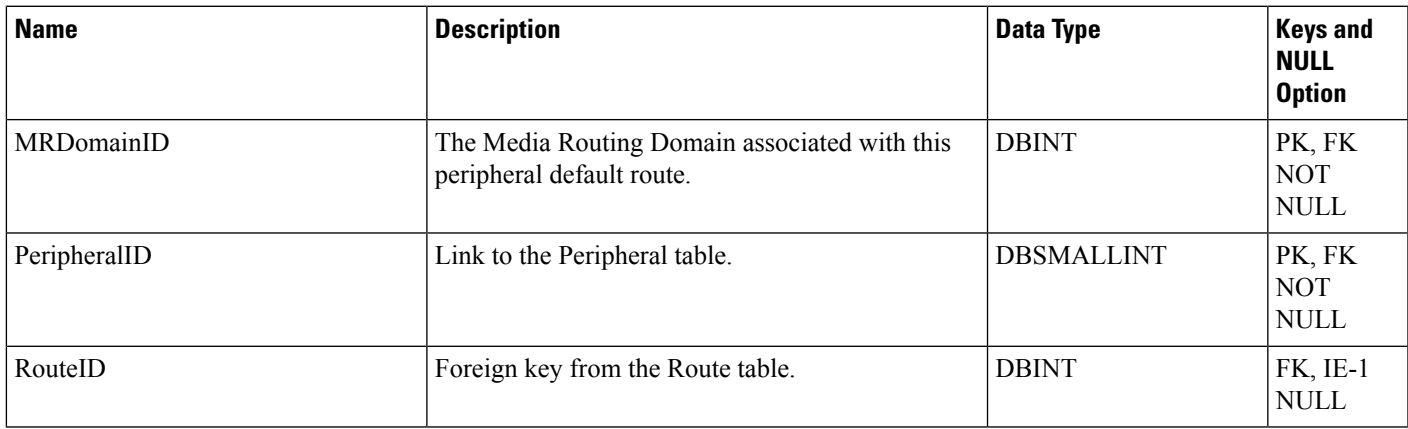

# **Peripheral\_Interval**

This section describes the Peripheral Interval table.

### **Table 277: Indexes for Peripheral\_Interval Table**

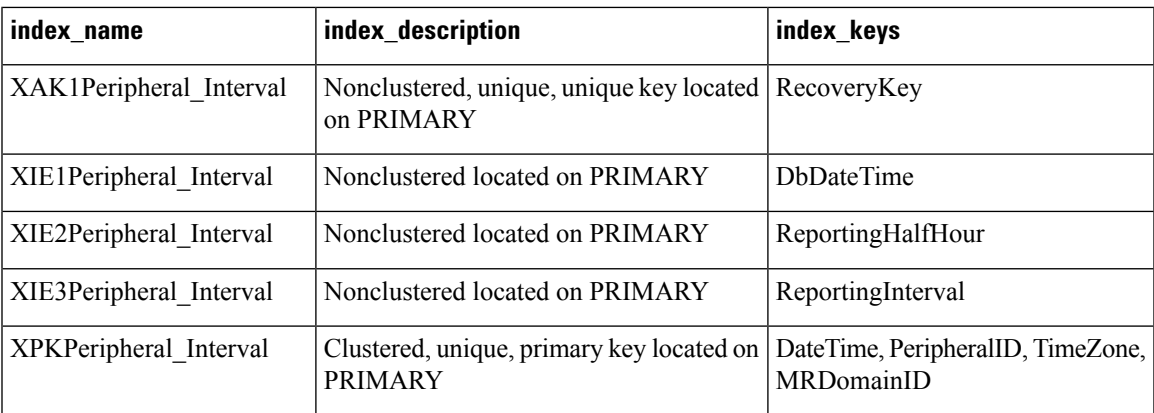

### **Table 278: Fields in Peripheral\_Interval Table**

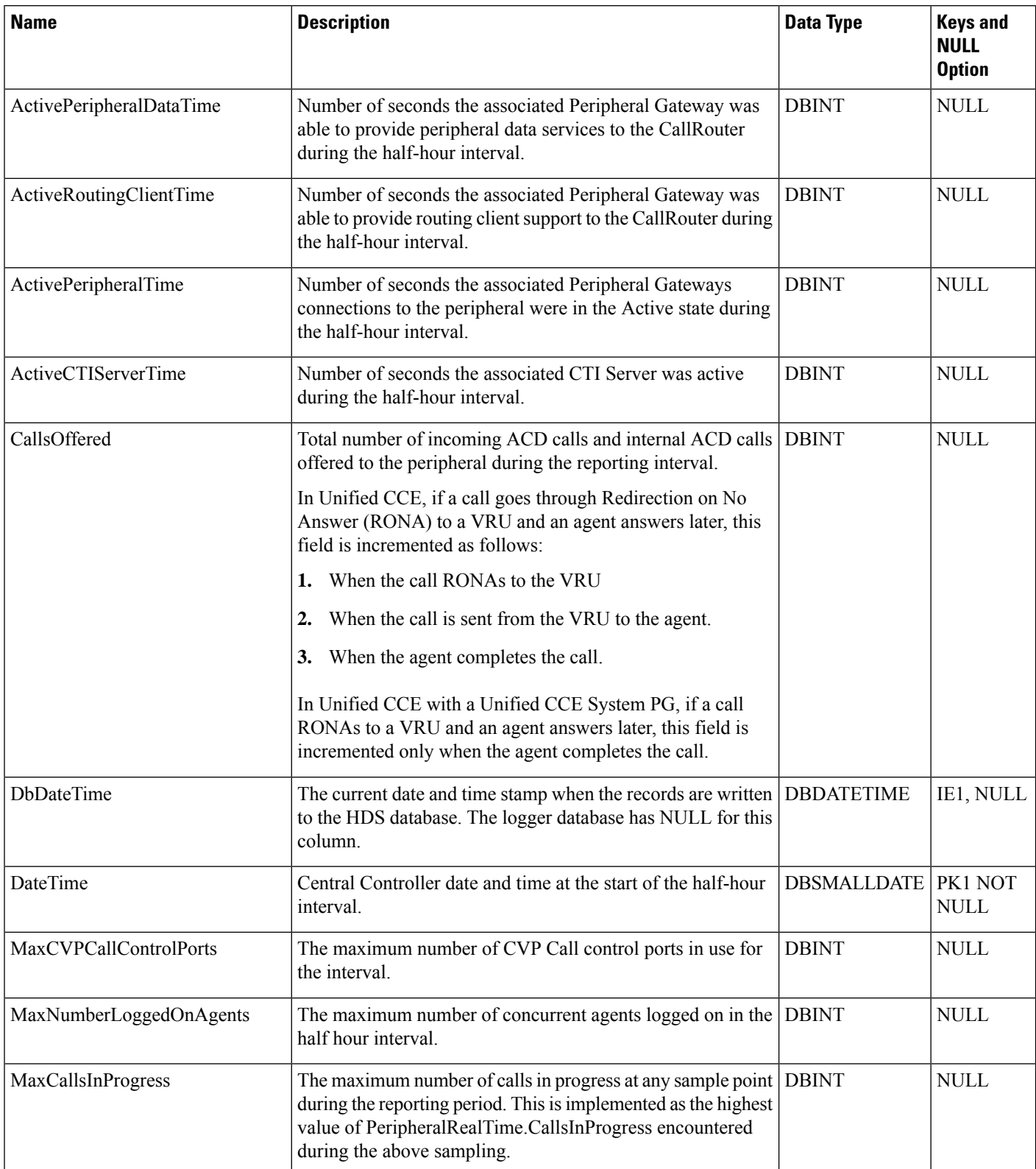

 $\mathbf I$ 

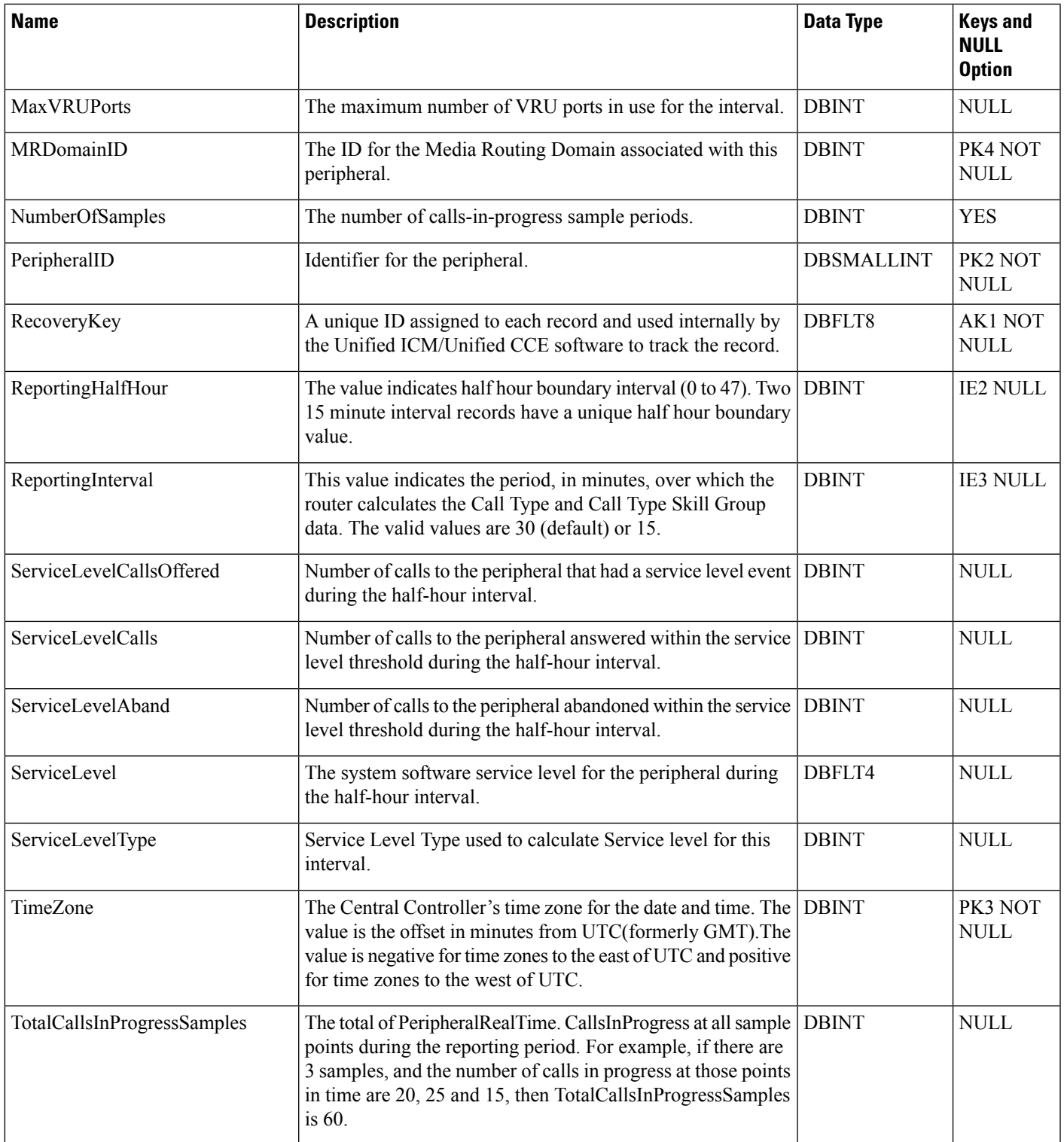

## <span id="page-319-0"></span>**Peripheral\_Monitor**

#### Table

This table is one of the Peripheral tables in the Device category (see [Device\)](ucce_b_database-schema-handbook_12_6_1_chapter3.pdf#nameddest=unique_52). To see database rules for these tables, see [Device](ucce_b_database-schema-handbook_12_6_1_chapter5.pdf#nameddest=unique_53) Tables.

Each row describes an entity to be monitored on a peripheral. Currently this table applies only to the Nortel DMS-100, Meridian ACD in enhanced CTI mode, and to the Avaya DEFINITY ECS with station monitoring enabled.

Use the PG Explorer tool to add, update, and delete Peripheral\_Monitor records.

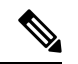

**Note** DMS-100 is no longer supported.

### **Related Table**

[Peripheral,](#page-311-0) on page 312 (via PeripheralID)

### **Table 279: Indexes for Peripheral\_Monitor Table**

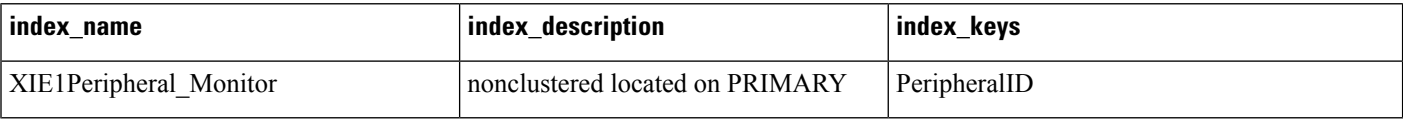

#### **Table 280: Fields in Peripheral\_Monitor Table**

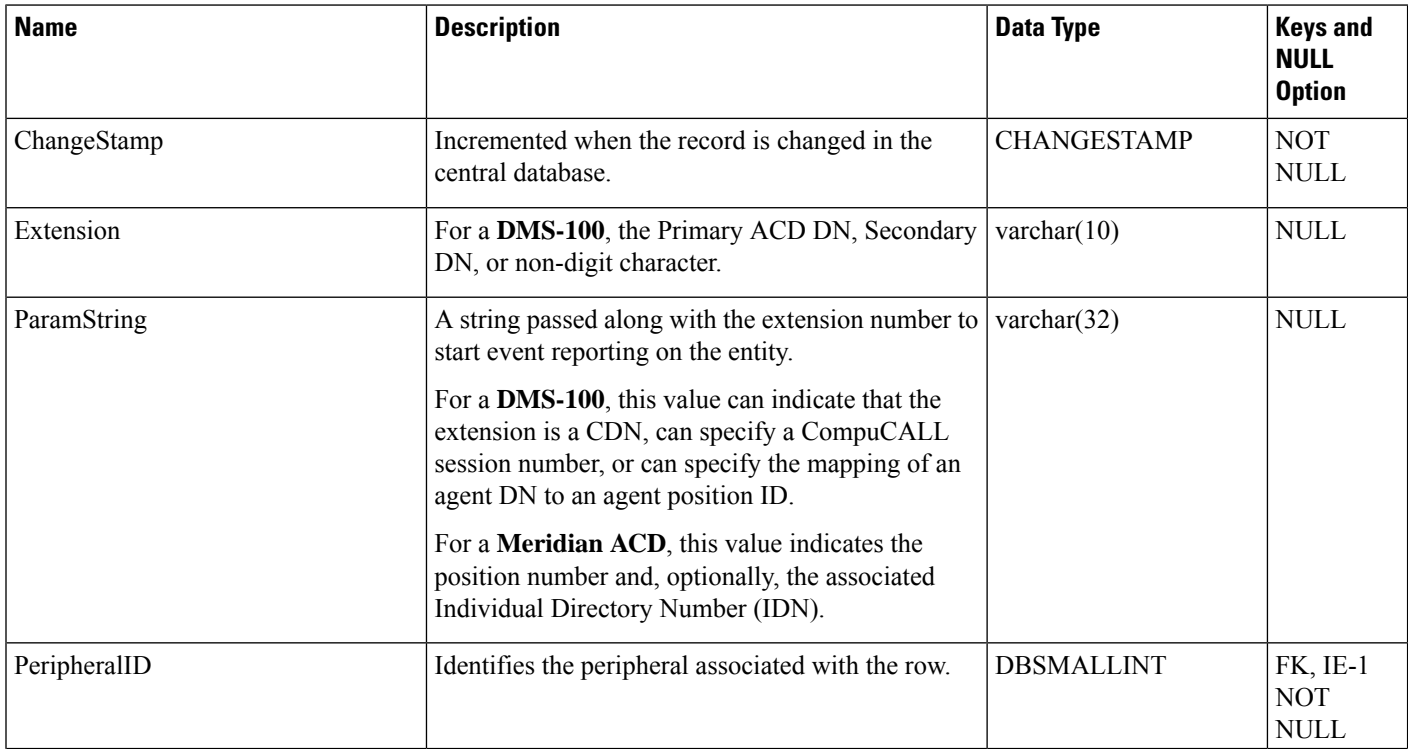

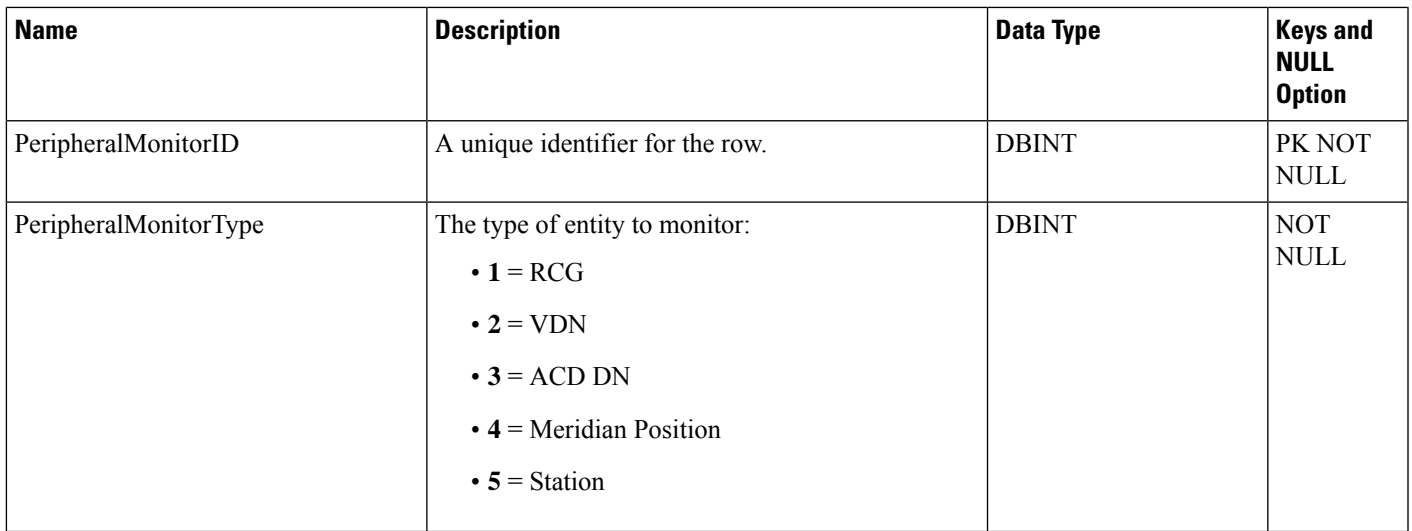

## <span id="page-320-0"></span>**Peripheral\_Real\_Time**

This table is one of the Peripheral tables in the Device category (see [Device](ucce_b_database-schema-handbook_12_6_1_chapter3.pdf#nameddest=unique_52)). To see database rules for these tables, see [Device](ucce_b_database-schema-handbook_12_6_1_chapter5.pdf#nameddest=unique_53) Tables.

Local database only. Each row describes the current state of a specific peripheral. The real- time client creates a Peripheral Real Time row for each peripheral in the system and updates that row every 10 seconds.

## **Related Table**

[Media\\_Routing\\_Domain,](#page-291-0) on page 292 (via MRDomainID)

[Peripheral,](#page-311-0) on page 312 (via PeripheralID)

### **Table 281: Indexes for Peripheral\_Real\_Time Table**

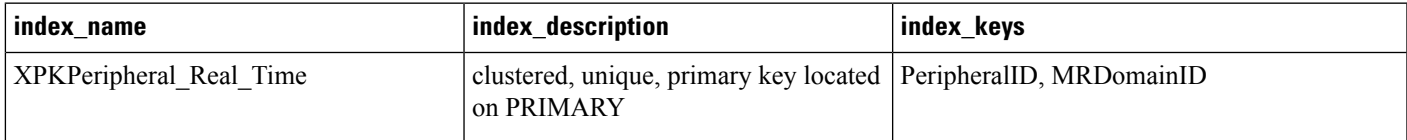

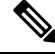

**Note** The ServiceLevel fields do not include the data updates for VRU peripheral devices.

#### **Table 282: Fields in Peripheral\_Real\_Time Table**

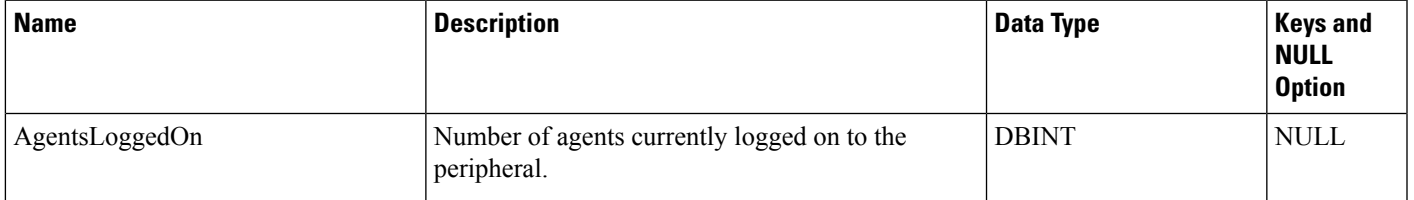

 $\mathbf I$ 

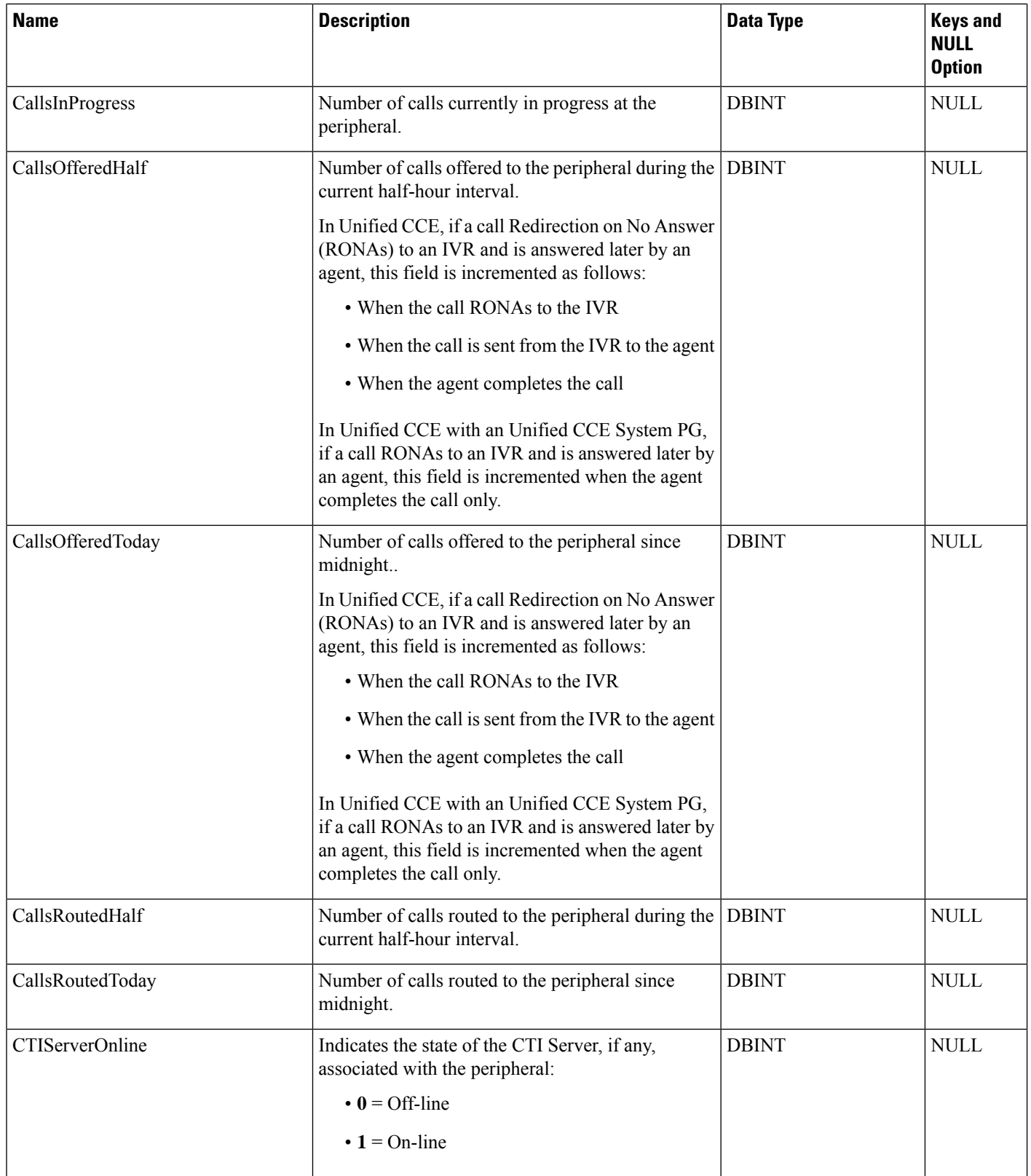

 $\mathbf I$ 

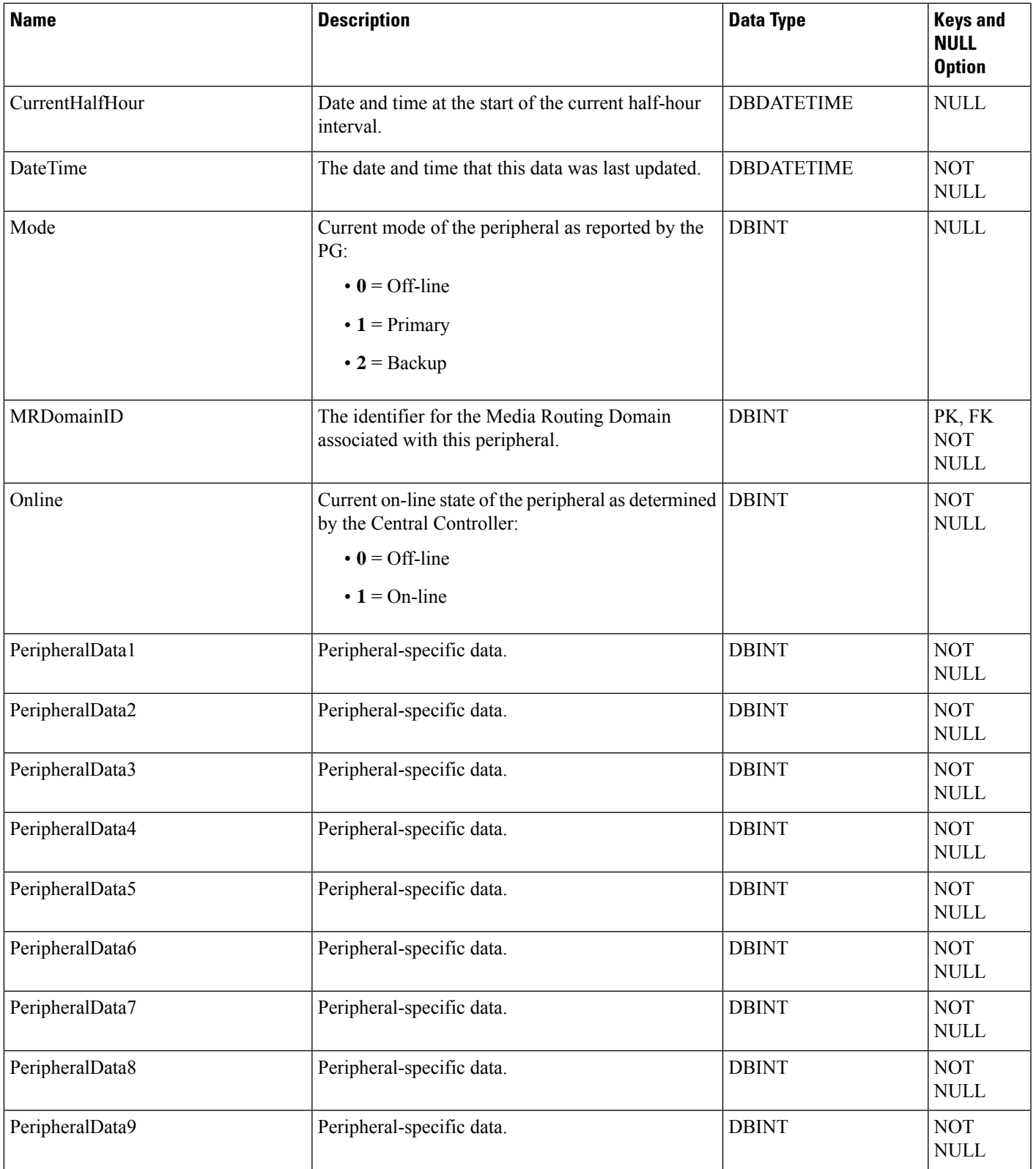

I

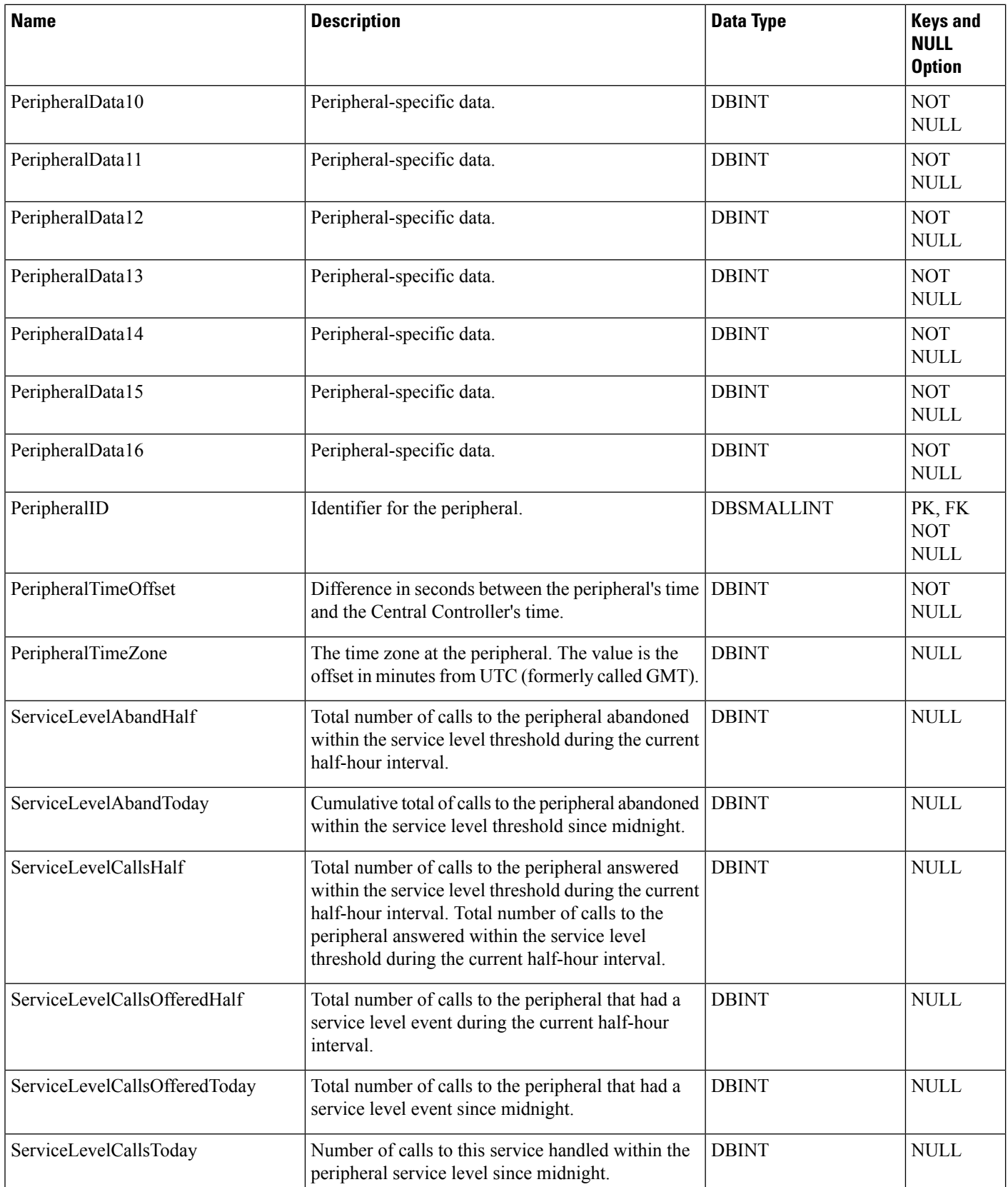
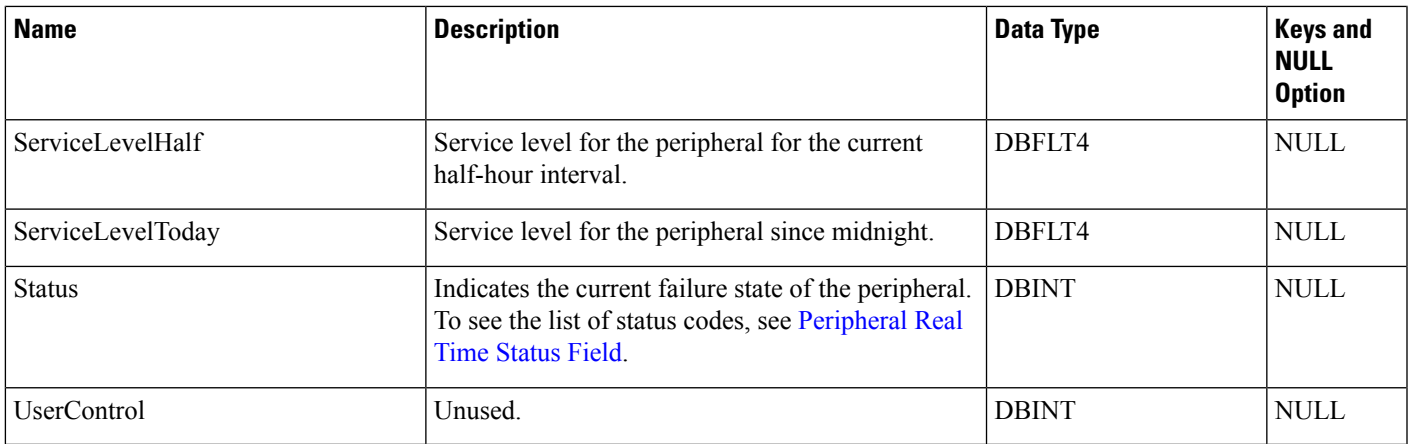

# <span id="page-324-0"></span>**Peripheral\_Set**

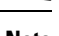

**Note** This table is introduced for Packaged CCE 12K support.

This table represents a PG and its associated peripherals in Packaged CCE 12K. Each record in this table represents a peripheral set, which is a logical grouping of a peripheral gateway and its associated peripherals.

### **Related Tables**

- [Peripheral\\_Set\\_Controller](#page-325-0) , on page 326 (through PeripheralSetID)
- [Peripheral\\_Set\\_Host,](#page-325-1) on page 326 (through PeripheralSetID)

#### **Table 283: Indexes for Peripheral\_Set Table**

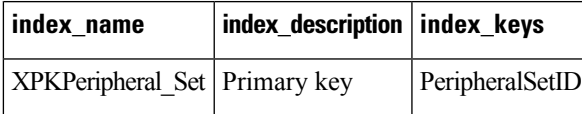

#### **Table 284: Fields in Peripheral\_Set Table**

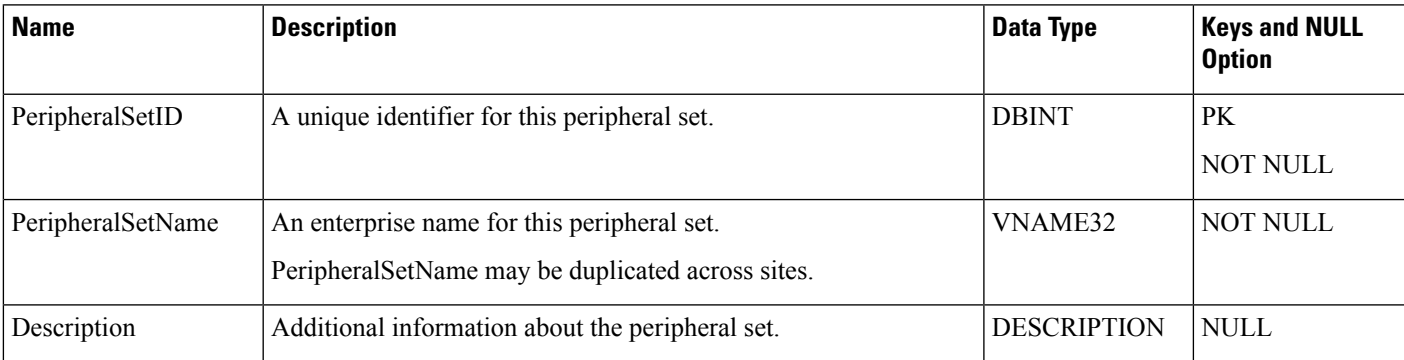

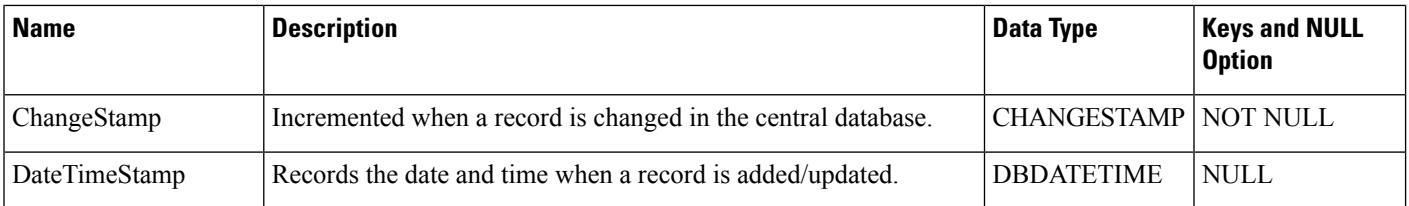

# <span id="page-325-0"></span>**Peripheral\_Set\_Controller**

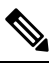

**Note** This table is introduced for Packaged CCE 12K support.

This table has information of those peripheral gateways (Logical Interface Controllers) that are associated with a given peripheral set.

### **Related Tables**

- [Logical\\_Interface\\_Controller,](#page-274-0) on page 275 (through LogicalControllerID)
- [Peripheral\\_Set,](#page-324-0) on page 325 (through PeripheralSetID)

#### **Table 285: Indexes for Peripheral\_Set\_Controller Table**

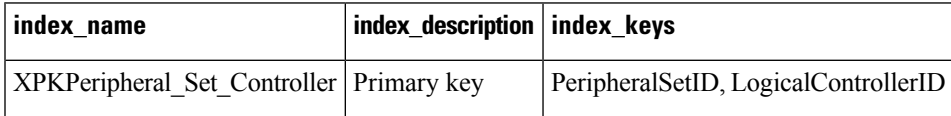

### **Table 286: Fields in Peripheral\_Set\_Controller Table**

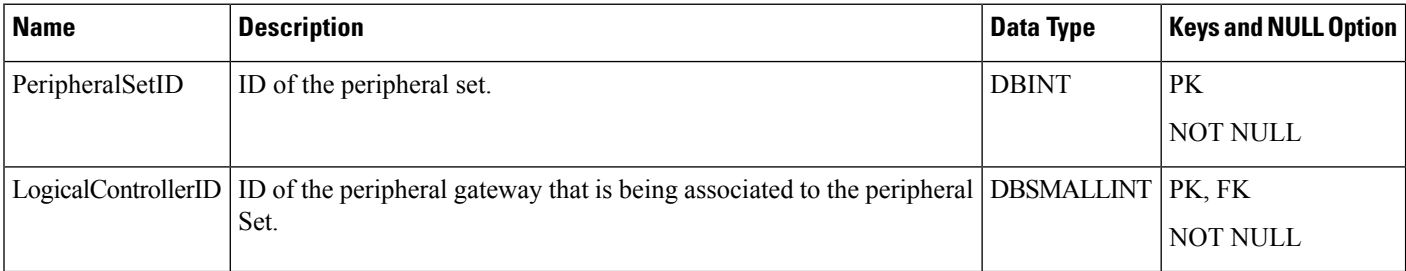

# <span id="page-325-1"></span>**Peripheral\_Set\_Host**

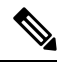

**Note** This table is introduced for Packaged CCE 12K support.

This table contains a set of associations between the machine hosts and the peripheral sets. Depending on the context, the machine host may refer to a remote site that the peripheral Set is a part of, or it may refer to a peripheral/device (gateway) that is a part of the peripheral set.

### **Related Tables**

- Machine\_Host (through MachineHostID)
- Peripheral\_Set (through PeripheralSetID)

#### **Table 287: Indexes for Peripheral\_Set\_Host Table**

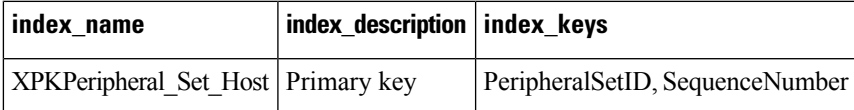

#### **Table 288: Fields in Peripheral\_Set\_Host Table**

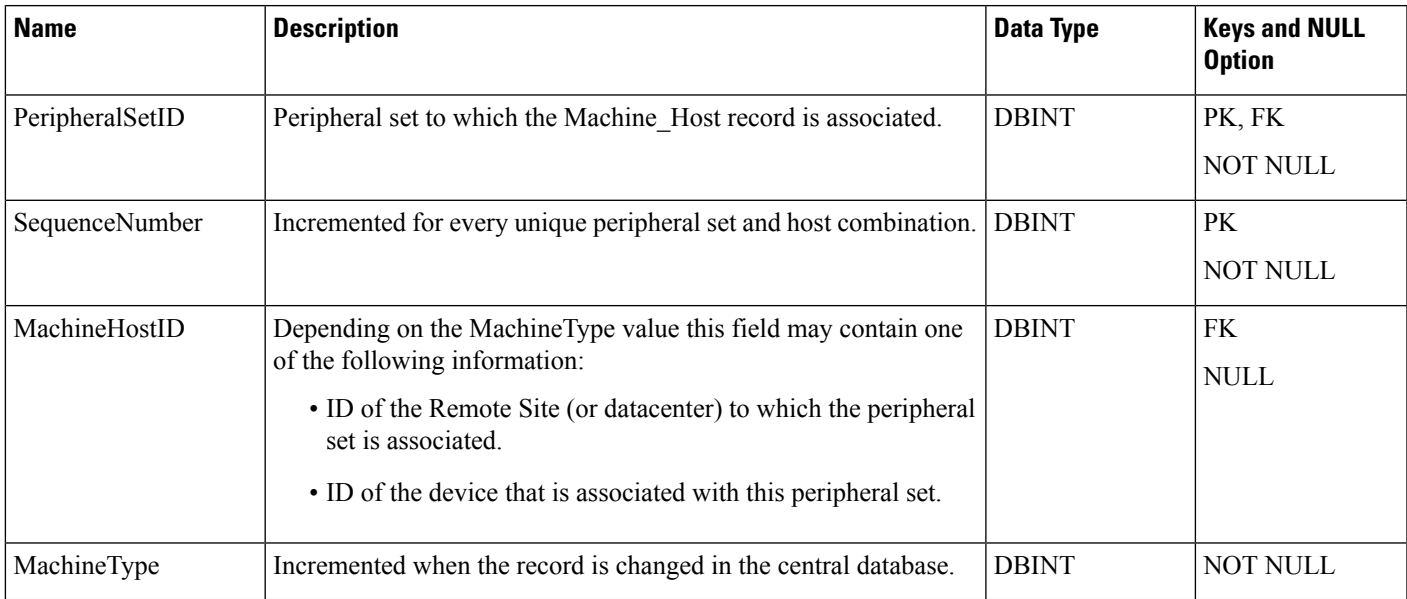

# **Peripheral\_Target**

Table

This table is in the Route category (see [Route\)](ucce_b_database-schema-handbook_12_6_1_chapter3.pdf#nameddest=unique_71). To see database rules for these tables, see Route [Tables](ucce_b_database-schema-handbook_12_6_1_chapter5.pdf#nameddest=unique_72). Each row specifies the peripheral address (network trunk group and DNIS) associated with a route.

Use the PG Explorer tool to add, update, and delete Peripheral\_Target records.

# **Related Tables**

[Route,](#page-364-0) on page 365 (via RouteID) [Network\\_Target,](#page-296-0) on page 297 (via NetworkTargetID)

# [Network\\_Trunk\\_Group,](#page-297-0) on page 298 (via NetworkTrunkGroupID)

#### **Table 289: Indexes for Peripheral\_Target Table**

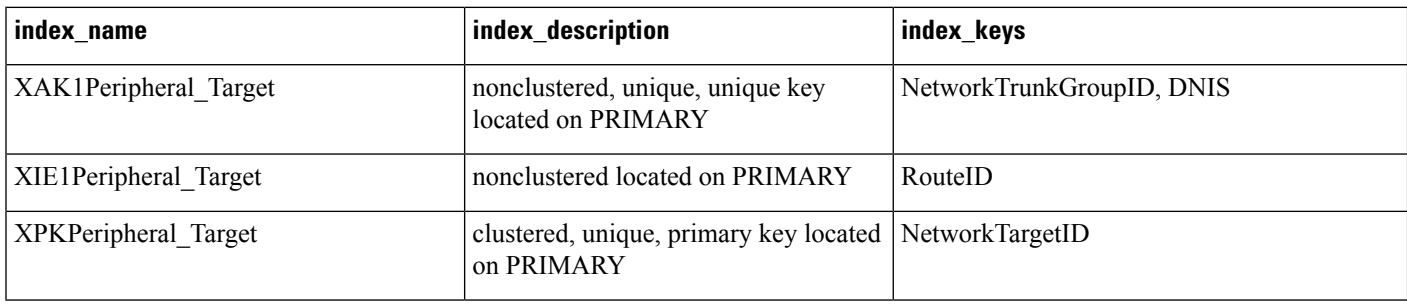

### **Table 290: Fields in Peripheral\_Target Table**

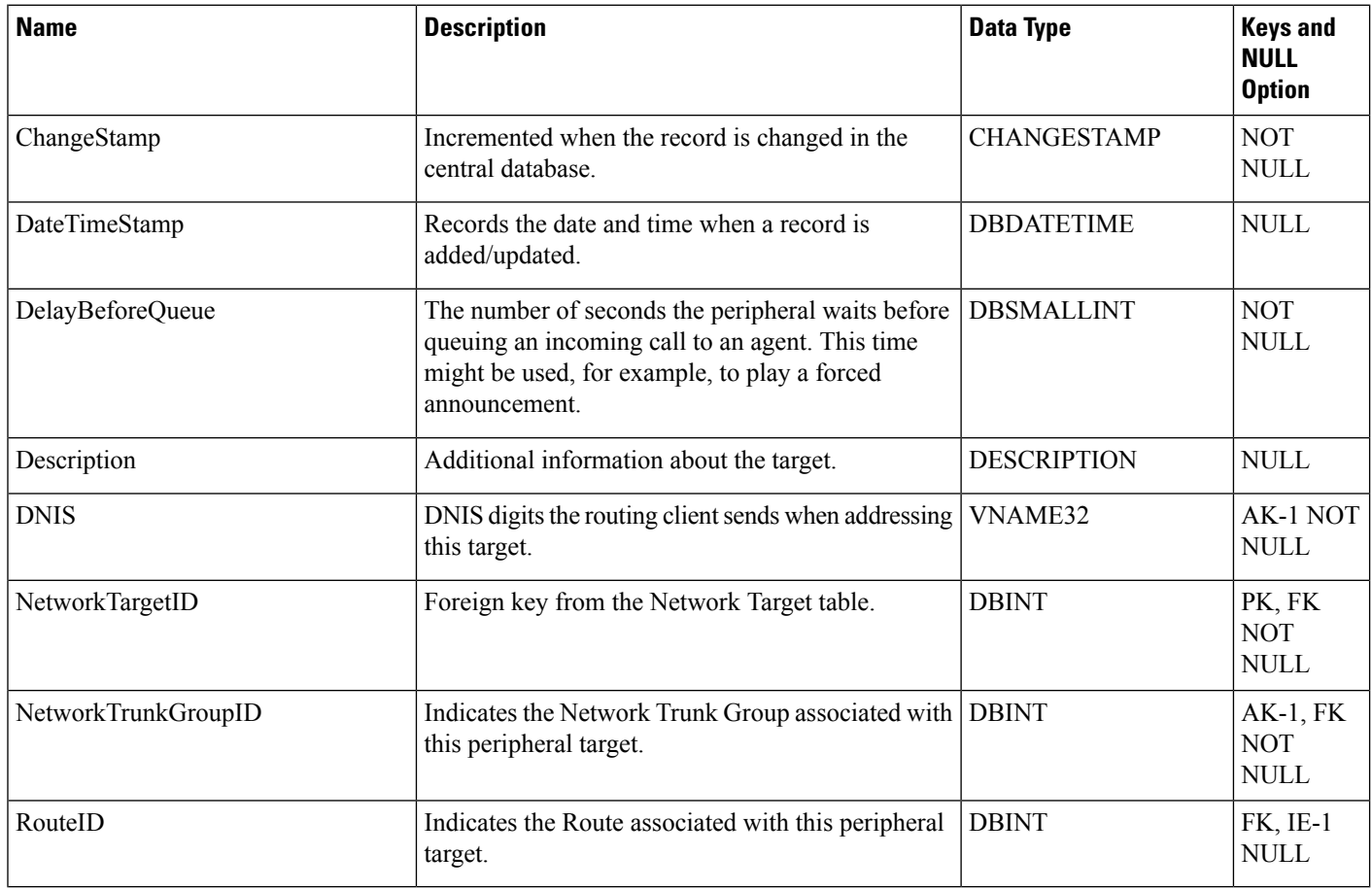

# **Persistent\_Variable**

This table is part of the Script category (see [Script](ucce_b_database-schema-handbook_12_6_1_chapter3.pdf#nameddest=unique_31)). For database rules, see Script [Tables.](ucce_b_database-schema-handbook_12_6_1_chapter5.pdf#nameddest=unique_32) Central database only.

Stores the current value of persistent user variables. User variables are defined in the User\_Variable table.

The CallRouter automatically maintains the Persistent\_Variable table.

### **Related Table**

[User\\_Variable,](#page-586-0) on page 587 (via UserVariableID)

### **Table 291: Indexes for Persistent\_Variable Table**

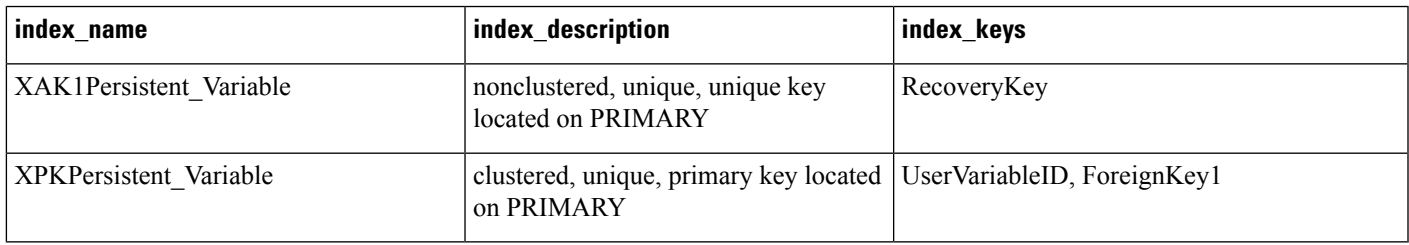

#### **Table 292: Fields in Persistent\_Variable Table**

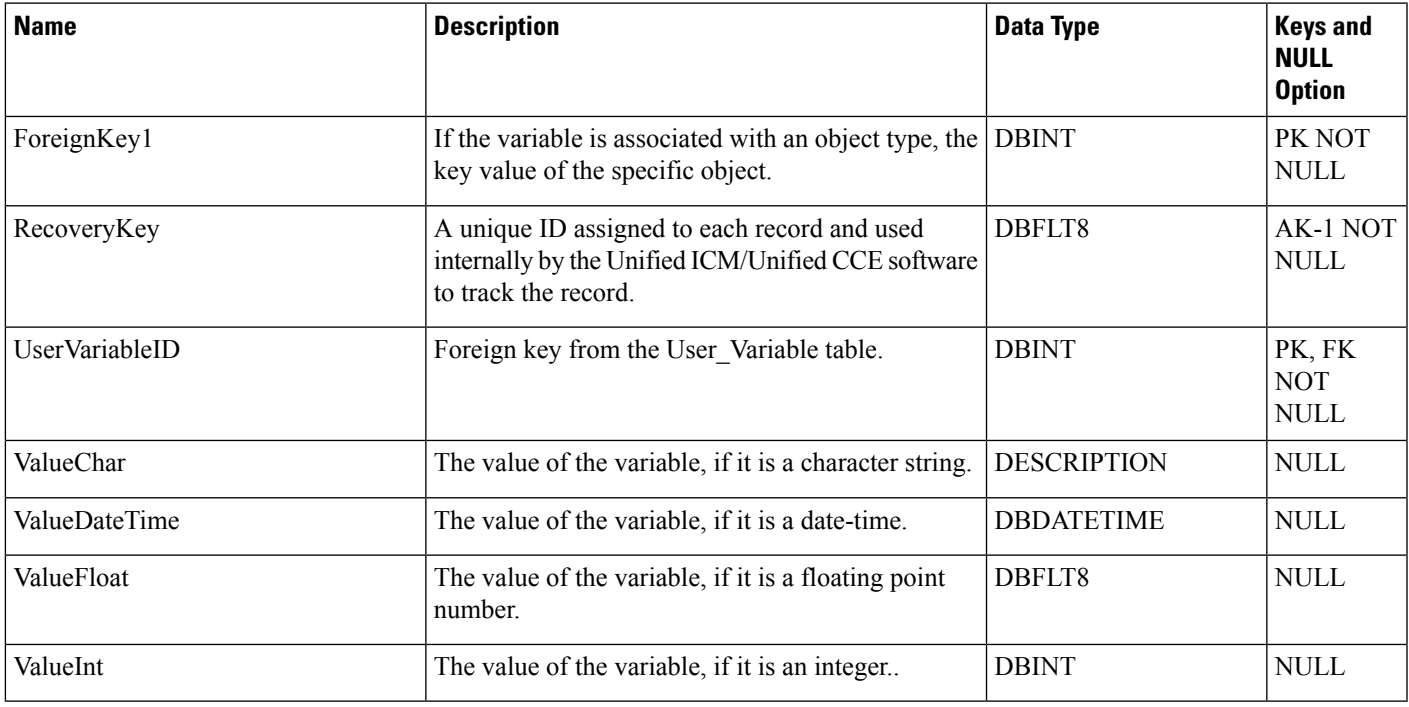

To add the persistent user variable data to the Persistent\_Variable table, set the following registry key must be set to 1. **HKEY\_LOCAL\_MACHINE\SOFTWARE\Cisco Systems, Inc.\ICM\[Instance\_name]\LoggerA\Logger\CurrentVersion\HistoricalData\Persistent\Variable**. **Note**

# <span id="page-329-0"></span>**Physical\_Controller\_Half\_Hour**

This table is in the Device category (see [Device](ucce_b_database-schema-handbook_12_6_1_chapter3.pdf#nameddest=unique_52)). To see database rules for these tables, see [Device](ucce_b_database-schema-handbook_12_6_1_chapter5.pdf#nameddest=unique_53) Tables. Each row provides statistics for a single Network Interface Controller (NIC) or Peripheral Gateway (PG). The system software automatically generates Physical\_Interface\_Controller records.

## **Related Table**

[Physical\\_Interface\\_Controller,](#page-330-0) on page 331 (via PhysicalControllerID)

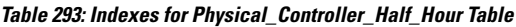

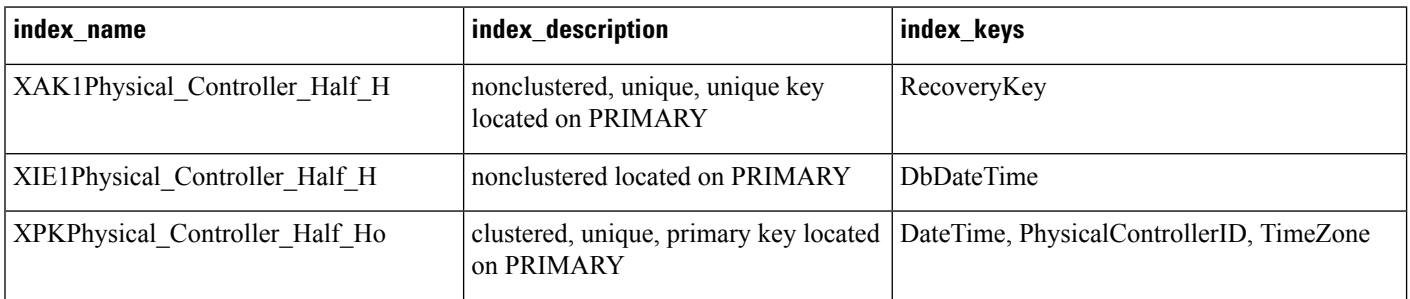

### **Table 294: Fields in Physical\_Controller\_Half\_Hour Table**

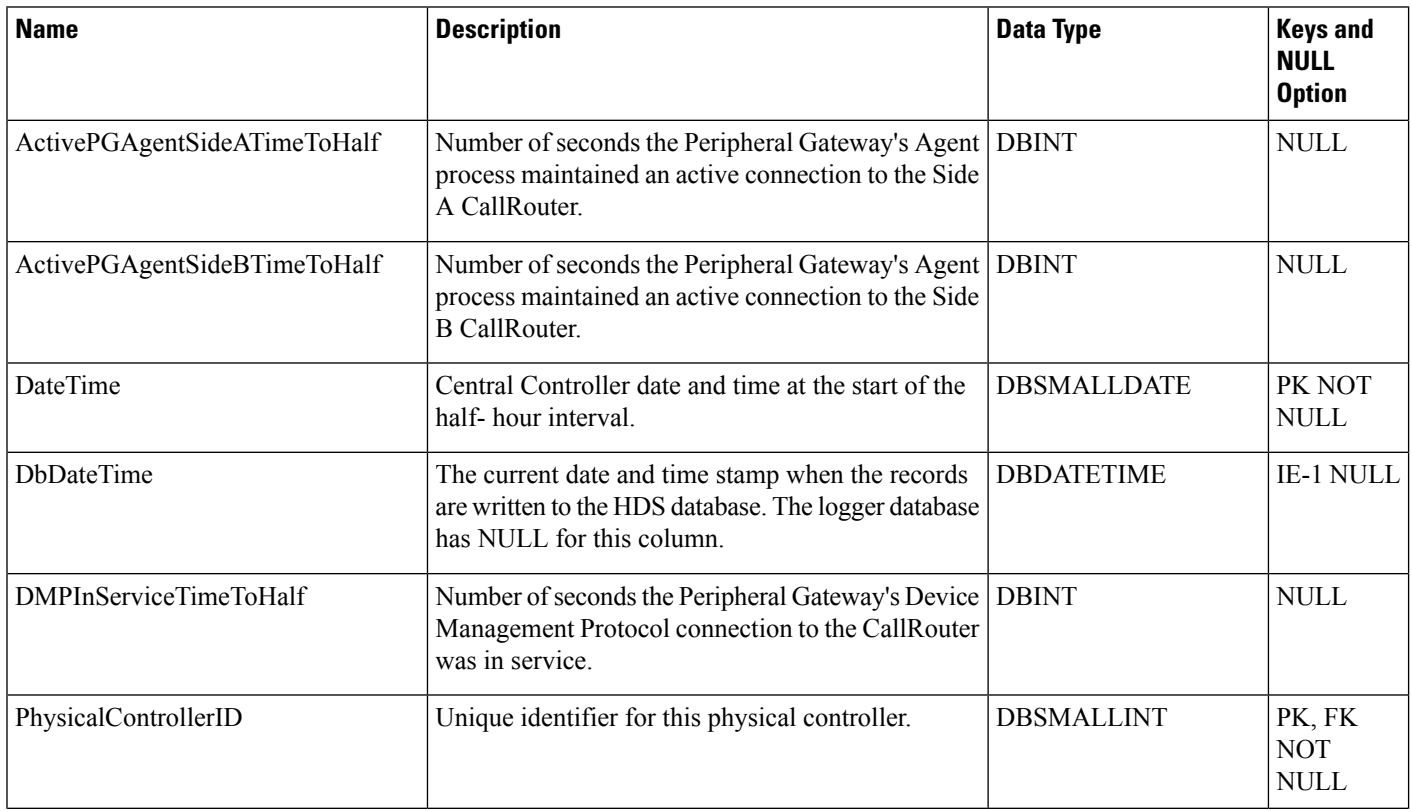

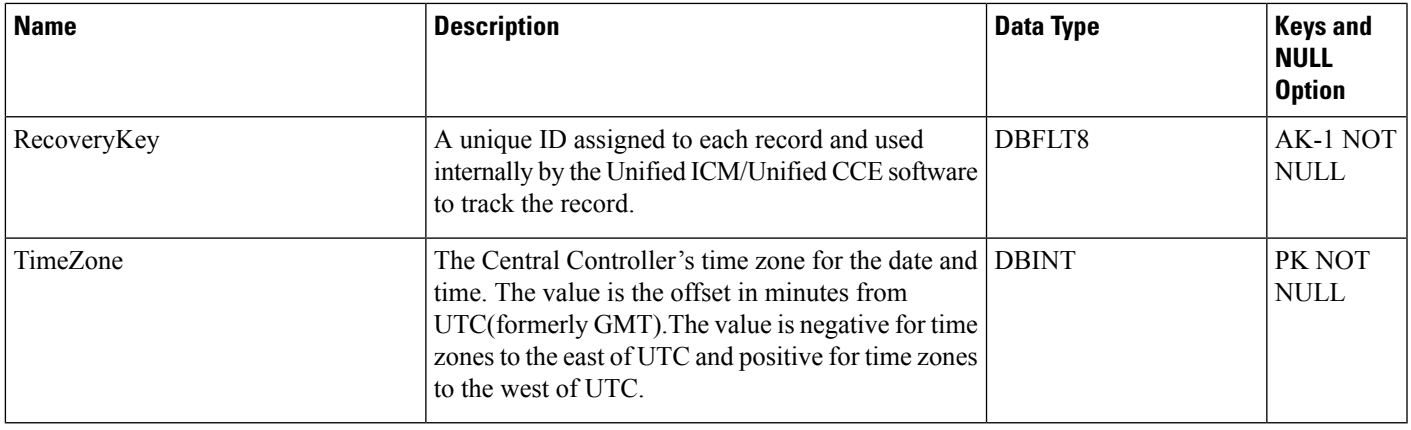

# <span id="page-330-0"></span>**Physical\_Interface\_Controller**

This table is in the Device category (see [Device\)](ucce_b_database-schema-handbook_12_6_1_chapter3.pdf#nameddest=unique_52). To see database rules for these tables, see [Device](ucce_b_database-schema-handbook_12_6_1_chapter5.pdf#nameddest=unique_53) Tables.

Describes a single Network Interface Controller (NIC) or Peripheral Gateway (PG). A duplexed NIC has two entries in the Physical Interface Controller table and a single entry in the Logical Interface Controller table. A pair of duplexed PGs share a single entry in the Physical Interface Controller table.

Use the PG or NIC Explorer tools to add, update, and delete Physical\_Interface\_Controller records.

## **Related Tables**

[Logical\\_Interface\\_Controller,](#page-274-0) on page 275 (via LogicalControllerID)

[Routing\\_Client\\_Five\\_Minute,](#page-401-0) on page 402 (via PhysicalControllerID)

[Physical\\_Controller\\_Half\\_Hour,](#page-329-0) on page 330 (via PhysicalControllerID)

#### **Table 295: Indexes for Physical\_Interface\_Controller Table**

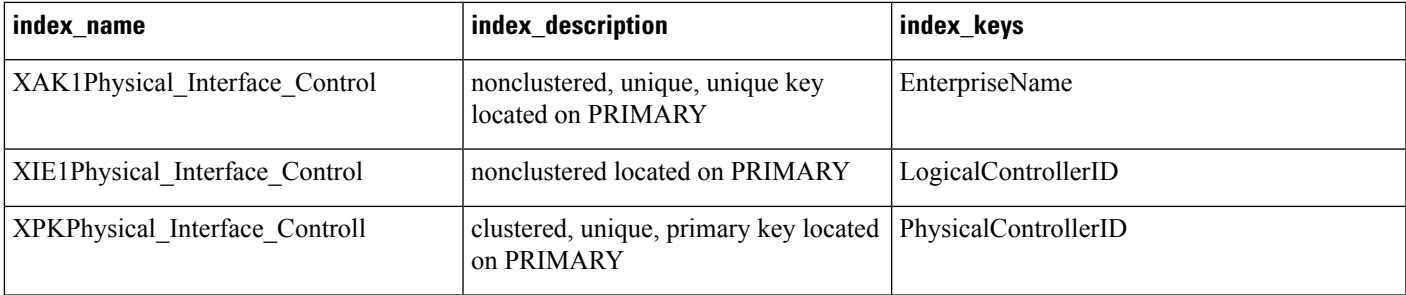

#### **Table 296: Fields in Physical\_Interface\_Controller Table**

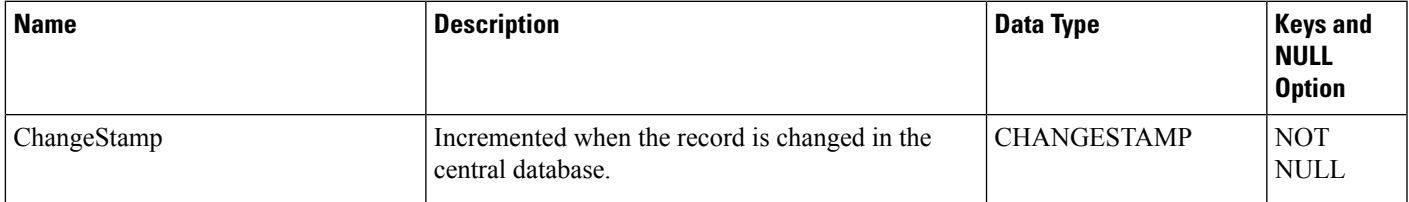

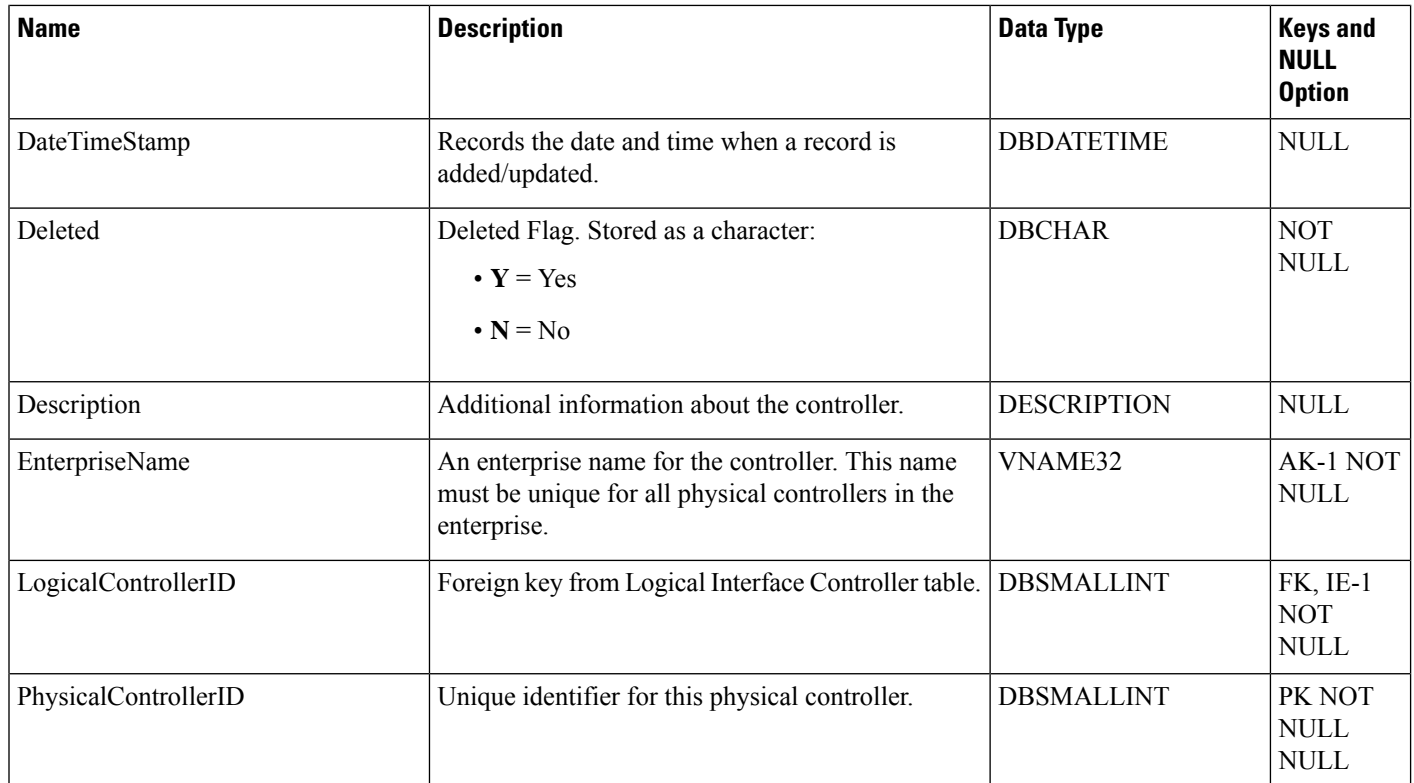

# <span id="page-331-0"></span>**Precision\_Queue**

The Precision Queue table defines a queue used for precision routing.

# **Related Tables**

- Agent\_Real\_Time (via PrecisionQueueID)
- Agent\_Skill\_Group\_Interval (via PrecisionQueueID)
- Agent\_Skill\_Group\_Real\_Time (via PrecisionQueueID)
- Call\_Type\_SG\_Interval (via PrecisionQueueID)
- Precision\_Q\_Real\_Time (via PrecisionQueueID)
- Precision\_Q\_Step\_Real\_Time (via PrecisionQueueID)
- Precision\_Queue\_Step (via PrecisionQueueID)
- Precision\_Queue\_Term (via PrecisionQueueID)
- Router Queue Interval (via PrecisionQueueID)
- Skill\_Group (via PrecisionQueueID)
- Skill\_Group\_Interval (via PrecisionQueueID)

ı

# • Termination\_Call\_Detail (via PrecisionQueueID)

## **Table 297: Fields in Precision\_Queue Table**

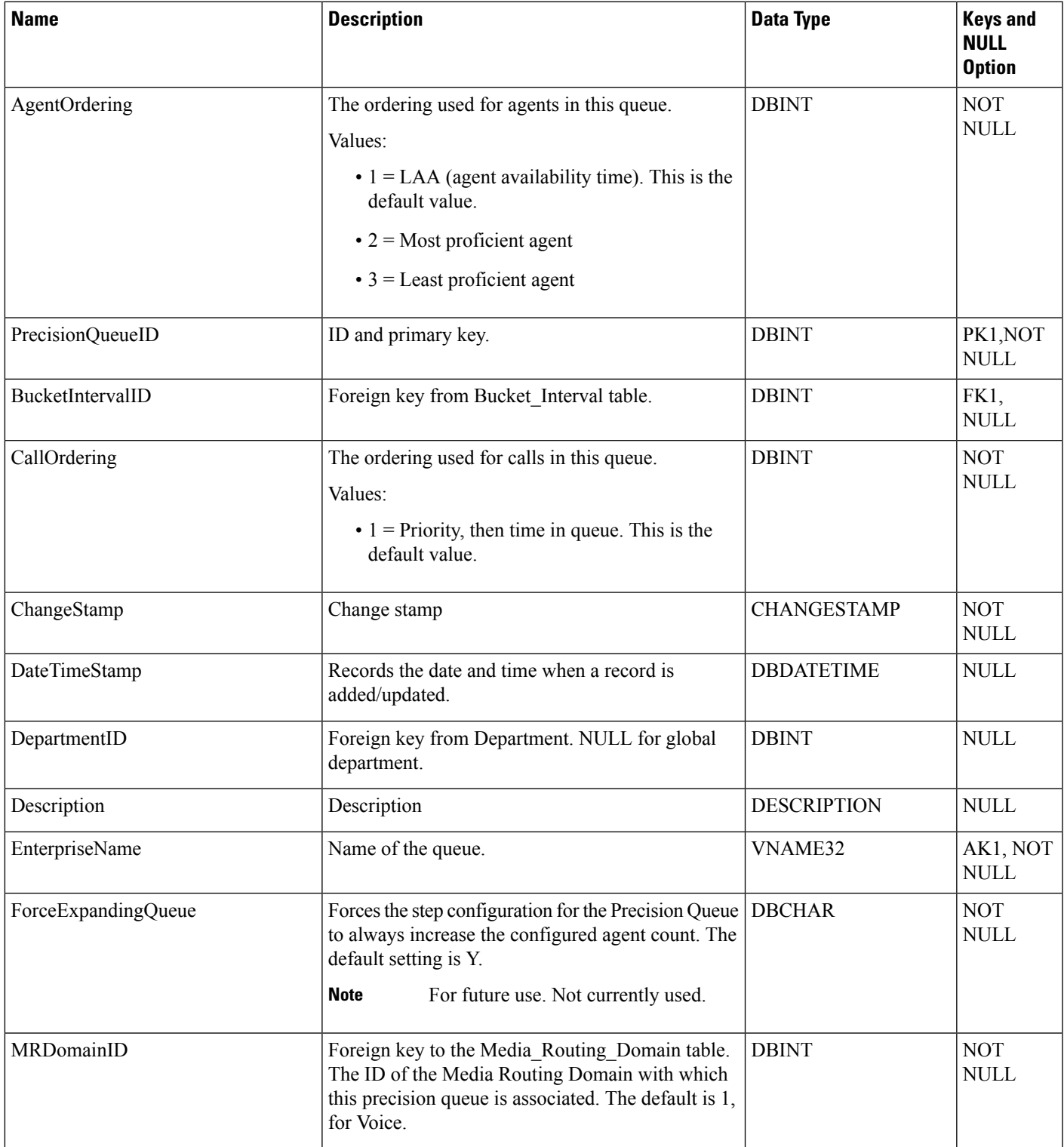

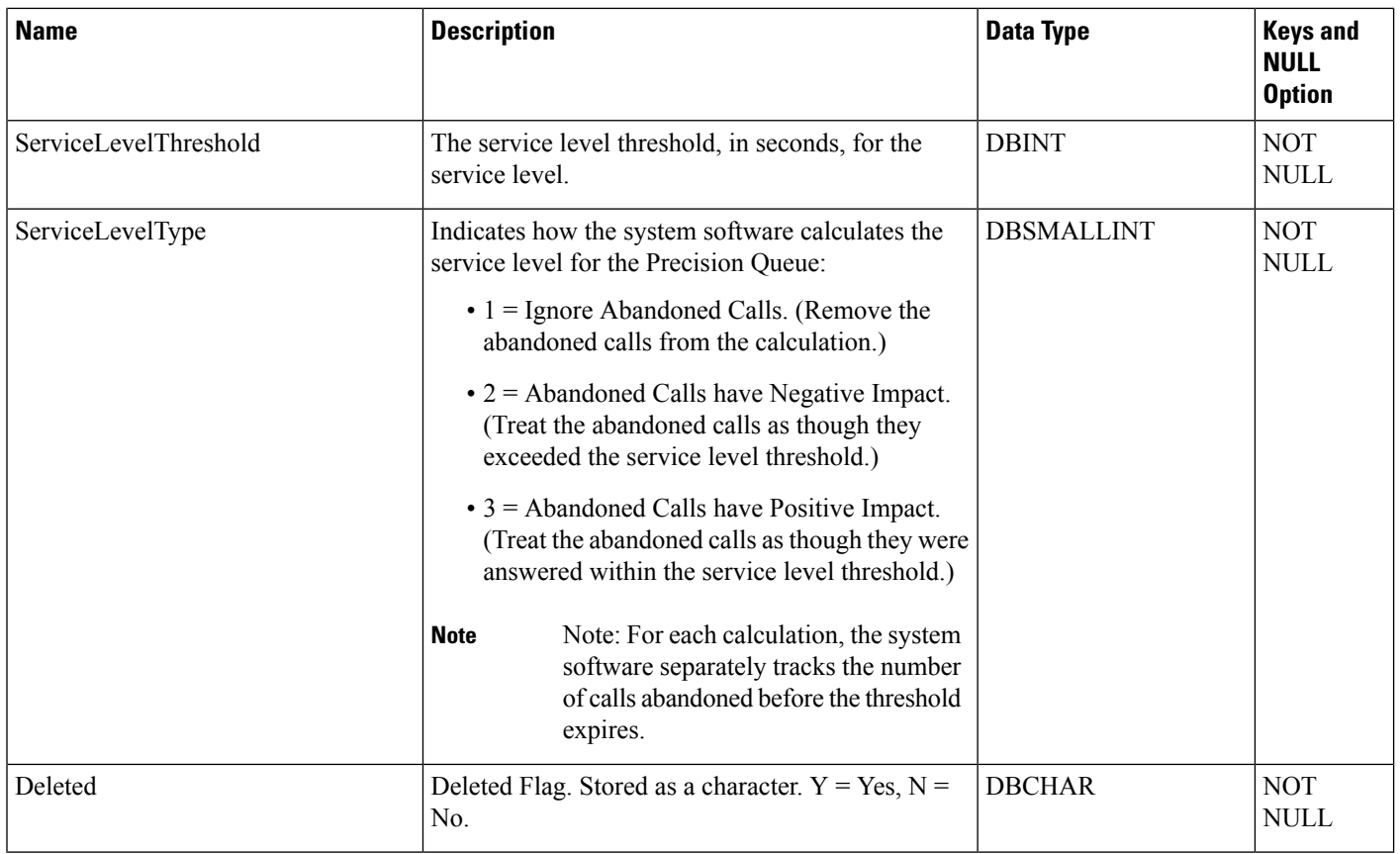

# **Precision\_Q\_Real\_Time Table**

This table is in the Precision Queue category.

The system software generates a Precision\_Q\_Real\_Time record for each Precision Queue.

### **Related Table**

[Precision\\_Queue,](#page-331-0) on page 332

# **Table 298: Fields in Precision\_Q\_Real\_Time Table**

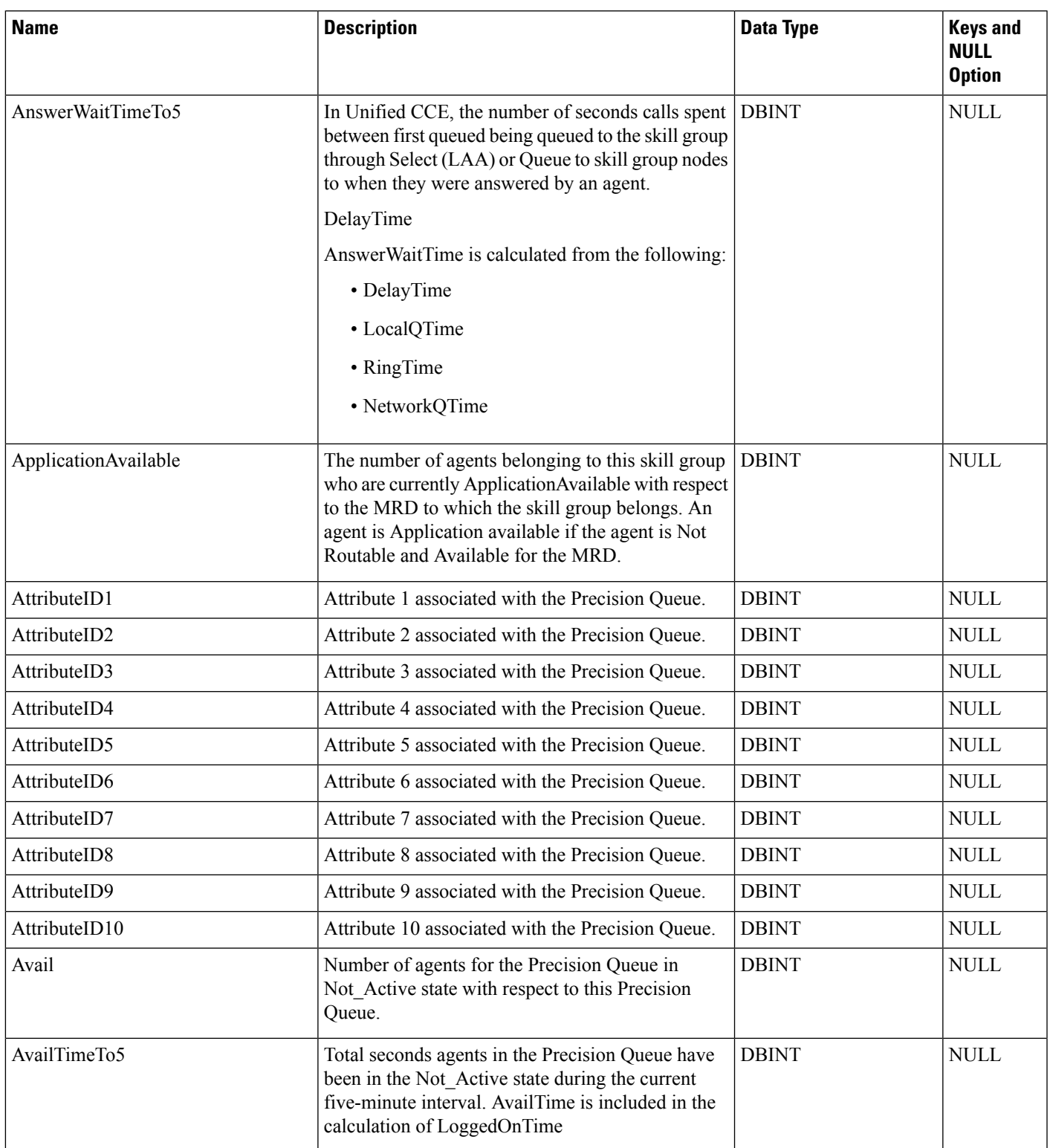

I

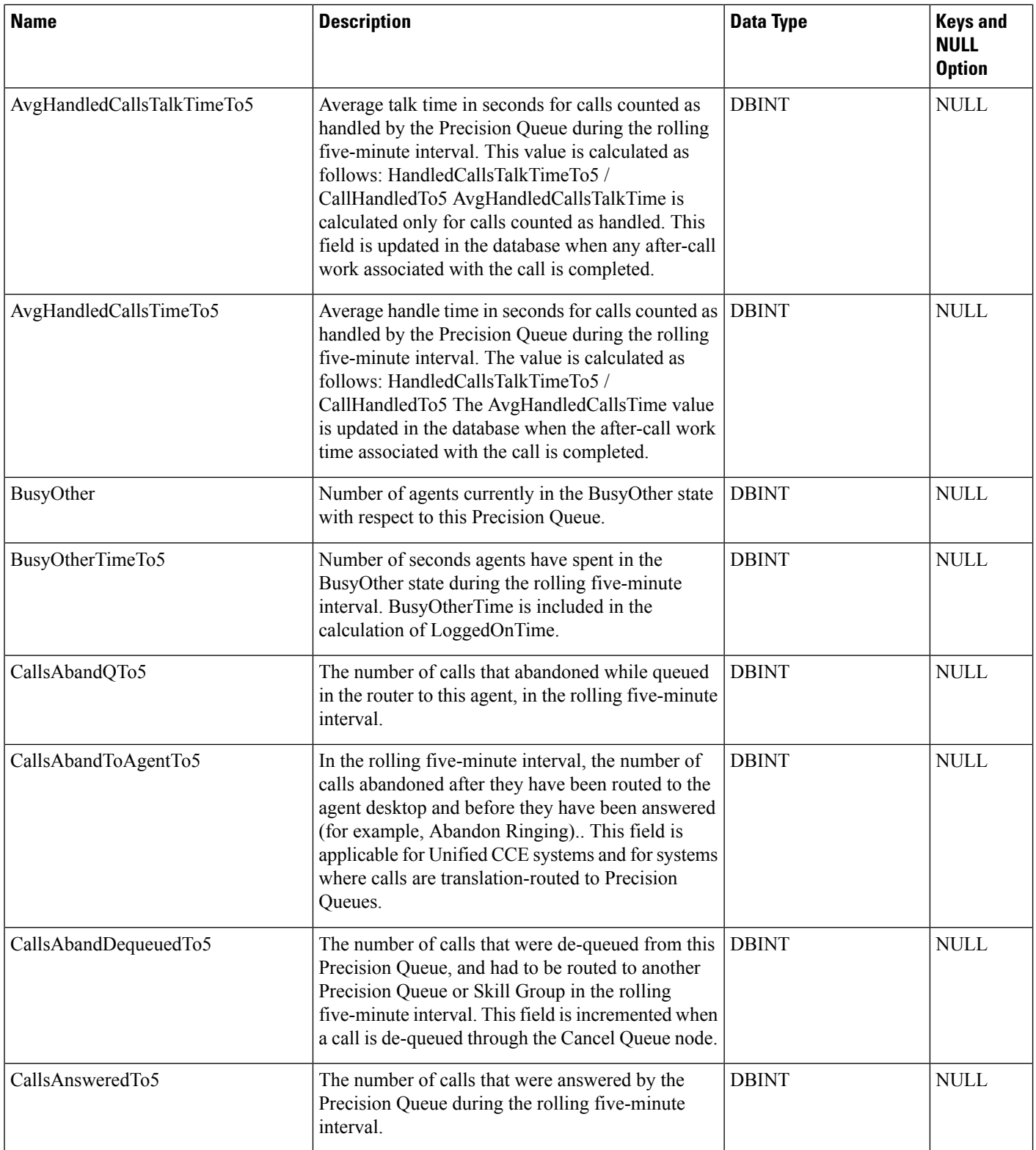

 $\mathbf l$ 

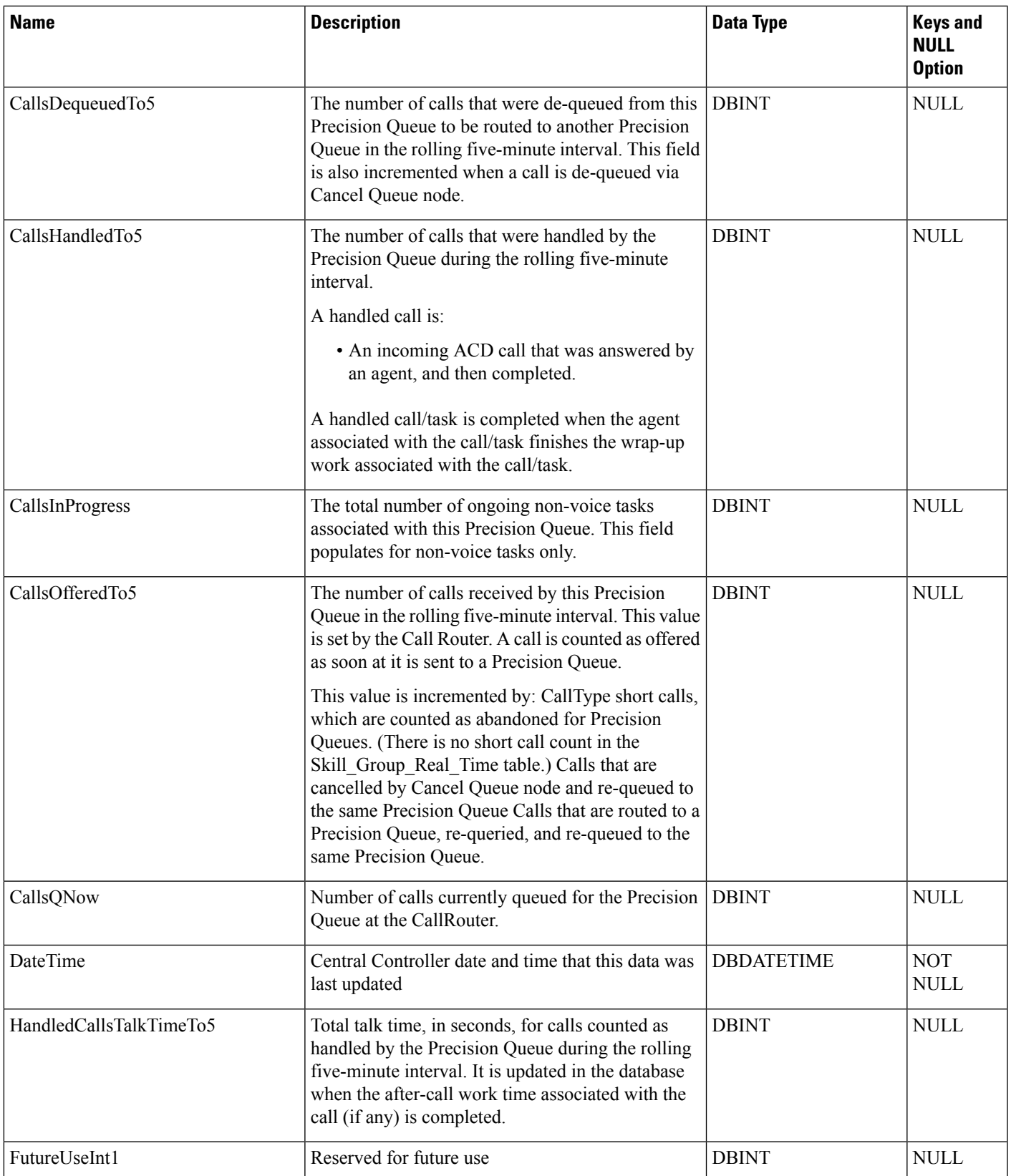

I

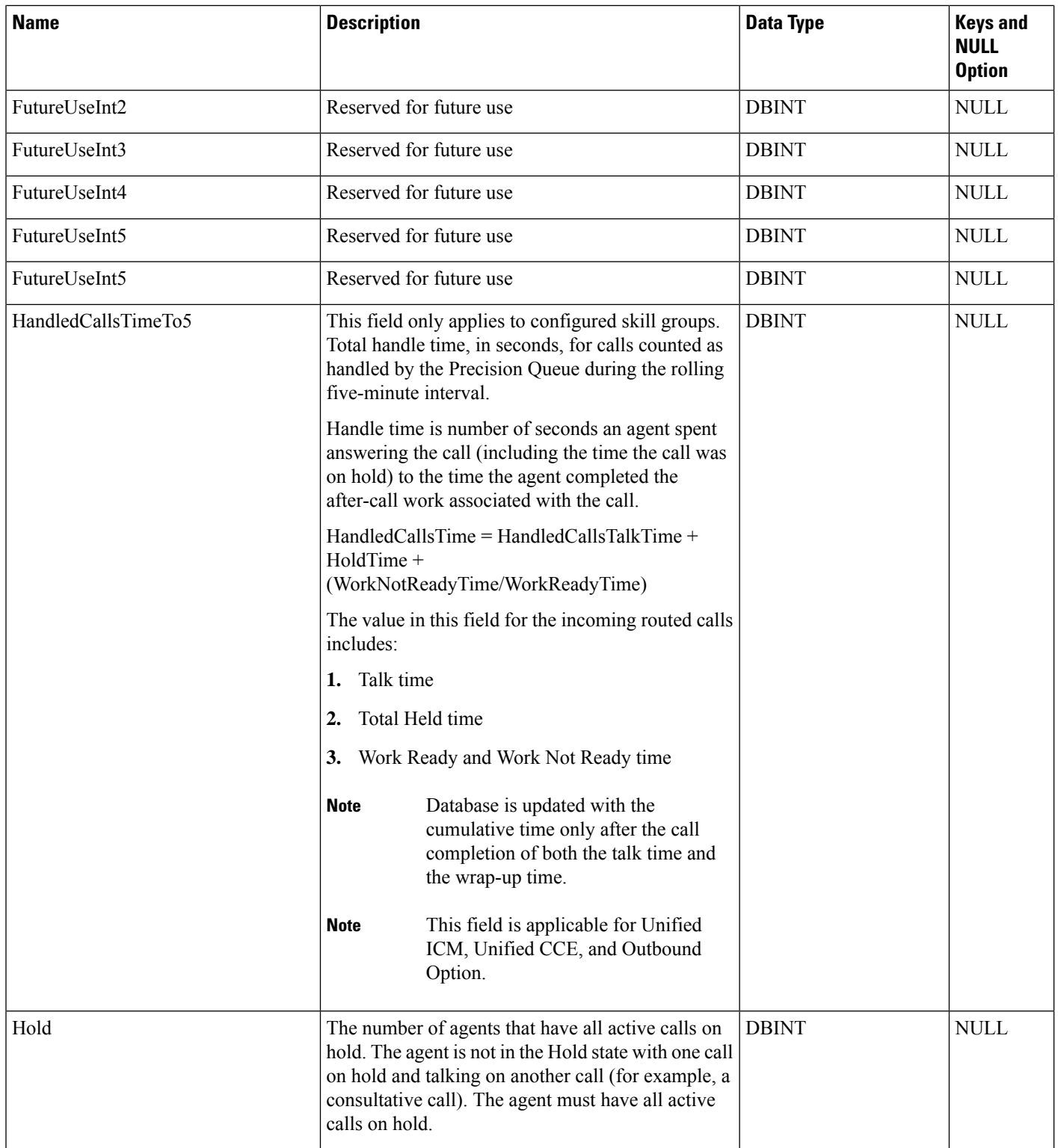

 $\mathbf l$ 

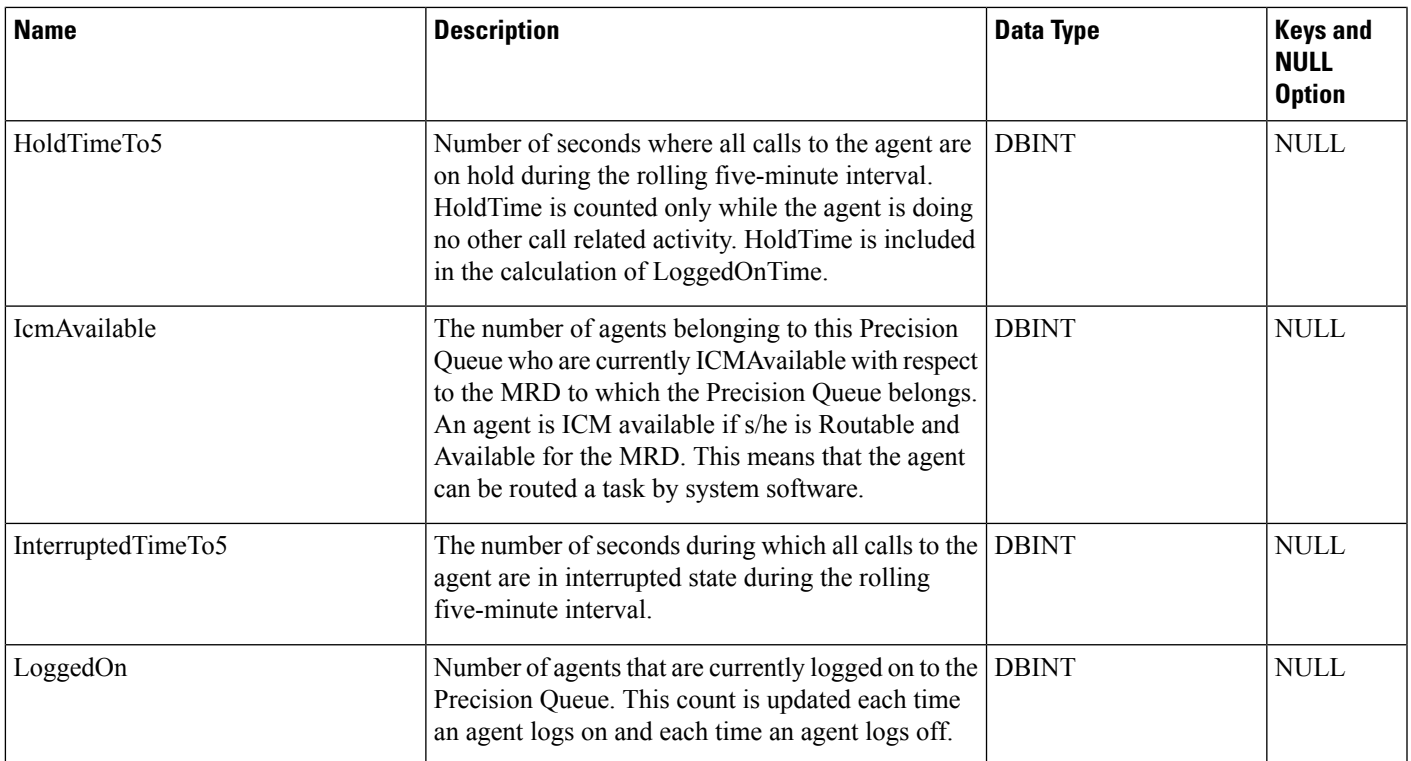

I

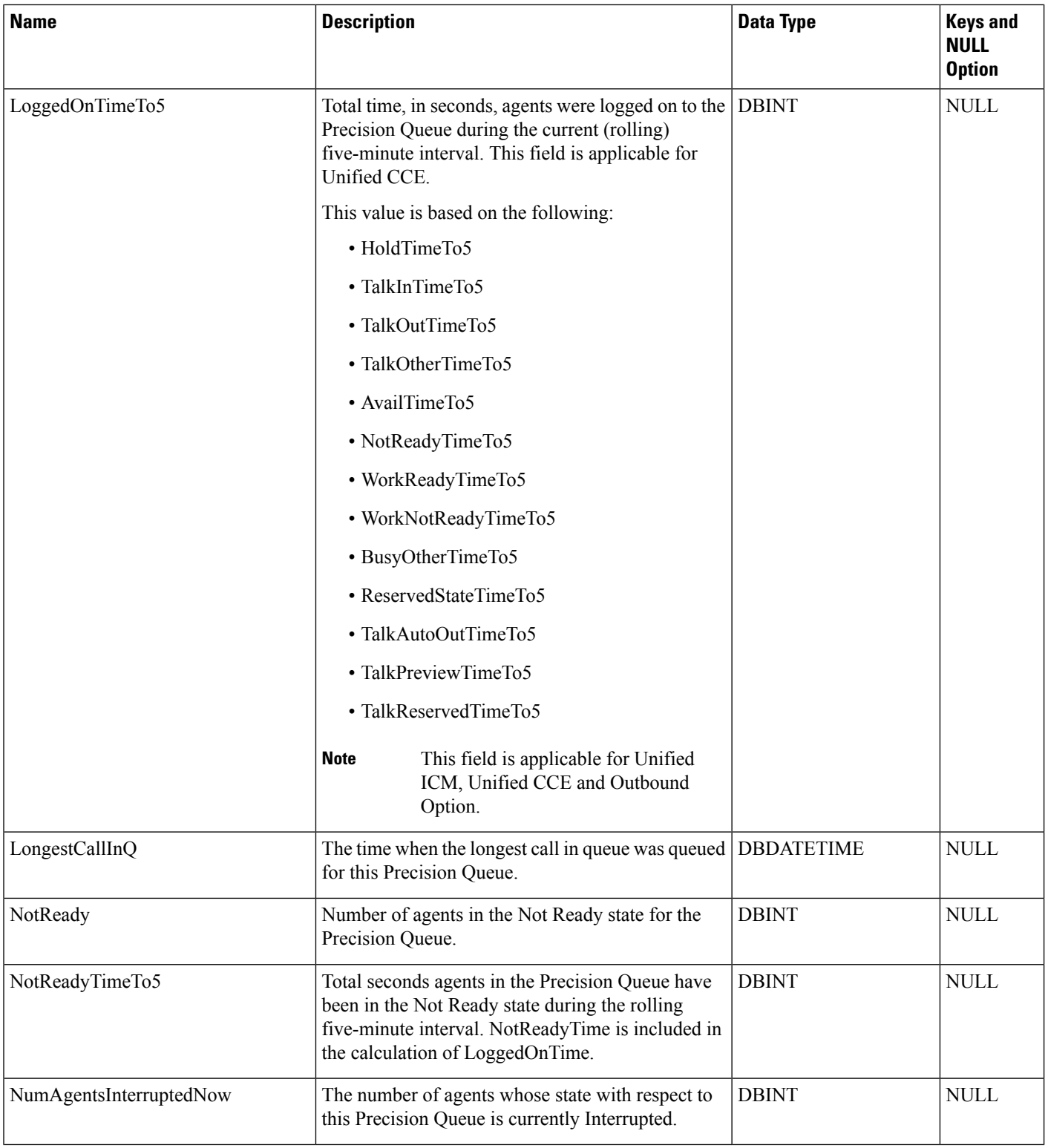

 $\mathbf{l}$ 

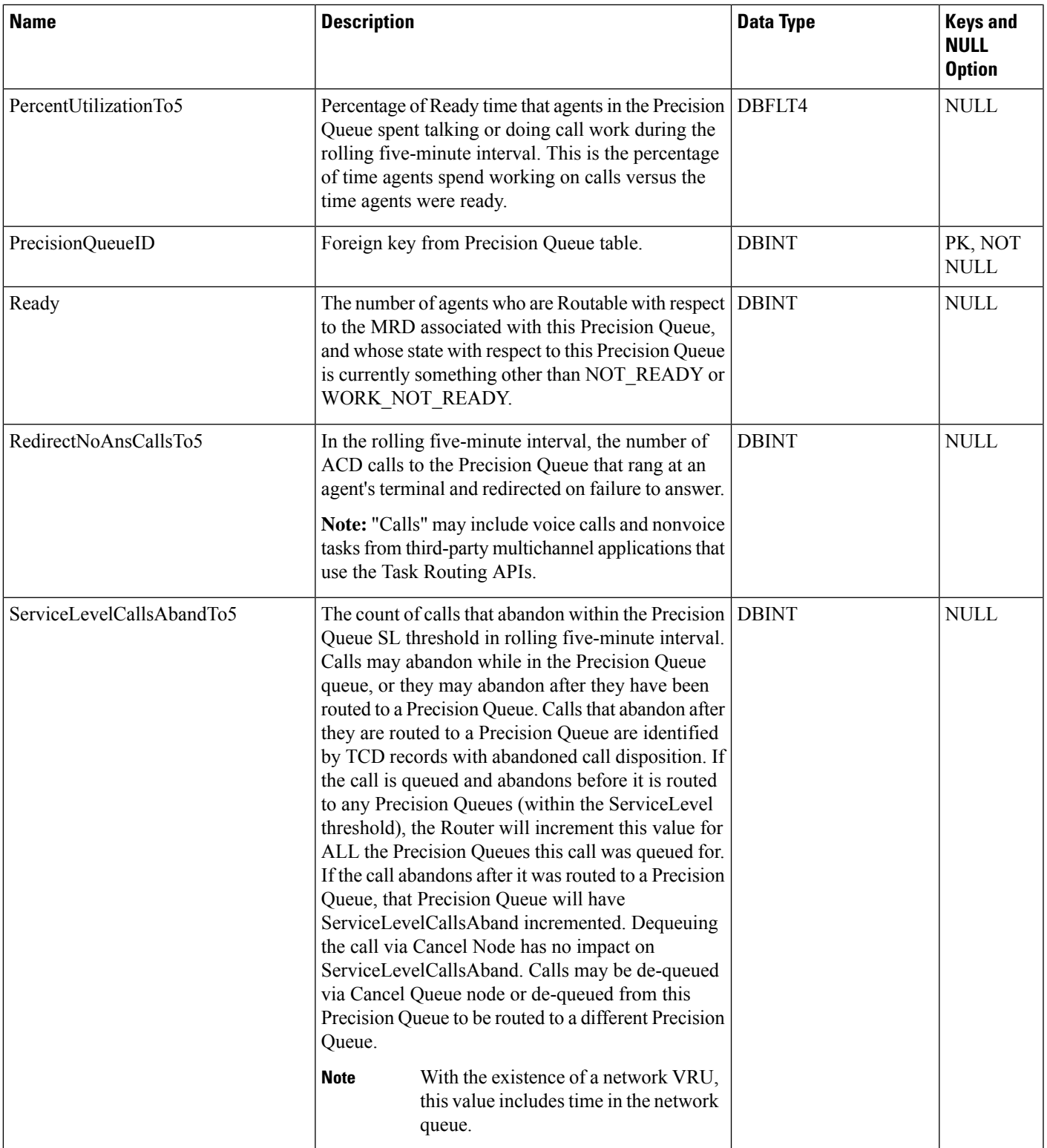

I

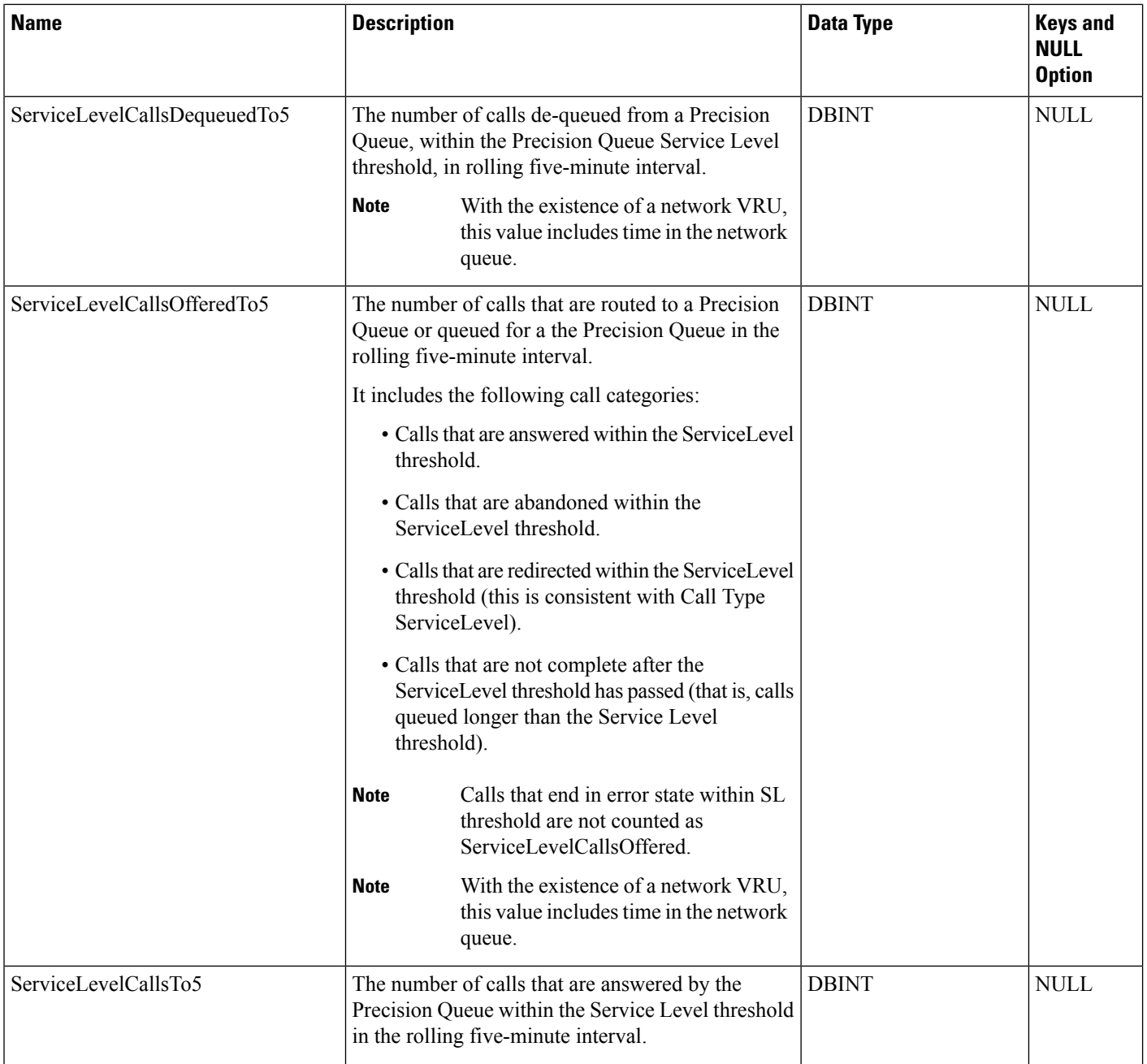

 $\mathbf{l}$ 

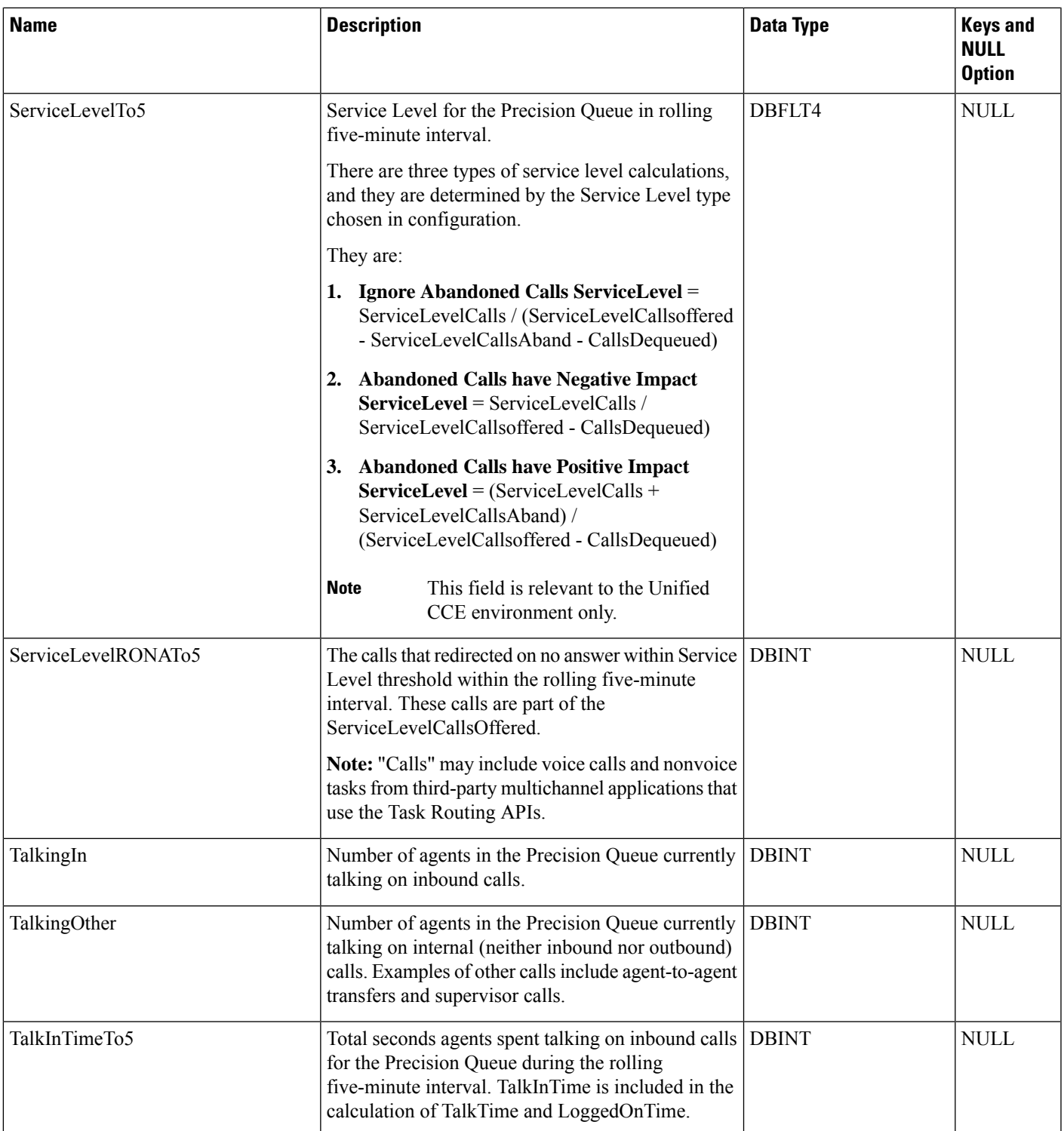

I

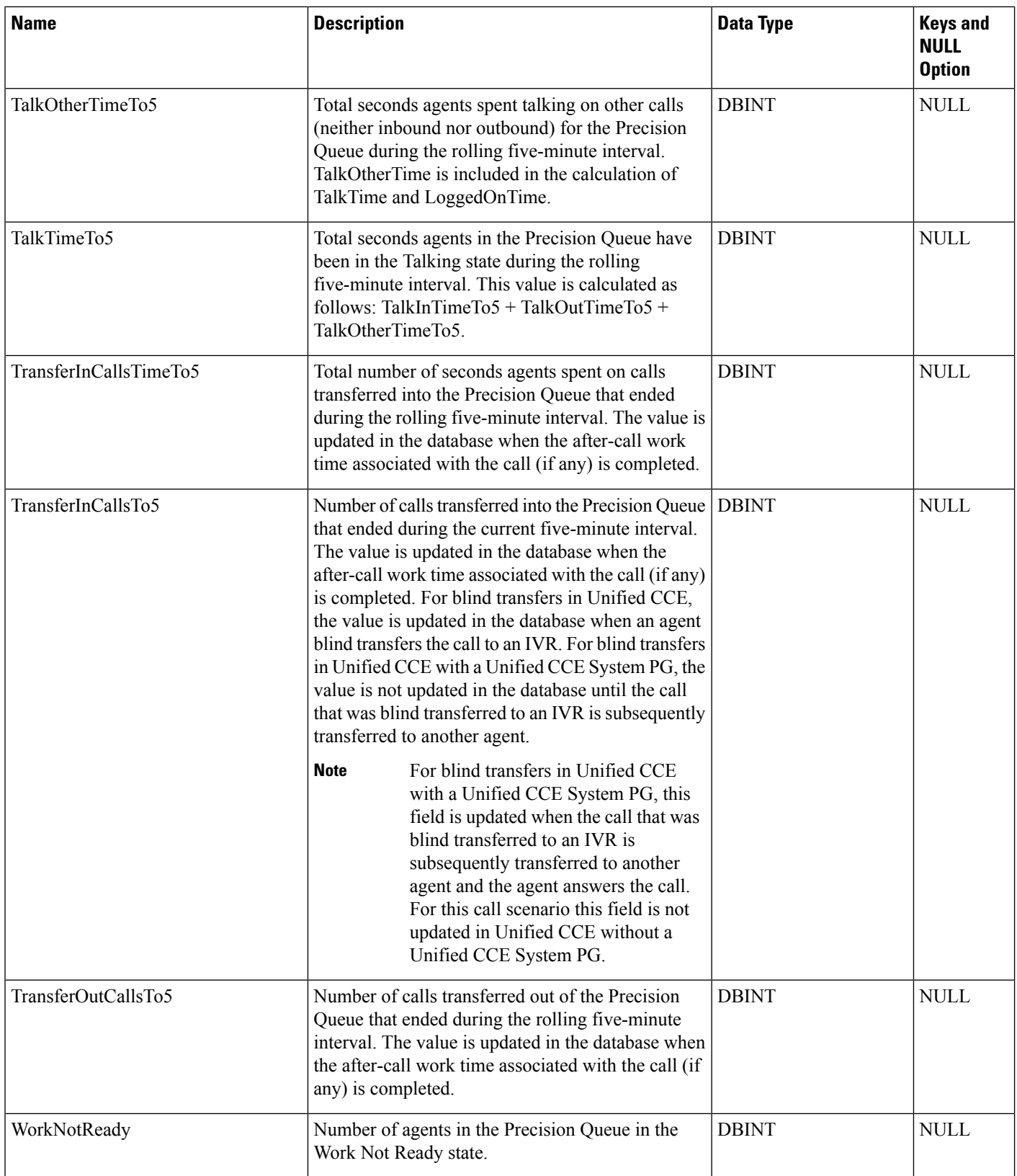

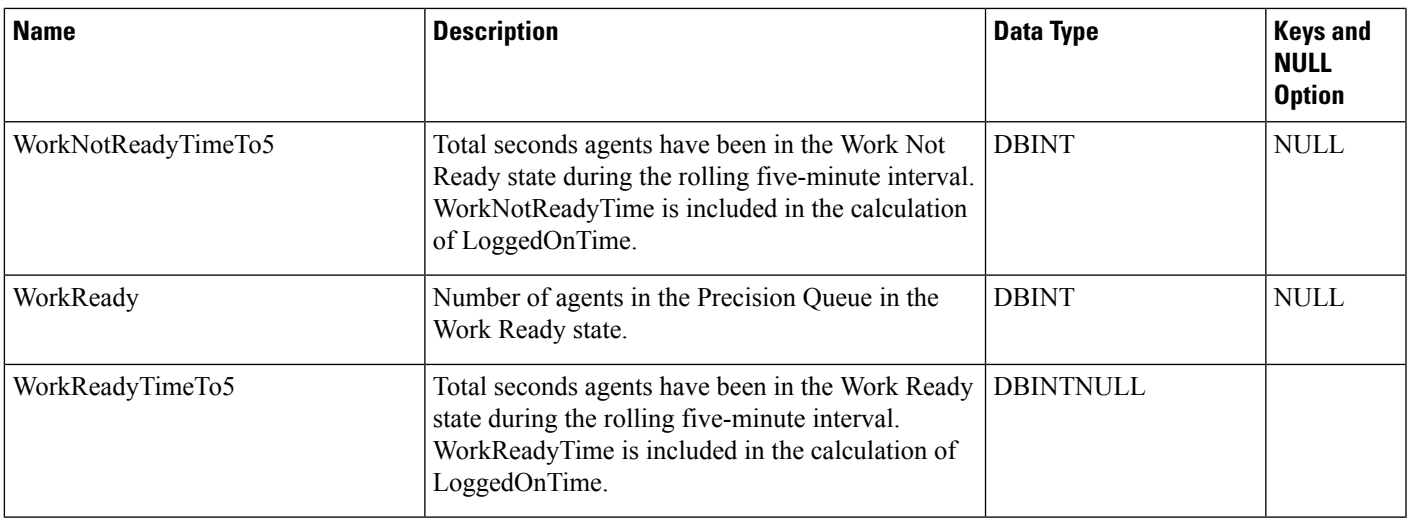

# <span id="page-344-0"></span>**Precision\_Queue\_Step**

The Precision\_Queue\_Step table defines a set of ordered steps that apply to a Precision Queue. Each ordered step then contains a set of attributes terms that defines what attributes an agent must have to be a member of a Precision Queue step. Basically, it defines a formula that is a list of Attribute tests.

# **Related Table**

[Precision\\_Queue\\_Term,](#page-346-0) on page 347 (via PrecisionQueueStepID)

**Table 299: Fields in Precision\_Queue\_Step**

| <b>Name</b>          | <b>Description</b>                                                                                                    | <b>Data Type</b>   | <b>Keys and</b><br><b>NULL</b><br><b>Option</b> |
|----------------------|----------------------------------------------------------------------------------------------------|--------------------|-------------------------------------------------|
| ConsiderIf           | Consider If expression which must be met in order<br>to perform a particular step.                                                                                                    | VARCHAR(255)       | <b>NULL</b>                                     |
| Description          |                                                                                                    | <b>DESCRIPTION</b> | <b>NULL</b>                                     |
| NextStep             | Boolean which indicates whether the next step<br>should be evaluated if the Consider If test fails.<br>Default is Y. A value of N indicates that the node<br>should exit following a False Consider If test. | <b>DBCHAR</b>      | <b>NOT</b><br><b>NULL</b>                       |
| PrecisionQueueID     | Foreign key to Precision_Queue table.                                                                                                    | <b>DBINT</b>       | FK, NOT<br><b>NULL</b>                          |
| PrecisionQueueStepID | Integer that defines the unique row for a Precision<br>Queue step. It is the primary key.                                                                                                    | <b>DBINT</b>       | PK, NOT<br><b>NULL</b>                          |
| StepOrder            | Integer that defines the order of rows for a Precision<br>Queue step. StepOrder begins with 1.                                                                                                    | <b>DBINT</b>       | <b>NOT</b><br>NULL                              |

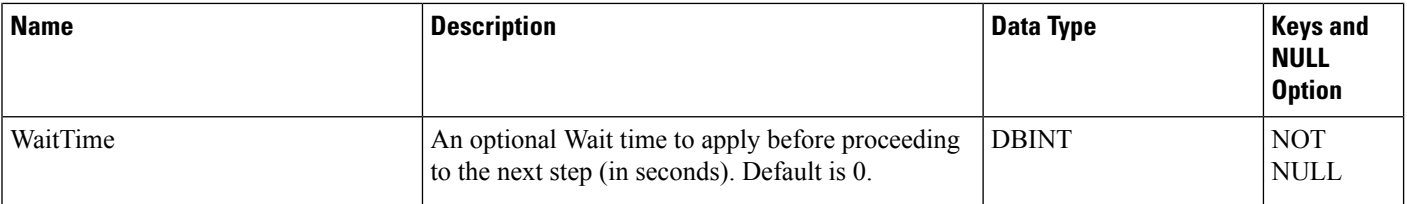

# **Precision\_Q\_Step\_Real\_Time**

This table is in the Precision Queue category.

The system software generates a Precision\_Q\_Step\_Real\_Time record for each Precision Queue.

### **Related Tables**

- [Precision\\_Queue,](#page-331-0) on page 332
- [Precision\\_Queue\\_Step,](#page-344-0) on page 345

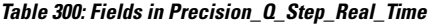

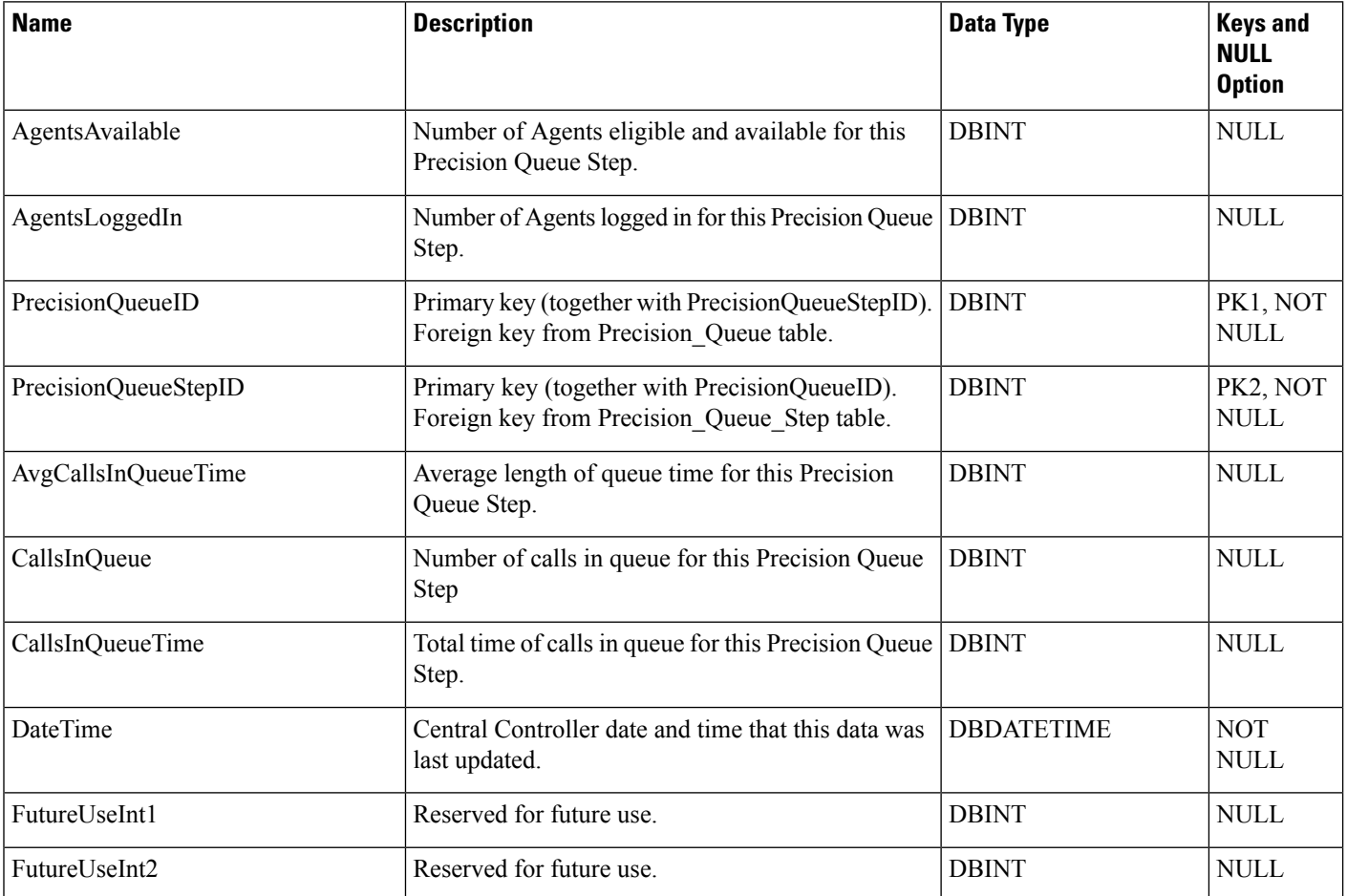

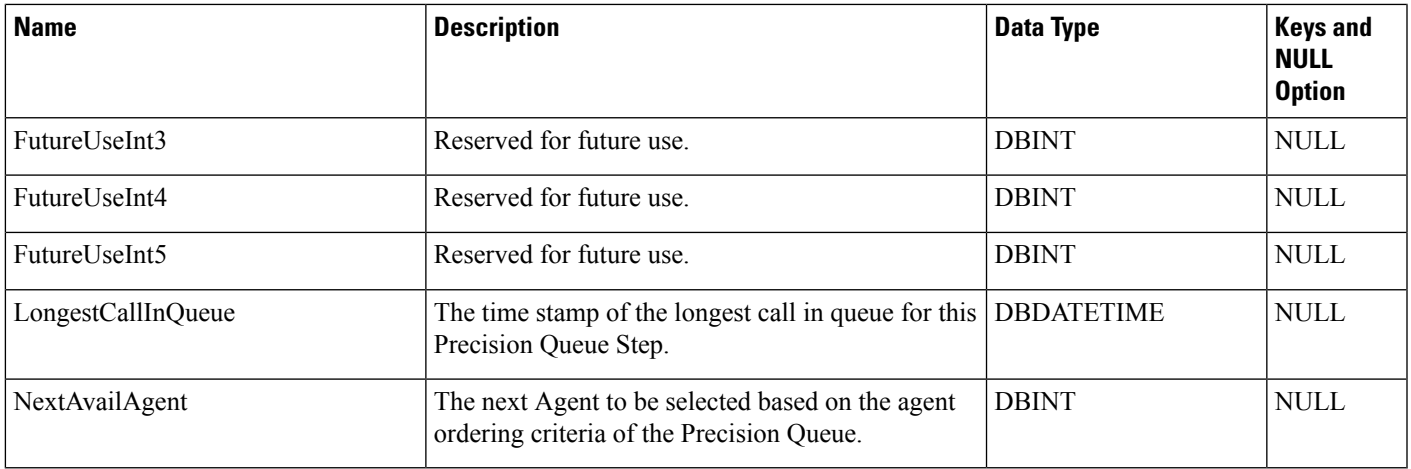

# <span id="page-346-0"></span>**Precision\_Queue\_Term**

The Precision\_Queue\_Term table defines a set of attribute condition terms that apply to a Precision Queue Step. Each set of terms determine what attributes an agent must have to be a member of the Precision Queue step.

# **Related Tables**

Tables that hold Precision\_Queue\_Term data are listed below:

- [Attribute,](#page-84-0) on page 85
- [Precision\\_Queue\\_Step,](#page-344-0) on page 345

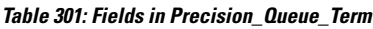

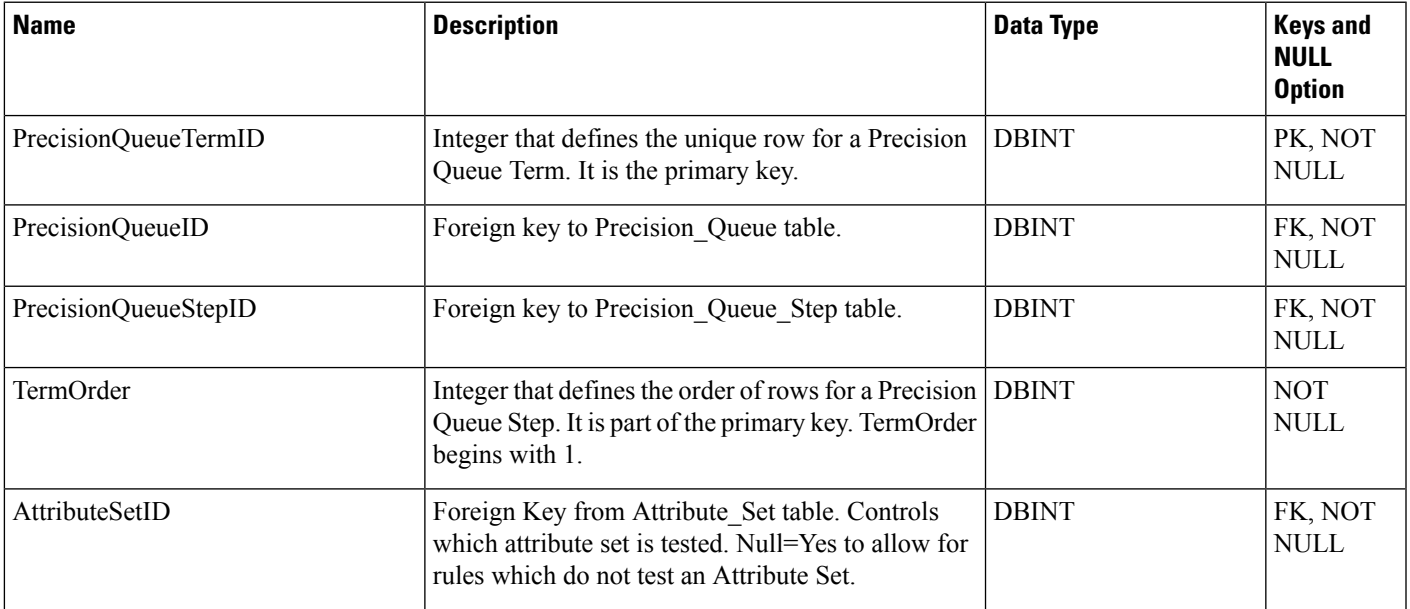

 $\mathbf I$ 

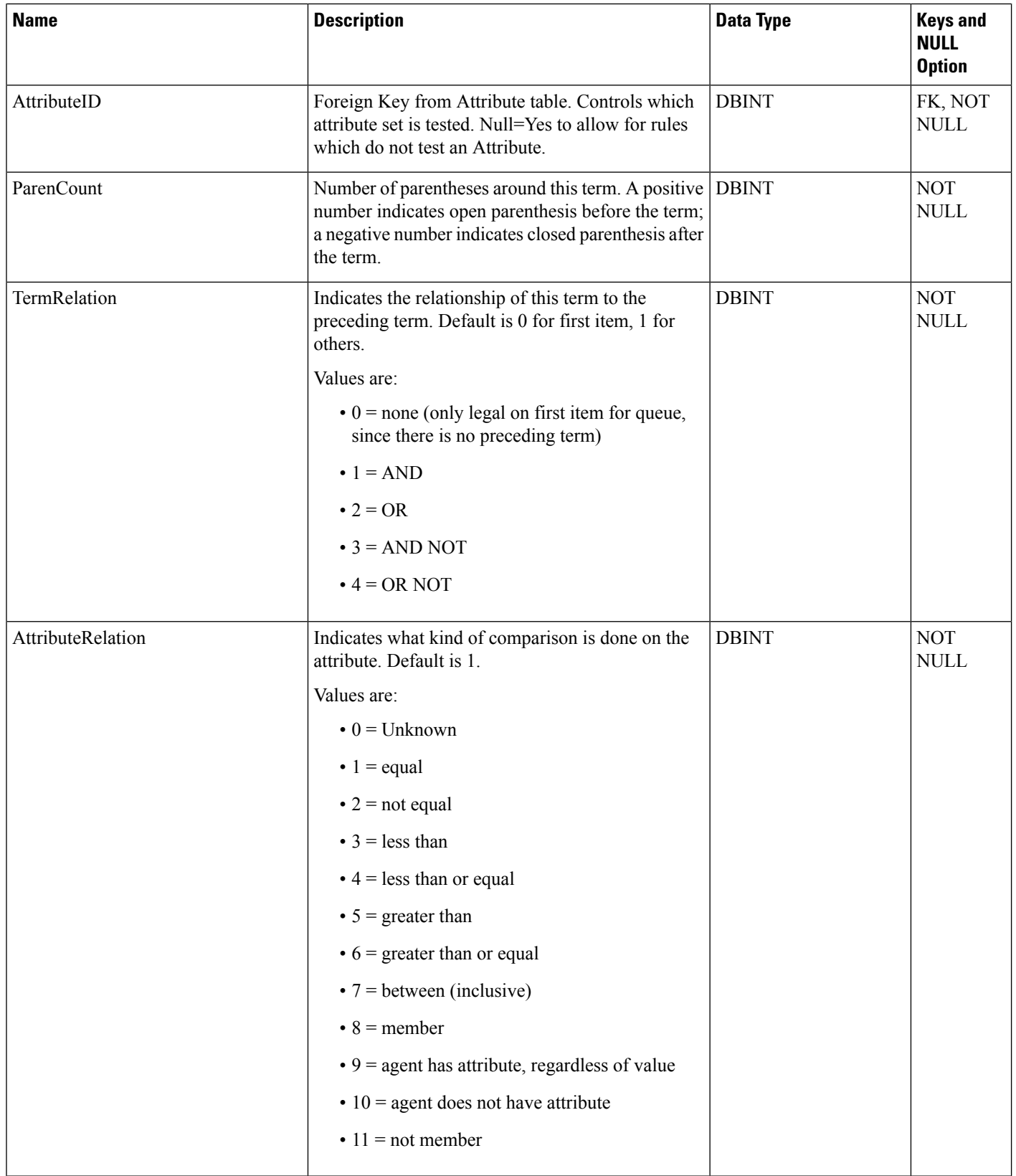

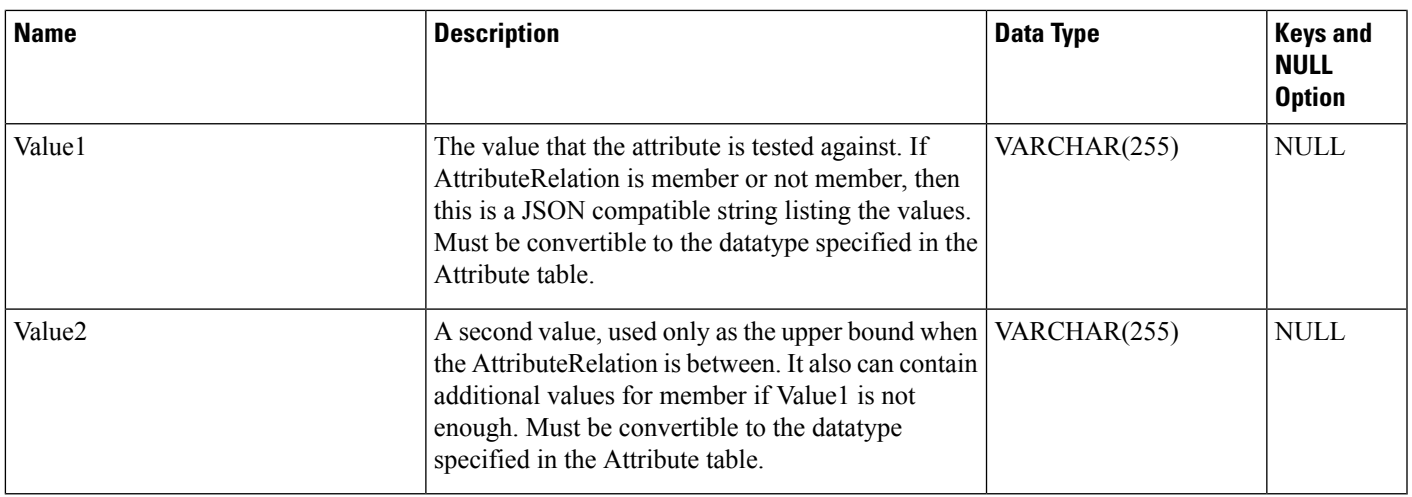

# <span id="page-348-0"></span>**Query\_Rule**

This table is in the Blended Agent category (see Blended Agent [\(Outbound](ucce_b_database-schema-handbook_12_6_1_chapter3.pdf#nameddest=unique_94) Option)). To see database rules for these tables, see Blended Agent Tables [\(Outbound](ucce_b_database-schema-handbook_12_6_1_chapter5.pdf#nameddest=unique_95) Option).

Specifies the association between a query rule clause and an import rule. A query rule works on a particular import rule to select a group of contacts from an overall import list. For example, from a particular import list you might want to select and call all customers that have account numbers greater than 10,000.

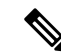

**Note** If Outbound Option was not selected during setup, this table will contain no data.

Use the Outbound Option Configuration option within Unified ICM Configuration Manager to modify Query Rule records.

## **Related Tables**

Campaign Query Rule Real Time, on page 164 (via QueryRuleID) [Campaign\\_Query\\_Rule\\_Half\\_Hour,](#page-157-0) on page 158 (via QueryRuleID) Campaign Query Rule, on page 155 (via QueryRuleID)

[Dialer\\_Detail,](#page-212-0) on page 213 (via QueryRuleID)

[Import\\_Rule,](#page-260-0) on page 261 (via ImportRuleID)

**Table 302: Indexes for Query\_Rule Table**

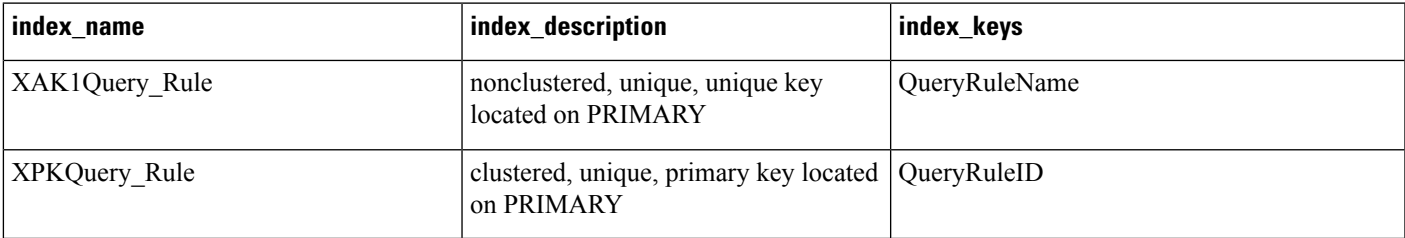

I

# **Table 303: Fields in Query\_Rule Table**

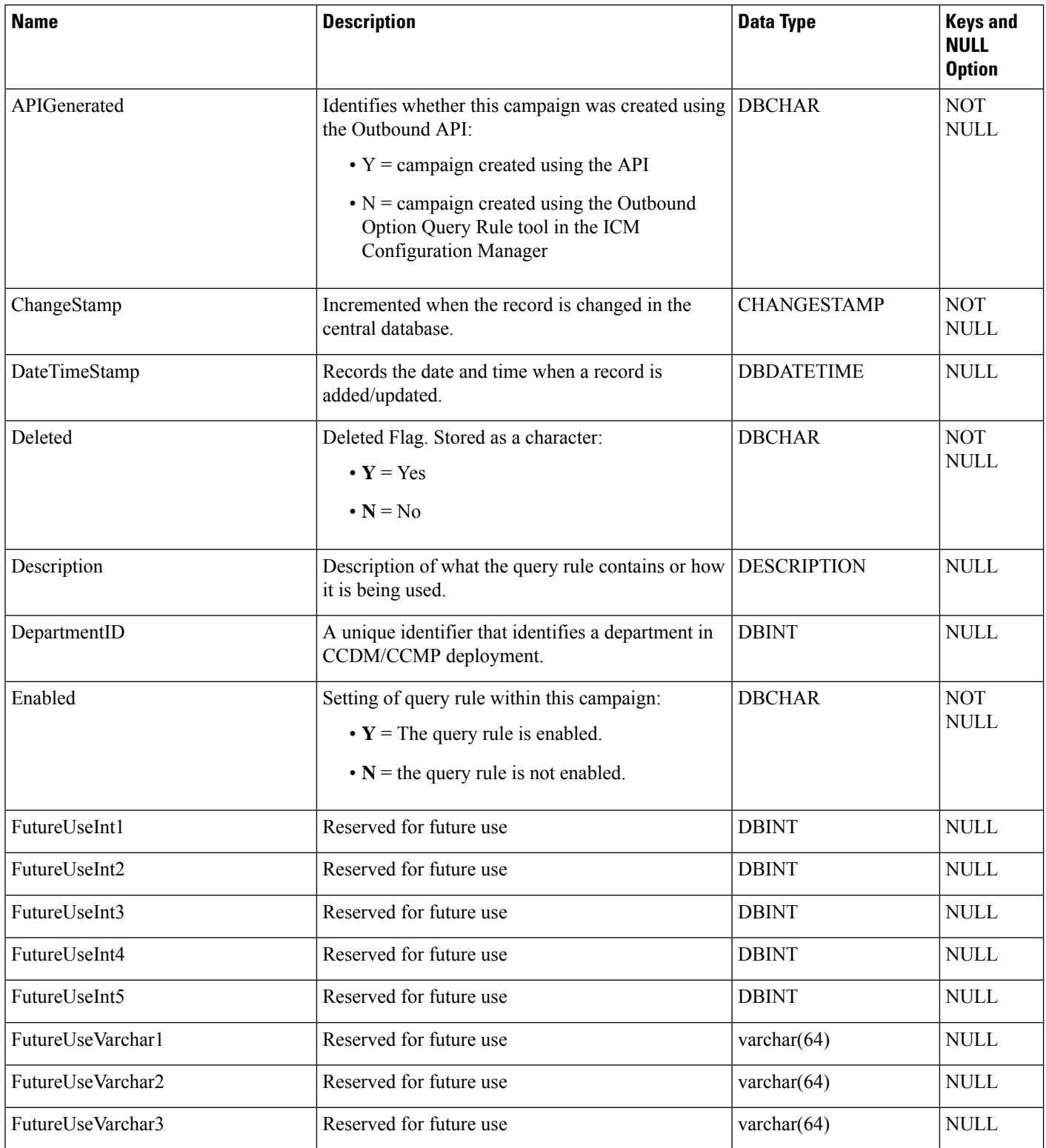

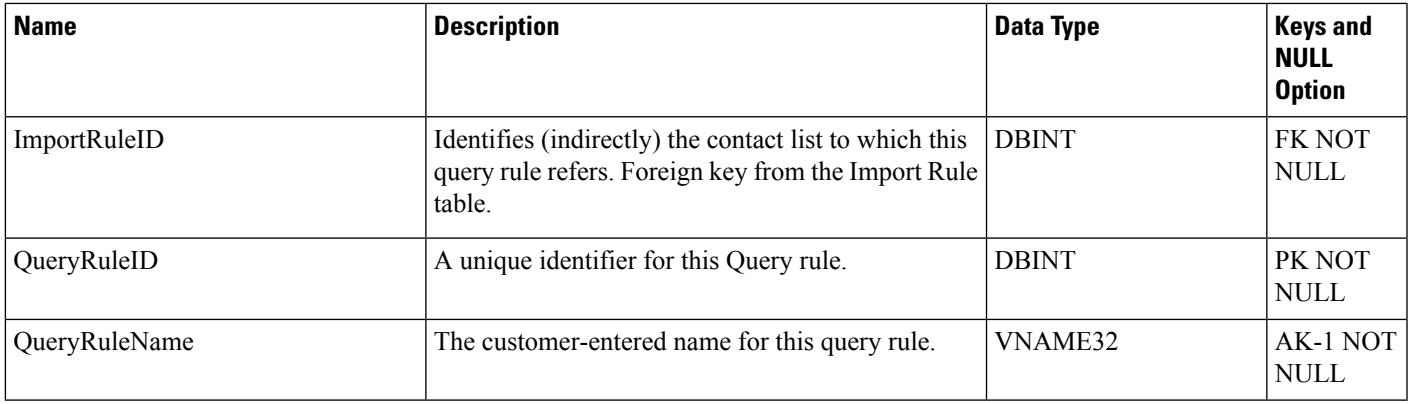

# **Query\_Rule\_Clause**

This table is in the Blended Agent category (see Blended Agent [\(Outbound](ucce_b_database-schema-handbook_12_6_1_chapter3.pdf#nameddest=unique_94) Option)). To see database rules for these tables, see Blended Agent Tables [\(Outbound](ucce_b_database-schema-handbook_12_6_1_chapter5.pdf#nameddest=unique_95) Option).

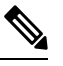

**Note** If Outbound Option was not selected during setup, this table will contain no data.

Contains the SQL rules associated with each query rule. There is a single row for each configured query rule.

**Related Table**

[Query\\_Rule,](#page-348-0) on page 349 (via QueryRuleID)

**Table 304: Indexes for Query\_Rule\_Clause Table**

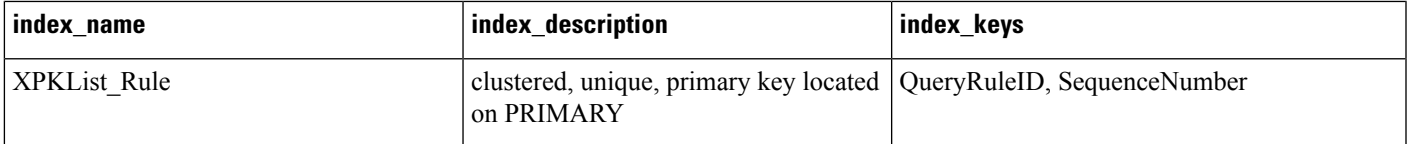

### **Table 305: Fields in Query\_Rule\_Clause Table**

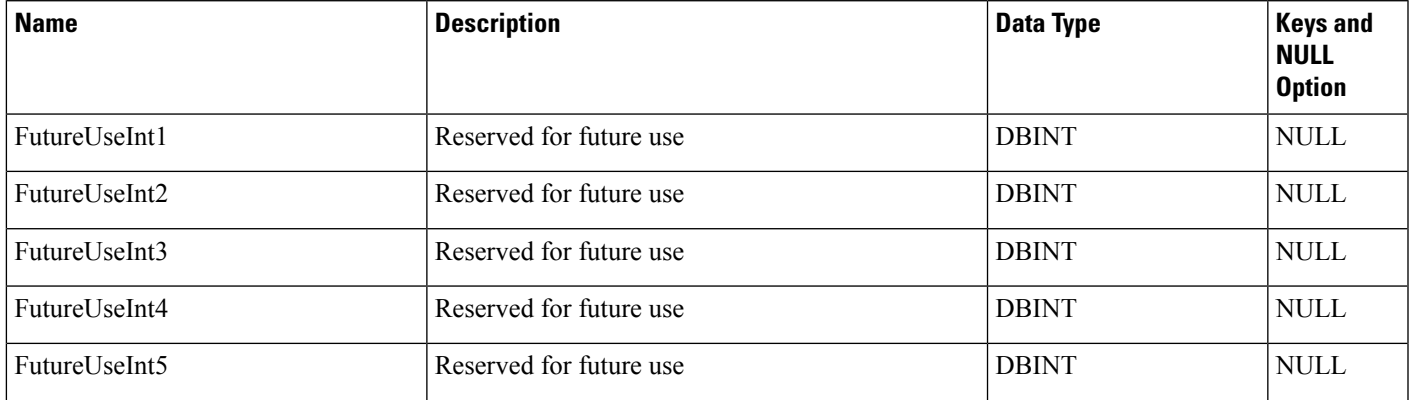

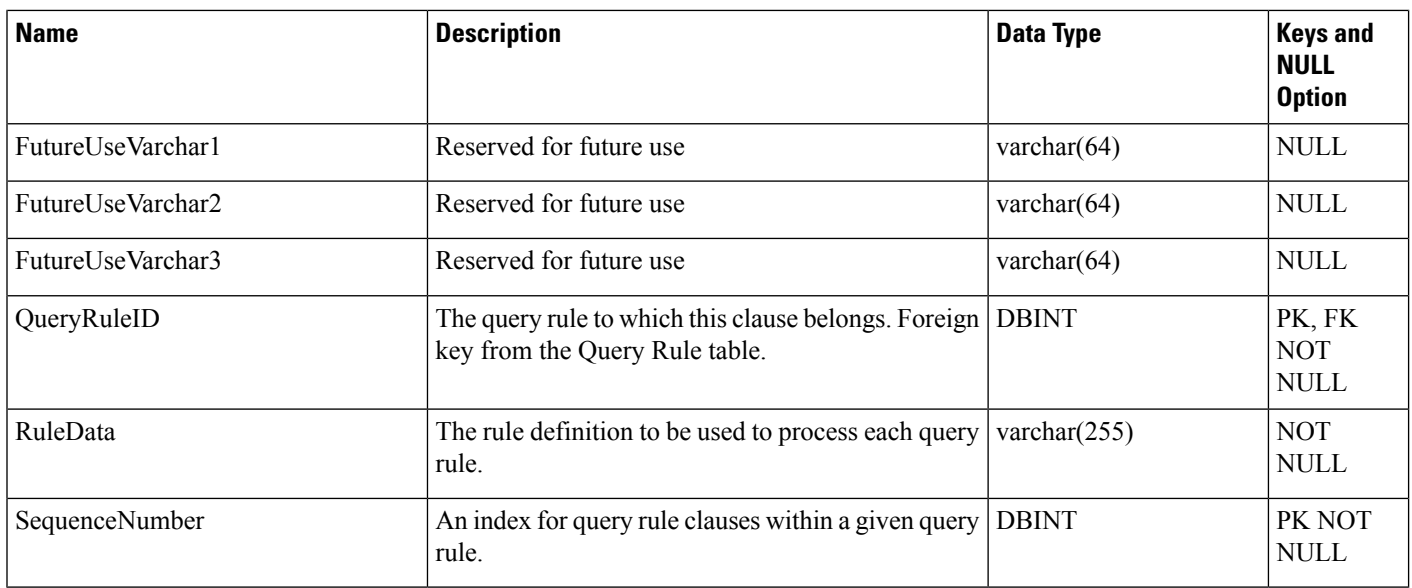

# **Reason\_Code**

This table is part of the Script category (see [Script](ucce_b_database-schema-handbook_12_6_1_chapter3.pdf#nameddest=unique_31)). For database rules, see Script [Tables.](ucce_b_database-schema-handbook_12_6_1_chapter5.pdf#nameddest=unique_32)

Configuration table containing the reason code text to reason code mapping information.

# **Table 306: Indexes for Reason\_Code Table**

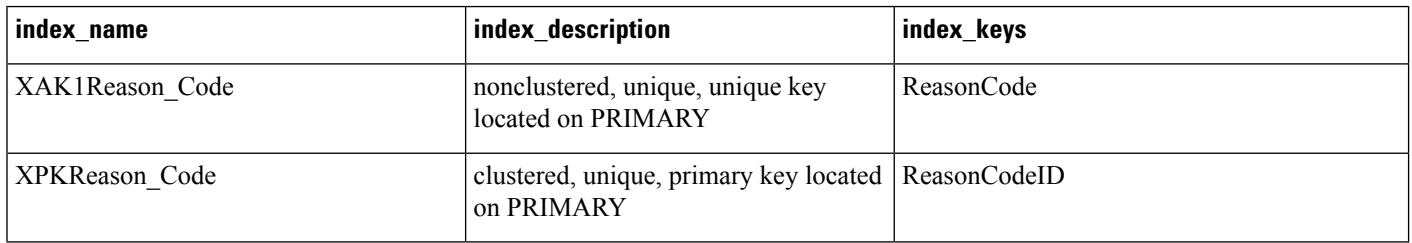

### **Table 307: Fields in Reason\_Code Table**

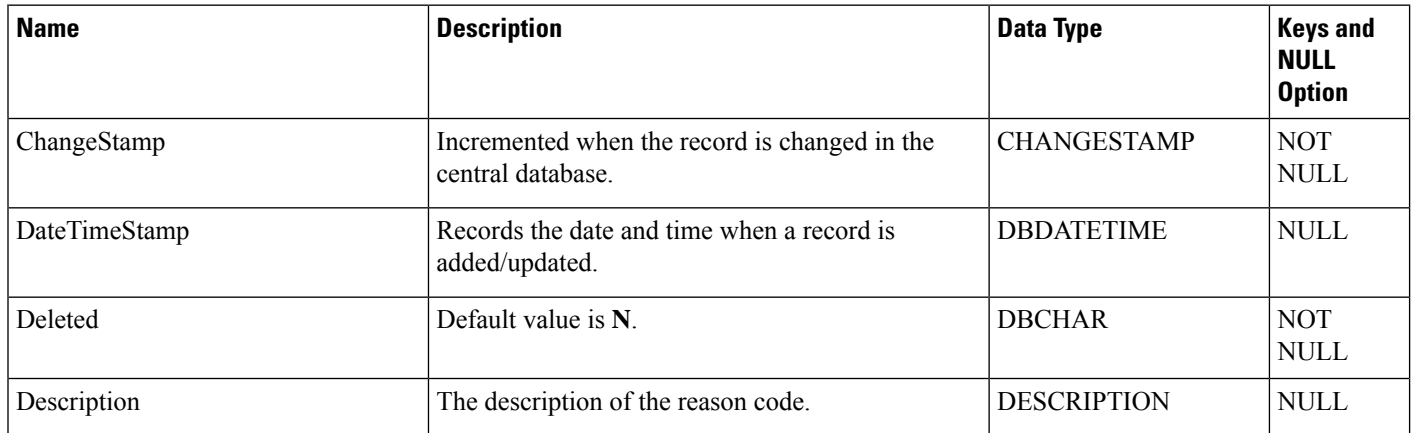

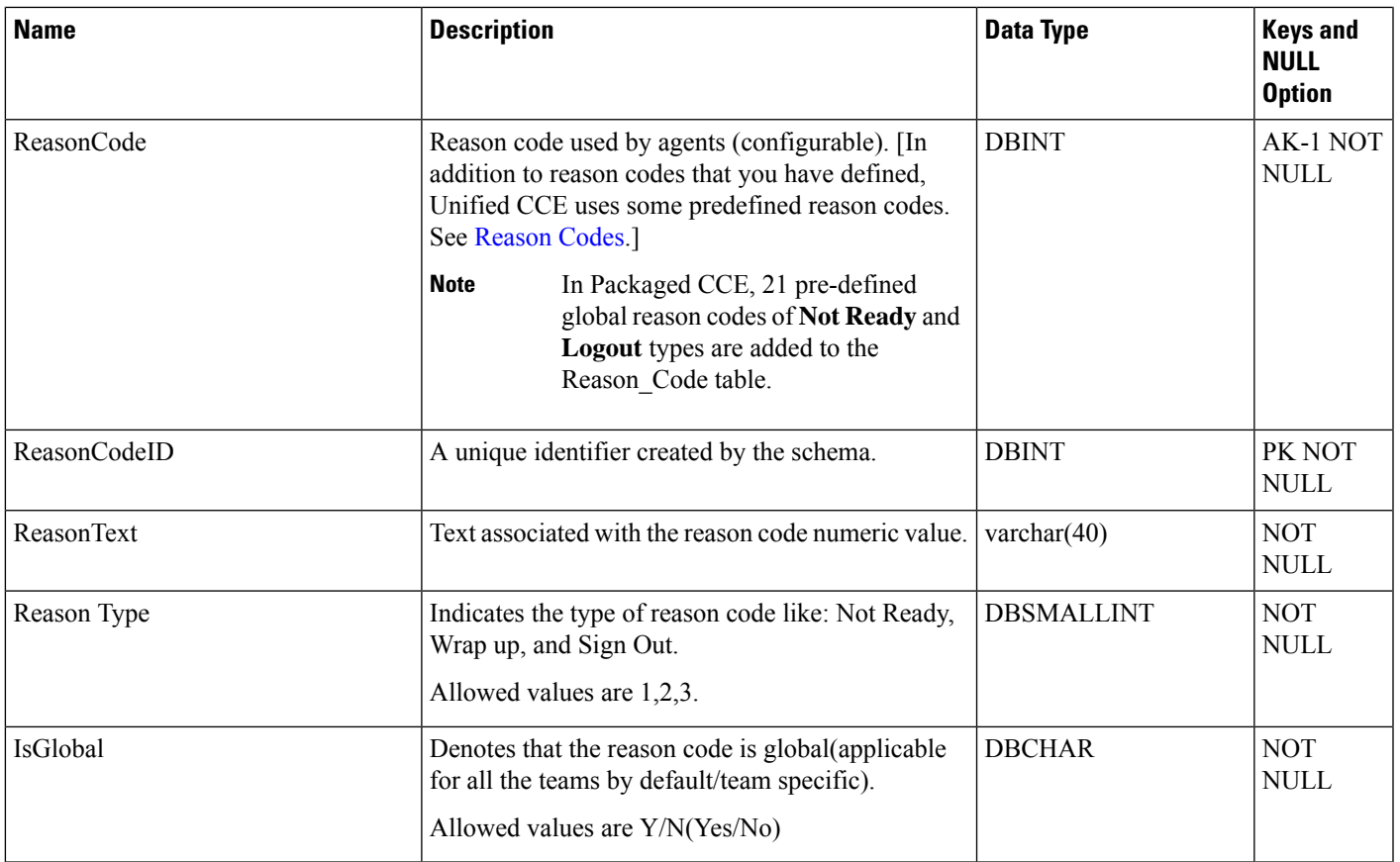

# **Recovery**

This table is in the System category (see [System](ucce_b_database-schema-handbook_12_6_1_chapter3.pdf#nameddest=unique_75)). To see database rules for these tables, see [System](ucce_b_database-schema-handbook_12_6_1_chapter5.pdf#nameddest=unique_76) Tables.

It gets populated on central and HDS databases. This table contains internal status information for each table in the database.

### **Table 308: Indexes for Recovery Table**

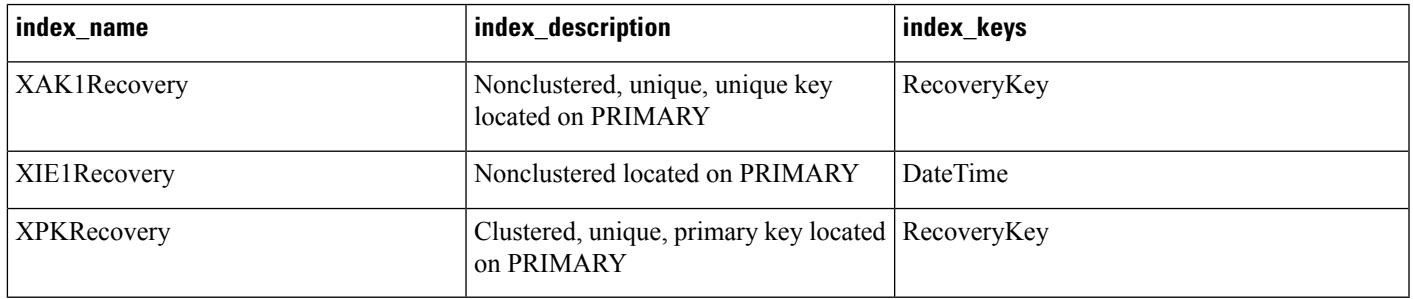

### **Table 309: Fields in Recovery Table**

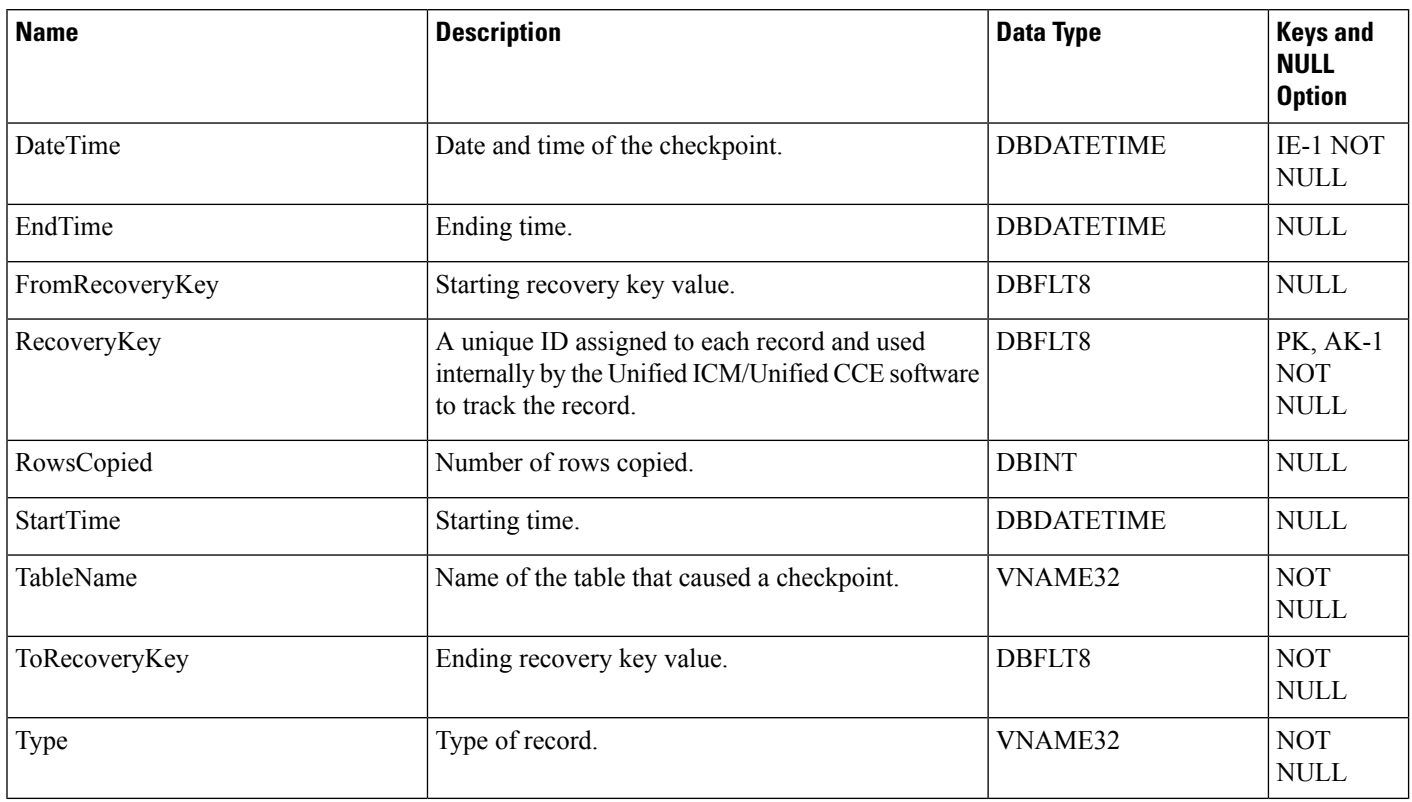

# **Recurring\_Schedule\_Map**

This table is in the Route category (see [Route\)](ucce_b_database-schema-handbook_12_6_1_chapter3.pdf#nameddest=unique_71). To see database rules for these tables, see Route [Tables.](ucce_b_database-schema-handbook_12_6_1_chapter5.pdf#nameddest=unique_72)

Each row describes a periodic schedule used, for example, by a scheduled target. Use the Workforce Management Integration System to create, update, and delete recurring schedules.

## **Related Table**

[Schedule,](#page-409-0) on page 410 (via ScheduleID)

### **Table 310: Indexes for Recurring\_Schedule\_Map Table**

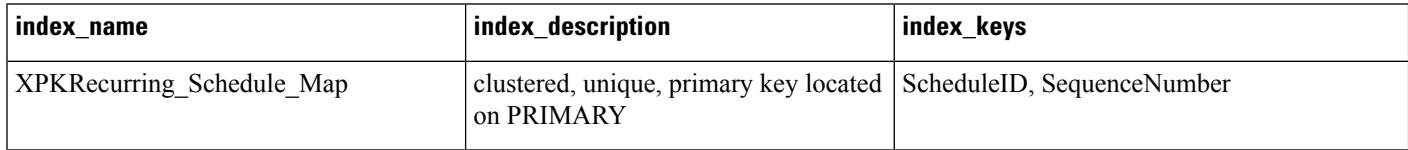

# **Table 311: Fields in Recurring\_Schedule\_Map Table**

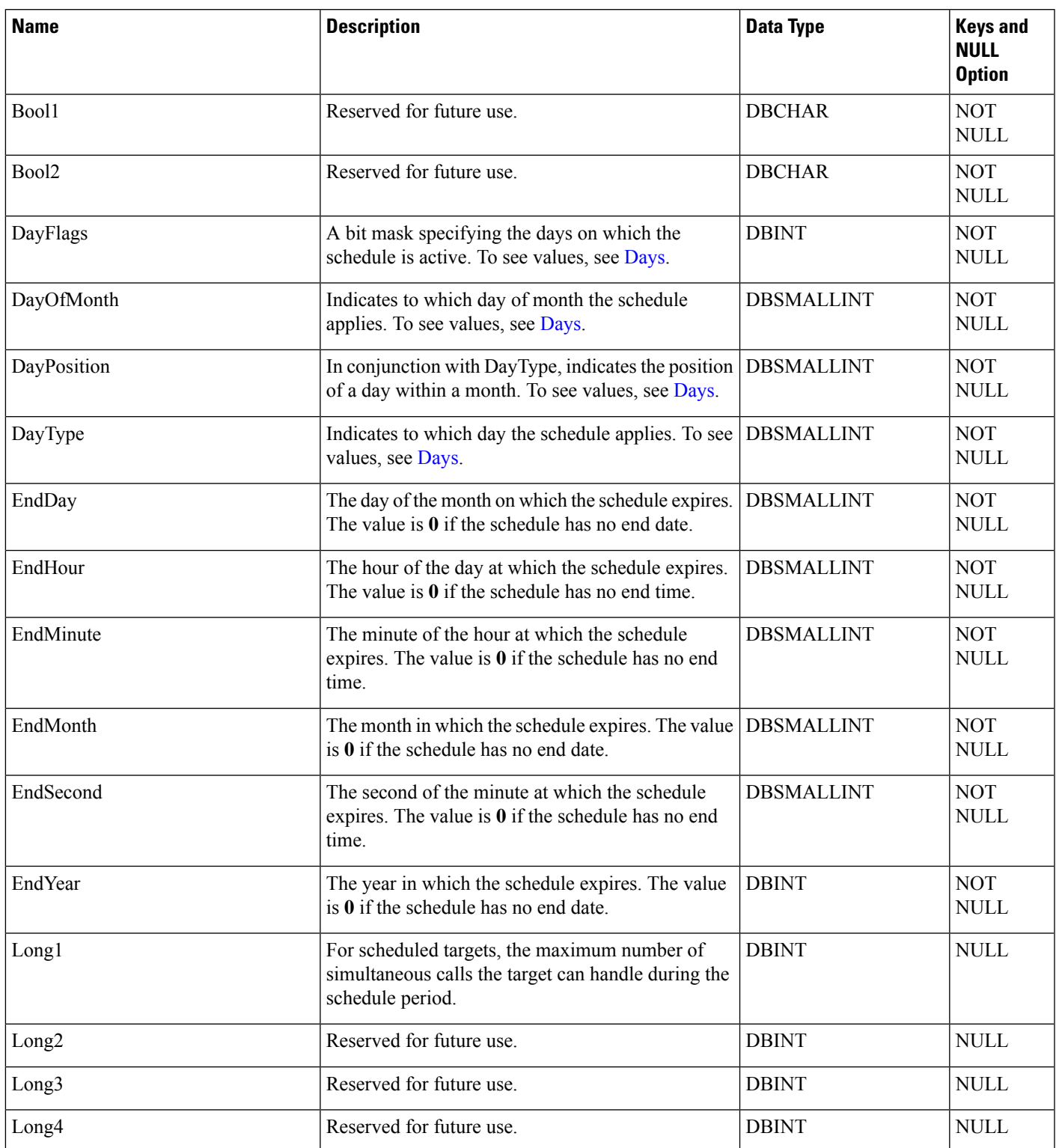

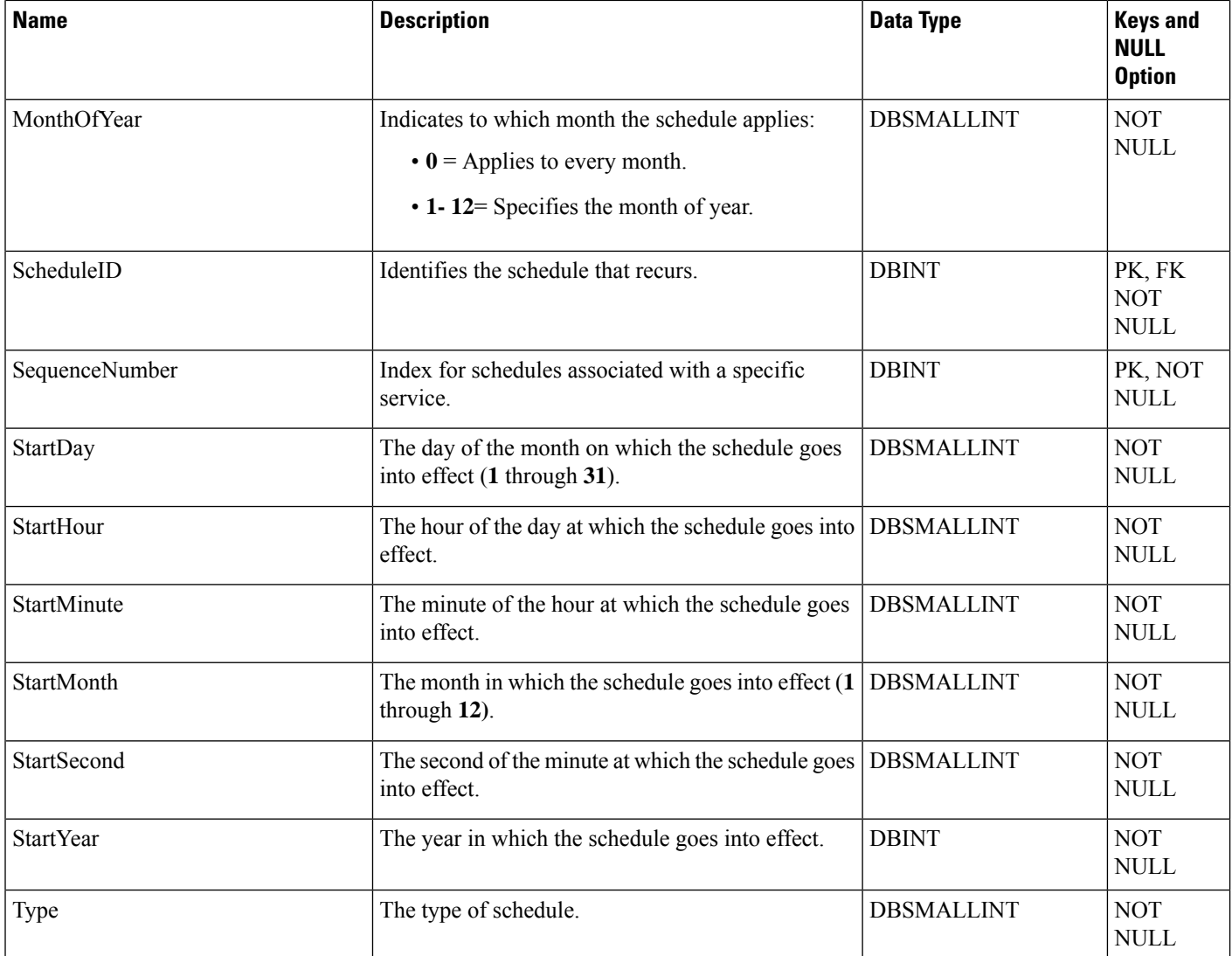

# <span id="page-355-0"></span>**Region**

This table is part of the Script category (see [Script](ucce_b_database-schema-handbook_12_6_1_chapter3.pdf#nameddest=unique_31)). For database rules, see Script [Tables](ucce_b_database-schema-handbook_12_6_1_chapter5.pdf#nameddest=unique_32) .

Each row defines a region composed of calling line ID prefixes or of other regions.

Use Configuration Manager to create, update, and delete Region rows.

# **Related Tables**

[Dialed\\_Number\\_Map,](#page-205-0) on page 206 (via RegionID)

[Region\\_Member,](#page-357-0) on page 358 (via RegionID)

[Region\\_Prefix,](#page-357-1) on page 358 (via RegionID)

[Region\\_View\\_Member,](#page-363-0) on page 364 (via RegionID)

# **Table 312: Indexes for Region Table**

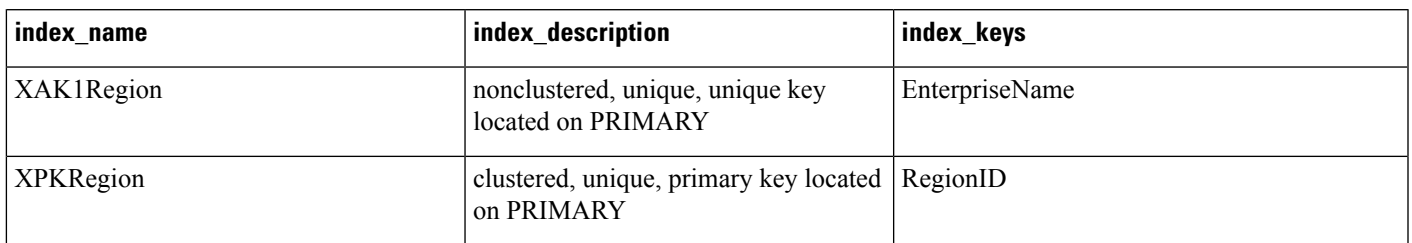

## **Table 313: Fields in Region Table**

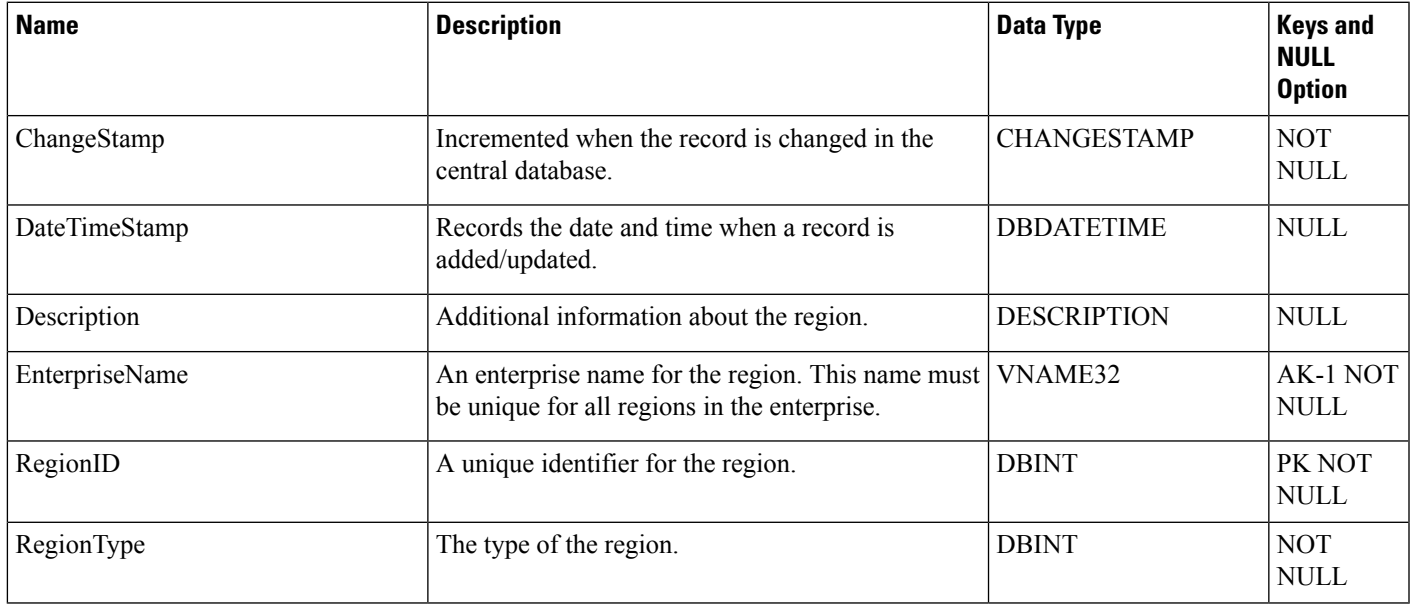

# **Region\_Info**

This table is in the System category (see [System](ucce_b_database-schema-handbook_12_6_1_chapter3.pdf#nameddest=unique_75)). To see database rules for these tables, see [System](ucce_b_database-schema-handbook_12_6_1_chapter5.pdf#nameddest=unique_76) Tables. Specifies which prefixes and regions are predefined by the system software.

Use Configuration Manager to create, update, and delete Region rows.

# **Table 314: Fields in Region\_Info Table**

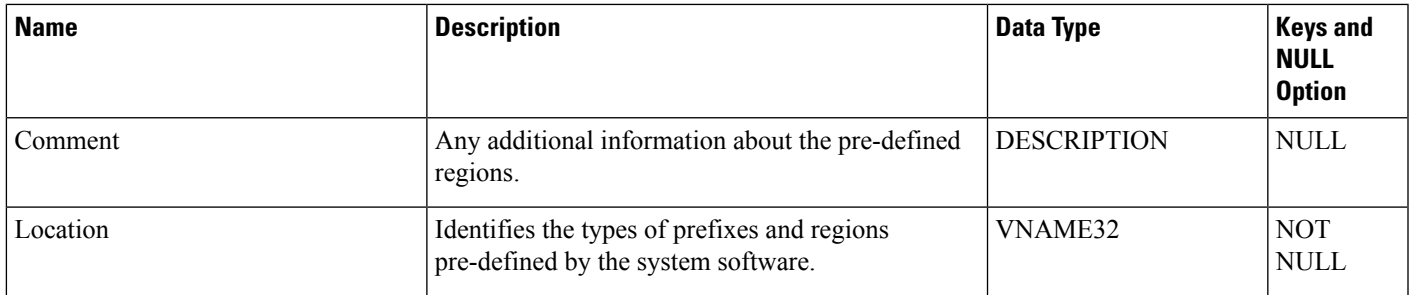

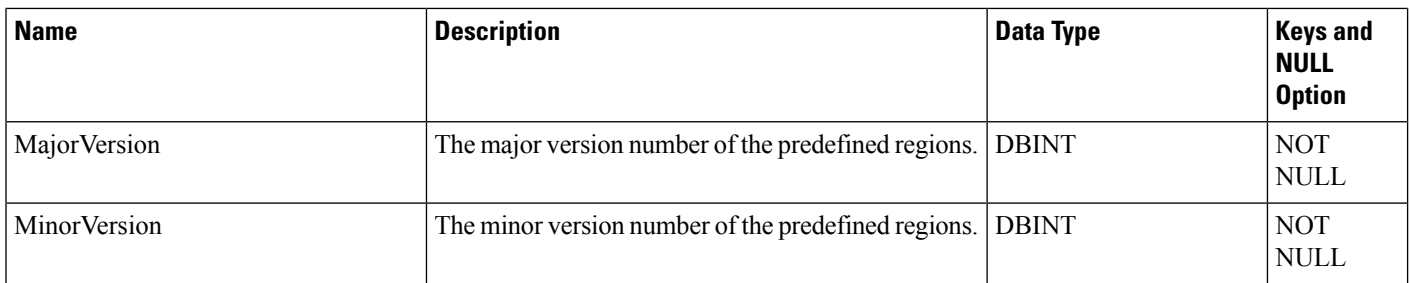

# <span id="page-357-0"></span>**Region\_Member**

This table is part of the Script category (see [Script](ucce_b_database-schema-handbook_12_6_1_chapter3.pdf#nameddest=unique_31) category. For database rules, see Script [Tables.](ucce_b_database-schema-handbook_12_6_1_chapter5.pdf#nameddest=unique_32)

Each row defines the relationship between two regions. A region is composed of calling line ID prefixes or of other regions. Each Region\_Member row associates a region with a parent region.

Use Unified ICM Configuration Manager to create, update, and delete Region Member rows.

## **Related Table**

[Region,](#page-355-0) on page 356 (via RegionID and ParentRegionID)

#### **Table 315: Indexes for Region\_Member Table**

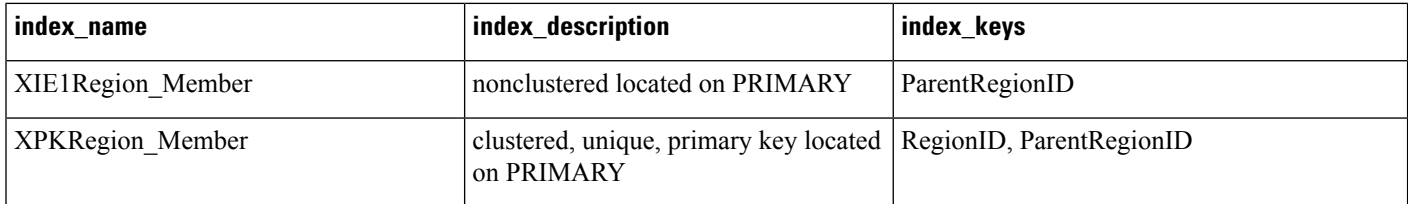

#### **Table 316: Fields in Region\_Member Table**

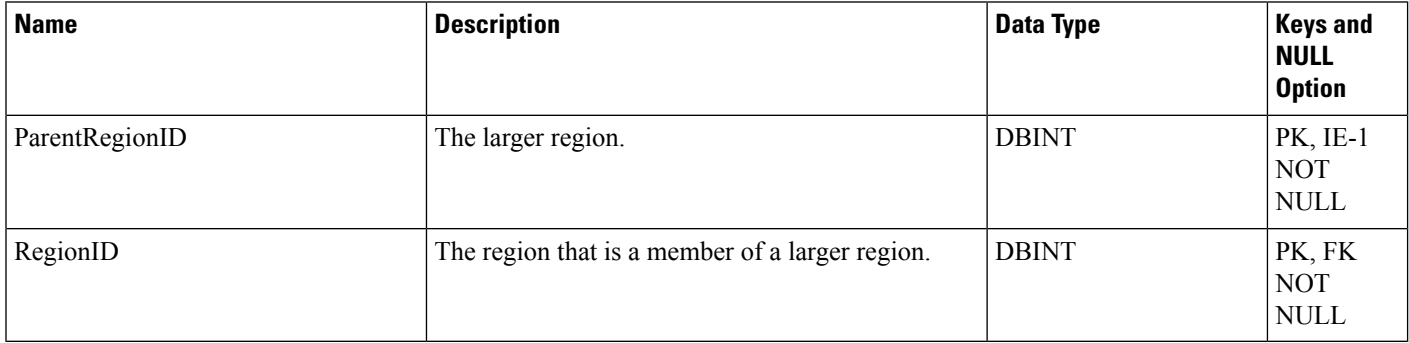

# <span id="page-357-1"></span>**Region\_Prefix**

This table is part of the Script category (see [Script](ucce_b_database-schema-handbook_12_6_1_chapter3.pdf#nameddest=unique_31)). For database rules, see Script [Tables.](ucce_b_database-schema-handbook_12_6_1_chapter5.pdf#nameddest=unique_32)

Each row defines the initial part of a calling line ID and maps it to a region. Any calling line IDs that match the prefix string are assumed to be members of the region.

Use Unified ICM Configuration Manager to create, update, and delete Region Prefix rows.

**Related Table**

[Region,](#page-355-0) on page 356 (via RegionID)

### **Table 317: Indexes for Region\_Prefix Table**

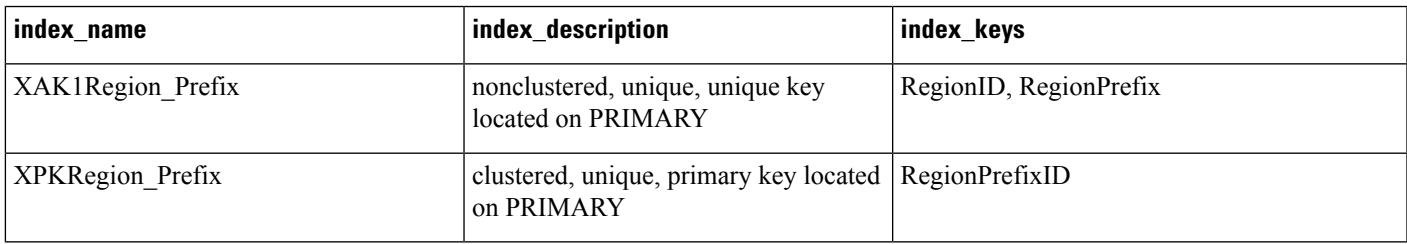

### **Table 318: Fields in Region\_Prefix Table**

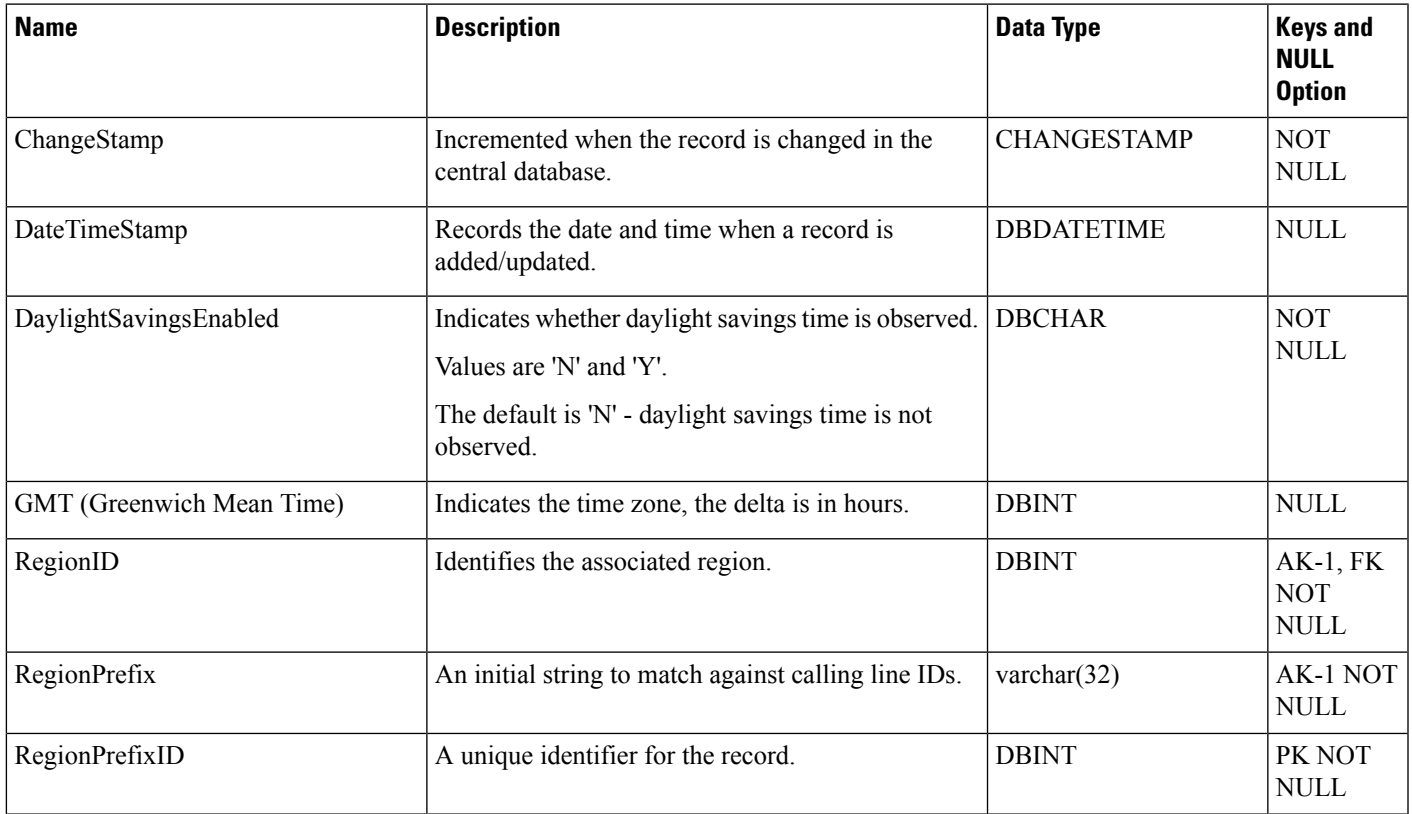

# **Region\_View**

This table is part of the Script category (see [Script\)](ucce_b_database-schema-handbook_12_6_1_chapter3.pdf#nameddest=unique_31). For database rules, see Script [Tables](ucce_b_database-schema-handbook_12_6_1_chapter5.pdf#nameddest=unique_32).

Each row defines a graphical display of regions.

Use Configuration Manager to create, update, and delete Region Prefix rows.

# **Related Table**

[Region\\_View\\_Member,](#page-363-0) on page 364 (via RegionViewID)

## **Table 319: Indexes for Region\_View Table**

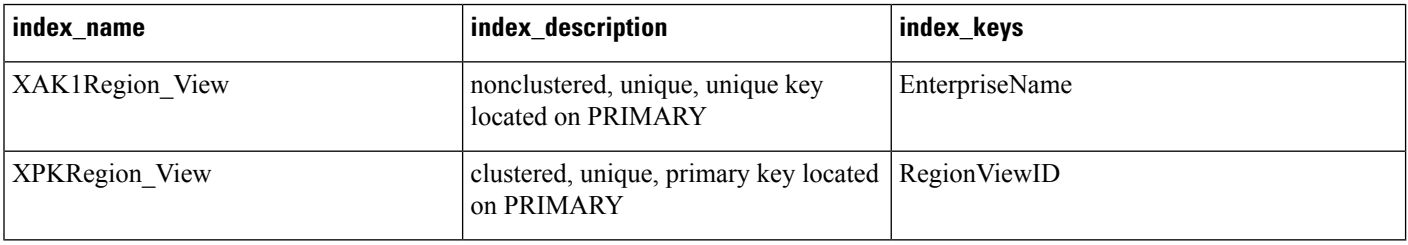

### **Table 320: Fields in Region\_View Table**

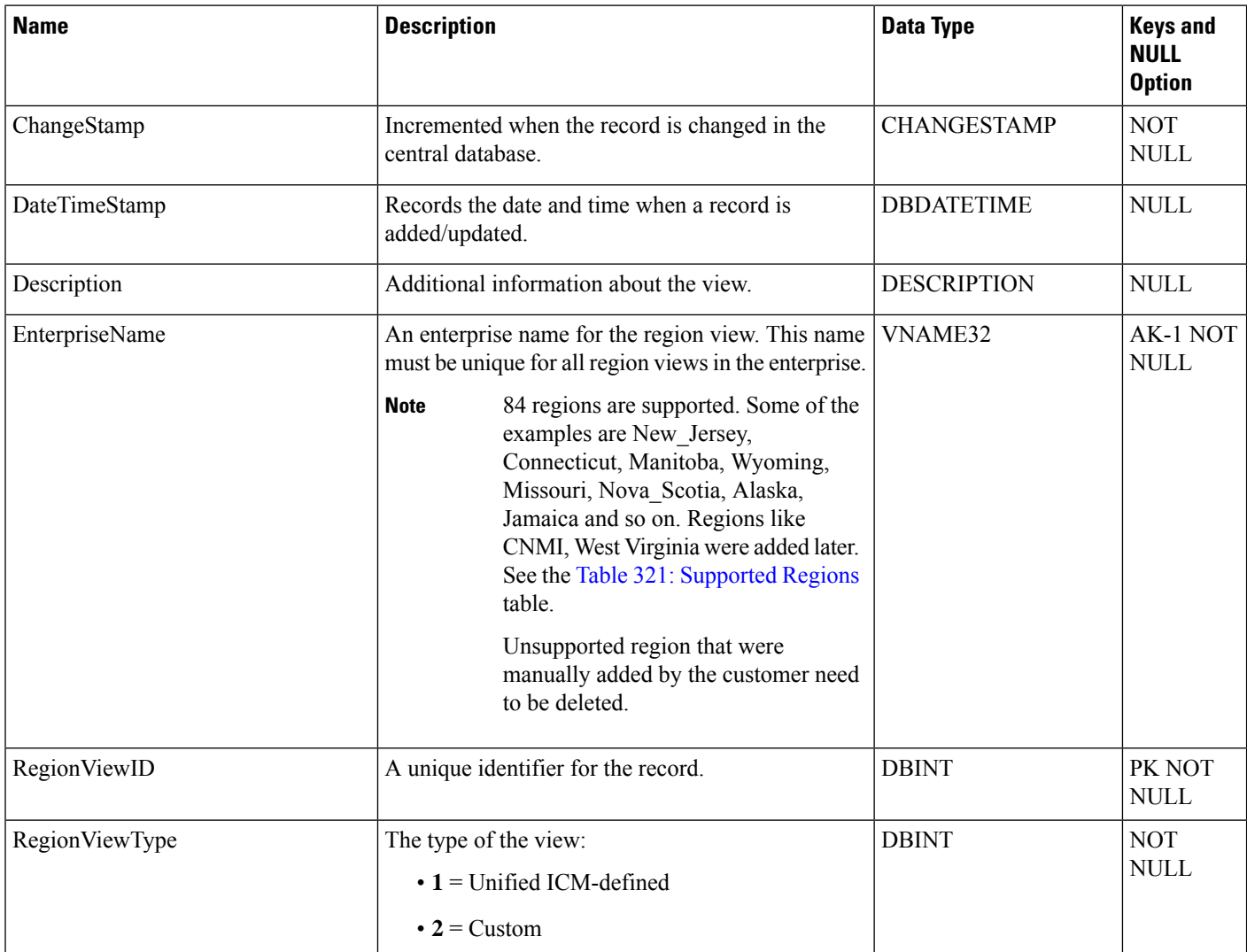
$\mathbf l$ 

### **Table 321: Supported Regions**

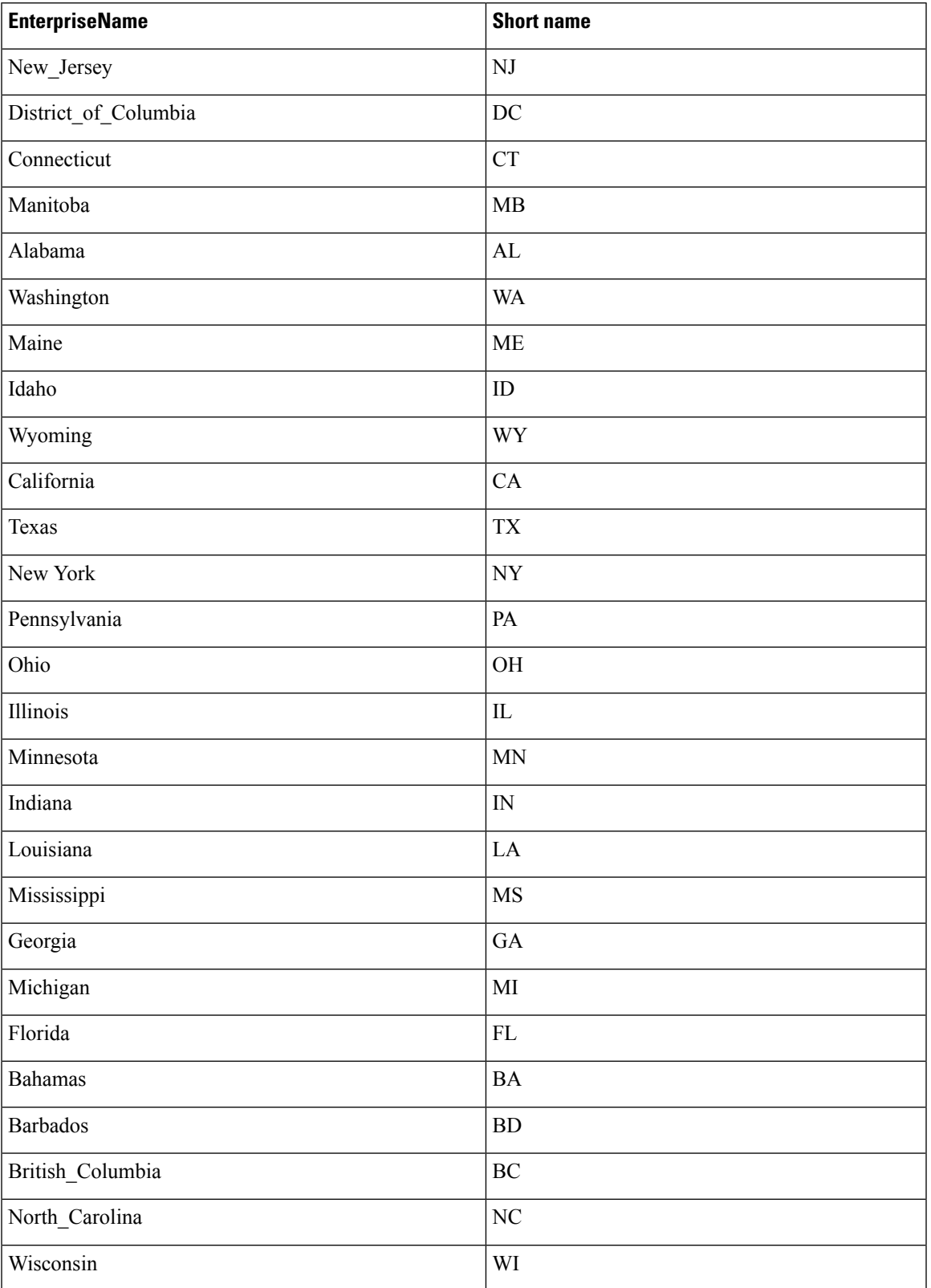

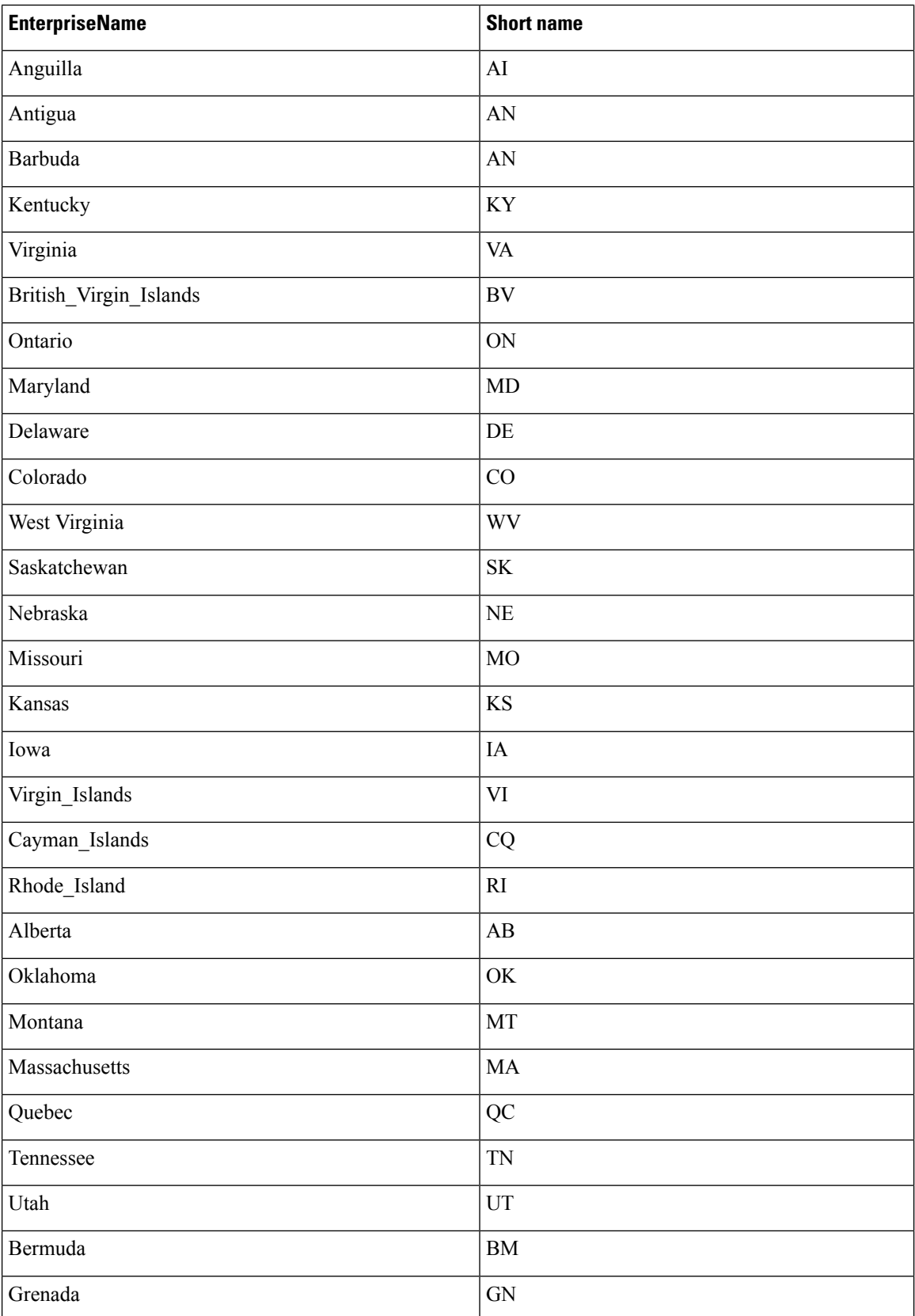

ı

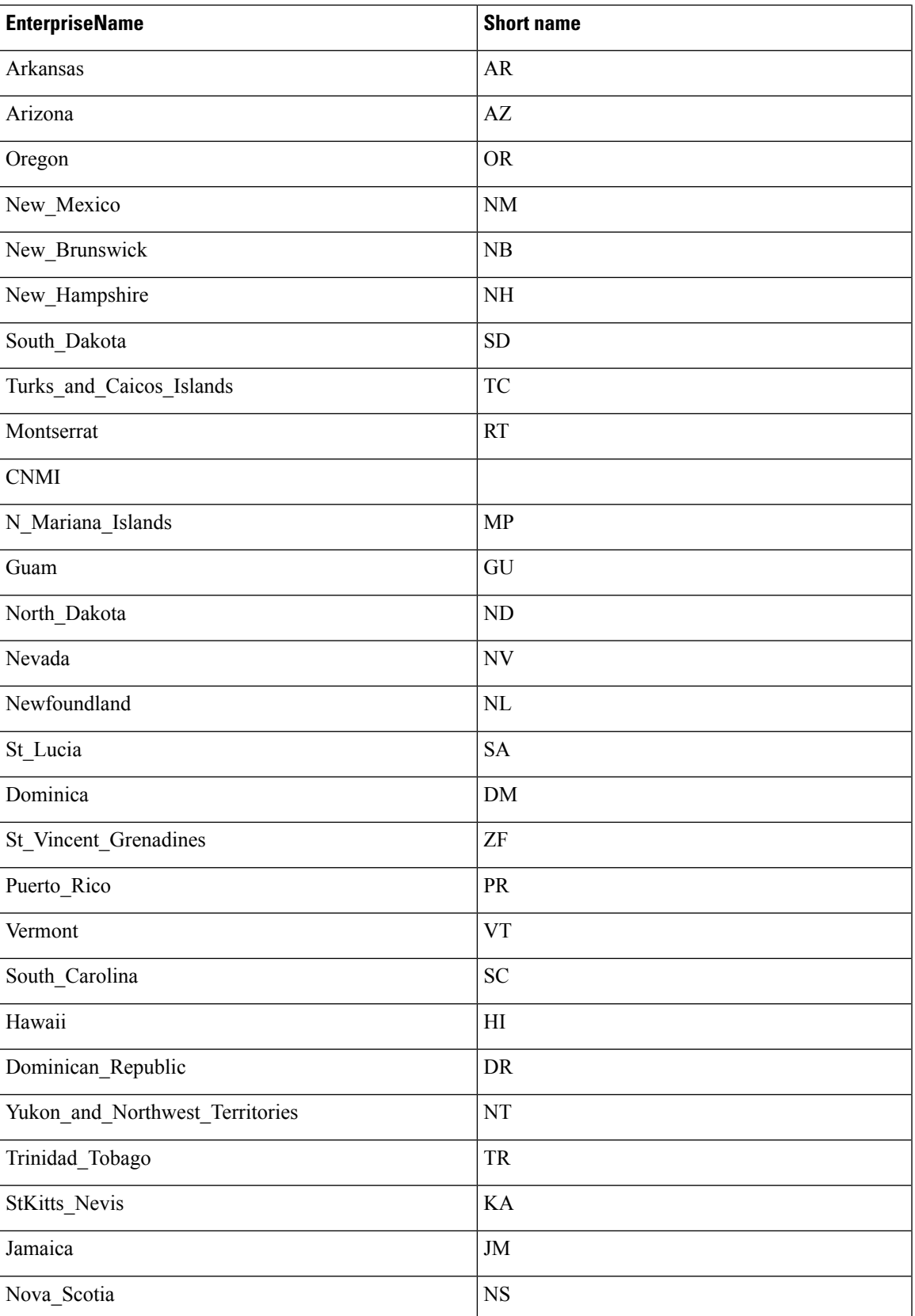

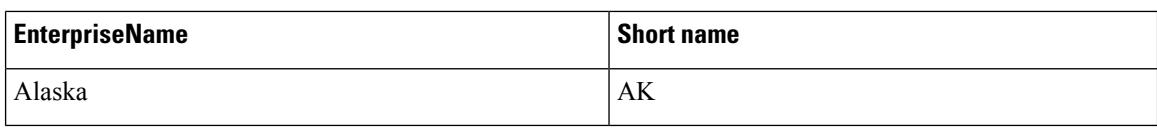

# **Region\_View\_Member**

Table

This table is part of the Script category (see [Script](ucce_b_database-schema-handbook_12_6_1_chapter3.pdf#nameddest=unique_31)). For database rules, see Script [Tables.](ucce_b_database-schema-handbook_12_6_1_chapter5.pdf#nameddest=unique_32)

Each row associates a specific region with a region view.

Use Unified ICM Configuration Manager to create, update, and delete Region Prefix rows.

### **Related Tables**

[Region,](#page-355-0) on page 356 (via RegionID)

[Region\\_View,](#page-358-0) on page 359 (via RegionViewID)

#### **Table 322: Indexes for Region\_View\_Member Table**

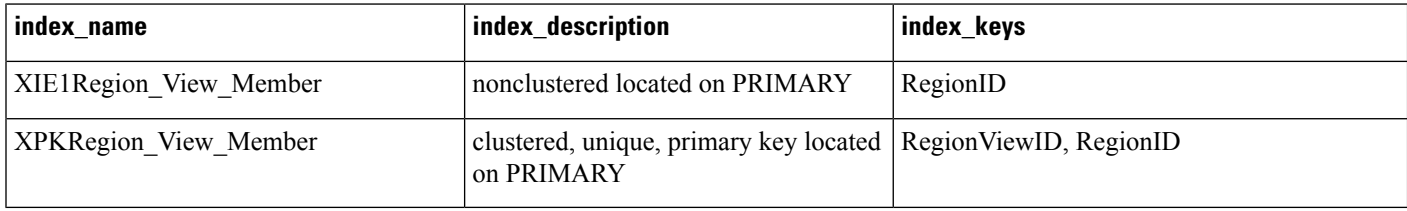

#### **Table 323: Fields in Region\_View\_Member Table**

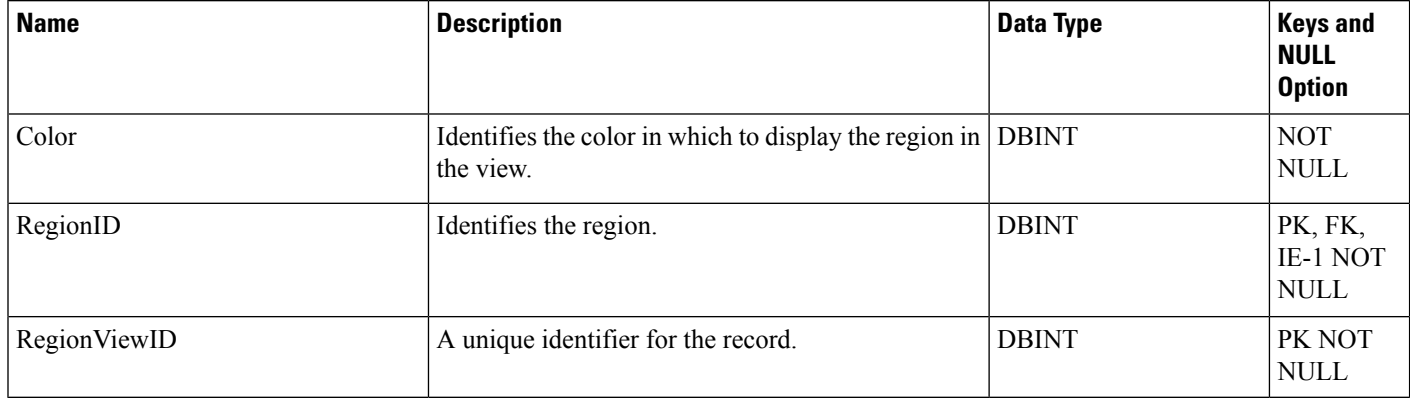

### **Rename**

This table is in the System category (see [System\)](ucce_b_database-schema-handbook_12_6_1_chapter3.pdf#nameddest=unique_75). To see database rules for these tables, see [System](ucce_b_database-schema-handbook_12_6_1_chapter5.pdf#nameddest=unique_76) Tables.

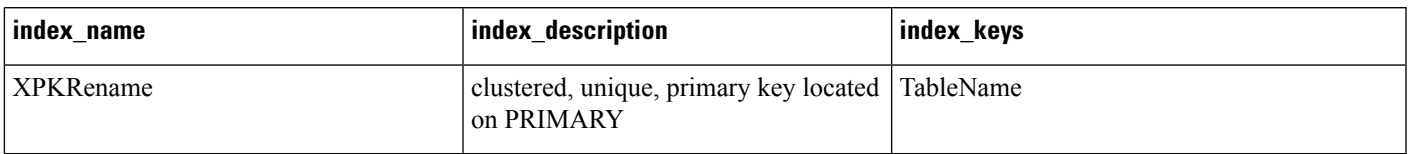

#### **Table 325: Fields in Rename Table**

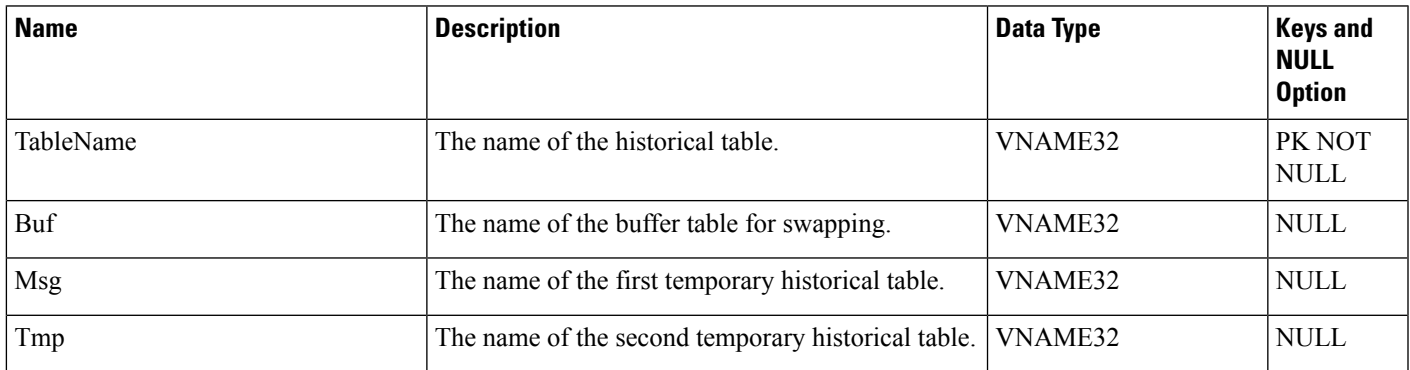

### <span id="page-364-0"></span>**Route**

This table is in the Route category (see [Route\)](ucce_b_database-schema-handbook_12_6_1_chapter3.pdf#nameddest=unique_71). To see database rules for these tables, see Route [Tables](ucce_b_database-schema-handbook_12_6_1_chapter5.pdf#nameddest=unique_72).

Each row represents a possible destination for a call. Use Unified ICM Configuration Manager to add, update, and delete Route records.

### **Related Tables**

[Peripheral\\_Default\\_Route,](#page-315-0) on page 316 (via RouteID)

[Peripheral\\_Target,](#page-326-0) on page 327 (via RouteID)

[Route\\_Call\\_Detail,](#page-365-0) on page 366 (via RouteID)

Route Five Minute, on page 375 (via RouteID)

[Route\\_Half\\_Hour,](#page-378-0) on page 379 (via RouteID)

[Route\\_Real\\_Time,](#page-383-0) on page 384 (via RouteID)

[Service,](#page-432-0) on page 433 (ServiceSkillTargetID maps to Service.SkillTargetID)

Skill Target, on page 527 (via SkillTargetID)

[Termination\\_Call\\_Detail,](#page-550-0) on page 551 (via RouteID

### **Table 326: Indexes for Route Table**

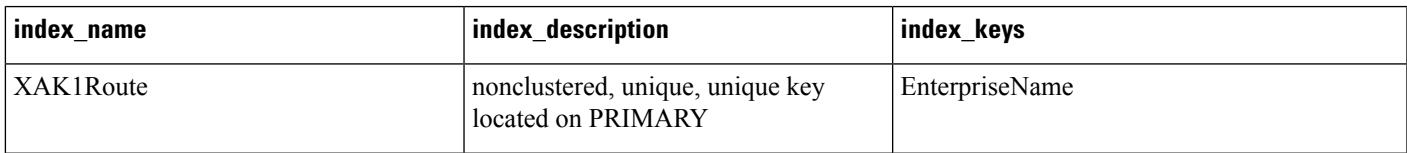

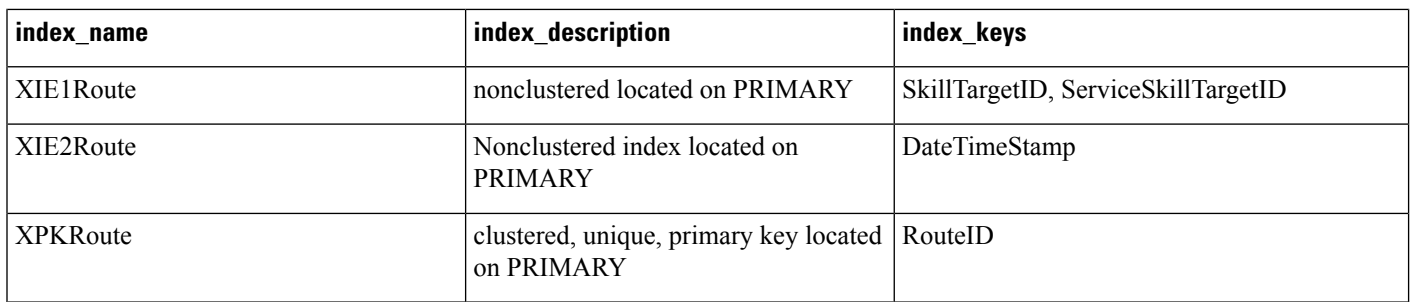

### **Table 327: Fields in Route Table**

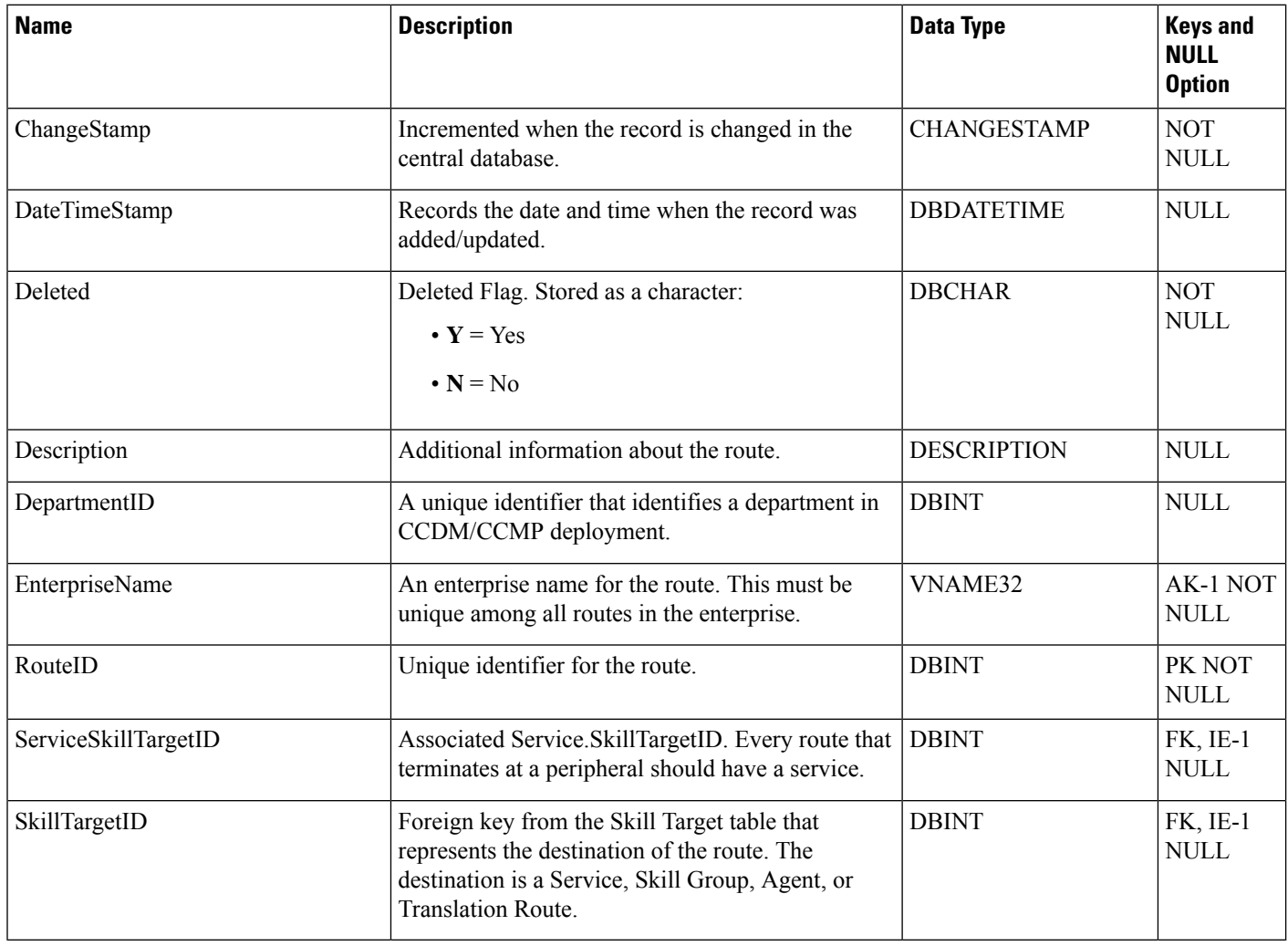

# <span id="page-365-0"></span>**Route\_Call\_Detail**

This table is one of the tables in the Route category (see [Route\)](ucce_b_database-schema-handbook_12_6_1_chapter3.pdf#nameddest=unique_71). For more information about database rules of these tables, see Route [Tables](ucce_b_database-schema-handbook_12_6_1_chapter5.pdf#nameddest=unique_72).

It gets populated on the central database. When Detailed DataServer (DDS) role is enabled on Administration and Data Server, this table gets populated on HDS database also.

Whenever the system software receives a routing request, each row in this table records information about the routing request and the route the system software chooses for it. Therefore, the system generates a Route Call Detail record for every routing request it processes.

Because this table grows larger in size, running custom reporting queries against it while it is on the HDS can degrade performance. To optimize performance, extract data from the HDS into your custom database. The custom database must be on a separate server and ensure that other Unified ICM or Unified CC Enterprise components do not use it. Use only DBDateTime (date and time of the record when written to the HDS database) to perform the extraction. You can index the table on the custom database according to the custom reporting needs.

### **Related Tables**

- [Call\\_Type,](#page-100-0) on page 101 (through CallTypeID)
- [Dialed\\_Number,](#page-202-0) on page 203 (through DialedNumberID)
- [Network\\_Target,](#page-296-0) on page 297 (through NetworkTargetID)
- [Route,](#page-364-0) on page 365 (through RouteID)
- [Route\\_Call\\_Variable,](#page-373-0) on page 374 (RecoveryKey maps to Route\_Call\_Variable.RCDRecoveryKey)
- [Routing\\_Client,](#page-397-0) on page 398 (through RoutingClientID)
- [Script,](#page-422-0) on page 423 (through ScriptID)
- [Script\\_Cross\\_Reference,](#page-424-0) on page 425 (through FinalObjectID)
- [Termination\\_Call\\_Detail,](#page-550-0) on page 551 (through Day + RouterCallKey)

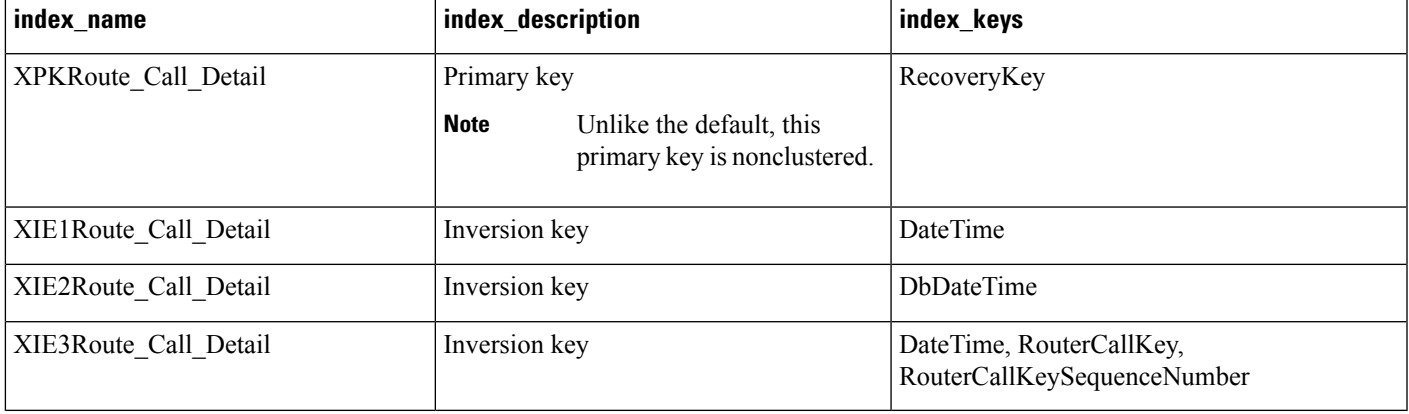

#### **Table 328: Indexes for Route\_Call\_Detail Table**

### **Table 329: Fields in Route\_Call\_Detail Table**

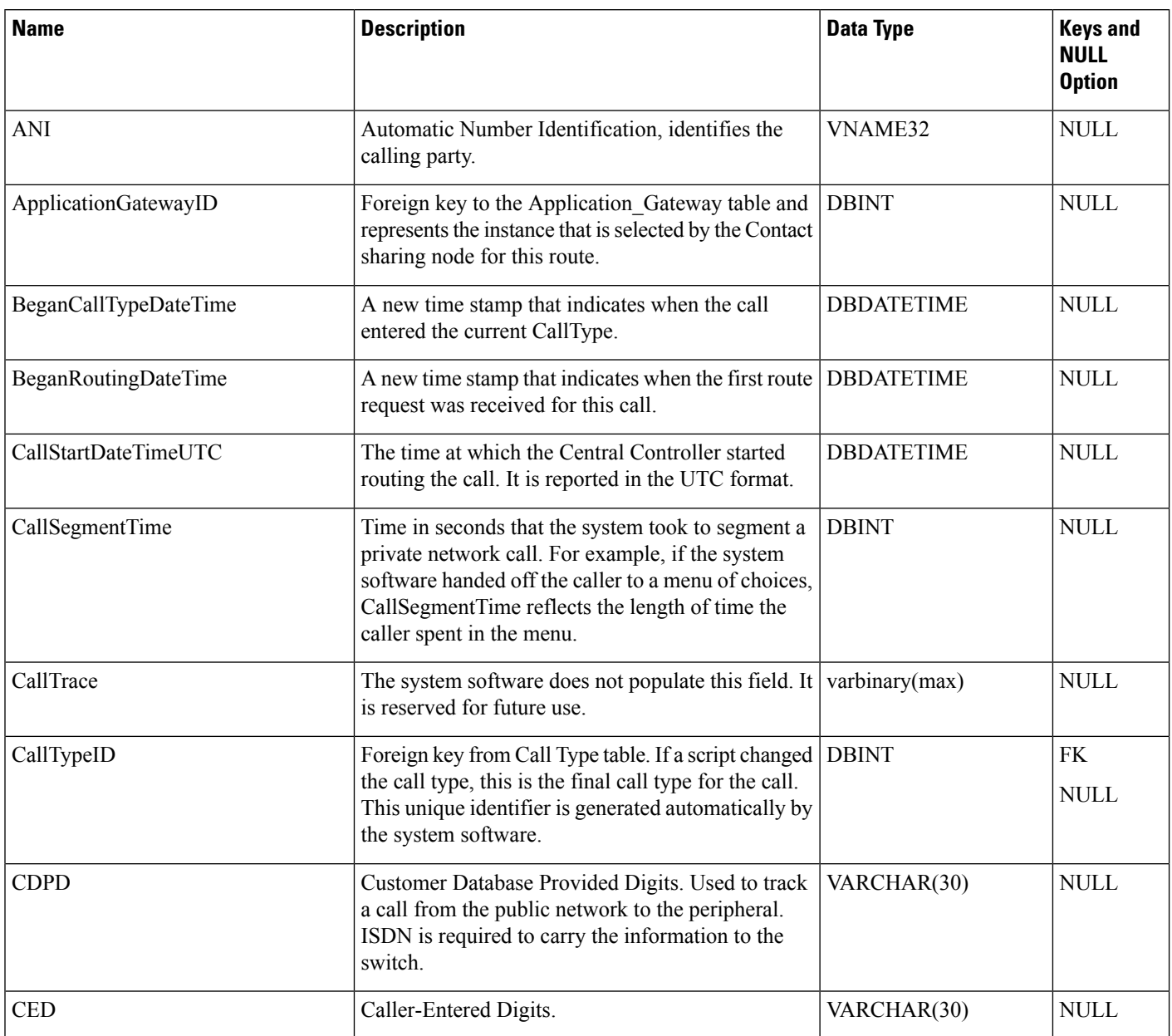

 $\mathbf l$ 

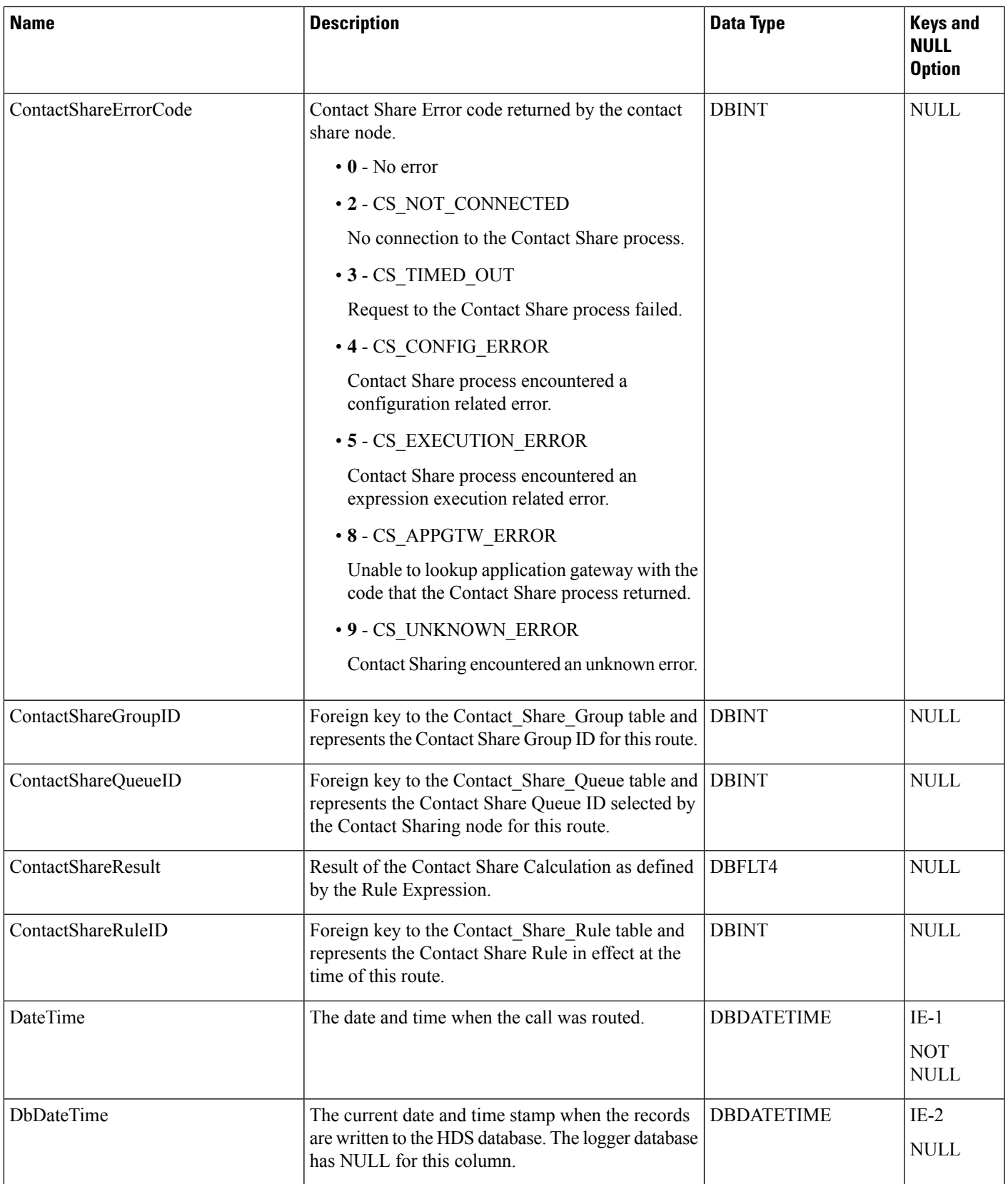

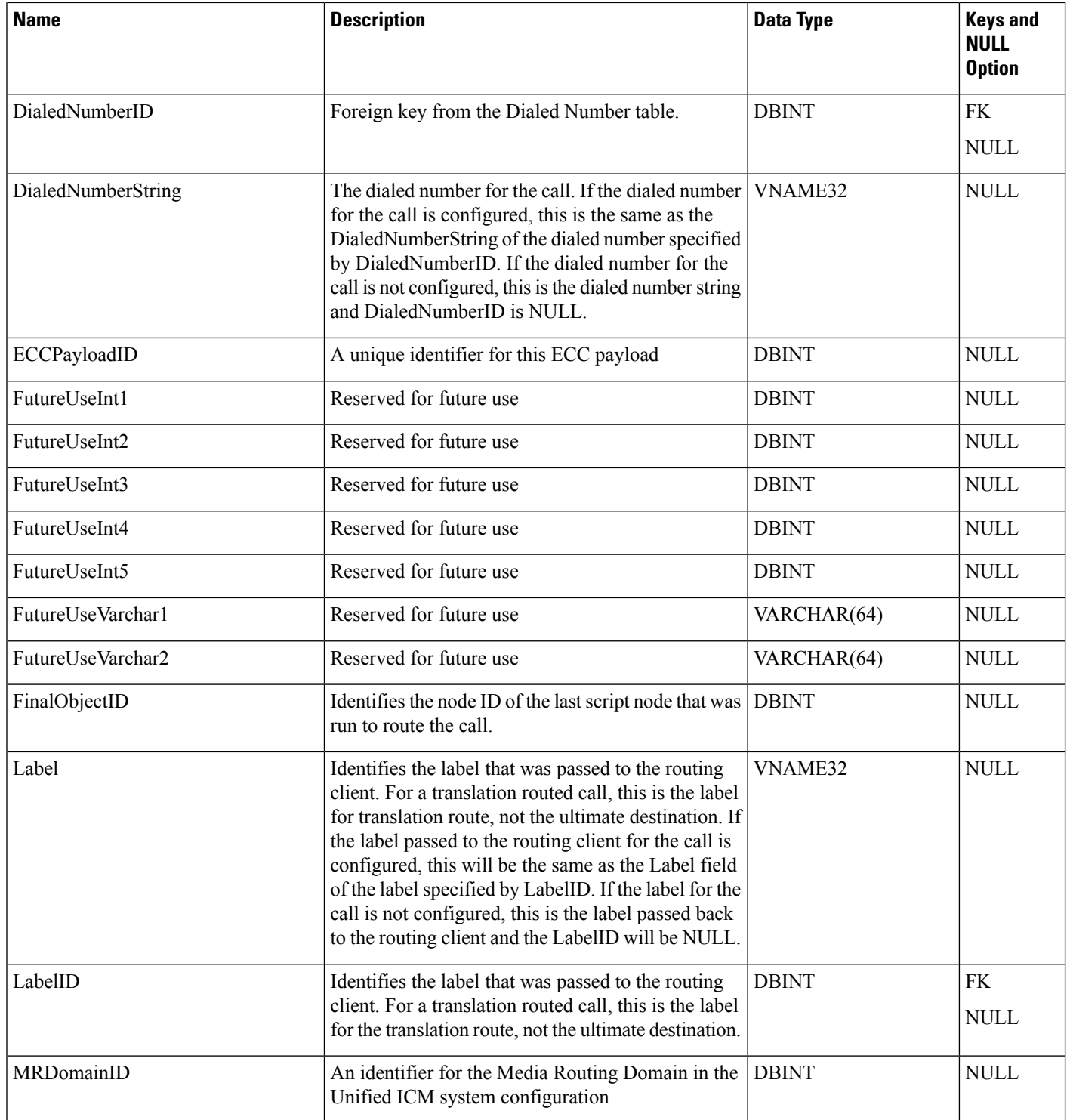

 $\mathbf l$ 

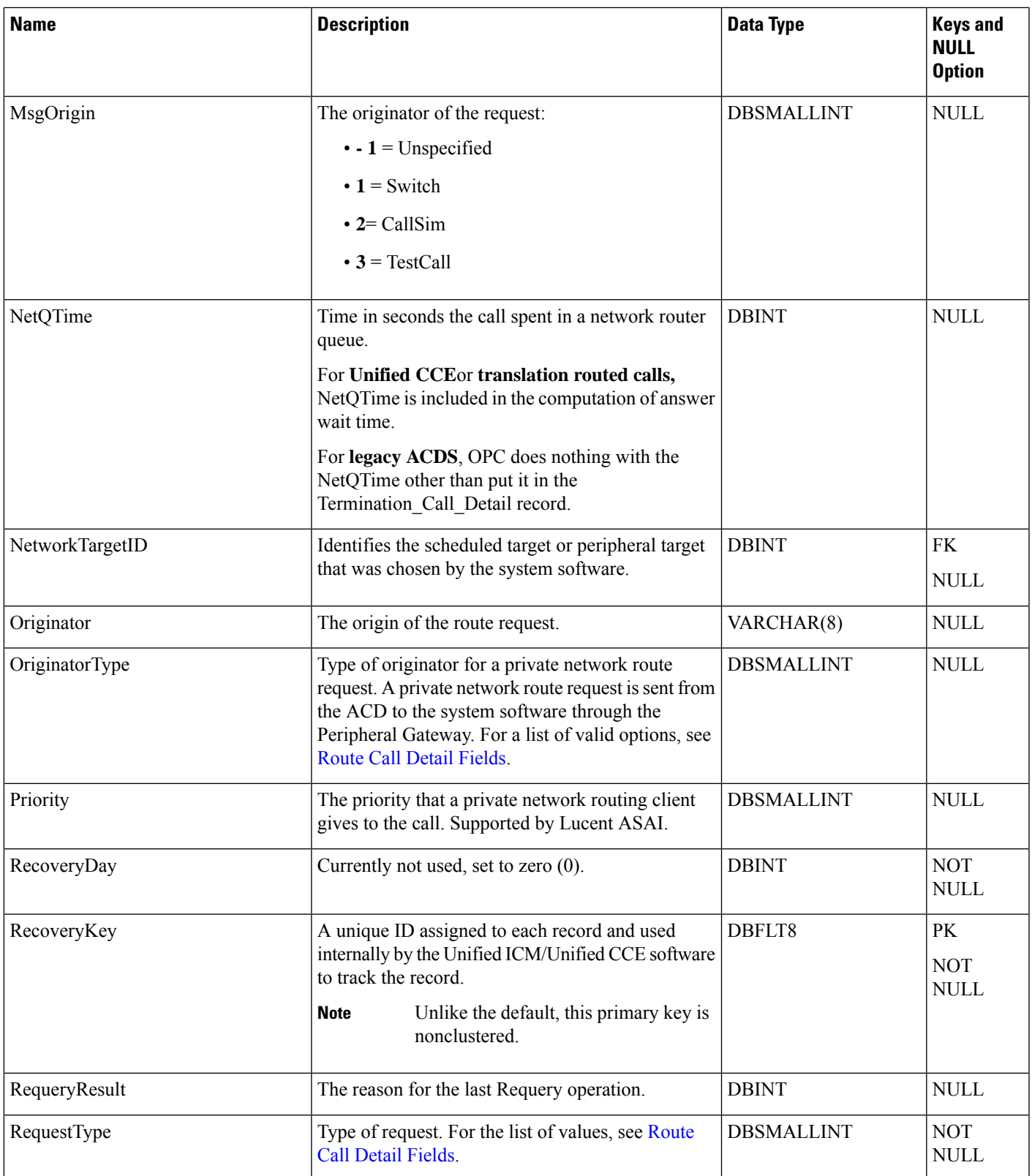

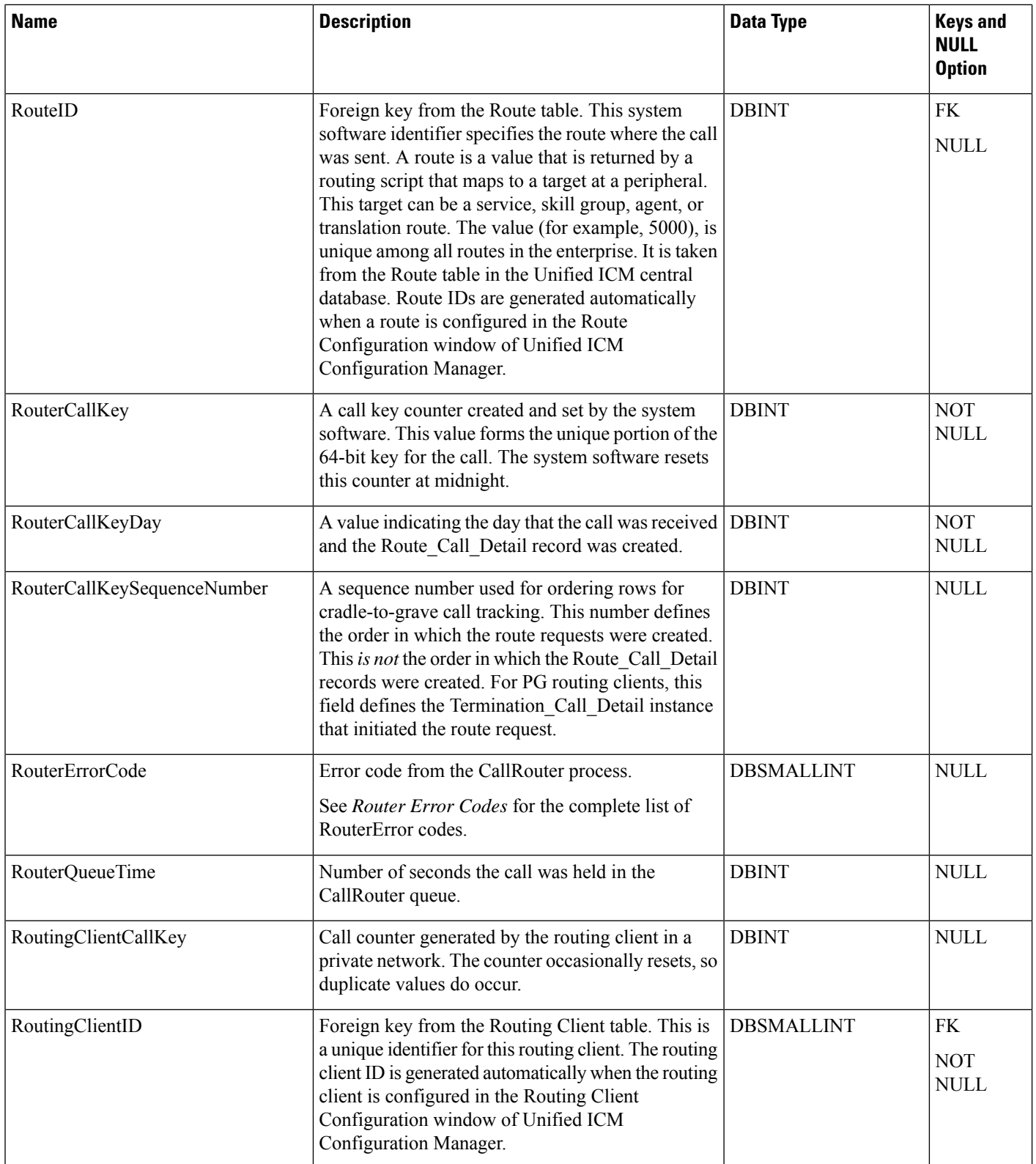

 $\mathbf l$ 

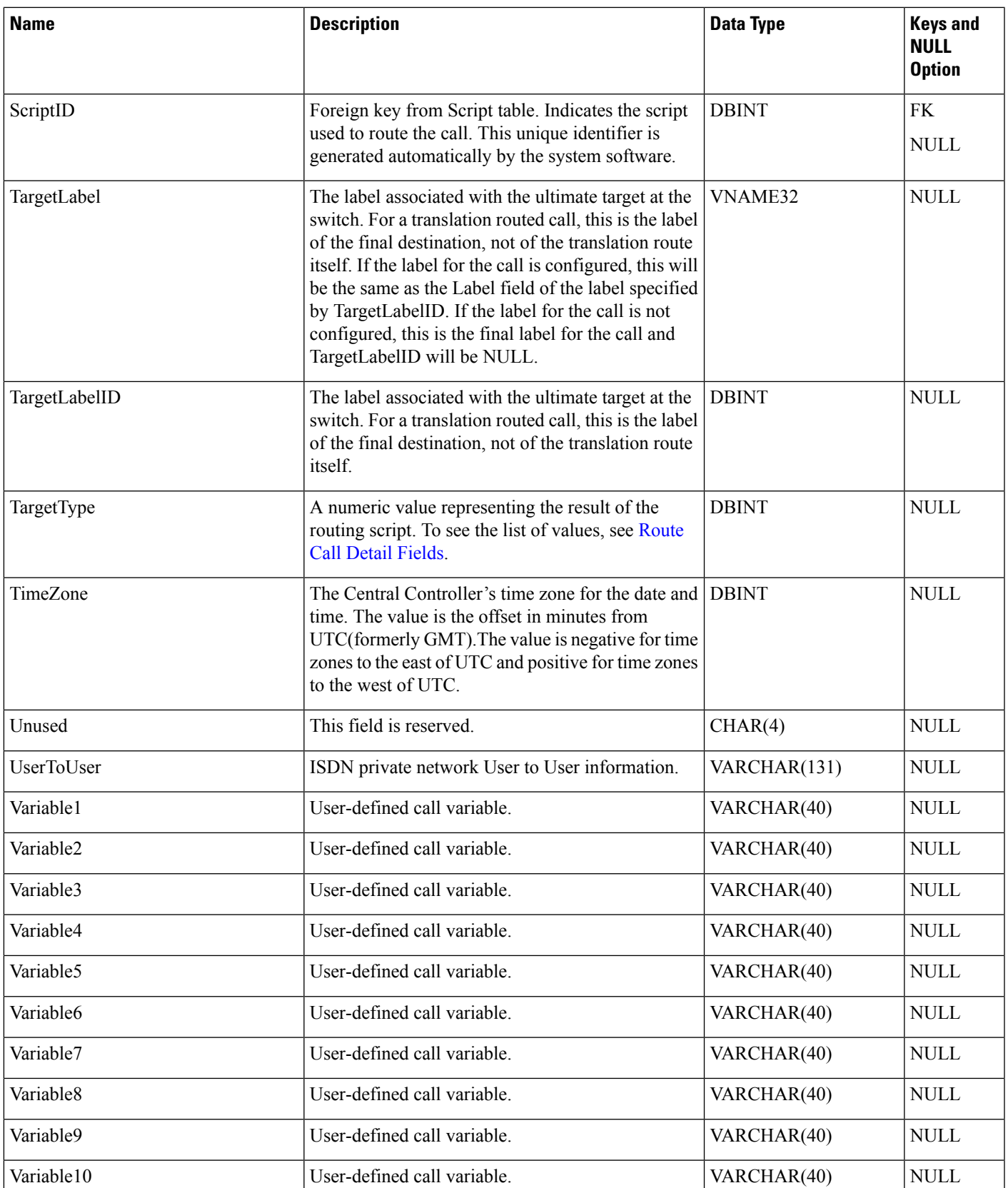

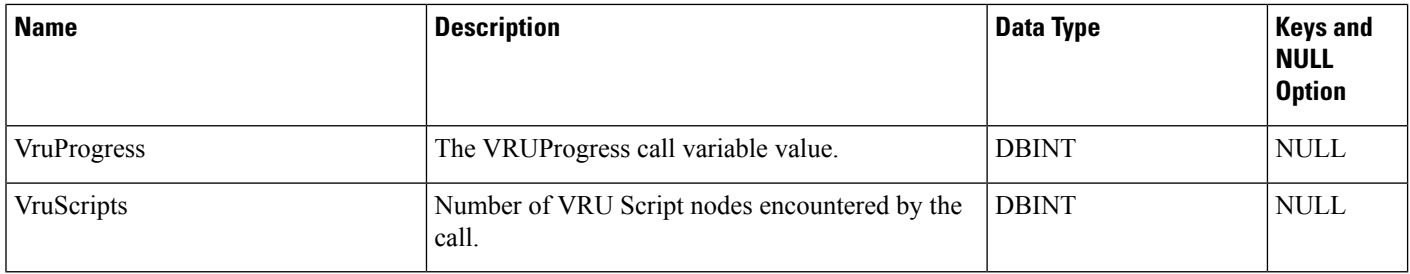

## <span id="page-373-0"></span>**Route\_Call\_Variable**

This table is one of the tables in the Route category (see [Route\)](ucce_b_database-schema-handbook_12_6_1_chapter3.pdf#nameddest=unique_71). For more information about database rules of these tables, see Route [Tables](ucce_b_database-schema-handbook_12_6_1_chapter5.pdf#nameddest=unique_72).

It gets populated on the central database. When Detailed DataServer (DDS) role is enabled on Administration and Data Server, this table gets populated on HDS database also.

Each row records the value of an expanded call variable for a call routed by the system software. If the expanded call variable is an array, one Route\_Call\_Variable row is generated for each element of the array. Therefore, the system software generates a Route\_Call\_Variable record for each enabled persistent expanded call variable for every routing request it processes.

Because this table grows larger in size, running custom reporting queries against it while it is on the HDS can degrade performance. To optimize performance, extract data from the HDS into your custom database. The custom database must be on a separate server and ensure that other Unified ICM or Unified CC Enterprise components do not use it. Use only DBDateTime (date and time of the record when written to the HDS database) to perform the extraction. You can index the table on the custom database according to the custom reporting needs.

### **Related Tables**

[Expanded\\_Call\\_Variable,](#page-246-0) on page 247 (via ExpandedCallVariableID)

[Route\\_Call\\_Detail,](#page-365-0) on page 366 (RCDRecoveryKey maps to Route\_Call\_Detail.RecoveryKey)

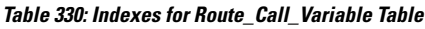

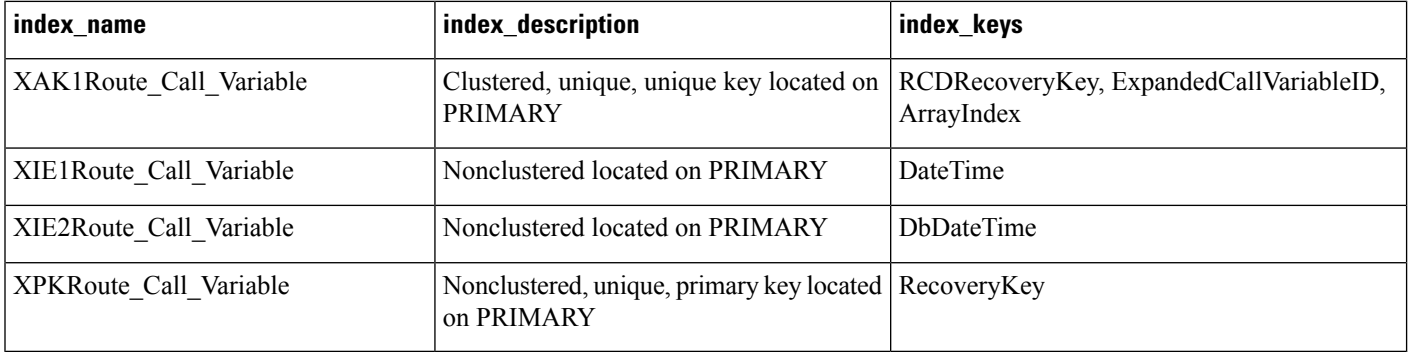

### **Table 331: Fields in Route\_Call\_Variable Table**

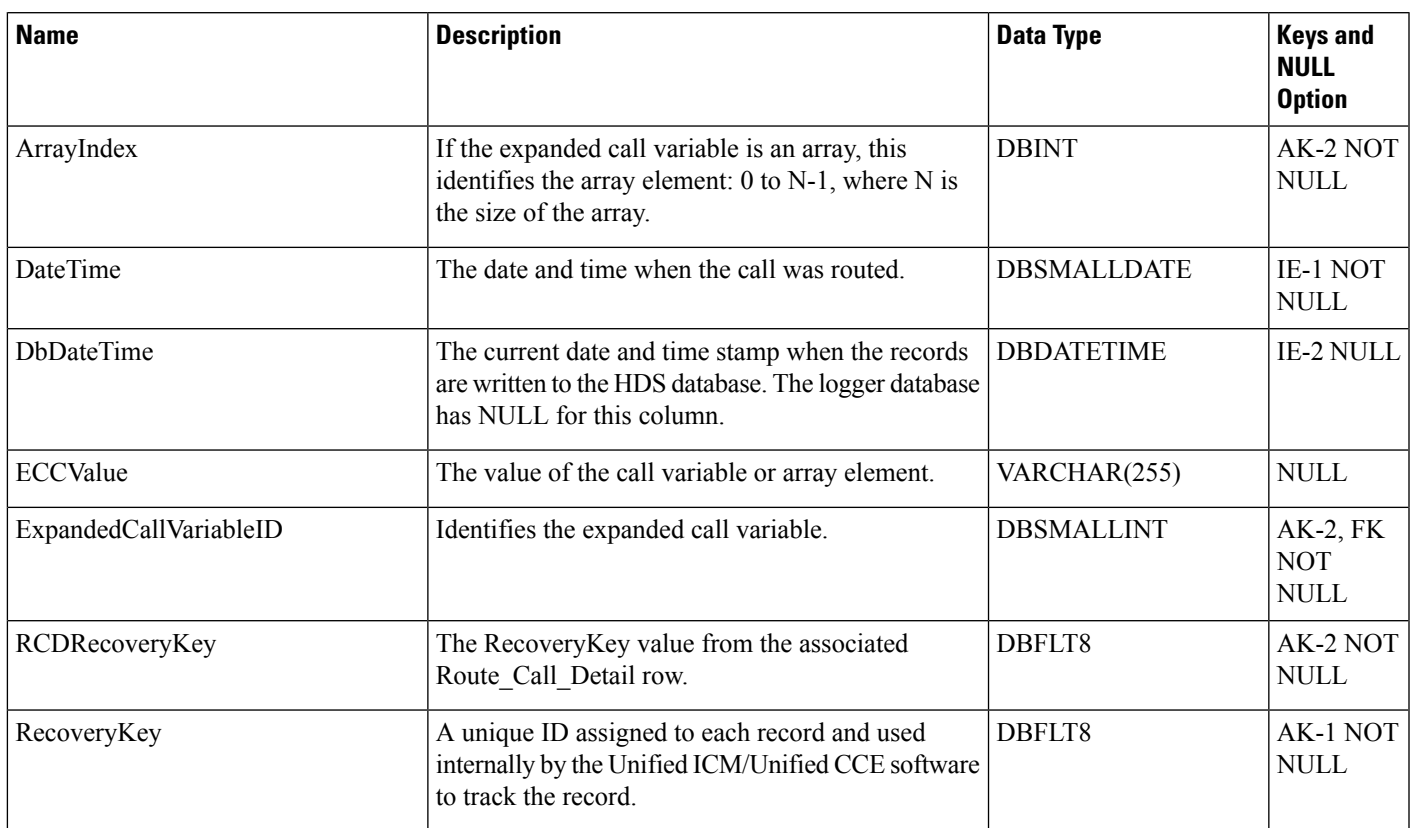

# <span id="page-374-0"></span>**Route\_Five\_Minute**

This table is in the Route category (see [Route\)](ucce_b_database-schema-handbook_12_6_1_chapter3.pdf#nameddest=unique_71). To see database rules for these tables, see Route [Tables](ucce_b_database-schema-handbook_12_6_1_chapter5.pdf#nameddest=unique_72).

It gets populated on central and HDS databases. Each row contains statistics about a route during the most recent five-minute interval. The system software generates Route\_Five\_Minute records for each route.

### **Related Table**

[Route,](#page-364-0) on page 365 (via RouteID)

**Table 332: Indexes for Route\_Five\_Minute Table**

| index name                   | index description                                                                         | index_keys |
|------------------------------|-------------------------------------------------------------------------------------------|------------|
| <b>XAK1Route Five Minute</b> | Nonclustered, unique, unique key located   Recovery Key<br>on PRIMARY                     |            |
| <b>XPKRoute Five Minute</b>  | Clustered, unique, primary key located on   DateTime, RouteID, TimeZone<br><b>PRIMARY</b> |            |

### **Table 333: Fields in Route\_Five\_Minute Table**

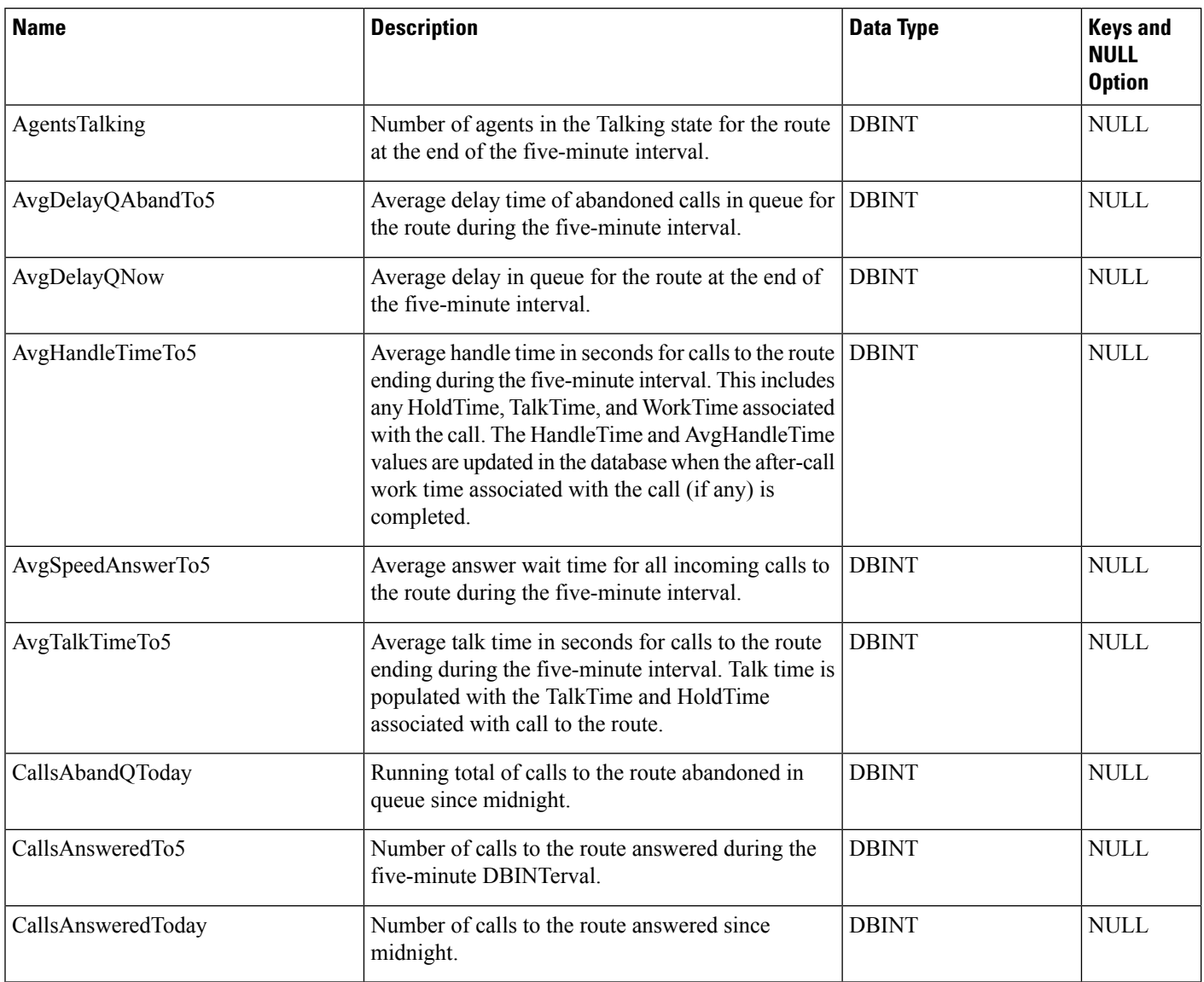

 $\mathbf I$ 

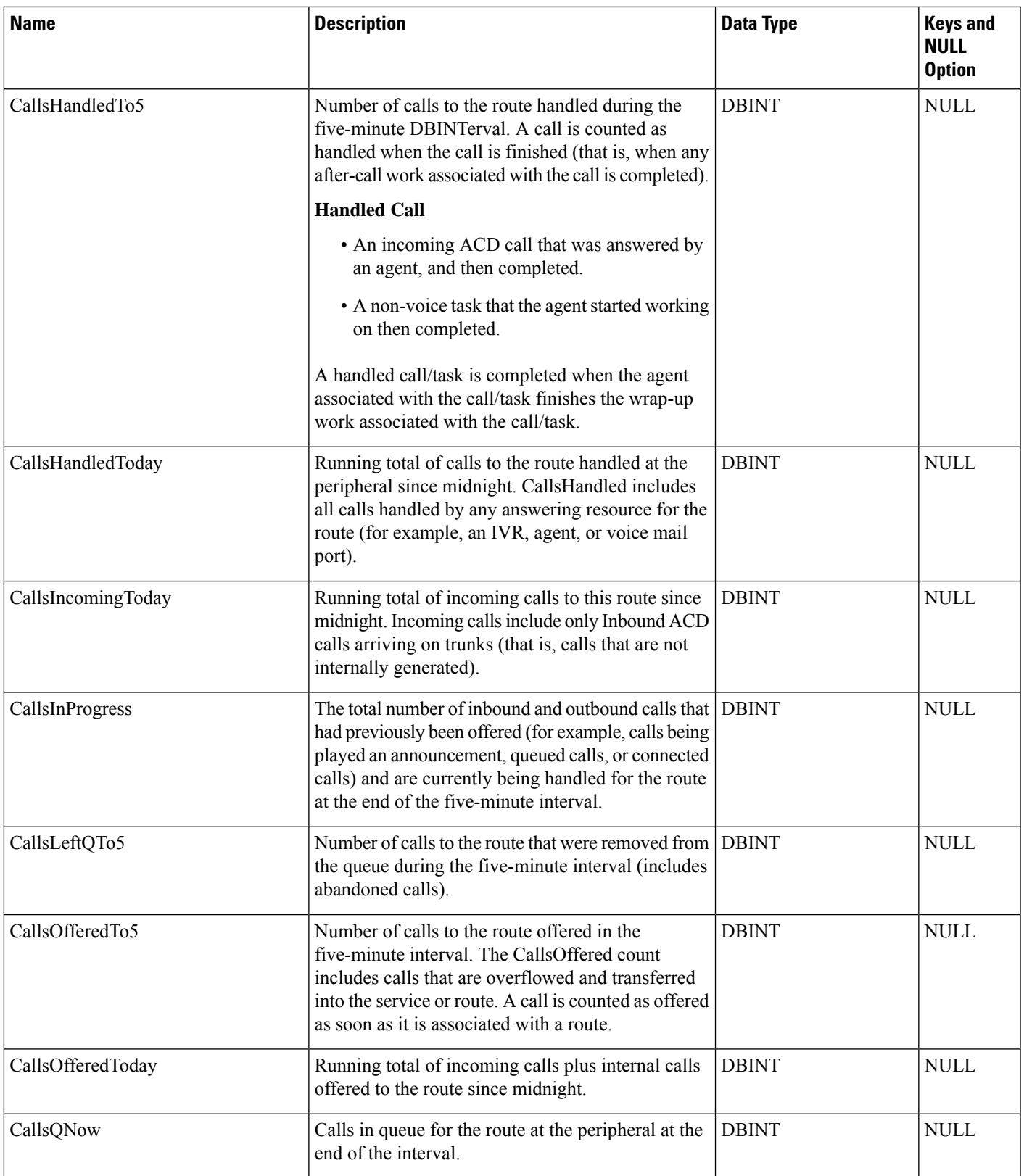

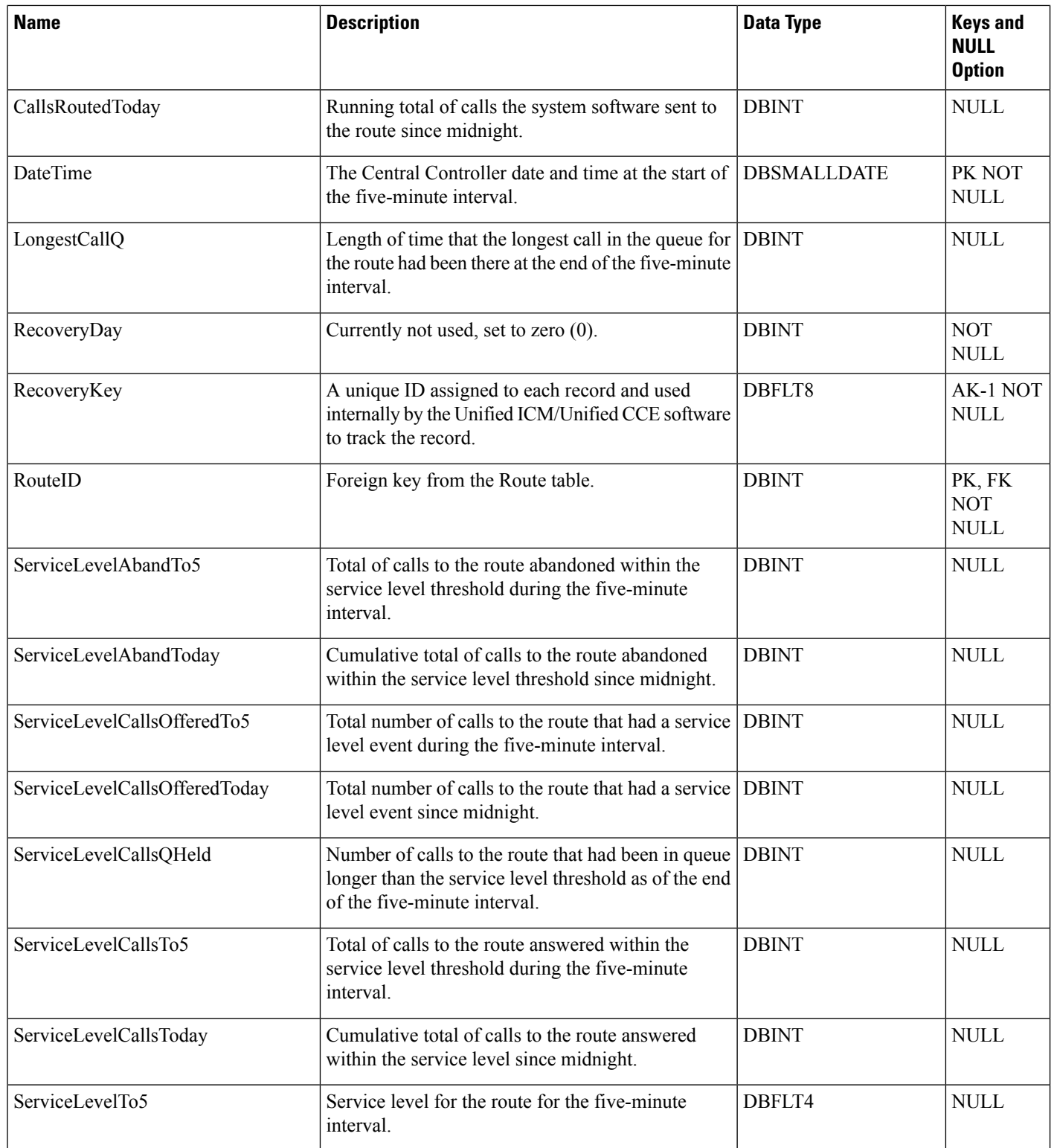

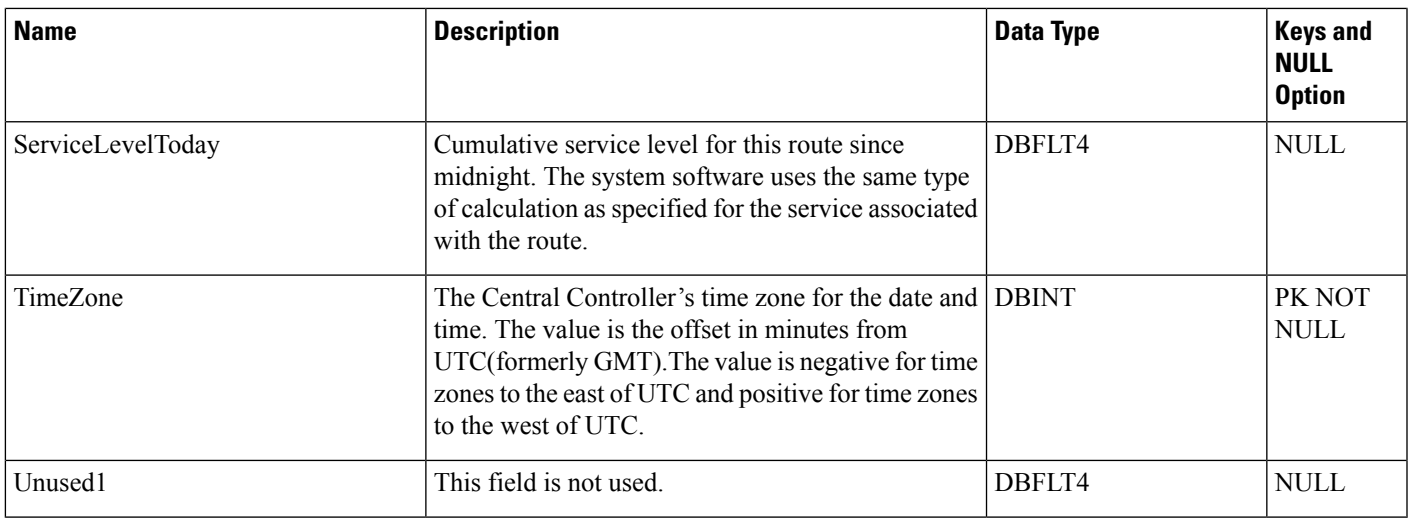

# <span id="page-378-0"></span>**Route\_Half\_Hour**

This table is in the Route category (see [Route\)](ucce_b_database-schema-handbook_12_6_1_chapter3.pdf#nameddest=unique_71). To see database rules for these tables, see Route [Tables](ucce_b_database-schema-handbook_12_6_1_chapter5.pdf#nameddest=unique_72).

Central database only. Each row contains statistics for each route during the most recent 30-minute interval. The system software generates Route\_Half\_Hour records for each route.

### **Related Table**

[Route,](#page-364-0) on page 365 (via RouteID)

### **Table 334: Indexes for Route\_Half\_Hour Table**

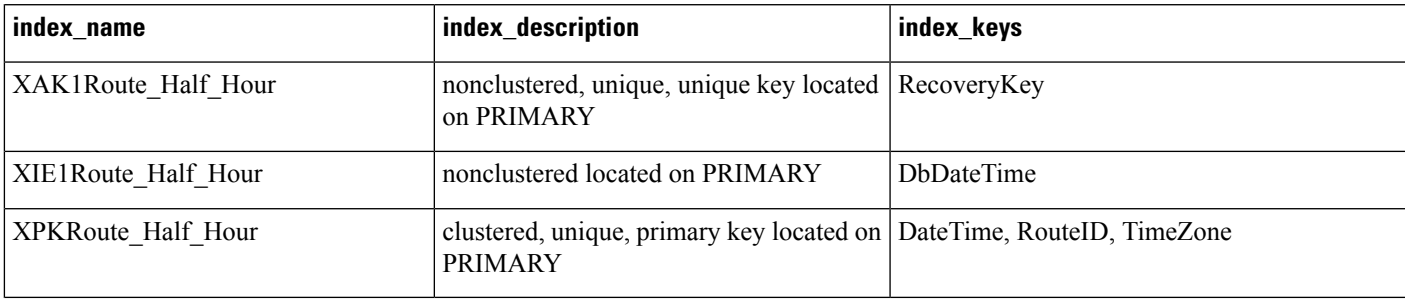

#### **Table 335: Fields in Route\_Half\_Hour Table**

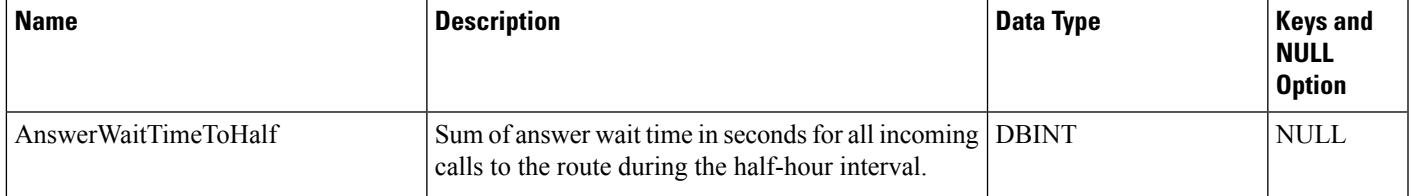

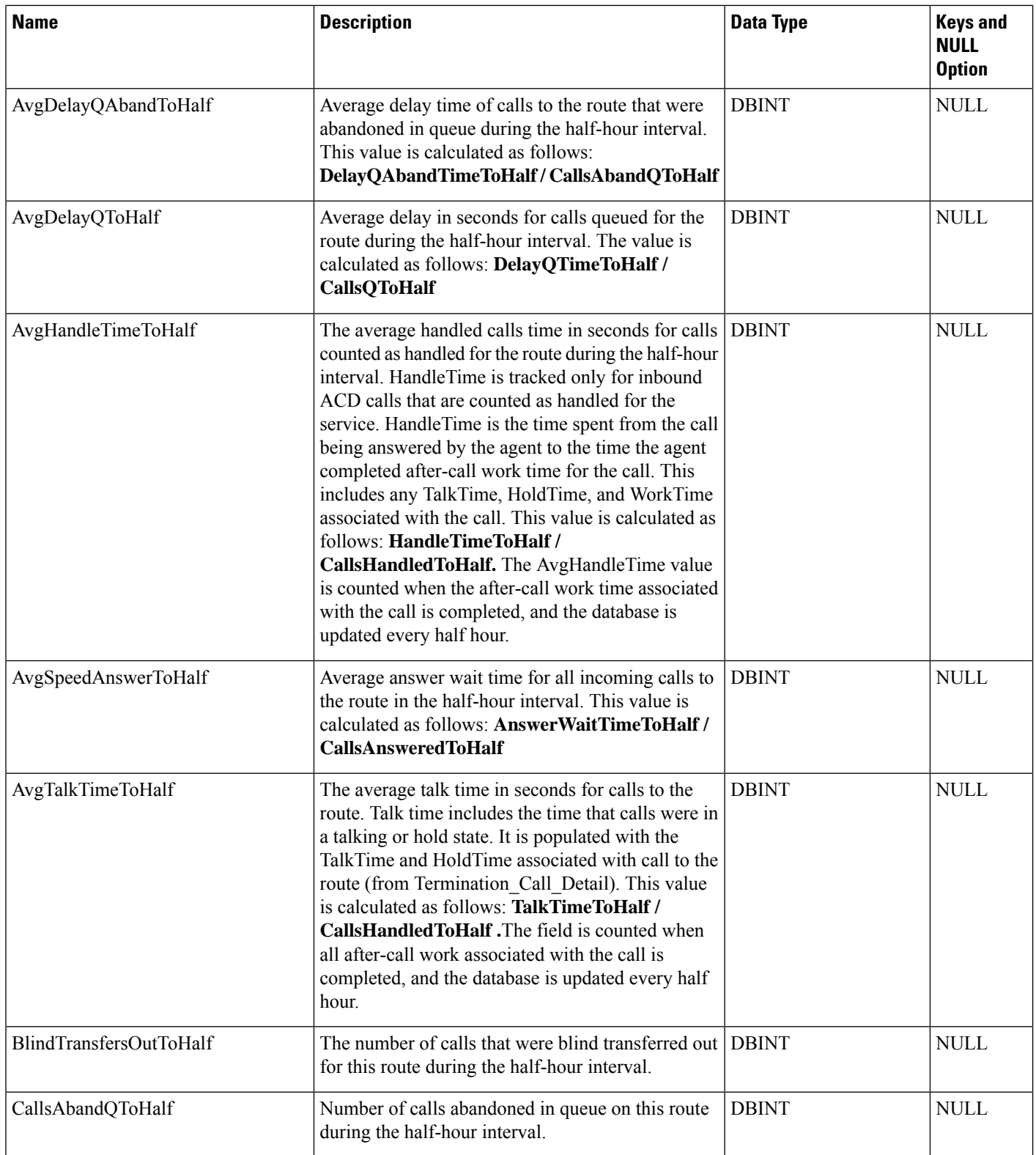

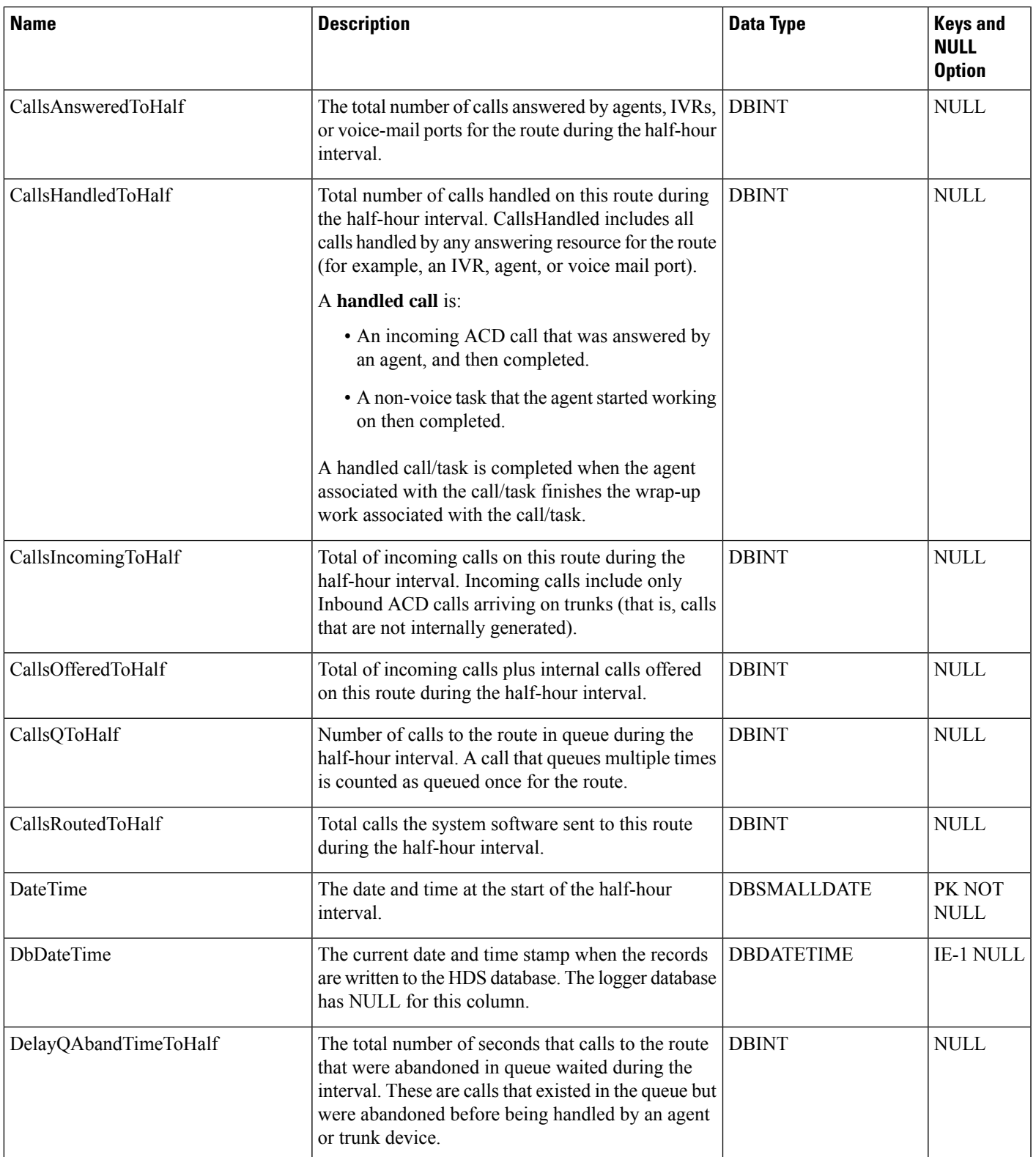

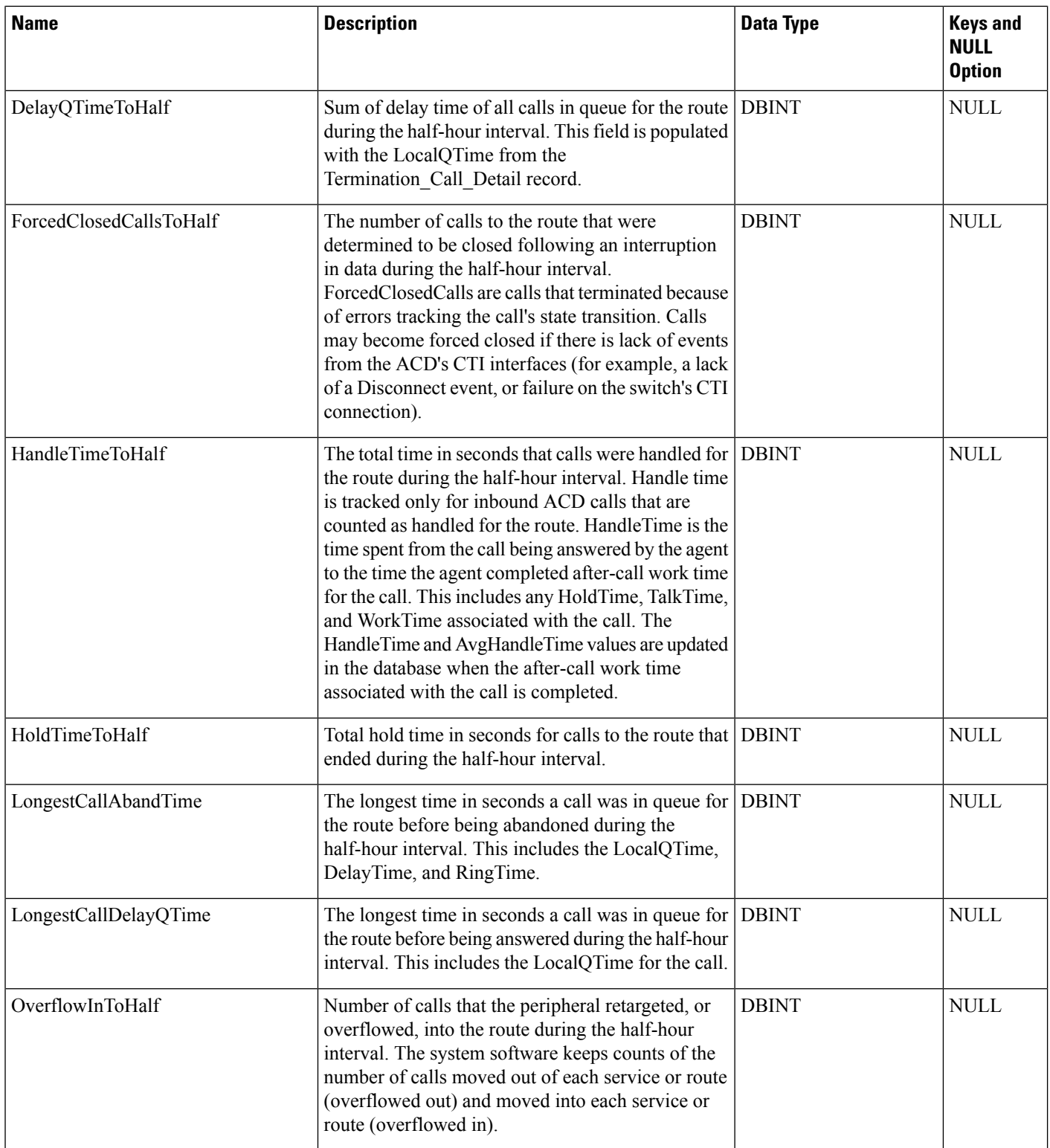

 $\mathbf I$ 

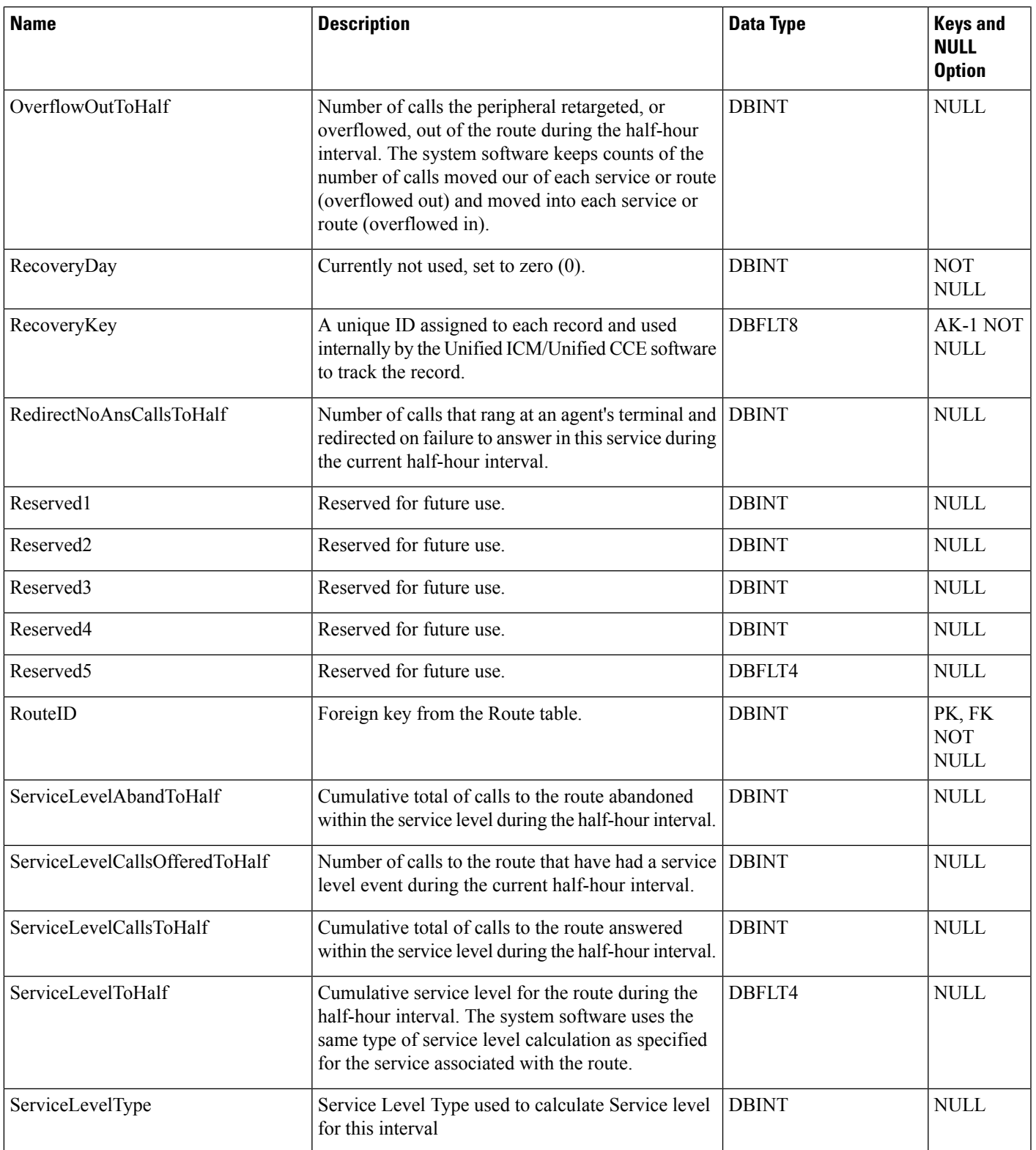

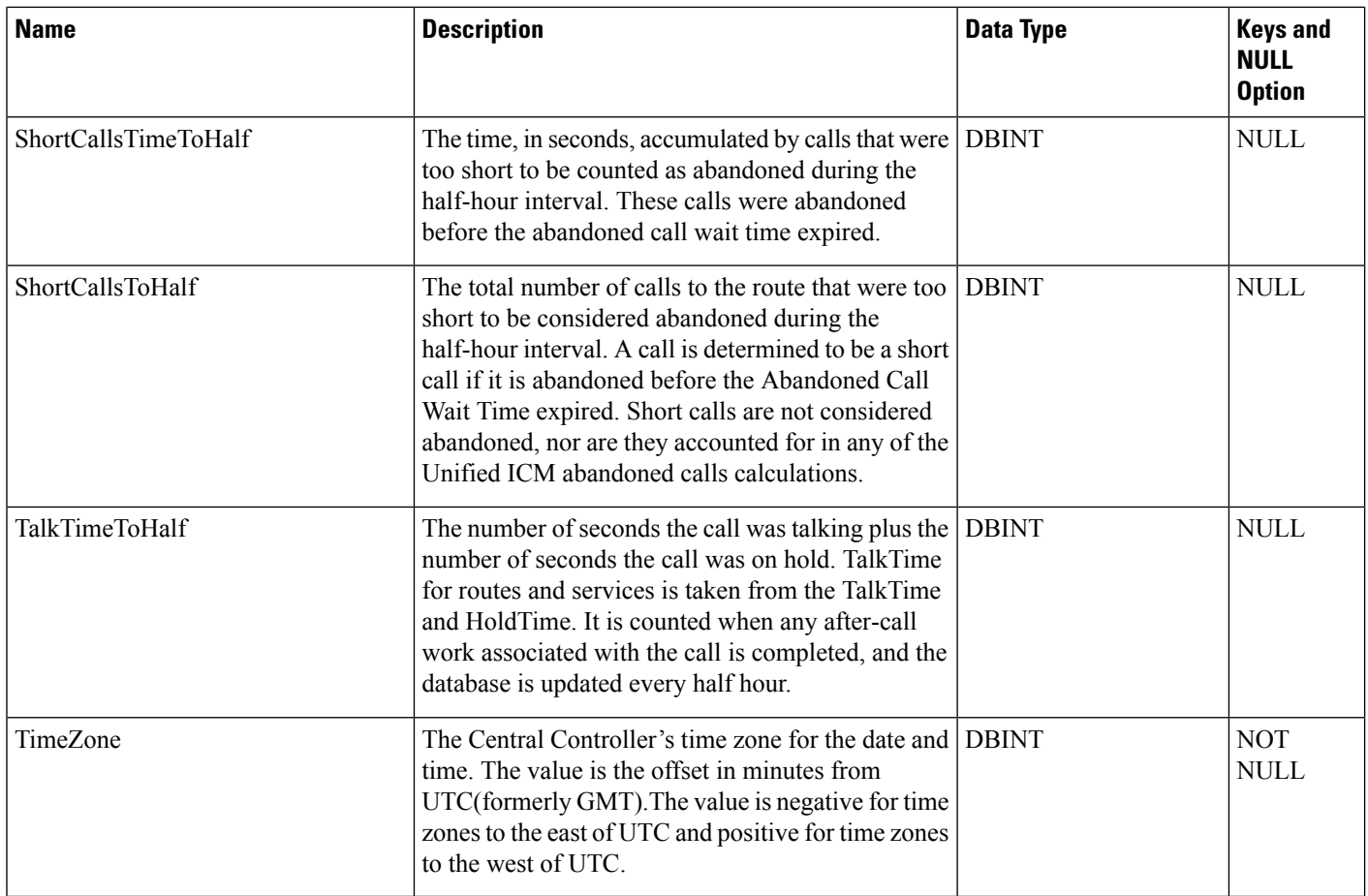

### <span id="page-383-0"></span>**Route\_Real\_Time**

### Table

This table is in the Route category (see [Route\)](ucce_b_database-schema-handbook_12_6_1_chapter3.pdf#nameddest=unique_71). To see database rules for these tables, see Route [Tables.](ucce_b_database-schema-handbook_12_6_1_chapter5.pdf#nameddest=unique_72)

Local database only.

Each row contains real time information about a route. The system software generates a Route\_Real\_Time record for each route.

### **Related Table**

[Route,](#page-364-0) on page 365 (via RouteID)

#### **Table 336: Indexes for Route\_Real\_Time Table**

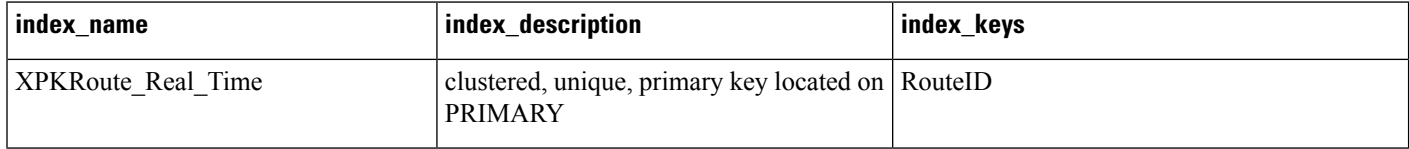

### **Table 337: Fields in Route\_Real\_Time Table**

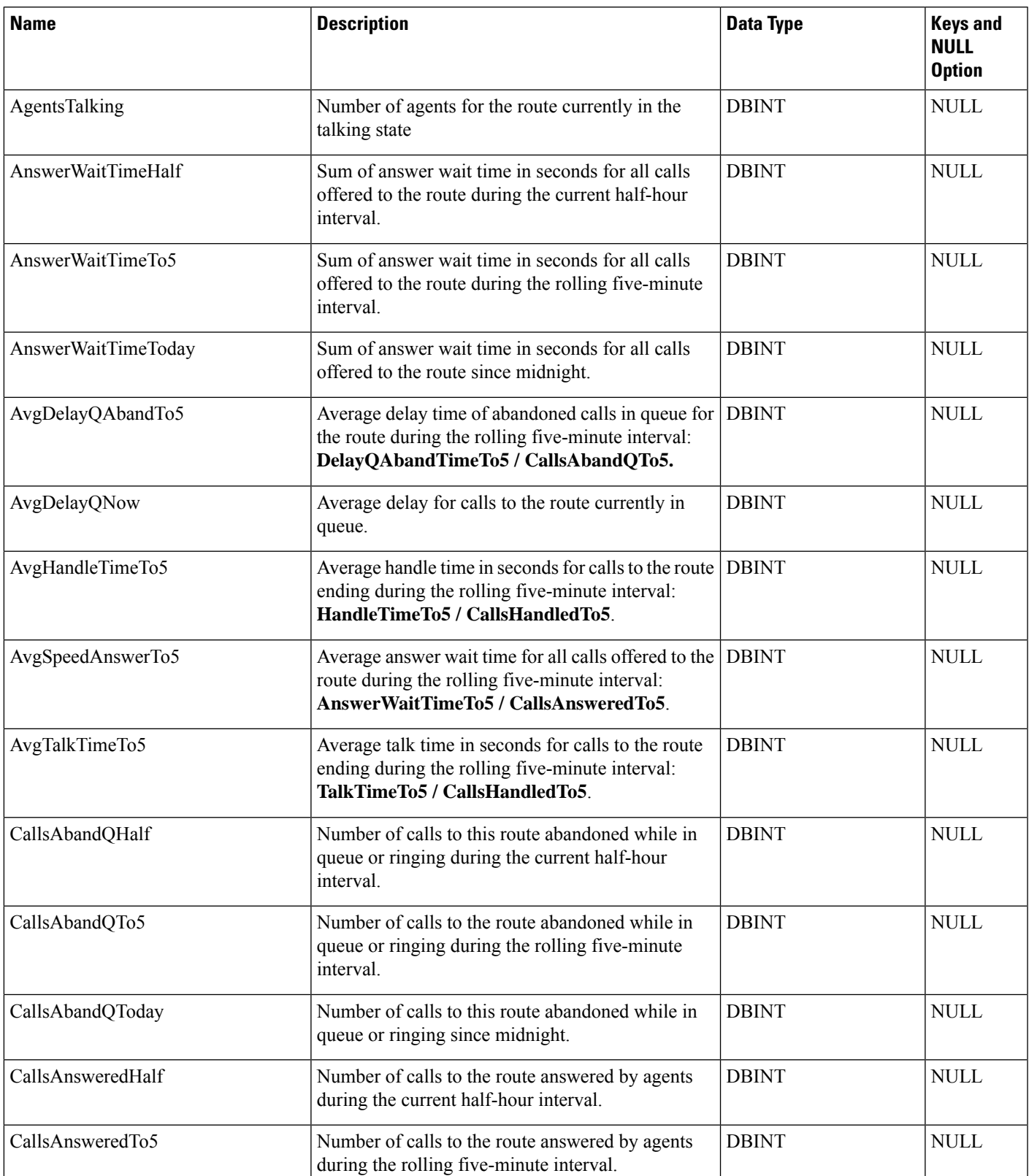

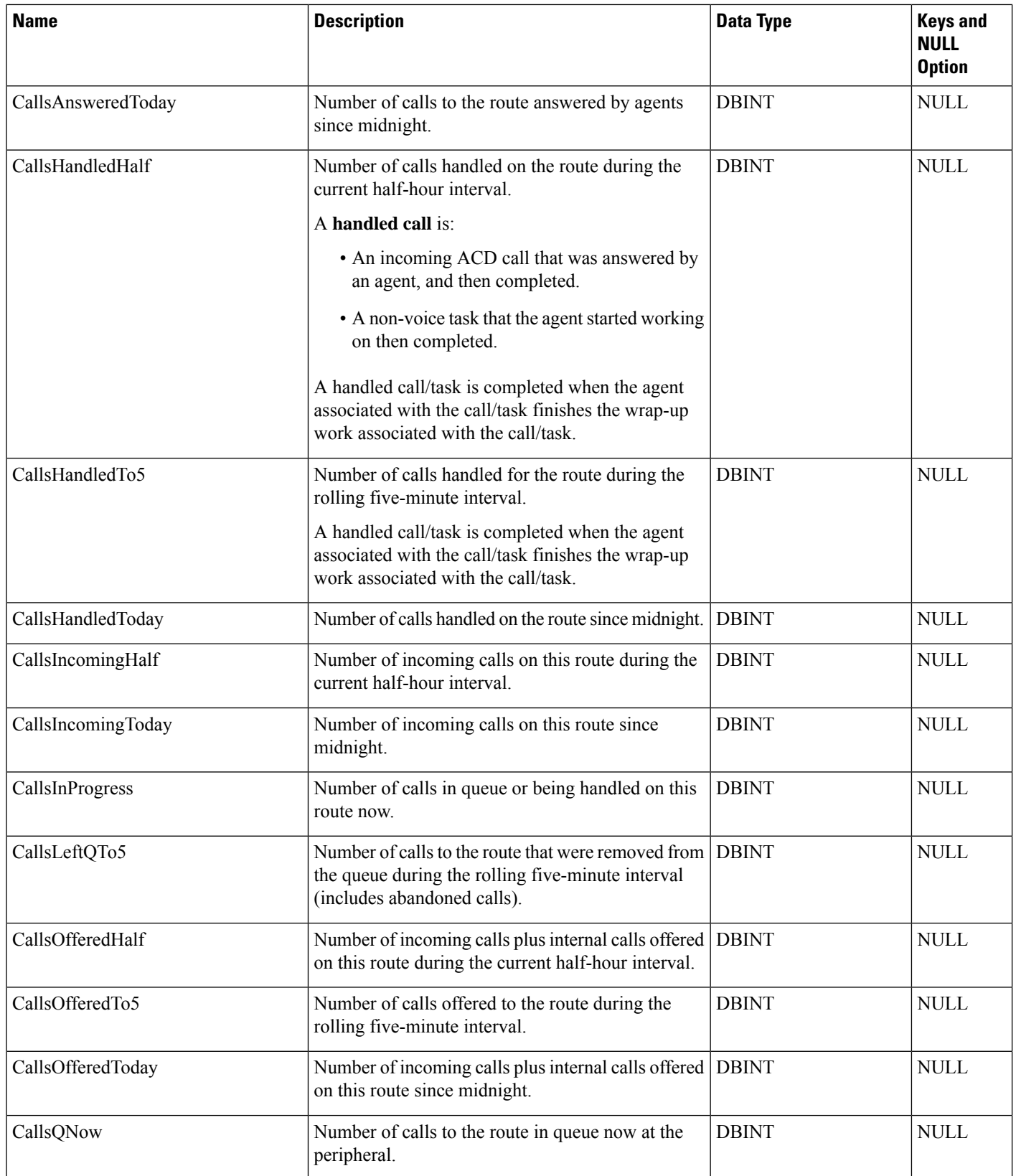

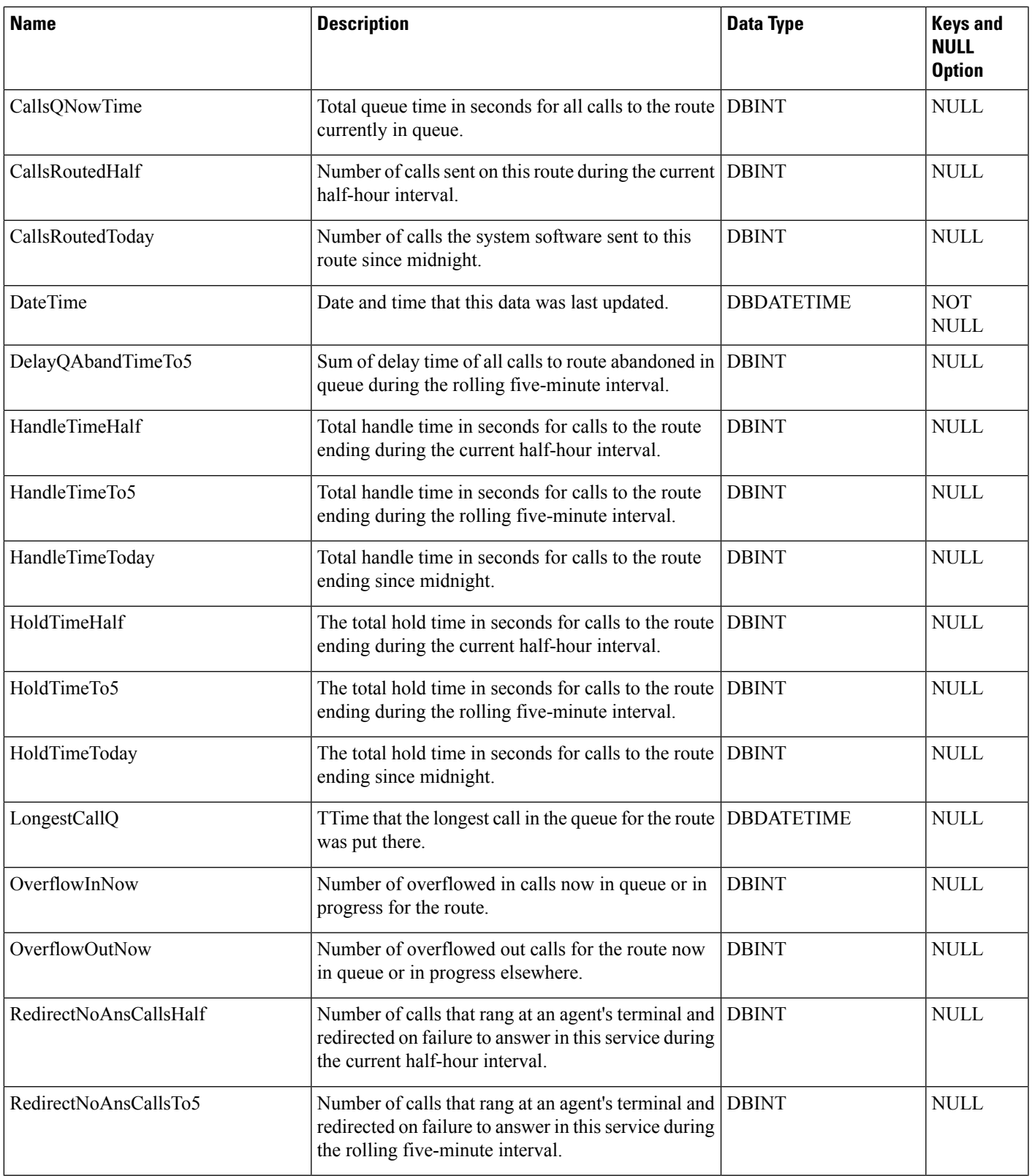

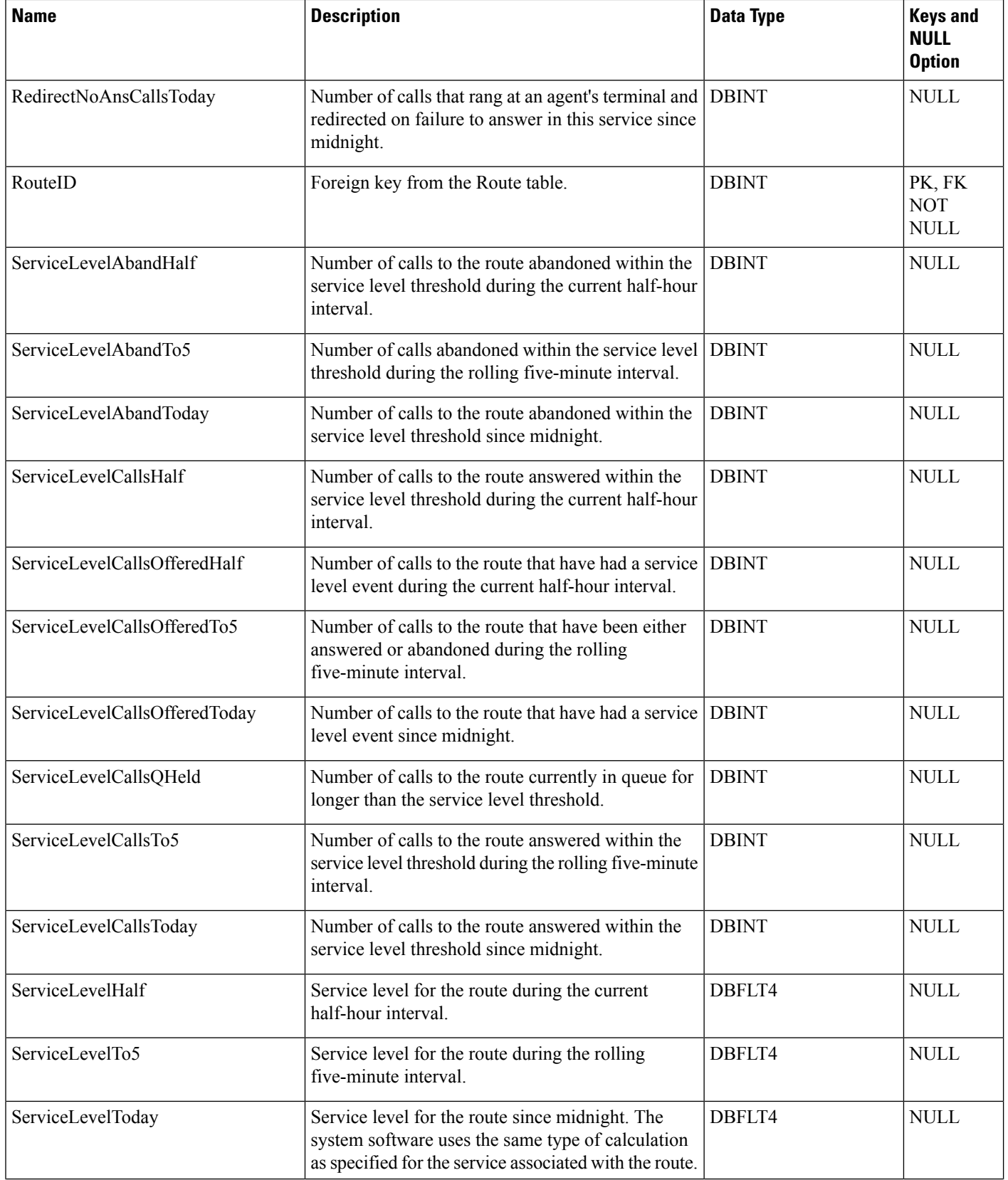

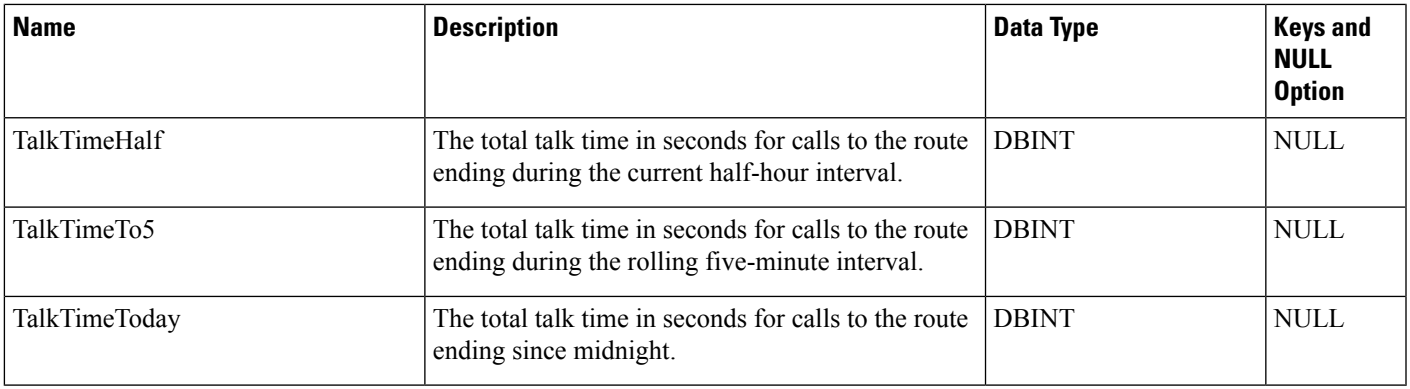

# **Router\_Queue\_Interval**

This table defines the statistics about each Precision Queue during the last 15 or 30 minute interval.

### **Table 338: Indexes for Router\_Queue\_Interval Table**

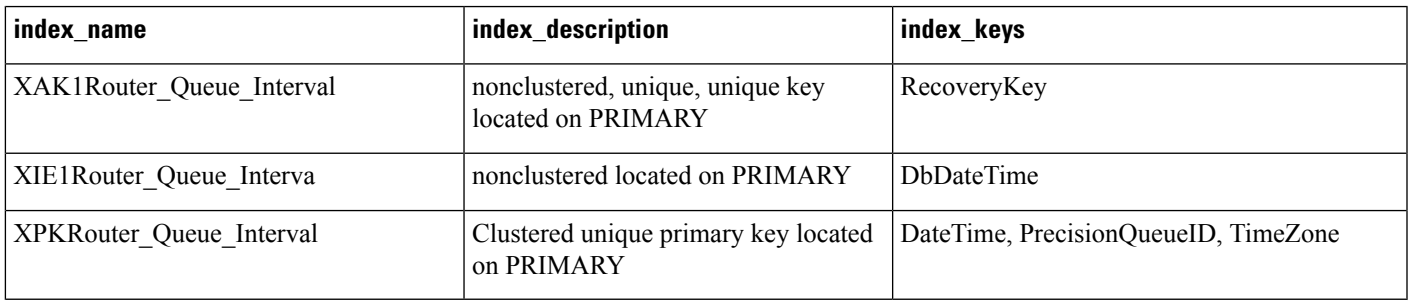

### **Table 339: Fields in Router\_Queue\_Interval Table**

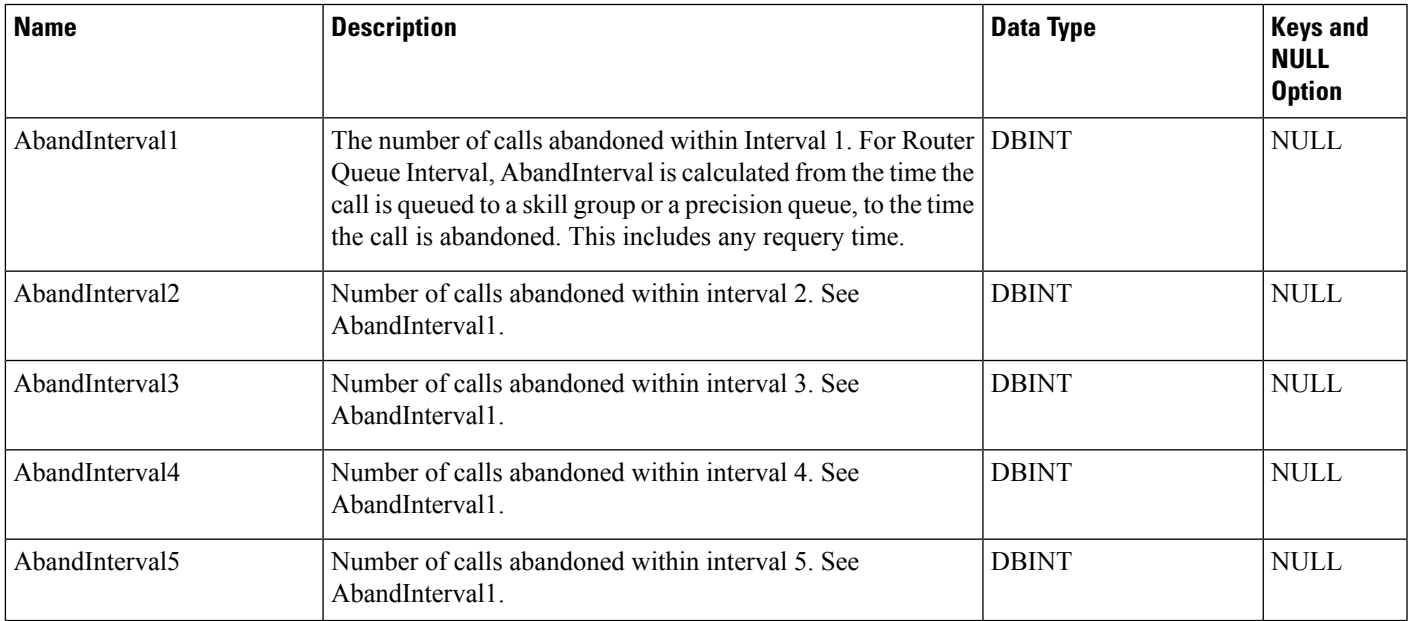

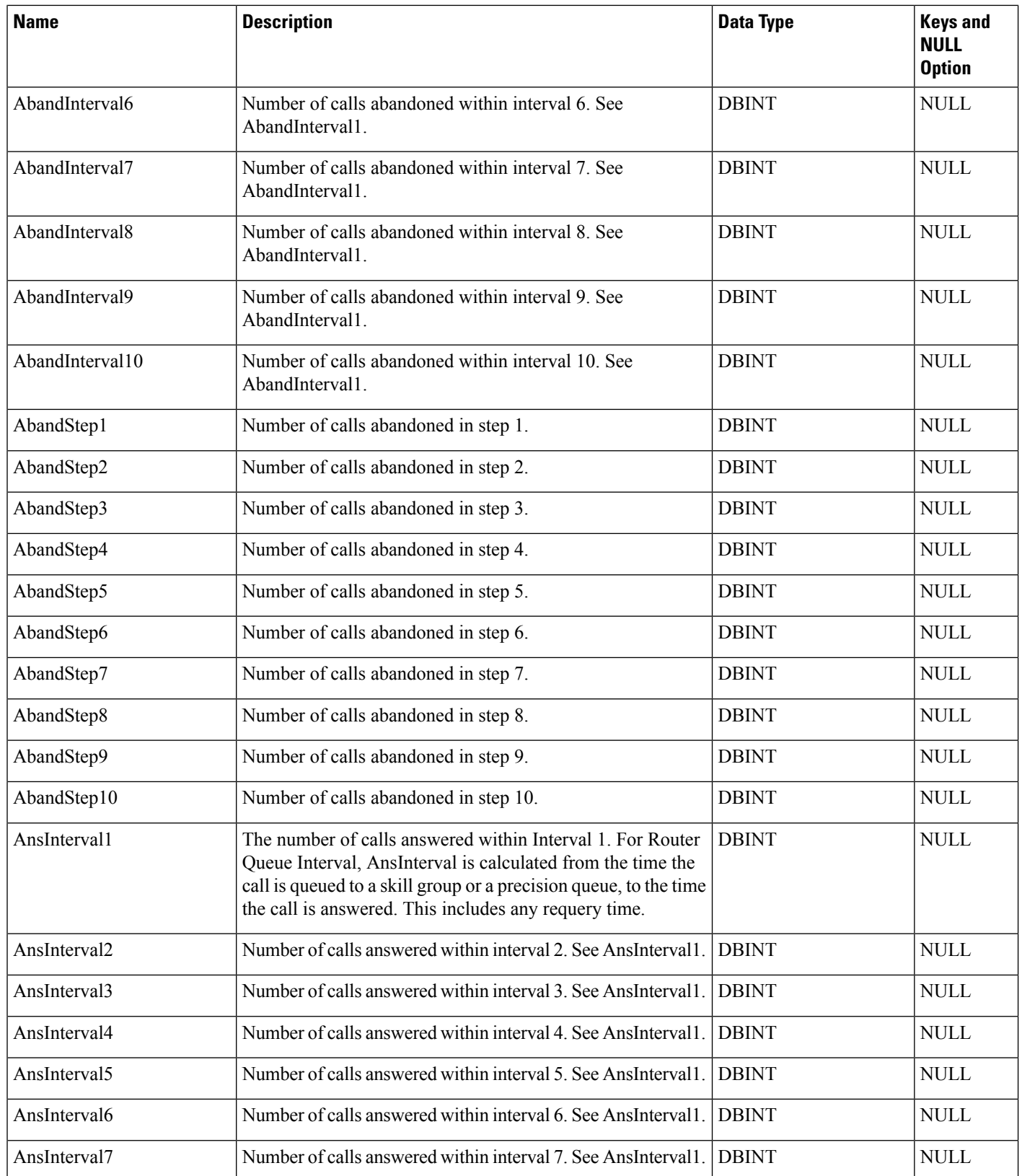

 $\mathbf l$ 

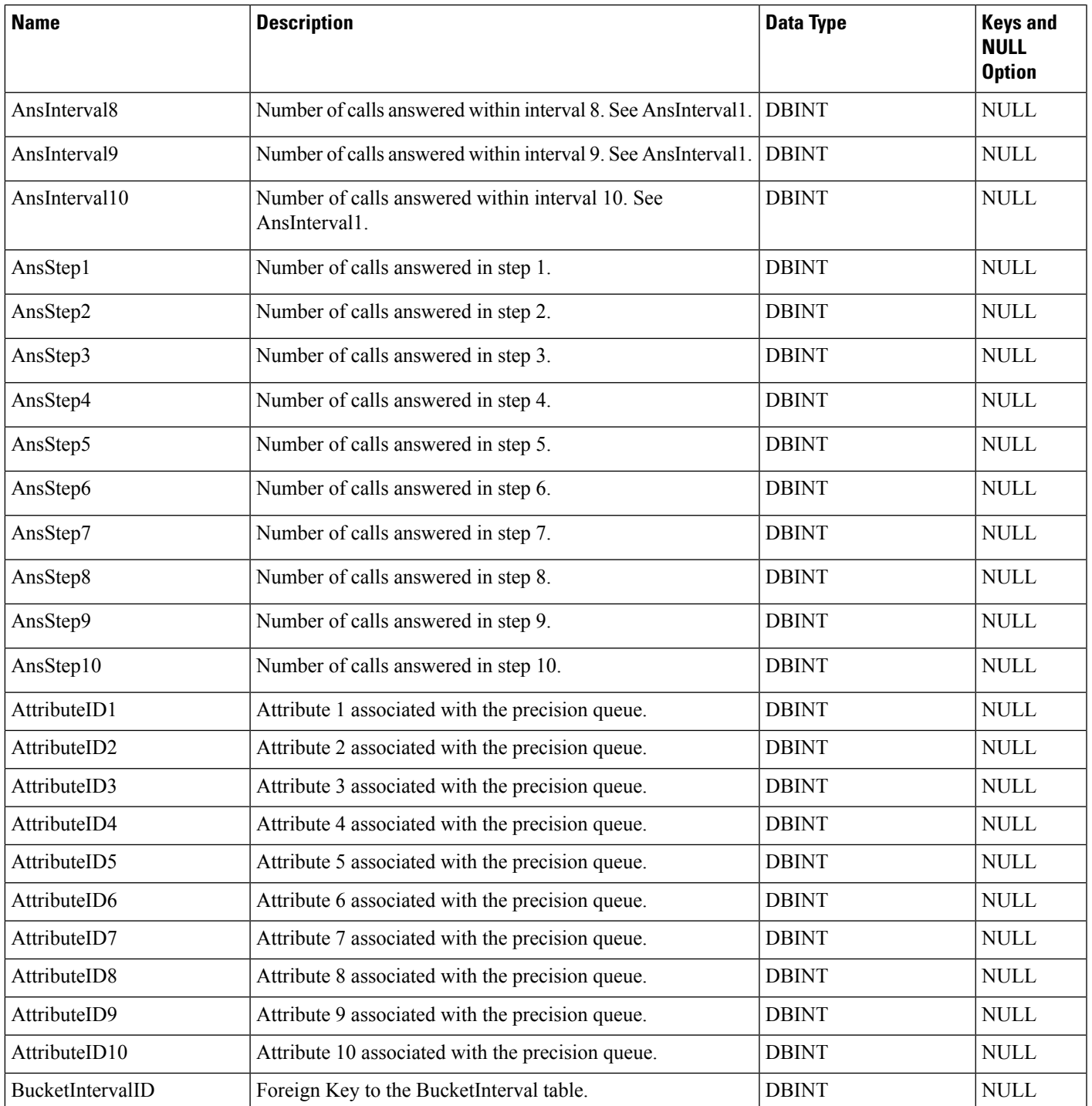

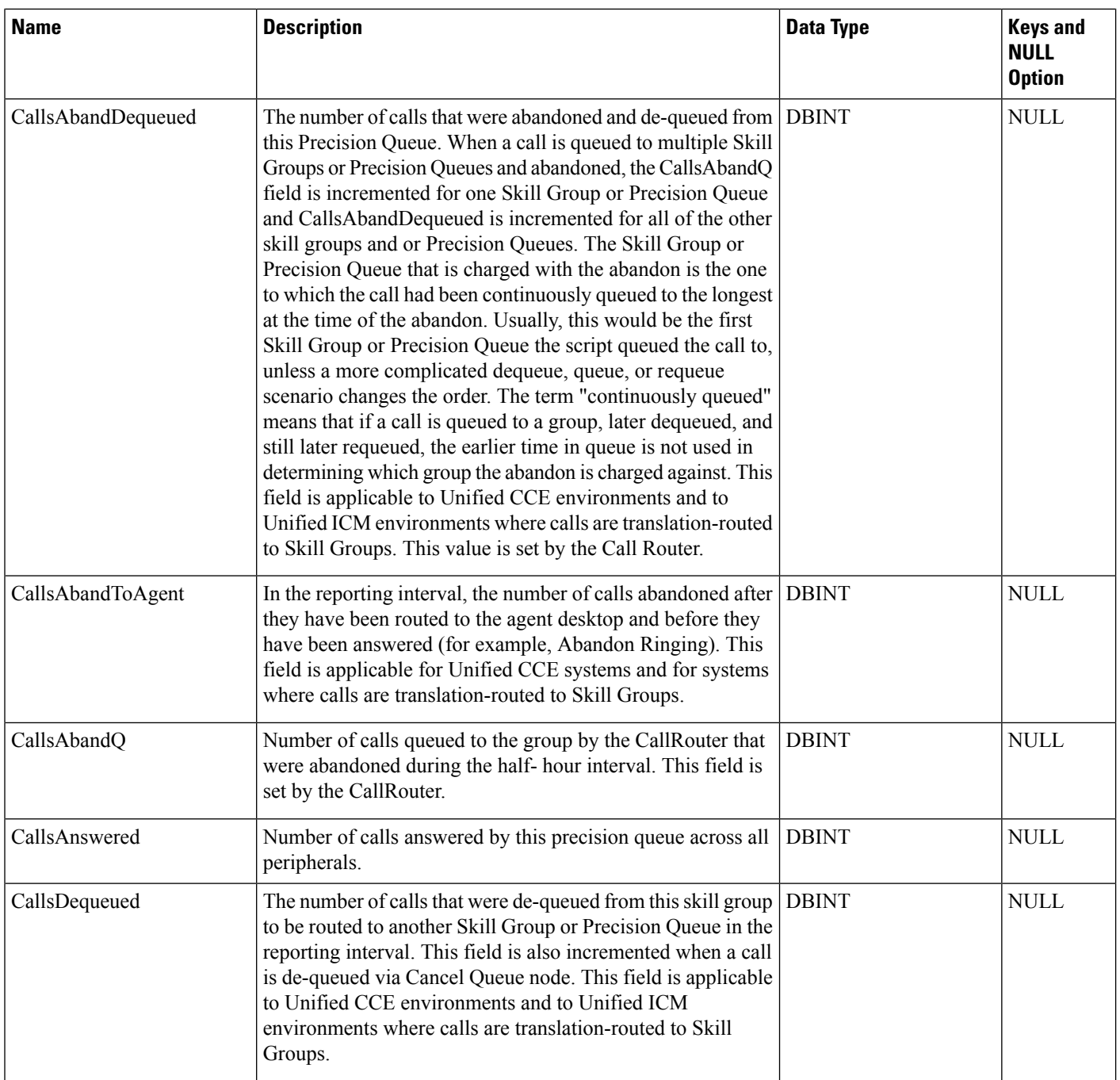

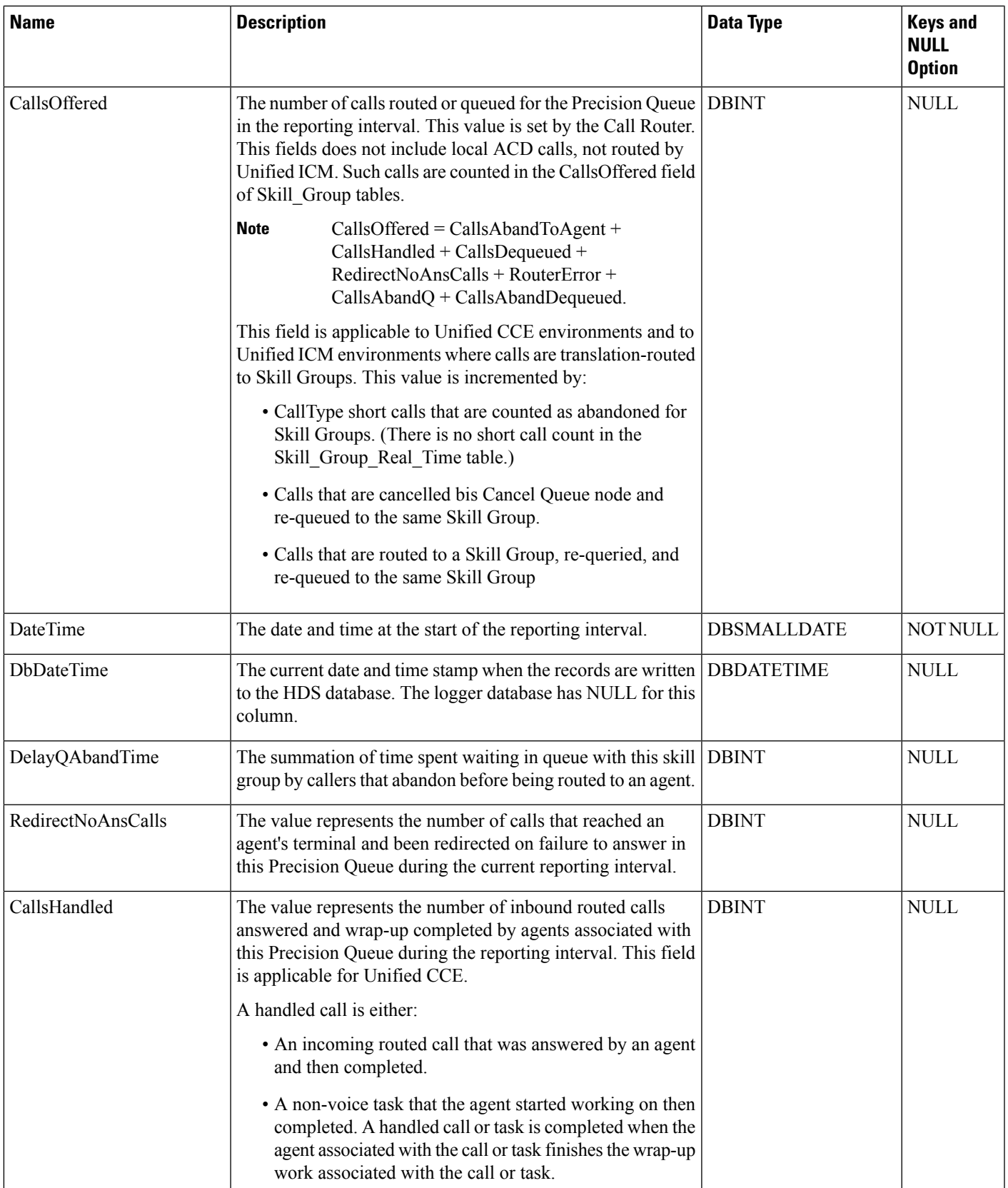

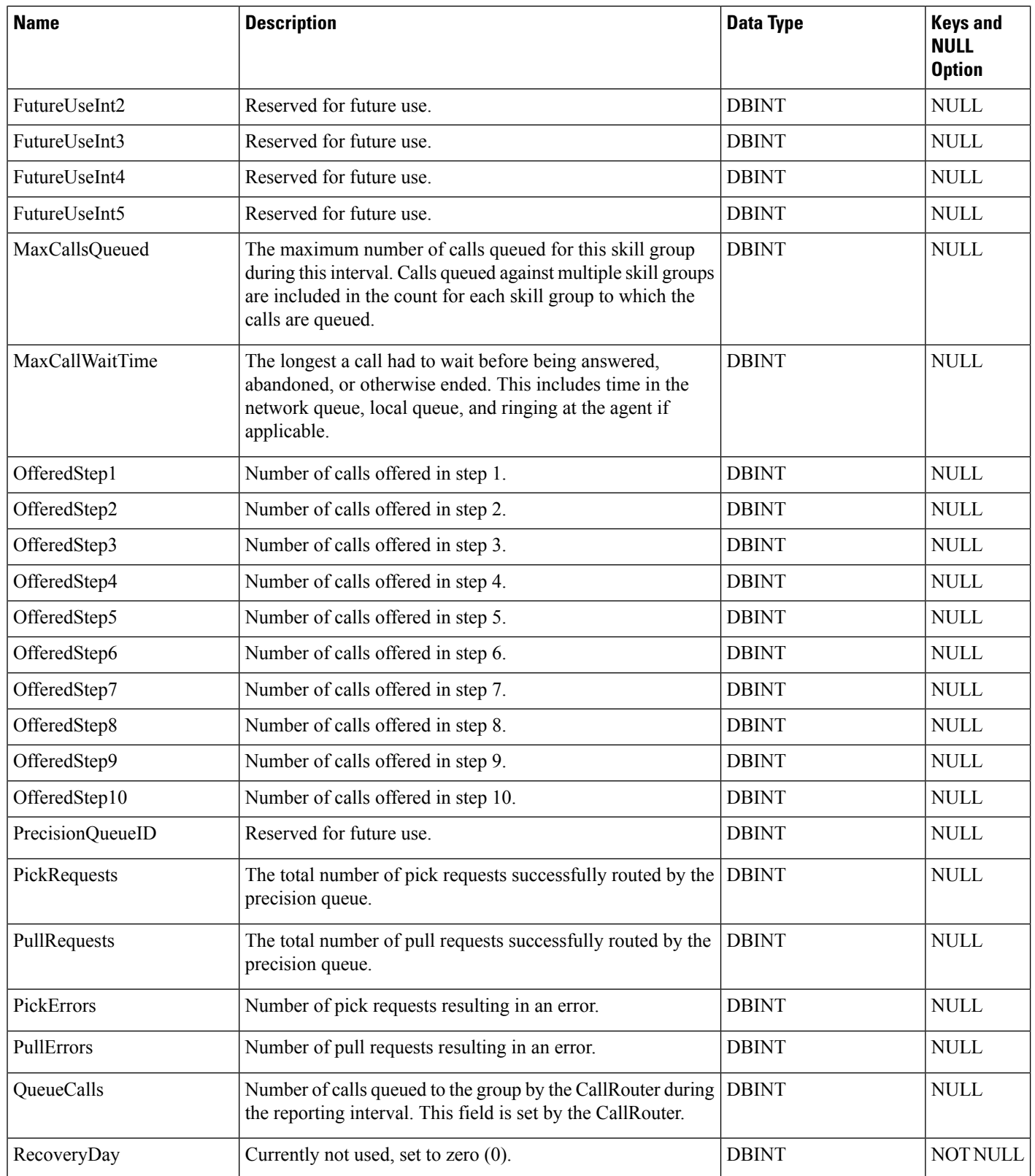

 $\mathbf l$ 

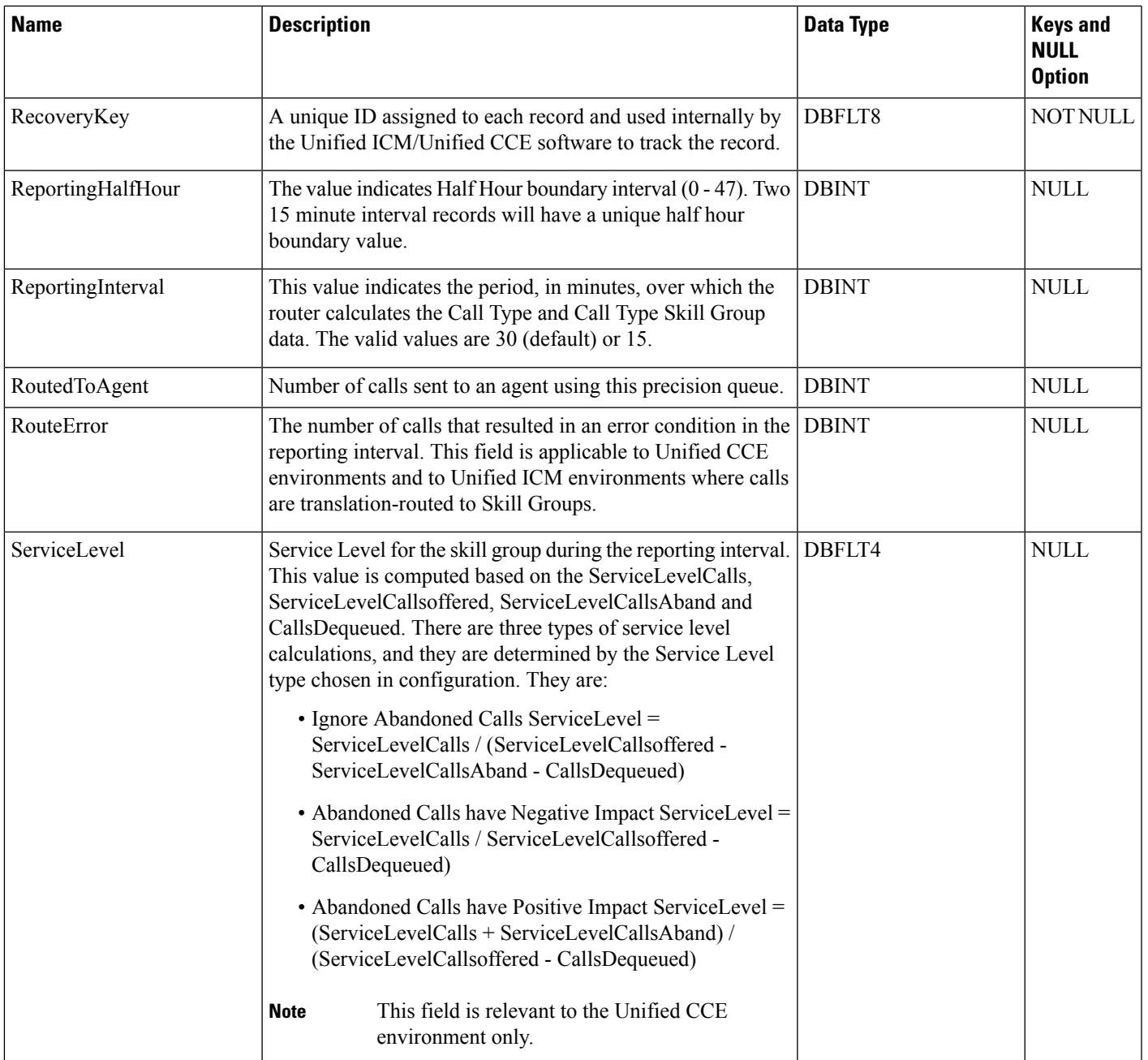

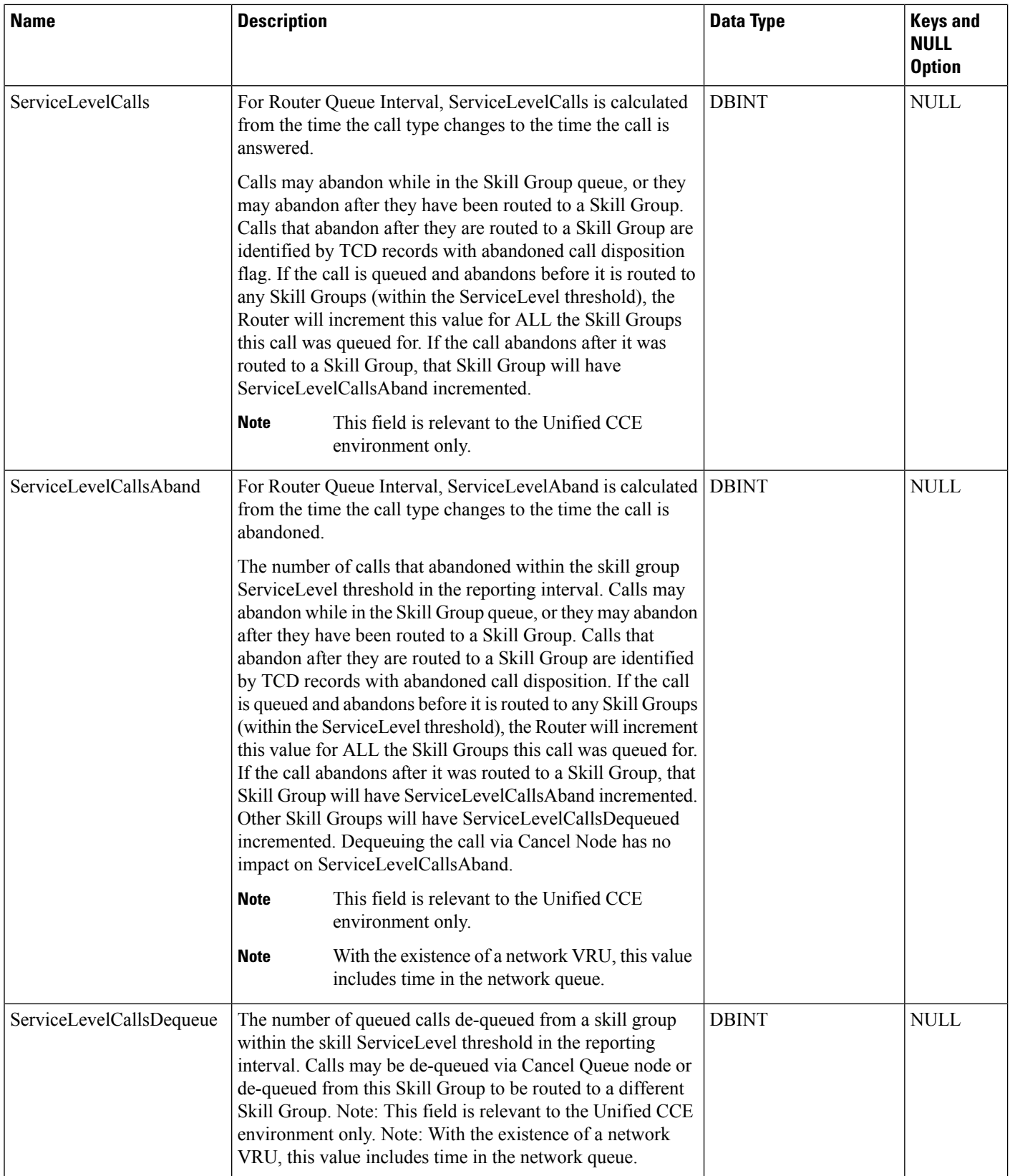
$\mathbf l$ 

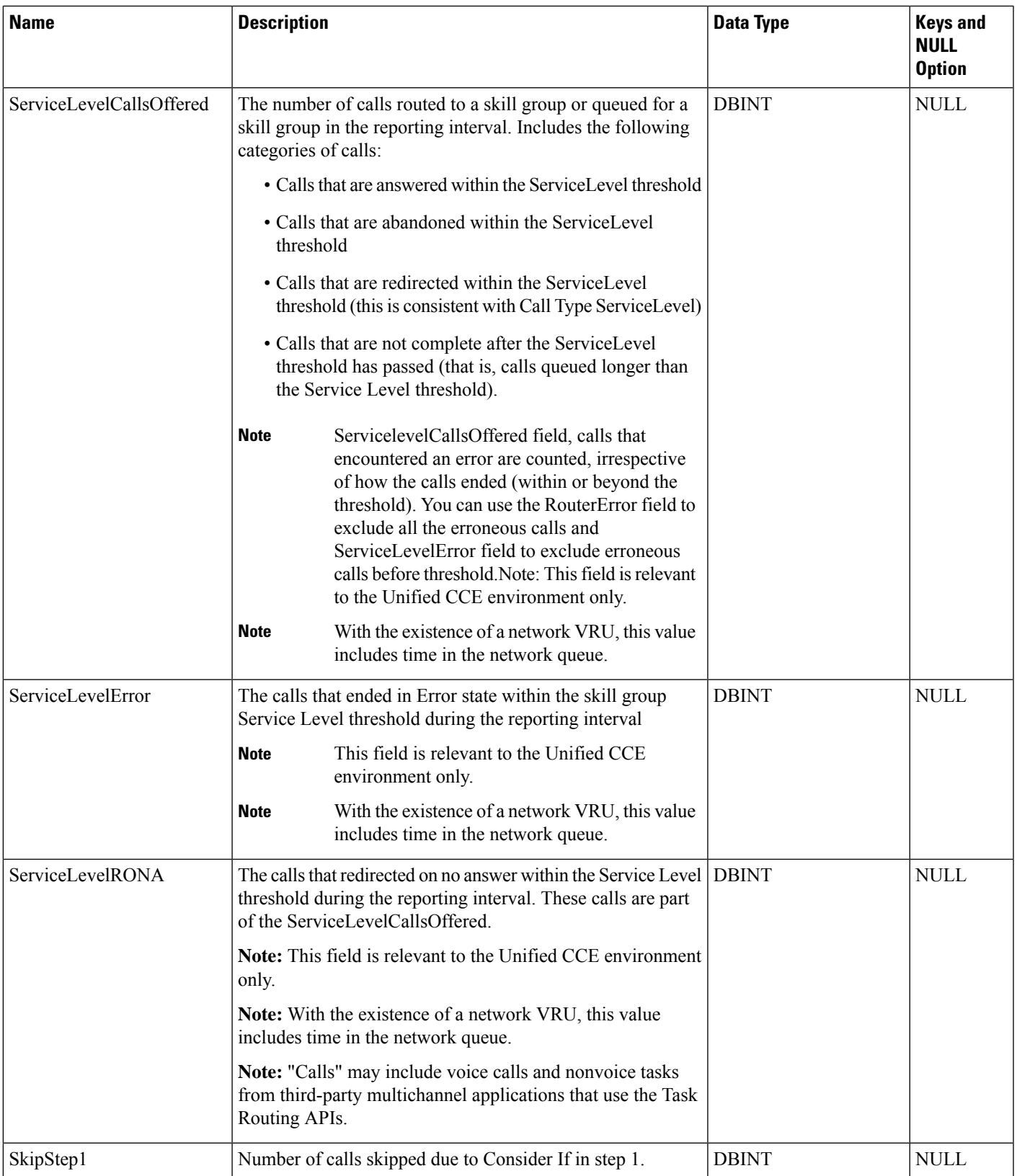

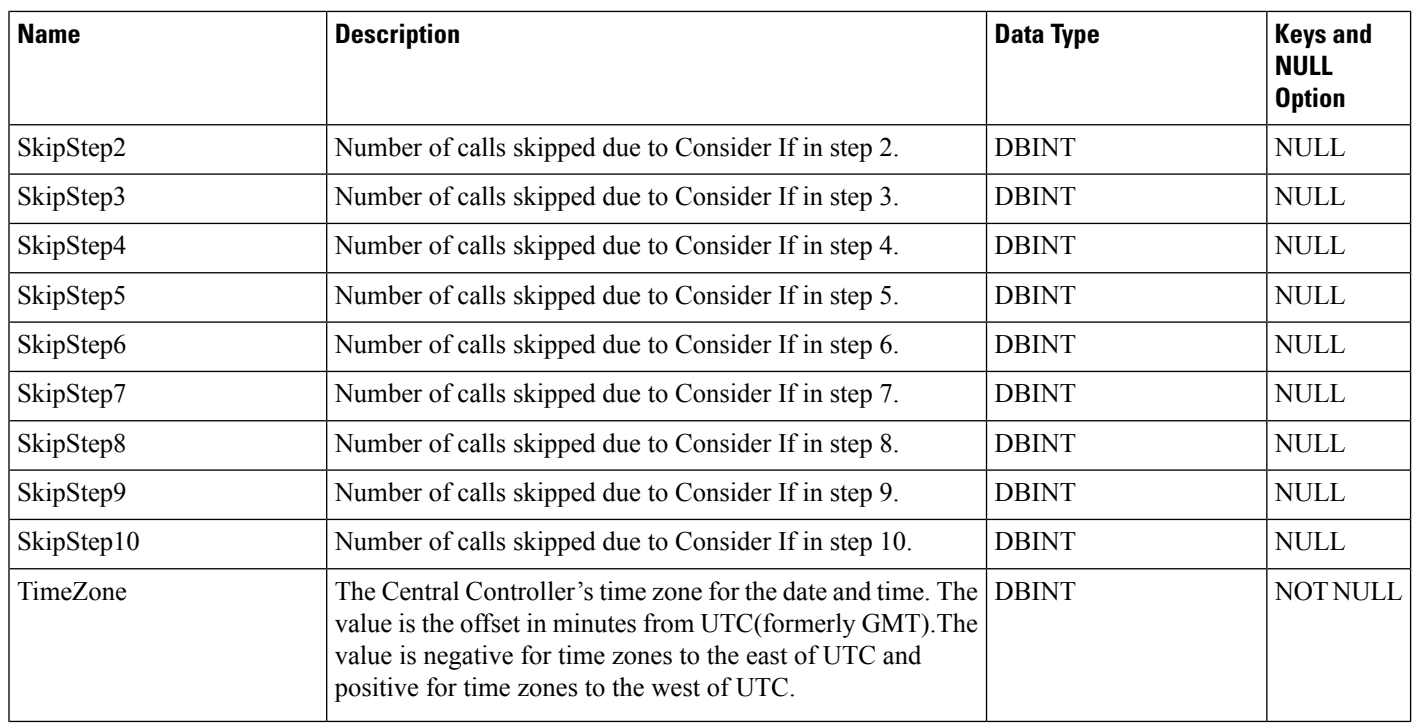

# <span id="page-397-0"></span>**Routing\_Client**

This is in the Device category (see [Device\)](ucce_b_database-schema-handbook_12_6_1_chapter3.pdf#nameddest=unique_52). For database rules, see [Device](ucce_b_database-schema-handbook_12_6_1_chapter5.pdf#nameddest=unique_53) Tables.

Each row corresponds to a routing client; that is, an entity that can submit routing requests to the system software. A routing client can be either a Network Interface Controller (NIC) or a Peripheral Gateway (PG).

Use the NIC Explorer tool to add, update, and delete Routing\_Client records.

#### **Related Tables**

Default Call Type, on page 198 (via RoutingClientID)

Dialed Number, on page 203 (via RoutingClientID)

[Label,](#page-269-0) on page 270 (via RoutingClientID)

[Logical\\_Interface\\_Controller,](#page-274-0) on page 275(via LogicalControllerID)

[Peripheral,](#page-311-0) on page 312 (via PeripheralID)

Route Call Detail, on page 366 (via RoutingClientID)

Routing Client Five Minute, on page 402 (via RoutingClientID)

[Translation\\_Route\\_Half\\_Hour,](#page-570-0) on page 571 (via RoutingClientID)

# **Table 340: Indexes for Routing\_Client Table**

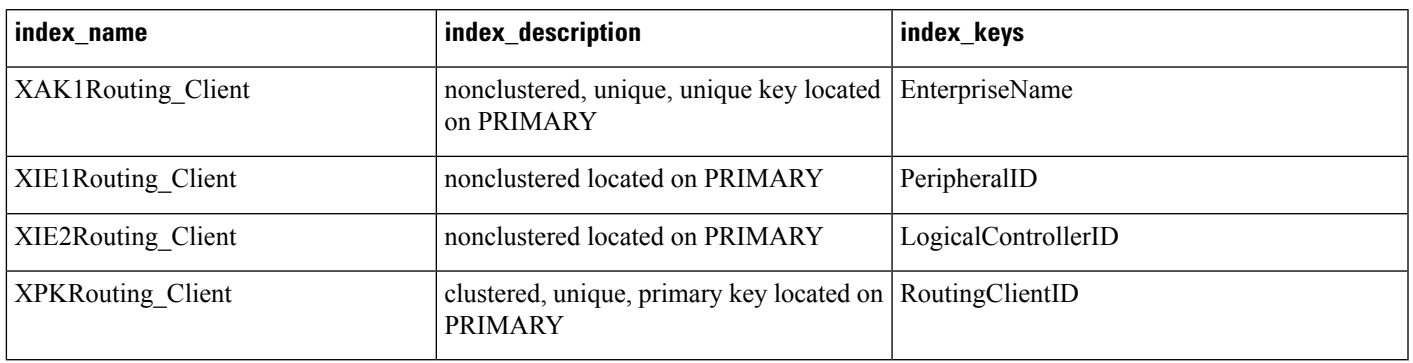

### **Table 341: Fields in Routing\_Client Table**

I

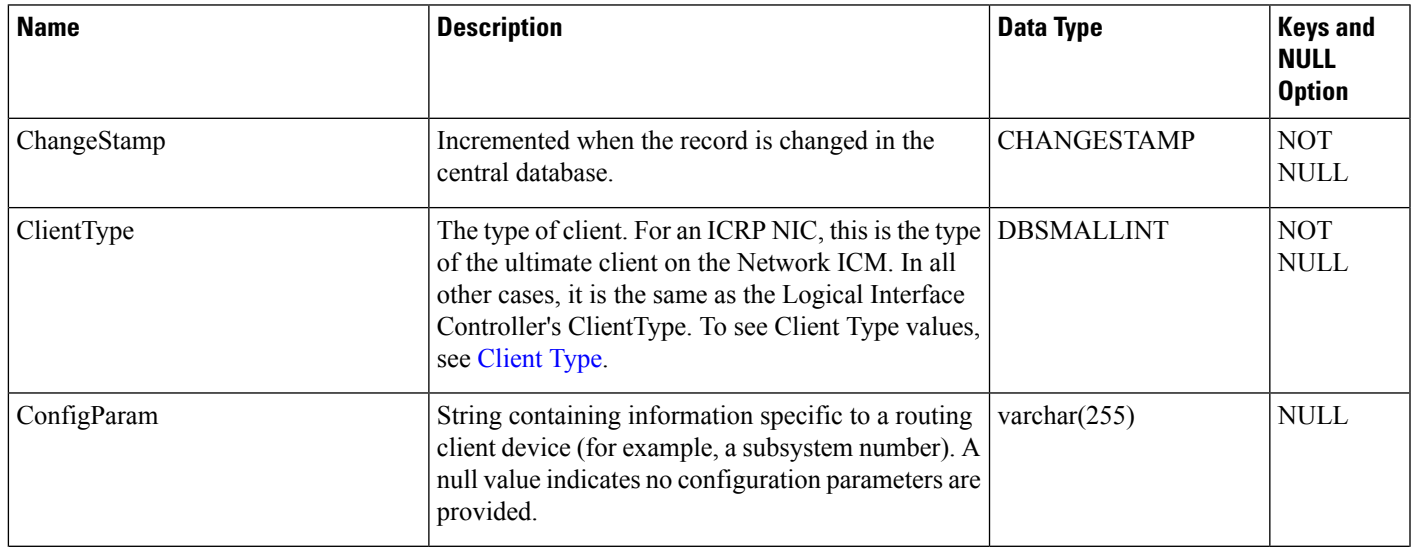

 $\mathbf{l}$ 

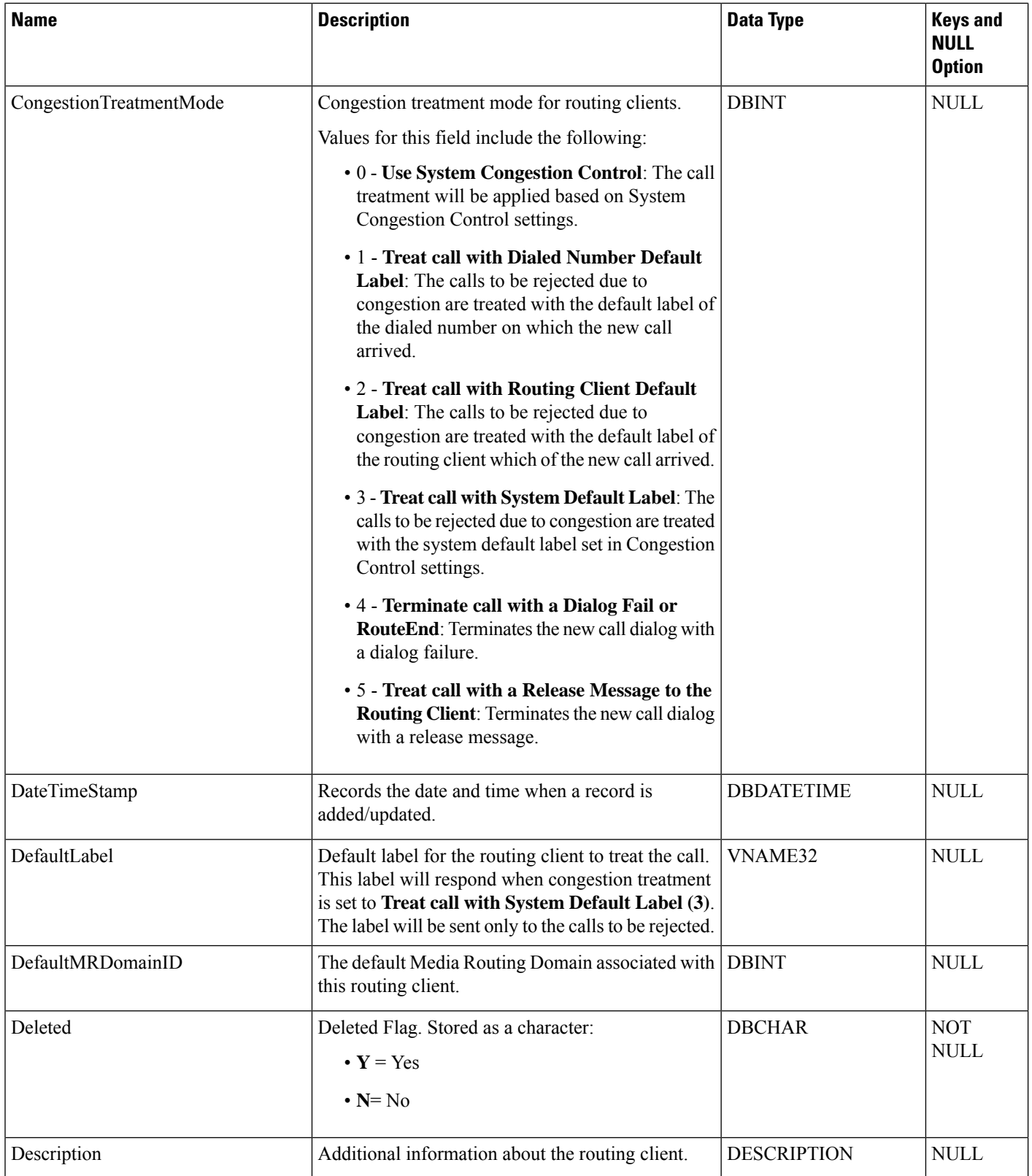

 $\mathbf I$ 

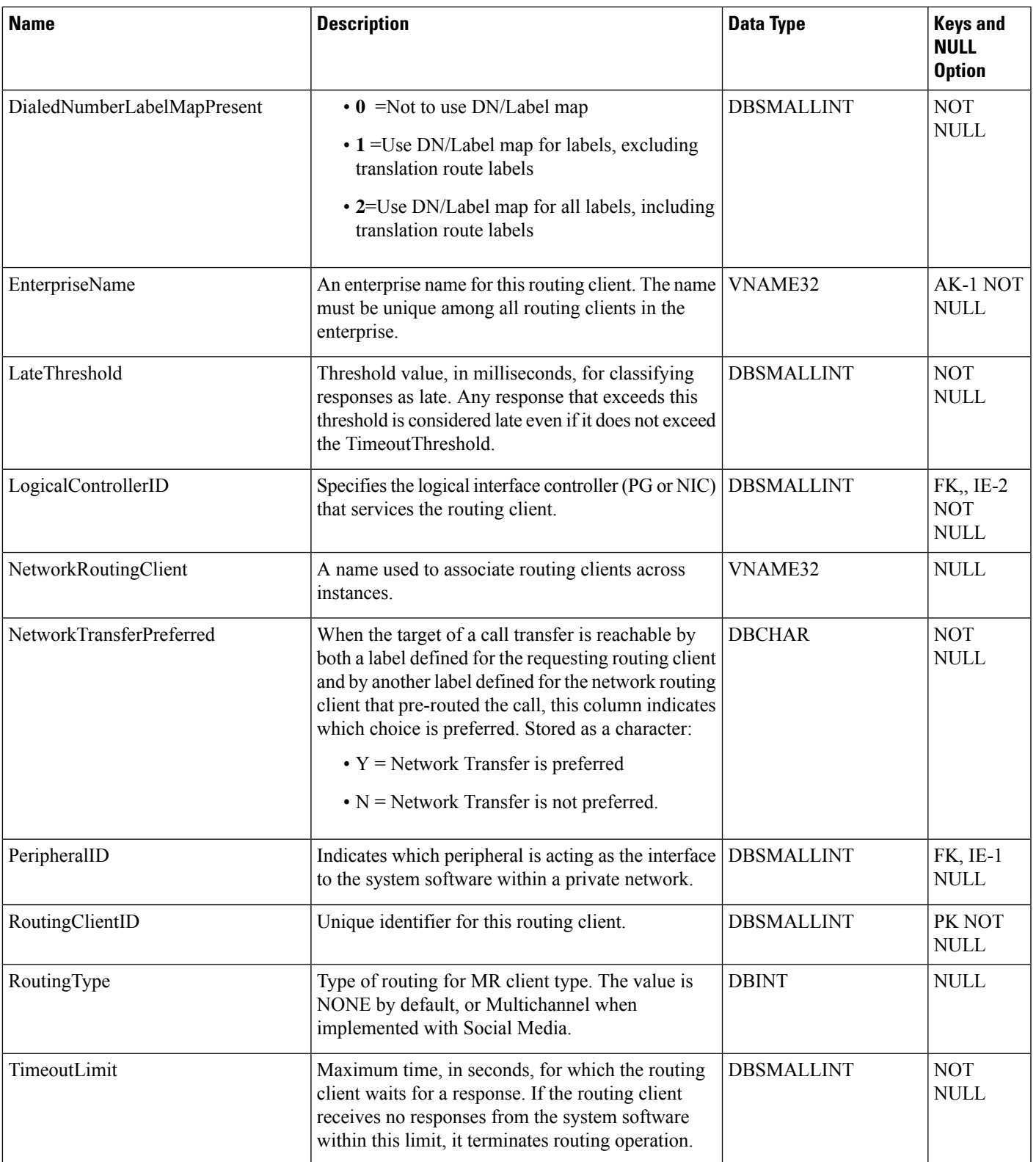

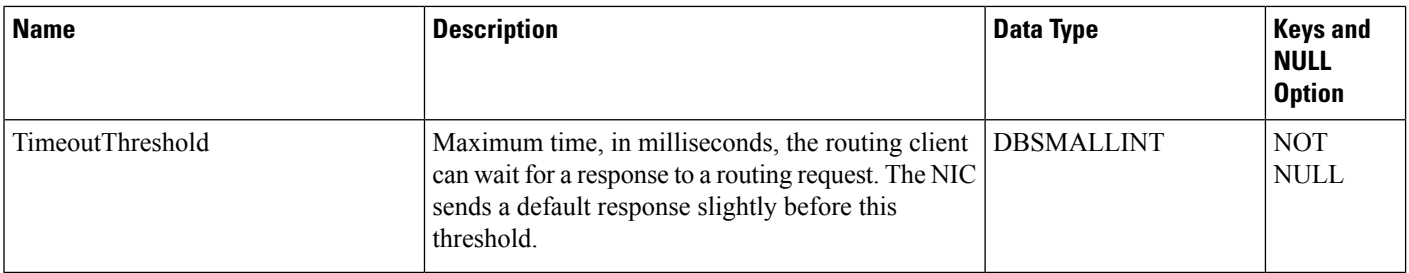

# <span id="page-401-0"></span>**Routing\_Client\_Five\_Minute**

This is in the Device category (see [Device\)](ucce_b_database-schema-handbook_12_6_1_chapter3.pdf#nameddest=unique_52). For database rules, see [Device](ucce_b_database-schema-handbook_12_6_1_chapter5.pdf#nameddest=unique_53) Tables.

It gets populated on central and HDS databases. This table contains statistics for each routing client during the five-minute interval.

The system software generates Routing\_Client\_Five\_Minute records for each routing client.

### **Related Tables**

[Physical\\_Interface\\_Controller,](#page-330-0) on page 331(via PhysicalControllerID)

[Routing\\_Client,](#page-397-0) on page 398 (via RoutingClientID)

#### **Table 342: Indexes for Routing\_Client\_Five\_Minute Table**

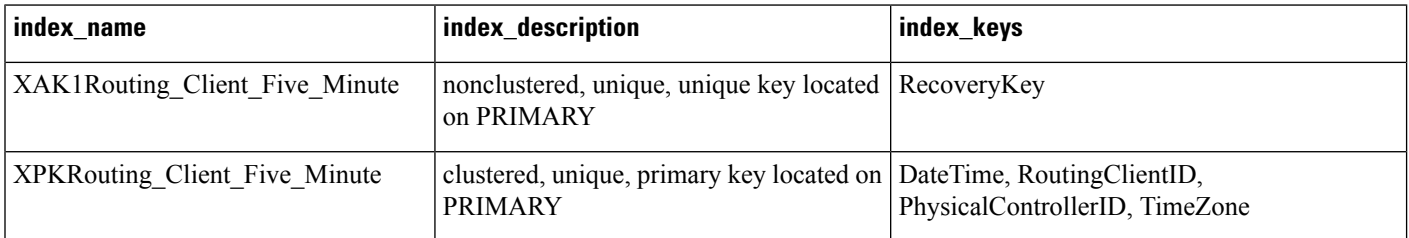

#### **Table 343: Fields in Routing\_Client\_Five\_Minute Table**

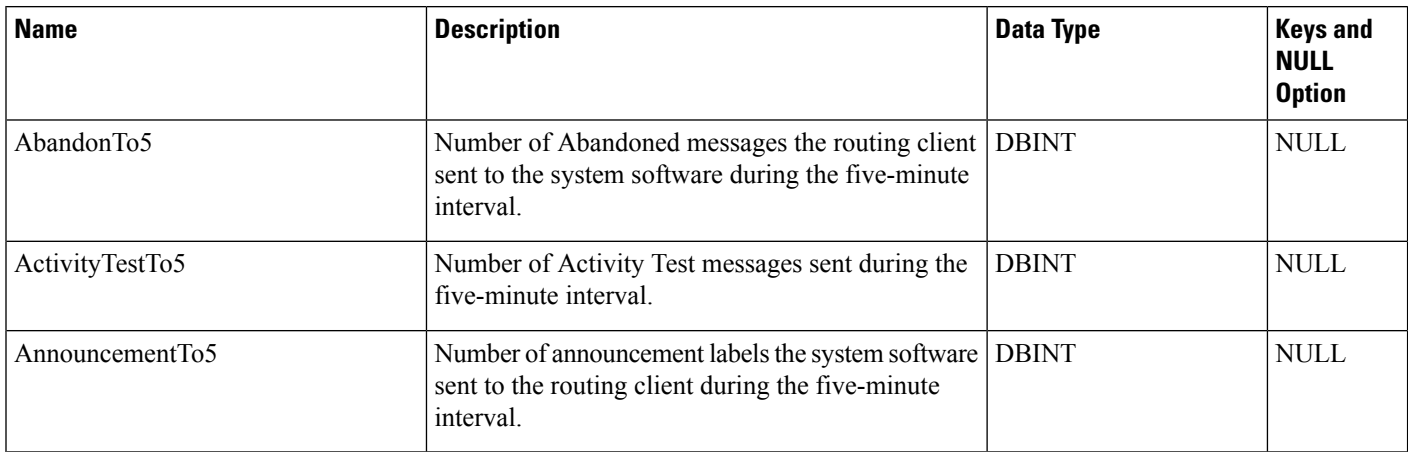

 $\mathbf{l}$ 

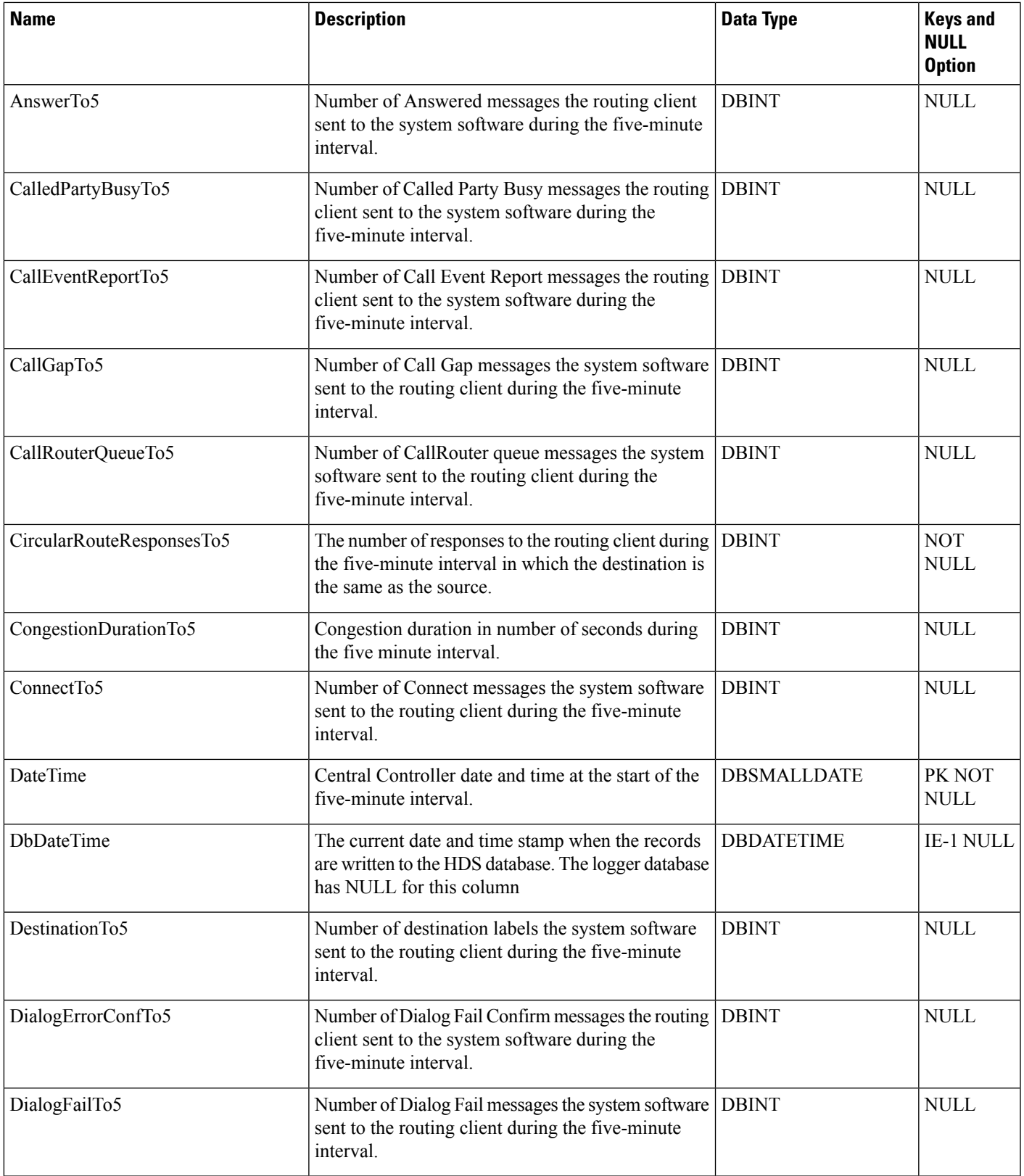

I

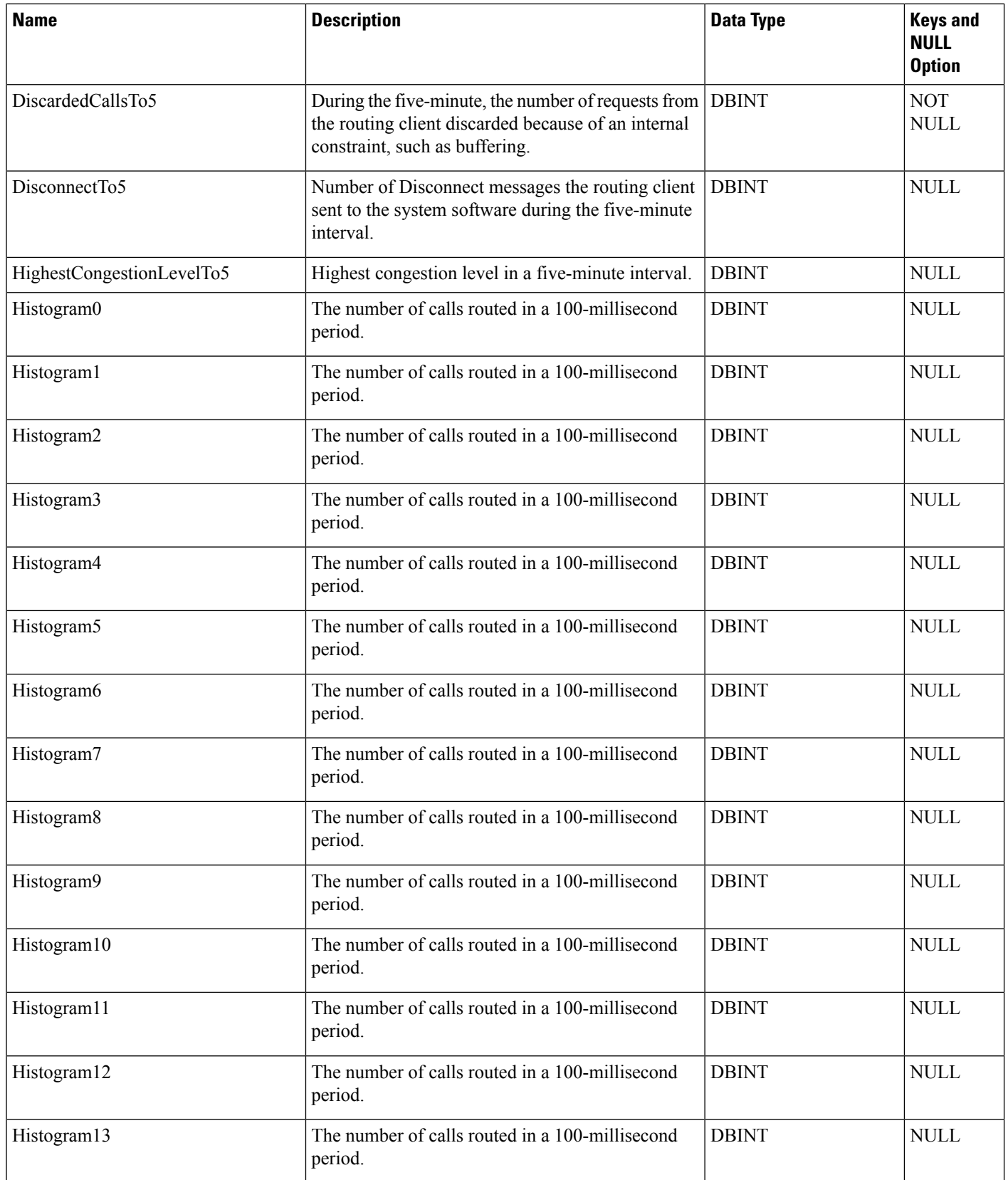

 $\mathbf l$ 

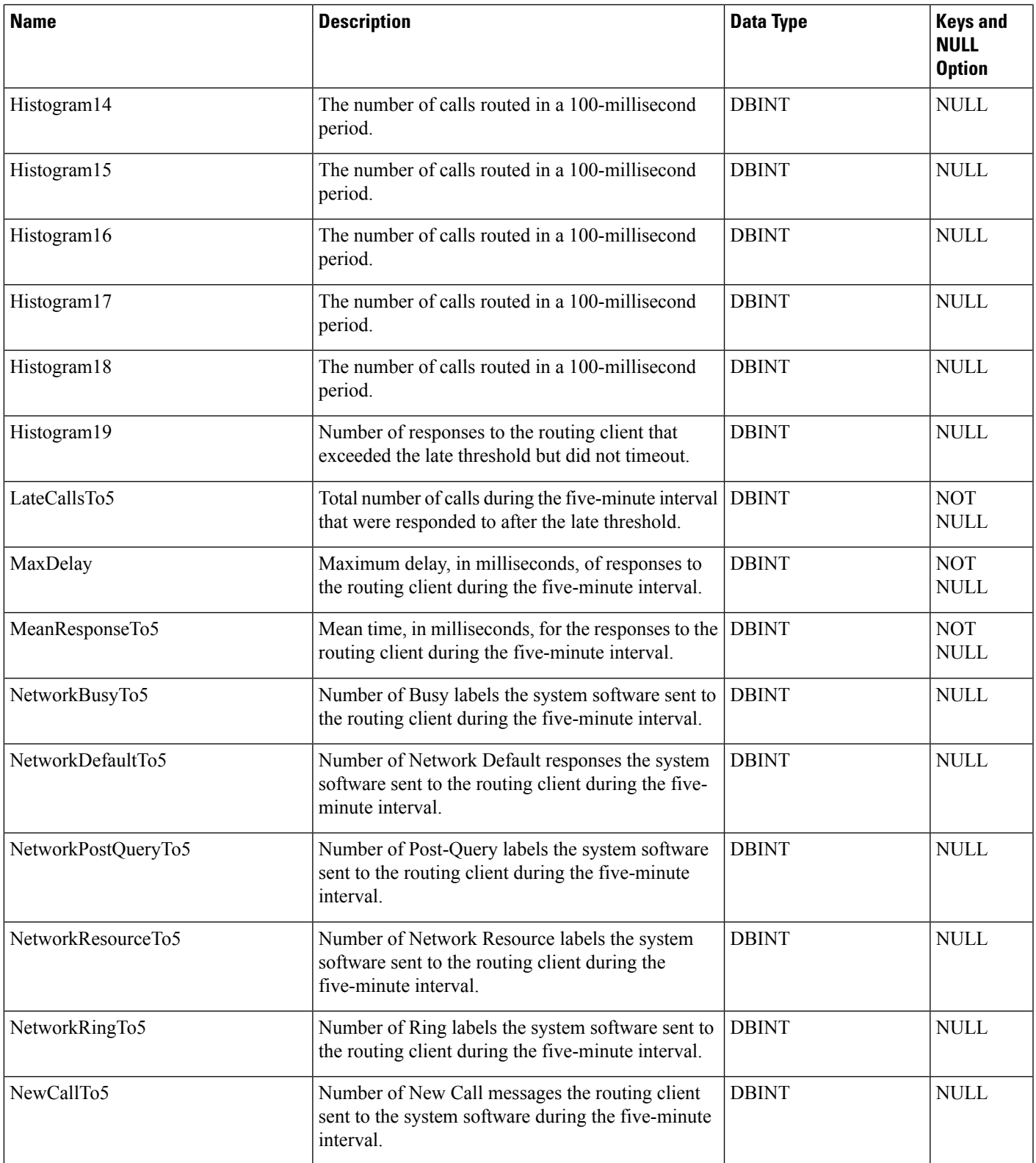

 $\mathbf I$ 

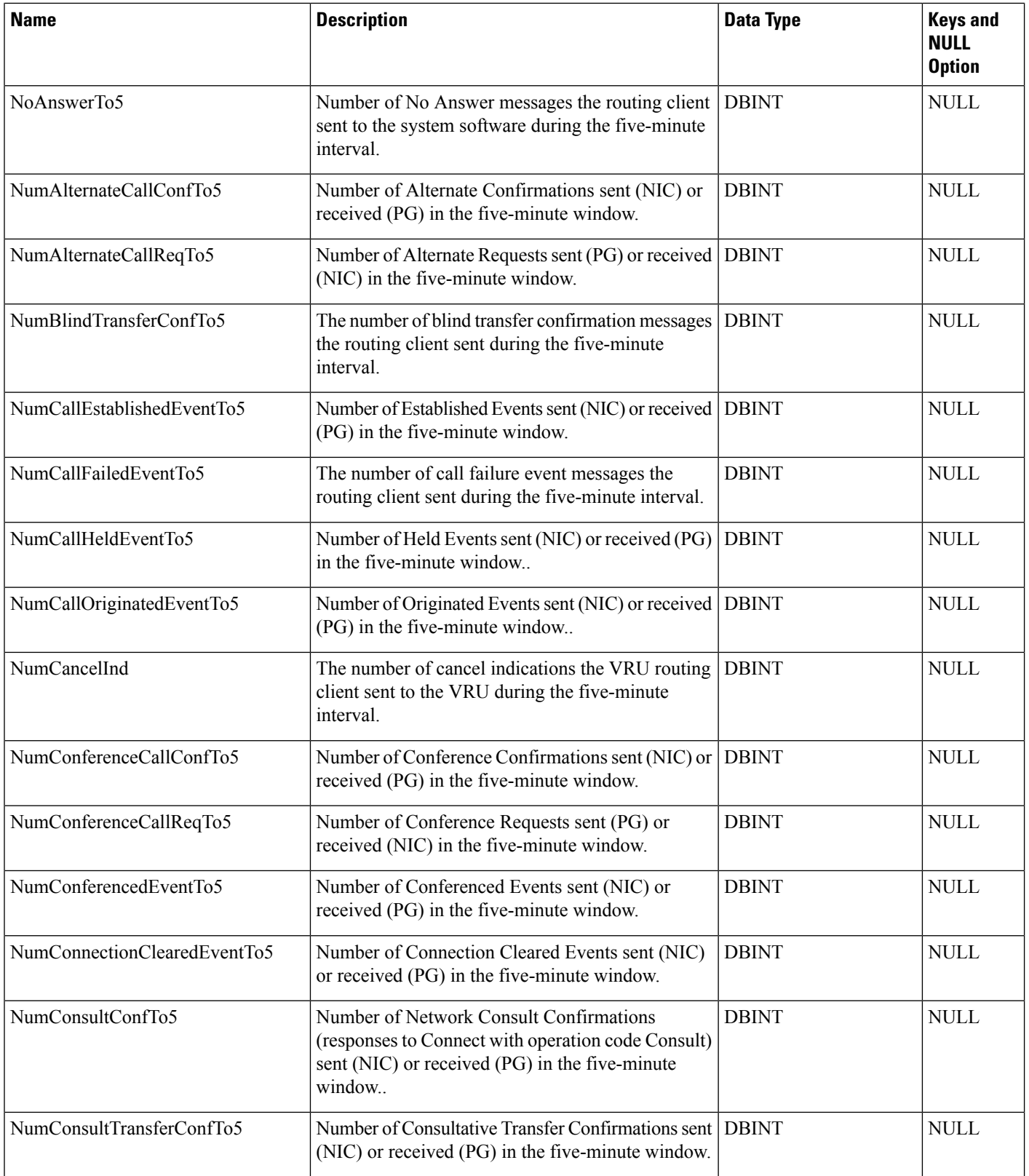

 $\mathbf l$ 

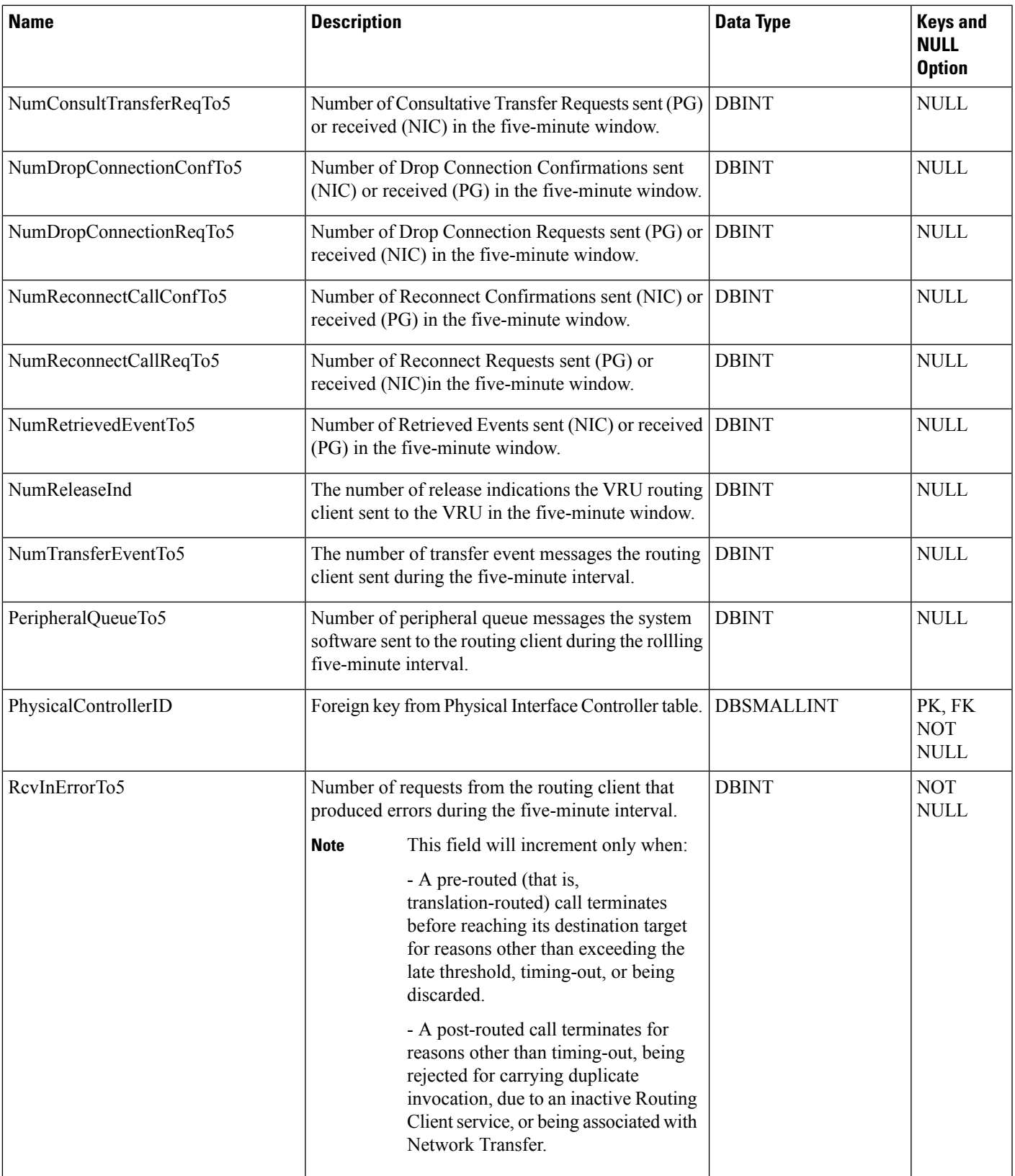

 $\mathbf I$ 

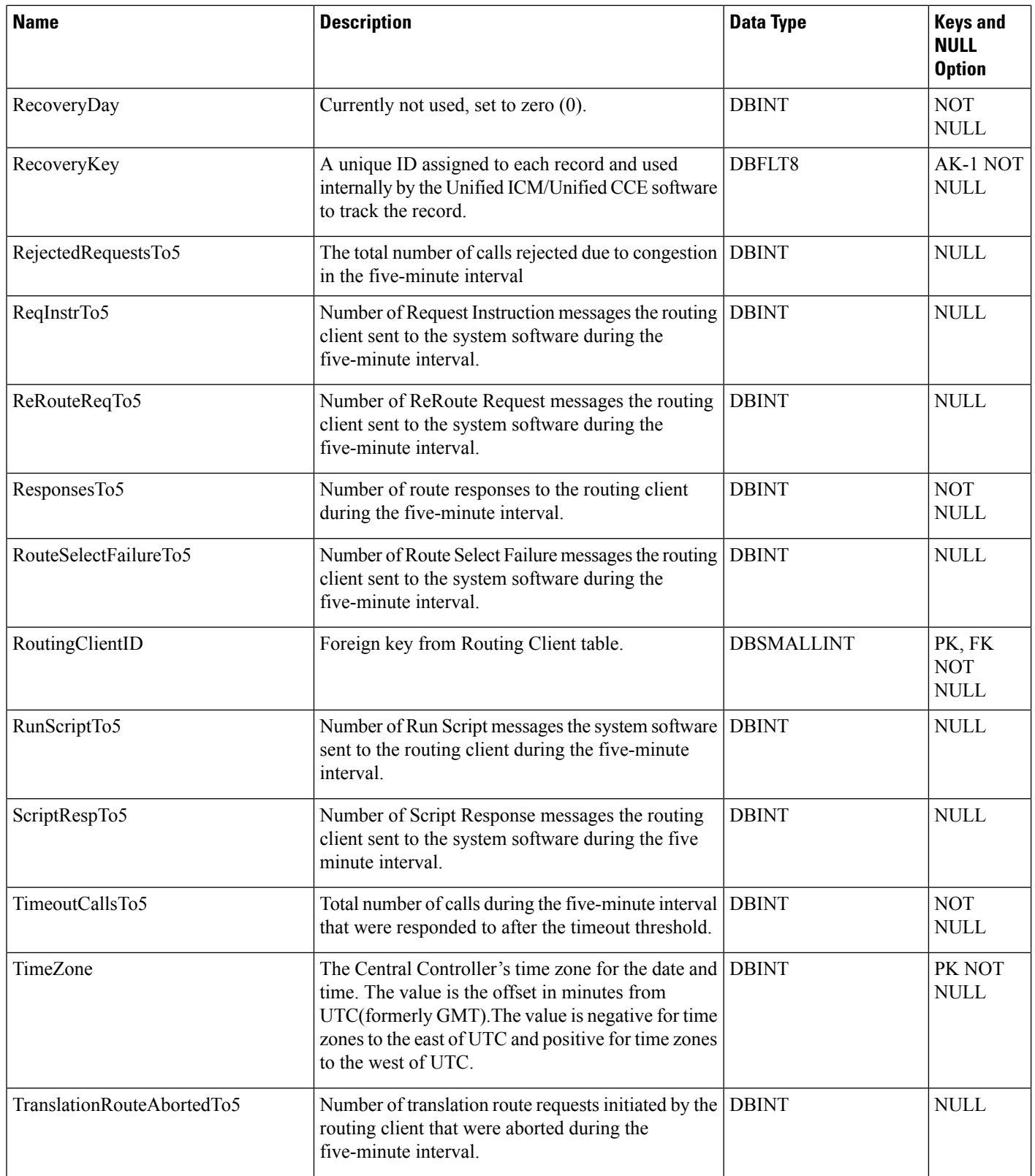

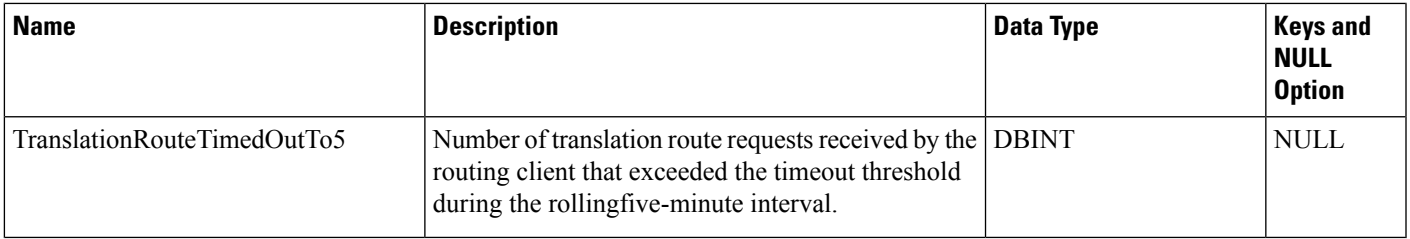

# **Routing\_Pattern**

This table helps Unified CVP to maintain the routing pattern and decide the destination of the calls

**Note** This table is not applicable for Unified CCE.

# **Related Tables**

• Machine Host (through MachineHostID)

# **Table 344: Indexes for Routing\_Pattern Table**

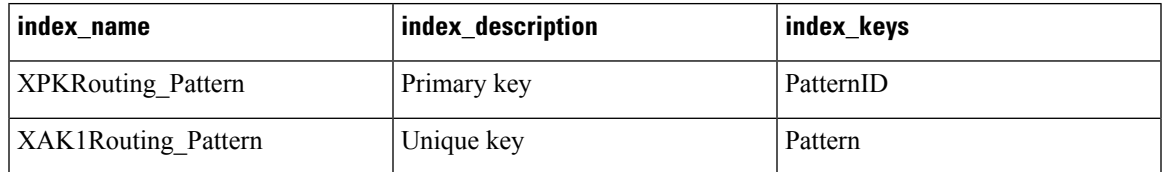

#### **Table 345: Fields in Routing\_Pattern Table**

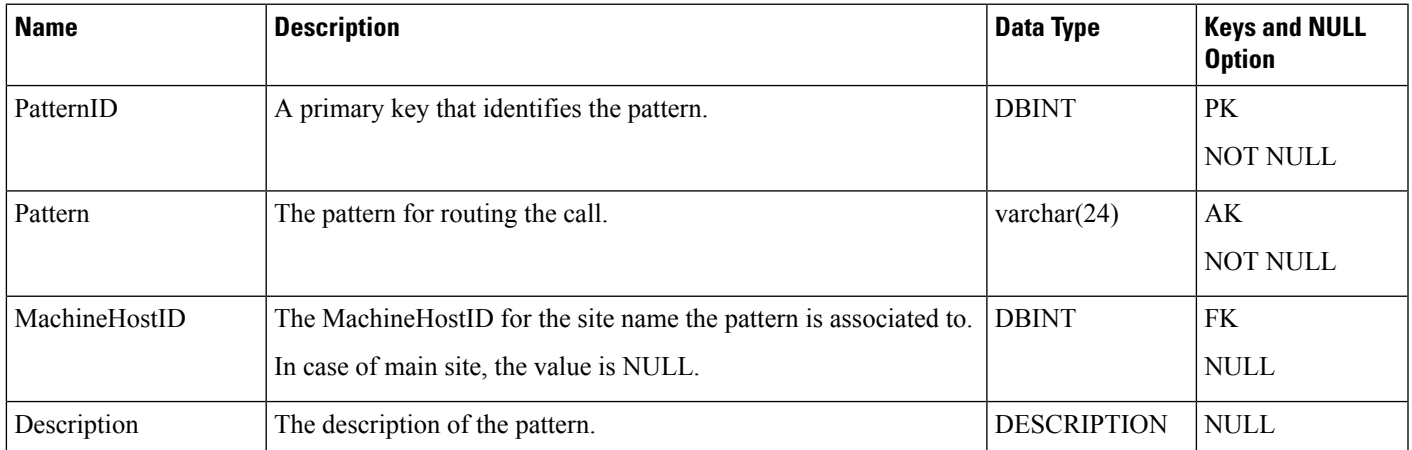

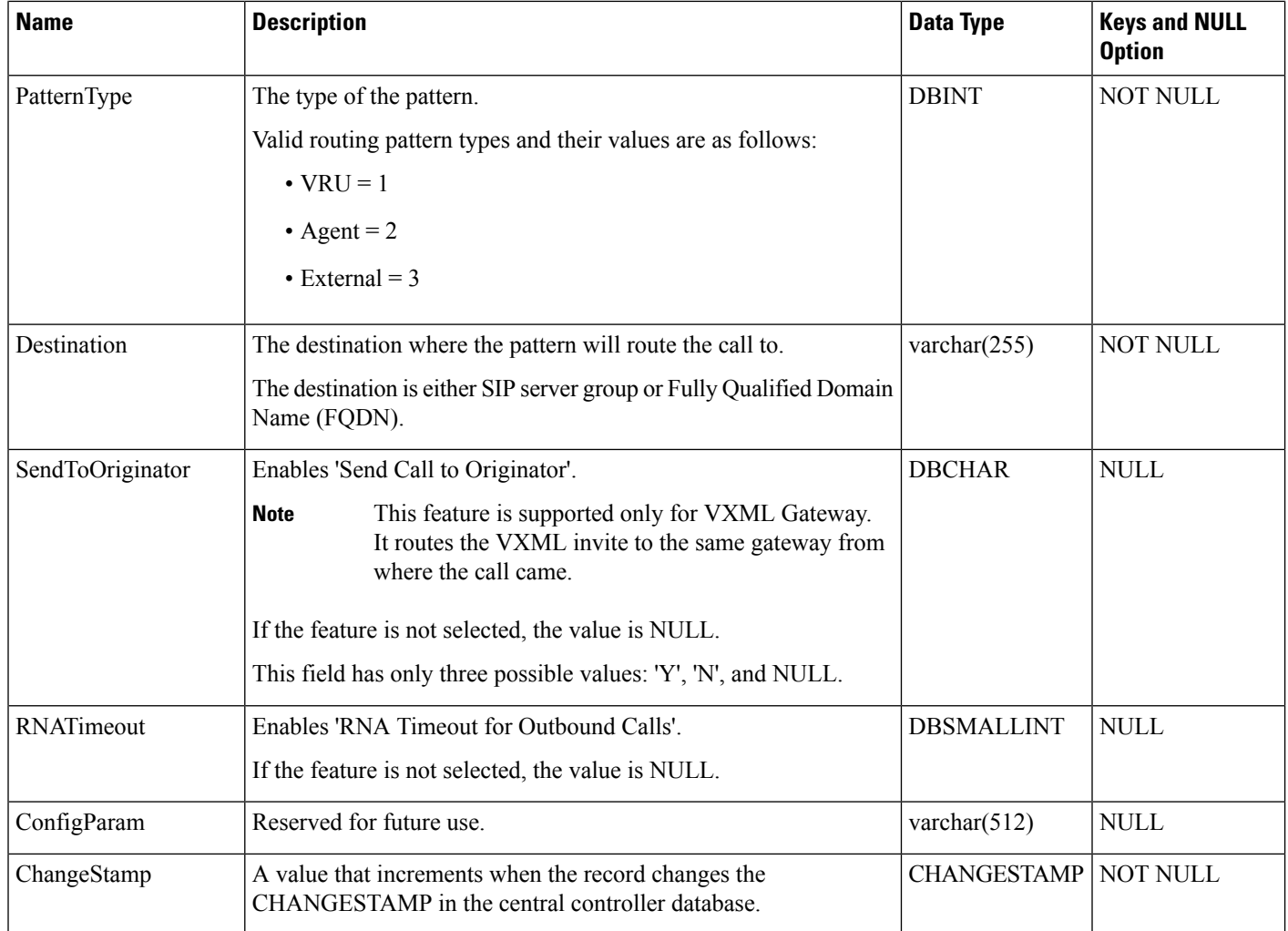

# <span id="page-409-0"></span>**Schedule**

This table is in the Schedule category (see [Schedule](ucce_b_database-schema-handbook_12_6_1_chapter3.pdf#nameddest=unique_201)). To see database rules, see [Schedule](ucce_b_database-schema-handbook_12_6_1_chapter5.pdf#nameddest=unique_202) Tables.

Each row describes a schedule to be imported from an external system. Imported data are stored in the Schedule\_Import and Schedule\_Import\_Real\_Time tables.

Use the Workforce Management System Import tool to create, delete, or modify Schedule rows.

# **Related Tables**

[Agent,](#page-8-0) on page 9 (via ScheduleID)

[Business\\_Entity,](#page-95-0) on page 96 (via EntityID)

[ICR\\_View,](#page-257-0) on page 258 (via ICRViewID)

[Import\\_Log,](#page-259-0) on page 260 (via ScheduleID)

[Import\\_Schedule,](#page-268-0) on page 269 (via ScheduleID)

[Schedule\\_Import,](#page-411-0) on page 412(via ScheduleID) [Schedule\\_Import\\_Real\\_Time,](#page-413-0) on page 414 (via ScheduleID) [Schedule\\_Map,](#page-415-0) on page 416 (via ScheduleID) [Schedule\\_Report,](#page-416-0) on page 417 (via ScheduleReportID) [Schedule\\_Source,](#page-419-0) on page 420(via ScheduleSourceID) [Scheduled\\_Target,](#page-420-0) on page 421 (via ScheduleID) [Service,](#page-432-0) on page 433 (via ScheduleID) [Service\\_Array,](#page-435-0) on page 436 (via ScheduleID) [Skill\\_Group,](#page-473-0) on page 474 (via ScheduleID)

#### **Table 346: Indexes for Schedule Table**

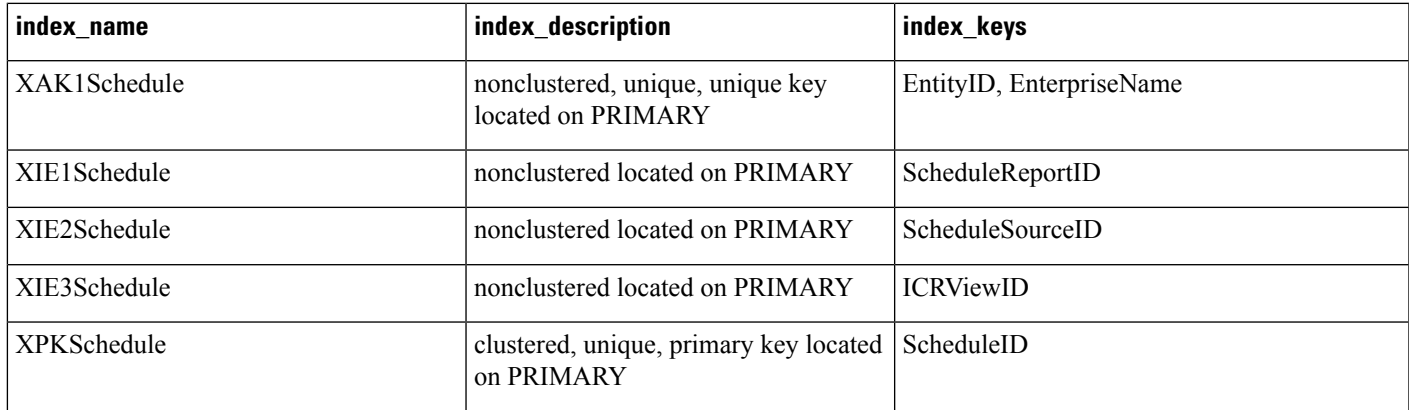

#### **Table 347: Fields in Schedule Table**

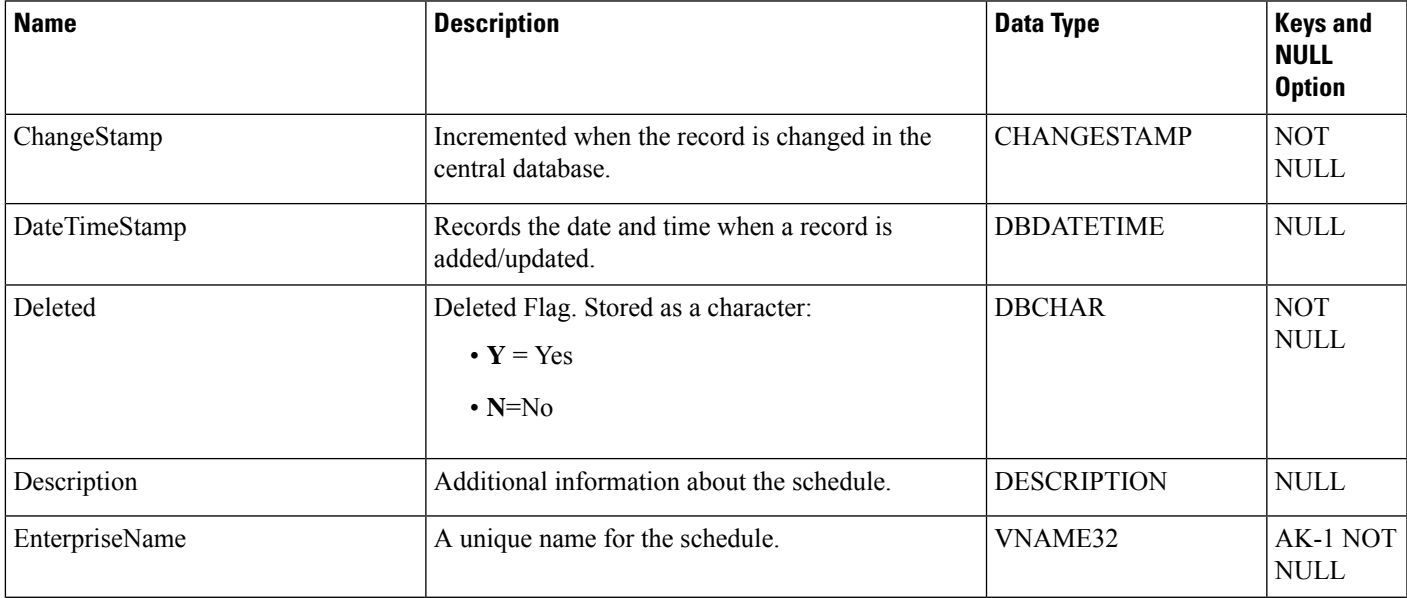

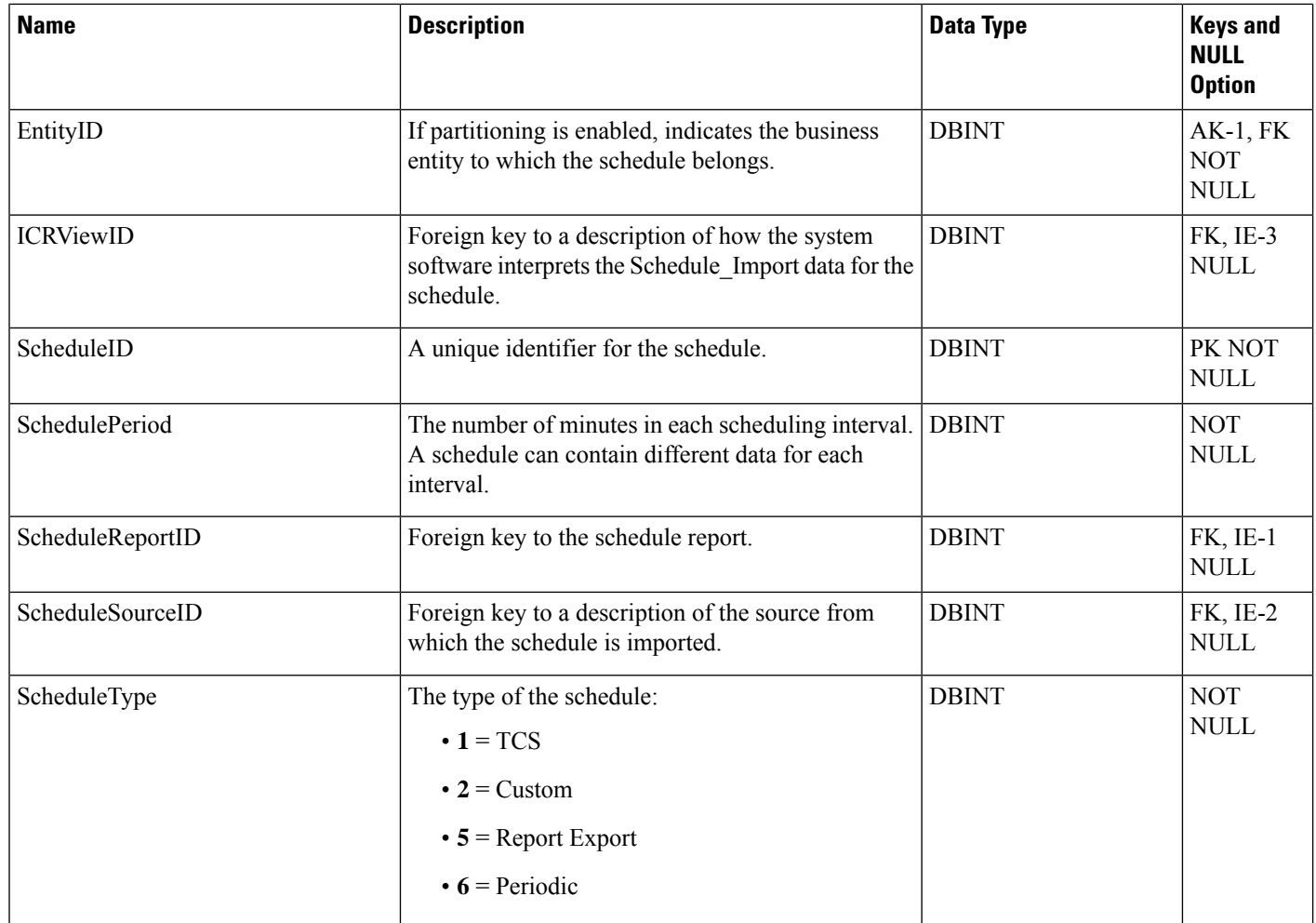

# <span id="page-411-0"></span>**Schedule\_Import**

This table is in the Schedule category (see [Schedule](ucce_b_database-schema-handbook_12_6_1_chapter3.pdf#nameddest=unique_201)). To see database rules, see [Schedule](ucce_b_database-schema-handbook_12_6_1_chapter5.pdf#nameddest=unique_202) Tables.

Containsthe schedule data imported from a source system. Only specific fields within thistable are meaningful for any schedule type. The meaning of the imported data is described by the ICR\_View and View\_Column tables.

# **Related Table**

[Schedule,](#page-409-0) on page 410 (via ScheduleID)

#### **Table 348: Indexes for Schedule\_Import Table**

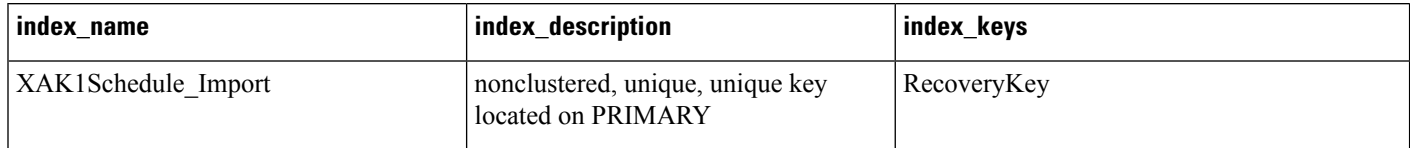

 $\overline{\phantom{a}}$ 

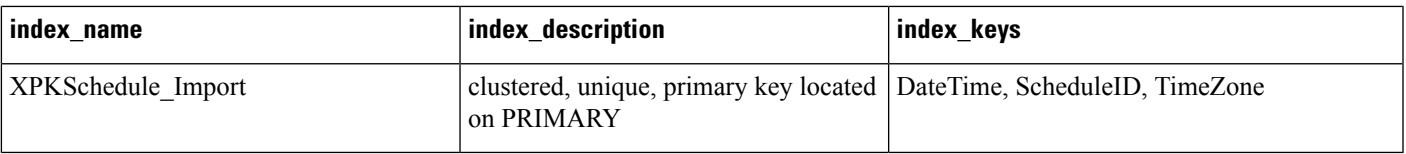

# **Table 349: Fields in Schedule\_Import Table**

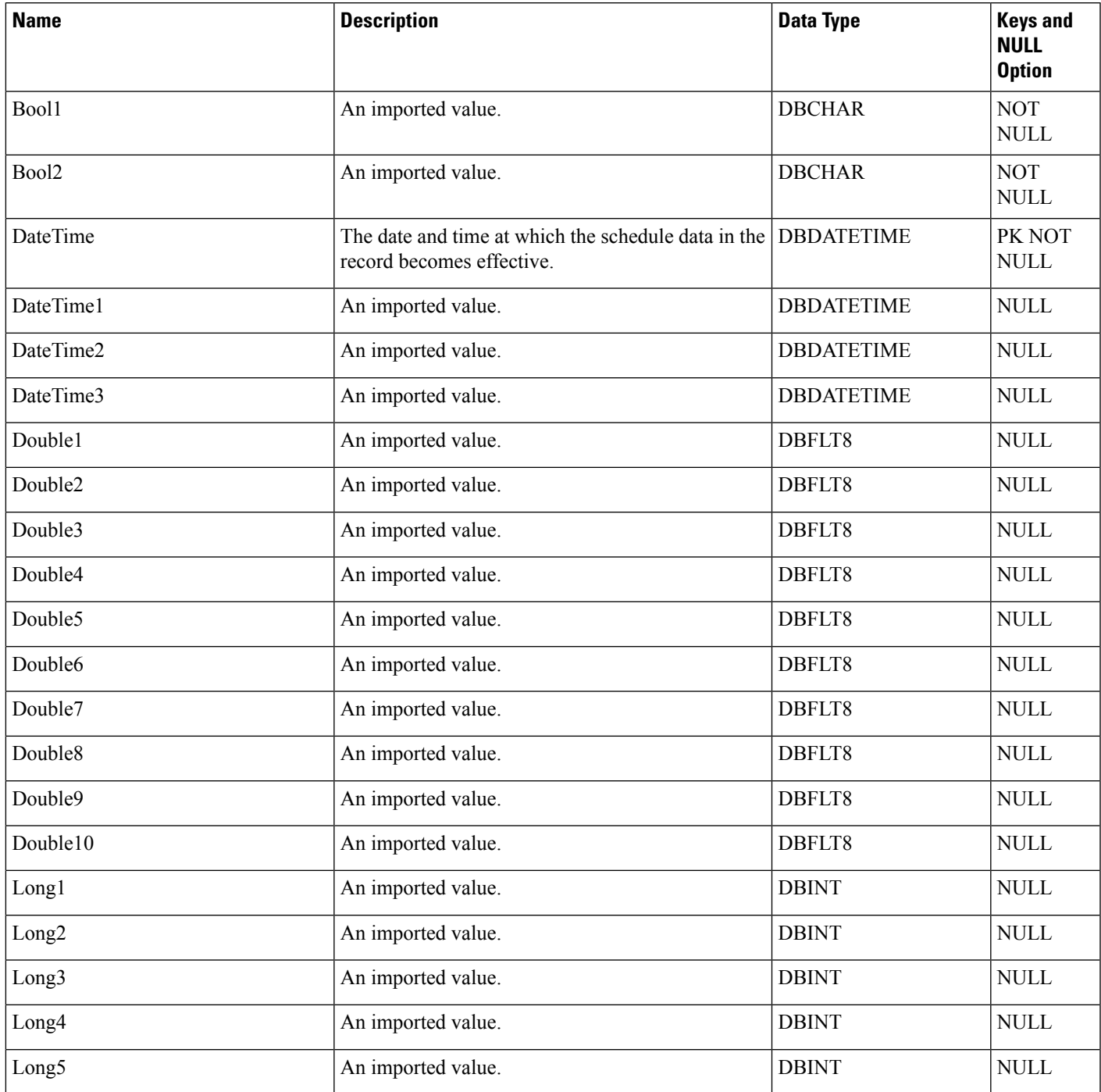

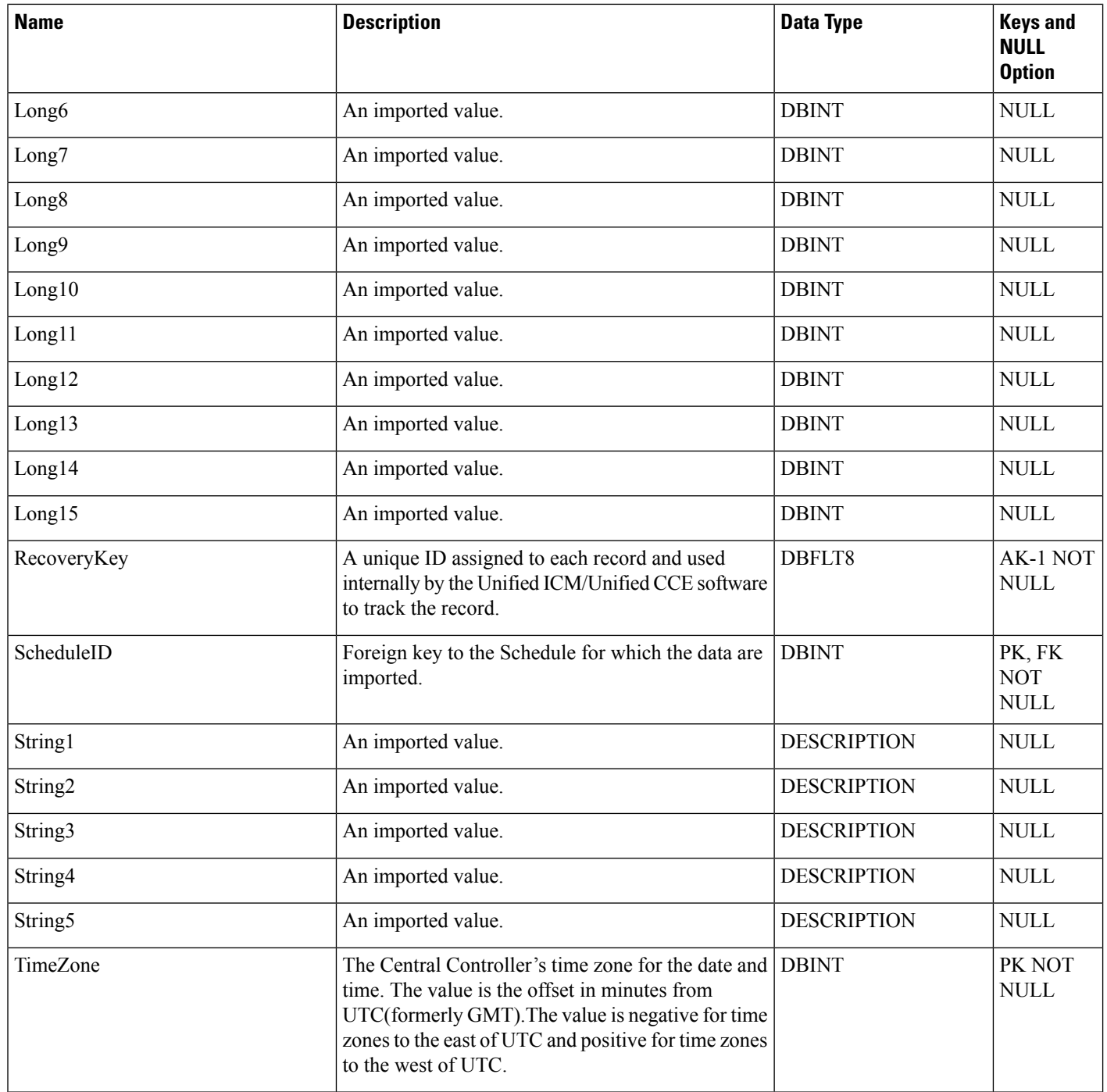

# <span id="page-413-0"></span>**Schedule\_Import\_Real\_Time**

This table is in the Schedule category (see [Schedule](ucce_b_database-schema-handbook_12_6_1_chapter3.pdf#nameddest=unique_201)). To see database rules, see [Schedule](ucce_b_database-schema-handbook_12_6_1_chapter5.pdf#nameddest=unique_202) Tables. Local database only. The scheduling data for the current time period as imported from an external source.

# **Related Table**

# [Schedule,](#page-409-0) on page 410 (viaScheduleID)

#### **Table 350: Indexes for Schedule\_Import\_Real\_Time Table**

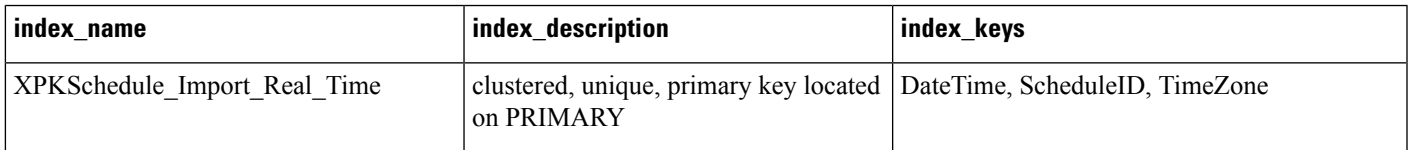

## **Table 351: Fields in Schedule\_Import\_Real\_Time Table**

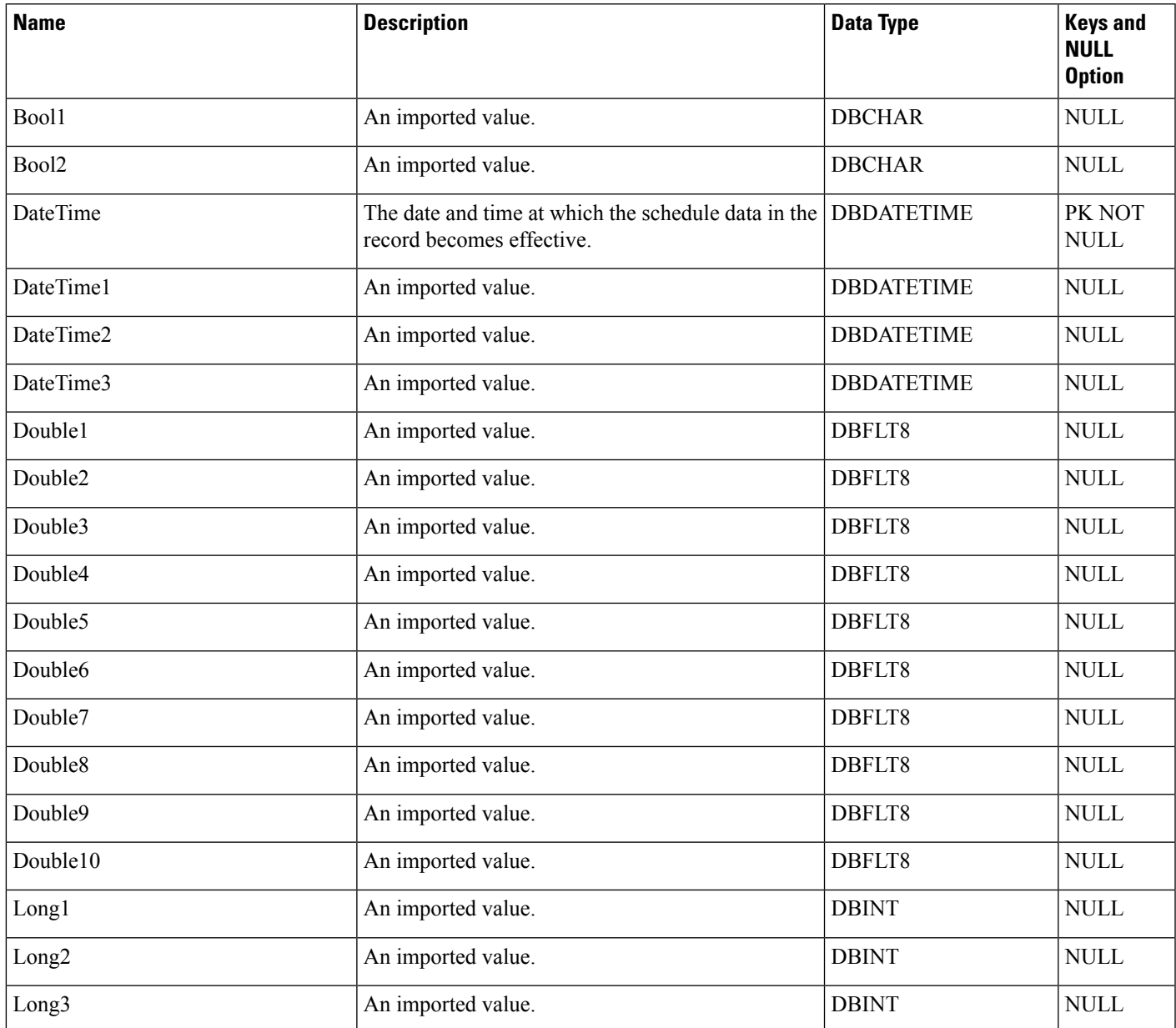

I

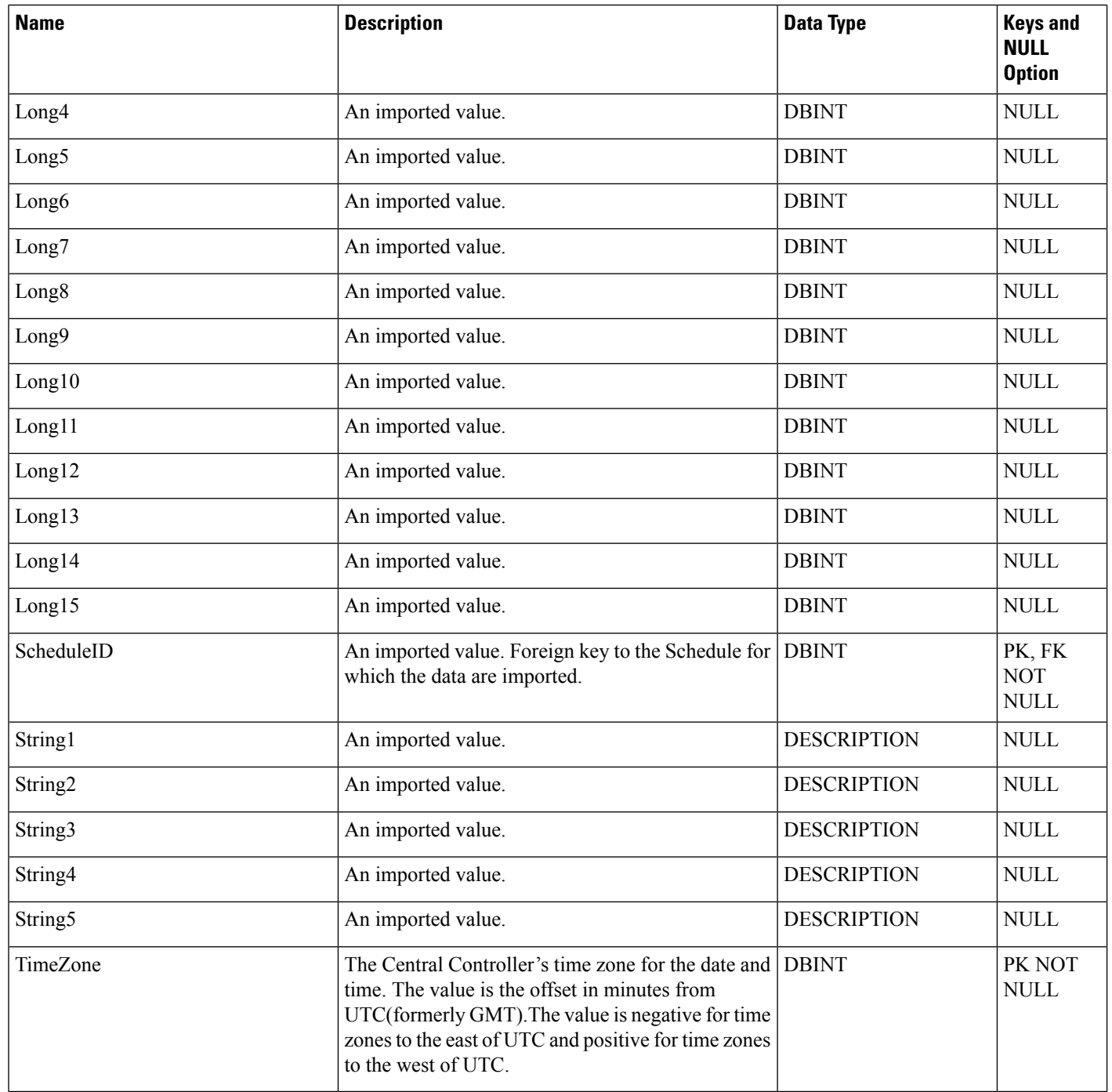

# <span id="page-415-0"></span>**Schedule\_Map**

This table is in the Schedule category (see [Schedule](ucce_b_database-schema-handbook_12_6_1_chapter3.pdf#nameddest=unique_201)). To see database rules, see [Schedule](ucce_b_database-schema-handbook_12_6_1_chapter5.pdf#nameddest=unique_202) Tables.

Identifies the primary key values from a schedule in the external data source from which it is imported. Each schedule has one Schedule\_Map row for each component of the primary key. If the primary key is a compound key, the schedule has multiple Schedule\_Map rows.

#### **Related Table**

[Schedule,](#page-409-0) on page 410 (viaScheduleID)

#### **Table 352: Indexes for Schedule\_Map Table**

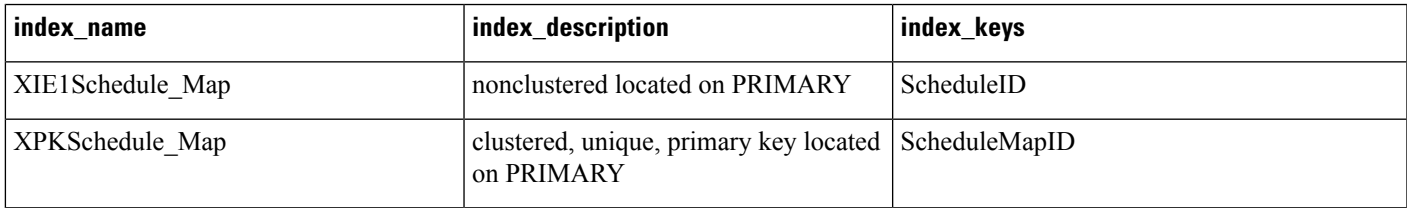

#### **Table 353: Fields in Schedule\_Map Table**

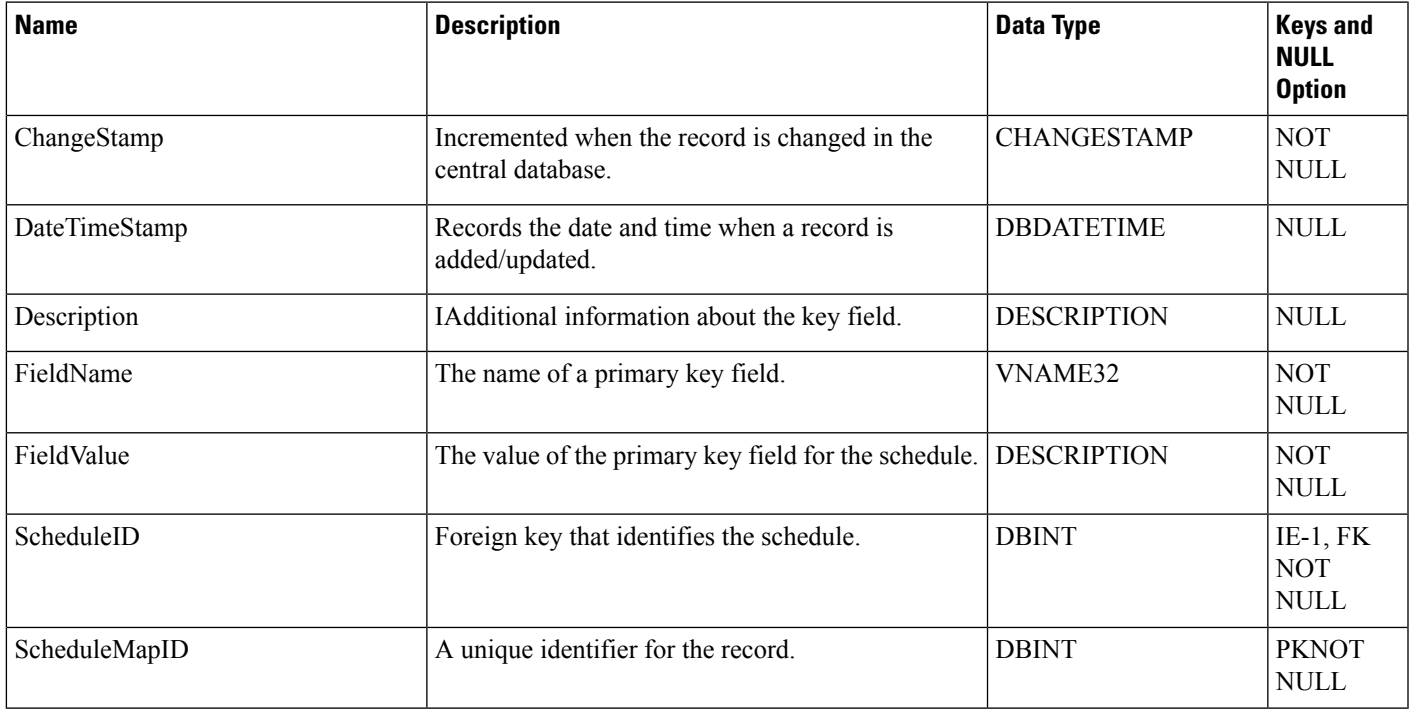

# <span id="page-416-0"></span>**Schedule\_Report**

This table is in the Schedule category (see [Schedule\)](ucce_b_database-schema-handbook_12_6_1_chapter3.pdf#nameddest=unique_201). To see database rules, see [Schedule](ucce_b_database-schema-handbook_12_6_1_chapter5.pdf#nameddest=unique_202) Tables.

Each row describes a report used to export information from the ICM platform to a workforce management system.

### **Related Tables**

[Schedule,](#page-409-0) on page 410 (via ScheduleReportID)

# [Schedule\\_Report\\_Input,](#page-418-0) on page 419 (via ScheduleReportID)

### **Table 354: Indexes for Schedule\_Report Table**

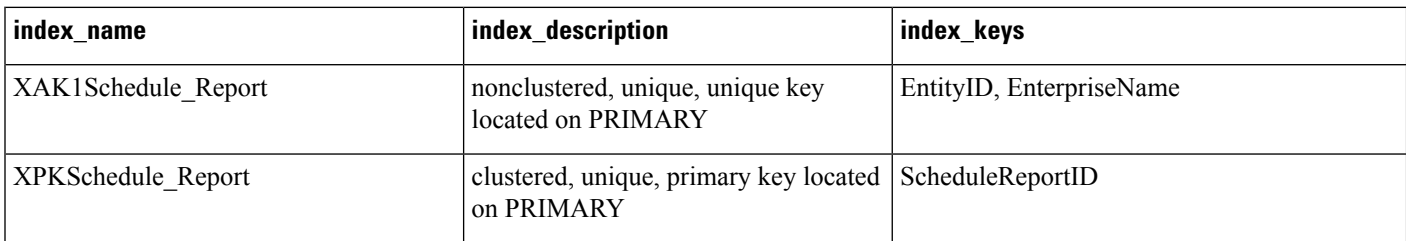

### **Table 355: Fields in Schedule\_Report Table**

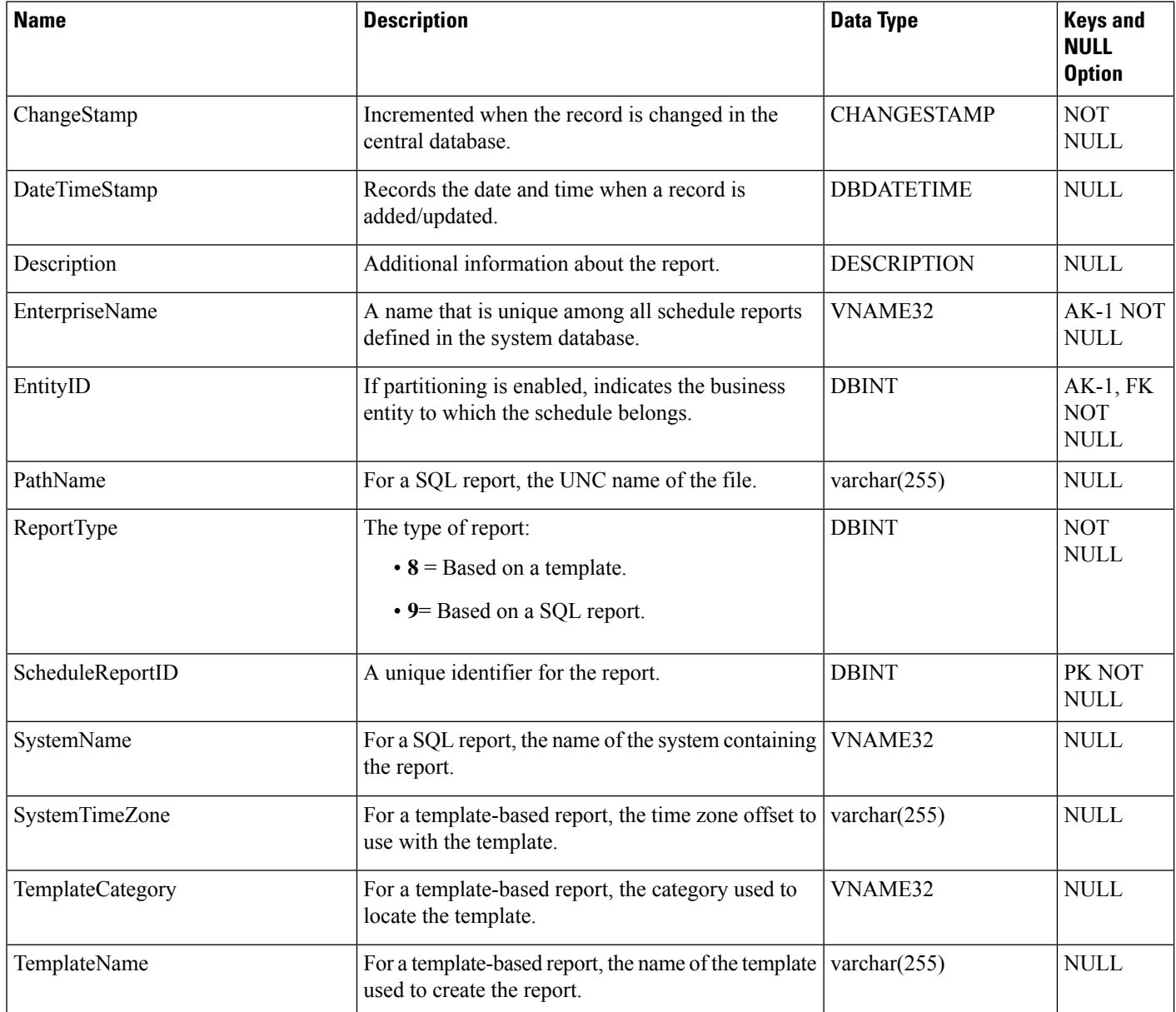

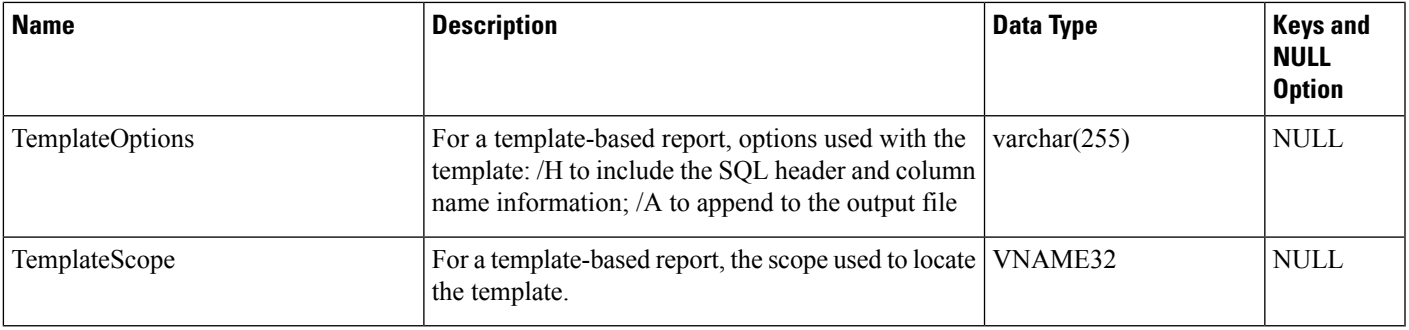

# <span id="page-418-0"></span>**Schedule\_Report\_Input**

This table is in the Schedule category (see [Schedule\)](ucce_b_database-schema-handbook_12_6_1_chapter3.pdf#nameddest=unique_201). To see database rules, see [Schedule](ucce_b_database-schema-handbook_12_6_1_chapter5.pdf#nameddest=unique_202) Tables.

Specifies the targets that are used with a template to create a schedule report.

# **Related Tables**

[Schedule\\_Report,](#page-416-0) on page 417 (via ScheduleReportID)

# **Table 356: Indexes for Schedule\_Report\_Input Table**

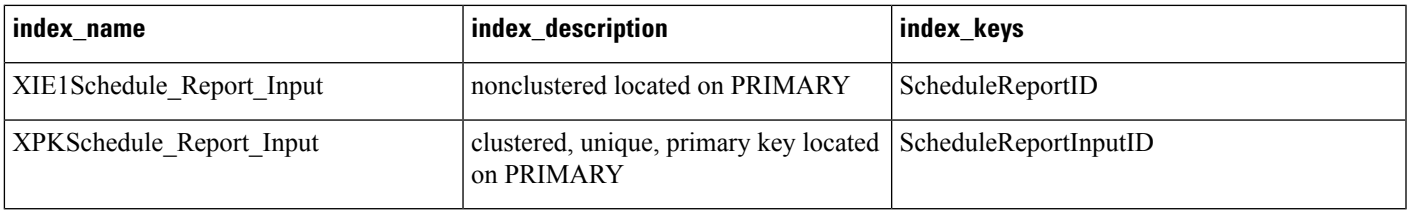

#### **Table 357: Fields in Schedule\_Report\_Input Table**

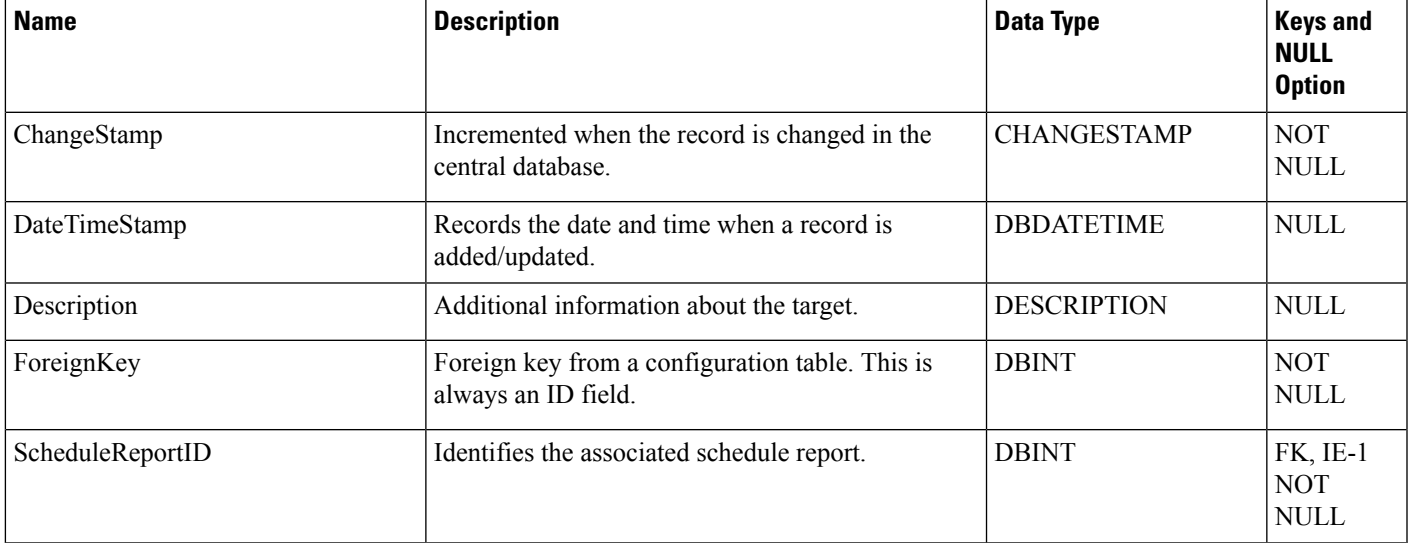

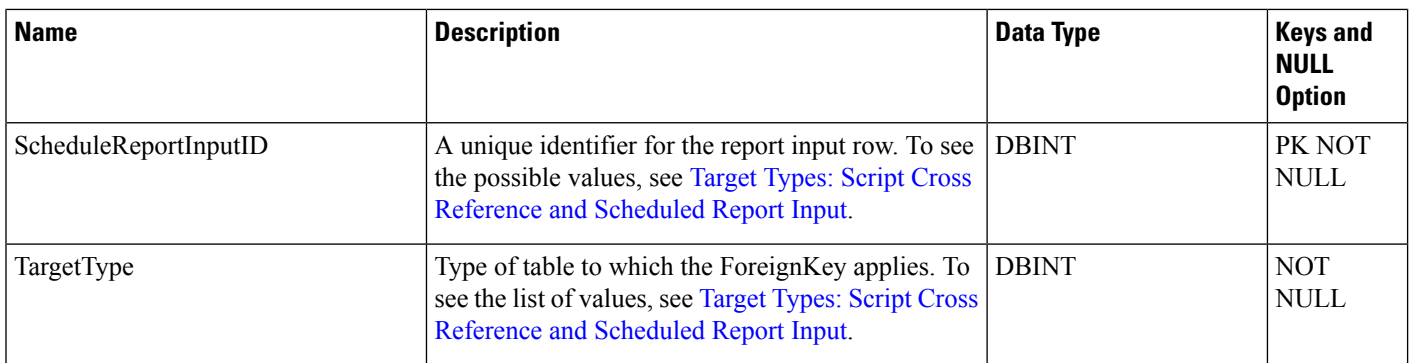

# <span id="page-419-0"></span>**Schedule\_Source**

This table is in the Schedule category (see [Schedule](ucce_b_database-schema-handbook_12_6_1_chapter3.pdf#nameddest=unique_201)). To see database rules, see [Schedule](ucce_b_database-schema-handbook_12_6_1_chapter5.pdf#nameddest=unique_202) Tables.

Each row indicates the system and path from which the associated schedule data are imported.

### **Related Table**

[Schedule,](#page-409-0) on page 410 (via ScheduleSourceID)

#### **Table 358: Indexes for Schedule\_Source Table**

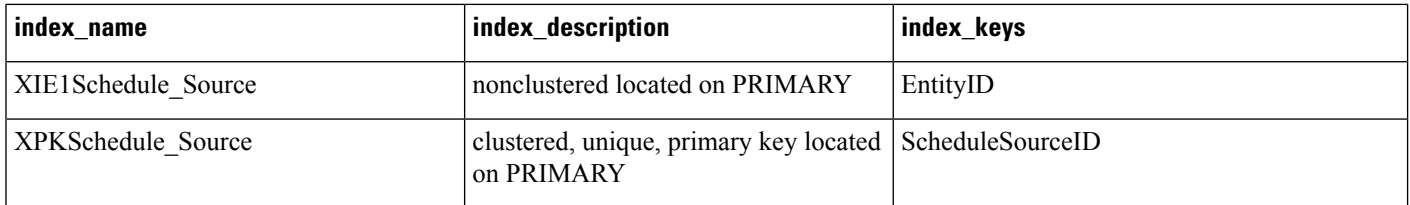

#### **Table 359: Fields in Schedule\_Source Table**

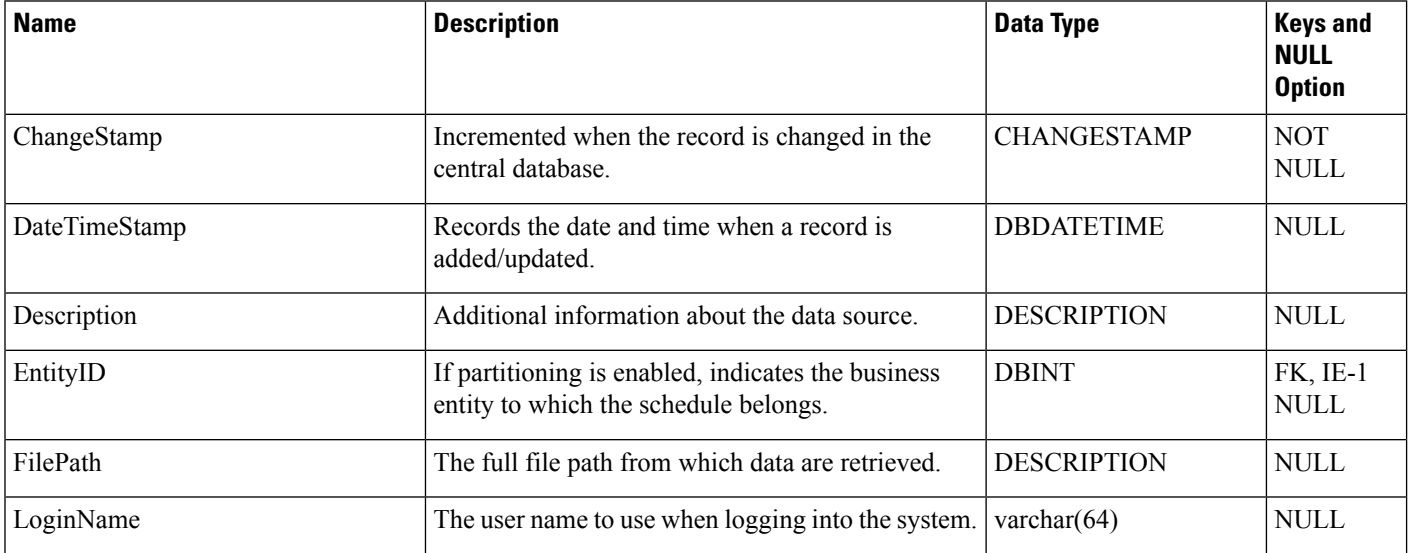

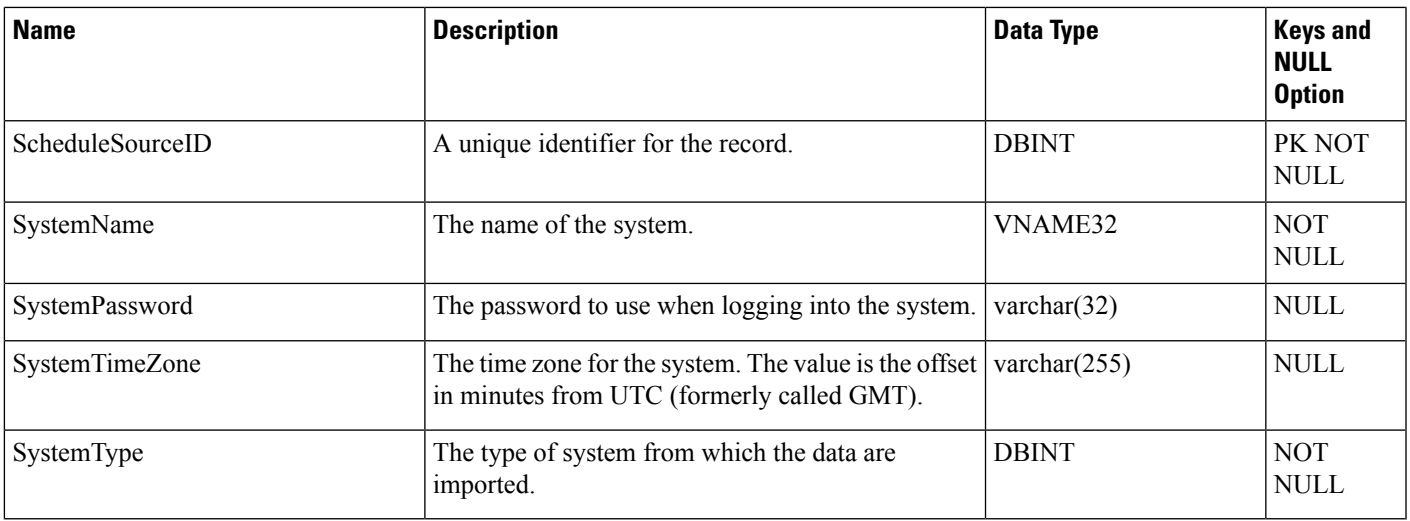

# <span id="page-420-0"></span>**Scheduled\_Target**

This table is in the Route category (see [Route\)](ucce_b_database-schema-handbook_12_6_1_chapter3.pdf#nameddest=unique_71). To see database rules for these tables, see Route [Tables](ucce_b_database-schema-handbook_12_6_1_chapter5.pdf#nameddest=unique_72).

Each row represents a scheduled target. A scheduled target is not associated with a peripheral and the system software has only limited information about it: number of agents scheduled and number of calls in progress. You can route calls to scheduled targets using the Scheduled Select script node.

Use the Scheduled Target Explorer to create, delete, and update scheduled targets.

#### **Related Tables**

[Customer\\_Definition,](#page-195-0) on page 196 (via CustomerDefinitionID)

[Network\\_Target,](#page-296-0) on page 297 (via NetworkTargetID)

[Schedule,](#page-409-0) on page 410 (via ScheduleID)

[Scheduled\\_Target\\_Real\\_Time,](#page-421-0) on page 422 (via NetworkTargetID)

#### **Table 360: Indexes for Schedule\_Target Table**

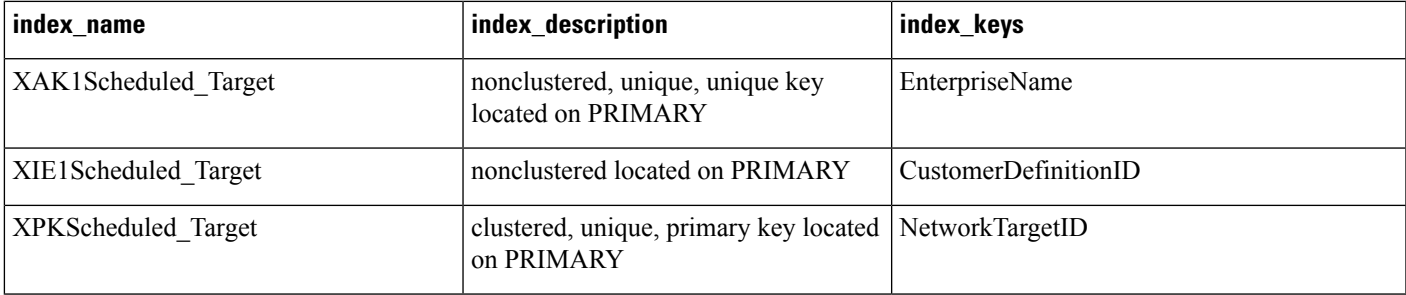

#### **Table 361: Fields in Scheduled\_Target Table**

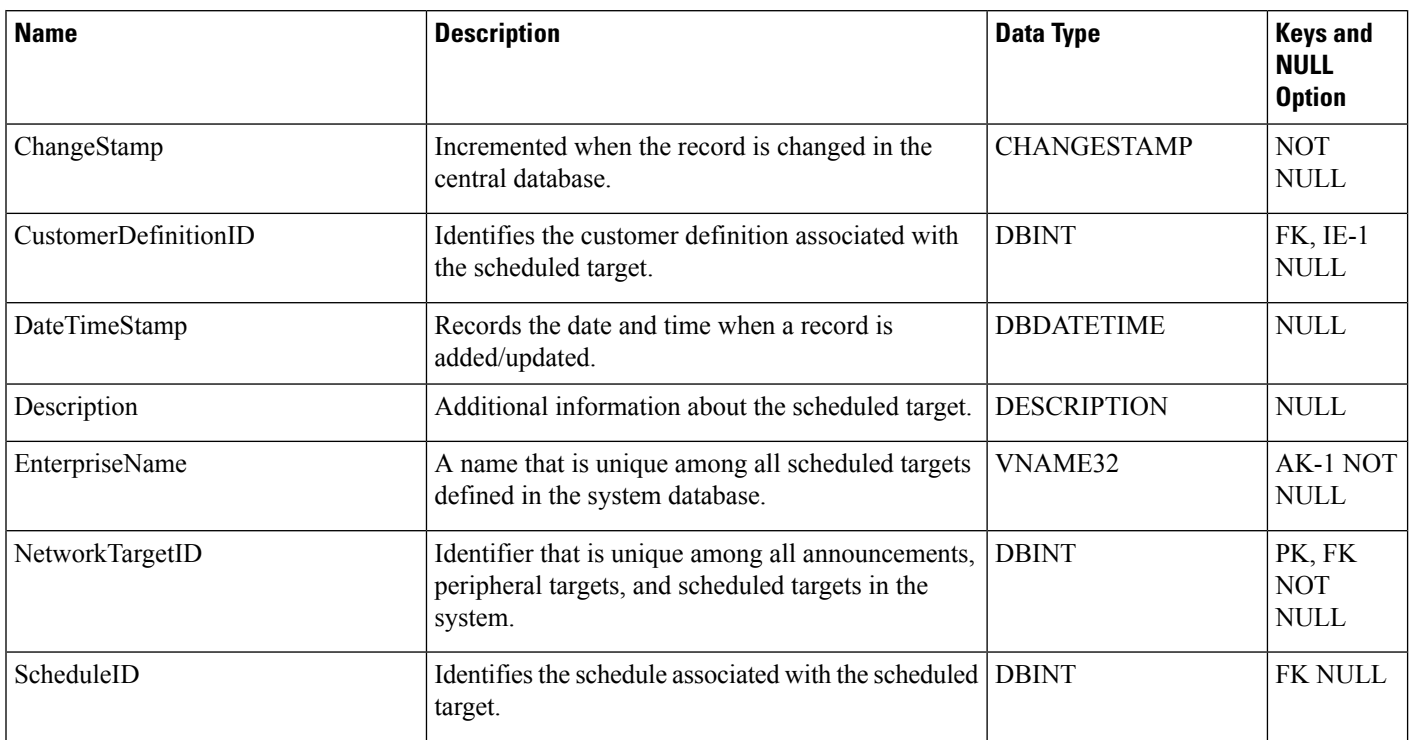

# <span id="page-421-0"></span>**Scheduled\_Target\_Real\_Time**

This table is in the Route category (see [Route\)](ucce_b_database-schema-handbook_12_6_1_chapter3.pdf#nameddest=unique_71). To see database rules for these tables, see Route [Tables.](ucce_b_database-schema-handbook_12_6_1_chapter5.pdf#nameddest=unique_72)

Local database only.

Contains one row for each scheduled target. The system software updates the real-time data each time it sends a call to the target or receives a notification from the routing client that a call has completed. The Administration & Data Server receives updated data every 15 seconds.

#### **Related Table**

Scheduled Target, on page 421 (via NetworkTargetID)

## **Table 362: Indexes for Scheduled\_Target\_Real\_Time Table**

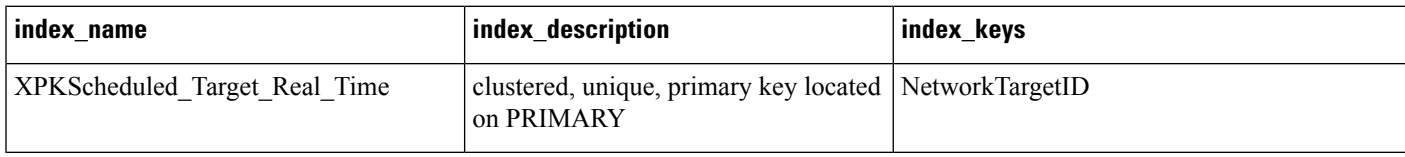

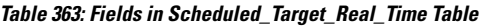

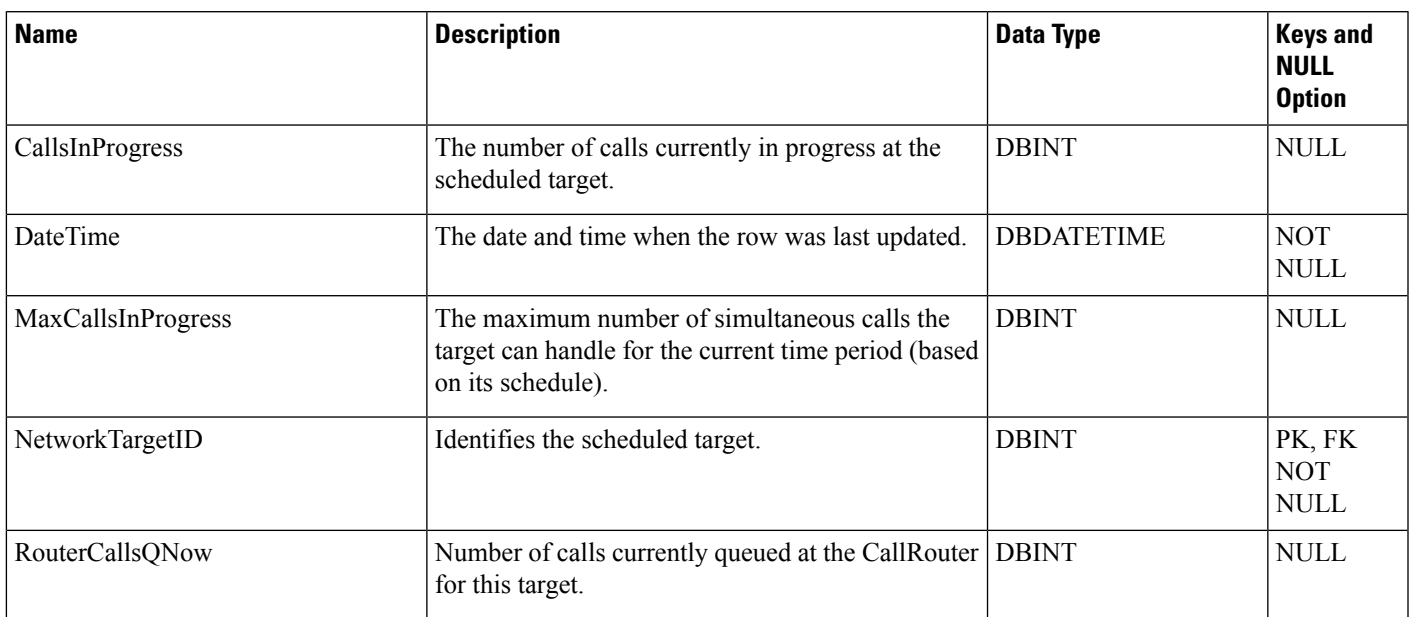

# <span id="page-422-0"></span>**Script**

This table is part of the Script category (see [Script\)](ucce_b_database-schema-handbook_12_6_1_chapter3.pdf#nameddest=unique_31). For database rules, see Script [Tables](ucce_b_database-schema-handbook_12_6_1_chapter5.pdf#nameddest=unique_32).

Each row represents a version of a routing script or an administrative script. You can save multiple versions of each script. The binary representation of the script version is stored in the Script\_Data table. General information that applies to all versions of a script is stored in the Master Script table.

Use the Script Editor to create and modify scripts.

# **Related Tables**

[Call\\_Type\\_Real\\_Time,](#page-130-0) on page 131 (via ScriptID) [Master\\_Script,](#page-288-0) on page 289 (via MasterScriptID) Route Call Data (via ScriptID) [Script\\_Cross\\_Reference,](#page-424-0) on page 425 (via ScriptID) [Script\\_Data,](#page-425-0) on page 426 (via ScriptID) [Script\\_Five\\_Minute,](#page-425-1) on page 426 (via ScriptID) [Script\\_Print\\_Control,](#page-426-0) on page 427(via ScriptID) [Script\\_Real\\_Time,](#page-428-0) on page 429 (via ScriptID) [Script\\_Queue\\_Real\\_Time,](#page-427-0) on page 428 (via ScriptID)

I

# **Table 364: Indexes for Script Table**

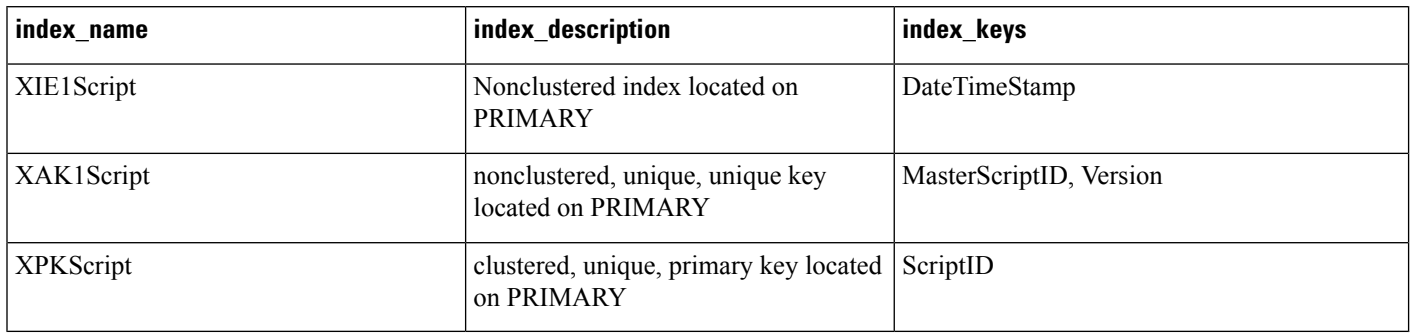

### **Table 365: Fields in Script Table**

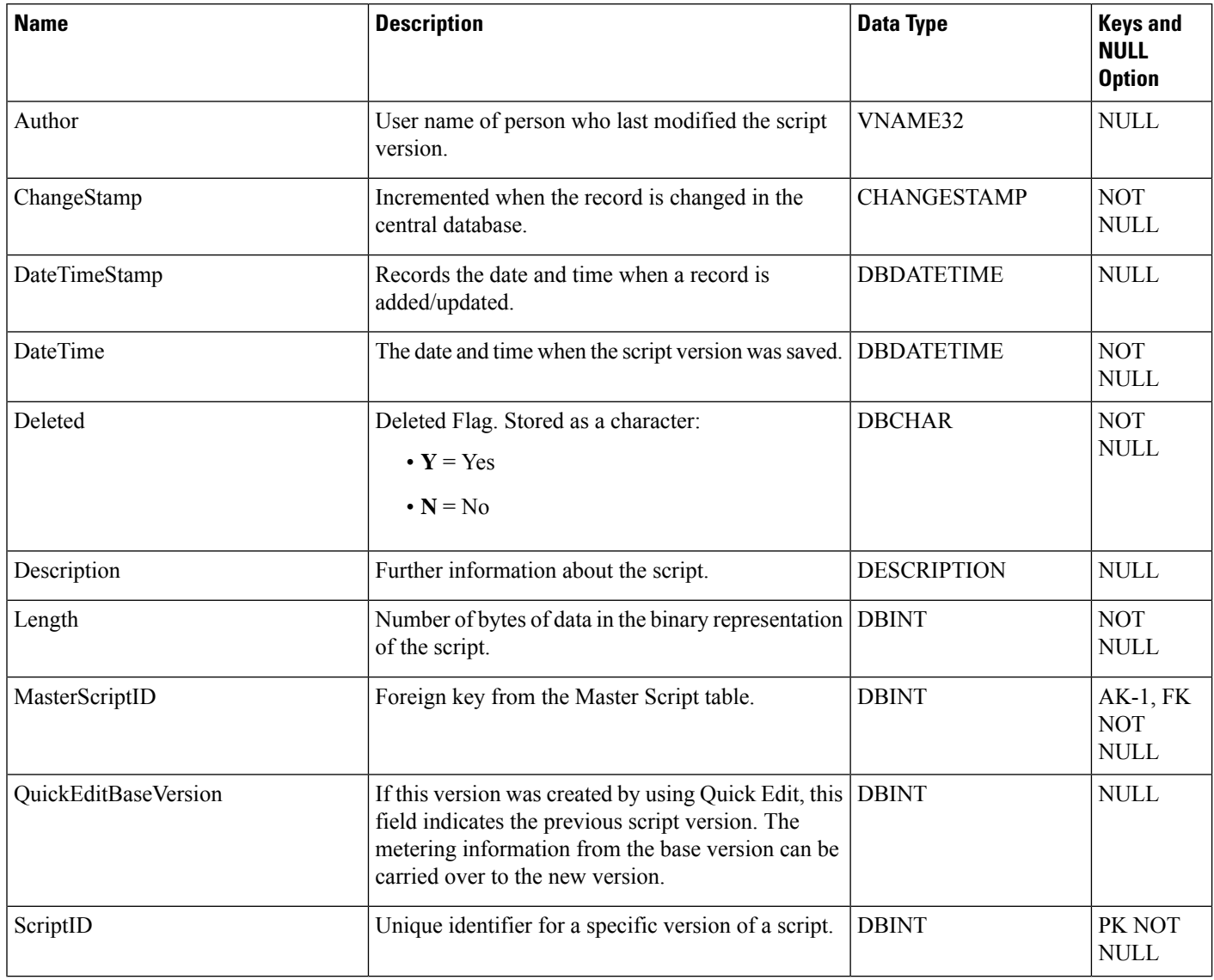

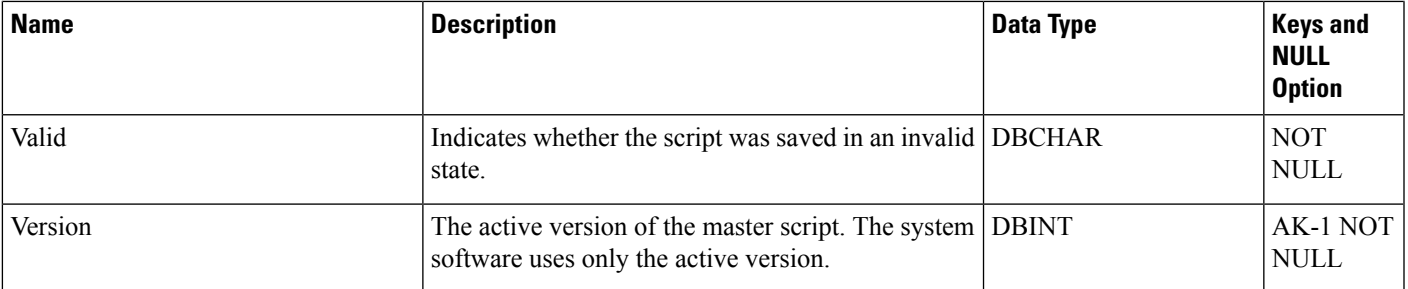

# <span id="page-424-0"></span>**Script\_Cross\_Reference**

This table is part of the Script category (see [Script\)](ucce_b_database-schema-handbook_12_6_1_chapter3.pdf#nameddest=unique_31). For database rules, see Script [Tables](ucce_b_database-schema-handbook_12_6_1_chapter5.pdf#nameddest=unique_32).

It contains information about which configuration objects each script version references. This information is used to determine whether a script version becomes invalid when configuration information changes.

The system software automatically maintains the Script\_Cross\_Reference table.

#### **Related Tables**

[Route\\_Call\\_Detail,](#page-365-0) on page 366 (via LocalID)

[Script,](#page-422-0) on page 423 (via ScriptID)

#### **Table 366: Indexes for Script\_Cross\_Reference Table**

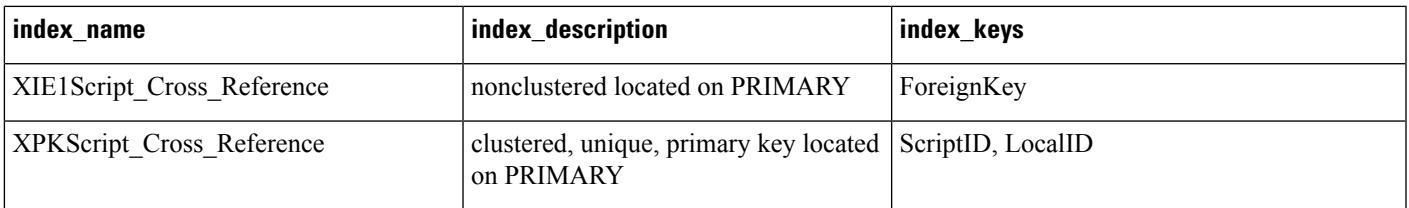

#### **Table 367: Fields in Script\_Cross\_Reference Table**

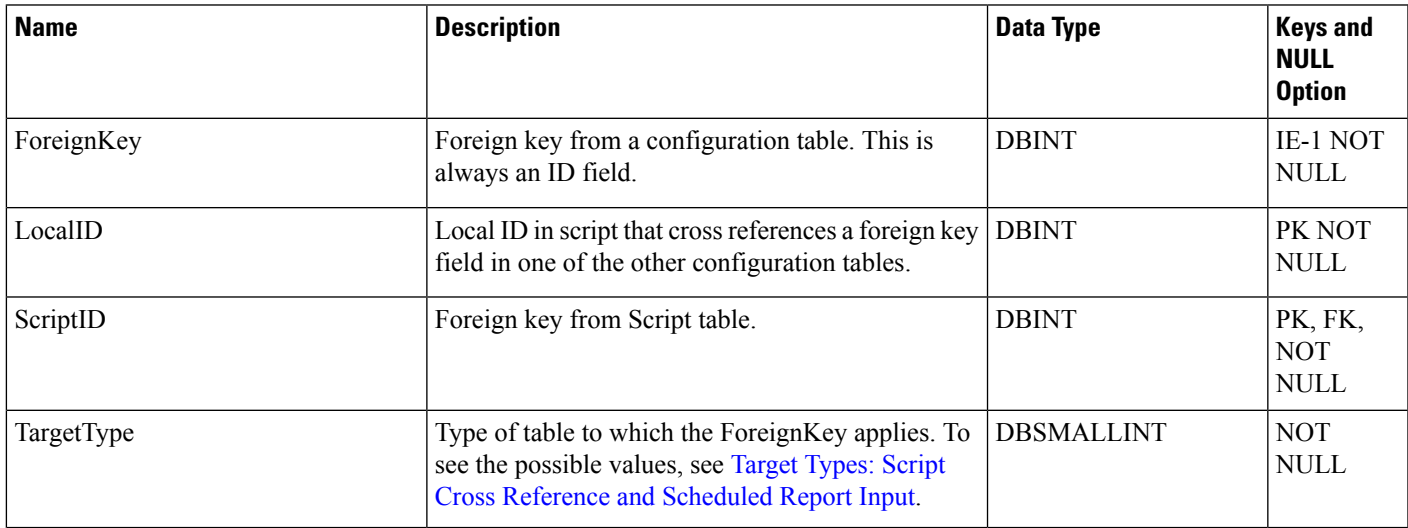

# <span id="page-425-0"></span>**Script\_Data**

This table is part of the Script category (see [Script](ucce_b_database-schema-handbook_12_6_1_chapter3.pdf#nameddest=unique_31)). For database rules, see Script [Tables.](ucce_b_database-schema-handbook_12_6_1_chapter5.pdf#nameddest=unique_32)

It contains a binary version of a routing script or administrative script. A long script may require multiple Script\_Data rows.

The Script Editor automatically maintains the Script\_Data table.

#### **Related Tables**

[Script,](#page-422-0) on page 423 (via ScriptID)

#### **Table 368: Indexes for Script\_Data Table**

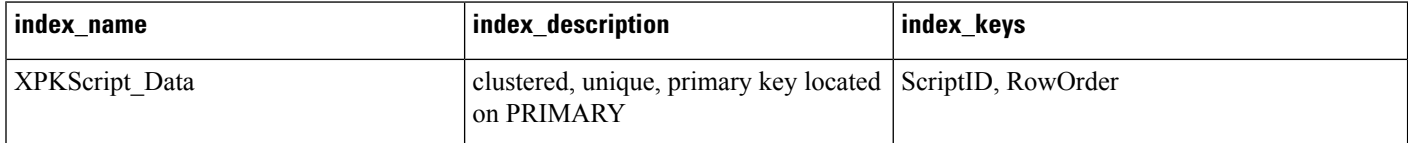

#### **Table 369: Fields in Script\_Data Table**

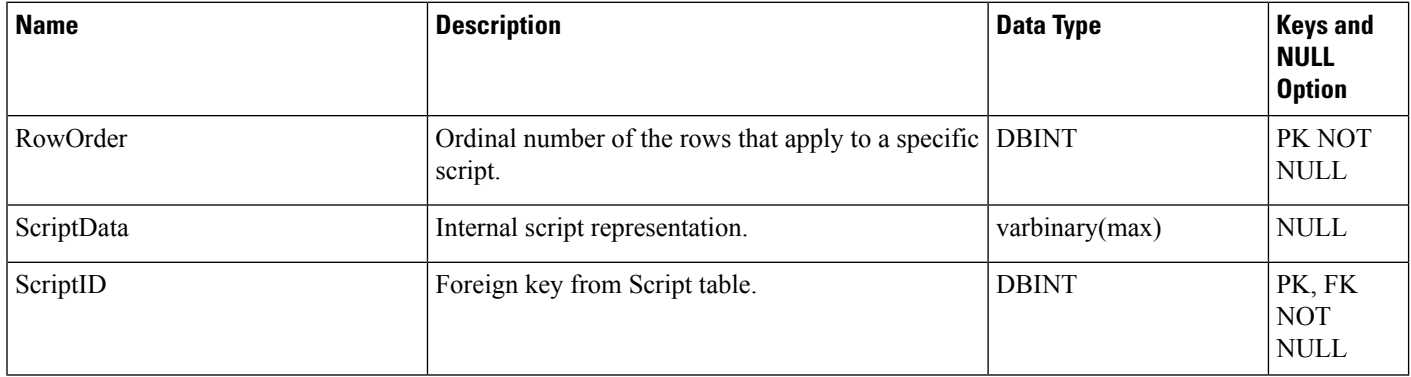

# <span id="page-425-1"></span>**Script\_Five\_Minute**

This table is part of the Script category (see [Script](ucce_b_database-schema-handbook_12_6_1_chapter3.pdf#nameddest=unique_31)). For database rules, see Script [Tables.](ucce_b_database-schema-handbook_12_6_1_chapter5.pdf#nameddest=unique_32)

It gets populated on central and HDS databases. This table contains statistics about each script version for the most recent five-minute interval. The system software generates Script. Five Minute records for each script.

#### **Related Tables**

[Script,](#page-422-0) on page 423 (via ScriptID)

### **Table 370: Indexes for Script\_Five\_Minute Table**

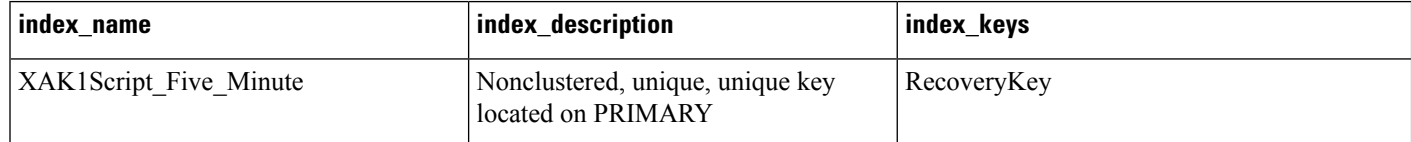

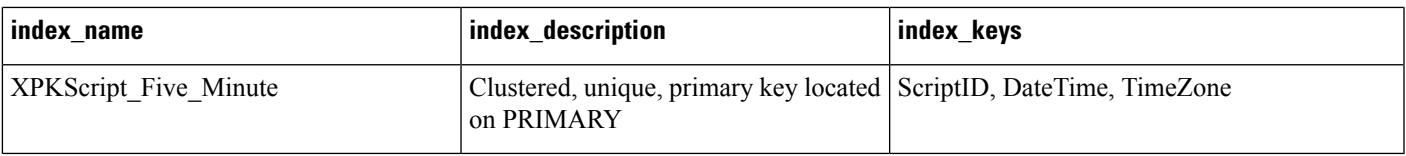

#### **Table 371: Fields in Script\_Five\_Minute Table**

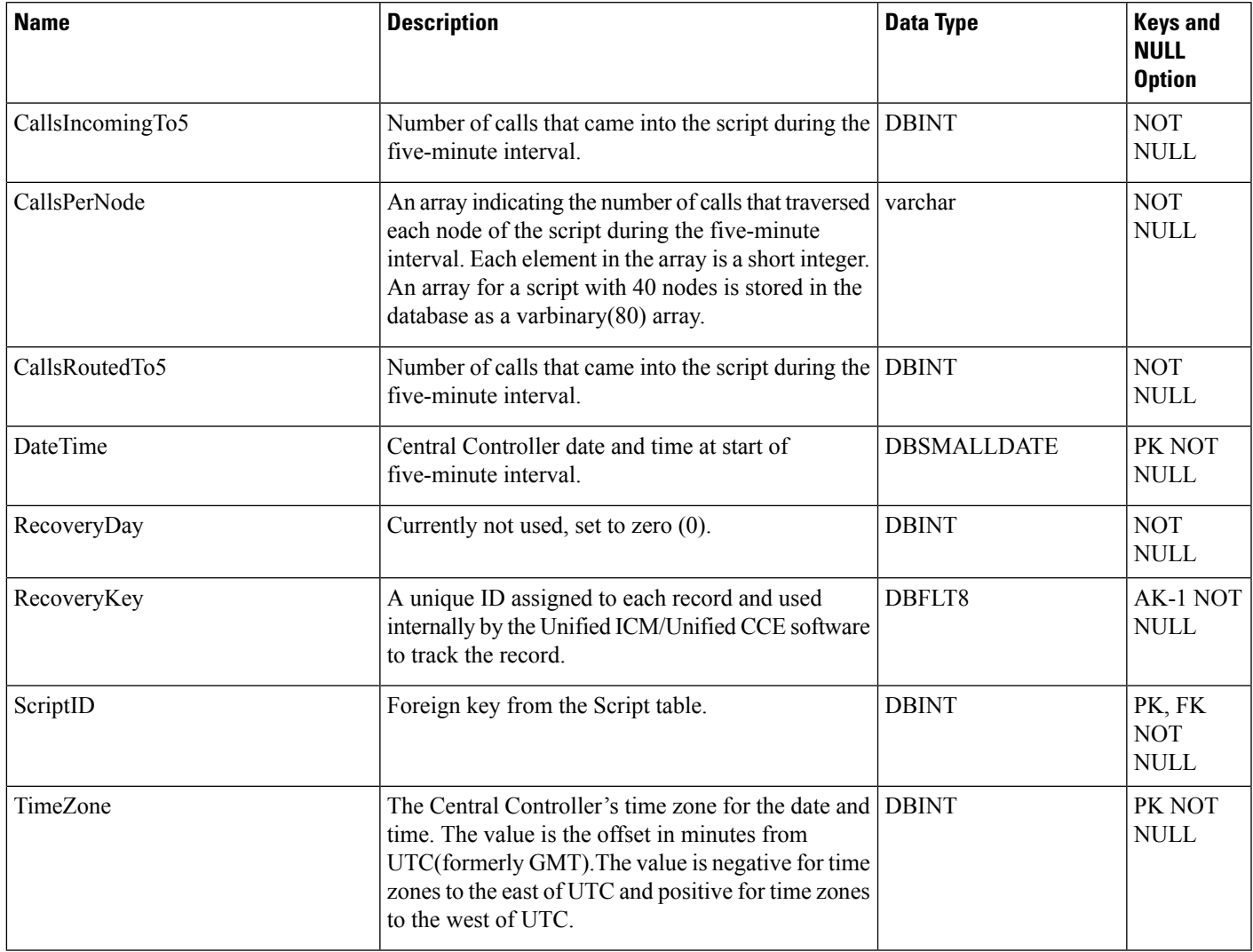

# <span id="page-426-0"></span>**Script\_Print\_Control**

This table is part of the Script category (see [Script\)](ucce_b_database-schema-handbook_12_6_1_chapter3.pdf#nameddest=unique_31). For database rules, see Script [Tables](ucce_b_database-schema-handbook_12_6_1_chapter5.pdf#nameddest=unique_32).

Each row contains default print settings for a specific script version. The Script Editor automatically maintains the Script\_Print\_Control table.

# **Related Tables**

# [Script,](#page-422-0) on page 423 (via ScriptID)

#### **Table 372: Indexes for Script\_Print\_Control Table**

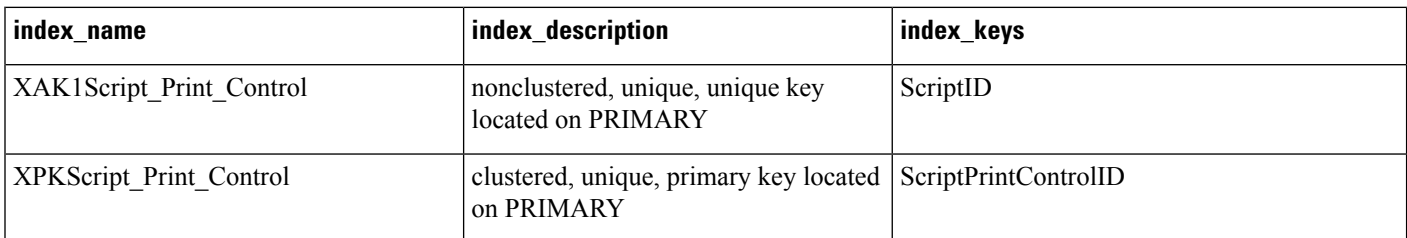

#### **Table 373: Fields in Script\_Print\_Control Table**

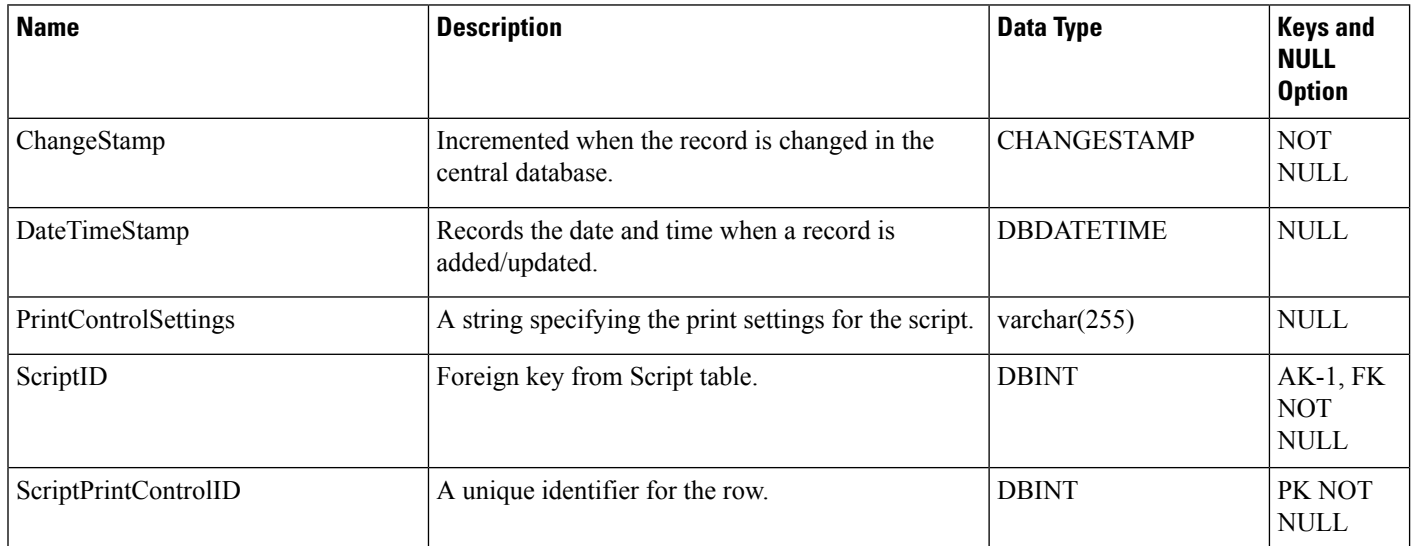

# <span id="page-427-0"></span>**Script\_Queue\_Real\_Time**

This table is part of the Script category (see [Script](ucce_b_database-schema-handbook_12_6_1_chapter3.pdf#nameddest=unique_31)). For database rules, see Script [Tables.](ucce_b_database-schema-handbook_12_6_1_chapter5.pdf#nameddest=unique_32)

Local database only. Contains data on how tasks are processed in a script queue.

# **Related Tables**

[Script,](#page-422-0) on page 423 (via ScriptID)

### **Table 374: Indexes for Script\_Queue\_Real\_Time Table**

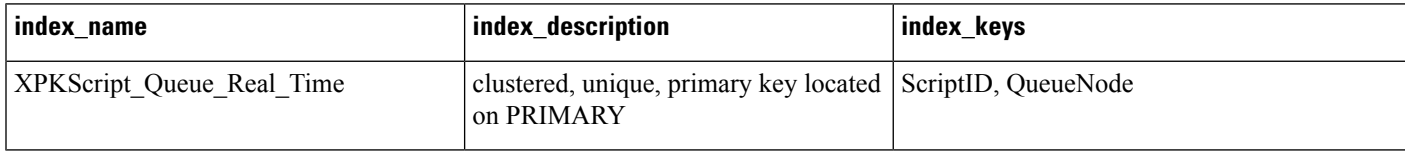

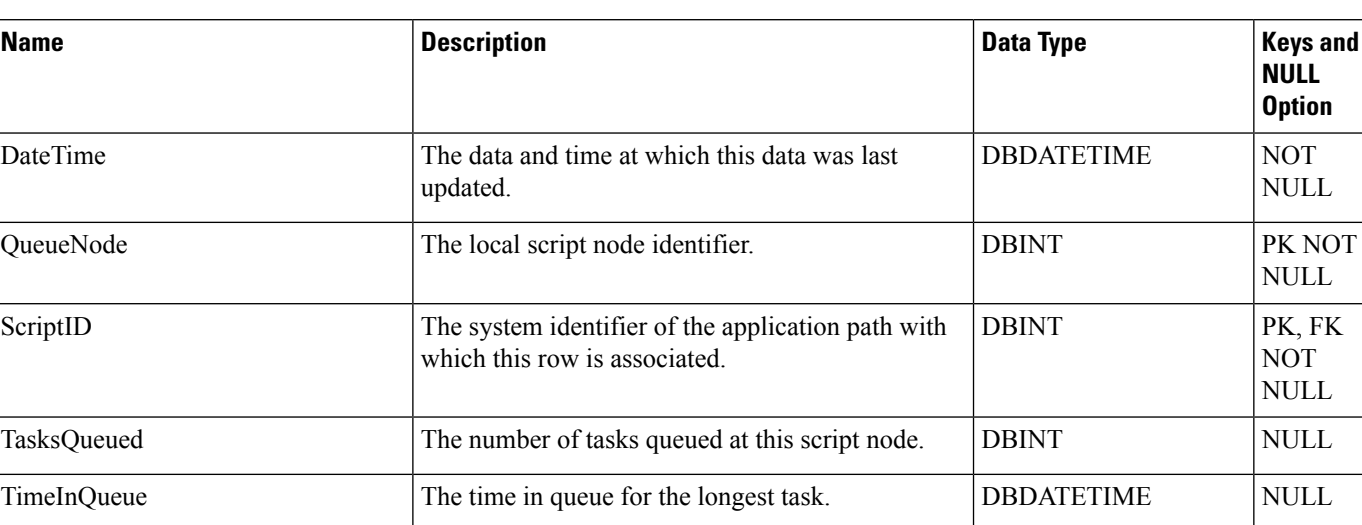

#### **Table 375: Fields in Script\_Queue\_Real\_Time Table**

# <span id="page-428-0"></span>**Script\_Real\_Time**

This table is part of the Script category (see [Script\)](ucce_b_database-schema-handbook_12_6_1_chapter3.pdf#nameddest=unique_31). For database rules, see Script [Tables](ucce_b_database-schema-handbook_12_6_1_chapter5.pdf#nameddest=unique_32).

Local database only.

Contains real time information about each script. The system software updates the real-time data each time it runs a script. The Administration & Data Server receives updated data every 15 seconds. The real-time data for current script versions is updated at midnight.

### **Related Tables**

[Script,](#page-422-0) on page 423 (via ScriptID)

#### **Table 376: Indexes for Script\_Real\_Time Table**

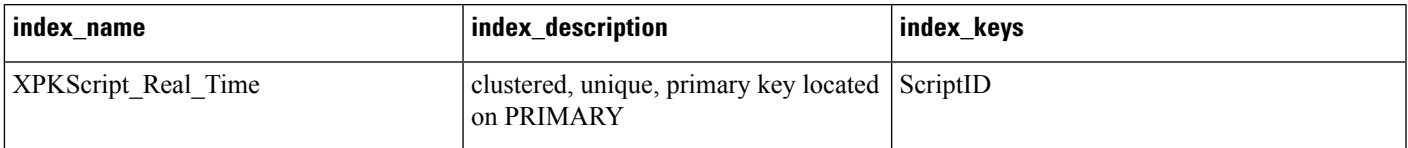

#### **Table 377: Fields in Script\_Real\_Time Table**

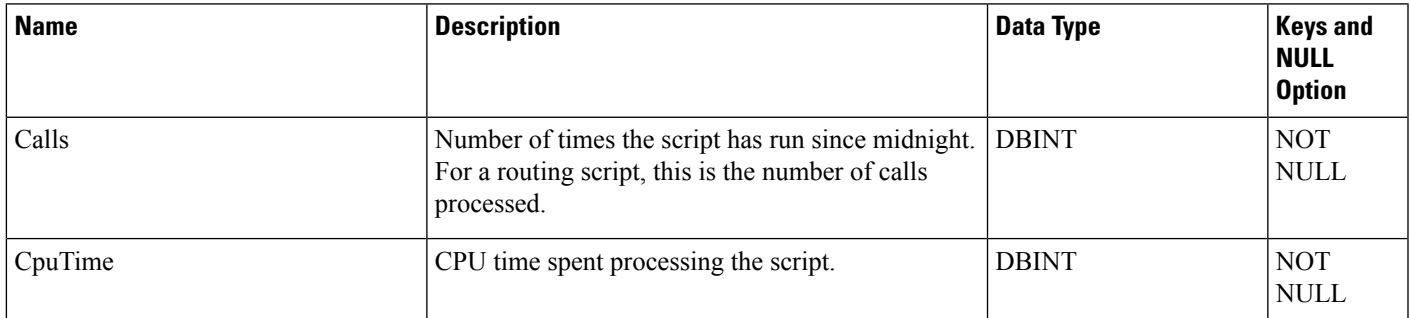

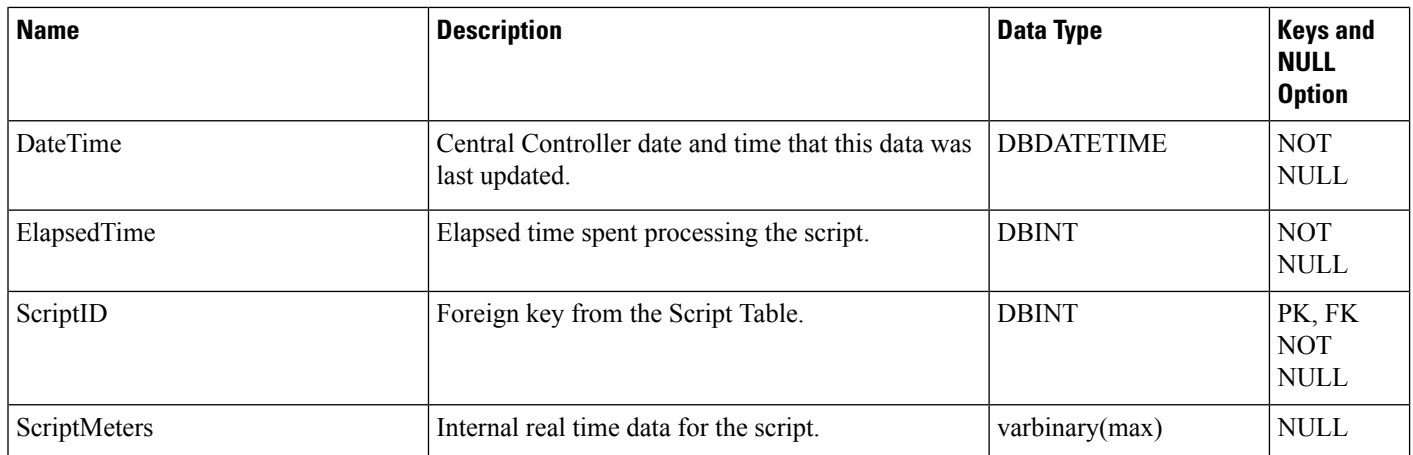

# **Script\_Table**

This table is part of the Script category (see [Script](ucce_b_database-schema-handbook_12_6_1_chapter3.pdf#nameddest=unique_31)). For database rules, see Script [Tables.](ucce_b_database-schema-handbook_12_6_1_chapter5.pdf#nameddest=unique_32)

Each row describes a table from an external database that can be queried from within routing scripts or administrative scripts using the optional Gateway SQL feature.

Use Unified ICM Configuration Manager to add, update, and delete Script\_Table records.

### **Related Tables**

[Script\\_Table\\_Column,](#page-430-0) on page 431 (via ScriptTableID)

#### **Table 378: Indexes for Script\_Table Table**

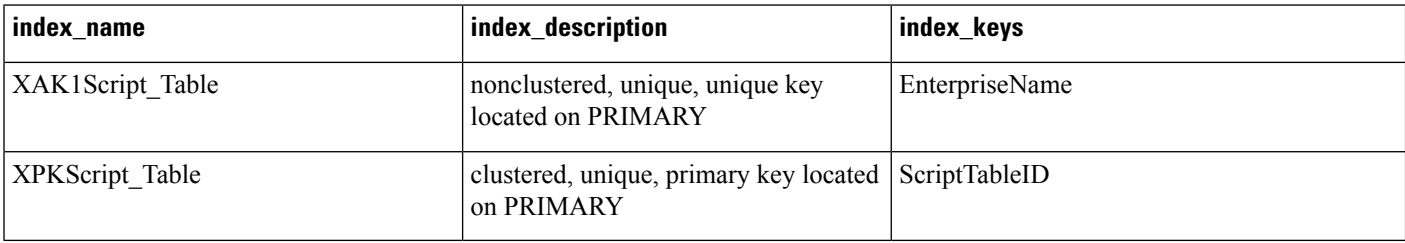

# **Table 379: Fields in Script\_Table Table**

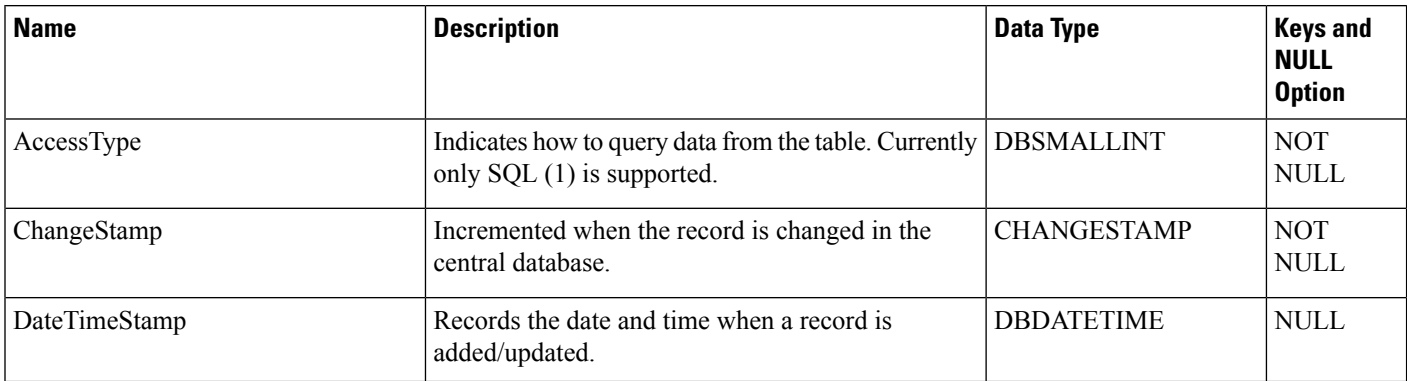

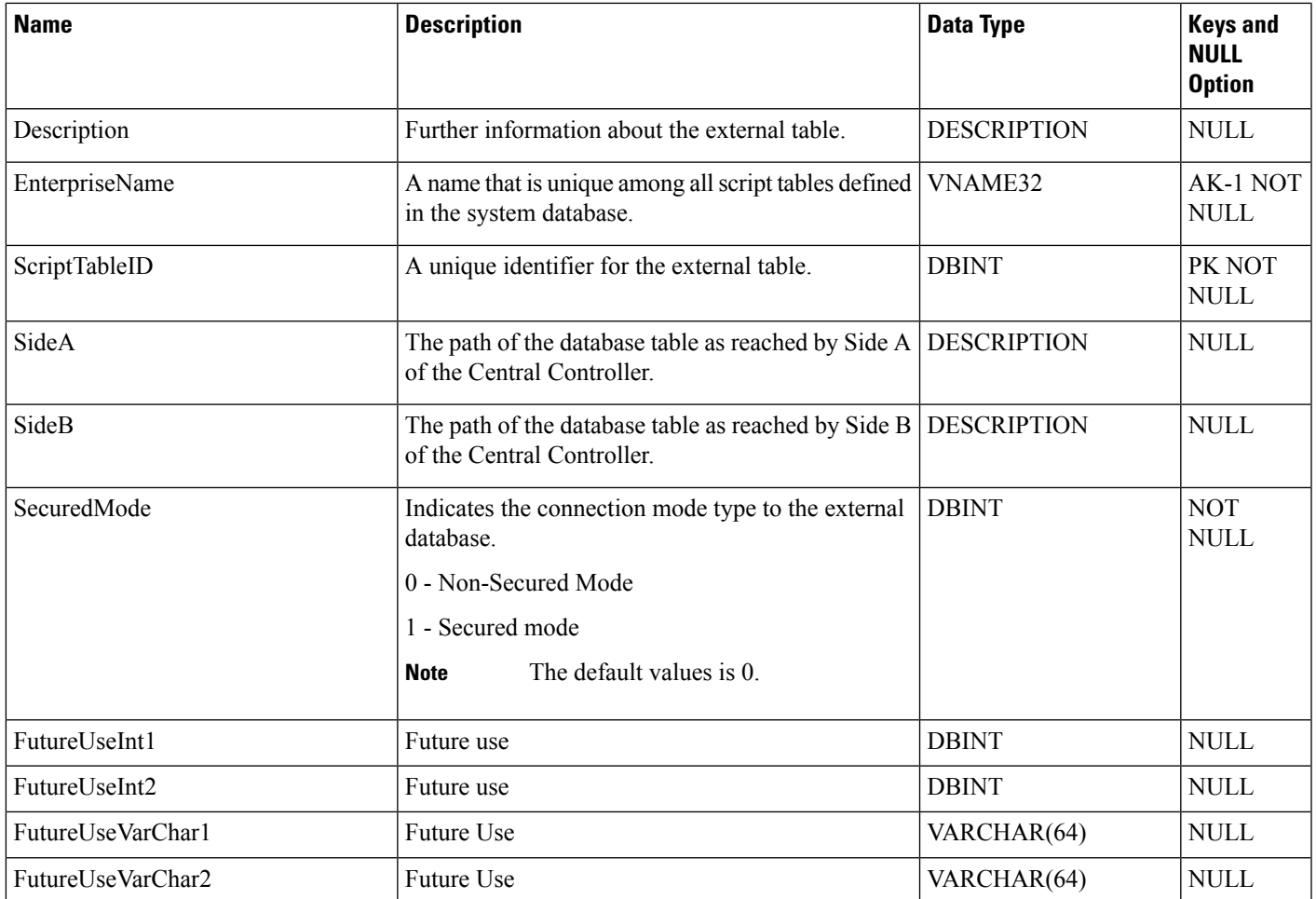

# <span id="page-430-0"></span>**Script\_Table\_Column**

This table is part of the Script category (see [Script\)](ucce_b_database-schema-handbook_12_6_1_chapter3.pdf#nameddest=unique_31). For database rules, see Script [Tables](ucce_b_database-schema-handbook_12_6_1_chapter5.pdf#nameddest=unique_32).

Each row describes a column in a table from an external database that can be queried from within routing scripts or administrative scripts.

Use Unified ICM Configuration Manager to add, update, and delete Script\_Table\_Column records.

# **Related Tables**

[Script,](#page-422-0) on page 423 (via ScriptTableID)

# **Table 380: Indexes for Script\_Table\_Column Table**

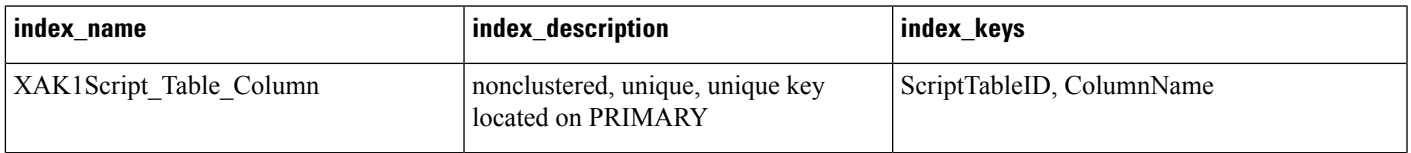

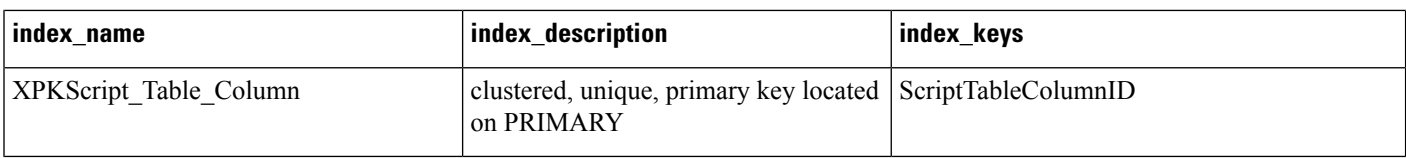

#### **Table 381: Fields in Script\_Table\_Column Table**

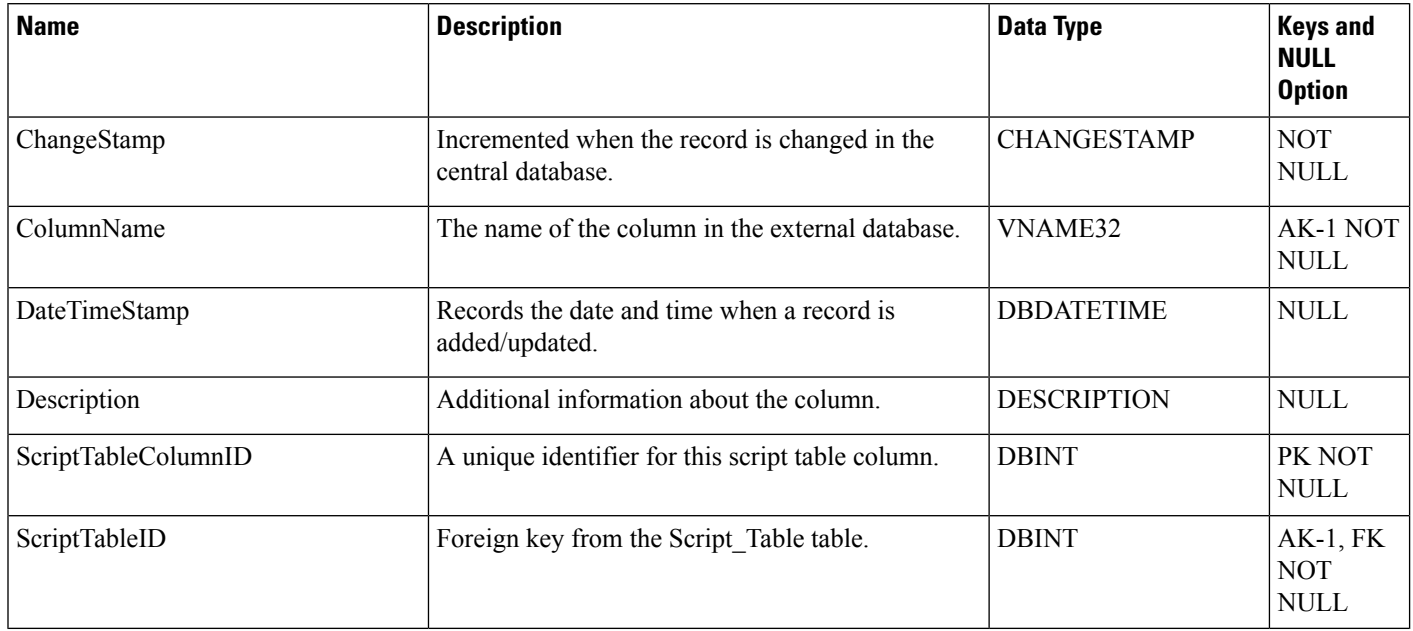

# **Sec\_Group**

This table is in the [Security](ucce_b_database-schema-handbook_12_6_1_chapter5.pdf#nameddest=unique_100) category (see Security). To see database rules for these tables, see Security Tables.

Used internally to track the state of records in the User\_Group table. The Sec\_Group table contains one row for each User\_Group row.

# **Related Table**

[User\\_Group,](#page-581-0) on page 582 (via UserGroupID)

#### **Table 382: Indexes for Sec\_Group Table**

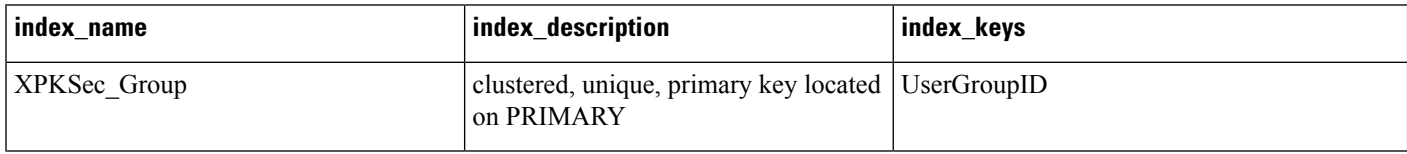
### **Table 383: Fields in Sec\_Group Table**

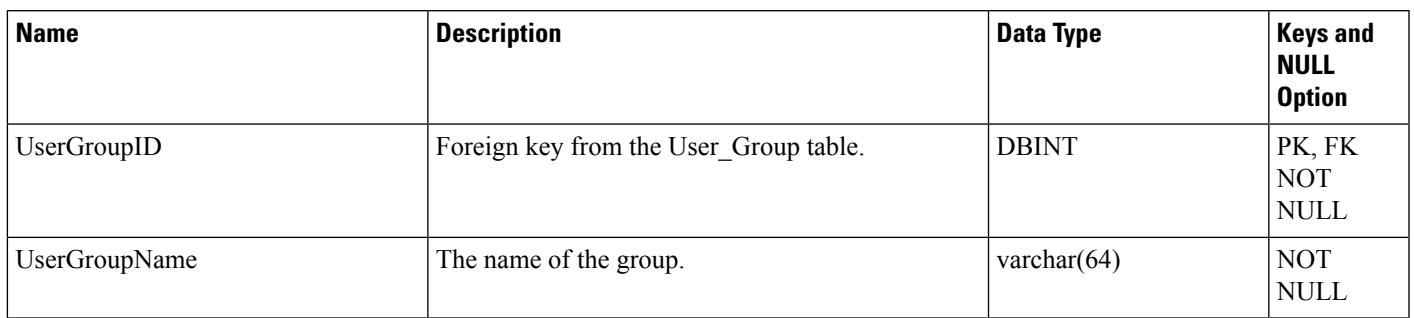

# **Sec\_User**

This table is in the Security category (see [Security\)](ucce_b_database-schema-handbook_12_6_1_chapter3.pdf#nameddest=unique_99). To see database rules for these tables, see [Security](ucce_b_database-schema-handbook_12_6_1_chapter5.pdf#nameddest=unique_100) Tables.

Used internally to track the state of users in the User\_Group table. The Sec\_User table contains one row for each User\_Group row that represents a user (rather than a group).

## **Related Table**

[User\\_Group,](#page-581-0) on page 582 (via UserGroupID)

#### **Table 384: Indexes for Sec\_User Table**

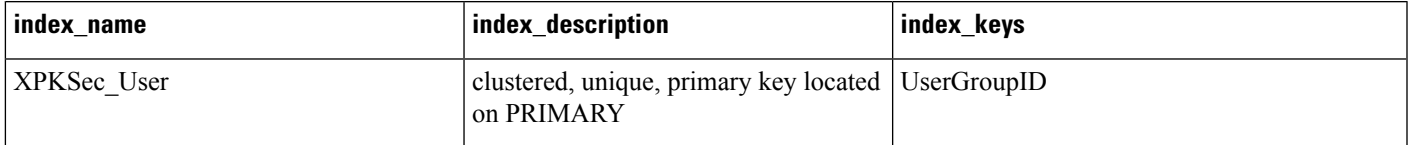

### **Table 385: Fields in Sec\_User Table**

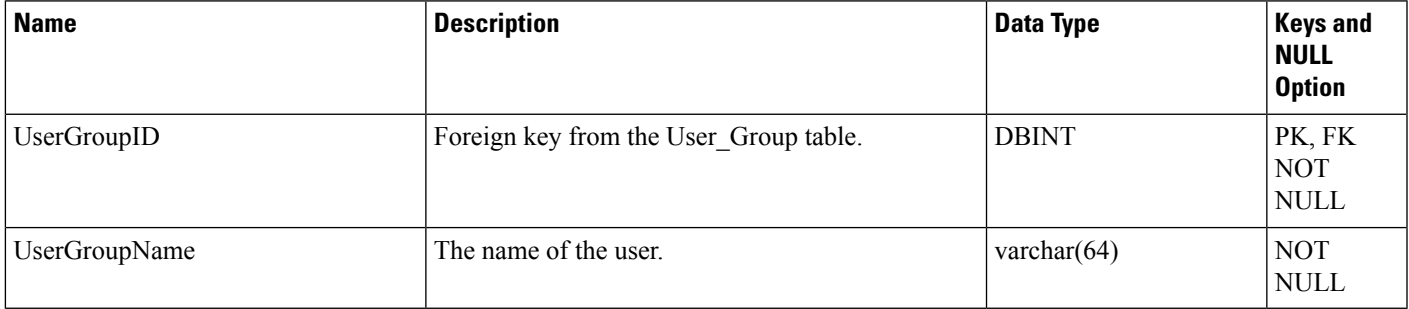

## <span id="page-432-0"></span>**Service**

This table is in the Skill Target category (see Skill [Target](ucce_b_database-schema-handbook_12_6_1_chapter3.pdf#nameddest=unique_36)). To see database rules for these tables, see [Skill](ucce_b_database-schema-handbook_12_6_1_chapter5.pdf#nameddest=unique_37) Target [Tables.](ucce_b_database-schema-handbook_12_6_1_chapter5.pdf#nameddest=unique_37)

Each row describes a service available at a peripheral.

Use the Service Explorer tool to add, update, and delete Service records.

#### **Related Tables**

[Enterprise\\_Service\\_Member,](#page-241-0) on page 242(via SkillTargetID)

[Media\\_Routing\\_Domain,](#page-291-0) on page 292 (via MRDomainID)

[Peripheral,](#page-311-0) on page 312 (via PeripheralID)

[Route,](#page-364-0) on page 365 (via SkillTargetID)

[Schedule,](#page-409-0) on page 410 (via ScheduleID)

[Service\\_Array\\_Member,](#page-437-0) on page 438 (SkillTargetID maps to Service\_Array\_Member.ServiceSkillTargetID)

[Service\\_Five\\_Minute,](#page-438-0) on page 439 (via SkillTargetID)

[Service\\_Member,](#page-453-0) on page 454 (via SkillTargetID)

[Service\\_Real\\_Time,](#page-454-0) on page 455 (via SkillTargetID)

[Skill\\_Target,](#page-526-0) on page 527 (via SkillTargetID)

[Termination\\_Call\\_Detail,](#page-550-0) on page 551(ServiceSkillTargetID maps to Service.SkillTargetID)

#### **Table 386: Indexes for Service Table**

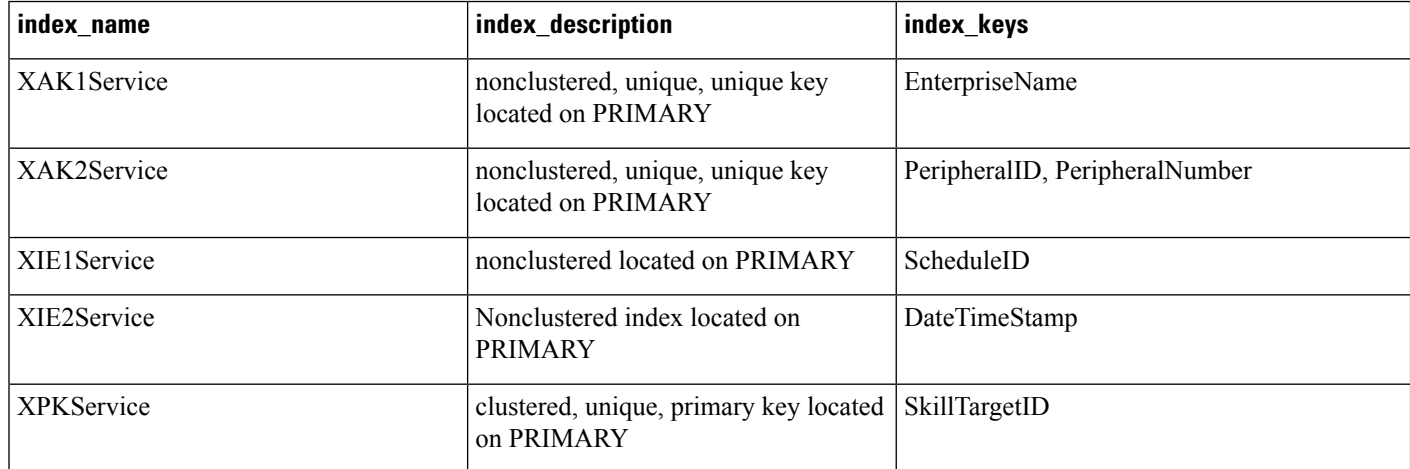

## **Table 387: Fields in Service Table**

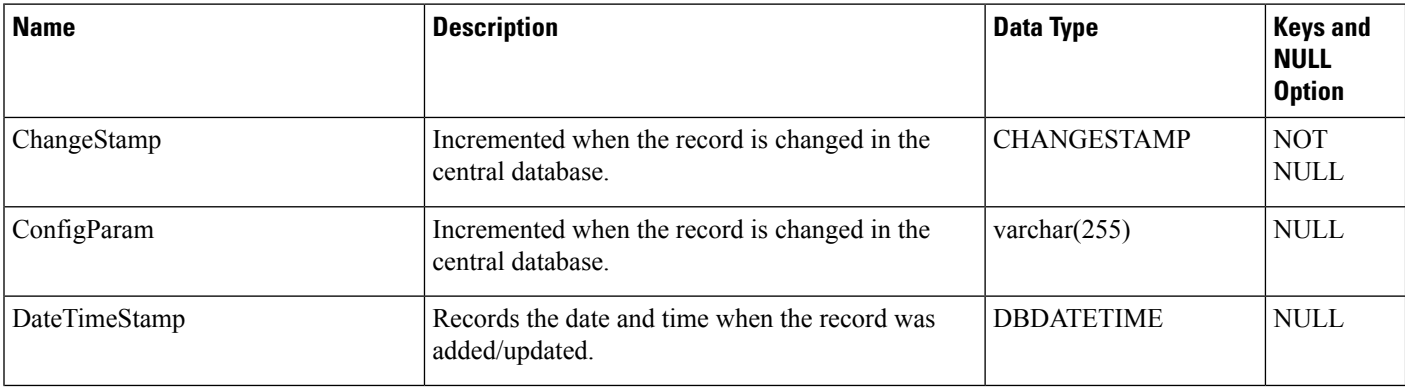

 $\mathbf I$ 

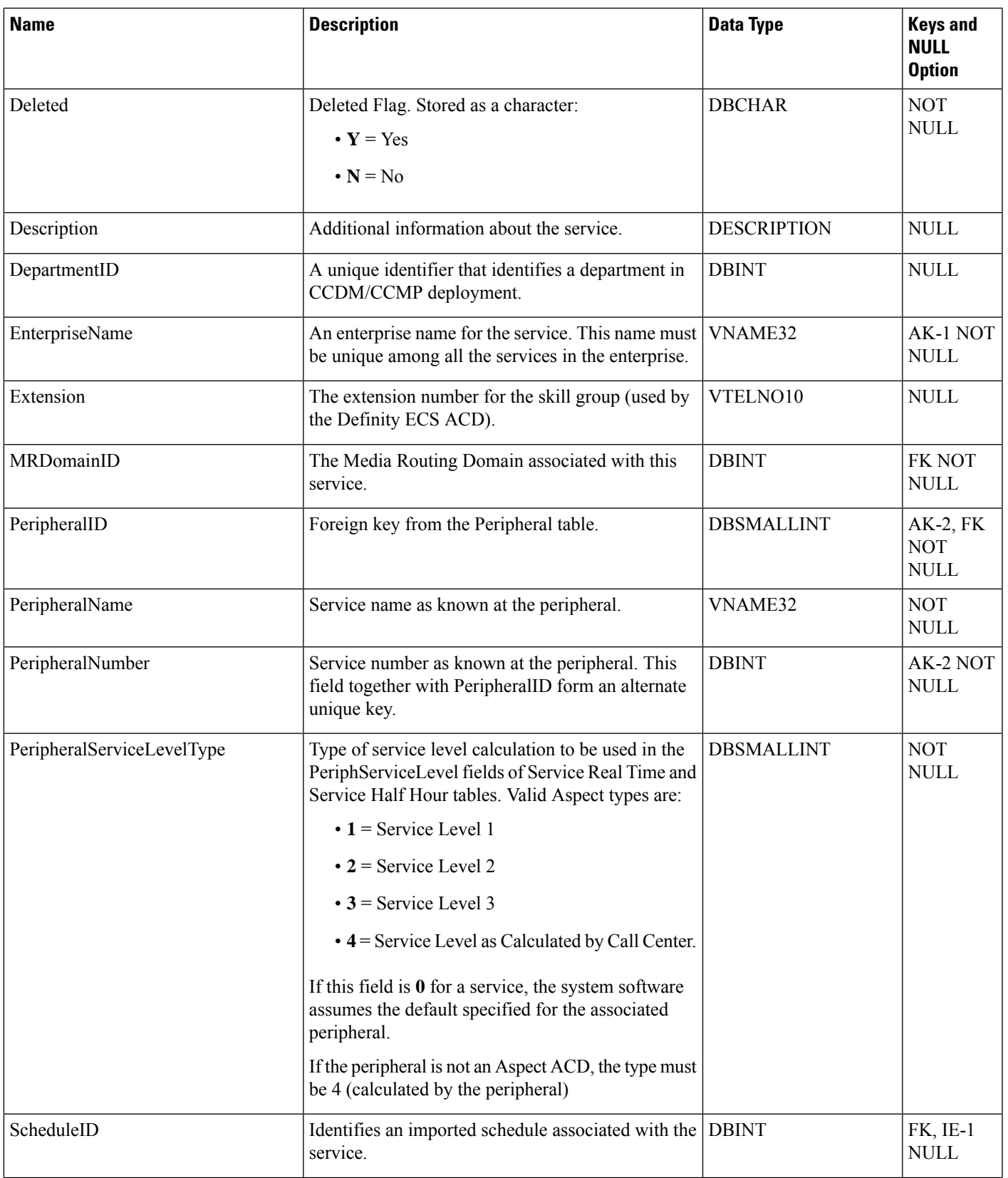

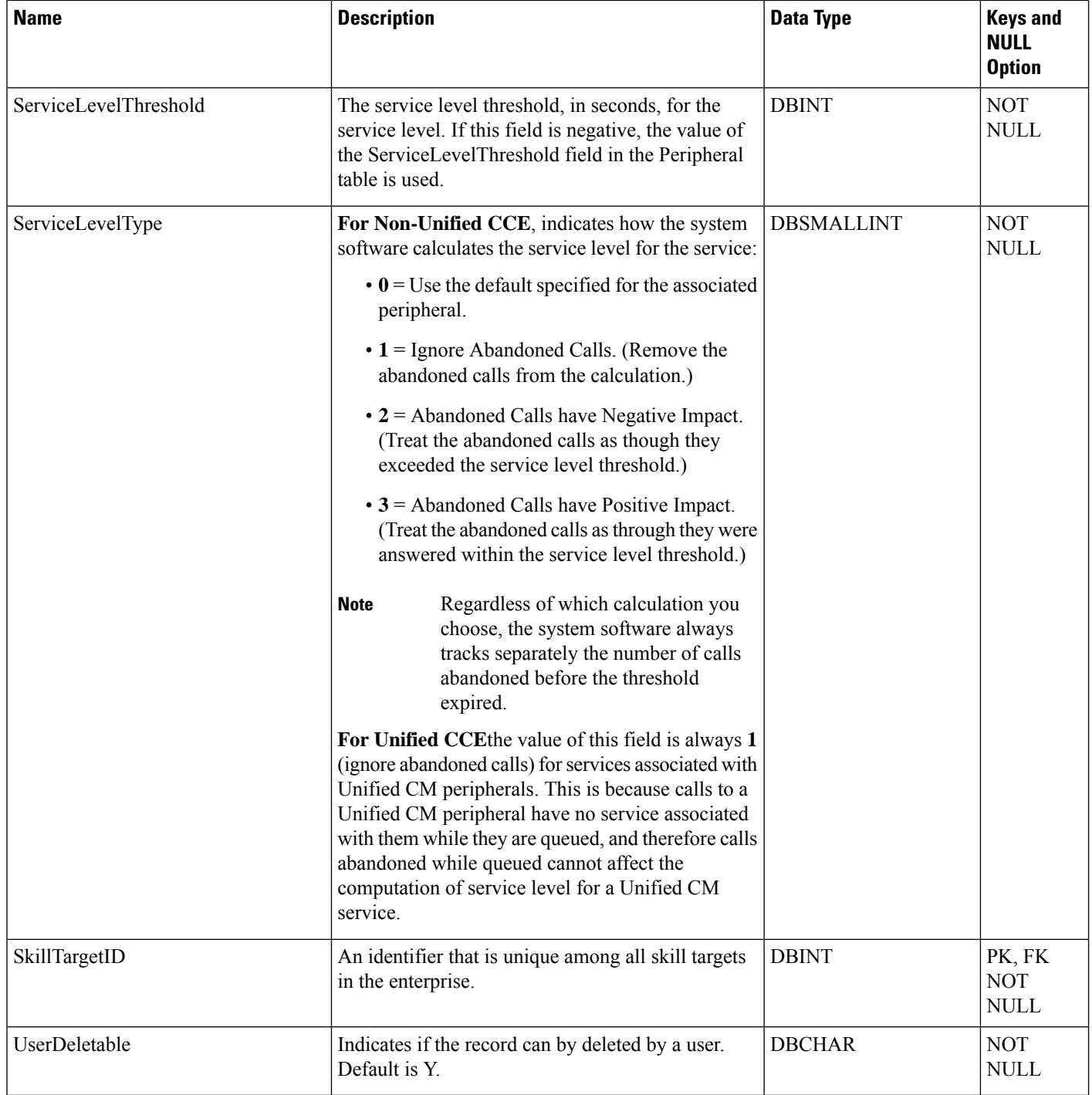

# <span id="page-435-0"></span>**Service\_Array**

This table is one of the Enterprise tables (see [Enterprise](ucce_b_database-schema-handbook_12_6_1_chapter3.pdf#nameddest=unique_186)). For database rules see [Enterprise](ucce_b_database-schema-handbook_12_6_1_chapter5.pdf#nameddest=unique_187) Tables.

A service array is a collection of service which might be associated with different peripherals, but are all associated with the same Peripheral Gateway (PG). You can route calls to a service array and let the PG choose among the member services.

Use the Service Explorer tool to add, update, and delete Service\_Array records.

### **Related Tables**

[Logical\\_Interface\\_Controller,](#page-274-0) on page 275(via LogicalControllerID)

[Schedule,](#page-409-0) on page 410 (via ScheduleID)

[Service\\_Array\\_Member,](#page-437-0) on page 438 (via SkillTargetID)

[Skill\\_Group,](#page-473-0) on page 474 (via SkillTargetID)

[Skill\\_Target,](#page-526-0) on page 527 (via SkillTargetID)

#### **Table 388: Indexes for Service\_Array Table**

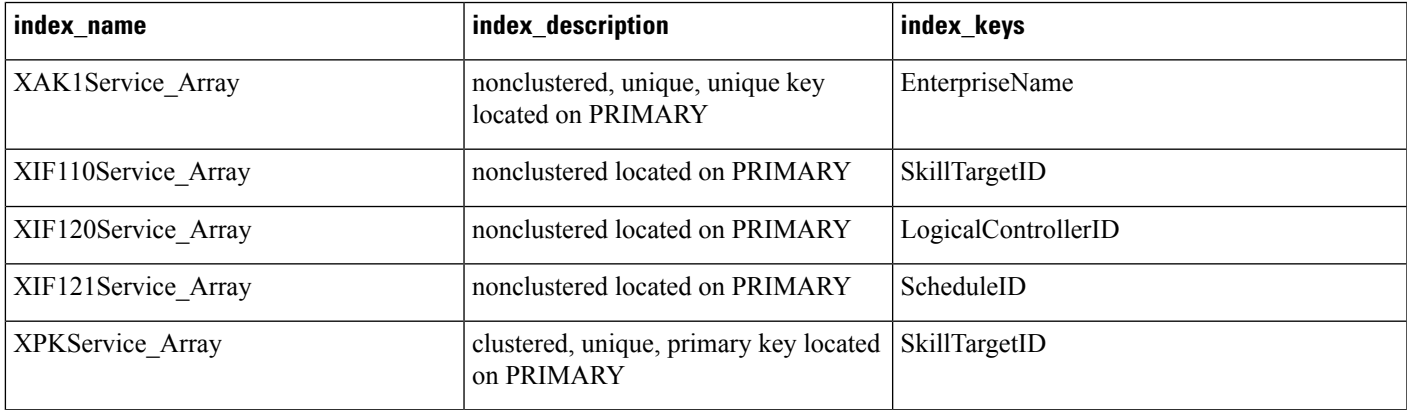

### **Table 389: Fields in Service\_Array Table**

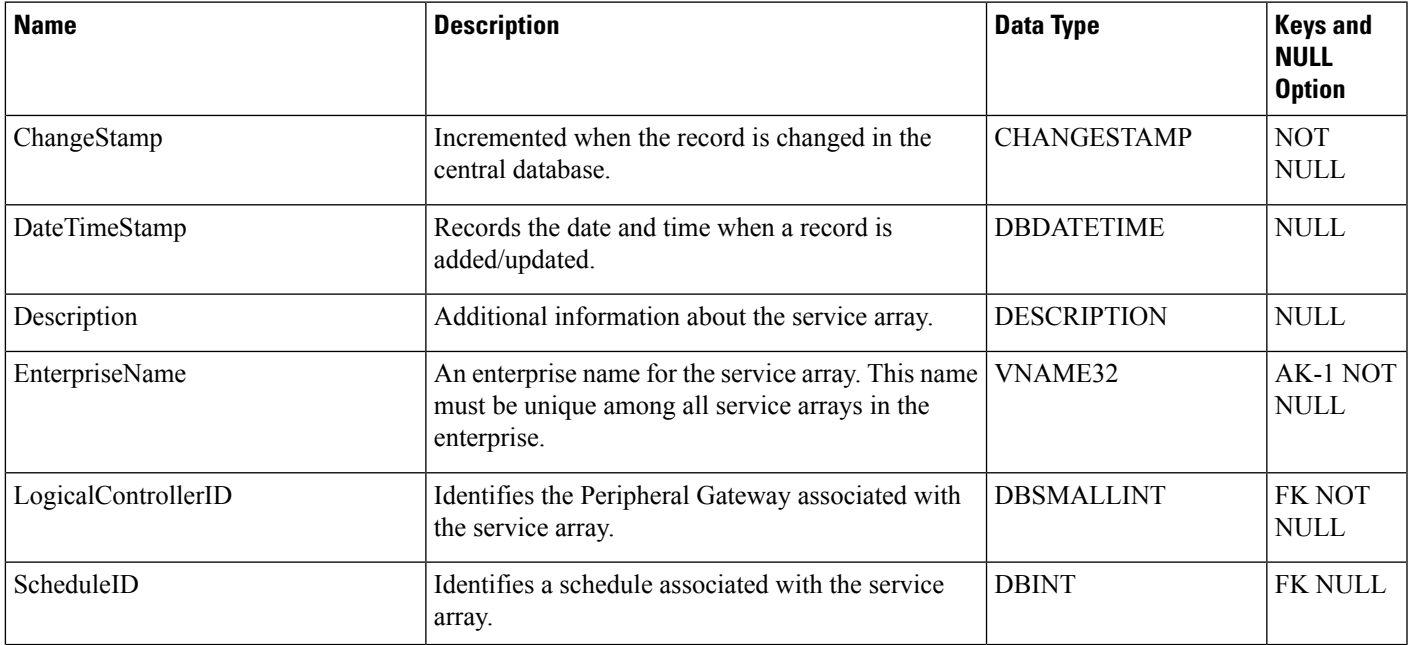

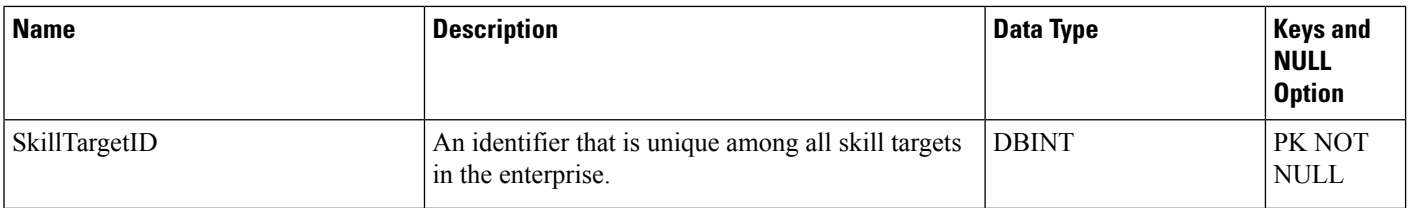

# <span id="page-437-0"></span>**Service\_Array\_Member**

This table is one of the Enterprise tables (see [Enterprise](ucce_b_database-schema-handbook_12_6_1_chapter3.pdf#nameddest=unique_186)). For database rules see [Enterprise](ucce_b_database-schema-handbook_12_6_1_chapter5.pdf#nameddest=unique_187) Tables.

It maps individual services to a service array. The member services in a service array must all be associated with the same Peripheral Gateway (PG), but may be associated with different peripherals.

Use the Service Explorer tool to add and delete Service\_Array\_Member records.

Use the Service Explorer tool to add, update, and delete Service Array records.

## **Related Tables**

[Service\\_Array,](#page-435-0) on page 436 (ServiceArraySkillTargetID maps to Service\_Array.SkillTargetID)

[Service,](#page-432-0) on page 433 (ServiceSkillTargetID maps to Service.SkillTargetID)

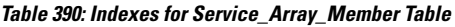

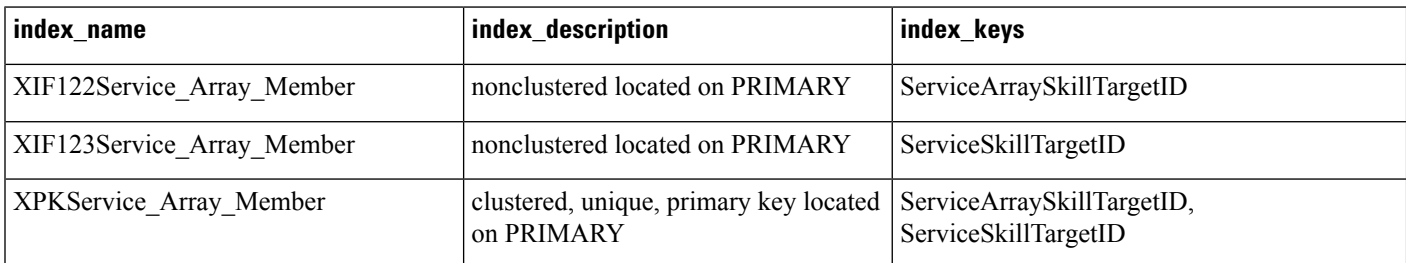

#### **Table 391: Service\_Array\_Member Table Constraints**

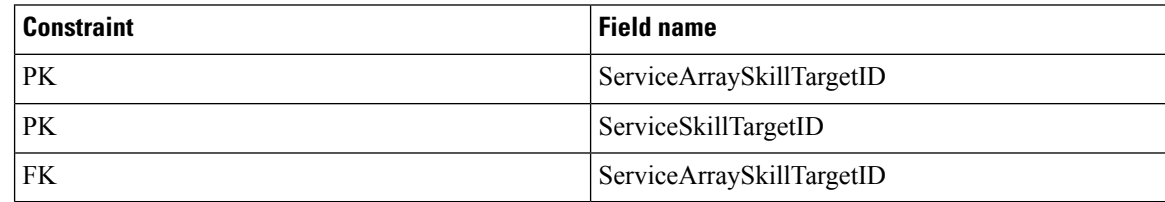

#### **Table 392: Fields in Service\_Array\_Member Table**

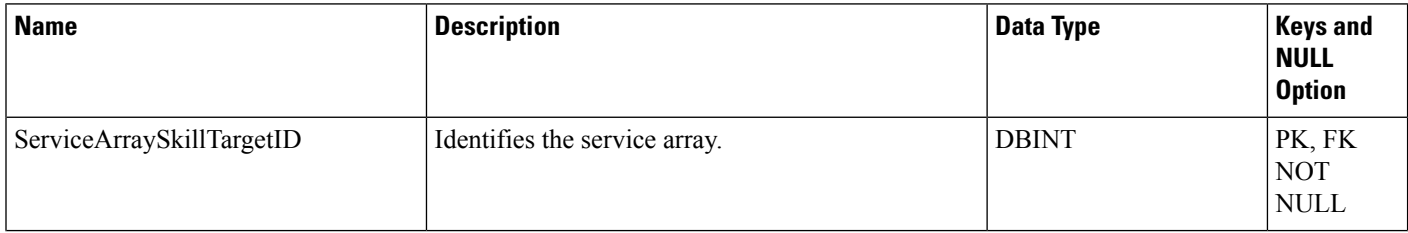

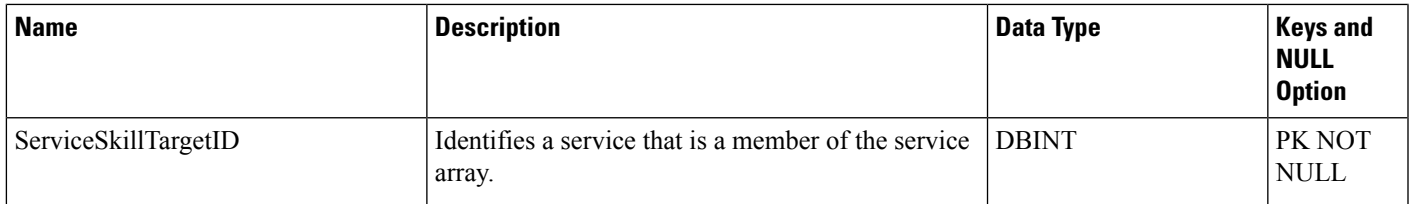

## <span id="page-438-0"></span>**Service\_Five\_Minute**

This table is in the Skill Target category (see Skill [Target](ucce_b_database-schema-handbook_12_6_1_chapter3.pdf#nameddest=unique_36)). To see database rules for these tables, see [Skill](ucce_b_database-schema-handbook_12_6_1_chapter5.pdf#nameddest=unique_37) Target [Tables.](ucce_b_database-schema-handbook_12_6_1_chapter5.pdf#nameddest=unique_37)

It gets populated on central and HDS databases. This table contains statistics about each service during the most recent five-minute interval. The system software generates Service\_Five\_Minute records for each service.

Use the Service Explorer tool to add, update, and delete Service\_Array records.

### **Related Table**

[Service,](#page-432-0) on page 433 (via SkillTargetID)

#### **Table 393: Indexes for Service\_Five\_Minute Table**

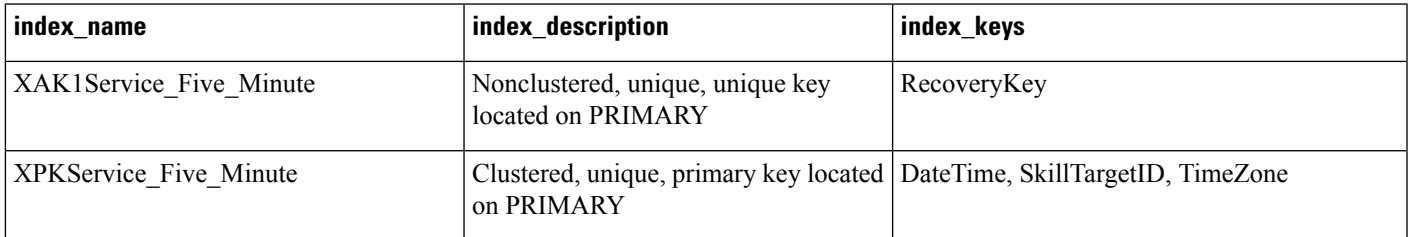

#### **Table 394: Fields in Service\_Five\_Minute Table**

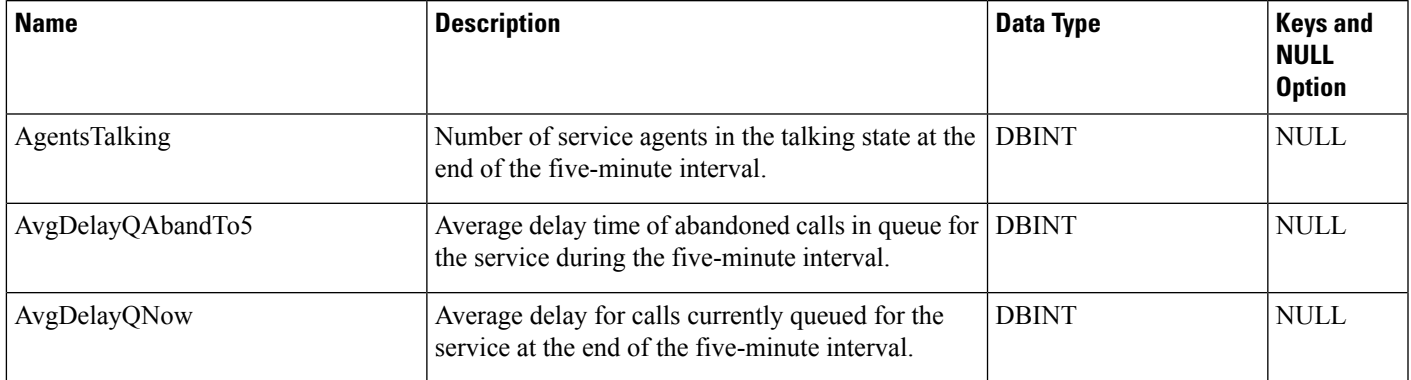

Ш

 $\mathbf I$ 

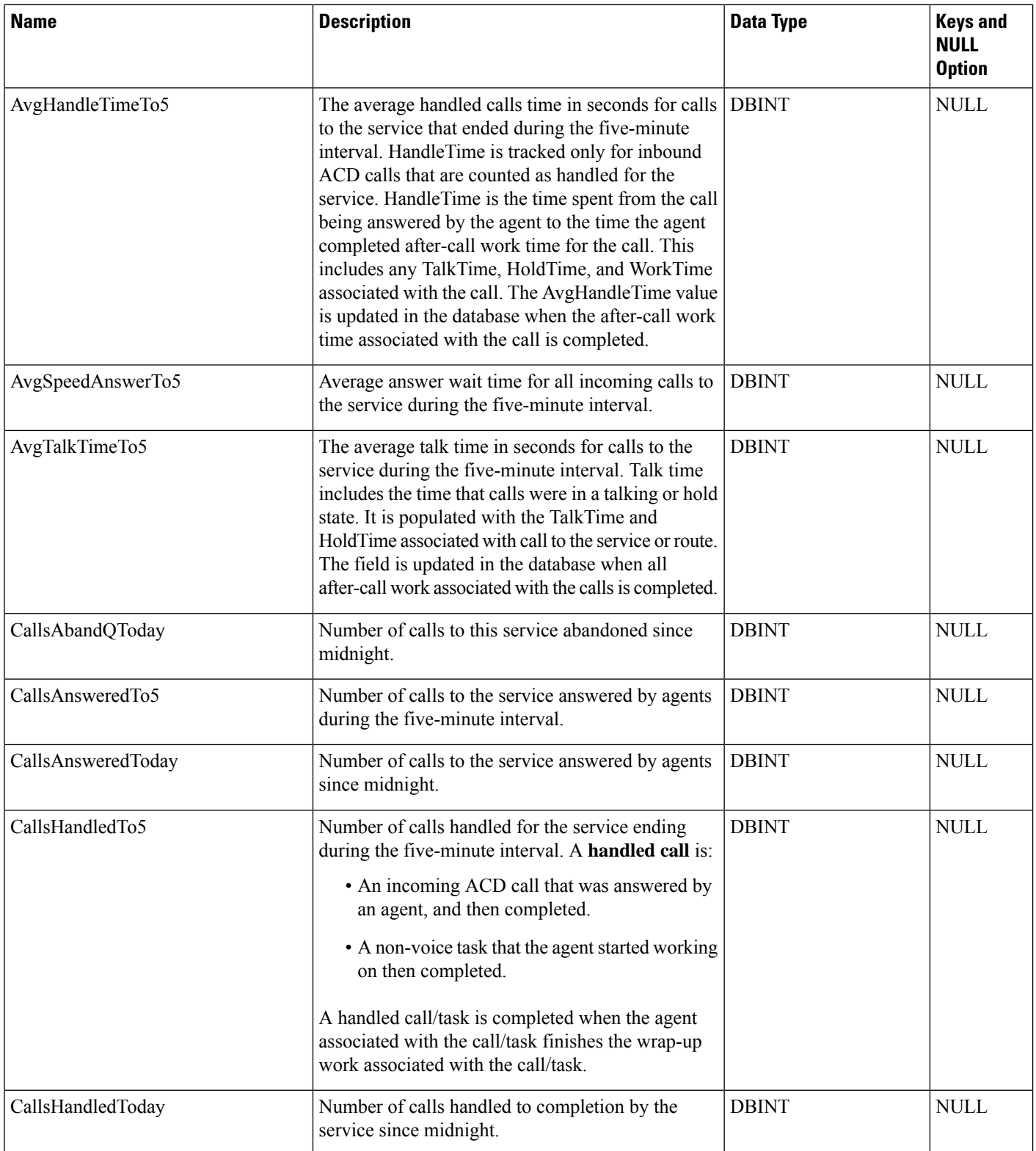

 $\mathbf l$ 

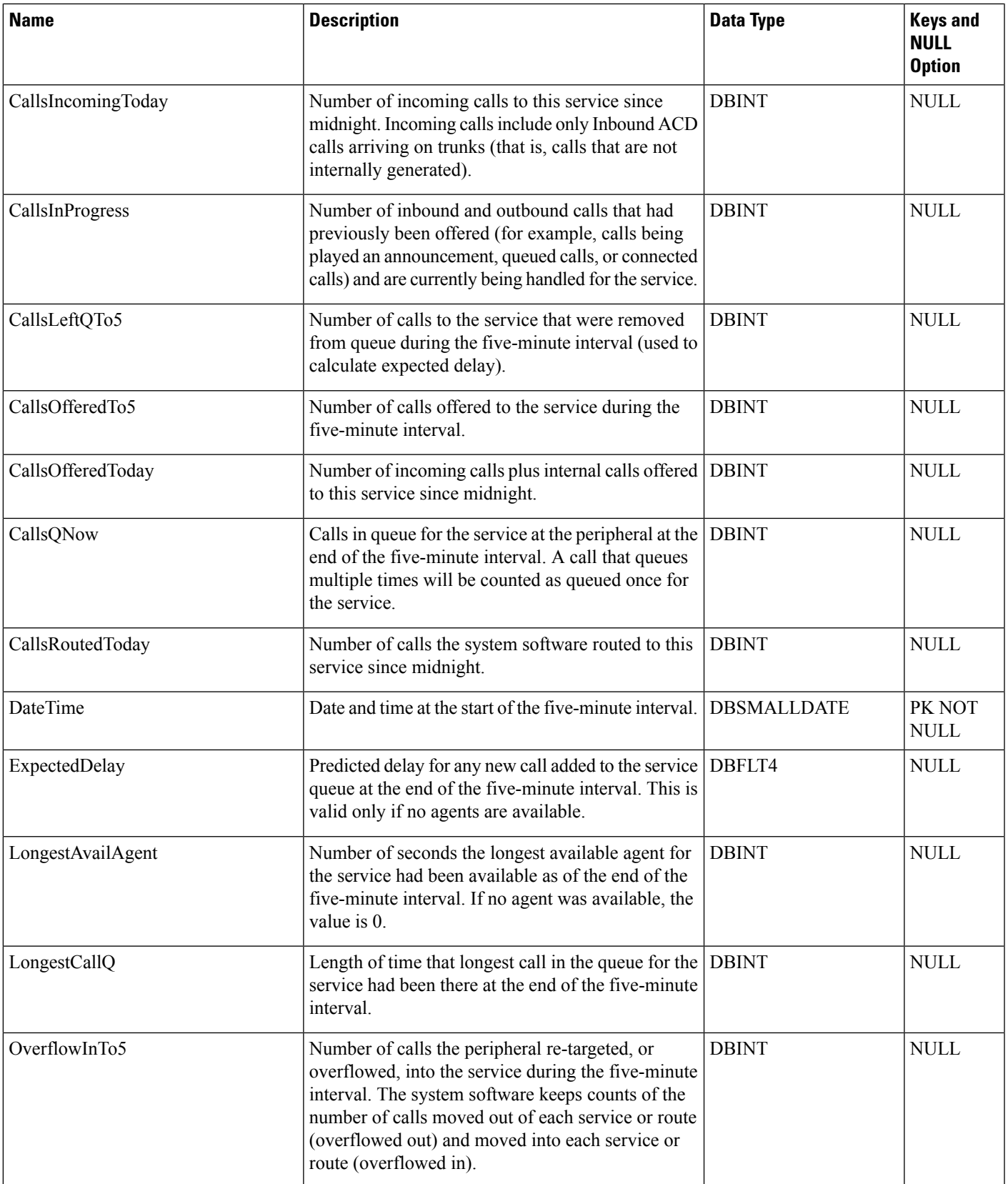

I

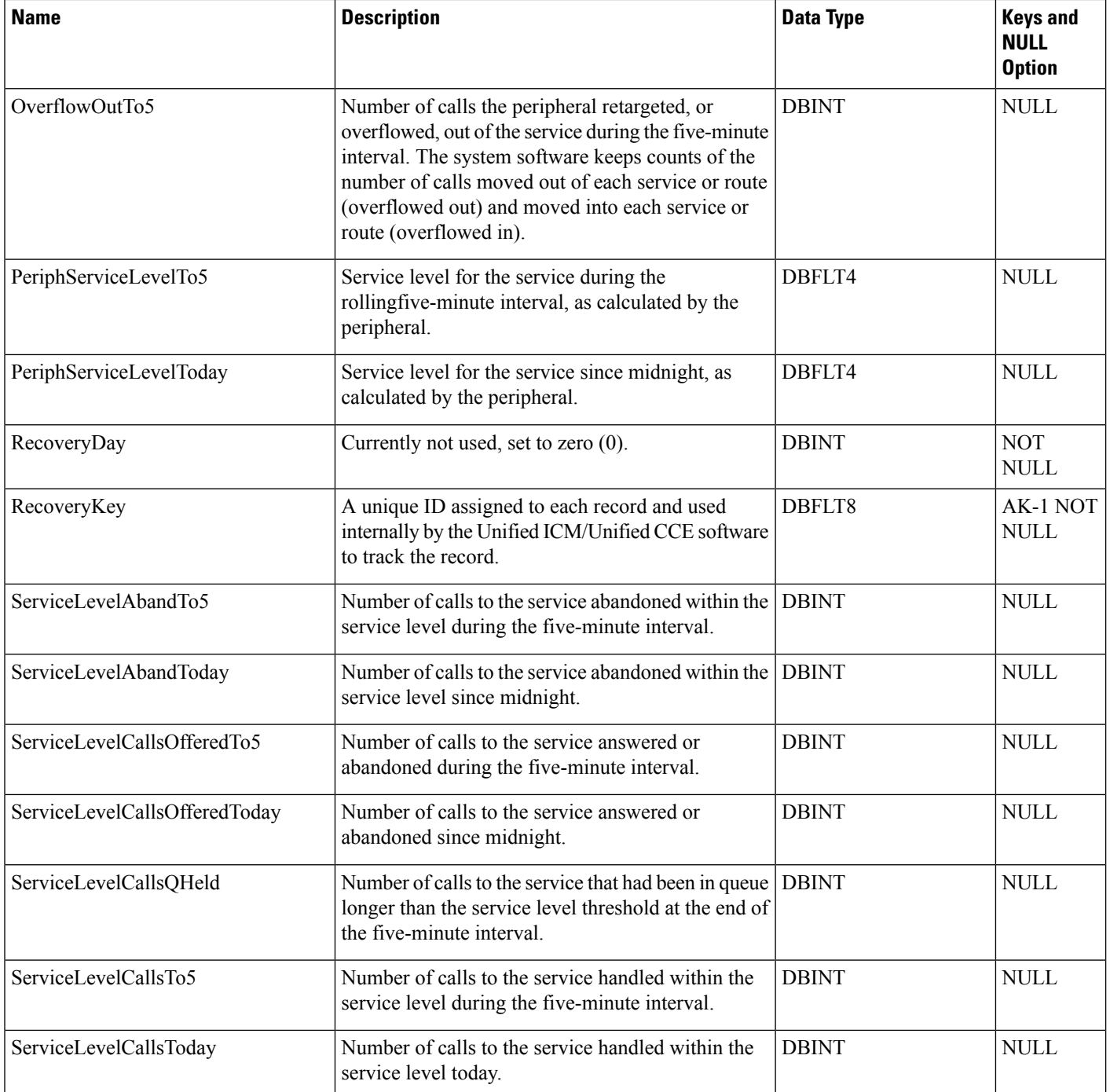

 $\mathbf I$ 

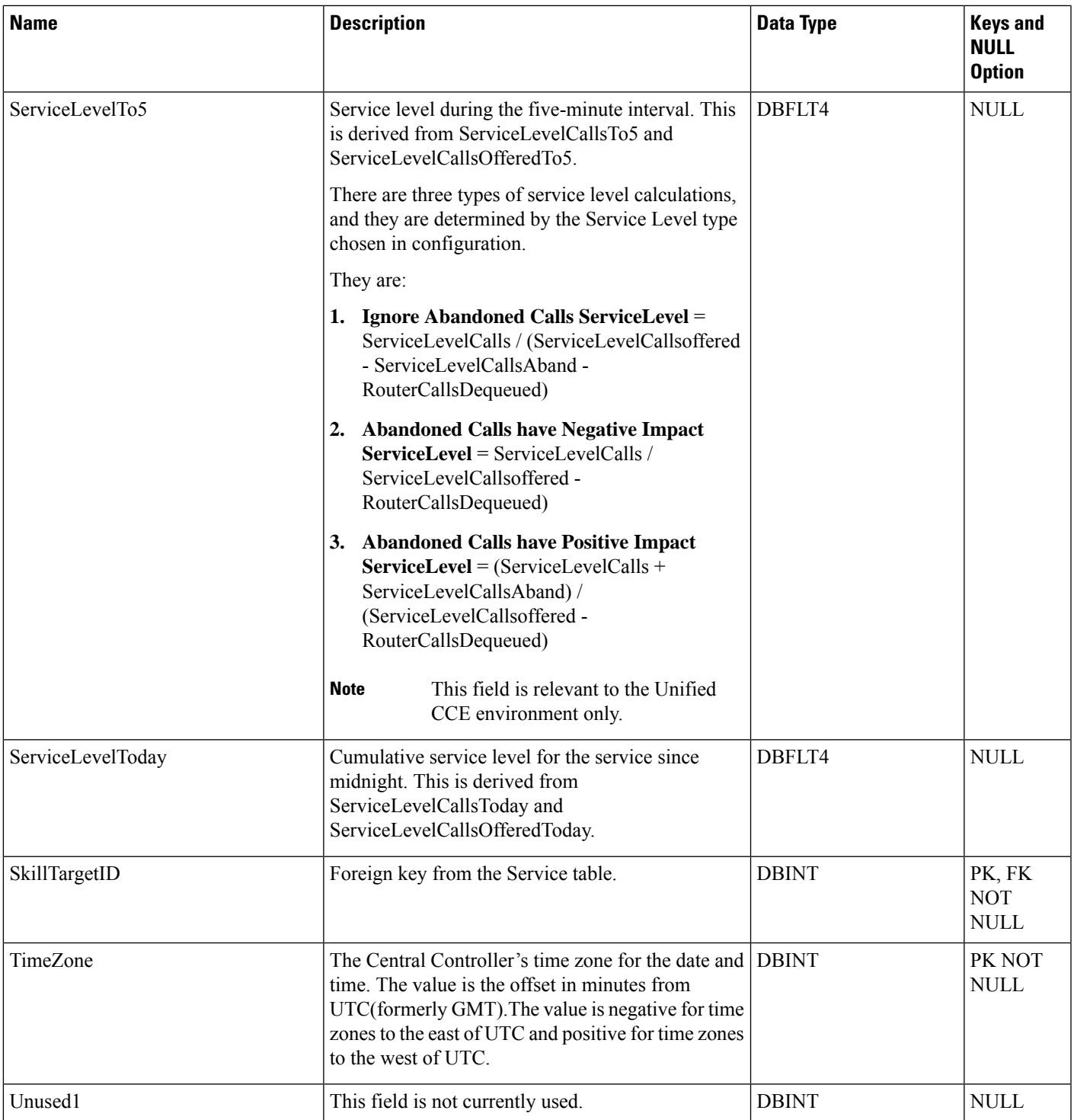

# **Service\_Interval**

This section describes the Service Interval table.

## **Table 395: Fields in Service\_Interval Table**

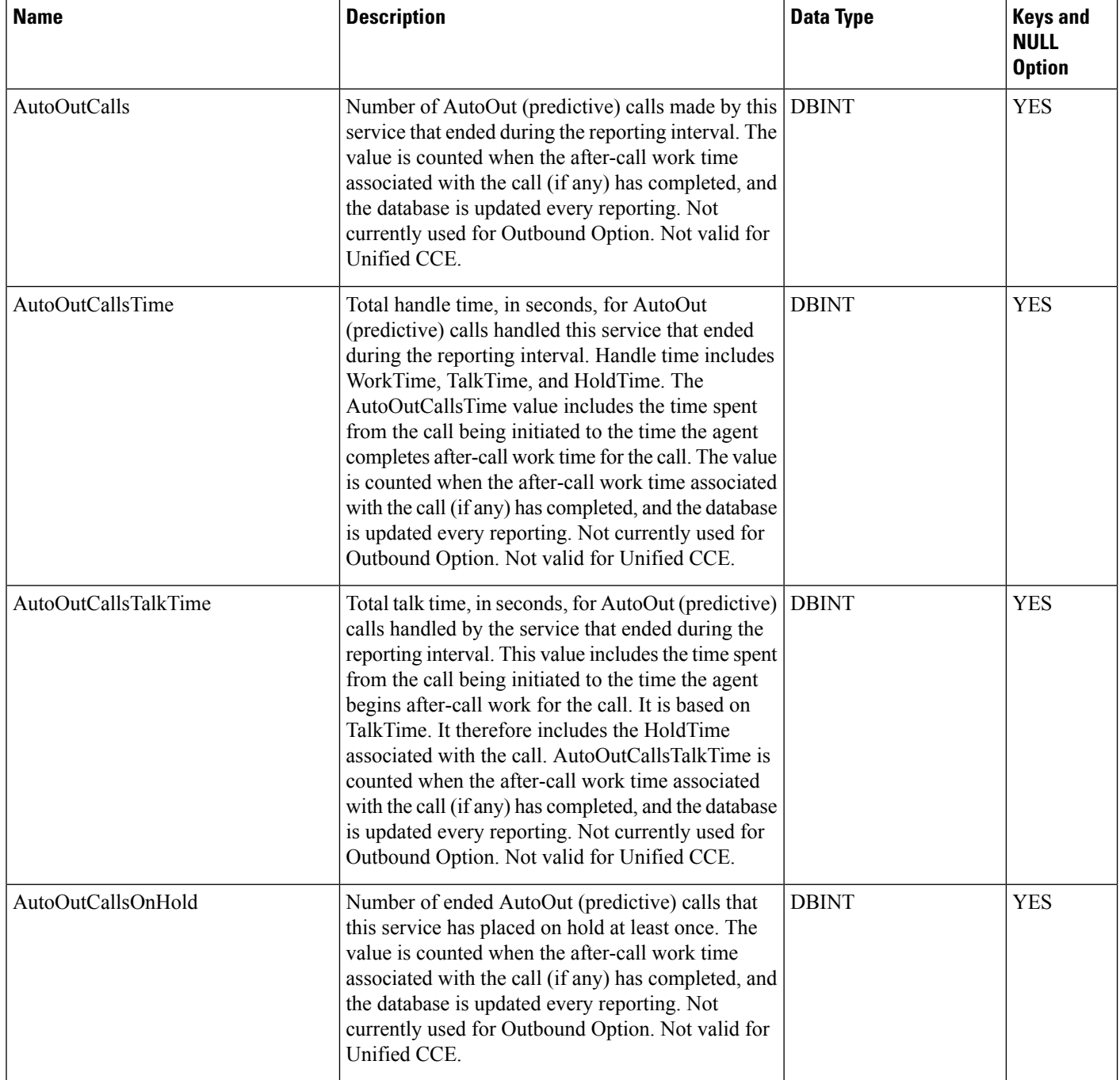

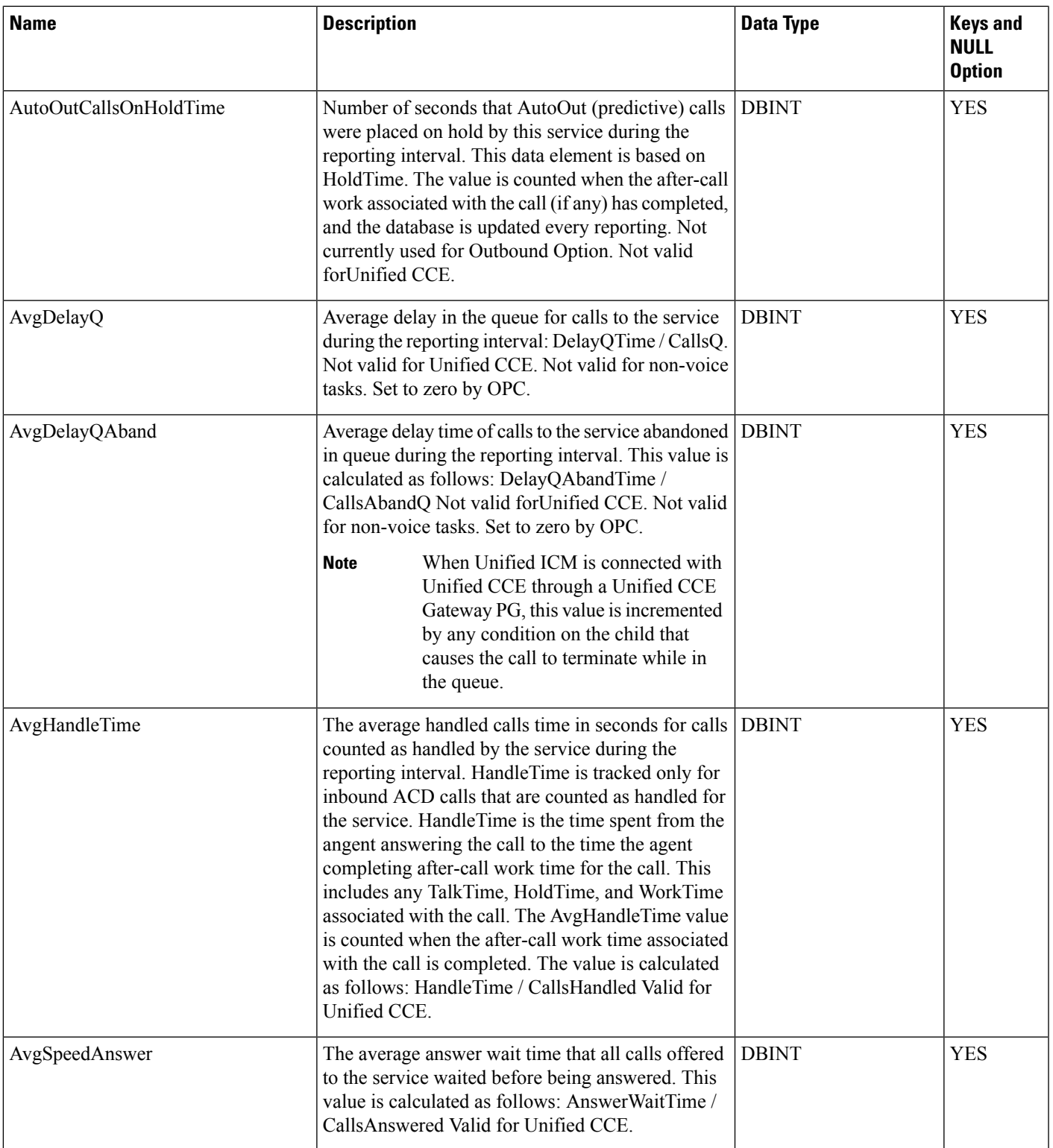

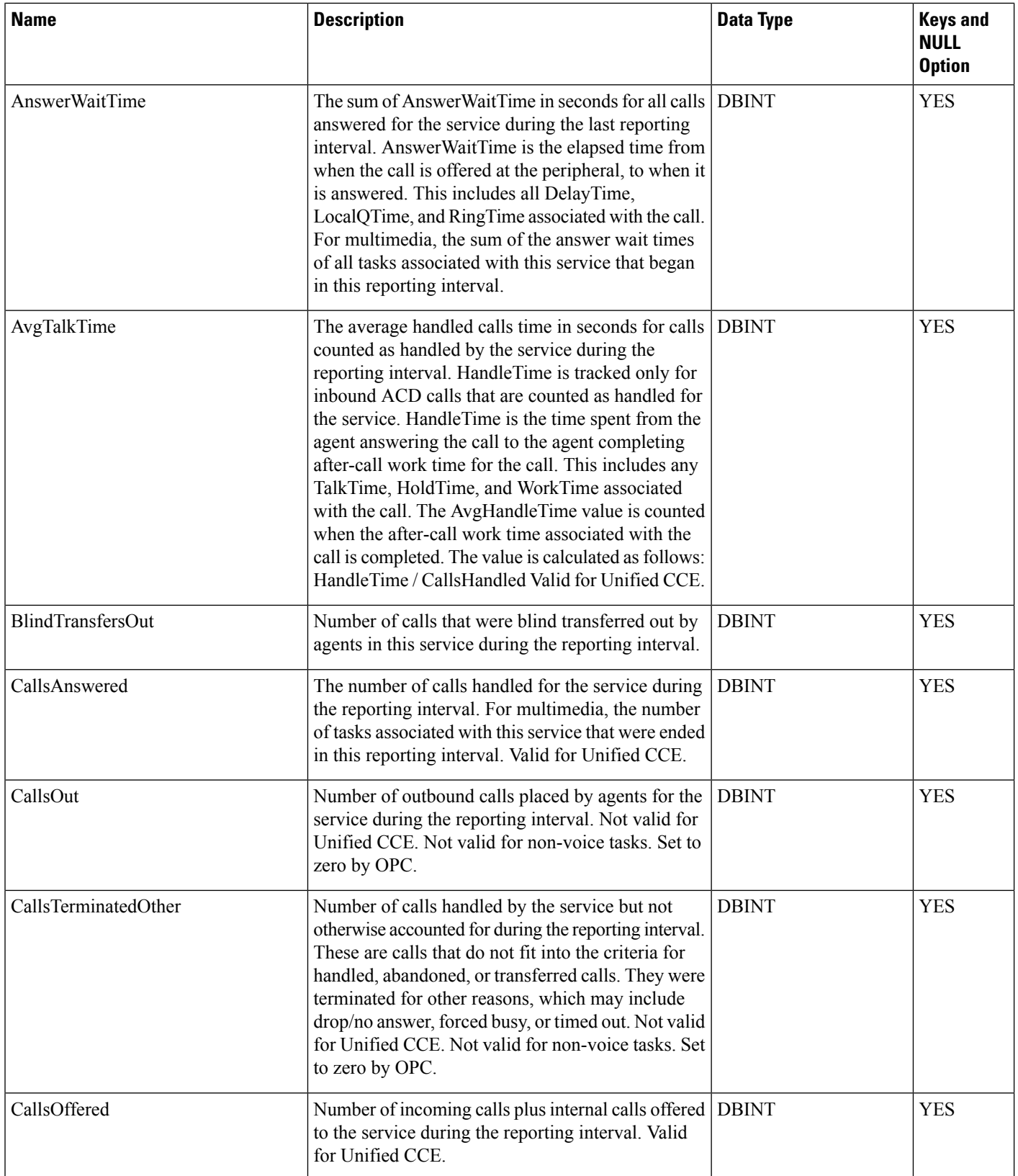

 $\mathbf l$ 

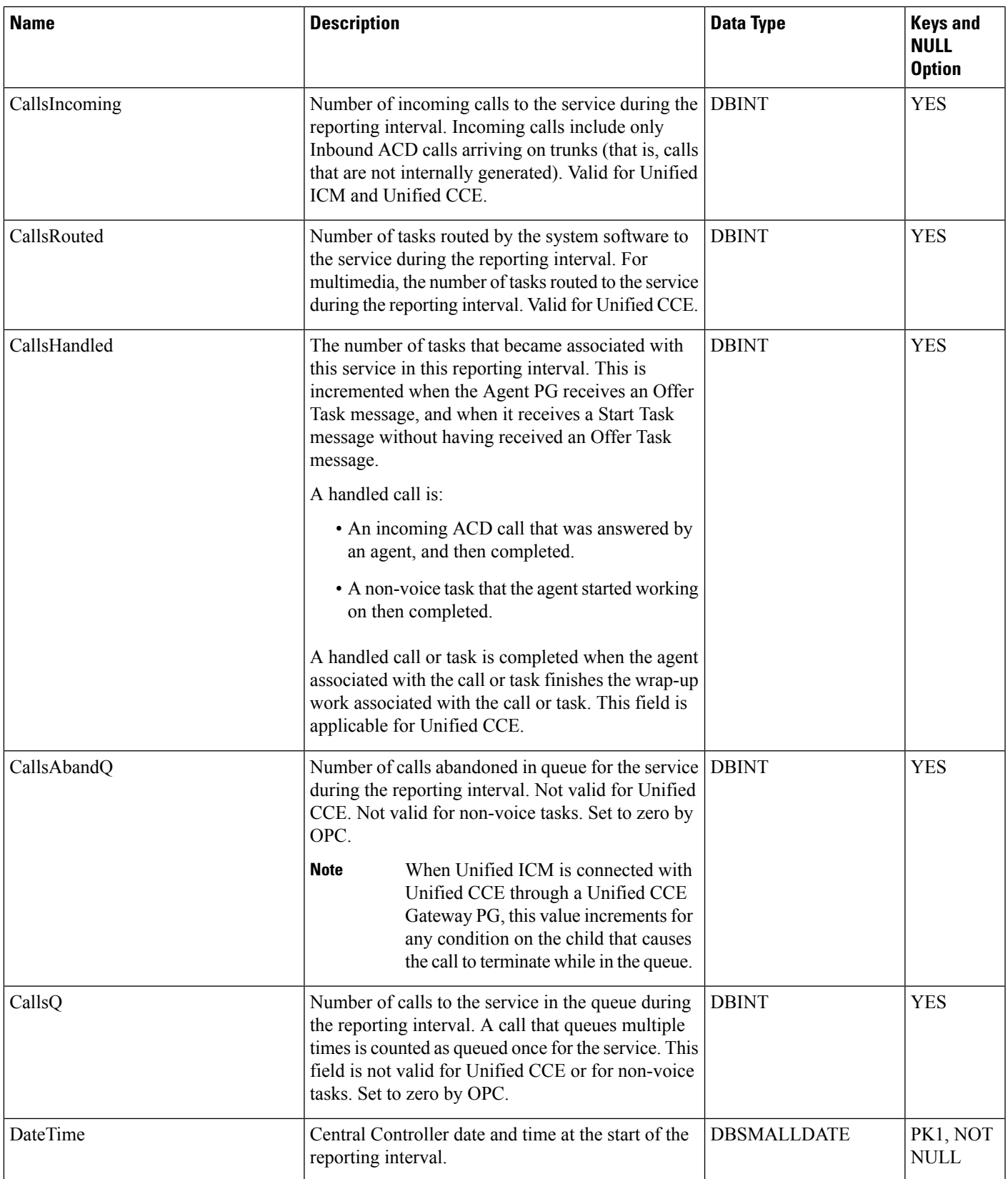

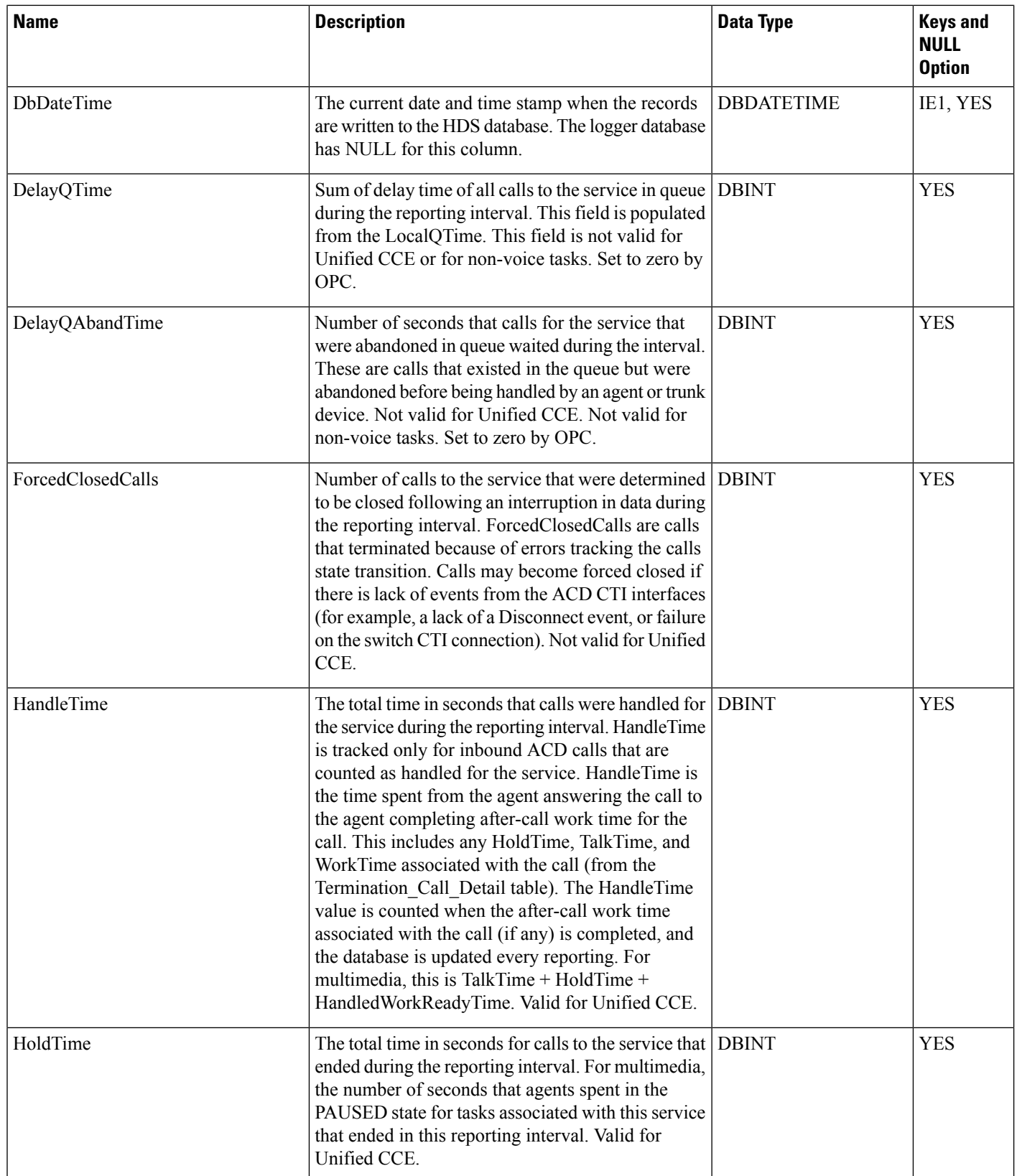

 $\mathbf l$ 

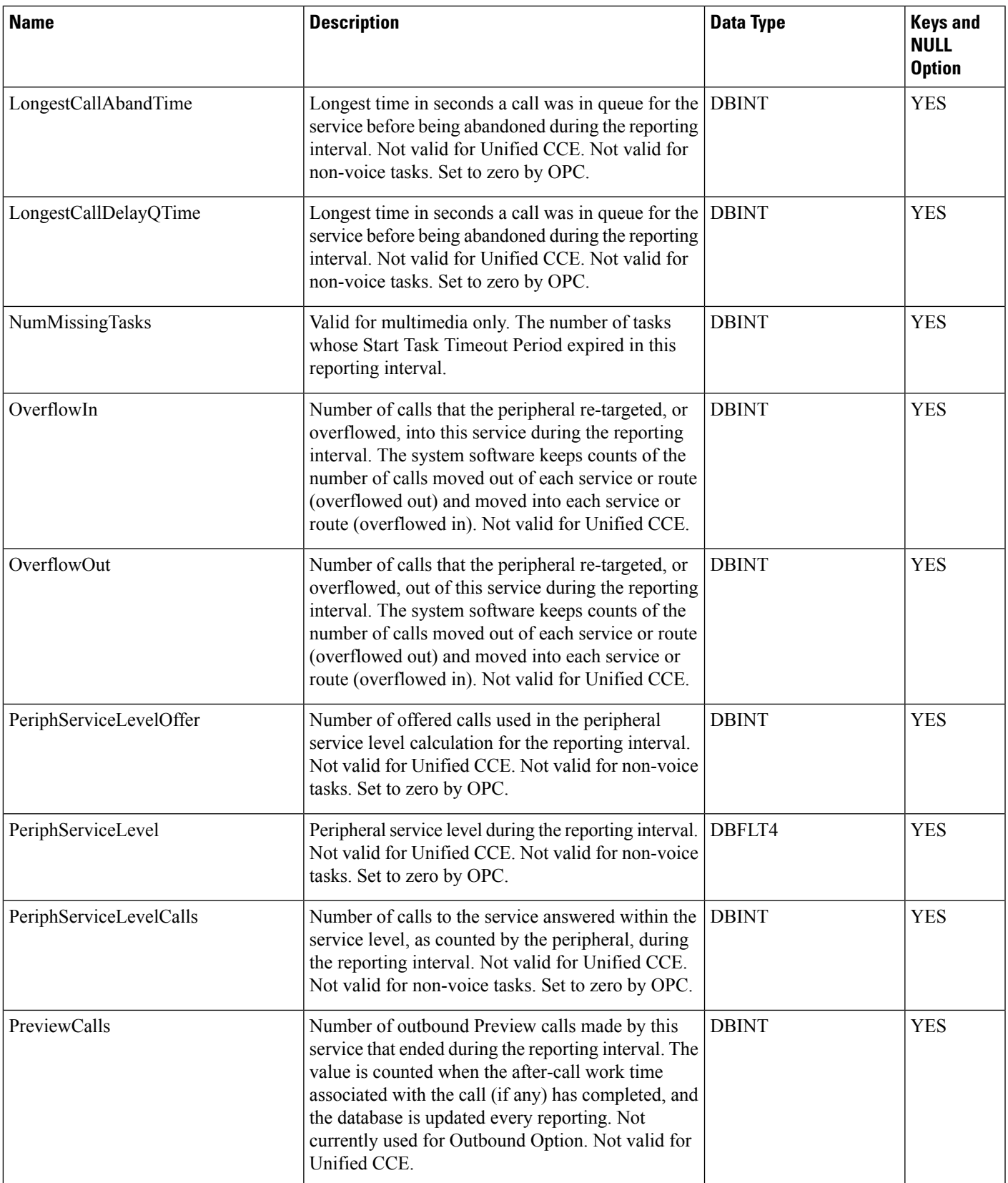

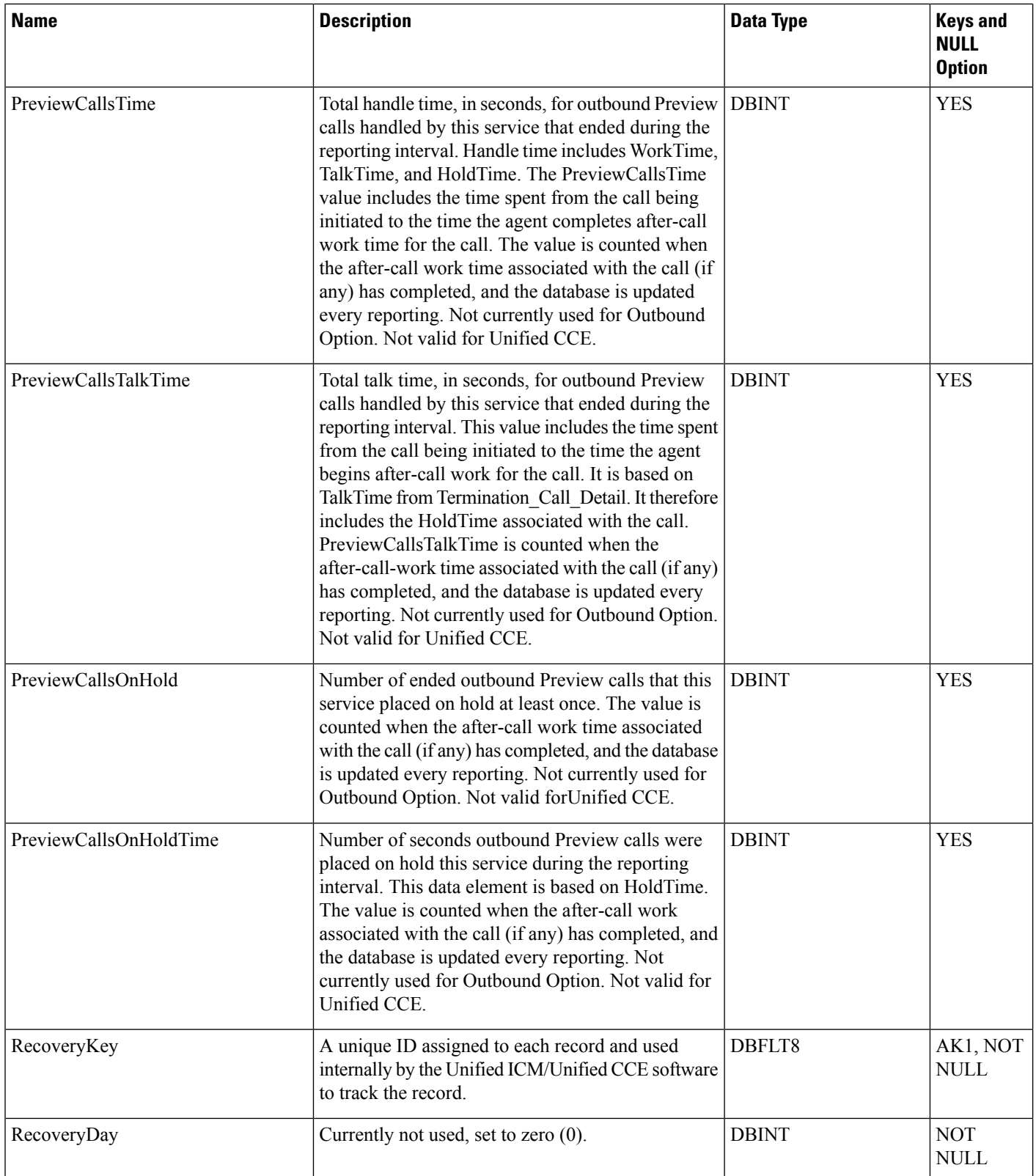

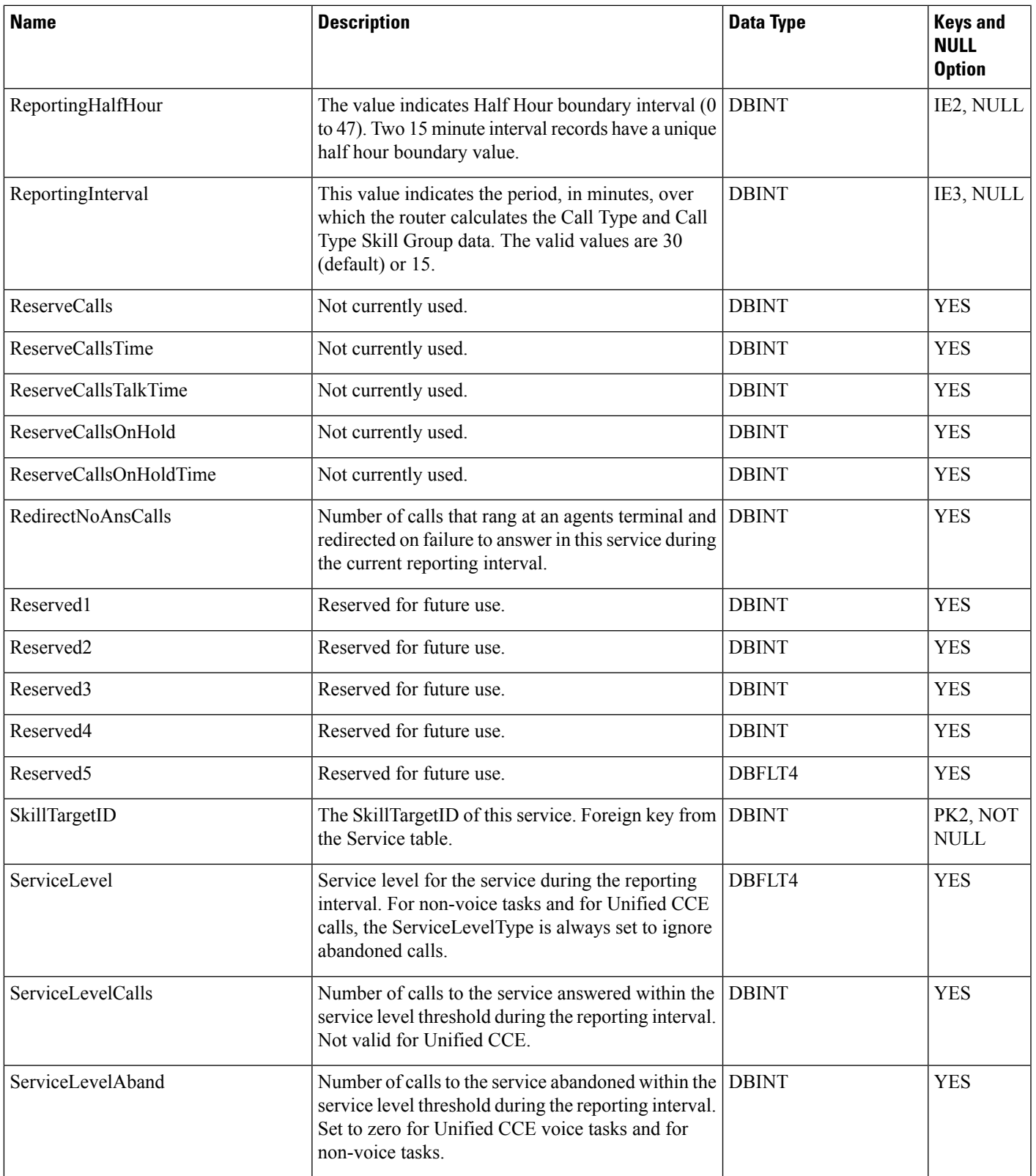

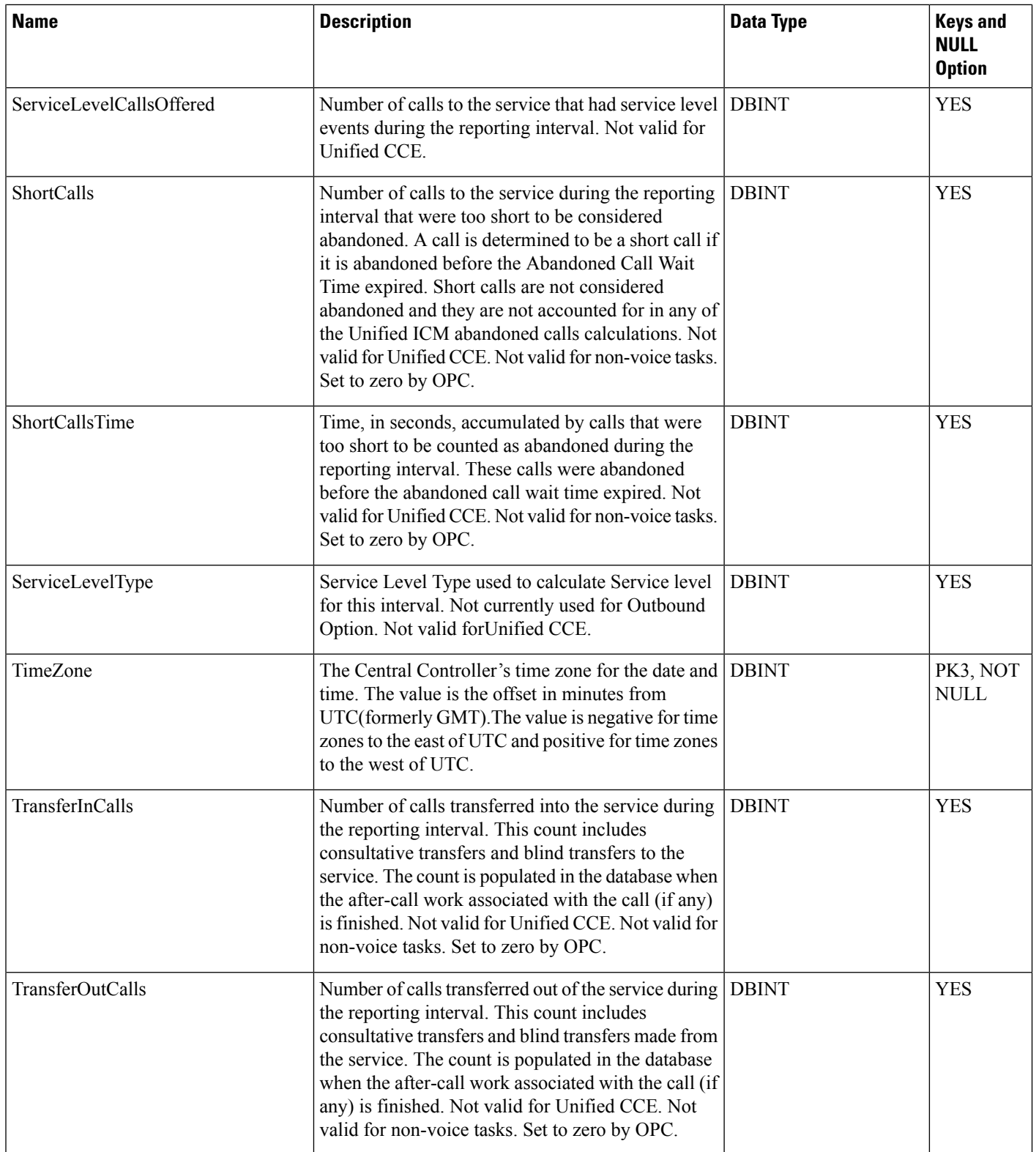

∎

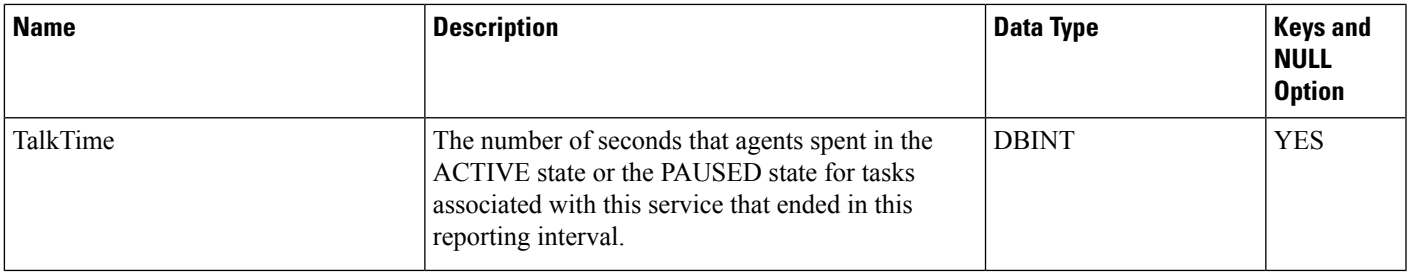

## **Service\_Level\_Threshold**

This is in the Device category (see [Device\)](ucce_b_database-schema-handbook_12_6_1_chapter3.pdf#nameddest=unique_52). For database rules, see [Device](ucce_b_database-schema-handbook_12_6_1_chapter5.pdf#nameddest=unique_53) Tables.

The Service Level Threshold table specifies how the Unified ICM calculates service level for a particular peripheral. Each row in this table contains specific default values for a PeripheralID-Media Routing Domain pair.

## **Related Tables**

[Media\\_Routing\\_Domain,](#page-291-0) on page 292 (via MRDomainID)

[Peripheral,](#page-311-0) on page 312 (via PeripheralID)

## **Table 396: Indexes for Service\_Level\_Threshold Table**

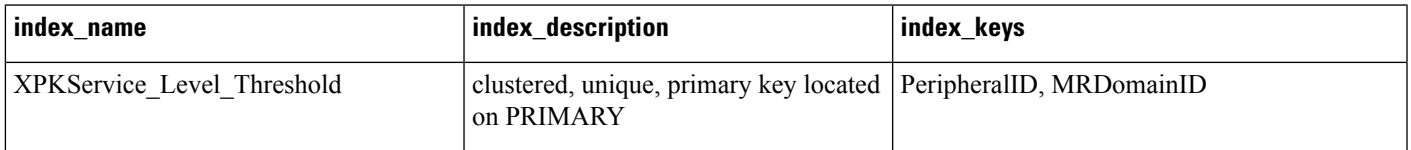

## **Table 397: Fields in Service\_Level\_Threshold Table**

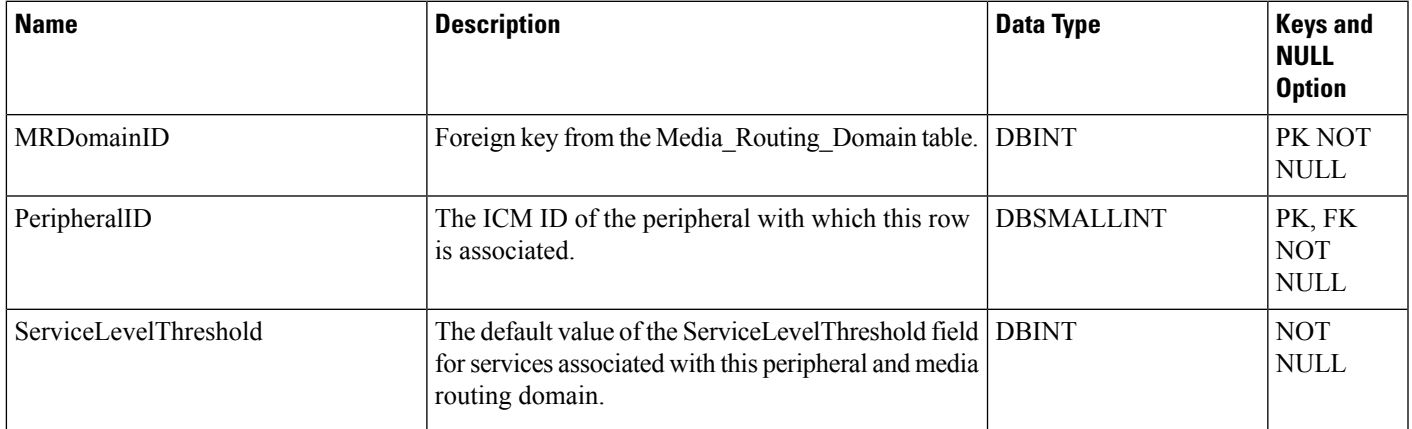

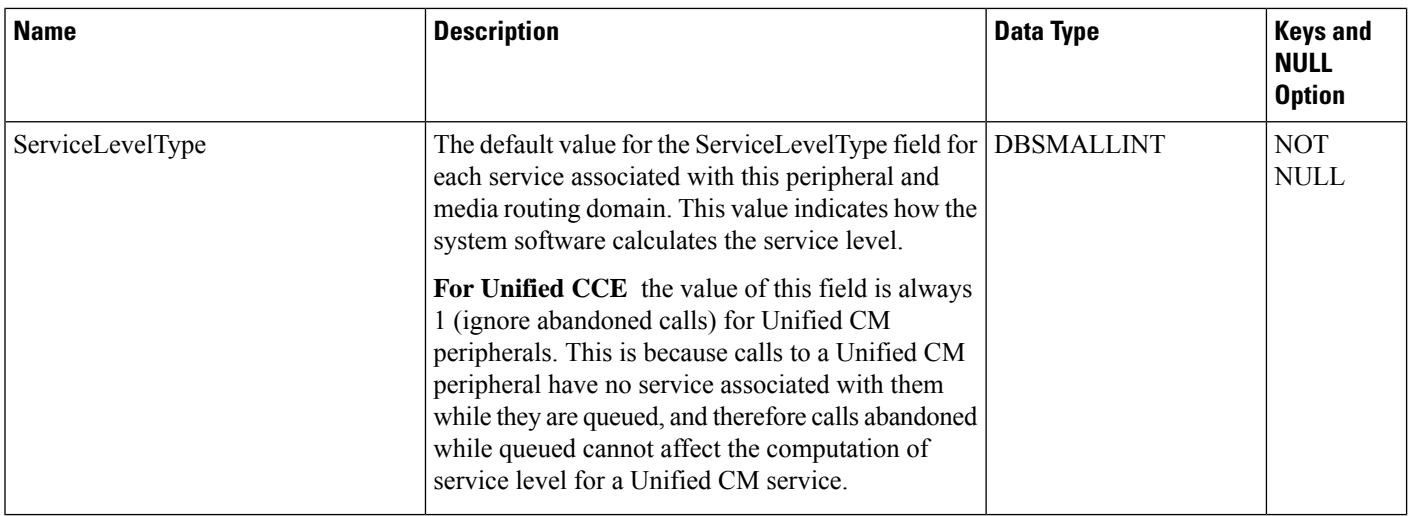

## <span id="page-453-0"></span>**Service\_Member**

This table is in the Skill Target category (see Skill [Target\)](ucce_b_database-schema-handbook_12_6_1_chapter3.pdf#nameddest=unique_36). To see database rules for these tables, see [Skill](ucce_b_database-schema-handbook_12_6_1_chapter5.pdf#nameddest=unique_37) Target [Tables](ucce_b_database-schema-handbook_12_6_1_chapter5.pdf#nameddest=unique_37).

The Service Member table maps skill groups to services. Each service contains one or more member skill groups. Each skill group can be a member of one or more services.

Use the Service Explorer tool to add, update, and delete Service\_Member records.

## **Related Tables**

[Service,](#page-432-0) on page 433 (ServiceSkillTargetID maps to Service.SkillTargetID)

[Skill\\_Group,](#page-473-0) on page 474 (SkillGroupSkillTargetID maps to Skill\_Group.SkillTargetID)

#### **Table 398: Indexes for Service\_Member Table**

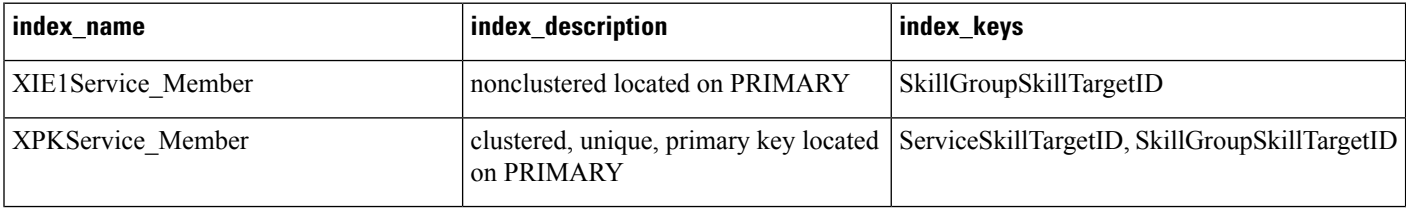

## **Table 399: Fields in Service\_Member Table**

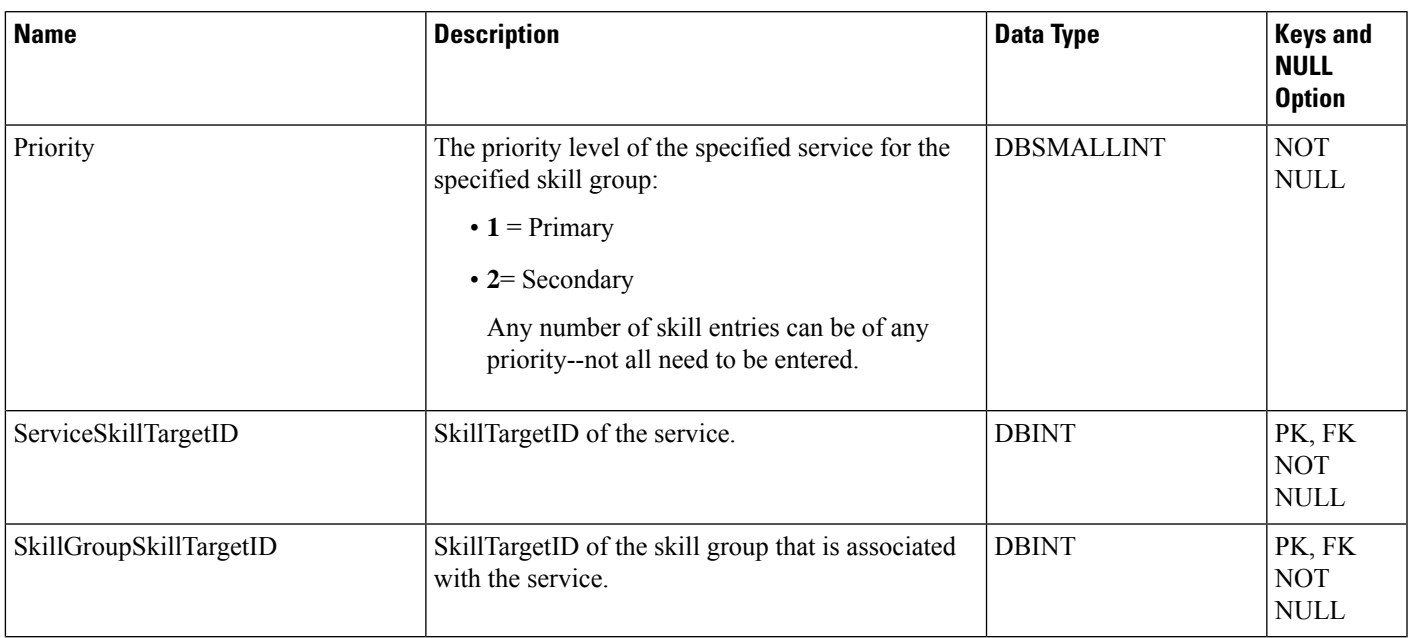

## <span id="page-454-0"></span>**Service\_Real\_Time**

This table is in the Skill Target category (see Skill [Target](ucce_b_database-schema-handbook_12_6_1_chapter3.pdf#nameddest=unique_36)). To see database rules for these tables, see [Skill](ucce_b_database-schema-handbook_12_6_1_chapter5.pdf#nameddest=unique_37) Target [Tables.](ucce_b_database-schema-handbook_12_6_1_chapter5.pdf#nameddest=unique_37)

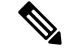

When Unified ICM is connected with Unified CCE through a Unified CCE Gateway PG, this value is incremented by any condition on the child that causes the call to terminate while in the queue. **Note**

Local database only. Contains real time information about each service.

The system software automatically generates a Service\_Real\_Time record for each service.

## **Related Table**

[Service,](#page-432-0) on page 433 (via SkillTargetID)

#### **Table 400: Indexes for Service\_Real\_Time Table**

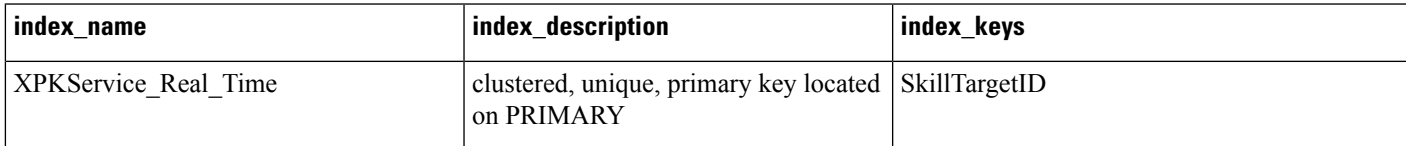

## **Table 401: Fields in Service\_Real\_Time Table**

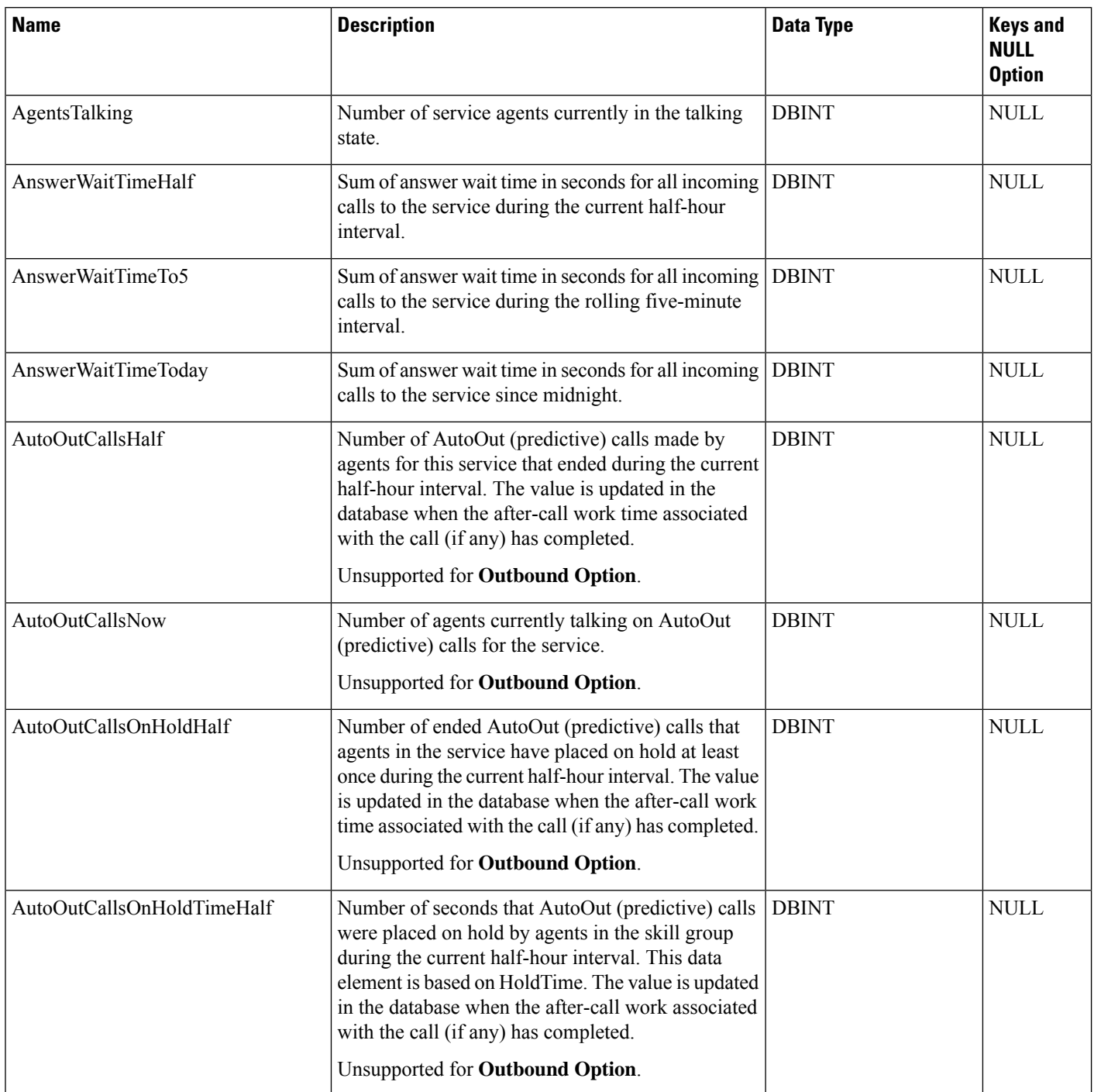

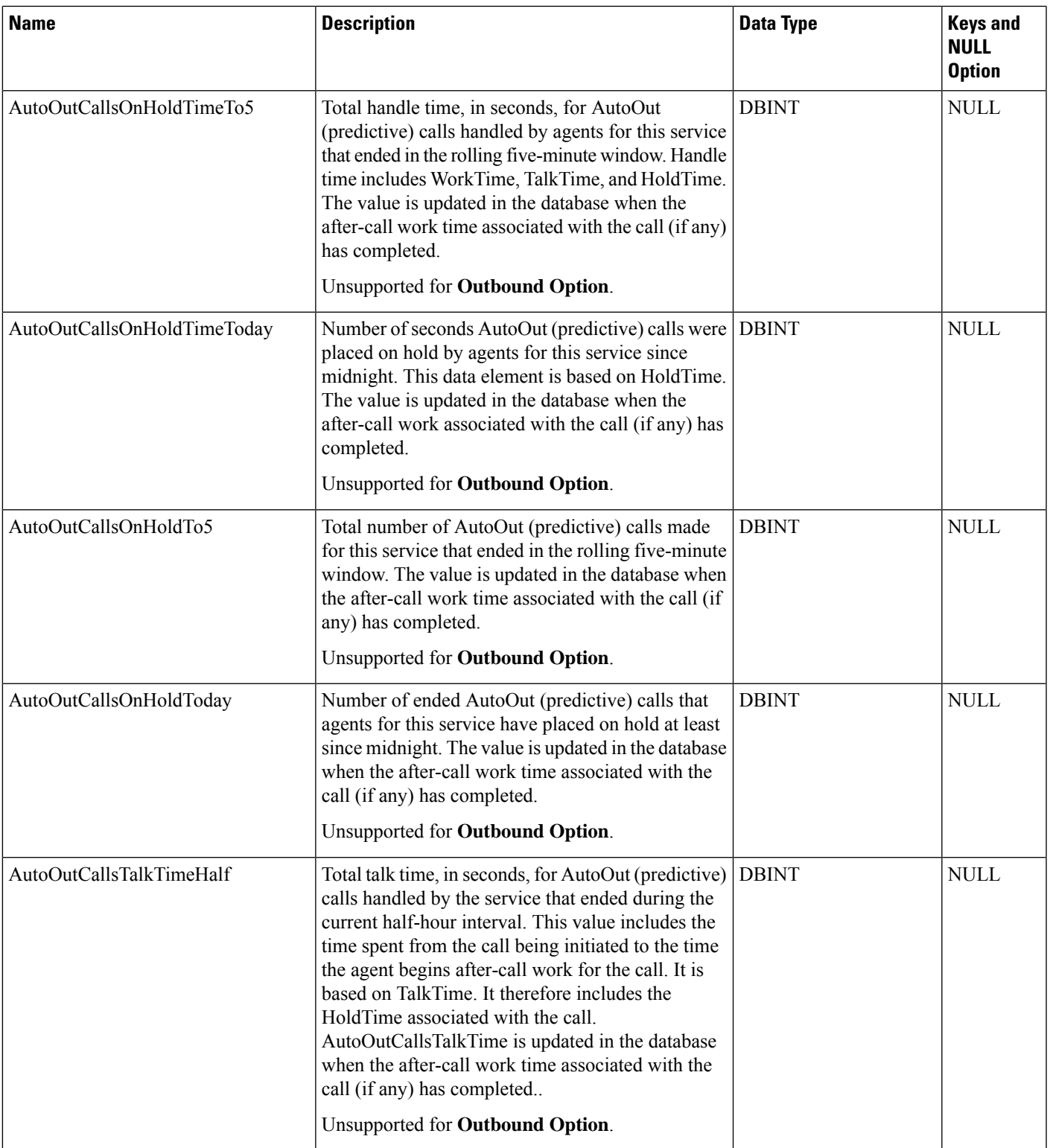

I

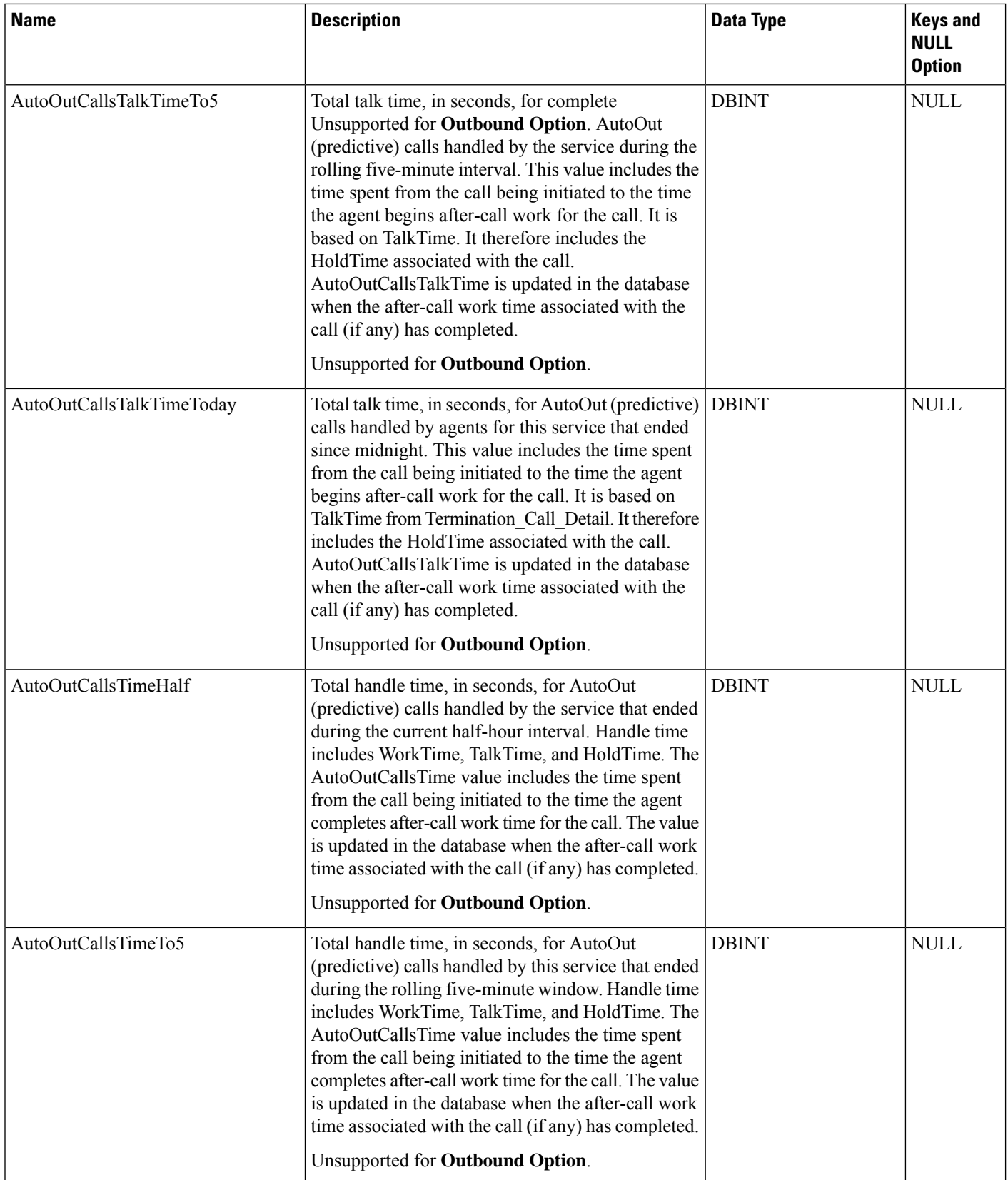

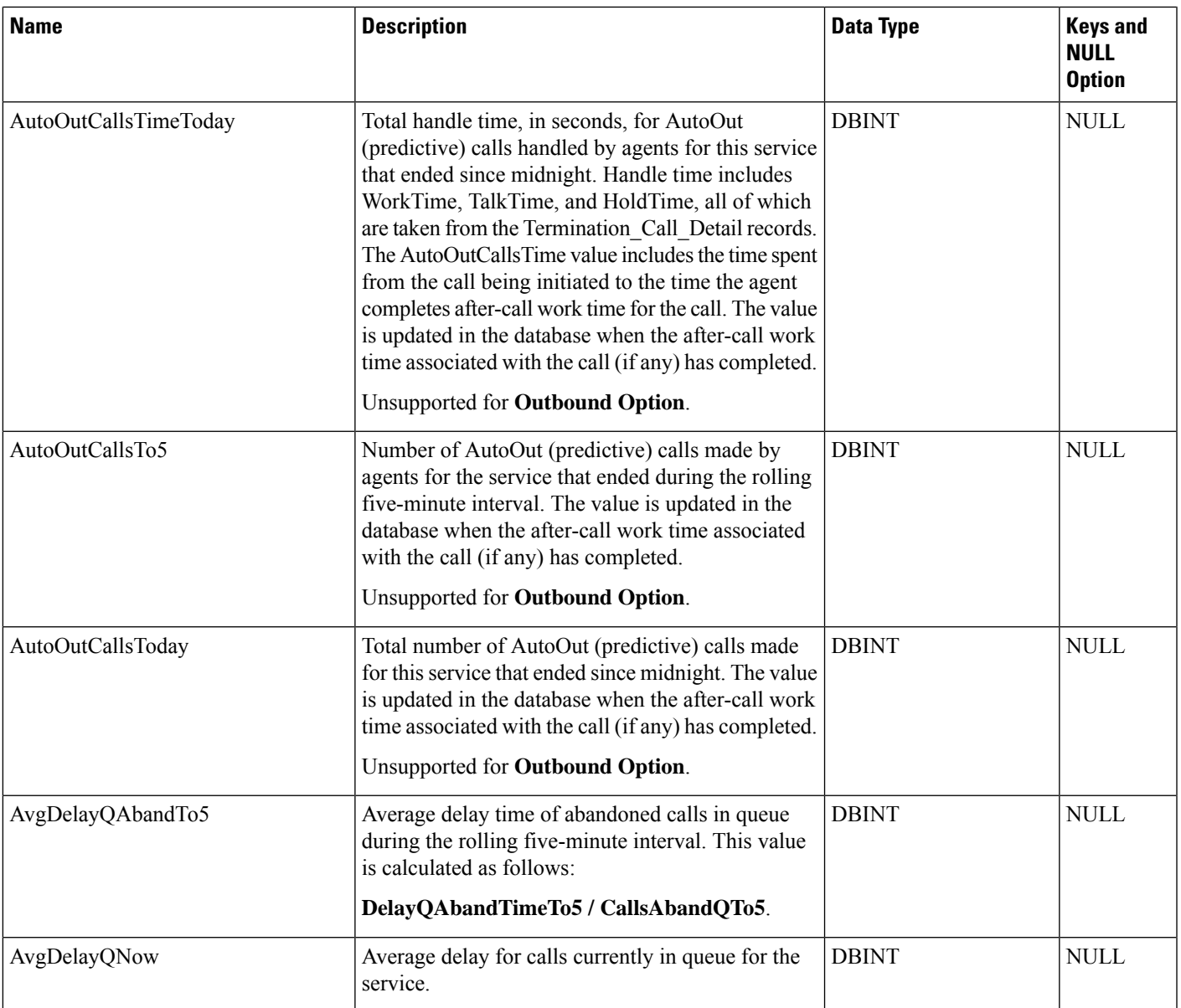

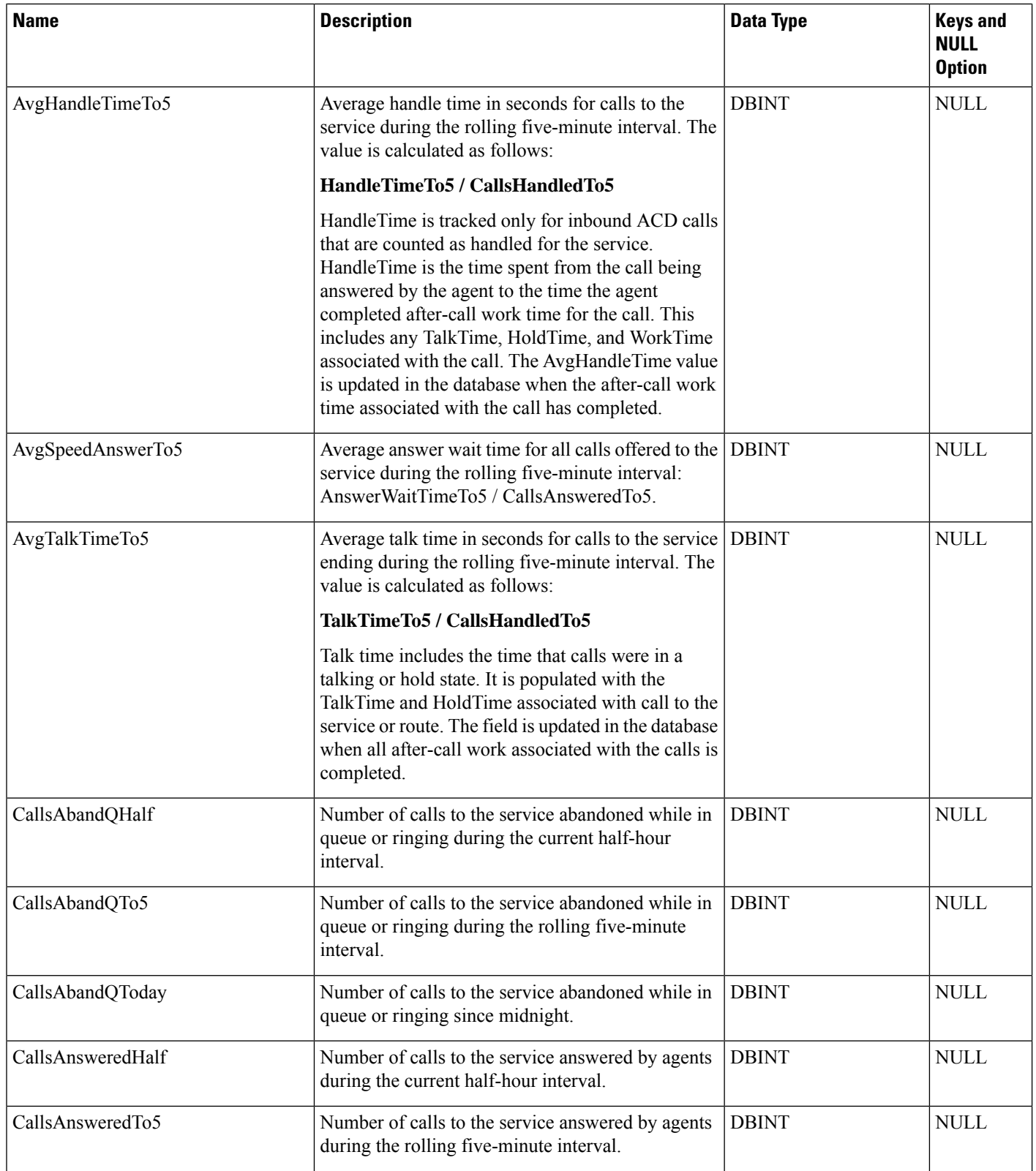

∎

 $\mathbf l$ 

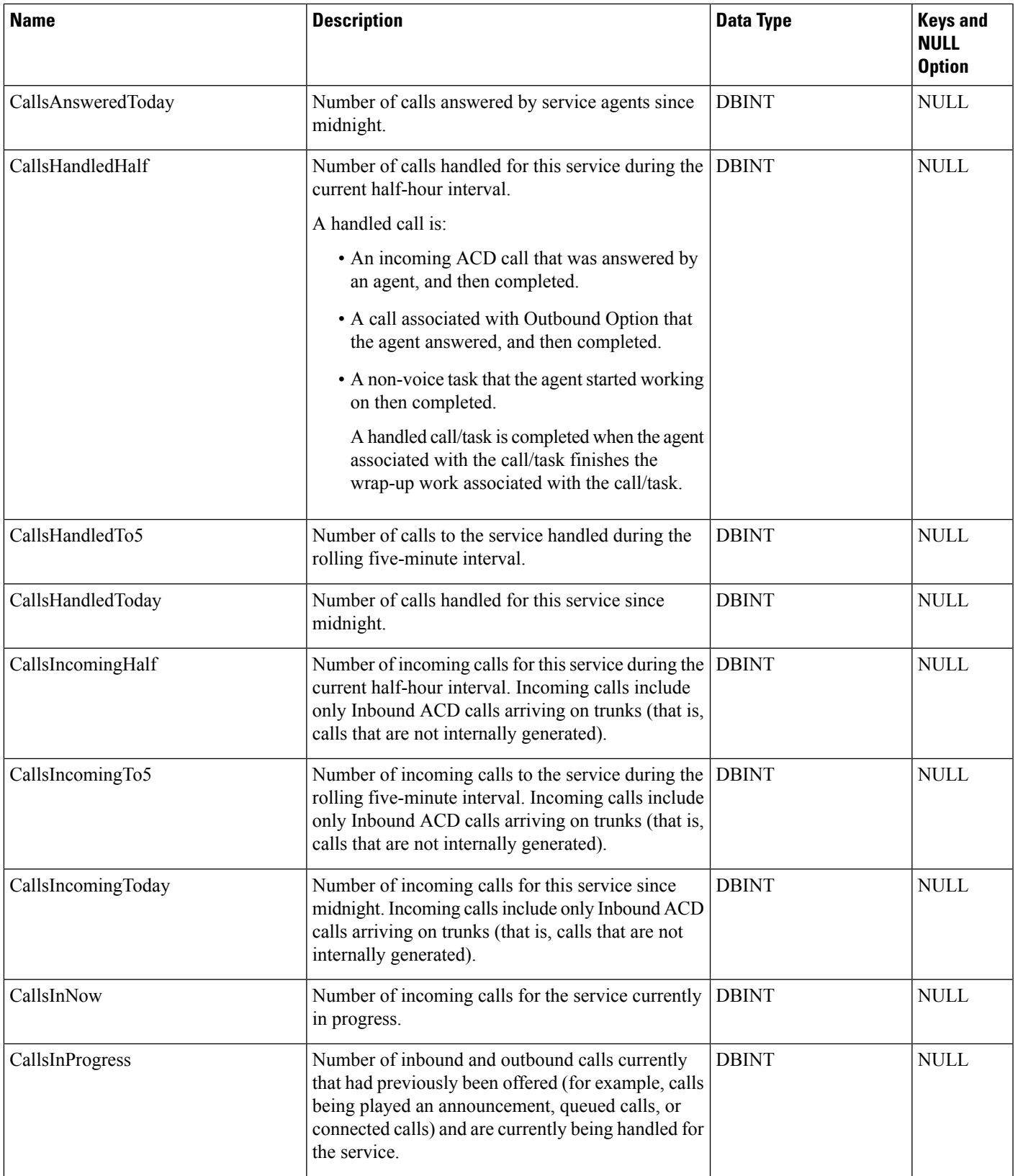

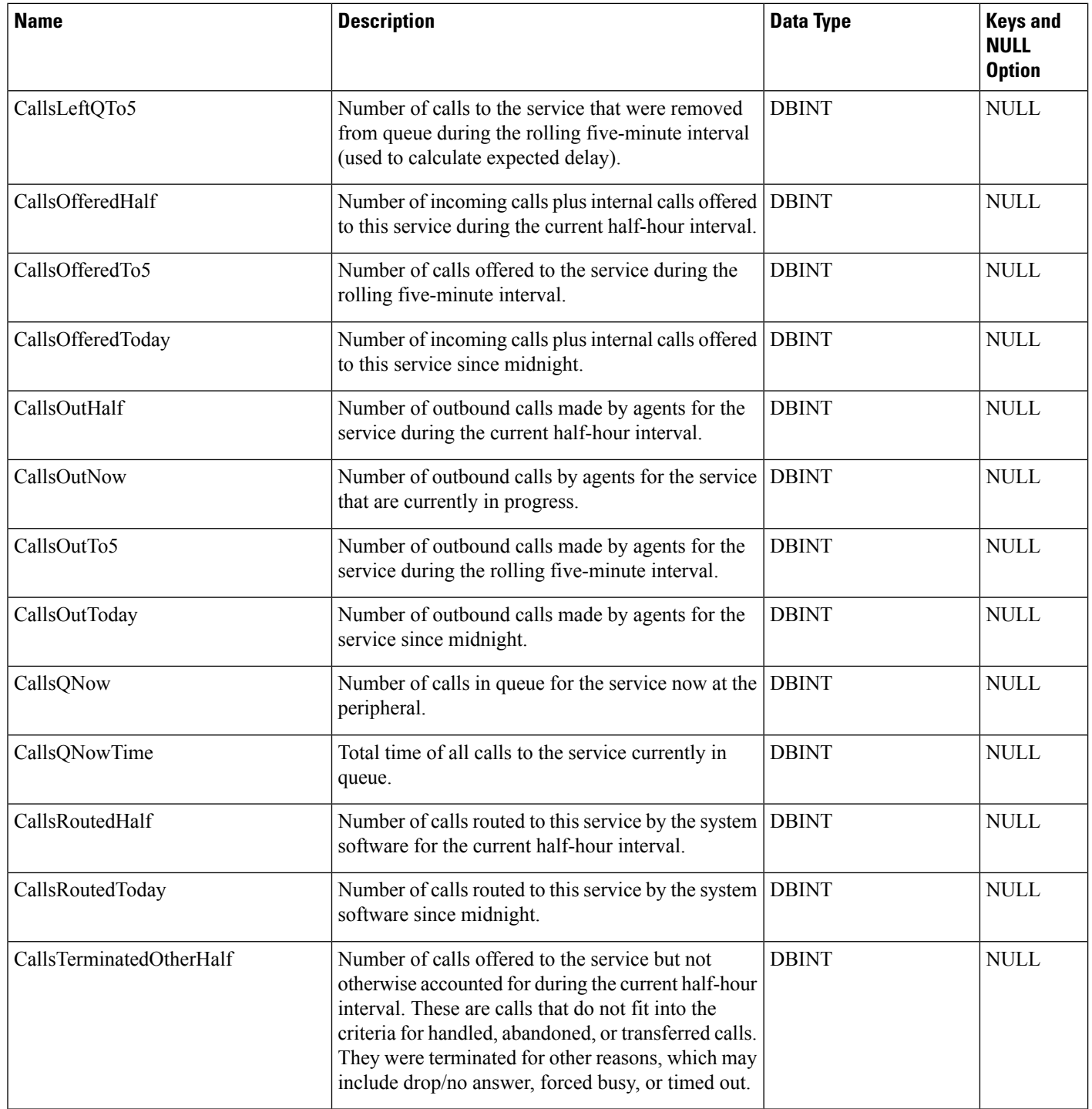

ı

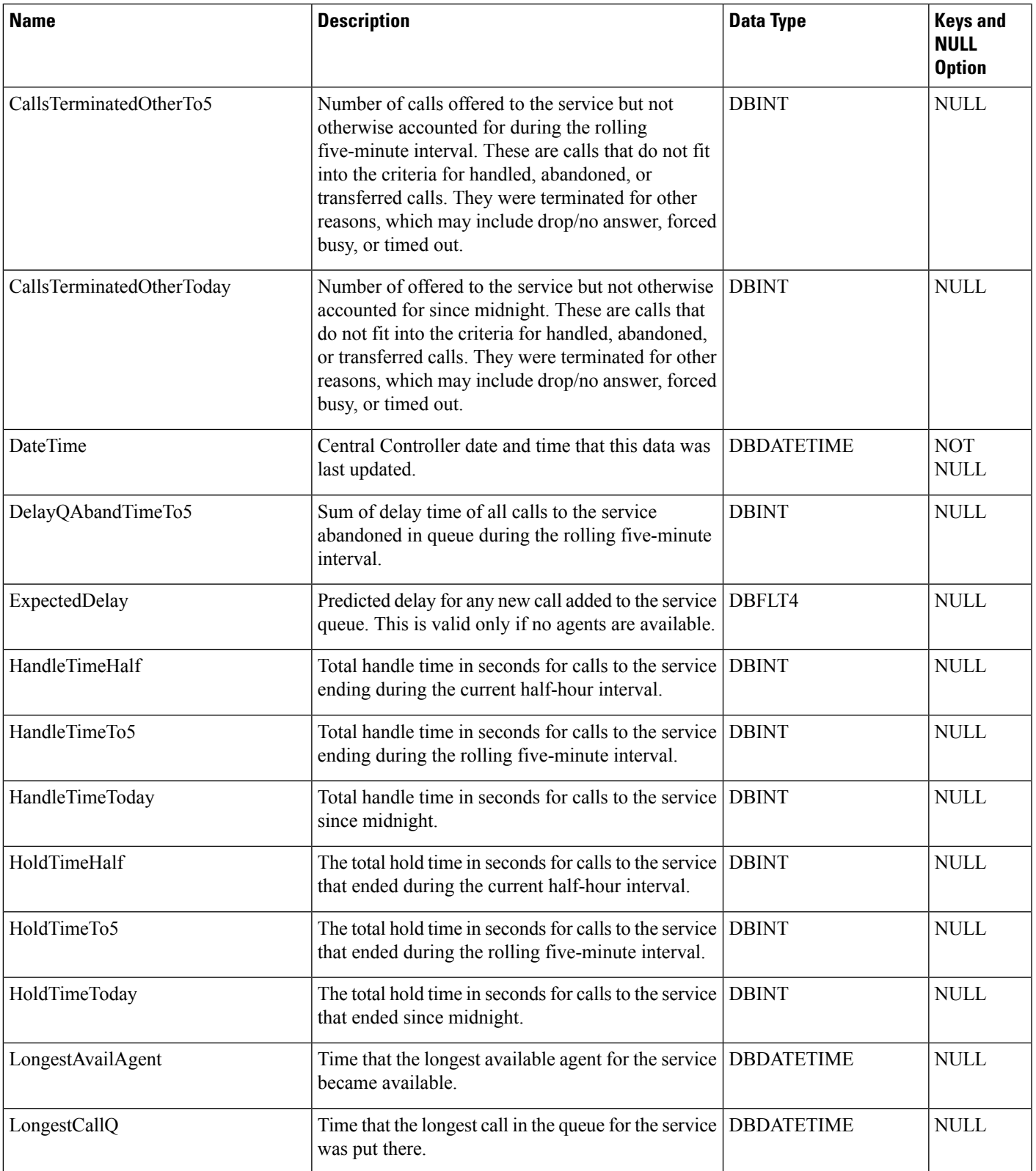

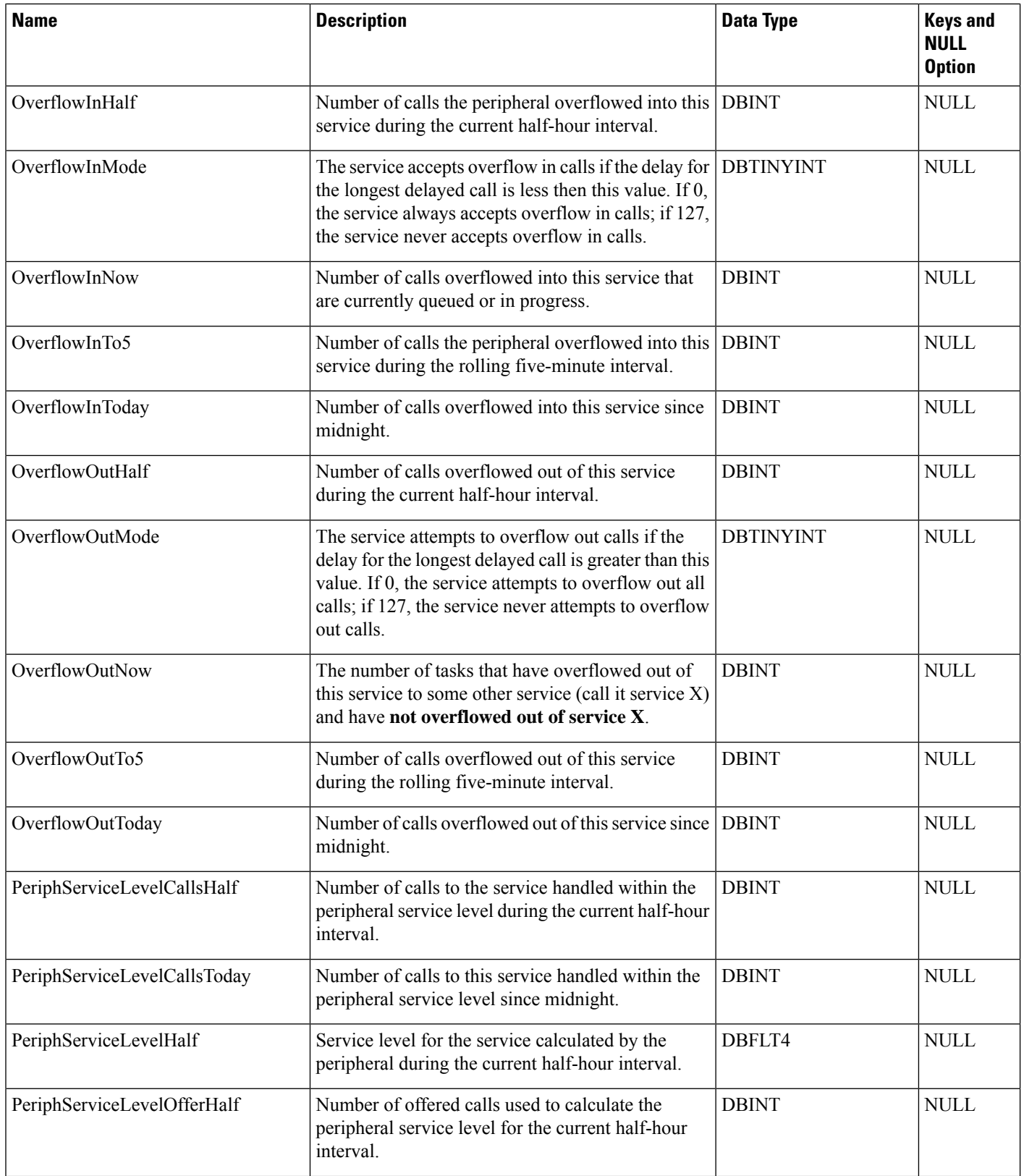

ı

 $\mathbf I$ 

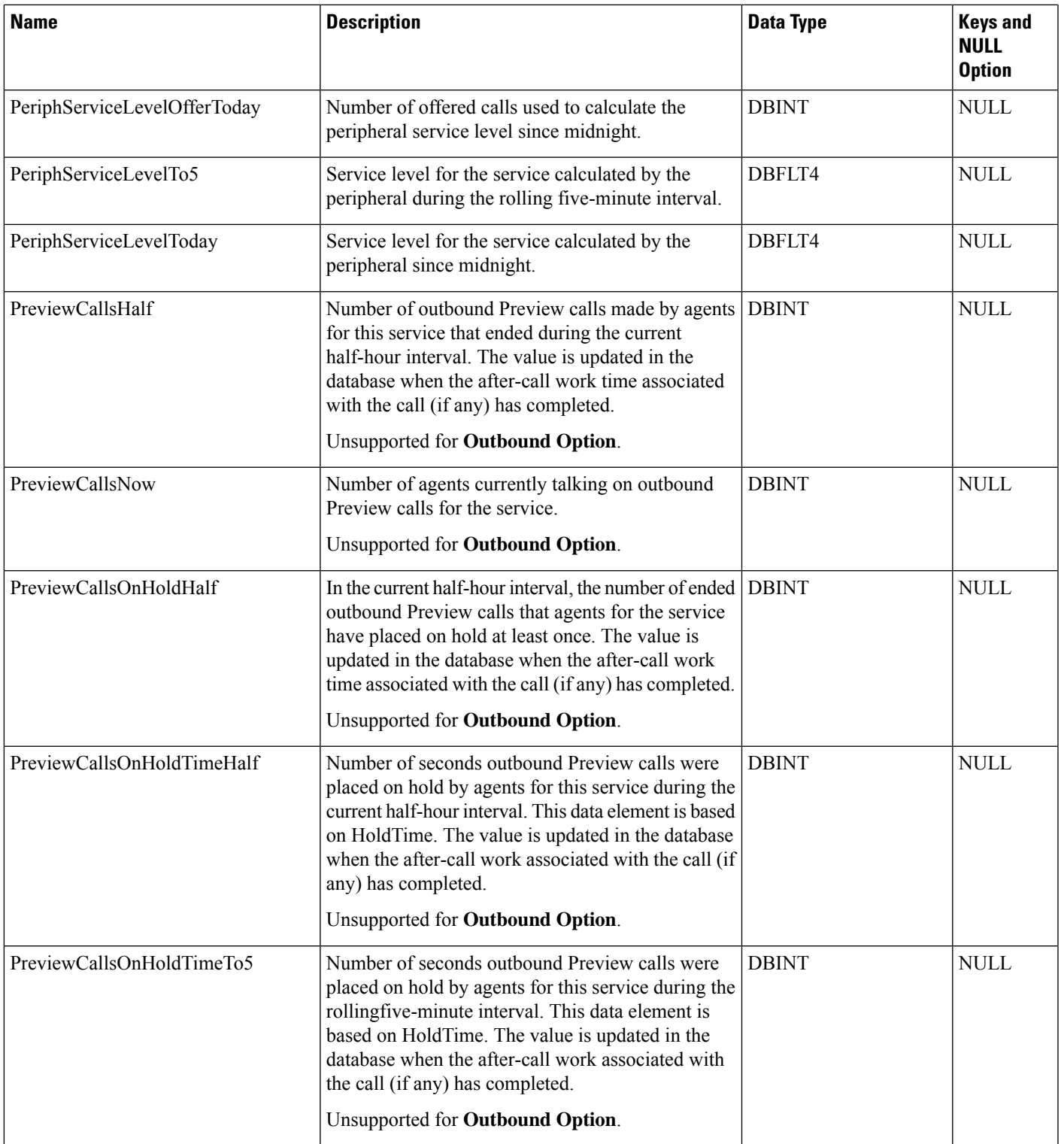

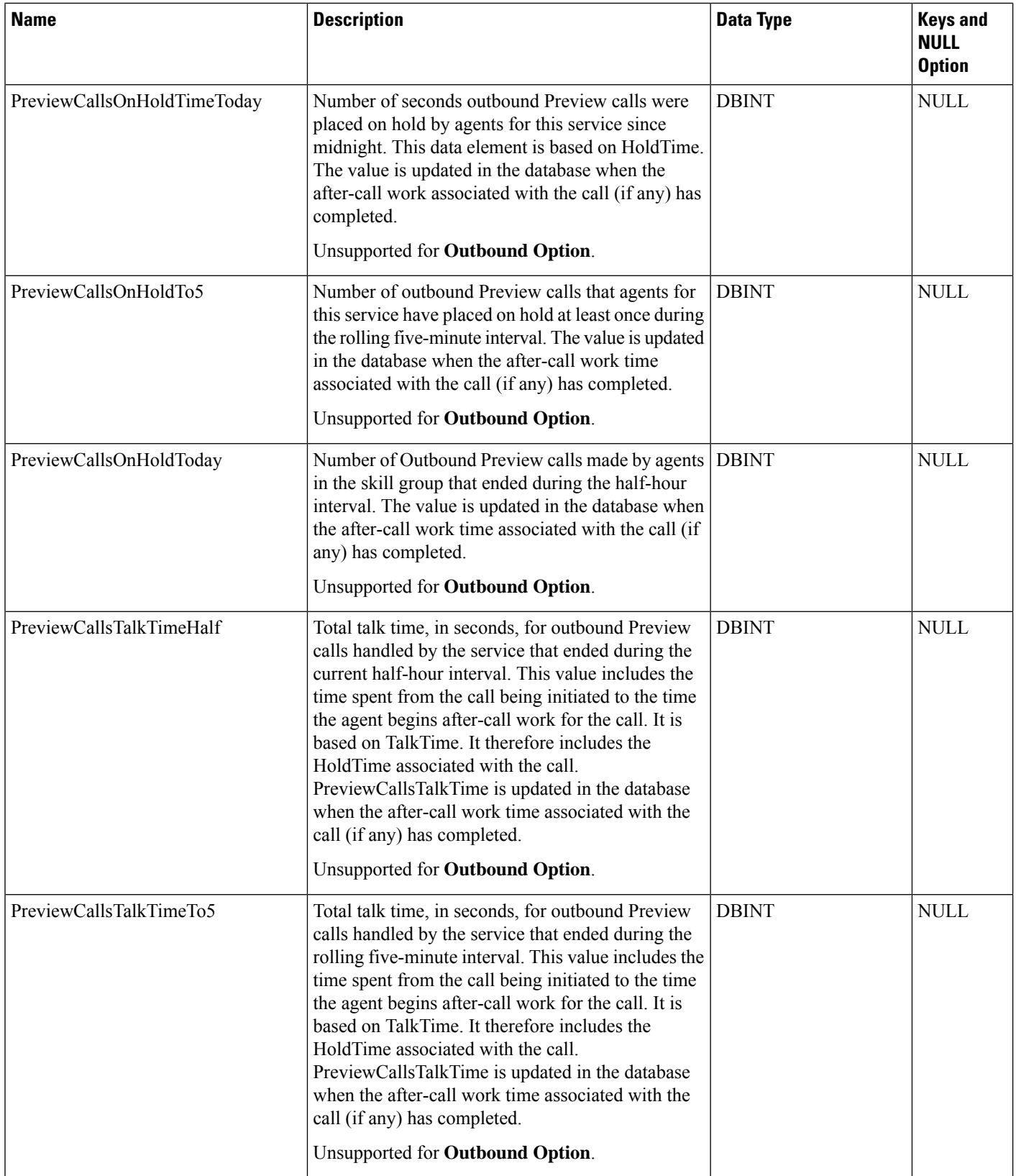

 $\mathbf l$ 

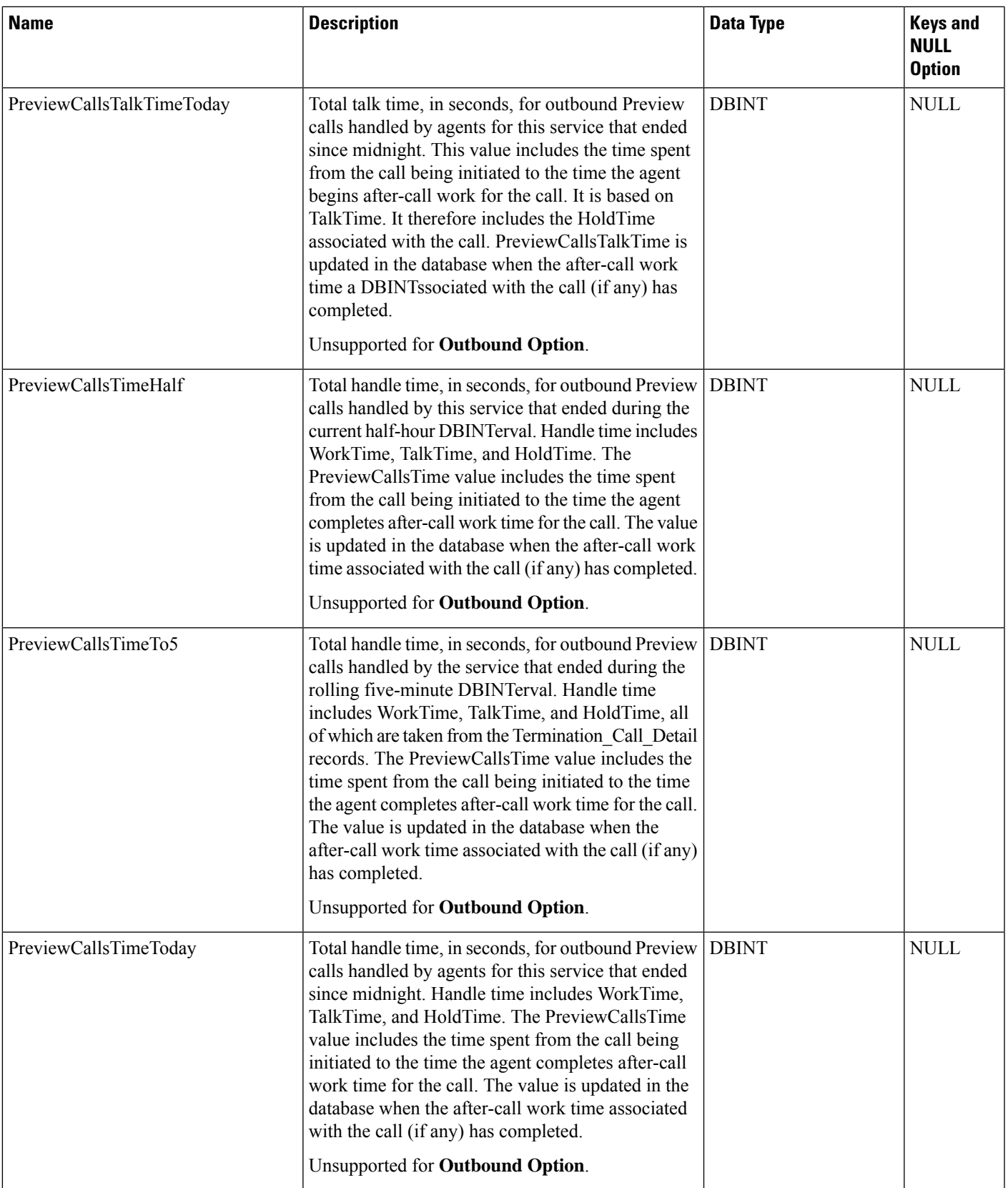

I

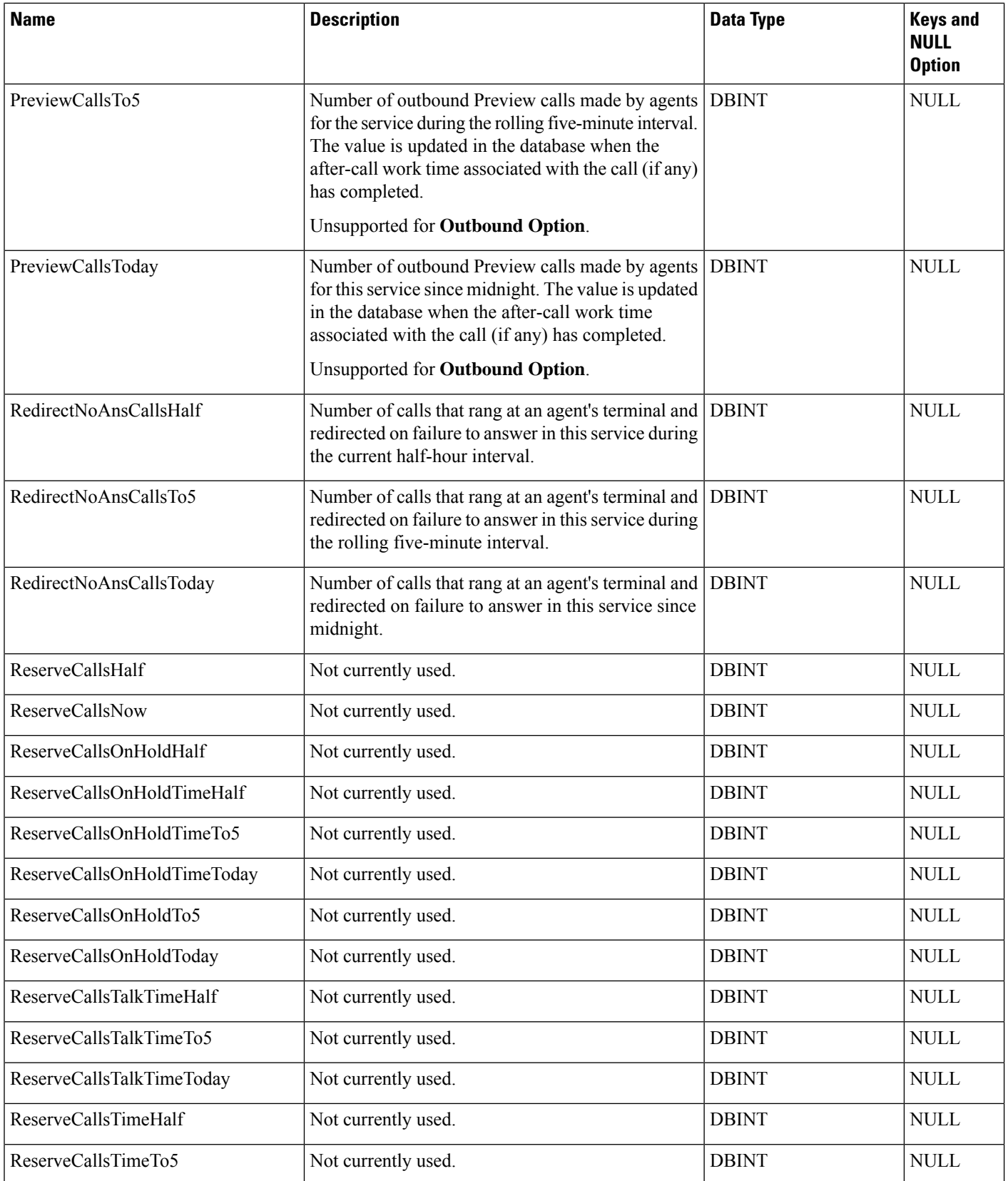
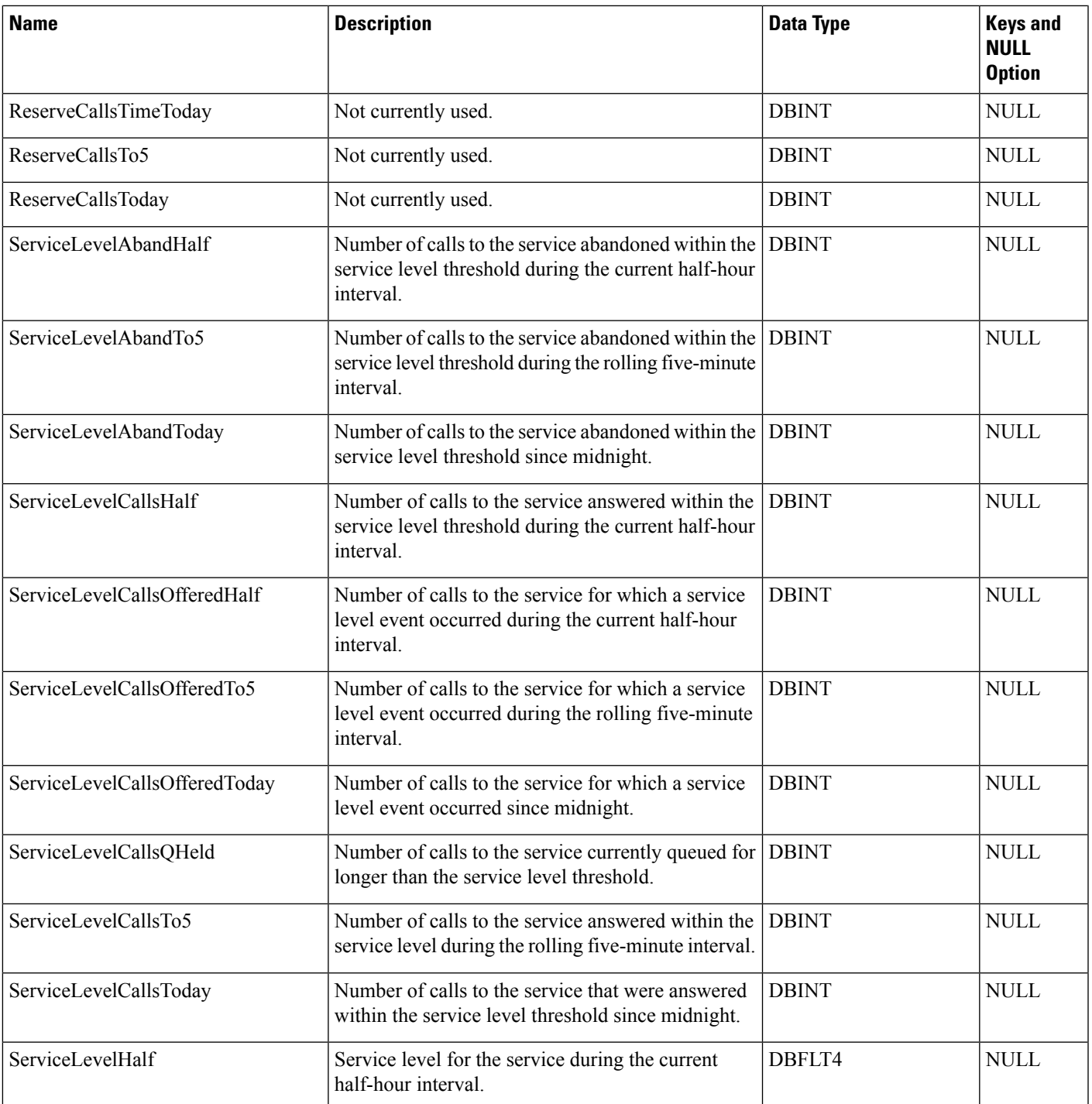

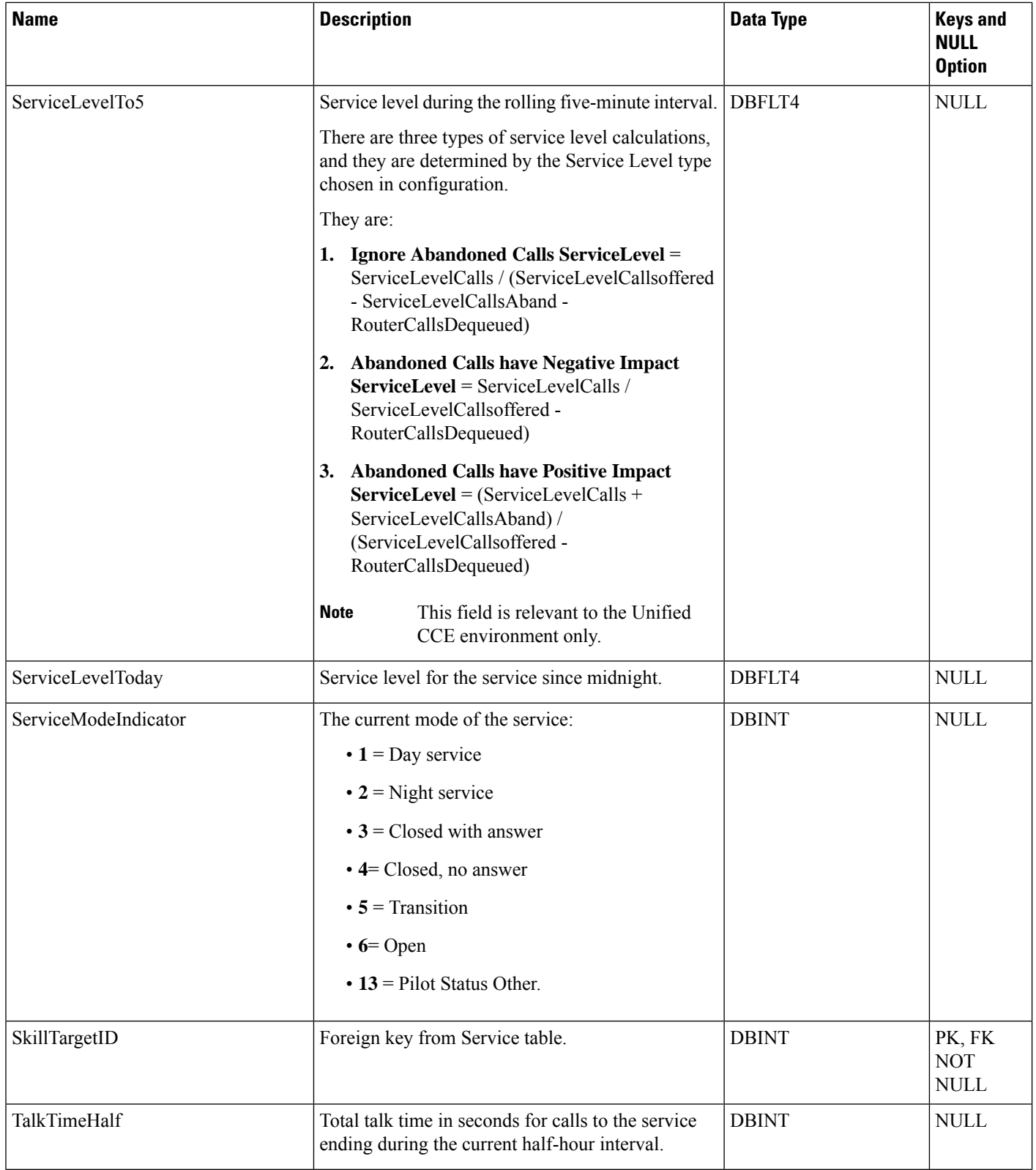

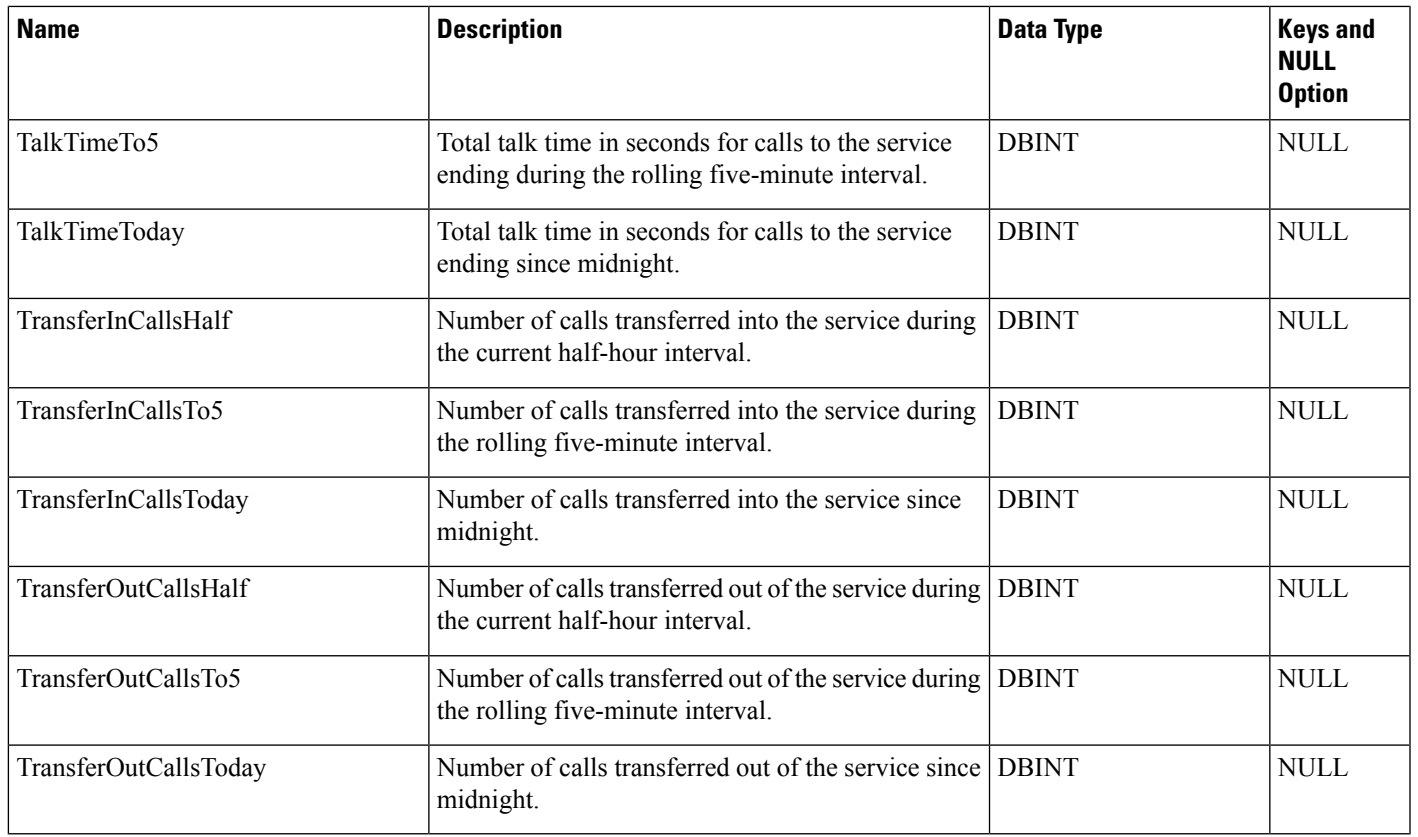

# **Shift**

Provides the name, start time, and end time of the current shift.

### **Table 402: Indexes for Shift Table**

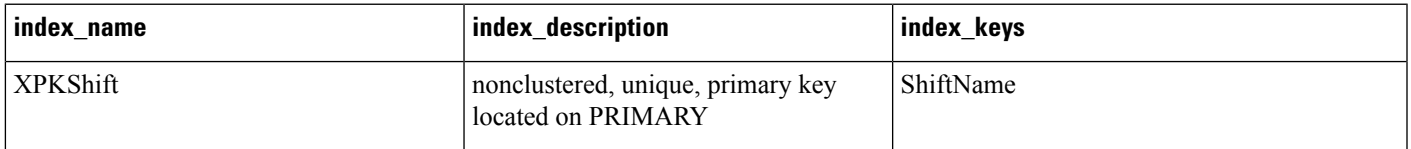

## **Table 403: Fields in Shift Table**

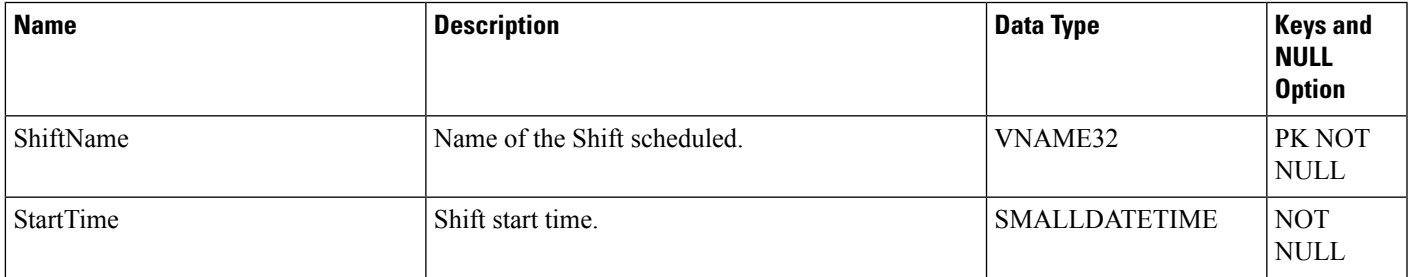

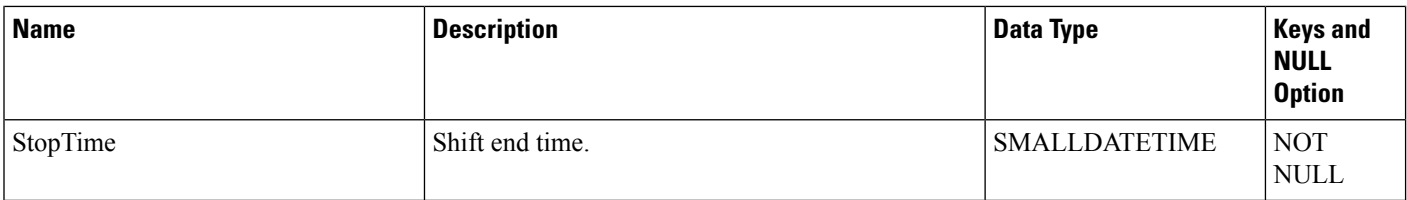

## **SIP\_Server\_Group**

This table contains logical grouping of destinations like Browsers and Call Managers.

Unified CVP does the load balancing to these elements in Server Group and provides High Availability of SIP Component.

**Note** This table is not applicable for Unified CCE.

### **Related Tables**

- Machine\_Host (through MachineHostID)
- SIP\_Server\_Group\_Elements (through SipServerGroupID)

### **Table 404: Indexes for SIP\_Server\_Group Table**

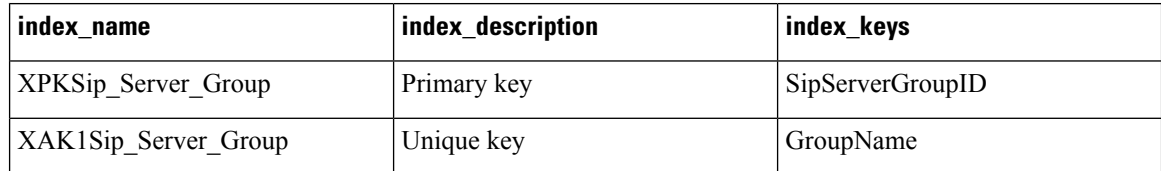

**Table 405: Fields in SIP\_Server\_Group Table**

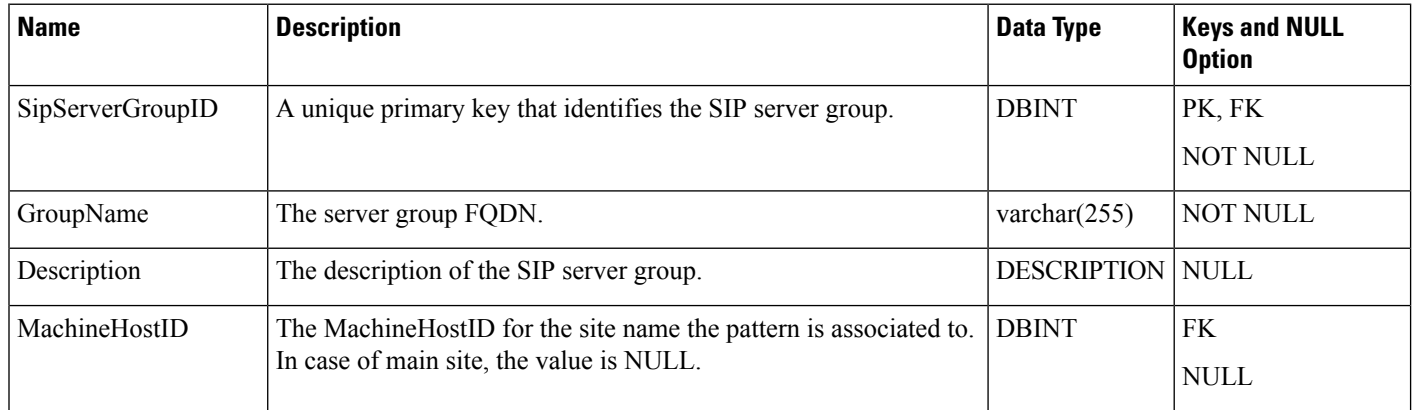

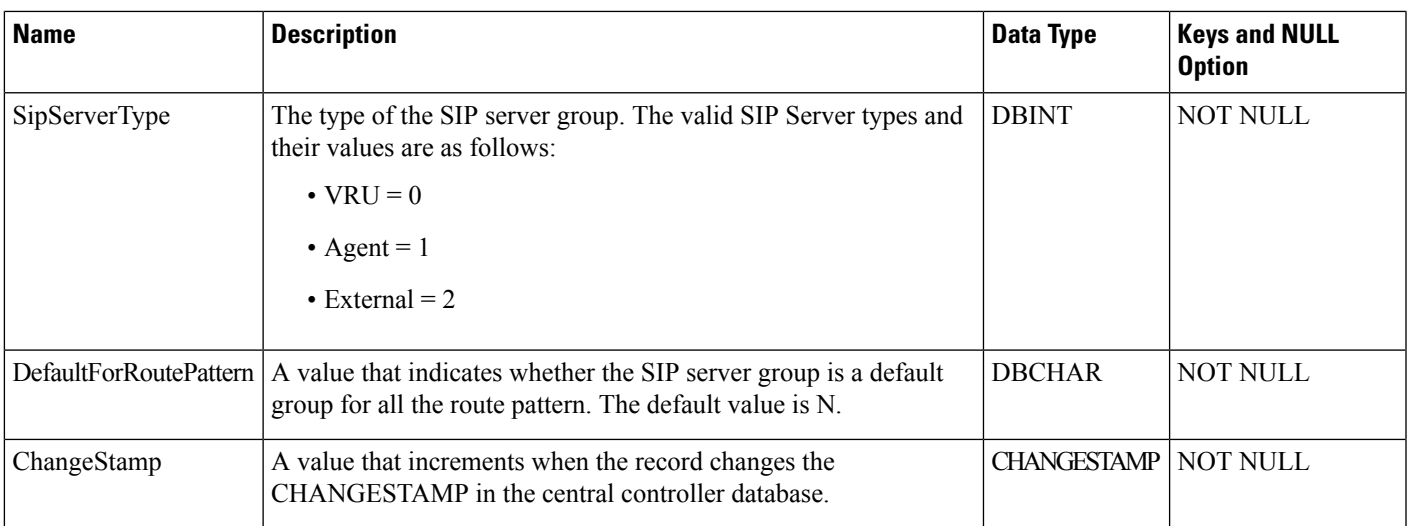

# **SIP\_Server\_Group\_Elements**

This table contains the elements of the SIP Server Group.

## $\label{eq:1} \bigotimes_{\mathbb{Z}}\mathbb{Z}_{\ell}$

**Note** This table is not applicable for Unified CCE.

### **Related Tables**

- Machine\_Host (through MachineHostID)
- SIP\_Server\_Group (through SipServerGroupID)

### **Table 406: Indexes for SIP\_Server\_Group\_Elements Table**

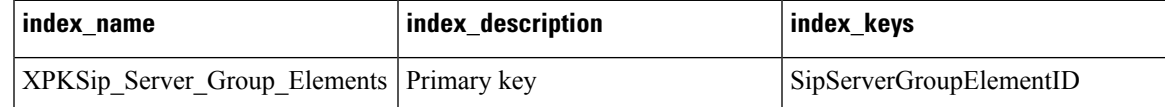

### **Table 407: Fields in SIP\_Server\_Group\_Elements Table**

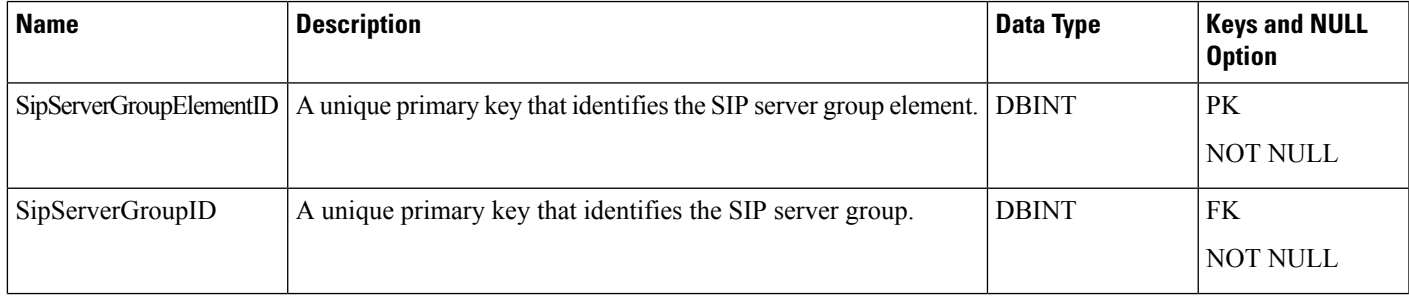

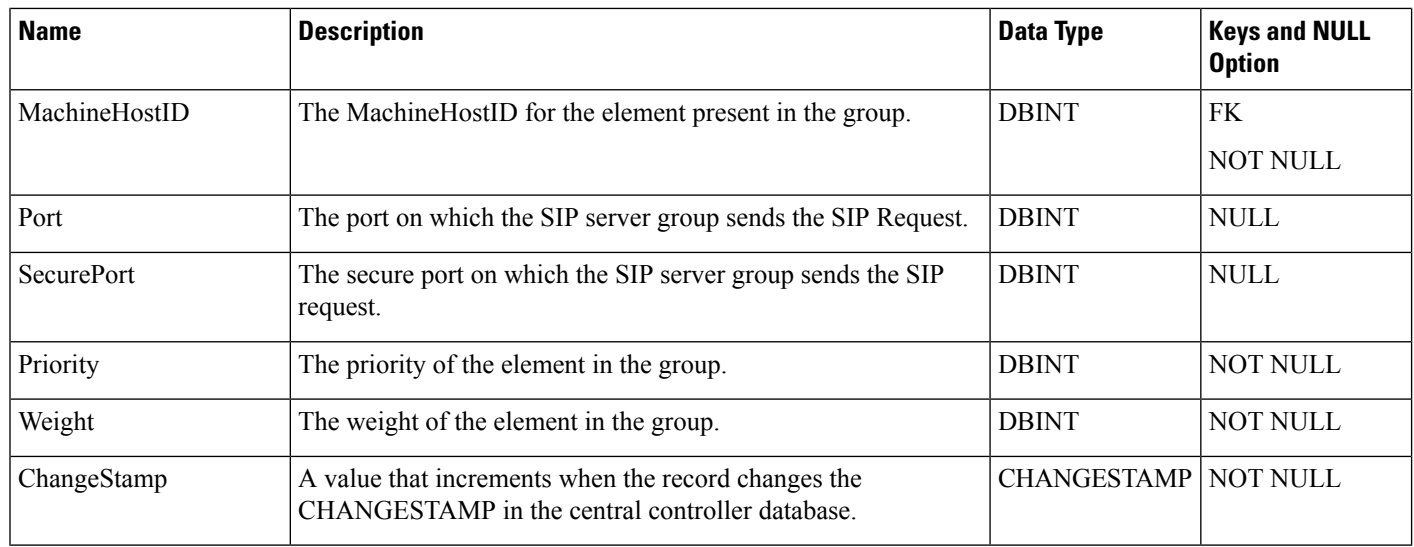

# <span id="page-473-0"></span>**Skill\_Group**

This table is in the Skill Target category (see Skill [Target\)](ucce_b_database-schema-handbook_12_6_1_chapter3.pdf#nameddest=unique_36). To see database rules for these tables, see [Skill](ucce_b_database-schema-handbook_12_6_1_chapter5.pdf#nameddest=unique_37) Target [Tables](ucce_b_database-schema-handbook_12_6_1_chapter5.pdf#nameddest=unique_37).

Each row describes a skill group associated with a peripheral. A skill group is a collection of agents who have common skills.

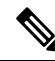

**Clarification Regarding the DefaultEntry field:** If you look at the Skill\_Group table for a skill group that you have created, the DefaultEntry field will have the value 0 (even if this skill group has sub-skill groups). If a default skill group has been created (for example, a default skill group is automatically created when you establish Peripheral Gateways for an Unified CCE system), and you look at the Skill\_Group table for this skill group, then--provided that this skill group has no sub-skill groups--the DefaultEntry field will have the value 1. For additional information, see the description of the DefaultEntry field. **Note**

Use the Skill Group Explorer tool to add, update, and delete Skill\_Group records.

### **Related Tables**

- [Dialer\\_Detail,](#page-212-0) on page 213 (via SkillTargetID)
- [Dialer\\_Skill\\_Group\\_Half\\_Hour,](#page-231-0) on page 232 (SkillGroupSkillTargetID maps to Skill\_Group.SkillTargetID)
- [Dialer\\_Skill\\_Group\\_Real\\_Time,](#page-235-0) on page 236 (SkillGroupSkillTargetID maps to Skill\_Group.SkillTargetID)
- Enterprise Skill Group Member, on page 244 (via SkillTargetID)
- [Media\\_Routing\\_Domain,](#page-291-0) on page 292 (via MRDomainID)
- [Peripheral,](#page-311-0) on page 312 (via PeripheralID)
- Precision Queue, on page 332 (via PrecisionQueueID)
- [Schedule,](#page-409-0) on page 410 (via ScheduleID)
- [Service\\_Array,](#page-435-0) on page 436 (via SkillTargetID)
- [Service\\_Member,](#page-453-0) on page 454 (via SkillTargetID)
- [Skill\\_Group\\_Five\\_Minute,](#page-477-0) on page 478 (via SkillTargetID)
- [Skill\\_Group\\_Member,](#page-509-0) on page 510 (via SkillTargetID)
- [Skill\\_Group\\_Real\\_Time,](#page-510-0) on page 511 (via SkillTargetID)
- [Skill\\_Target,](#page-526-0) on page 527 (via SkillTargetID)
- [Termination\\_Call\\_Detail,](#page-550-0) on page 551(SkillGroupSkillTargetID maps to Skill\_Group.SkillTargetID)

### **Table 408: Indexes for Skill\_Group Table**

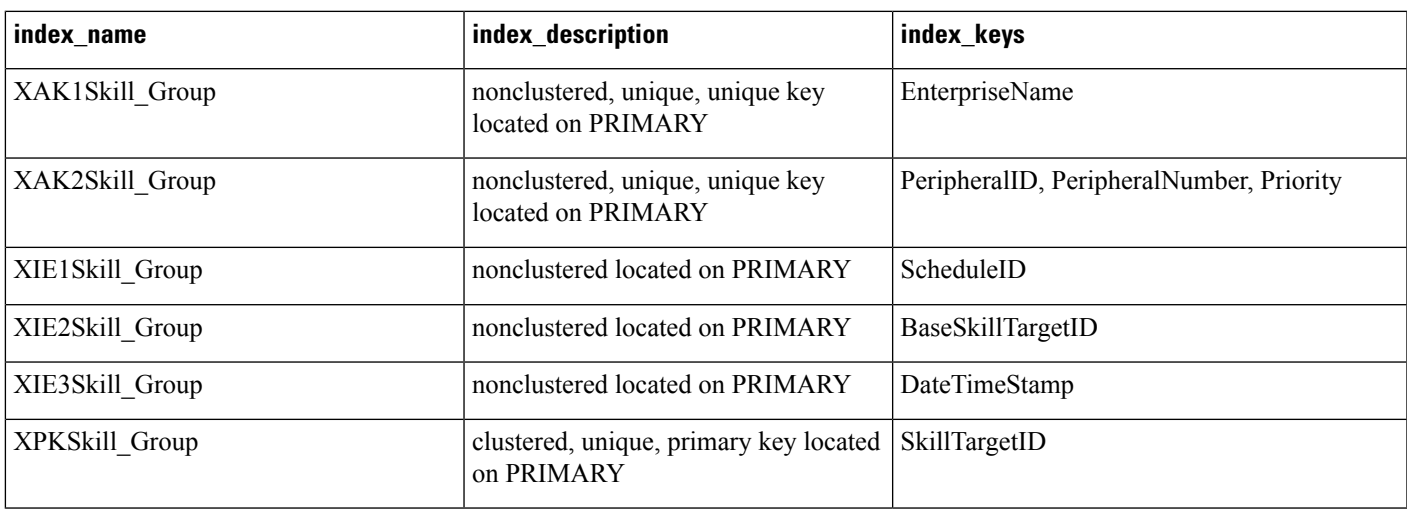

### **Table 409: Fields in Skill\_Group Table**

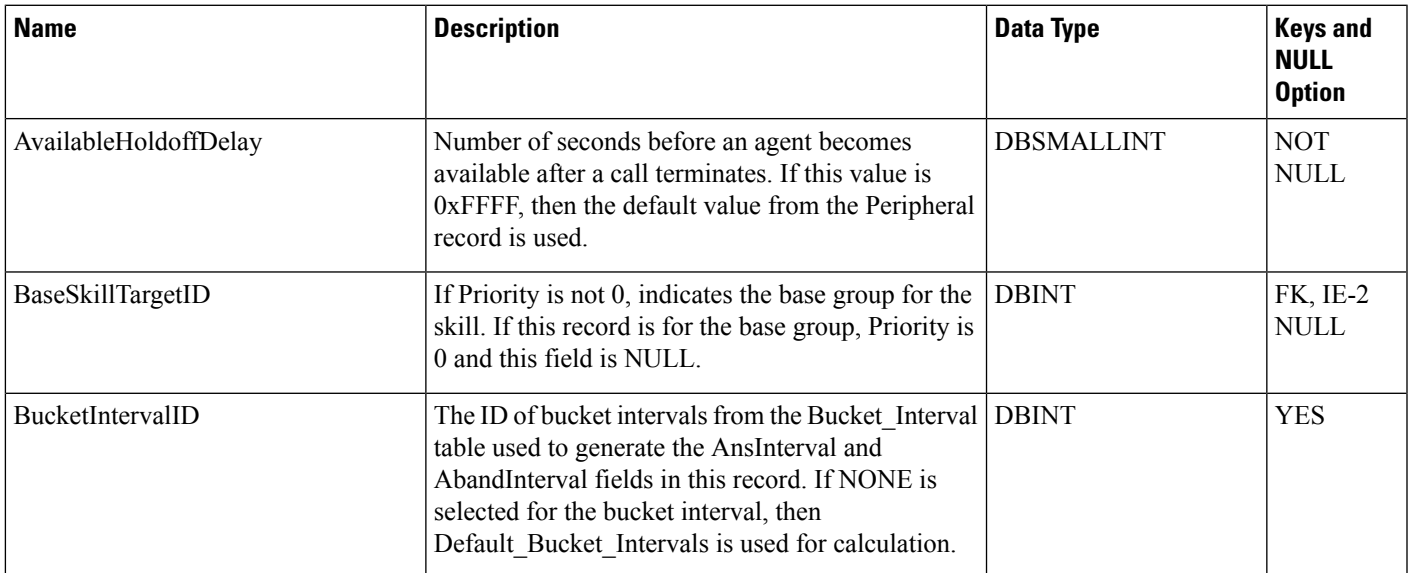

 $\mathbf{l}$ 

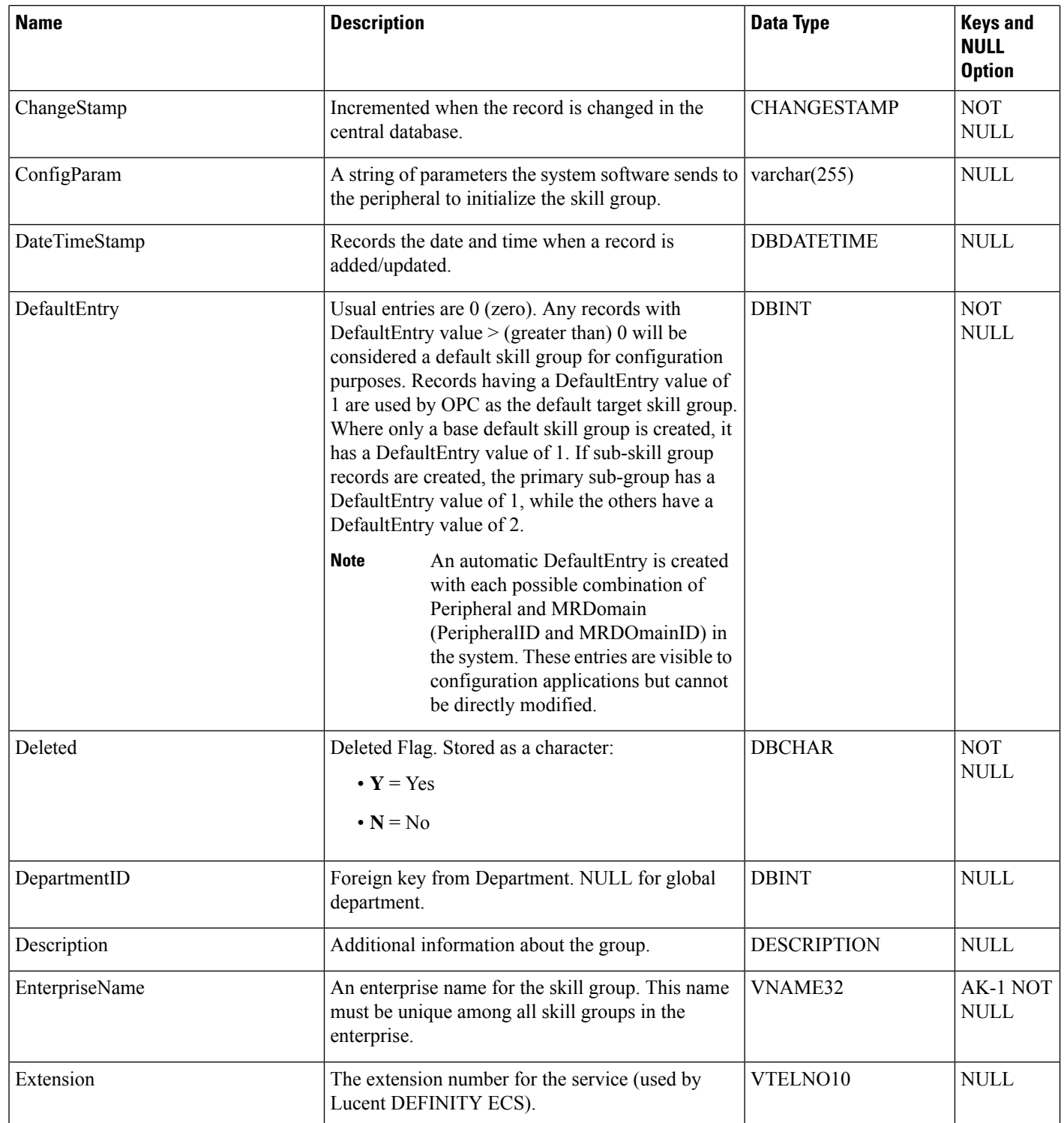

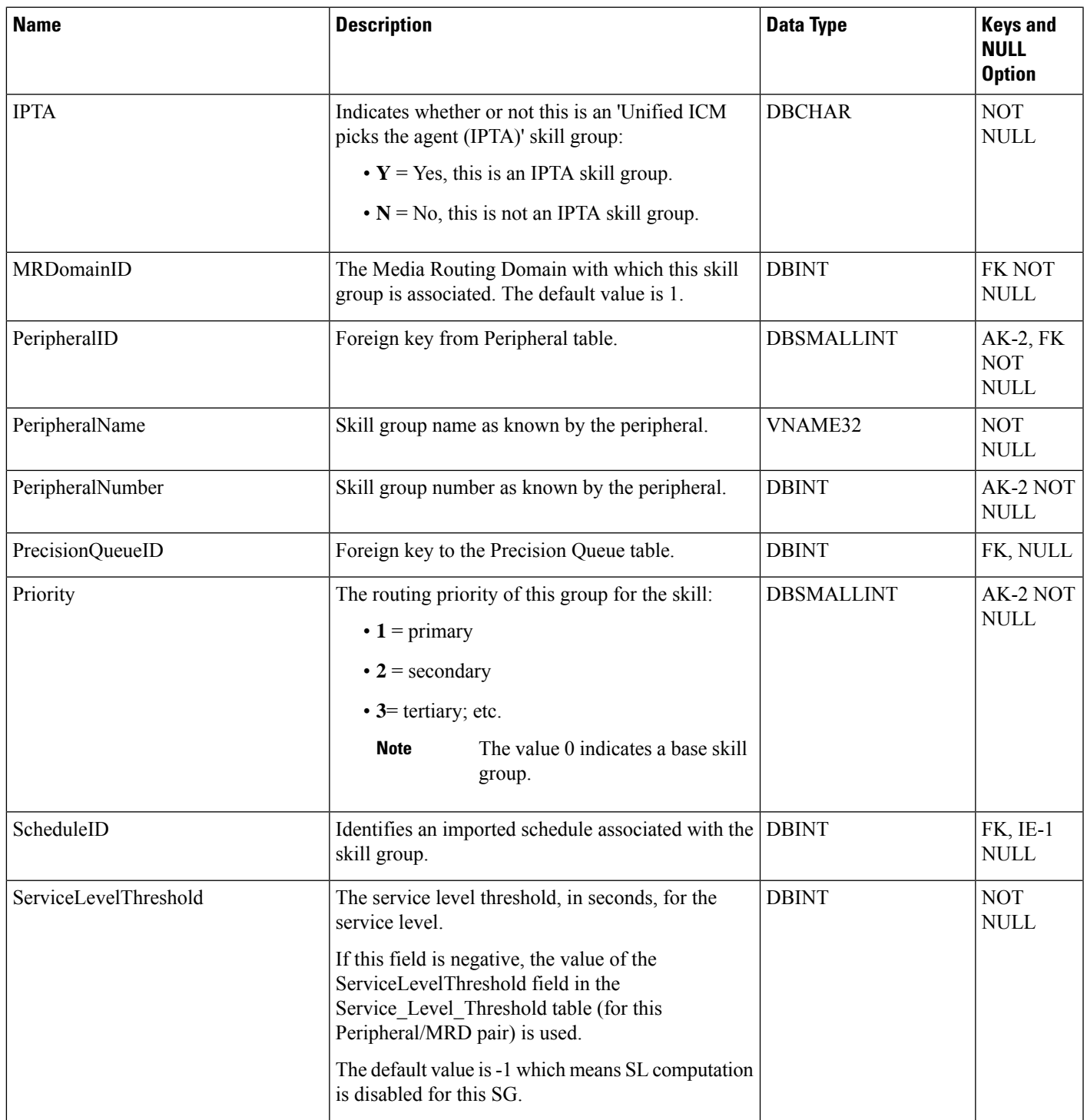

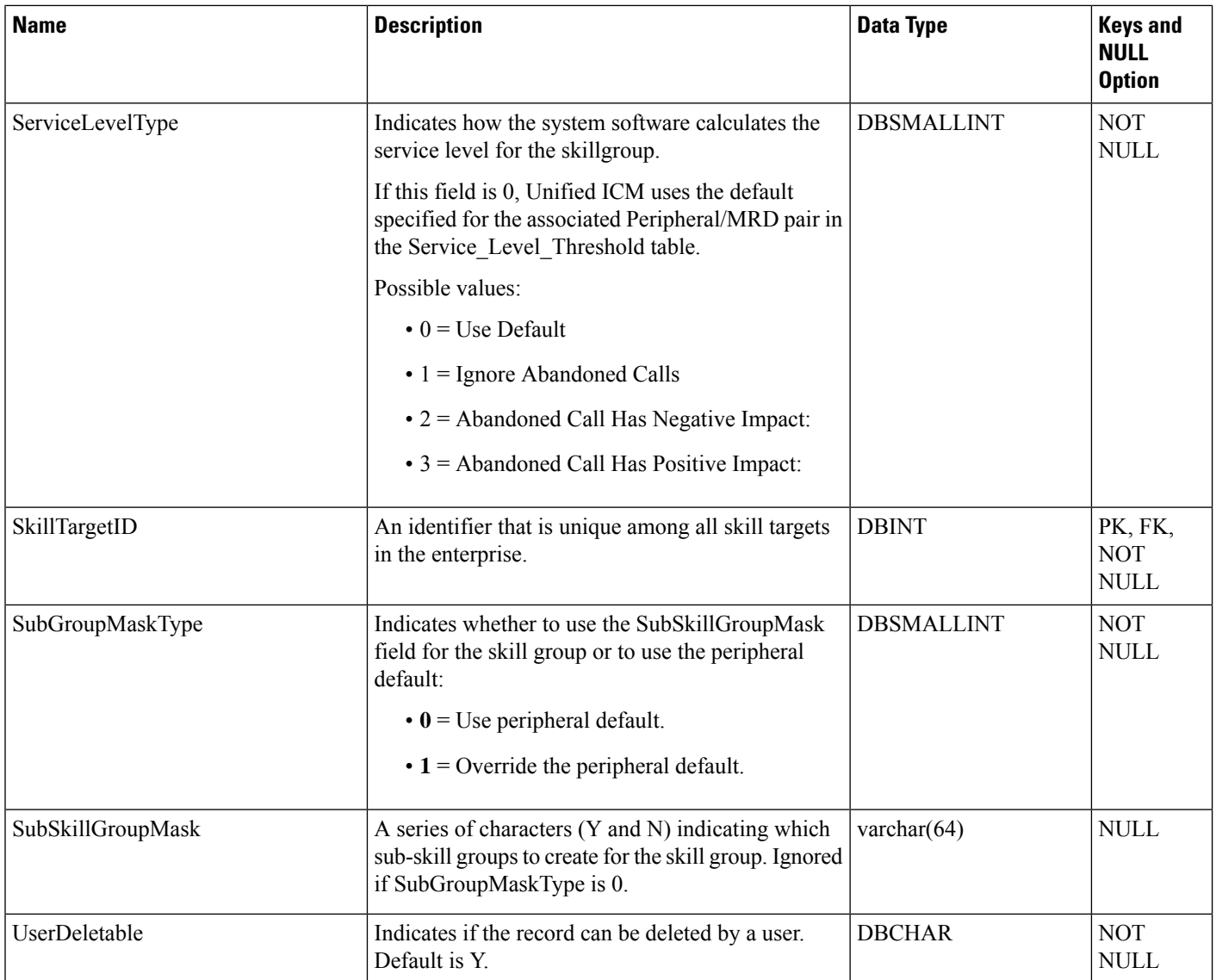

## <span id="page-477-0"></span>**Skill\_Group\_Five\_Minute**

This table is in the Skill Target category (see Skill [Target\)](ucce_b_database-schema-handbook_12_6_1_chapter3.pdf#nameddest=unique_36). To see database rules for these tables, see [Skill](ucce_b_database-schema-handbook_12_6_1_chapter5.pdf#nameddest=unique_37) Target [Tables](ucce_b_database-schema-handbook_12_6_1_chapter5.pdf#nameddest=unique_37).

It gets populated on central and HDS databases. This table contains statistics about each skill group during the five-minute interval.

The Unified ICM generates Skill\_Group\_Five\_Minute records for each skill group.

### **Related table**

[Skill\\_Group,](#page-473-0) on page 474 (via SkillTargetID)

ı

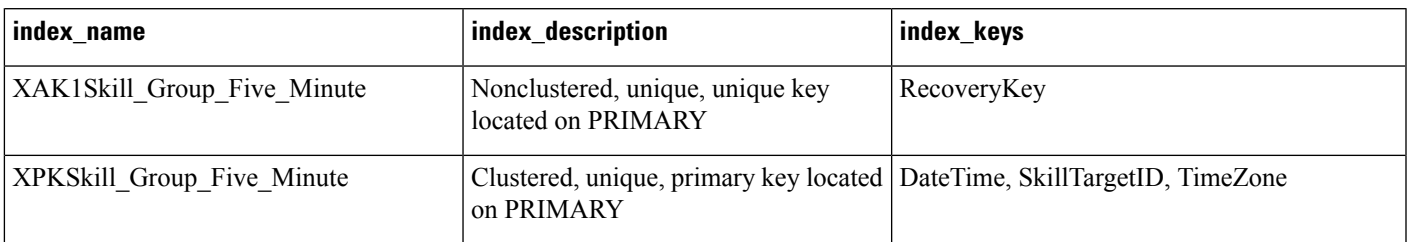

### **Table 410: Indexes for Skill\_Group\_Five\_Minute Table**

### **Table 411: Fields in Skill\_Group\_Five\_Minute Table**

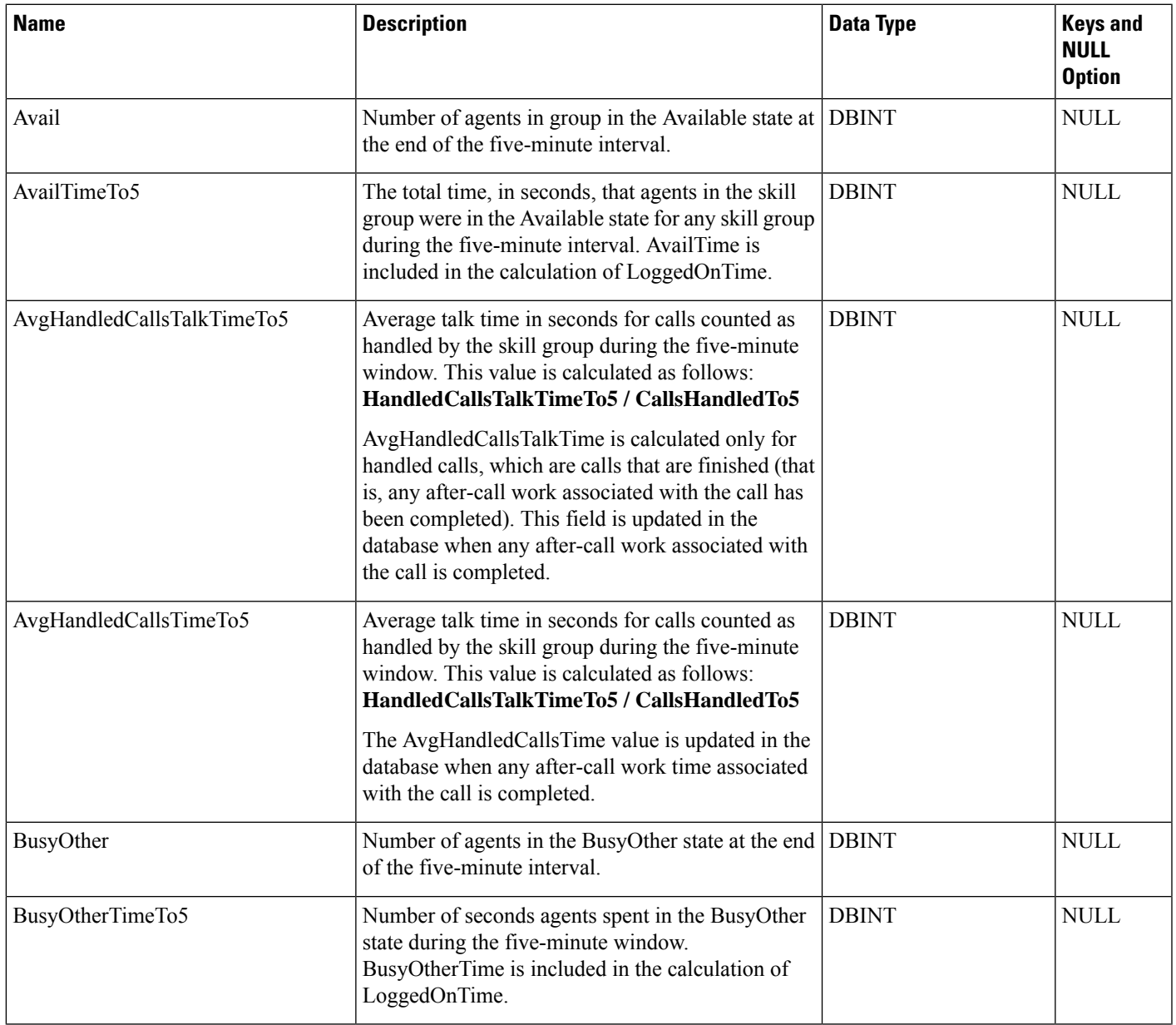

ш

I

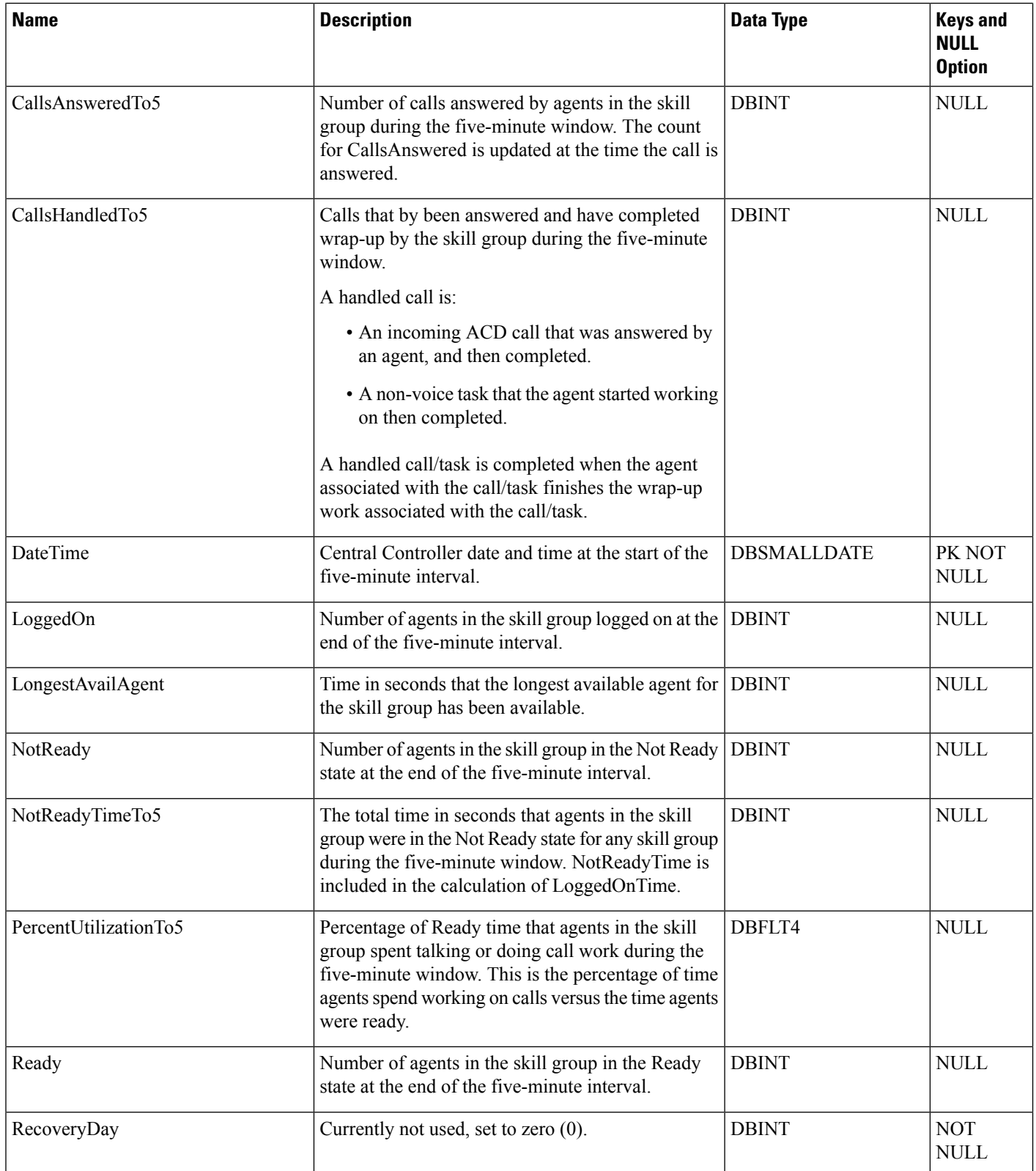

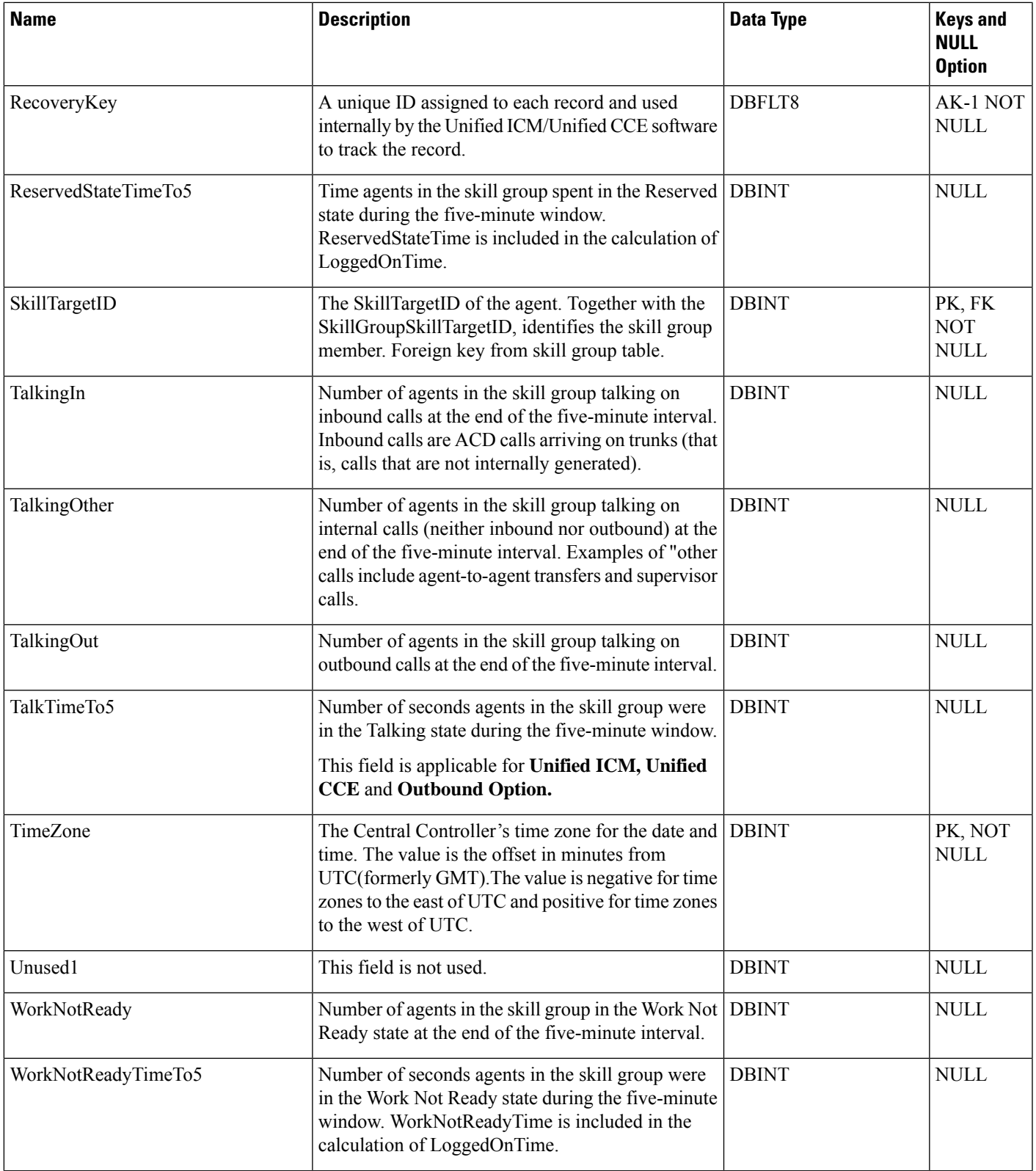

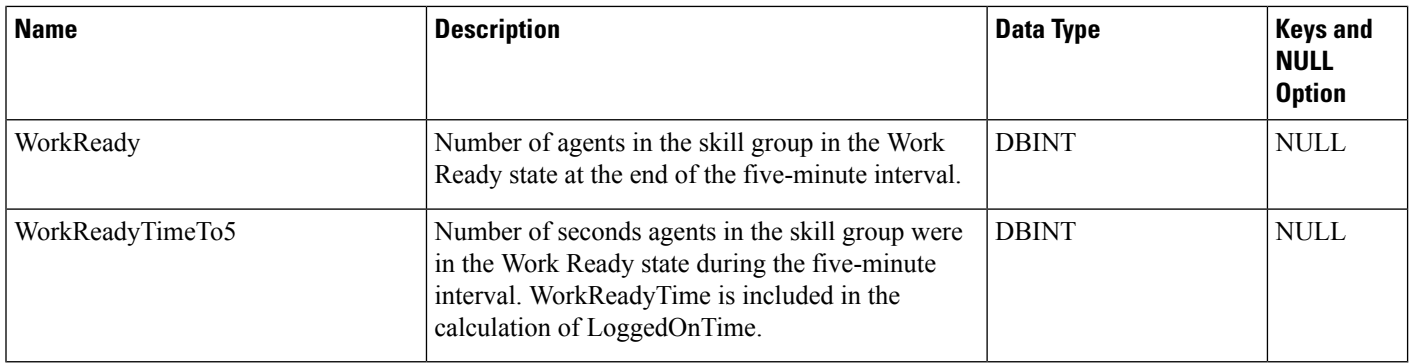

## **Skill\_Group\_Interval**

This section describes the Skill Group Interval table.

For any calls that are routed using a Precision Queue, RouterCallsOffered and RouterErrorCode fields in the corresponding Skill\_Group\_Interval table are updated.

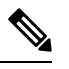

**Note** In the Skill\_Group\_Interval table, the *Hold time* is calculated based on the agent state.

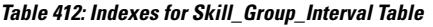

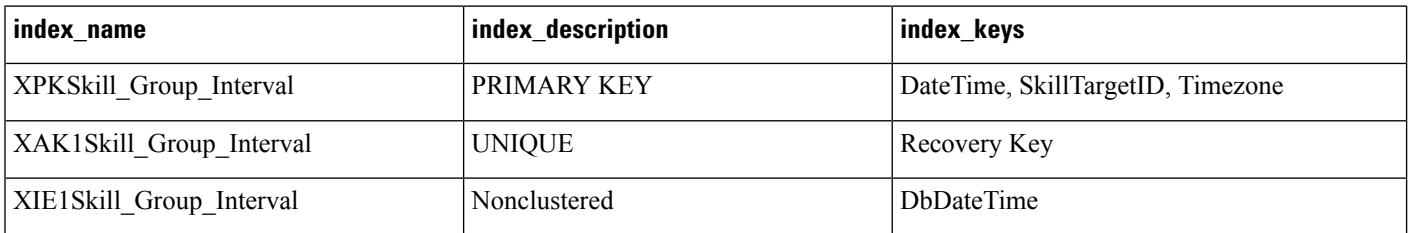

#### **Table 413: Fields in Skill\_Group\_Interval Table**

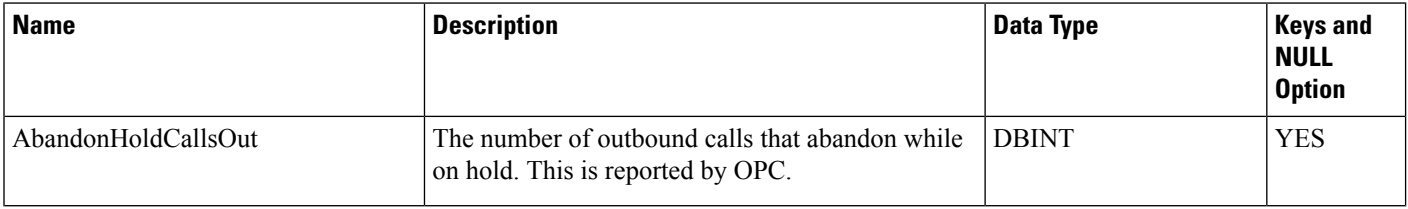

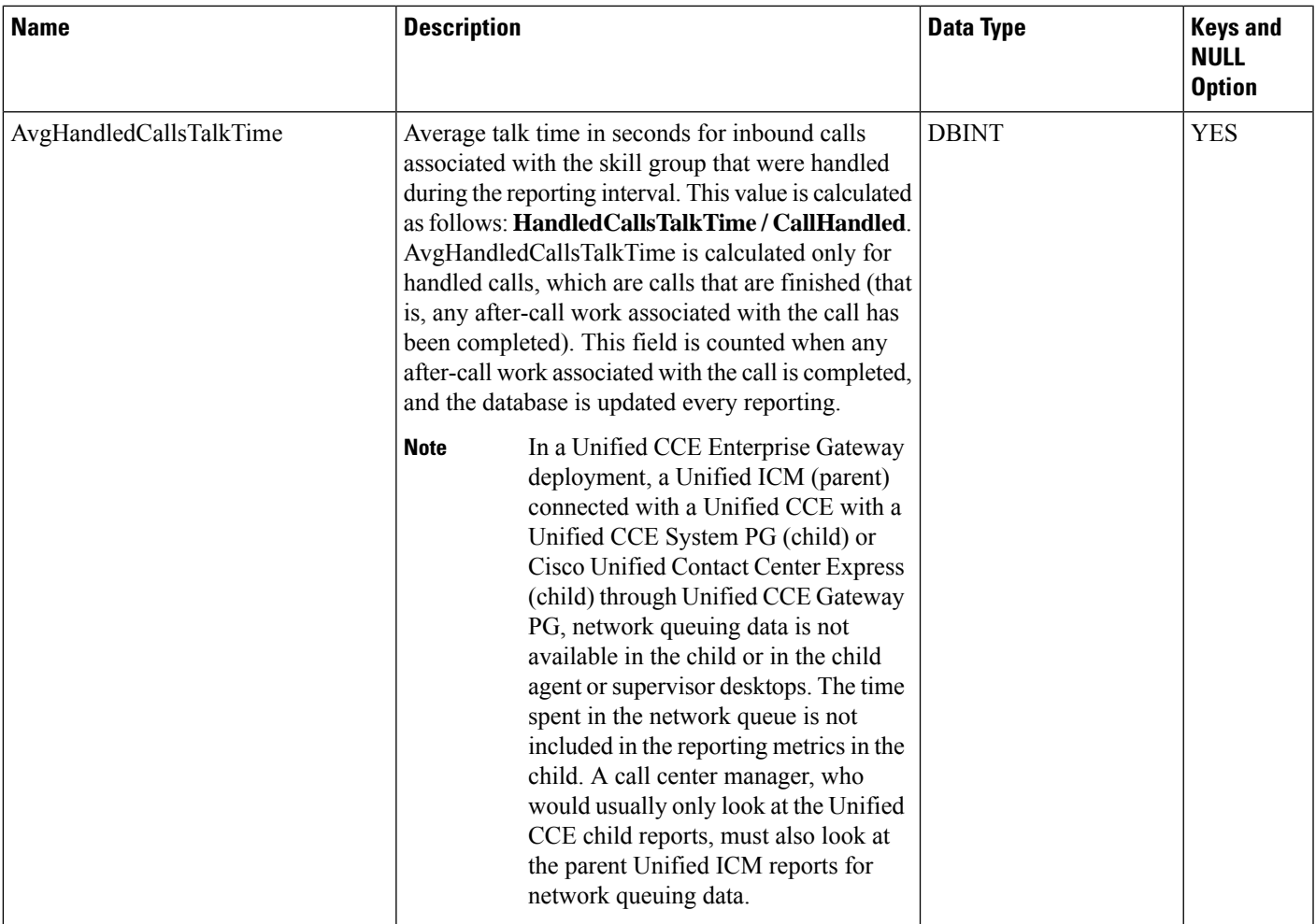

٠

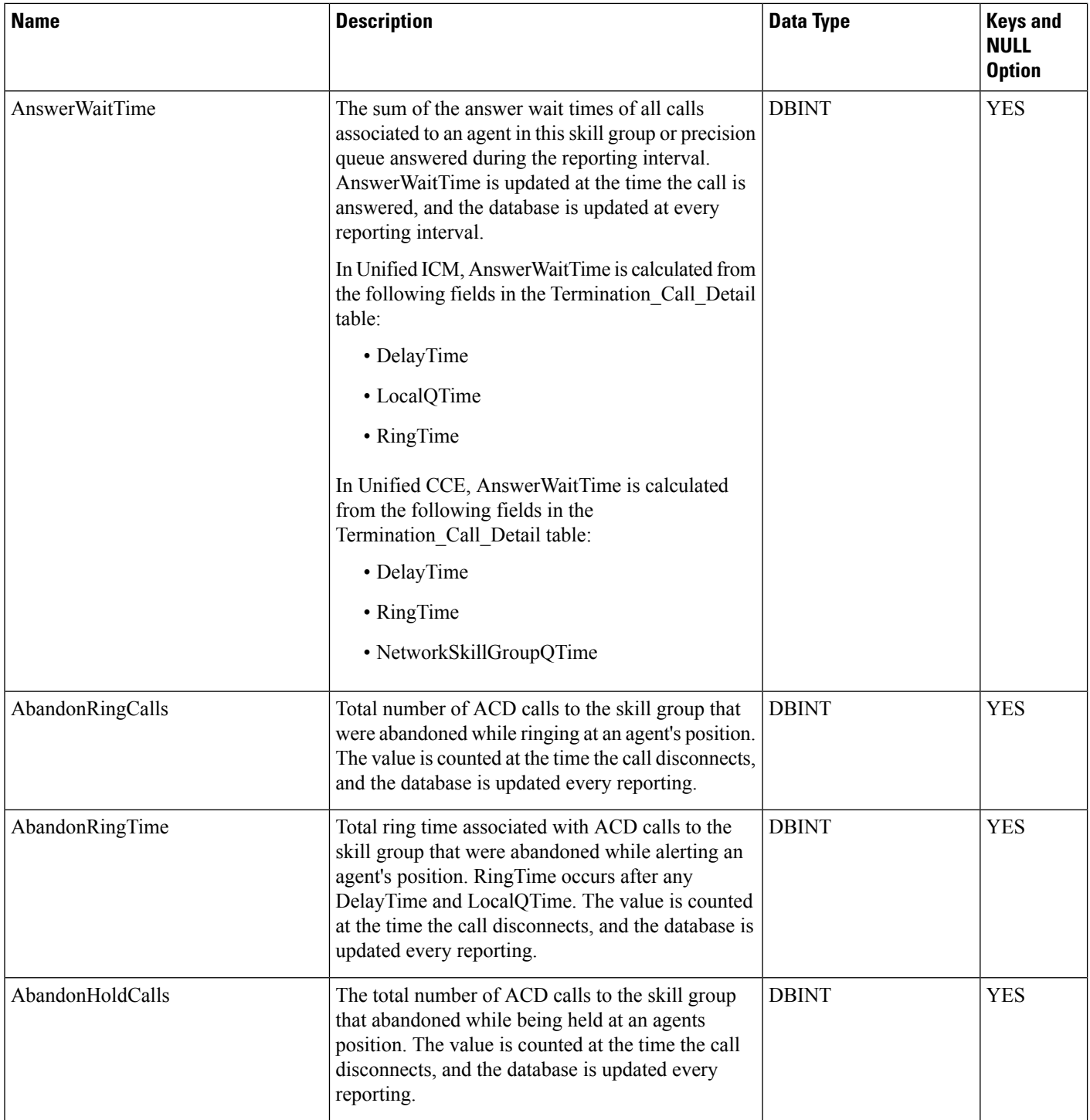

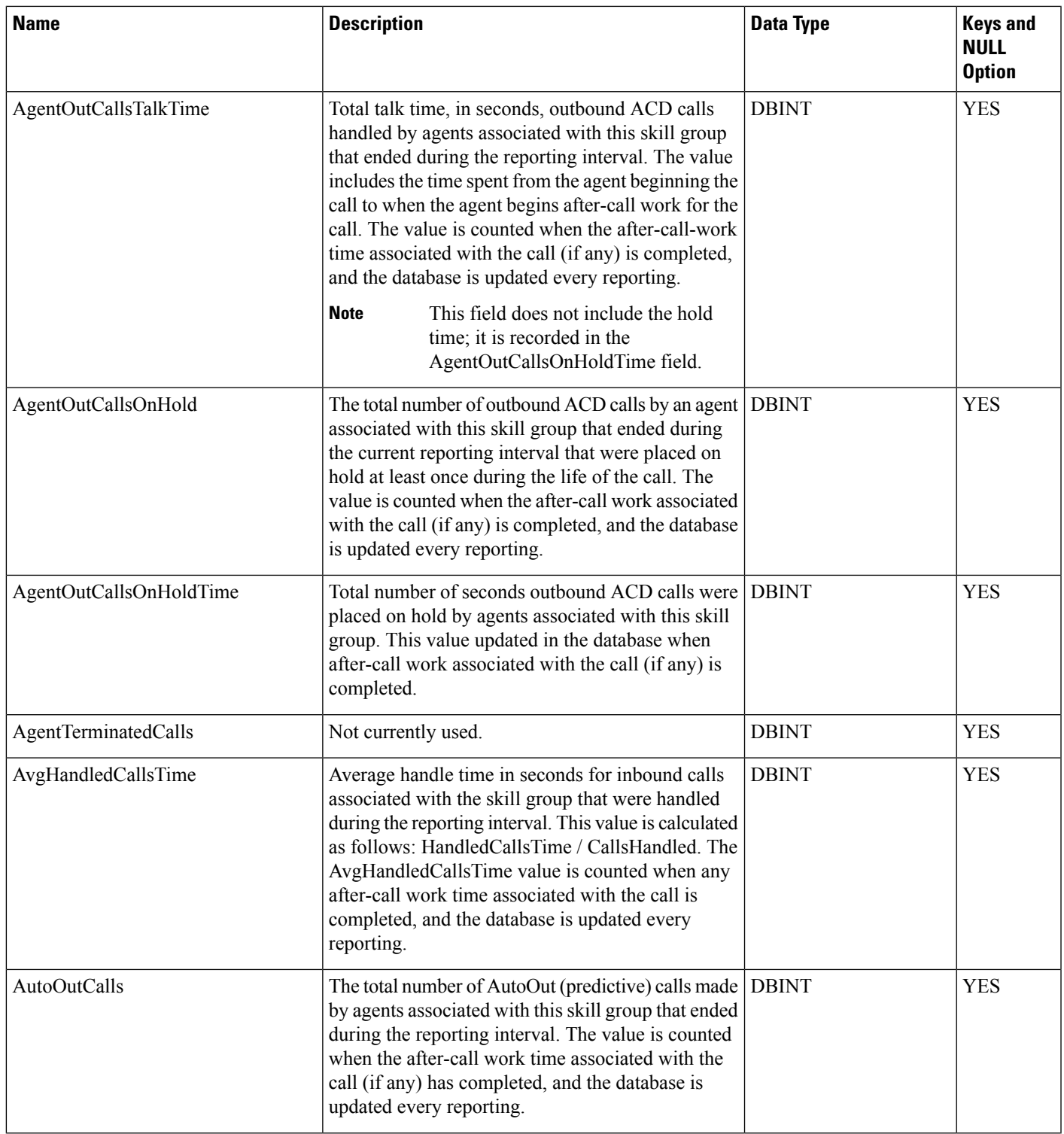

ш

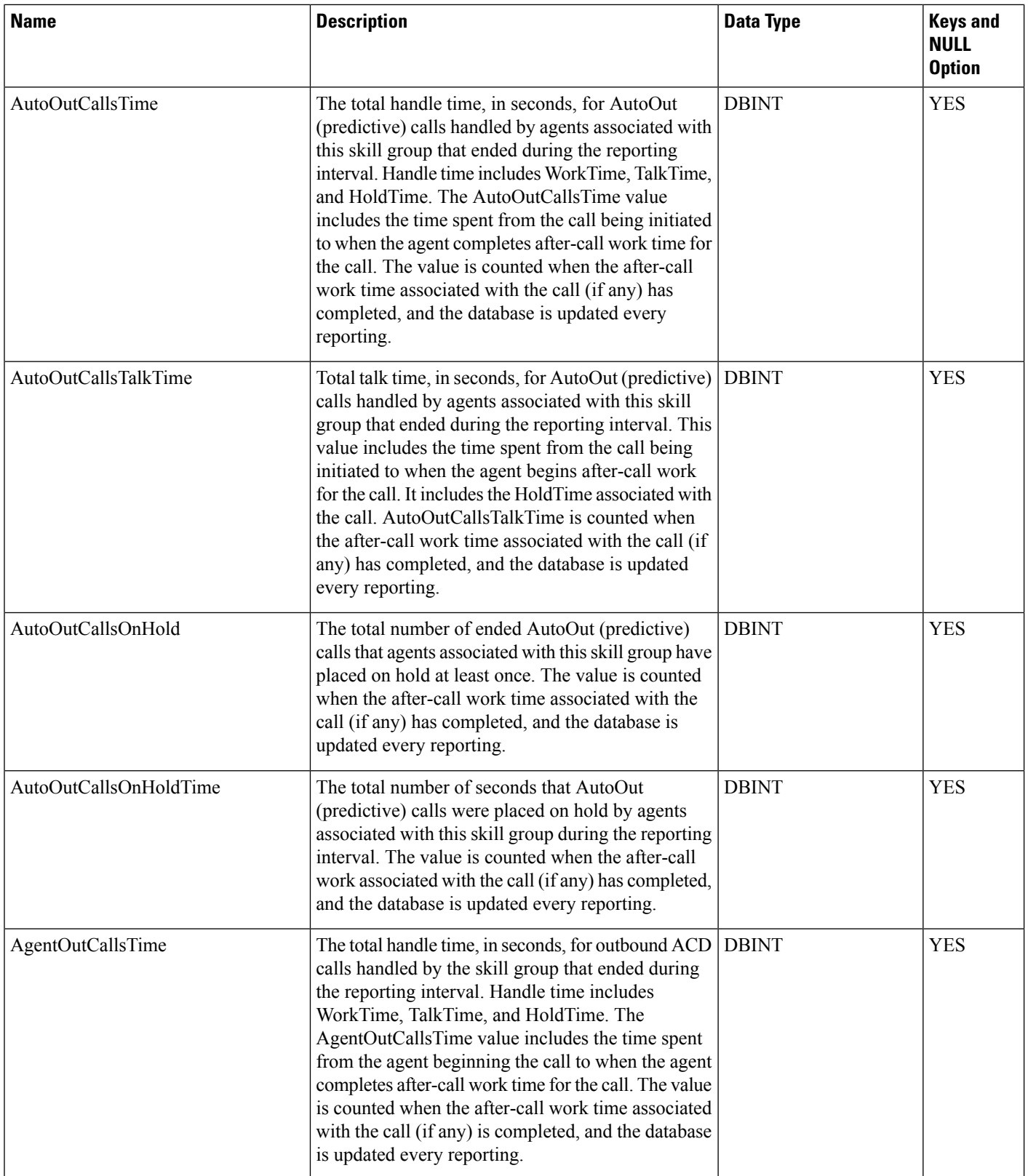

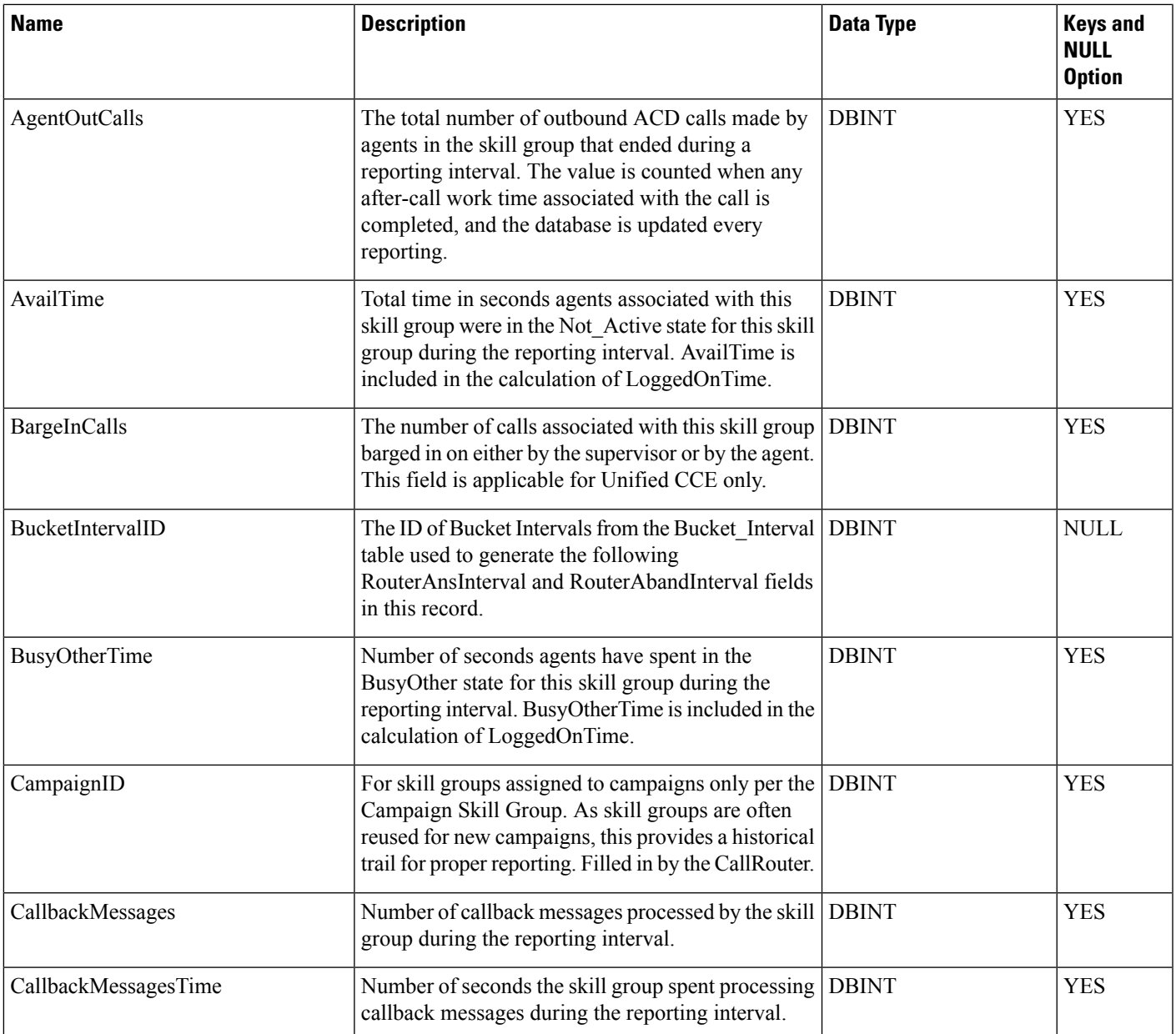

I

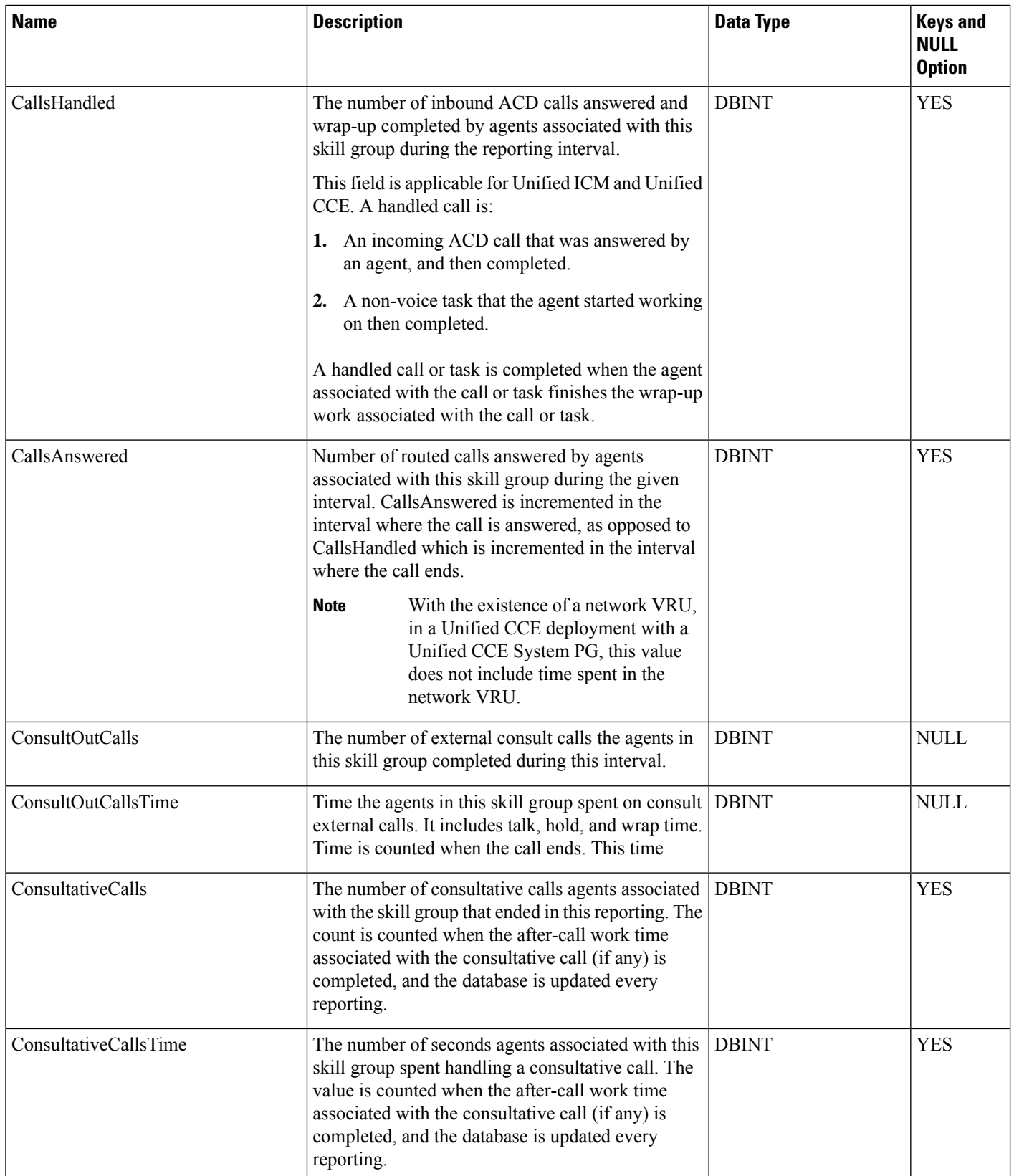

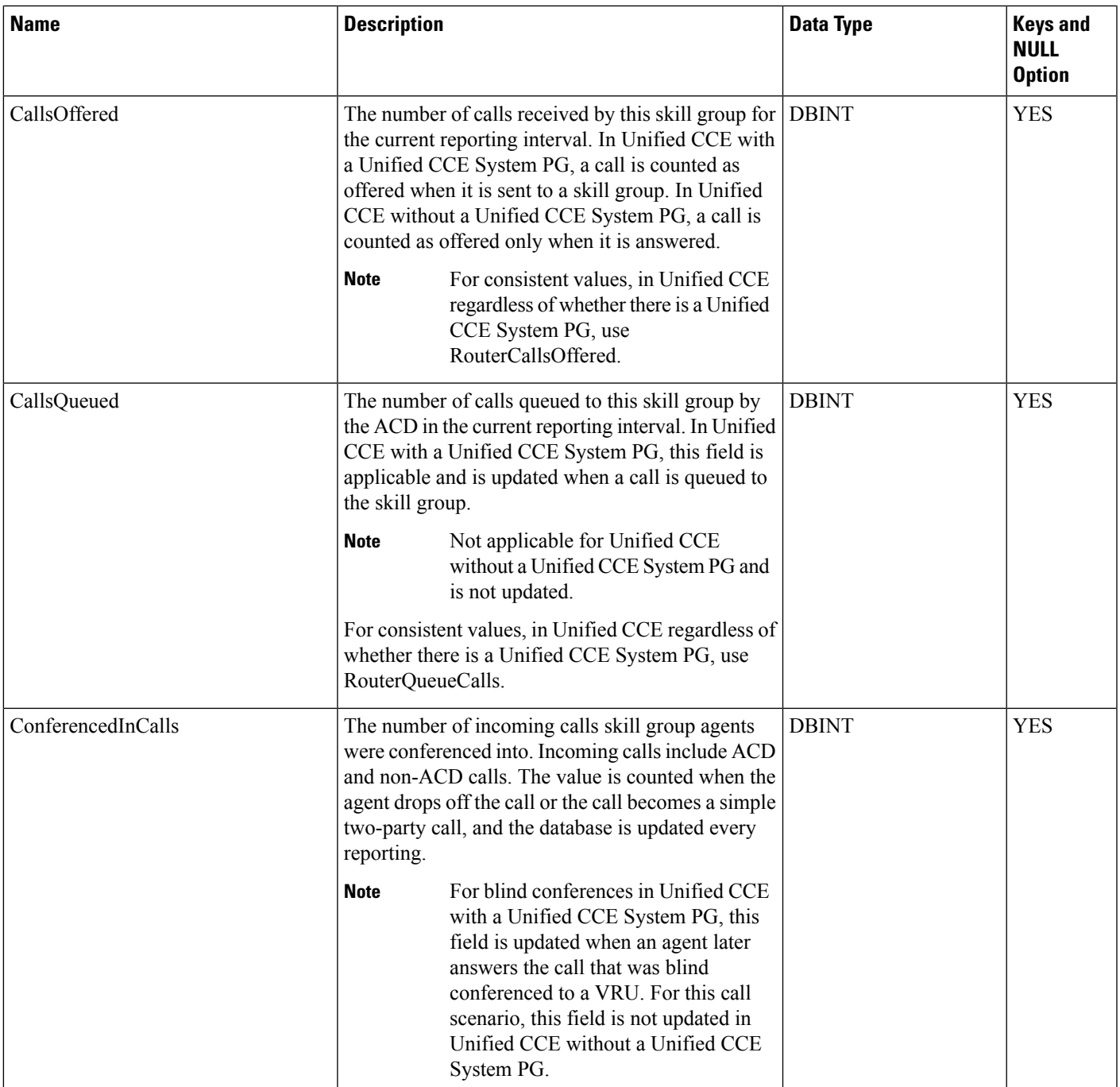

ш

I

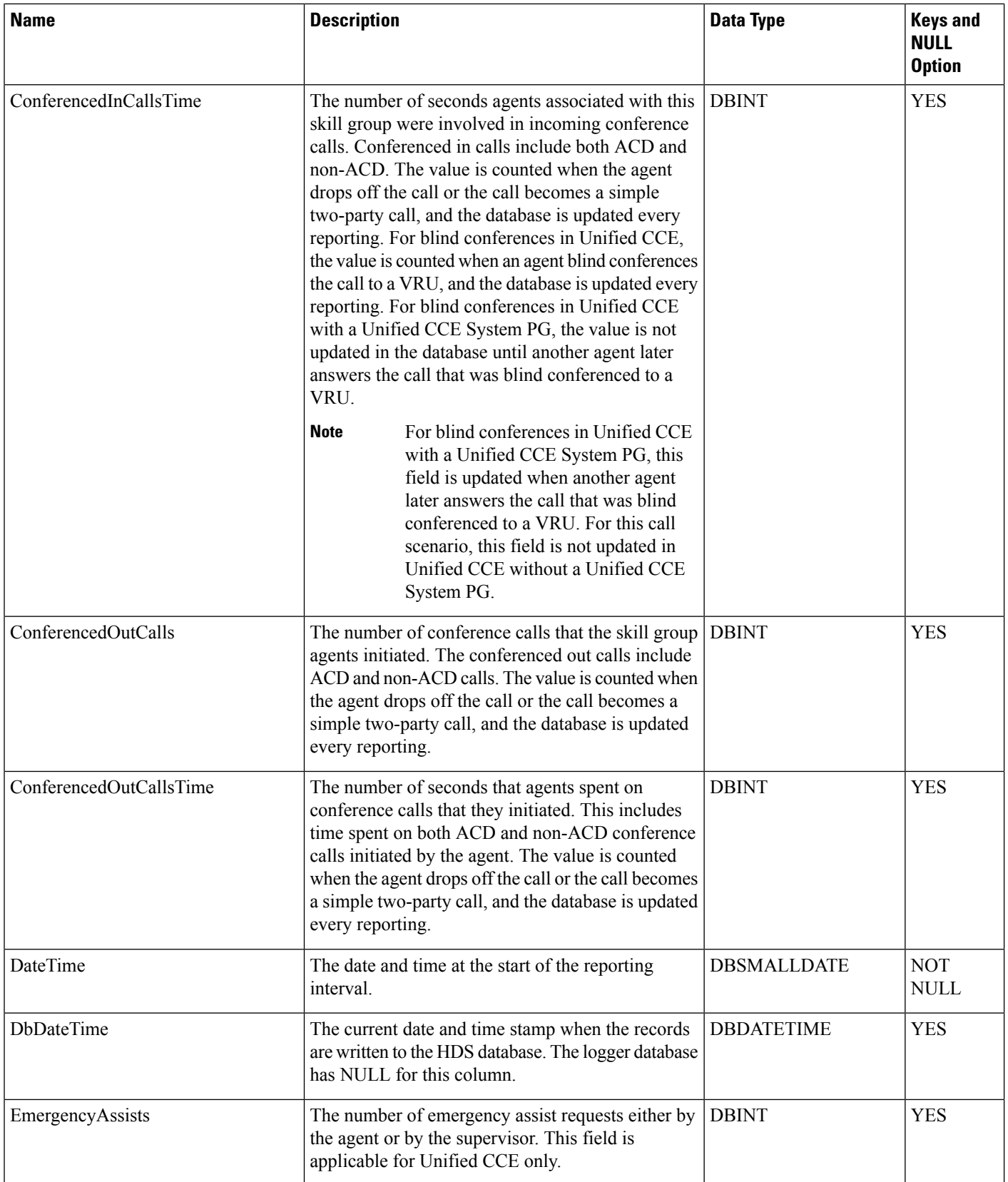

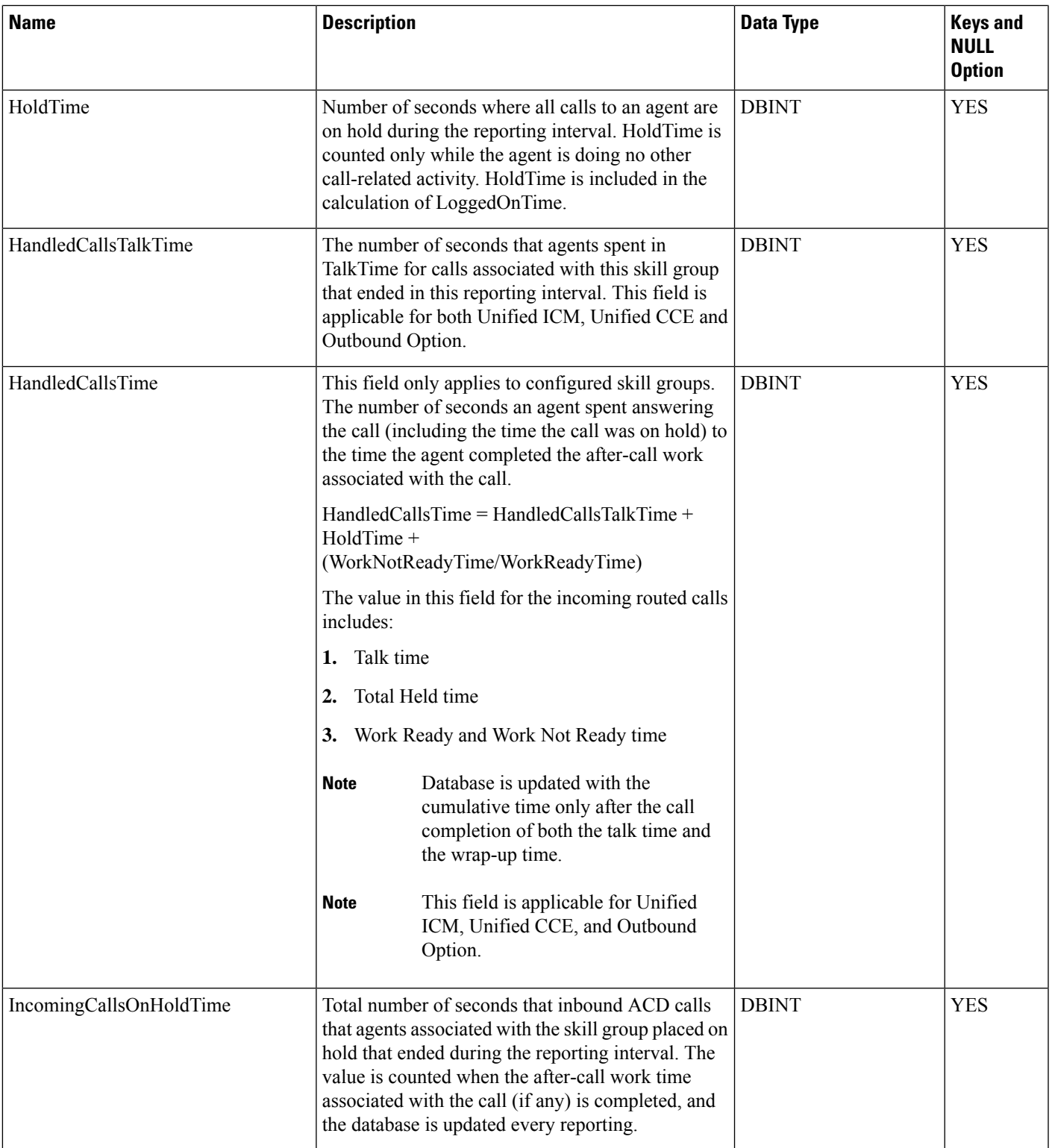

٠

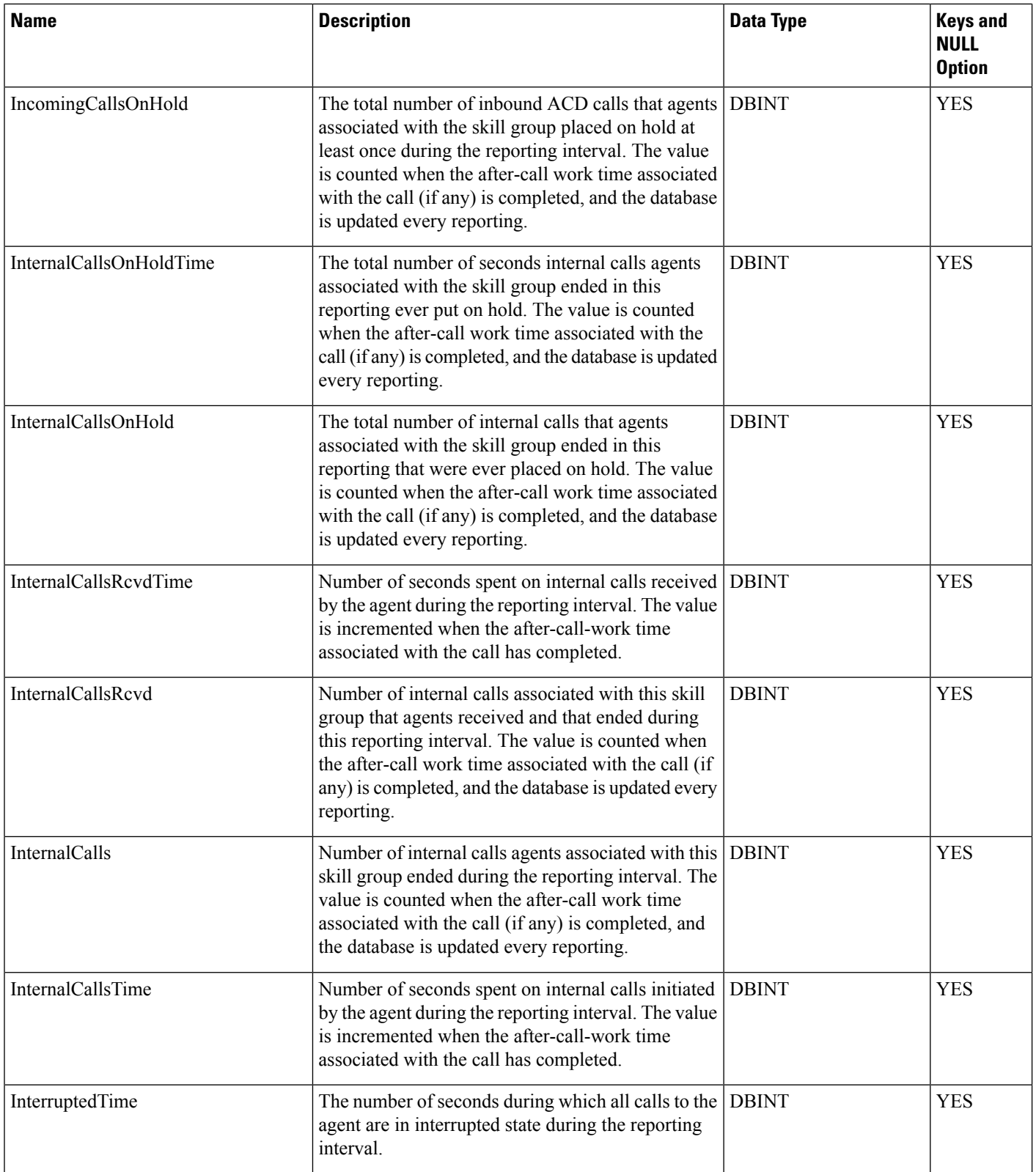

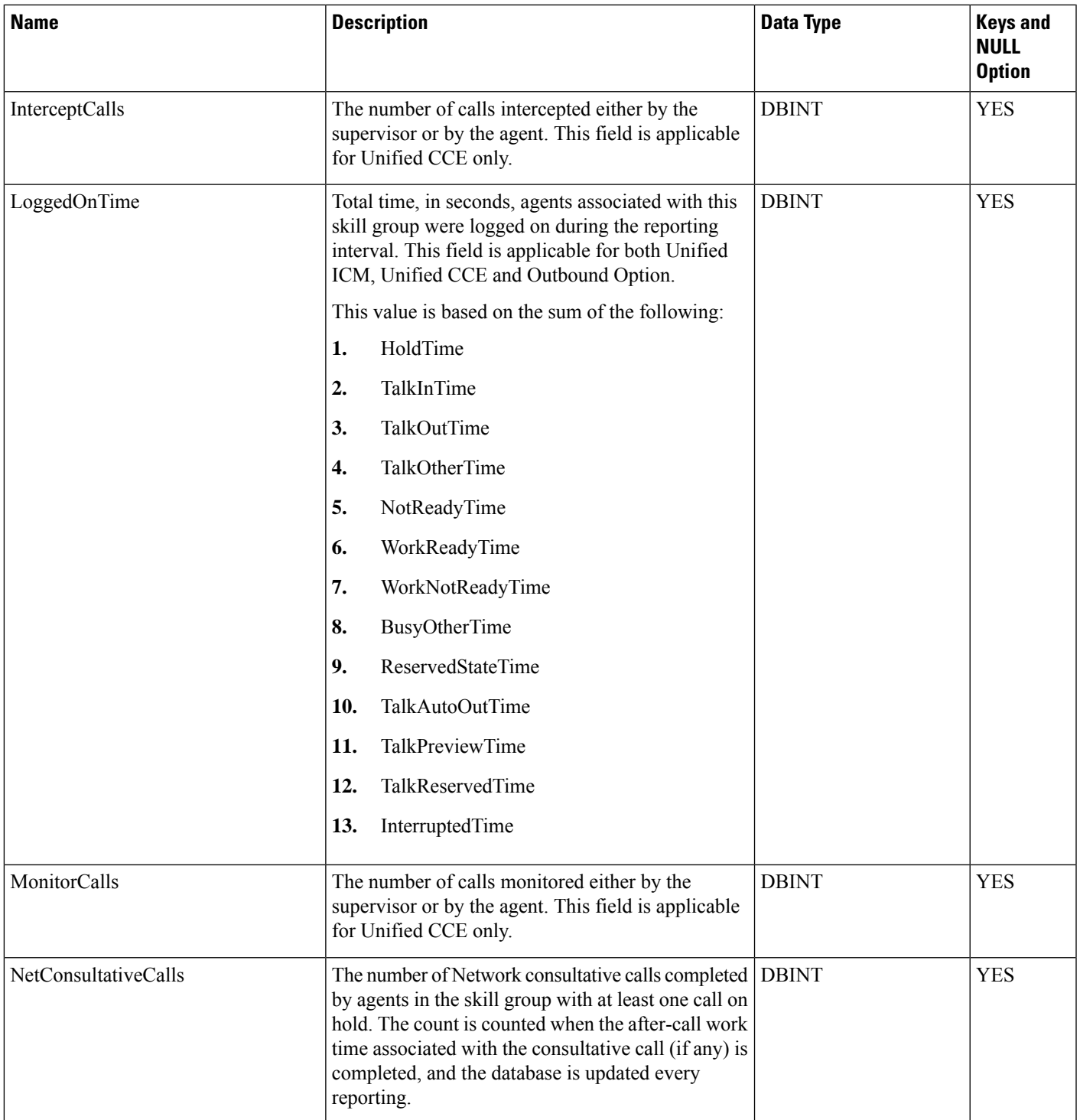

٠

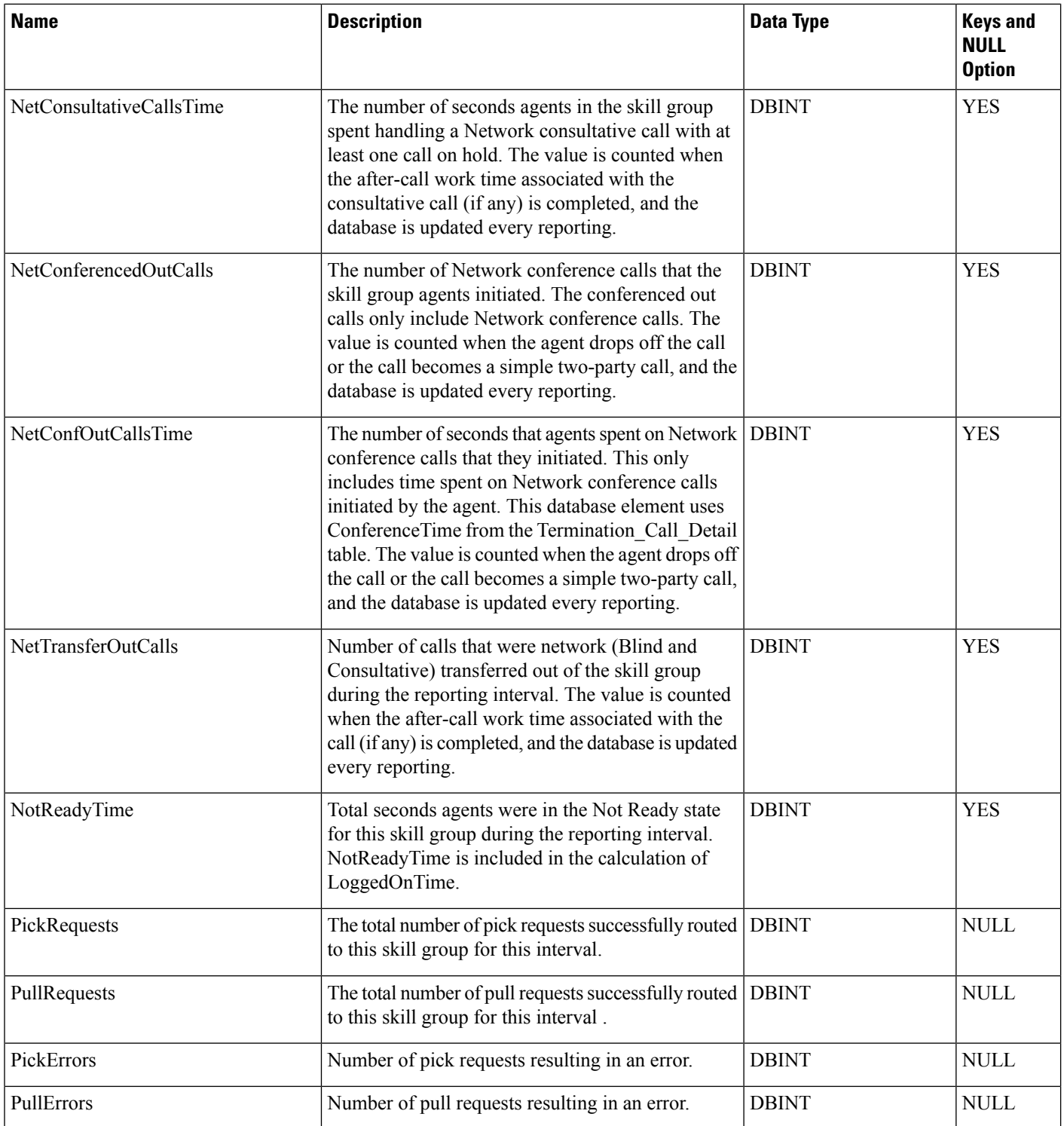

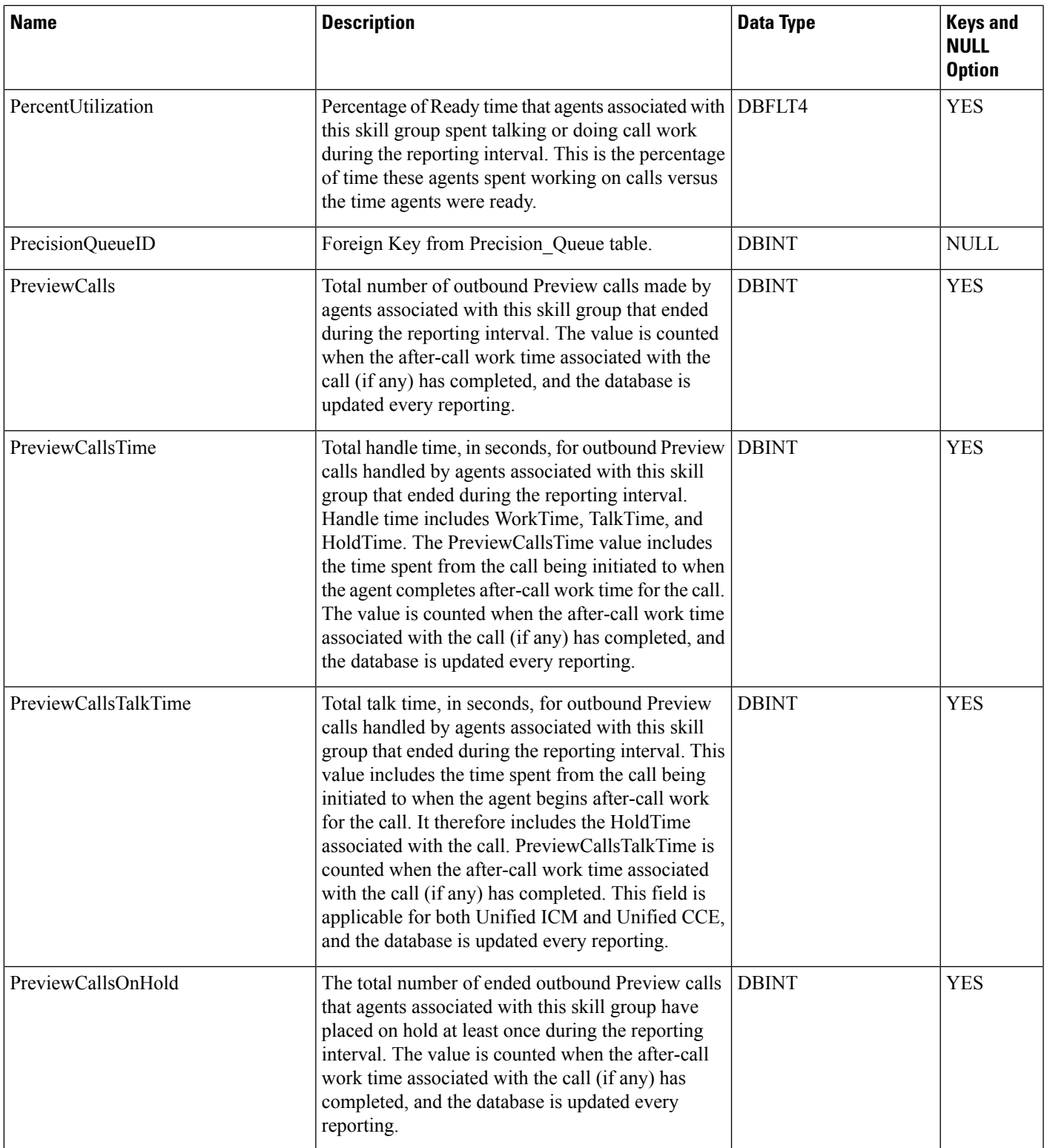

٠

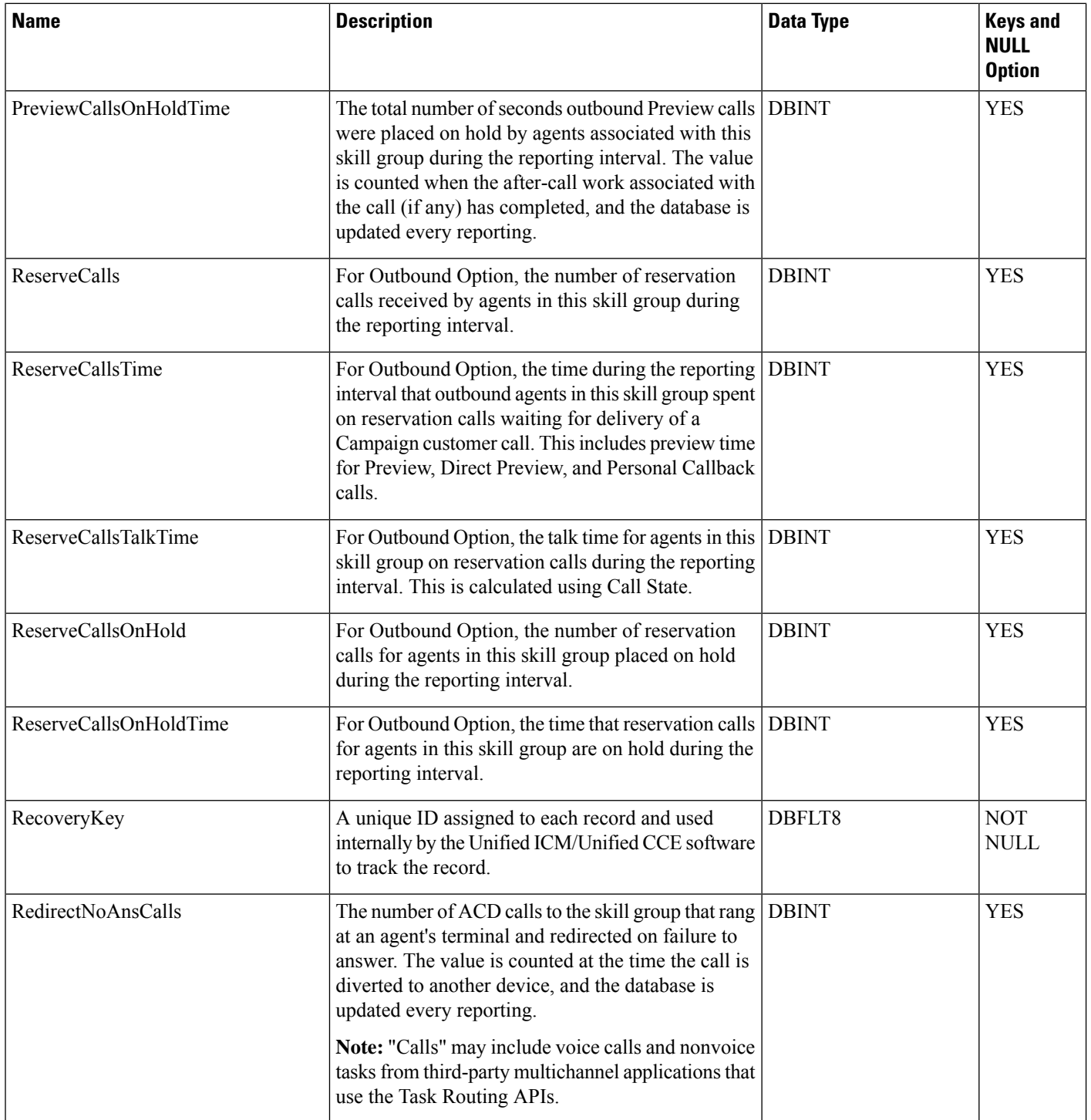

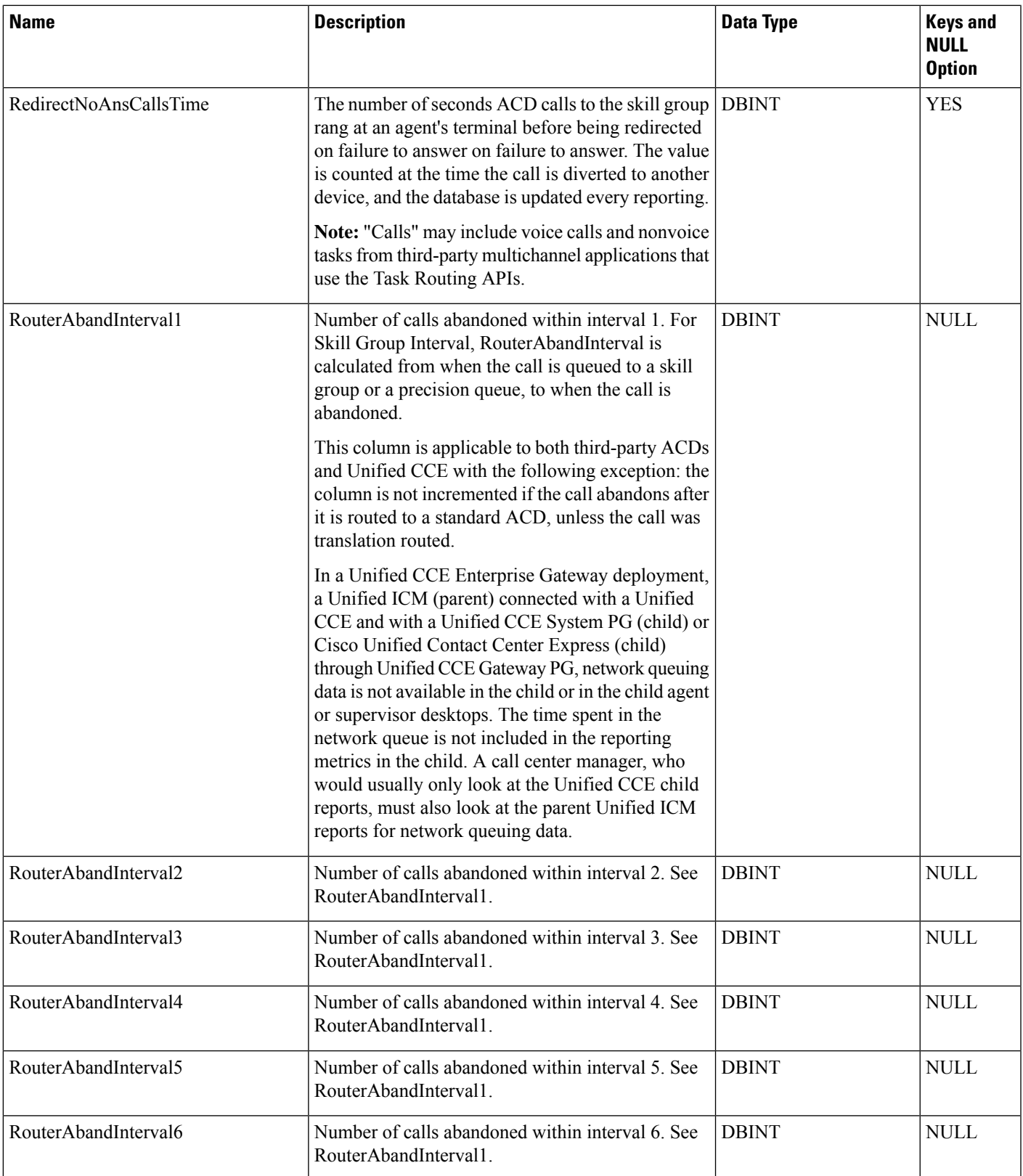

ш

I

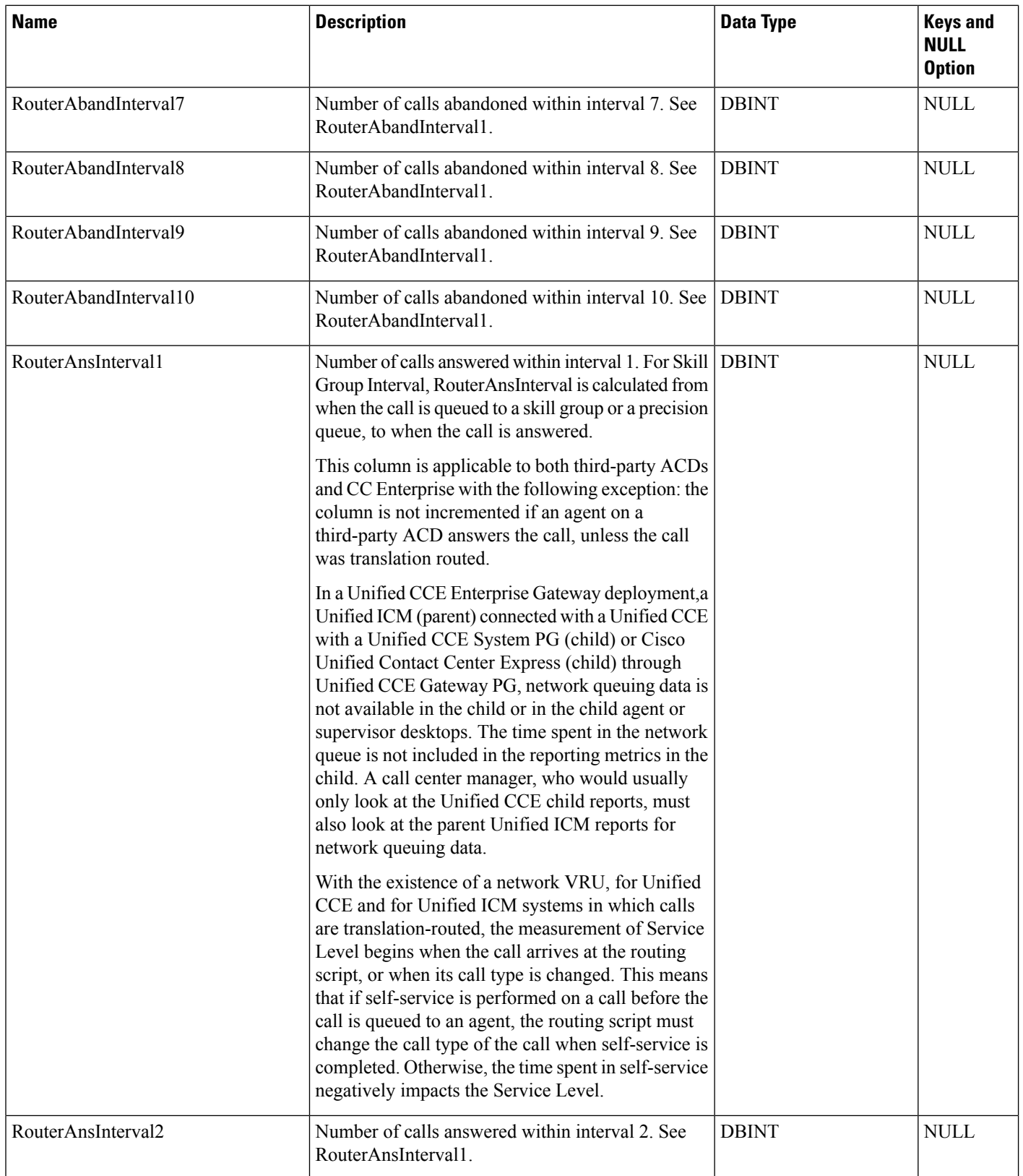

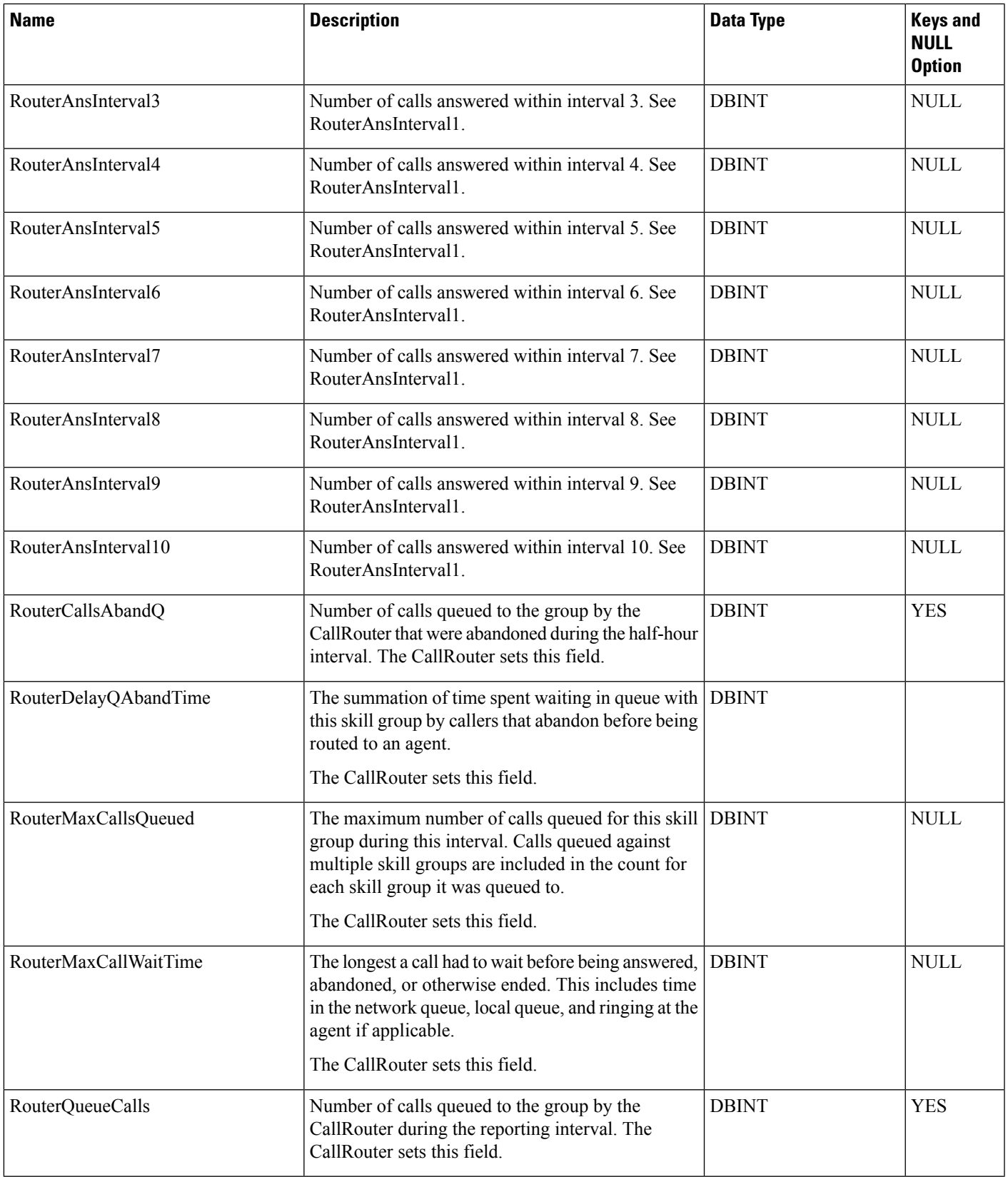

٠

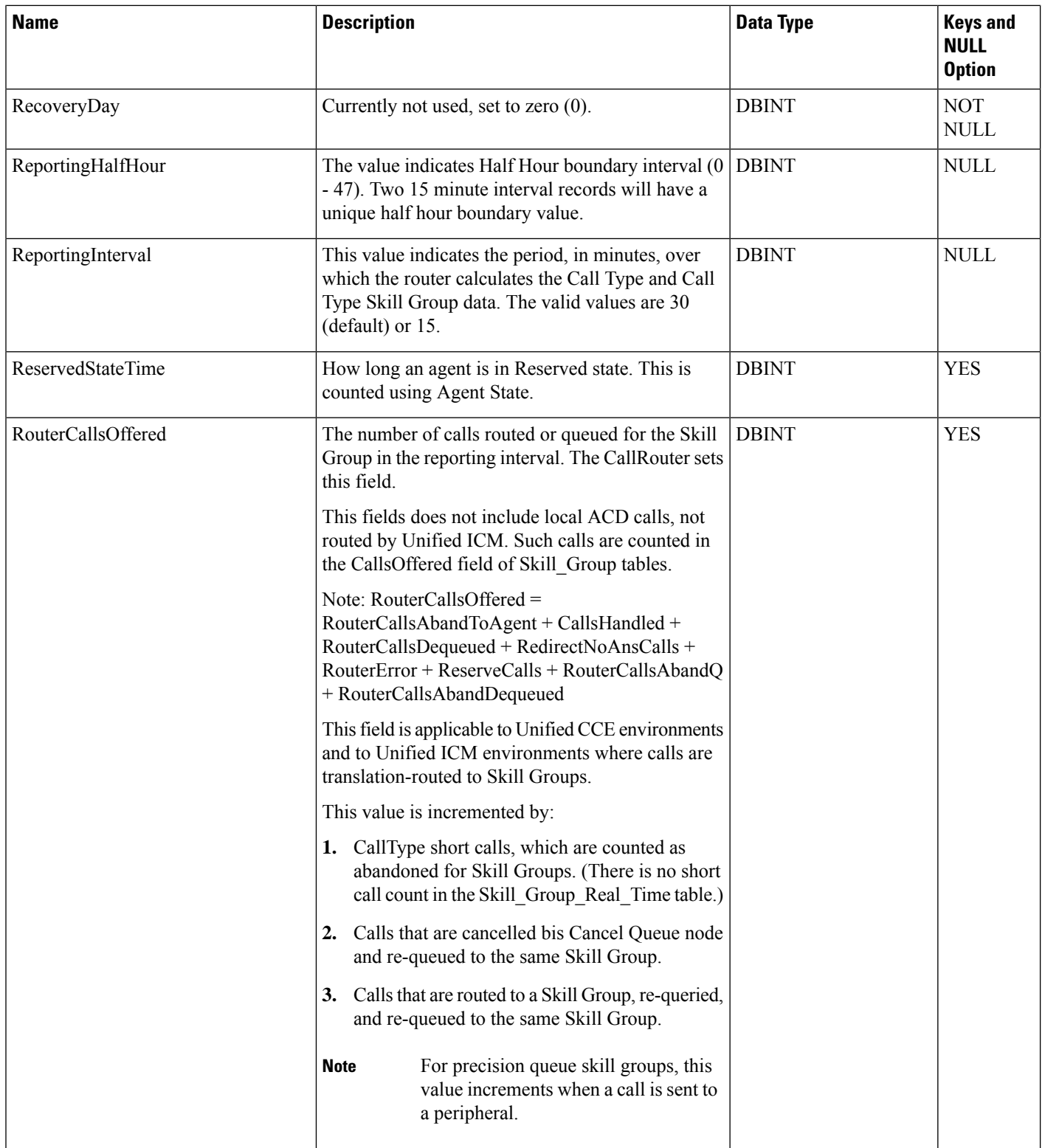

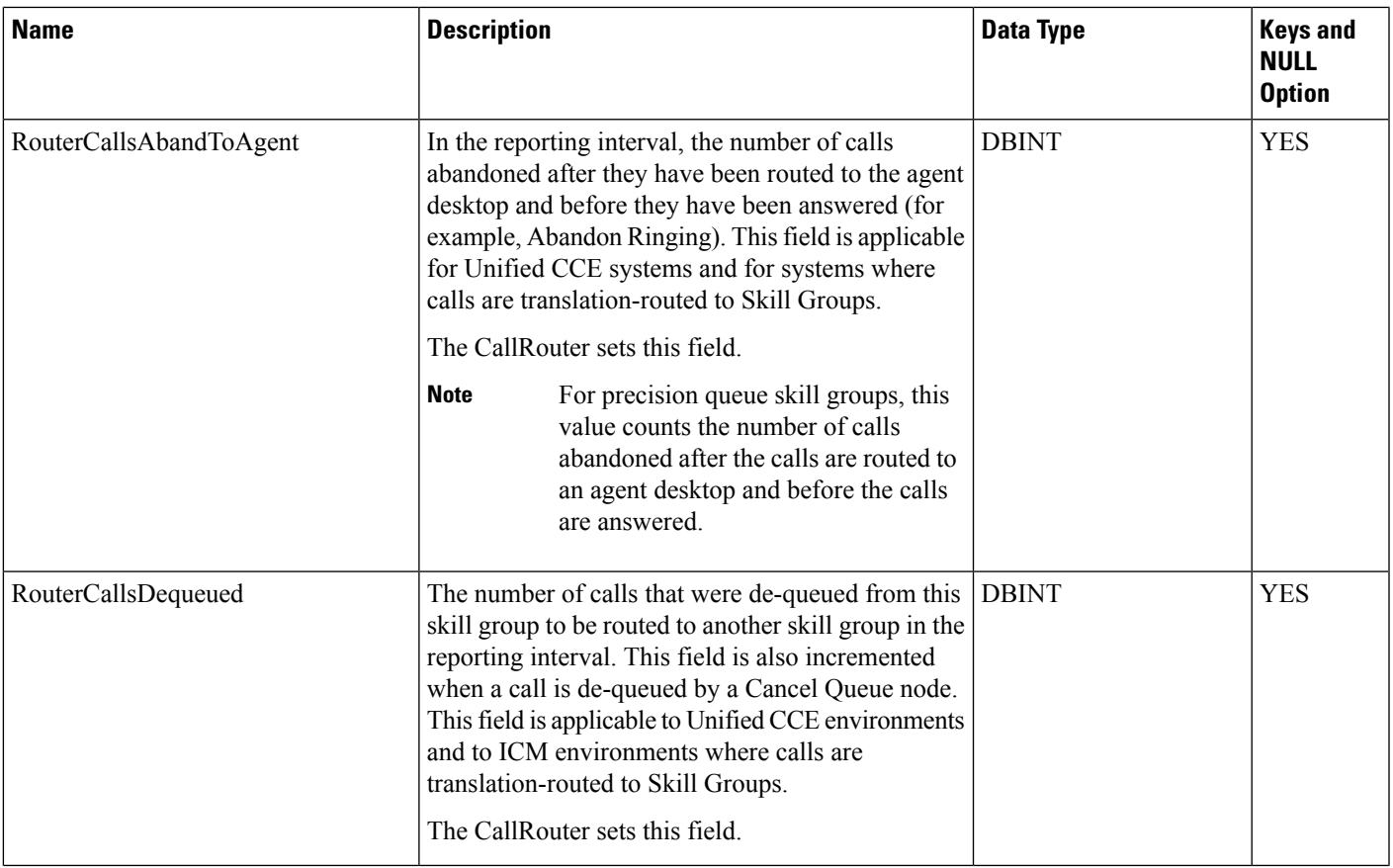

٠

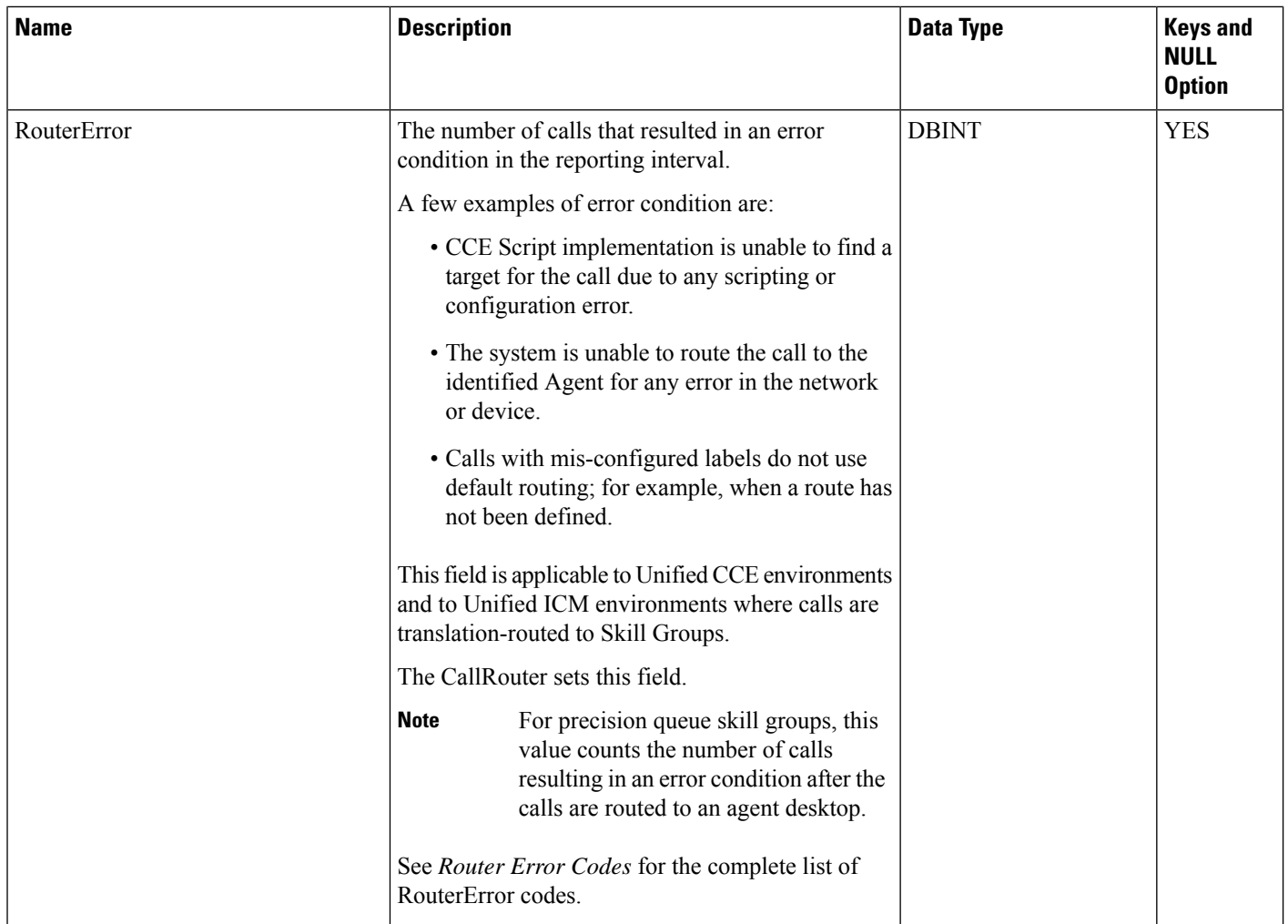

 $\mathbf l$ 

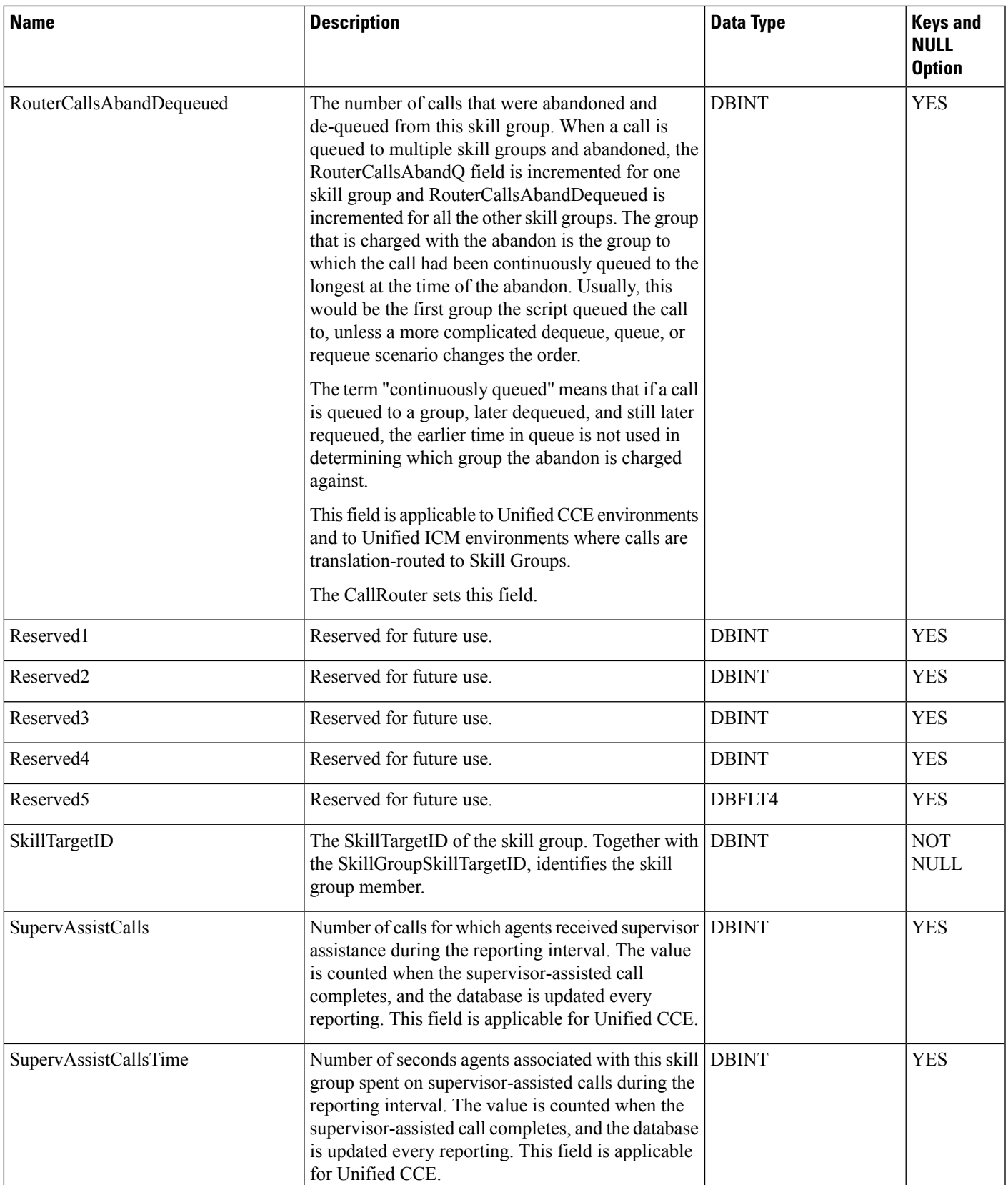

٠

 $\mathbf I$ 

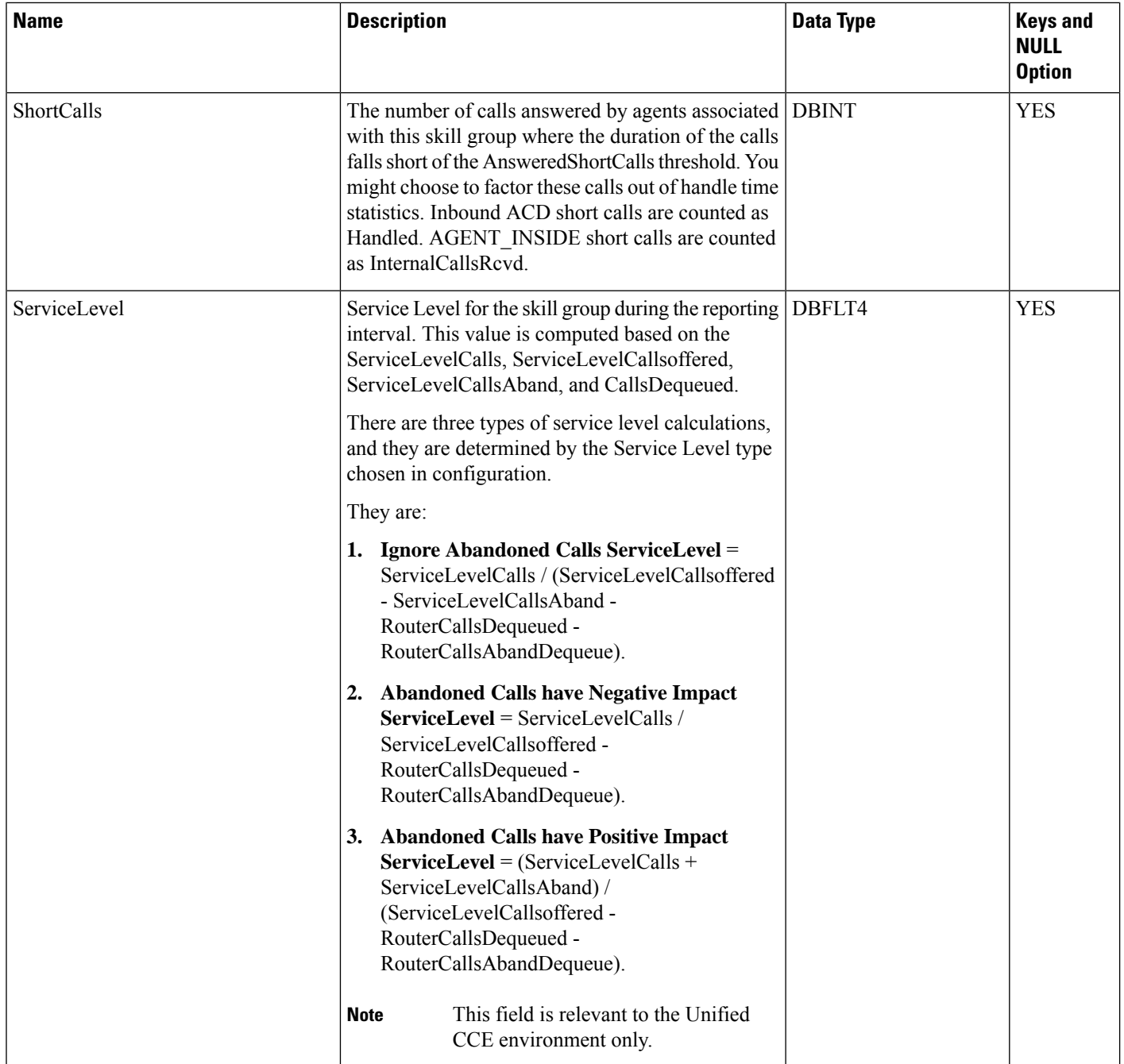
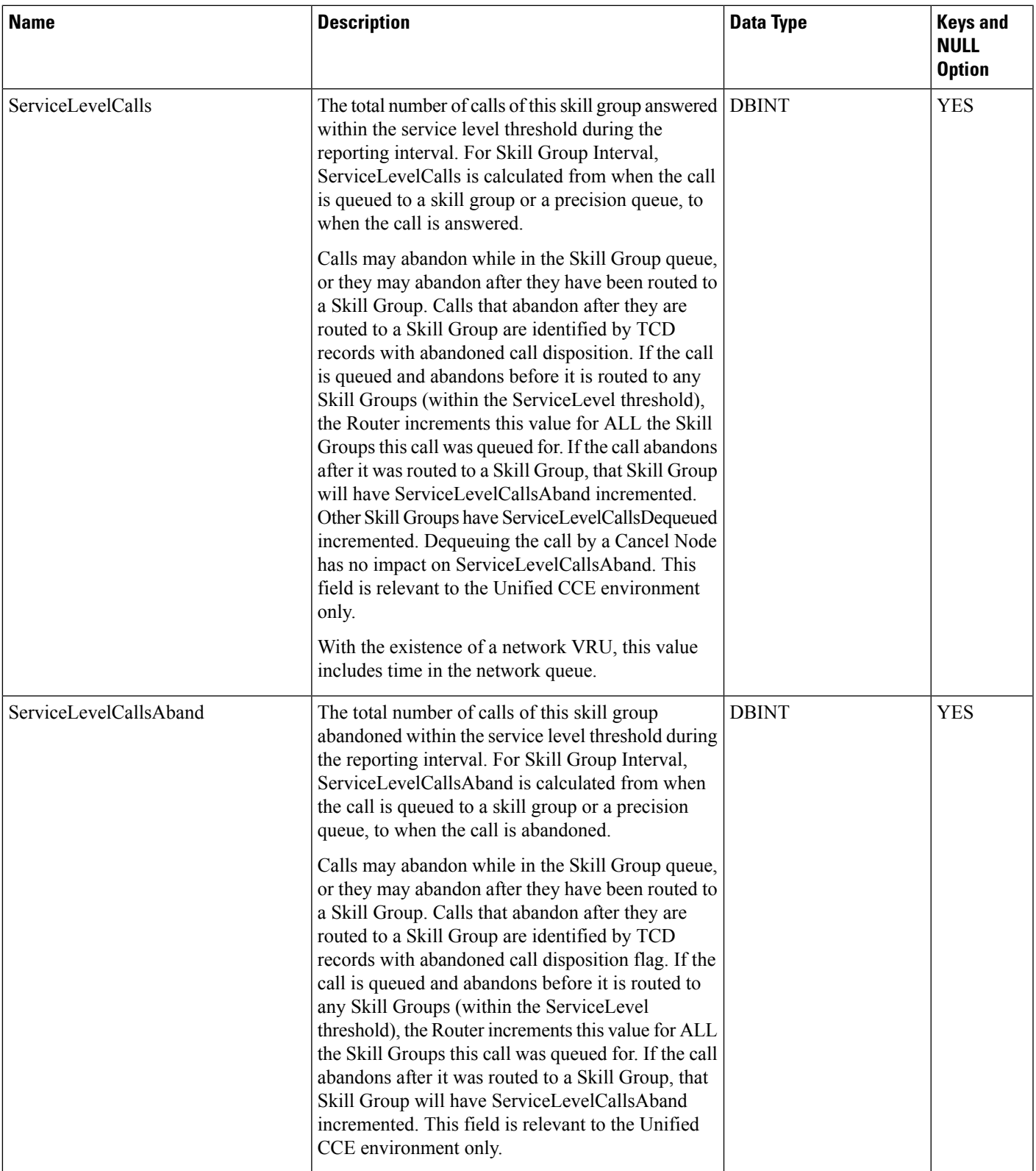

٠

 $\mathbf{l}$ 

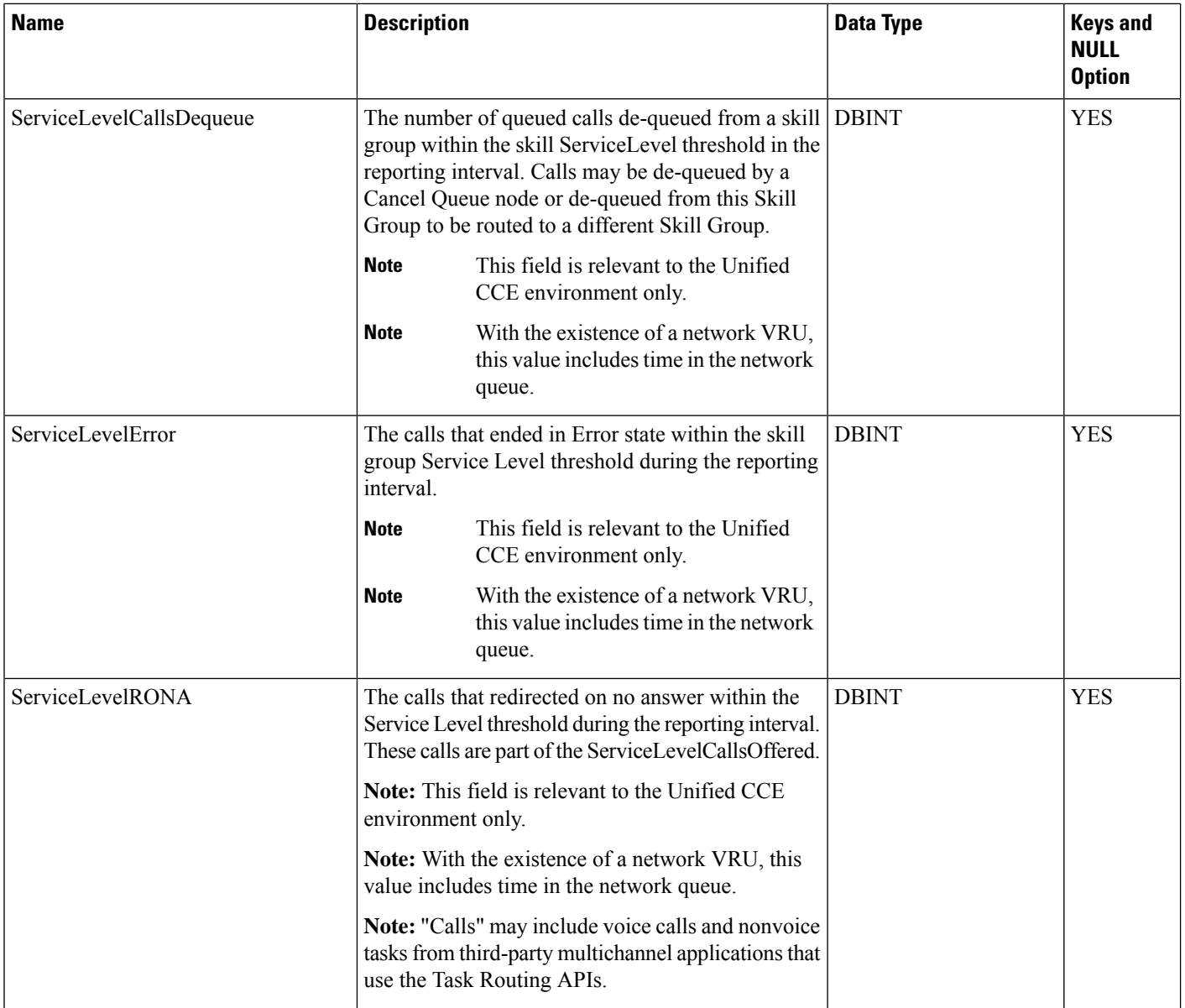

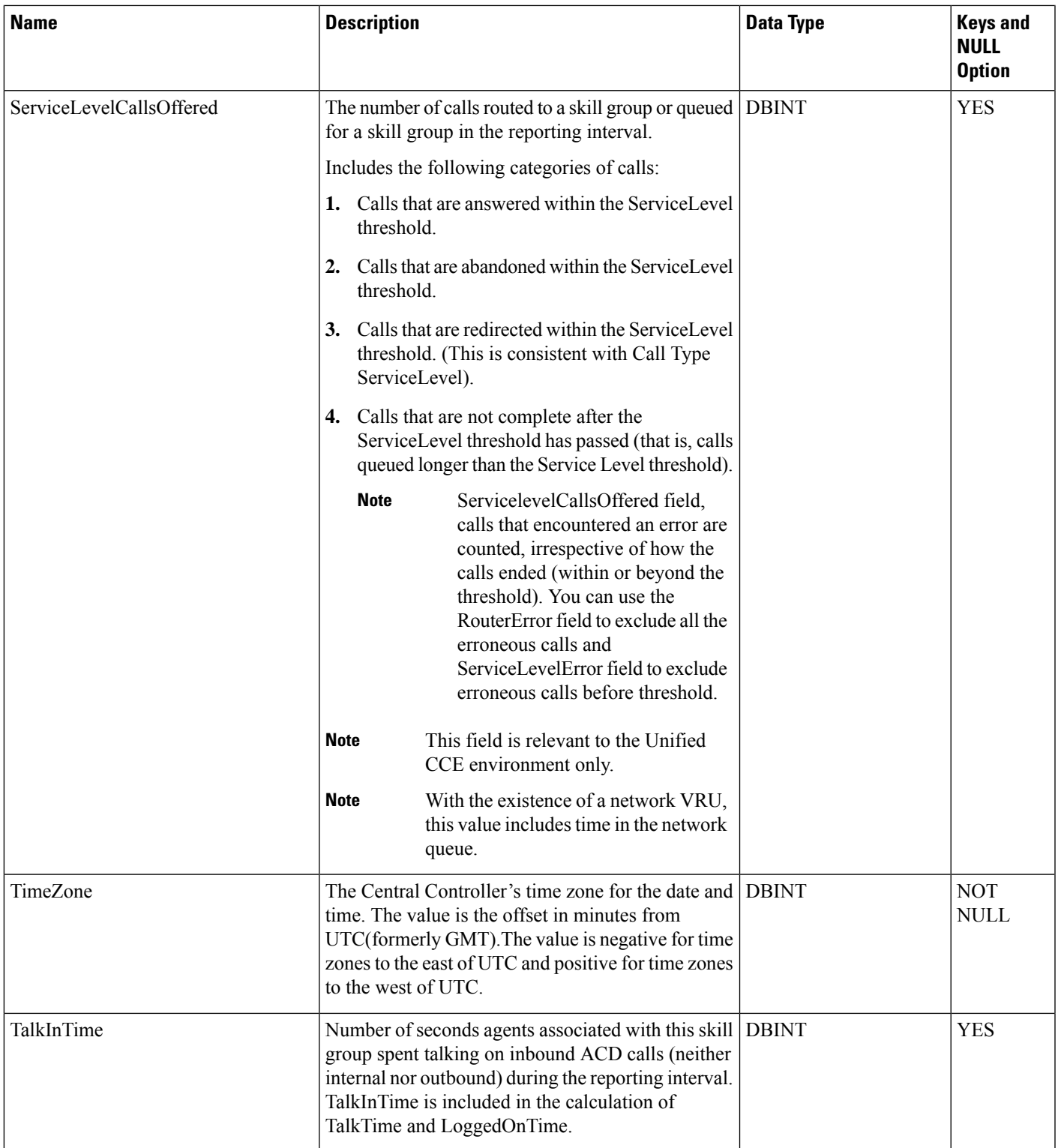

 $\mathbf{l}$ 

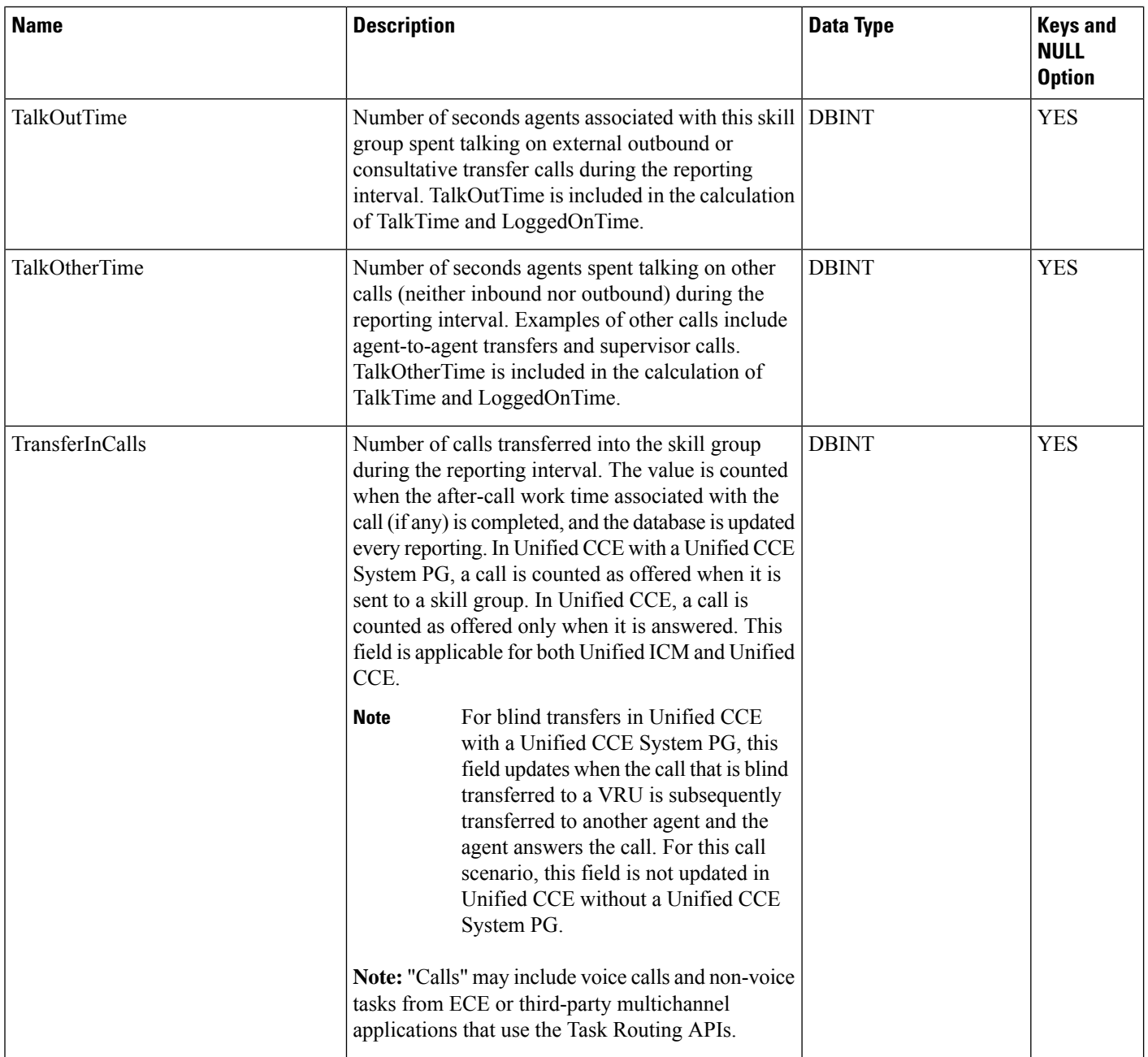

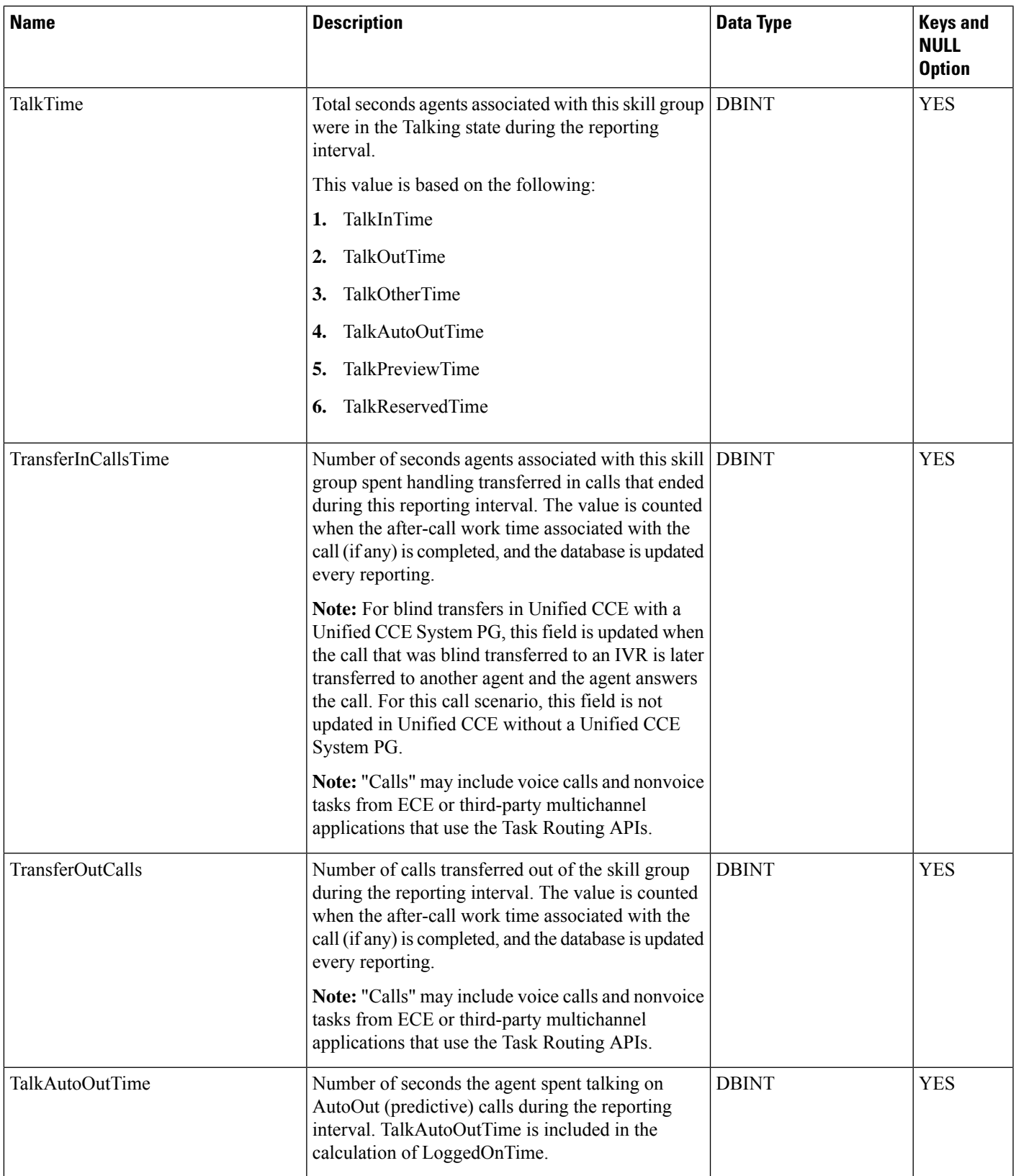

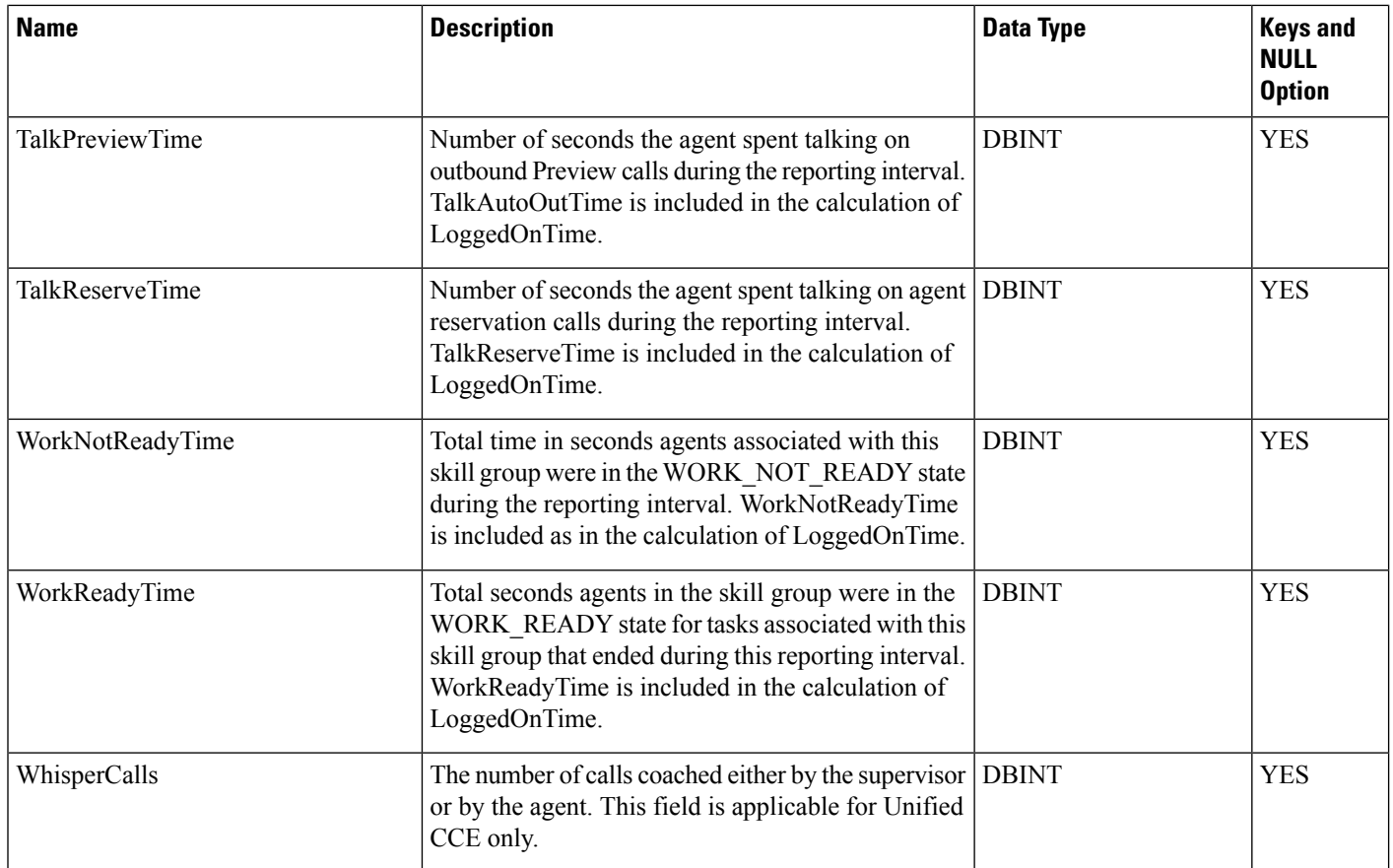

# **Skill\_Group\_Member**

Table

This table is one of the Skill Group Member Detail tables in the Skill Target category (see Skill [Target\)](ucce_b_database-schema-handbook_12_6_1_chapter3.pdf#nameddest=unique_36). To see database rules for these tables, see Skill Target [Tables](ucce_b_database-schema-handbook_12_6_1_chapter5.pdf#nameddest=unique_37).

The Skill Group Member table maps agents to skill groups. Each skill group contains one or more member agents. Each agent can be a member of one or more skill groups.

Use the Skill Group Route Explorer tool to add, update, and delete Skill\_Group\_Member records.

# **Related Tables**

[Agent,](#page-8-0) on page 9 (AgentSkillTargetID maps to Agent.SkillTargetID)

[Skill\\_Group,](#page-473-0) on page 474 (SkillGroupSkillTargetID maps to Skill\_Group.SkillTargetID)

#### **Table 414: Indexes for Skill\_Group\_Member Table**

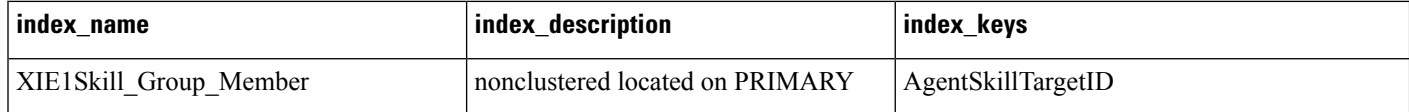

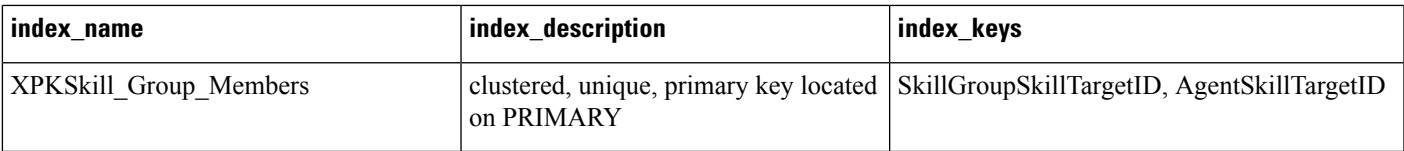

### **Table 415: Fields in Skill\_Group\_Member Table**

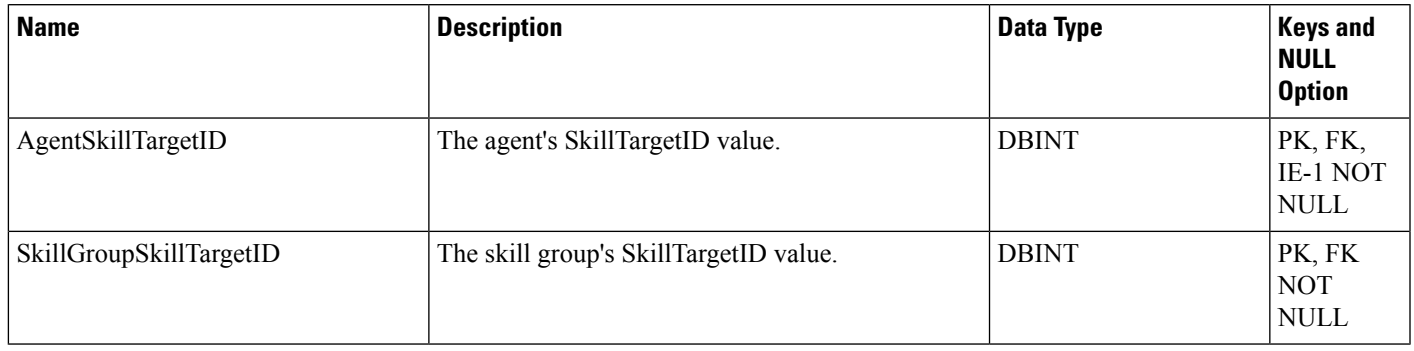

# **Skill\_Group\_Real\_Time**

This table is in the Skill Target category (see Skill [Target](ucce_b_database-schema-handbook_12_6_1_chapter3.pdf#nameddest=unique_36)). To see database rules for these tables, see [Skill](ucce_b_database-schema-handbook_12_6_1_chapter5.pdf#nameddest=unique_37) Target [Tables.](ucce_b_database-schema-handbook_12_6_1_chapter5.pdf#nameddest=unique_37)

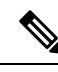

**Note**

In an IPCC Enterprise Gateway deployment, Unified ICM (parent) connected with an Unified CCE with an IPCC System PG (child) or Cisco Unified Contact Center Express (child) through IPCC Gateway PG, network queuing data is not available in the child or in the child agent/supervisor desktop. The time spent in the network queue is not included in the reporting metrics in the child. A call center manager who would usually only look at the Unified CCE child reports will need to also look at the parent Unified ICM reports for network queuing data.

Local database only. Contains real time information about each skill group.

The system software generates a Skill\_Group\_Real\_Time record for each skill group.

# **Related Table**

[Skill\\_Group,](#page-473-0) on page 474 (via SkillTargetID)

# **Table 416: Indexes for Skill\_Group\_Real\_Time Table**

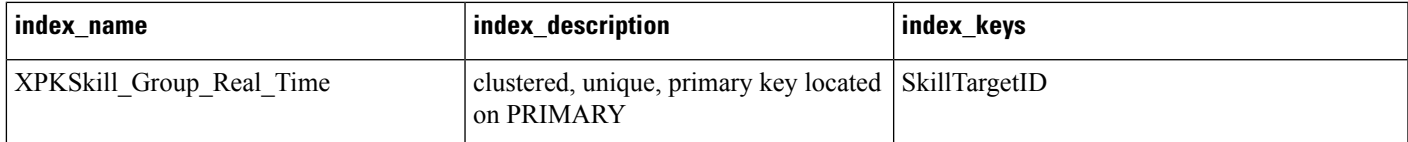

I

# **Table 417: Fields in Skill\_Group\_Real\_Time Table**

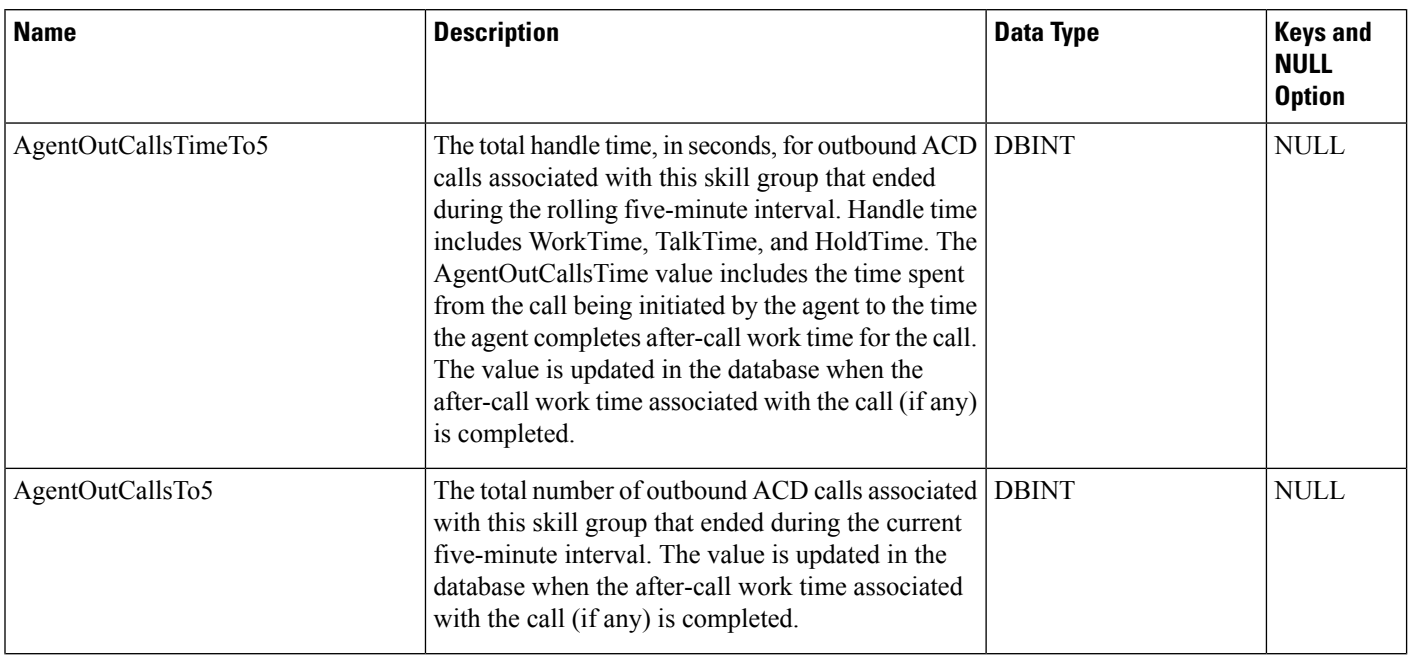

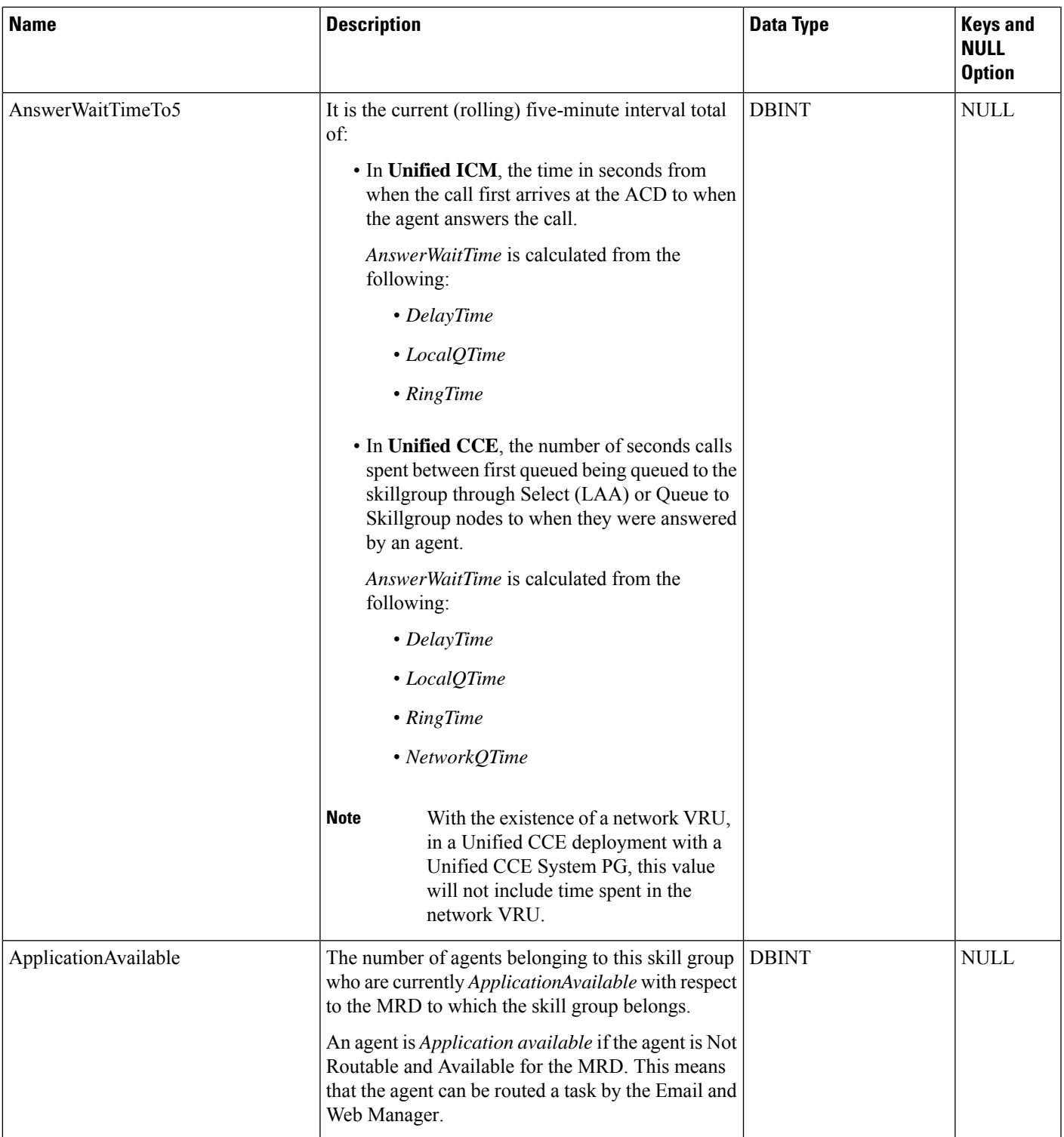

Ш

I

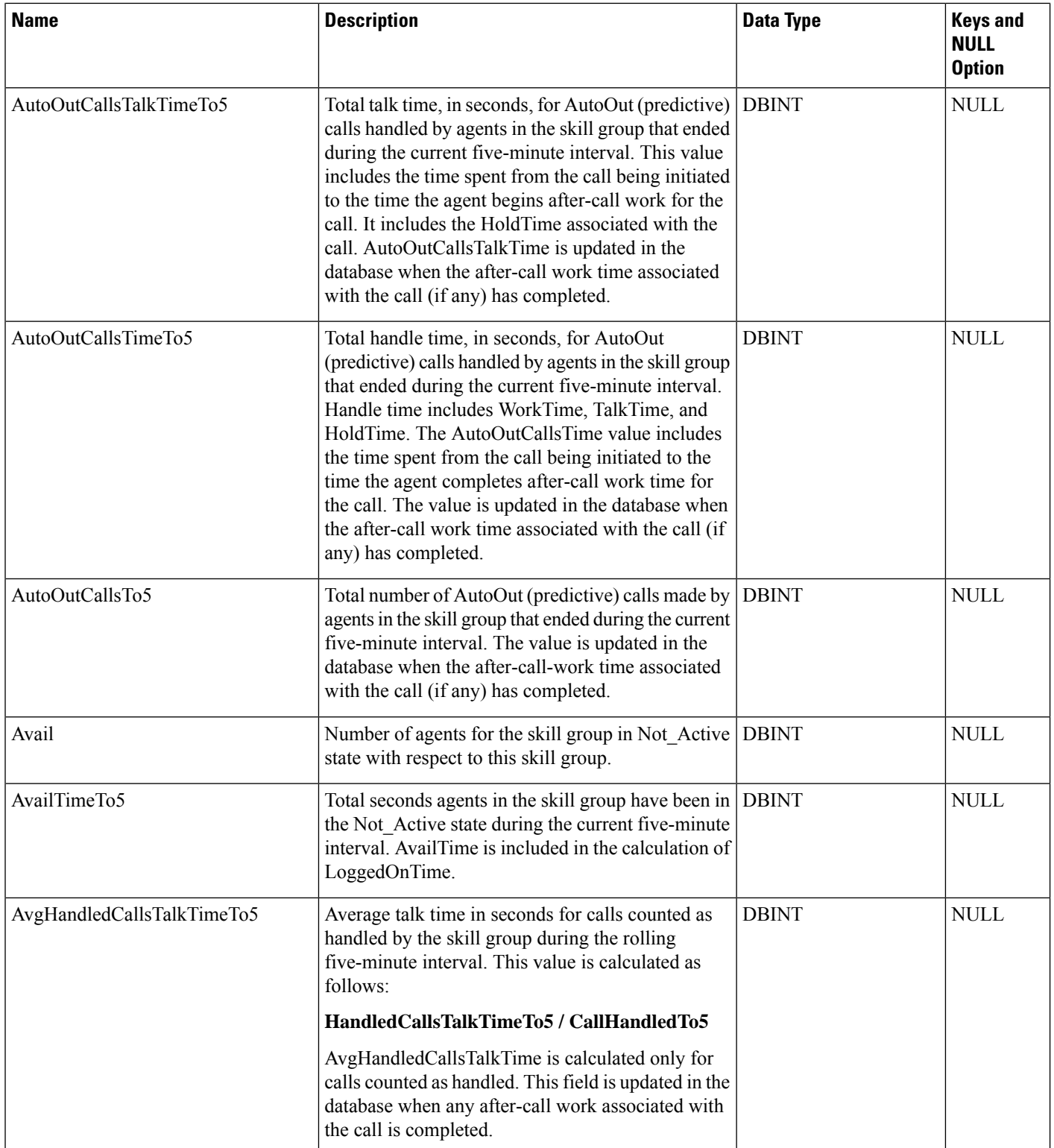

 $\mathbf{l}$ 

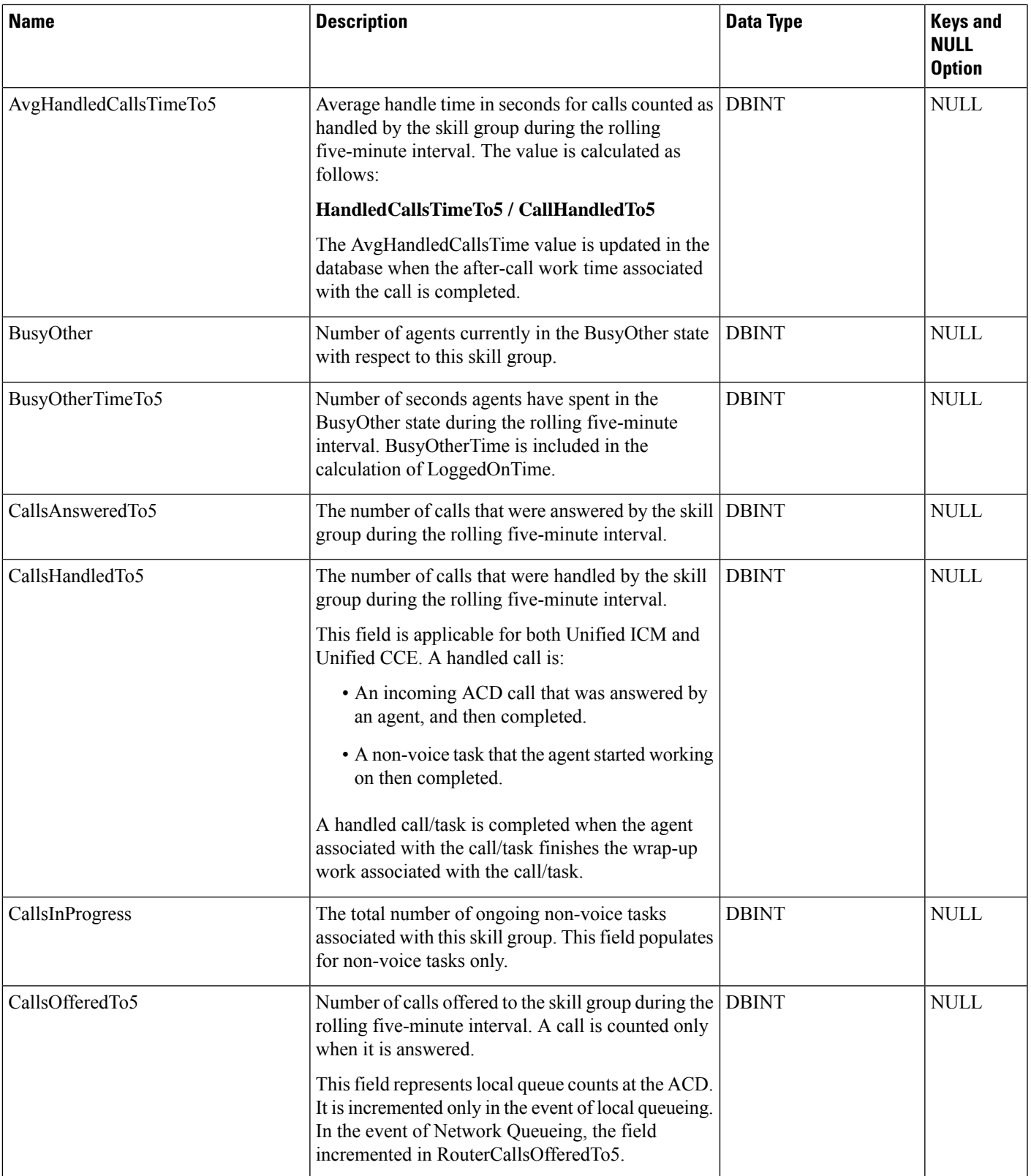

٠

I

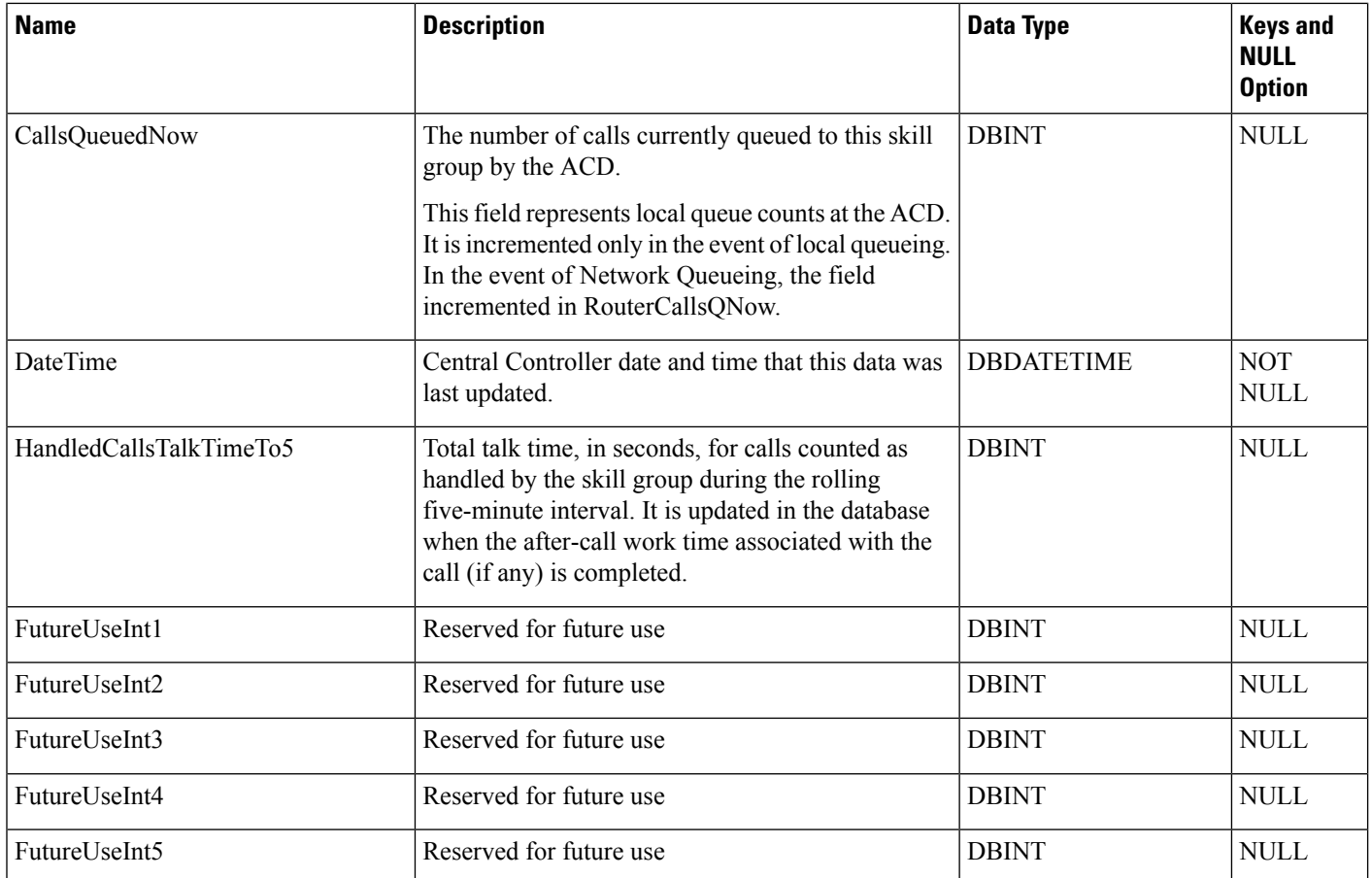

 $\mathbf l$ 

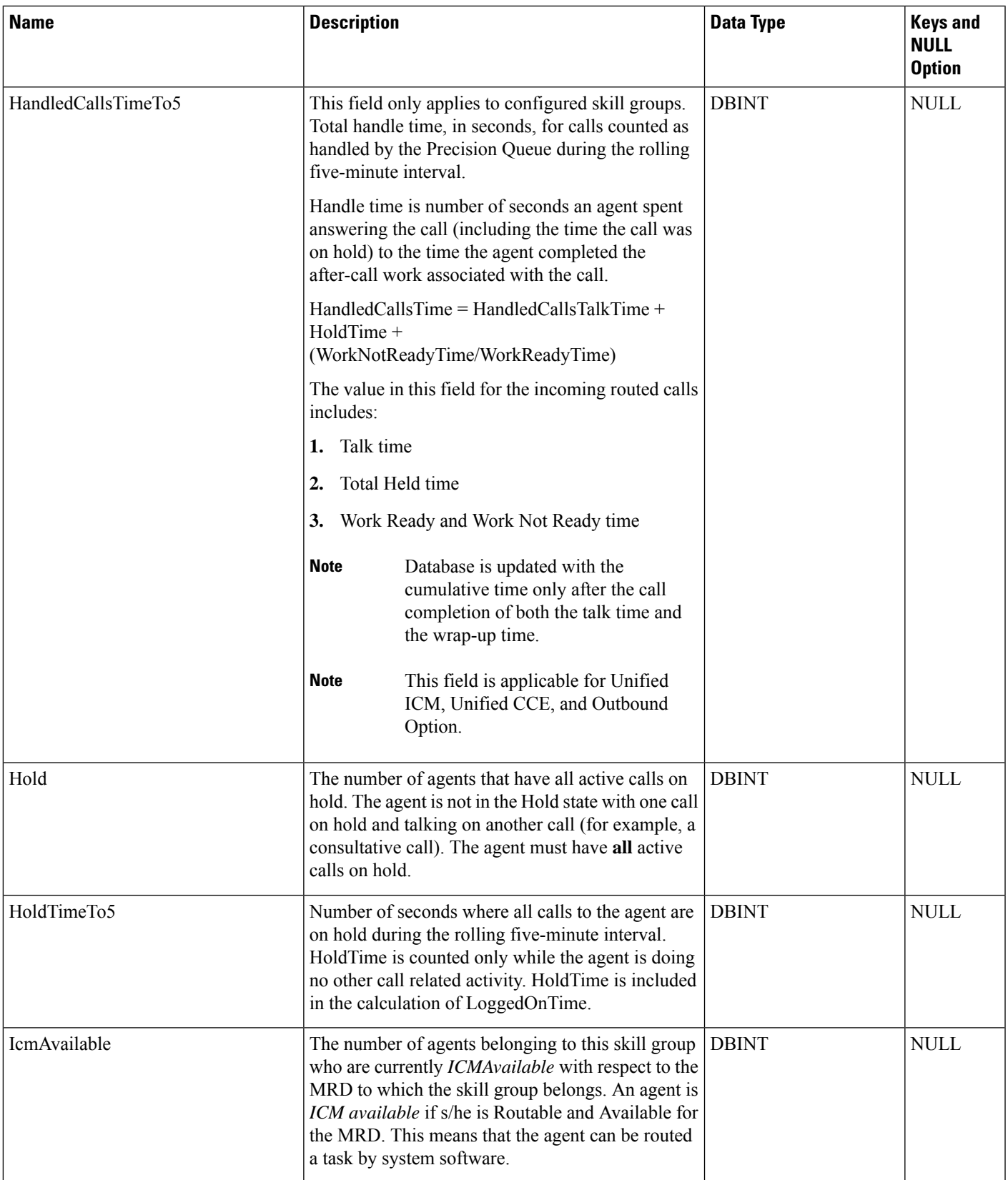

ш

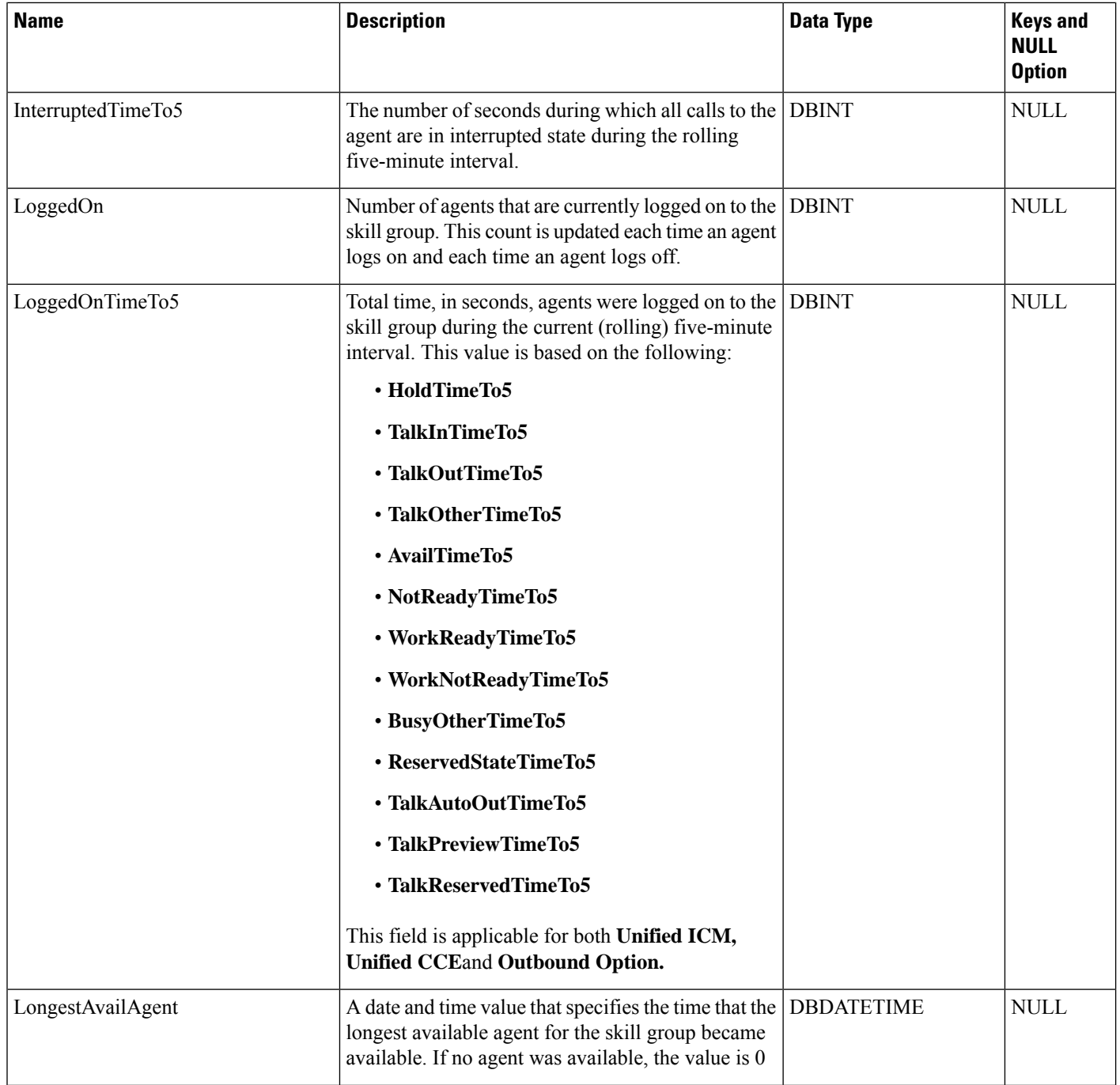

 $\mathbf{l}$ 

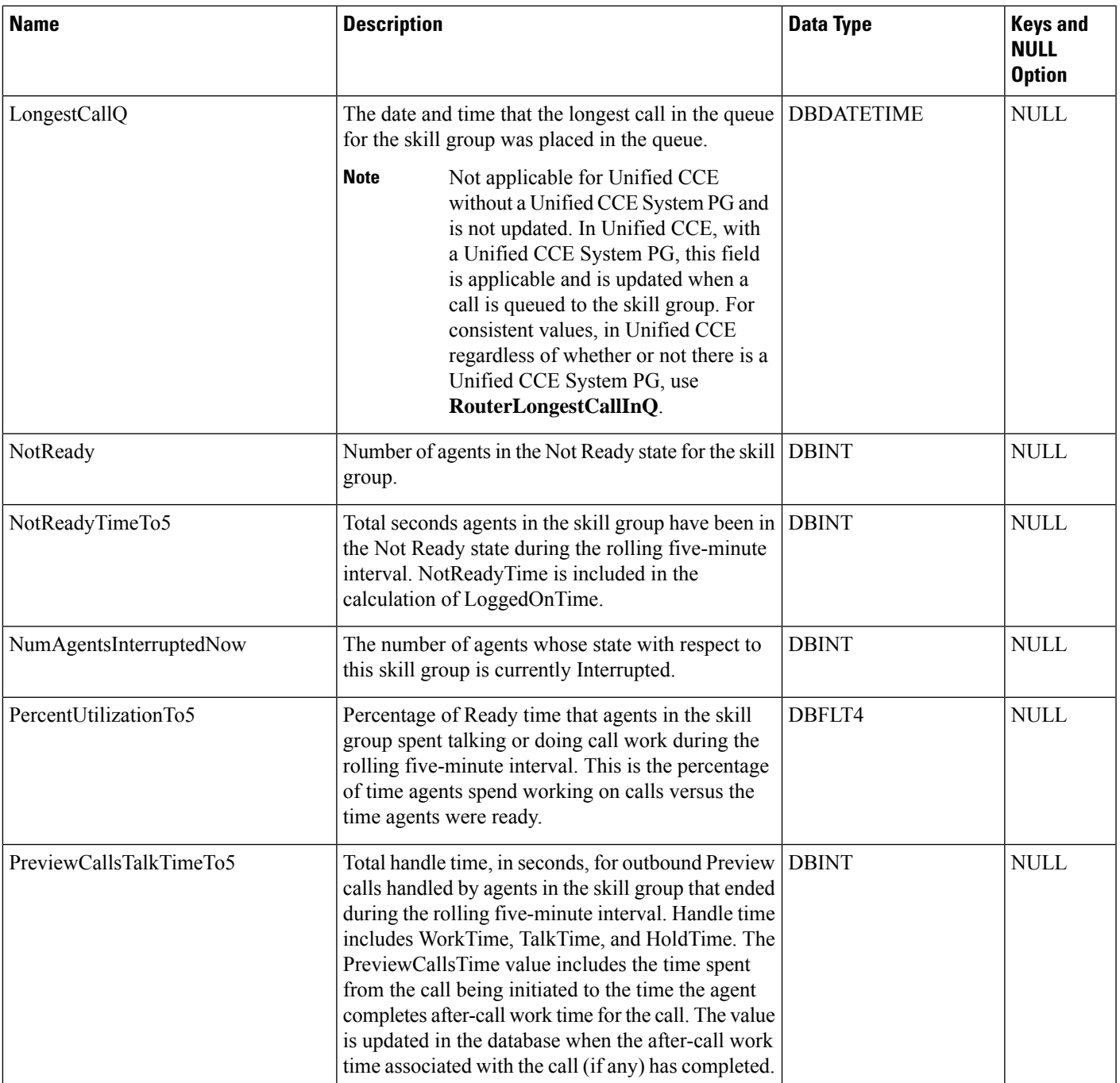

ш

I

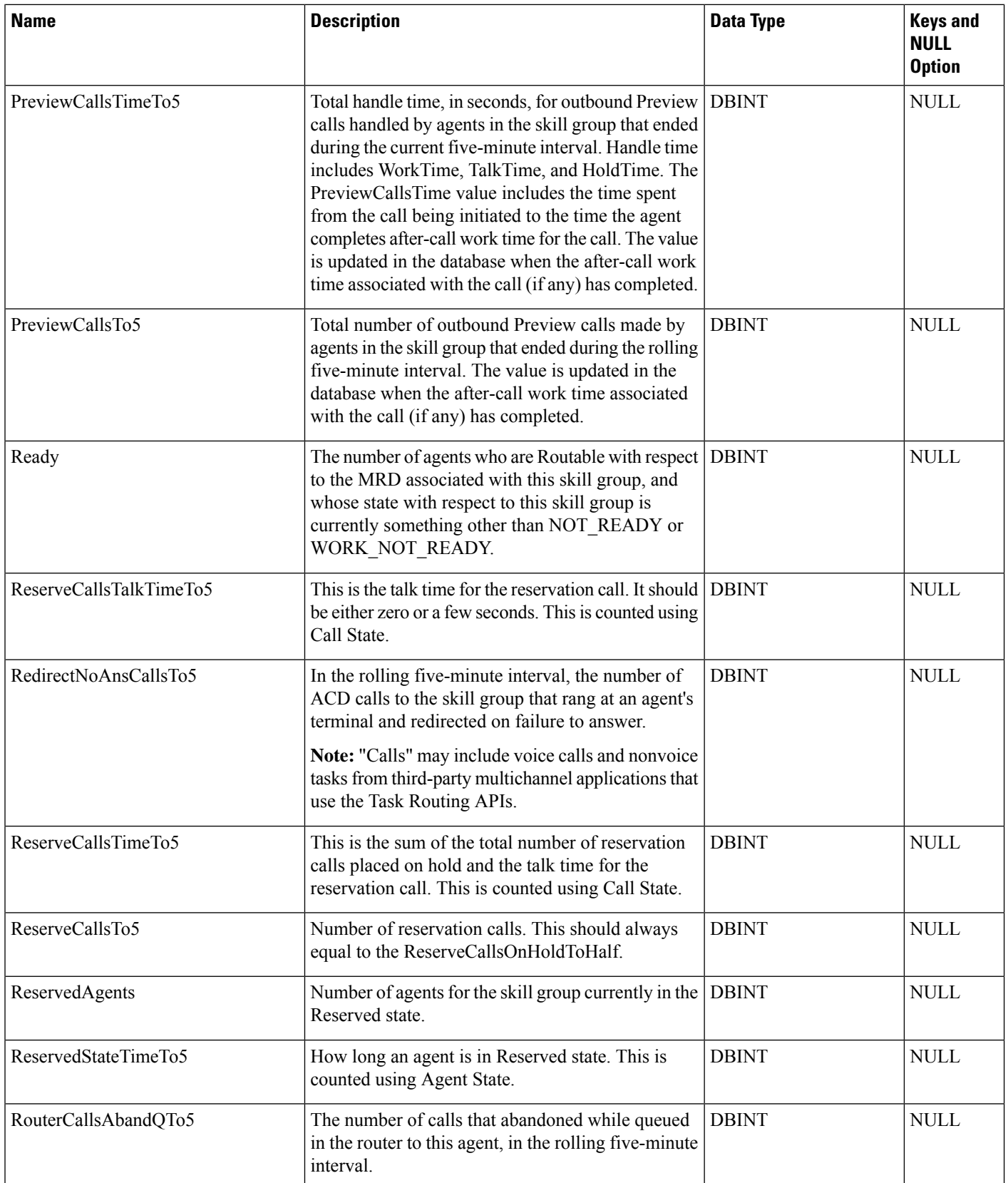

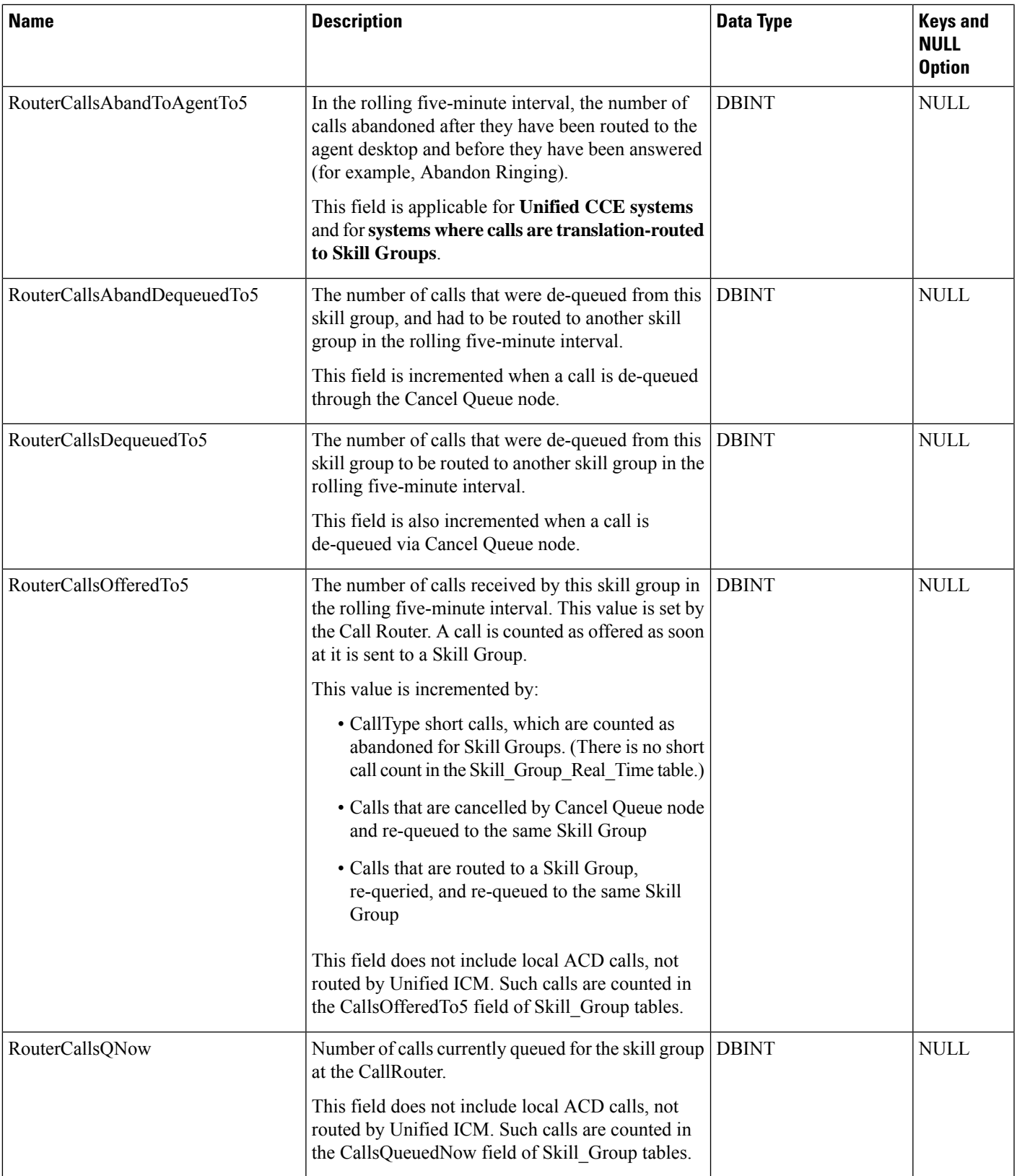

ш

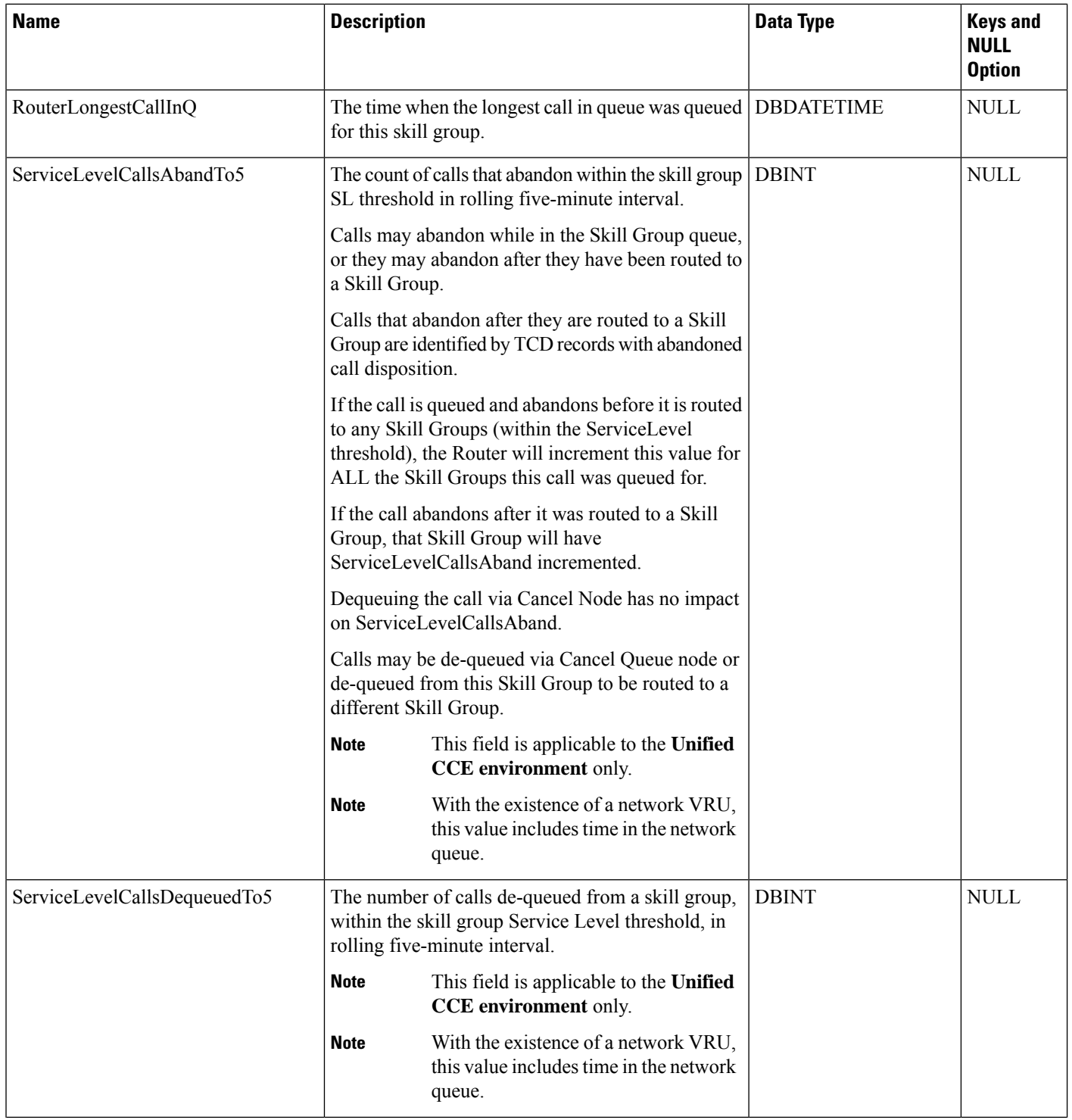

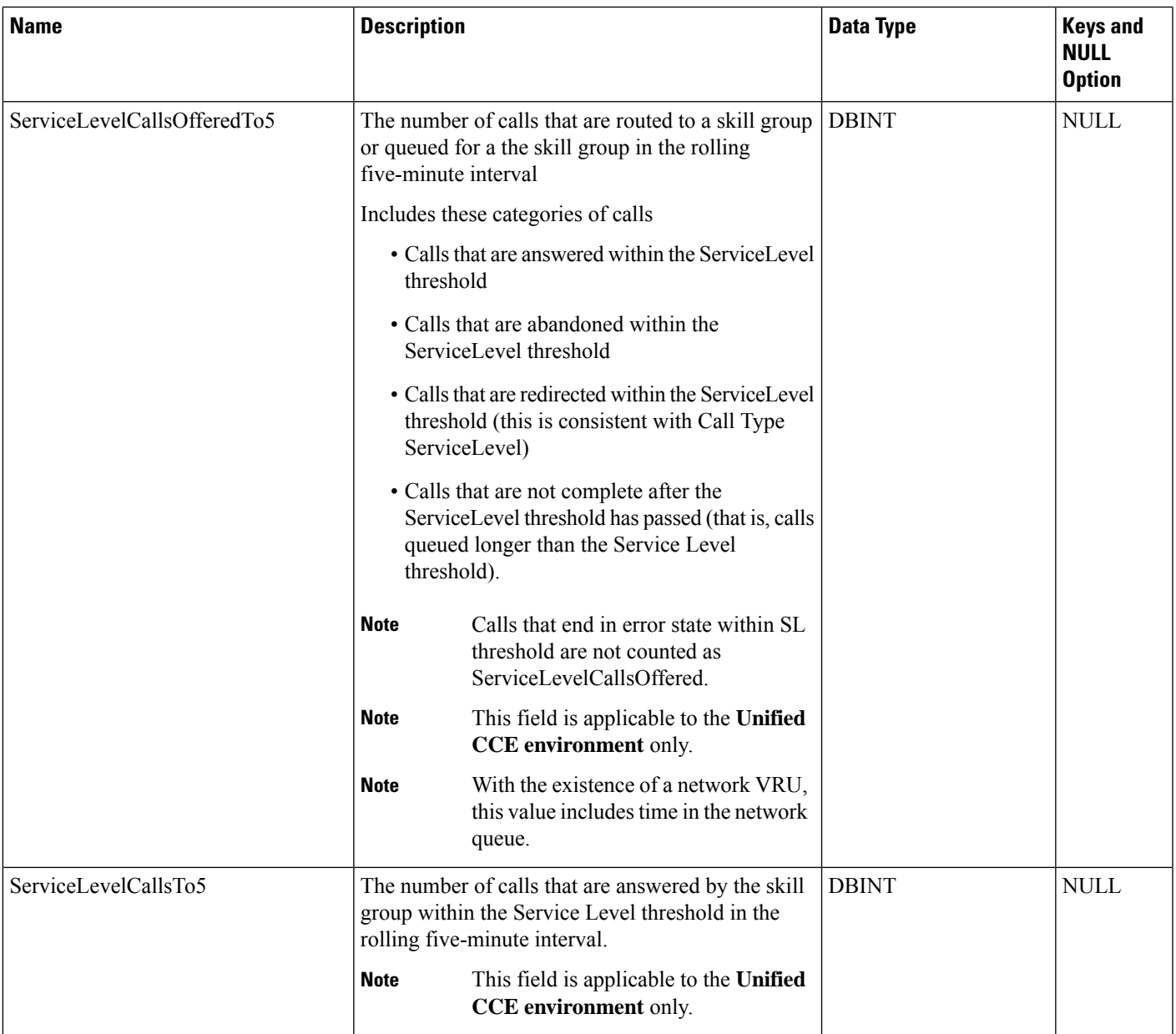

I

ш

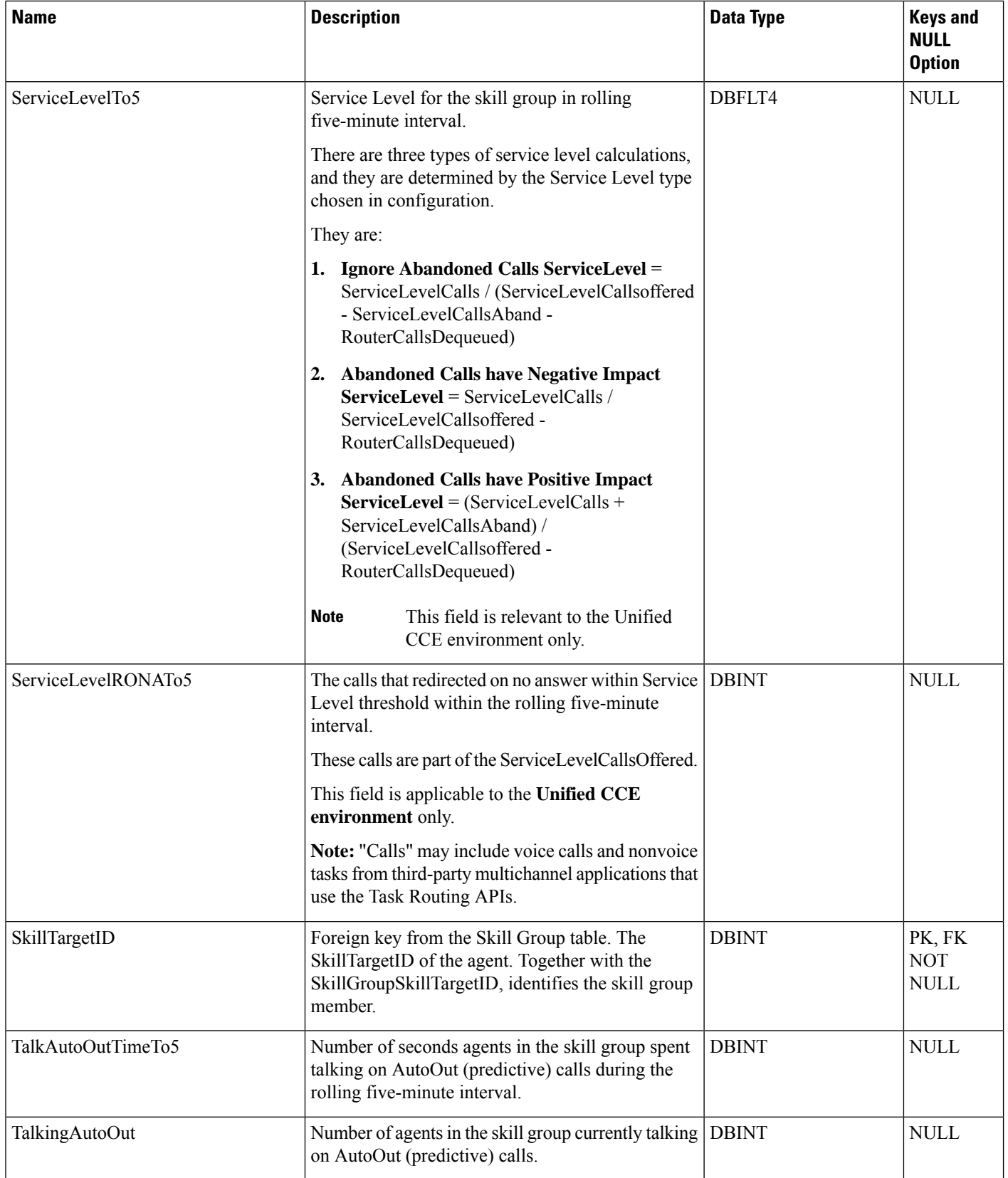

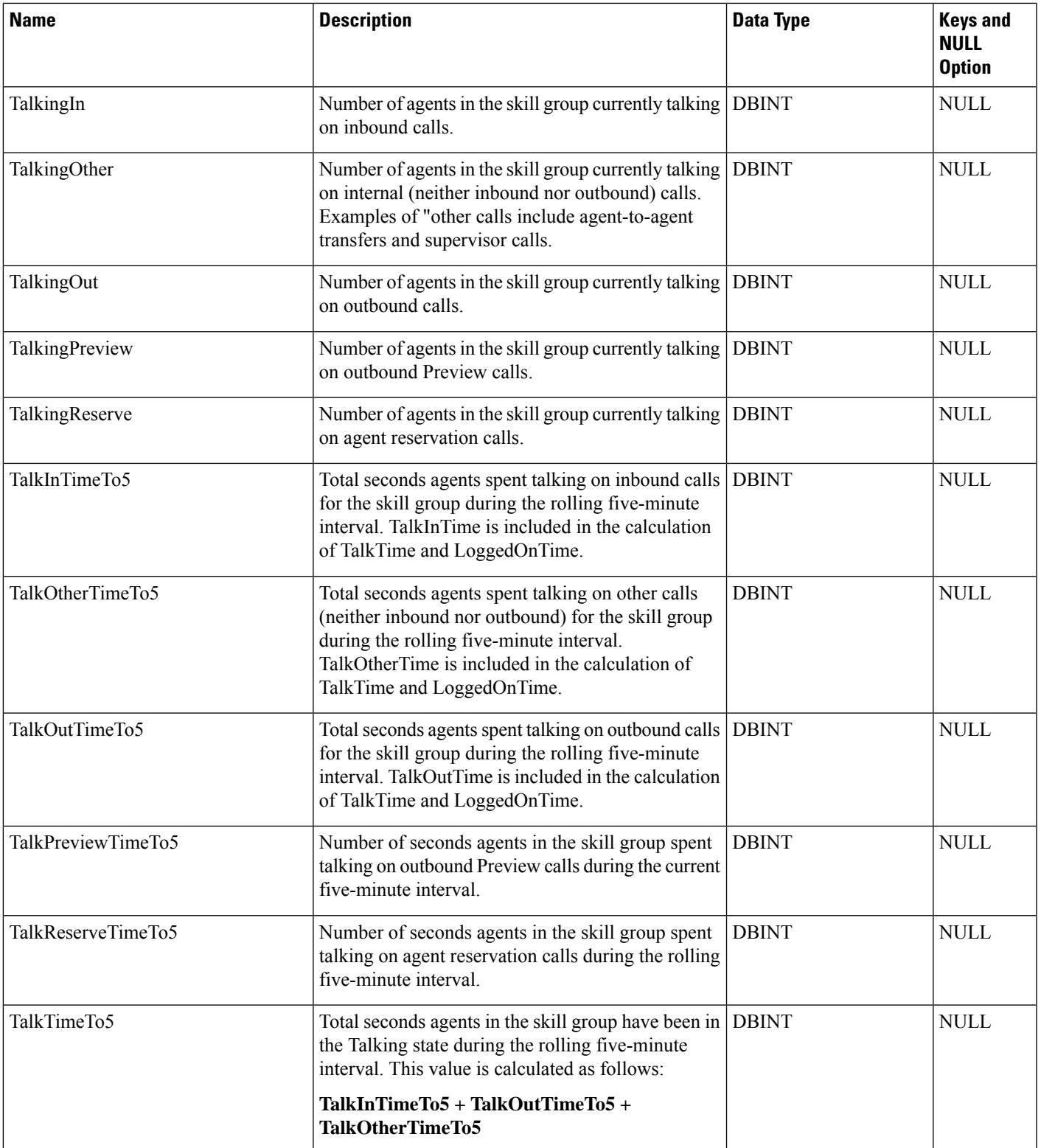

ш

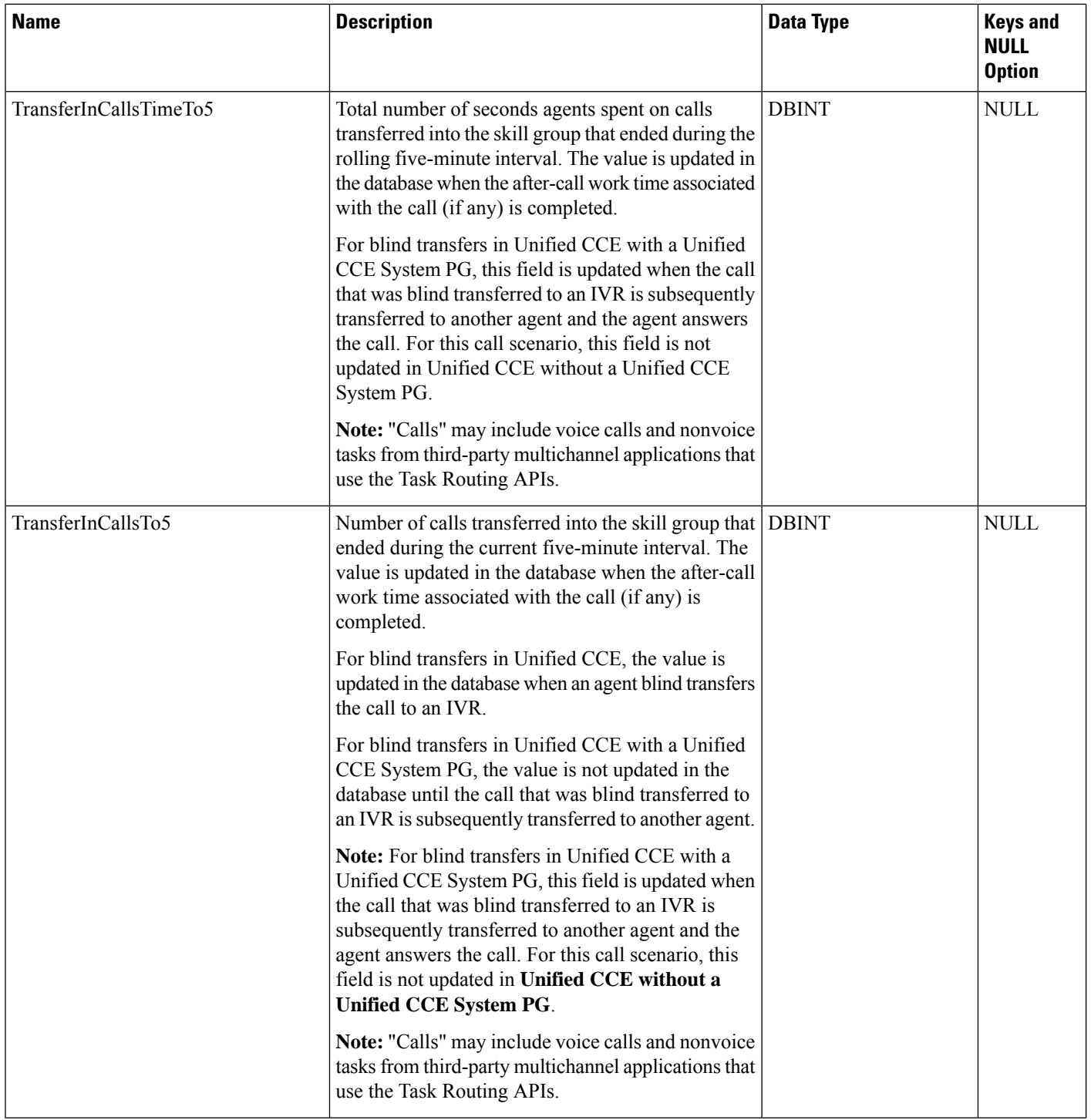

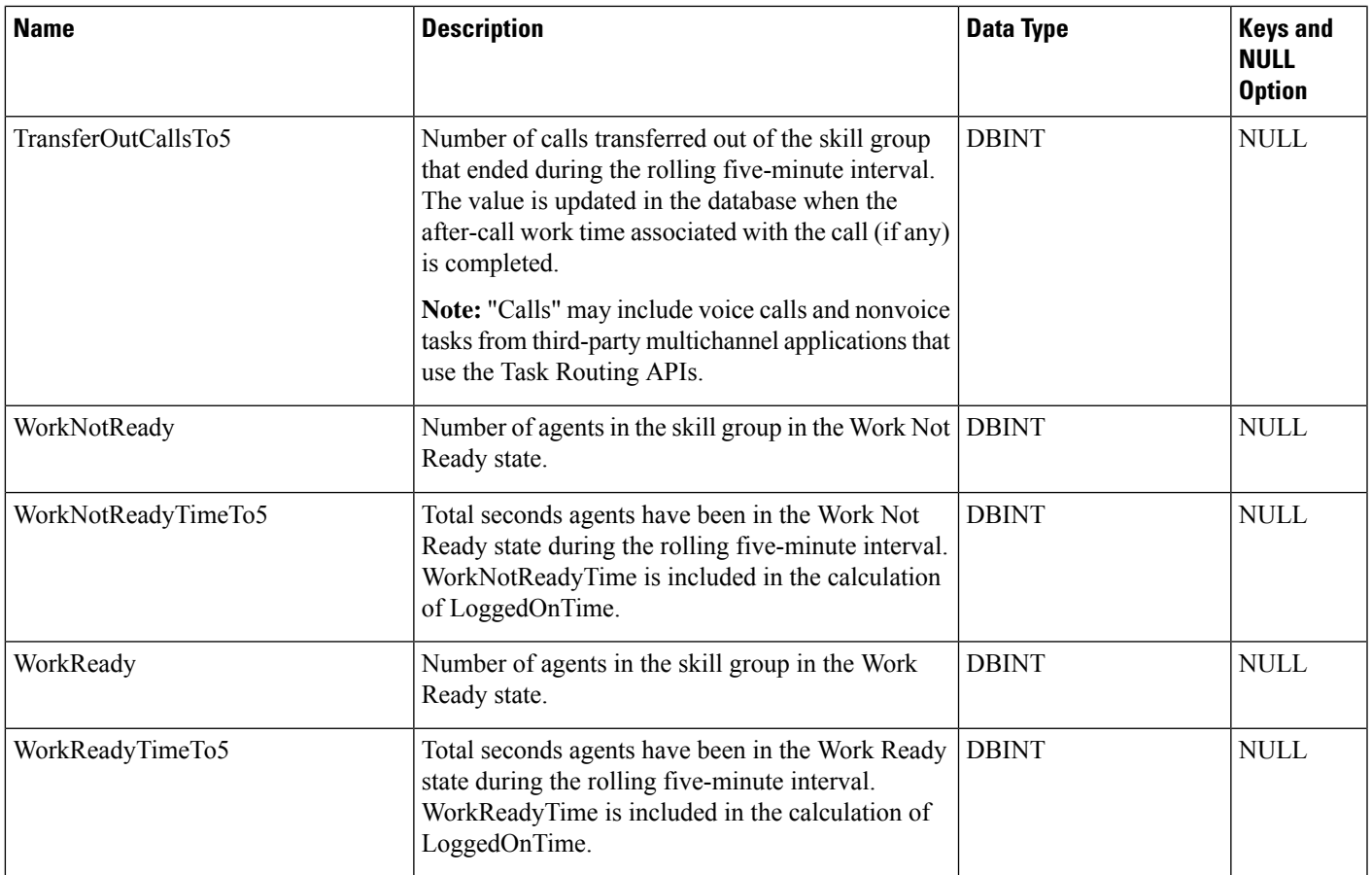

# **Skill\_Target**

This table is in the Skill Target category (see Skill [Target](ucce_b_database-schema-handbook_12_6_1_chapter3.pdf#nameddest=unique_36)). To see database rules for these tables, see [Skill](ucce_b_database-schema-handbook_12_6_1_chapter5.pdf#nameddest=unique_37) Target [Tables.](ucce_b_database-schema-handbook_12_6_1_chapter5.pdf#nameddest=unique_37)

Establishes a unique identifier for every agent, skill group, service, service array, and translation route in the enterprise.

The Skill Group Explorer maintains the Skill\_Target table when you create or delete agents, skill groups, services, service arrays, or translation routes.

# **Related Tables**

[Agent,](#page-8-0) on page 9 (via SkillTargetID)

[Route,](#page-364-0) on page 365 (via SkillTargetID)

[Service,](#page-432-0) on page 433 (via SkillTargetID)

[Service\\_Array,](#page-435-0) on page 436 (via SkillTargetID)

[Skill\\_Group,](#page-473-0) on page 474 (via SkillTargetID)

[Translation\\_Route,](#page-569-0) on page 570 (via SkillTargetID)

#### **Table 418: Indexes for Skill\_Target Table**

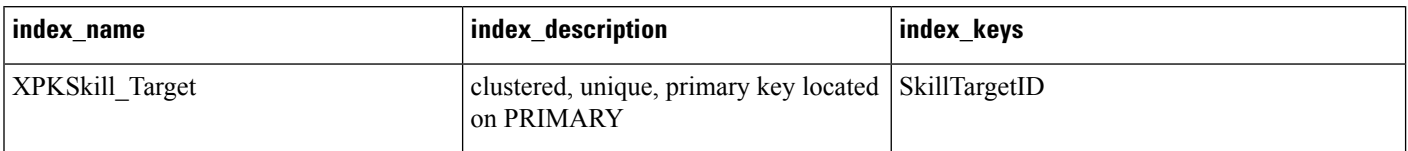

#### **Table 419: Fields in Skill\_Target Table**

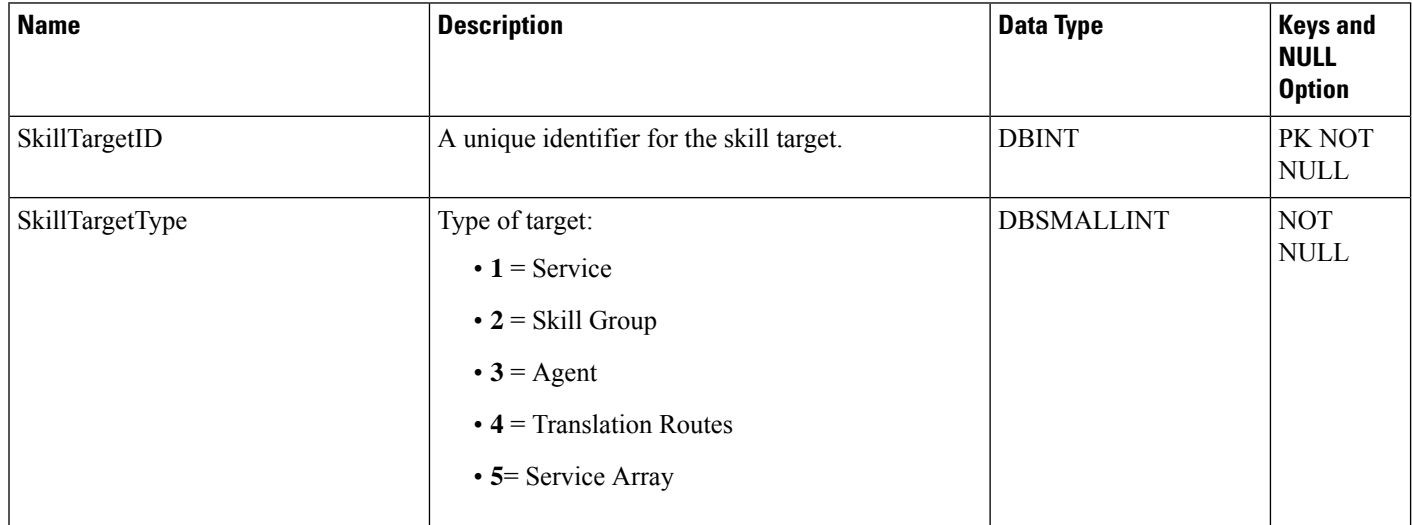

# **Smart\_License\_Entitlements**

This table is one of the Smart License tables.

This table stores the information on the pre-defined entitlement tags for identifying and reporting licenses on CSSM.

The information is presented in the table in multiple rows, one for each supported entitlement such as Standard and Premium Agent Entitlement for each supported product.

### **Related Tables**

- Smart\_License\_Info
- Smart\_License\_Product
- Smart\_License\_Server

### **Table 420: Indexes for the Smart\_License\_Server Table**

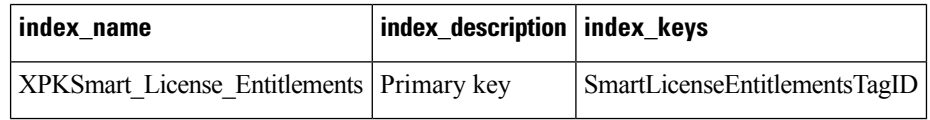

I

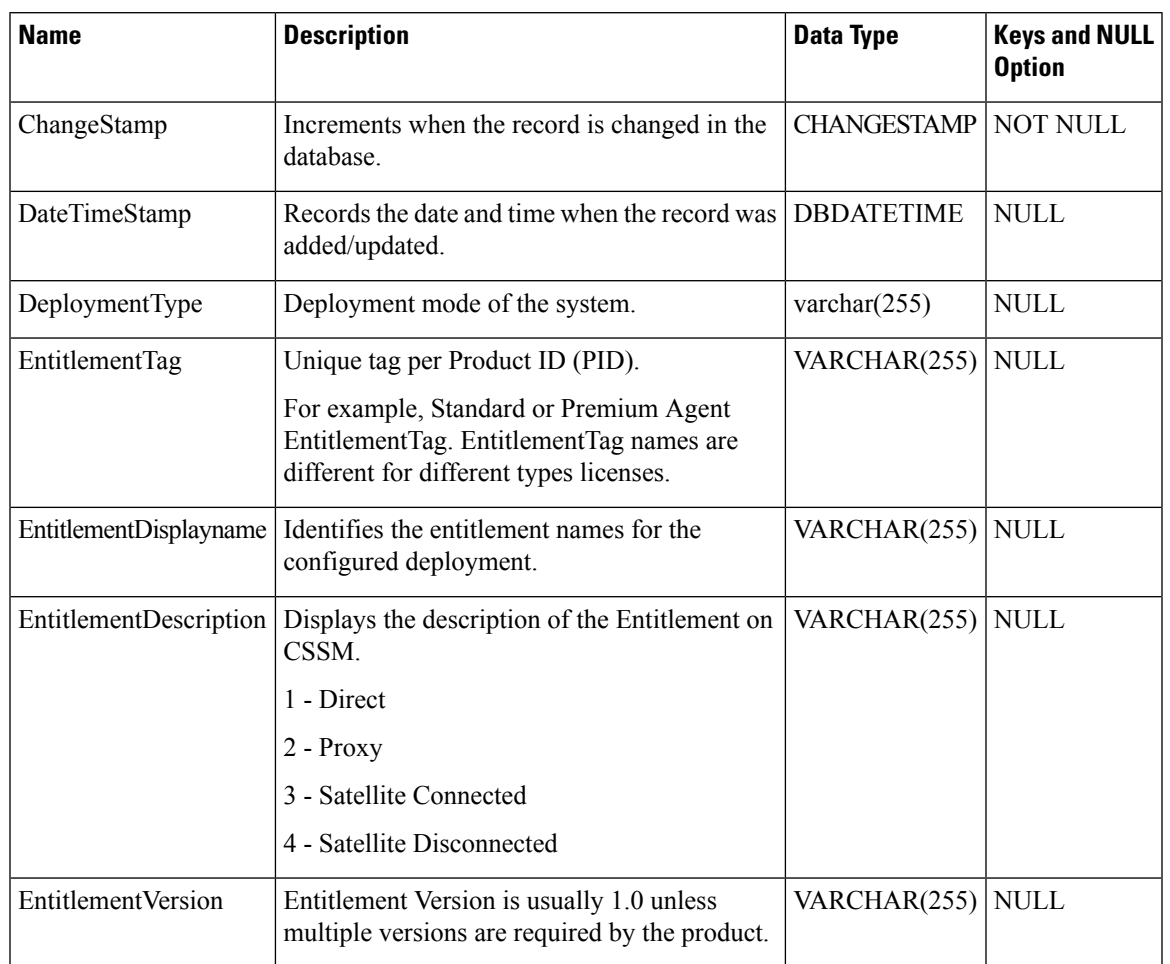

# **Table 421: Fields in the Smart\_License\_Server Table**

I

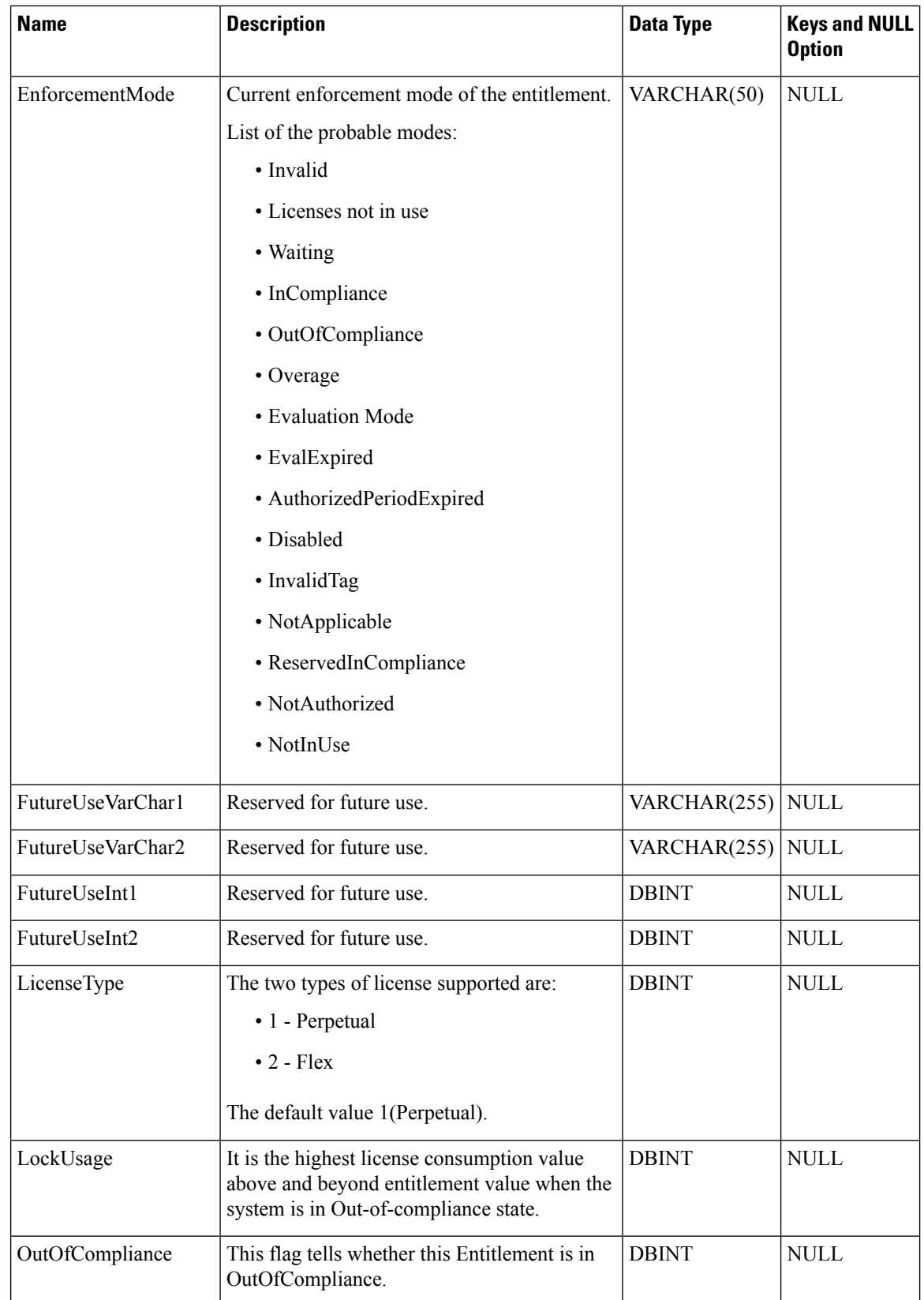

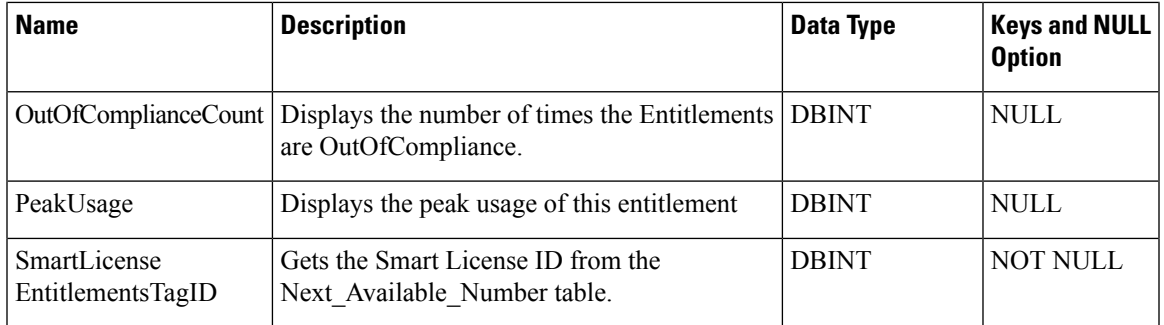

# **Smart\_License\_Info**

This table is one of the Smart License tables.

This table captures the Registration and Authorization status for a Smart License Agent instance running on a Unified CCE instance. The fields in this table represent the responses received from the Cisco Smart Software Manager (CSSM) portal using internal APIs.

Each row displays the information for one Smart Agent instance.

# **Related Tables**

- Smart\_License\_Server
- Smart\_License\_Product
- Smart\_License\_Entitlements

#### **Table 422: Indexes for the Smart\_License\_Info Table**

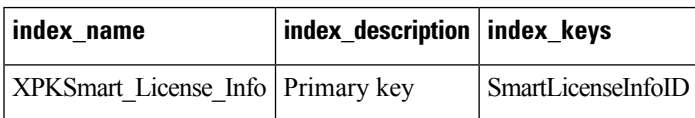

# **Fields in the Smart\_License\_Info Table**

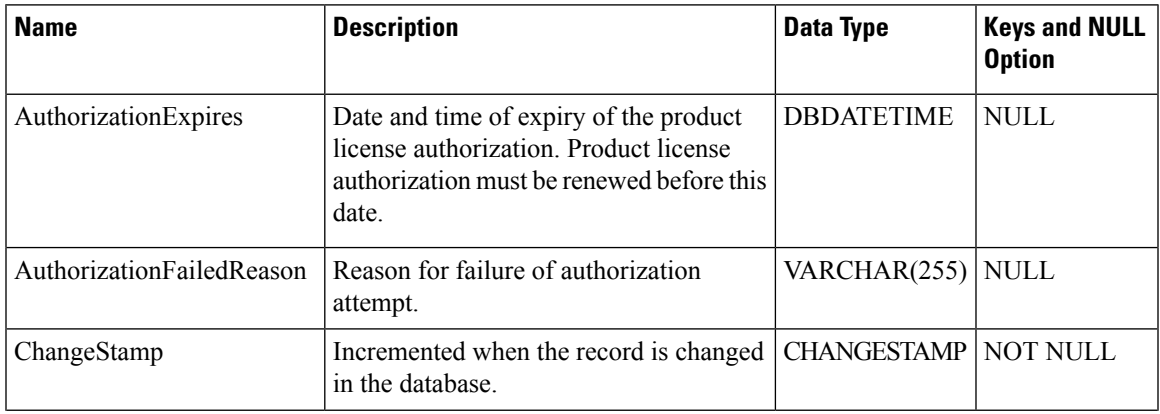

**Smart\_License\_Info**

I

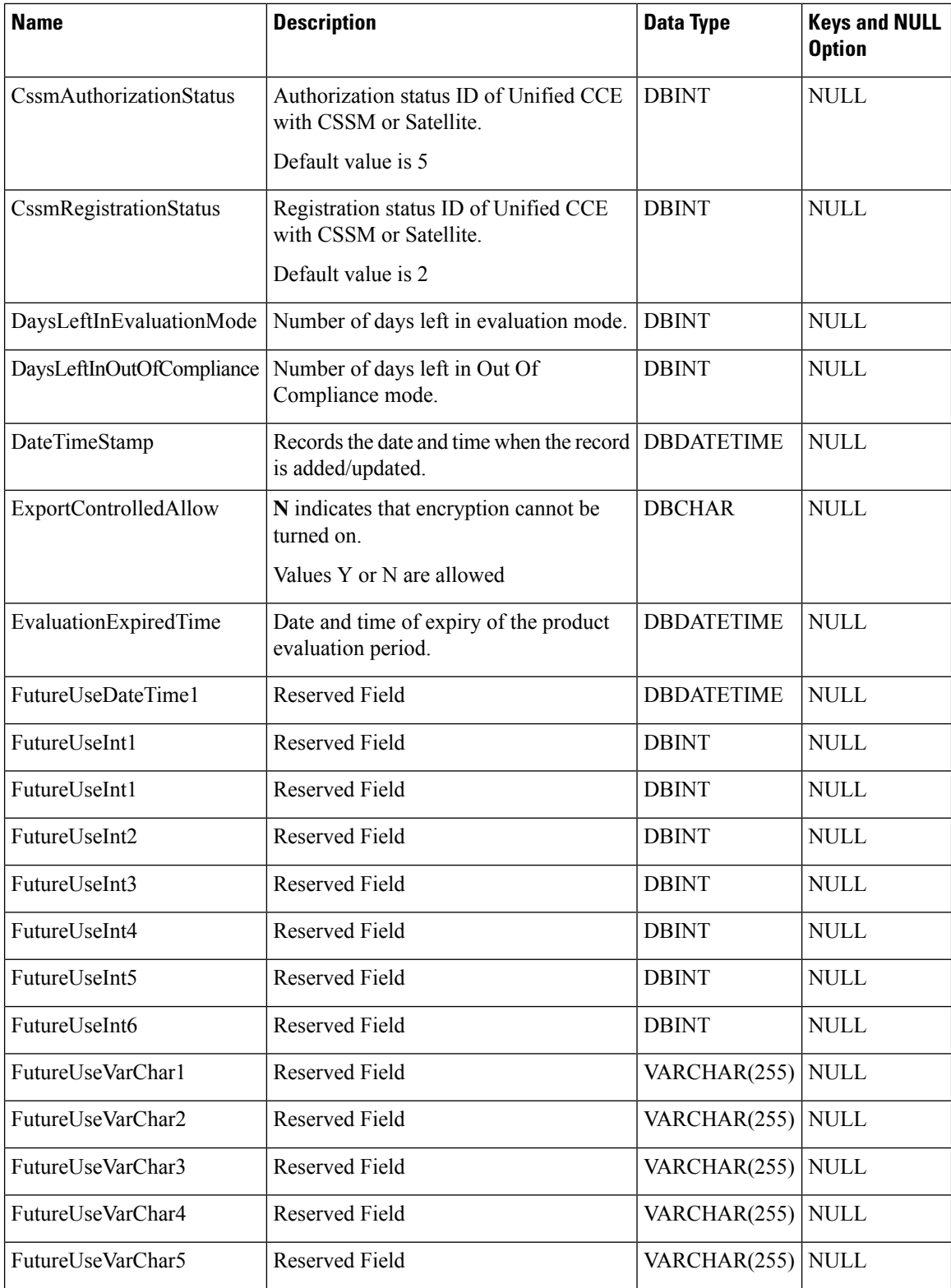

i.

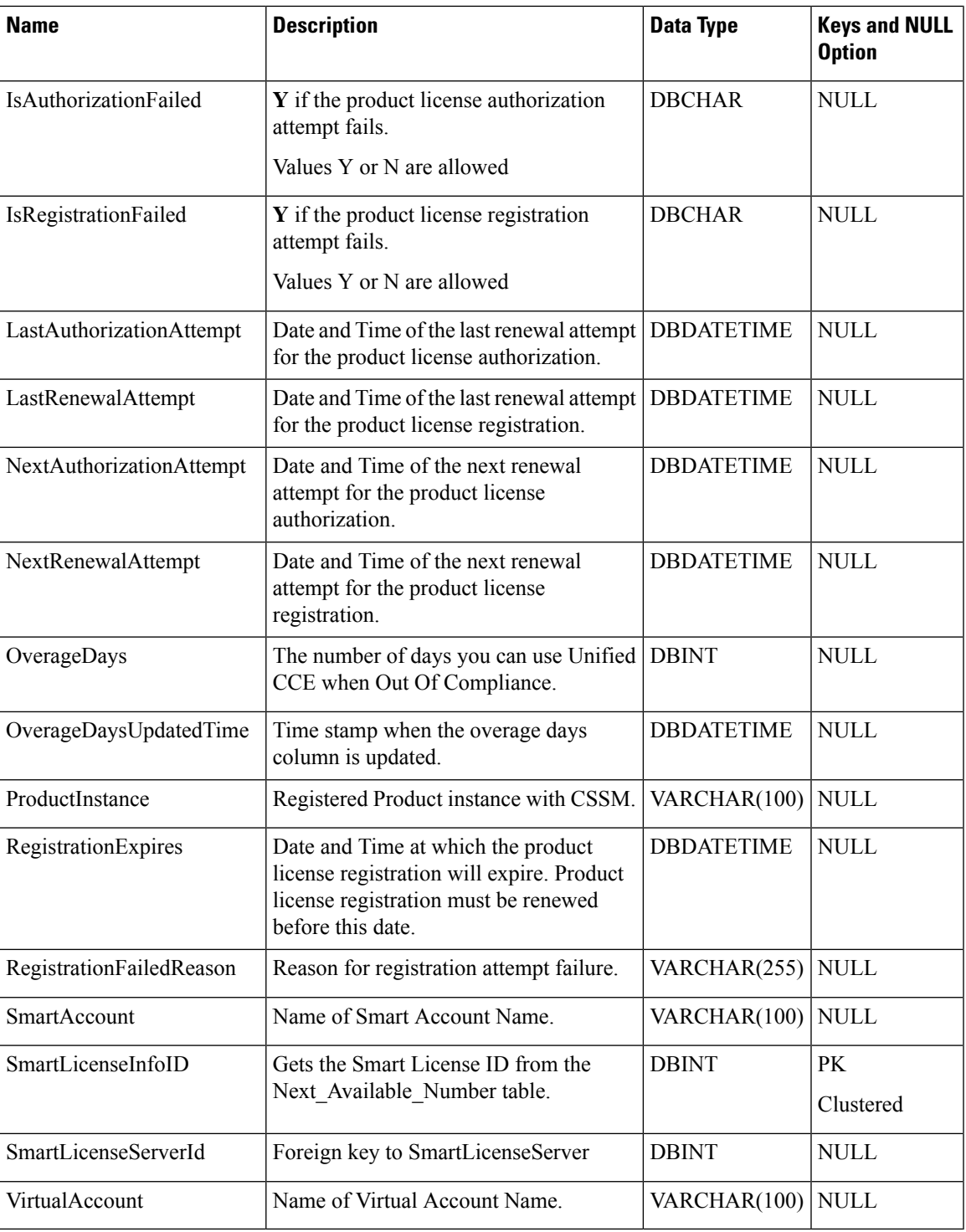

# **Smart\_License\_Product**

This table is one of the Smart License tables.

This table stores the information about the pre-defined product tag, display name and description to identify the product instances on CSSM.

# **Related Tables**

- Smart\_License\_Info
- Smart\_License\_Server
- Smart\_License\_Entitlements

### **Table 423: Indexes for the Smart\_License\_Server Table**

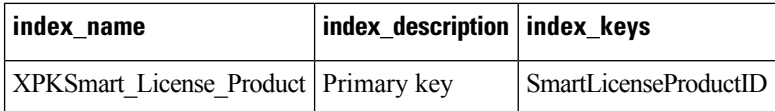

# **Table 424: Fields in the Smart\_License\_Server Table**

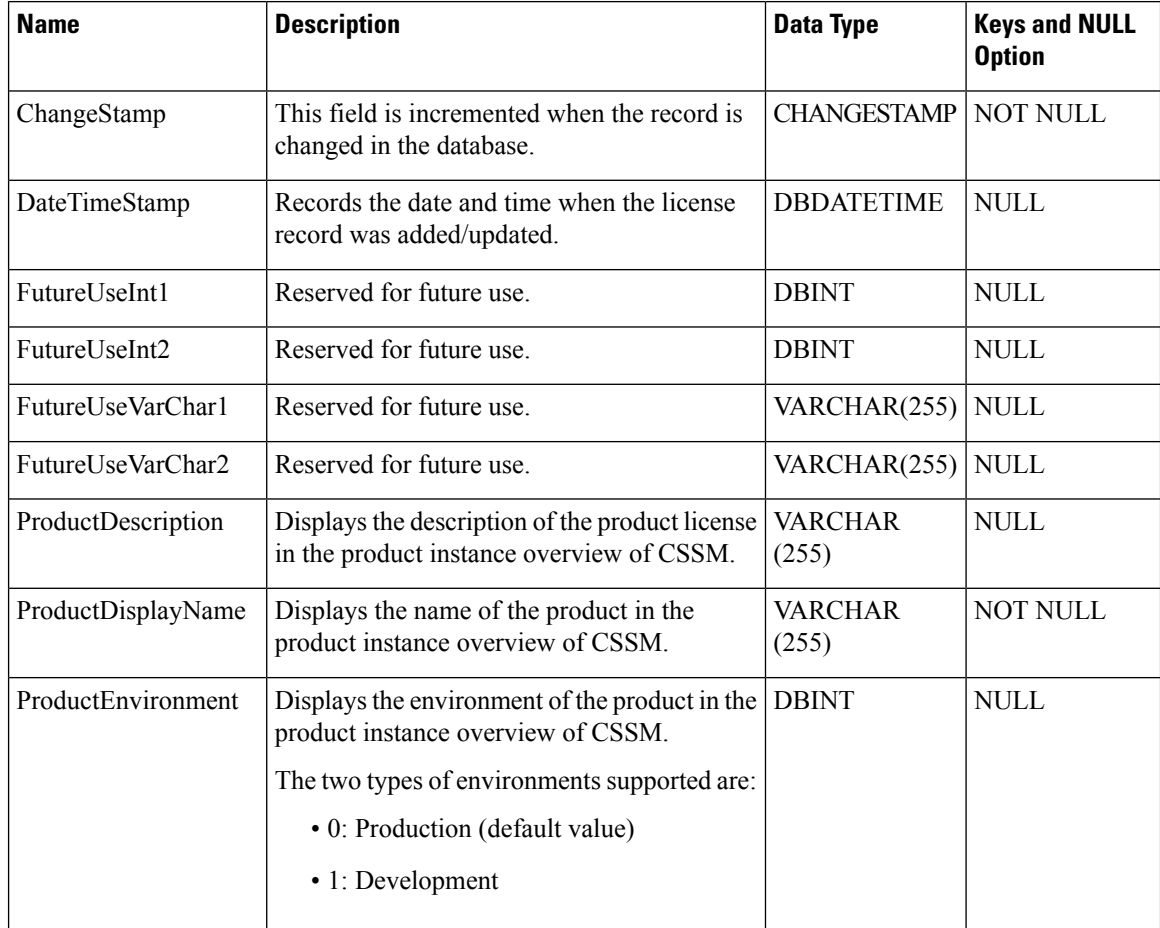

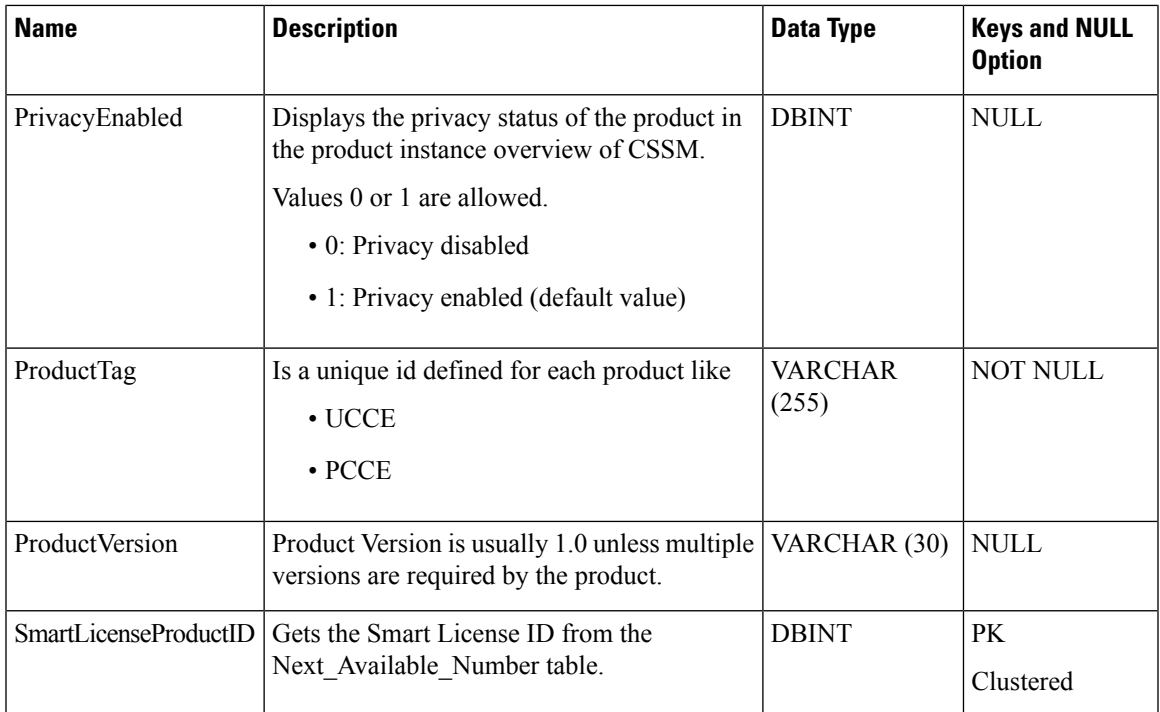

# **Smart\_License\_Server**

This table is one of the Smart License tables.

This table stores the Unified CCE specific configuration information that is required for connection and registration to CSSM.

This table will come under configuration database table.

# **Related Tables**

- Smart\_License\_Info
- Smart\_License\_Product
- Smart\_License\_Entitlements

#### **Table 425: Indexes for the Smart\_License\_Server Table**

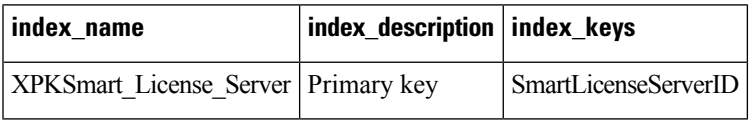

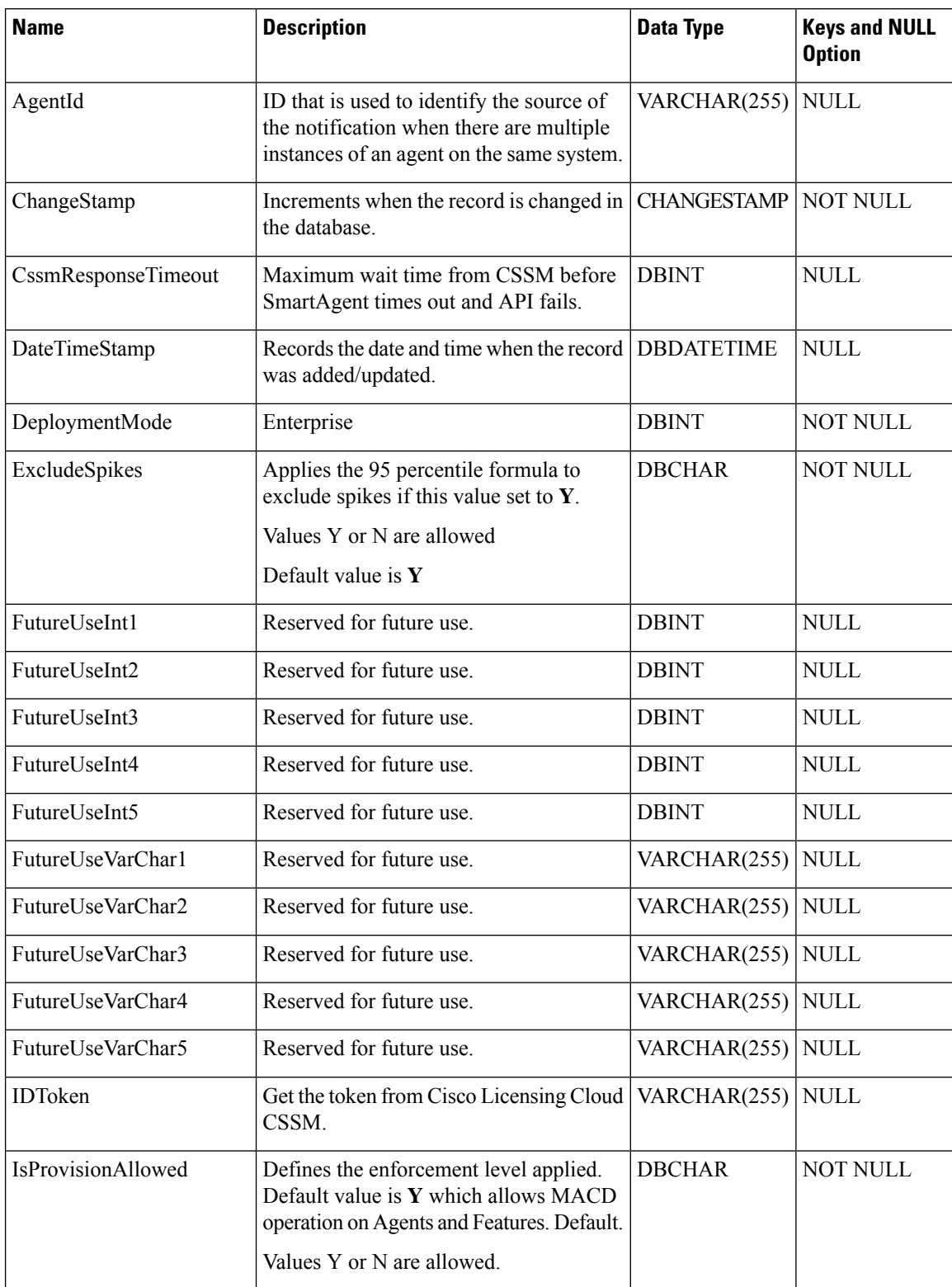

# **Table 426: Fields in the Smart\_License\_Server Table**

 $\mathbf l$ 

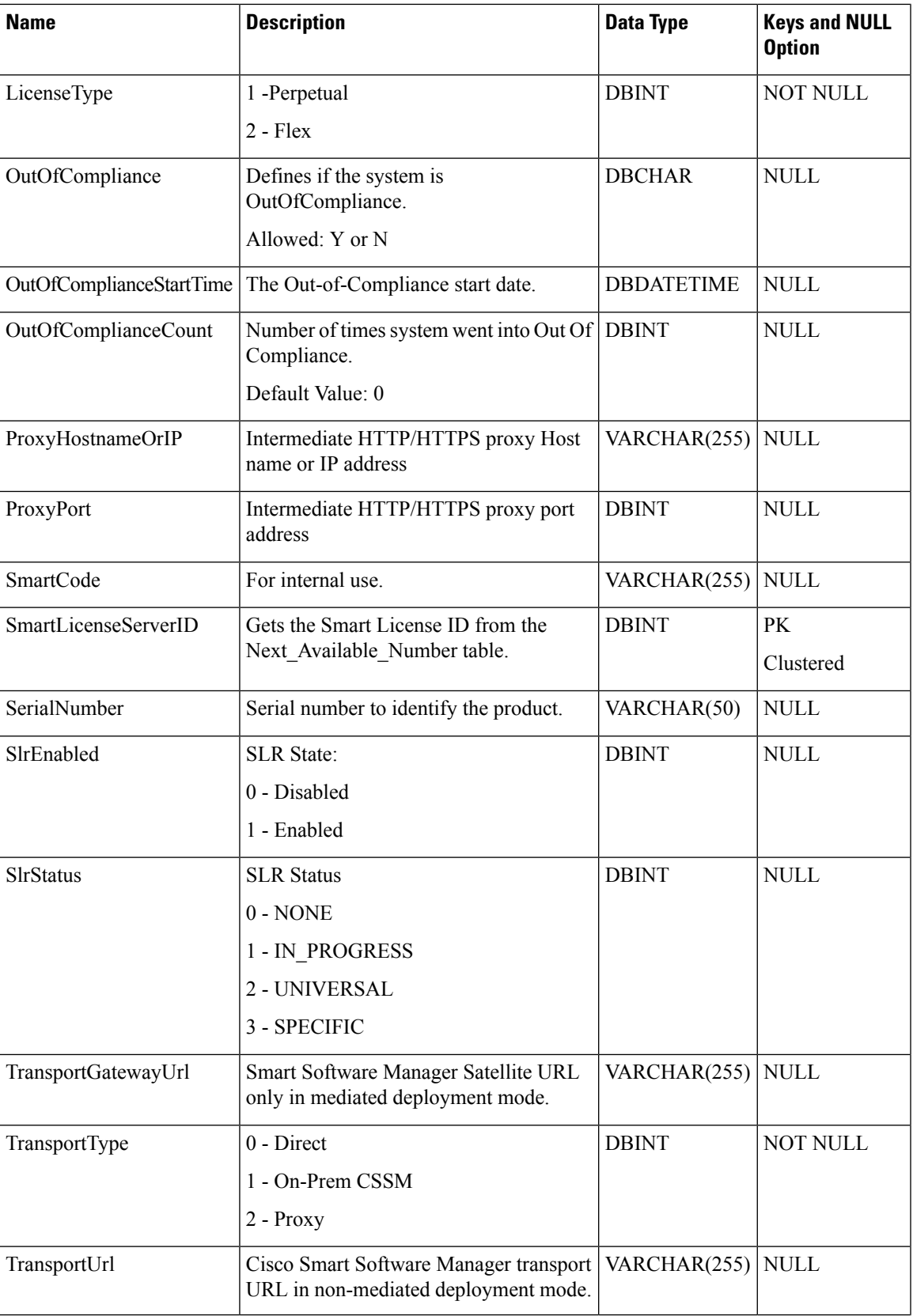

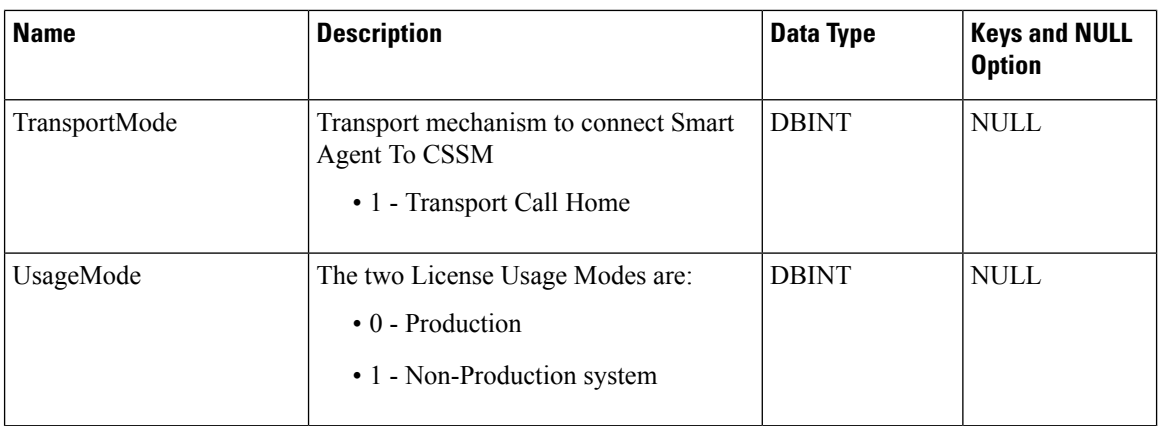

# **Special\_Day\_Schedule**

This table contains the list of special days such as holidays that have a different business hour schedule compared to the regular days. Each row records the business hour schedule of a special day.

# **Related Tables**

- [Business\\_Hours,](#page-96-0) on page 97 (through BusinessHoursID)
- [Business\\_Hours\\_Reason,](#page-99-0) on page 100 (through BusinessHourReasonID)

# **Table 427: Indexes for Special\_Day\_Schedule Table**

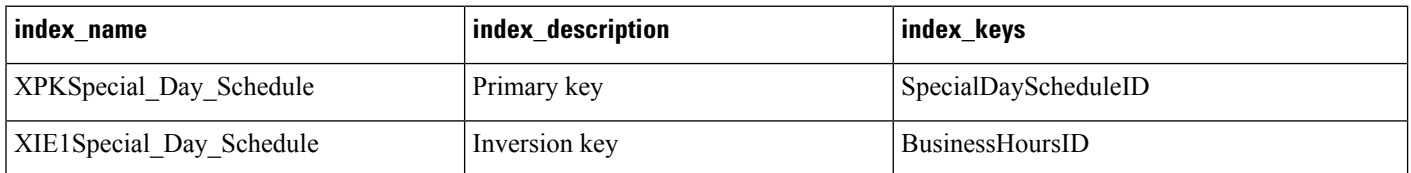

# **Table 428: Fields in Business\_Hours Table**

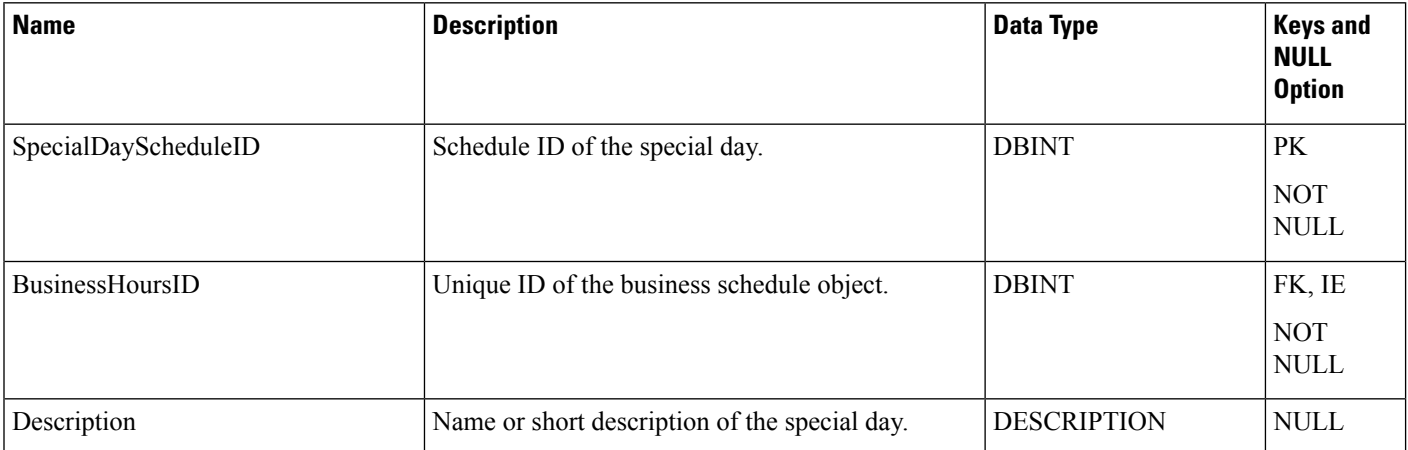

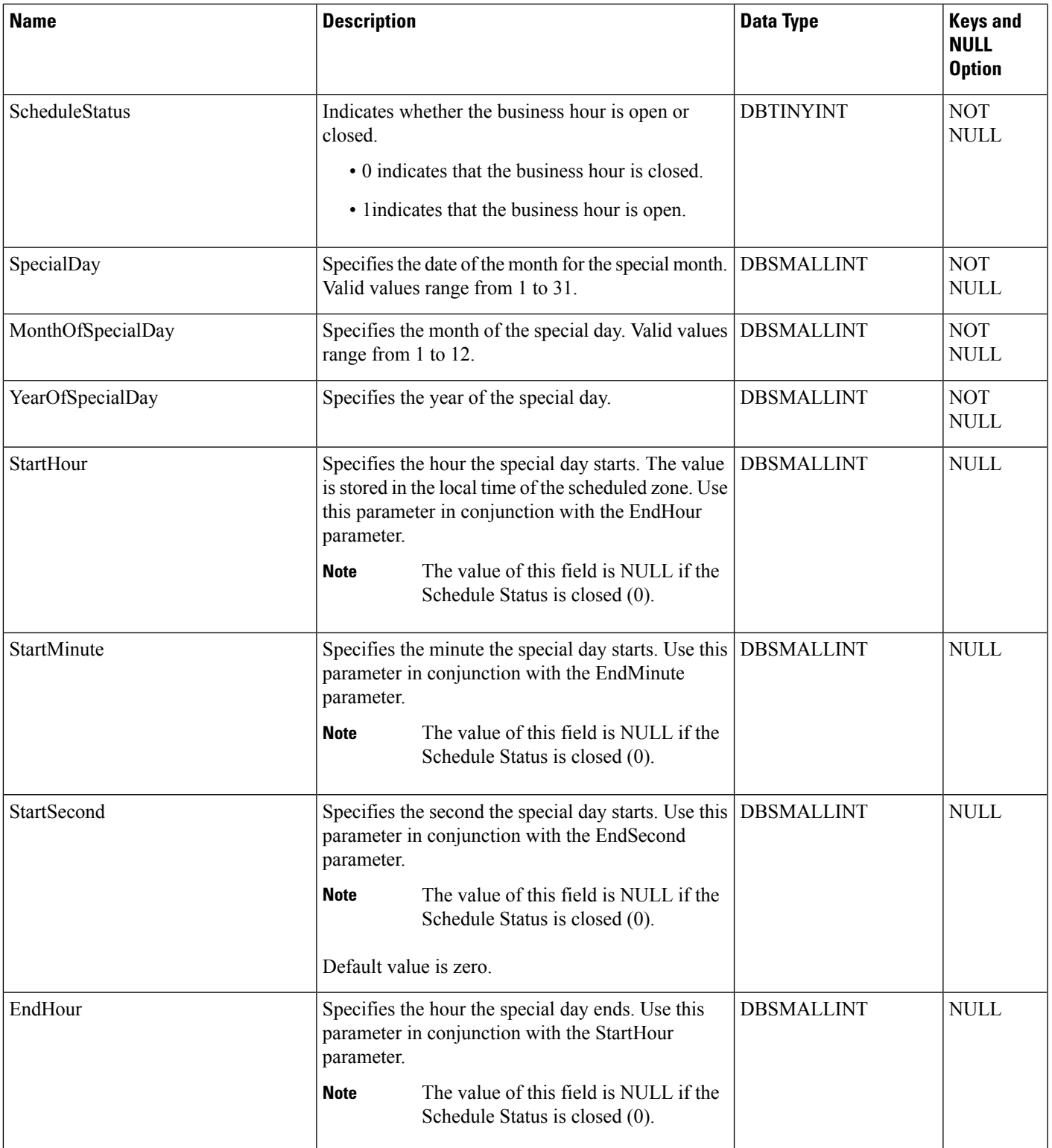

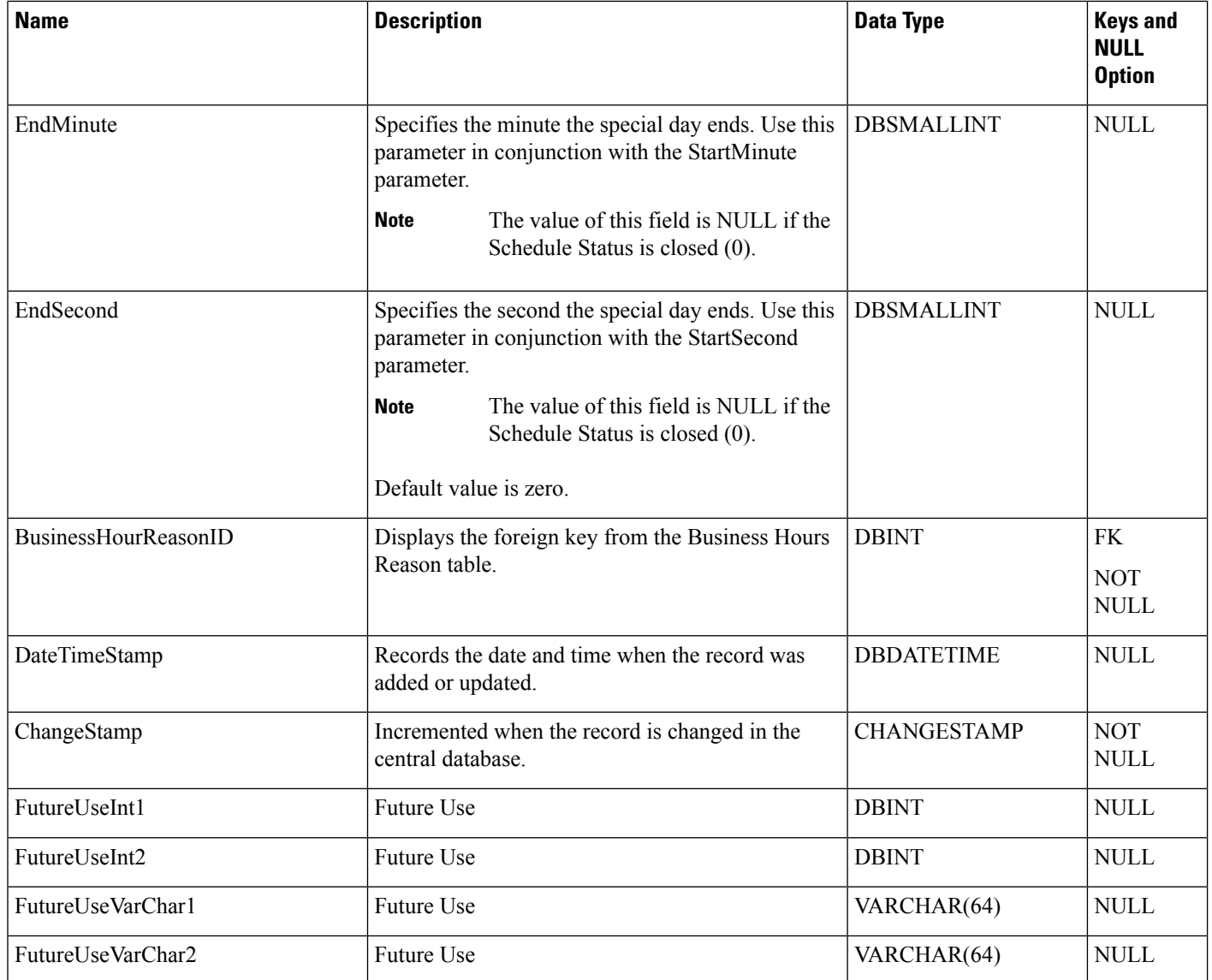

# **Survey (For Future Use)**

This table will define the configurations for Survey Name, Type of Survey and also the associated configuration for the Survey. It will be one record per survey application.

# **Related Tables**

- [Survey\\_Question](#page-541-0) (For Future Use), on page 542 (through SurveyID)
- [Survey\\_Result](#page-542-0) (For Future Use), on page 543 (through SurveyQuestionID)
## **Table 429: Indexes for Surey Table**

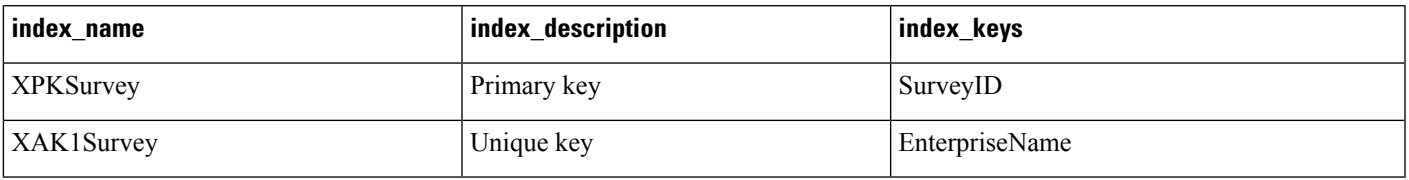

### **Table 430: Fields in Survey Table**

 $\overline{\phantom{a}}$ 

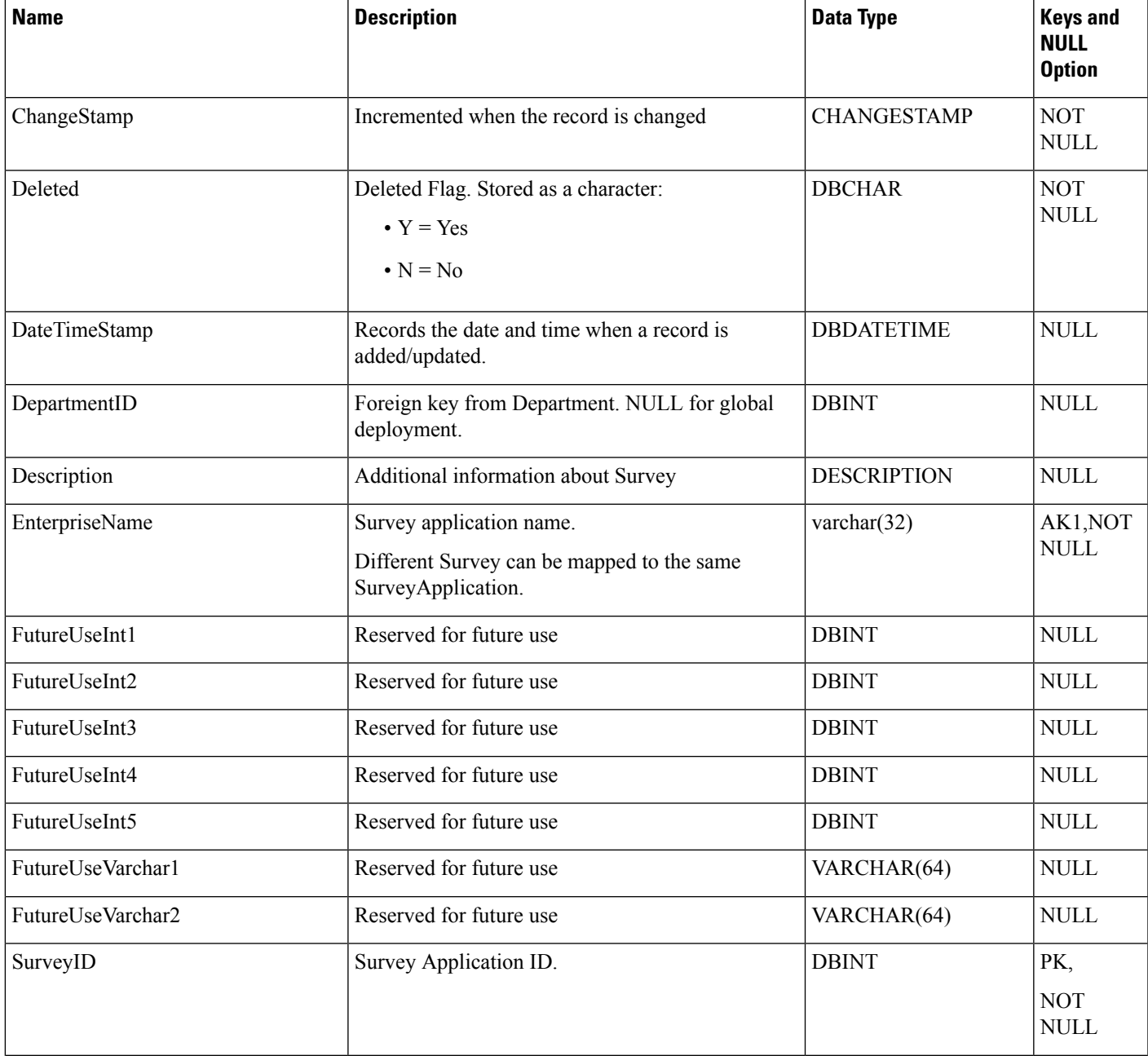

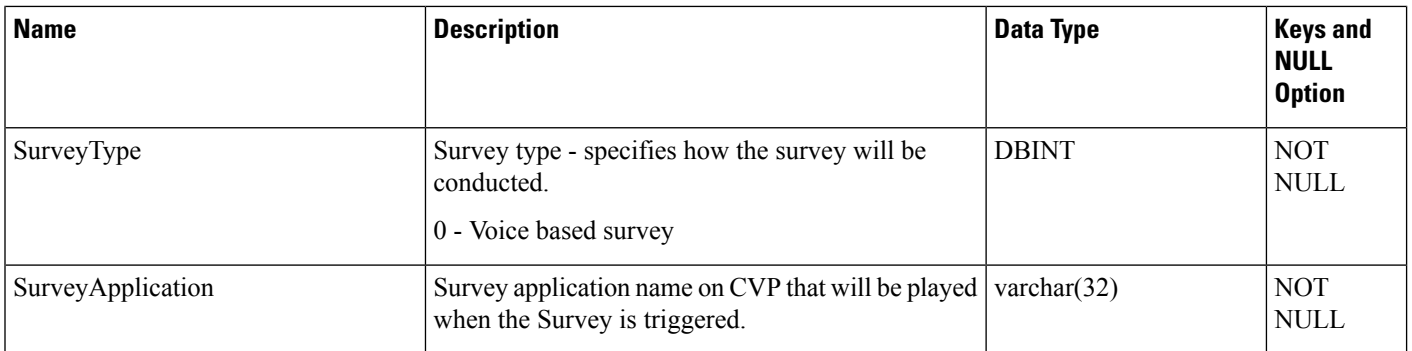

# <span id="page-541-0"></span>**Survey\_Question (For Future Use)**

This table defines the configuration for each survey question.

## **Related Tables**

- [Survey](#page-539-0) (For Future Use), on page 540 (through SurveyID)
- [Survey\\_Result](#page-542-0) (For Future Use), on page 543 (through SurveyQuestionID)

### **Table 431: Indexes for Surey Table**

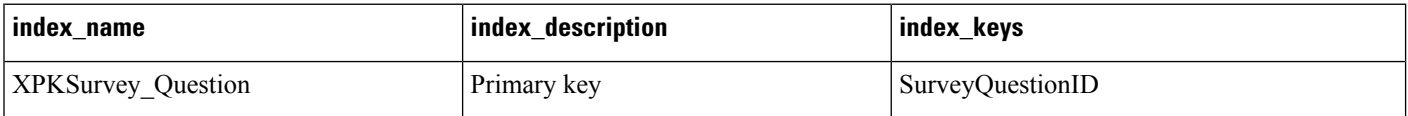

#### **Table 432: Fields in Survey Table**

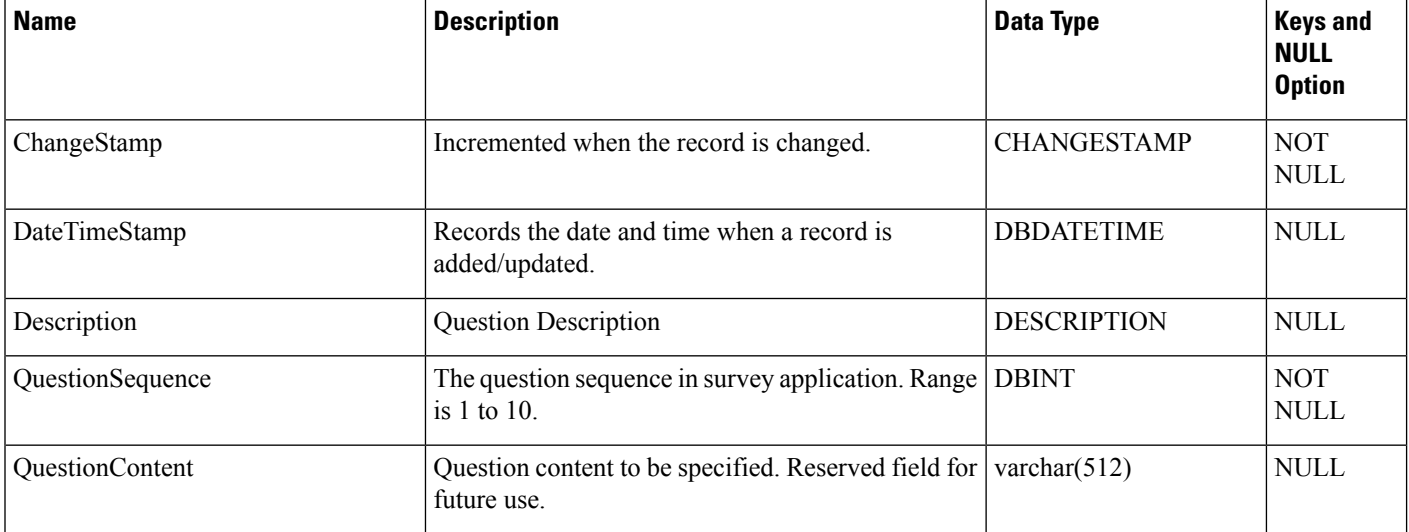

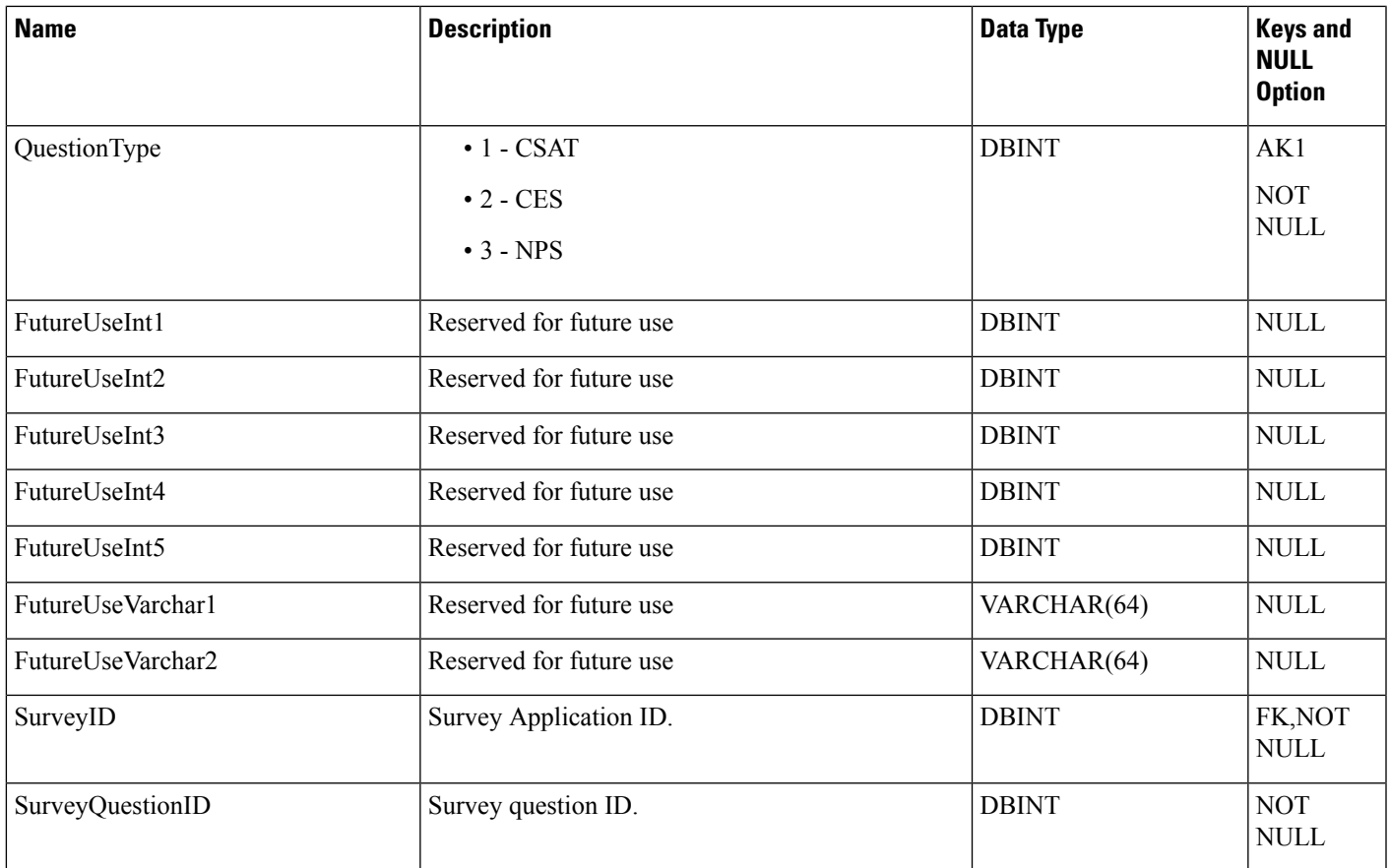

## <span id="page-542-0"></span>**Survey\_Result (For Future Use)**

Survey\_Results is a historical report table, which stores the Survey Results. For every survey interaction, the table will have a result data.

## **Related Tables**

- [Survey](#page-539-0) (For Future Use), on page 540 (through SurveyID)
- [Survey\\_Question](#page-541-0) (For Future Use), on page 542 (through SurveyID)

#### **Table 433: Indexes for Surey Table**

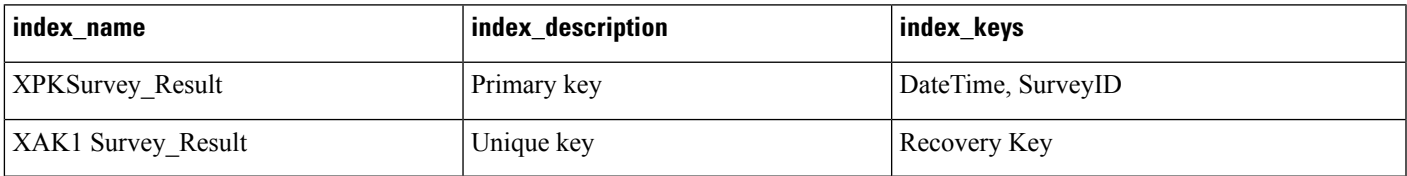

L

## **Table 434: Fields in Survey Table**

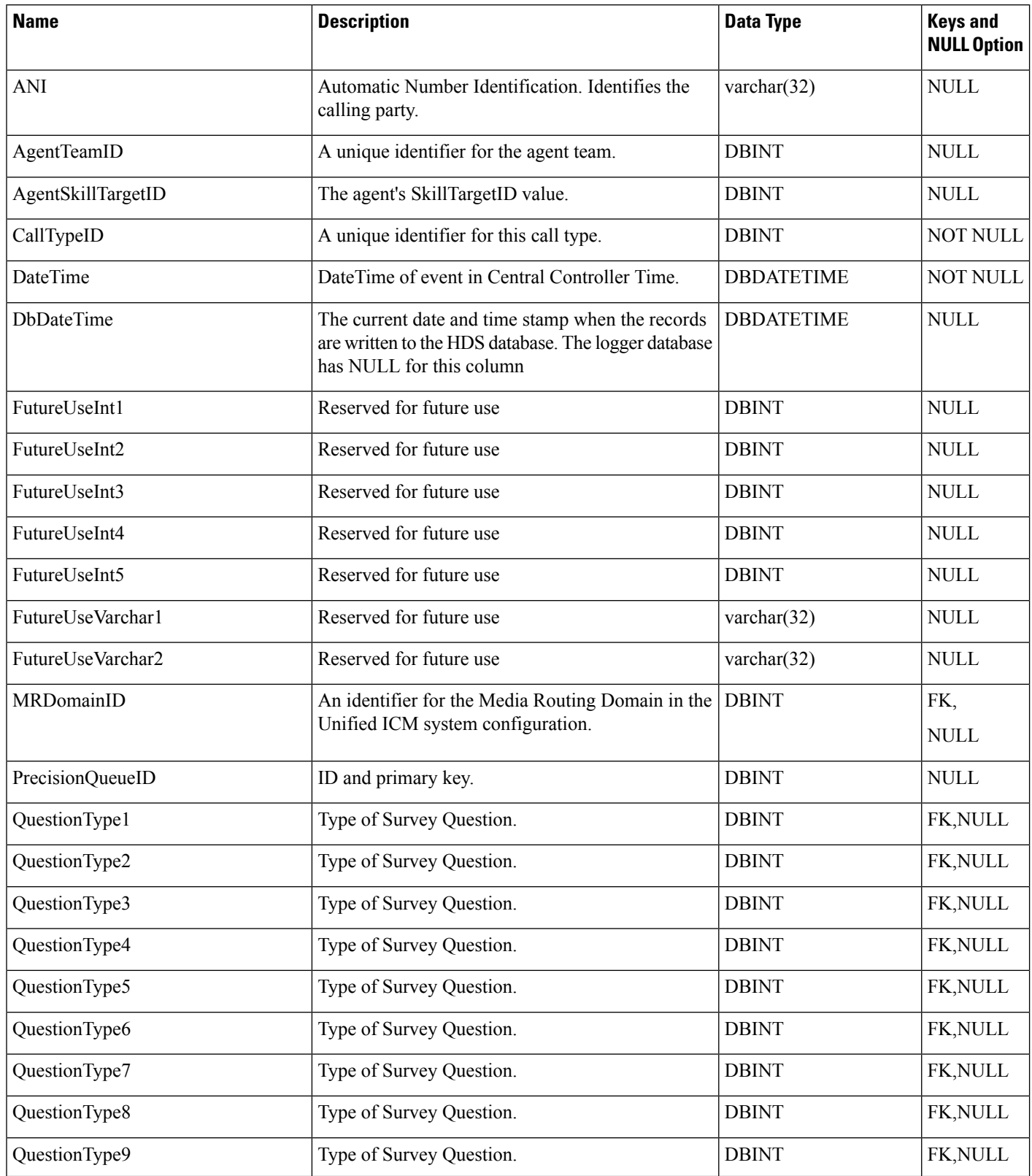

 $\mathbf{l}$ 

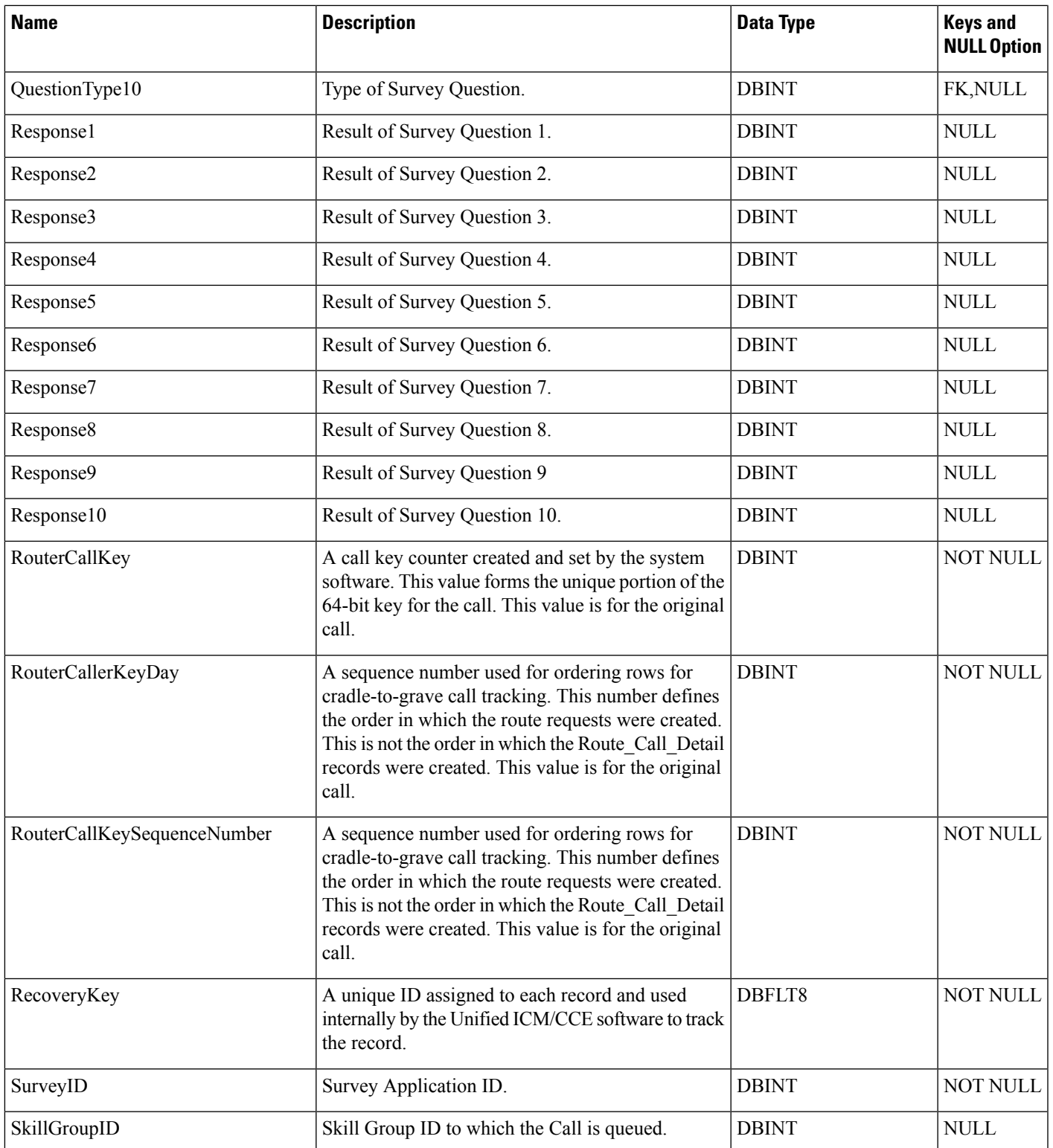

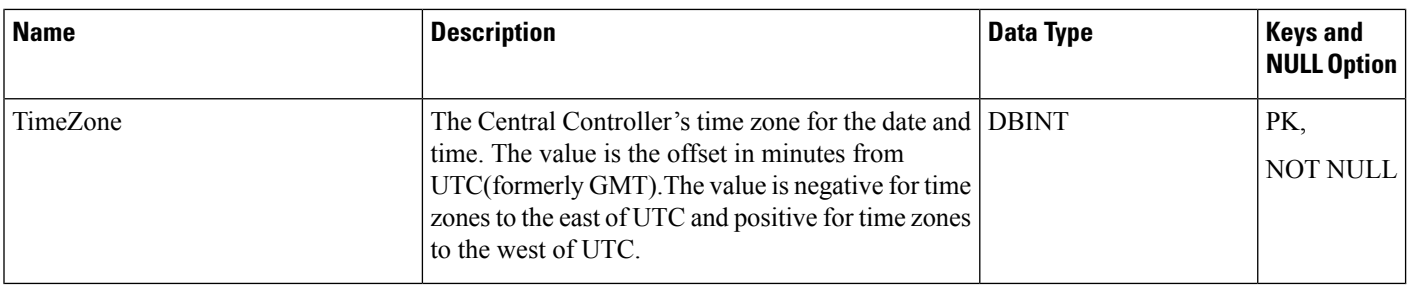

# **System\_Attribute**

This table is used to store properties related to the deployment like hardware layout type and default configuration values of the components.

## **Table 435: Fields in System\_Attribute Table**

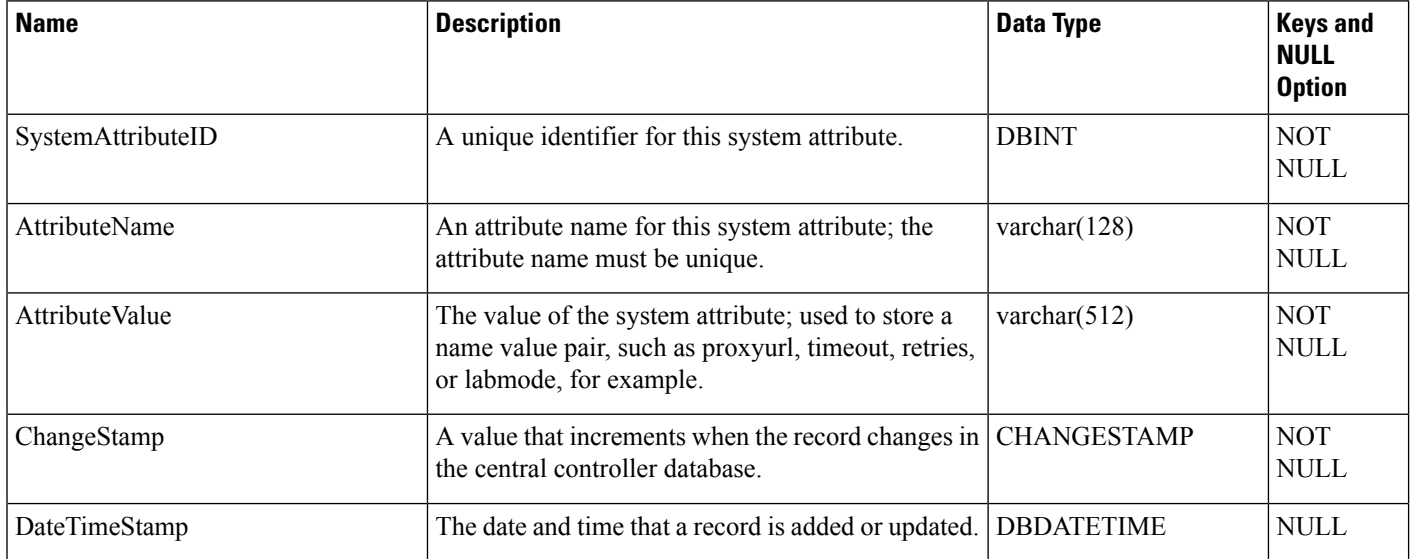

# **System\_Capacity\_Interval**

This table belongs to the Reporting category. It is used to update the maximum number of concurrent agents logged on for a particular interval.

**Table 436: Indexes for System\_Capacity\_Interval Table**

| $\blacksquare$ index_name                       | index_description                         | index_keys           |
|-------------------------------------------------|-------------------------------------------|----------------------|
| <b>XIE1System Capacity Interval</b>             | nonclustered located on<br><b>PRIMARY</b> | DataTime             |
| <b>XFK1System Capacity Interval Foreign key</b> |                                           | CustomerDefinitionId |

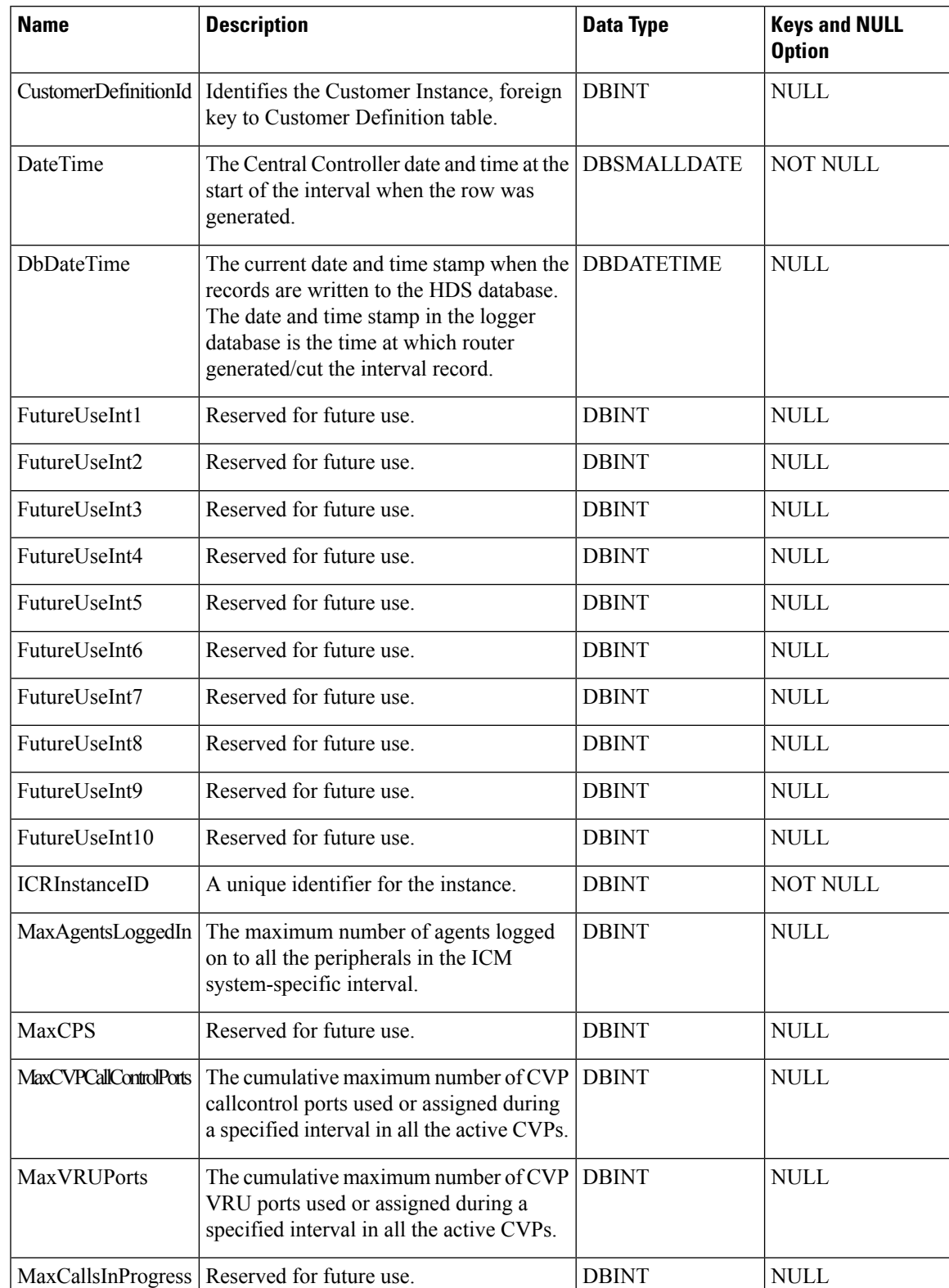

## **Table 437: Fields in System\_Capacity\_Interval Table**

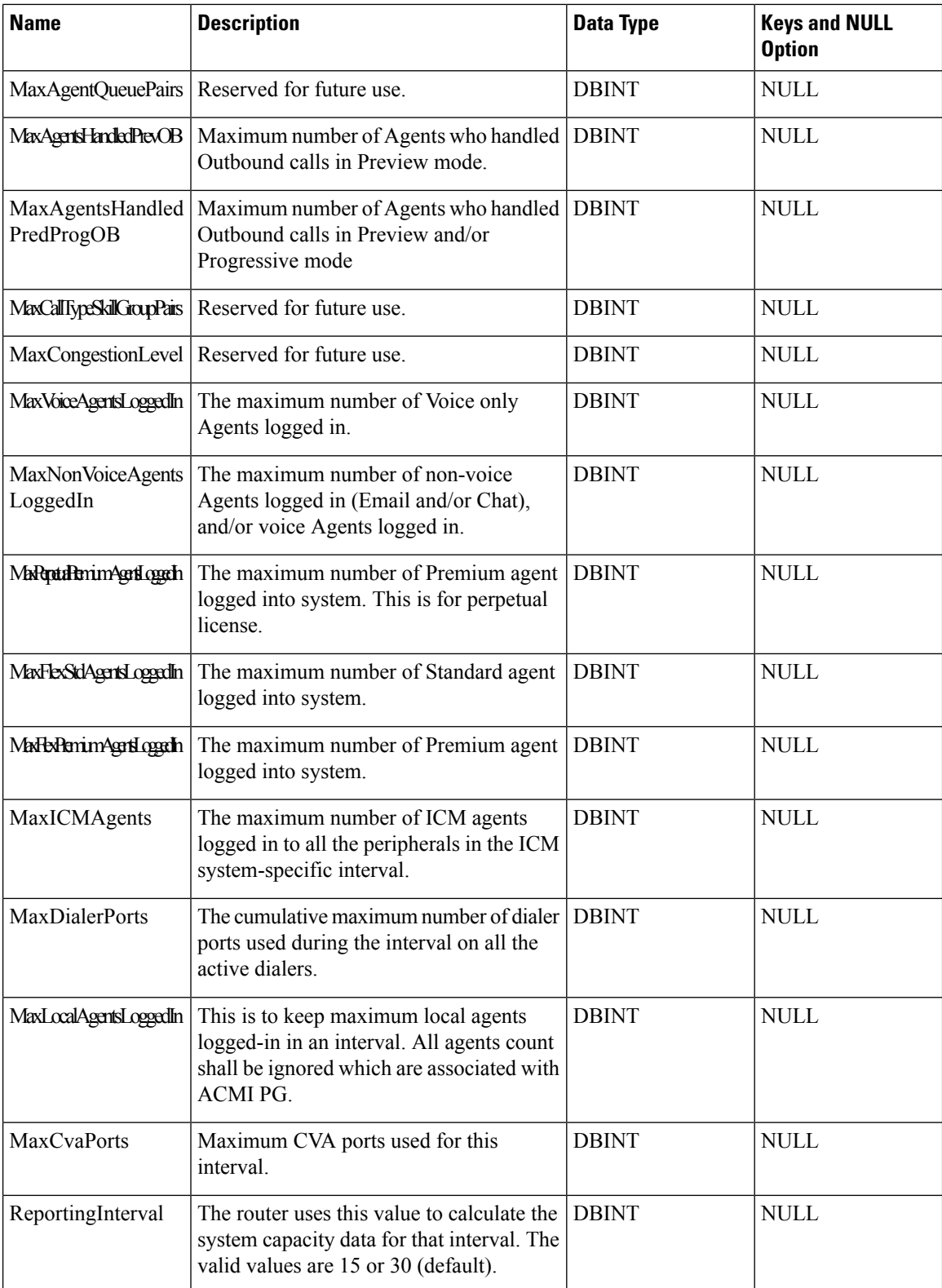

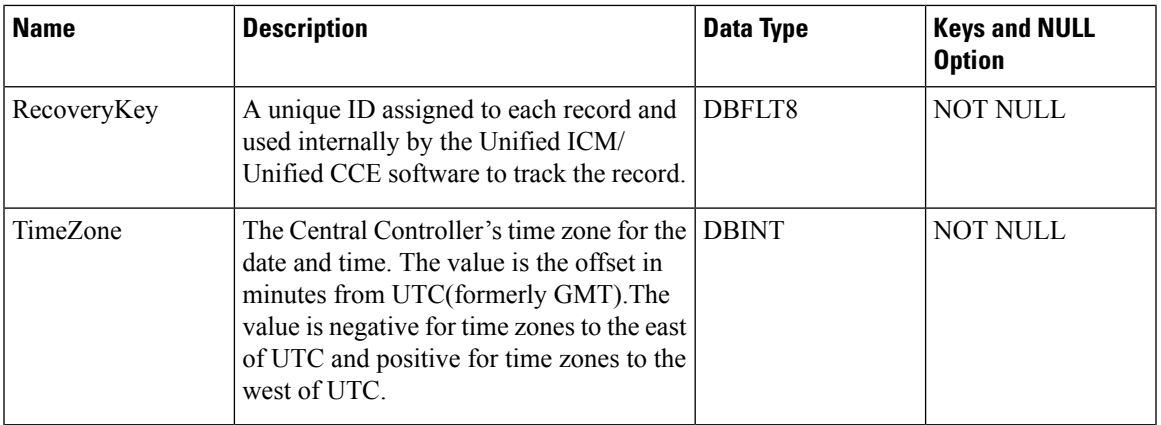

# **System\_Capacity\_Real\_Time**

System\_Capacity\_Real\_Time provides configured and adjusted real-time capacity setting associated with the system.

#### **Table 438: Indexes for System\_Capacity\_Real\_Time Table**

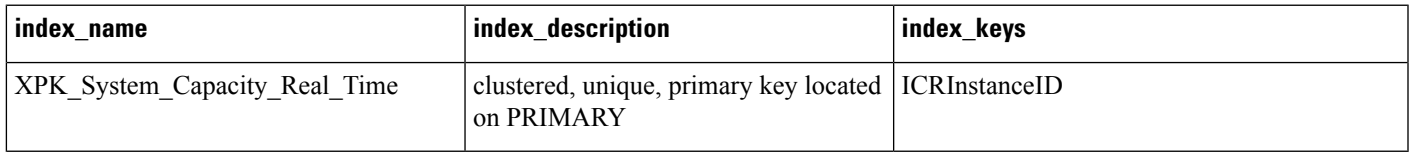

#### **Table 439: Fields in System\_Capacity\_Real\_Time Table**

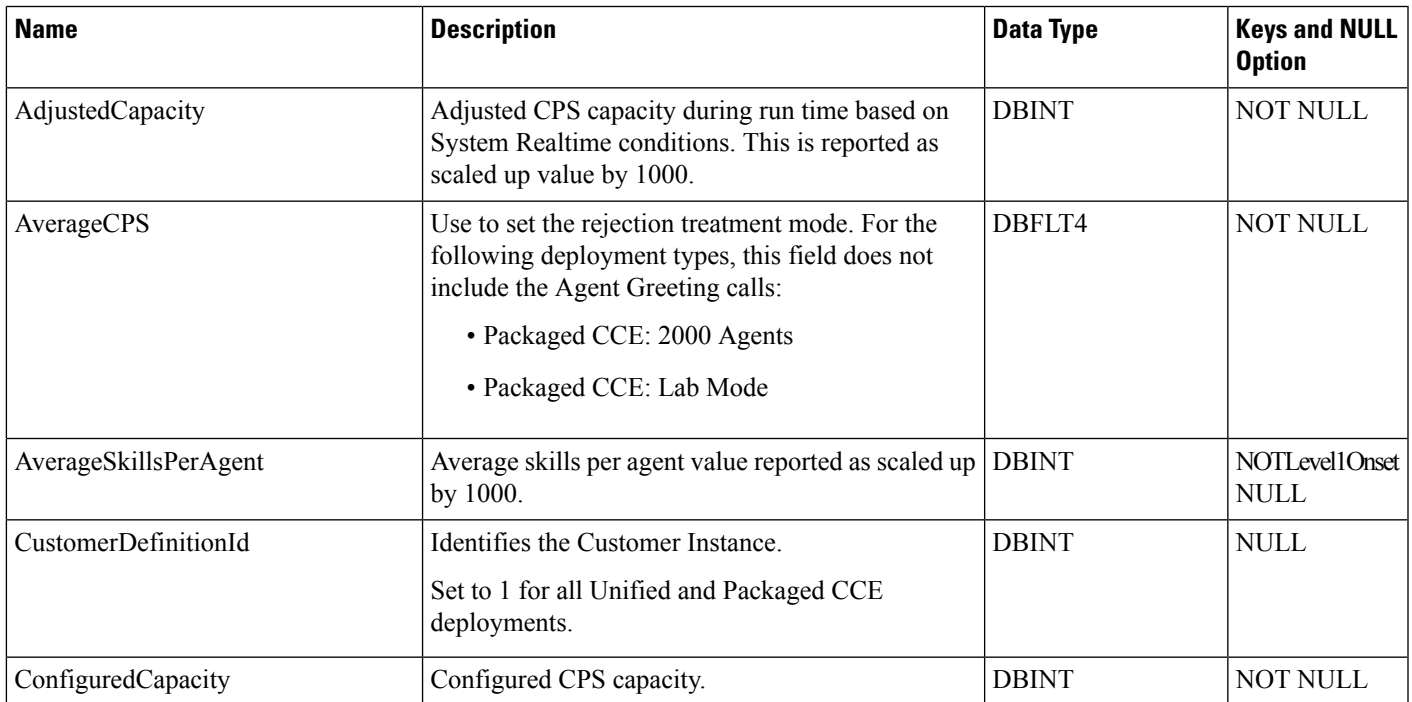

Ш

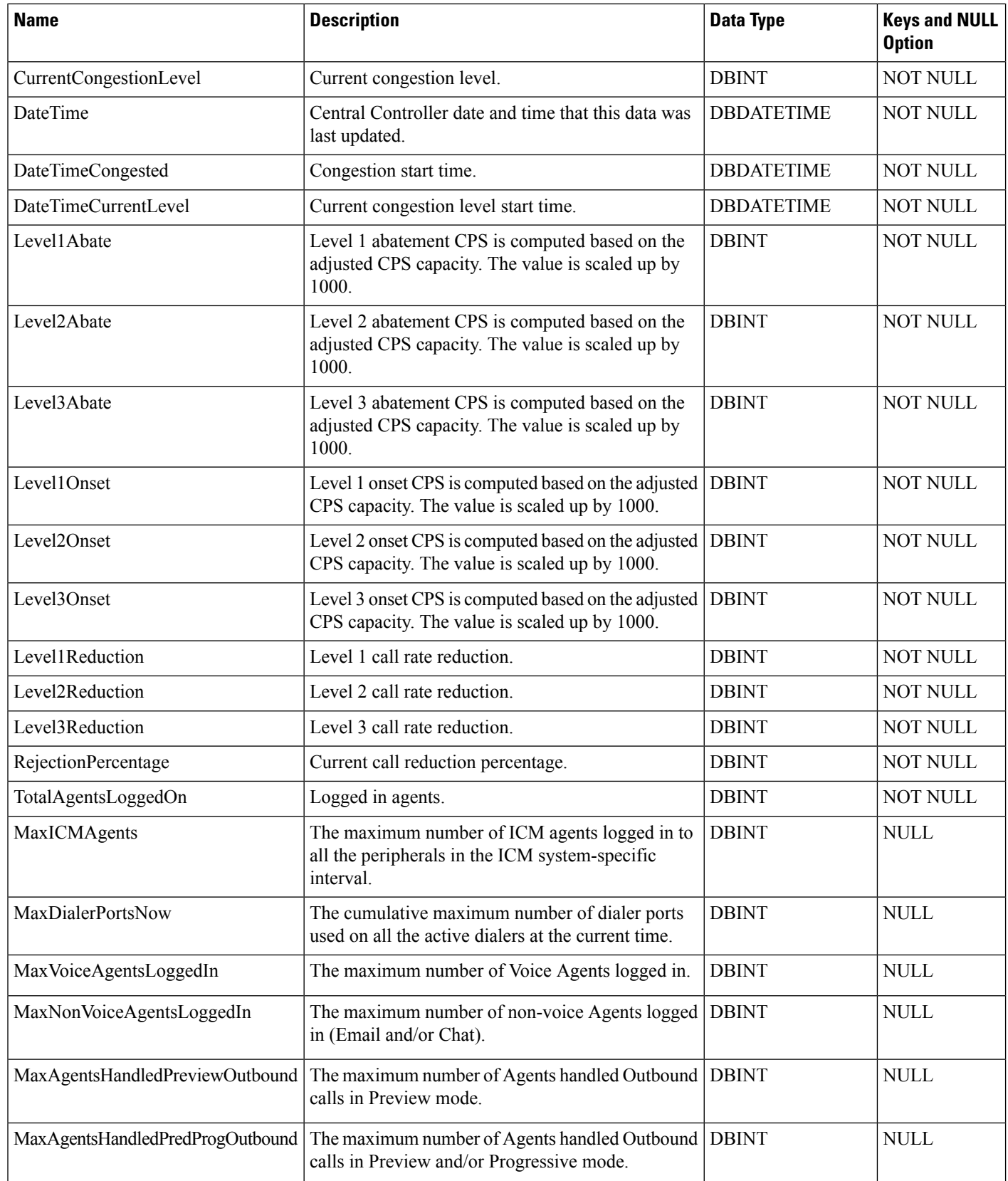

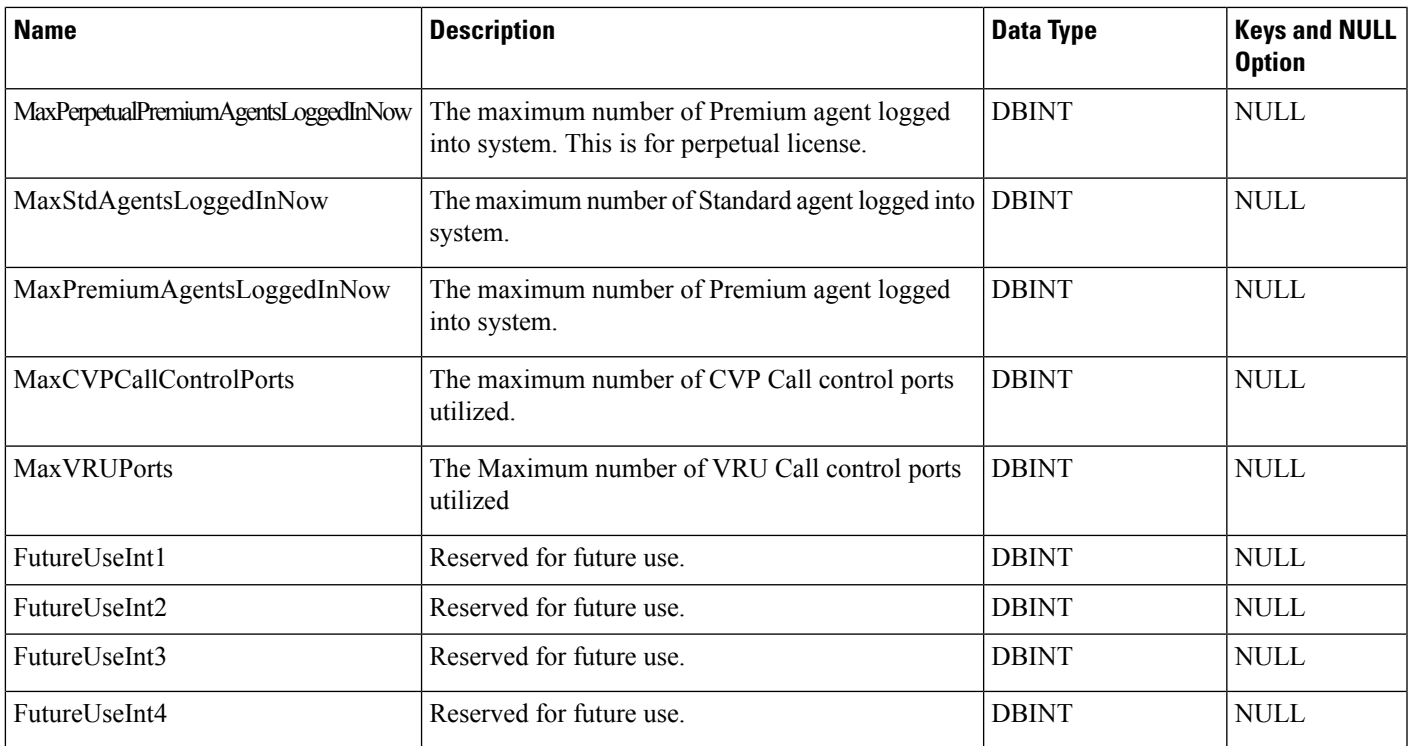

## <span id="page-550-0"></span>**Termination\_Call\_Detail**

This table is one of the tables in the Route category (see [Route](ucce_b_database-schema-handbook_12_6_1_chapter3.pdf#nameddest=unique_71)). For more information about database rules of these tables, see Route [Tables.](ucce_b_database-schema-handbook_12_6_1_chapter5.pdf#nameddest=unique_72)

It gets populated on the central database. When Detailed DataServer (DDS) role is enabled on Administration and Data Server, this table gets populated on HDS database also.

It contains information about handling each call at a peripheral. Therefore, the system generates a Termination\_Call\_Detail record for each call that arrives at a peripheral.

Because this table grows larger in size, running custom reporting queries against it while it is on the HDS can degrade performance. To optimize performance, extract data from the HDS into your custom database. The custom database must be on a separate server and ensure that other Unified ICM or Unified CC Enterprise components do not use it. Use only DBDateTime (date and time of the record when written to the HDS database) to perform the extraction. You can index the table on the custom database according to the custom reporting needs.

## **Related Tables**

- [Agent,](#page-8-0) on page 9 (AgentSkillTargetID maps to Agent.SkillTargetID. SourceAgentSkillTargetID maps to Agent.SkillTargetID)
- [Call\\_Type,](#page-100-0) on page 101 (through CallTypeID)
- [Media\\_Routing\\_Domain,](#page-291-0) on page 292 (through MRDomainID)
- Network Target, on page 297 (through NetworkTargetID)
- [Peripheral,](#page-311-0) on page 312 (through PeripheralID)
- [Precision\\_Queue,](#page-331-0) on page 332 (through PrecisionQueueID)
- [Route,](#page-364-0) on page 365 (through RouteID)
- [Route\\_Call\\_Detail,](#page-365-0) on page 366 (through Day + RouterCallKey)
- [Service,](#page-432-0) on page 433 (ServiceSkillTargetID maps to Service.SkillTargetID)
- [Skill\\_Group,](#page-473-0) on page 474 (SkillGroupSkillTargetID maps to Skill\_Group.SkillTargetID)
- [Termination\\_Call\\_Variable,](#page-567-0) on page 568 (RecoveryKey maps to Termination\_Call\_Variable.TCDRecoveryKey)

#### **Table 440: Indexes for Termination\_Call\_Detail Table**

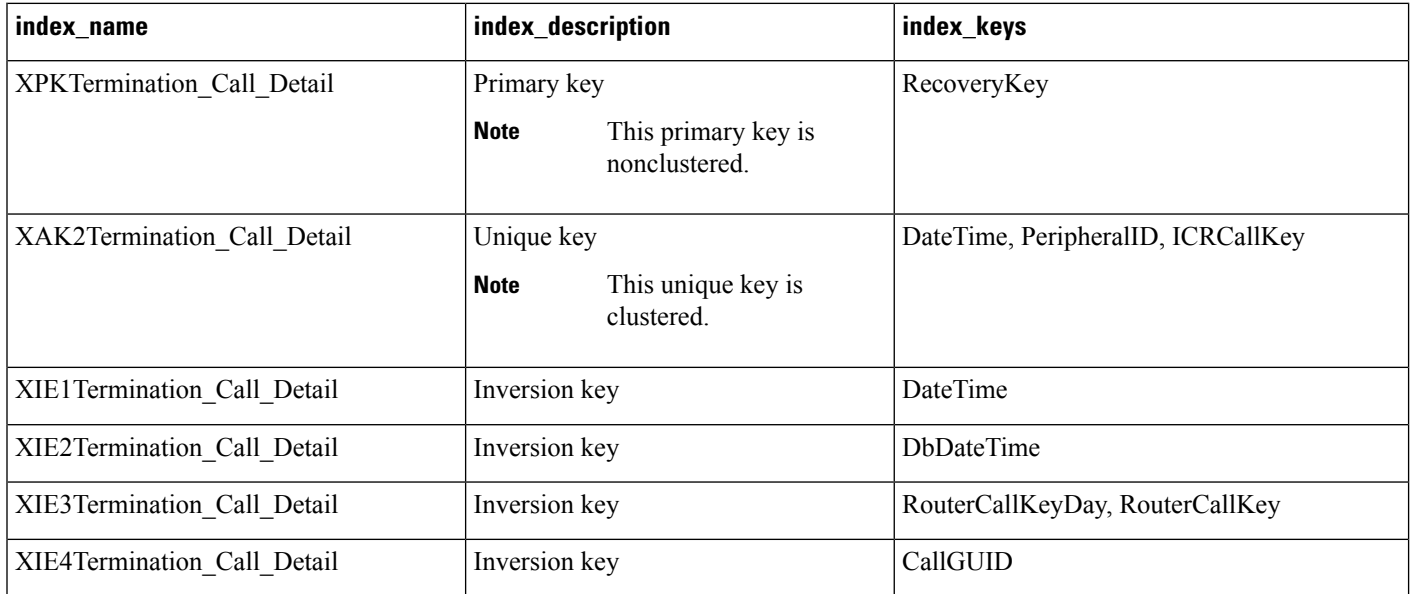

#### **Table 441: Fields in Termination\_Call\_Detail Table**

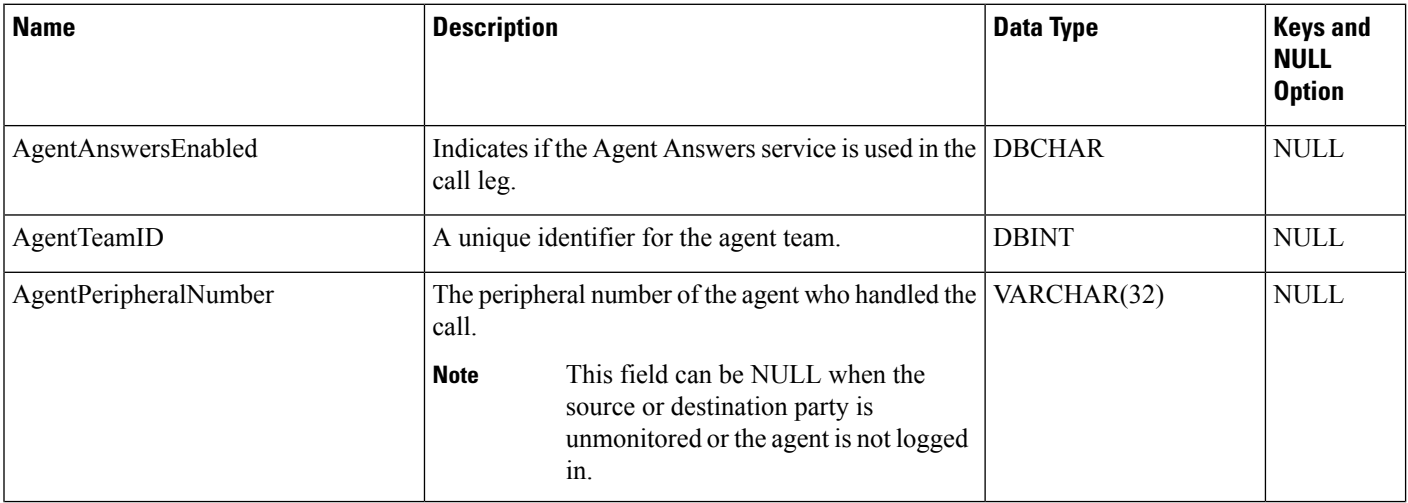

 $\mathbf I$ 

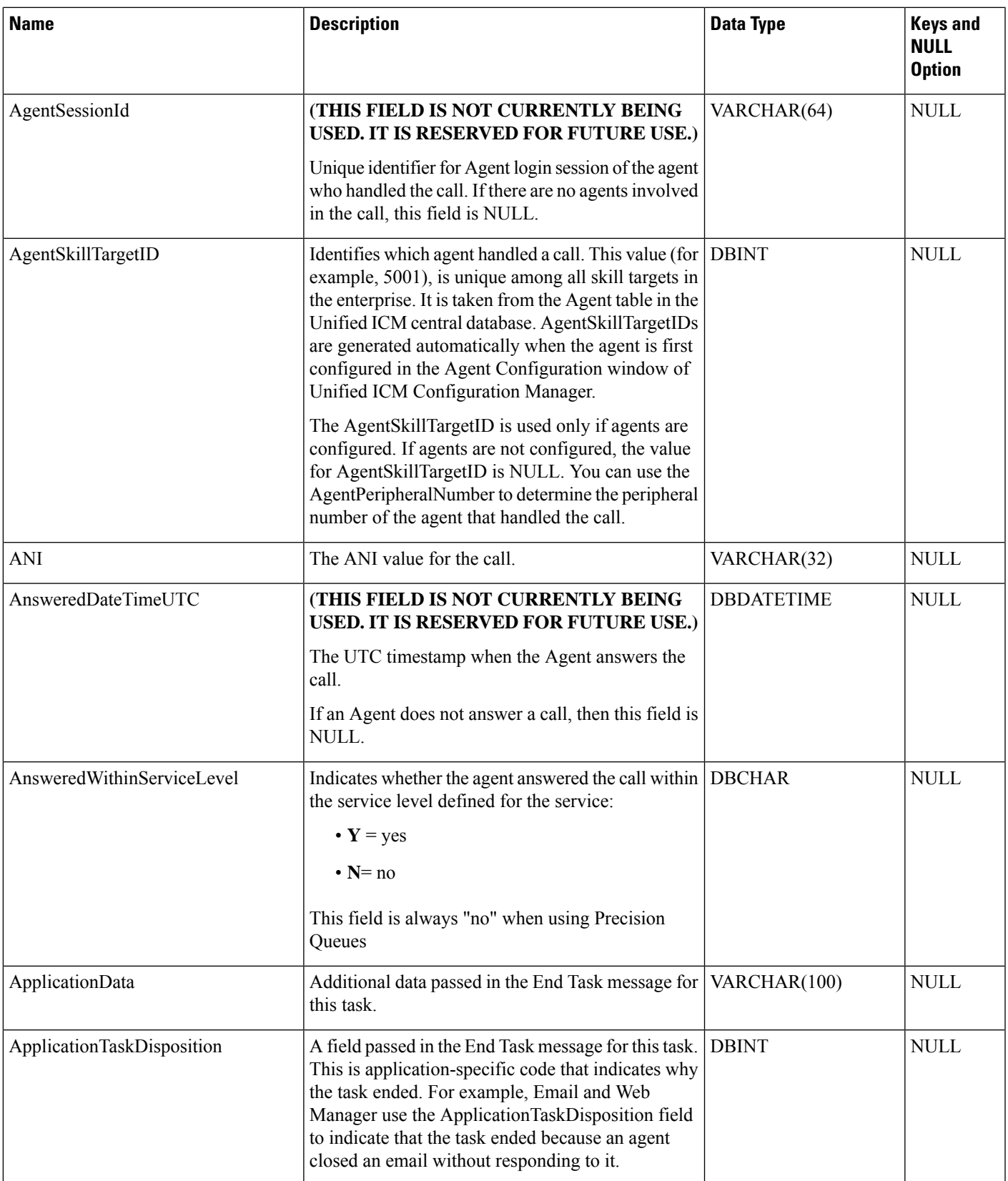

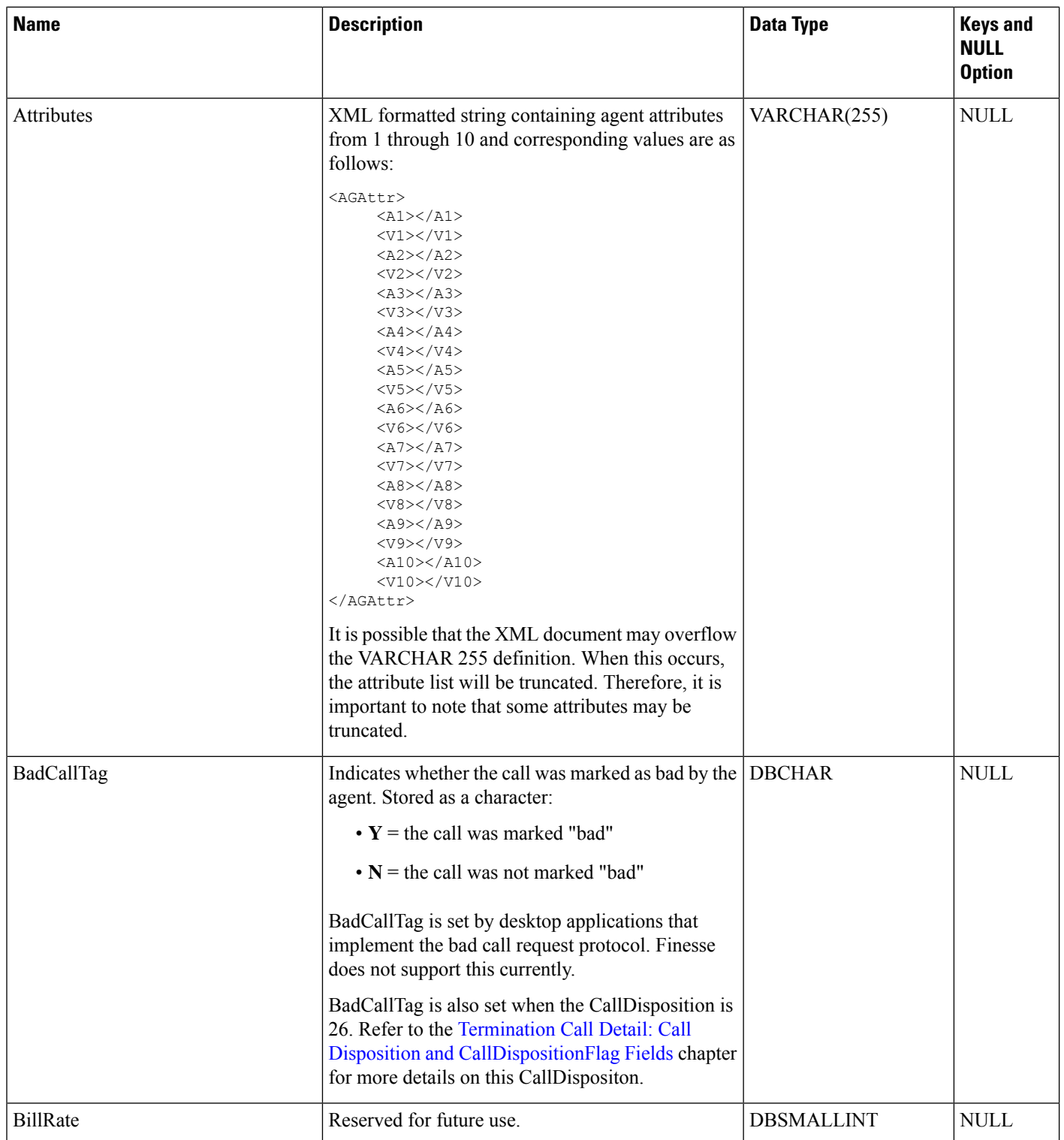

 $\mathbf I$ 

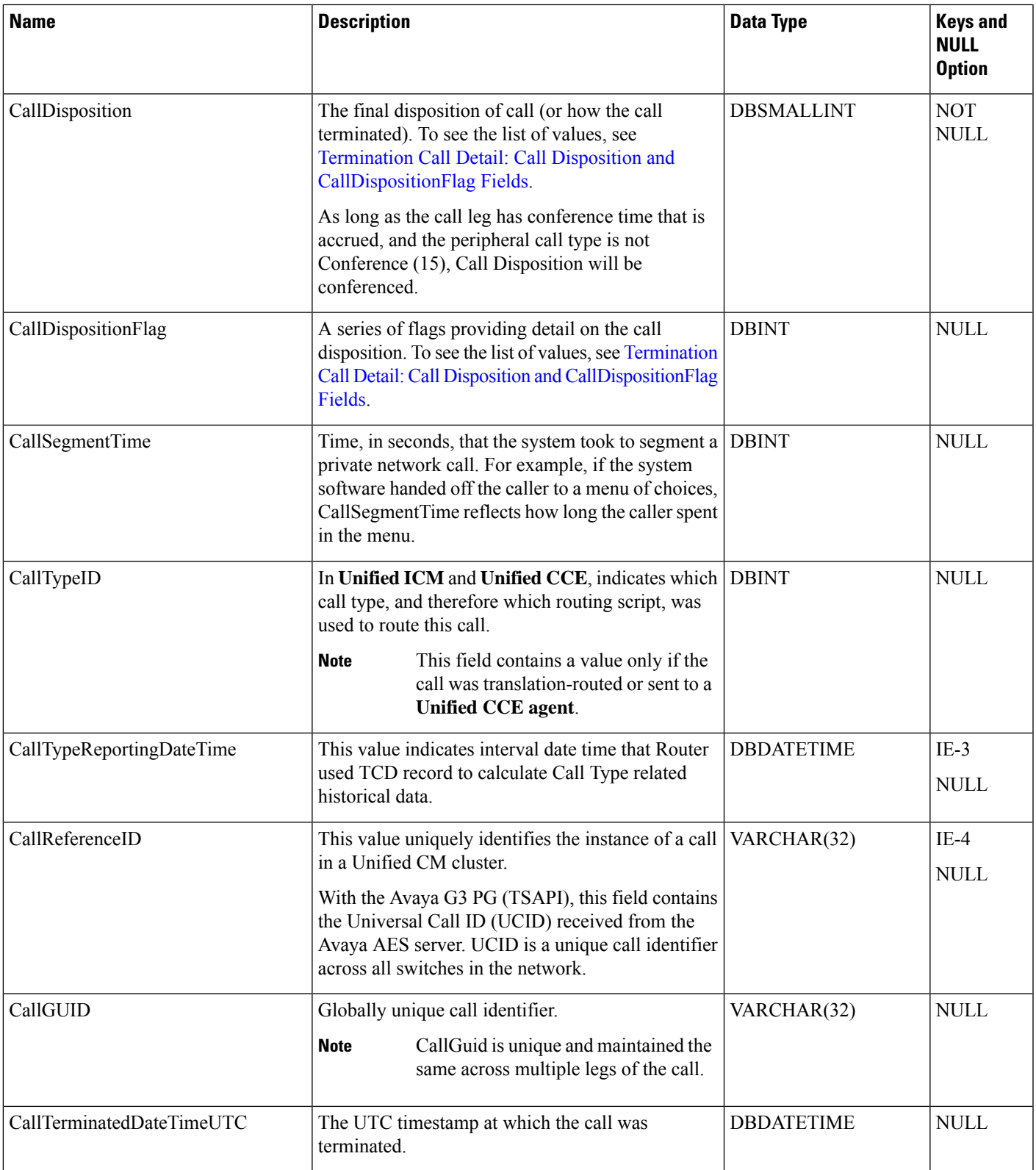

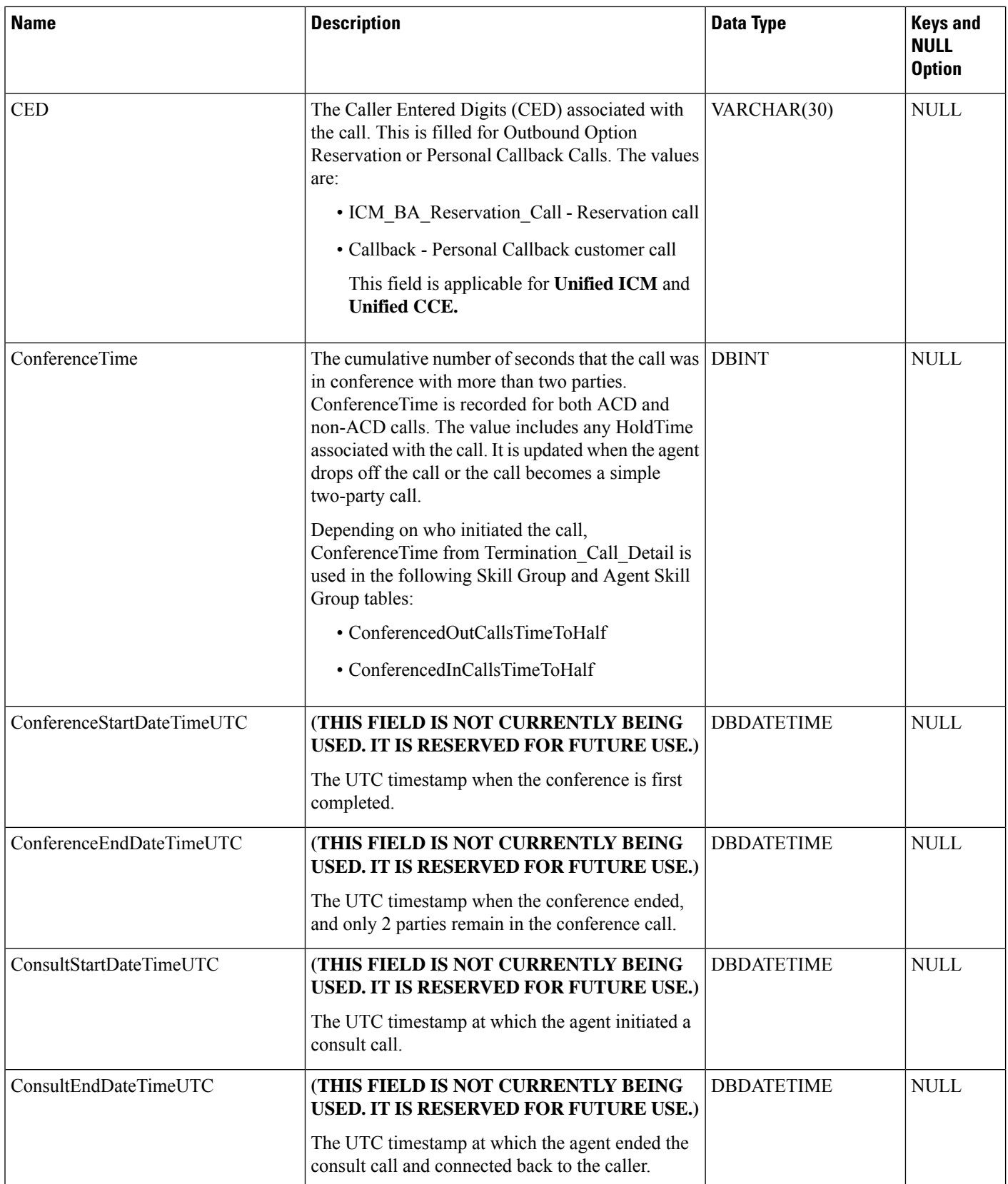

 $\mathbf I$ 

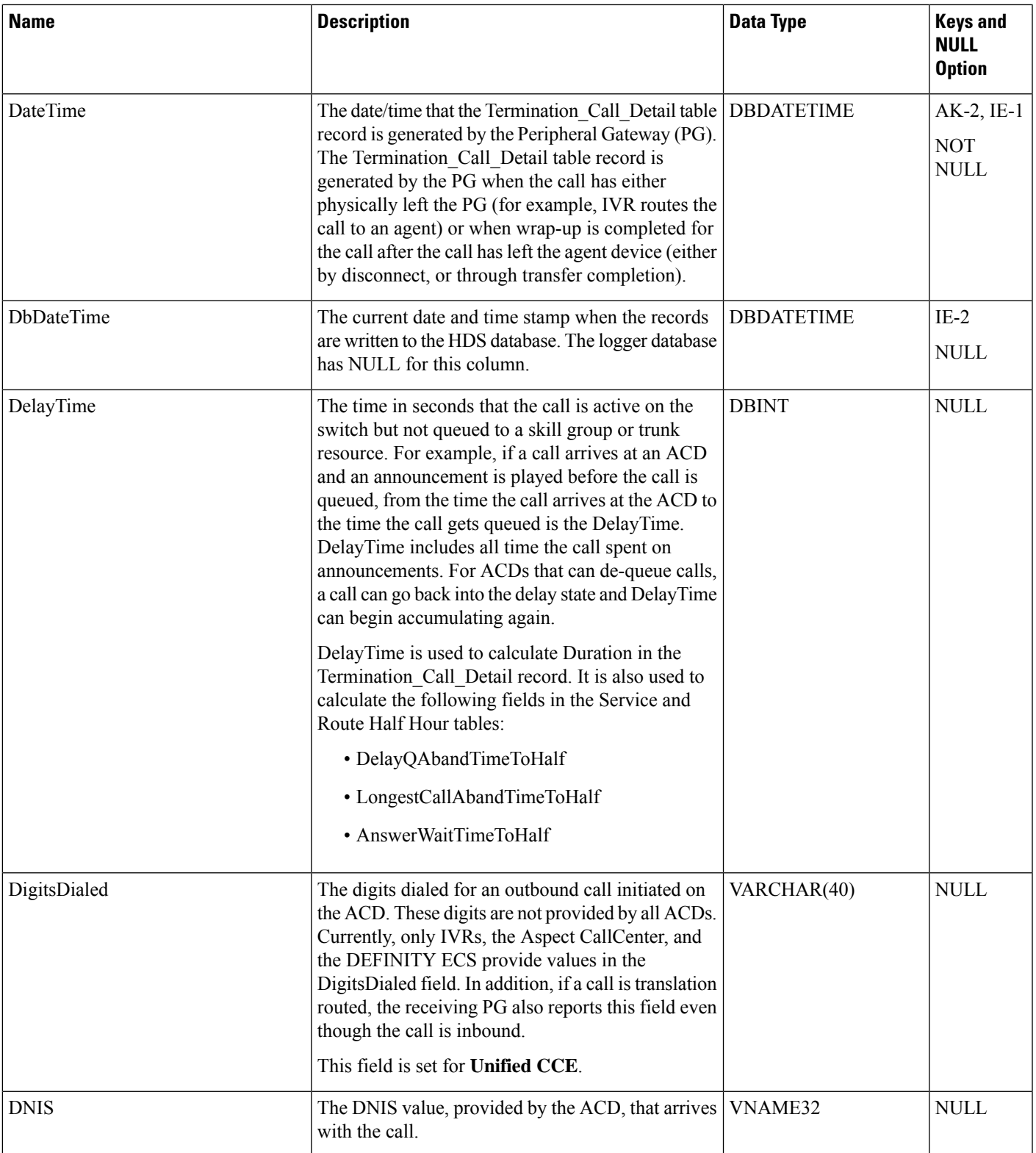

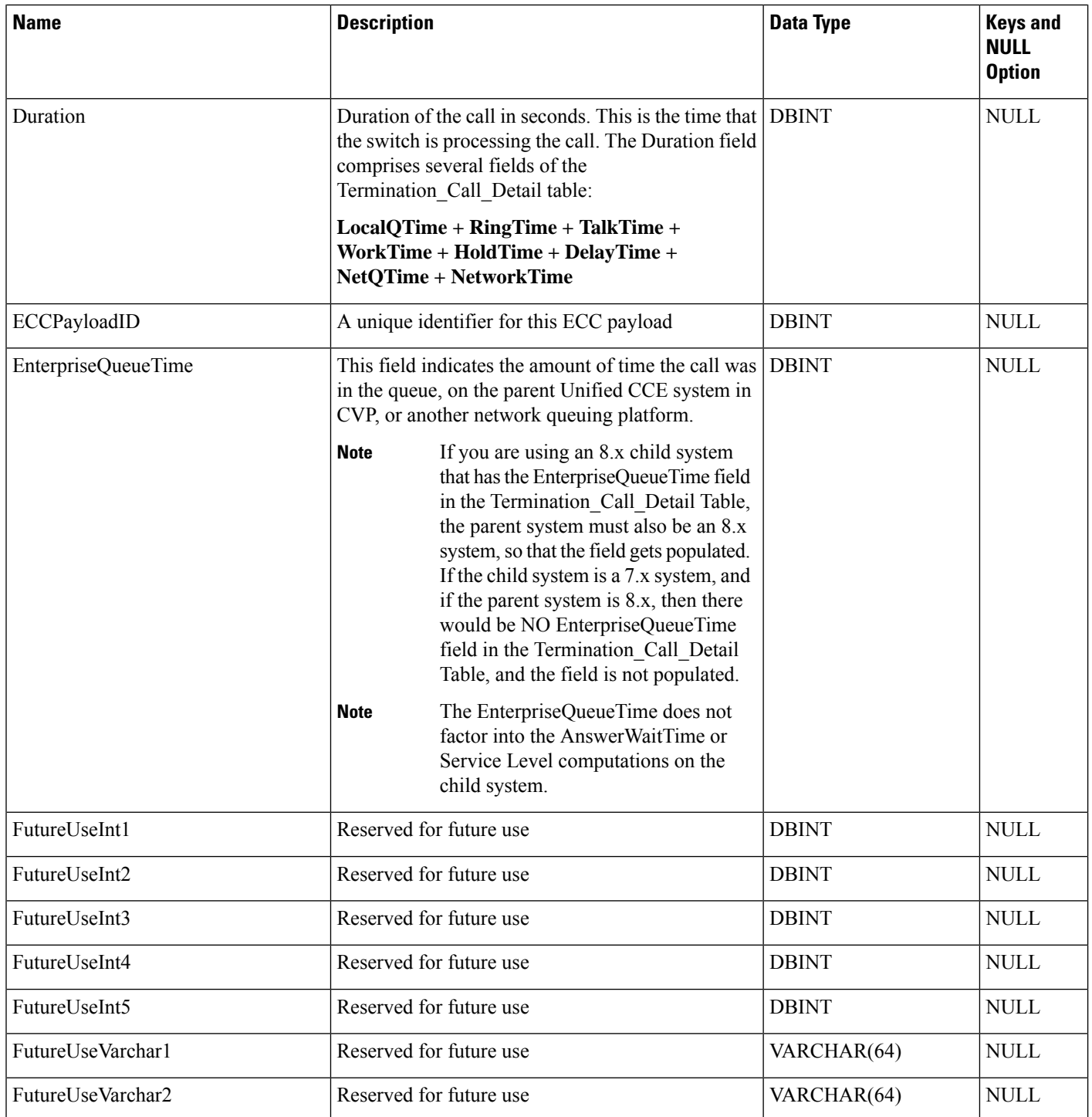

 $\mathbf I$ 

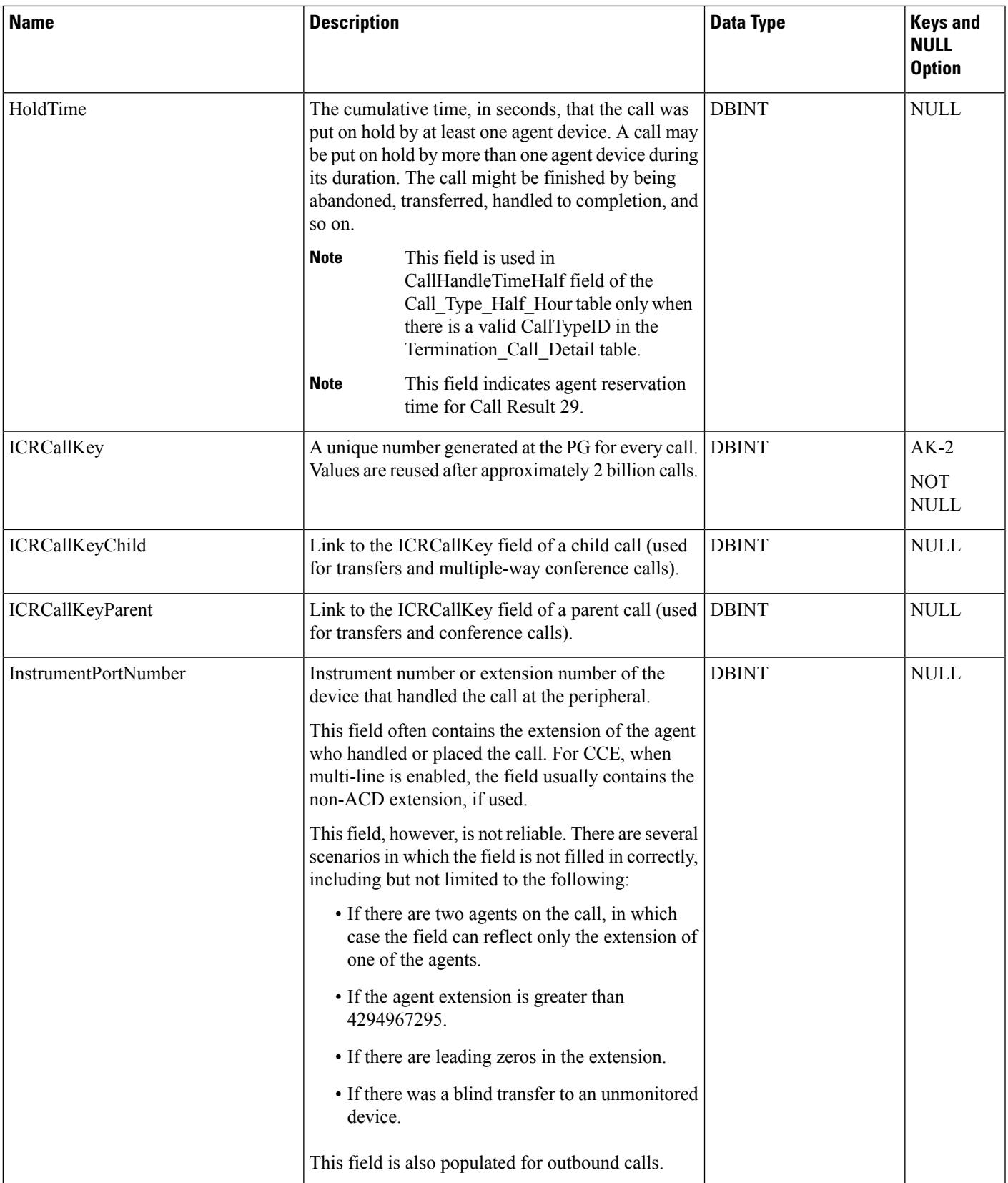

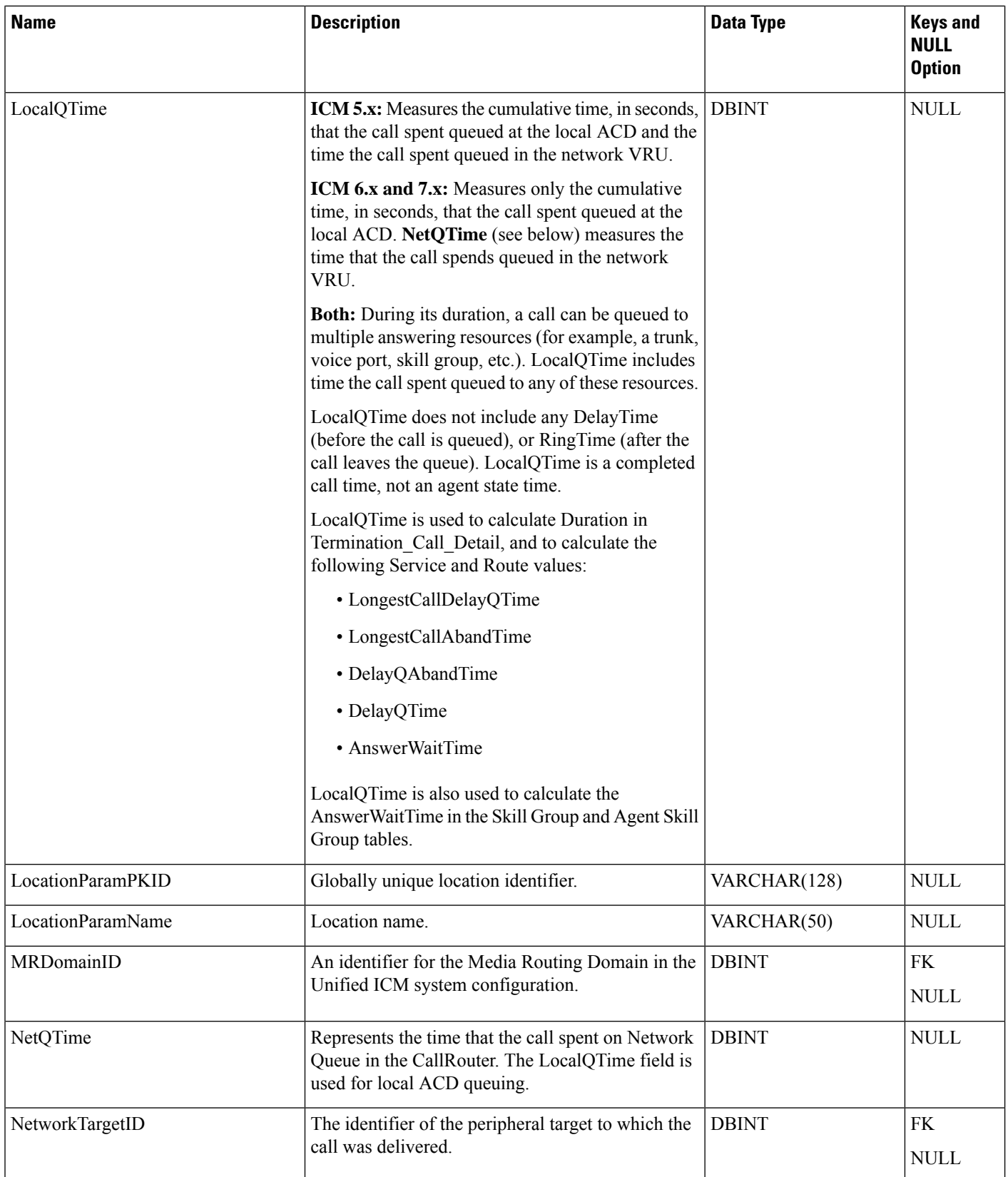

 $\mathbf{l}$ 

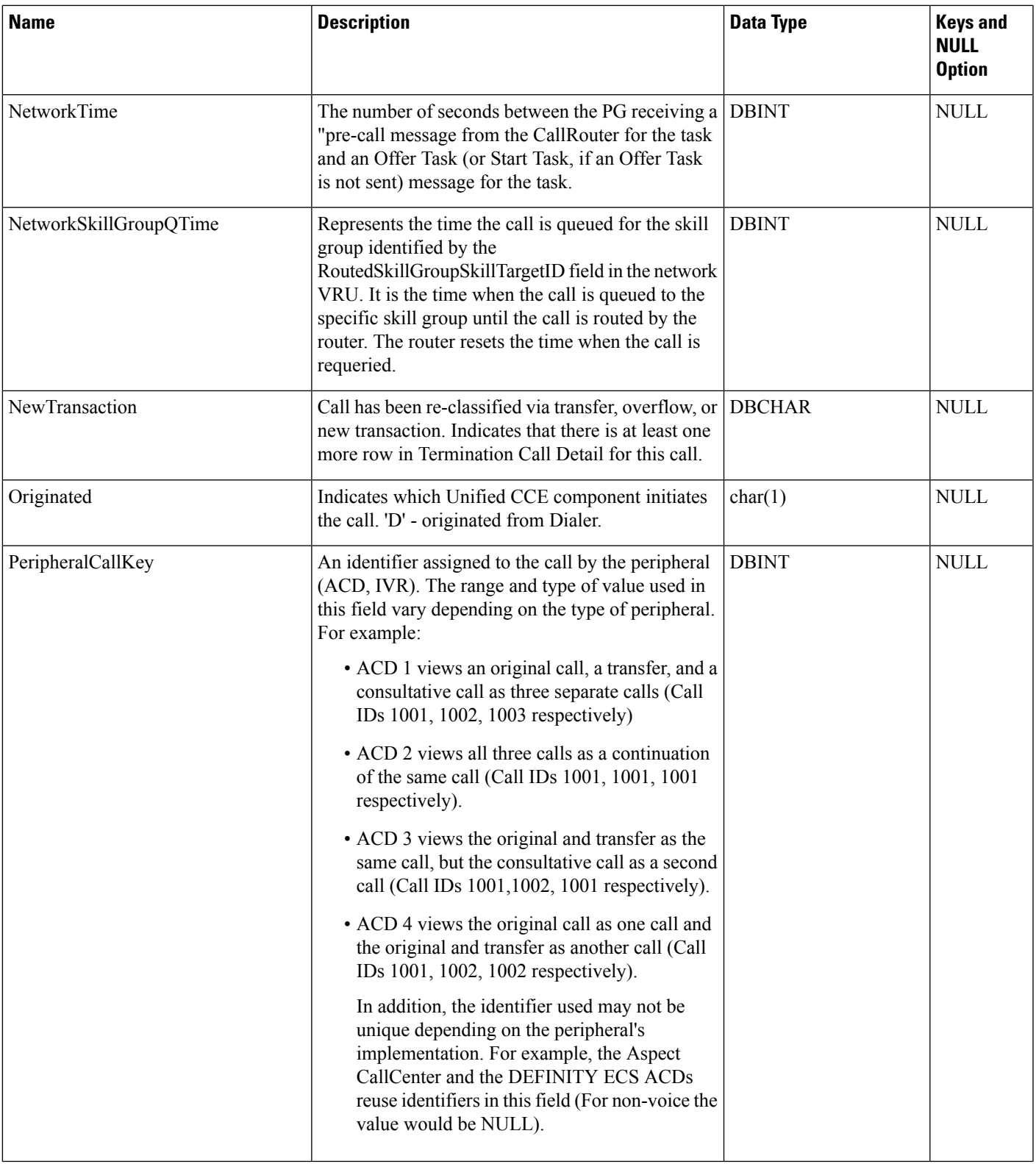

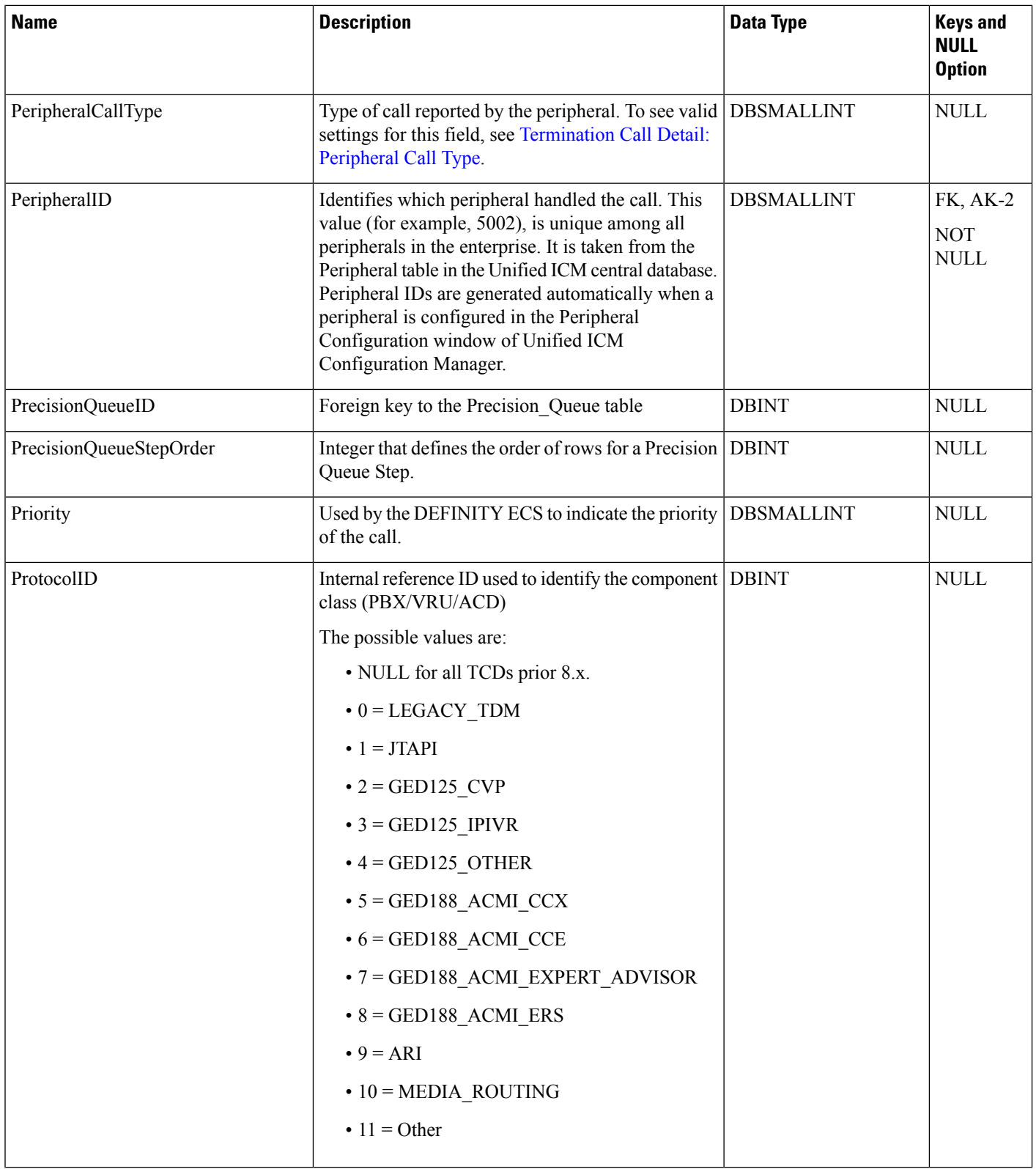

 $\mathbf I$ 

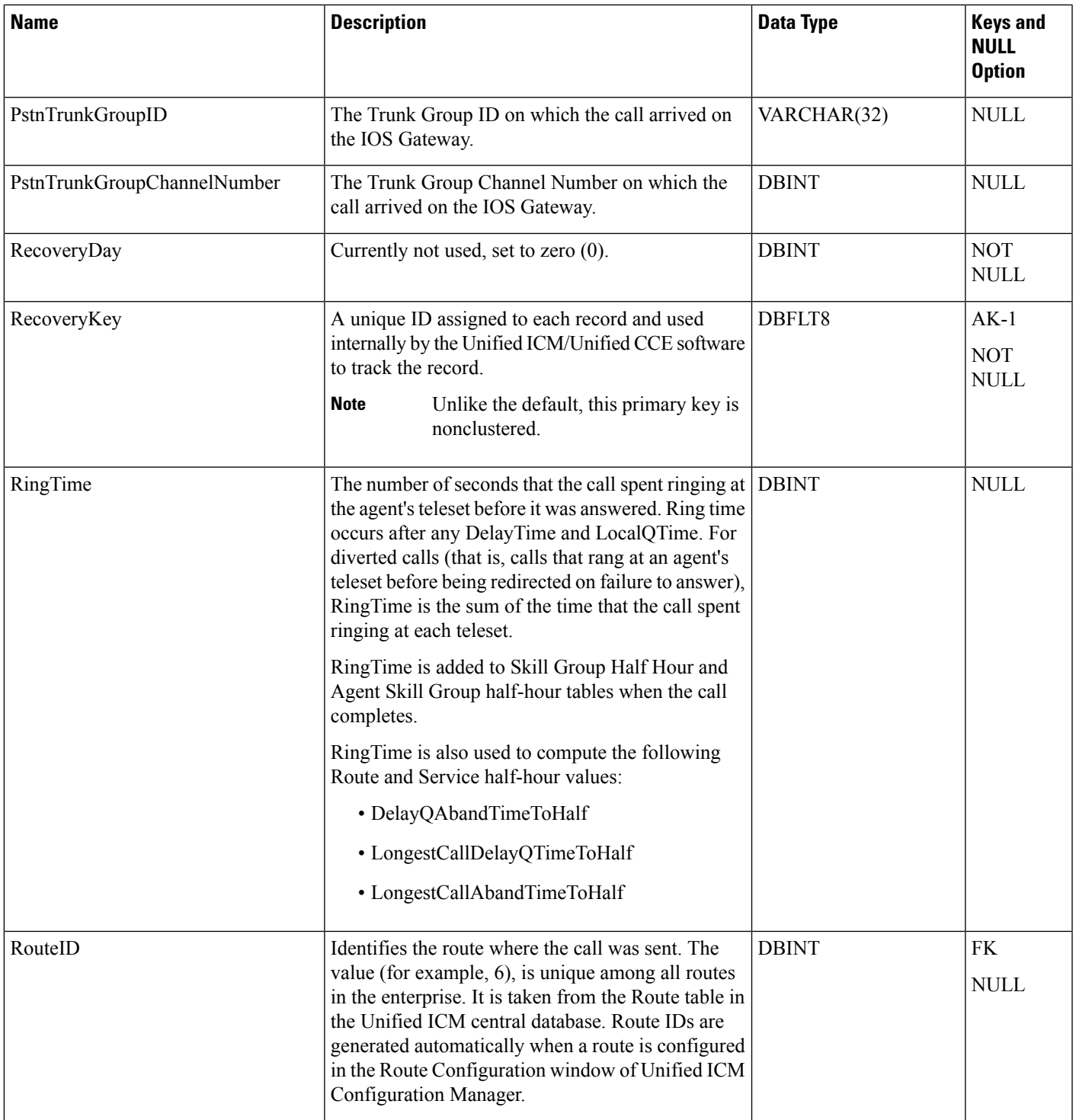

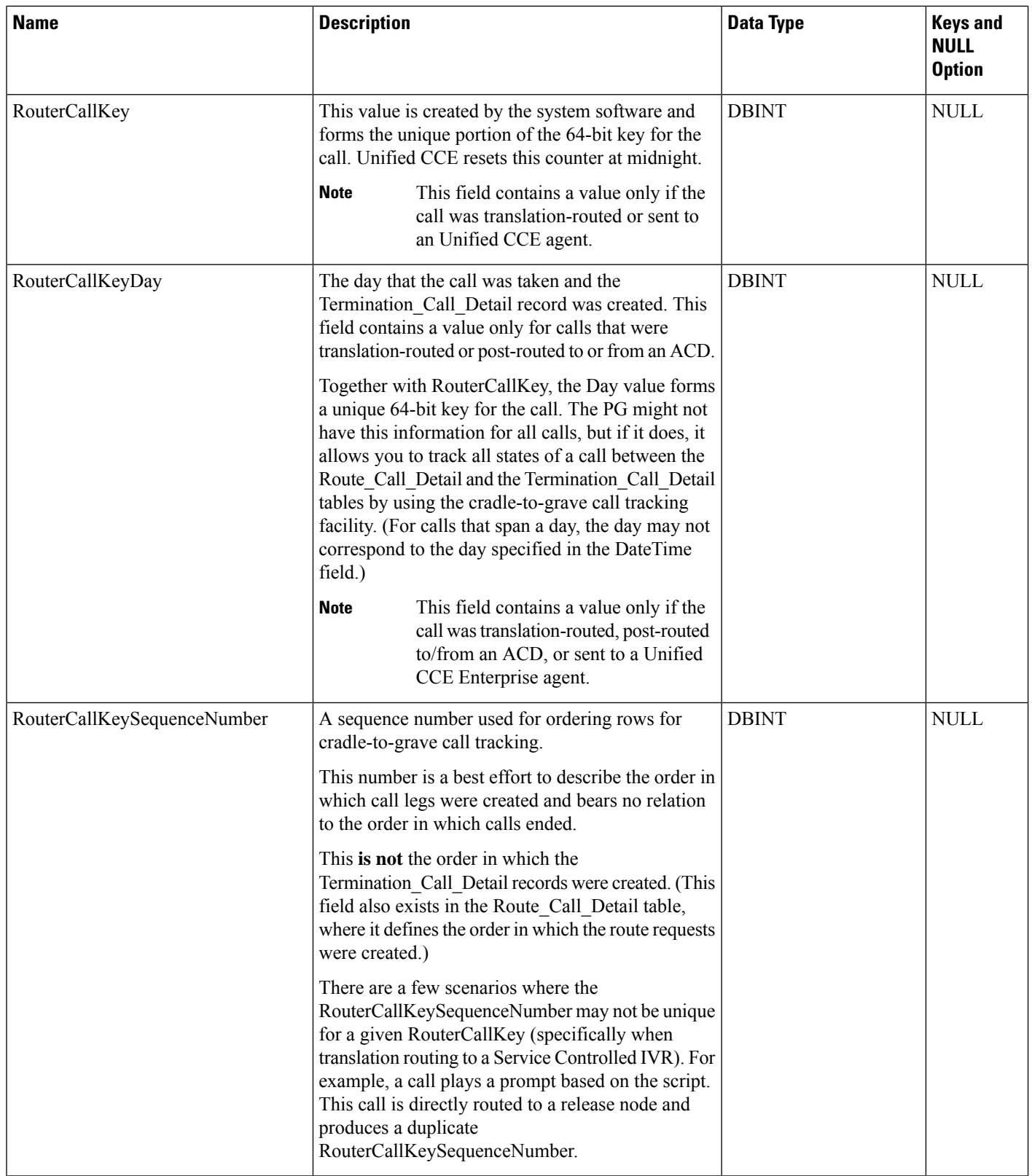

ı

 $\mathbf I$ 

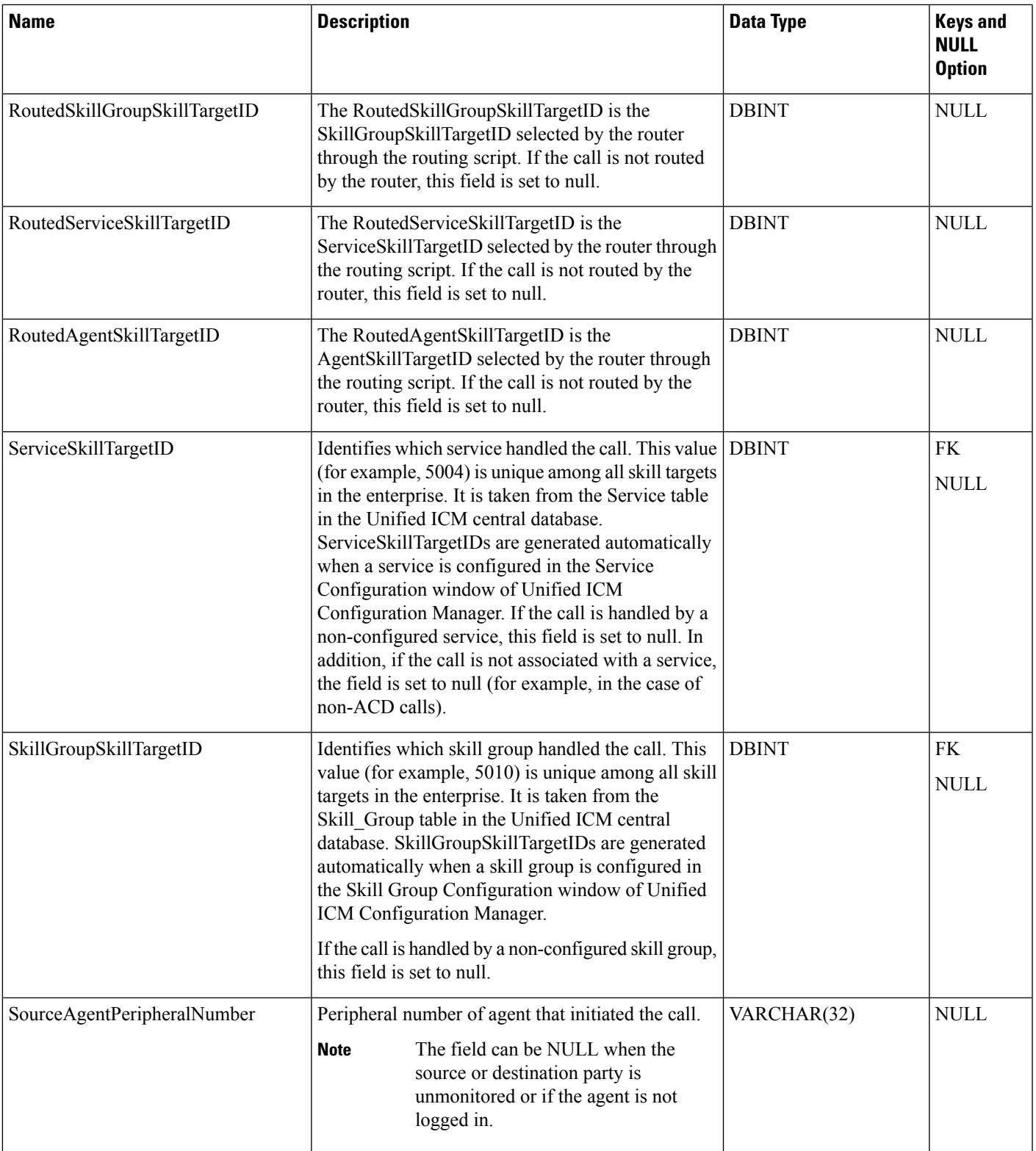

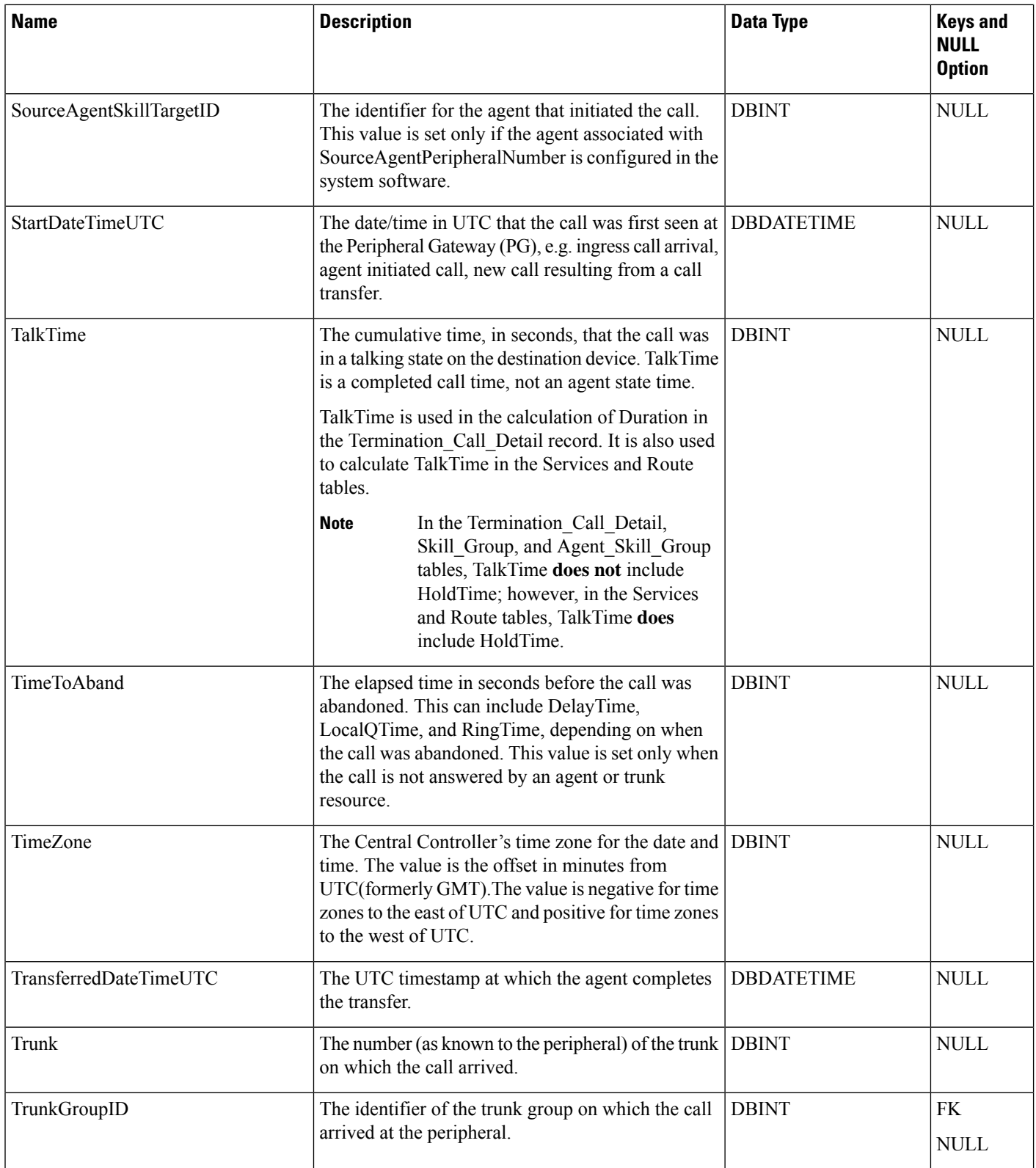

 $\mathbf{l}$ 

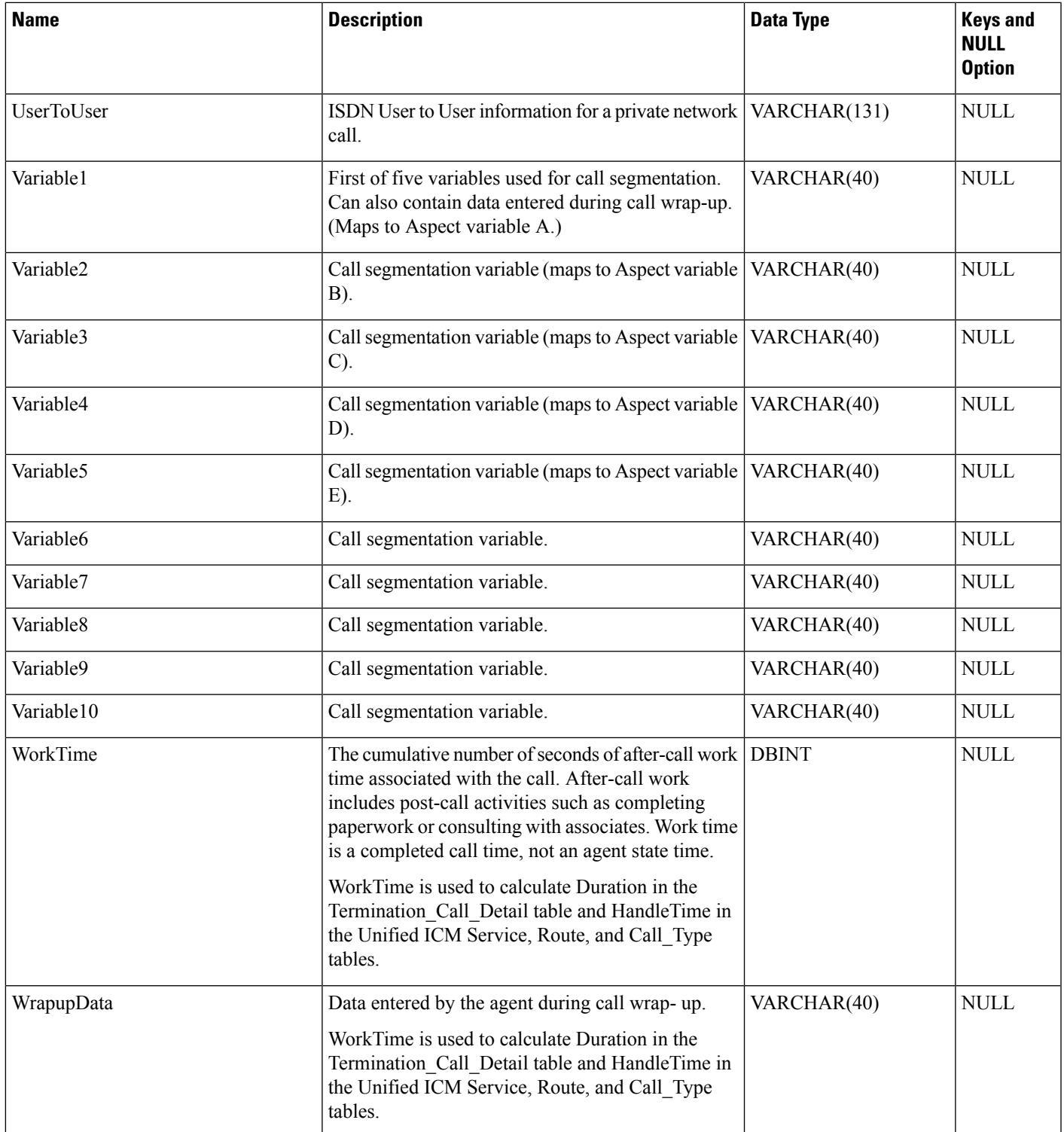

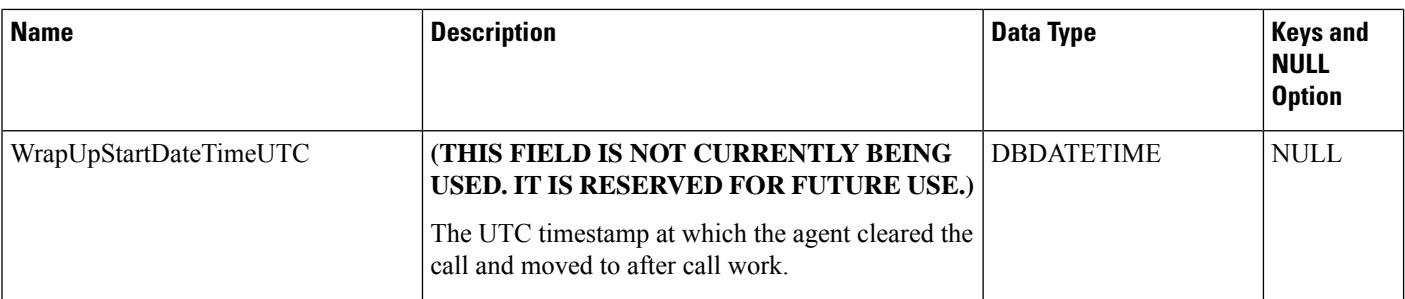

# <span id="page-567-0"></span>**Termination\_Call\_Variable**

This table is one of the tables in the Route category (see [Route\)](ucce_b_database-schema-handbook_12_6_1_chapter3.pdf#nameddest=unique_71). For more information about database rules of these tables, see Route [Tables](ucce_b_database-schema-handbook_12_6_1_chapter5.pdf#nameddest=unique_72).

It gets populated on the central database. When Detailed DataServer (DDS) role is enabled on Administration and Data Server, this table gets populated on HDS database also.

Each row in this table records the value of an expanded call variable for a call that is handled at a peripheral. If the expanded call variable is an array, one Termination\_Call\_Variable row is generated for each element of the array. Therefore, the system software generates a Termination\_Call\_Variable record for every expanded call variable of a call that is handled at a peripheral.

Because this table grows larger in size, running custom reporting queries against it while it is on the HDS can degrade performance. To optimize performance, extract the data from the HDS into your own custom database. The custom database must be on a separate server and ensure that other Unified ICM or Unified CC Enterprise components do not use it. Use only DBDateTime (date and time of the record that was written to the HDS database) to perform the extraction. You can index the table on the custom database according to the custom reporting needs.

## **Related Tables**

Expanded Call Variable, on page 247 (via ExpandedCallVariableID)

Termination Call Detail, on page 551(TCDRecoveryKey maps to Termination Call Detail.RecoveryKey)

**Table 442: Indexes for Termination\_Call\_Variable Table**

| index_name                    | index_description                                       | index_keys                                            |
|-------------------------------|---------------------------------------------------------|-------------------------------------------------------|
| XAK1Termination Call Variable | Clustered, unique, unique key located<br>on PRIMARY     | TCDRecoveryKey, ExpandedCallVariableID,<br>ArrayIndex |
| XIE1Termination Call Variable | Nonclustered located on PRIMARY                         | <b>DateTime</b>                                       |
| XIE2Termination Call Variable | Nonclustered located on PRIMARY                         | <b>DhDateTime</b>                                     |
| XPKTermination Call Variable  | Nonclustered, unique, primary key<br>located on PRIMARY | RecoveryKey                                           |

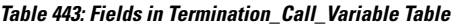

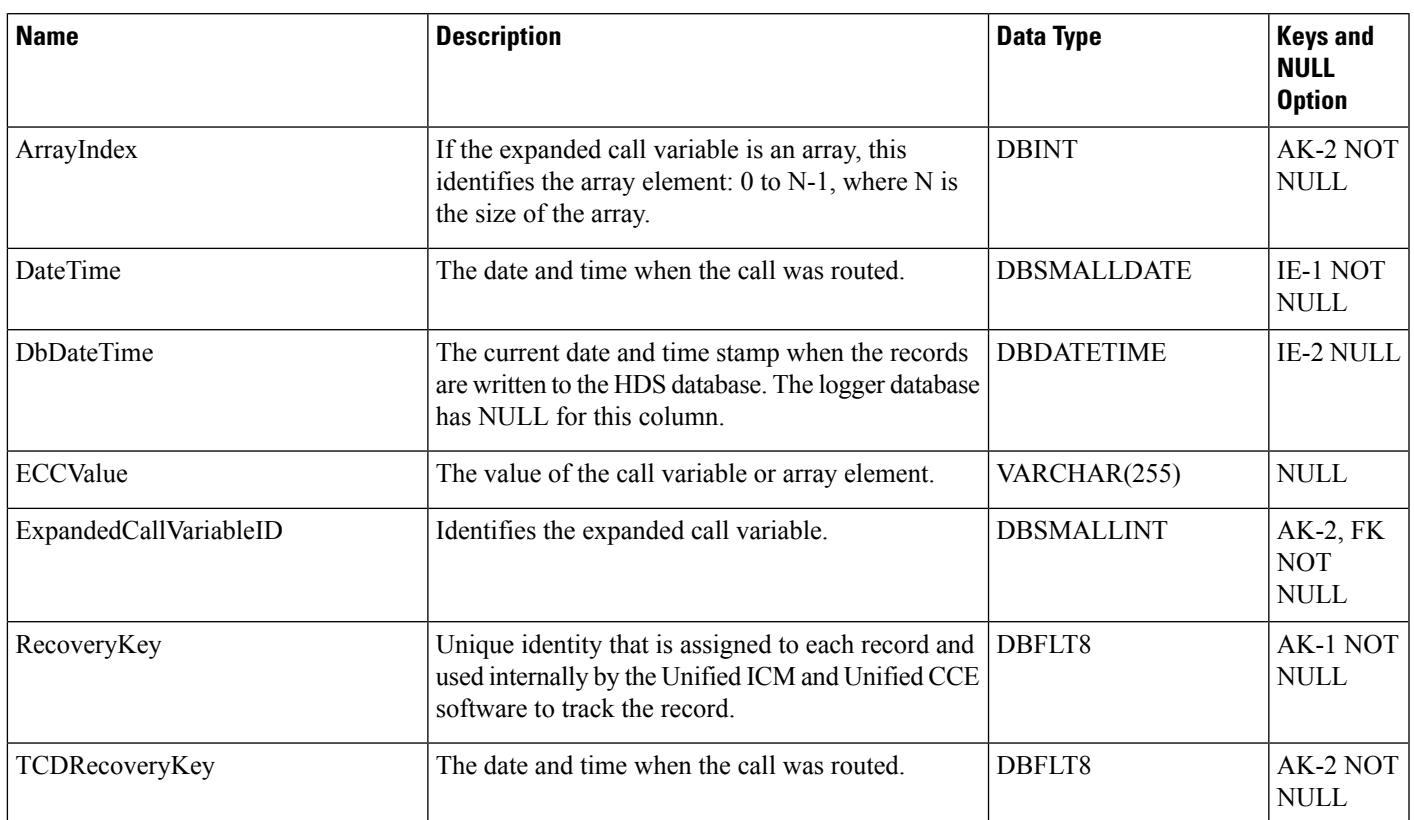

## **Time\_Zone\_Location**

The table contains the list of timezones that can be selected in a system. The list is based on the Microsoft Windows timezone definitions stored in the following location:

\HKLM\Microsoft\Microsoft Windows NT\Current Version\TimeZone

These definitions also include daylight savings and its offset from UTC.

#### **Related Tables**

• [Business\\_Hours,](#page-96-0) on page 97 (through TimeZoneLocationID)

#### **Table 444: Indexes for Time\_Zone\_Location Table**

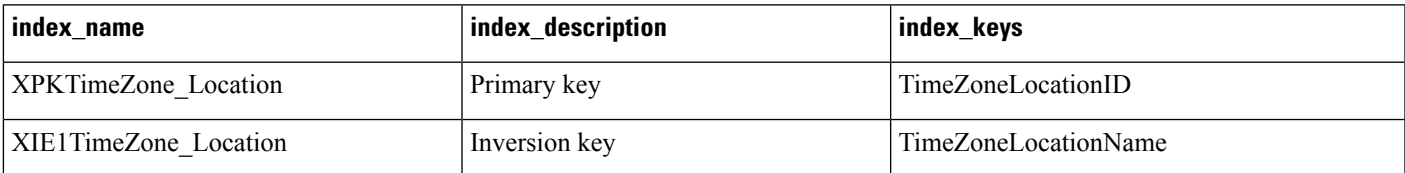

#### **Table 445: Fields in Time\_Zone\_Location Table**

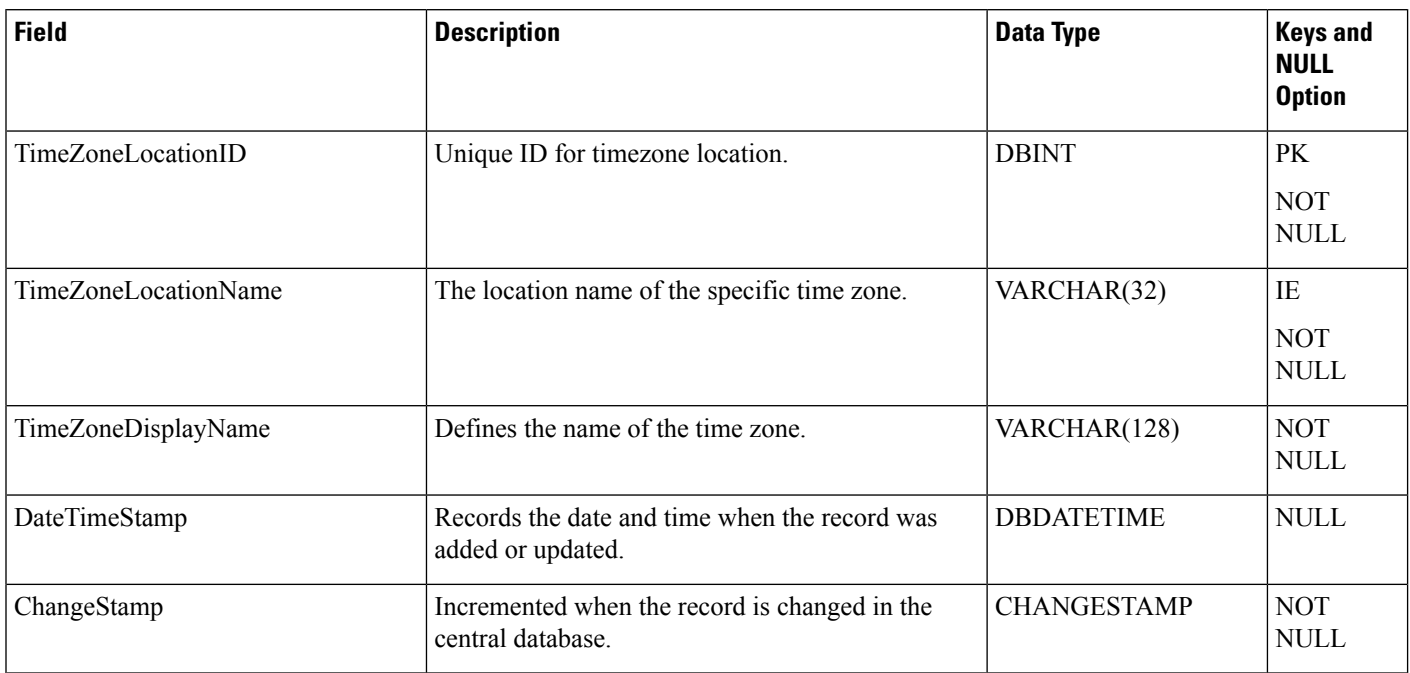

## <span id="page-569-0"></span>**Translation\_Route**

This table is in the Skill Target category (see Skill [Target\)](ucce_b_database-schema-handbook_12_6_1_chapter3.pdf#nameddest=unique_36). To see database rules for these tables, see [Skill](ucce_b_database-schema-handbook_12_6_1_chapter5.pdf#nameddest=unique_37) Target [Tables](ucce_b_database-schema-handbook_12_6_1_chapter5.pdf#nameddest=unique_37).

Each row defines a special route that is used for sending additional information with the call. When the peripheral receives a call targeted at a translation route, it requests the true route from the CallRouter process.

Use the Translation Route Explorer or Translation Route Wizard to add, update, and delete Translation\_Route records.

#### **Related Tables**

[Logical\\_Interface\\_Controller,](#page-274-0) on page 275 (via LogicalControllerID)

[Skill\\_Target,](#page-526-0) on page 527 (via SkillTargetID)

[Translation\\_Route\\_Half\\_Hour,](#page-570-0) on page 571 (TranslationRouteSkillTargetID maps to Translation\_Route.SkillTargetID)

#### **Table 446: Indexes for Translation\_Route Table**

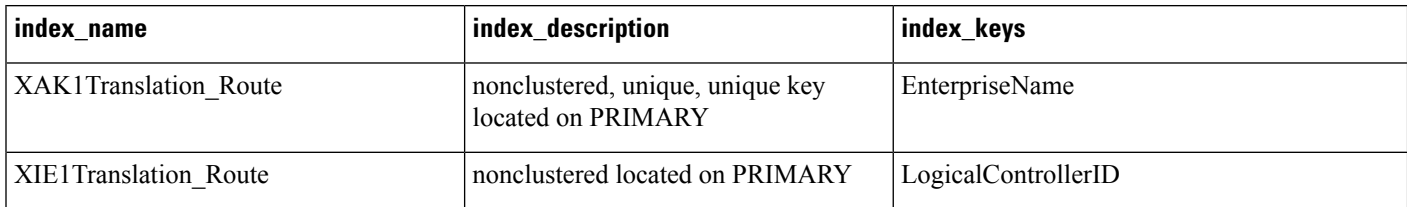

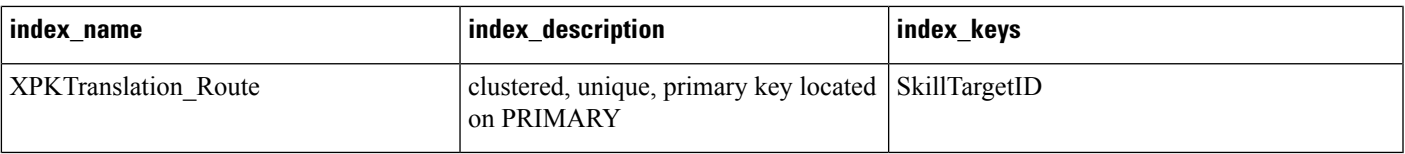

#### **Table 447: Fields in Translation\_Route Table**

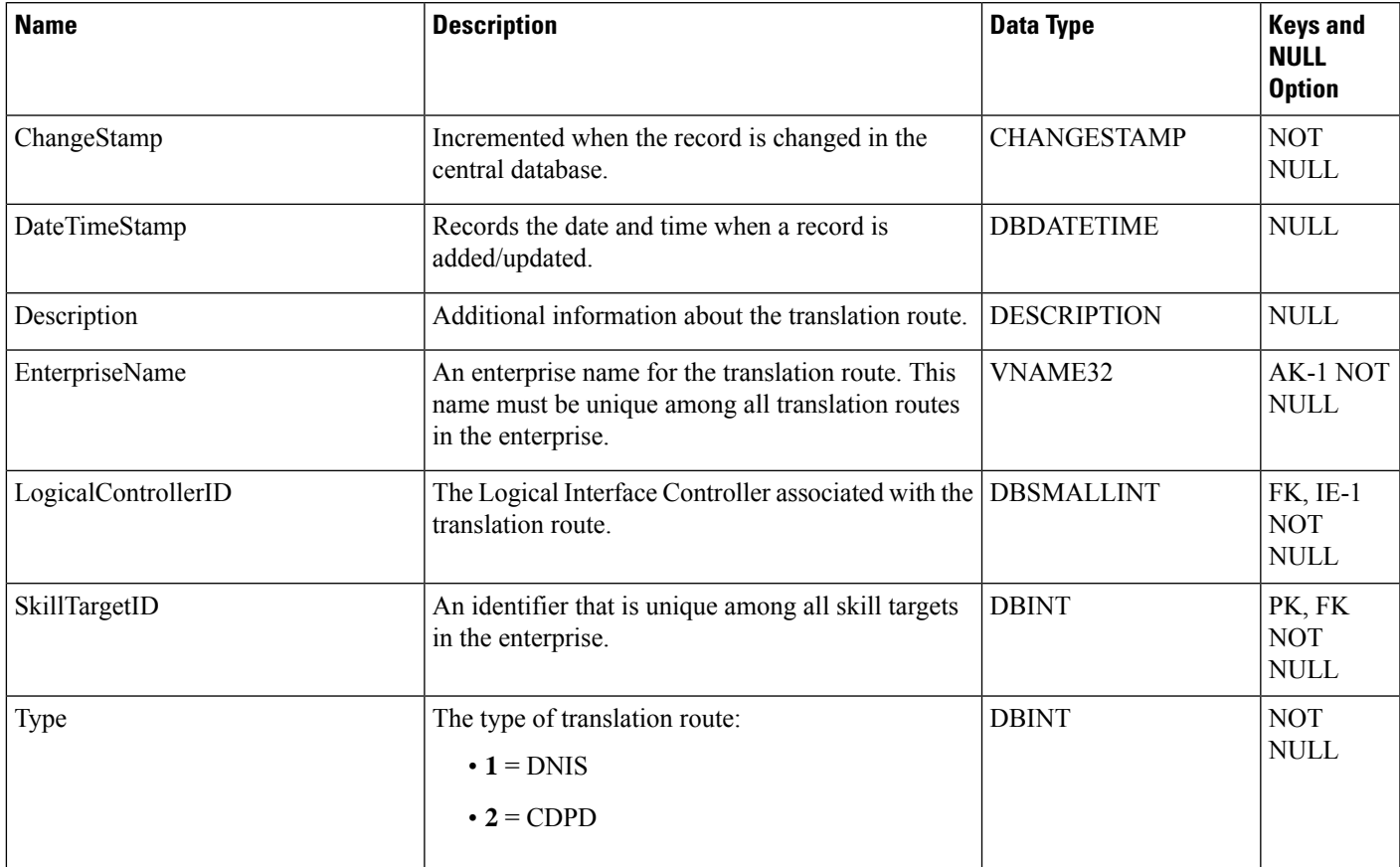

## <span id="page-570-0"></span>**Translation\_Route\_Half\_Hour**

This table is in the Skill Target category (see Skill [Target](ucce_b_database-schema-handbook_12_6_1_chapter3.pdf#nameddest=unique_36)). To see database rules for these tables, see [Skill](ucce_b_database-schema-handbook_12_6_1_chapter5.pdf#nameddest=unique_37) Target [Tables.](ucce_b_database-schema-handbook_12_6_1_chapter5.pdf#nameddest=unique_37)

Provides statistics for each translation route. These statistics are updated every 30 minutes.

## **Related Tables**

[Routing\\_Client,](#page-397-0) on page 398 (via RoutingClientID)

[Translation\\_Route,](#page-569-0) on page 570 (via TranslationRouteSkillTargetID)

## **Table 448: Indexes for Translation\_Route\_Half\_Hour Table**

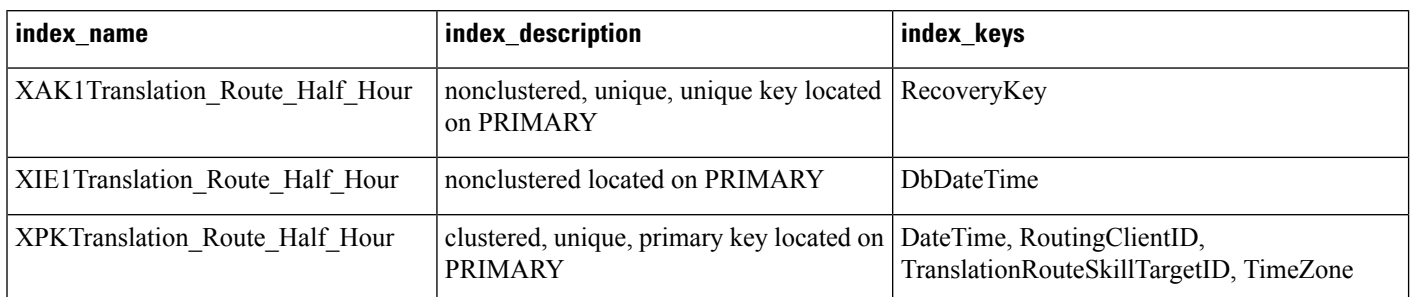

### **Table 449: Fields in Translation\_Route\_Half\_Hour Table**

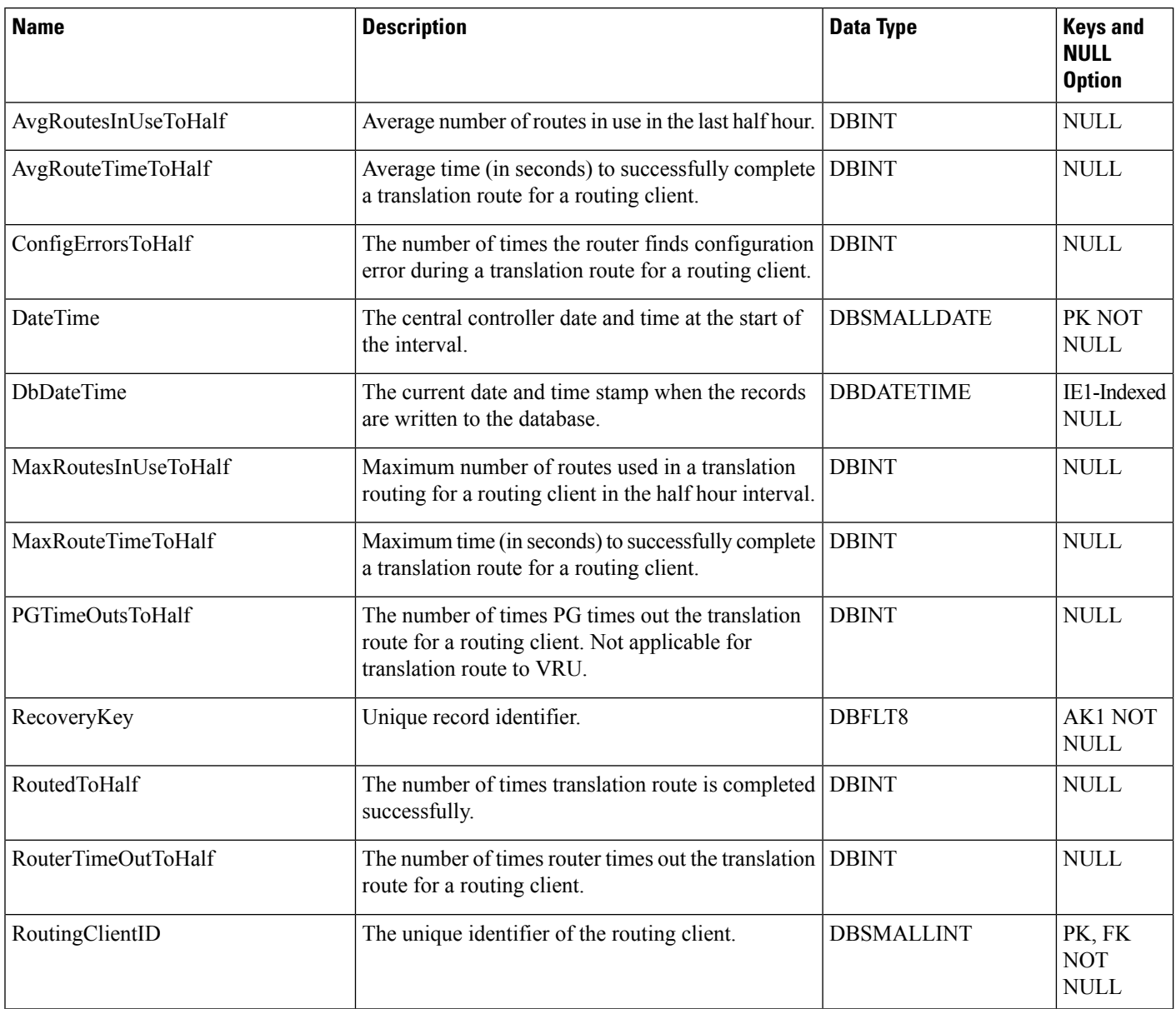

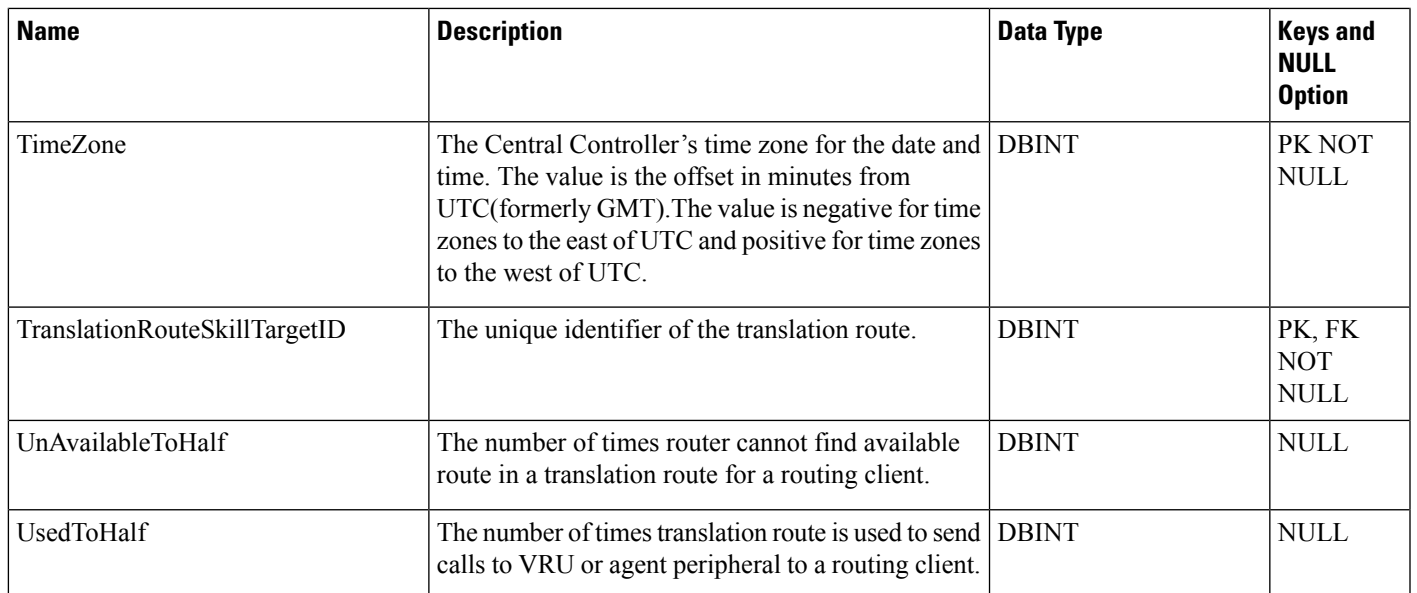

# <span id="page-572-0"></span>**Trunk**

This is in the Device category (see [Device\)](ucce_b_database-schema-handbook_12_6_1_chapter3.pdf#nameddest=unique_52). For database rules, see [Device](ucce_b_database-schema-handbook_12_6_1_chapter5.pdf#nameddest=unique_53) Tables.

Each row describes a trunk associated with a peripheral. Trunks are grouped by the Trunk Group table.

Use the Trunk bulk configuration tools to add, update, and delete Trunk records.

## **Related Table**

[Trunk\\_Group,](#page-573-0) on page 574 (via TrunkGroupID)

[Vru\\_Port\\_Map,](#page-593-0) on page 594 (via TrunkID)

## **Table 450: Indexes for Trunk Table**

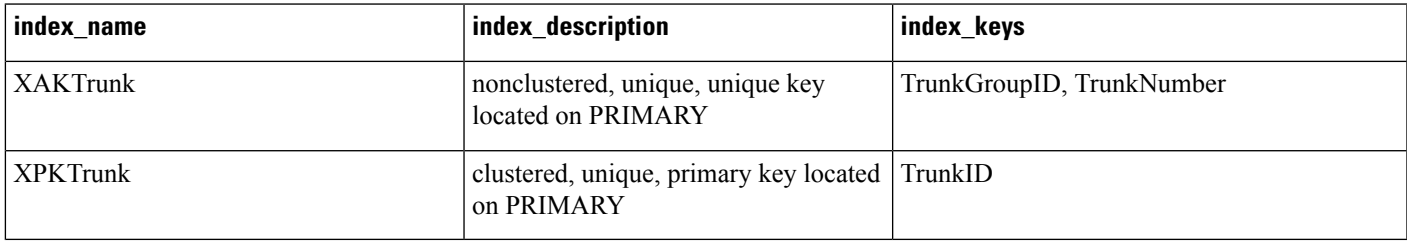

## **Table 451: Fields in Trunk Table**

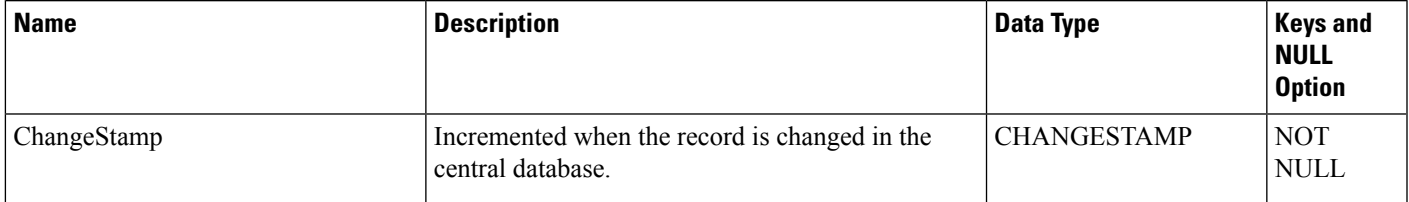

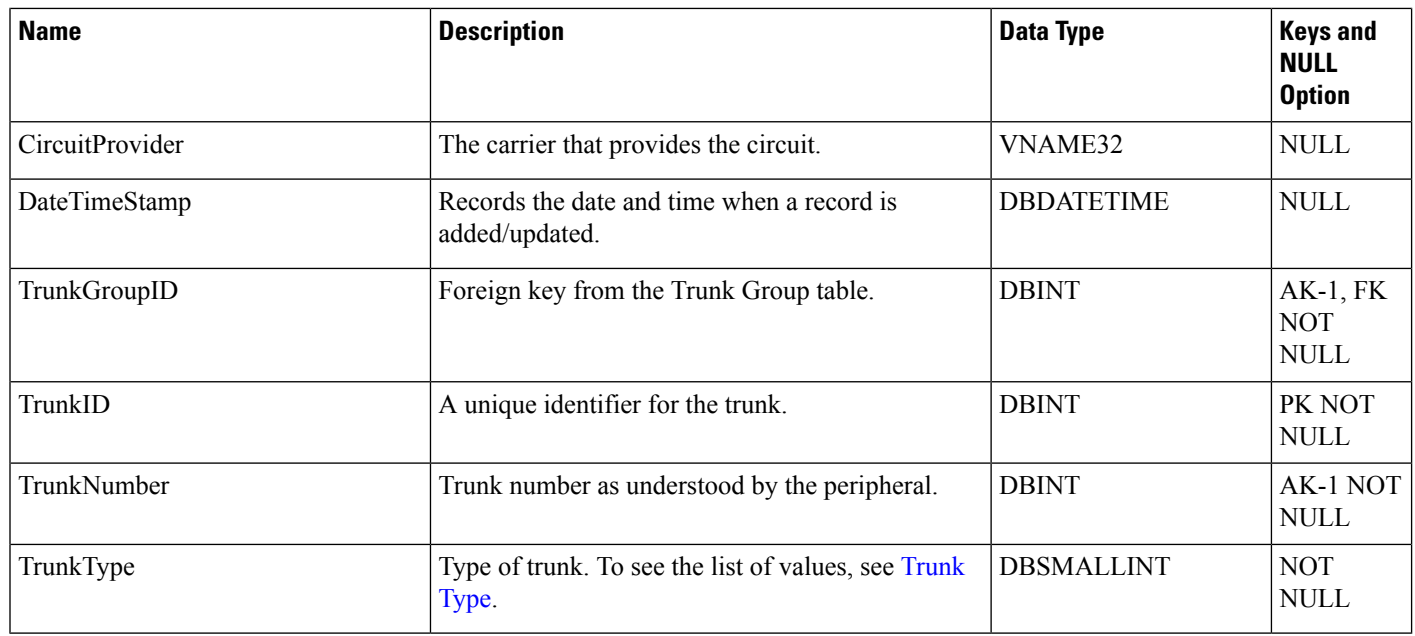

# <span id="page-573-0"></span>**Trunk\_Group**

This is in the Device category (see [Device\)](ucce_b_database-schema-handbook_12_6_1_chapter3.pdf#nameddest=unique_52). For database rules, see [Device](ucce_b_database-schema-handbook_12_6_1_chapter5.pdf#nameddest=unique_53) Tables.

Each row defines a group of trunks. A peripheral determines how to handle a call based on the DNIS and the trunk group on which it arrives.

Use the Trunk Group bulk configuration tools to add, update, and delete Trunk Group records.

## **Related Tables**

Network Trunk Group, on page 298 (via NetworkTrunkGroupID)

[Peripheral,](#page-311-0) on page 312 (via PeripheralID)

[Trunk\\_Group\\_Five\\_Minute,](#page-575-0) on page 576 (via TrunkGroupID)

[Trunk\\_Group\\_Half\\_Hour,](#page-576-0) on page 577 (via TrunkGroupID)

Trunk Group Real Time, on page 578 (via TrunkGroupID)

[Trunk,](#page-572-0) on page 573 (via TrunkGroupID)

#### **Table 452: Indexes for Trunk\_Group Table**

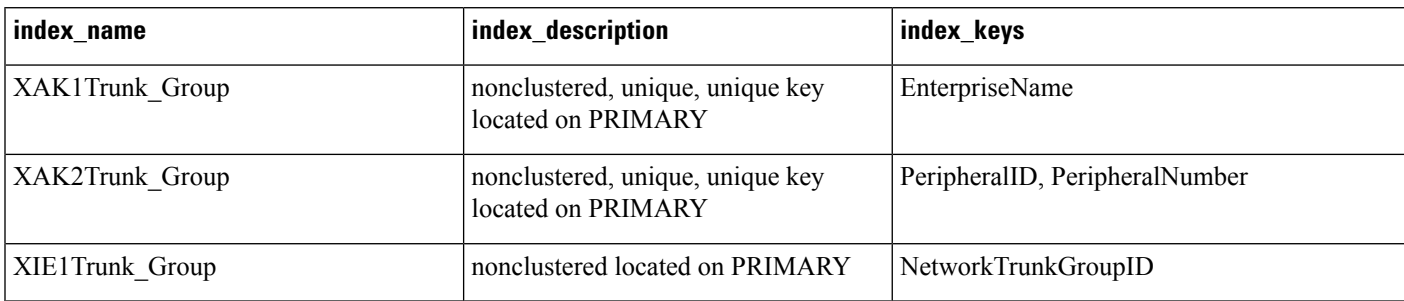

ı

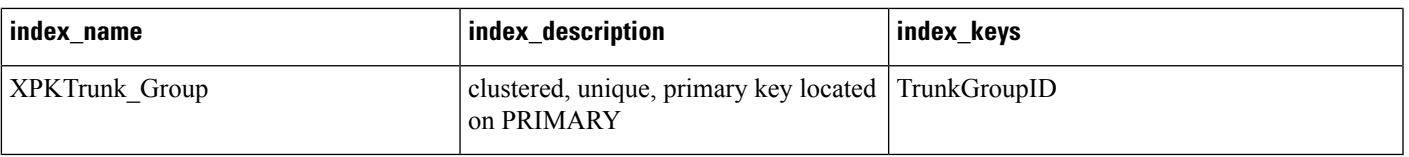

## **Table 453: Fields in Trunk\_Group Table**

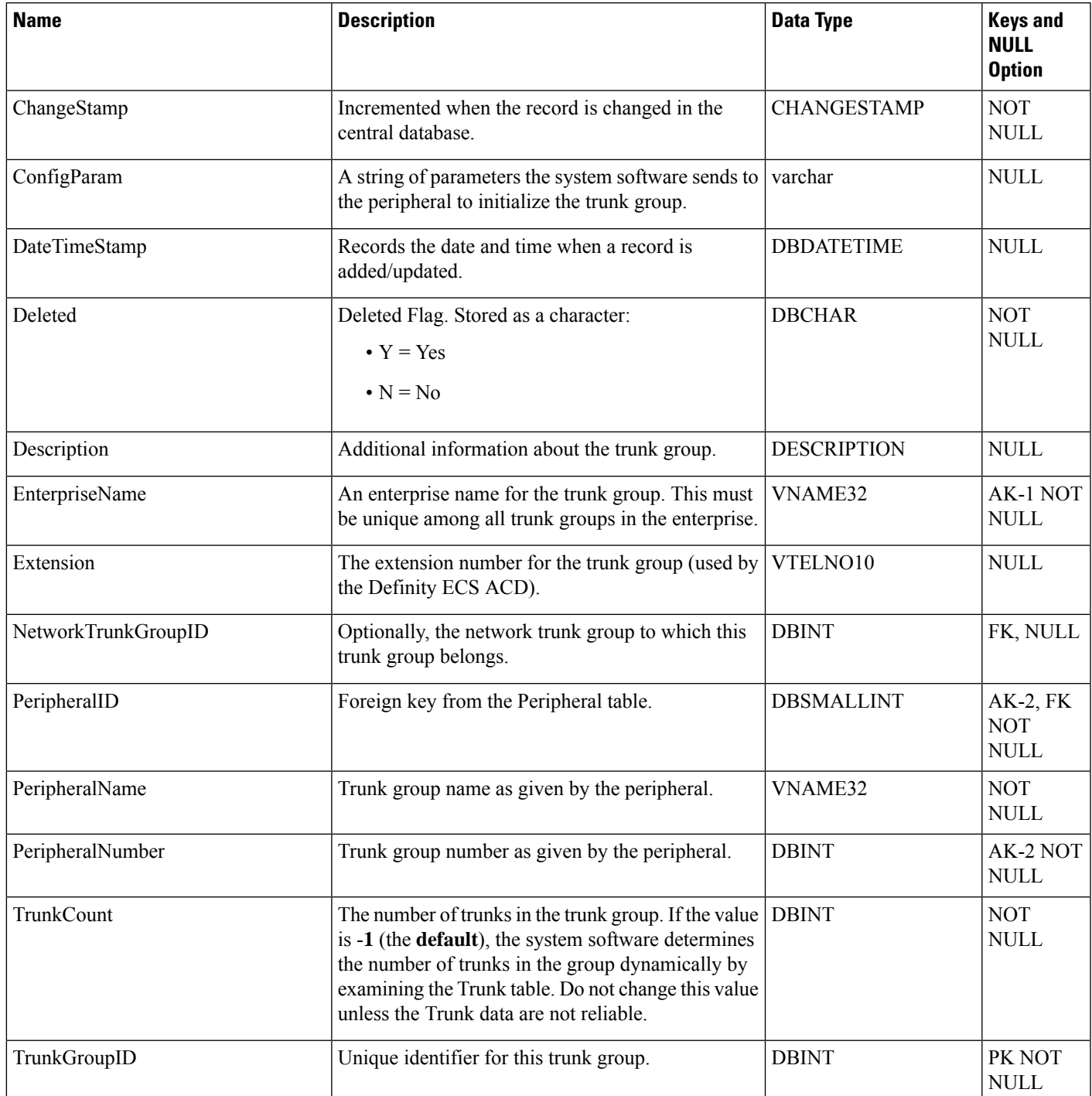

## <span id="page-575-0"></span>**Trunk\_Group\_Five\_Minute**

This is in the Device category (see [Device\)](ucce_b_database-schema-handbook_12_6_1_chapter3.pdf#nameddest=unique_52). For database rules, see [Device](ucce_b_database-schema-handbook_12_6_1_chapter5.pdf#nameddest=unique_53) Tables.

It gets populated on central and HDS databases. This table contains information about a trunk group collected during each five-minute interval.

The system software generates Trunk\_Group\_Five\_Minute records for each trunk group.

#### **Related Table**

[Trunk\\_Group,](#page-573-0) on page 574 (via TrunkGroupID)

#### **Table 454: Indexes for Trunk\_Group\_Five\_Minute Table**

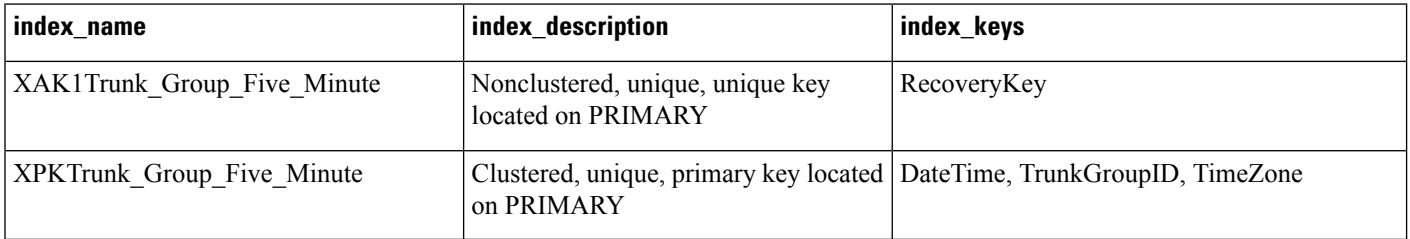

#### **Table 455: Fields in Trunk\_Group\_Five\_Minute Table**

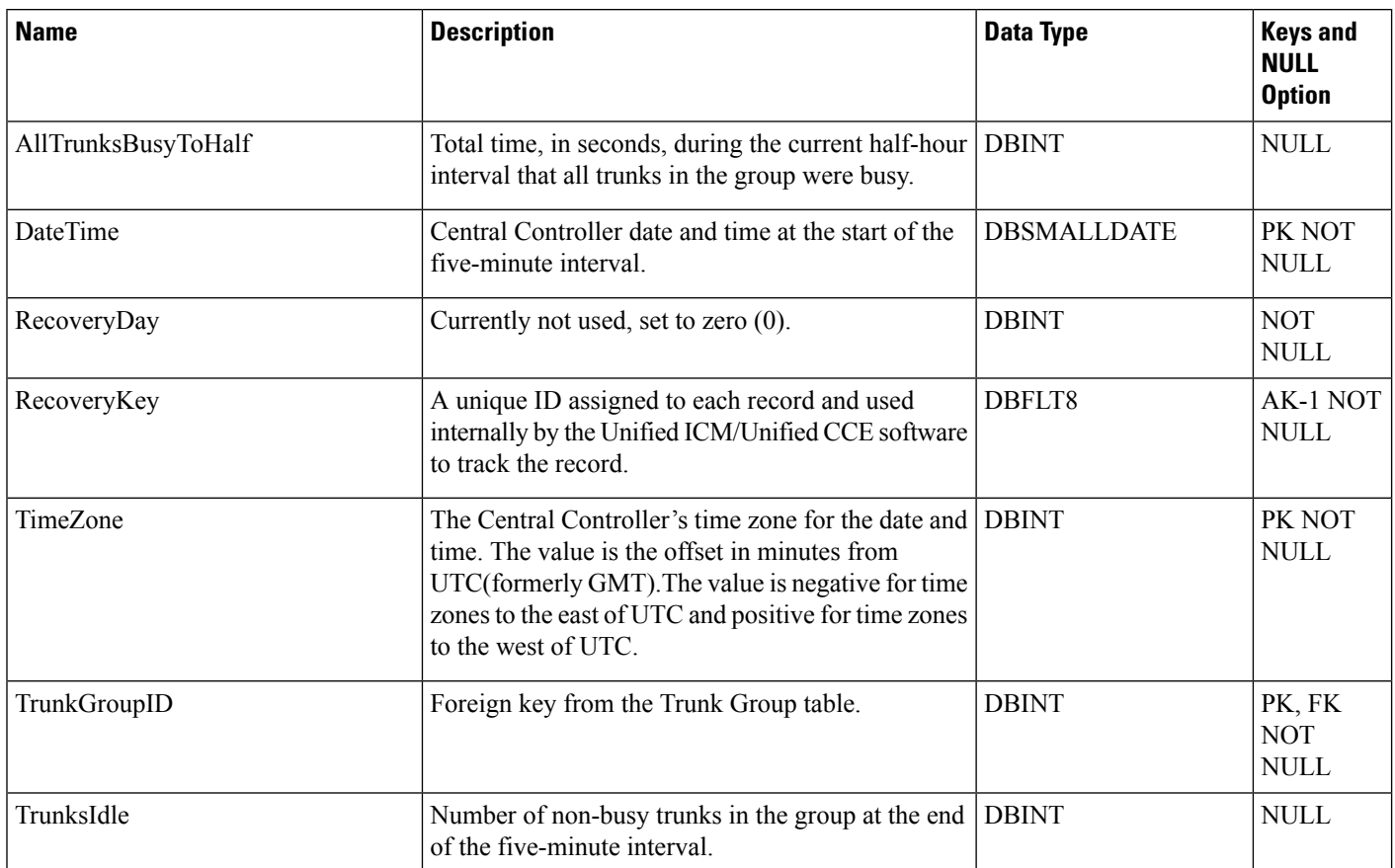
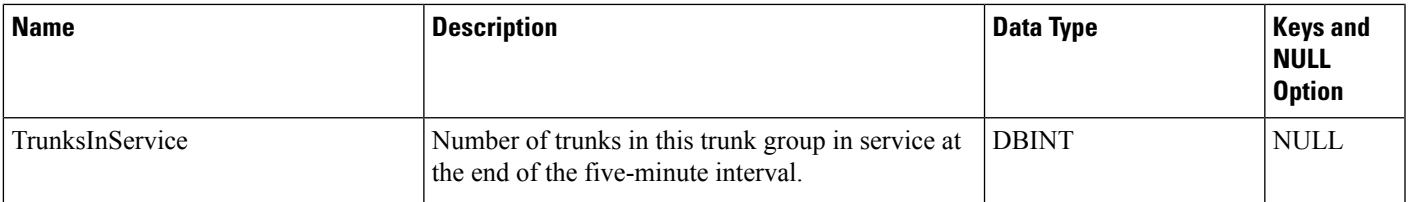

# **Trunk\_Group\_Half\_Hour**

This is in the Device category (see [Device\)](ucce_b_database-schema-handbook_12_6_1_chapter3.pdf#nameddest=unique_52). For database rules, see [Device](ucce_b_database-schema-handbook_12_6_1_chapter5.pdf#nameddest=unique_53) Tables.

It gets populated on central and HDS databases. This table contains information about a trunk group collected during each 30-minute interval. The system software generates Trunk\_Group\_Half\_Hour records for each trunk group.

### **Related Table**

[Trunk\\_Group,](#page-573-0) on page 574 (via TrunkGroupID)

**Table 456: Indexes for Trunk\_Group\_Half\_Hour Table**

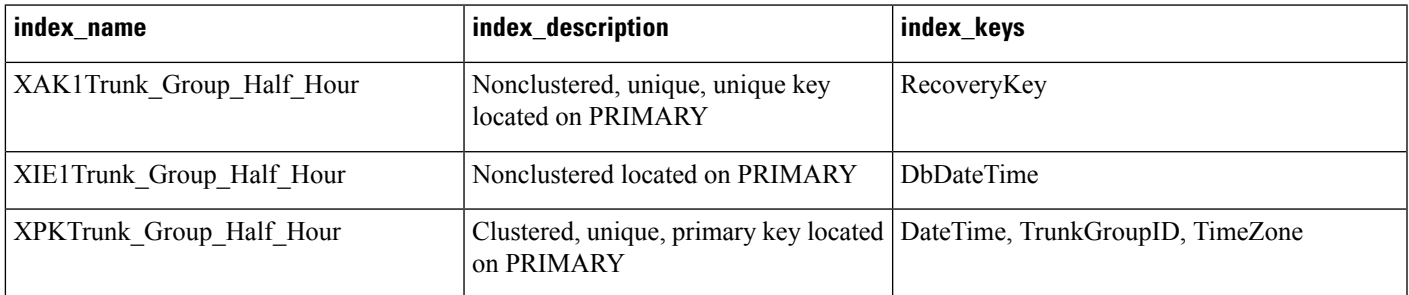

### **Table 457: Fields in Trunk\_Group\_Half\_Hour Table**

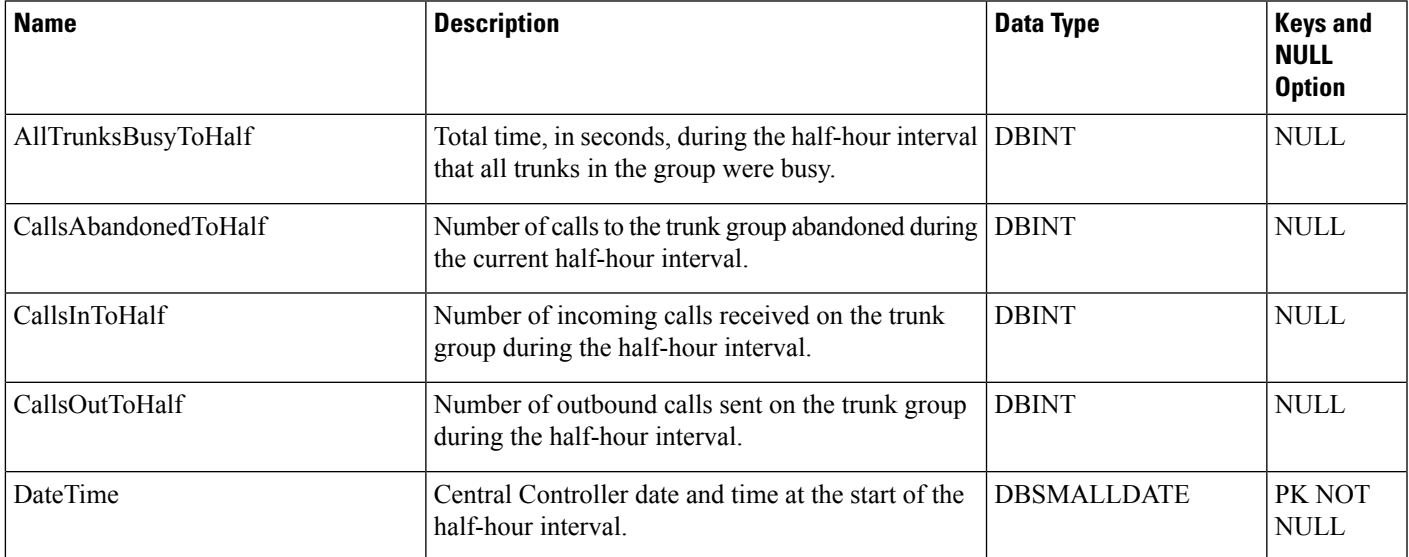

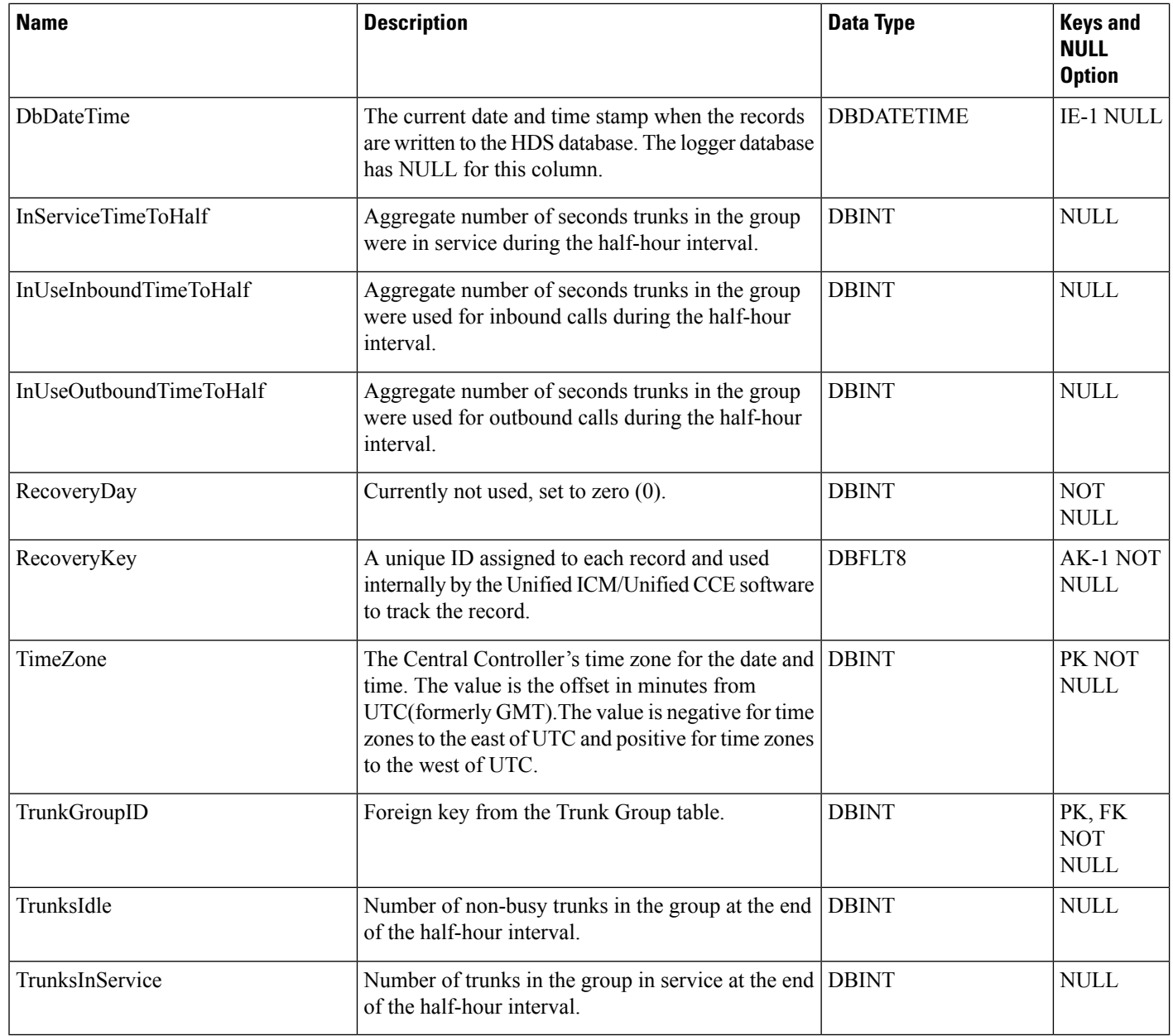

# **Trunk\_Group\_Real\_Time**

This is in the Device category (see [Device\)](ucce_b_database-schema-handbook_12_6_1_chapter3.pdf#nameddest=unique_52). For database rules, see [Device](ucce_b_database-schema-handbook_12_6_1_chapter5.pdf#nameddest=unique_53) Tables.

Local database only.

Contains real time information about each trunk group.

The system software generates a Trunk\_Group\_Real\_Time record for each trunk group.

**Related Table**

### [Trunk\\_Group,](#page-573-0) on page 574 (via TrunkGroupID)

**Table 458: Indexes for Trunk\_Group\_Real\_Time Table**

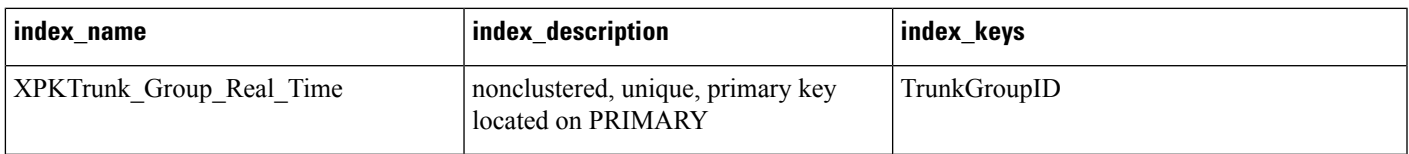

### **Table 459: Fields in Trunk\_Group\_Real\_Time Table**

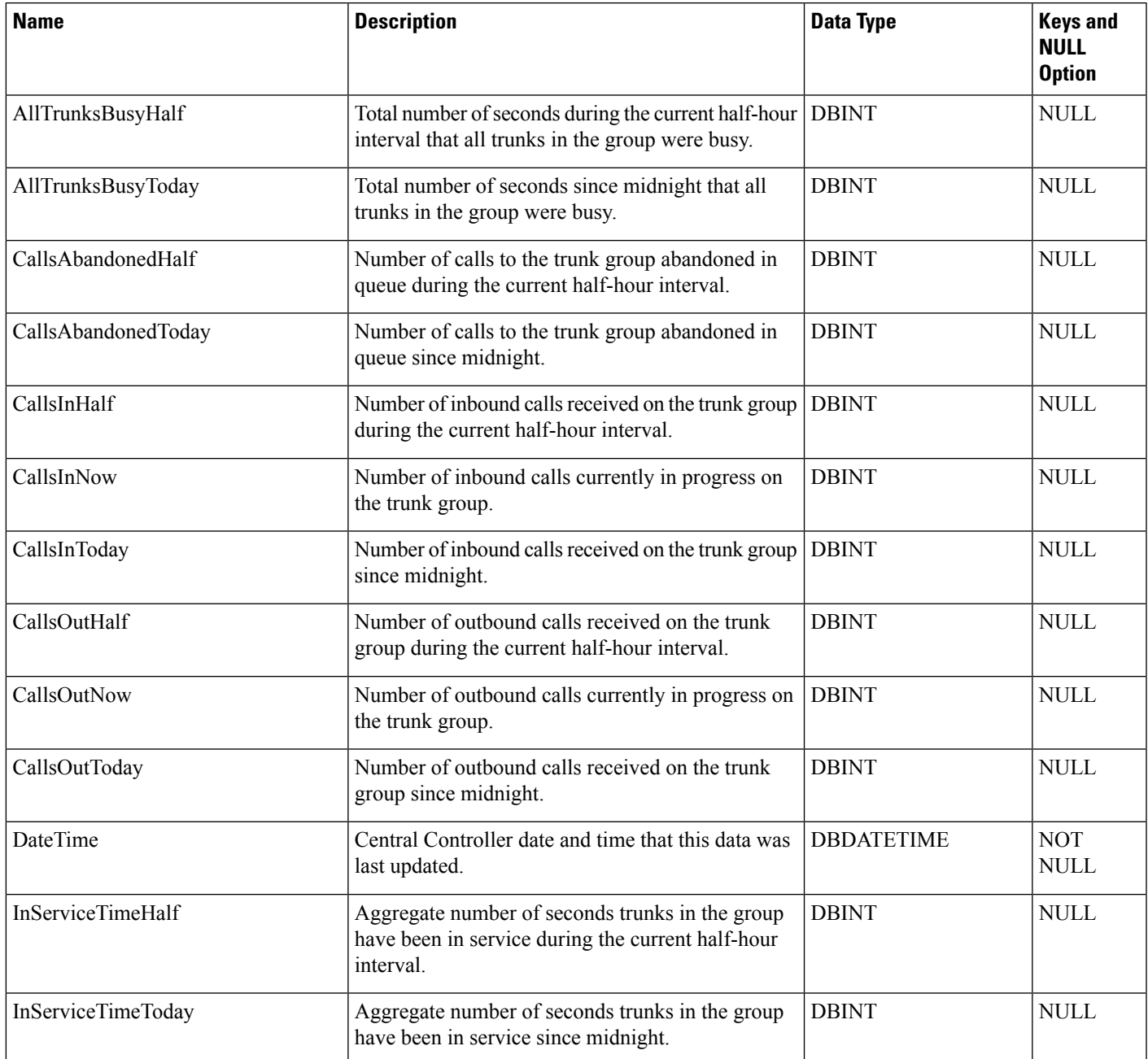

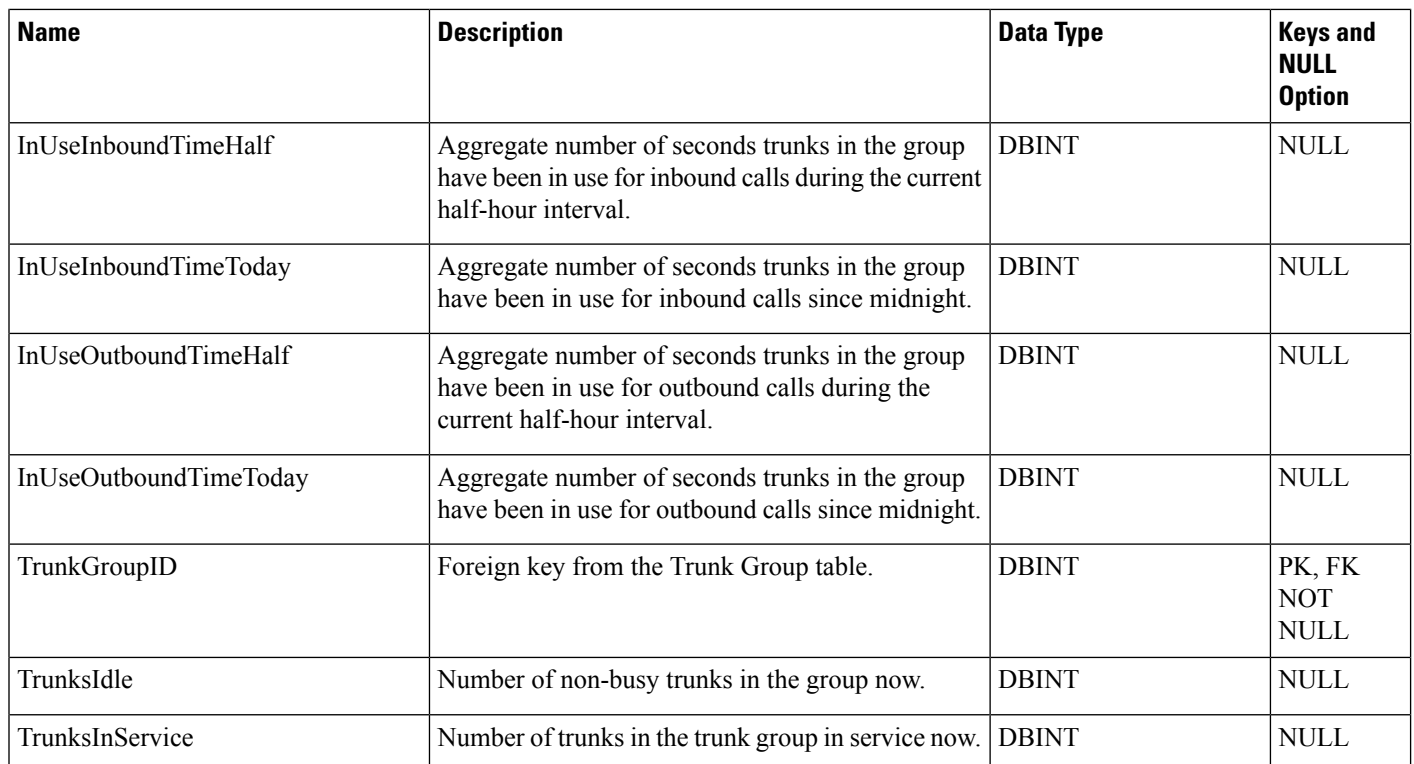

# <span id="page-579-0"></span>**User\_Formula**

This table is part of the Script category (see [Script](ucce_b_database-schema-handbook_12_6_1_chapter3.pdf#nameddest=unique_31)). For database rules, see Script [Tables.](ucce_b_database-schema-handbook_12_6_1_chapter5.pdf#nameddest=unique_32)

Each row describes a custom function. A custom function is a shorthand for an expression. It may, optionally, accept parameters. The expression associated with the function is stored in the User\_Formula\_Equation table.

Use the Script Editor to create, modify, and delete custom functions.

### **Related Table**

[User\\_Formula\\_Equation,](#page-580-0) on page 581 (via UserFormulaID)

### **Table 460: Indexes for User\_Formula Table**

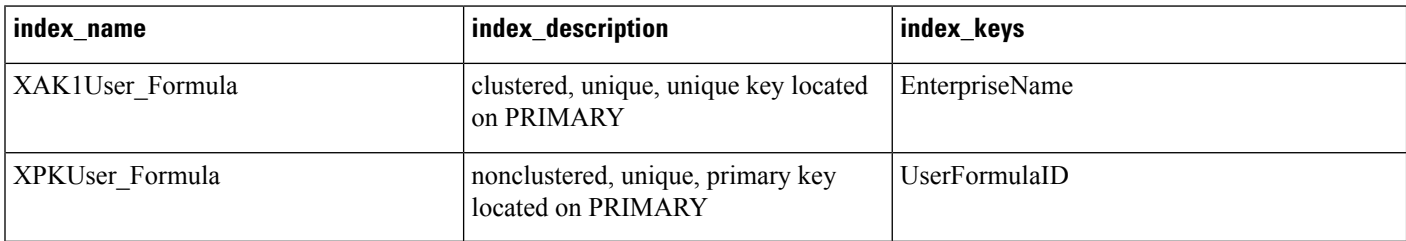

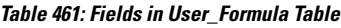

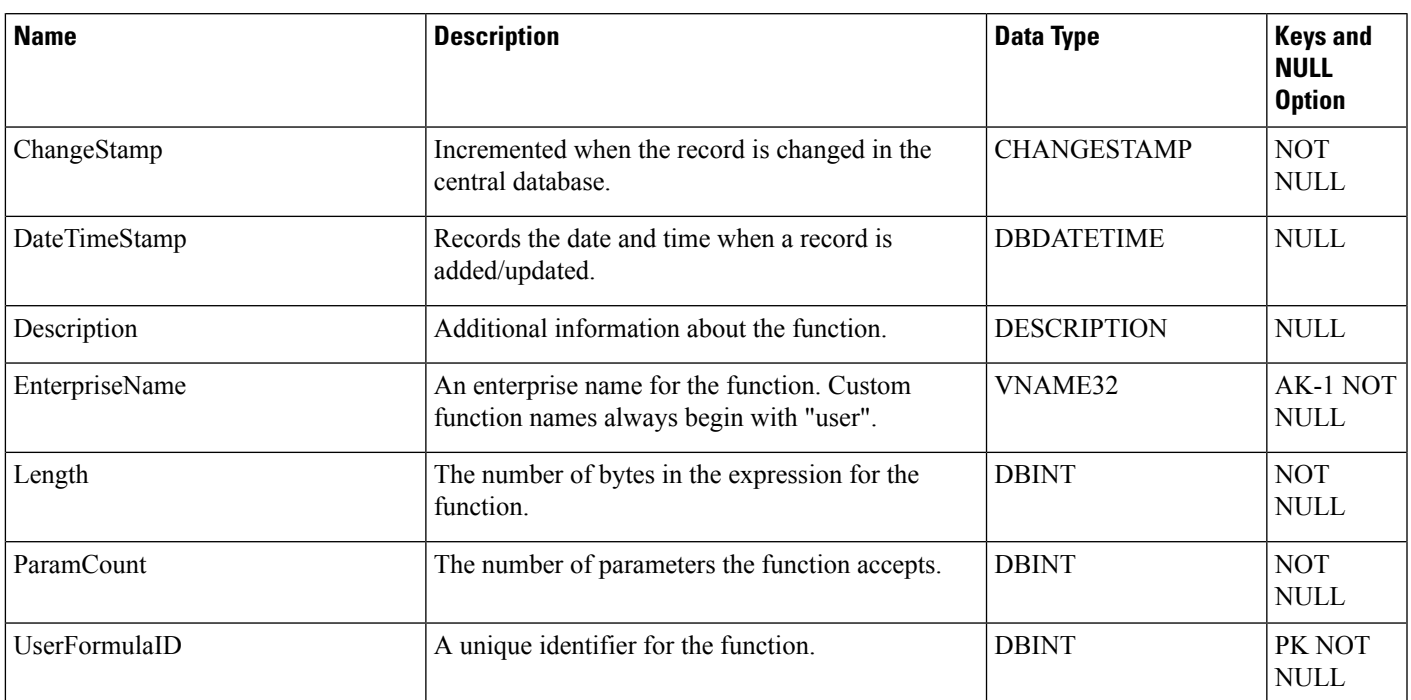

# <span id="page-580-0"></span>**User\_Formula\_Equation**

This table is part of the Script category (see [Script\)](ucce_b_database-schema-handbook_12_6_1_chapter3.pdf#nameddest=unique_31). For database rules, see Script [Tables](ucce_b_database-schema-handbook_12_6_1_chapter5.pdf#nameddest=unique_32).

Each row contains all or part of the expression associated with a custom formula.

Use the Script Editor to add, modify, and delete custom formulas.

### **Related Table**

User Formula, on page 580 (via UserFormulaID)

**Table 462: Indexes for User\_Formula\_Equation Table**

| index name                      | index_description                                                              | index_keys |
|---------------------------------|--------------------------------------------------------------------------------|------------|
| <b>XPKUser Formula Equation</b> | clustered, unique, primary key located   UserFormulaID, RowOrder<br>on PRIMARY |            |

### **Table 463: Fields in User\_Formula\_Equation Table**

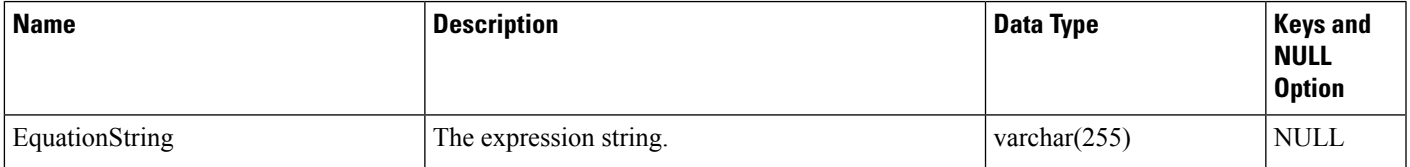

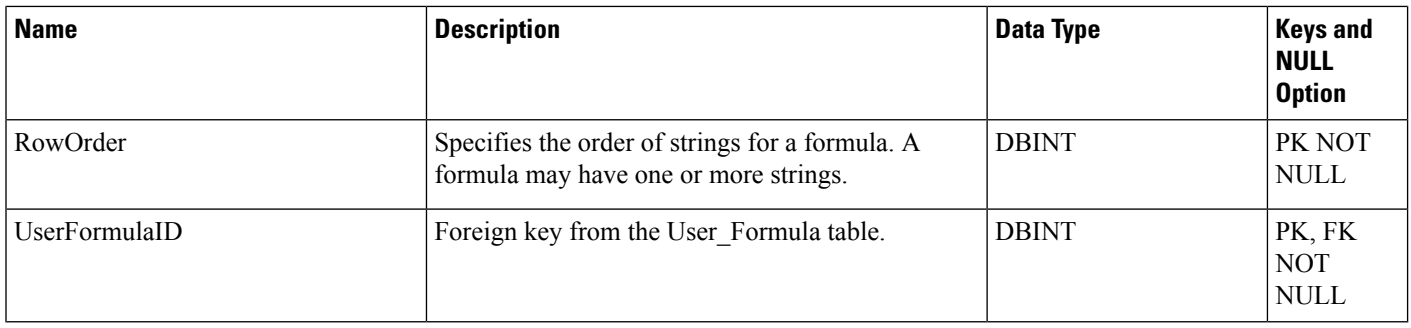

# <span id="page-581-0"></span>**User\_Group**

This table is in the [Security](ucce_b_database-schema-handbook_12_6_1_chapter5.pdf#nameddest=unique_100) category (see Security). To see database rules for these tables, see Security Tables.

Lists the groups of users to which specific access rights apply. A record in this table can represent a group of users (with multiple associated records in the User\_Group\_Member table) or a single user (with a single associated record in the User\_Group\_Member table).

Use Configuration Manager to create, update, and delete user groups.

### **Related Tables**

[Class\\_Security,](#page-183-0) on page 184 (via UserGroupName)

[Customer\\_Definition,](#page-195-0) on page 196 (via CustomerDefinitionID)

[Feature\\_Control\\_Set,](#page-248-0) on page 249 (via via FeatureSetID)

Global Security Control (via UserGroupID)

[Object\\_Security,](#page-308-0) on page 309 (via UserGroupName)

[Sec\\_Group,](#page-431-0) on page 432 (via UserGroupID)

[Sec\\_User,](#page-432-0) on page 433 (via UserGroupID)

[User\\_Group\\_Member,](#page-583-0) on page 584 (via UserGroupName)

[User\\_Supervisor\\_Map,](#page-585-0) on page 586 (via UserGroupID)

### **Table 464: Indexes for User\_Group Table**

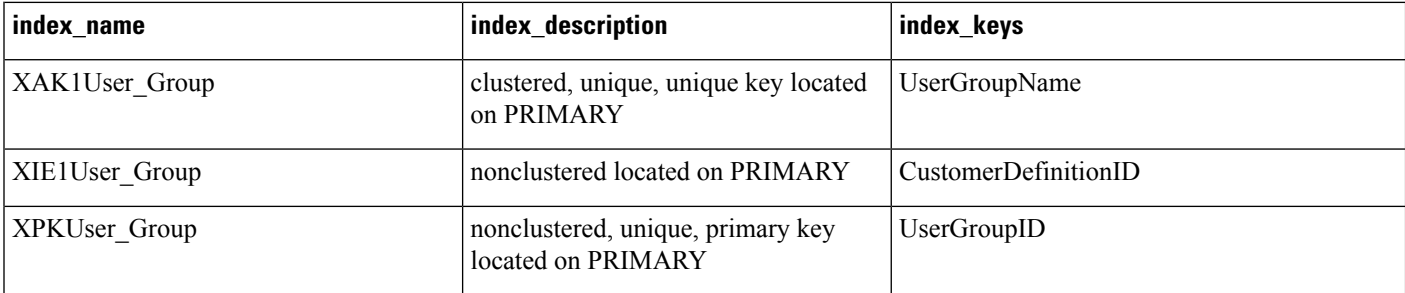

ı

### **Table 465: Fields in User\_Group Table**

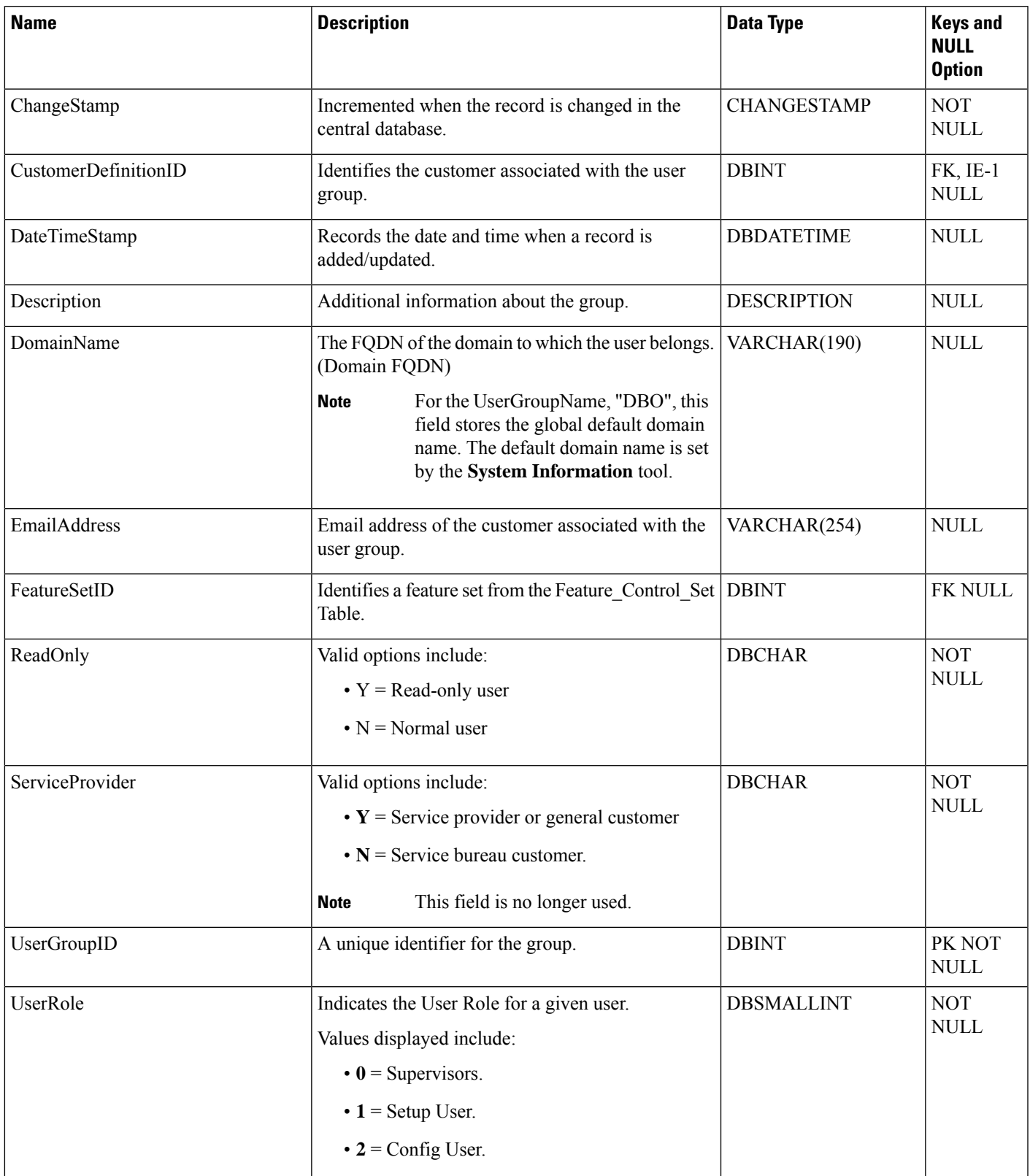

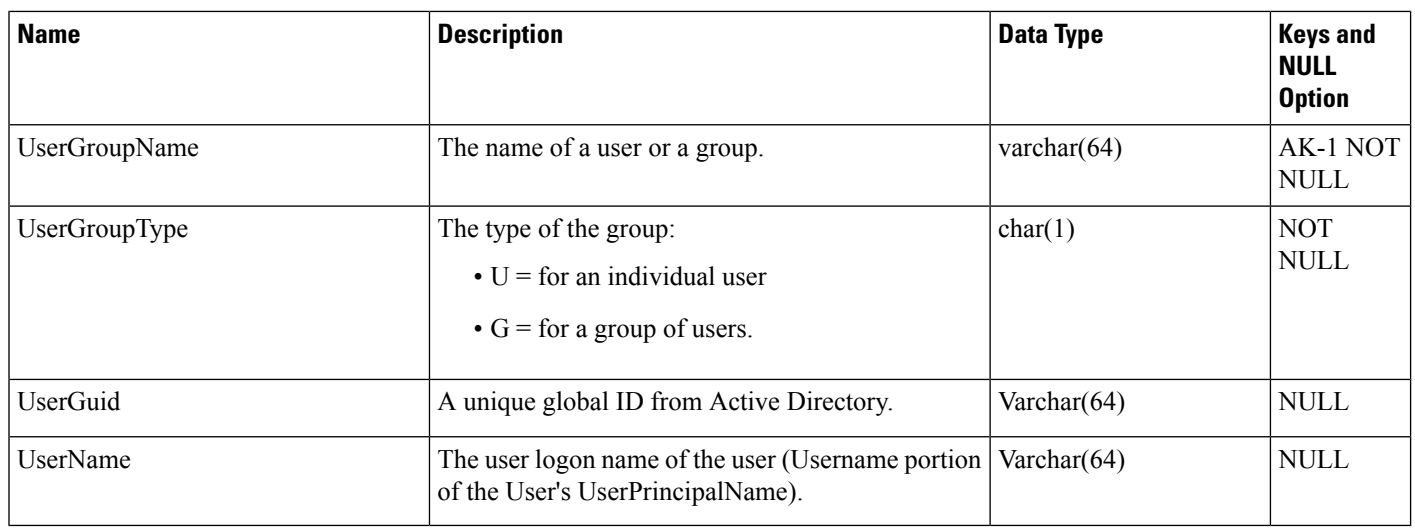

## <span id="page-583-0"></span>**User\_Group\_Member**

This table is in the [Security](ucce_b_database-schema-handbook_12_6_1_chapter5.pdf#nameddest=unique_100) category (see Security). To see database rules for these tables, see Security Tables.

Lists the specific users that are members of each user group. If the group is of type "U" then it has a single User\_Group\_Member record. If the group is of type 'G' is can have multiple User\_Group\_Member records. A single user can be a member of multiple user groups.

Use Configuration Manager to create, update, and delete User Group Member records.

### **Related Table**

[User\\_Group,](#page-581-0) on page 582 (via UserGroupID)

### **Table 466: Indexes for User\_Group\_Member Table**

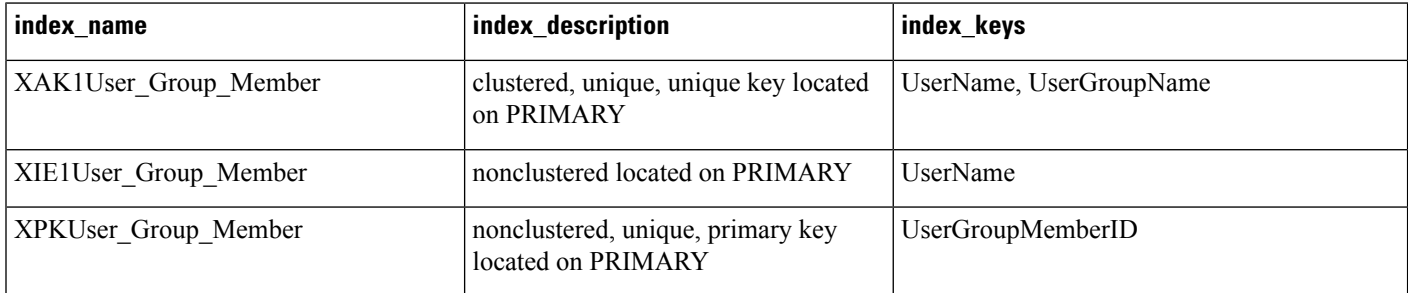

#### **Table 467: Fields in User\_Group\_Member Table**

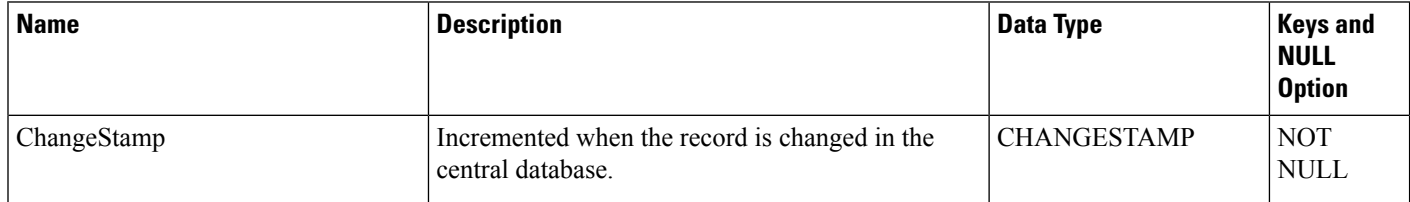

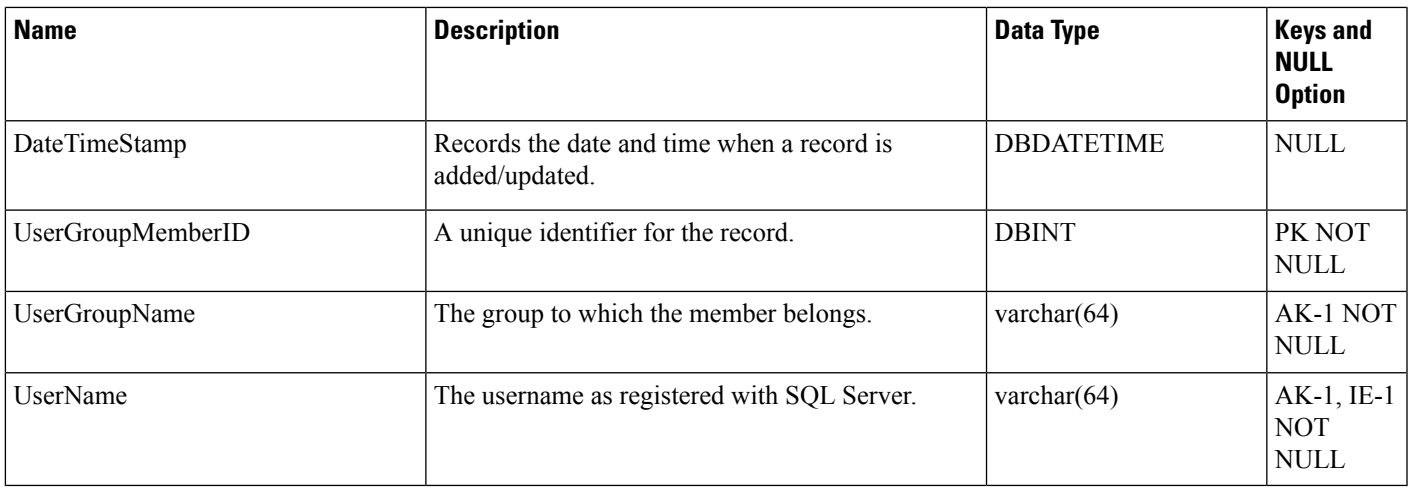

# **User\_Security\_Control**

This table is in the Security category (see [Security\)](ucce_b_database-schema-handbook_12_6_1_chapter3.pdf#nameddest=unique_99). To see database rules for these tables, see [Security](ucce_b_database-schema-handbook_12_6_1_chapter5.pdf#nameddest=unique_100) Tables.

Specifies the security access that individual users have to specific objects. The system software builds this table from the data in the other security tables.

### **Related Tables**

Ids, on [page](#page-258-0) 259 (via ObjectType + ObjectID)

[User\\_Group\\_Member,](#page-583-0) on page 584 (via UserName)

### **Table 468: Indexes for User\_Security\_Control Table**

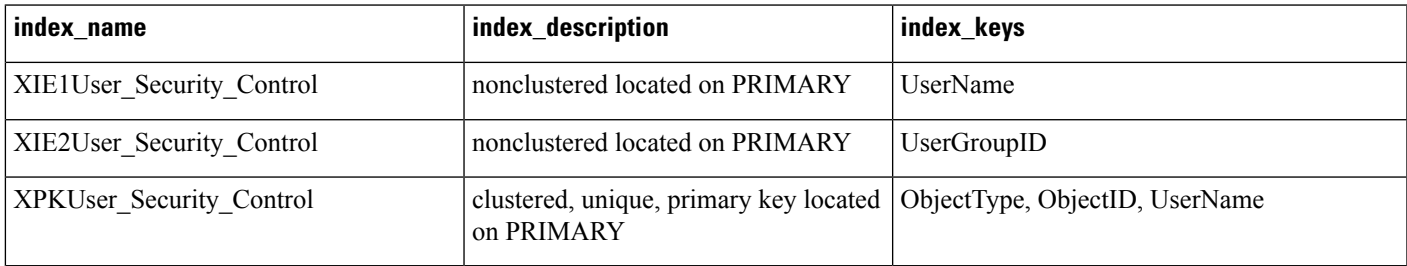

### **Table 469: Fields in User\_Security\_Control Table**

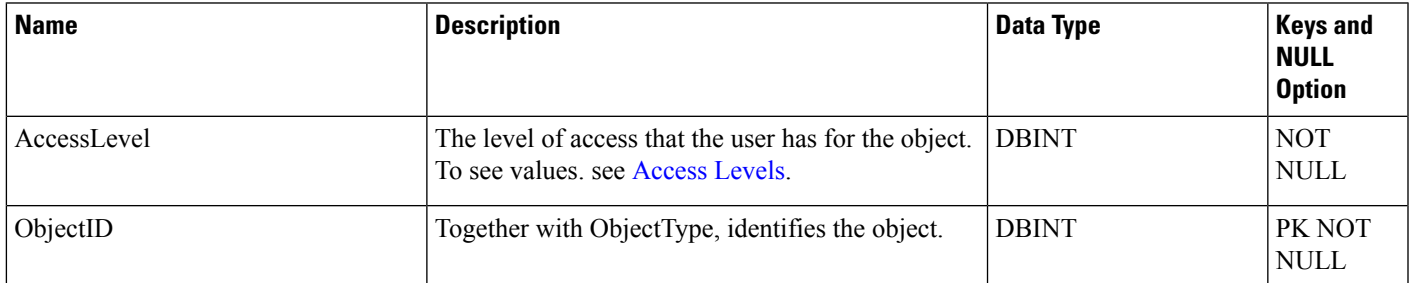

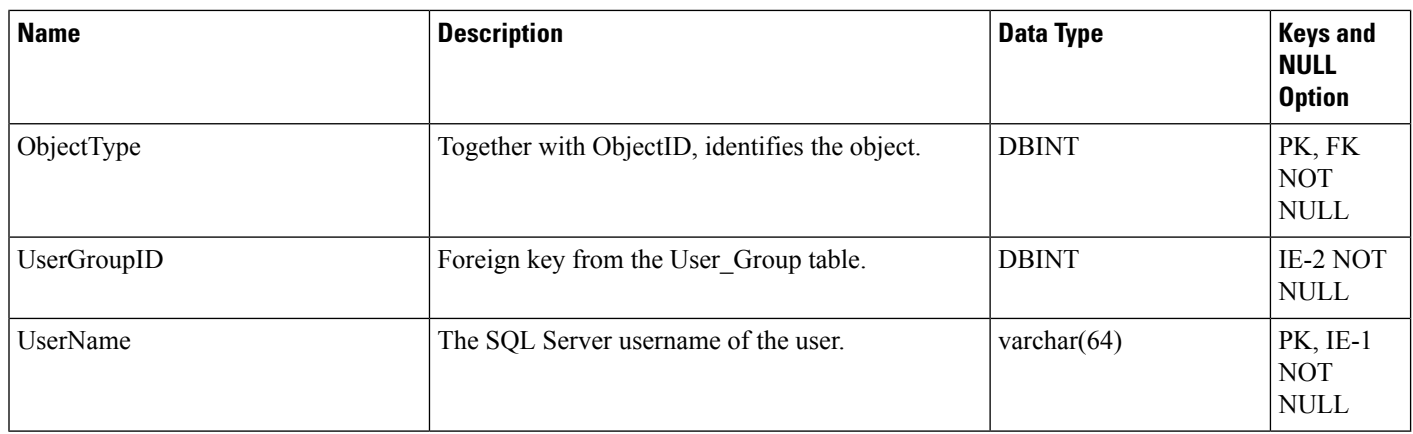

# <span id="page-585-0"></span>**User\_Supervisor\_Map**

This table is in the [Security](ucce_b_database-schema-handbook_12_6_1_chapter5.pdf#nameddest=unique_100) category (see Security). To see database rules for these tables, see Security Tables.

Used to allow an agent to log in as a Supervisor. When an agent logs in as a Supervisor, an entry for the agent is created in the User Group table to allow the agent login.

### **Related Table**

[User\\_Group,](#page-581-0) on page 582 (via UserGroupID)

### **Table 470: Indexes for User\_Supervisor\_Map Table**

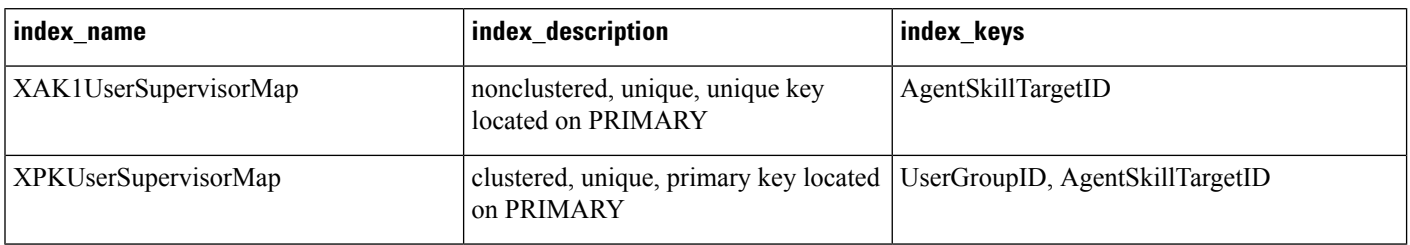

### **Table 471: Fields in User\_Supervisor\_Map Table**

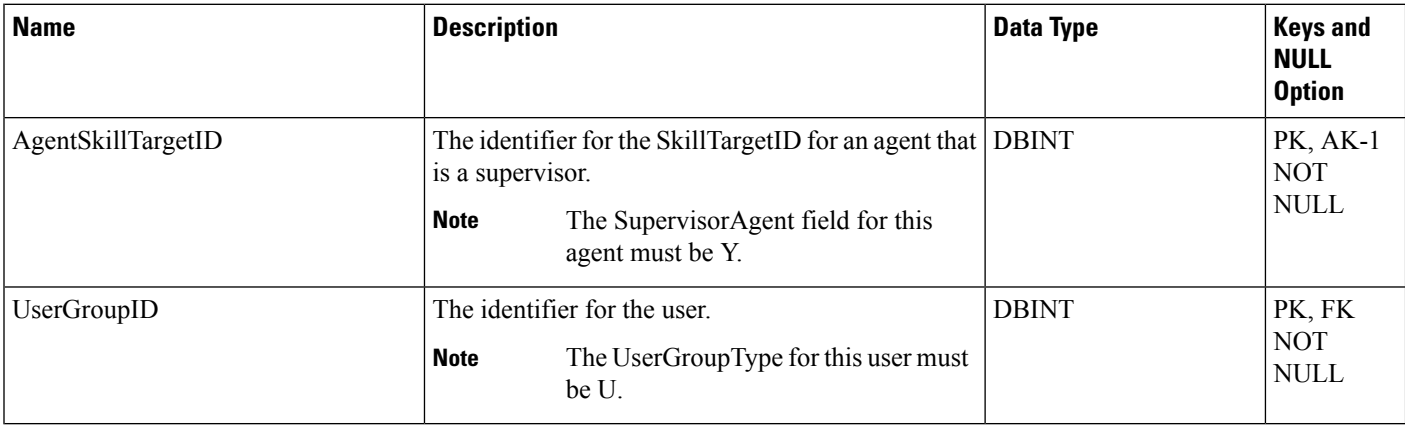

### **User\_Variable**

This table is part of the Script category (see [Script\)](ucce_b_database-schema-handbook_12_6_1_chapter3.pdf#nameddest=unique_31). For database rules, see Script [Tables](ucce_b_database-schema-handbook_12_6_1_chapter5.pdf#nameddest=unique_32).

Contains the definitions of user variables. You can optionally associate a variable with an object type (such as service or skill group). The system software then creates an instance of the variable for each object of that type (for example, for each service or each skill group). You can set and reference variables within scripts. If a variable is persistent, its value is stored in the Persistent\_Variable table.

Use the User Variable list tool to create, update, and delete definitions of user variables.

### **Related Table**

[Persistent\\_Variable,](#page-327-0) on page 328 (via UserVariableID)

### **Table 472: Indexes for User\_Variable Table**

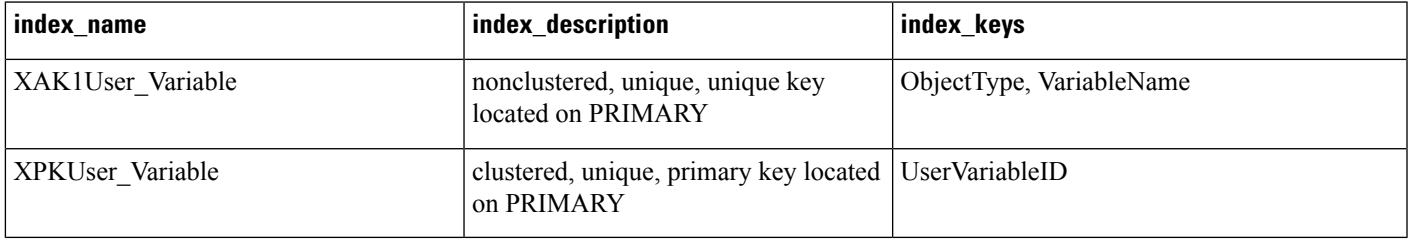

### **Table 473: Fields in User\_Variable Table**

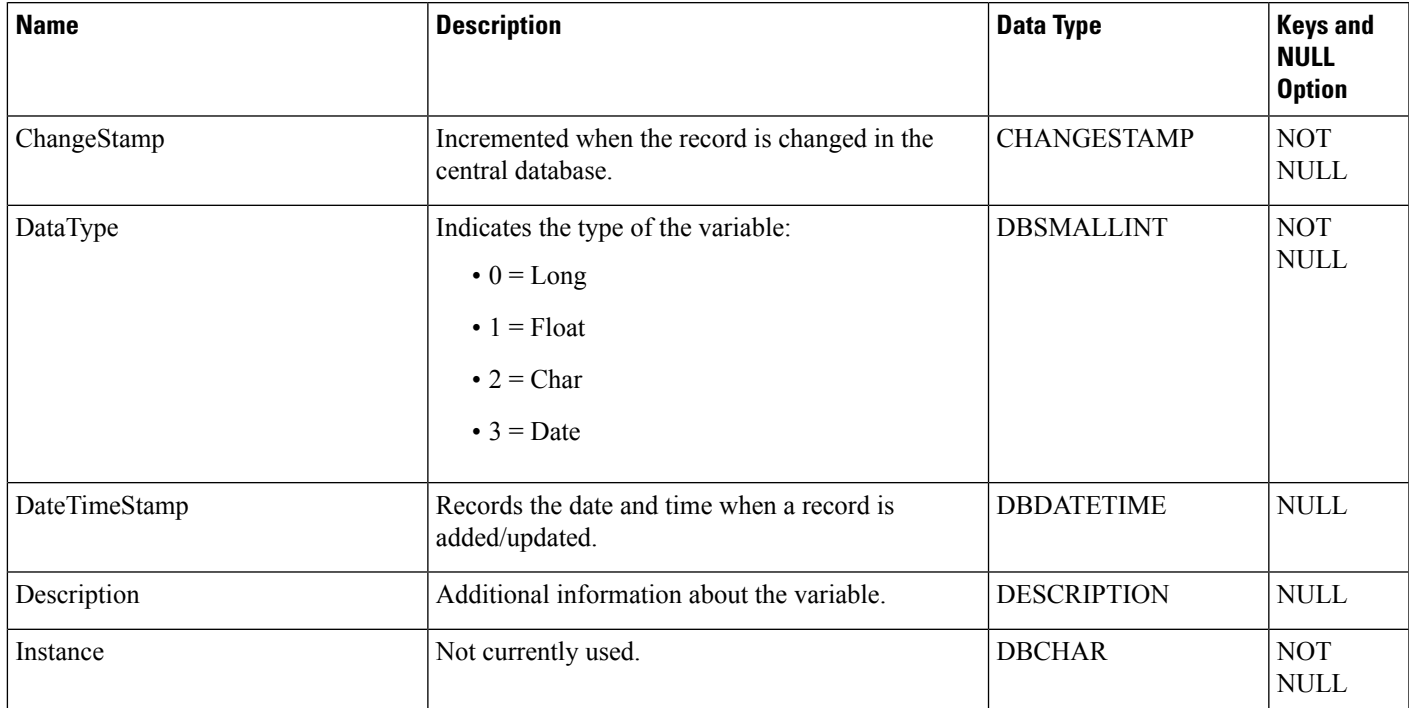

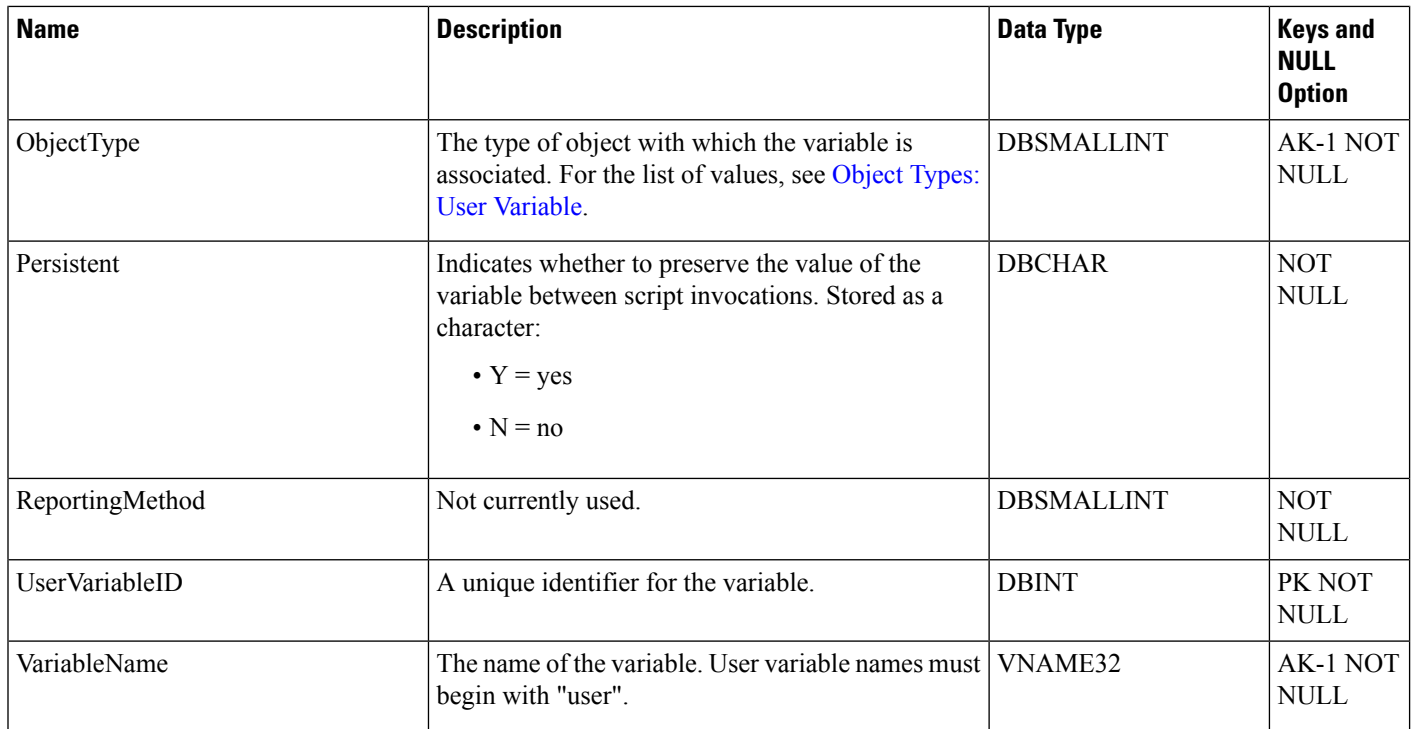

# **Version**

This table is in the System category (see [System\)](ucce_b_database-schema-handbook_12_6_1_chapter3.pdf#nameddest=unique_75). To see database rules for these tables, see [System](ucce_b_database-schema-handbook_12_6_1_chapter5.pdf#nameddest=unique_76) Tables.

A system table containing a single row which indicates the current version of the system database schema installed in the central and local databases. Thistable is maintained by the system software installation process.

### **Table 474: Indexes for Version Table**

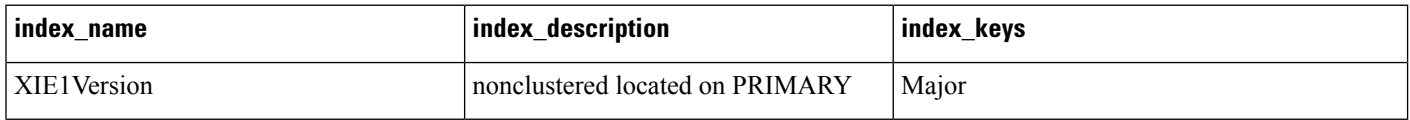

### **Table 475: Fields in Version Table**

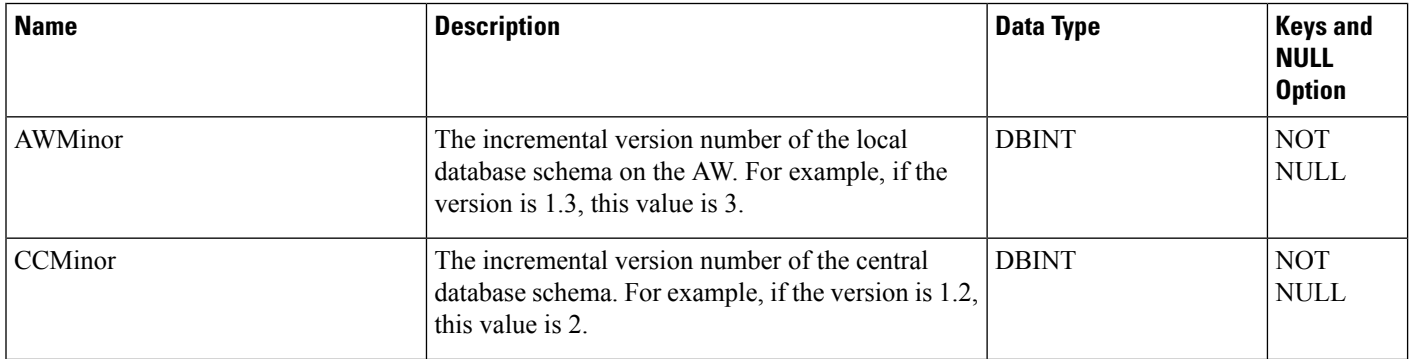

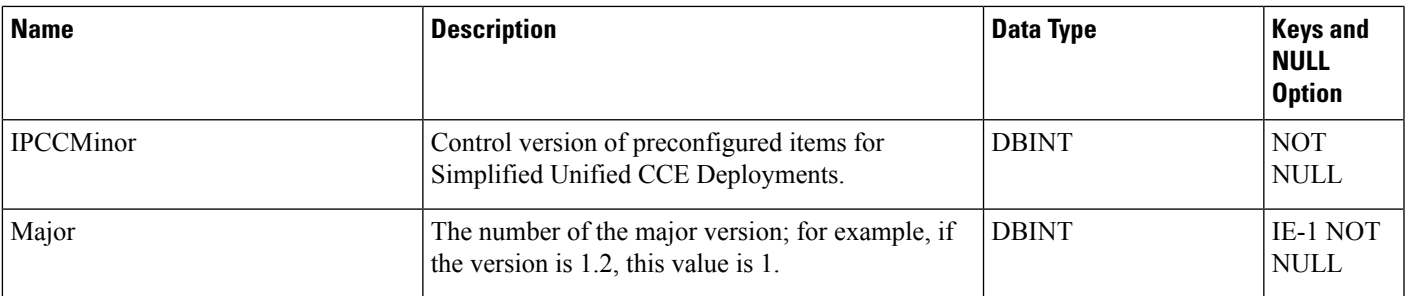

## **View\_Column**

This table is in the Schedule category (see [Schedule\)](ucce_b_database-schema-handbook_12_6_1_chapter3.pdf#nameddest=unique_201). To see database rules, see [Schedule](ucce_b_database-schema-handbook_12_6_1_chapter5.pdf#nameddest=unique_202) Tables.

Describes how the system software interprets one column of imported schedule data.

### **Related Table**

[ICR\\_View,](#page-257-0) on page 258 (via ICRViewID)

### **Table 476: Indexes for View\_Column Table**

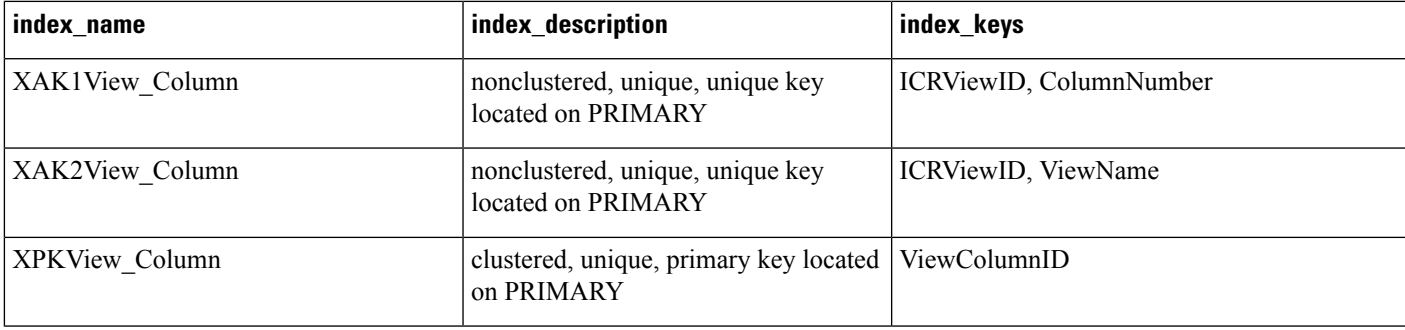

### **Table 477: Fields in View\_Column Table**

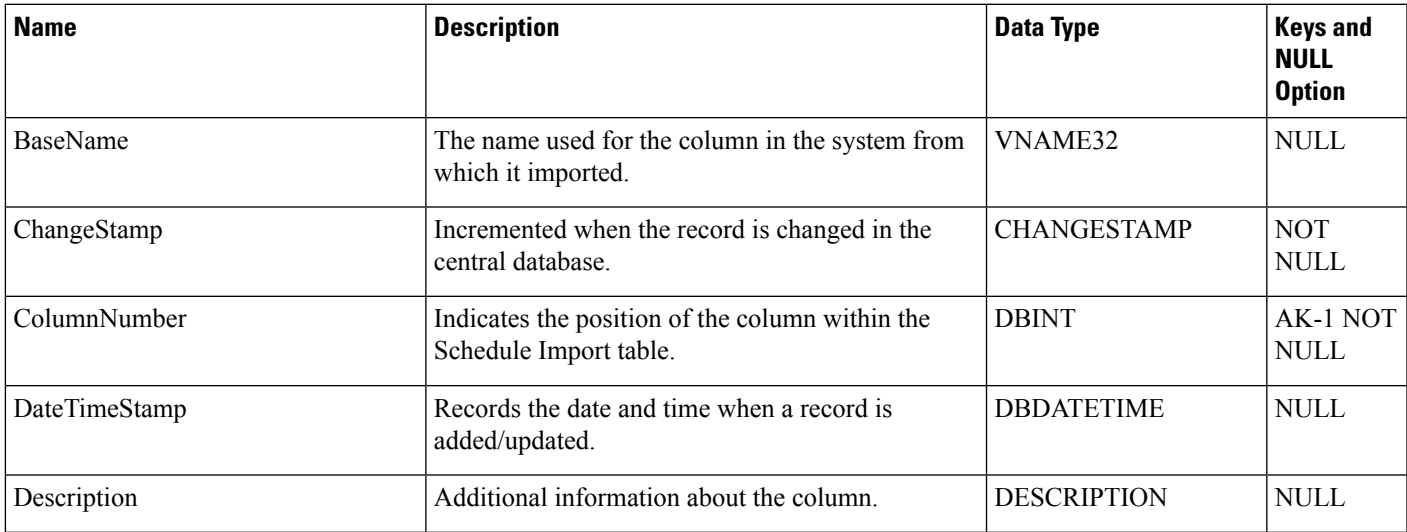

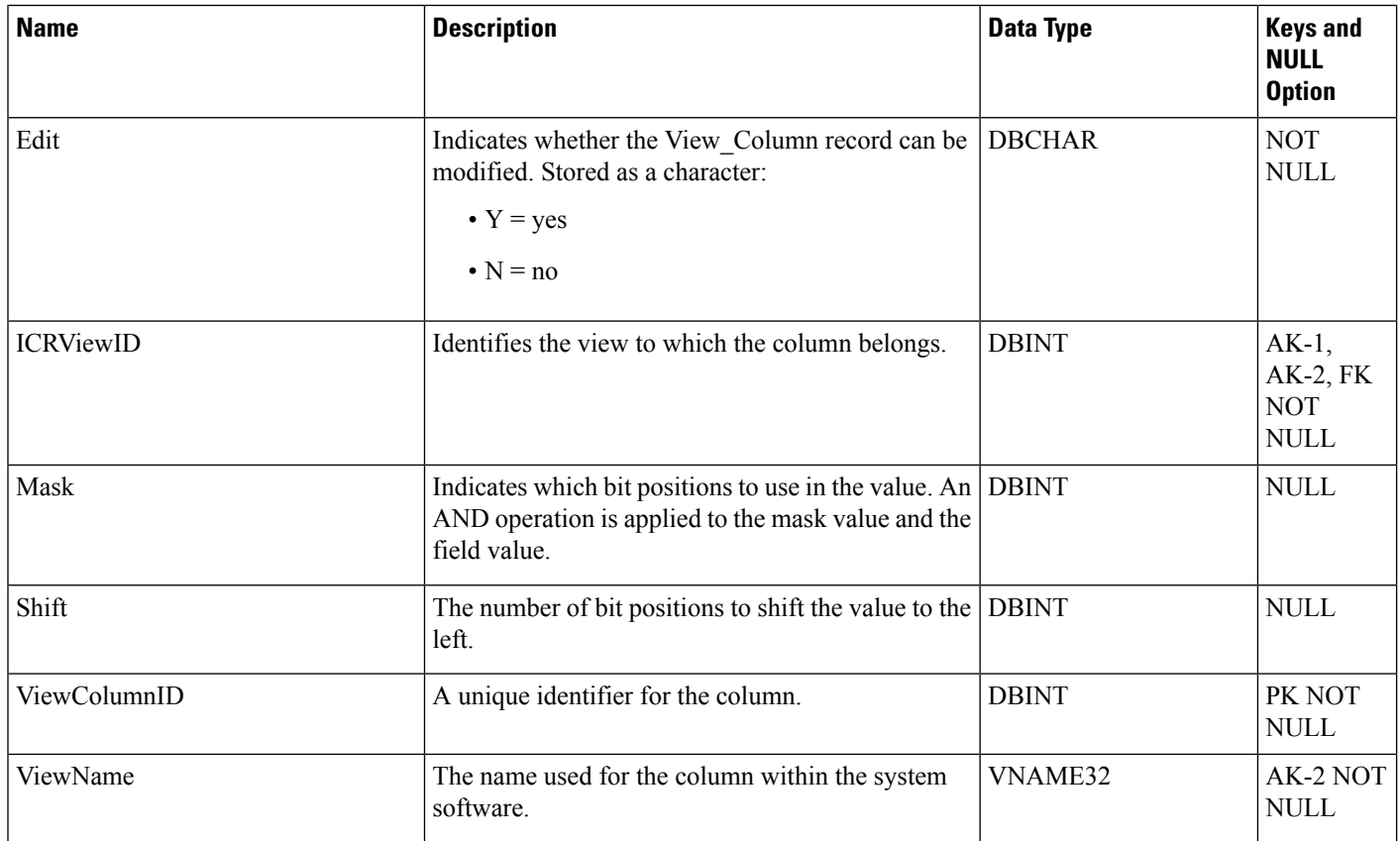

# <span id="page-589-0"></span>**Vru\_Currency**

This is one of the VRU\_Micro\_Application tables (see VRU [Micro-application\)](ucce_b_database-schema-handbook_12_6_1_chapter3.pdf#nameddest=unique_325).For database rules, see [VRU](ucce_b_database-schema-handbook_12_6_1_chapter5.pdf#nameddest=unique_326) [Micro-applications](ucce_b_database-schema-handbook_12_6_1_chapter5.pdf#nameddest=unique_326) Tables.

This table contains a list of currencies supported by VRU micro-applications.

### **Related Table**

[Vru\\_Defaults,](#page-590-0) on page 591 (via CurrencyID)

### **Table 478: Indexes for Vru\_Currency Table**

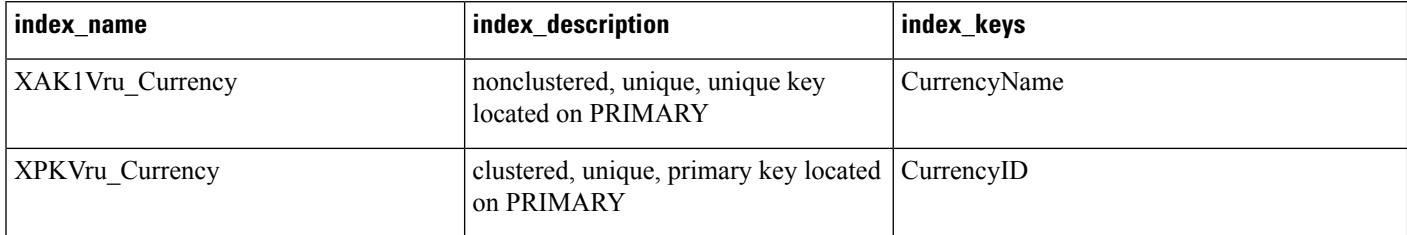

### **Table 479: Fields in Vru\_Currency Table**

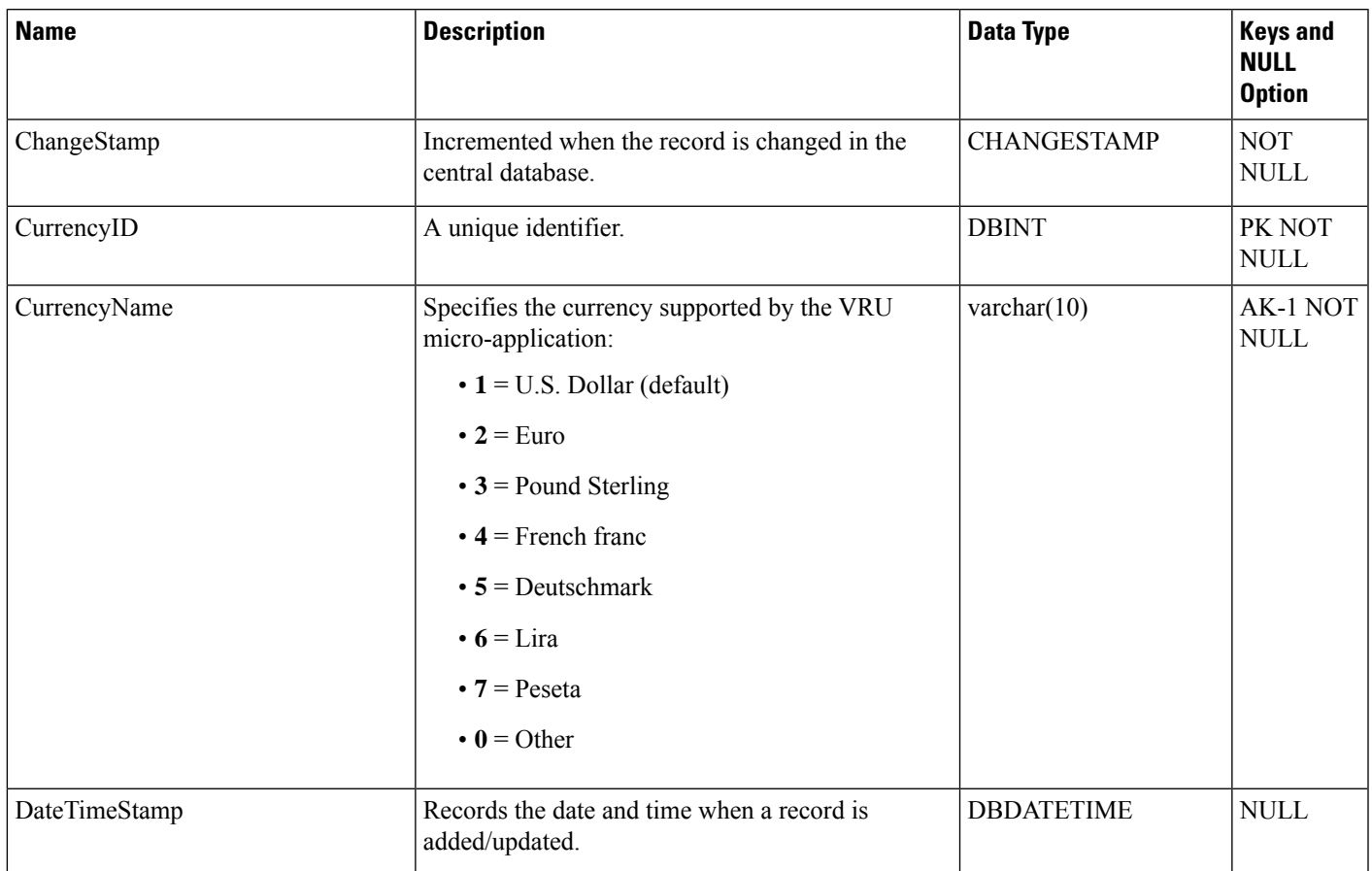

## <span id="page-590-0"></span>**Vru\_Defaults**

This is one of the VRU\_Micro\_Application tables (see VRU [Micro-application](ucce_b_database-schema-handbook_12_6_1_chapter3.pdf#nameddest=unique_325)).For database rules, see [VRU](ucce_b_database-schema-handbook_12_6_1_chapter5.pdf#nameddest=unique_326) [Micro-applications](ucce_b_database-schema-handbook_12_6_1_chapter5.pdf#nameddest=unique_326) Tables.

This table contains a single row of data that contains the default values for a particular VRU micro-application.

### **Related Tables**

[Vru\\_Locale,](#page-592-0) on page 593 (via LocaleID)

[Vru\\_Currency,](#page-589-0) on page 590 (via CurrencyID)

### **Table 480: Indexes for View\_Defaults Table**

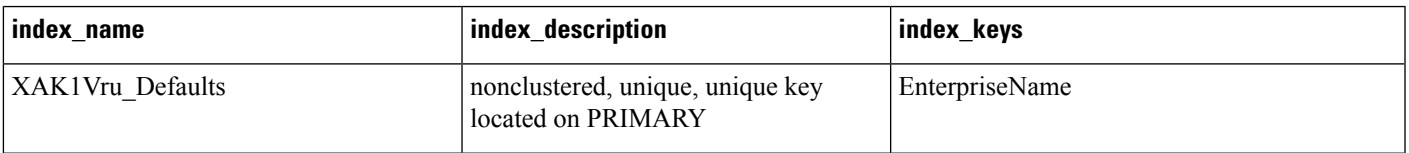

I

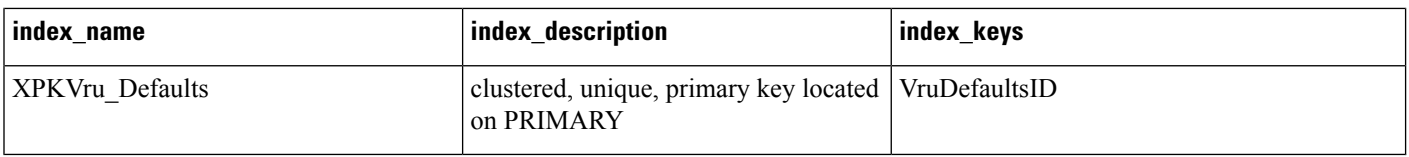

### **Table 481: Fields in Vru\_Defaults Table**

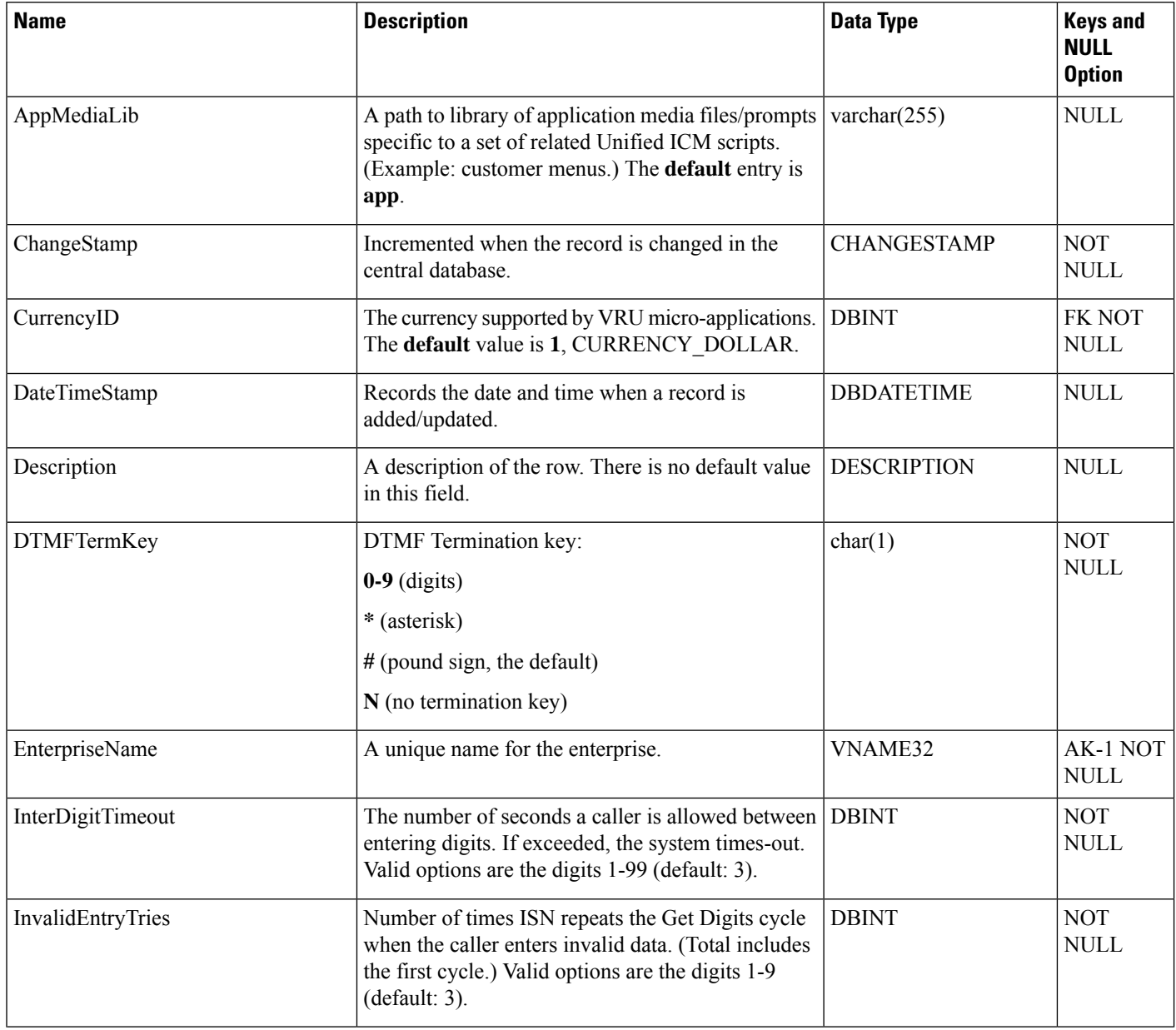

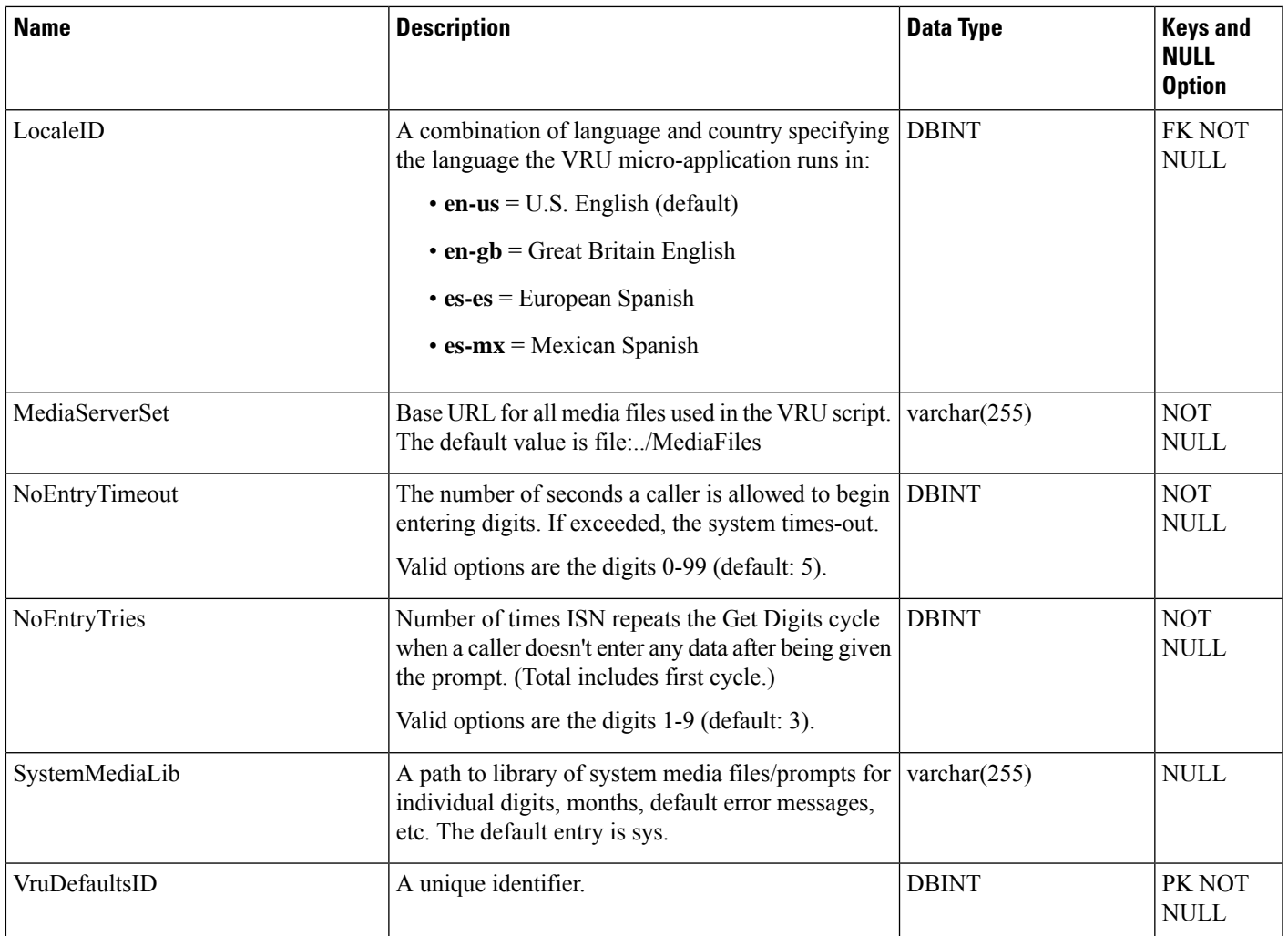

# <span id="page-592-0"></span>**Vru\_Locale**

This is one of the VRU\_Micro\_Application tables (see VRU [Micro-application](ucce_b_database-schema-handbook_12_6_1_chapter3.pdf#nameddest=unique_325)).For database rules, see [VRU](ucce_b_database-schema-handbook_12_6_1_chapter5.pdf#nameddest=unique_326) [Micro-applications](ucce_b_database-schema-handbook_12_6_1_chapter5.pdf#nameddest=unique_326) Tables.

This table contains a list of locales (a locale is a combination of language and country) supported by VRU micro-applications.

### **Related Table**

[Vru\\_Defaults,](#page-590-0) on page 591 (via LocaleID)

### **Table 482: Indexes for Vru\_Locale Table**

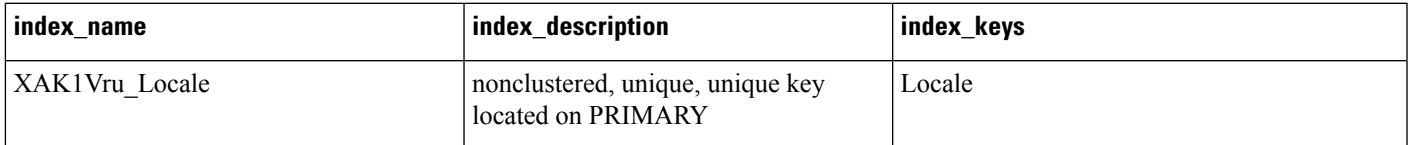

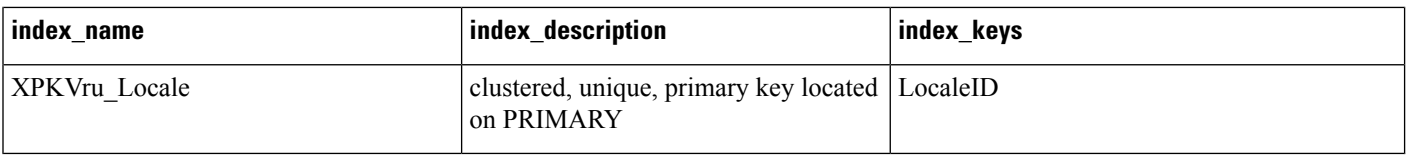

### **Table 483: Fields in Vru\_Locale Table**

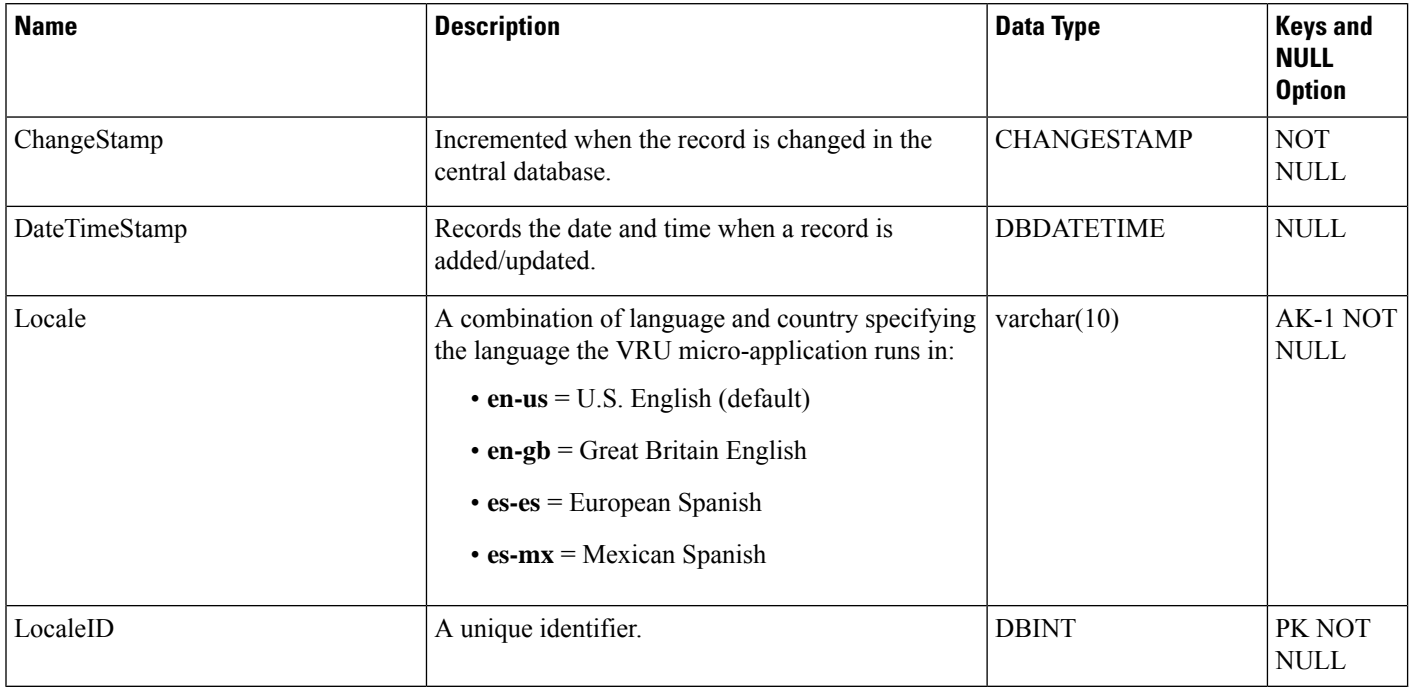

# **Vru\_Port\_Map**

This is in the Device category (see [Device\)](ucce_b_database-schema-handbook_12_6_1_chapter3.pdf#nameddest=unique_52). For database rules, see [Device](ucce_b_database-schema-handbook_12_6_1_chapter5.pdf#nameddest=unique_53) Tables.

In cases where ACD and VRU PIMs are controlled by the same PG, the VRU\_Port\_Map table is used to specify how VRU ports map to ACD ports or trunks.

Use the VRU Port Map and Bulk Insert tool to map VRU ports to ACD ports or trunks.

### **Related Table**

[Trunk,](#page-572-0) on page 573 (via TrunkID)

### **Table 484: Indexes for Vru\_Port\_Map Table**

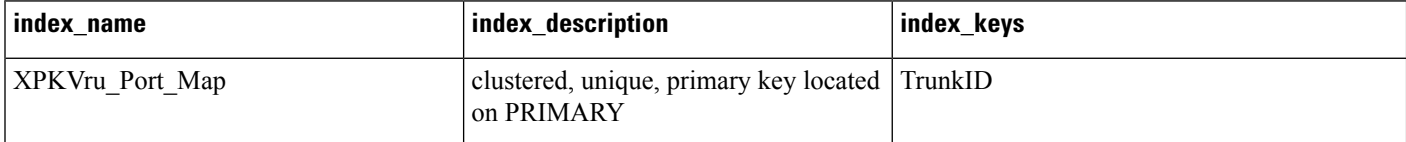

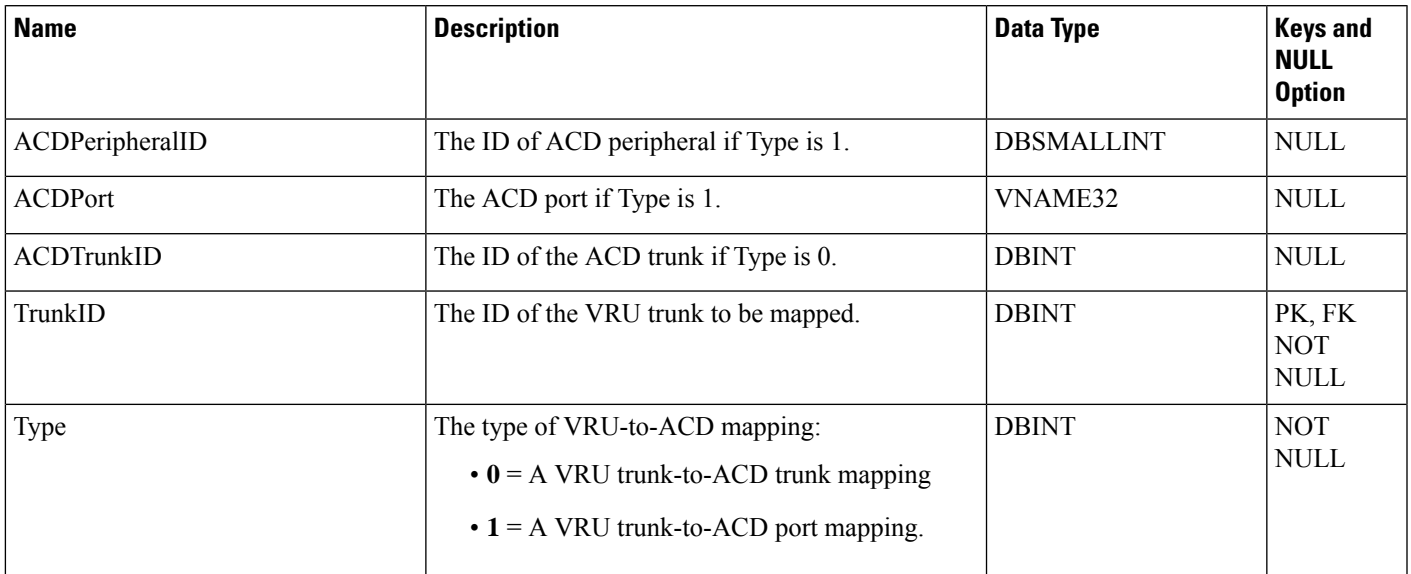

### **Table 485: Fields in Vru\_Port\_Map Table**

# **Week\_Day\_Schedule**

The table **Week\_Day\_Schedule** defines the business hours on weekdays. The weekday schedule contain any day of the week except the holidays. Each row in the table records a weekday schedule.

### **Related Tables**

- [Business\\_Hours,](#page-96-0) on page 97 (through BusinessHoursID)
- [Special\\_Day\\_Schedule,](#page-537-0) on page 538 (through BusinessHoursID)

#### **Table 486: Indexes for Week\_Day\_Schedule Table**

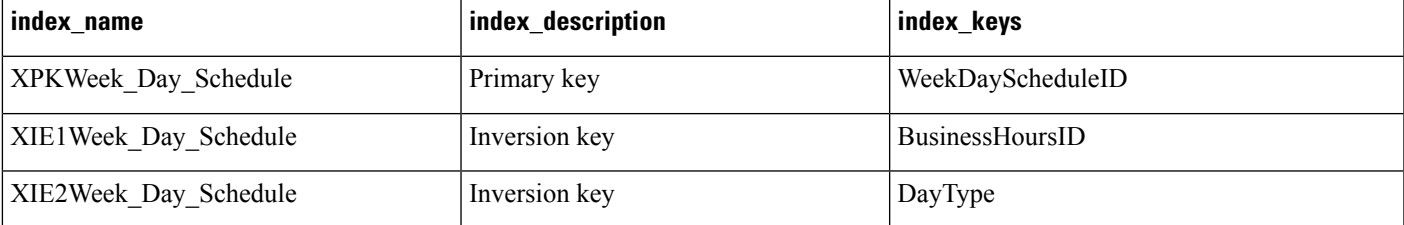

I

### **Table 487: Fields in Week\_Day\_Schedule Table**

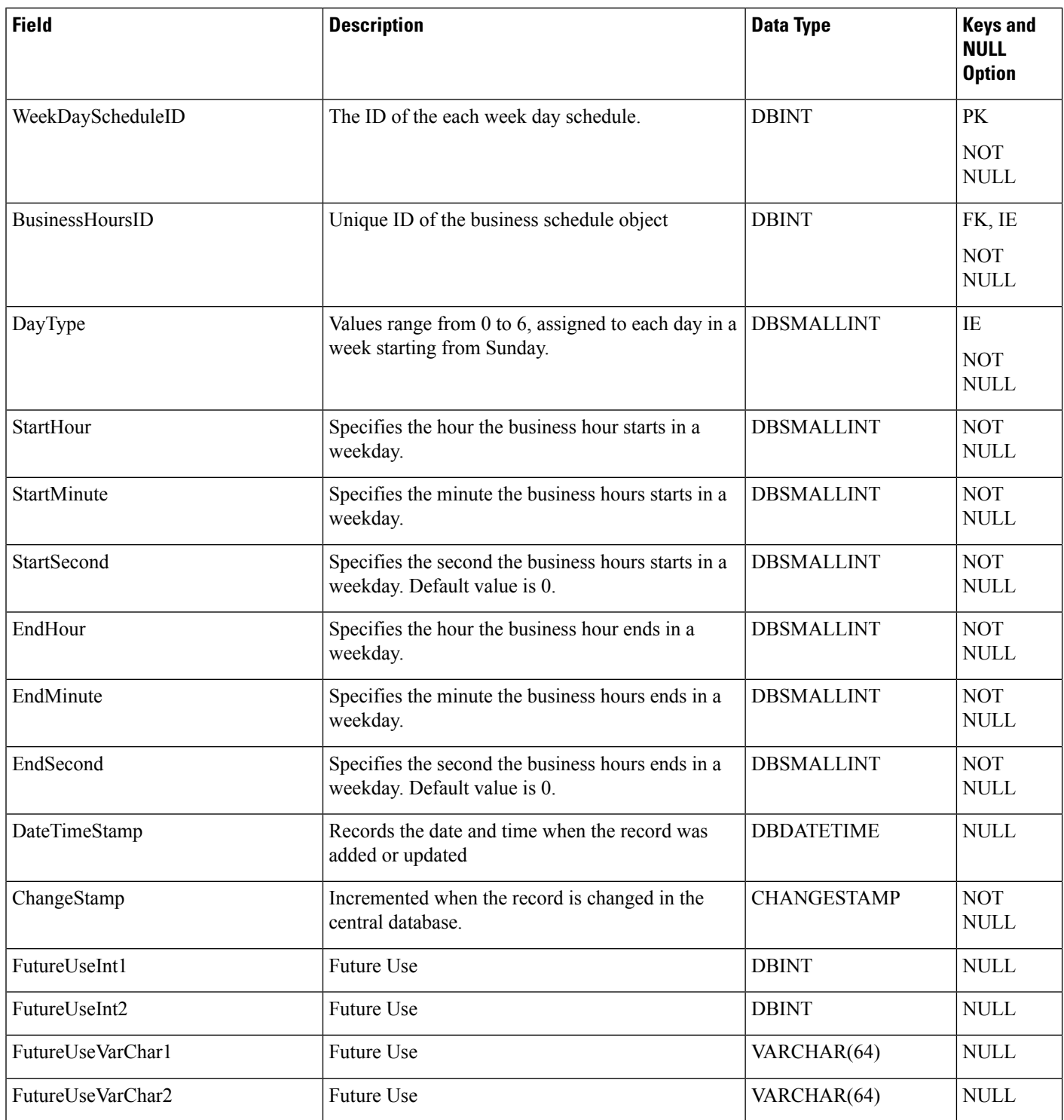